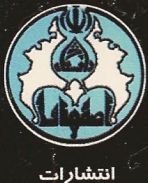

.<br>دانشگاه اصفهان

394

مقدمه ای بر

2505.

نوشتـهٔ: تی . دبلیو. هانگرفورد

دكتر سعيد اعظم ترجمهٔ :

دكتر رضا انشائى

مقدمهای بر

جبر مجسرد

# تأليف: توماس دبليو. هنگرفورد THOMAS W. HUNGERFORD

ترجمهٔ:

دکتر سعید اعظم ـدکتر رضا انشایی

## بسماللهالرحمن الرجيم

## ييشگفتار مترجمان

کتابی که اکنون در پیش روی شماست ترجمه ۱ کتاب

"Abstract Algebra, An Introduction"

تأليف T. W. Hungerford است. - اعتبار علمي كتاب از حيث منابع علمي و انسجام مطالب أن همچون کتاب جبر این مولف آ (که برای دوره کارشناسی/رشد تدوین شده است و سالهاست در دانشگاههای کشور تدریس می شود که از هر حیث دارای اعتبار است) اهمیتی بسزا به آن داده است. این کتاب با نگرشی نو، با پرداختن به حلقهها قبل از گروهها، بین موضوعاتی دیراشنا (نظیر حساب و جبر چندجملهایها) و جبر مدرن پیوندی مستحکم برقرار میکند. - ارائه چندین فصل کاربردی به برجستگی کتاب می افزاید.

فصول ۱ تا ۸ و بخشهایی از فصول ۹ تا ۱۱ را می توان برای یک دوره درسی در جبر انتخاب نمود، ترکیبی از فصول ۱۲ تا ۱۶ که سیری در جبر و کاربردهای آن میباشد، با مباحث فصلهای ۱ تا ۷ می تواند به یک دورهٔ أموزشی با عنوان جبر کاربردی بخصوص برای گرایش ریاضی کاربردی دانشگاهها مورد استفاده قرار گیرد.

از مساعدتهای همهجانبه حوزه معاونت پژوهشی، اعضای محترم شورای انتشارات دانشگاه و کارکنان چاپخانه دانشگاه کمال تشکر را دارد. از سرکار خانم مــوری که تایپ کامپیوتری کتاب را بِعهده داشتهاند و آقای محمدباقر سلطانی که در اصلاح کامپیوتری مطالب ما را پاری نمودهاند، تقدیر و تشکر مے ,نماینہ

در خاتمه از همه اساتید گرامی و دانشجویانی که کتاب را مطالعه میفرمایند استدعا دارد با انتقادات سازنده خود و یادآوری کاستی۵ای احتمالی ما را در اصلاح هرچه بهتر کتاب یاری نمایند.

رضا انشايبي سعيد اعظم گروه ریاضی دانشگاه اصفهان تیرماه ۱۳۸۰ ١) - در انتخاب وازههای علمی کناب. " واژه نامه ریاضی و أمرا" تالیف انجمن ریاضی ابران با همکاری گروه ریاضی و <sup>ت</sup>مار مرکز نشار دانشگاهی ملاک ترجمه قرار گرفته است. ۲) - به [7] رجوع شود.

## پیشگفتار مؤلف

کتاب حاضر به عنوان "اولین درس در جبر مدرن" برای دوره کارشناسی ریاضی تدوین شده است. جبرخطی پیشنیازی برای این درس نمی،باشد. چون ظرافت ریاضیات موجز اغلب موجب سردرگمی دانشجویان میشود. در این کتاب تاکید بر وضوح و در عین حال دقت کافی در مطالب آن می،باشد. با ارائه مثالهای گوناگون، مفاهیم به طور کامل توضیح داده شده است. هدف نهایی تهیه کتابے, بودءاست که یک دانشجوی متوسط، باکمترین کمک خارجی قادر به مطالعه أن باشد. در خلال مباحث کتاب بیش از ۱۵۰۰ تمرین که از ساده به مشکل ردهبندی شده، آمدهاست که دانشجویان را قادر به توسعه مهارتهای لازم برای کار با ریاضیات می نماید. انعطاف پذیری طرح کلبی کتاب (که بهطورکامل در قسمت **سخنبی با استاد** توضیح داده شده است)، موجب پیدایش دورههای درسی مناسب، در سطوح گوناگون ریاضیات عالمی با طول زمانهای متفاوت، گردیده است. ً از این کتاب می توان برای یک دوره درسی در جبر مجرد و یا یک دوره درسی در جبر با نگرش کاربردی. پهره گرفت.

اساساً تجربه قبلي اكثر دانشجويان در دوره پيش دانشگاهي در زمينه جبر، عمدتاً با اعداد صحيح، میدان اعداد حقیقی و چندجملهایهای روی اعداد حقیقی می باشد. این کتاب با تکیه بر این تجربه، به بحث پیرامون حلقهها، میدانها و چندجملهایها، پیش از گروهها، پرداخته است. - در نتیجه، دانشجو می تواند بر مبنای موارد اشنا، ارتباط بین جبر دبیرستانی و مفاهیم مجردتر جبر مدرن را بهتر درک کند و أسانٌ تر به سطح بالاترى از مجردسازى نايل أيد.

اگرچه مؤلف شکی ندارد که پرداختن به حلقهها، قبل از گروهها برای اکثر دانشجویان بهترین کار است، پذیرش این استنتاج برای او نزدیک به ده سال زمان برده است. ً لذا با اساتیدی که مایل به ترک این سنت که "نظریه گروهها باید ابتدا تدریس شود" نیستند همدردی می نماید. اما استدعا دارد که منصفانه به این رویکرد امکان یک تجربه کلاسی بدهند "آزمایش کنید قطعاً دوستش خواهید داشت."

ویژگیههای برجسته دیگری که این کتاب را ممتاز میکند توسعه موضوعی و سازماندهی کلی آن میباشد. - مباحث اصلی درس (فصول ۸-۱) حول سه موضوع حساب، همنهشتی و ساختارهای مجرد سیر میکند. " هر کدام از این موضوعات، ابتدا برای اعداد صحیح سپس برای چندجملهایها و سرانجام براي حلقهها وكروهها توسعه يافته است.

این تقسیمبندی، دانشجو را قادر میهسازد تا منشأ پیدایش بسیاری از مفاهیم جبری، چرایی اهمیت أنها، و چگونگی ارتباط أنها با یکدیگر را درک کند. موضوع همنهشتی بهطور قوی در توسعه مفهوم

حلقههای خارج قسمتی مورد تأکید قرار گرفته است. - در نتیجه، بجای یک معمای پدون علت، دانشجویان قادرند ایدهآلها، هممجموعهها و حلقههای خارج قسمتی را بهعنوان تعمیمی طبیعی از مفاهیم آشنا در اعداد صحیح ملاحظه کنند. - پرداختن به همنهشتی در دامنه چندجملهایها قبل از حلقههای دلخواه، نه تنها باعث سادهشدن مسیر بحث نظری میگردد. بلکه خیلی زودتر از آنچه متداول است، دستیابی به نتایج غیربدیهی روی توسیعهای میدان را امکان پدیر می سازد.

برای کمک به دانشجو در دستبانی به یک دینگاه کلی و منسجم، ارتباط مایین قسمتها و مفاهیم اساسی حبر، به دفعات در متن و در جدول فهرست موضوعی در صفحه xvii خاطرنشان شده است. خطوط افقيْ جدول نشان مي٥هد كه چگونه يک موضوع يا زيرموضوع بخصوص، ابتدا براي اعداد صحیح، سپس برای چندجمله[بها و بعد برای حلقهها و گروهها توسعه بافته است. - ستوزهای عمودی تأثیر متقابل همه موضوعات را برای یک عنوان بخصوص نشان می دهد.

در نسخهٔ نهایی این کتاب از اظهار نظر بسیاری از دانشجو بان و ریاضی دانانی که نسخه دست و سن را مرور یا مورد آزمایش کلاسی قراردادهاند بهره بردهام. - سیاس های من به:

Gary D. Crown, Wichita State University. Richard Grassl. University of New Mexico, Paul R. Halmos, Santa Clara University, Robin Hartshorne, University of California, Berkeley. Peter Jones, Marquette University, Robert Lax, Louisiana State University, David Leep. University of Kentucky, Arthur Lieberman, Cleveland State University. Steve Monk. University of Washington, Philip Montgomery. University of Kansas. Murray Schacher, University of California, Los Angeles, Daniel B. Shapiro, Ohio State University, Nick Vaughan, University of North Texas, Bhushan Wadhwa, Cleveland State University

همچنین مایلم از Ann Melville و Joyce Pluth. برای تایپ متخصصانه اولین پیش ویس

وكمك صبورانه به من در أموختن "word processing" براي پيشنويسهاي بعدي تشكر نمايم. يادگيري نرم|فزار "word"، بدون رايانه|ي كه توسط Georgia Lesh-Laurie، رئيس دانشكده تهيه شد و کمکهای تکنیکی فراوان همکارم Frank Lozier امکان پذیر نبود. - بزرگواری أنها موجب قدردانی است. - همچنین خوشبختم که از مساعدت Maureen Tannuzzi ،Bob Stern، و بقیه كاركنان Saunders College Pubishing قدرداني نبايم، كاركردن با أنها باعث مسرّت بوده است. سرانجام، از همسرم، Mary Alice و قرزندانم Anne و Tom، برای بردباری و تفاهم آنها در حین آمادهسازی کتاب تشکر فراوان می نمایم.

T.W.H.

 $\label{eq:2.1} \frac{1}{\sqrt{2}}\int_{\mathbb{R}^3}\frac{1}{\sqrt{2}}\left(\frac{1}{\sqrt{2}}\right)^2\frac{1}{\sqrt{2}}\left(\frac{1}{\sqrt{2}}\right)^2\frac{1}{\sqrt{2}}\left(\frac{1}{\sqrt{2}}\right)^2.$ 

 $\label{eq:2.1} \frac{1}{\sqrt{2}}\int_{\mathbb{R}^3}\frac{1}{\sqrt{2}}\left(\frac{1}{\sqrt{2}}\right)^2\frac{1}{\sqrt{2}}\left(\frac{1}{\sqrt{2}}\right)^2\frac{1}{\sqrt{2}}\left(\frac{1}{\sqrt{2}}\right)^2\frac{1}{\sqrt{2}}\left(\frac{1}{\sqrt{2}}\right)^2\frac{1}{\sqrt{2}}\left(\frac{1}{\sqrt{2}}\right)^2\frac{1}{\sqrt{2}}\frac{1}{\sqrt{2}}\frac{1}{\sqrt{2}}\frac{1}{\sqrt{2}}\frac{1}{\sqrt{2}}\frac{1}{\sqrt{2}}$ 

فهرست مطالب

 $\overline{\overline{C}}$ 

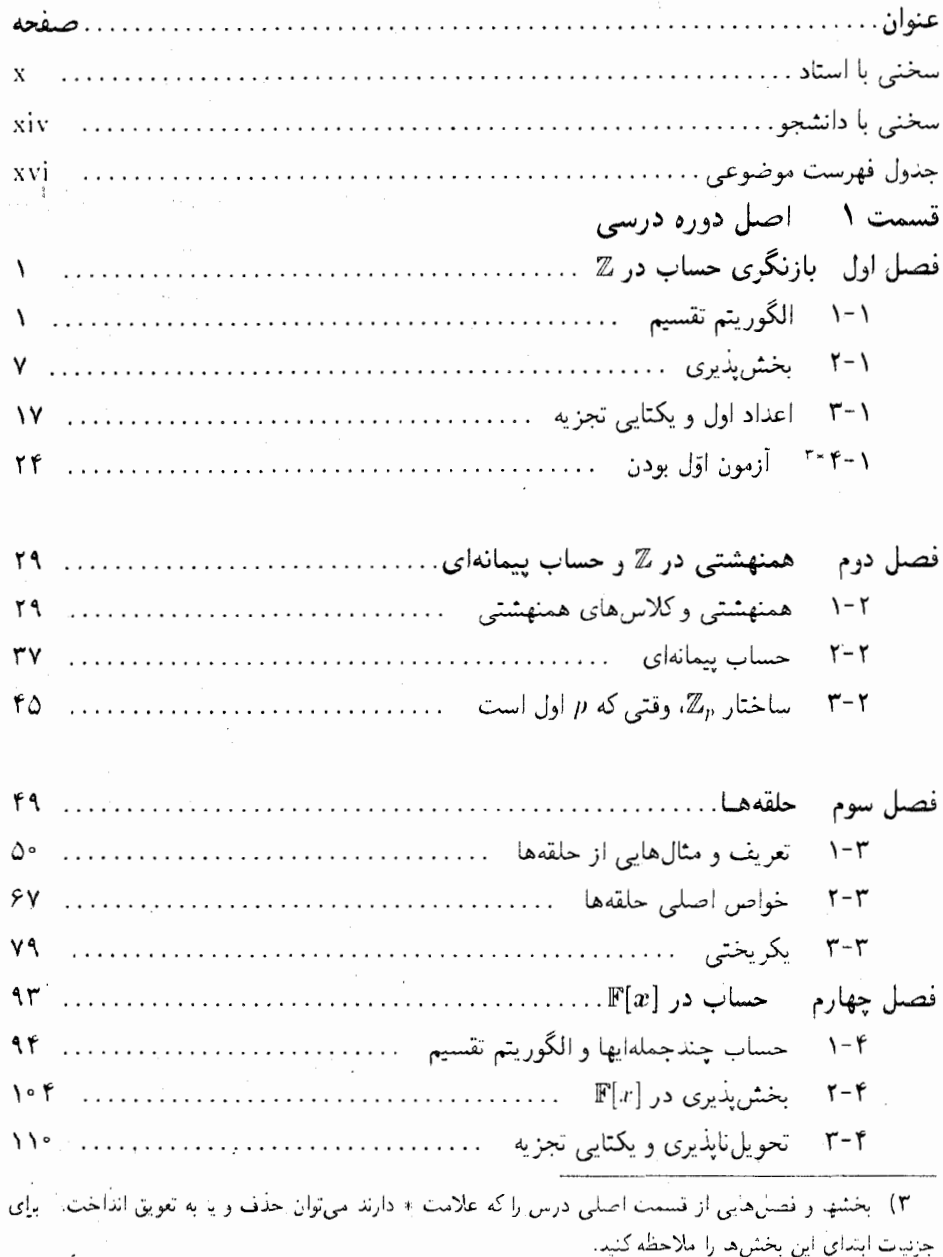

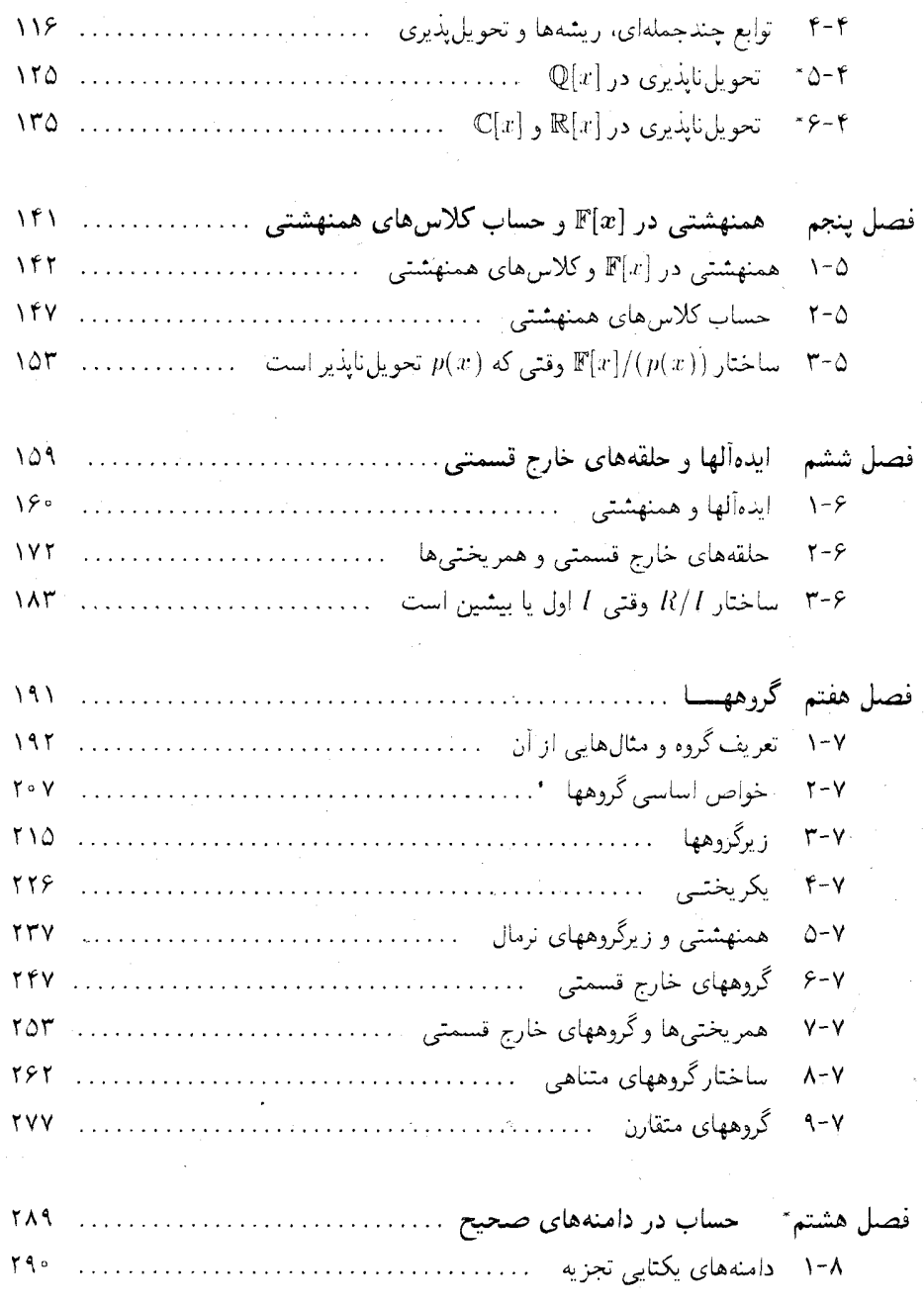

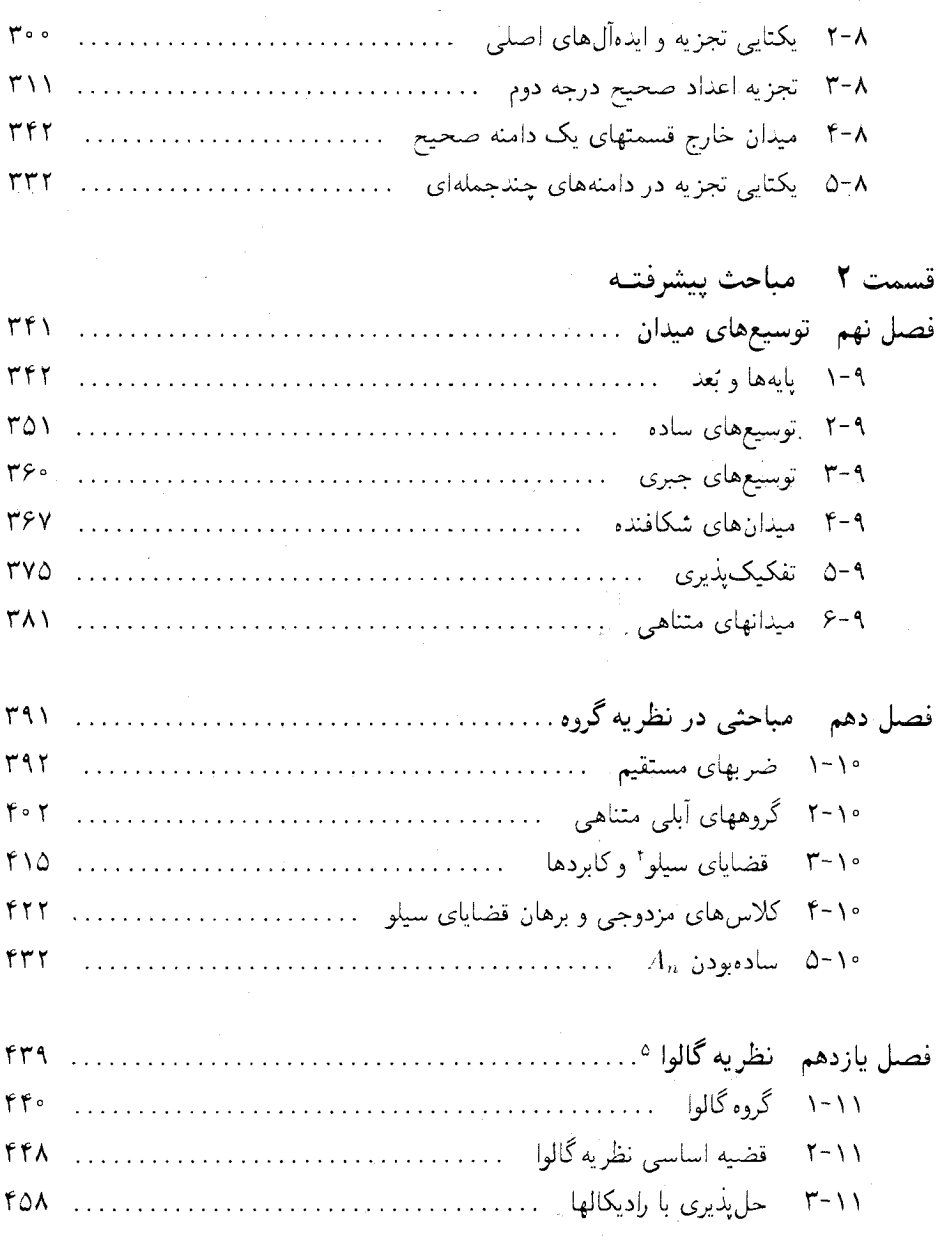

- Sylow Theorems (f
	- Galois Theory ( $\Delta$

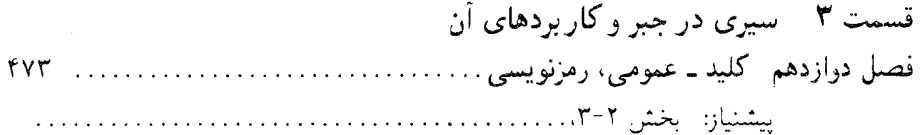

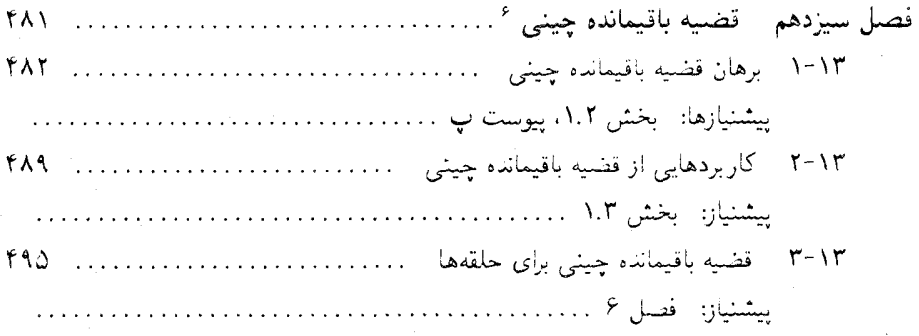

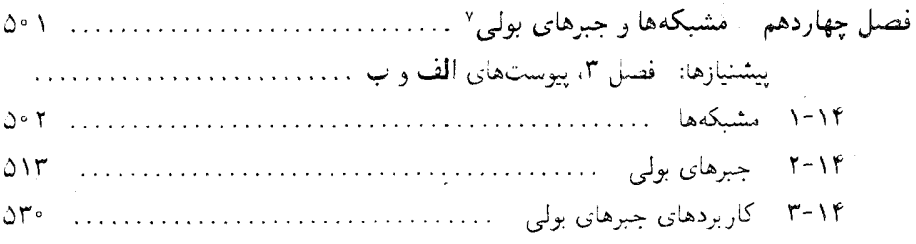

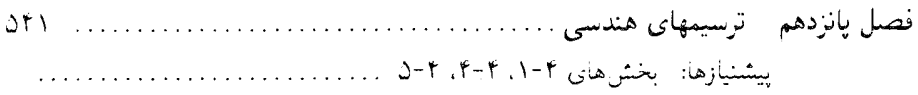

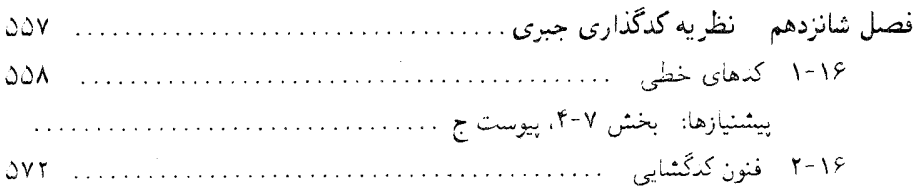

Chinese Remainder Theorem (۶

Boolean algebras (V

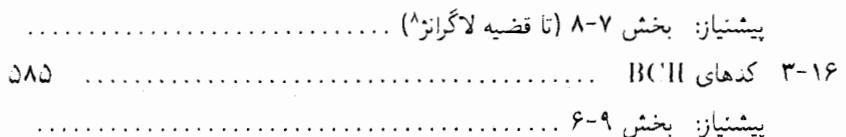

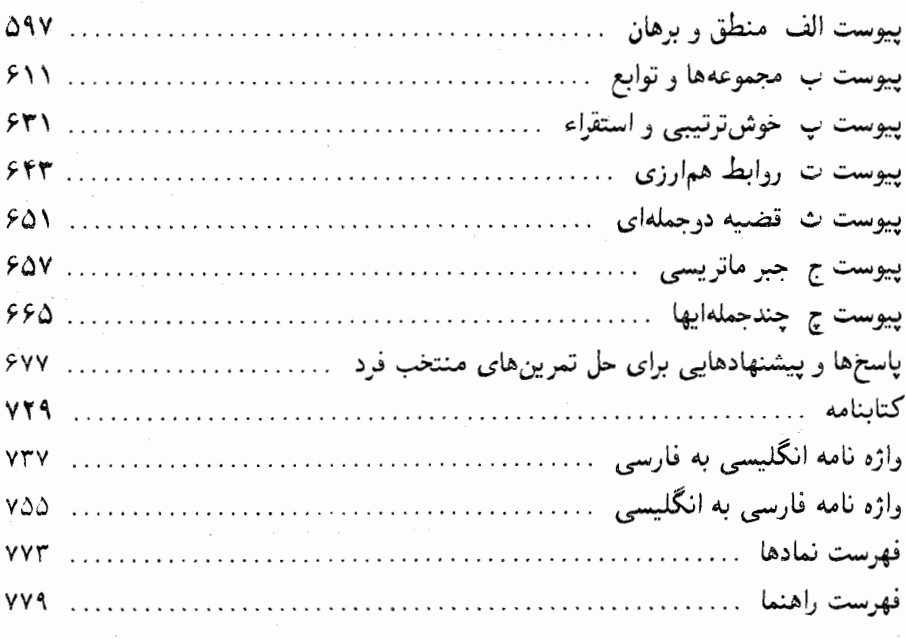

Lagrange's Theorem (A

 $\eta_{\mu\nu}$  3

 $\cdot$ 

سخنی با استاد

برای یک دوره آموزشی در جبر مجرد سنتی، میتوان از اصل دورهٔ درسی (فصلهای ۱ تا ۸) و بخش های منتخب از مباحث پیشرفته (فصلهای ۹ تا ۱۱) استفاده کرد. بخش ها و فصلهایی از اصل دوره درسی که در فهرست مطالب (صفحه v) با علامت "\*" مَشخص شدهاند را می توان به تعویق انداخت یا در صورت کوتاه بودن طول دوره درسی حذف کرد؛ برای دیدن جزئیات، مقدمه این بخشءها را ملاحظه كنيد.

برای یک دوره أموزشی با نگرش کاربردیتر. میتوان تقریباً همهٔ مباحث **سیری در جبر و** کار بردهای آن فصلهای (۱۲ تا ۱۶) را در خلال مباحث فصلهای ۱ تا ۷ گنجاند، حتی میّتوان این کار را از فصل ۲ آغاز نمود. برای دیدن جزئیات بیشتر، فهرست مطالب و جدول ارتباط متقابل <mark>فصل ها</mark> را ملاحظه فرمایید. اطلاعات زیر میتواند شما را در برنامهریزی دورههای متنوع آموزشی برحسب طول دوره و میزان تعالی موضوعات أنها پاری نماید.

مقدمات و پیشنیازها: در پیوستهای الف–ت مطالب مقدماتی عادی آمده است. بسته به وضعیت کلاس، این پیوستها را میتوان به عنوان فصل صفر أموزش داد، یا در جای دیگری معرفی کرد و یا به طور کلی از آنها صرفنظر کرد. حال به چند عنوان از پیوستها میپردازیم:

پیوست الف (منطق و برهان) این پیوست پیشنیازی برای هر درس جبر مجرد میباشد ولی مرسوم نیست که به عنوان یک بخش اصلی تدریس شود.

**پیوست ب** (مجموعهها و توابع) قسمت اوّل این پیوست (اصطلاحات اولیه) از همان ابتدای کتاب مورد نیاز است و احتمالاً بیشتر دانشجویان با مطالب آن أشنایی دارند.

پیوست پ (استقراء) اصلی که بهنام اصل استقراء کامل ریاضی معروف است نخستین بار در بخش ۰۱.۴، مورد استفاده قرار میگیرد؛ استقراء معمولی اولین بار در بخش ۴.۴ ظاهر میشود. همارزی اصل استقراء و اصل خوشترتيبي (قضيه پ۴.) در هيچ كجاي كتاب مورد نياز نيست. **پیوست ت** (رابطه همارزی) بر مبنای ترجیح شخصی مؤلف کتأب، مثالهای مهم مربوط به هم|رزی (بخشهای ۱.۲، ۱.۵، ۱.۶ و ۵.۷) قبل از تعریف رسمی رابطه هم|رزی ارائه شده است. بنابراین نیازی به تدریس پیوست ت، تا قبل از بخش ۴.۸ نیست.

در صورت تمایل ابتدا رابطه هم ارزی را تعریف کرده سپس مثالهای مهم را به عنوان حالت خاصبی از آن در نظر بگیرید. - بهتر است پیوست ت را قبل از بخش ۱.۲ تدریس کنید، و سپس برهانهای موردی در بخشهای فهرست شده بالا را نادیده بگیرید.

مطالب تکمیلی چند موضوع که مناسب متن اصلی کتاب نیستند در پیوستهای ث-ج آمدهاست.

**پیوست ت** (قضیه دوجملهای)گرچه که این قضیه تنها در بخش ۶.۹ و تعدادی از تمرینهای دیگر مورد نیاز است، امّا موضوعی است که به مبحث حساب حلقهها مربوط میشود (بخش ۲.۳، مثال  $(11.7)$ 

**پیوست ج** (جبر ماتریسی) مطالب این پیوست پیشنیار فصل ۱۶ میباشد امّا میٍتوان أن را برای دانشجویانی که درس جبر خطی راگذراندهاند حذف کرد. -البته مطالب این پیوست را می توان برای ارائه مثالهای اضافی برای حلقههای ناجابجایی در فصل ۳ بکار برد.

پیوست چ (چندجملهایها) تعریف رسمی چندجملهایها و نامعینها (عناصر مجهول) در این پیوست ارائه شده است. \_ همانگونه که در بخش ۱.۴ تذکر داده میشود، در صورت تمایل می توانید این پیوست را در بخش ۱.۴ بگنجانید.

تعرین ها تمرینهای دسته A- شامل محاسبات معمولی و مسائلی با برهانهای سر راست می باشد. حل تمرینهای دسته B نیازمند کمی تعمق است، امّا حل قسمت عمّدهای از این مسائل برای اکثر دانشجویان مقدور میباشد. دسته C شامل تمرینهای مشکل است.

هرکجا که امکان داشته است، تمرینهای هر دسته برحسب موضوع مربوط به آنها در متن کتاب، مرتب شده است. در نتیجه پارهای از تمرینهای نسبتاً ساده در دستههای A یا B ممکن است در انتهای دسته ظاهر شود.

برای تقریباً نیمی از تمرین های فرد. راه حل و پیشنهادهایی در پایان کتاب ارائه شده است. \_ راه حل بقيه تمرينها در <mark>راهنماي استاد</mark> آمده است. اين راهنما توسط Daniel B. Shapiro تهيه شده و میتوان آن را از طریق انتشارات Sanders College Publishing بدست آورد.

**ارتباط متقابل فصل ها و بخش ها:** بجز در مواردی که در مقدمه هر فصل بیان شده است، هر بخش به بخش قبلی أن در فصل مربوطه وابسته است. در جدول صفحه بعد ارتباط متقابل فصلها أمدهاست، كه در أن نماد  $A\rightarrow A$  به معنى أن است كه فصل 1⁄4 پیشنیاز فصل  $B$  است. یک فلش منقطع  $A\rightarrow A$  مبین وابستگی فصل  $B$  به تنها قسمتهایی از فصل 1. است؛ فهرست موضوعی در صفحه xvii را برای جزئیات بیشتر ملاحظه کنید. در جدول یادشده فصلهای ۱۳ و ۱۶ به چند قسمت دیگر تقسیم شدهاست.

 $\mathcal{L}^{\text{max}}_{\text{max}}$  and  $\mathcal{L}^{\text{max}}_{\text{max}}$ 

 $\label{eq:2.1} \frac{1}{\sqrt{2}}\int_{\mathbb{R}^3}\frac{1}{\sqrt{2}}\left(\frac{1}{\sqrt{2}}\right)^2\frac{1}{\sqrt{2}}\left(\frac{1}{\sqrt{2}}\right)^2\frac{1}{\sqrt{2}}\left(\frac{1}{\sqrt{2}}\right)^2\frac{1}{\sqrt{2}}\left(\frac{1}{\sqrt{2}}\right)^2.$ 

 $\label{eq:2.1} \begin{split} \mathcal{L}_{\text{max}}(\mathbf{r}) = \mathcal{L}_{\text{max}}(\mathbf{r}) \mathcal{L}_{\text{max}}(\mathbf{r}) \mathcal{L}_{\text{max}}(\mathbf{r}) \mathcal{L}_{\text{max}}(\mathbf{r}) \mathcal{L}_{\text{max}}(\mathbf{r}) \mathcal{L}_{\text{max}}(\mathbf{r}) \mathcal{L}_{\text{max}}(\mathbf{r}) \mathcal{L}_{\text{max}}(\mathbf{r}) \mathcal{L}_{\text{max}}(\mathbf{r}) \mathcal{L}_{\text{max}}(\mathbf{r}) \mathcal{L}_{\text{max}}(\mathbf{r}) \$ 

ارتباط متقابل فصلها

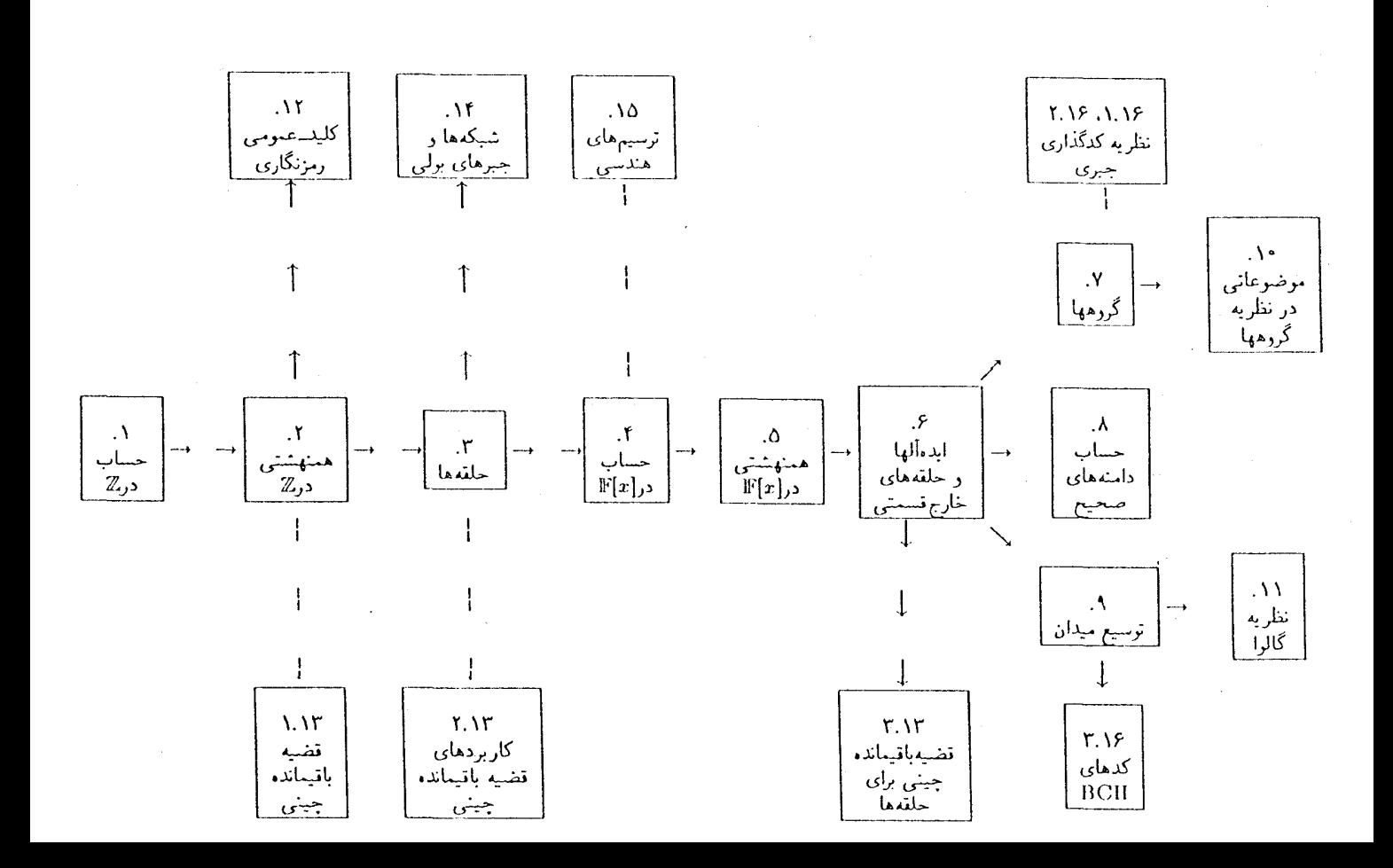

سخنی با دانشجو

نظري اجمالي:

این کتاب با مطالبی که شما قبلاً آنها را دیدهاید؛ حساب دوره راهنمایی و جبر چندجملهایها از دبیرستان آغاز می شود. \_ آنگاه این موضوعات دیرآشنا در چهارچوبی عامتر که در واقع حالتهای خاصی از ساختارهای جبری مجرد می باشد، قرار میگیرد.

اين كتاب حول موضوعاتي متنوع تنظيم گرديده است، تا خواننده بتواند غايت أنچه مباحث گوناگون را به یکدیگر پیوند می;زند، به طور منسجم درک کند. ۖ در اینجا شرحی مختصر از سه موضوع مهم در ارتباط با هشت فصل اول كتاب آمده است:

حساب. خواهید دید که خواص دیرآشنای اعداد صحیح مانند تقسیم، باقیماندهها، تجزیه، و اعداد اول به چندجملهایها و پس از آن به دستگاههای جبری کلی تر منتقل می شود.

همنهشتی. همنهشتی اعداد صحیح ممکن است از "حساب ساعت دیواری" برایتان آشنا باشد°.

برهانها. در این دوره درسی، تاکید بر دقت زیاد مطالب و توسعه منطقی آنها، بیش از آنچه در جبر دبیرستانی أمده است، خواهد بود. اگر شما یکی از آن خیل عظیم دانشجویانی باشید که أشنایی چندانی با منطق ریاضی و خواندن و نوشتن برهانها ندارید، باید از خواندن پیوست الف شروع کنید. این پیوست قواعد اساسی منطق و فنون برهان راکه در سراسر این کتاب مورد استفاده قرارگرفته است به اختصار برایتان بیان میکند.

قبل از این که به تمرینها نگاه کنید، در حالی که قلم و کاغذ در دست دارید کتاب را بخوانید. وقتی که صورت یک قضیه را خواندید. مطمئن شوید که معانی جملات آن را فهمیدهاید. برای مثال. اگر این قضیه اظهار میدارد که "هر دامنه صحیح متناهی یک میدان است"، تعاریف "دامنه صحیح" و "میدان" را. اگر لازم باشد. دوره کنید. از فهرست مندرجات برای یافتن تعریفها استفاده کنید.

پس از اطمینان از درک صورت قضیه، به برهان آن رجوع کنید. بخاطر داشته باشید که: تفاوت بسیار زیادی بین فهمیدن برهان یک قضیه کتاب و برهانی که برای خودتان اقامه میکنید وجود دارد. درست همان طورکه شما بی}نکه یک مهندس معماری باشید یک ساختمان جدید را تایید و تمجید ۹) در یک ساعت دیواری وقتی عقربه ساعت شمار ۳ ساعت یا ۱۵ ساعت از ۱۲ بگذرد. این عقربه دقیقاً به یک محل می رسد. از اینرو ۱۵ = ۳، به طور مشابه ۱۲ = ۰. اگر عقربه ساعت شمار از ۱۲ أغاز به حرکت کرده. ۸ ساعت جلو رفته. آنگاه ۹ ساعت دیگر حرکت نماید. به ساعت ۵ می رسد؛ بنابراین در این ساعت دیواری ۵ = ۹ + ۸.

مے کنید مے توانید صحت برهان هایے را که توسط دیگران ارائه شده است بررسے کنید اگرچه نتوانید درک کنید که این برهانها را چگونه در ابتدای کار به این صورت اقامه کردهاند.

از برهان شروع کرده، به سرعت از آن عبور کنید، به آن که نگران مشروح مطالب در هر مرحله اثبات باشید، تا از آن ایدهای بدست آورید. - اگر شما تقر بیاً بدانید که استدلال یک قضیه از کجا نشأت گرفته است فهم آن سادهتر خواهدبود. آنگاه به ابتدای برهان برگشته و بهدفت آن را جمله به جمله بخوانيد. [گر اظهار می دارد که طبق قضیه ۱۸.۵ جنین و جنان مطلب درست است بررسی کنید تا أنجه را قضيه ١٨.٥ مي گويد ديده و مطمئن شويد كه آنچه را از آن فهميدهايد در اينجا بكار مي آيد. اگر در فهم مطلبے,گیر کردہاید آن را بطور موقت قبول کردہ. بقیه قضیه را تمام کنید. آنگاه برگشته و مشکلات مطلبی را که در آن گیر کردهاید ارزیابی کنید. وقتی که حقیقتاً گیر کردهاید، از استاد خود سوال کنید. استاد به سوالاتی که از تلاش مجدانه شما بدست آمده است پاسخ مثبت خواهد داد.

ت**مرین ها** ریاضیات یک ورزش دیدنی نیست. شما نمی توانید ریاضیات را فراگیرید بی آنکه با ریاضیات کارکنید. تا خود را به آب نزنید قادر به شنای در آن نیستید. بدین دلیل است که تعداد ز بادی تمرین در این کتاب آمده است.

تمرین های گروه A معمولاً ساده هستند. اگر نمی توانید که تمام آنها را حل کنید، در حقیقت مطلب را نفهمیدهاید. تمرین های گروه B اغلب و منطقاً به مقدار قابل توجهی تفکر نیاز دارد و برای بیشتر ما با چند آزمون و خطا همراه خواهد بود. ولي اكثريت آنها در حيطه فهم شماست. تمرينهاي گروه C معمولاً مشکل هستند که آزمون خوبی برای دانشجویان با استعداد می باشد.

در بسیاری از تمرینها از شما سوال خواهد شد که جیزی را ثابت کنید. ۱اگر با خواندن «هانهای دیگران مهارت خود را زیاد کرده باشید (همانگونه که در بالا اشاره شد) در خواهید یافت که اقامه برهان برايتان سادهتر خواهد بود. فنون برهان ارائه شده در پيوست الف هم مي تواند مفيد باشد. جواب هاي (یا راهنمایی های) تقریباً نیمی از تمرینها در پایان این کتاب ارائه شده است.

گرایشهای مختلف جبر به طرق متعددی با یکدیگر ارتباط پیدا میکنند که برای افراد تازهکار و یا حتی با تجربهکاری زیاد نیز ممکن است چندان روشن نباشد. - بنابراین تعجبآور نخواهد بود که دانشجویان اغلب در درک ارتباط بین مباحث دچار مشکل باشند. بخاطر سپردن سه موضوعی که در بالا به آن اشاره شد، به ویژه توسط شما، مفید خواهد بود.

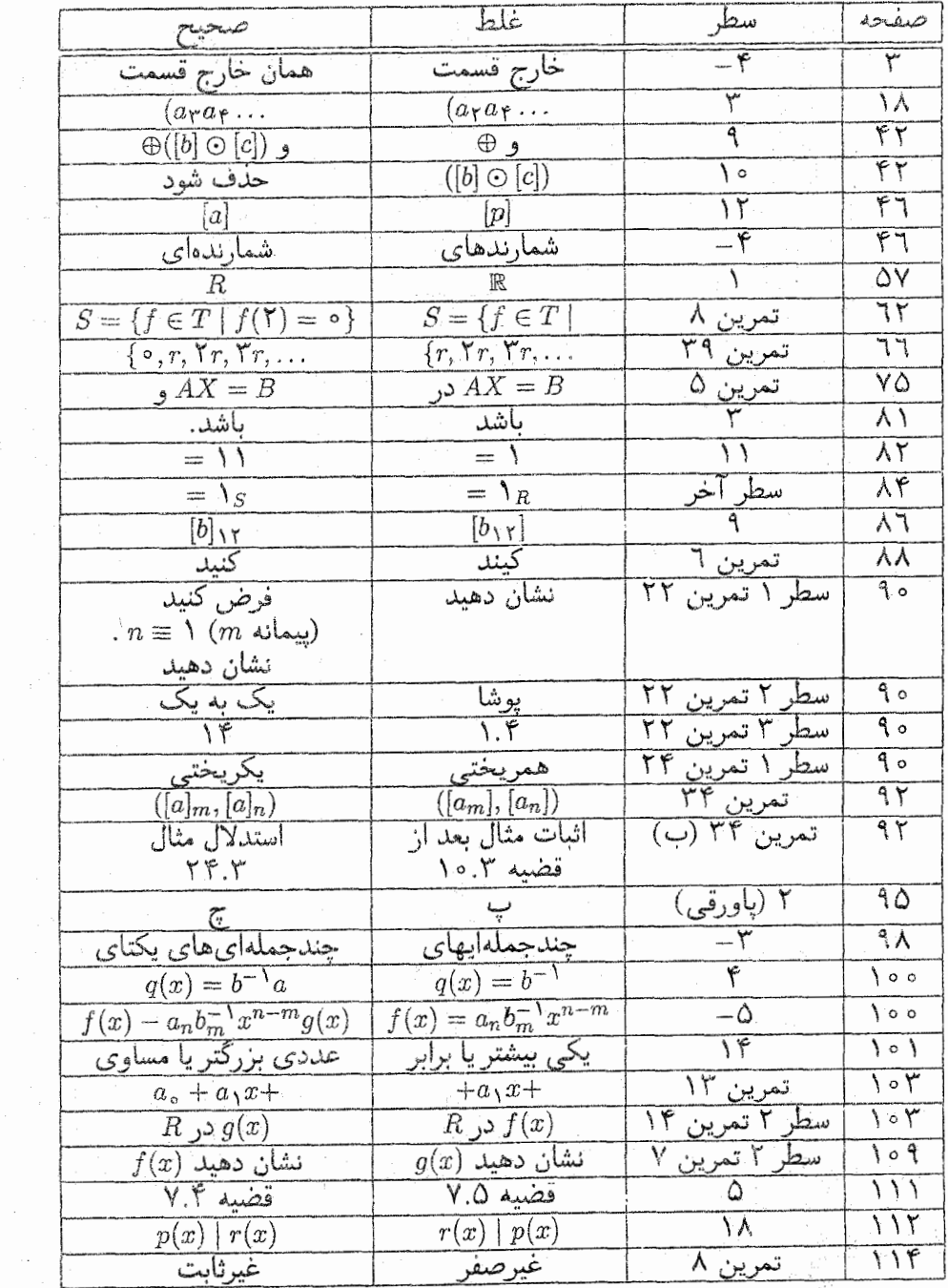

it.<br>Prins

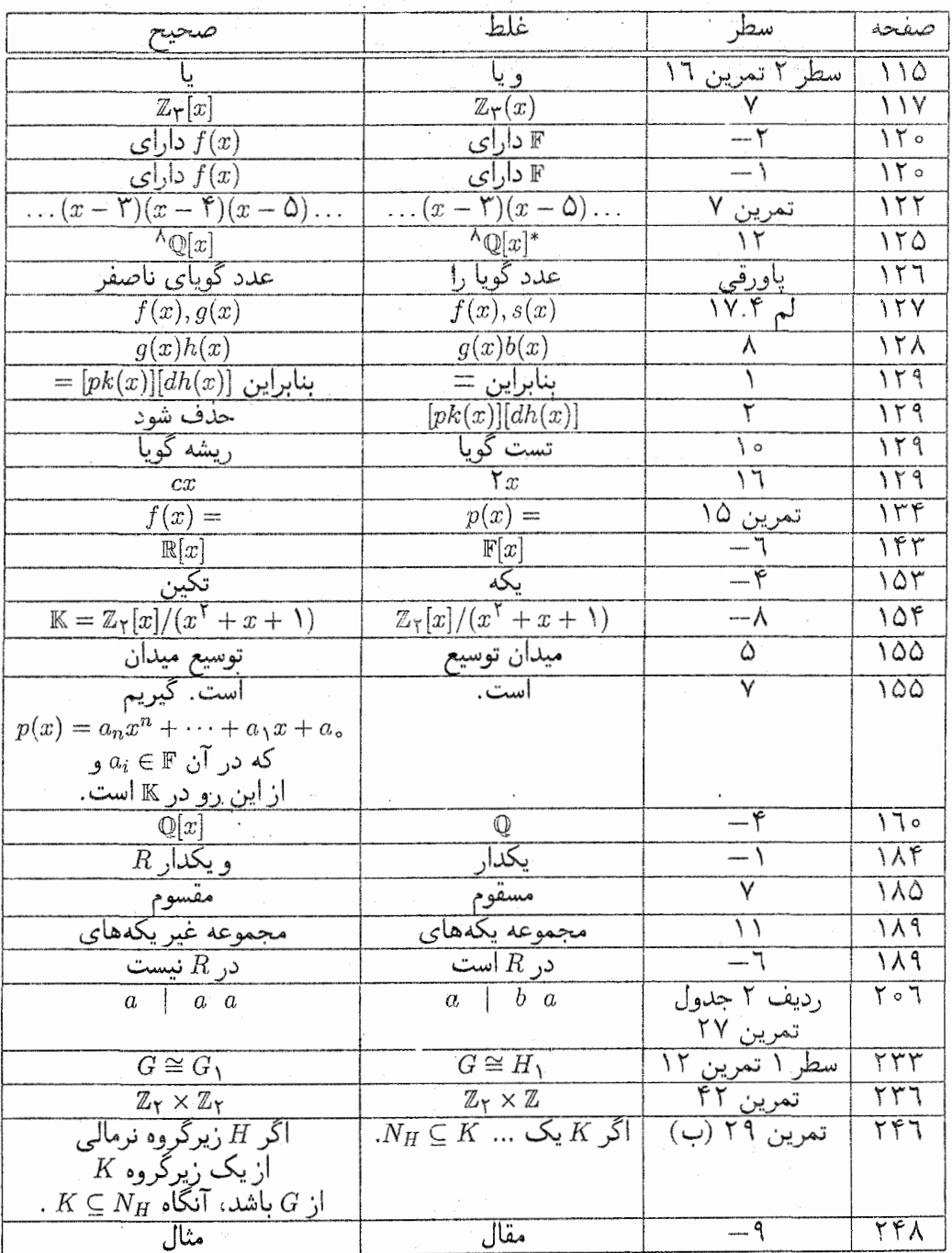

 $\mathcal{L}_{\text{max}}$  and  $\mathcal{L}_{\text{max}}$ 

 $\frac{1}{\sqrt{2}}$ 

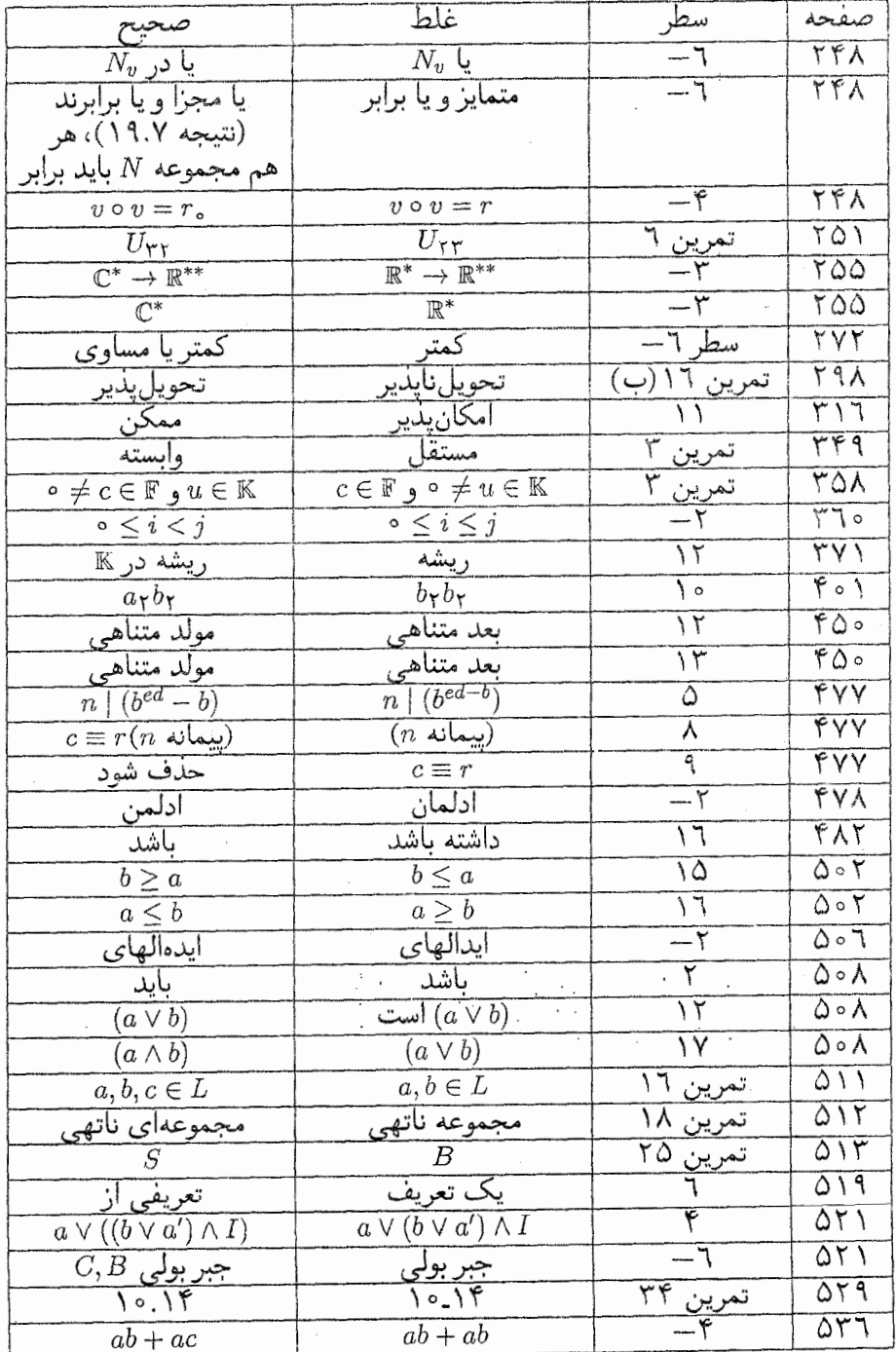

فصل اول

بازنگری حساب در Z

علم جبر ناشی از علم حساب است و بستگی زیادی به آن دارد. - بنابراین ما مطالعه خود در جبر مجرد را با مروری بر حقایقی از حساب آغاز میکنیم که کراراً در ادامه این کتاب استفاده شده است و الگویبی برای بیشتر کارهایی که انجام میدهیم فراهم می[ورد. \_تأکید اصلبی ما به جای روشهای محاسبه، بر روی الگوها و خواص زیربنایی میباشد. | با اینحال مفاهیم بنیادی همانهایی هستند که قبلاً با أنها أشنا هستيد.

> الكوريتم تقسيم  $\backslash - \backslash$

سرأغاز سخن ما مجموعه اعداد صحيح {...,t.t., +1, +1 = { ميباشد. فرض ما بر اين است كه شما با حساب اعداد صحيح و با رابطه ترتيبي معمولي (>) روى مجموعه ⁄⁄2 أشنا هستيد. همچنين

اصل زير را فرض مي كنيم:

اصل خوش ترتیبی. هر زیرمجموعه غیرتهی از مجموعه اعداد صحیح غیرمنفی شامل یک كوچكترين عضو است.

اگر اعداد صحیح غیرمنفی را روی خط معمولی اعداد در نظر بگیرید. شهوداً پذیرفتنی است که هر زیرمجموعه آن شامل عنصری است که در طرف چپ همه اعضای آن قرار میگیرد، این همان كوجكترين عضو است. از طرف ديگر اصل خوش ترتيبي در مجموعه اعداد صحيح لا برقرار نيست (کوچکترین عدد صحیح منفی وجود ندارد). همچنین این اصل در مجموعه اعداد گویای غیرمنفی نیز برقرار نیست (زیرمجموعه همه اعداد گویای مثبت شامل کوچکترین عضو نیست زیرا، برای هر عددگویای مثبت r، همواره یک عددگویای مثبت کوچکتر وجود دارد، برای مثال r/۲). مسئله تقسیم زیر باکلیه مراحل آن را در نظر بگیرید:

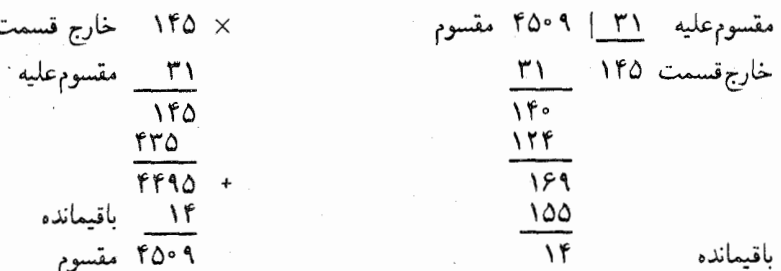

فرأیند تقسیم زمانی متوقف میشود که ما به یک باقیمانده که از مقسومءلیه کوچکتر است برسیم. همه حقایق اساسی در مورد فرأیند تقسیم در روند آزمون منظور شدهاند که می توان آن را به صورت زير خلاصه كرد:

(باقيمانده) + (خارج قسمت) (مقسوم عليه) = مقســوم

بیانی رسمی از این ایده در قضیه زیر آمده است که در آن مقسوم با a، مقسومعلیه با b، خارج قسمت با q و باقیمانده با r نشان داده شده است:

۱.۱ قضیبه (الگوریتم تقسیم). فرض کنید a و b اعداد صحیح باشند با ° < b. در این صورت اعداد صحیح یکتای q و r موجودند بهطوری که

> $\frac{\circ}{\cdot} \leq r < b$  $\overline{\mathbf{z}}$  $a = bq + r$

١-١-الگوريتم تقسيم

این قضیه امکان منفی,بودن مقسوم a را بیان میکند. این یک علت وجود این گزاره اضافی در صورت قضیه است که خارج قسمت q و باقیماندهٔ r یکتا است. در دبیرستان ایده اینکه یک مسئله تقسیم ممکن است بیشتر از یک جواب صحیح داشته باشد هرگز مطرح نمیشود، امّا در اینجا بدون  $\,r\,$ اعمال برخی محدودیتها روی باقیمانده چنین نتیجهای کاملاً محتمل است. الزام اینکه باقیماندهٔ  $\,$ کِمتَر از مقسومِعلیه b باشد به تنهایی یک خارج قسمت یا باقیماندهٔ یکتا را تضمین نمیکند. برای مثال اگر ۱۴ – = a و ۳ =  $b$ ، در این صورت برای q و r دو امکان زیر وجود دارد:

 $-1 < r$   $\qquad$   $-16 = r(-5) - 1$  $: q = -\mathfrak{r},$  $r = -1$ 

 $1 < r$   $1 < r$   $1 - 1$  $: q = -\Delta, \quad r = \Delta$ 

وقتی باقیمانده r نیز ملزم به غیرمنفی,بودن شود (همانند قضیه)، در این صورت همچنان که در برهان نشان داده خواهد شد ما خاصیت یکتایی را داریم.

ایده اساسی نهفته در برهان قضیه ۱.۱ این است که تقسیم در واقع چیزی جز تفریق مکرر نیست. به عنوان مثال همانگونه که قبلاً دیده شد، اولین قدم در تقسیم ۴۵۰۹ بر ۳۱ معادل تفریق زیر می باشد:

$$
\mathbf{f}\mathbf{Q}\circ\mathbf{A}=\mathbf{T}\mathbf{1}\times\mathbf{1}\circ\mathbf{0}=\mathbf{f}\mathbf{Q}\circ\mathbf{A}-\mathbf{T}\mathbf{1}\circ\mathbf{0}=\mathbf{1}\mathbf{f}\circ\mathbf{A}
$$

(این قدم با قراردادن یک ۱ در مکان صدگان خارج قسمت<sup>3</sup>و «پائین آوردن» یک صفر از مقسوم به اختصار بهصورت ۱۴ = ۳۱ – ۴۵ نوشته شده است.) بهطور مشابه قدم دوّم عبارت است از تفریق

$$
16.9 - 71 \times 5 = 15.9 - 175 = 159
$$

و قراردادن یک ۴ در مکان دهگان خارج قسمت. با ادامه این تفریقها به یک عدد غیرمنفی کمتر از ۳۱ (در این حالت ۱۴) میرسید. این عدد باقیمانده است. و تعداد مضارب ۳۱ (یعنی ۱۴۵)که تفريق شد خارج قسمت است. بنابراين تقسيم در واقع اين تفريق است:

$$
f \Delta \cdot 1 - f \Delta \times 1 f \Delta = 1 f.
$$

در برهان قضیه، جایی که a به b تقسیم میشود، ما مضاربی از b را از a تفریق میکنیم.  $\,$  به  $\,$ عبارت دیگر، ما تعداد  $a-bx$  هایی را در نظر میگیریم که در آن  $x$  یک عدد صحیح می باشد (در مثال بالا اینها اعداد ۳۱،۳ – ۹ °۴۵ برای انواع  $x$  بودند). کوچکترین چنین عدد غیرمنفی باقیمانده است؛ مقدار x متناظر خارج قسمت میباشد.

 $b\neq b$  برهان قضيم ۱.۱٪ فرض كنيد  $a$  و  $b$  اعداد صحيح ثابتي باشند با $b\neq b$ . همة اعداد صحیح به صورت  $bx$  »، که در آن  $x \in \mathbb{Z}$  را در نظر بگیرید. ابتدا نشان میدهیم که برخی از این اعداد صحیح باید غیرمنفی باشند. دو احتمال زیر وجود دارد،

- $a-bx$  اـ اگر  $a \geq a$ ، در این صورت  $a \geq a \geq b \times b = a-b$ . بنابراین در این حالت  $a>b$  برای  $x = x$ غيرمنفي است.
- $b\geq 0$ ا۔ اگر  $\alpha<\alpha>0$ ، در این صورت  $a>a>0$  . چون  $b$  یک عدد صحیح مثبت است، باید  $b\geq 0.$ ضرب این نابرابری أخر در عدد مثبت  $a$ – نشان می1هد که  $a\succeq -a$  یا بهطور معادل.  $a - ba \geq a - b$ " - منابراین در این حالت وقتی  $a - bx$  ، عیرمنفی است

بنابراین مجموعهٔ که متشکل از همهٔ اعداد صحیح غیرمنفی به صورت  $a-bx$ ، با  $x\in\mathbb{Z}$ ، غیرتهی

 $x \in S$  بهموجب اصل خوش ترتیبی  $S$  شامل یک کوچکترین عضو است ـ آن را r بنامید. چون به صورت  $v$  و  $u - b$  برای برخی  $x$ ، مثلاً  $x = q$  میباشد. بنابراین ما اعداد صحیح  $q$  و  $r$  را چنان  $r$ یافتهایم که  $a = a - bq$  یا بهطور معادل  $a = bq + r$ . چون  $c \in S$  می $c$ انیم که  $r \geq r$ . حال نشان میدهیم  $r < b$ . به خلاف فرض کنید که  $b \leq r \geq 0$ . در این صورت  $b \leq r - r$ ، لذا

$$
\circ \le r - b = (a - bq) - b = a - b(q + 1).
$$

چون (۱ +  $b$ /)  $a-b$  غیرمنفی است به موجب تعریف عضوی از S. میباشد.  $b$  اما چون  $b$  مثبت است، یقیناً نابرابری  $b < r < \omega$  درست است.  $i$ بنابراین

$$
a - b(q + \lambda) = r - b < r.
$$

این نابرابری آخر بیان میکند که  $b(q+1)$  ه که عضوی از  $S$  است، کمتر از  $r$ ، که کوچکترین عضو S است میباشد. - این یک تناقض است. - پس باید داشته باشیم  $r < b$ . - بنابراین ما اعداد  $\alpha \leq r < b$  و  $r$  را چنان یافتهایم که  $q+r$  و  $a \leq r < b$  و ١). در پیوست پ، با استفاده از استقراء، اثبات دیگری برای قسمتی از این قضیه أمده است.

برای تکمیل برهان باید نشان دهیم که  $q$  و r تنها اعداد ممکن با این خاصیت هستند. (این معنای «پکتایی» در صورت قضیه است). برای انجام این کار. فرض میکنیم که برای برخی اعداد  $r = r_1$  و  $r$  نیز داریم  $a = bq_1 + d = b$ ، با  $s \leq r_2$  ۰ سپس ثابت می $\sum_{i=1}^{n} q_i = q_1$  و  $r_2$ در هر حال ۳۰  $r\geq r$  یا ۲۰  $r\geq r$ ؛ مثلاً ۳۰  $r\geq r$ . "با استفاده از تفریق داریم

$$
a = bq + r
$$
  
\n
$$
a = bq_1 + r_1
$$
  
\n
$$
\overline{\cdot} = bq - bq_1 + r - r_1
$$
  
\n
$$
bq_1 - bq = r - r_1
$$
  
\n
$$
b(q_1 - q) = r - r_1.
$$

معادلة أخر بيان ميكندكه  $r-r$  مضـرب صحيحى از b اسـت. [مـا • ح b و • ج ، + + + (جون ا، و لذا  $q_\perp - q$  بایــد یک عدد صحیح غیرمنفی باشــد. ابنابرایــن  $r-r_\perp$  یکی از اعــداد، $r \geq r_\perp$  $b$  ، ما $b$  ، ما $b$  و غيره مى باشد.  $s \leq r \leq r \leq r \leq r$  ، بنابراين تفاضل ، $r-r$  نيز اكيداً كوچكتر از  $b$ است. چون $b < b < b < b < b < b < b$  ، تنها امکان این است که  $b = b = r - r$ . بنابراین  $q - q_1 = r_1$ سرانجام، چون  $r = r - r_1 = 0$  و  $(d_1 - d_2) = d$ ، باید داشته باشیم  $r = r_1$  $q = q_1$ بنابراين  $q_2$ 

استدلالی مشابه، با تعویض نقش r و ı $r$ ، یکتایی q و r در حالت r  $r \geq r$  را ثابت کرده و برهان راكامل مىكند. ■ <sup>٢</sup>

گونهای از الگوریتم تقسیم که در آن مقسوم،علیه منفی است نیز برقرار میباشد:

 $\alpha \neq 0$  . قرض کنید  $a$  و  $c$ اعداد صحیح باشند با  $\epsilon \neq 0$ . در این صورت اعداد صحیح یکتای  $q$  و r وجود دارند به قسمی که

 $\therefore$   $\leq r < |c|$   $\leq$   $a = cq + r$  .

#### برهان. -تیرین ۳.

۲) نماد ■ معرف پایان یک برهان است.

 $\label{eq:2.1} \mathcal{L}(\mathcal{A}) = \mathcal{L}(\mathcal{A}) = \mathcal{L}(\mathcal{A}) = \mathcal{L}(\mathcal{A}) = \mathcal{L}(\mathcal{A})$ 

فصل اول- بازنگری جساب در 2

تمرينها

۶

... خارج قسمت و باقیمانده تقسیم  $a$  بر  $b$  را بدست آورید.  ${\bf A}$ 

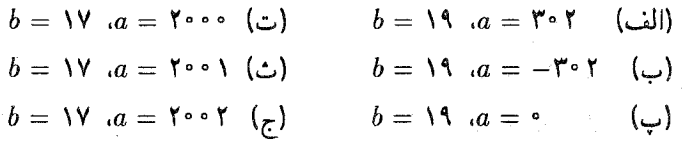

. فرض کنید n یک عدد صحیح مثبت باشد. ثابت کنید باقیمانده تقسیم a و c بر n یکسان \*  $a-c=nk$  ، است اگر و تنها اگر برای برخی عدد صحیح  $a+c=n$ .

۳. نتیجه ۲.۱ را ثابت کنید. [ راهنمایی: قضیه ۱ـ۱ با | e = | را بکار برید.]

- ۴.B. اگر توسط ماشین حساب ۵۹ را بر ۷ تقسیم کنید جواب ۸/۴۲۸۵۷۱۴۲۹ نمایش داده می شود. با استفاده از الگوریتم تقسیم، خواهیم دید که خارج قسمت تقسیم ۵۹ بر ۷، عدد ۸ و باقیمانده آن ۳ است. چگونه با استفاده از ماشین حساب می توانید این خارج قسمت صحیح و باقیمانده را بدست آورید؟ . به طور کلی تر الگوریتمی را برای استفاده از ماشین حساب حود ارائه دهید که خارج قسمت و باقیمانده را برای هر مقسوم و مقسومعلیه مثبت به دست دهد. اطمینان حاصل کنید که الگوریتم شما تواماً برای هر دو مقسومهای مثبت و منفی کار میکند.
- $b$  . با استفاده از الگوریتم ماشین حساب ارائه شده در تمرین ۴، خارج قسمت و باقیمانده  $a$  بر  $b$ ِ را به دست آورید:
- $a = \Delta V$  $a = \lambda$ 12841 (ت)  $b = \Lambda r$  $b = \Delta f$ (الف)  $b = \frac{\epsilon}{\sqrt{2}}$  $a = -11119980$  $b = \mathsf{Y} \mathsf{Y}$  $a = -\ell Y$  $(\cup)$ (ث)  $b = fTT \cdot a = V \cdot \lambda 1997$  $\left( \frac{1}{\sqrt{2}} \right)$  $b = \text{YY}$   $a = \text{Y1}500$  TY (پ)
- ۶. با استفاده از الگوریتم تقسیم ثابت کنید که هر عدد صحیح فرد به صورت ۱ + ۴k یا به صورت ۴ $k+1$ هیباشد که در آن  $k$  یک عدد صحیح است.
- ۷. ثابت کنید که مربع هر عدد صحیح a یا به صورت ۳k، یا به صورت ۳k + ۲k، میباشــد کــه در أن  $k$  يك عدد صحيح است. [ راهنمايي: به موجب الكوريتم تقسيم  $a$  بايـد به صورت  $\lceil .\right.$ ۳، ۲ $q + r \downarrow r q + r$  باشد
- ۸. ثابت کنید که برای هر عدد صحیح فرد a، ۵ به صورت ۱ $k+\lambda$  است که در آن  $k$  یک عدد صحيح مى باشد.
- ۹. ثابت کنید که مکعب هر عدد صحیح باید دقیقاً به صورت یکی از اعداد ۰۹٪. ۱ + ۸۴ یا ۹ باشد که در آن  $k$  یک عدد صحیح است.  $k + \lambda$

بخش يذيسرى  $Y-1$ 

یک حالت مهم تقسیم زمانی اتفاق می|فتد که باقی.مانده • است، یعنی وقتی که مقسوم علیه یک عامل مقسوم باشد. "تعريف رسمي به صورت زير است:

تعریف. فرض کنید a و b اعداد صحیح باشند با  $\neq b$ . گوییم که b ، a را می شمارد (یا اینکه  $b$  یک شمارنده  $a$  است، یا  $b$  یک عامل  $a$  است) اگر  $a = bc$ ، برای برخی عدد صحیح c. به صورت نمادی، " d، b را میشمارد" را با b/a و " a ،b را نمیشمارد" را با b /a نشان میدهند.

هثال ۱.۱. ۳|۲۴ زیرا ۳× ۳ = ۲۴، اما ۱۷/ ۳. شمارندههای منفی قابل پذیرش(ند: ۶|۲–  $-\mathcal{F}$   $\mathcal{J}(-\mathcal{F})$  (-9) in  $\Delta \mathcal{F} = (-\mathcal{F})(-\mathcal{F})$ 

هثال ۲.۱٪. هر عدد صحیح غیرصفر b یک شمارنده صفر است زیرا م $b\times b=0$  . برای هر عدد  $a = \sqrt{\times a}$  محيح a، داريم  $|a|$  زيرا  $a = b(-c)$  تذکر. اگر  $b$ یک شمارنده ۵ باشد، در این صورت  $a = bc$ ، برای برخی c. بنابراین (a = b لذا  $b|(-a)$ . استدلالی مشابه نشان می دهد که هر شمارندهٔ  $a$ – یک شمارندهٔ  $a$  نیز هست. بنابراین

## و  $a - a$ ارای شمارندههای یکسان هستند.  $a$

 $|a| = |b||c||$  تذكر. فرض كنيد  $a \neq a$  و  $b|a$ . در اين صورت  $a = bc$ ، لذا  $|c||c||$ در نتيجه،  $\omega_{\rm eff}$ ه شمارندهٔ غیر صفر عدد صحیح a کوچکتر یا مساوی | a | است:  $a$  | است) (ii) یک عدد صحیح غیر صفر دارای تنها تعداد متناهی شمارنده است. همه شمارندههای عدد صحیح ۱۲ عبارتند از

 $1, 1, 7, 7, 7, 7, 7, 7, 7, 3, 7, 8, 8, 7, 71, 71, 7, 7,$ 

بهطور مشابه، همهٔ شمارندههای ۳۰ عبارتند از

 $1, 1-, 7, 7-, 7, 7-, 0, 0-, 2, 2-, 0, 1, 0, -, 0, 1, 0, -, 0, 0, -.$ 

مقسوم علیههای مشترک ۱۲ و ۳۰ اعدادی هستند که هر دو ۱۲ و ۳۰ را می شمارند، یعنی اعدادی که در هر دو فهرست قبلی ظاهر میشوند:

بزرگترین این شمارندههای مشترک یعنی ۶، بزرگترین مقسومعلیه مشترک ۱۲ و ۳۰ نامیده میشود. این مثالی از تعریف زیر است.

تعریف فرض کنید a و b اعداد صحیحی باشندکه هر دو با هم صفر نیستند. بزرگترین مقسوم علیه مشترک (بمم)  $u$  و  $b$  عبارت است از بزرگترین عدد صحیح  $d$  که هر دو  $a$  و  $b$  را می شمارد.  $\mu$ عبارت دیگر. *له*، ب<sub>ا</sub>م » و b است مشروط به این که  $\lceil d \rceil b$  و  $d \rceil a$  (i)

> $c \leq d$  و  $c | b | c | a$ ، در این صورت  $c | a$ . بزرگترین مقسوم،علیه مشترک  $a$  و  $b$  معمولاً با  $(a,b)$  نمایش داده می $\mathfrak{so}_a$ ود.

اگر  $a$  و  $b$  هر دو با هم صفر نباشند، در این صورت ب $\varsigma$ م آنها موجود و یکتا است. دلیل أن این اپست که یک عدد صحیح غیرصفر تنها دارای تعداد متناهی شمارنده است، و لذا تنها یک تعداد متناهی از مقسوم،علیههای مشترک وجود دارد. بنابراین باید یک بزرگترین مقسوم،علیه مشترک منحصربهفرد وجود داشته باشد.  $\,$  بعلاوه، بزرگترین مقسوم $\,$ علیه مشترک  $\,$  و  $\,$  در نابرابری

 $(a,b)\geq 1$ 

صدق میکند. زیرا ۱، یک مقسوم،علیه مشترک  $a$  و b است.

هثال ۳.۱. همانگونه که در بالا نشان داده شد ۶ = ( ۱۲٫۳۰). تنها مقسوم علیههای مشترک ۲۱ و ۱۰ عبارتند از ۱ و ۱-. بنابراین ۱ = (۲۱ ,۱۰). دو عدد صحیح که بزرگترین مقسوم،علیه

٨

 $(1, 1 - 1, 1, 1 - 1, 1, 1 - 2, 3, 4 - 1)$ 

مشترک آنها ۱ است، مثل ۲۱ و ۱۰، را نسبت به هم اول گویند.

هثال ۴.۱. مقسّوم،علیههای مشترک عدد صحیح a و ۰ همان شمارندههای a هستند. اگر ه ح a، در این صورت بزرگترین مقسوم علیه a بهوضوح خود a است. بنابراین اگر م $a > a > 0$ ، در این  $(a, \circ) = a$  صورت

فهرست کردن همهٔ شمارندههای دو عدد صحیح بزرگ به منظور یافتن بمم أنها می تواند وقتگیر باشد. " یک روش نسبتاً سریع برای یافتن ب۱م ها در چنین مواردی در قضیه ۶.۱ ارائه شده است. قبلاً دیده!یم که ( ۲۰ ) ۲ = ۶. مختصر محاسبهای نشان میدهد که چیز دیگری نیز در اینجا درست است: ۶ یک ترکیب خطی ۳۰ و ۱۲ است. برای مثال،

 $.5 = 11(\lambda) + 10(-1)$   $.5 = 11(-1) + 10(1)$ 

بهسادگی می توانید اعداد صحیح دیگر u و v را چنان بیابید که v = ١٢u + ٣٠ = ۶. قضیه زیر نشان می،دهد که این مطلب در مورد هر بزرگترین مقسوم،علیه مشترک درست است.

 $d$  قضيم ٣.١. فرض كنيد » و  $b$  اعداد صحيحي باشند كه هر دو با هم صفر نيستند و فرض كنيد بزرگترین مقسوم،علیه مشترک آنها باشد. در این صورت اعداد صحیح  $u$  و  $v$  وجود دارند (نه الزاماً  $d = au + bv$  یکتا) به قسمی که

> عكس ابن قضيه غلط است (تمرين ٢٧)".  $\boldsymbol{\mu}$ برهان قضییم ۳.۱. فرض کنید  $S$  مجموعه همه ترکیبات خطی  $u$  و  $b$  باشد، یعنی

$$
S = \{ am + bn \mid m, n \in \mathbb{Z} \}.
$$

عنصر خاصی از S را خواهیم یافت و نشان میدهیم که آن بمعم است. ابتدا توجه کنید که در S، و  $a^{\dagger} + b^{\dagger} = a$  و  $b^{\dagger} \geq a$ . چون  $a \neq b$  هر دو با هم صفر نیستند لذا  $a^{\dagger} + b^{\dagger} = aa + bb$  باید مثبت باشد. - بنابراین 5 اعداد صحیح مثبتی را شامل است و لذا به موجب اصل خوش ترتیبی باید شامل یک کوچکترین عدد صحیح مثبت باشد. فرض کنید t نشاندهنده این کوچکترین عدد مثبت باشد.  $u$  موجب تعریف  $S$ ، می $v$ انیم که  $v \neq u$  با  $u + b$  برای برخی اعداد صحیح  $u$  و  $v$ . ادعا  $S$  $t \in [a, b]$ میکنیم که  $t$  ب م به و  $b$  است، یعنی  $t = d$  - برای اثبات این امر، ابتدا نشان میدهیم که  $a$  |  $t$ . - به ۳) كلمة «عكس» در پيوست الف تعريف شده است.

فصل اول- بازنگری حساب در 2

موجب الگوريتم تقسيم اعداد صحيح q و r وجود دارند به قسمي كه a = tq + r، با x < t ^. در نتيجه

$$
r = a - tq,
$$
  
\n
$$
r = a - (au + bv)q = a - aqu - bvq,
$$
  
\n
$$
r = a(1 - qu) + b(-vq).
$$

بنابراین r یک ترکیب خطی از a و b است و لذا $S \in \{r \mid r \in t \mid t > t \}$  (کوچکترین عضو مثبت ). میردانیم که r مثبت نیست. چون ° < r، تنها احتمال این است که ° = r. بنابراین $S$ ، لذا a =  $tq + r = tq + r = tq$ ، لذا t/a. استدلالی مشابه نشان میدهد که t/b. بنابراین t یک مقسوم عليه مشترک  $a$  و  $b$  است.

$$
t = au + bv = (cr)u + (cs)v = c(ru + sv).
$$

 $|c|$ اولین و آخرین قسمت این معادله نشان میدهد که  $|t|$ .  $|c| \leq |t|$ . امّا  $t$  مثبت است، لذا ا = t. بنابراین  $c \leq t$ . این نشان میدهد که t بزرگترین مقسوم،علیه مشترک است و برهان  $t = \mid t \mid t$ قضیه کامل می شود.

 $a$  نتیجم ۴.۱٪. فرض کنید  $a$  و  $b$  اعداد صحیحی باشند که هر دو با هم صفر نیستند و فرض کنید  $d$  یک عدد صحیح مثبت باشد. در این صورت  $d$  بزرگترین مقسوم،علیه مشترک  $a$  و  $b$  است  $\,$ اگر و تنها اگر d در شرایط زیر صدق کند:  $d$ 

- $: d|b, d|a$  (i)
- $c|d$  اگر  $c|a$  و  $c|b$ ، در این صورت  $c|d$ .

(i) نوض کنید  $d=(a,b)$ ، در این صورت ۱ $d\geq d$  و به موجب تعریف،  $d$  در شرط صدق میکند. آخرین بند ار برهان قضیه ۳.۱ (با d به جای t) نشان میدهد که d در شرط (ii) نیز صدق میکند. ˈ بالعکس. فرض کنید d یک عدد صحیح مثبت باشد که در دو شرط (i) و (ii) صدق کند. ﴿ دَرَ این صُورت به موجب (i). d یک مقسومٖعلیه مشترک a و b است. ﴿ اگر c هر

مقسوم،علیه مشترک دیگر باشد. در این صورت به موجب (ii) داریم c|d. بنابراین | d | $c \leq d$ . امّا **»** مثبت است لذا d |= d |. يس d ≥ c و لذا d بزرگترين مقسومعليه مشترک است. **a** جواب سؤال زیر در چندین موقعیت مورد نیاز خواهد بود.  $|bc|$ ، تحت چه شرایطی این

مطلب درست است که a|c یا a، همانگونه که مثال زیر نشان می،دهد. یقیناً این گونه نیست که این مطلب همواره درست باشد:

#### $P$   $\uparrow$   $P$   $\uparrow$   $P$   $\uparrow$   $P$   $\uparrow$   $P$   $\uparrow$   $P$   $\uparrow$   $P$   $\uparrow$   $P$   $\uparrow$   $P$

توجه کنید که ۶ یک عامل مشترک غیربدیهی با ۳ و یکی با ۴ دارد.  $\mathcal{S}$ ر این اتفاق نیافتد. در این صورت سوال فوق دارای جواب مثبت است:

 $[a,c]$ قضیبہ **۵.۱.** اگر  $a|bc$  و ۱ $(bc) = (a,b)$ ، در این صورت  $\mathbb{R}^{a}$ برهان. چون ۱ $(a,b)=(a,b)$ ، قضیه ۳.۱ نشان می $\mathfrak{c}$ هد که برای برخی اعداد صحیح  $u$  و  $x$ ا = a $u + bv = c$  خرب این معادله در c نشان می دهد که albc i، امّا albc الّا برای برخی r. بنابراین  $bc = ar$ 

$$
c = acu + bcv = acu + (ar)v = a(cu + rv).
$$

 $|a|$ اولین و آخرین قسمت این معادله نشان می $a$ دهد که  $a$ .

برای هر عدد صحیح b، میدانیم که b و b– دارای شمارندههای یکسان هستند. در نتیجه مقسوم،علیههای مشترک  $a$  و  $b$  یا مقسوم،علیههای مشترک  $a$  و  $b$ – یکسان هستند. پس بزرگترین . $(a,b)=(a,-b)$  مقسوم عليه مشترک آنها يکسان است، يعني با بکار بردن استدلالی مشابه، می بینیم که

$$
(a,b)=(a,-b)=(-a,b)=(-a,-b).
$$

بنابراین هر روشی که در یافتن ب۹م دو عدد صحیح مثبت استفاده میشود را برای یافتن ب۶م هر دو عدد صحیح دلخواه نیز می توان بکار رود. \_ قضیه زیر روش نسبتاً مؤثری بدست می دهد.

 $a\geq b$  قضيم ۶.۱٪. (الگوريتم اقليدسي) ٔ فرض کنيد  $a$  و  $b$  اعداد صحيح مثبت باشند و  $s$  . اگر b|a در این صورت  $b = (a, b) = (a, b)$ . اگر d، در این صورت الگوریتم تقسیم را بهطور مکرر همانگونه که در زیر می آید بکار برید:

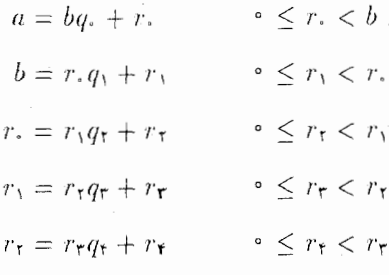

این فرأیند هنگامی که به باقیمانده صفر برسد پایان می،پابد. این امر باید پس از تعداد متناهی بار تکرار اتفاق افتد؛ یعنی برای برخی عدد صحیح t:

$$
r_{t-\tau} = r_{t-\tau}q_t + r_t \qquad \circ \leq r_t < r_{t-\tau}
$$
\n
$$
r_{t-\tau} = r_tq_{t+\tau} + \circ.
$$

در این صورت r, آخرین باقیمانده غیرصفر، بزرگترین مقسوم،علیه مشترک u و b است. قبل از برهان قضیه مثالی عذدی را در نظر میگیریم که می تواند این فرآیند را روشن نماید.  $b=$  ۱۴۸ میخواهیم الگوریتم اقلیدسی را برای یافتن (۳۲۴, ۱۴۸) بکار بریم. داریم ۳۲۴  $a=$  ۱۴۸  $b=0$ ؛ با استفاده از الگوریتم تقسیم بدست می[وریم ۲ $q = 7$  و ۲۸  $\ldots$ :  $T\Upsilon f = \Upsilon f \lambda \times \Upsilon + \Upsilon \lambda$  ()  $\lambda$   $\uparrow$   $\lambda$   $\lambda$   $\lambda$   $\lambda$   $\lambda$   $\lambda$   $\lambda$  $(5)$  $\mathsf{YA} = \mathsf{A} \times \mathsf{Y} + \mathsf{Y}$  $A = f \times f + e$  (r) در عبارت فوق توجه کنید که مقسوم،علیه در هر خط در خط بعد مقسوم می شود و باقیمانده در هر

خط در خط بعد مقسومءلیه میشود.

۴) (Euclidean Algorithm) از این قضیه تنها در پارمای از تمرینها استفاده خواهد شد.

أخرين باقيمانده بمَيرَصفر ۴ است و بنابراين ۴ = (۳۲۴,۱۴۸). اكنون با جايگذارى برگشتى در معادلات فوق، ۴ را به صورت یک ترکیبی خطی از ۳۲۴ و ۱۴۸ می نویسیم.

[ معادله (١) بكار رفته است تا عدد ً ۲۸ بازنویسی شود.] است. است

$$
\mathbf{f} = \mathbf{f}\mathbf{A} - \mathbf{A} \times \mathbf{r}
$$

$$
\mathbf{f} = \mathbf{f}\mathbf{A} - (\mathbf{f}\mathbf{f}\mathbf{A} - \mathbf{f}\mathbf{A} \times \mathbf{A})\mathbf{r}
$$

 $f = Y\lambda - \lambda f\lambda \times T + Y\lambda \times \lambda \Delta$  $f = \dagger \lambda \times \lambda f - \lambda f \lambda \times r$  $f = (TTF - 1FA \times T)19 - 1FA \times T$ 

 $\mathcal{A}(a,b)=(b,r)$ لم  $\mathcal{A}=(b,r)$  و  $a=bq+r$  ه در این صورت (V. ).  $b=c\,t$  برهان. اگر  $c$  یک مقسوم علیه مشترک  $a$  و  $b$  باشد، در این صورت  $a=c$  و  $c\neq b$ . برای برخى اعداد صحيح t,s. در نتيجه.

$$
r = a - bq = cs - (ct)q = c(s - tq).
$$

بنابراین  $c\vert r$  و لذا  $c$  یک مقسوم،علیه مشترک  $b$  و  $r$  نیز هست.  $\,$  بالعکس، فرض کنید  $\,c$  یک مقسوم،علیه مشترک  $b$  و  $r$  باشد، بنابراین  $e x = e$  و  $r = r$ . یس

$$
a = bq + r = (ex)q + ey = e(xq + y).
$$

بنابراین  $e$ ا، لذا  $e$  یک مقسوم،علیه مشترک  $a$  و  $b$  نیز هست. در نتیجه مجموعه  $S$  متشکل از همه مقسوم،علیههای مشترک  $a$  و  $b$  و مجموعه  $T$  متشکل از همه مقسوم،علیههای مشترک  $b$  و  $r$  یکسان هستند. "بُنابراین بزرگترین عضو G، یعنی  $(a,b)$  همان بزرگترین عضو  $T$ ، یعنی  $(b,r)$  است.

 $\langle 8.1 \rangle$ برهان قضیم ۶.۱. اگر  $b|a \rangle$  در این صورت  $q + q = 0$ ، بنابراین به موجب لم ۷.۱. ، و این صورت کاربرد مکرر لم ۱۔۷ (به هر کدام از تقسیم  $a, b$  ) =  $(a, b) = (b, \circ) = b$ فهرست شده درگزاره قضیه) نشان می دهد که

$$
(a, b) = (b, r, ) = (r, r, ) = (r, r, r) = \dots
$$

$$
= (r_{t-1}, r_{t-1}) = (r_{t-1}, r_t) = (r_t, \circ) = r_t.
$$

به این ترتیب برهان کامل مے شود.

#### تمرينها

... بزرگترین مقسوم علیه مشترک هر یک را بیابید.

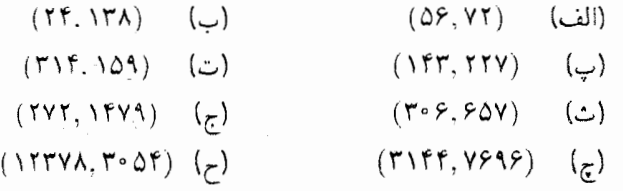

- $(-b)|a\rangle$ ۲. ثابت کنید که  $b|a$  اگر و تنها اگر  $(a-b)$ .
	- . اگر  $a|b$  و  $b|c$ ، ثابت کنید  $a$ ا.
- . (الف) اگر  $a|c|$  و  $a|c|$ ، ثابت کنید (a + d).  $r, t \in \mathbb{Z}$  (ب) اگر  $a|b$  و  $a|c$ ، ثابت کنید که  $a|c + a|$  برای هر  $\mathbb{Z}$ .
	- $a = \pm b$  . اگر  $a|b$  و  $b|a$ ، ثابت کنید.
		- $ac|bd$  . اگر  $a|b$  و  $c|d$ ، ثابت کنید که  $a$ .
	- $a|c|$ . ثابت یا ردکنید:  $\mathcal{A}|(b+c)$ ، در این صورت  $a|b$  یا  $a$ .
- د اگر $r\in \mathbb{Z}$  و  $r$  یک جواب غیرصفر  $b=2+2k+3$  (جایی که  $a,b\in \mathbb{Z}$  ) باشد، ثابت  $r\in \mathbb{Z}$  $r/b$  کنىد که
	- . اگر ۱ $(a, \circ) = a \cdot (a, \circ)$  احتمالاً جه می تواند باشد؟

د اگر  $n \in \mathbb{Z}$ ، مقادیر ممکن زیر چه می تواند باشد؟  $(n, n + \epsilon)$  (  $(n, n + 1)$  (الف)  $( (a, b), b) = (a, b)$  ثابت کنید که $( a, b ) = ( a, b )$ .  $k(k, a) = (k, b) = (k, c) = 1$  اگر ۱ $abc + b = (k, a) = (k, b) = 1$ ، اگر ۱۳ ۱۴. کوچکترین عدد صحیح مثبت در مجموعههای زیر را بیابید:  $\{\forall r \in \mathbb{N} \mid r, s \in \mathbb{Z}\}$  ((الف)  $\{ \mathcal{F}u + \Lambda \Delta v \mid u, v \in \mathbb{Z} \}$ ه از تمزین ۱ و نورت یک ترکیب (a,b) (هر کدام از بزرگترین که ترکیب (a,b) از به صورت یک ترکیب  $\Lambda {\bf B}$ خطی از a و b بیان کنید.  $(a/d, b/d) = (a/b)$  . اگر  $d = (a, b) = (a, b)$ ، ثابت کنید که ۱. ا اگر alc و b|c و (a,b) ثابت کنید که ab|c. [هنچنین تمرین ۲۸ را ملاحظه کنید.] . اگر  $c > 0$ ، ثابت کنید که  $c(a, b) = c(a, b)$ .  $a(b+c) = 1 = (a, c)$  د اگر  $a|(b+c) = a$  و  $a|(b+c)$ ، ثابت کنید که  $a$  $(a + b, f) = f$  اگر ۲ $(a, f) = f$  و ۲ $(b, f) = f$ ، ثابت کنید که ۴ $(a + b, f) = f$ ). . ثابت کنید که  $d = (a, a + b) = (a, a + b)$  اگر و تنها اگر  $d \times$  . ٢١  $\mathcal{A}(a,b)=(a,b+at)$  . ثابت کنید که برای هر  $\mathbb Z$   $t\in\mathbb Z$  . ۲۲  $(a, (b, c)) = ((a, b), c)$  ثابت کنید که. (  $(a,b,c) = (a,b,c)$  و  $(a,c) = (b,c) = (a,c) = (a^2, c^3)$ . ٢۴ . $n\,\geq\,$ ۰ با استفاده از استقراء نشان دهید که اگر ۱ $( a,b ) = (a,b)$ ، در این صورت برای هر ۱ .  $^{\circ}$ . $(a, b^n) = \lambda$ دارای جوابهای صحیح است . ۴۶ . ثابت کنید معادله $c \neq y = c + x + a$  دارای جوابهای صحیح است .  $(a,b)|c$  اگر و تنها اگر

۵) استقراء در پیوست پ بحث شده است.

- . (الف) اگر a، b, u, v  $\in \mathbb{Z}$  جنان باشند که \ = 0 a، b، ثابت کنید که \ = (a, b). (ب) با مثال نشان دهید که اگر  $v = d > 0$  به  $a u + b v = a$ ، در این صورت ممکن است  $(a,b)$  برابر نباشد.  $d$ 
	- ا اگر  $a|c$  و  $b|c$  و  $d$  )  $d$  بات کنید که  $|cd|$ ه. [تمرین ١٧ حالت ١ =  $d$  است.]  $d = 1$ 
		- $\lfloor c \rfloor db$  . اگر  $c | ab \leq c$  , ثابت کنید که  $c | ab \leq c$ .
- ۳۰. اگر  $a_1, a_2, \ldots, a_{k}$  اعداد صحیحی باشند که همه با هم صفر نیستند، در این صورت  $\vec{d}$  بزرگترین مقسوم،علیه مشترک أنها بزرگترین عدد صحیح  $d$  است بهطوری که  $d|a_i$  برای هر  $i$ .  $d=a_1u_1+a_1u_1+\cdots+a_nu_n$  ثابت کنید اعداد صحیح  $u_i$  وجود دارند به قسمی که [ راهنمایی: ِ برهان قضیه ۱ـ۳ را جرح و تعدیل کنید.]
- ۳۱. کوچکترین مضرب مشترک اعداد صحیح غیرصفر a و b که با  $[a,b]$  نشان داده می شود، عبارت است از کوچکترین عدد صحیح مثبت  $m$  به قسمی که  $a|m$  و  $b|m$ . ثابت کنید که  $[a, b]|k$  (الف) هرگاه  $a|k$  و  $b|k$ ، در این صورت  $[a,b]$ ؛  $[a, b] = ab/(a, b)$ ،  $b > \cdot$  و $a > a$ ، (ب)
- ۳۲. ثابت کنید که یک عدد صحیح مثبت بر ۳ بخش پذیر است اگر و تنها اگـر مجمـوع ارقام آن ا بر ۳ بخشپذیر باشد. [ راهنمایی: ۱+ ۹۹۹ = ۱۰۲ و بهطور مشابـه بـرای توانهــای دیگــر
- ۳۳. ثابت کنید که یک عدد صحیح مثبت بر ۹ بخشپذیر است اگر و تنها اگر مجموع ارقام آن بر ۹ بخشپذیر باشد. [تمرین ۳۲ را ملاحظه کنید.]

.۲۴. اگر  $a$ / ۲ و  $a$ / ۳، ثابت کنید که (۱ – ۲۴).

٣۵. ثابت كنيد كه

- $(a, b) | (a + b, a b)$  (الف)
- $\mathbb{R}_{\geq 0}$  (ب) برای هر  $n$ ،  $(n + 1, n^{\dagger} n + 1)$  برابر ۱ یا ۳ است.
۱-۳- اعداد اول و یکتایی تجزیه

### اعداد اول و یکتایی تجزیه  $Y - Y$

 $-n$   $\left\langle n\right\rangle$  . اجز ۱ ± هر عدد صحیح غیرصفر  $n$  دارای حداقل چهار شمارنده متمایز، یعنی ۱، ۱¬،  $n$ می باشد. - اعداد صحیحی که دارای تنها همین چهار شمارنده هستند نقش بسیار مهمی را ایفا می کنند.

 $\pm$ ۱ تعریف. یک عدد صحیح p را اول گویند اگر $p\neq x\in p\neq p$  و تنها شمارندِ.های آن ۱ و لشند.  $\pm p$ 

هثال . ۵.۱. ۳. ۵-، ۰۷-۲۱-، ۱۳- و ۱۷- اول هستند اما ۱۵ اول نیست (زیرا ۱۵ دارای شمارندههایی غیر از t + و t +، مانند ۳ و ۵ است). عدد صحیح ۴۵۶۷ اول است؛ اثبات این مطلب با استفاده از تعریف، مستلزم یک بررسی خسته کننده از همهٔ شمارندههای ممکن آن است. نشان دادن اینکه تعداد نامتناهی اعداد اول متمایز وجود دارد مشکل نیست (تمرین ۲۵). چون شمارندههای هر عدد صحیح p با شمارندههای  $p$  - یکسان است، دیده می شود که

اول است اگر و تنها اگر  $p-$ اول باشد.  $p$ 

اگر p و q هر دو اول باشند و p $|q$ ، در این صورت p باید یکی از اعداد ۱، ۱-، q، q – باشد. اما  $p \neq p \neq \pm N$  حون  $p \downarrow p$  اول است،

 $\cdot p = \pm q$  اگر  $q$  و  $p$  اول باشند و  $p|q$ ، در این صورت  $p \neq p$ 

قضمیم ۸.۱. فرض کنید p یک عدد صحیح باشد با ۰  $p\neq 0$ ، ۲  $p\neq 0$ . در این صورت p اوّل است اگر و تنها دارای این خاصیت باشد:

 $p|c|$  هرگاه  $p|bc$ ، در این صورت  $p|b$  یا

 $(p, b)$  برهان. فرض کنید p اول باشد و p $|bc\>$ . ب۱م دو عدد p و b را در نظر بگیرید. حال باید یک شمارنده مثبت عدد اول  $p$  باشد. - بنابراین تنها احتمالات ممکن عبارتند از۱ $(p,b)=(p,b)$  و  $(p, b) = (p, b) = (p, b) = (p, b) = (p, b) = (p, b) = (p, b) = (p, b)$  در این صورت  $p$ اهر  $(p, b) = (p, b) = (p, b) = (p, b) = (p, b) = (p, b) = (p, b) = (p, b) = (p, b) = (p, b) = (p, b) = (p, b) = (p, b) = (p, b) = (p, b) = (p, b) = (p, b) = (p, b) = (p, b) = (p, b) = (p, b) = (p, b) = (p, b) = (p, b) = (p, b) = (p$ در این صورت بهموجب قضیه ۵.۱،  $p|c$  . بنابراین در هر حال  $p|b$  یا  $p|c$ .  $\,$  برهان عکس قضیه به خواننده واگذار شده است (تمرين ۴).

فصل اول- بازنگری حساب در 2

. فقلعهه ۹.۱. اگر p اول باشد و  $a_n$ ۰۰۰،  $p$ ا $a \cdot a$ ، در این صورت p حداقل یکی از  $a_i$  ها را میشمارد.  $p|a_1a_1\cdots a_n|$  برهان.  $\beta$ ر از $p|a_1(a_1a_1\cdots a_n|)$ ، در این صورت بهموجب قضیه ۸.۱،  $p|a_1a_1\cdots a_n|$ . ،۸.۱ اگر ، $p|a$ ، کار ما پایان یافته است. ۱۰گر  $a_{\tau}a_{\tau}\ldots a_n$ ، در این صورت مجدداً بنابه قضیه ۰۸.۱  $p|a_1a_1\cdots a_n$  با  $p|a_1a_2\cdots a_n$  . اگر  $p|a_1$ ، کاریایان یافته است؛ در غیراینصورت با استفاده مکرر از قضیه ۸.۱ این فرایند را ادامه دهید. - پس از حداکثر  $n$  بار تکرار باید یک  $a_t$  موجود باشد که بر  $p$  پخش پذیر  $\lambda$ ۰۱ است.

عدد صحيحي را بجز ° و \ ± انتخاب كنيد. اگر أن را ``تا حد ممكن'' تجزيه كنيد، خواهيد ديد که حاصل ضربی از یک یا تعداد بیشتری اعداد اول است. به عنوان مثال

$$
11' = f \times r = 1 \times 1 \times r,
$$
  
\n
$$
S_0 = 11 \times 0 = 1 \times 1 \times r \times 0,
$$
  
\n
$$
11r = 11r \quad (J_0L)
$$

در این مبحث ما امکان یک "حاصل ضرب" با تنها یک عامل را می پذیریم، که در واقع در این حالت عدد مورد نظر ما یک عدد اول است. "قضیه زیر مبین آن است که آنچه که در این مثالها انجام شد همواره قابل انجام است:

قضیم ۱۰.۱. هر عَدد ضحیّح n به غیر از ۰ و ۱±، حاصلضربی از اعداد اول است.  $\bm{v}_i = p_1$ برهان.  $\bm{v}_i = p_2$  تبدا توجه کنید که اگر n حاضل ضربی از اعداد اول باشد، مثلاً ب $p_1 \dots p_k$  بر این صورت  $p_{k}\ldots p_{k}$  ( – ) = ( –  $p_{k}$ ) نیز حاصل ضربی از اعداد اول است. در نتیجه ما تنها نیاز داریم قضیه را برای حالتی که ۱ < n است اثبات کنیم. فرض کنید ۶. مجموعه همه اعداد صحیح بزرگتر از ۱ باشد که حاصل ضربی از اعداد اول نیستند. - نشان خواهیم داد که ک تهی است. - به خلاف، فرض کنید که S غیرتھی باشد. در این صورت بنا به اصل خوش رتیبی، S شامل یک کوچکترین عضو  $m$  میباشد: چون m ، $m \in S$  خودش اول نیست. بنابراین  $m$  باید دارای شمارندههای  $b > b < b < m$  بشتی بجز آ یا  $m = ab$  باشد، مثلاً  $m = a$  با  $m = n$  با  $m \leq b < b < m$  بر مثلاً كوچكتر از  $m$  (كوچكترين عضو S ) هستند، هيچكدام از  $u$  و  $\theta$  در S نيستند. - به موجب تعريف  $S$ ، هر دو $a$  و  $b$  حاصل ضربی از اعداد اول هستند، مثلاً

> $a = p_1p_1 \ldots p_r$  $\iota b = q_1 q_1 \ldots q_s$   $\qquad$

۱-۳- اعداد اول و یکتایی تجزیه

با ۱ $r \geq r$ ، ۱ چ $s \in [q_i \ p_i \ p_i \ \ldots \ p_r q_1 q_1 \ldots q_s]$ با ۱ چ $r \geq r$  حاصل ضربی  $S$  از اعداد اول است، لذا $S,$   $\not\in\mathbb{R}$ . ما به یک تناقض رسیدهایم:  $S\in\mathbb{R}$  و  $m\not\in S$ . بنابراین بايد تهي باشد. . . ■

یک عدد صحیح به غیر از ۱،۰ ± راکه اول نیست، مرکب گویند. گرچه که یک عدد صحیح مرکب ممکن است دارای چندین تجزیه به عوامل اول متفاوت باشد. مثلاً

> $f \Delta = f \times f \times \Delta$ .  $f \Delta = (-T) \times \Delta \times (-T),$  $f \Delta = \Delta \times r \times r$ .  $\mathbf{f}\mathbf{0} = (-\mathbf{0}) \times (-\mathbf{r}) \times \mathbf{r},$

با این حال تجزیهها، اساساً یکی هستند. "تنها اختلاف، ترتیب عوامل و درج علامات منفی است. بهسادگی می توانید خودتان را متقاعد نمایید که هر تجزیه به عوامل اول عدد ۴۵ دارای دقیقاً سه عامل اول مثلاً ،q، ،q، ،q، میباشد. \_بعلاوه با مرتبکردن و نمایهگذاری مجدد qها، همواره خواهید داشت و  $\tau = \pm q_r$  این مثالی از قضیه زیر است.  $\mathsf{r} = \pm q_r$  ,  $\mathsf{r} = \pm q_\tau$ 

قضيم ١١.١. (قضيه اساسي حساب) هر عدد صحيح n به غير از ٠ و ١±، حاصل ضربي از اعداد اول است. این تجزیه به عوامل اول منحصر به فرد. به مفهوم زیر است: اگر

> $n = q_1 q_1 \ldots q_s$  $n = p_1 p_1 \ldots p_r$  $\ddot{\phantom{1}}$

که در آن هر  $q_i$ ،  $q_j$  اول باشد، در این صورت  $s=r$  (یعنی تعداد عوامل یکسان است) و پس از مرتب کردن و نمایهگذاری مجدد  $q$  ها خواهیم داشت

$$
p_r = \pm q_r \ldots \cdot p_{\mathsf{T}} = \pm q_{\mathsf{T}} \qquad \quad p_{\mathsf{T}} = \pm q_{\mathsf{T}} \qquad p_{\mathsf{T}} = \pm q_{\mathsf{T}}
$$

**برهان.** به موجب قضیه ۱۰.۱ هر عدد صحیح به غیر از ۰، ۱ ± دارای حداقل یک تجزیه به عوامل اول میباشد. فرض کنید همانگونه که درگزاره قضیه آمده است: n دارای دو تجزیه به عوامل اول باشد. در این صورت

 $p_{\lambda}(p_{\tau}p_{\tau}\ldots p_{r})=q_{\lambda}q_{\tau}q_{\tau}\ldots q_{s},$ 

لذا  $p_1 | q_1 q_1 \ldots q_s$ . به موجب نتیجه ۹.۱،  $p_1$  باید یکی از  $q_1$  ها را بشمارد. ا مرتب کردن و . $p_1 = \pm q_1$  نمایهگذاری مجدد، در صورت لزوم، می توانیم فرض کنیم  $p_1 | q_1 - p_2$  جون  $q_1$  و ب $q_2$  اولند، باید در نتيجه

$$
\pm q_{\lambda}p_{\tau}p_{\tau}\ldots p_{r}=q_{\lambda}q_{\tau}q_{\tau}\ldots q_{s}.
$$

از تقسیم دو طرف بر ۹۱ بدست میآوریم

$$
p_{\mathsf{T}}(\pm p_{\mathsf{T}} p_{\mathsf{T}} \ldots p_r) = q_{\mathsf{T}} q_{\mathsf{T}} q_{\mathsf{T}} \ldots q_s,
$$

لذا  $p_{\rm r}|q_{\rm r}q_{\rm r} \ldots q_s$ . به موجب نتيجه ۹.۱،  $p_{\rm r}$  بايد يكي از  $q_j$  ها را بشمارد؛ همانند بالا مي $p_{\rm r}|q_{\rm r}q_{\rm r} \ldots q_s$  $p_{\tau} = \pm q_{\tau}$  فرض کنیم  $p_{\tau}|q_{\tau}$ . بنابراین

$$
\pm q_{\mathfrak{r}} p_{\mathfrak{r}} p_{\mathfrak{r}} \ldots p_r = q_{\mathfrak{r}} q_{\mathfrak{r}} q_{\mathfrak{r}} \ldots q_s.
$$

از تقسیم دوطرف بر  $q$  بدست می[وریم

$$
p_{\tau}(\pm p_{\tau}\ldots p_{r})=q_{\tau}q_{\tau}\ldots q_{s}.
$$

ما این روند را با استفاده مکرر از نتیجه ۱ـ۹ و حذف یک عدد اول از هر طرف در هر مرحله ادامه می دهیم.  $\mathcal{S} \times \mathcal{S}$  در این صورت پس از ۶ مرحله، همه  $q$  ها حدَّف شده و خواهیم داشت  $p_r$  جون تنها شمارندههای ۱ عبارتند از ۱ $\pm$  و داریم ۱  $p_r \neq p_{s+1}, p_{s+1} \ldots p_r = 0$ اوّل است). این نتیجهگیری یک تناقض است. استدلالی مشابه نشان می،دهد که فرض  $r>s$  نیز به یک تناقض منجر خواهدْ شد.  $\dot{r}$ باین باید  $r=r$ ، و پس از  $r$  مرحله فرآیند حذف پایان خواهد 

اگر فقط اعداد صحیح مثبت در نظرگرفته شوند. نوع قوی تری از تجزیه یکتا وجود دارد:

تمرينها

.A. هر كدام از اعداد زير را به صورت حاصل ضربي از اعداد اول بيان كنيد.

- $-7770$  ( ) الف) ۴۰ ۵۰  $Y \circ f Y \circ f \circ (I)$   $f \circ f Y \circ (I)$
- . فرض کنید p یک عذد صحیح به غیر از ۰ و ۱± باشد.  $\mathfrak{p}$ بت کنید که p اول است اگر و  $\mathfrak{p}$  $p | a \downarrow (a, p) = \lambda \downarrow a \in \mathbb{Z}$  تنها اگر برای هر
- ۰۳. فرض کنید p یک عدد صحیح به غیر از ۰ و ۱ ± باشد. ثابت کنید که p اول است اگر و تنها  $\eta = rs$  اگر دارای این خاصیت باشد که: هرگاه r و s اعداد صحیحی باشند بهطوری که rs = rs  $s = \pm \sqrt{r} = \pm 1$  در این صورت  $r = \pm \sqrt{r}$
- $c$  . فرض کنید  $p$  یک عدد صحیح به غیر از و ۱ ± با این خاصیت باشد که: هرگاه  $b$  و  $\mathfrak{f}$ اعداد صحیحی باشند بهطوری که p = bc، در این صورت p |b یا p |c. ثابت کنید که p |ول  $\langle p|d|p|d|p$ است. [ راهنمایی: گر d یک شمارنده p باشد، مثلاً  $p=d$ ، در این صورت  $p|d|p|d$  با  $p$  $\lfloor .d = \pm \rangle$  نشان دهید که این نتیجه می $a = \pm p$  یا  $d = \pm \setminus$ 
	- ۵. نتيجه ١٢.١ را ثابت كنيد.
	- . اگر p اول باشد و  $p | a^n$ ، ثابت کنید  $p^n | a^n$ .
	- . (الف) همه شمارندههای  $\mathfrak{S}\times \mathfrak{S}'$  راکه در آن  $s,t\in \mathbb{Z}$  و  $s,t\in \mathbb{S}$ ، فهرست کنید. (ب) اگر ه $r,s,t\in\mathbb{Z}$  مثبت باشند، عدد ۵٬  $\forall r\times\mathbb{Y}^s\times\mathbb{Y}^s$  جند شمارنده دارد $r,s,t\in\mathbb{Z}$
- $p|a,b\rangle = \langle a,b\rangle = (a,b)$  . ثابت کنید که ۱ $\langle a,b\rangle = \langle a,b\rangle = \langle a,b\rangle$  اگر و تنها اگر هیچ عدد اول  $p$  وجود نداشته باشد بهطوری که  $|p|b|$ ,
	- $(a^{\dagger},b^{\dagger})=?$  . اگر  $p$  اول باشد و $p=p$  )، در این صورت ? $(a,b)$ .
		- ۱۰. هر یک ازگزارههای زیر را ثابت یا ردکنند:
	- $\mapsto p|(a^\star-c^\star)$  (الف) اگر  $p$  اول باشد و  $p|(a^\star+b^\star)$  و ا $p$  ( $c^\star+d^\star$  )  $p$ . (ب) اگر p اول باشد و  $p(a^{\mathsf{r}}+b^{\mathsf{r}})$  و  $p|(c^{\mathsf{r}}+d^{\mathsf{r}})$ . در این صورت ( اول باشد و  $p$  $\langle p|b\rangle$ ب) اگر  $p$  اول باشد و  $p|a\rangle$  و  $p|a\rangle$ ، در این صورت  $p|b\rangle$

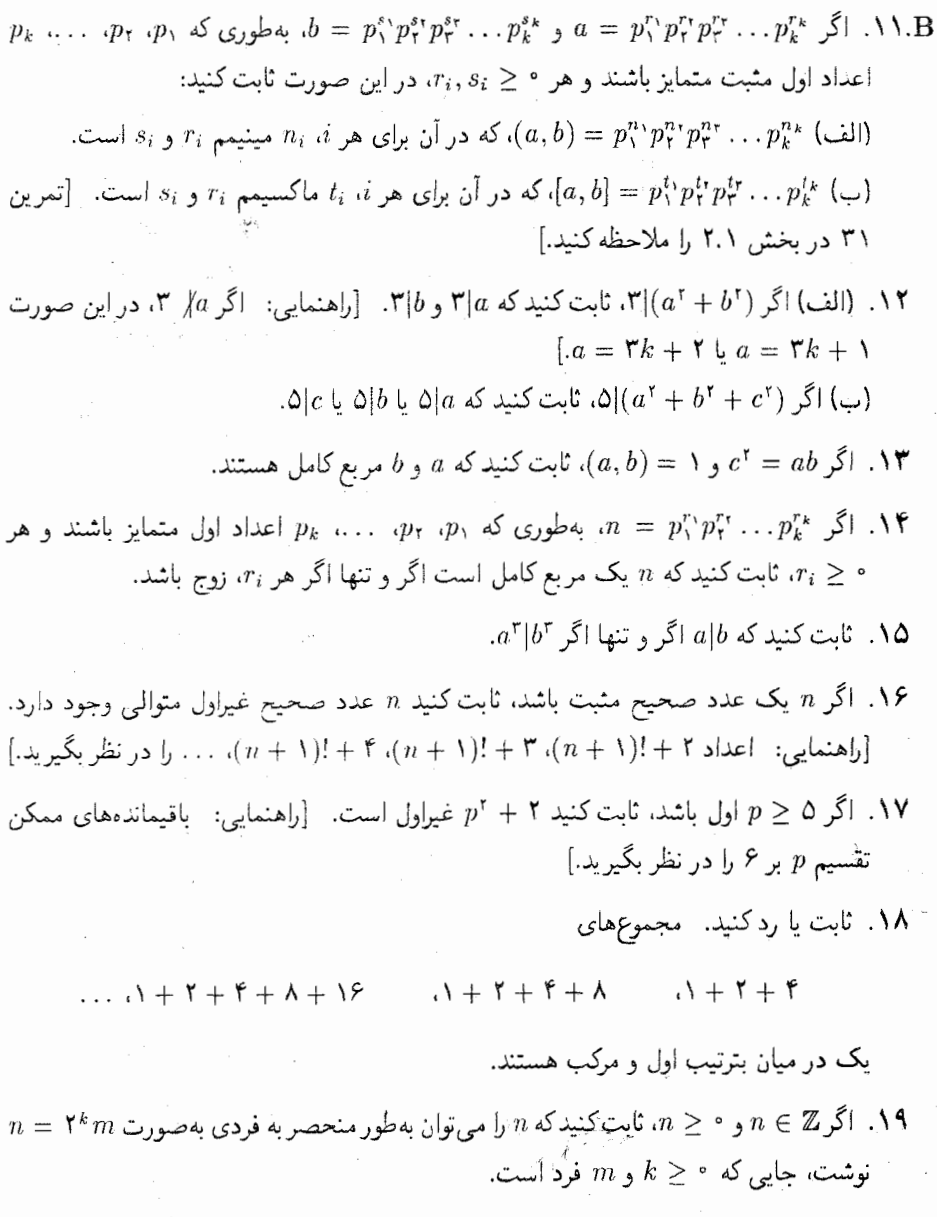

. $a^\intercal = \mathtt{Y} b^\intercal$  (الف) ثابت کنید هیچ دو عدد صحیح غیرصفر  $a$  و  $b$  وجود ندارند طوری که  $b^\intercal$ . [راهنمایی: قضیه اساسی حساب یا قضیه ٨.١ را بکار برید.]. (ب) ثابت کنیـد ٢√ یک عدد اصم اسـت. [راهنمایی: از برهـان خلف استفـاده کنیـــد

1-T-اعداد اول و یکتایی تجزیه

(ييوست الف). فرض كنيد  $\frac{a}{b} = \sqrt{1 - (a, b \in \mathbb{Z})}$  و قسمت (الف) را بكار بريد تا به يک تناقض برسيد.]

. اگر p یک عدد اول مثبت باشد، ثابت کنید  $\overline{p}$  اصم است. [تَمَرین °۲۰ را ملاحظَهْ کنید.] ۰۲۲. (الف) ثابت کنید که ۲۰۰ اصم است.

(ب) ثابت کنید که VT اصم است.

 $r|s$  اگر  $r^{\mathsf{T}}|s^{\mathsf{T}}$  ثابت کنند. $r^{\mathsf{T}}$ .

- ۲۴. ثابت یا ردکنید: اگر n یک عدد صحیح مثبت باشد، در این صورت آ $n=n+1$ ، که در  $p = 1$  آن  $a \in \mathbb{Z}$ ، و p یا اول است یا  $a \in \mathbb{Z}$ .
- ٢۵. (اقلیدس) ثابت کنید که تعداد به پایانی عدد اوّل وجود دارد. [راهنمایی: از برهان خلف  $p_k$  استفاده کنید (پیوست الف). فرض کنید که تنها تعداد متناهی اعداد اول  $p_1, p_2, \ldots, p_{k}$ وجود دارد و با نشان دادن اینکه عدد ۱ $(p_k) + (p_1 p_1 \ldots p_k)$  توسط هیچ یک از  $p_i$  ها شمرده نمی شود به یک تناقض برسید.]
- ۰۲۶. فرض کنید { $n \geq 2, n \geq n$ | ۱  $n \in \{r_n + n\}$  = { $n + 1$  } اگر  $a, b \in S$  در این صورت  $a, b$  یک شمارنده  $b$ گوییم مشروط به اینکه $ac \not\equiv a$  برای برخی  $c \in S$  . یک  $S-$ اول عبارت $S$ است از یک عضو $g \in S \neq 1 \neq 1$  که تنها  $S-$  شمارندههای آن خودش و ۱ باشند. (الف) ثابت كنيد كه هر عضو S (بجز ۱) حاصل ضربي از S –اولها است. [راهنمايي: برهان قضیه ۱۰.۱ راکیم کنید. آیا چیزی باید تغییرکند؟]

(ب) عدد ۴۴۱ را بکار برید تا نشان دهید که تجزیه به حاصل ضرب S–اول۱ها لزوماً یکتا نىست.

- ۲۷. فرض کنید a یک عدد صحیح مثبت باشد. ثابت کنید که  $\sqrt{a}$  گویا است اگر و تنها اگر یک عدد صحیح باشد.  $\sqrt{a}$ 
	- ۲۸. فرض کنید  $q$  و  $q$  اعداد اول باشند با ۵ $p \geq p$  و ۵ $q \geq q$ ، ثابت کنید ( $p^* p^*$ ۱۳).
	- $n < p < n$ . فرض کنیدِ  $n \in \mathbb{Z}$  با ۲ $n \leq n$ . ثابت کنید که عدد اول p وجود دارد بهطوری که ! $n < p$ . اراهنمایی:  $\mathcal{R} = \{n! \mid n! \leq n! \}$  اول نباشد، دارای یک شمارنده اول مثل  $p$  است، نشان دهید که

فصل اول- بازنگری حساب در 2

 $\label{eq:2.1} \frac{d\mathbf{r}}{d\mathbf{r}} = \frac{d\mathbf{r}}{d\mathbf{r}}\left(\mathbf{r} - \mathbf{r}\right) \mathbf{r} + \frac{d\mathbf{r}}{d\mathbf{r}}\left(\mathbf{r} - \mathbf{r}\right) \mathbf{r} + \frac{d\mathbf{r}}{d\mathbf{r}}\left(\mathbf{r} - \mathbf{r}\right)$ 

به یک تناقض منجر میشود.]  $p\leq n$ 

آزمون اول بودن<sup>۷</sup> 4-1

استفاده از نتایج بخشهای قبلی برای اعداد بزرگ (۲۰۰ رقمی یا بیشتر) مشکل می باشد. \_ درگذشته این امر موضوع مهمی نبود. \_ امّا اخیراً نیاز به کدهای محرمانه در ارتباطات الکترونیک در تجارت، ارتش، و اطلاعات علمی اهمیت تازهای به آزمون اول بودن و فاکتورگیری داده است. یکی از امیدبخش ترین روشهای رمزگذاری، دستگاه رمز RSA، که در فصل ۱۲ به آن پرداخته شده است، از اعداد اوّل بزرگ استفاده میکند. ضریب ایمنی این روش به این حقیقت بستگی دارد که فاکتورگیری اعداد بزرگ بسیار مشکل است.

از دید نظری تعیین اوّل بودن یک عدد صحیح مثبت مفروض n ساده است. بهسادگی بررسی میکنید که n بر هیچ کدام از اعداد صحیح از ۲ تا n (بزرگترین عامل ممکن n) بخش پذیر نیست. چون هر شمارنده  $n$  خود حاصلضربی از اعداد اوّل است، تنها لازم است بررسی کنید که آیا  $n$  بر اعداد اوَّل از ٢ تا # بخشپذیر است یا نه. ولی این کار حتی با آستفاده از کامپیوتر نیز ممکن است کار طاقتفرسایی باشد. آزمون اول بودن زیر مقدارکار را بهطور چشمگیری کاهش می دهد.

قلَّصْعِيم ١٣.١. فرض کنيدَ ١ < $n_{\circ} > n_{\circ}$  اگر n دارای هيچ عامل اول کوچکتر يا مساوی  $\sqrt{n}$  نباشد، در این صورت  $n$  اول است.

با استفاده از این قضیه، چون تنها ۱۶۸ عدد اول کوچکتر از ۲۰۰۰۰۰۰۰ = ۱۰۰۰۰ وجود دارد. لذا اول بودن هر عدد کوچکتر از معمعمعه۱۱ با انجام حداکثر ۱۶۸ تقسیم بررسی میشود. برهان قضیم ۱۳.۱. به موجب قضیه ۱۰۵۱،  $p_{\rm t}$ ۲.۰۰ به موجب قضیه ۱۵ موجب و برای است. بنا به فرض،  $\sqrt{n}$   $\sqrt{n}$  برای هر i.  $\vec{k}$  در این تجزیه تعداد عوامل اوّل دو تا یا بیشتر باشد. در این صورت

$$
n = p_1 p_1 p_1 \ldots p_k > \sqrt{n} \sqrt{n} p_1 \ldots p_k = n p_1 \ldots p_k \geq n.
$$

 $n = p_1$  بنابراین  $n > n$  که یک تناقض است. پس باید داشته باشیم ۷) این بخش اختیاری بوده و میتواند حذف شود.

با استفاده از قضیه ۱۳.۱ به صورت زیر می توان همه اعداد اول کوچکتر یا مساوی یک عدد صحيح مثبت مفروض n را يافت. " همه اعداد از ٢ تا n را فهرست كنيد. " فرض كنيد ٢، ٣، ٥، همه اعداد اول کوچکتر یا مساوی  $\sqrt{n}$  باشند. - سپس همه مضارب ۳، مضارب ۵ و غیره را  $p_k$  .. . . ضربدر بزنید. آنقدر ادامه دهید تا همه مضارب  $p_k$  ضربدر زده شوند.  $\,$  اعدادی که در فهرست باقی میماند توسط هیچکدام از اعداد اول کوچکتر یا مساوی  $\sqrt{n}$  شمرده نمی شود. - چنین عددی باید اول باشد (زیرا  $t \leq n$  نتیجه میدهد  $\sqrt{n} \leq \sqrt{t}$ ). این فرآیند، غربال اِراتَستِن ^ نامیده می $t \leq n$ کارآمدی روش پیش در یافتن اعداد اوّل، بهوضوح به تعداد اعداد اول کوچکتر یا مساوی n مربوط است. - این تعداد را می توان توسط قضیه زیر که برهان آن خارج از حوزه این کتاب است تقریب زد.

قضیم ۱۴.۱. اگر n یک عدد صحیح مثبت بزرگ باشد، در این صورت (II(n، تعداد اعداد اوّل کوچکتر یا مساوی n نقریباً برابر (h/(ln n) (که در آن ln لگاریتم طبیعی را نشان می دهد) می باشد. بەطور دقيق تر،

$$
\lim_{n\to\infty}\left(\frac{\frac{\Pi(n)}{n}}{\ln n}\right)=1.
$$

بررسی اول بودن یک عدد صحیح n توسط قضیه ۱۳.۱، مستلزم تقسیم n بر هر عدد اول  $\sqrt{n}$  کوچکتر یا مساوی  $\sqrt{n}$  میباشد به موجب قضیه ۱۴ـ۱۴، تعداد اعداد اول کوچکتر یا مساوی  $\sqrt{n}$ ، تقريباً برابر ۲ $\sqrt{n}/\ln n = \sqrt{n}/\ln \sqrt{n} = 1$  میباشد.  $\ln \omega$ میوترها حداقل ۱۰۴/ $(\ln n)/\ln n$  ثانیه برای انجام چنین تقسیمی زمان می,برند. ۖ بنابراین با فرض اینکه همهٔ اعداد اول کوچکتر یا مساوی با ۲ $\sqrt{n}/\ln n \cdot \ln n/\sqrt{\textcolor{red}{\bm{\mathsf{e}}}} = \sqrt{n}/\sqrt{\textcolor{red}{\bm{\mathsf{n}}}}$  را از پیش بدانیم، بررسی اینکه  $n$  اول است تقریباً ۲۰ $\sqrt{n}$ ثانیه زمان می برد. " با استفاده از این روش مستقیم، بررسی اینکه یک عدد سی رقمی اول است ۶۳ سال زمان مي,برد.

آزمونهای جاری تعیین اول بودن اعداد بزرگ که به کمک کامپیوتر انجام میشود تا حدودی به  $n$  روشهای مبتنی بر احتمال بستگی دارد.  $\,$  به عنوان مثال، می $\,$ توان نشان داد که هر عدد اول فرد دارای این خاصیت است که ۱ $\lambda = \frac{n-1}{n}$  بر  $n$  بخش $j$ پذیر است (لم ۲.۱۲). متأسفانه معکوس این مطلب درست نیست: اعداد مرکب n ای وجود دارند که n عدد ۱ – `¬۲ را میشمارد. البته  $n$  تعداد آنها نسبتاً کم است. بنابراین اگر  $n$  عدد ۱ – ۱ $\mathfrak{m}^{-1}$  را بشمارد، احتمال بالایی وجود دارد که اول باشد.

Sieve of Eratosthenes (A

گرچه که بالا بودن احتمال معادل قطعیت نیست، امّا آزمونهای مبتنی بر احتمال می تواند برای تعیین نامزدهای مناسب مورد استفاده قرارگیرد. - سیس با استفاده از آزمونهای دیگر می توان اوّل بودن را اثبات نمود. در حال حاضر با سریعترین روشهای کامپیوتری می توان اول بودن یک عدد ۱۰۰ رقمبي را در ۳۳ ثانيه تعيين كرد. " يك عدد ٢٥٥ رقمبي ٨ دقيقه و يك عدد ١٥٥٥ رقمبي يك هفته ُزمان مے ہرد'۔

تعداد کمی اعداد بسیار بزرگتر وجود دارند که اول بودن آنها اثبات شده است. اینها اعداد اول مرسنی `` هستند ـ اعداد اولی به صورت \ – ٢٣. | البته همهٔ اعداد به صورت فوق اول نیستند بلکه برخی از آنها از جمله ۱ – ۲<sup>۳</sup> = ۷ و ۱ – ۲<sup>۲۱۶۰۹۱</sup> اول میباشند. عدد آخر دارای ۵۰۵۰۶ رقم مى باشد.

بعد از ذکر این کارهای عظیم محاسباتی در مورد آزمونهای اول بودن، ممکن است قدری عجیب بنظر برسد که هیچ نتیجه مشابهی در مورد تجزیه کردن وجود ندارد. حتی اگر بدانید که یک عدد حاصلصر بی از تنها دو عدد اول بزرگ است تجزیه آن ممکن است عملاً غیرممکن باشد. \_ جدول زیر که با استفاده از قدرت رایانهها و کارآمدترین الگوریتمهای شناختهشده بهدست آمده است نشان دهنده زمان لازم برای تجزیه به عوامل اول اعداد صحیح با اندازههای متفاوت می باشد.''

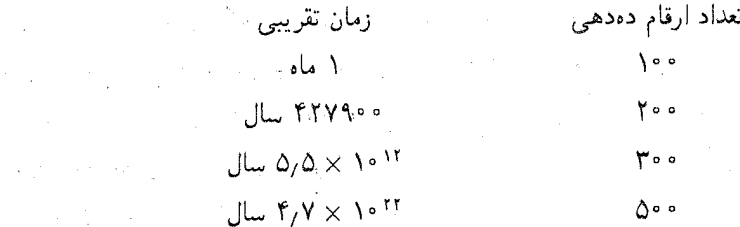

زمانهای فوق در سالهای أینده و با بهتر شدن الگوریتمها و توسعه ابررایانههای قوی تر کاهش خواهندیافت. البته بدون تردید مسئلهٔ تجزیه اعداد بزرگ برای سالهای متمادی بهصورت مسئلهای شاق باقبي خواهد ماند.

۹) توضیح مترجم: کلیه اعداد و ارقام ارائه شده در مورد سرعت و ظرفیت رایانهها مربوط به زمان تألیف کتاب مے رباشیاں

Mersenne-primes (Vo

۱۱) این اعداد و ارقام به مشکل ترین حالتها مربوط میشوند ـ اعدادی که حاصلضربی از اعداد اول بزرگی هستند که طول ارقام أنها تقریباً برابر با طول ارقام خود آن عدد است. یک عدد با عوامل اول کوچکتر اغلب با سرعت بسیار بیشتری تجزیه می شود.

تمرينها

- .A. كداميك از اعداد زير اولند:  $1009$  (ب) (الف) ٧٠١ (ت) ١٩٥١  $1999$  ( $\cup$ ) ۲. با استفاده از غربال اراتستن همه اعداد اول مثبت کوچکتر از ° °۲ را بیابید. ٠٣. اعداد اول p و q را اعداد اول دوقلوگويند اگر y = p + ٢ ... براي مثال r و a و همچنين ١١ و ۱۳ اعداد اول دوقلو هستند. همه زوجهای اعداد اول دوقلو مثبت کوچکتر از ۲۰۰ را بیابید. ۴. (الف) بررسی کنید که ۱ – ۲۴ و ۱ – ۲۲ اولند. (ب) نشان دهید که ۱ – ۲<sup>۱۱</sup> اول نیست. ۵. نشان دهید که هر عدد صحیح مثبت سه رقمی غیر اول دارای یک عامل اول کوچکتر یا مساوى ٣١ است. د. فرض کنید ۱ $n > n \geq 0$ . اگر  $n$  دارای هیچ عامل اول کوچکتر یا مساوی  $\sqrt{n}$  نباشد، ثابت کنید. که یا n اول است یا حاصلضربی از دو عدد اول است. . فرض كنيد ١ < p. اگر ١ – ٢٣ اول باشد، ثابت كنيد كه p اول است. [راهنمايي: عكس نقيض أن را ثابت كنيد: اگر p غيراول باشد. ١ – ٢٣ نيز چنين است. توجه: به موجب تمرین ۴ (ب)، عکس این مسئله غلط است.]
- ۸. فرض کنید u و b اعداد صحیح غیرمنفی باشند که حداقل یکی از آنها مخالف ۱ است. اگر فرد باشد و۳۰ $k \geq k$ ، ثابت کنید که  $a^k + b^k$  اول نیست.  $k$
- ۹. اگر ۱ $k \geq k$  و ۱ $k+1$  اول باشد، ثابت کنید که برای برخی  $t$ ، ۲٬  $k=1$ . [راهنمایی: "تمرین ۸ بالا و تمرین ۱۹ بخش ۱\_۳ را بکار برید.]
- ۱۰ اگر n یک عدد صحیح مثبت به صورت ۲ + ۴k باشد. ثابت کنید که n دارای یک عامل اول به صورت ۴ + ۴k است.
- ۰۱۱ نشان دهید که تعداد برپایانی عدد اول به صورت ۴ + ۴k وجود دارد. [تمرین ۱۰ را ملاحظه كنيد.]

 $\label{eq:2} \mathcal{L}^{\text{max}}_{\text{max}} = \frac{1}{2} \sum_{i=1}^{N} \mathcal{L}^{\text{max}}_{\text{max}} \left( \frac{1}{N} \right)^2 \mathcal{L}^{\text{max}}_{\text{max}}$ 

 $\label{eq:2.1} \begin{split} \mathcal{F}^{(1)}_{\text{max}}(\mathbf{g}) = \mathcal{F}^{(1)}_{\text{max}}(\mathbf{g}) \,, \\ \mathcal{F}^{(2)}_{\text{max}}(\mathbf{g}) = \mathcal{F}^{(1)}_{\text{max}}(\mathbf{g}) \,, \end{split}$ 

 $\label{eq:R1} \mathcal{M}_{\rm{max}} = \frac{1}{\sqrt{2\pi}}\sum_{i=1}^{N} \frac{1}{\sqrt{2\pi}}\sum_{i=1}^{N} \frac{1}{\sqrt{2\pi}}\sum_{i=1}^{N} \frac{1}{\sqrt{2\pi}}\sum_{i=1}^{N} \frac{1}{\sqrt{2\pi}}\sum_{i=1}^{N} \frac{1}{\sqrt{2\pi}}\sum_{i=1}^{N} \frac{1}{\sqrt{2\pi}}\sum_{i=1}^{N} \frac{1}{\sqrt{2\pi}}\sum_{i=1}^{N} \frac{1}{\sqrt{2\pi}}\sum_{i=1}^{N} \frac$ 

- ا. همه اعداد صحیح مثبت n را بیابید به قسمی که n + ۲ .n و n + ۴ اول باشند.
- ۰۱۳ . فرض کنید p اول باشد و $k < p > 1 \leq k < p$  . ثابت کنید که p ضریب دوجملهای  $\binom{p}{k}$  را می شمارد.  $\mathbb{E}\left[ \mathcal{A}(p) \right] = p! / k! (p-k)!$  بخاطر أوريد كه
- ۱۴. فمرض کنیـد  $n$ .  $n$ -اُمین عـمـدد اول مثبُـت در ترتیــب معمـولــی باشـــد. با استفـــاده ار استقسراء نشان دهیسد کسه  $p_n \leq \mathcal{X}^{n-1}$ . [راهنمایی: ابتلدا بررسسی کنید کنه ا - ۲۳ + ۲۰۰ + ۲۳ + ۲۰۰ + ۲۰۰ + ۲۰۰ ؛ سپس این را در برهان خود به کار برید.]

# \* \* \* \* \*

 $\label{eq:2.1} \mathcal{F}_{\alpha\beta} = \mathcal{F}_{\alpha\beta} \left[ \begin{array}{cc} \mathcal{F}_{\alpha\beta} & \mathcal{F}_{\alpha\beta} \\ \mathcal{F}_{\alpha\beta} & \mathcal{F}_{\alpha\beta} \end{array} \right] \ ,$ 

 $\label{eq:2.1} \frac{1}{\sqrt{2}}\sum_{i=1}^n\frac{1}{\sqrt{2}}\left(\frac{1}{\sqrt{2}}\sum_{i=1}^n\frac{1}{\sqrt{2}}\sum_{i=1}^n\frac{1}{\sqrt{2}}\sum_{i=1}^n\frac{1}{\sqrt{2}}\sum_{i=1}^n\frac{1}{\sqrt{2}}\sum_{i=1}^n\frac{1}{\sqrt{2}}\sum_{i=1}^n\frac{1}{\sqrt{2}}\sum_{i=1}^n\frac{1}{\sqrt{2}}\sum_{i=1}^n\frac{1}{\sqrt{2}}\sum_{i=1}^n\frac{1}{\sqrt{2$ 

 $\label{eq:2.1} \frac{1}{\sqrt{2\pi}}\left(\frac{1}{\sqrt{2\pi}}\frac{\partial^2}{\partial x^2}+\frac{1}{\sqrt{2\pi}}\frac{\partial^2}{\partial x^2}+\frac{1}{\sqrt{2\pi}}\frac{\partial^2}{\partial x^2}+\frac{1}{\sqrt{2\pi}}\frac{\partial^2}{\partial x^2}+\frac{1}{\sqrt{2\pi}}\frac{\partial^2}{\partial x^2}+\frac{1}{\sqrt{2\pi}}\frac{\partial^2}{\partial x^2}+\frac{1}{\sqrt{2\pi}}\frac{\partial^2}{\partial x^2}+\frac{1}{\sqrt{2\pi}}\frac{\partial^2}{\partial x$ 

 $\label{eq:1} \frac{1}{\sqrt{2\pi}}\int_{\mathbb{R}^3}\frac{1}{\sqrt{2\pi}}\int_{\mathbb{R}^3}\frac{1}{\sqrt{2\pi}}\int_{\mathbb{R}^3}\frac{1}{\sqrt{2\pi}}\int_{\mathbb{R}^3}\frac{1}{\sqrt{2\pi}}\int_{\mathbb{R}^3}\frac{1}{\sqrt{2\pi}}\int_{\mathbb{R}^3}\frac{1}{\sqrt{2\pi}}\int_{\mathbb{R}^3}\frac{1}{\sqrt{2\pi}}\int_{\mathbb{R}^3}\frac{1}{\sqrt{2\pi}}\int_{\mathbb{R}^3}\frac{1}{\$ 

 $\label{eq:2.1} \begin{split} \mathcal{L}_{\text{max}}(\mathbf{r}) & = \frac{1}{2} \mathcal{L}_{\text{max}}(\mathbf{r}) \mathcal{L}_{\text{max}}(\mathbf{r}) \\ & = \frac{1}{2} \mathcal{L}_{\text{max}}(\mathbf{r}) \mathcal{L}_{\text{max}}(\mathbf{r}) \mathcal{L}_{\text{max}}(\mathbf{r}) \mathcal{L}_{\text{max}}(\mathbf{r}) \mathcal{L}_{\text{max}}(\mathbf{r}) \mathcal{L}_{\text{max}}(\mathbf{r}) \mathcal{L}_{\text{max}}(\mathbf{r}) \mathcal{L}_{\text{max}}(\mathbf{r})$ 

 $\label{eq:2.1} \frac{1}{\sqrt{2\pi}}\int_{0}^{\pi} \frac{1}{\sqrt{2\pi}}\int_{0}^{\pi} \frac{1}{\sqrt{2\pi}}\int_{0}^{\pi} \frac{1}{\sqrt{2\pi}}\int_{0}^{\pi} \frac{1}{\sqrt{2\pi}}\int_{0}^{\pi} \frac{1}{\sqrt{2\pi}}\int_{0}^{\pi} \frac{1}{\sqrt{2\pi}}\int_{0}^{\pi} \frac{1}{\sqrt{2\pi}}\int_{0}^{\pi} \frac{1}{\sqrt{2\pi}}\int_{0}^{\pi} \frac{1}{\sqrt{2\pi}}\int_{0}^{\pi} \$ 

 $\label{eq:2.1} \frac{1}{\sqrt{2\pi}}\frac{1}{\sqrt{2\pi}}\frac{1}{\sqrt$ 

 $\label{eq:2.1} \mathcal{O}(\mathcal{O}_{\mathbb{P}^1}) = \mathcal{O}_{\mathbb{P}^1}(\mathcal{O}_{\mathbb{P}^1}) \times \mathcal{O}_{\mathbb{P}^1}(\mathcal{O}_{\mathbb{P}^1}) \times \mathcal{O}_{\mathbb{P}^1}(\mathcal{O}_{\mathbb{P}^1})$ 

 $\label{eq:2.1} \begin{split} \mathcal{L}_{\text{max}}(\mathbf{r}) = \mathcal{L}_{\text{max}}(\mathbf{r}) \mathcal{L}_{\text{max}}(\mathbf{r}) \\ = \mathcal{L}_{\text{max}}(\mathbf{r}) \mathcal{L}_{\text{max}}(\mathbf{r}) \mathcal{L}_{\text{max}}(\mathbf{r}) \mathcal{L}_{\text{max}}(\mathbf{r}) \mathcal{L}_{\text{max}}(\mathbf{r}) \mathcal{L}_{\text{max}}(\mathbf{r}) \mathcal{L}_{\text{max}}(\mathbf{r}) \mathcal{L}_{\text{max}}(\mathbf{r}) \mathcal{L}_{\text{max}}(\mathbf{r$ 

 $\label{eq:2.1} \begin{split} \mathcal{L}_{\text{max}}(\mathbf{r}) & = \mathcal{L}_{\text{max}}(\mathbf{r}) \left( \frac{1}{\sqrt{2\pi}} \sum_{i=1}^{N} \frac{1}{\sqrt{2\pi}} \sum_{i=1}^{N} \frac{1}{\sqrt{2\pi}} \sum_{i=1}^{N} \frac{1}{\sqrt{2\pi}} \sum_{i=1}^{N} \frac{1}{\sqrt{2\pi}} \sum_{i=1}^{N} \frac{1}{\sqrt{2\pi}} \sum_{i=1}^{N} \frac{1}{\sqrt{2\pi}} \sum_{i=1}^{N} \frac{1}{\sqrt{2\pi}} \$ 

فصل دوم

همنهشتی در Z و حساب پیمانهای

فصل حاضر پلی است بین حسابی که در فصل پیش مطالعه شد و مفاهیمی از جبر مجرد که در فصل بعدی معرفی میشود. ً در این فصل مفاهیم اساسی حساب بهمنظور شمول آنها بر مفهوم همنهشتی تعمیمداده شده است.  $\psi$ بطه همنهشتی منجر به ساختن مجموعه  $\mathbb{Z}_n$  متشکل از همه کلاس های همنهشتی میشود. به علاوه این مطلب نخستین مثال ما از یک دستگاه حساب را ارائه میکند که در بسیاری از خواص اساسی با حساب معمولی مشترک بوده، در عین حال بهطور قابل ملاحظهای از آن متفاوت است.

# همنهشتي و كلاسهاى همنهشتي  $\sim$

 $a$  مفهوم "همنهشتی" می $\,$ واند به $\,$ عنوان تعمیمی از رابطه برابری در نظر گرفته شود.  $\,$  دو عدد صحیح  $n$  و  $b$  برابرند اگر تفاضل آنها صفر باشد یا، بهطور معادل، اگر تفاضل آنها مضربی از صفر باشد.  $\,$  اگر قصل دوم- همنهشتنی در 2 و حساب پیمانه/ی

یک عدد صحیح مثبت باشد. دو عدد صحیح  $a$  و  $b$  را همنهشت به پیمانه  $n$  گوییم اگر تفاضل آنها  $a - b$  مضربی از n باشد، یعنی برای برخی  $n k$  ،  $b = n k$  . این بدین معنی است که n تفاضل را می شمارد. بنابراین ما تعریف رسمی زیر را داریم:

 $b$  نعریف. فرض کنید a، b اعداد صحیح باشند و  $n > n$ . در این صورت a همنهشت با b به ییمانه n است [نوشته میشود "(پیمانه n)  $a = b$ ، مشروط به این که n تفاضل  $a - b$  را بشمارد.

هثال ۱.۲. (پیمانه ۶) ۵ ≡ ۱۷ زیسرا ۱۲،۶ = ۵ – ۱۷ را می شمسارد. بطسور مشباب (پیمانیه ۲) ۴ = ۴ - زیسترا ۲، ۲۱ – = ۲۵ - ۴ - را می شمستارد، و (پیمانه ۲) ۴ – = ۶ زیرا ۱۵، ۱۰ = (۴ –) – ۶ را می شمارد.

تذکر. در نمایش "(پیمانه  $a \equiv b(n-1)$  "، نمادهای " $\equiv$  " و "(پیمانه  $n$ )" در واقع قسمتهـایی از یک نمـاد واحـد هستنـد، "  $a \equiv b$  " به تنهـایی بـدون معنـی اسـت. - در بعضـی مـنـون به جای "(پیمانه  $a\equiv b$  " نماد " $a\equiv_n b$ " نوشته می شود. گرچه این نمایش تک ــ نمادی مقرون به صرفه است. با این حال ما در این کتاب نماد سنتی "(پیمانه n") را برگزیدهایم.

نماد بکار گرفته شده برای همنهشتی شباهت بسیار زیادی به علامت تساوی دارد. \_ این امر اتفاقی نیست زیرا رابطه همنهشتی دارای بسیاری از همان خواصبی است که رابطه برابری دارد. برای مثال می دانیم که رابطه برابری

انعکاسی: 
$$
a = a
$$
 برای مر عدد صحیح ۱۰:  
متقارن: اگر  $a = b$  در این صورت  $a = b$ :  
متحدی: اگر  $a = b$  و  $a = b$  در این صورت  $c = a$ :

می باشد. اکنون می بینیم که رابطه همنهشتی به پیمانه  $n$  نیز، انعکاسی، متقارن و متعدی است.

$$
(a - b) + (c - d) = nk + nt
$$

$$
a + c - b - d = n(k + t)
$$

$$
(a + c) - (b + d) = n(k + t).
$$

 $\alpha + c \equiv b + d$  (n در نتیجه  $(a + c) - (b + d)$  را میشمارد و لذا (پیمانه  $a + c \equiv b + d$ ا با استفاده از این حقیقت که  $c = -bc + b$ ، داریم (۲

$$
ac - bd = ac + \circ - bd = ac - bc + bc - bd = (a - b)c + b(c - d)
$$
  
= (nk)c + b(nt) = n(kc + bt).

فصل دوم- همنهشتنی در 2 و حساب پیمانهای

 $ac \equiv \mathit{bd}(\mathit{n}$ اولین وأخرین قسمت این معادله بیان می $\mathcal{L}$ ندکه  $n|(ac-\mathit{bd})$ . بنابراین (پیمانه در مورد رابطه برابری، تنها عددی که با یک عدد داده شده n برابر است، خود n می باشد. ا مًا این موضوع در مورد همنهشتی متفاوت بوده و منجر به برخی نتایج جالب میشود.

 $\bm{n}$  تعریف. فرض کنید  $\bm{n}$  و  $n$  اعداد صحیح باشند و محمد . کلاس همنهشتی  $\bm{a}$  به پیمانه (که با [a] نشان داده می شود) عبارت از مجموعه همه اعداد صحیحی است که همنهشت با u به ییمانه  $n$  می باشد، یعنی

 $[a] = \{b \mid b \in \mathbb{Z}, b \equiv a(n \text{ and})\}$ 

بیان اینکه (پیمانه  $a$ )  $a \equiv a$  بدین معنی است که برای برخی عدد صحیح  $k$ ،  $a = kn$  یا  $b = a$  یا  $b = a + nk$  بەطور معادل  $b = a + nk$ 

$$
[a] = \{b \mid b \equiv a \ (n \ \text{with} \ \text{with} \ \text{
$$

هثال ۲.۲. در همنهشتی به پیمانه ۵ داریم،

$$
[\mathbf{A}] = \{ \mathbf{A} + \Delta k \mid k \in \mathbb{Z} \} = \{ \mathbf{A}, \mathbf{A} \pm \mathbf{0}, \mathbf{A} \pm \mathbf{1}, \mathbf{0}, \dots \}
$$

$$
= \{ \dots, -11, -9, -1, \mathbf{f}, \mathbf{A}, \mathbf{M}, \mathbf{M}, \mathbf{M}, \dots \}.
$$

**مثال ۳.۲.** نماد کلاسهای همنهشتی به معنای واقعی کلمه نمادی دوپهلو می,باشد. بهعنوان مثال در همنهشتی به پیمانه ۰۳

$$
[\mathbf{Y}] = \{ \mathbf{Y} + \mathbf{\mathbf{Y}}k \mid k \in \mathbb{Z} \} = \{ \ldots, -\mathbf{Y}, -\mathbf{\mathbf{Y}}, -\mathbf{Y}, \mathbf{X}, \mathbf{A}, \ldots \},
$$

امّا در همنهشتی به پیمانه ۵، کلاس همنهشتی [۲] عبارت است از مجموعه

$$
\{ \mathbf{Y} + \Delta k \mid k \in \mathbb{Z} \} = \{ \ldots, -\mathbf{Y}, -\mathbf{A}, -\mathbf{Y}, \mathbf{Y}, \mathbf{Y}, \mathbf{Y}, \ldots \}.
$$

این ابهام مشکلی را در آنچه که در پی میآید ایجاد نخواهد کرد. زیرا در هر زمان تنها یک پیمانه مورد بحث قرار ميگيرد.

۲-۱- همنهشتے و کلاس های همنهشتے ر

هشال ۴.۲. در همنهشتی به پیمانه ۳، کلاس همنهشتی ۲ عبارت است از {..., -0, -0, -0, -0, -0, -0, -1}. در عين حال توجه كنيد كه [١ –] نيز همين كلاس است زیرا

$$
[-1] = \{-1 + \mathsf{T}k \mid k \in \mathbb{Z}\} = \{\ldots, -\mathsf{Y}, -\mathsf{f}, -1, \mathsf{Y}, 0, \ldots\}.
$$

به علاوه (پیمانه ٣) ١- = ٢. این امر مثالی از قضیه زیر است.

 $[a] = [c]$  قضمه ۳.۲. (ييمانه  $a \equiv c$  ا $a \equiv c$  أكر و تنها اگر

مشاهده کنید که در اثبات این قضیه از تعریف همنهشتی استفادهای نمیشود. - در عوض در برهان تنها از این حقیقت استفاده می شود که رابطه همنهشتی، انعکاسی، متقارن و متعدی است (قضیه  $(1.7)$ 

 $[a] = [c]$ برهان قضيم ٣.٢. فرض كنيـد (يمانه  $a \equiv c$  ). به منظور اثبـات  $[a] = [a]$  ابتــدا نشـان می دھیم  $[a]\subseteq [c]$ . بسرای انجام این فرض کنیسد  $b\in [a]$ . پس به موجب تعریف  $b \equiv c$  (n مانه  $b \equiv c$ ). حون (بیمانه  $a \equiv c$ )، بنا به تعدی بدست می $[$ وریم (پیمانه  $b \equiv a$ ). بنابراین  $b \in [c]$  و لذا  $[a] \subseteq [a]$ . با تعویض نقش  $a$  و c در این استدلال و بکارگیری این حقیقت كه بنابه تقارن (ييمانه n = a (n، نشان دهيد [c]  $[c] \subseteq [c]$ . بنابراين  $[a] = [c]$ . بالعكس، فرض كنيد [c] = [c]. جون به موجب خاصيت انعكاسي (بيمانه n = a (n، داريم [e] = ، و بنابراين  $a \equiv c \ (n \omega)$  به موجب تعریف  $[c]$ ، می بینیم که (پیمانه  $a \in [c]$ 

برای دو مجموعه A و C معمولاً سه امکان وجود دارد، یا A و C مجزا هستند، یا A = C و  $A$ یا A n C غیر تھی است امّا $C\neq A+1$ . یا این حال در مورد کلاس۱های همنهشتی تنها دو امکان وجود دارد:

 $n$  تتبیعه ۴.۲. هر دوکلاس همنهشتی به پیمانه  $n$  یا مجزا هستند و یا برابرند. برهان. [5] و [c] مجزا باشند. چیزی برای اثبات باقی نمیماند. فرض کنید که [c] c] غیر تهي|ست. پس عدد صحيح  $b$  وجود دارد كه  $b \in [c]$  و  $b \in L$ . بنابه تعريف كلاس همنهشتى،  $a \equiv c$  (n و (پیمانه  $b \equiv c$  (n و (پیمانه  $b \equiv c$  (n و تعدی (پیمانه  $b \equiv a$  (n و (پیمانه  $b \equiv a$  فصل دوم- همنهشتنی در 2 و حساب پیمانه/ی

 $[a] = [c]$ ، ٢.٢ موجب قضبه ٢.٢

 $[n-1]$  .... (1) if  $[n-1]$  .... (1) if  $[n]$  .... (1) if  $[n]$  .... (1) if  $[n]$ وجود دارد.

برهان. ابتدا ادعا میکنیم که هیچ دوتا از اعداد ۲٬۱۰۰٬۰۲٬۱۰۰ همنهشت به پیمانه n نیستند. برای دیدن این فرض کنید که  $s < t < s \le s < t < \frac{1}{s}$  . در این صورت  $t-s$  یک عدد صحیح مثبت وكوچكتر از n است. بنابراین n، e – t را نمىشمارد و لذا (پیمانه n) e  $t \neq s$ . چون هیچ دوتاى ه ابرای منهشت نیستند. بنا به قضیه ۳.۲، کلاس های [۰]، ابرای استایزند. «۱۰] متمایزند. برای کامل شدن برهان کافی است اثبات کنیم که هر کلاس همنهشتم یکی از این n کلاس می باشد.  $a-r = qn$  فرض كنيد @ = .. بنابه الكوريتم تقسيم،  $a + nq + n$  با  $a \in \mathbb{Z}$  . بنابراين  $\mathcal{L}[\circ]$ لذا (پیمانه  $r\ (n\geq 0)$  . به موجب قضیه ۳.۲.  $[a] = [r]$ . جون  $r < n$  یکم از  $a \equiv r$  ( $n$ ) ■ می باشد.  $[n-1]$ ، . . . . [۲]

 $\mathbb{Z}^n$  تعریف. مجموعـهٔ همـهٔ کلاسهـای همنهشتی به پیمـانـه  $n$  بـا  $\mathbb{Z}_n$  (کـه خوانـده میشـود بهییمانه  $n$ ") نشان داده می شود.

در اینجا چند نکته وجود دارد که باید در مورد آنها دقت کرد. عناصر  $\mathbb{Z}_n$  کلاس هستند و نه اعداد صحیح صرف. بنابراین گزارهٔ  $\mathbb{Z}_n \in \mathbb{Z}_n$  درست است اماگزارهٔ  $\mathbb{Z}_n \in \mathbb{Z}_n$  درست نیست. به علاوه، هر عنصر «Z به طرق بسیار مختلفی قابل نشان دادن است. برای مثال میدانیم که

 $Y \equiv -1$  (۳ سانه)  $\mathcal{N} \equiv \Delta(\mathbf{r} \text{ with})$  $Y \equiv \mathcal{M}(Y \text{ with})$ 

بنابراین، بهموجب قضیه ۳.۲، [۱۴] = [۸] = [۵] = [۲] در ۳٪. گرچه هر عنصر «Z (یعنی هر کلاس همنهشتی) دارای تعداد نامتناهی نمایش متفاوت است. اما به موجب نتیجه ۵.۲ که در واقع مبين اين است كه مجموعهٔ  $\mathbb{Z}_n$  داراي دقيقاً n عنصر است، تنها تعداد متناهى كلاس هاى متمايز وجود دارد.

هثال ۵.۲. مجموعة Zr متشكل از سه عنصر [۰]. [۱] و [۲] مي باشد.

# تمرينهـا<br>تمرينهـا

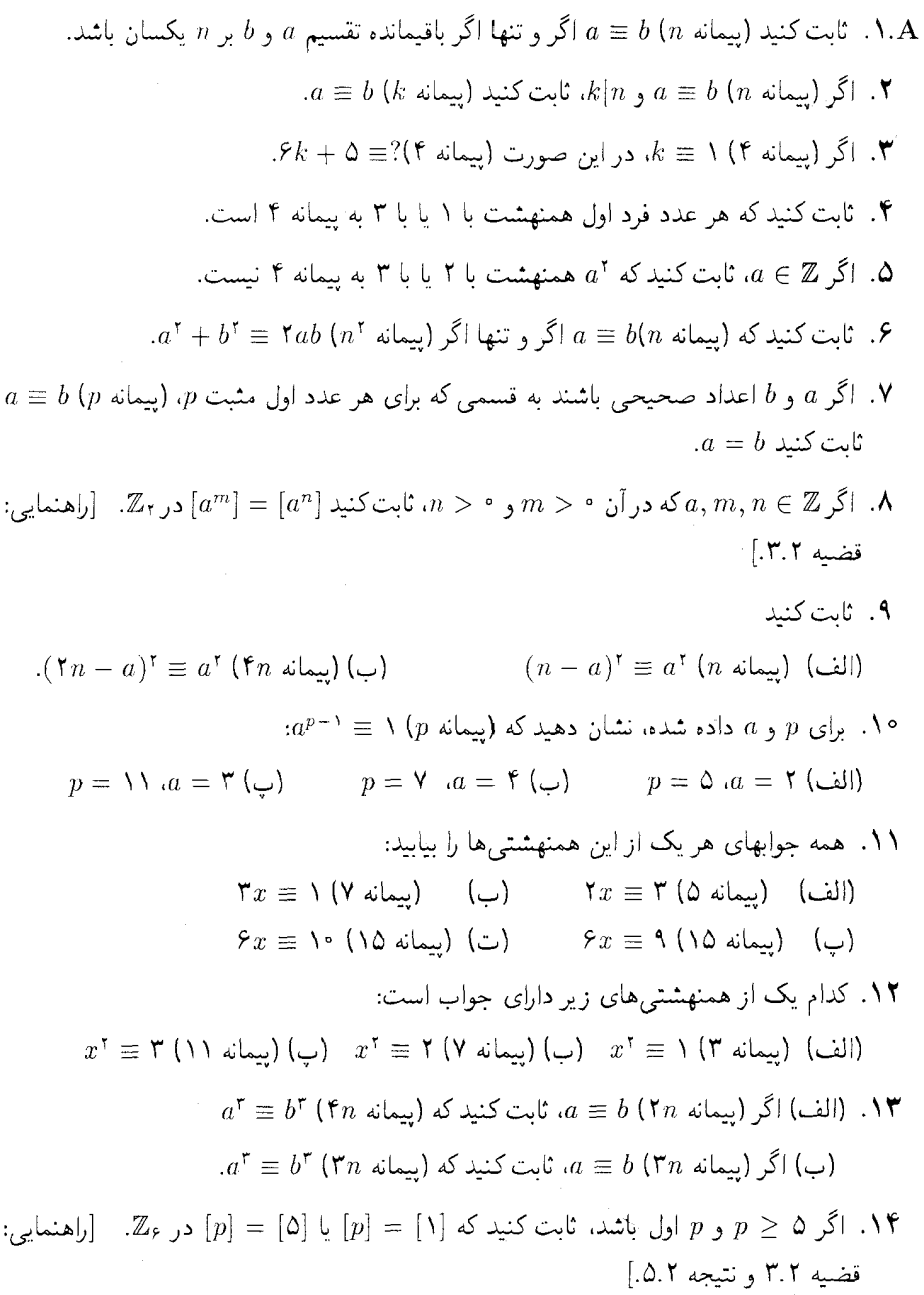

- ۰۱۵ اگر (پیمانه ۴) a = ۳، ثابت کنید که هیچ دو عدد صحیح c و d وجود ندارد به قسمی که  $a = c^{\dagger} + d^{\dagger}$
- ۰۱۶ اگر (پیمانه ۲ (۴ = a)، ثابت کنید که هیچ دو عدد صحیح c و d وجود ندارد به قسمی که  $a = c^{\dagger} - d^{\dagger}$
- ١٧. (الف) اگر a يک عدد صحيح غيرمنفي باشد، ثابت کنيد که a همنهشت با آخرين رقمش به پیمانه ١٥ می باشد [برای مثال (پیمانه ٧٠) ٧ = ٢٧]. (ب) ثابت کنید که هیچ مربع کاملی دارای آخرین رقم ۲، ۳، ۷ یا ۸ نمی باشد.
- ۰۱۸ اگر @ a، ثابت کنید که آخرین رقم a<sup>t م</sup>ه یکی از اعداد ْ ۰، ۵ ، ۵ یا ۶ است. [راهنمایی: تمرين ١٧ را ملاحظه كنيد.]

 $(a, n) = N$  اگر  $[a] = [n]$  در  $\mathbb{Z}_n$ ، ثابت کنید که  $[a] = N$ . با مثال نشان دهید که عکس این مطلب ممكن است غلط باشد.

$$
(a, n) = (b, n) \& \text{if } \mathbb{Z}_n \text{ if } [a] = [b] \& \text{.}
$$

$$
a^r \equiv \sqrt{(f - a^r)}
$$
 (۲) نابت کنید که (پیمانه  $a^r \equiv \sqrt{(f - a^r)}$ 

- ۰۱۳. (الف) نشان دهید که برای هر عدد صحیح مثبت n، (پیمانه ۹) ۱ = ۰/۰۰. (ب) نشان دهید که هر عدد صحیح مثبت همنهشت با مجموع ارقامش به پیمانه ۹ می باشد. [برای مثال (پیمانه ۹) ۱۱ = ۳۸].
	- ۲۴. با استفاده از همنهشتیها (و نه یک ماشین حساب)، نشان دهید که

$$
(\text{11091A})(\text{1111C}) \neq \text{11111C} \cdot \text{2}
$$

[راهنمایی: تمرین ٢٣ را ملاحظه كنید.] . ۱۰ ^ أبت كنيد كه براى هر عدد صحيح مثبت n، (ييمانه ١١) ^(١-) = ^ ١٠،

#### حساب ييمانهاي  $Y-Y$

مجموعه متناهی  $\mathbb{Z}_n$  رابطه تنگاتنگی با مجموعه نامتناهی  $\mathbb{Z}$  دارد.  $\;$  بنابراین طبیعی است سؤال شود که آیا میتوان به شکلی جمع و ضرب را در  $\mathbb{Z}_n$  تعریف کرد و نوعی از حساب قابل قبول را در آن  $\mathbb{Z}_n$  انجام داد.  $\;$ برای تعریف جمع در  $\mathbb{Z}_n$  باید راهی برای برداشتن دو کلاس از  $\mathbb{Z}_n$  و ایجاد کلاسی دیگر مجموع أنها، پيدا نمود. چون جمع اعداد صحيح تعريف شده است، بهنظر مي رسد تعريف پيشنه*ادي* زیر ارزش بررسی را داشته باشد:

مجموع کلاس های  $[a]$  و  $[c]$  کلاسی است که  $c$  +  $c$  را شامل باشد. یا بهطور نمادین  $[a] \oplus [c] = [a+c],$ 

جایی که جمع کلاسها با ⊕ نشان داده شدهاست تا از جمع معمولی اعداد صحیح متمایز باشد. می توانیم تعریف آزمایشی مشابهی را برای ضرب امتحان کنیم: حاصلضرب [a] و [c] كلاسي است كه ac را شامل باشد:  $[a] \odot [c] = [ac],$ 

جایی که ۞ ضرب کلاسها را نشان می،دهد.

 $\lceil \cdot \rceil = \lceil \cdot \rceil = \lceil \cdot \rceil \rceil \odot \lceil \cdot \rceil = \lceil \cdot \rceil \cdot \rceil$ . تا اینجا بهنظر می رسد که همه حیز خوب کار می کند، امّا یک مشکل احتمالی وجود دارد. هر عنصر «Z» می تواند به طرق بسیار زیادی نوشته شود. برای مثال در ۲۵٪. [۱۳] = [۲] و [۹] = [۴]. در مثال قبلی، دیدیم که در ۲۵٪. [۲] = [۴] + [۳]. آیا اگر ما [١٣] را به جای [٣] و [٩] را به جای [۴] بکار ببریم به همان جواب می رسیم؟ \_ در این حالت حواب "مثبت" است زیرا

 $[17] \oplus [3] = [17 + 3] = [17] = [7]$ 

امّا چگونه بدانیم که در حالت کلی جواب، صرف نظر از این که کلاسها را به چه طریقی نمایش دهیم همواره همان خواهد بود؟

برای بهدست آوردن ایدهای از اینکه چه چیزهایی ممکن است در عمل نادرست درآید، پنج کلاس زير از اعداد صحيح را در نظر بگيريد:

$$
A = \{ \ldots, -\mathbf{1}^e, -\mathbf{A}, -\mathbf{1}^e, \mathbf{B}, \mathbf{1}^e, \mathbf{1}^d, \ldots \},
$$
\n
$$
B = \{ \ldots, -\mathbf{1}^e, -\mathbf{A}, -\mathbf{1}^e, \mathbf{A}, \mathbf{A}, \mathbf{1}^e, \ldots \},
$$
\n
$$
C = \{ \ldots, -\mathbf{1}, -\mathbf{A}, -\mathbf{A}, -\mathbf{A}, \mathbf{B}, \mathbf{B}, \ldots \},
$$
\n
$$
D = \{ \ldots, -\mathbf{1}^e, -\mathbf{1}^e, -\mathbf{B}, \mathbf{B}, \mathbf{B}, \mathbf{B}, \mathbf{B}, \mathbf{C}, \ldots \},
$$
\n
$$
E = \{ \ldots, -\mathbf{1}^e, -\mathbf{1}^e, -\mathbf{B}, \mathbf{B}, \mathbf{B}, \mathbf{B}, \mathbf{B}, \mathbf{B}, \mathbf{B}, \ldots \}
$$

این کلاسها، مشابه کلاسهایی در ۷۵، دارای خواص بنیادی زیر هستند: هرّ عدد صحیح در یکی از آنها قرار دارد و هر دو تای از آنها مجزا و یا برابرند. چون ۱ در B است و ۷ در  $C$ ، می $\vec{v}$ وانیم

 $B$ ا را به عنوان کلاسی که ۸ $\mathsf{Y} = \mathsf{Y} + \mathsf{Y}$  را شامل است، تعریف کنیم، یعنی  $B+C = B+G$ . امّا  $B+C$  $B+C$  همچنین کلاسی است که ۳ – را شامل است و C کلاسی است که ۱۵ را شامل است، و لذا  $B + C = A$  باید کلاسی باشد که ۱۲ = ۱۵ + ۳ – را شامل است. امّا ۱۲ در A است و لذا A =  $C = B + C$ . بنابراین برحسب اینکه چه "نمایندههایی" از کلاسهای  $B$  و  $C$  انتخاب کنید به جوابهای متفاوتی می رسید. بهوضوح نمی توانید مفهوم معنیداری از جمع داشته باشید وقتی که این بار به یک جواب و وقت دیگر به جواب دیگری برسید.

به منظور حدف کلمه "پیشنهادی" از تعریف جمع و ضرب در  $\mathbb{Z}_n$ ، ابتدا باید ثابت کنیم که این دو عمل، مستقل از انتخاب نمایندهٔ کلاسهای مختلف می باشد. آنچه که لازم است در قضیه زیر آمده است:

**قضیم ۶.۲.** اگر  $[a] = [a]$  و  $[c] = [c]$  در  $\mathbb{Z}_n$ ، در این صورت

$$
[ac] = [bd] \qquad \qquad , \qquad [a+c] = [b+d]
$$

**19 برهان.** حون [b] = [b]، می دانیم که به موجب قضیه ۳.۲، (پیمانه a = b (n) می مشابه ، تتبجه می دهد (پیمانه n = d (n ). بنابراین به موجب قضیه ۲.۲،

$$
.ac \equiv bd \ (n \ \omega) \qquad \qquad a + c \equiv b + d \ (n \ \omega).
$$

مجدداً بنايه قضيه ٣.٢،

 $[a \, c] = [bd]$ ,  $[a + c] = [b + d]$ 

بنابه قضیه ۶.۲، می(انیم که تعریف رسمی زیر از جمع و ضرب مستقل از انتخاب نماینده هر کلاس می,باشد:  $\mathbb{Z}_n$ تعریف. جمع و ضرب در  $\mathbb{Z}_n$  توسط

 $[a] \odot [c] = [ac]$  ,  $[a] \oplus [c] = [a+c]$ 

تعريف مي شود.

فصل دوم- همنهشتنی در له و حساب پیمانهای

هثال ۷.۲. جدَّاول کامل مربوط به جمع و ضرب ٰ برای ه $\mathbb Z$  در زیر آمده است (بررسی کنید که اين محاسبات صحيح هستند):

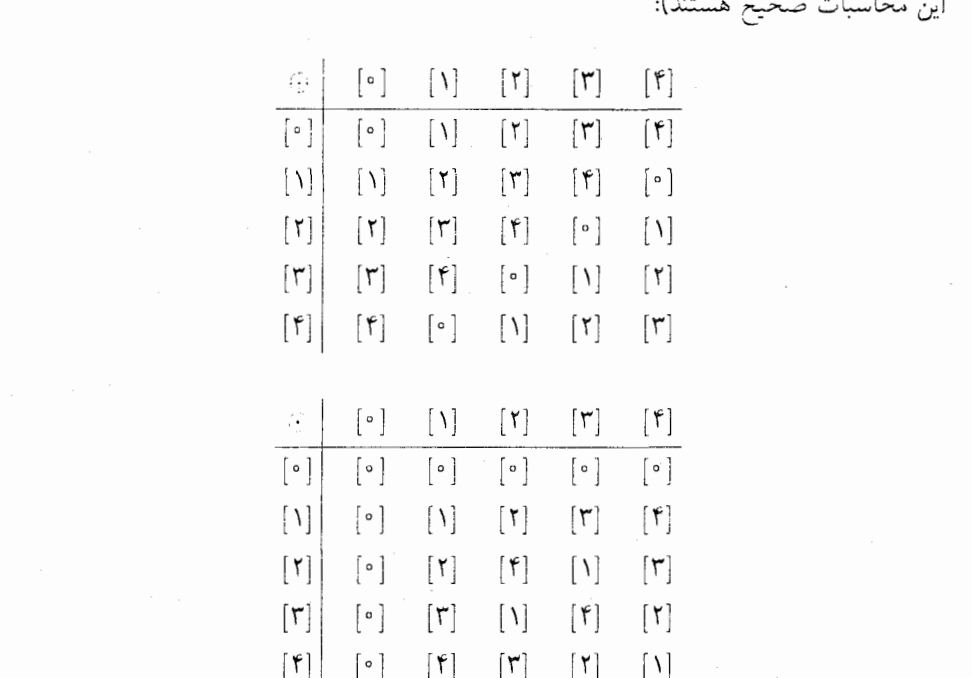

و جداول مربوط به ء⊠ نیز در زیر أمدهاست:

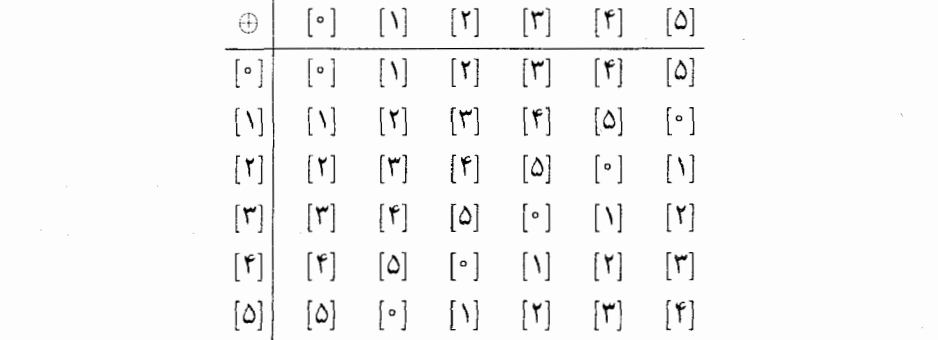

۱) این جداول بهصورت زیر خوانده میشوند: 「گر برای مثال [a] در ستون عمودی سمت چپ و [c] در ردیف افقی بالای جدول جمع ظاهر شود. در این صورت مجموع [c] ⊕ [a] در مقطع ردیف افقی شامل [a] و ردیف عمودی شامل [c] ظاهر می شود.

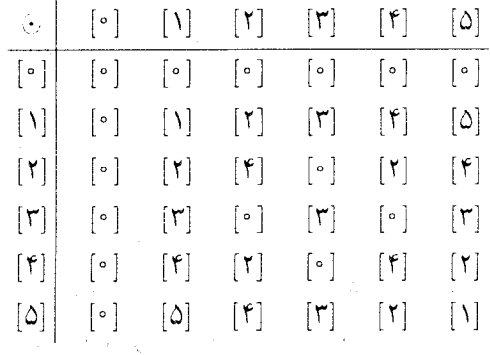

حال که جمع و ضرب در « سله تعریف شده است، مایلیم تا خواص این "حسابهای ظریف" را با خواص شناخته شده & مقایسه کنیم. حقایق کلیدی در مورد  $a, b, c \in \mathbb{Z}$  در  $\mathbb{Z}$  (و عناوین منداول برای این خواص) در زیر آمدهاست. ایرای  $a, b, c \in \mathbb{Z}$ :  $a + b \in \mathbb{Z}$  اگر  $a, b \in \mathbb{Z}$  ، در این صورت  $a, b \in \mathbb{Z}$  $\Delta$ [بسته بودن جمع] [شركتىپذيرى جمع]  $a + (b + c) = (a + b) + c$  $\cdot$  ٢  $a + b = b + a$ [جابجايي جمع]  $a + \circ = \circ + a = a$  $\cdot$ [همانی جمعی]  $a \in \mathbb{Z}$  برای هر  $a \in \mathbb{Z}$ ، معادله  $x = a + b$  دارای ن. یک جواب در 2 است.  $ab \in \mathbb{Z}$  .  $a, b \in \mathbb{Z}$  . در این صورت  $a, b \in \mathbb{Z}$ [بستهبودن ضرب] مستن  $(a\bar{b})c = a(bc)$ [شركت يديري ضرب]  $\cdot$  Y  $(a + b)c = ac + bc$ ,  $a(b + c) = ab + ac$ [قوانين توزيعږلديري]  $\Lambda$  $ab = ba$  . [جابجایی ضرب]  $a.\lambda = a = \lambda.a \lambda \cdot$ [همانی ضربی]  $b = a$  ، اگر  $b = a$ ، در این صورت  $a = a$  یا ه $b = b$ .

با استفاده از جداول ارائه شده در مثال بالا، می توانید بررسی کنید که ۱۰ خاصیت اوّل بالا در ۳۵ و «Z برقرار است امّا خاصیت ۱۱ در ۷۵ برقرار و در «Z برقرار نیست. امّا استفاده از حداول، یک روش مؤثر اثبات (بویژه برای بررسی شرکت $\omega$ پذیری و توزیعهدیری) نیست. - بنابراین اثبات این که خواص ۱-۱۰ برای هر "ه $\mathbb Z$  برقرار است بر مبنای تعریف دو عمل جمع و ضرب در " $\mathbb Z_n$  و این حقیقت که اعتبار این خواص در 2 شناخته شدهاند بنا شده است.

 $\mathbb{Z}_n$  قضیبہ ۷.۲. برای همه کلاس های  $[a]$ ،  $[b]$ ،  $[c]$  در  $[a] \oplus [b] \in \mathbb{Z}_n$  ). اگر  $[a] \in \mathbb{Z}_n$  و  $[b] \in \mathbb{Z}_n$ ، در این صورت  $\mathbb{Z}_n$  $.[a] \oplus ([b] \oplus [c]) = ([a] \oplus [b]) \oplus [c]$ .  $\cdot$ [a]  $\oplus$  [b] = [b]  $\oplus$  [a]  $\cdot$   $\cdot$  $[a] \oplus [\circ] = [a] = [\circ] \oplus [a]$ . f ۵. برای هر  $[ a ] \in \mathbb{Z}_n$ ، معادله  $[ \, \circ \, ] \oplus X = [ \, \circ \, ]$  دارای یک جواب در  $\mathbb{Z}_n$  است.  $[a] \odot [b] \in \mathbb{Z}_n$ . اگر  $[a] \in \mathbb{Z}_n$  و  $[b] \in \mathbb{Z}_n$ ، در این صورت  $s$  $.[a] \odot ([b] \odot [c]) = ([a] \odot [b]).[c]$  . Y  $([a] \oplus [b]) \odot [c] = ([a] \odot [c]) \oplus (a] \odot ([b] \oplus [c]) = ([a] \odot [b]) \oplus ([a] \odot [c])$ .  $.([b] \odot [c])$ 

- $[a] \odot [b] = [b] \odot [a]$  .
- $\cdot$ [a]  $\odot$  [1] = [a] = [1]  $\odot$  [a]  $\therefore$  1.

 $\mathbb Z$ برهان. خواص ۱ و ۶ نتیجه فوری تعریف  $\oplus$  و  $\odot$  در  $\mathbb Z_n$  هستند. برای اثبات ۲ توجه کنید که بنا به تعریف جمع

$$
[a] \oplus ([b] \oplus [a]) = [a] \oplus [b + c] = [a + (b + c)].
$$

میدانیم که در @، e + (b + c) = (a + b) + c. بنابراین کلاس های این اعداد صحیح باید در یکسان باشد؛ یعنی،  $[a + (b + c)] = [(a + b) + c]$ . بنابه تعریف جمع در  $\mathbb{Z}_n$  داریم

$$
[(a + b) + c] = [a + b] \oplus [c] = ([a] \oplus [b]) \oplus [c].
$$

این امر ۲ را اثبات میکند. اثباتهای ۳، ۷، ۸ و ۹ مشابهند (تمرین ۴). خواص ۴ البی ۱۰ با محاسبه مستقیم اثبات میشوند؛ برای مثال  $[a] \setminus [a] = [l] \odot [n]$ . برای خاصیت ۵، بهسادگی می $\vec{y}$ وان دید که  $X = [-a] \oplus [-a] = [a + (-a)] = [^\circ]$  دید که  $X = [-a]$  یک جواب معادله است زیرا

# نمادگذاری حدید

ما دقت زیادی کردهایم تا اعداد صحیح در  $\mathbb Z$  و کلاس۵ای در  $\mathbb Z_n$  را متمایز کنیم و نمادهای متفاوتی برای اعمال جمع و ضرب در این دو دستگاه بکار بردهایم. با این حال، باید تاکنون بهطور نسببی با مفاهیم بنیادی  $\mathbb{Z}_n$  احساس راحتی کرده، با حساب در آن آشنا شده باشید.  $\;$  بنابراین ما نماد جدیدی را که بهطور وسیعی در ریاضیات بکار می رود خواهیم پذیرفت. این نماد جدید گرچه دارای این عیب است که در آن واحد دو کلاس کاملاً متفاوت از پدیدهها را نمایش می،دهد ولی بعید است که هیچگونه ابهامی را در روند کار بهوجود آورد.

هرگاه از متن واضح باشد که ما با  $\mathbb{Z}_n$  سروکار داریم، ما نماد کلاسی "[a]" را خلاصه کرده و بهسادگی می،نویسیم "a". برای مثال در 2⁄<sub>8</sub>، می توانیم بگوییم <sup>ه =</sup> ۶ که یقیناً برای کلاس۵های در ءلة صحيح است، گرچه اين مطلب بي معنى است اگر ٠ و ۶ به عنوان اعداد صحيح معمولي در نظر گرفته شوند. ما علامت جمع معمولی را برای جمع در "Z" و "یک نقطه کوچک"" و یا "کنار هم قراردادن" را برای ضرب بکار می بریم. برای مثال. ممکن است در ۷۵ بنویسیم

 $.f + f = r$   $L$   $f \times f = 1$   $L$   $f + 1 = \circ$ 

در موارد نادری که این نماد ممکن است باعث سردرگمی شود، مجدداً نماد کروشه را بکار خواهیم برد.

هثال ۸.۲. در این نماد جدید، جداول جمع و ضرب برای سه ایرتند از

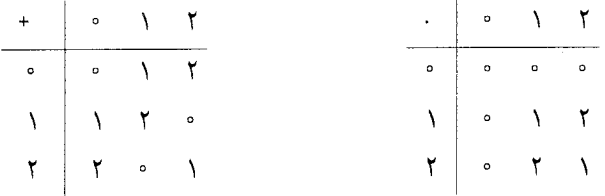

همان نماد نمایی (توان)که در حساب معمولی بکار می $\zeta$ رد، نماد مناسبی در  $\mathbb{Z}_n$  نیز هست.  $\,$  اگر ( ه يک عدد صحيح مثبت باشد، در اين صورت  $a^k$ ، حاصل ضرب  $a\cdots a$  ( ه مرتبه a  $\in\mathbb{Z}_n$ در  $\mathbb{Z}_n$  را نشان میدهد.

. 2. مثال ۲.۲. در $\mathbb{Z}_c$ ، ۴ = ۳ × ۳ × ۳  $\mathbb{Y} = \mathbb{Y} \times \mathbb{Y} \times \mathbb{Y} \times \mathbb{Y} = \mathbb{Y} \times \mathbb{Y}$ .  $\mathbb{Z}_r$  حاقت کمید نماها اعداد صحیح معمولی هستند ـ نه عناصر  $\mathbb{Z}_n$ . برای مثال، در م  $\mathbb{Z}_r$  ۲ = ۲ × ۲ × ۲ × ۲ = ۲ و ۲ = ۲، لذا ۲ ≠ ۲ گرچه ۱ = ۴ در  $\mathbb{Z}_r$ .

۲) پاورتی مترجم: در نگارش فارسی، گاهی برای ضرب نماد " × " بهجای نماد نقطه کوچک " · " بکار میرود.

فصل دوم- همنهشتی در له و حساب پیمانهای

تمرينها

٠١.٨. جداول جمع و ضرب را در موراد زير بنويسيد:

$$
\mathbb{Z}_{11} (\square) \qquad \mathbb{Z}_{1} (\square)
$$

- $n$  . مجموعه  $\mathbb{Z}_n$  تنها  $n$  عضو را شامل است. برای حل یک معادله در  $\mathbb{Z}_n$ ، کافی است که این  $n$ عنصر را در معادله جایگذاری کرده تا ببینید کدام یک جواب است. این معادلات را حل کنید:  $\mathbb{Z}_{\wedge}$  در  $x^{\dagger} = 1$  (ب  $\mathbb{Z}_{\Lambda}$  الف)  $x^{\dagger} = \Lambda$  در  $\mathbb{Z}_{\Lambda}$  $\mathbb{Z}_{11}$  در  $x^{\dagger} + 1 = \infty$  (ت)  $x^{\dagger} + 1 = x + 1$  در  $x^{\dagger} + 1 = x + 1$  در  $x^{\dagger} + 1 = x + 1$ 
	- ۳. (الف) عضوى از «Z را چنان بيابيد كه هر عضو «Z"، توانى از u باشد. (ب) قسمت (الف) را در ۳۵ انجام دهید. (ب) أيا مي توانيد قسمت (الف) را در بركة انجام دهيد؟
		- ۴. قسمتهای ۳، ۷، ۸ و ۹ از قضیه ۷.۲ را ثابت کنید.
		- . (الف) معادله  $x + x + x + x + x + y$  را در ه $\mathbb Z$  حل کنید.  $(x + x + x = 0$  معادله  $x + x + x + x + y$  را در  $\mathbb{Z}_r$  حل کنید. با در  $\mathbb{Z}_{f}$  حل کنید.  $x + x + x + y$  در  $\mathbb{Z}_{f}$  حل کنید.
	- $b = a = a = a$ . رد یا اثبات کنید: اگر  $b = a$  در  $\mathbb{Z}_n$ ، در این صورت  $a = a$  یا  $b = b$ .
	- $b=c$  , د یا اثبات کنید:  $d\neq a$  و  $b=a$  و  $a\neq a$ ، در این صورت  $c=0$ .
- الف) معادله  $x = x + x$  را در ه $\mathbb Z$  حل کنید.  $\mathbf A \mathbf B$ اب) معادله  $x^* + x = x + x$  را در 25 حل کنید. ب) اگر p اول باشد، ثابت کنید تنها جوابهای معادله ۰ =  $x + x + z$  در  $\mathbb{Z}_p$  عبارتند از ۰ و $p$  $\cdot p - \lambda$
- ٩. (الف) ٥(a + b) را در 20 محاسبه كنيد. [راهنمايي: تمرين ۵ (الف) مي تواند مفيد باشد.] اب) (a + b) را در Zr محاسبه کنید. [راهنمایی: تمرین ۵ (ب) را ملاحظه کنید.] را در  $\mathbb{Z}_7$  محاسبه کنید. (a + b) (ت) براساس نتايج قسمتهاى (الف) ـ (پ)، فكر ميكنيد '(a + b) برابر با چه در Zv است؟

-۳-۳ ساختار م $\mathbb{Z}_p$  وقته که  $p$  اوّل است

## ساختار  $\mathbb{Z}_p$  وقتی که  $p$  اوّل است ۳-۲

بعضي از "Zها همه خواص خوب Z را ندارند. براي مثال حاصل ضرب اعداد صحيح غيرصفر در & همواره غیرصفر است، امّا در 2<sub>۶</sub> داریم ° = ۳ × ۲، گرچه که ° ≠ ۲ و ° ≠ ۳. از طرف دیگر جدول ضرب در مثال ٧.٢ نشان می دهد که حاصل ضرب عناصر غیرصفر در ۳۵ همواره غیرصفر  $ax = 1$  است. در واقع ه $\mathbb Z$  دارای یک خاصیت بسیار قویتر از  $\mathbb Z$  است. وقتی مسلح ه، معادله ۱ دارای یک جواب در  $\Z$  است اگر و تنها اگر ۱ $a=1$ . امّا جدول ضرب  $\Z$  نشان میردهد که برای هر ۰  $a \neq a$ ، معادله ۱ =  $ax = a$  دارای یک جواب در  $\mathbb Z$  است؛ برای مثال

> یک جواب ۱ $x = 1$  است،  $x = 7$ یک جواب ۶  $x = f$  است. بهطورکلی تر، هرگاه n اوّل باشد  $\mathbb{Z}_n$  دارای خواص و بژهای است:

قضمیہ ۸.۲. اگر ۱ $p > 1$  یک عدد صحیح باشد، در این صورت شرایط زیر معادلند ۳) برای معنی <sup>«</sup>شرایط زیر معادلند" و این که چه چیزی باید برای اثبات چنین گزارهای انجام شود. به پیوست الف مراجعه كنيد.

- اول است.  $p(\lambda)$ ا) برای هر a غیرصفر در  $\mathbb{Z}_p$ ، معادله ۱ $x = a$  دارای یک جواب در  $\mathbb{Z}_p$  است.  $b = 0$  هرگاه  $b = a$  در  $\mathbb{Z}_v$ ، در این صورت  $a = a$  یا  $b = 0$ . اثبات این قضیه دو راهکار اساسی برای اثبات گزارههایی که حساب در  $\mathbb{Z}_n$  را شامل می شوند نشان می دهد:
- معادلات در  $\mathbb{Z}_n$  را به گزارههای همنهشتی معادل در  $\mathbb{Z}$  ترجمه کنید. در این صورت خواص همنهشتی و حسابی & می;تواند مورد استفاده قرار گیرد. برای پرهیز از سردرگمی و اشتباه ممکن است استفاده از نماد کروشه ضروری باشد.
- از نمادکروشه در  $\mathbb{Z}_n$  لازم نیست.

برهان قضیم ۸.۲. (۱) $\Rightarrow$  (۲) ما راهکار اول را بکار می,بریم. فرض کنید p اول باشد و ، او عبر  $[x_p]$ . در این صورت به موجب قضیه ۳.۲، در  $\mathbb Z$ ، (پیمانه  $p \, \neq \, \mathbb Q$ . لذا بنابه  $[p] \neq [e]$ تعریف همنهشتی،  $p \nmid a$ . حال ب۱م  $a$  و  $p$  یک شمارنده مثبت  $p$  اســت و بنابراین بایــد برابر یا ۱ باشـــد. چون  $(a, p)$  یک شمارنـده  $a$  نیز هســت و  $p \nmid a$ ، بایـــد ۱ =  $(a, p)$ . بــه  $p$ موجب قضیـه ۳.۱. بـرای بـرخـی اعـداد صحیــع u و v داریم. au + pv = ۱. سنــابـراین  $[a u] = [V]$ . لله عام الله عام  $a u \equiv V(p \text{ and } u)$  (پیمانه  $a u = u = a$ ) (پیمانه  $a u - v = p(-v)$  $[a]x = [1]$  بنابراین  $[a] = [au] = [au]$ ، پس  $[x = [u]$  بحی جواب

ا) یا راهکار دوّم را بکار میبریم. فرض کنید  $b = a$  در  $\mathbb{Z}_p$ . اگر  $a = a \in \mathbb{N}$  جیزی) (۲) برای اثبات وجود ندارد.  $\mathcal{A} \neq a$ ، در این صورت به موجب (۲)، عضو  $u \in \mathbb{Z}_p$  وجود دارد به قسمی که  $u = 0$ . در این صورت

$$
\cdot \circ = u \cdot \circ = u(ab) = (ua)b = \lambda \cdot b = b.
$$

 $b = \cdot$  بنابراین در هر حالت داریم  $a = a$  یا . $p = a b$  (۲) به راهکار اول برمیگردیم. فرض کنید  $a$  هر شمارندهای از  $p$  باشد. مثلاً  $\left(\mathsf{r}\right)$ . بوای اثبات این که p اول است، باید نشان دهیم که a =  $\pm$  یا  $a = \pm p$ . حال p = ab نتیجه می دهد که (پیمانه  $p$ )  $b\equiv a$ ، لذا به موجب قضیه ۳.۲، [۰]  $[a][b]=[a]$  در  $\mathbb{Z}_p$ .  $c$ ر این صورت به موجب (٣). يا [٥] = [٥] يا [٥] = [6]. اينک از برابري [٥] = [a] نتيجه ميگيريم که

-۳-۳ - ساختار م $\mathbb{Z}_p$  وقتبی که  $p$  اوّل است

ا بیمانه  $p$  ، الدا  $p|a$ ، مثلاً  $a = pw$  . بنابراین  $a = gw$  تقسیم دوطرف بر  $p$  نشان،  $a \equiv \text{ } (p \text{ } x)$ میدهد که  $b=0$  . چون  $w$  و  $b$  اعداد صحیح هستند، تنها احتمال این است که  $w=1$  و ا جابراین  $b = \pm p$  و  $p(\pm \lambda) = p$   $p(\pm \lambda) = a = p$ . از طرف دیگر استدلالی مشابه  $b = \pm \lambda$ نشان میدهد که  $[b] = [b]$  نتیجه میدهد که ۱ $a = \pm 1$ . بنابراین  $p$  اول است. ■

بنابر قضیه ۸.۲، وقتی که n اول باشد هر معادله در  $\mathbb{Z}_n$  به شکل  $x = a x + a$  (با  $\neq a$ ) دارای یک جواب است. وقتی که n اول نباشد. تنها بعضی از معادلات به این صورت ممکن است دارای جواب باشند. برای مثال، در ۳۰٫گ. v = ۷ یک جواب ۱ = ۳x است.

 $(a,n)=(a,n)$ تقییمه ۹.۲. فرض کنید  $a$  و  $n$  اعداد صحیح باشند با ۱ $n>0$  . در این صورت ۱ $\left( a,n\right) =\left( a,n\right)$  در اگر و تنها اگر معادله ۱ $x=x_0 \in \mathbb{Z}_n$  در  $\mathbb{Z}_n$  دارای یک جواب باشد.  $\mathbb Z$  $p$  برهان. فرض کنید ۱ $(a,n)=(a,n)$ . در قضیهٔ ۲ـ۸، در برهان قسمت (۱) $\Rightarrow$  (۲)، از اول بودن تنها در اثبات این که ۱ $(n,p)=(a,p) \mid \mathbb{L}$  استفاده شد. سیس تنها با استفاده از این حقیقت، اثبات شد که دارای یک جواب است. در نتیجه، این قسمت از اثبات برای هر  $\mathbb{Z}_n$  با ۱  $(x,n)=(a,n)$  معتبر  $ax=0$ است.

 $\mathbb{Z}_n$  برعکس، فرض کنید ۱ $x = a$  دارای یک جواب  $u$  در  $\mathbb{Z}_n$  باشد. در این صورت در  $\alpha u\equiv\lambda\ (n\ \omega)$  ، یا بهطور معادل (با در نظرگرفتن  $a$  و  $u$  به عنوان اعداد صحیح) در  $\Z$  (پیمانه  $au=n$  $au-u=1=u\,v$  بنابراین  $n$  یک شمارنده ۱ $u-u=1$  است و لذا برای برخی عدد صحیح  $v$ ،  $v$  = ۱  $(a, n) = \sqrt{a}$ بنابراین

تمرينها

- ... برای چه a هایی، معادله ۱ $x = a$  دارای جواب است: (الف) در Rv ؟ (ب) در ∡⊠ ؟  $\mathcal{O}^{\mathcal{E}}$ ∴ (ت) در ،<sub>۱</sub>، <u>%</u> ؟ (پ) در ۹<sub>۰</sub> ؟
- ا اگر  $n$  غیر اول باشد. ثابت کنید که  $\mathbb{Z}_n$   $\mathbb{Z}_n \in \mathbb{Z}_n$  وجود دارد بهطوری که  $\mathbb{Z}_n \neq a$  و  $b \neq b$  امّا $b \neq b$  $ab = \cdot$

 $\label{eq:2} \frac{1}{\sqrt{2}}\left(\frac{1}{\sqrt{2}}\right)^{2} \left(\frac{1}{\sqrt{2}}\right)^{2} \left(\frac{1}{\sqrt{2}}\right)^{2} \left(\frac{1}{\sqrt{2}}\right)^{2} \left(\frac{1}{\sqrt{2}}\right)^{2} \left(\frac{1}{\sqrt{2}}\right)^{2} \left(\frac{1}{\sqrt{2}}\right)^{2} \left(\frac{1}{\sqrt{2}}\right)^{2} \left(\frac{1}{\sqrt{2}}\right)^{2} \left(\frac{1}{\sqrt{2}}\right)^{2} \left(\frac{1}{\sqrt{2}}\right)^{2} \left(\frac{$ 

**۲**. بدون استفاده از قضیه ۸.۲، ثبت کنید که اگر ۶ و اول باشد و
$$
a b = a b
$$
 در این صورت یا $b = a \downarrow b$  ازاهنمایی: قضیه ۵۰.].

- ۴.B. معادله ۱ = ۵۸ لا در ۳۱۲۷ حل کنید. [راهنمایی ۱۲۷ اول است؛ از الگوریتم اقلیدسی و روشی که در اثبات قسمت اول قضیه ۲ـ۸ بکار رفت استفاده کنید.]
- ه. فرض کنید p یک عدد اول باشد و $\# \not\equiv a \neq b \in \mathbb{Z}_p$ . ثابت کنید که برای هر  $\Z_p$   $b \in \mathbb{Z}_p$  معادله دارای یک جواب است.  $ax = b$
- در الله عبرصفر در الله عبرصفر در الله عبرصفر در الله عبرصفر در الله عبر الست A, J . C اگر و تنها اگر  $x = ax = a$  دارای هیچ جوابی نباشد.

## \*\*\*\*\*

فصل سوم

حلقهها

در فصلهای قبل دیدیم که بسیاری از قوانین حساب معمولی نه تنها در @ بلکه در مجموعه ظریف نیز برقرار است. - شما با دستگاههای ریاضی دیگری مانند اعداد حقیقی نیز آشنا هستید که در  $\mathbb{Z}_n$ آنها بسیاری از همین قوانین برقرار است. - همچنین در دروس جبر دبیرستانی با حساب چندجملهای ها آشنا شدهاىد.

با توجه به این حقیقت که قوانین مشابهی از حساب در دستگاههای مختلفی برقرار است، بهنظر می رسد که ملاحظه ویژگی های مشترک چنین دستگاههایی می تواند راهگشا باشد. - در درازمدت، این امر می تواند باعث صرفهجویی مقدار زیادی از کار شود: 「گر بتوان قضیهای را که مربوط به یک دستگاه است تنها توسط خواصی از آن اثبات کرد که یک دستگاه دومی نیز این خواص را داراست در این صورت قضیه در دستگاه دیگر نیز برقرار است. با "تجرید" ویژگی های اساسی مشترک بین دستگاهها، می توانیم یک نظریه کلبی را بسط دهیم که حالتهای خاصبی مثل Z، ،Z و دستگاههای آشنای دیگر را شامل شود. در این صورت نتایج اثبات شده برای این نظریه کلی، همزمان قابل بکارگیری در همه دستگاههایی که مشمول این نظریه می شوند خواهد بود. \_این فرآیند مجردسازی به ما اجازه می دهد بدون درگیرشدن در جزئیات غیرضروری، دلایل واقعی که بر مبنای آنها یک گزاره بخصوص درست (یا غلط، برای أن موضوع) است را کشف نمائیم. این روش، می تواند به درک عمیقتری از همه دستگاههای مشمول منجر شود.

پس اینک به بسط و توسعه جبرد مجرد می $\mathfrak{z}_c$ رازیم. این فصل تنها اولین گام بوده و عمدتاً تعاریف، مثالها و اصطلاحات علمی را شامل میشود. \_ دستگاههایی که در حداقل خواص بنیادی با 2 و  $\mathbb{Z}_n$  مشترک هستند. حلقه نامیده می شوند.

همانگونه که در بخش ۱.۳ خواهید دید برای حلقههایی که ممکن است خواص اضافی تری داشته باشند نامهای دیگری بکار می رود. در بخش ۲.۳، حقایق مقدماتی در مورد حساب و جبر در حلقههای دلخواه را بسط می،دهیم. \_ در بخش ۳.۳، حلقههایی را در نظر میگیریم که متفاوت از یکدیگر به نظر می رسند امّا در واقع بهجز در نشانگذاری عناصرشان، "اساساً فرقی ندارند". برای دیدن مثالی ساده، اعداد صحیح را یکبار با اعداد عربی و یکبار با اعداد رومی بنویسید.

## تعریف و مثالهایی از حلقهها  $\lambda-\mu$

فرایند مجردسازی ویژگیهای مشترک دستگاههای أشنای جبری را با تعریف زیر أغاز میکنیم:

تعریف. یک حلقه یک مجموعه غیرتهی R است که با دو عمل' (معمولاً بهعنوان ضرب و جمع نوشته میشود) که در اصول زیر صدق میکنند مجهز شده است. برای هر a، b و c در  $k$ :

١) . "عمل" و "بستهبودن" در پیوست ب تعریف شده است.

۱-۳- تعریف و مثالهایی از حلقهها

0. برای هر *R* ههادله *n* • = *x* = a ارائی [وجو د عضو قرینه نسبت به خمع] یک جواب در *R* است.  
\n
$$
Q = \begin{cases} R & \text{and } a, b \in R \\ a, b \in R \end{cases}
$$
\n
$$
P = \begin{cases} a, b \in R \\ a, b \in R \end{cases}
$$
\n
$$
P = \begin{cases} a, b \in R \\ a, b \in R \end{cases}
$$
\n
$$
P = \begin{cases} a, b \in R \\ a, b \in R \end{cases}
$$
\n
$$
P = \begin{cases} a, b \in R \\ a, b \in R \end{cases}
$$
\n
$$
P = \begin{cases} a, b \in R \\ a, b \in R \end{cases}
$$
\n
$$
P = \begin{cases} a, b \in R \\ a, b \in R \end{cases}
$$
\n
$$
P = \begin{cases} a, b \in R \\ a, b \in R \end{cases}
$$
\n
$$
P = \begin{cases} a, b \in R \\ a, b \in R \end{cases}
$$
\n
$$
P = \begin{cases} a, b \in R \\ a, b \in R \end{cases}
$$
\n
$$
P = \begin{cases} a, b \in R \\ a, b \in R \end{cases}
$$
\n
$$
P = \begin{cases} a, b \in R \\ a, b \in R \end{cases}
$$

۱۰۰ . برای هر 
$$
R \geq a_n a_n = \lambda_R a
$$
۵. ۲.  
بررسی برقراری اصول فوق در مٹالهای زیر در بیشتر موارد به خواننده واگذار شده است.

هثال ۲.۳. طبق قضیه ۷.۲، مجموعه  $\mathbb{Z}_n$  همراه با جمع و ضرب کلاسها یک حلقه جابجایی یکدار است.

هثال ۳.۳. فرض کنید E مجموعه اعداد صحیح زوج همراه با جمع و ضرب معمولی باشد. چون جمع و ضرب دو عدد صحیح زوج نیز زوج است، اصول بستهبودن (۱ و ۶) برقرار است. چون ° یک عدد صحیح زوج است، E دارای یک عضو همانی جمعی است (اصل ۴).  $\,$ اگر  $\,$  زوج باشد، در این صورت جواب معادله  $x = 4 + 0$  (یعنی  $-a - 1$  نیز زوج است و بنابراین اصل ۵ برقرار است. اصول دیگر (شرکتپذیری، جابجایی، توزیعپذیری) برای همه اعداد صحیح برقرار است و بنابراین برای هر a، b و c زوج نیز برقرار می $\mu$ شد.  $\,$  در نتیجه  $E$  یک حلقه جابجایی است.  $\,$  با این حال  $E$  یک حلقه  $ae = a = ea$  بكدار نيست، زيرا هيچ عدد زوج e وجود ندارد به قسمي كه براي هر عدد زوج a $e = a = e$ .

هثال ۴.۳. مجموعه اعداد صحیح فرد با جمع و ضرب معمولی یک حلقه نیست، زیرا برای مثال اصل ١ برقرار نيست: مجموع دو عدد صحيح فرد، فرد نيست.

مثال قبل نشان میٖدهد که یک زیرمجموعه از یک حلقه لزوماً یک حلقه نیست. وقتی یک  $S$  زیرمجموعه  $S$  از یک حلقه  $R$  تحت جمع و ضرب در  $R$  خود یک حلقه باشد در این صورت  $S$  را 18 می نامیم. عضو صفر زیرحلقه  $S$  همان عضو  $_{\rm R}$  ° حلقه  $R$  است. (تمرین ۱۸ $R$ بخش ٢.٢).

اصول ۲، ۳، ۷ و ۸ برای همه اعضای یک حلقه  $R$  برقرار است و لذا لزوماً برای هر زیرمجموعه ار  $R$  نیز برقرار میباشد. در نتیجه، برای اثبات زیرحلقه بودن  $S$  تنها لازم است بررسی شود که:  $S$ 

- تحت ضرب و جمع بسته است (اصول ١ و ٤)؛  $S$ 
	- $(\uparrow \downarrow \neg \wedge \neg \upharpoonright R \in S$  •
- . برای هر  $a \in S$ ، معادله  $a \circ x = a + a$  دارای یک جواب در  $S$  است (اصل ۵).

گرچه تعریف حلقه از الگوهای  $\mathbb{Z}_n$  و  $\mathbb{Z}_n$  نشأت گرفته است، حلقههای زیادی وجود دارند که ابداً مانند این الگوها نیستند. در این حلقهها اعضاء ممکن است اعداد یا کلاسهایی از اعداد نباشند و اعمال آنها نیز ممکن است هیج رابطهای با جمع و ضرب "معمولی" نداشته باشد.

مثال ۵.۳. مجموعه  $\{r,s,t,z\} = T = \{r,s,t,z\}$  با دو عمل جمع وضرب تعریف شده توسط جداول زیر يک حلقه است:
۱-۳- تعریف و مثالهایی از حلقهها

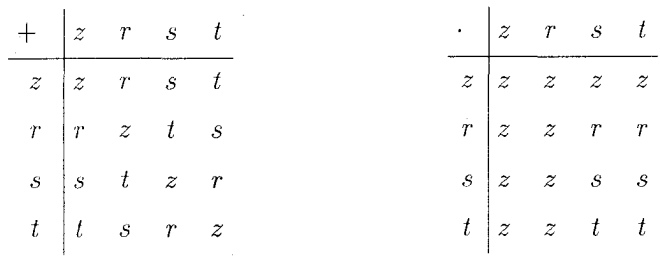

برای بررسی اصول حلقه، می توانید تضمین ما مبنی بر برقراری اصول ۲، ۷ و ۸ را بپذیرید. عضو عضو همانی جمعی است، یعنی عضوی که در اصل ۴ با  $_R$  ف نشان داده شده است.  $\,$ این عضو  $\,z$  $z$  مشابه عدد صفر در  $\mathbb Z$  رفتار میکند (به این دلیل نماد  $_R$  و برای این اصل بکار رفته است). امّا  $T$  عدد صحيح صفر نيست، در واقع z يک عدد نيست. در عين حال ما z را "عضو صفر" حلقه می نامیم. برای اصل ۵ بررسی کنید که معادلات

$$
r + x = z \qquad s + x = z \qquad t + x = z \qquad z + x = z
$$

در  $T$  دارای جواب است. این را میتوان به سادگی از جدول جمع دید؛ برای مثال  $x=r$  جواب است زیرا $r = r + r = 1$ . توجه کنید که  $T$  یک حلقه جابجایی نیست: برای مثال  $r + x = z$  $rs = rs$  و  $s = rs$ ، بنابراین  $rs = r$ 

مثال ۶.۳. فرض کنید  $M(\mathbb{R})$  مجموعه ماتریس های ۲  $\times$  ۲ روی میدان اعداد حقیقی باشد. یعنی  $M(\mathbb{R})$  از همه ماتریس های  $\begin{pmatrix} a & b \ c & d \end{pmatrix}$  ، که در آن  $a$ ،  $b$  ،  $c$  و  $b$  اعداد حقیقی هستند، تشکیل شده است. دو ماتریس در  $M(\mathbb{R})$  برابر است اگر درایههای نظیرشان برابر باشد: یعنی  $d = u$  و  $c = t$ ،  $b = s$ ،  $a = r$  كر و تنها اگر و تنها اگر و تنها اگر  $\begin{pmatrix} a & b \ c & d \end{pmatrix} = \begin{pmatrix} r & s \ t & u \end{pmatrix}$ . برای مثال

$$
\left(\begin{array}{cc}1 & r \\ 0 & r\end{array}\right) \neq \left(\begin{array}{cc}r & 0 \\ 1 & r\end{array}\right)
$$
 and 
$$
\left(\begin{array}{cc}r & r \\ -r & 1\end{array}\right) = \left(\begin{array}{cc}r + r & r \\ 1 - r & 1\end{array}\right)
$$

فصل سوم- حلقهها

جمع ماتريسها توسط ضابطه  $\begin{pmatrix} a & b \\ c & d \end{pmatrix} + \begin{pmatrix} a' & b' \\ c' & d' \end{pmatrix} = \begin{pmatrix} a+a' & b+b' \\ c+c' & d+d' \end{pmatrix}$ تعریف شده است. برای مثال  $\begin{pmatrix} r & -r \\ 0 & 1 \end{pmatrix} + \begin{pmatrix} r & v \\ 0 & 0 \end{pmatrix} = \begin{pmatrix} r + r & -r + v \\ 0 + r & 1 + v \end{pmatrix} = \begin{pmatrix} v & 0 \\ 11 & 1 \end{pmatrix}.$ ضرب ماتريسها نبز توسط ضابطه  $\begin{pmatrix} a & b \\ c & d \end{pmatrix} \begin{pmatrix} w & x \\ y & z \end{pmatrix} = \begin{pmatrix} aw + by & ax + bz \\ cw + dy & cx + dz \end{pmatrix}$ تعریف شده است. برای مثال  $\begin{pmatrix} Y & T \\ 0 & -F \end{pmatrix} \cdot \begin{pmatrix} 1 & -\Delta \\ \beta & Y \end{pmatrix} = \begin{pmatrix} Y \times 1 + T \times \beta & Y(-\Delta) + T \times Y \\ 0 & X + (-F)\beta & (0 - \Delta) + (-F)Y \end{pmatrix} = \begin{pmatrix} Y_0 & 11 \\ -Y_1F & -Y_1 \end{pmatrix}.$ همانند مثال زیر، تعویض ترتیب عوامل در ضرب ماتریسی ممکن است جواب دیگری به دست دهد:  $\begin{pmatrix} 1 & -\Delta \\ \beta & \gamma \end{pmatrix} \begin{pmatrix} r & r \\ s & -r \end{pmatrix} = \begin{pmatrix} 1 \times r + (-\Delta)^{2} & 1 \times r + (-\Delta)(-r) \\ \beta \times r + \gamma \times r & \beta \times r + \gamma(-r) \end{pmatrix} = \begin{pmatrix} r & r \ r & r \end{pmatrix}.$ بنابراین ضرب جابجایی نیست. با کمی تلاش می $\vec{$ وانید بررسی کنید که  $M(\mathbb{R})$  یک حلقه یکدار است. عضو صفر  $M(\mathbb{R})$  ماتریس

$$
\left(\begin{array}{cc} \circ & \circ \\ \circ & \circ \\ \circ & \circ \end{array}\right)_{\circ}
$$

است و

$$
X = \begin{pmatrix} -a & -b \\ -c & -d \end{pmatrix}
$$

جواب معادله

$$
\begin{pmatrix} a & b \ c & d \end{pmatrix} + X = \begin{pmatrix} \circ & \circ \\ \circ & \circ \end{pmatrix}
$$
  
 
$$
c \cdot \left(\begin{pmatrix} a & b \ c & d \end{pmatrix}\right) = \text{diag}(A \cup B \cup C)
$$
  
 
$$
I = \begin{pmatrix} \circ & \circ \\ \circ & \circ \end{pmatrix}
$$

است؛ برای مثال

$$
\begin{pmatrix} a & b \ c & d \end{pmatrix} \begin{pmatrix} 1 & \circ \\ \circ & 1 \end{pmatrix} = \begin{pmatrix} a \times 1 + b \times \circ & a \times \circ + b \times 1 \\ c \times 1 + d \times \circ & c \times \circ + d \times 1 \end{pmatrix} = \begin{pmatrix} a & b \\ c & d \end{pmatrix}.
$$
  
Using this equation, we have 
$$
M(\mathbb{R})
$$
 by using 
$$
M(\mathbb{R}) = \begin{pmatrix} 1 & b & c \end{pmatrix}
$$
 and 
$$
M(\mathbb{R}) = \begin{pmatrix} 1 & b & c \end{pmatrix}
$$
 and 
$$
M(\mathbb{R}) = \begin{pmatrix} 1 & b & c \end{pmatrix} = \begin{pmatrix} a & b & c \end{pmatrix}.
$$

مثال ۰۷.۳ . (۲٫۳ . )  $M(\mathbb{C})$ ،  $M(\mathbb{C})$  و  $M(\mathbb{Z}_n)$  بهترتیب مجموعه ماتریس های ۲ × ۲ با درایههای در Z، اعدادگویای Q، اعداد مختلط C و حلقه  $\mathbb{Z}_n$  را نشان میدهد ۲. با جمع و ضرب تعریف شده در مثال قبلی،  $M(\mathbb{Z})$ ،  $M(\mathbb{C})$ ،  $M(\mathbb{Z})$  و  $M(\mathbb{Z}_n)$  حلقههای غیرجابجایی یکدار هستند.

مثال ۸.۳. فرض کنید  $T$  مجموعه همه توابع پیوسته از R به R باشد، جایی که R مجموعه اعداد حقیقی است. همانگونه که در حسابان دیدهاید،  $g+f$  و  $f$  توابعی هستند که به صورت

$$
(fg)(x) = f(x)g(x)
$$
  $(f+g)(x) = f(x) + g(x)$ 

تعریف می شوند. در حسابان ثابت شده است که مجموع و حاصل ضرب توابع پیوسته، پیوسته است و لذا  $T$  تحت جمع و ضرب بسته است (اصول ۱ و ۶). می $\bar{v}$ ولنید بررسی کنید که  $T$  یک حلقه جابجایی یکدار است. عضو صفر تابع h است که به صورت  $h(x)=h(x)$  برای هر  $x\in\mathbb{R}$  تعریف ٢) - سرتاسر اين كتاب E همواره اعداد حقيقي. ۞ اعداد گويا و۞ اعداد مختلط را نشان ميدهد.

and the company of the company of the company of the company of the company of the company of the company of the company of the company of the company of the company of the company of the company of the company of the comp

میشود. عضو همانی تابع e است که به صورت  $e(x) = e(x)$  برای هر  $x \in \mathbb{R}$  تعریف میشود. مجدداً حاصل ضرب اعضاي غيرصفر T ممكن است تابع صفر را به دست دهد؛ تمرين ٢٧ را ملاحظه كنىد.

ديدهايم كه برخي حلقهها فاقد اين خاصيتاندكه حاصل ضرب دو عضو غيرصفر همواره غيرصفر باشد. | با این حال، تعداد حلقههای واجد این خاصیت، مانند &، به آن اندازهای هست که تعریف مستقلبي براي أنها ارائه دهيم.

تعریف. یک دامنه صحیح یک حلقه جابجایی R است با همانی  $_{R}$  /  $_{R}$  که در شرط زیر  $\mathbf r$ صدق كند:

. $b = \circ_R \downarrow a = \circ_R \downarrow a$ ر شرگاه  $a, b \in R$  آنگاه یا  $a \circ a$ شرط  $_{R} \neq \frac{\pi}{2}$ ۱ لازم است تا حلقه صفر از کلاس دامنههای صحیح کنار گذاشته شود. توجه کنید که اصل ۱۱ منطقاً معادل عکس نقیضش۳ می باشد:

$$
.ab \neq \circ_R \text{ is a } b \neq a \text{ or } a \neq a
$$

مثال ۹.۳. حلقه اعداد صحیح  $\Z$  یک دامنه صحیح است.  $\Z$  اول باشد، در این صورت (طبق قضيه ٨.٢)،  $\mathbb{Z}_p$  يک دامنه صحيح است. حتماً با مجموعه اعداد گویا @ شامل همه کسرهای  $a/b$  با  $a,b\in\mathbb{Z}$  و  $b\neq b$  آشنا هستید. برابري، جمع و ضرب كسرها در @ توسط قوانين معمولي

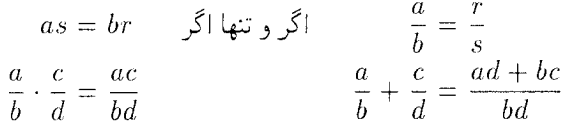

تعریف میشود. بررسی دامنه صحیح بودن @ ساده است. در عین حال @ دارای یک خاصیت اضافی است که در Z نیست: هر معادله به صورت ۱ =  $x$  (با م $\not=(a\neq b)$  دارای جوابی در Q است. بنابراین @ مصداقی از تعریف بعدی است.

حلقه R با همانی  $_R \neq 0$  که در اصل زیر صدق کند یک حلقه تقسیمی نامیده تعريف. مي شود:

٣) براي بحث عكس نقيض پيوست الف را ملاحظه كنيد.

۳-۱- تعریف و مثالهایی از حلقهها

. برای هر  $a \neq a$  و در R، معادلات  $a x = \lambda_R$  و  $a x = x$  دارای جوابی در R هستند. یک میدان یک حلقهتقسیمی است که در آن عمل ضرب جابجایی است.

اگر بکار در حلقههای جابجایی نظیر Z و Q عادت کرده باشید، ممکن است معادلهای به صورت  $xa$  ) ا $a=x$  کمی عجیب به نظر برسد.  $\Box$ اما چنین معادلاتی باید در حلقههای ناجابجایی که در آن ممکن است برابر ax نباشد در نظرگرفته شود. با این حال، عمده تأکید ما روی میدانها خواهد بود و لذا ابتدا مثالهایی از این نوع را در نظر میگیریم.

هثال ۱۰.۳. مجموعه اعداد حقیقی R با جمع و ضرب معمولی یک میدان است. چون زیرمجموعه اعداد گویای @ با همان اعمال & یک میدان است، @ را یک زیرمیدان & میiامیم.

مثال ۱۱.۳ . مجموعه اعداد مختلط C از همه اعدادی به صورت  $a + bi$  تشکیل شده است که در آن  $a,b\in\mathbb{R}$  و ۱ $i^*=-i^*$ . برابری در  $\mathbb {C}$  به صورت زیر تعریف می شود:

$$
b = s \quad a = v \qquad \qquad \text{if } a + bi = v + si
$$

مجموعه C با جمع و ضرب تعریف شده در زیر یک میدان است:

$$
(a + bi) + (c + di) = (a + c) + (b + d)i
$$
  

$$
(a + bi)(c + di) = (ac - bd) + (ad + bc)i.
$$

 $a + \circ i$  میدان اعداد حقیقی R یک زیرمیدان C است، زیرا R از همه اعداد مختلط به صورت  $(a+bi)x = 1$  تشکیل شده است.  $\Im$ ر  $a+bi \neq a+bi$  در  $\Im$ ، در این صورت جواب معادله ۱ می باشد که در آن  $x = c + di$ 

$$
\mathcal{C} = a/(a^{\mathsf{r}} + b^{\mathsf{r}}) \in \mathbb{R} \qquad \qquad c = a/(a^{\mathsf{r}} + b^{\mathsf{r}}) \in \mathbb{R}
$$

مثال ۱۲.۳. اگر p اول باشد در این صورت طبق قضیه ۸.۲،  $\mathbb{Z}_p$  یک میدان است.

$$
a \text{ if } A \text{ is } a \in A
$$
1. **۱۳.۳**، 
$$
A \text{ is } a \in A
$$

فصل سوم- حلقهها

و b اعداد حقیقی هستند. ادعا میکنیم که K یک میدان است. برای هر دو ماتریس در K، داریم

$$
\begin{pmatrix} a & b \ -b & a \end{pmatrix} + \begin{pmatrix} c & d \ -d & c \end{pmatrix} = \begin{pmatrix} a+c & b+d \ -(b+d) & a+c \end{pmatrix}
$$

$$
\begin{pmatrix} a & b \ -b & a \end{pmatrix} \begin{pmatrix} c & d \ -d & c \end{pmatrix} = \begin{pmatrix} ac-bd & ad+bc \ -ad-bc & ac-bd \end{pmatrix}
$$

در هر مورد ماتریس طرف راست در K است زیرا درایههای روی قطر اصلی (گوشه چپ بالایی تا گوشه راست پائینی) برابرند و درایههای روی قطر غیر اصلی (راست بالایی و چپ پائینی) منفی یکدیگر هستند. بنابراین K تحت جمع و ضرب بسته است.  $K$  جابجایی است زیرا

$$
A = \begin{pmatrix} a & b \\ -b & a \end{pmatrix}
$$

 $AX = I$ بررسی کنید که جواب

$$
d = a† + b† \text{ if } X = \begin{pmatrix} a/d & -b/d \\ b/d & a/d \end{pmatrix} \in K
$$

حلقههای تقسیمی غیرجابجایی نقشی را در باقیمانده مطالب این کتاب ایفا نمیکنند، با این حال به منظور کامل بودن مثالی از این نوع حلقهها را ارائه میکنیم. این مثال لزوماً یک حلقه نامتناهی است زیرا قضیه مشهوری از ودبرن ٔ نشان میدهد که هر حلقه تقسیمی متناهی یک میدان است.

. هنال ۱۴.۳. در حلقه  $M(\mathbb{C})$  فرض کنید

$$
V = \begin{pmatrix} V & \circ \\ \circ & V \end{pmatrix}, \quad i = \begin{pmatrix} i & \circ \\ \circ & -i \end{pmatrix}, \quad j = \begin{pmatrix} \circ & V \\ -V & \circ \end{pmatrix}, \quad k = \begin{pmatrix} \circ & i \\ i & \circ \end{pmatrix}
$$

Wedderburn (f

حاصلضرب یک عدد حقیقی و یک ماتریس یک ماتریس است که طبق قانون زیر تعریف میشود:  $r\begin{pmatrix} t & u \\ v & w \end{pmatrix} = \begin{pmatrix} rt & ru \\ rv & rw \end{pmatrix}.$ بنابه تعریف، مجموعه چهارگانه حقیقی  $H$  از همه ماتریسهایی به صورت  $a\mathbf{v} + b\mathbf{i} + c\mathbf{j} + d\mathbf{k} = a \begin{pmatrix} \mathbf{v} & \mathbf{v} \\ \mathbf{v} & \mathbf{v} \end{pmatrix} + b \begin{pmatrix} i & \mathbf{v} \\ \mathbf{v} & -i \end{pmatrix} + c \begin{pmatrix} \mathbf{v} & \mathbf{v} \\ -\mathbf{v} & \mathbf{v} \end{pmatrix} + d \begin{pmatrix} \mathbf{v} & i \\ i & \mathbf{v} \end{pmatrix}$  $=\begin{pmatrix} a & \cdot \\ \cdot & a \end{pmatrix} + \begin{pmatrix} bi & \cdot \\ \cdot & -bi \end{pmatrix} + \begin{pmatrix} \cdot & c \\ -c & \cdot \end{pmatrix} + \begin{pmatrix} \cdot & di \\ di & \cdot \end{pmatrix}$  $= \begin{pmatrix} a+bi & c+di \\ -c+di & a-bi \end{pmatrix},$ 

تشکیل میشود که در آن a، d و d اعداد حقیقی هستند. تحت جمع و ضرب معمولی ماتریسها، H يک حلقه تقسيمي غيرجابجايي است. براي جزئيات تمرين ٣١ را ملاحظه کنيد.

هرگاه ذکری از حلقههای ارائه شده در مثالهای قبل به میان أید. میتوانید فرض کنید جمع و ضرب همان اعمالی باشد که در بالا تعریف شد. مگر آنکه بهطور مشخص خلاف آن بیان شود. ً با اینحال باید هشیار بود که یک مجموعه مفروض (مثل Z) میتواند به طرق مختلف با ارائه تعاریفی متفاوت برای اعمال جمع و ضرب به یک حلقه تبدیل شود. برای مثالهایی از این نوع، تمرینهای ۳ و ۲۰-۱۷ را ملاحظه کنید.

اینک که با انواع مختلفی از حلقهها آشنا شدهایم می;توانیم با بکار بردن آنها حلقههای جدیدی به صورت زير توليد كنيم:

مثال ۱۵.۳. فرض کنید  $T$  حاصل $\omega$ ضرب دکارتی $\mathbb{Z}_s \times \mathbb{Z}_s$  باشد که در پیوست ب نعریف شده است. جمع در  $T$  را طبق قانون زیر تعریف کنید:

$$
(a, z) + (a', z') = (a + a', z + z').
$$

در اینجا علامت جمع به سه صورت بکار رفته است: ً علامت جمع در مختص اول زوج مرتب طرف راست تساوی، جمع در ءله را نشان میدهد؛ در مختص دوم، علامت +، جمع در & را نشان میدهد؛

علامت + در طرف چپ تساوی، جمع در  $T$  است که در حال تعریف آن هستم. حون 25 یک حلقه است و  $a,a'\in\mathbb{Z}$ ، لذا اولين مختص طرف راست يعني ،  $a+a'$ ، در  $\mathbb{Z}$  است. به طور مشابه  $z^{\prime} \in \mathbb{Z}$  . بنابراین جمع در  $T$  بسته است. ضرب بهطور مشابه تعریف می شود:  $(a, z)(a', z') = (aa', zz')$ .  $(\mathsf{Y},\mathsf{0}) + (\mathsf{Y},\mathsf{1}) = (\mathsf{Y} + \mathsf{Y},\mathsf{0} + \mathsf{1}) = (1,1\mathsf{Y})$  اسرای مثبال  $(5, \delta)(5, 1) = (5, 5, \delta \cdot 1) = (0, 5, \delta)$ بهسادگی می توانید بررسی کنید که T یک حلقه جابجایی یکدار است. عضو صفر، (° , °) است و عضو همانی ضربی، (1,1) است. | آنچه که در اینجا انجام گرفت می تواند برای هر دو حلقه دلخواه

قضعیم ۱.۳. فرض کنید  $R$  و S دو حلقه باشند. جمع و ضرب را روی حاصل(ضرب دکارتی نه صورت  $R \times S$ 

$$
(r, s) + (r', s') = (r + r', s + s')
$$

$$
(r, s)(r', s') = (rr', ss')
$$

تعریف کنید. در این صورت $S\times S$  یک حلقه است. اگر  $R$  و  $S$  هر دو جابجایی باشند در این صورت  $R \times S$  نیز جابجایی است.  $\mathrel{{\mathcal{R}}}\subset R$  و  $S$  هر دو یکدار باشند در این صورت  $R \times S$  نیز یکدار است.

برهان. تمرین ۳۲.

## تمريند

۱-۳- تعریف و مثالهایی از حلقهها

- . (الف) نشان دهید مجموعه  $R$  شامل همه مضارب ۳ یک زیرحلقه  $\Z$  است. (ب) فرض کنید k یک عدد صحیح ثابت باشد. نشان دهید مجموعه همه مضارب k یک زيرحلقه 2 است.
- . ضرب جدیدی در  $\Z$  توسط قانون " $b = a, b \in \Z$  برای هر  $a, b \in \Z$ " تعریف کنید.  $\zeta$ شان دهید  $\zeta$ با جمع معمولی و این ضرب جدید، Z یک حلقه جابجایی است.
- . ضرب جدیدی در Z توسط قانون "۱ = ab، برای هر Z  $a,b\in\mathbb{Z}$ " تعریف کنید.  $\mathbb{I}$ یا با جمع معمولی و این ضرب جدید، Z یک حلقه است؟
- . فرض کنید  $e,e,b,c$  ،  $R$  و جمع و ضرب روی  $R$  توسط جداول زیر تعریف شود.  $R$ برقراری شرکت $\zeta$ یدیری و توزیعپذیری را فرض کرده و نشان دهید که  $R$  یک حلقه یکدار است. آیا  $R$  جاہجایے است؟

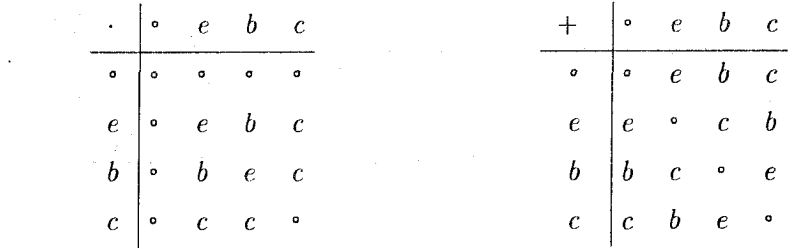

. فرض کنید  $F=\set{\circ,e,b,c}$  و جمع و ضرب روی  $F$  توسط جداول زیر تعریف شود.  $F$ برقراری شرکت $\mu$ یری و توزیعهِذیری را فرض کرده و نشان دهید که  $F$  یک میدان است.

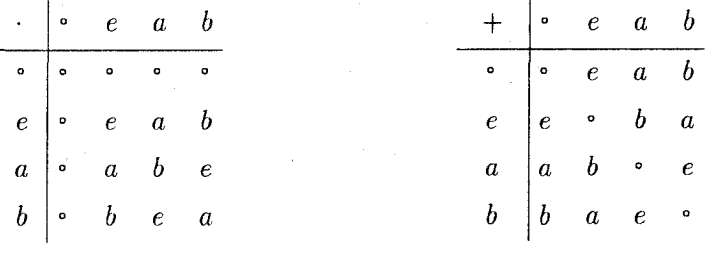

. کدام یک از این پنج مجموعه زیرحلقهای از  $M(\mathbb{R})$  است؟ کدام یک یکدار است؟  $\mathsf{v}$  $\mathcal{F} \in \mathbb{Q}$  الف) همه ماتریس های به صورت  $r \in \mathbb{Q}$  با

- $S = \{f \in T \mid \text{dist} \text{ and } \mathbb{R} \text{ is } \mathbb{R} \}$ . فرض كنيد ا $T$  حلقه همه توابع پيوسته از  $\mathbb{R}$  به  $\mathbb{R}$  باشد. است؟ . [یا  $S$  یک زیرحلقه  $T$  است؟ .  $f(\mathsf{Y}) = \{ \}$
- گ قرض کنید R و S دو حلقه باشند. نشان دهید زیرمجموعه  $R = \{(r, \circ s) | \in R\}$  یک زيرحلقه  $R \times S$  است. "همين را براى زيرمجموعه  $s \in S$  |  $s \in \{ (\textcolor{red}{\bullet}_R, s) \mid s \in S \}$  انجام دهيد.
- $R \times R$  اگر  $R$  یک حلقه باشد، نشان دهید که  $r \in R$  |  $r \in \{ (r,r) \mid r \in R \}$  یک زیرحلقه  $R \times R$ است.
- د فرض کنید  $S = \{a, b, c\}$  و فرض کنید  $P(S)$  مجموعه همه زیرمجموعههای  $S$  باشد،  $\mathcal{N}$ عناصر  $P(S)$  عبارتند از:
	- $S = \{a, b, c\};$   $D = \{a, b\};$   $E = \{a, c\};$   $F = \{b, c\};$  $A = \{a\};$   $B = \{b\};$   $C = \{c\};$   $\circ = \emptyset.$

جمع و ضرب در  $P(S)$  را با قوانین زیر تعریف کنید:

$$
M + N = (M - N) \cup (N - M), \qquad MN = M \cap N.
$$

جداول جمع و ضرب را برای  $P(S)$  بنویسید. "تمرین ۳۶ را نیز ملاحظه کنید.  $\mathbb{Z}[\sqrt{\mathsf{f}}]$  . مجموعه  $\{a,b\in\mathbb{Z}\}$  با با $\mathbb{Z}[\sqrt{\mathsf{f}}]$  نمایش دهید. نشان دهید که  $\mathsf{N}$ يک زيرحلقه R است.

۱-۳- تعریف و مثالهایی از حلقهها

- د مجموعه { $a, b \in \mathbb{Z}$  | مجموعه { $a, b \in \mathbb{Z}$  | مجموعه { $a, b \in \mathbb{Z}$  } , ا یا  $\mathbb{Z}[i]$  نمایش دهید . انشان دهید که  $\mathbb{Y}$  یک زیرحلقه C است. ا. آیا زیرمجموعه  $\{1,-1,i,-i\}$ یک زیرجلقه  $\mathbb C$  است؟ ۱۵. جداول جمع و ضرب را برای حلقههای زیر بنویسید:  $\mathbb{Z}_r\times \mathbb{Z}_r\ (\cup)$  $\mathbb{Z}_{\mathsf{r}} \times \mathbb{Z}_{\mathsf{r}}(\cup)$   $\mathbb{Z}_{\mathsf{r}} \times \mathbb{Z}_{\mathsf{r}}(\cup)$  $T = \{rt \mid r \in R\}$  . فرض کنید  $R$  یک حلقه و  $t$  عضو ثابتی از  $R$  باشد. "قرار دهید. است کنید  $T$  یک زیرحلقه  $R$  است. NV.B . مجمىوعــه اعــداد صحيـــح زوج با جمــع معمــولى را بــا E نمايش دهيـــد. توسط قانـــون شرب جدید \* را روی  $E$  تعریف کنید (جایی که ضرب طرف راست ضرب "a \* b = ab/٢" معمولی است). ثابت کنید که با این اعمال  $E$  یک حلقه جابجایی یکدار است. ۱۸. روی & جمع جدید ⊕ و ضرب جدید ⊙ را توسط  $a \oplus b = a + b - 1$  $a \odot b = a + b - ab$  $\overline{9}$ تعریف کنید، جایی که اعمال طرف راست تساوی، جمع، تفریق و ضرب معمولی هستند. ثابت كنيد كه با اعمال جديد ⊕ و ⊙، ∕⁄ يك دامنه صحيح است. ۱۹. روی Z جمع و ضرب جدیدی را به صورت  $a \odot b = ab - (a + b) + 7$ ,  $a \oplus b = a + b - 1$ تعریف کنید. ثابت کنید که با این اعمال جدید، Z یک دامنه صحیح است. ۲۰. روی @ جمع و ضرب جدیدی را به صورت  $r \odot s = rs + r + s$ ,  $r \oplus s = r + s + V$ تعریف کنید. ثابت کنید که با اعمال جدید @ یک حلقه جابجایی یکدار است. آیا یک دامنه صحيح نيز هست؟
- ا با  $S$  تشان دهید زیرمجموعه  $S=\{ \, \mathsf{e}\, , \, \mathsf{r}, \mathsf{f}, \mathsf{e}, \mathsf{A} \}$  از  $\mathbb{Z}_\lambda$  یک زیرحلقه است.  $\,$  آیا  $S$  یکدار است؟
- $R$  1. نشان دهید زیرمجموعه {۲٫ ۱۲٫ ۱۵ ,۳٫۶٫ ۱٫ ۱۴  $R=\{$  از ۳٫۸ یک زیرحلقه است.  $\;$ آیا  $R$ لكدار است؟
- . فرض کنید  $p$  یک عدد اول مثبت و  $R$  مجموعه همه اعداد گویای  $r/p^i$  باشد که در آن  $n/p^*$  و  $\geq i$ . توجه کنید که  $\subseteq R$ ، زیرا هر  $n \in \mathbb{Z}$  را می $i$ وان به صورت  $r, i \in \mathbb{Z}$ نوشت. نشان دهید که  $R$  یک زیرحلقه @ است.
- ۲۴. جدول جمع و قسمتی از جدول ضرب یک حلقه سه عضوی در زیر داده شده است. با بکارگیری قوانین توزیعپذیری جدول ضرب را کامل کنید.

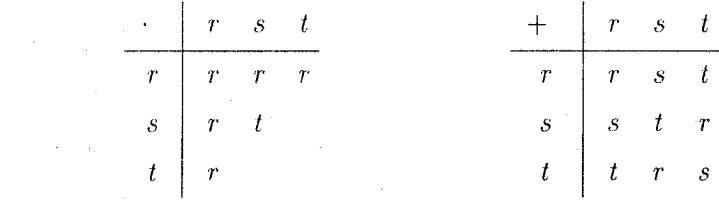

۲۵. تمرین ۲۴ را برای حلقه چهارعضوی زیر انجام دهید:

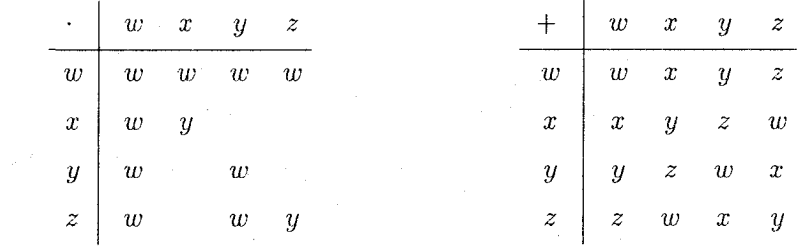

۲۶. نشــان دهيـد (M(Z<sub>۲</sub> (همه ماتريس هاى ۲ × ۲ با درايـههـاى در <sub>۲</sub>/T) يک حلقـه ناجابجــايى ۱۶\_ عضوی یکدار است.

ن قرض کنید  $T$  حلقه توابع پیوسته از  $\mathbb R$  به  $\mathbb R$  باشد و  $f$  و  $g$  توسط  $f$ 

 $f(x) = \begin{cases} \circ & x \leq 1 \\ x - 1 & x < x \end{cases}$  اگر  $x \leq 1$  $g(x) = \begin{cases} 1 - x & x \le 1 \\ 0 & x < x \end{cases}$ اگر  $x > 1$ تعریف شود.  $\;$ نشان دهید  $f,g\in f, g\in f, g\in f$  و بنابراین  $T$  یک دامنه صحیح نيست.

۱۰۰۳ - تعریف و مثالهایی از حلقهها

- ، فوض کنید { $\Gamma$  ,  $s \in \mathbb{Q}$  |  $r + s\sqrt{r}$  |  $r, s \in \mathbb{Q}$ . نشان دهید ( $\Gamma$ )  $\mathbb{Q}$  یک زیرمیدان  $\mathbb{O}(\sqrt{\mathsf{F}})$  است. [راهنمایی: برای نشان دادن این که جواب ( $x = \sqrt{\mathsf{F}}$ ) واقعاً در ( $\sqrt{\mathsf{F}}$  $\left(\frac{1}{r+s\sqrt{r}}\right)$ است،  $\left(\frac{1}{r-s\sqrt{r}}\right)$ را در ( $\frac{1}{r+s\sqrt{r}}$ ) ضرب کنند.
- ٢٩. فسرض كنيند d يك عسدد صحيح باشسد كـه مربّع كامسل نيسست. أنشسسان دهيسد یک زیرمیدان C است. [راهنمایی: تمرین ۲۸ را  $\mathbb{Q}(\sqrt{d}) = \{a + b\sqrt{d} \mid a, b \in \mathbb{Q}\}$ ملاحظه كنيد.]
	- . فَوْضْ كَنْيْدْ \$ مَجْمُوعَهْ هُمَهْ عَنَاصِرْ \$10 + 1 + 0 \$ 0 بِهِ يَا @ a, b, c يَا شَدْ. (الف) نشان دهيد *5 يک زير*حلقه & است. (ب) (مشکل تر) نشان دهید *S* یک زیرمیدان & است.
- ۳۱. فرض کنید H مجموعه چهارگانهای حقیقی و ۱، i، j و k ماتریس های تعریف شده در مثال ۱۴.۳ باشد.
	- (الف) ثابت كنيد

$$
\mathbf{i}^{\mathsf{T}} = \mathbf{j}^{\mathsf{T}} = \mathbf{k}^{\mathsf{T}} = -1 \qquad \text{, } \mathbf{i}\mathbf{j} = -\mathbf{j}\mathbf{i} = \mathbf{k}
$$

$$
\mathbf{j}\mathbf{k} = -\mathbf{k}\mathbf{j} = \mathbf{i} \qquad \qquad \mathbf{k}\mathbf{i} = -\mathbf{i}\mathbf{k} = \mathbf{j}
$$

(ب) نشان دهید  $H$  یک حلقه ناجابجایی یکدار است.  $M = a \setminus + b\mathbf{i} + c\mathbf{j} + d\mathbf{k}$  (پ) نشان دهید  $H$  یک حلقه تقسیمی است. [ راهنمایی:  $d\mathbf{k}$  /  $d\mathbf{k}$  $ta \setminus -t$ ن راین صورت بررسی کنید که جواب معادله  $x = Mx - t$  ماتریس a $t - t$ i – t $t$  $\int_0^t (t - \frac{1}{a^r + b^r + c^r + d^r})$  است که در آن

- ۳۲. قضیه ۱.۳ را ثابت کنید.
	- ۳۳. اثبات یا ردکنید:

الف) اگر  $R$  و S دامنههای صحیح باشند. در این صورت  $R\times S$  یک دامنه صحیح است. (ب) اگر  $R$  و 5 میدان باشند، در این صورت  $R \times S$  یک میدان است.

 $J\times K$  . فَرَضْ كَنْبِدْ ۽  $J=\{\,\text{\textdegree},\,\text{\textdegree},\,\text{\textdegree}\} \subseteq \mathbb{Z}_\text{\textdegree},\,\text{\textdegree},\,\text{\textdegree}\} \subseteq \mathbb{Z}_+$  . نشان دهيد  $K$ یک زیرحلقه ۳٫<sub>۲</sub> × Z<sub>۱۲</sub> است.

- ۳۵. مجموعه Z × Z با جمع مؤلفه به مؤلفه معمولي (مانند قضيه ۱.۳) و يک ضرب جديد داده شده ټوسط قانون  $(ac + 5bd, ad + bc) = (ac + 5bd, ad + bc)$  را در نظر نگیرید. نشان دهید که با این اعمال  $\mathbb{Z}\times\mathbb{Z}$  یک حلقه جایجایی پکدار است.
- ۴۶. فرض کنید S. یک مجموعه و  $P(S)$  مجموعه همه زیرمجموعههای S باشد. جمع و ضرب  $MN = M \cap N$  ,  $M + N = (M - N) \cup (N - M)$  در  $P(S)$  با طبق قوانین تعريف كنيد.
- الف) ثابت کنید (P(S یک حلقه جابجایی یکدار است. [بررسی مستقیم شرکت ذیری و) توزیعپذیری جمع کمی پیچیده و خستهکننده است، امّا چنانچه به کمک نمودارهای ون<sup>۵</sup> استدلالی غیررسمی ارائه دهید، این مثال لدتبخش خواهد بود. برای یک حالت خاص تمرین ۱۱ را ملاحظه كنيد.]

دیک نشان دهید هر عضو (P(S) در معادلات 
$$
x = x
$$
 و  $(P(S) = x + x$  صدق میکند.

R × ℝ . ۳۷.C را با جمع مؤلفه به مؤلفه معمولی (مانند قضیه ۱.۳) و یک ضرب جدید داده شده تو سط

$$
(a, b)(c, d) = (ac - bd, ad + bc)
$$

در نظر بگیرید. - نشان دهید با این اعمال R × R یک میدان است.

- $B \in M(\mathbb{R})$  . (الف) همه ماتریس،های  $A$  در  $M(\mathbb{R})$  را با این خاصیت که برای هر $\mathbb{M}$  . ـاسد.  $AB = BA$
- $M(\mathbb{R})$  نشان دهید مجموعه ماتریس های بهدست آمده در قسمت (الف) یک زیرحلقه ( است. این زیرحلقه هرکز (M(R نامیده می شود.
- ۳۹. فرض کنید r و s اعداد صحیح مثبت باشد به طوری که برای برخی r ،۱  $k < r$  عدد را بشمارد. "ثابت كنيد زيرمجموعه  $\{r, \texttt{Y}r, \ldots, (s-1)r\}$  از  $\mathbb{Z}_{rs}$  تحت جمع  $k$  با وضرب معمولی در  $\mathbb{Z}_r$ یک حلقه، با عضو همانی ۱ + ks است. تمرین ۲۱ حالت خاصی از این تمرین است.

Venn diagrams (δ

## خواص اساسى حلقمها ٢-٣

هنگام انجام محاسبات در حلقه &، اغلب از اصول یک دامنه صحیح فراتر می رویم. برای مثال عمل تفریق و عمل حدف در اغلب محاسبات ظاهر می شود. - همچنین انواع قوانین ضرب اعداد منفی، و این حقیقتِ که ° = ° · a نیز در موارد مختلف ظاهر میشود. حال نشان میدهیم که بسیاری از این نوع خواص در هر حلقهای برقرار میباشد.

تفریق جزو خواص یک حلقه ذکر نشده است و ما نمی،توانیم وجود چنین عملی در یک حلقه را فرض شده بدانیم. در صورت تمایل به تعریف "یک عمل تفریق" در حلقه بایستی آن را بر حسب جمع، ضرب و دیگر اصول حلقه انجام داد.

قضیم ۲.۳. برای هر عضو a در یک حلقه  $R$ ، معادله  $x$   $x = x + a$  دارای یک جواب یکتا است. برهان. طبق اصل ۵ می دانیم که  $x \circ x = a + x = a + b$  دارای حداقل یک جواب u است. اگر v جواب  $a + v = \circ_R \circ a + u = \circ_R \circ u$ دیگری باشد. در این صورت  $a + u = a + u$ 

$$
v = \circ_R + v = (a + u) + v = (u + a) + v = u + (a + v) = u + \circ_R = u.
$$

بنابراين u تنها جواب است.  $u$ 

حال میتوانیم منفی یک عنصر و تفریق عناصر در یک حلقه را با نسخهبرداری از آنچه که در حلقههای أشنا مثل  $\Z$  اتفاق می!فتد تعریف کنیم. فرض کنید  $R$  یک حلقه باشد و  $a\in R$  . طبق قضیه ۳.۲، معادله  $a+x=a$  دارای یک جواب یکتا است. با بکارگیری نماد رایج "۔" در حلقه @، این جواب یکتا را با نماد "a – " نشان میدهیم. چون جمع جابجایی است.

x- عضو یکتای 
$$
R
$$
 است به طوری که  
 $a + (-a) = \circ_R = (-a) + a$ .

در حلقههای آشنا، این تعریف با مفهوم شناخته شده منفی یک عضو مطابقت دارد. "مهمتر آن كه اين امر معنايي براي "منفي" در هر حلقه فراهم ميكند.

مثال ۱۶.۳. در حلقه  $\mathbb Z$  جواب معادله  $x = +1$ ، عدد ۴ است و بنابراین در این حلقه  $b-a$  به طور مشابه در  $\mathbb{Z}_N$ ، ۵ $\mathbb{Z}_n = \mathbb{Z}_n \subset \mathbb{Z}_N$  اریرا ۵ جواب  $x = 0$  است. پس تفریق  $\mathbb{Z}_n$ 

در یک حُلقه بهوسیله قانون

 $b + (-a)$ 

تعریف می.شود. - در 2 و حلقههای أشنای دیگر، این همان تفریق معمولی است در حالی که در حلقههای دیگر یک عمل جدید داریم:

 $\lambda - 1 = 1 + (-1) = 1 + 1 = 0$  در 2, $\mathbb{Z}$  داریم ۵ = ۴ + ۱ = ۱ + ۱ = ۲ + ۱.

در دبیرستان با بسیاری از قوانین محاسباتی و جبری در ارتباط با منفی ها و تفریق آشنا شدهاید. دو قضیه زیر نشان می،دهد که همین قوانین در هر حلقهای معتبر هستند. ۱اگرچه این قوانین فی،نفسه چندان جالب توجه نیستند، با این حال اثبات معتبربودن آنها به منظور بکارگیری در محاسبات در حلقههای دلخواه ضروری است.

 $b = c$  قضیم ۳.۳. اگر در یک حلقه  $a + b = a + c$  در این صورت  $c = b$ .  $a + b = a + c$  بر هان. با اضافه کردن  $a - a$ به دو طرف $a + b = a + b$  و آنگاه استفاده از شرکت $\mu$ یری و منفی مى بينيد كه

$$
-a + (a + b) = -a + (a + c)
$$

$$
(-a + a) + b = (-a + a) + c
$$

$$
\circ_R + b = \circ_R + c
$$

$$
b = c,
$$

كه نتيجه مطلوب است. ``` ■

 $a$  قفصب ۴.۳. برای هر دو عضو  $a$  و  $b$  از یک حلقه  $R$ .

 $a \cdot \circ_R = \circ_R = \circ_R \cdot a$  $(3)$  $a(-b) = -(ab) = (-a)b$  $(\Upsilon)$  $-(-a) = a$  $(\mathbf{r})$  $-(a+b)=-a-b$  $(f)$  $-(a - b) = -a + b$  $(\triangle)$  $( -a)(-b) = ab$  $(\hat{z})$ اگر  $R$  یکدار باشد در این صورت  $.(-\lambda_R)a = -a$  (Y) **برهان.** (۱) چون  $R = e \cdot R = e^+ + e^-$  قانون توزیعهِذیری نشان میٍدهد که

 $a \cdot \circ_R + a \cdot \circ_R = a(\circ_R + \circ_R) = a \cdot \circ_R = a \cdot \circ_R + \circ_R$ 

بکارگیری قضیه ۳.۳ برای قسمتهای اول و آخر این معادله نشان میدهد که 
$$
_R \circ _R \circ _R \circ ...
$$
 اثبات  
این که  $_R \circ _R \circ _R \circ _R$ 

است، و لذا هر جواب دیگر این (ab + x =  $n \nmid a$  است، و لذا هر جواب دیگر این (۲) معادله بایستمی برابر  $-(ab)$ – باشد.  $\Box$  تا طبق قانون توزیعپذیری و (۱).  $x = a(-b)$  یک جواب است زيرا

$$
ab + a(-b) = a[b + (-b)] = a[\cdot_{R}] = \cdot_{R}.
$$

 $a(-b) = -(ab)$  بنابراین  $a(-b) = -a$ . قسمتهای دیگر بهطور مشابه اثبات می

(٣) طبق تعریف، (a-)- جواب یکتای  $x = 0 + x = -(-a)$  است. [مَنا $a$  یک جواب این  $-(-a) = a$  معادله است جون  $a \circ a + (a - a) + a = -1$ . بنابراین طبق یکتایی ه

نيز (۴) طبق تعريف،  $-(a+b)+(x-a) + x = a + (a+b)$  است امّا (۰۵) طبق تعريف، (۰۵) جواب يكتاى  $r = a$ یک جواب است:

$$
(a + b) + [(-a) + (-b)] = b + [a + (-a)] + (-b)
$$

$$
= (b + \cdot_R) + (-b)
$$

$$
= b + (-b) = \cdot_R
$$

 $- (a + b) = (-a) + (-b)$  بنابراین طبق یکتایی

فصل سوم- حلقهها

(۵) طبق تفریق و (۴) و (۳) داریم  $-(a - b) = -(a + (-b)) = (-a) + (-(b)) = -a + b.$ (۶) طبق (۳) و استفاده مکرر از (۲) داریم  $(-a)(-b) = -[a(-b)] = -[-(ab)] = ab.$  $(-\lambda_R)a = -(\lambda_R a) = -(a) = -a$  (۲) طبق (۲) 1995年  $(a + a + a = \mathbf{Y}a)$  هنگام انجام حساب معمولی، نماد توان مانند مشابه جمعی آن (برای مثال،  $a + a = \mathbf{Y}a$ یک نماد کاملاً مناسب است. اکنون این مفاهیم را به حلقههای دلخواه انتقال مهردهیم. اگر  $R$  یک حلقه دلخواه،  $a \in R$  و  $n$  یک عدد صحیح مثبت باشد، در این صورت تعریف مے کنیم:  $a^n = aa \dots a$  (be n).  $\mathbb{Z}_\alpha$ بهسادگی بررسی می شود که برای هر  $a\in R$  و اعداد صحیح مثبت  $m$  و  $\mathbb{Z}^d$  $(a^{m})^{n} = a^{mn}$ ,  $a^{m}a^{n} = a^{m+n}$ اگر R یکدار و a مخالف  $_R$ ° باشد، در این صورت ۵٬ ای $a$  عضو  $_R$ ۱ تعریف میکنیم. در این حالت قوانين توان فوق براي هر • جـ  $m,n \geq n$  برقرار است. اگر R یک حلقه،  $a \in R$  و n یک عدد صحیح مثبت باشد، در این صورت تعریف میکنیم  $na = a + a + a + \cdots + a$  $\infty$  (ما حمعه $n)$  $-na = (-a) + (-a) + (-a) + \cdots + (-a)$  (متحققات) سرانجام تعریف میکنیم ه $a=a\in \mathbb{C}$ ۰ تعریف  $na$ ، در حلقههای معمولی چیز جدیدی نیست امّا در حلقههای دیگر به "ضرب" یک عدد صحیح n در یک عضو u از حلقه تعبیر میشود.

> **a**,  $b \in R$  مثال ۱۸.۳. فرض کنید  $R$  یک حلقه و  $a, b \in R$ . در این صورت  $(a + b)^{\dagger} = (a + b)(a + b) = a(a + b) + b(a + b)$  $= aa + ab + ba + bb = a<sup>†</sup> + ab + ba + b<sup>†</sup>$

دقت کنید اگر  $a$  b + b در این صورت جملات میانی عبارت فوق را نمی توان ترکیب کرد. \_ با این حال اگر  $R$  حایجایی باشد در این صورت  $ab = ba$  و فرمول آشنای

$$
(a+b)^{\dagger} = a^{\dagger} + ab + ba + b^{\dagger} = a^{\dagger} + ab + ab + b^{\dagger} = a^{\dagger} + \dagger ab + b^{\dagger}
$$

را داریم. برای محاسبه  $(a + b)^n$  در یک حلقه جابجایی، با ۲ < n، قضیه دوجملهای در پیوست ث را ملاحظه كنيد.

با پایهریزی مفاهیم اساسی درباره حساب در حلقهها اکنون به مبحث جبر و جواب معادلات مى پردازىم.

 $a, b \in R$  قضعیہ ۵.۳. فرض کنید  $R$  یک حلقه باشد و  $a + x = b$  در این صورت معادله  $x = b - a$  دارای جواب یکتای  $x = b - a$  است.  $x = b - a$  برهان.  $x = b - a$  یک جواب است زیرا

$$
a + [b - a] = a + [b + (-a)] = a + [-a + b]
$$
  
=  $[a + (-a)] + b = \circ_R + b = b.$ 

اگر  $w$  هر جواب دیگر این معادله باشد در این صورت  $a + (b - a) = a + w = b$ . لذا طبق قضيه ٣.٣،  $w = b - a$ . بنابراين  $a - b - x$  تنها جواب است. ■

معادله ضربی  $ax = b$  ممکن است دارای جواب نباشد. برای مثال، ۶۱۱ = ۴ $x = b$  در  $\Box$  دارای جواب نیست. امّا حالتی وجود دارد که در آن این معادله دارای جواب است. اگر a یک عضو غیرصفر یک حلقه تقسیمی  $R$  باشد، در این صورت طبق اصل ۱۲، معادله  $a x = \Delta x$  دارای یک  $au = \lambda_R$  جواب  $u$  و معادله  $a = \lambda_R$  دارای یک جواب  $v$  است. با بکارگیری این حقیقت که و  $u = \lambda_R u = (v a) u = v (a u) = v \lambda_R = v$ . بنابراین برای هر عضو غیرصفر a در یک حلقهتقسیمی، عضو u چنان موجود است که a $u = \lambda_R = u$ . برای توصیف این وضعیت به چند اصطلاح علمی نیازمندیم.

تعریف. عضو a در یک حلقه یکدار R یکه نامیده میشود اگر  $R$   $\in$  وجود داشته باشد به طوری که  $u = \lambda_R = u$  . در این حالت عنصر  $u$  وارون یا معکوس (ضربی) a نامیده شده و با ا $a^{-1}$ نشان داده می شود. نماد استفادهشده برای نمایش وارون یک عضو یکه، از نماد توان معمولی در اعداد حقیقی، که در آنجا 1⁄4 = ^m، الكوكرفته است. "همانگونه كه در بالا ذكر شد، هر عضو غيرصفر يك حلقه تقسیمی یکه است. عناصر یکه در حلقههای دیگر نیز موجودند.

هثال ۱۹.۳. در ۳٫۰٪، عنصر ۷ یکه است زیرا ۲۰۷ = ۱ = ۲۰۲. در این حالت ۳ = ۰-۷. به طور كلي تر بنابه قضيه ٩.٢، a در ,,,,,,,,,, بكه است اگر و تنها اگر ( a, n) در Z.

 $M(\mathbb{Z})$  هثال ۰.۳ . تنها یکههای  $\mathbb{Z}$ ، ۱ و ۱- هستند (چرا؟). امّا در حلقه ماتریسی غیرجابجایی تعداد زیادی یکه وجود دارد: برای مثال

 $\binom{r}{v}$ 

يكه است زيرا

$$
\begin{pmatrix} r & r \\ v & \Delta \end{pmatrix} \begin{pmatrix} \Delta & -r \\ -v & r \end{pmatrix} = \begin{pmatrix} 1 & \circ \\ \circ & 1 \end{pmatrix} = \begin{pmatrix} \Delta & -r \\ -v & r \end{pmatrix} \begin{pmatrix} r & r \\ v & \Delta \end{pmatrix}.
$$

 $\mathcal{O}(\log n)$  . The  $\mathcal{O}(\log n)$ 

قضمیع ۶.۳. فرض کنید  $R$  یک حلقه یکدار باشد و  $a,b\in R$ . اگر  $a$  یکه باشد در این صورت هر یک از معادلات  $a\,x = b$  و  $y a = y$  دارای جواب یکتا در  $R$  است.

گرچه هر معادله دارای یک جواب یکتا است اِمّا در حالت حلقههای ناجابجایی ممکن است جواب  $a\,x = a$  برابر جواب  $y\,a = b$  نباشد؛ به عنوان مثال تمرین ۵ را ملاحظه کنید.

برهان قضیہ ۶.۳. چـون a یکـه اسـت، دارای یک وارون a-۱  $\in R$  میباشـــد بـهطـوری که  $a\pi^{-1}$  =  $a^{\dagger}$  =  $a^{\dagger}$  =  $a$  = د یک جسواب  $a\pi = a^{-1}$  اسست زیسرا اگسر $x=c$ جسواب دیگسری باشسد در این صبورت $a(a^{-1}b)=(aa^{-1})$ ه  $\Rightarrow$  اگسر $x=c$ و  $x = a^{-1}b$  (ac =  $a^{-1}a$ ) و  $c = a^{-1}a$  (ac) =  $a^{-1}b$  (ac) =  $a^{-1}b$  (ac) =  $a^{-1}b$  (ac) =  $a^{-1}b$  $\pmb{\mathfrak{M}}$  اثباتی مشابه نشان میدهد که  $y=b$  جواب یکتای  $y$  =  $ya$  است.  $\qquad$ 

 $ab = ac$  در حساب معمولی در  $\mathbb Z$  اغلب از قانون حدف استفاده می شود:  $\mathbb R$ ر  $a \neq a$  و a  $b$  $l$ در این صورت $c=c$  . با این حال قانون حذف در هر جلقهای کار نمی کند. برای مثال در  $\mathbb{Z}_{11}$ ، ۲۰۱۰ = ۲۰۲ امّا ۱۰ ≠ ۴. این تفاوت از آنجا ناشی میشود که Z دامنه صحیح است و Z<sub>۱۲</sub> نست

قضمیم ۷.۳. فرض کنید  $R$  یک حلقه جابجایی پکدار باشد. - در این صورت  $R$  یک دامنه صحیح است اگر و تنها اگر دارای خاصیت حذف زیر باشد.

$$
a = c \text{ such that } a \neq a \text{ such that } a \neq a \text{ such that } a \neq b.
$$

برهان. در هر حلقه اگر $a b = a b = a$  آنگاه  $a b = a c = b$ ، لذا  $a b = a (b - c) = a$ . اگر  $R$  یک دامنه صحیح باشد و  $e \neq a$ ، در این صورت طبق اصل ۱۱ باید داشته باشیم  $c = e - b$  یا بهطور معادل $c=c$  . بالعکس، فرض کنید که خاصیت حذف در  $R$  برقرار است.  $\epsilon$ برای نشان دادن  $ab = \frac{1}{2}$ این که  $R$  یک دامنه صحیح است کافی است بررسی کنیم که اصل ۱۱ برقرار است.  $R$  ۰ در این صورت یا a = ۰ و یا a  $\neq a$  . اگر a  $\neq a$  در این صورت بکارگیری قانون حذف برای  $R$  ،  $a = a \cdot R$  ، تشان می دهد که  $a \circ R$  ، در هر حال یا  $a = a \circ R$  یا  $b = a \circ R$  . بنابراین  $a b = a \circ R$ يک دامنه صحيح است.

 $R$  سَیجہ ۸.۳. هر میدان  $R$  یک دامنه صحیح است.  $a$  برهان. هر میدان یک حلقه جابجایی یکدار است. فرض کنید  $ab = a$  و  $\ast$   $\ast$   $a$ . پس  $\lambda$ به است و از ضرب دو طرف $ac = a$  در  $a^{-1}$  بهدست می $l$ ید $c = b = b$ . بنابراین طبق قضیه ۷.۳، **a** یک دامنه صحیح است.  $R$ 

عکس نتیجه ۸.۳ در حالت کلی درست نیست (Z یک دامنه صحیح است که میدان نیست)، با این حال در صورت متناهی بودن حلقه، درست می باشد.

قضیم ۹.۳. هر دامنه صحیح متناهی  $R$  یک میدان است.  $a\neq a$  برهان. چون  $R$  یک حلقه جابجایی یکدار است کافی است نشان دهیم که برای هر  $_{R}$  م معادله  $a x = \Delta_R$  دارای یک جواب است. گرض کنید  $a_1, a_2, \ldots, a_{n-1}$  همه عناصر (متمایز) باشند و فرض کنید  $e \neq e$   $\neq e$ . بهمنظور نشان دادن این که  $\lambda_R$ ۱  $\ast = a_t$  دارای یک جواب  $R$  ريرا طبق قانون حذف،  $a_i a_i = a_i$  برابری  $a_i = a_i$  را بهدست میدهد). بنابراین  $a_i a_i \neq a_i a_j$ عضو متمايز از R هستند. امّا R دقيقاً داراي n عضو است و لذا اينها  $n$  عضو است و لذا اينها  $n$  ، $a_t a_n \ldots$  ،  $a_t a_r \, a_t a_r$  $a_t x = \lambda_R$  باید ترتیبی از همه عناصر R باشند. بویژه برای برخی  $\lambda_I$  (  $a_t a_j = \lambda_R$ . بنابراین معادله دارای یک جواب است و لذا  $R$  میدان است. ■

این بخش را با ارائه چند اصطلاح علمی مناسب دیگر به پایان می بریم.

تعریف. یک عضو غیر صفر a در یک حلقه جابجایی  $R$  یک مقسومعلیهصفر است اگر عضو  $ab = \circ_R \circ \circ_R$ غیرصفر  $b$  از  $R$  موجود باشد بهقسمی که

به عنوان مثال در ۳٫ تا یک مقسوم علیه صفر است زیرا ۰ = ۲۰۲. توجه کنید که  $_R$  و یک مقسوم،علیه صفر نیست. می توان یک دامنه صحیح را به عنوان یک حلقه جابجایی غیرصفر یکدار که دارای هیچ مقسومعلیه صفر نیست توصیف نمود. هیچ عضو یکه، یک مقسومعلیه صفر نیست (تمرین ۹). امّا عضوی که مقسوم،علیه صفر نباشد لزوماً یکه نیست (برای مثال، ۲ در Z نه یک مقسومءليه صفر و نه يک يکه است).

تمرينها

 $a, b \in R$  . فرض كنيد  $R$  يک حلقه باشد و  $A$ .  $(a + b)^{r} = ? (\cup)$  $(a + b)(a - b) = ?$  (الف) (پ) اگر R جابجایی باشد جوابهای (الف) و (ب) چه هستند؟  $e^{\dagger} = e$  . عضو  $e$  از یک حلقه  $R$  خودتوان نامیده میشود اگر  $e^{\dagger} = e^{\dagger}$ . الف) جهار عضو خودتوان در  $M(\mathbb{R})$  بيابيد. (ب) همه خودتوانهای ۳٫۲ را بیابید. . ثابت کنید  $_R$ ° و  $\lambda_R$ ۱ تنها خودتوانهای یک دامنه صحیح  $R$  هستند.  $\mathbf y$ 

 $\mathcal{E}(xe-exe)^* = \mathcal{E}(e \cdot e)$ . اگر  $e \not\in e$  عضو خودتوان در یک حلقه  $R$  باشد و  $x \in x$ ، نشان دهید  $e$ 

صفر است.

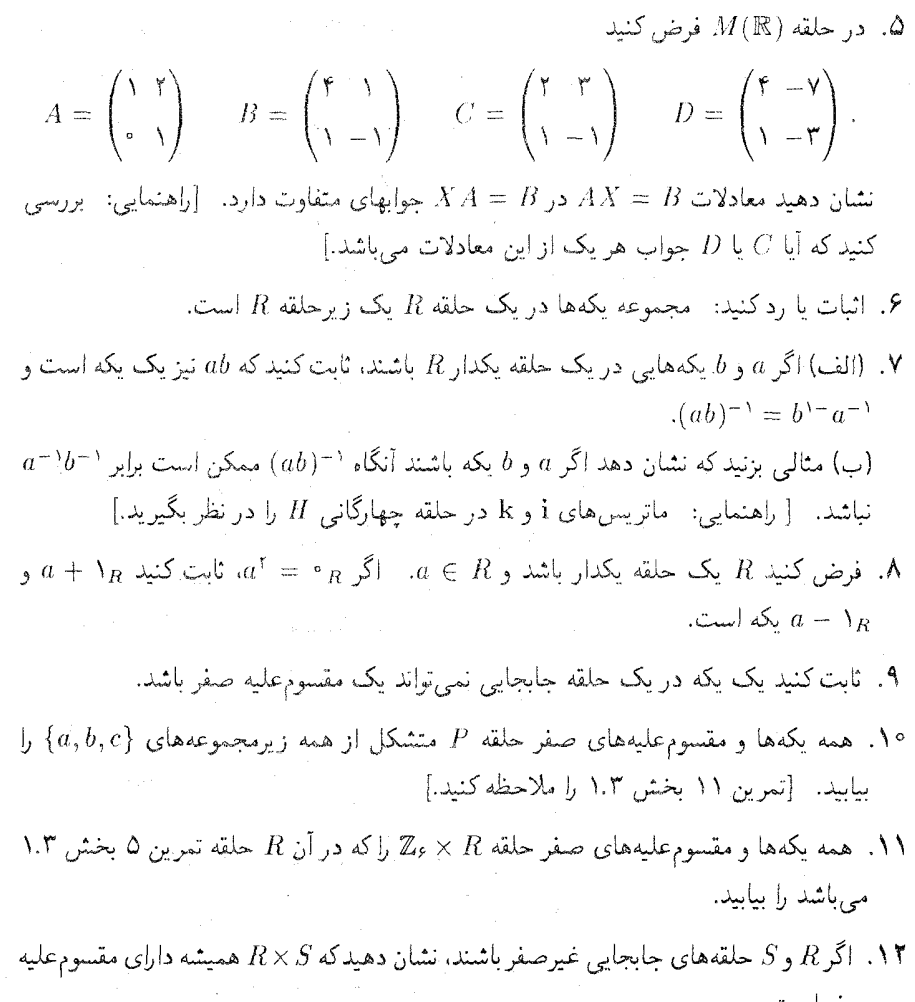

- د. فرض کنید  $R$  یک حلقهیکدار جابجایی باشد و  $a\in R$  ). اگر  $a^{\dagger}=\{x\}$  و  $\pi^{\dagger}$   $\pm$   $\pi$  ثابت  $a + \lambda_R$  کنید که  $a + \lambda_R$  و  $a + \lambda_R$  مقسوم علیه صفر هستند.
- $b$  ) الف) اگر  $ab$  یک مقسوم علیه صفر در یک حلقه جابجایی  $R$  باشد، ثابت کنید که  $a$  یا  $b$ يك مقسوم عليه صفر است.
- اب) اگر a یا b در R مقسوم علیه صفر باشد و ab  $\neq a$ ، ثابت کنید که ab یک مقسوم علیه ( صفر است.
- د . فرض کنید R یک حلقه جابجایی باشد و  $a \in R$  . فرض کنید  $a \neq a$  و a یک مقسوم علیه  $\Delta$  $b=c$  صفر نباشد.  $\dot{c}$ بت کنید هرگاه $ab=ac$  در  $R$ ، در این صورت ع
- د. فرض کنید  $R$  یک حلقه جابجایی باشد و  $a,b\in R$ . فرض کنید  $m$  و  $n$  اعداد صحیح  $\mathcal S$ مثىت ىاشند.
	- $(a^m)^n = a^{mn}$  ,  $a^m a^n = a^{m+n}$  ,  $a^m a^n = a^{m+n}$  ). (ب) تحت چه شرایطی برابری  $a^n b^n = a^n b^n$ ) برقرار است؟
- ا. فرض کنید  $S$  یک زیرمجموعه غیرتهی از یک حلقه  $R$  باشد.  $\,$  ثابت کنید  $S$  یک زیرحلقه  $\,$  . ۱۷. ${\bf B}$ است اگر و تنها اگر برای هر  $a, b \in S$  هر دو  $a - b$  و  $ab$  در  $S$  باشند.  $R$
- $a \in S$  (الف) اگر کا یک زیرحلقه  $R$  باشد، ثابت کنید که  $g \circ g = g \circ f$  (راهنمایی: برای $S$ )، ، معادله $x=a+1$  را در نظر بگیرید.]
- (ب) فرض کنید  $S$  یک زیرحلقه  $R$  باشد.  $|\mathcal{\hat{Z}}|$  و  $S$  یکدار باشند با مثال نشان دهید که ممکن است و ( و م۱ یکسان نباشند.
	- $\Lambda_S = \Lambda_R$  (پ) اگر هر دو  $R$  و  $S$  میدان باشند ثابت کنید که
- ۱۹. فرض کنید R یک مجموعه مجهز به دو عمل جمع و ضرب باشد که در اصول ۲۰۱ و ۲-۴ اولین تعریف بخش ۳-۱ صدق کند. ثابت کنید  $R$  یک حلقه است. [راهنمایی: برای نشان  $(a + b)(\lambda_R + \lambda_R)$  دادن  $a + b = b + a$ ، به دو طریق،  $(a + b)(\lambda_R + \lambda_R)$  را بسط دهید.]
- الف) فرض كنيد  $R$  يك حلقه باشد و  $a,b\in R$ . فرض كنيد  $m$  و  $n$  اعداد صحيح غير " $\bullet$ منفی باشند و ثابت کنید که
	- $(m+n)a = ma + na$  $(i)$
	- $m(a + b) = ma + mb$  $(ii)$
	- $m(ab) = (ma)b = a(mb)$  $(iii)$
	- $(ma)(nb) = mn(ab)$  $(iv)$
	- (ب) قسمت (الف) را برای حالتی که  $m$  و  $n$  دو عدد صحیح دلخواه باشد انجام دهید.
- ۰۲۱ یک حلقه بولی  $^s$  یک حلقه یکدار  $R$  است که در آن برای هر $x \in R$  ،  $x^* = x$ .  $x^* = x$  ، به عنوان مثال تمرینهای ۱۱ و ۳۶ در بخش ۱.۳ را ملاحظه کنید.  $\mid R$  یک حلقه بولی باشد ثابت

كنىد كە

- $[ .\bot a \bot a \bot b \bot (a + a)^{\dagger} \bot (a \bot a) ]$ ،  $a \in R$ برای هر  $a + a = a + b$  را بسط دهید.] (ب)  $R$  جابجایی است. [راهنمایی،  $(a+b)^*$  را بسط دهید.]
- . فرض کنید  $R$  یک حلقه جابجایی یکدار باشد و  $t \in R$  ، فرض کنید  $T$  زیرحلقه  $R$  شامل  $Y$ همه مضارب ! باشد (تمرین ۱۶ در بخش ۱.۳ را ملاحظه کنید). اگر  $u$  یک یکه در R باشد  $T = R$  ، ثابت كنيد،  $u \in T$
- فرض کنید که  $R = \set{\circ_R, \setminus_R, a, b}$  یک حلقه است و این که  $a$  و  $b$  یکه هستند.  $\blacktriangledown$ ضربي  $R$  را بنويسيد.
	- . فرض کنید R و S حلقههای یکدار باشند. یکههای حلقه  $R\times S$  چه هستند؟
- ٢٥. (الف) ثابت كنيد يك عضو غيرصفر "Z يك مقسومعليه صفر است اكر و تنها اكر يكه نباشد. (ب) مثالی از یک حلقه بزنید که در آن قسمت (الف) نادرست است.
- $a^n = \frac{1}{n}$  . عضو  $a$  از یک حلقه را پوچتوان گویند اگر برای برخی عدد صحیح مِثبت  $a$  . ۲۶ ثابت كنيد كه R داراي هيچ عضو پوچتوان غيرصفر نيست اگر و تنها اگر R ° تنها جواب معادلهٔ اشنه.  $x^{\dagger} = \mathbf{e}_R$
- $S = \{r \in R \mid ra = \circ_R\}$  . فرض كنيد  $R$  يك حلقه باشد و  $a \in R$  . فرض كنيد  $V$ ثابت كنيد S يك زيرحلقه  $R$ است.
- ۲۸. فرض کنید R یک حلقه یکدار باشد. اگر یک کوچکترین عدد صحیح مثبت n چنان موجود باشد که  $\mathsf{R} = \mathsf{R}$ ، در این صورت  $R$  یک حلقه دارای مشخصه  $\mathsf{n}$  نامیده میشود.  $\mathsf{R} = \mathsf{R}$ ر چنین n ای موجود نباشد،  $R$  یک حلقه دارای مشخصه ضفر نامیده میشود.  $\;$  نشان دهید که  $\mathbb{Z}$  دارای مشخصه صفر و  $\mathbb{Z}_n$  دارای مشخصه  $n$  است. مشخصه و $\mathbb{Z}_r \times \mathbb{Z}_r$  چیست؟
	- ۲۹. فرض کنید  $R$  یک حلقه یکدار از مشخصه  $n > \circ$  باشد.  $na = \cdot_R a \in R$ الف) ثابت کنید برای هر  $a \in R$ ،  $a \in R$ (ب) اگر  $R$  یک دامنه صحیح باشد، ثابت کنید که  $n$  اول است.

 $\begin{pmatrix} a & b \\ c & d \end{pmatrix}$ 

یک یکه در  $M(\mathbb{R})$  است اگر و تنها اگر  $c\neq d-b$ . در این حالت بررسی کنید که وارون آن  $\int d/t = b/t$ 

$$
\begin{pmatrix} 1 & 1 \\ -c/t & a/t \end{pmatrix}
$$

 $t = ad - bc$  است که در آن

. فرض كنيد  $R$  يك حلقه بدون عضو هماني باشد. فرض كنيد  $T$  مجموعه  $Z\times Z$  باشد.  $\mathbb{M}$ جمع و ضرب در  $T$  را توسط قوانین زیر تعریف کنید:

$$
(r, m) + (s, n) = (r + s, m + n)
$$

$$
(r, m)(s, n) = (rs + ms + nr, mn)
$$

- الف) ثابت كنيد  $T$ يك حلقه بكدار است.) (ب) فرض کنید \* $R$  شامل همه عناصر به صورت  $(r, \circ)$  در  $T$  باشد. " ثابت کنید  $R^*$  یک  $T$  و حلقه  $T$  است.
- ۳۲. (الف) فرض کنید a و b عناصر پوچتوان در یک حلقه جابجایی R باشند (تمرین ۲۶ را ملاحظه کنید). ئابت کنید  $a$  و  $a+b$  نیز پوچ $\vec{~}$ وانند. [به قضیه دوجملهای در پیوست ث نيار خواهيد داشت.]  $R$  (ب) فرض کنید  $N$  مجموعه همه عناصر پوچ $\vec{p}$ وان  $R$  باشد.  $\vec{p}$  دهید  $N$  یک زیرحلقه  $($ ب است.
- بعا استرار مید جا بجایی F۳ و باشد که در آن برای هر  $x \in x$  ،  $x \in x^\intercal$  . کشان دهید  $R$  جابجایی  $\mathbf{Y}$ است.
- ۳۴. فرض کنید  $R$  یک حلقه جابجایی متناهی غیرصفر باشد که دارای هیچ مقسوم،علیه صفر نیست. ثابت کنید  $R$  یک میدان است.

٣٥. ثابت كنيد

۳-۳ یکریختے

چنانچه با دستگاه عددنویسی رومی آشنا نباشید و وارد بحثی از حساب اعداد صحیح شوید که صرفاً با دستگاه عددنویسی رومی نوشته شده باشد، در این صورت ممکن است مدتی طول بکشد تا تشخیص دهید که به جز نمایهگذاری عناصر، این حساب اساساً همان حساب آشنای در 2 است. ذیلاً یک مثال کمتر بدیهی ارائه میشود.

مثال ۲۱.۳. زیرمجموعه  $S = \{ \cdot \, , \tau , \tau , \rho , \rho \}$  را در نظر بگیرید. همانگونه که از جداول زیر دیده می شود، با جمع و ضرب . $Z$ ،  $Z$ ، در واقع یک حلقه جابجایی است.

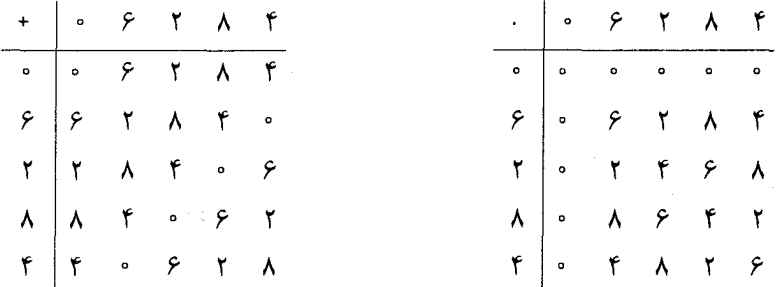

بررسی دقیق این جداول نشان میدهد که  $S$  یک میدان پنج عضوی است و این که عضو همانی ضربي اين ميدان ۶ است.

ادعا میکنیم که  $S$  "اساساً همان" میدان ه $\mathbb Z$  است.  $\;$ این را میتوانید از آنچه در پی میآید  $\;$ ملاحظه كنيد. جداول جمع و ضرب براي ٧٥ را بنويسيد. بهمنظور جلوگيري از هرگونه احتمال اشتباه با عناصر S، اعضای  $\mathbb Z_{\delta}$  را با  $\bar{\delta}$ ، آ $\bar{\delta}$ ، آ $\bar{\delta}$  نشان دهید.  $\;$ سپس درایههای جداول مربوط به  $\mathbb Z_{\delta}$  را بدین طریق نمایهگذاری مجدد نمائید: نشان ° به جای قم نشان ۶ به جای آ، نشان ۲ به جای آ، نشان ۸ به جای ۳ و نشان ۴ به جای ۴. ً ملاحظه کنید چه اتفاق می افتد:

فصل سوم- حلقهها

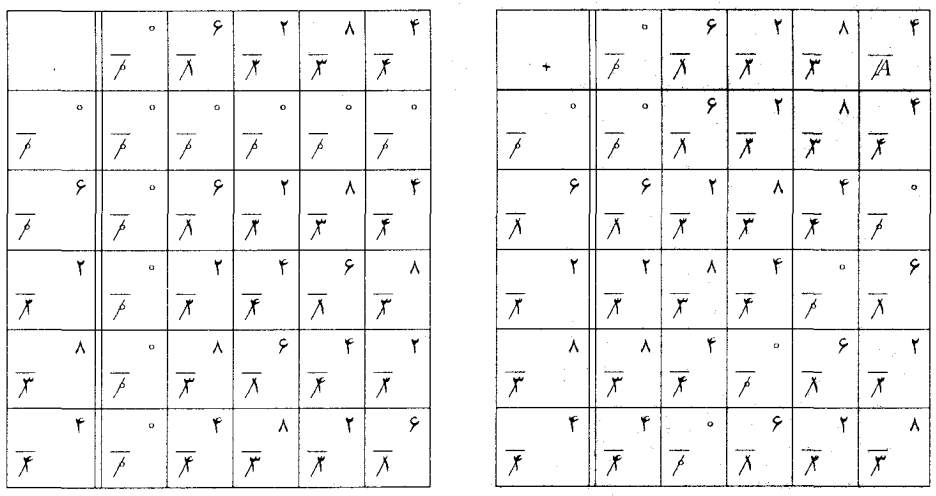

با نمایهگذاری مجدد عناصر ۳۵، جداول جمع و ضرب برای S را بدست می آورید. بنابراین کارکرد اعمال در ه $\mathbb Z$  و S دقیقاً به یک صورت است. تنها تفاوت در روشی است که عناصر نمایهگذاری شدهاند. تا آنجاکه ساختار حلقهای مطرح است، S همان ۵٪ با نمایهگذاری جدیدی روی عناصر آن است. به بيان فني تر، ه $\mathbb Z$  و S يكريخت مي باشند.

در حالت کلی، حلقههای یکریخت، حلقههایی هستند که دارای ساختار یکسانند، به این مفهوم که با نمایهگذاری مجدد و مناسب عناصر، جداول جمع و ضرب یکی به جداول دیگری تبدیل میشود. اگرچه این ایذه برای دستگاههای متناهی کوچک مناسب است، با این حال به یک تعریف دقیق ریاضی از یکریختی نیاز داریم که با این آیده شهودی هماهنگ و قابل بکارگیری در حلقههای بزرگ نیز باشد. در درک شهودی مفهوم " $R$  و  $S$  یکریختند"، دو جنبه وجود دارد:  $\;$  نمایهگذاری مجدد و مقایسه جداول. معنی نمایهگذاری مجدد این است که هر عضو  $R$  با یک عضو یکتای  $S$  (نشان جدیدش) مقایسه شود. – به عبارت دیگر، تابع  $S \nrightarrow S$  وجود دارد که به هر  $r \in R$  نشان جدیدش را نظیر میکند. در مثال بالا، ما از تابع نمایهگذاری مجدد  $S \to S \to f: \mathbb{Z}_0 \to f(r) \in S$ 

$$
f(\bar{\bullet}) = \bullet
$$
,  $f(\bar{\mathbf{y}}) = \mathbf{F}$ ,  $f(\bar{\mathbf{y}}) = \mathbf{Y}$ ,  $f(\bar{\mathbf{y}}) = \mathbf{A}$ ,  $f(\bar{\mathbf{y}}) = \mathbf{F}$ 

تعریف می شود؛ استفاده کردیم. چنین تابعی باید خواص اضافی زیر را دارا باشد:

نشانهای جدید عناصر متمایز R بایستی متمایز باشند؛ اگر  $r \neq r'$  در R، در این صورت (i) .  $S$   $f(r) \neq f(r')$ 

مر عضو S بایستی نشان عضوی از R باشد

گزارههای (i) و (ii) در واقع بیان میکنند که  $f$  باید هم یک به یک و هم پوشا باشد^، یعنی  $f$  باید دوسویے باشد.

با این حال، یک دوسویی f (طرح نمایهگذاری) یک یکریختی نخواهد بود مگر این که پس از تأثیر ، جداول  $R$  به جداول  $S$  تبدیل شود. وراین حالت اگر در  $c$ ،  $b=c\cdot b$ ، دراین صورت جداول  $f$ و S بایستی به صورت زیر بهنظر آیند:  $S$  بایستی به صورت زیر بهنظر آیند:

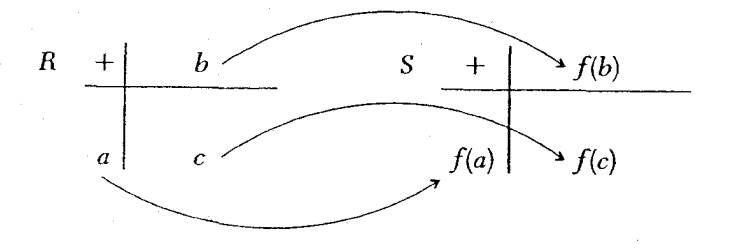

 $f(a) + f(b) = f(c)$  جدول  $S$  نشان می دهد که  $f(b) = f(c)$ . ولی  $a + b$  و  $c$  در  $R$  برابرند، لذا  $f(a+b) = f(c)$ 

 $f(a + b) = f(a) + f(b).$ 

این شرطی است که  $f$  بهمنظور تبدیل جدول جمع  $R$  به جدول جمع  $S$  باید در آن صدق کند.  $f$  شرط مشابه روی f برای جدول ضرب عبارت است از  $f(ab) = f(a)$ . حال می $\bar{y}$ وانیم تعریف رسمي يكريختي را بيان كنيم:

 $f:R\rightarrow S$  تعریف. حلقه  $R$  یکریخت با حلقه  $S$  است (به صورت نمادین  $S\cong R$ ) اگر تابع  $S$ چنان موجود باشد که

- یک به یک باشد؛  $f=\left( \text{ }i\right)$
- ۷) در غیر این صورت به هیچ وجه ممکن جداول کامل S را از جداول R به دست نمی آوریم.
	- ۸) توابع یک به یک، پوشا و دوسویی در پیوست ب بحث شدهاند.

بوشا باشد؛  $f$  (ii)

 $f(ab) = f(a)f(b)$  ,  $f(a + b) = f(a) + f(b)$  ,  $a, b \in R$  ,  $a \in (iii)$ در این حالت f یک **یکر یختبی** نامیده می شود. تابعی که در شرط (iii) صدق کند امّا لزوماً یک به یک یا یوشا نباشد یک همریختبی نامیده می شود.

هشدار. برای این که یک تابع یکریختی باشد باید در هر سه شرط تعریف صدق کند. این کاملاً امکان پذیر است که یک تابع تنها در دو شرط از شروط تعریف صدق کند اما در شرط سوم صدق نكند: تمرين ٩.٢ و ٢٢ إلى ملاحظه كنند.

هشدار. شرط (iii) تعریف، تنها بازی کردن با نمادها نیست. بسیاری از توابع، از جمله تابع هر یختی نیستند.  $f(x)=x+\mathbf{E}\rightarrow \mathbf{E}$  تعریف میشود، همریختی نیستند.  $\mathbb{R}\rightarrow \mathbb{R}$  در شرط (iii) صدق نمی کند زیرا به عنوان مثال:

$$
f(\mathbf{r}) + f(\mathbf{r}) = \mathbf{0} + \mathbf{v} = \mathbf{0}
$$
 if  $(\mathbf{r} + \mathbf{r}) = f(\mathbf{v}) = \mathbf{0}$   

$$
f(\mathbf{r})f(\mathbf{r}) = \mathbf{0} \times \mathbf{v} = \mathbf{r} \cdot \mathbf{u} \cdot f(\mathbf{r} \times \mathbf{r}) = f(\mathbf{v}) = \mathbf{v} \mathbf{r}.
$$

هثال ۲۲.۳. در مثال ۱۳.۳، میدان K متشکل از ماتریس های ۲ × ۲ به صورت

$$
\begin{pmatrix} a & b \\ -b & a \end{pmatrix}
$$

که در آن a و b اعداد حقیقی هستند را در نظر گرفتیم. ادعا میکنیم K یکریخت با میدان اعداد مختلط C است. برای اثبات، تابع $\mathbb{C} \to f: \mathbb{K} \to f$  را توسط قانون

$$
f\begin{pmatrix} a & b \\ -b & a \end{pmatrix} = a + bi
$$

تعریف کنید. \_ برای اثبات یک به یک بودن f، فرض کنید

$$
f\begin{pmatrix} a & b \\ -b & a \end{pmatrix} = f\begin{pmatrix} r & s \\ -s & r \end{pmatrix}.
$$

و

بنابراین f یک یکریختی است.

 $a = r$  در این صورت طبق تعریف  $f$ ،  $s + r + s$  =  $s + b$  در  $\mathcal{C}$ . طبق قوانین برابری در  $\mathcal{C}$ ، باید بنابراین در  $\mathbb K$  داریم $b=s$ 

$$
\begin{pmatrix} a & b \\ -b & a \end{pmatrix} = \begin{pmatrix} r & s \\ -s & r \end{pmatrix}
$$

و لذا f یک به یک است. تابع f پوشا است زیرا هر عدد مختلط  $a + bi$ ، تصویر ماتریس  $\begin{pmatrix} a & b \\ -b & a \end{pmatrix}$ 

در K تحت تابع  $f$  است.  $\quad$  سرانجام برای هر دو ماتریس  $A$  و  $B$  در K باید نشان دهیم که  $f(AB) = f(A)f(B)$ و  $f(A + B) = f(A) + f(B)$ . داریم

$$
f\left[\begin{pmatrix} a & b \\ -b & a \end{pmatrix} + \begin{pmatrix} c & d \\ -d & c \end{pmatrix}\right] = f\begin{pmatrix} a+c & b+d \\ -(b+d) & a+c \end{pmatrix}
$$

$$
= (a+c) + (b+d)i
$$

$$
= (a+bi) + (c+di)
$$

$$
= f\begin{pmatrix} a & b \\ -b & a \end{pmatrix} + f\begin{pmatrix} c & d \\ -d & c \end{pmatrix}
$$

$$
f\left[\begin{pmatrix} a & b \\ -b & a \end{pmatrix} \begin{pmatrix} c & d \\ -d & c \end{pmatrix} \right] = f\left(\begin{pmatrix} ac - bd & ad + bc \\ -ad - bc & ac - bd \end{pmatrix}\right)
$$
  
=  $(ac - bd) + (ad + bc)i$   
=  $(a + bi)(c + di)$   
=  $f\begin{pmatrix} a & b \\ -b & a \end{pmatrix} f\begin{pmatrix} c & d \\ -d & c \end{pmatrix}.$ 

این کاملاً امکان پذیر است که عناصر یک حلقه را به طریقی نمایهگذاری مجدد نمود که حلقهای حديد يكر بخت يا خودش به دست آيد.

هثال ۲۳.۳. فرض کنید © → C : ۶ نگاشت مزدوجی مختلط تعریف شده توسط باشد<sup>ه</sup>. تابع  $f$  یک همریختی است زیرا  $f(a + bi) = a - bi$ 

$$
f[(a+bi)+(c+di)] = f[(a+c)+(b+d)i]
$$
  
=  $(a+c)-(b+d)i = (a-bi)+(c-di)$   
=  $f(a+bi)+f(c+di)$   

$$
f[(a+bi)(c+di)] = f[(ac-bd)+(ad+bc)i]
$$
  
=  $(ac-bd)-(ad+bc)i = (a-bi)(c-di)$   
=  $f(a+bi)f(c+di)$ .

به سادگی بررسی میشود که  $f$  یک به یک و پوشا است (تمرین ۱۳). بنابراین  $f$  یکریختی است. اگر حدِس می;زنید که دو حلقه یکریخت باشند، هیچ قانون ساده و سریعی برای یافتن تابعی که یک یکریختی بین أنها تعریف کند وجود ندارد. "یافتن چنین تابعی ممکن است مقدار زیادی أزمایش و خطا در بر داشته باشد و همواره این احتمال وجود دارد که هیچ پکرپختی بین أنها موجود نباشد. با این حال آگاهی به شرایطی که یک پکریختی بایستی در آن صدق کند بعضاً می تواند ما را به چگونگی ساختن چنين تابعي رهنمون كند.

قضیب ۱۰.۳. فرض کنید 
$$
f: R \to S
$$
 یک همریختی حلقهای باشد. در این صورت  
\n $f(\circ_R) = \circ_S(1)$   
\n $a \in R$  بوای مر ا $f(-a) = -f(a)$  (۲)  
\n $f(\circ_R) = -f(a)$  (۲)  
\n $f(\chi_R) = \chi_R(\tilde{\chi})$   
\n $f(\chi_R) = \chi_R(\tilde{\chi})$   
\n(۴)  $f(\chi_R) = \chi_R(\tilde{\chi})$   
\n(۹, ۱)  $f(\chi_R) = \chi_R(\tilde{\chi})$   
\n(۲, ۱)  $f(\chi_R) = \chi_R(\tilde{\chi})$ 

برهان. (1) چون 1 یک همریختی است و 8° = 8° = 
$$
r \cdot R = f(\circ R)
$$
.

\n
$$
f(\circ R) + f(\circ R) = f(\circ R + \circ R) = f(\circ R).
$$
\n∴  $f(\circ R) = f(\circ R + \circ R) = f(\circ R) = f(\circ$ 

هثال ۲۴.۳. چنانچه یک یکریختی f از ۳٫۲٪ به حلقه ۴٪ × ۳٪ موجود باشد، در این صورت طبق قسمت (۳) قضیه ۱۰.۳، (۱.۱) = (۱)/. چون / یک همریختی است، در برابری،های زیر صدق می¦کند:

$$
f(\mathbf{r}) = f(\mathbf{r} + \mathbf{r}) = f(\mathbf{r}) + f(\mathbf{r}) = (\mathbf{r}, \mathbf{r}) + (\mathbf{r}, \mathbf{r}) = (\mathbf{r}, \mathbf{r})
$$
  
\n
$$
f(\mathbf{r}) = f(\mathbf{r} + \mathbf{r}) = f(\mathbf{r}) + f(\mathbf{r}) = (\mathbf{r}, \mathbf{r}) + (\mathbf{r}, \mathbf{r}) = (\mathbf{r}, \mathbf{r})
$$
  
\n
$$
f(\mathbf{r}) = f(\mathbf{r} + \mathbf{r}) = f(\mathbf{r}) + f(\mathbf{r}) = (\mathbf{r}, \mathbf{r}) + (\mathbf{r}, \mathbf{r}) = (\mathbf{r}, \mathbf{r}).
$$

ادامه فرایند فوق نشان میدهد که اگر *∫* یک یکریختی باشد، در این صورت *∫* باید تابع دوسویی زیر باشد:

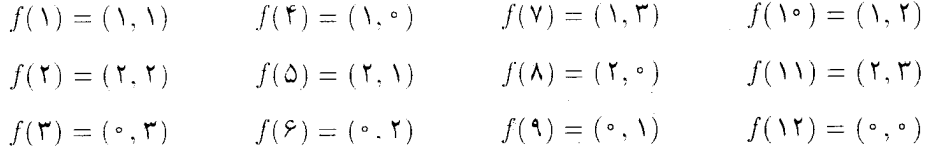

أنجه که تاکنون نشان دادهایم این است که تابع دوسویی f تنها امکان برای یکریختی موردنظر است. برای نشان دادن این که f در واقع یک یکریختی است، باید بررسی کنیم که یک همریختی است. این کار را می توان یا بهوسیله نوشتن جداول انجام داد (که کاری ملالآور است). و یا با مشاهده این که ضابطه f میتواند به صورت:

$$
f([a]_{\mathcal{M}}) = ([a]_{\mathsf{f}}, [a]_{\mathsf{f}})
$$

 $[a]$ توصیف شود، که در آن  $[a]$ ا کلاس همنهشتی عدد صحیح  $a$  در ۳٫۲٪،  $[a]$ ا کلاس  $a$  در ۳ $\mathbb Z$  و  $[a]$ کلاس a در <sub>۴</sub>K را نشان میدهد (صحت آخرین گزاره را بررسی کنید). پس

$$
f([a]_{1\tau} + [b]_{1\tau}) = f([a + b]_{1\tau}) \qquad (Z_{1\tau}) \leq \tau
$$
\n
$$
= ([a + b]_{\tau}, [a + b]_{\tau}) \qquad (f \infty)
$$
\n
$$
= ([a]_{\tau} + [b]_{\tau}, [a]_{\tau} + [b]_{\tau}) \qquad (Z_{\tau}) \leq \tau
$$
\n
$$
= ([a]_{\tau} + [a]_{\tau}) + ([b]_{\tau} + [b]_{\tau}) \qquad (Z_{\tau}) \leq \tau
$$
\n
$$
= f([a]_{1\tau}) + (f[b]_{1\tau}) \qquad (f \infty)
$$

استــــدلالي مشــابــه، با بــكــارگيــــري ضــــــــــرب بــــه جــــاي جمــع، نشــان مى،دهــــد كــــه  $\mathcal{Z}_{\mathcal{N}}\cong \mathbb{Z}_{\mathcal{K}}\times \mathbb{Z}_{\mathcal{K}}$  بنابراین  $f$  یک یکریختی است و  $\mathcal{Z}_{\mathcal{K}}\cong \mathbb{Z}_{\mathcal{K}}\times \mathbb{Z}_{\mathcal{K}}$ .

درک شهودی ما از یکریختی متقارن است:  $R"$  یکریخت با  $S$  است "به همان معنی است که يكريخت با $R$  است". با اين حال تعريف رسمي يكريختي متقارن نيست، زيرا تعريف وجود  $S"$ یک تابع از  $R$  به روی  $S$  را ایجاب میکند. امّا مستلزم وجود هیچ تابعی از  $S$  به روی  $R$  نیست.  $\;$  این عدم تقارن ظاهری بهسادگی قابل رفع است. اگر  $S\to S$  :  $R\to L$  یک یکریختی باشد، در این صورت یک تابع دوسویی از مجموعهها است. بنابراین  $f$  دارای یک تابع وارون ٔ  $R \rightarrow S \rightarrow g : S \rightarrow g$  است به  $f$ طوری که  $f = \iota_R$  ه تابع همانی روی  $R$  است). اثبات این که تابع  $g$  در واقع یک یکریختی میباشد مشکل نیست (تمرین ۲۴).  $S \cong R \cong S$  نتیجه می $\mathsf{c}$ هد  $S \cong S$  و تقارن به $\mathsf{c}$ ست مى آيد.

تا حال تمرکز ما معطوف به نشان دادن یکریختی بین حلقههای گوناگون شده است. اما بعضاً نشان دادن عدم یکریختی دو حلقه نیز به همان اندازه مهم است. " بدین منظور باید نشان دهیم هیچ تابعی از یکی به دیگری که بتواند در سه شرط تعریف صدق کند وجود ندارد.

هثال ۲۵.۳. ٪ مگا با حلقههای ۳٫۲ و گه یکریخت نیست زیرا وجود یک تابع پوشا از یک مجموعه شش عضوی به یک مجموعه بزرگتر (یا یک تابع یک به یک از مجموعه بزرگتر به ءلک) امکان پذیر نیست. برای نشان دادن این که دو حلقه نامتناهی یا دو حلقه متناهی با تعداد عناصر یکسان یکریخت نیستند بهترین کار معمولاً بررسی غیر مستقیم است.

۱۰) برای جزئیات پیوست ب را ملاحظ گِنید.

هثال ۲۶.۳. حلقههای Z<sub>۲</sub> × Z<sub>۲</sub> × Z<sub>۲</sub> بکر بخت نسبتند. برای اثبات این به خلاف فرض کنید  $f(\cdot)=(\cdot,\cdot)$ ، که  $\mathbb{Z}_{\mathfrak{r}}\times\mathbb{Z}_{\mathfrak{r}}\times\mathbb{Z}_{\mathfrak{r}}$  که  $\mathbb{Z}_{\mathfrak{r}}\times\mathbb{Z}_{\mathfrak{r}}\times\mathbb{Z}_{\mathfrak{r}}$  که  $f(\lambda) = f(\lambda) = f(\lambda)$  در نشحه

$$
f(\mathbf{Y}) = f(\mathbf{Y} + \mathbf{Y}) = f(\mathbf{Y}) + f(\mathbf{Y}) = (\mathbf{Y}, \mathbf{Y}) + (\mathbf{Y}, \mathbf{Y}) = (\mathbf{Y}, \mathbf{Y}).
$$

جون f یک به یک است و  $f(\mathbf{y}) = f(\mathbf{y}) = f(\mathbf{y})$  به یک تناقض می رسیم. بنابراین هیچ یکریختی امكان بذر نيست.

معمول ترین روش اثبات این که دو حلقه با اندازه یکسان یکریخت نیستند در نظر گرفتن خواصبی  $R$  است که توسط پکر بختی حفظ می شود، به این مفهوم که: اگر  $R$  واجد چنین خاصیتی باشد و یکر بخت با  $S$  باشد در این صورت  $S$  نیز لزوماً واجد همان خاصیت است. - اگر یکی از حلقهها واجد . حنین خاصیتی بوده و دیگری نباشد، در این صورت دو حلقه نمی توانند یکریخت باشند.

$$
cd = f(a)f(b) = f(ab) = f(ba) = f(b)f(a) = dc.
$$

 $S$  بنابراین  $S$  جابجایی است.

مثال ۲۸.۳. فرض کنید  $S \rightarrow S \rightarrow S$  یک یکریختی از حلقههای یکدار باشد.  $\mathcal{R} \rightarrow \mathcal{S}$  در . يكه باشد در اين صورت براى برخى a $u = u \circ u \in R$  بكه باشد در اين صورت براى برخى  $R$ و به طور مشابه  $f(a) = f(u)$ . بنابراین  $f(a) = f(a)$  در  $f(a) = f(x) = f(x) = \lambda_S$ یکه است. پس خاصیت یکه بودن تحت یکریختی حفظ می شود. حلقه ۵٫۸ دارای چهار یکه  $S$ است ( ۱. ۳، ۵، ۷، طبق نتیجه ۹.۲)، لذا هر یکریختی از ۵۸ به هر حلقه دیگر این چهار یکه را به یکههای حلقه دیگر می;نگارد. از این نتیجه می,شود که ۵٫٪ یکریخت با ۳٫٪ × ۳٫٪ نیست زیرا به سادگی می توانید بررسی کنید که حلقه Zr × Zr تنها دارای دو یکه یعنی (۱٫۱) و (۲٫۱) می باشد. به طور مشابه ⊠ یکریخت با @، R و C نیست زیرا Z دارای دقیقاً دو یکه، ۱, ۱−، است در حالی<sub>،</sub>

که هر عضو غیرصفر در میدانهای Q و R و C یک یکه است.

- ۰۱.A . جداول جمع و ضرب را برای ء $\mathbb{Z}_{\,} \times \mathbb{Z}_{\,r} \times \mathbb{Z}_{\,r}$  بنویسید. با استفاده از این جداول نشان  $\mathbb{Z}_{s} \cong \mathbb{Z}_{r} \times \mathbb{Z}_{r}$  دهيد  $\mathbb{Z}_{s}$
- $\mathbb{Z}_c = \{\degree, \degree, \degree, \degree, \degree, \degree\}$ . زیرحلقه  $S = \{\degree, \degree, \degree, \degree, \degree, \degree, \degree\}$ . تاز  $S = \{f \circ \degree, \degree, \degree, \degree, \degree\}$ . با استفاده از جداول نشان دهید دوسویی زیر از ه $Z$  به  $S$  یکریختی نیست:

$$
\circ \hspace{0.1cm} \multimap \hspace{0.1cm} \backslash \hspace{0.1cm} \rightarrow \hspace{0.1cm} \gamma \hspace{0.1cm} \rightarrow \hspace{0.1cm} \gamma \hspace{0.1cm} \rightarrow \hspace{0.1cm} \gamma \hspace{0.1cm} \stackrel{\sim}{\longrightarrow} \hspace{0.1cm} \gamma \hspace{0.1cm} \rightarrow \hspace{0.1cm} \gamma \hspace{0.1cm} \rightarrow \hspace{0.1cm} \gamma \hspace{0.1cm} \rightarrow \hspace{0.1cm} \gamma \hspace{0.1cm} \rightarrow \hspace{0.1cm} \gamma \hspace{0.1cm} \rightarrow \hspace{0.1cm} \gamma
$$

- . فرض کنید  $R$  یک حلقه و \* $R$  زیرحلقه  $R$  متشکل از همه عناصری به صورت  $(a,a)$  باشد.  $\blacktriangledown$ نشان دهید تابع  $f:R\rightarrow R^*$  که توسط  $f(a)=(a,a)$  تعریف میشود یکریختی است.
- قرض کنید  $R$  و  $S$  دو حلقه و  $\bar{R}$  زیرحلقهٔ  $R\times S$  متشکل از همه عناصری به صورت. $\bullet$ باشد.  $\mathcal{L}$  مید تابع  $f:R\rightarrow R$ که توسط  $f(s)\equiv f(a)\equiv f(a)\equiv f(a\cdot s)$  تعریف می $\mathcal{L}$ یک یکریختی است.
- یت بهریت ی<br>۵. ثابت کنید میدان اعداد حقیقی؟! یکریخت با حلقه ماتریس های ۲ × ۲ متشکل از همه عناصری<br>به صورت  $\binom{\circ}{a}$  با  $a\in\mathbb{R}$ ، میباشد. [راهنمایی: تابع / که توسط  $f(a)=\binom{\circ}{a}$ تعریف میشود را در نظر بگیرید.]
- ۶. ثابت کیند ℝ یکریخت باُ حلقه ماتریسهای ۲ × ۲ متشکل از همه عناصری به صورت  $a \in \mathbb{R}$  است، که در آن  $a \in \mathbb{R}$  .
- ۰۷ فرض کنید ( Q( √ ۲ مجموعه تعریف شده در تمرین ۲۸ از بخش ۱.۳ باشد. ثابت کنید تابع که توسط  $f(a+b\sqrt{Y})=a-b\sqrt{Y}$  تعریف می $f: \mathbb{Q}(\sqrt{Y}) \to \mathbb{Q}(\sqrt{Y})$
- ۸. اگر & Z : ۴ یک یکریختی باشد، ثابت کنید که f تابع همانی است. [راهنمایی: (۱)f.  $[3 \text{ s.t. } f(1 + 1)]$  ... چه هستند؟
- . نشان دهید تابع  $\mathbb{Z}_n \to \mathbb{Z} : \mathbb{Z} \to \mathbb{Z} : \mathbb{Z} \to \mathbb{Z}$  تعریف می $f$ شود یک همریختی یوشا است امّا یک یکریختی نیست.
- ا. اگر R و S دو حلقـه بـوده، S  $R\rightarrow S$  یک همریختی باشــد ثابـت کنیـد کـه  $R$  با یک زیرحلقه  $S$  است.  $f(R) = \{f(a) \mid a \in R\}$
- د .۱۱.B فرض کنید  $R$  ، $R$  و  $F$  حلقههای چهارــ عنصری باشند که جداول آنها در مثال ۵.۳ و  $\mathbf{B}$ تمرینهای ۵ و ۶ بخش ۱.۳ داده شد. - نشان دهید هیچ یک از این حلقهها با یکدیگر یکریخت نستند.
- ا. فرض كنيد (P(S حلقه همه زيرمجموعههاي {a,b,c} باشد (تمرين ١١ بخش ١.٣ را ملاحظه كنيد). "جداول را بكار برده تا نشان دهيد كه ( P(S با حلقه X و Z و Z و Z يكريخت است.
- $f(a+bi)=a-bi$  . نشان دهید که تابع مزدوجی مختلط  $\mathbb{C} \to \mathbb{C}$  (که ضابطه آن i  $\mathbb{N}$ است) یک دوسویی است.
- ۰۱۴. نشان دهید یکریختی ه $\mathbb Z$  و 5 در مثال ۲۱.۳ این بخش توسط تابعی بهدست می[ید که ضابطه آن .. $f([x]_c)=[x]_n$  است، جایی که  $[u]_n$  کلاس عدد صحیح  $u \in \mathbb{Z}_n$  را نشان میدهد. اثبات مستقیمی ارائه دهید (بدون استفاده از جداول) که این نگاشت یک همریختی است.
- د . نشان دهید [۲۴ , ۴٫ , ۴٫ , ۴٫ , ۴٫ , ۴٫ ] . 6 یک زیرِ حلقه  $\mathbb{Z}_{\tau\lambda}$  است. سپس ثابت کنید / که نگاشت  $S \to \mathbb{Z}_r$  :  $f$ که توسط  $f(x|_{\mathsf{v}}) = f([x]_{\mathsf{v}}) = f(x)$  تعریف می شود یک یکریختی است ( نمادگذاری همانند تمرین ۱۴ میباشد).
- ۱۶. فرض کنید E حلقه اعداد صحیح زوج باشد با عمل ضربی که در تمرین ۱۷ بخش ۱.۳ تعریف شد. انشان دهید که نگاشت  $\mathbb{Z} \to f: E \to \mathbb{Z}$  که توسط  $f(x) = f(x)$  تعریف می $\mathcal{A}$ ود یک یکریختی است.
- ۱۷. فرض کنید \*⊠ حلقه اعداد صحیح با اعمال ⊕ و ⊙ تعریف شده در مثال ۱۸ بخش ۱.۳ باشد. ثابت كنيد & با \*& يكريخت است.
- ۱۸. فرض کنید & حلقه اعداد صحیح با اعمال ⊕ و ⊙ تعریف شده در مثال ۱۹ بخش ۱.۳

ماشد. ثابت كنيد @ با 2 يكريخت است.

- ۰۱۹ . فرض کنید R × R میدان تمرین ۳۷ بخش ۱.۳ باشد. نشان دهید R × R با میدان اعداد مختلط C يكريخت است.
- ٢٥. (الف) نشان دهيد R × R با جمع مؤلفه به مؤلفه معمولي (همانند قضيه ١.٣) و ضرب تعريف شده توسط ضابطه  $(a,b)(c,d) = (a,c,bc)$  يک حلقه است.
- $\left(\begin{matrix} a & 0 \ 0 & b \end{matrix}\right)$  (ب) نشان دهید حلقه قسمت (الف) با حلقه همه ماتریس های در $M(\mathbb{R})$  به صورت يكريخت است.
- .<br>۲۱. فبرض کنید  $L$  حلقه همه ماتریس(های ﴿ر $M(\widetilde{\mathbb{Z}})$  به صورت  $\begin{pmatrix} a & 0 \ b & c \end{pmatrix}$  باشد.  $\;$ نشان دهید  $\;$
- که تابع  $\mathbb{Z} \not\equiv f$  که توسط  $a = \begin{pmatrix} a^{-\mathfrak{s}}\ b^{-c} \end{pmatrix} = a$  تعریف میشود یک همریختی پوشا است امّا یک یکریختی نیست.
- تعریف میںشود یک  $f:\mathbb{Z}_m\to \mathbb{Z}_{mn}$  تعریف میںشود یک  $f:\mathbb{Z}_m\to \mathbb{Z}_{mn}$  تعریف می همریختی پوشا است امّا وقتی ۲ $n \geq n$  باشد یک یکریختی نیست (نمادها همانند نمادهای تمرين ١.۴ است).
	- ۲۳. (الف) اگر f و g دو یکریختی باشند نشان دهید gof نیز یک یکریختی اشت.
- ا. فَرَضْ كَنْيْد  $S \to S \to f: R \to S$  يك همريختى حلقه $\cup$  جاده، فرض كنيد  $g: S \to B \to S$  تابع وارون آن (همچنانکه در پیوست (ب) تعریف شده است) باشد. نشان دهید  $g$  نیز یک یکریختی است. [راهنمایی: برای نشان دادن  $g(a + b) = g(a) + g(b)$ ، نصاویر طرف چپ و راست را تحت  $f$  در نظرگرفته و از این که  $f$  یک همریختی استّ و  $f$ 6g  $f$ بع همانی است استفاده كنيد.]
- . (الفَ) فِرض كنيد  $R$  يک حلقه يکدار و  $S\to f:R\to f$  يک همريختی پوشای حلقه $\mathfrak{so}$  .  $f(\lambda_R) = \lambda_S$  تابت کنید که  $S$  یکدار است و
- (ب) با ارائه یک مثال نشان دهید که اگر f پوشا نباشد نتیجهگیری قسمت (الف) ممکن است غلط باشد.

7۶. اگر ۶ ہ ۶ و : 
$$
R \rightarrow S
$$
 پک یکریختی حلقهای باشد، کدامیک از خواص زیر تعت این یکریختی  
جفظ میشود§ چرا!  
(اب) یک دامنه صحیح است.  
(ب)  $R$  یک زیرحلقه 2' است.  
(ت)  $R$  یک زیرحلقه 2' است.  
(ت)  $x^r = x$  است.  
(ث) A حلقه ماتریسها است.

- ۲۷. از خواصی که تحت یکریختی حفظ می شوند استفاده کنید تا نشان دهید که در هر یک از موارد زیر دو حلقه داده شده یکریخت نیستند:
	- $\mathbb Z$  ,  $E$  (الف)  $M(\mathbb{R}), \mathbb{R} \times \mathbb{R} \times \mathbb{R} \times \mathbb{R}$  (-)  $\mathbb{R}$ ,  $\mathbb{Q}$  (  $\Box$ )  $\mathbb{Z}_{15}$ ,  $\mathbb{Z}_{15} \times \mathbb{Z}_{15}$  (  $\Box$ )  $\mathbb{Z}_{1}$ (c)  $\mathbb{Z}_{1} \times \mathbb{Z}_{1}$  (z)  $\mathbb{Z}_{2} \times \mathbb{Z}_{1}$  (c)
- $S$  . اگر  $S \to S$  :  $f: R \to S$  یک همریختی از حلقههای یکدار باشد، آیا این درست است که  $R$  و  $S$ دارای مشخصههای یکسان هستند؟ [تمرین ۲۸ بخش ۲.۳ را ملاحظه کنید.]
- ۲۹ . فرض کنید  $T$  حلقه توابع پیوسته از  $\mathbb R$  به  $\mathbb R$  باشد.  $f\in T$  و  $f=f$ ، نشان دهید که  $a\in\mathbb{R}$  یا تابع ثابت  $f(x)=f(x)=f(x)$  است و یا تابع ثابت ۱ .  $f(x)=f(x)$  $f(a)$ بایستی یک جواب  $x^{\dagger} = x$  بوده و  $f(a)$  پیوسته است.
- ۴۰. ثابت کنید حلقه T در تمرین ۲۹ یکریخت با R × R نیست. [راهنمایی: چهارجواب در R  $\times$  R را بیابید؛ از تمرینهای ۲۶ (ت) و ۲۹ استفاده کنید.]  $x^{\intercal} = x$
- الست؟ " الله حلقه  $T$  در تمرين ٢٩ با  $P(\mathbb{R})$  يعني حلقه همه زيرمجموعههاي  $\mathbb R$  يكريخت است؟ (تمرين ٣۶ بخش ١.٣ را ملاحظه كنيد.)
- ۳۲. فرض کنید  $R$  یک حلقه بدون عضو همانی باشد. فرض کنید  $T$  حلقه یکدار تمرین ۳۱  $R^*$  بخش ۲.۳ باشد.  $\;$  نشان دهید  $R$  یکریخت با زیرحلقه  $R^*$  از  $T$  است.  $\;$  بنابراین اگر یکمی گرفته شود، در این صورت  $R$  زیرحلقه یک حلقه یکدار است.
- ۳۳. برای هر عدد صحیح مِثبت k، فرض کنید  $k\mathbb{Z}$  حلقه همه ضرایب صحیح k را نشان دهد (تمرين ٢ بخش ١.٣) را ملاحظه كنيد. ثابت كنيد اگر  $n\neq m$  در اين صورت  $m\mathbb{Z}$  يكريخت  $n\mathbb{Z}$  نسىت.
- فرض كنيد  $m, n \in \mathbb{Z}$  سط $n, n \in \mathbb{Z}$  توسيط ( $m, n \in \mathbb{Z}$  ) فرض كنيد  $\mathbf{f}^*$ ۱۰.۳ تعریف شود (نمادها همانند نمادهای مثال بعد از قضیه ۱۰.۳) ( $[a_m], [a_n]$  $(n = f/m = T$ است ـ حالت
- الف) نشان دهید نگاشت f خوشتعریف است، یعنی نشان دهید اگر  $[a]_{mn} = [b]_{mn}$  در . $\mathbb{Z}_n$  آنگاه  $[a]_m = [b]_m$  در  $\mathbb{Z}_m$  و  $[a]_m = [b]_m$  در  $\mathbb{Z}_{mn}$
- (ب) ثابت كنيد f يك يكريختي است. [راهنمايي: اثبات مثال بعد از قضيه ٠.٣ را به وضعیت جدید تطبیق دهید. تفاوت در این است که در اینجا اثبات دوسویی بودن f کار بیشتری می برد.]
	- تيست.  $\mathbb{Z}_m \times \mathbb{Z}_n$  بابت كنيد  $\mathbb{Z}_{mn}$  يكريخت با  $\mathbb{Z}_m \times \mathbb{Z}_m$  نيست.  $\mathbf{Y} \Delta$

### \*\*\*\*\*

فصل چهارم

 $\mathbb{F}[x]$  حساب در

در فصل اول، حساب دبیرستانی را از دیدگاهی پیشرفتهتر بررسی نمودیم و تعدادی از خواص مهم حلقه اعداد صحیح له را بسط و توسعه دادیم. در این فصل روندی مشابه را دنبال میکنیم با این تفاوت که کار خود را بجای حساب، از جبر دبیرستانی و به طور مشخص از چندجملهایها و حساب چندجملهایها آغاز می،نمائیم. چندجملهایهایی که در دبیرستان مطالعه میشود معمولاً دارای ضرایب حقیقی، یعنی از میدان حقیقی R، است. اکنون که با حلقه و میدان أشنا شدهاید این محدودیت غیرضروری است. لذا چندجملهایها را با ضرایب از حلقههای دلخواه در نظر خواهیم گرفت. با این حال توجه عمده ما روی حلقه چندجملهایهای [Æ]. با ضرایب متعلق به میدان F میباشد.

خواهیم دید که ساختار حلقه چندجمله|یهای F[x] بهطور قابل ملاحظه|ی شبیه به ساختار حلقه اعداد صحيح 2 است؛ در هر دو مفاهيم الگوريتم تقسيم، بزرگترين مقسومعليه مشترک، اعداد اول و يكتايي تجزيه وجود دارد. در موارد زيادى برهانهاى ارائه شده در فصل اول براى حلقه &، تقريباً بدون هيچ تغييري قابل انتقال به حلقه [x]E است. لذا موضوع اصلي بخشهاى ١-١ تا ٣-٣.

انتقال نتايج مشابه از & به  $\mathbb{F}[x]$  است. در بخشهای ۴\_۴ تا ۴\_۶ آزمونهایی را در نظر میگیریم که تحویل،ناپذیری یک چندجملهای را تعيين مي كنند (مانند أزمون اول بودن يك عدد صحيح). به دليل وجود مفاهيمي چون تابع چندجملهاي و ریشه یک چندجملهای که مشابهی در حلقه اعداد صحیح ندارد، روند کار در اینجا شباهت چندانی با آنچه که در حلقه & انجام شد. ندارد. وجود این مفاهیم نتایج چشمگیری به دست میدهد که در فصلهای بعدی خواهیم دید.

## حساب چندجملهايها و الگوريتم تقسيم ۱-۴

قسمت زیادی از جبر دبیرستانی به حساب چندجملهایهای با ضرایب حقیقی مانند

 $x^{\prime\prime}$  –  $\prime$  $\hat{r}x^{\dagger} - \vec{r}x^{\dagger} + \vec{r}x + \vec{r}$  $x^{\dagger} + \mathbf{r}x - \Delta$ 

اختصاص دارد که شما با آن آشنا هستید. اکنون چندجملهایها را در قالب عامتری در نظر میگیریم. فرض کنید  $R$  یک حلقه باشد. "یک چندجملهای با ضرایب در  $R$ ، عبارتی است به صورت

 $a. + a_1x + a_1x^1 + a_1x^1 + \cdots + a_nx^n$ 

 $(R$  که در آن  $a_i \in R$  . ها ضـرایب این چندجملهای و  $x$  یک مجهول (یا عنصـر متعالـی روی نامیده میشوند.

اکنون این سؤال پیش می آید که "یک مجهول چیست؟" و "ضرب یک مجهول در یک عضو حلقه و یا جمع کردن چنین جملاتی با یکدیگر به چه معنی است؟". جواب متداولی که درکلاس های جبر مقدماتی داده میشود این است که "با مجهول  $x$  به عنوان عضوی از حلقه  $R$  رفتار کنید". در این صورت عبارت  $a_nx^n+\cdots+a_nx^*+a_n$  مفهوم پیدا میکند. کاتماگاهی چنین پاسخی كافي نيست.

حتی در دبیرستان نیز با چندجملهایها اغلب به عنوان عباراتی مجرد رفتار میشود، بدون این که به x به عنوان عددی مشخص ارجاع داده شود. بعلاوه اعداد حقیقی نیز به عنوان چندجملهای (چندجملهایهای ثابت) در نظرگرفته میشود. دیدگاه ما در این کتاب نیز چنین خواهد بود.

به ازای یک حلقه  $R$ ، ثابت میشود که حلقه بزرگتری (که با  $R[x]$  نشان داده می شود) وجود

۴-۱- حساب چندجملهایها والگوریتم تقسیم

دارد که  $R$  را به عنوان یک زیرحلقه شامل است و عنصری بخصوص مانند  $x$  دارد که خواص زیر را داراست:  $a \in R$  برای هر  $xa = ax$  (i) هر عنصر  $R[x]$  را می توان به صورت  $(ii)$  $a_i \in R$  ,  $n \geq$  b  $a_i + a_i x + a_i x^{\dagger} + \cdots + a_n x^n$ نوشت. ور (iii) بمایش عناصر  $R[x]$  در  $\left( \mathrm{ii}\right)$  به مفهوم زیر منحصر به فرد است:  $\left( \mathrm{iii}\right)$  و  $\left( \mathrm{iii}\right)$  $a_{1} + a_{2}x + a_{3}x^{1} + \cdots + a_{n}x^{n} = b_{1} + b_{2}x + b_{3}x^{1} + \cdots + b_{m}x^{m}$  $i > n$  در این صورت  $a_i = b_i$  برای  $i \leq n$  و  $b_i = b_i$  برای عناصر حلقه بزرگتر  $R[x]$  را چندجملهای ` و عنصر خاص  $x$  را یک مجهول می نامیم '. جون حاصلضرب هر عضو حلقه با عضو  $_{R}$  ° همان  $_{R}$  ° است لذا در یک جندجملهای، جملات دارای ضریب صفر را می توان در صورت لزوم حذف یا اضافه کرد.

$$
\mathbf{Y} - x^{\mathsf{T}} + \Delta x^{\mathsf{T}} \text{ and } \mathbf{Y} + \mathbf{Y} - x^{\mathsf{T}} + \mathbf{X} + \mathbf{X} + \
$$

چنانچه مایل باشیم همه توانهای  $x$  در چندجملهایهای  $x^*$  + ۱ و  $x^*$  +  $x + x^*$  ظاهر شوند مي نويسيم:

# $\lambda + \circ x + x^{\dagger} + \circ x^{\dagger}$ ,  $\qquad \tau + x + \circ x^{\dagger} + \tau x^{\dagger}$ .

١) بعضی از مدرسین منجمله مؤلف بر این باورند که همه باید یک بحث رسمی از چندجملهایها و اثباتهایی از گزارههای بالا را ببینند. موافقین این دیدگاه بایستی ابتدا پیوست پ را تدریس کرده و سپس این بخش را آغازکنند. کسانی که این دیدگاه را ندارند می توانند مطالعه این بخش را ادامه دهند.

۲) اگرچه در استفاده مصطلح. واژه "مجهول" به معنای چیزی ناشناخته است امّا همانگونه که در پیوست چ نشان داده شده است، هیچ چیز مجهول یا مبهم در مورد  $x$  وجود ندارد. " به ویژه  $x$  عضوی از  $R$  نیست و بجای هیچ عضوی از R نیز قرار نمیگیرد؛  $x$  عضو بخصوصی از یک حلقه بزرگتر که R را شامل است می باشد.

در عین حال، نماد "x" بعضاً به طریق دیگری نیز استفاده میشود ـ به عنوان یک متغیر در معادلهای مانند  $x \in X^{\mathsf{Y}} - x^{\mathsf{Y}} - x = x^{\mathsf{Y}} - x$ . در چنین وضعیتی x ممکن است عضوی از R را نمایش دهد. چنین کاربردی در بخش ۴-۴ بحث شدهاست؛ تا آن زمان " $x$ " همواره یک مجهول (عضوی از  $R[x]$  با خواص (i)\_ (iii) ) را نمایش میدهد.  $\mathbb{F}[x]$  نصل چهارم- حساب در

قوانین جمع و ضرب چندجماهایها مستقیماً از این حقیقت که 
$$
R[x]
$$
 یک حلقه است پیروی میکند.

مثال ۳.۴. حاصل ضرب ۲ $x + x$ ۷ – ۱ و  $x + x$  در  $\mathbb{Q}[x]$  با استفاده مکرر از قانون توزیعپذیری لەدست مى آيد:

$$
(\Lambda - Yx + x^{\dagger})(\Upsilon + \Upsilon x) = \Lambda(\Upsilon + \Upsilon x) - \Upsilon x(\Upsilon + \Upsilon x) + x^{\dagger}(\Upsilon + \Upsilon x)
$$
  
=  $\Lambda(\Upsilon) + \Lambda(\Upsilon x) - \Upsilon x(\Upsilon) - \Upsilon x(\Upsilon x) + x^{\dagger}(\Upsilon) + x^{\dagger}(\Upsilon x)$   
=  $\Upsilon + \Upsilon x - \Lambda \Upsilon x - \Upsilon \Lambda x^{\dagger} + \Upsilon x^{\dagger} + \Upsilon x^{\dagger}$   
=  $\Upsilon - \Lambda \Lambda x - \Lambda \Upsilon x^{\dagger} + \Upsilon x^{\dagger}$ 

مثالهای قبلی نمونهای است از آنچه که در حالت کلی رخ میدهد. حجمع چندجملهایها با جمع  $\,x\,$ ضرایب نظیر انجام میشود و ضرب آنها با استفاده از قانون توزیعهذیری و دستهبندی توانهای برابر انجام مىگردد. بنابراين جمع چندجملهايها توسط قانون:

$$
(a_{+} + a_{1}x + a_{1}x^{T} + \cdots + a_{n}x^{n}) + (b_{+} + b_{1}x + b_{1}x^{T} + \cdots + b_{n}x^{n})
$$
  
=  $(a_{+} + b_{+}) + (a_{1} + b_{1})x + (a_{1} + b_{1})x^{T} + \cdots + (a_{n} + b_{n})x^{n}$ 

انجام مي شود و ضرب چندجملهايها توسط قانون:

 $(a. + a_1x + a_1x^{\dagger} + \cdots + a_nx^n)(b. + b_1x + b_1x^{\dagger} + \cdots + b_mx^m)$  $=a, b. + (a, b, + a, b.)x + (a, b, + a, b, + a, b.)x^{\dagger} + \cdots + a_n b_m x^{n+m}.$ 

مورت میگیرد. برای هر • 
$$
k \geq k
$$
 ضریب  $x^k$  در حاصلضرب فرق عبارت است از  
 $a.b_k + a_1b_{k-1} + a_1b_{k-1} + \cdots + a_{k-1}b_1 + a_kb_1 + a_kb_2 = \sum_{i=1}^k a_ib_{k-i}$ 

۴-۱- حساب چندجملهایها والگوریتم تقسیم

 $i > m$  جايي كه  $a_i = a_i$  اگر  $i > n$  و  $i > n$  اگر  $a_i = n$  . از تعریف ضرب در  $R[x]$  به سادگی نتیجه می شود که اگر  $R$  جایجایی باشد در این صورت نیز چنین است (تمرین ۳).  $R$ هلاوه اگر  $R$  دارای عضو همانی ضربی  $\lambda$ ۱ باشد در این $R[x]$ .( ۳ عضو همانی ضربی  $R[x]$  نیز هست (تمرین ۴).

 $R[x]$ تعریف. فرض کنید  $a_nx^n + a_nx + a_nx + a_nx$ ۲ بک چندجملهای در  $f(x) = a + a_1x + a_2x + a_3x$ باشد با  $a_n \neq a_n$  . ه صريب پيشرو  $f(x)$  ناميده مي شود. ورجه  $f(x)$  عبارت است از عدد صحیح n که با "deg  $f(x)$  نمایش داده می شود. " به عبارت دیگر  $\deg f(x)$  بزرگترین نمایی از است که با ضریب غیرصفر ظاهر میشود و این ضریب، ضریب پیشرو است.  $x$ 

مثال ۴.۴. در $\mathbb{R}[x]$  درجه ۲ $x^\mathsf{r} - x + \mathsf{r} x^\mathsf{r} - x + \mathsf{r} x^\mathsf{r}$  برابر ۳ و ضریب پیشرو ۷– است. به طور  $\mathsf{t}$  مشابه  $x + x + x^* - x^* - x^* + x^*$ . درجه  $x^* - x^* + x^* - x^* + x + x^* - x^*$  برابر ۲ (بزرگترین نمای  $x$  با یک ضریب غیرصفر) و ضریب پیشروی آن ۴ است.

حلقه  $R$  که ابتدا بحث خود را از آن شروع کردیم یک زیرحلقه از حلقه چندجملهایهای  $R[x]$  است. به عنوان چندجملهایهایی در  $R[x]$  عناصر  $R$ ، چندجملهایهای ثابت نامیده میشوند. - چندجملهایهای از درجه صفر در  $R[x]$  دقیقاً چندجملهایهای ثابت غیرصفر می باشند. توجه کنید که

> چندجملهای ثابت <sub>R</sub> ۰ دارای هیچ درجهای نیست. (بهدلیل این که هیچ توانی از x با ضریب غیرصفر ظاهر نمی شود).

اگر  $R$  یک دامنه صحیح و  $f(x)$  و  $g(x)$  چندجملهایهای غیرصفر در  $R[x]$  باشند قضيہ ١.٤. در این صورت

$$
\deg[f(x)g(x)] = \deg f(x) + \deg g(x).
$$

 $g(x) = b$ . برهان، فرض کنید  $a_n x^n$ ی $f(x) = a_n + a_1 x + \cdots + a_n x^n$  و  $f(x) = a_n + b_n$  $\deg g(x) = m$ با  $a_n \neq a_n$  و  $a_n \neq a_m$ . بنابراین  $b_m \neq a_m \neq a_n$ . پس

 $f(x)g(x) = a.b. + (a.b. + a_1b.)x + (a_1b. + a_1b. + a.b_1)x<sup>1</sup> + \cdots + a_nb_mx<sup>n+m</sup>$ 

 $a_nb_m\neq o$  بزرگترین نمای  $x$  که احتمالاً می $q$ اند ضریب غیرصفر داشته باشد  $n+m$  است.  $a\ |\ x\>$ ه، ریرا  $R$  یک دامنه صحیح است و  $a_n \neq a_n \neq a_n$  و  $a_n \neq b_m$  . بنابراین  $f(x)g(x)$  غیرصفر است و  $\operatorname{deg}[f(x)g(x)] = n + m = \operatorname{deg} f(x) + \operatorname{deg} g(x)$ 

تتبیجہ ۲.۴. اگر R یک دامنه صحیح باشد،  $R[x]$  نیز چنین است.  $R$  برهان. چون  $R$  یک حلقه جابجایی یکدار است لذا  $R[x]$  نیز چنین است (تمرین ۳ و ۴). اثبات قضیه ۱.۴ نشان می دهدکه حاصل ضرب چندجملهایهای غیرصفر در  $R[x]$  غیرصفر است. بنابراین یک دامنه صحیح است. ■ ■  $R[x]$ مشاهده كنيد كه قسمت اول اثبات قضيه ١.۴ براي هر حلقه دلخواه معتبر بوده و نشان مىدهد كه اگر  $g(x)$  ،  $g(x)$  و  $f(x)$  غیر صفر باشند در این صورت

$$
\deg[f(x)g(x)] \leq \deg f(x) + \deg g(x)
$$

 $\mathbb{Z}_\varphi[x]$ اگر حلقه  $R$  دارای مقسوم علیه صفر باشد نابرابری اکید نیز می $\vec{v}$ اند اتفاق بیافتد.  $\vec{R}$ ابر ۲ دارای درجه ۴ و ۲ $x^r$  + ۱ دارای درجه ۲ است امّا حاصل ضرب آنها دارای درجه ۶ = ۲ + ۴ نيست:

$$
\Upsilon x^{\dagger}(\mathbf{1}+\mathbf{r}x^{\dagger})=\Upsilon x^{\dagger}+\mathbf{1}\times\mathbf{r}x^{\dagger}=\Upsilon x^{\dagger}+\cdot\cdot\cdot x^{\dagger}=\Upsilon x^{\dagger}.
$$

برای آگاهی از درجه مجموع چندجملهایها تمرینهای ۸ و ۱۰ را ملاحظه کنید. در قسمت باقیمانده این فصل توجه خود را عمدتاً به چندجملهای هایی معطوف میکنیم که ضرایب أنها متعلق به يک ميدان IF (مثل @، & يا ‰) است. همانگونه که در مقدمه اين فصل ذکر شد دامنه صحيح [x] سياري از همان خواصي را داراست كه دامنه صحيح اعداد صحيح لا دارا مي باشد. از جمله قضیه زیر را داریم.

**قضیہ ۴.۴. (الگوریتم تقسیم در [x]]) فرض کنید** ۱ یک میدان باشد و [π]ع) که  
با «° 
$$
\neq g(x)
$$
. در این صورت چندجملهایه) و (x) و جود دارند به قسمی که

$$
f(x) = g(x)q(x) + r(x)
$$

 $\deg r(x) < \deg g(x)$  که در آن  $\mathbb{F} \circ r(x) = r(x)$  و یا

۴-۱- حساب چندجملهايها والگوريتم تقسيم

این گزاره را با الگوریتم تقسیم در Z (قضیه ۱.۱) مقایسه کنید که بیان میکند برای هر عدد صحیح و هر عدد صحیح مثبت  $b$ ، اعداد صحیح یکتای  $q$  و  $r$  وجود دارند به قسمی که  $a$ 

> $\cdot \circ \leq r \leq b$  $a = bq + r$

تنها تفاوت در این است که گزارههایی مثل  $r < b$  ۵۰ در Z را باگزارههایی در [ $\mathbb{F}[x]$  که در بردارندهٔ مفهوم درجهاند جایگزین کردهایم. 「حتمالاً شما نیز از الگوریتم تقسیم برای امتحان درستی تقسیمهایی نظیر  $f(x) = g(x)q(x) + r(x)$  مثال زیر استفاده میکنید، یعنی بررسی میکنید که

$$
f(x) \lim_{x \to 0} \frac{1}{x} + x^2 + x^3 + x^4 + x^5 + x^7 + x - 1 = \frac{x^3 + 1}{x^2 + 1} - g(x) \text{ and } g(x) = \frac{x^2 + 1}{x^2 + 1} - g(x) \text{ and } g(x) = \frac{x^4 + 1}{x^2 + 1} - g(x) \text{ and } g(x) = \frac{x^3 + 1}{x^2 + 1} - \frac{x^4 + 1}{x^3 + 1} - \frac{x^5 + 1}{x^4 + 1} - \frac{x^6 + 1}{x^5 + 1} - \frac{x^7 + 1}{x^6 + 1} - \frac{x^8 + 1}{x^7 + 1} - \frac{x^9 + 1}{x^8 + 1} - \frac{x^8 + 1}{x^9 + 1} - \frac{x^9 + 1}{x^8 + 1} - \frac{x^9 + 1}{x^9 + 1} - \frac{x^8 + 1}{x^9 + 1} - \frac{x^9 + 1}{x^9 + 1} - \frac{x^9 + 1}{x^9 + 1} - \frac{x^8 + 1}{x^9 + 1} - \frac{x^9 + 1}{x^9 + 1} - \frac{x^9 + 1}{x^9 + 1} - \frac{x^9 + 1}{x^9 + 1} - \frac{x^8 + 1}{x^9 + 1} - \frac{x^9 + 1}{x^9 + 1} - \frac{x^9 + 1}{x^9 + 1} - \frac{x^9 + 1}{x^9 + 1} - \frac{x^9 + 1}{x^9 + 1} - \frac{x^9 + 1}{x^9 + 1} - \frac{x^9 + 1}{x^9 + 1} - \frac{x^9 + 1}{x^9 + 1} - \frac{x^9 + 1}{x^9 + 1} - \frac{x^9 + 1}{x^8 + 1} - \frac{x^9 + 1}{x^9 + 1} - \frac{x^9 + 1}{x^9 + 1} - \frac{x^9 + 1}{x^9 + 1} - \frac{x^9 + 1}{x^9 + 1} - \frac{x^9 + 1}{x^9 + 1} - \frac{x^9 + 1}{x^9 + 1} - \frac{x^9 + 1}{x^9 + 1} - \frac{x^9 + 1}{x^9 + 1} - \frac{x^9 + 1}{x^9 + 1} - \frac{x^9 + 1}{x^9 + 1
$$

با بررسی فرأیند تقسیم فوق میتوانیم سرنخی برای اثبات قضیه ۳.۴ بهدست آوریم. اولین جمله خارج قسمت يعني جمير التقسيم جمله پيشرو مقسوم يعني ٣ $x^o$  بر جمله پيشرو مقسوم عليه يعني ٢x٢ بهدست آمدهاست:  $\mathfrak{f}x^* = \mathfrak{f}x^*$ ۳، سپس حاصل ضرب این جمله و مقسوم علیه،  $\mathfrak{f}x^* = \mathfrak{f}x^*$ )، از مقسوم کم میشود. مجدداً این فرایند با مقسومعلیه و عبارت ۲ –  $x^+ + x^+ + x^+ + x^+ + x^+$  به عنوان مقسوم جدید تکرار میشود (توجه کنید که درجه این، یکی کمتر از مقسوم اصلی است) تا دوّمین جمله خارج قسمت یعنی  $x^{\, \mathsf{r}} = x^{\, \mathsf{r}}$  بدست آید، و این فرآیند را به همین ترتیب ادامه میدهیم. این روند اثباتی استقرایی را پیشنهاد می نماید.

برهان قضيم ٣.۴. ابتدا وجود چندجملهايهاي  $q(x)$  و  $r(x)$  را اثبات ميكنيم.  $q(x)=\frac{1}{\ast}$ حالت ۱: اگر $f(x)=f(x)$  یا اگر $\deg f(x)<\deg g(x)$ ، دراین صورت با قراردادن  $f(x)=g(x)$ و  $f(x)=f(x)$  قضیه درست است زیرا  $r(x)=f(x)$ .

 $r(x)$  حالت ۲: اگر ِچ ۹ خ $f(x) \neq \deg g(x) \leq \deg f(x)$  در این صورت اثبات وجود ( $q(x)$  و

 $\mathbb{F}[x]$  فصل چهارم- حساب در

با استقراء روی درجه مقسوم (x) انجام میشود". اگر
$$
e = \deg f(x) = 0
$$
 در این صورت یه. و پرخی یه. داریم  $g(x) = b$  و ر $f(x) = a$  داریم

بنابراین قضیه با قراردادن  $a = b(b^{-1}a) + \epsilon_{\mathbb{F}}$  جون  $\mathbb{F}$  یک میدان است لذا  $b$  یکه است و  $\epsilon$ و  $r(x) = r(x) = r(x) = b^{-1}$  درست است.

حال به استقراء فرض کنید که قضیه برای حالتی که درجه مقسوم کمتر از n باشد درست است. باید نشان دهیم که قضیه برای حالتی که  $f(x)$  دارای درجه n است درست می باشد. فرض کنید .an  $\neq$   $g(x)$  با چ $a_n \neq s_n$  . مقسوم $a_n \neq s$  بایستمی به صورت  $g(x)$  یا  $g(x)$  و  $m \leq n$  ,  $b_m \neq 0$  یا تا $g(x) = b_m x^m + \cdots + b_1 x + b$ . همانند مثال قبل از این قضیه (که در آن ۲ $x^a$  = ۲ $x^r$  ،  $a_nx^n = x^r$  و اولین جمله خارج قسمت  $b_m \neq \circ_{\mathbb{F}}$ برابر ۳-۵ $x \circ \tau = \frac{\tau x^2}{\tau x^2} = \frac{\tau x^2}{\tau x^2} = \frac{\tau x^2}{\tau x^2} = \frac{\tau x}{\tau}$ برابر ۳-۵ $x \circ \tau$  ۳ لذا  $b_m$  يكه است.  $g(x)$  را در  $a_n b_m^{-n} x^{n-m}$  ضرب مىكنيم:

$$
a_n b_m^{-1} x^{n-m} g(x) = a_n b_m^{-1} x^{n-m} (b_m x^m + \dots + b_n)
$$
  
=  $a_n x^n + a_n b_m^{-1} b_{m-1} x^{n-1} + \dots + a_n b_m^{-1} b_n x^{n-m}$ 

 $a_nb_n^{-1}x^{n-m}g(x)$  همانند مثال قبلی (که در آن ۳ $x^a + x^a = (a_nb_n^{-1}x^{n-m}g(x)) = r$ )، چندجملهای دارای درجه n و ضریب پیشرو  $a_n$  است که همان درجه و ضریب پیشرو  $f(x)$  می باشد.  $i$ بابراین تفاضل  $f(x)-a_nb_m^{-1}x^{n-m}$ یک چندجملهای از درجه کمتر از n (یا احتمالاً چندجملهای صفر) است: در مثال بالا، این تفاضل برابر ۲ –  $x + 7x^2 + 7x^3 + 7x^4 + 7x^5$  می باشد. حال فرض استقراء را برای ( یا و به عنوان مقسوم علیه و چندجملهای  $x^{n-m}$   $x^{n}$  و به عنوان مقسوم بکار برید (یا اگر مقسوم صفر است از حالت ۱ استفاده کنید). چندجملهایهای (q,(x) و (r(x) چنان موجودند که

$$
f(x) - a_n b_m^{-1} x^{n-m} g(x) = g(x) q_1(x) + r(x)
$$
  

$$
\deg r(x) < \deg g(x) \quad \downarrow \quad r(x) = \epsilon_F
$$

٣) اصل استقراء كامل را بكار مىبريم: پيوست پ را ملاحظه كنيد.

۴-۱- حساب جندجملهايها والگوريتم تقسيم

بنابراين

$$
f(x) = g(x)[a_n b_m^{-1} x^{n-m} + q_1(x)] + r(x)
$$
  
. deg  $r(x)$  < degmath>g(x)  $\underline{r}(x) = \underline{e} \underline{r}$ 

 $q(x) = a_n b_m^{-1} x^{n-m} + q_1(x)$  بنابراین در حالت  $\deg f(x) = \deg f(x)$ . بن این کار استقراء را کامل نموده و نشان میدهد که  $q(x)$  و  $r(x)$  همواره برای هر مقسومعلیه و مقسوم موجوداست.

ولی اثبات یکتایی 
$$
q(x)
$$
 و (x) فرض کنید  $q(x)$  و (x) یکتایی باشند با

$$
\operatorname{deg} r_1(x) < \operatorname{deg} g(x) \quad \downarrow r_1(x) = \circ_{\mathbb{F}} \quad \sigma(x) = g(x)q_1(x) + r_1(x)
$$

يس

$$
g(x)q(x) + r(x) = f(x) = g(x)q(x) + r(x)
$$

و لذا

$$
g(x)[q(x)-q1(x)] = r1(x) - r(x)
$$

اگـــر (e(x) و عیرصفـر باشــد در ایــن صــورت طبــق قضیــه ۱.۴ درجــه طرف چپ برابر  $r_1(x)$  است. امّا هر دو deg  $g(x) + deg\left[q(x) - g_1(x)\right]$  بوده که یکمی بیشتر یا برابر درجه $g(x) - g_1(x)$ و (  $r(x)$  دارای درجههای اکیداً کوچکتر از  $\deg g(x)$  می $\det$ شند و بنابراین طرف راست برابری بایستی دارای درجه اکیداً کوچکتر از درجه  $g(x)$  باشد (تمرین ۱۰).  $\;$ این یک تناقض است.  $\;$  بنابراین یا بهطور معادل  $q_1(x)=q_1(x)$ . چون طرف چپ صفر است لذا باید داشته  $q(x)-q_1(x)=\mathfrak{e}$ باشیم «  $r(x) = r(x) - r(x) = r(x)$  و لذا  $r(x) = r(x)$ . بنابراین چندجملهایهای  $q(x)$  و  $r(x) = r(x)$ 

تمرينها توجه:  $R$  یک حلقه و  $\mathbb {F}$  یک میدان را نشان میردهد. ۰۱.A اعمال خواسته شده را انجام دهید و جواب خود را ساده کنید:  $\mathbb{Z}_c[x]$  (الف) (۳ + ۳ $x^{\mathsf{r}} + x^{\mathsf{r}} - x^{\mathsf{r}} + x + x^{\mathsf{r}} + (x^{\mathsf{r}} + x^{\mathsf{r}} + x^{\mathsf{r}} + x^{\mathsf{r}})$  در

- $\mathbb{Z}_{\mathsf{r}}[x]$  در  $(x + \lambda)^{\mathsf{r}}$  (ب)  $\mathbb{Z}_{\phi}[x]$  (  $(x - \lambda)^{\phi}$  (  $\cup$  )  $\mathbb{Z}_{\mathsf{Y}}[x]$  در  $(x^{\mathsf{T}} - \mathsf{Y}x + \mathsf{Y})(\mathsf{Y}x^{\mathsf{T}} - \mathsf{Y}x + \mathsf{Y})$  در
- . کدام یک از زیرمجموعههای  $R[x]$  که در زیر آمده است یک زیرحلقه  $R[x]$  است؟ حواب  $\mathcal X$ خود را توجيه كنيد: (الف) همه چندجملهایهای با حمله ثابت R °. (ب) همه چندجملهایهای از درجه ۲. اب) همه چندجملهایهای از درجه $k \geq k$ ، جایی که  $k$  یک عدد صحیح مثبت ثابت است. (ت) همه چندجملهایهایی که در آنها توانهای فرد x دارای ضریب صفر هستند. (ت) همه چندجملهایهایی که در آنها توانهای زوج z دارای ضریب صفر هستند. ۳. اگر  $R$  جابجایی باشد، نشان دهید  $R[x]$  نیز جابجایی است. ۴. اگر  $R$  دارای همانی ضربی  $\lambda_R$  باشد، نشان دهید  $\lambda_R$  همانی ضربی  $R[x]$  نیز هست. . (الف) همه چندجمله|یهای با درجه ۳ در  $\mathbb{Z}_{\mathsf{r}}[x]$  را فهرست کنید.
- (ب) همه چندجملهایهای با درجه کوچکتر از ۳ در  $\mathbb{Z}_r[x]$  را فهرست کنید. ۶. (الف) چه تعداد از چندجملهایهای در [ $x$ ]۵٪ دارای درجه ۵ و ضریب پیشرو ۱ هستند؟ (ب) چه تعداد از چندجملهایهای در  $\mathbb{Z}_n[x]$  دارای درجه k هستند، جایی که k یک عدد
- صحيح مثبت است؟  $r(x) = \cdot f(x) = g(x)q(x) + r(x)$ ۰ و  $r(x)$  را چنان بیابید که  $r(x)$  (  $r(x) = f(x)$  و  $r(x)$
- $deg r(x) < deg g(x)$  ,  $g(x) = x^{\dagger} + x + \lambda$ و  $g(x) = x^{\dagger} + x + \lambda$ .  $f(x) = \mathbf{r} x^{\mathsf{T}} - \mathbf{r} x^{\mathsf{T}} + \mathbf{r} x^{\mathsf{T}} - x + \mathbf{r}$  (الف) . $\mathbb{Z}_{\phi}[x]$  در  $g(x) = \mathbf{y}x - \mathbf{y}$  در  $f(x) = x^{\dagger} - \mathbf{y}x + \mathbf{y}$ (ب) . $\mathbb{Z}_{\varrho}[x]$  در  $g(x) = \mathbf{Y}x + \mathbf{Y}$  و  $f(x) = \mathbf{Y}x^{\dagger} + x^{\dagger} - x + \mathbf{Y}$ (پ) . $\mathbb{Z}_{\mathsf{v}}[x]$ و ( $x$ ) = ۳ $x^{\mathsf{r}} + \mathsf{v}$ و ( $x^{\mathsf{r}} + \mathsf{v}$ ) - ۳ $x^{\mathsf{r}} + \mathsf{v}x^{\mathsf{r}} + \mathsf{v}x^{\mathsf{r}} + \mathsf{v}x^{\mathsf{r}}$ (ت)
- . در هر قسمت مثالی از چندجملهایهای  $f(x)$  و  $g(x)$  ارائه دهید که در شرط داده شده صدق.  $\lambda$ كند:

۴-۱- حساب چندجملهایها والگوریتم تقسیم

- باشد. (الف) درجه  $f(x)+g(x)$ کمتر از ماکزیمم  $\deg f(x)$  و  $\deg g(x)$  باشد. .deg[ $f(x) + g(x)$ ] = max{deg  $f(x)$ , deg  $g(x)$ } (...)
- ۹. اگر  $c \in R$  یک مقسوم،علیه صفر در یک خلقه جابجایی  $R$  باشد، آیا در  $R[x]$  نیز یک مقسوم عليه صفر است؟
	- د اگر  $f(x) \neq f(x)$  و  $g(x) \neq g(x)$ ، نشان دهید  $f(x) \neq f(x)$ ، نشان دهید  $\mathbf{B}$  $\deg[f(x) + g(x)] \le \max\{\deg f(x), \deg g(x)\}\$
- $\mathbb{F}[x]$  اگر  $\mathbb{F}$  یک میدان باشد نشان دهید  $\mathbb{F}[x]$  یک میدان نیست.  $\left.\left.\right. \right.$   $\left.\left(\right. \right)$  ایا  $x$  در لكه است؟]
- ا. فرض کنید  $\mathbb F$  یک میدان و  $f(x)$  یک چندجملهای غیرصفر در  $\mathbb F[x]$  باشد.  $\;$  نشان دهید.  $\mathsf Y$  $\deg f(x) = \deg f(x)$ در  $\mathbb{F}[x]$  یکه است اگر و تنها اگر  $f(x)$
- $a_{1} + a_{1}x + a_{1}x^{2} + \cdots + a_{n}x^{n}$ ، فرض کنید  $R$  یک حلقهجایجایی باشد.  $\mathcal{R}$  و  $a_{n} \neq a_{n}$  و ۱۳ یک مقسوم علیه صفر در  $R[x]$  باشد، ثابت کنید که  $a_n$  یک مقسوم علیه صفر در  $R$  است.
- ا. (الف) فرض كنيد  $R$  يك دامنه صحيح باشد و $f(x), g(x) \in R[x]$ . فرض كنيد ضريب. پیشرو  $f(x)$  در  $R$  یکه باشد.  $\phi$ شان دهید برای  $f(x)$  به عنوان مقسوم و  $g(x)$  به عنوان مقسوم عليه، الكوريتم تقسيم برقرار است. [راهنمايي: اثبات قضيه ٣.۴ را به وضعيت جديد تطبیق دهید. ۖ درکجای أن اثبات از فرض میدان بودن ﴿ استفاده شد؟] (ب) مثالی در  $\mathbb{Z}[x]$  ارائه دهید که نشان دهد اگر ضریب پیشرو  $g(x)$  یکه نباشد قسمت (الف) ممكن است غلط باشد. [راهنمايي: تمرين ٧ (ب)]
- د . فرض کنید  $R$  یک دامنه صحیح باشد و فرض کنید الگوریتم تقسیم در  $R[x]$  برقرار است.  $\lambda$ ثابت کنید  $R$  یک میدان است.
- د. فرض کنید  $R \to R[x]$  :  $\varphi: R[x]$  بیک تابع بوده که هر چندجملهای در  $R[x]$  را به جمله ثابت آن  $\mathcal S$ ایک عضو R) بنگارد. نشان دهید  $\varphi$  یک همریختی پوشای حلقهای است.
- در  $\mathbb{Z}[x]\to \mathbb{Z}_n$ . فرض کنید  $\mathbb{Z}[x]\to \mathbb{Z}[x]\to \mathbb{Z}_n$  در نابعی باشد که چندجملهای  $\mathbb{V}$  در  $\mathbb{V}$  در را بر چندجملهای \* $[a,k]x^*+\cdots + [a,k]$  در  $\mathbb{Z}[x]$  بنگارد، جایی که  $[a]$  کلاس  $\mathbb{Z}[x]$ عدد صحیح a در  $\mathbb{Z}_n$  را نشان میدهد. نشان دهید  $\varphi$  یک همریختی پوشای حلقهای است.

د فرض کنید  $\mathbb{R}[x] \to \mathbb{R}[x]$  نگاشت مشتق باشد که به صورت  $\lambda$  $D(a_1 + a_1x + a_1x^1 + \cdots + a_nx^n) = a_1 + a_1x + a_1x^1 + \cdots + a_nx^{n-1}$ تعریف می شود. آیا D یک همریختی حلقهای است؟ آیا D یک یکریختی است؟ ا قرض کنید  $S \to R \to S$  یک همریختی حلقه $\bar{b}$ ی بوده و تابع آ $\bar{h}: R[x] \to \bar{h}: R$  را توسط  $\Lambda$ .C ضابطهٔ  $\bar{h}(a_{n}+a_{1}x+\cdots+a_{n}x^{n})=h(a_{n})+h(a_{1})x+\cdots+h(a_{n})x^{n}$  تعریف كنيد. ثابت كنىد كە الف)  $\bar{h}$  یک همریختی حلقهای است.) (ب)  $\bar{h}$ یک به یک است اگر و تنها اگر  $h$ یک به یک باشد. اب ) أي يوشا است اگر و تنها اگر  $h$  يوشا باشد)  $R[x] \cong S[x]$  می اگر  $R \cong S$ ، در این صورت  $R$ 

۴۰. فرض کنید  $R$  یک حلقه جابجایی و  $k(x)$  یک چندجملهای در  $R[x]$  باشد. ثابت كنيد همریختی یکتای  $R[x] \rightarrow R[x]$  :  $\varphi: R[x]$  همریختی یک

$$
\varphi(x) = k(x) \quad \text{or} \quad r \in R \quad \text{and} \quad \varphi(r) = r
$$

۰۲۱ توضیح دهید چرا اثبات قضیه ۱.۱ نمی;تواند مستقیماً برای [ $\mathbb{F}[x]$  بکار رود. چرا کاربرد استقراء در اثبات قضیه ۳.۴ ضروری است؟

#### $Y-F$  $\mathbb{F}[x]$  بخش یذیری در

دراین بخش کلیه نتایج بخش ۲.۱ در مورد بخش پدیری و مقسوم علیه مشترک در Z را بااندکی تغییرات جزیی به حلقه چندجمله!یهای روی یک میدان انتقال میدهیم. \_ در واقع در اغلب اثباتهای این بخش از شما تنها خواسته میشود که اثباتهای متناظر ارائه شده برای Z را به [ $\mathbb{F}[x]$  تطبیق دهید.  $\;$ انجام عملی این کار متضمن درک صحیح تشابه بین حلقه @ و حلقه چندجملهایها میباشد. سرتاسر این بخش E همواره یک میدان را نشان می دهد.

 $f(x)$  تعریف. فرض کنید  $\mathbb F$  یک میدان باشد و  $f(x), g(x) \in \mathbb F[x]$  با  $f(x) \neq f(x)$ . گوئیم چندجملهای ( $g(x)$  را میشمارد [یا  $f(x)$  یک عامل  $g(x)$  است] و می نویسیم ( $g(x)$ ، هرگاه  $g(x) = f(x)h(x)$   $h(x) \in \mathbb{F}[x]$  برای برخی

 $f(x^{\dagger}-x-t) = (x^{\dagger}+x^{\dagger}) (\mathbf{r}x-\mathbf{r})$ مثال ۵.۴. در  $\mathbb{Q}[x]$  داریم (۲ $x^{\dagger}-x-\mathbf{r}$ ) زیرا  $\Delta(Yx+1) = Y \cdot x + \Delta$ بعلاوه هر مضرب ثابتی از ( ۲ + x ) نیز ۲ - x +  $x + x + y$  را می شمارد. برای مثال ۵+ x + 0  $\mathcal{F}x^{\dagger} - x - \mathfrak{k} = \Delta(\mathfrak{k}x + \mathfrak{k})[\mathfrak{k}/\Delta(\mathfrak{k}x - \mathfrak{k})]$ چندجملهای ۲ $x - x - \mathfrak{k}x^{\dagger} - x - \mathfrak{k}$ . در حالت کلی استدلالی مشابه نشان می دهد که

 $\alpha\in\mathbb F$  ، چندجملهای  $g(x)$  را بشمارد، در این صورت برای هر عنصر غیرصفر $f(x)$ نیز  $g(x)$  را میشمارد.  $cf(x)$ 

مثال فوق نشان میردهد که یک چندجملهای غیرصفر می تواند تعداد نامتناهی شمارنده داشته باشد. در حالی که یک عدد صحیح غیرصفر تنها دارای تعداد متناهی شمارنده است. این مثال همچنین این حقیقت را نمایش میدهد که: اگر  $g(x)$  غیرصفر باشد، در این صورت

هر شمارنده  $g(x)$  دارای درجه کوچکتر یا مساوی  $\deg(x)$  است.

برای دیدن این، فرض کنید ( $f(x)g(x) = f(x)h(x) = g(x)$ . به موجب قضیه ۱.۴،  $\log f(x) \leq \deg f(x) \leq \deg g(x)$  . بنابراین  $\deg g(x) = \deg f(x) + \deg h(x)$ 

همانگونه که قبلاً آموختهایم، بزرگترین مقسومعلیه مشترک دو عدد صحیح عبارت است از بزرگترین عدد صحیحی که هر دو آنها را میشمارد. بهطور مشابه، بزرگترین مقسومعلیه مشترک دو چندجملهای می بایست چندجملهای با بزرگترین درجه باشد که هر دو آنها را بشمارد.  $f(x), g(x) \in \mathbb{F}[x]$ چنین بزرگترین مقسوم،علیه مشترک یکتا نخواهد بود زیرا هر مضرب ثابتی از آن نیز دارای همان درجه بوده و هر دو  $f(x)$  و  $g(x)$  را نیز میشمارد. برای تضمین یکتایی ب(معرف) برا با معرفی مفهومی جدید اصلاح می نمائیم. یک چندجملهای در [ $\mathbb{F}[x]$  تکین نامیده می شود هرگاه ضریب پیشرو آن ا باشد.  $x \mapsto x^* + x + x + x + x$  در  $\mathbb{Q}[x]$  تکین است، امّا ۱ $x + x$  تکین نیست.  $\lambda_x$ 

تعریف. فرض کنید ۴ یک میدان باشد و  $f(x), g(x) \in \mathbb{F}[x]$  تواماً صفر نباشند. بزرگترین مقسوم علیه مشترک (ب $f(x)$  و  $g(x)$  عبارت است از چندجملهای تکین  $d(x)$  با بزرگترین  $\mathbb{F}[x]$  فصل چهارم- حساب در

درجه که هر دو  $f(x)$  و  $g(x)$  را بشمارد.  $\;$  به بیان دیگر،  $d(x)$  ب $\;$ م ( $x$  )  $g(x)$  است مشروط بر این که  $d(x)$  تکین بوده و

- $d(x)|g(x)$   $\frac{d(x)}{f(x)}$  (i)
- $\deg c(x) \leq \deg d(x)$  در این صورت  $c(x)|g(x)$  (x) (x) در این محورت (ii)

چون درجه هر مقسوم،علیه مشترک  $f(x)$  و  $g(x)$  از  $\deg f(x)$  و  $\deg f(x)$  بیشتر نیست، واضح است که حداقل یک بمم برای  $f(x)$  و  $g(x)$  وجود دارد. در قضیه ۴.۴ نشان میدهیم که این ب٫م یکتاست. بنابراین ارجاع تعریف به بزرگترین مقسومعلیه مشترک موجه میباشد.

هثال ۶.۴. برای یافتن بمم ۶ +  $x + x^1 + x^2 + \mathbb{Q}[x]$ ، توجه میکنیم که مقسوم،علیههای مشترک با بزرگترین درجه، مقسوم علیههای با درجه ۲ چندجملهای ۶ +  $x^{\intercal} + x^{\intercal}$  می باشند که شامل خود ۳ $x+1+x+1$  و همه مضارب ثابت غیرصفر این چندجملهای و بهویژه، چندجملهای تکین لست. بنابراین ۲ $x + z + \frac{1}{r}x + z + \frac{1}{r}x + \frac{1}{r}x +$ ∘ است.

ه**نال ۷.۴.** تجزیههای زیر در [ $\mathbb{Q}[x]$  به سادگی $\mathfrak{sl}_n$  بررسی هستند:

$$
f(x) = \mathbf{r}x^{\mathsf{T}} + \Delta x^{\mathsf{T}} - \Delta x - \mathbf{r} = (\mathbf{r}x + \mathbf{1})(x + \mathbf{r})(x + \mathbf{1})(x - \mathbf{1}),
$$
  

$$
g(x) = \mathbf{r}x^{\mathsf{T}} - \mathbf{r}x^{\mathsf{T}} - \mathbf{r}x = (\mathbf{r}x + \mathbf{1})(x - \mathbf{r})x.
$$

به نظر می رسد که ۱ +  $x$ ۲ یک مقسوم علیه مشترک با بزرگترین درجه از  $f(x)$  و ( $g(x)$  است.  $\quad$  در این حالت، مضرب ثابتی از آن یعنی  $x + y = x + (x + 0)$  یک مقسوم علیه مشترک تکین با بیشترین درجه است. اثبات این که  $\frac{1}{t}+x$  در واقع بزرگترین مقسومءلمیه مشترک میباشد در پایان این بخش آمده است. همچنین میټوانید بررسی کنید که این بزرگترین مقسوم،علیه مشترک میټواند به صورت نوشته شود:  $f(x)u(x) + g(x)v(x)$ 

$$
x+\frac{1}{\gamma}=(\Upsilon x^{\dagger}+\Delta x^{\dagger}-\Delta x-\Upsilon)(\frac{\Upsilon}{\Upsilon\Lambda}x-\frac{1}{\Upsilon})+(\Upsilon x^{\dagger}-\Upsilon x^{\dagger}-\Upsilon x)(-\frac{\Upsilon}{\Upsilon\Lambda}x^{\dagger}-\frac{1}{\Upsilon}x-\frac{1}{\Upsilon\Lambda}).
$$

قضمیہ ۴.۴. فرض کنید ۴ یک میدان باشد و  $f(x),g(x)\in\mathbb{F}[x]$ ، همزمان صفر نباشند. در  $f$ این صورت  $f(x)$  و  $g(x)$  دارای یک بزرگترین مقسوم،علیه مشترک یکتاست.  $d(x)$ این این  $d(x)$ 

بزرگترین مقسوم،علیه مشترک باشد. در این صورت چندجملهایهای (  $u(x)$  ,  $v(x)$  (که لزوماً یکتا  $d(x) = f(x)u(x) + g(x)v(x)$  نیستند) وجود دارد به طوری که **برهـان.** فـرض كـنيـد (t(x يك چـندجـمله|ى تـكيـن باكـوچـكترين درجـه در مجمـوعـهٔ  $S = \{f(x)m(x) + g(x)n(x) \mid m(x), n(x) \in \mathbb{F}[x]\}$ باشـــد. بـه موجـب تعـريف ۳.۱ بوای برخی  $t(x) = f(x)u(x) + g(x)v(x)$  و  $t(x) = f(x)u(x) + g(x)v(x)$  . حال اثبات قضیه ۲.۱ را برای [#] به صورت زیر سازگار کنید؛ نابرابریهای بین اعداد صحیح را با نابرابریهایی که درجه چندجملهایها را شامل میشوند جایگزین کرده و نشان دهید که  $t(x)$  بزرگترین مقسوم،علیه مشترک و ( $g(x)$  اِست.

سپس فرض کنید  $d(x)$  ب م دلخواهی از  $f(x)$  و  $g(x)$  باشد. برای اثبات یکتایی باید نشان دهیم  $a(x), b(x) \in \mathbb{F}[x]$  که  $d(x) = d(x)$ . جون  $d(x)$  یک مقسوم علیه مشترک است لذا برای برخی  $d(x) = t(x)$  $g(x) = d(x)b(x)$  داریم  $f(x) = f(x) = d(x)a(x)$ . بنابراین

$$
t(x) = f(x)u(x) + g(x)v(x) = [d(x)a(x)]u(x) + [d(x)b(x)]v(x)
$$
  
=  $d(x)[a(x)u(x) + b(x)v(x)].$ 

به موجب قضیه ۱.۴،  $t(x)$ ۱٫۱  $\deg t(x) = \deg d(x) + \deg [a(x)u(x) + b(x)v(x)]$  . امّا ( $x$ ) به موجب قضیه ۱.۴  $deg[a(x)u(x)+b(x)v(x)] = 0$  هر دو بم اند و لذا دارای درجه یکسان هستند. بنابراین ۰ = deg[a(x)u(x) هر دو ب  $t(x) = d(x)c$  و لذا برای برخی عضو غیرصفر $c \in \mathbb{F}$  .  $c \in \mathbb{F}$  . بنابراین  $d(x) = d(x)c$  .  $d(x) = x^n + a_{n-1}x^{n-1} + \cdots + a_1x + a_n$  حال  $d(x)$  یک ب م م تکیــن اســــت، گیــریــم بنابراين .cd(x) =  $cx^n + \cdots + cd(x)$ . امّا  $cd(x)$  جندجملهای تکین  $t(x)$  است. پس  $d(x) = f(x)u(x) + g(x)v(x)$ و  $d(x) = d(x)$ . بنابراین ب $\zeta = d(x)$ است و  $c = \lambda_{\mathbb{F}}$ 

تقبیعه ۵.۴. فرض کنید ۴ یک میدان باشد و  $f(x), g(x) \in \mathbb{F}[x]$ ، همزمان صفر نباشند. یک چندجملهای تکین  $d(x)\in\mathbb{F}[x]$  بزرگترین مقسومءلیه مشترک  $f(x)$  و  $g(x)$  است اگر و تنها اگر در شرایط زیر صدق کند:  $d(x)$ 

- $d(x)|g(x)$  و  $d(x)|f(x)$  (i)
- $\langle c(x) | d(x)$  اگر  $c(x) | g(x)$  و  $c(x) | g(x)$  در این صورت  $c(x)$ .

برهان. اثبات نتيجه ۴.۱ را به  $\mathbb{F}[x]$  تطبيق دهيد.

جندجملهایهای  $f(x)$  و  $g(x)$  را نسبت به هم اوّل گوییم هرگاه بزرگترین مقسوم،علیه مشترک آنها ۱۴ ماشد.

قضیم ۴.۴. فرض کنیـد ۱ یک میدان باشـد و [x] ۶ ۰. و.۱ (x), 
$$
g(x), h(x) \in \mathbb{F}[x]
$$
یک میدان باشند در این صورت (f(x)|h(x).  
\n(4x) - f(x)|h(x)

الكَوريتم اقليدسي (قضيه ٤٠١) در ⁄⁄2 را نيز مي توان به [⁄2] # انتقال داد و اين روش مؤثري براي محاسبه بزرگترین مقسومعلیههای مشترک فراهم میکند. تنها تفاوت نسبت به Z در این است که آخرین باقیمانده در فرایند الگوریتم، یک مقسوم**علیه مشترک با بزرگترین درجه بوده ول**ی لزوماً تکین نیست. پس بایستی در یک ثابت مناسب ضرب شود تا <mark>بمم را تولید کند.</mark>

 $g(x) = \tau x^{\tau} - \tau x^{\tau} - \tau x$  مثال ۸.۴. برای یافتن ب $g(x) = \tau x^{\tau} + 2x^{\tau} - 2x - 1$ در [ $\mathbb{Q}[x]$  الگوریتم تقسیم را به طور مکرر بکار می بریم تا جایی که به باقیمانده صفر برسیم. مقسومعلیه و باقیمانده هر مرحله، مقسوم و مقسومءلمیه مرحله بعد می شود:

$$
7x^{\dagger} + \Delta x^{\dagger} - \Delta x - 1 = (7x^{\dagger} - 7x^{\dagger} - 1x)(x + 1) + (17x^{\dagger} + 7x - 1)
$$
  

$$
7x^{\dagger} - 7x^{\dagger} - 1x = (17x^{\dagger} + 7x - 1)(\frac{1}{\gamma}x - \frac{17}{\gamma} + (-\frac{17}{\gamma}x - \frac{17}{\gamma} + 1)
$$
  

$$
17x^{\dagger} + 7x - 1 = (-\frac{17}{\gamma}x - \frac{17}{\gamma} - (-\frac{17}{\gamma}x + \frac{17}{\gamma} + 1) + \cdots
$$

بنابراین أخرین باقیمانده غیرصفر یعنی ۲<del>۲ – ۵ ۴۹ ،</del> یک مقسوم،علیه مشترک با بزرگترین درجه بوده و لذا بم جندجملهای تکین  $x + \frac{1}{5} = \frac{1}{5}$  = ( $\frac{1}{5} = -\frac{1}{5}$ ) است.

# تمرينها توجه: E یک میدان را نشان می دهد. . اگر  $f(x)\in\mathbb{F}[x]$ ، نشان دهید که هر چندجملهای ثابت غیرصفر،  $f(x)$  را میشمارد.  $f(x)$ . اگر  $c_n \neq c_n$  +  $f(x) = c_n$  با « $c_n \neq c_n$ ، ب $f(x) = c_n$  و « چیست؟

7. | 
$$
\partial_x
$$
 |  $\partial_x$  |  $\partial_x$  |  $\partial_x$  |  $\partial_x$  |  $\partial_x$  |  $\partial_x$  |  $\partial_x$  |  $\partial_x$  |  $\partial_x$  |  $\partial_x$  |  $\partial_x$  |  $\partial_x$  |  $\partial_x$  |  $\partial_x$  |  $\partial_x$  |  $\partial_x$  |  $\partial_x$  |  $\partial_x$  |  $\partial_x$  |  $\partial_x$  |  $\partial_x$  |  $\partial_x$  |  $\partial_x$  |  $\partial_x$  |  $\partial_x$  |  $\partial_x$  |  $\partial_x$  |  $\partial_x$  |  $\partial_x$  |  $\partial_x$  |  $\partial_x$  |  $\partial_x$  |  $\partial_x$  |  $\partial_x$  |  $\partial_x$  |  $\partial_x$  |  $\partial_x$  |  $\partial_x$  |  $\partial_x$  |  $\partial_x$  |  $\partial_x$  |  $\partial_x$  |  $\partial_x$  |  $\partial_x$  |  $\partial_x$  |  $\partial_x$  |  $\partial_x$  |  $\partial_x$  |  $\partial_x$  |  $\partial_x$  |  $\partial_x$  |  $\partial_x$  |  $\partial_x$  |  $\partial_x$  |  $\partial_x$  |  $\partial_x$  |  $\partial_x$  |  $\partial_x$  |  $\partial_x$  |  $\partial_x$  |  $\partial_x$  |  $\partial_x$  |  $\partial_x$  |  $\partial_x$  |  $\partial_x$  |  $\partial_x$  |  $\partial_x$  |  $\partial_x$  |  $\partial_x$  |  $\partial_x$  |  $\partial_x$  |  $\partial_x$  |  $\partial_x$  |  $\partial_x$  |  $\partial_x$  |  $\partial_x$  |  $\partial_x$  |  $\partial_x$  |  $\partial_x$  |  $\partial_x$  |  $\partial_x$  |  $\partial_x$  |  $\partial_x$  |  $\partial_x$ 

- ۶. هرکدام از بمءم های تمرین ۵ را برحسب یک ترکیب خطی از دو چندجملهای داده شده یان کنید.
- $g(x)\in\mathbb{F}[x]$  . فـرض کنیـد  $f(x)\in\mathbb{F}[x]$  و اینکـه بـرای هـر چنـدجملـهای غیـرئابـت. اراهنمایی: تمرین ۳ را $g(x)$  یک چندجملهای ثابت است.  $[(a \ b)^{-1}]$ ه تمرین ۳ را $f(x)|g(x)$ ملاحظه كند.]
- ه فرض كنيد  $f(x),g(x)\in \mathbb{F}[x]$ ، همزمان صفر نباشند، و فرض كنيد  $d(x)$  بءم آنها باشد.  $\lambda$ اگر (h(x) یک مقسوم،علیه مشترک با بزرگترین درجه ممکن از  $f(x)$  و (y(x) باشد، در این  $h(x) = cd(x)$  .c  $\in \mathbb{F}$  صورت ثابت کنید که برای برخی ثابت غیرصفر
	- ه. اگر  $f(x)$  نسبت به  $\bullet$ اول باشد. در مورد  $f(x)$  چه میتوان گفت؟  $f$
	- در  $\mathbb{Q}[x]$  را ساسد.  $x^{\mathsf{r}} \mathsf{r}abx + a^{\mathsf{r}} + b^{\mathsf{r}}$  و  $x + a + b$  در  $\mathbb{Q}[x]$  را ساسد.
		- ١١. جزئيات اثبات قضيه ۴.۴ راكامل كنيد.
			- ۰۱۲ نتیجه ۵.۴ را اثبات کنید.
			- ٨٣.. قضية ٤.٤ را ثابت كنيد.

 $\mathbb{F}[x]$  فصل چهارم- حساب در

- ا . فرض کنید  $f(x),f(x),g(x),h(x)\in\mathbb{F}[x]$ ، و  $g(x)$  و اسبت به هم اول باشند.  $\,$ گر ، $\,$  $\langle f(x)g(x)|h(x)\rangle$ و  $g(x)|h(x)$ . ثابت کنید  $g(x)|h(x)$ .
- د. فرض کنید  $f(x),f(x),g(x),h(x)\in\mathbb{F}[x]$ ، و  $g(x)$  و اسبت به هم اول باشند.  $\Lambda$ گر ، $\Lambda$ ئابت کنید که  $h(x)$  و  $g(x)$  نسبت به هم اولند.  $h(x)|f(x)$
- د. فرض کنید  $g(x),h(x)\in \mathbb{F}[x]$ ، و  $g(x),f(x)$  نسبت به هم اول باشند. ثابت  $\mathcal{S}$ کنید که ب $g(x)$ م (  $g(x)$  و  $g(x)$  همان ب $\lambda$ م (  $h(x)$  و (  $x$ ) است.

### تحویل ناپذیری و یکتایی تجزیه 3-4

قبل از این که نتایج بخش ۱\_۳ در مورد یکتایی تجزیه در Z را به حلقه چندجملهایها روی یک میدان E انتقال دهیم. ابتدا بخشبی که در آن Z به طور قابل ملاحظهای متفاوت از [Æ] رفتار میکند را مورد E بررسی قرار دهیم. میدانیم که تنها یکههای Z، ۱ ± هستند. امّا برای چندجملهایها داریم:

قضمیه ۷.۴. فرض کنید E یک میدان باشد. در این صورت  $f(x)$  در  $\mathbb{F}[x]$  یکه است اگر و تنها اگر  $f(x)$ یک چندجملهای نابت غیرصفر باشد. برهان. فرض کنید  $f(x)$  در  $\mathbb{F}[x]$  یکه باشد. لذا برای برخی  $g(x)$  ،  $f(x)$  . به موجب قضيه ١.٢،

$$
\deg f(x)+\deg g(x)=\deg [f(x)g(x)]=\deg [\mathsf{I}_\mathbb{F}]=\mathsf{\bullet}.
$$

 $f(x)$  چون درجه یک عدد صحیح غیرمنفی است،  $\deg f(x) = \deg f(x) = 0$ . بنابراین  $g(x)$ و  $g(x)$  چندجملهایهای ثابت غیرصفرند. بالعکس، فرض کنید  $f(x) = f(x)$  با  $g(x)$  چندجملهایهای ثابت غیرصفرند. در این صورت b در F یکه است، لذا '-b =  $g(x) = g(x)$  یک چندجملهای ثابت در  $\mathbb{F}[x]$  است و ر F(x) ور F(x) ور F(x) بنابراین  $f(x)$  در F(x) و  $h^{-1} = h$ 

قضیه ۷.۴ نشان میدهد که هر یک از حلقههای  $\mathbb{Q}[x]$  و  $\mathbb{C}[x]$  دارای تعداد نامتناهی یکه هستند. با این حال اگر F میدان نباشد. قضیه ممکن است غلط باشد. برای مثال چندجملهای ثابت ۲ $f(x)=f(x)$  در  $\mathbb{Z}[x]$  یکه نیست چون وارون آن، ۱/۲، در  $\mathbb Z$  قرار نمی گیرد. چندجملهای (بررسی کنید!). T $x + (x + \sqrt{x} + \sqrt{x} + \sqrt{x} + \sqrt{x} + \sqrt{x} + \sqrt{x}$  (بررسی کنید!).

یک چندجملهای  $f(x)\in\mathbb{F}[x]$  یک وابسته  $g(x)\in\mathbb{F}[x]$  گفته میشود اگر برای برخی ثابت غیرصفر  $x \in \mathbb{R}$  ،  $f(x) = cg(x)$ . برای مثال، برخی از وابستههای ۱ $x^+ + z^-$ در  $\mathbb{Q}[x]$  عبارتند از (۰٫۱ $(x^{\intercal}+x)$  و (۰٫۱ $(x^{\intercal}+x)$ . به موجب قضیه ۷.۵، هر وابسته  $g(x)$  به صورت حاصل $(x^{\intercal}+x)$  $n$  ور یک یکه  $\mathbb{F}[x]$  است.  $\;$  بنابراین وابستههای  $g(x)$  همان نقش  $\pm n$  ور $\mathbb{Z}$  (حاصل ضرب  $g(x)$ با یک یکه در Ø) را در  $\mathbb{F}[x]$  ایفا میکنند. توجه کنید که اگر  $f(x)$  یک وابسته  $g(x)$  باشد، یعنی ، در این صورت  $g(x)=c^{-1}(cg(x))=c^{-1}(cg(x))$ . بنابراین  $f(x)=cg(x)$ 

یک وابسته  $g(x)$  است اگر و تنها اگر  $g(x)$  یک وابسته  $f(x)$  باشد  $f(x)$ 

به خاطر أوريد كه يک عدد صحيح (بهجز • يا ١±) در Z اول است اگر تنها شمارندههاى أن ١± (یکههای Z) و  $\pm p$  (وابستههای p در Z) باشد. در زیر تعریف مشابه برای چندجملهایها آمده است.

 $p(x) \in \mathbb{F}[x]$  تعریف. فرض کنید  $\mathbb{F}$  یک میدان باشید. یک چندجملهای غیرثات  $x$ تحویل ناپذیر ۴ گفته می شود اگر تنها شمارندههای آن وابستهها و چند جمله[یهای نابت غیرصفر (بکهها) باشند. یک چندجملهای غیرثابت که تحویل ناپذیر نیست، تحویل پذیر گفته می شود.

مثال ۹.۴. چندجملهای ۲ + x در  $\mathbb{Q}[x]$  تحویل $i$ بایدیر است زیرا به موجب قضیه ۱.۴. همه شمارندههای آن باید دارای درجه ° یا ۱ باشند. شمارندههای از درجه °، چندجملهایهای ثابت غیرصفر هستند. اگر (۲ + ۲)|( $f(x)$ ، مثلاً  $f(x)g(x) = 1 + \mathfrak{r}$  و اگر ۱ $f(x) = \deg f(x)$ ، در این صورت ( $g(x)$  دارای درجه • است. لذا $g(x) = g(x) = g(x) = -\int f(x)$  یک وابسته x + ۲ است. در حالت کلی استدلالی مشابه نشان میدهد که

هر چندجملهای از درجه ۱ در [ $\mathbb{F}[x]$  تحویلِ،ناپذیر در  $\mathbb{F}[x]$  است.

در بخشهای ۴.۴ تا ۶:۴ آزمونهای متنوعی برای تخویلناپذیری آورده شده است. در حال حاضر،  $\mathbb{C}[x]$  باید توجه کنیم که مفهوم تحویل،ناپذیری یک مفهوم مطلق نیست. برای مثال ۱ $x^\intercal + x^\intercal$  در ۴) میتوانید چنین چندجملهای را "اول" نیز بنامید. اما "تحویل،اپذیر" اصطلاح معمول برای چندجملهایهایی از این نوع است.  $\mathbb{F}[x]$  نصل جهارم- حساب در

تحویلپذیر است زیرا  $(x-i)(x-i) = x^*+1$  و هیچکدام ُاز عوامل آن ثابت و یا یک وابسته نیست، امّا  $x^1 + y^2$  در  ${\mathbb Q}[x]$  تَحْوِیلْناپذیرُ است. (تمرین ۶).  $x^1 + Y$ 

قضیه زیر نشان می دهد که عناصر تحویل ناپذیرَ در [#] انساساً همان خواص بخش پذیری اعداد اول در Z را دارا می باشند. خاصیت (۳) در قضیه، اغلب برای اثبات این که یک چندجملهای تحویل ناپذیر است بکار برده میشود. - در بسیاری از کتابها، خاصیت (۳) به عنوان تعریف تحویل ناپذیری آمده است.

قضمیہ ۸.۴. فرض کنید ۴ یک میدان و  $p(x)$  یک چندجملهای غیرثابت در  $\mathbb{F}[x]$  باشد.  $\,$  در این صورت شرایط زیر همارزند:

تحويل نايذير است.  $p(x)$  (١)

اگر  $b(x)$  و  $c(x)$  دو چندجملهای باشند طوری که  $p(x)$ ا $b(x)$ ، در این صورت یا  $\left( r\right)$  $(p(x)|c(x) \downarrow p(x)|b(x)$ 

اگر (۳) او (۶) دوچندجملهای باشند طوری که  $r(x) = r(x)$ ، در این صورت (۳) یا  $s(x)$  یک چندجملهای ثابت غیرصفر است.

برهان. (١)  $(1) \Leftarrow (1)$  اثبات قضیه ٨.١ را به  $\mathbb{F}[x]$  تطبیق دهید. گزارههای درباره  $\pm p$  را با گزارههایی درباره وابستههای  $p(x)$  عوض کنید؛ گزارههای درباره ۱ ± را با گزارههایی درباره یکمها (چندجمله|یهای ثابت غیرصفر) در [ $\mathbb{F}[x]$  عوض کنید؛ قضیه ۶.۴ را بجای قضیه ۵.۱ بکار ببرید.

 $p(x) | r(x)$  اگر  $p(x) = p(x) = p(x)$ ، در این صورت به موجب (۲). (۳) با  $p(x)$ در این صورت . $r(x)$  ، یعنی داشتهباشیم  $p(x) = r(x) = r(x)$ ، در این صورت . $p(x)|s(x)$ یک دامنه صحیح است، به موجب قضیه  $\mathbb{F}[x]$  یک دامنه صحیح است، به موجب قضیه  $p(x)=r(x)v(x)s(x)$ می توانیم (  $p(x)$  را حذف کنیم و نتیجه بگیریم که  $v(x)s(x) = \sqrt{x}$  بنابراین  $s(x)$  یکه است  $\gamma$ .۳ و لذا به موجب قضیه ۷.۴. ( $s(x)$  یک ثابت غیرصفر است: "استدلالی مشابه نشان میدهد که اگر ، در این صورت  $r(x)$  یک ثابت غیرصفر است.  $p(x)|s(x)$ 

 $p(x) = c(x)d(x)$  (۳) شمارنده دلخواهی از  $p(x)$  باشد، فرض کنید (۳) (۳) (۳)  $c(x)$ .  $d(x)=d\neq \bullet$ در این صورت به موجب (۳)، یا  $c(x)$  یا  $d(x)$  یک ثابت غیرصفر است.  $\lambda\neq d(x)=d(x)$ در این صورت ضرب کردن دو طرف  $\,d(x) = c(x)$   $\,d(x) = p(x) = p(x)$  در  $d^{-1}$  نشان می دهد که بک ثابت غیرصفر و یا یک وابسته  $p(x)$  است.  $c(x)$  بر عالی است.  $c(x) = d^{-1} p(x)$ بنابراین  $p(x)$  تحویل نایذیر است.

سبیجم ۹.۴. فرض کنید F یک میدان و  $p(x)$  یک چندجملهای تحویل،ناپذیر در F $[x]$  باشد.  $\,$ اگر  $\,$ در این صورت  $p(x)$  حداقل یکی از  $a_i(x)$  ها را می شمارد.  $p(x)$  ما را می شمارد.  $p(x)$ **برهان.** اثبات نتيجه ٩.١ را به  $\mathbb{F}[x]$  تطبيق دهيد.

 $f(x)$  قضمہ ۱۰.۴. فرض کنید  $\mathbb F$  یک میدان باشد.  $\mathfrak c$ ر این صورت هر چندجملهای غیرثابت در  $\mathbb{F}[x]$  حاصل ضربی <sup>۵</sup> از چندجملهایهای تحویلiناپذیر در  $\mathbb{F}[x]$  است.  $\;$ این تجزیه به مفهوم زیر ىكتاست: اگر

 $f(x) = q_1(x)q_1(x) \cdots q_s(x)$  ,  $f(x) = p_1(x)p_1(x) \cdots p_r(x)$ 

که در آن هر  $p_i(x)$  و  $q_j(x)$  تحویل،ایذیر است، در این صورت  $s=r$  (یعنی تعداد عوامل تحویل،ایذیر  $p_i(x)$  در هر دو یکسان است). بعلاوه پس از احتمالاً تغییر ترتیب عناصر و نمایهگذاری مجدد داریم  $i = 1, 7, 7, \ldots, r$ یک وابسته  $q_i(x)$  است

برهان. برای نشان دادن این که  $f(x)$  حاصل ضربی از عوامل تحویل ناپذیر است، اثبات قضیه ۱۰.۱ را به  $\mathbb{F}[x]$  تطبیق دهید: ِ فرض کنید  $S$  مجموعه همه چندجملهایهای غیرثابتی باشد که حاصل ضربی از عوامل تحویل،ناپذیر نیستند. برهان خلف را بکار برید تا نشان دهید که S تھی است. برای اثبات این که این تجزیـه تا حـد وابستـهـهـا یکتا اســت. فرض کنیـد  $q_j(x)$  که در آن هر  $p_i(x) = p_i(x) - f(x) = p_i(x) - p_i(x)$  که در آن هر (x) $q_i(x) \cdots q_s(x)$ تحویل ناپذیر است. در این صورت $q_s(x)\cdots q_s(x)=p_\gamma(x)\cdots p_r(x)$ . بنابراین حاصل ضرب  $q_s(x)\cdots q_s(x)$  را می شمارد. نتیجه ۹.۴ نشان می دهد که برای برخی  $p_\lambda(x)$ . بس از تغییر ترتیب و نمایهگذاری مجدد، در صورت لزوم، میتوان فرض کرد. $p_{\lambda}(x)|q_j(x)|$ جون  $q_1(x)$  تحویل،ناپذیر است،  $p_1(x)$  بایستمی ثابت و یا یک وابسته  $q_1(x)$  باشد.  $p_1(x)|q_1(x)$ ولیی  $p_1(x)$  تحویل،ناپذیر است و لذا ثابت نیست. بنابراین  $p_1(x)$  یک واسته  $q_1(x)$  است. پس  $p_1(x) = c_1 q_1(x)$  برای برخی ثابت  $c_1$ ،  $c_2$ 

$$
q_1(x)[c_1p_1(x)p_1(x)\cdots p_r(x)] = p_1(x)p_1(x)\cdots p_r(x) = q_1(x)q_1(x)\cdots q_s(x).
$$
ا مذف (p) از دو طرف داریم

 $[p_{\mathbf{r}}(x)[c_1p_{\mathbf{r}}(x)\cdots p_r(x)] = q_{\mathbf{r}}(x)q_{\mathbf{r}}(x)\cdots q_s(x)$ ۵) ما احتمال یک حاصل ضرب با تنها یک عامل را در حالتی که (  $f(x)$  خودش تحویل،ناپذیر است می پذیریم.

 $\mathbb{F}[x]$  فصل چهارم- حساب در

استدلال را با تطبیق اثبات قضیه ۱۱.۱ به  $\mathbb{F}[x]$  کامل کنید؛ گزارههای مربوط به  $\pm q_i$  را با گزارههای مر بوط به واسیتههای  $q_i(x)$  عوض کنید.

# تمرينها

توحه: ۴ یک میدان و  $p$ یک عدد صحیح اول را نشان میدهد.

- ... یک وابسته تکین از هر یک از چندجملهای های زیر بیابید.  $\mathbb{Q}[x]$  الف) ۲ $x^r + 5x^r + 7x^r + 4$  در  $\mathbb{Z}_{\wedge}[x]$  ,  $\mathbf{r}x^{\wedge} - \mathbf{r}x^{\mathsf{T}} + \mathbf{1}$  (  $\mathbb{C}[x]$  در  $ix^r + x - y$  (ب)
- . ثابت کنید که هر عضو غیرصفر  $f(x)\in \mathbb{F}[x]$  دارای یک وابسته تکین یکتا در  $\mathbb{F}[x]$  است. ۴. همه وابستههای هر یک از چندجملهایهای زیر را فهرست کنید:
	- $\mathbb{Z}_{\alpha}[x]$  الف)  $x^{\mathsf{r}} + x + \lambda$  در ا  $\mathbb{Z}_{\mathsf{Y}}[x]$  در $x+1$
	- ۰۴ . نشان دهید هر چندجملهای غیر صفر در  $\mathbb{Z}_p[x]$  دارای دقیقاً  $p-1$  وابسته است.
	- . ثابت کنید (  $f(x)$  و ( $g(x)$  در  $\mathbb{F}[x]$  وابستهاند اگر و تنها اگر (  $f(x)$  و (  $f(x)$ ).  $g(x)$ .
- م. نشان دهید ۰ + ۲ در  $\mathbb{Q}[x]$  تحویل،ایذیر است. [راهنمایی: در غیر اینصورت دارای  $x^\star + y$ تجزیهای به صورت  $(a x + b) (c x + d)$  با $\set{a, b, c, d \in \mathbb{Q}}$  است؛ نشان دهید این غیر ممکن است.]
- ۰۷ . ثابت کنید ( f (x تحویل نایذیر در [F [x است اگر و تنها اگر هر کدام از وابستههای آن تحویل نایذیر ىاشند.
- $f(x)$  . ثابت کنید یک چندجملهای غیرصفر  $f(x)$  تحویل،ایذیر در  $\mathbb{F}[x]$  است اگر و تنها اگر. حاصل ضربی از دوچندجملهای در  $\mathbb{F}[x]$  با درجات کمتر از درجه  $f(x)$  نباشد.
	- ۹. همه چندجملهایهای تحویل ناپذیر از  $\mathbb{Z}_{\mathsf{r}}[x]$  الف) درجه ۲ در  $\mathbb{Z}_{\mathsf{r}}[x]$  درجه ۳ در  $\mathbb{Z}_{\mathsf{r}}[x]$  $\mathbb{Z}_{\tau}[x]$  درجه ۲ در  $(x)$ را بيابيد.

۴-۳- تحویل ناپذیری و یکتایهی تجزیه

- ۱۰. آیا چندجملهایهای داده شده زیر تحویل ناپذیرند: an di kacamatan Sulawesi Sulawesi Sulawesi Sulawesi Sulawesi Sulawesi Sulawesi Sulawesi Sulawesi Sulawesi Sula<br>Kacamatan Sulawesi Sulawesi Sulawesi Sulawesi Sulawesi Sulawesi Sulawesi Sulawesi Sulawesi Sulawesi Sulawesi S  $\mathbb{R}[x]$  در  $\mathbb{Q}[x]$ ؟ در (کایی) ۴ - ۲  $\mathbb{Z}_{\mathbf{y}}[x]$ در  $\mathbb{Z}_{\mathbf{y}}[x]$ ؟ در  $x^{\mathsf{T}}+x$  در (ب ا. نشان دهید ۳ – ۳ تحویل ناپذیر در  $\mathbb{Z}_{\mathsf{Y}}[x]$ است. و در  $x^*-\mathfrak{k}$  . ۱۲  $x^*$  با به عنوان حاصل $\phi$ ضربی از چندجملهایهای تحویل $\mathbb{Q}[x]$  در  $x^*-\mathfrak{k}$  و در  $x^*-\mathfrak{k}$ ان کنند. C[x]  $(x-1)(x-{\mathbf{r}})(x-{\mathbf{r}})^{\mathsf{r}}$ . یکتایی تجزیه را بکاربرید تا ب م ۲ (x - ۲) (x - ۲) ) و ۲ (x - ۲) ا در  $\mathbb{C}[x]$  سانند.
- ۰۱۴. نشان دهید که هر عامل تحویل،ناپذیر ۱ $x^* x$  در  $\mathbb{R}[x]$  یک وابسته ۱ +  $x + x + x$  و با است.  $x^{\dagger} + \Delta$
- در ا $R$  یکه است اگر و تنها A، منه صحیح باشد.  $f(x)$  دهد است اگر و تنها A، $\mathbf{B}$ اگر $c \in f(x) = f(x)$  که در آن $c$  در  $R$  یکه است.
- د. ثابت کنید  $p(x)$  تحویل نایدیر در  $\mathbb{F}[x]$  است اگر و تنها اگر برای هر  $g(x) \in \mathbb{F}[x]$ ، یا  $\mathcal{S}$ و یا  $p(x)$  نسبت به  $g(x)$ اول است.  $p(x)|g(x)|$ 
	- ١٧. قضيه ٨.۴ را ثابت كنيد.
- ۱۸. در قضیه ۸.۲. بدون استفاده ازگزاره (۲). مستقیماً ثابت کنید که گزاره (۱) هم(رز گزاره (۳) است.
	- ۰۱۹ نتيجه ۹.۴ را ثابت كنيد.
- $q(x)$  ، اگر  $p(x)$  و  $q(x)$  تحویل ناپذیر و غیر وابسته در  $\mathbb{F}[x]$  باشند، ثابت کنید که  $p(x)$  و  $p(x)$ نسبت به هم اولند.
- ۲۱. (الف) با شمارش حاصل ضربهایی به صورت (x + a) (x + a) نشان دهید که دقیقاً جندجملهای تکین از درجه ۲ وجود دارد که در  $\mathbb{Z}_p[x]$  تحویل ناپذیر نیستند.  $(p^r+p)/\texttt{Y}$  $\mathbb{Z}_p[x]$  (ب) نشان دهید که دقیقاً ۲/ $(p^\intercal - p)$  چندجملهای تکین تحویل $i$ باپذیر از درجه ۲ در وجود دارد.

 $\mathbb{F}[x]$  فصل جهارم- حساب در

الف) نشان دهید که برای هر ۵ $\mathbb{Z}_7$  به چندجملهای  $x^{\dagger}+a$  در  $\mathbb{Z}_7[x]$  تحویل $\zeta$ یدیر است.  $\mathbb{Y}$ اب) نشان دهید که برای هر  $\mathbb{Z}_{\alpha}\in\mathbb{Z}_{\alpha}$  چندجملهای  $a\in\mathbb{Z}_{\alpha}$  در  $\mathbb{Z}_{\alpha}[x]$  تحویل $\mu$ ید است. الف) نشان دهید ۲ $x^*+x$  در  $\mathbb{Z}_0[x]$  تحویل نایذیر است.  $\mathsf{Y}^\bullet$ لب) ۴ – ۴ را به عنوان حاصل ضربی از عوامل تحویل،ناپذیر در  $\mathbb{Z}_0[x]$  تجزیه کنید.

- ٢۴. قضيه ١٠.۴ را ثابت كنيد.
- $\mathit{cp}_1(x)\mathit{p}_\mathsf{r}(x)\cdots\mathit{p}_n(x)$  ۴۵ تابت کنید هر عضو غیرثابت  $f(x)\in\mathbb{F}[x]$  را میتوان به صورت ( تجزیه کرد که در آن  $c \in \mathbb{F}$  و هر  $p_i(x)$  یک چندجملهای تحویل $i$ پذیر تکین در  $\mathbb{F}[x]$  است. بعلاوه نشان دهید که اگر  $q_n(x) \cdots q_m(x) = d$  با  $d \in \mathbb{F}$  با  $d \in \mathbb{F}$  و هر  $q_i(x)$  یک جندجملهای تحویل،اپذیر تکین در  $\mathbb{F}[x]$  باشد. در این صورت  $n=n$ .  $c=d$  ، و پس از . احتمالاً تغییر ترتیب عناصر و نمایهگذاری مجدد،  $p_i(x)=p_i(x)$  برای هر  $i$

۲۶.C. ثابت کنید که هیچ چندجملهای تحویلiاپذیر از درجه ۲ در C[x] وجود ندارد.

### توابع چندجملهای، ریشهها و تحویلپذیری 4-4

در بسط و توسعه موازي [E ]] و Z، گام بعدي در نظرگرفتن محک،هايي براي تحويل ناپذيري چندجملهايها (مشابه آزمونهاي اول بودن براي اعداد صحيح) مي باشد. برخلاف وضعيتي كه در مورد اعداد صحيح داریم، در مورد چندجملهایها محک\$ایی وجود دارد که به استفاده از رایانه بستگی ندارد. بلکه بیشتر به این حقیقت متکی است که هر چندجملهای در [ $\mathbb{F}[x]$  یک تابع از F به F را القاء میکند. خواص این تابع (به ویژه نقاطی که تابع در آن صفر است) رابطه تنگاتنگی با تحویل،پذیری یا تحویل،ناپذیری این جندجملهايها دارد.

در سارتاستر این بخش، R یک حلقه جابجبایی است. انظیار بنه هار چندجملهای یک تابع  $R \leftrightarrow f: R \rightarrow R$  وجود دارد که ضابطه آن  $a_n x^n + \cdots + a_{\tau} x^{\tau} + a_{\lambda} x + a.$ 

 $f(r) = a_n r^n + \cdots + a_r r^r + a_1 r + a$ .

برای هر  $R$  )  $r \in R$  میباشد.  $f$ ابع  $f$  که توسط این چندجملهای القاء می شود را یک تابع چندجملهای مىنامند.

۴-۴- توابع چندجملهای، ریشهها و تحویل پذیری

$$
f: R \to R
$$
 ویند جملهای 
$$
x^{\tau} + \Delta x + \tau \in R[x]
$$
ویل 
$$
f \cdot \mathbf{f} + \mathbf{f} \cdot \mathbf{f} + \mathbf{f} \cdot \mathbf{f}
$$
رای هر
$$
r \in R
$$
میباشد.

مثال ۱۱.۴. چندجملهای  $x^* + x + x + x + x$  تابع $x^* + x + x + x$  را القاء می کند که ضابطه  $f(r) = r^{\dagger} + r + \lambda$ آن  $f(r) = r^{\dagger} + r + \lambda$  می باشد.

$$
f(\bullet) = \bullet^{\dagger} + \bullet + \bullet = \bullet, \qquad f(\bullet) = \bullet^{\dagger} + \bullet + \bullet = \bullet,
$$

$$
f(\bullet) = \bullet^{\dagger} + \bullet + \bullet = \bullet.
$$

$$
g: \mathbb{Z}_{r} \to \mathbb{Z}_{r} \text{ if } x^{r} + x^{r} + 1 \in \mathbb{Z}_{r}(x) \text{ is } x^{r} + x^{r} + 1 \in \mathbb{Z}_{r}(x)
$$

$$
g(\circ) = \circ^{r} + \circ^{r} + 1 = 1, \qquad g(1) = 1^{r} + 1^{r} + 1 = 1,
$$

$$
g(1) = 1^{r} + 1^{r} + 1 = 1
$$

را القاء مے,کند. بنابراین f و g روی ۳٪ برابرند<sup>م</sup>، گرچه که توسط چندجملهایهای متفاوتی در Zr[x] القاء شدهاند. با وجود این که تفاوت بین یک چندجملهای و تابع چندجملهای القاء شده توسط آن واضح است امّا نمادگذاری رایج در مورد آنها کاملاً مبهم است. " برای مثال با گزارههایی مانند ۲ $x - x^{\intercal} - x = f(x)$  برخورد خواهیم کرد که برحسب متن ممکن است چندجملهای و یا ضابطه تابع القایی $R \to R \to f: R \to f: R \to \mathbb{R}$  را نشان دهد.  $x$  راینجا نماد  $x$  به دو  $x^{\intercal} - \mathtt{t} x + \mathtt{t} \in R[x]$ طریق مختلف بکار رفته است. در چندجملهای ۲ +  $x$  \*  $x^{\intercal} - x$ ، یک مجهول (عنصر متعالی) از حلقه  $R[x]$  است $^{\prime}$ . اما در تابع چندجمله $R\to R\to f: R\to f$ ، نماد  $x$  به عنوان یک متغیر بکار رفته است تا ضابطه تابع را توصیف کند. گرچه که استفاده از دو نماد متفاوت برای دو مفهوم "مجهول" و "متغیر" ممکن است مناسبتتر باشد، امّا استفاده همزمان از x برای هر دو مورد چنان متداول است که بهتر است شما نیز به آن عادت کنید.

استفاده از نماد یکسان برای هر دو مفهوم چندجملهای و تابع القاء شده توسط آن روی بیان ریاضی  $x=$  ما نیز تأثیر میگذارد.  $\cdot$  به عنوان نمونه، میگوئیم "مقدار چندجملهای ۴ $x+1$  – ۳ $x$  را در ۲ بهدست آورید" یا "۲ = x زا در ۴ +  $x^r - 5x + 7$  جایگذاری کنید" در حالی که منظور واقعی ما این است که (۲) را بیابید جایی که f تابع القاء شده توسط چندجملهای ۴ +  $x$ ۵ – ۳ $x^{\intercal}$  باشد.  $f(r)=g(r)$  بخاطر آورید که دو تابع  $f$  و  $g$  برابرند اگر برای هر  $r$  در دامنه آنها  $f(r)=g(r)$ . ٧) برای اطلاعات بیشتر پیوست چ را ملاحظه کنید.

درستی یا غلطی برخی گزارهها بستگی به این دارد که آیا  $x$  به عنوان یک مجهول و یا به عنوان یک متغیر در نظر گرفته شود. ً برای نمونه، در حلقه  $R[x]$ ، که در آن  $x$  یک مجهول است (عنصر بخصوصی از حلقه)،گزاره • = ۲ + ۲ + ۳ تنا علط است، زیرا به موجب قضیه چ.۴ از پیوست چ، یک چندجملهای صفر است اگر و تنها اگر همه ضرایب آن صفر باشد. ۱ امّا وقتی که  $x$  یک متغیر  $\mathcal{L}(f(x)=x^{\intercal}-\mathbf{\mathtt{Y}}x+\mathbf{Y}$ باشد وضعیت متفاوت است.  $\mathbf{p}$ عنوان مثال در مورد تابع چندجملهای ۲ این یک سؤال کاملاً منطقی است که کدام عناصر  $R$  تحت تابع  $f$  به ۱۰ نگاشته میشوند، یعنی به ازای  $x$  چه مقادیری از متغیر  $x$ ،  $\mathbf{Y} = \mathbf{Y} + \mathbf{Y} = \mathbf{Y}$ . به خاطر داشتن این که گزارههایی که درباره متغیر صحبت میکنند در یک حلقه  $R$  رخ میدهند در حالی که گزارههایی که درباره مجهول  $x$  هستند در یک حلقه چندجملهایهای  $R[x]$  رخ میدهند میتواند کمکی در این زمینه باشد.

سؤالاتی درباره تحویل پذیری یک چندجملهای بعضاً با در نظرگرفتن تابع چندجملهای آنها قابل جواب دادن است. کلید این کار درک و تحلیل مفهوم یک "ریشه" است.

تعریف. فرض کنید  $R$  یک حلقه باشد و  $f(x)\in F[x]$ . عنصر  $a$  از حلقه  $R$  یک ریشه جندجملهای ( r ) تامیده میشود اگر  $\mathbf{f}(a) = f(a)$ ، یعنی اگر تابع القایی  $a\cdot f: R\rightarrow a$  را به  $R$ ىنگارد.

 $x$  هثال ۱۲.۴. ریشههای چندجملهای  $\forall x \in \mathbb{R}$   $\forall x \in \mathbb{R}$  – ۳ $x + \tau \in \mathbb{R}$  مقادیری از متغیر هستند که برای آنها ۰ = (r) است، یعنی جوابهای ۰ = ۲ + + ۳ $x + r - x$ . به سادگی میتوان دید که این ریشهها ۱ و ۲ هستند.

مثال ۱۳.۴. چندجملهای  $x^* + 1 \in \mathbb{R}[x]$  دارای هیچ ریشهای در  $\mathbb{R}$  نیست زیرا هیچ جواب حقیقی برای معادله ۰ = ۱ + ۲ برجود ندارد. با این حال اگر ( $x^+ + x^+$  به عنوان یک چندجملهای در  $\mathbb{C}[x]$  در نظرگرفته شود در این صورت دارای دو ریشه  $i$  و  $i-$  است زیرا اینها جوابهای معادلهٔ  $x^{\dagger} + 1 = 0$  در  $x^{\dagger} + 1 = 0$ 

همانگونه که در مثالهای قبلی نشان داده شد، هر پرسشی درباره ریشههای چندجملهایها دقیقاً پرسشی درباره جوابهای معادلات چندجملهای است. - چنین پرسشهایی قسمتِ عمدهای از جبر کلاسیک و جبر مدرن را تشکیل می دهد و ما مکرراً به آنها رجوع خواهیم کرد. با این حال، در حال

۴-۴- توابع چندجمله/ی، ریشهها و تحویل پذیری

حاضر روی موضوعاتی مزبوط به حلپذیری در [ $\mathbb{F}[x]$  تمرکز میکنیم جایی که ¶ یک میدان است.

 $a\in\mathbb{F}$  قضیبہ ۱۱.۴ (قضیبہ باقیماندہ). فرض کنید  $\mathbb{F}$  یک میدان باشد،  $f(x)\in\mathbb{F}[x]$  و باقیمانده تقسیم  $f(x)$  بر چندجملهای  $x-a$  برابر  $f(a)$  است.

این قضیه بیان میکند که به عنوان مثال باقیمانده تقسیم ۲ + ۳ $x + r + r - f(x) = x^{\mathsf{r}}$  بر برابر ۳ = ۲ + ۲ × ۲ + ۳ × ۲ + ۳ × ۲ = ۲ است که میتوانید آن را با یک تقسیم معمولی  $x-$ ۲ + ۳ برابر  $x-$ ۲  $x + y = x - (-y)$  امتحان کنید. برای یافتن باقیمانده تقسیم  $f(x)$  بر  $f(x)$  توجه کنید که  $x + y = x - x - x$ بنابراین باقیمانده برابر ۳ $\Delta = (\gamma + (1-\gamma)^{\dagger} + \gamma(-1)^{\dagger} + \gamma(-1)) = f(-1) = f(-1)$ است.

برهان قضيم ١١.۴. به موجب الكوريتم تقسيم،  $r(x) + r(x) = f(x) = f(x)$  كه در آن  $\deg r(x) = \mathbb{I}$ باقیمانده  $r(x)$  یا «  $\mathbb{I}$  است. بنابراین مقسوم علیه  $x - x$  است. بنابراین م  $f(x)=(x-a)q(x)+c$ یا یا ت $f(x)=c$  مرید حال  $r(x)=c$  برای برخی  $r(x)=c$  بنابراین و لذا  $f(a) = (a - a)q(a) + c = e^a + c$ 

فرض کنید F ، (x ) و a همانند قضیه باقیمانده باشند. در این صورت  $(x-a)$  یک عامل چندجملهای  $f(x)$  است اگر و تنها اگر باقیمانده  $f(x)$  بر  $x-x$  صفر باشد، یعنی اگر و تنها اگر و =  $f(a) = f(a)$ . پس قضیه زیر اثبات شده است:

قضیہ ۱۲.۴ (قضیہ عامل). فرض کنید ۴ یک میدان،  $f(x)\in\mathbb{F}[x]$  و ۴  $a\in\mathbb{F}$ ، در این صورت a یک ریشه چندجملهای  $f(x)$  است اگر و تنها اگر  $x-a$  یک عامل  $f(x)$  در  $\mathbb{F}[x]$  باشد.

مثال ۱۴.۴. برای نشان دادن این که ۲ $x^*-\tau x^*-\tau x^*-\tau x^*-\tau x$  در (Q $[x]$  تحویل $y$ یدیر است، توجه کنید که ۱ یک ریشه این چندجملهای است. بنابراین ۱ – z یک عامل است.

 $\mathbb{F}[x]$  تتیجه ۱۳.۴. فرض کنید  $\mathbb{F}$  یک میدان و  $f(x)$  یک چندجملهای غیرصفر از درجه  $n$  در باشد. در این صورت  $f(x)$  دارایِ حداکثر  $n$  ریشه در  $\mathbb {I}$  است.

این نتیجه برای دامنههای صحیح نیز درست است (تمرین ۲۱) امّا برای حلقههای دیگر، حتی

حلقههای تقسیمی، ممکن است غلط باشد (تمرین ۱۷ این بخش و همچنین تمرین ۳۱ (ت) در بخش ١.٣ را ملاحظه كنيد).

برهان نتیجه ۱۳.۴. اثبات به وسیله استقراء روی درجه n است. اگر ۰ = n در این صورت یک چندجملهای ثابت غیرصفر است و بنابراین دارای هیچ ریشهای نیست لذا قضیه برای  $f(x)$ درست است.  $n = 0$ 

به طور استقرایی فرض کنید که نتیجه برای همه چندجملهای های از درجه ۱ $k-\lambda$  درست است و فرض کنید  $\deg f(x) = \deg f(x)$ . اگر  $f(x)$  دارای هیچ ریشهای در  $\mathbb F$  نباشد در این صورت حکم برقرار است.  $f(x)$  دارای یک ریشه  $a \in \mathbb{F}$  باشد در این صورت به موجب قضیه عامل  $f(x) = (x - a)g(x)$ . اگر  $c \in \mathbb{F}$  هر ریشه  $c \in f(x) = (x - a)g(x)$  بهجز  $a$  باشد در این صورت و [ $c - a \neq 0$  یک دامنه صحیح است بایستی  $s_{\mathbb{F}} = f(c) = (c - a)g(c)$ ، ۱.۴ بنابراین تنها ریشههای  $f(x)$  در $a$ . ه $c$ و ریشههای ( $g(x)$ میباشد. به موجب قضیه ۱.۴،  $g(c) = \frac{1}{\mathbb{F}}$  $\deg g(x) = k - \deg f(x) = \deg f(x) = \deg(x - a) + \deg g(x) = 1 + \deg g(x)$ .  $n = k$  به موجب فرض استقراء  $g(x)$  دارای حداکثر ۱ $k - k$  ریشه در  $\mathbb {F}$  است. بنابراین حکم برای  $\blacksquare$  و در نتیجه به موجب استقراء برای هر  $n$  برقرار است.  $\blacksquare$ 

 $\deg f(x) \ge 7$  نتیجہ ۱۴.۴. فرض کنید  $\mathbb F$  یک میدان باشد و  $f(x) \in \mathbb F[x]$  با ۲ اگر (۱) اگر  $f(x)$  در  $\mathbb{F}[x]$  تحویل،اپذیر باشد در این صورت  $f(x)$  دارای هیچ ریشهای در  $\mathbb{F}[x]$  نیست.  $f(x)$  اگر  $f(x)$  دارای درجه ۲ یا ۳ باشد و هیچ ریشهای در ۴ نداشته باشد در این صورت $f(x)$ در  $\mathbb{F}[x]$  تحویل ناپذیر است.

قسمیت (۲) ایسن نتیجــه بــرای درجــه کے ۴ غلــط اســت. ۔بــرای مثـــــال  $\mathbb Q$  در  $x^\dagger + x^\dagger + x^\dagger + x^\dagger + x^\dagger = (x^\dagger + x^\dagger) (x^\dagger + x^\dagger)$  تحویل $\mathbb L$ یدیر است و دارای هیچ ریشهای در نيست.

برهان نتیجه ۱۴.۴. (۱) اگر  $f(x)$  تحویل $i$ بذیر باشد. در این صورت دارای هیچ عاملی به صورت ه $a \in x - x$  در  $\mathbb{F}[x]$  نیست. " بنابراین به موجب قضیه عامل دارای هیچ ریشهای در  $x-a$  نیست.

(۲) فرض کنید IF دارای درجه ۲ یا ۳ باشد و هیچ ریشهای در IF نداشته باشد. کوراین صورت سارای هیچ عامل درجه اول در  $\mathbb{F}[x]$  نیست زیرا هر چندجملهای درجه اول  $c x + d$  در  $\mathbb{F}[x]$  دارای  $\mathbb F$ 

۴-۴- توابع چندجملهای، ریشهها و تحویلپذیری

یک ریشه یعنی  $c^{-1}d$  است.  $r(x) = r(x)$ گر  $f(x) = r(x)$ ، هیچکدام از  $r(x)$  یا  $s(x)$  دارای درجه ۱ نیست. چون (E) دارای درجه ۲ یا ۳ است، به موجب قضیه ۱.۴ یا (E) یا (s(x) باید دارای درجه ۰ باشد. یعنی یا  $r(x)$  یا  $s(x)$  یک ثابت غیرصفر است. بنابراین به موجب قضیه ۸.۴ تحویل ناپذیر است.  $f(x)$ 

مثال ۱۵.۴. برای نشان دادن این که ۰ $x + x + x \in \mathbb{Z}_0[x]$  تحویل $i$ باپذیر است کافی است بررسی کنید که هیچکدام از ۴٫ ۲٫ ۳٫ ۴ و./ ۰٫ ۱٫ ۲٫ شه نیست.

این بخش را با بازگشت به نقطهای که از آن شروع کردیم یعنی توابع چندجملهای به پایان می بریم. مثال ۱۱.۴ نشان می،دهد که دو چندجملهای متفاوت در [ $\mathbb{F}[x]$  ممکن است تابع یکسانی را از  $\mathbb {F}$  به F القاء کنند. نشان می،دهیم که این در صورتی که F نامتناهی باشد امکان پذیر نیست.

تتبیجہ ۱۵.۴. فرض کنید ۴ یک میدان نامتناہی و  $f(x), g(x) \in \mathbb{F}[x]$ . در این صورت . $\mathbb{F}[x]$ و  $g(x)$  تابع یکسانی را از  $\mathbb {F}$  به  $\mathbb {F}$  القاء میکنند اگر و تنها اگر  $f(x) = f(x)$ .  $f(x)$ برهان. فرض کنید که  $g(x),f(x)$  تابع یکسانی از  $\mathbb F$  به  $\mathbb F$  را القاء کنند. در این صورت برای هر  $g(a) = g(a) = f(a) - g(a) = g(a)$  و لذا  $g \circ g$  -  $g(a) = g(a)$ . این یعنی که هر عضو  $\Pi$  یک ریشه چندجملهای ( $g(x)-f(x)-f$  است. چون  $\mathbb F$  نامتناهی است، به موجب نتیجه ۱۳.۴ این امکان $\downarrow$ دیر نیست مگر این که  $f(x)-g(x)-f(x)$  چندجملهای صفر باشد یعنی  $f(x)=f(x)$ . برعکس واضح است

## تمرينها

توجه: E یک میدان را نشان میدهد.

۰۱.A (الف) یک چندجملهای غیرصفر در Z1(1) بیابید کهتابع صفر را روی Z1 القا کند. (ب) قسمت (الف) را برای [ $\mathbb{Z}_{\bm{\tau}}[x]$  انجام دهید.

 $\mathcal{L}^{\text{max}}_{\text{max}}$  and  $\mathcal{L}^{\text{max}}_{\text{max}}$ 

. در هر یک از موارد زیر باقیمانده تقسیم  $f(x)$  بر  $g(x)$  را بیابید:  $f$ 

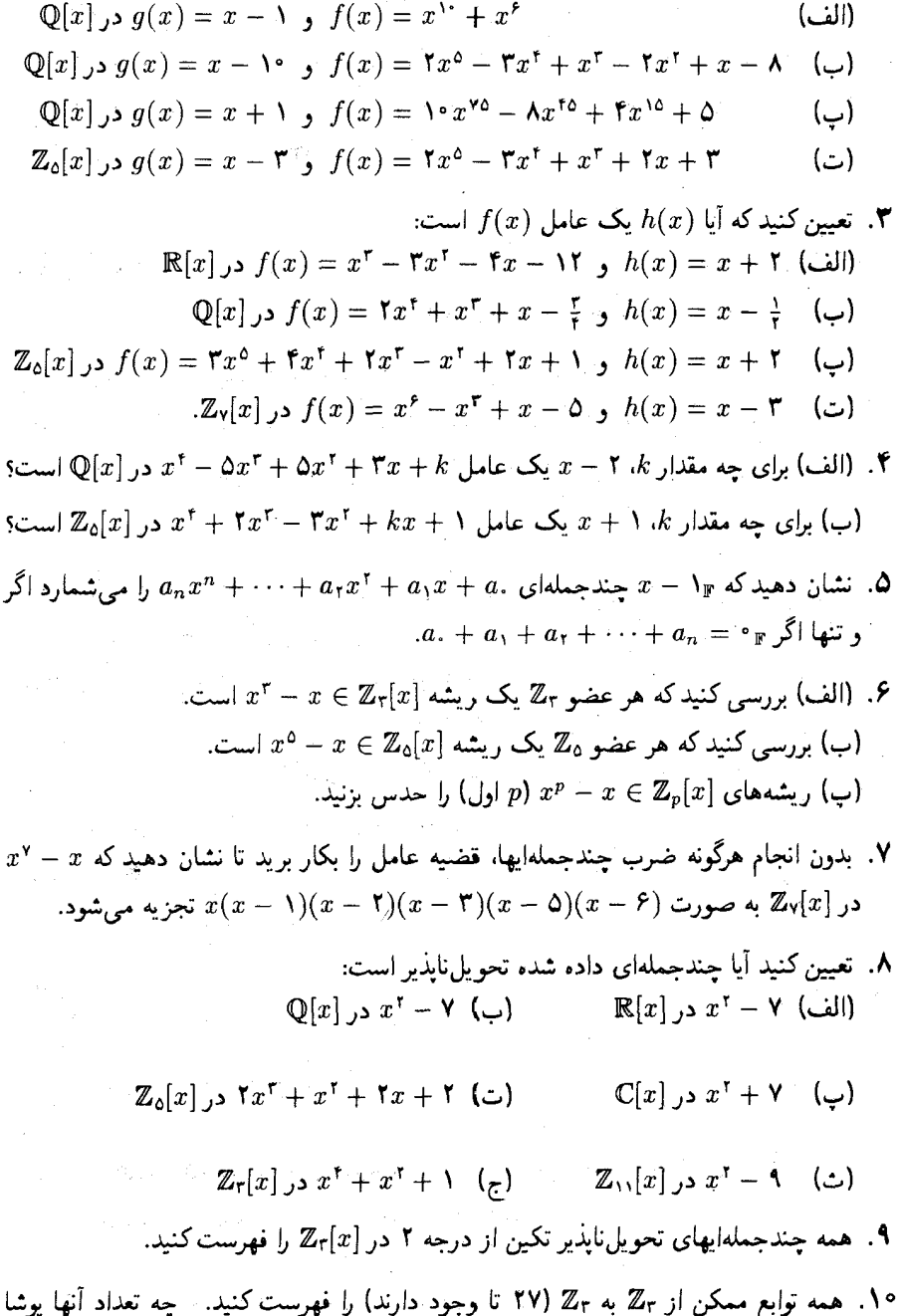

í.

۴-۴- توابع چندجملهای، ریشهها و تحویل پذیری

هستند؟

- ا. عدد p را چنان بیابید که r r بک شمارنده ( + r + r + r + r + r در  $x^+$  در  $x^+$  باشد.
- $c_n x^n + c_{n-1} x^{n-1} + \ldots + c_1 x + c_i \in \mathbb{F}[x]$  مکی رشه غیرصفر  $a \in F$  کاشد،  $\mathbf{AB}$  $c.x^n + c_1x^{n-1} + \ldots + c_{n-1}x + c_n$  نشان دهید که  $a^{-1}$  یک ربشه
- ا. (الف) اگر  $f(x)$  و  $g(x)$  در  $\mathbb{F}[x]$  واسته باشند، نشان دهید که دارای ریشههای یکسانی. در ۴ هستند.

اب) اگر  $f(x),g(x)\in \mathbb{F}[x]$  دارای ریشههای یکسانی در  $\mathbb{F}$  باشند، آیا در  $\mathbb{F}[x]$  وابستهاند؟

- ا . (الف) فرض كنيد  $r,s\in\mathbb{F}$  , بشههای  $ax^{\intercal}+bx+c\in\mathbb{F}[x]$  (يا « # ) باشند. با  $rs = a^{-1}c$  ,  $r + s = -a^{-1}b$  استفاده از قضیه عامل نشان دهید که اب) فرض کنید  $r,s,t\in\mathbb{F}$  ریشههای  $ax^{\tau}+bx^{\tau}+cx+dx^{\tau}+cx$  (یا هوض کنید )  $rst = -a^{-1}d$  ,  $rs + st + rt = a^{-1}c$  .  $r + s + t = -a^{-1}b$  ، تشان دهید که
- ه . ثابت کنید که ۰۱ $x^*+x$  در  $\mathbb{Z}_p[x]$  تحویل بِذیر است اگر و تنها اگر اعداد صحیح  $a$  و  $b$  وجود  $ab \equiv \sqrt{(p \pm p)}$  داشته باشند به قسمی که  $p = a + b$  و (پیمانه  $p$
- داری درجه $n\geq n$  و  $c_1,\,c_2,\,c_3,\,c_4,\,c_5,\,c_6,\,c_7,\,c_8,\,c_9,\,c_9$  عناصر متمایزی از  $f(x),g(x)\in\mathbb{F}[x]$ باشند. اگر  $f(c_i) = f(x_i) = i$  برای  $i = 0, 1, \ldots, n$ ، ثابت کنید که  $f(x_i) = f(x_i)$  در  $\mathbb F$  $\mathbb{F}[x]$
- ۱۷. یک چندجملهای از درجه ۲ در [ $x$ ]ء $\mathbb Z$  بیابید که دارای ۴ ریشه در ء $\mathbb Z$  باشد.  $\,$  آیا این نتیجه ۱۳.۴ را نقض می کند؟
- $a\,\in\, \mathbb{Q}$  . فرض کنید  $\mathbb{C}\, \rightarrow \mathbb{C}$  :  $\varphi: \mathbb{C}\, \rightarrow \mathbb{C}$  ، فرض کنید  $\mathbb{C}\, \rightarrow \mathbb{C}$  ، نیز  $\varphi(r)$  نیز  $r\in\mathbb{C}$  یک ریشه  $f(x)\in\mathbb{Q}[x]$  باشد.  $f(x)\in\varphi(a)=a$  نیز  $\varphi(a)=a$ یک ریشه  $f(x)$  است.
- $(x-a)^k$  ، گوئیم سی ه $x\in \mathbb{F}[x]$  است اگر برای برخی ۲ $k\geq 0$  ، ۱۹ یک عامل  $f(x)$  باشد.
- الف) ثابت کنید  $a\in\mathbb{F}$  یک ریشه چندگانه  $f(x)\in\mathbb{F}[x]$  است اگر و تنها اگر  $a$  ریشه هر دو  $f(x)$  و  $f'(x)$  باشد، جایی که  $f'(x)$  میشتق  $f(x)$  است.

 $\mathbb{F}[x]$  فصل چهارم- حساب در

اب) اگر  $f(x) \in \mathbb{F}[x]$  نسبت به  $f'(x)$  اول باشد، ثابت کنید که  $f(x)$  دارای هیچ ریشه جندگانه در ¶ نیست.

- ۰۲۰ . فرض کنید  $R$  یک دامنه صحیح باشد. در این صورت، به موجب تمرین ۱۴ بخش ۱.۴. هرگاه مقسوم،عليه تكين باشد. الگوريتم تقسيم برقرار است. با بكار بردن اين حقيقت نشان دهید که قضایای باقیمانده و عامل در  $R[x]$  برقرار است.
- ۳۱. اگر  $R$  یک دامنه صحیح باشد و  $f(x)$  یک چندجملهای غیرصفر از درجه  $n$  در  $R[x]$  باشد، نابت کنید که  $f(x)$  دارای حداکثر  $n$  ریشه در  $R$  است.  $[$ راهنمایی: تمرین ۲۰]
- ۲۲. نشان دهیدکه اگر IF یک دامنه صحیح نامتناهی باشد نتیجه ۱۵.۴ برقرار است. [ راهنمایی: تمرين ٢١ را ملاحظه كنيد.]
- $a \in \mathbb{F}$  ، فرض کنید  $f(x), g(x), h(x) \in \mathbb{F}[x]$  و  $\mathbf{Y}$ . $f(a) = g(a) + h(a)$  (الف) اگر $f(x) = g(x) + h(x)$  در  $\mathbb{F}[x]$ . نشان دهید که $f(a) = g(a) + h(a)$  در اب) اگر  $f(x) = g(x)h(x) = \mathbb{F}[x]$ . نشان دهید که  $f(a) = g(a)h(a)$  در  $\mathbb{F}[x]$ . این حقایق در چه قسمتهایی از این بخش استفاده شده بود؟
- باشد و نگاشت F  $\varphi_a\,:\,\mathbb{F}[x]\,\rightarrow\,\mathbb{F}$  باشد و نگاشت. F به باشد  $\varphi_a\,:\,\mathbb{F}[x]\,\rightarrow\, \mathbb{F}$ تعریف کنید.  $\varphi_a$  تنه کنید که  $\varphi_a$  یک همریختی حلقه $\varphi_a(f(x))=f(a)$ نگاشت  $\varphi_a$ ، یک همریختی ارزشی نامیده میشود؛ برای هر  $a\in \mathbb{F}$ ، یک  $\varphi_a$  وجود دارد.
- ها . فرض کنید  $T$  مجموعه همه توابع چندجملهای از  $\mathbb F$  به  $\mathbb F$  باشد و نشان دهید که  $T$  با اعمال $\mathcal A$  $x \in \mathbb{F}$  تعریف شده در حسابان یک حلقه با عضو همانی است:  $\Box$ برای هر

$$
f(x) = f(r)g(r) \qquad \qquad (f+g)(r) = f(r) + g(r)
$$

راهنمایی: برای نشان دادن این که  $T$  تحت جمع و ضرب بسته است، تمرین ۲۳ را بکار برده $\,$ تا بررسی کنید که  $f+g$  و  $f$  توابع چندجملهای هستند که به ترتیب توسط چندجملهای های  $f(x)$ جمع ( $g(x)$  و حاصل ضرب ( $f(x)g(x)$  القاء شدهاند.]

۲۶. فرض کنید T حلقه توابع چندجملهای از Z<sub>۳</sub> به Z<sub>۳</sub> باشد (تمرین ۲۵ را ملاحظه کنید). الف) نشان دهید که  $T$  یک حلقه متناهی با مقسومعلیه صفر است. [راهنمایی، تمرین ۱۰ $\,$  $f(x) = x^{\dagger} + 5x$  را ملاحظه کنید و ۱ $f(x) = x + 5$  و  $g(x) = x^{\dagger} + 5$  را در نظر بگیرید
ب) نشان دهید که  $T$  یکریخت با  $\mathbb{Z}_r[x]$  نیست. آسپس تمرین ۲۷ را ملاحظه کنید. $\rho$ 

- ۲۷.C. اگر E یک میدان نامتناهی باشد، ثابت کنید که حلقه چندجملهای F(x) یکریخت با حلقه متشکل از همه توابع چندجملهای از ۴ به ۴ است (تمرین ۲۵). [راهنمایی: با نظیرکردن  $T$ تابع القایی هر چندجملهای  $f(x)\in\mathbb{F}[x]$  به آن، یک تابع  $T\mapsto\varphi:\mathbb{F}[x]$  تعریف کنید:  $\varphi:$ موجب نتيجه ١۵.۴، ص يک به يک است.]
- $\varphi(a)=a$  . فرض کنید  $\mathbb{F}[x]\to\mathbb{F}[x]\to\varphi$  .  $\mathbb{F}[x]\to\mathbb{F}[x]$  . فرض کنید  $\varphi:\mathbb{F}[x]$  . نشان دهید که  $f(x)$  در  $\mathbb{F}[x]$  تحویل،ناپذیر است اگر و تنها اگر  $\varphi(f(x))$  تحویل،ناپذیر باشد.
- $\varphi(f(x)) = f(x + \mathcal{N}_{\mathbb{F}})$  . الف) نشان دهید که نگاشت  $\mathbb{F}[x] \to \mathbb{F}[x]$  : الف) .  $\varphi(a)=a$  تعریف شده است یک یکریختی است به قسمی که برای هر F  $a\in\mathbb{F}$ . با استفاده از تمرین ۲۸ نشان دهید که  $f(x)$  در  $\mathbb{F}[x]$  تحویل،ناپذیر است اگر و تنها اگر $($ با تحویل ناپذیر باشد.  $f(x + \mathbf{r})$

#### ${}^{\wedge}\mathbb{Q}[x]^{*}$  تحویل ${}^{\wedge}$ یاپذیری در 5-4

موضوع اصلی این بخش این است که تجزیه در  $\mathbb{Q}[x]$  می $\vec{\mathbb{Z}}[x]$  تحریل یابد. سپس نظریه اعداد مقدماتی می تواند مورد استفاده قرارگیرد تا تحویل ناپذیری چندجملهایهای با ضرایب صحبح مورد بررسی قرارگیرد. این بخش را با خاطرنشان کردن حقیقتی که اغلب مورد استفاده قرار خواهد گرفت أغاز مىكنيم: اگر  $f(x)\in\mathbb{Q}[x]$ ، در این صورت برای برخی عدد ثابت غیرصفر $c$ ،  $cf(x)$  دارای ضرایب صحيح است. برای مثال

$$
f(x) = x^{\delta} + \frac{1}{r}x^{\dagger} + \frac{1}{r}x^{\dagger} - \frac{1}{r}
$$

۸) از این بخش تنها در فصلهای ۱۹ ه ۱۹ و ۱۵ استفاده میشود. در صورت تمایل میتوان تا آن موقع این بخش را نادیده گرفت، بخش ۶.۴ مستقل از این بخش است. را در نظر بگیرید. کوچکترین مخرج مشترک ضرایب (۲٫ تا ۱۲ است. و (۲۲ ارای ضرایب صحيح است:

$$
\mathcal{N}f(x) = \mathcal{N}[x^{\circ} + \frac{\tau}{\tau}x^{\tau} + \frac{\tau}{\tau}x^{\tau} + \frac{\tau}{\tau}x^{\tau} - \frac{\tau}{\epsilon}] = \mathcal{N}x^{\circ} + \Lambda x^{\tau} + \mathcal{N}x^{\tau} - \mathcal{N}
$$

طبق قضیه عامل، یافتن عوامل درجه اول یک چندجملهای  $g(x)\in \mathbb{Q}[x]$  معادل یافتن ریشههای در @ است. حال برای هر ثابت غیرصفر c  $g(x)$  و  $c g(x)$  دارای ریشههای یکسانند. وقتی  $g(x)$ چنان انتخاب شود که  $c g(x)$  دارای ضرایب صحیح باشد می $\vec{v}$ انیم ریشههای  $g(x)$  را با استفاده  $c$ از قضیه زیر بیابیم.

 $f(x) = a_n x^n + a_{n-1} x^{n-1} + \cdots + a_1 x + a$ . قضمیہ ۱۶.۴.(أزمون ريشه گويا). اگر یک چندجملهای با ضرایب صحیح باشد. وکسر ساده' r/s (با ۰  $\neq r$ ) یک ریشه  $f(x)$  باشد. در  $s|a_n$  این صورت . $r|a$  و **برهان.** چون  $r/s$  یک ریشه  $f(x)$  است، داریم  $a_n(\frac{r^n}{s^n}) + a_{n-1}(\frac{r^{n-1}}{s^{n-1}}) + \cdots + a_1(\frac{r}{s}) + a_n = \circ$ . از ضرب دو طرف در "s، مرتب کردن مجدد و فاکتورگیری به دست می آوریم  $a_n r^n + a_{n-1} s r^{n-1} + \cdots + a_1 s^{n-1} r + a_s s^n = 0$  $(*)$  $a.s^{n} = -a_{n}r^{n} - a_{n-1}sr^{n-1} - \cdots - a_{1}s^{n-1}r$  $a.s^{n} = r[-a_{n}r^{n-1} - a_{n-1}sr^{n-1} - \cdots - a_{1}s^{n-1}]$ 

 $\phi(r,s)=(r,s)$ برابری آخری بیان میکندکه  $r$ ،  $s$  را میشمارد. چون  $r/s$  یک کسر سادهاست، داریم ۱ در نتیجه ۱  $(r,s^n)=(r,s^n)$  (به موجب نتیجه ۹.۱ یک عدد اول که  $s^n$  را بشمارد،  $s$  را نیز می $r$ مارد). جون  $r | a.s^n$  و ۱ $(r, s^n) = (r, s^n)$ ، قضیه ۵.۱ نشان میدهد که  $r | a.$  استدلالی مشابه ثابت میکند که  $s|a_n$  (تنها کافی است  $(*)$  را چنان مرتب کنید که  $a_n\,r^n$  در یک طرف و بقیه جملات در طرف دیگر قرارگیرد.)

۹) مترجمان: عددگویای r/s را یک کسر سادهگوییم هرگاه ۱ = (r,s). هر عددگویا را میتوان به صورت یک كسر ساده نوشت. مثال ۱۶.۴. ریشههای ممکن برای ۱۲ + ۱۴ $x^1 - 1x^2 - 1x + 1 = f(x)$  در @ به صورت r/s هستند جایی که r یکی از اعداد t +، +t +، +t + + + + + + + + (شمارندههای جمله ثابت ۱۲) می باشد و s، ۱ ± یا ۲ ± (شمارندههای ضریب پیشرو ۲) است. بنابراین آزمون ریشهٔ گویا جستجو برای یافتن ریشههای  $f(x)$  را به فهرست متناهی زیر از جوابهای ممکن، کاهش می دهد: ۰۱, – ۱, ۲, – ۲, ۳, –۳, ۴, – ۴, ۶, –۶, ۱۲, –۱۲, ۱/۲, –۱/۲, ۳/۲ . گرچه که وقتگیر است امّا می توان هرکدام از اینها را مستقیماً در  $f(x)$  جایگذاری کرد و دید که ۳– و ۱/۲  $x - (-r) = x + r$  تنها ریشههای  $f(x)$  در @ هستند ``. به موجب قضیه عامل هر دو استند.  $f(x)$  هستند. با تقسیم معمولی می $\ddot{y}$ ان دید که  $x-\lambda/7$ 

$$
f(x)=(x+\mathbf{r})(x-\frac{1}{\mathbf{r}})(\mathbf{r}x^{\mathbf{r}}-\mathbf{r}x-\mathbf{A}).
$$

فرمول درجه دوّم نشان میدهد که ریشههای ۸ – ۴ $x$  ۲ – ۲ عبارتند از  $\pm\sqrt{\delta}$  ۱ که هیچکدام در نیستند.  $\psi$ بابراین به موجب نتیجه ۱۴.۴، ۸ – ۴ $x^{\, \texttt{v}} - x^{\, \texttt{v}} - \psi$  در  $\mathbb{Q}[x]$  تحویل $\psi$ ناپذیر است. از اینرو  $\Phi$ ما  $f(x)$  را به صورت حاصل $صربی از چندجملهایهای تحویل $\mathbb Q[x]$  تجزیه کردهایم.$ 

– مثال ۱۷.۴. تنها ریشههای ممکن ۱ $x - x + x + x = g(x) = g(x)$  در @ عبارتند از ۱ و ۱ (چرا؟). بررسی کنید که هیچکدام از ۱ و ۱ــ یک ریشه  $g(x)$  نیست. بنابراین به موجب نتیجه) در  $g(x)$  تحویلناپذیر است.  $g(x)$  ۱۴.۴

اگر  $f(x)\in \mathbb{Q}[x]$ ، در این صورت برای یک عدد صحیح  $cf(x)$  دارای ضرایب صحیح است. هر تجزیه  $cf(x)$  در  $\mathbb{Z}[x]$  منجر به یک تجزیه  $f(x)$  در  $\mathbb{Q}[x]$  میشود. بنابراین آشکار میشود که آزمونهای بررسی تحویل $\psi$ ناپذیری در  $\mathbb{Q}[x]$  را می $\vec{v}$ ون به بررسی چندجملهایهای با ضرایب صحیح محدود کرد. البته ابتدا باید این امکان را که یک چندجملهای با ضرایب صحیح در [ $\mathbb{Q}[x]$ قابل تجزیهبوده ولی در  $\mathbb{Z}[x]$  تحویل $i$ پذیر باشد را رد کنیم.  $\;$  به منظور انجام این کار لم زیر را نیاز داريم.

 $p$  میم ۱۷.۴. فرض کنید  $f(x) \in \mathbb{Z}[x], s(x), h(x) \in \mathbb{Z}[x]$  با  $f(x) = g(x)$ . اگر عدد اول  $y=f(x)$  یک ماشین حساب گرافیکی بهطور چشمگیری مقدار محاسبات را کاهش خواهد داد. چون نمودار  $f(x)$ محور  $x$ –ها را در ریشههای  $f(x)$  قطع میکند، می $\tilde{v}$ انید هر عددی از فهرست را که نزدیک یک نقطه تقاطع نیست حذف کنید. در این حالت نمودار نشان میدهد که تنها لازم است ۳–، ۱/۲ و ۳/۲– را امتحان کنید.

 $\mathbb{F}[x]$  فصل جهارم- حساب در

موجود باشد به قسمی که هر ضریب  $f(x)$  را بشمارد، در این صورت یا p همه ضرایب  $g(x)$  را مے شمارد، یا  $p$  همه ضرایب  $h(x)$  را می شمارد.

 $dg(x) = b. + b_1x + \cdots + b_mx^m$   $f(x) = a. + a_1x + \cdots + a_kx^k$  برهان. فرضْ کنید و  $h(x) = c_1 + c_1x + \cdots + c_nx^n$ . اثبات را به کمک برهان خلف انجام می دهیم.  $h(x) = c_1 + \cdots + c_nx^n$ برقرار نباشد در این صورت p برخی از ضرایب  $g(x)$  و برخی از ضرایب  $h(x)$  را نمی شمارد. فرض  $h(x)$  کنید  $b_r$  اولین ضریب  $g(x)$  باشد که توسط  $p$  عاد نمی شود، و فرض کنید  $c_t$  اولین ضریب باشد که توسط p عاد نمی شود. در این صورت  $p|b_i$  برای  $i < r$  برای  $j < t$ . ضریب از  $f(x) = g(x)b(x)$  را در نظر بگیرید. چون  $f(x) = f(x)$  داریم

$$
a_{r+t} = b.c_{r+t} + \cdots + b_{r-1}c_{t+1} + b_r c_t + b_{r+c}c_{t-1} + \cdots + b_{r+t}c.
$$

در نتيجه

$$
b_r c_t = a_{r+t} - [b \cdot c_{r+t} + \cdots + b_{r-1} c_{t+1}] - [b_{r+1} c_{t-1} + \cdots + b_{r+t} c_{-}].
$$

 $r$  حال به موجب فرض  $p_{r+t}$ . همچنین p هر حمله عبارت داخل اولین کروشه را می شمارد زیرا چنان انتخاب شده بود که  $p|b_i$  برای هر  $r > i$ .  $i < r$ طور مشابه  $p$  هرجمله دومین عبارت داخل کروشه را میشمارد زیرا  $p | c_j$  برای هر  $j < j < j$ . چون p همه جملات طرف راست را می شمارد، ملاحظه می کنیم که  $p\vert b_r c_t$ . بنابراین به موجب قضیه ۰۸.۱ ،  $p\vert c_t$  یا  $p\vert c_t$ . امّا این ناقض این واقعیت است  $\blacksquare$  که هیچکدام از  $b_r$  و  $c_t$  توسط  $p$  عاد نمی شود.

 $f(x)$  قضیم ۱۸.۴. فرض کنید  $f(x)$  یک چندجملهای با ضرایب صحیح باشد.  $\,$  در این صورت به صورت حاصل ضربی از جندجملهایهایی از درجه  $m$  و  $n$  در  $\mathbb{Q}[x]$  تجزیه می شود اگر و تنها اگر به صورت حاصل ضربی از چندجملهایهای از درجه  $m$  و  $n$  در  $\mathbb{Z}[x]$  تجزیه شود.  $f(x)$ **برهان.** بوضوح هر تجزیه  $f(x)$  در  $\mathbb{Z}[x]$  یک تجزیه در  $\mathbb{Q}[x]$  است. برعکس، فرض کنید در  $\mathbb{Q}[x]$ . فرض کنید  $c$  و  $d$  اعداد صحیح غیرصفری باشد به قسمی که  $f(x)=g(x)h(x)$  $cdf(x) = [cg(x)][dh(x)]$  دارای ضرایب صحیح باشد. در این صورت تساوی  $d h(x)$ در  $\deg x$  برقرار است با  $\deg g(x) = \deg g(x) = \deg g(x)$  و  $\deg h(x) = \deg h(x)$ . فرض كنيد یک شمارنده  $cd$  باشد، مثلاً  $cd = pd$ . در این صورت p یا همه ضرایب  $cg(x)$ . یا همه  $p$  $c g(x) = p k(x)$  ضرایب ( $dh(x)$  را می شمارد. فرض کنید اولی برقرار باشد. در این صورت

 $ptf(x) = cdf(x) = [cg(x)][dh(x)] = \text{diag }k(x) = \text{deg }g(x), k(x) \in \mathbb{Z}[x]$ . او دو طرف داریم  $tf(x) = kf(x)[dh(x)]$  در  $p$ . با حذف p از دو طرف داریم  $f(x) = tf(x)$ حال همین استدلال را با هر شمارنده اول t تکرار و آن عدد اول را از دو طرف حذف کنید. این  $\pm f(x)$  , وند را آنقدر ادامه دهید تا هر عامل اول cd حذف شود. - در این صورت طرف چپ برابری، خواهد بود و طرف راست حاصل ضرب دو حندحملهای در ا $\mathbb{Z}[x]$  می باشد، یکی با درجه برابر درجه  $h(x)$ و یکی یا درجه برابر درجه  $g(x)$ .

مثال ۱۸.۴. ادعا میکنیم که ۱ $x^*-\delta x^*-\delta x^* = f(x)$  تحویل ناپذیر در [ $\mathbb{Q}[x]$ است. اثبات توسط برهان خلف انجام می شود. ور صورت تحویل پذیر بودن، (  $f(x)$  می تواند به صورت حاصل ضربی از دو چندجملهای غیر ثابت در [ $\mathbb{Q}[x]$  تجزیه شود. [گر یکی از این عوامل دارای درجه ۱ باشد، در این صورت  $f(x)$  دارای یک ریشه در @ است. امّا آزمون تست گو یا نشان می دهد که  $f(x)$  دارای هیچ  $f(x)$  ریشهای در @ نیست. (تنها احتمالات ۱ ± است و هیچکدام یک ریشه نیست.) بنابراین اگر تحویل ندیر باشد، به موجب قضیه ۱.۴، تنها تجزیه ممکن به صورت حاصل ضربی از دوچندجملهای درجه دوم است. در این حالت قضیه ۱۸.۴ نشان میدهد که یک چنین تجزیهای در  $\mathbb{Z}[x]$  وجود دارد. بعلاوه به موجب تمرین ۱۰، یک تجزیه به صورت حاصل ضرب چندجملهایهای درجه دوّم و  $\mathbb{Z}[x]$  تکبر در  $\mathbb{Z}[x]$  وجود دارد، مثلا

$$
(x\dagger + ax + b)(x\dagger + 7x + d) = x\dagger - \Delta x\dagger + 1
$$

 $a, b, c, d \in \mathbb{Z}$ با محاسبه حاصل ضرب طرف چپ داریم

$$
x^{\dagger} + (a+c)x^{\dagger} + (ac+b+d)x^{\dagger} + (bc+ad)x + bd
$$

$$
= x^{\dagger} + \cdot x^{\dagger} - \Delta x^{\dagger} + \cdot x + \Delta
$$

حندحملهابهای برابر دارای ضرایب برابر هستند؛ پنابراین

$$
a + c = \circ \qquad ac + b + d = -\Delta \qquad bc + ad = \circ \qquad bd = \Delta
$$

چون  $c = a + b$ ، داریم  $a - a = a$ ، بنابراین

$$
-\Delta = ac + b + d = -c^{\dagger} + b + d,
$$

با بەطور معادل

$$
\Delta = c^{\dagger} - b - d.
$$

امّا  $d = b$  در  $\mathbb Z$  نتیجه می دهد که  $d = d = 0$  و یا  $b = d = b$ ، و لذا تنها دو احتمال

$$
\Delta = \mathbf{r}^{\mathsf{T}} - \mathbf{1} - \mathbf{1}
$$
\n
$$
\mathbf{v} = c^{\mathsf{T}}
$$
\n
$$
\mathbf{v} = c^{\mathsf{T}}
$$
\n
$$
\mathbf{v} = c^{\mathsf{T}}
$$
\n
$$
\mathbf{v} = c^{\mathsf{T}}
$$

وجود دارد. چون هیچ یک از ۳ و ۷ مربع کامل نیست لذا هیچ تجزیهای از  $f(x)$  به صورت  $f(x)$  حاصل $ضربی از چندجملهایهای درجه دوّم در  $\mathbb{Z}[x]$  و بنابراین در  $\mathbb{Q}[x]$  وجود ندارد.  $\;$ پس$ تحویل نابذیر در  $\mathbb{Q}[x]$  است.

روشهای کارآمد مثال قبل، در مورد چندجملهای های با درجات بالاتر کمتر مؤثر است، زیرا کنترل روش.مند دستگاه معادلاتی که باید حل شود پیچیده و مشکل است. ً با این حال تحویل،ناپذیری برخی چند جملهایهای با درجه بالا به سادگی توسط قضیه زیر اثبات می شود.

 $f(x) = a_n x^n + \cdots + a_1 x + a$ . فضيم ۱۹.۴ (محک آيزنشتاين)'``. فرض کنيد یک چندجملهای غیرثابت با ضرایب صحیح باشد. اگر عدد اول p موجود باشد به قسمی که p هر  $f(x)$  کدام از .  $a_1$ ،  $a_2$ ،  $a_3$  را بشمارد امّا  $a_n$  را نشمارد و  $a_1$ ،  $a_2$  با نشمارد در این صورت تحویل ناپذیر در  $\mathbb{Q}[x]$  است.

**برهان.** اثبات توسط برهان خلف انجام میشود. اگر ( $f(x)$  تحویل پذیر باشد در این صورت به موجب قضیه ۱۸.۴ می توان ( f(x را به صورت مثلاً

$$
f(x)=(b. + b1x + \cdots + brxr)(c. + c1x + \cdots + csxs)
$$

 $a_* = b_* c_*$  در  $\mathbb{Z}[x]$  تجزیه کرد که در آن  $c_* \in \mathbb{Z}$  ،  $b_i, c_j \in \mathbb{Z}$  ،  $b_*$  . در ا موجب فرض، . $p|a.$  و بنابراین طبق قضیه ۱.۸. ، $p|b.$  یا  $p|c.$ گیریم . $p|b.$  جون  $a.$  را عاد نمیکند، می بینیم که .c توسط p عاد نمیشود. همچنین داریم  $a_n = b_r$ . در نتیجه  $c_r$  را عاد نمیکند (در غیر این صورت  $a_n$  باید به وسیله  $p$  عاد شود که متناقض با فرض است). ممکن است  $b_i$  دیگری نیز موجود باشد که آن هم به وسیله  $p$  عاد نشود. ۖ فرض کنید  $k$  اولین نمایهای باشد  $b_k > c \leq k \leq r < n$  طوری که  $b_k$  توسط  $p$  عاد نمی شود.  $c_k > c \leq k \leq r$ 

Eisenstein's criterion (1)

$$
p \nmid b_k \quad j \quad i < k \quad g \mid b_i
$$
\n
$$
p \mid b_i
$$
\n
$$
a_k = b.c_k + b_1c_{k-1} + \dots + b_{k-1}c_1 + b_kc_2,
$$
\n
$$
\Box
$$

$$
b_kc_{\cdot}=a_k-b_{\cdot}c_k-b_{\cdot}c_{k-\cdot}-\cdots-b_{k-\cdot}c_{\cdot}.
$$

جون  $p|b_i$  و  $p|b_i$  برای  $i < k$ ، لذا p هرجمله طرف راست این برابری را عاد میکند. بنابراین  $b_k$  بنابر قضیه ۰٫۸٪ بایستی  $b_k$  یا  $c.$  را عاد کند، ولی این با این حقیقت که هیچکدام از  $p|b_k c.$ و . $c$  توسط b عاد نمی شود در تناقض است. بنابراین  $f(x)$  تحویل ناپذیر در  $\mathbb{Q}[x]$  است.

$$
x^{19} + 9x^{17} - 10x^7 + 7x^7 - 9x + 11
$$
 ویند جملهای ۲۲ + ۴
$$
p = 7
$$
 است ۱۹۰۰ (2) سات با 7 = 7.

مثال ۲۰.۴. به موجب محک آیزنشتاین چندجملهای ۵ $x^{\prime} + x^{\prime}$  تحویل ناپذیر در  $\mathbb{Q}[x]$  است با . به طور مشابه ۵ $x^n + x^n \neq x^n$  تحویل $i$ پذیر در  $\mathbb{Q}[x]$  است برای هر ۱ $n \geq n$ . بنابراین

چندجملهایهای تحویلiاپذیر از هر درجه ممکن در [ $\mathbb{Q}[x]$  وجود دارد.

گرچه محک آیزنشتاین بسیار کارآمد است، با این حال چندجملهایهای زیادی وجود دارد که این محک برای آنها کاربرد ندارد. در چنین حالتی یافتن راهکارهای دیگری ضروری است. یکی از این راهکارها کاهش یک چندجملهای به پیمانه  $p$  به مفهوم زیر می $\,$ باشد.  $\,$  فرض کنید  $\,$  یک عدد  $\,$ اول مثبت باشد. برای هر عدد صحیح a، فرض کنید [a] کلاس همنهشتی a در  $\mathbb{Z}_p$  را نشان دهد. حندجملهای  $[a_{i}]x + [a_{i}]x^{k} + \cdots + [a_{i}]x + [a_{\cdot}]$  در  $\mathbb{Z}_{p}[x]$  را نشان دهد.  $\bar{f}(x)$  مثل اگر  $\mathbb{Z}_r[x]$ در  $\mathbb{Z}[x]$ ، در این صورت در  $f(x) = x^* - x^* + 0x + 0$ 

$$
\tilde{f}(x) = [\mathbf{t}]x^{\dagger} - [\mathbf{t}^{\dagger}]x^{\dagger} + [\mathbf{\Delta}]x + [\mathbf{V}]
$$

$$
= [\mathbf{t}]x^{\dagger} - [\mathbf{t}^{\dagger}]x^{\dagger} + [\mathbf{t}^{\dagger}]x + [\mathbf{V}] = [\mathbf{t}^{\dagger}]x^{\dagger} + [\mathbf{t}^{\dagger}]x + [\mathbf{V}].
$$

توجه کنید که  $f(x)$  و  $\bar{f}(x)$  دارای درجه یکسان هستند. در واقع این امر در صورتی که ضریب پیشرو  $f(x)$  توسط  $p$  عاد نشود همواره برقرار است (یعنی وقتی ضریب پیشرو  $\bar{f}(x)$  کلاس صفر در . ناشد).  $\mathbb{Z}_p$ 

قضمہ ۲۰.۴. فرض کنید  $a, x + a, x + x + x$  =  $f(x) = a_k x^k + \cdots + a_1 x + a_n$  یک چندجملهای با ضرایب صحیح باشد و  $p$  عدد اول مثبتی باشد که  $a_k$  را عاد نکند.  $\bar{f}(x)$  تحویل $i$ ناپذیر در  $Z_p[x]$  باشد، در این صورت  $f(x)$  تحویل ناپذیر در  $\mathbb{Q}[x]$  است.

**برهان.** به خلاف فرض کنید که  $f(x)$  تحویل پذیر در  $\mathbb{Q}[x]$  باشد. در این صورت به موجب  $\mathbb{Z}[x]$  قضیه ۱۸.۴،  $g(x)$  /  $f(x) = f(x)$  که در آن  $g(x)$  و  $h(x)$  جندجملهایهای غیرثابت در  $g(x)$  هستند. چون p ضریب پیشرو $a_k$  از  $f(x)$  را عاد نمیکند، p نمی $\bar{p}$ ند ضریبهای پیشرو را عاد کند. در نتیجه  $\bar g(x) = \deg \bar g(x) = \deg g(x)$  و deg  $\bar g(x) = \deg g(x)$  و است) ا  $\mathbb{Z}_p[x]$ بهویژه هیچکدام از  $\bar{g}(x)$  و  $\bar{h}(x)$  یک چندجملهای ثابت در  $\deg \bar{h}(x)=\deg h(x)$ 

 $\bar{f}(x)=\bar{g}(x)\bar{h}(x)$  بررسی کنید که تساوی  $f(x)=g(x)h(x)$  در  $\mathbb{Z}[x]$  نتیجه می $\epsilon$ هد که  $f(x)$  (تمرین ۱۹). این امر تحویل $f(x)$ ری  $f(x)$  در  $\mathbb{Z}_p[x]$  را نقض میکند. بنابراین بايستى تحويل نايذير در  $\mathbb{Q}[x]$  باشد.

مفیدبودن قضیه ۲۰.۴ به این حقیقت بستگی دارد که: برای هر عدد صحیح غیرمنفی  $k$ ، تنها تعداد متناهی چندجملهای از درجه k در  $\mathbb{Z}_p[x]$  وجود دارد (تمرین ۱۷).  $i$ بنابراین از جنبه نظری با امتحان تعداد متناهی عوامل ممکن، همواره امکان تعیین این که آیا یک چندجملهای مفروض در تحویل ناپذیر است وجود دارد.  $\;$ این امر را اغلب برحسب اندازه  $p$  و درجه  $f(x)$  می توان در  $\mathbb{Z}_p[x]$ یک مدت زمان معقول انجام داد.

. هثال ۲۱.۴. برای نشان دادن تحویل،ناپذیری ۲ $x + x + x + x + x + \Delta x$  در  $f(x) = x$ . ما مسئله را به پیمانه ۲ کاهش می(دهیم.  $\mathbb{Z}_r[x] \to \mathbb{Z}_r + s^* + s^* = s^*$ ۱'. بهسادگی دیده  $\mathbb{Z}_{\tau}[x]$  میشود که  $\bar{f}(x)$  دارای هیچ ریشه $\mathbb{Z}_{\tau}$  نیست و بنابراین دارای هیچ عامل درجه اول در  $\cdot x^{\intercal} + x + \intercal x$  ، تنها چندجملهایهای درجه دوّم در  $\mathbb{Z}_{\mathsf{r}}[x]$  عبارتند از  $x^{\intercal} + x \cdot x^{\intercal} + x$  ،  $x^{\intercal} + x$  و ۱

۱۲) وقتی امکان اشتباه نباشد ماکروشهها را برای عناصر <sub>۳</sub>۲ حذف میکنیم.

 $\mathbb{Q}[x]$  - تحویل ناپذیری در $\mathcal{P}$ 

با استفاده از تقسیم معمولی میتوانید نشان دهید که هیچ کدام از آنها یک عامل  $\bar{f}(x)$  نیست. سرانجام،  $\bar{f}(x)$  نعمی تواند یک عامل درجه ۳ یا ۴ داشته باشد (در غیر این صورت عامل دیگر باید دارای درجه ۲ یا ۱ باشد که غیر ممکن است). بنابراین  $\bar{f}(x)$  تحویل،ناپذیر در  $\mathbb{Z}_{\rm f}[x]$  است. بنابراین تحویل نابذیر در  $\mathbb{Q}[x]$  است.

هشدار. اگر یک چندجملهای در  $\mathbb{Z}[x]$  به یک چندجملهای تحویل پذیر در  $\mathbb{Z}_p[x]$  به پیمانه p کاهش یابدؒ، در این صورت هیچ نتیجهای از قضیه ۲۰.۴ نمی;توان حاصل کرد. متأسفانه حتی با  $p$ وجود تحویل،ایڈیر بودن  $f(x)$  در  $\mathbb{Q}[x]$  ممکن است تعداد زیادی  $p$  وجود داشته باشد که برای آنها کاهش  $f(x)$  در  $\mathbb{Z}_p[x]$  تحویل پذیر باشد.  $\;$  بنابراین بکار بردن قضیه ۲۰۴ ممکن است از آنچه که در  $f(x)$ ابتدا به نظر می رسید زمان بیشتری ببرد.

تمرينها

- ۰۱.A. آزمون ریشه گویا را بکار برید تا هر کدام از چندجملهایهای زیر را به صورت حاصل ضربی از چندجملهایهای تحویل ناپذیر در  $\mathbb{Q}[x]$  بنویسید:  $x^0 + \mathbf{f}x^{\mathbf{f}} + x^{\mathbf{r}} - x^{\mathbf{r}}$ (ب)  $-x^{\dagger} + x^{\dagger} + x^{\dagger} + x + Y$ (الف)  $\mathbf{y}x^{\dagger}-\Delta x^{\dagger}+\mathbf{y}x^{\dagger}+\mathbf{y}x-\mathbf{y}$ (ت)  $rx^{\circ} + 7x^{\circ} - 7x^{\circ} + 7x^{\circ}$  $(\cup)$  $\mathcal{F}x^{\dagger} - \mathbf{r}x^{\dagger} + \mathbf{r}\Delta x^{\dagger} + \mathbf{r}x + \mathbf{v}$  (z)  $\mathbf{r}x^{\dagger} + \mathbf{v}x^{\dagger} + \Delta x^{\dagger} + \mathbf{v}x + \mathbf{r}$  (c)  $x^{\intercal}-p$  . نشان دهید که برای هر عدد اول مثبت  $\sqrt{p}$  ، $p$  اصم است. [راهنمایی، ریشههای  $^{\intercal}$
- کدام است؟ آیا این اثبات را به روش ارائه شده در تمرینهای ۲۰ و ۱۱ بخش ۳.۱ ترجیح می دهید؟]
- ۳. اگر یک چندجملهای با ضرایب صحیح تکین دارای یک ریشه در @ باشد، نشان دهید که این ریشه باید یک عدد صحیح باشد.
- ۴. همانند مثال بعد از قضیه ۱۸.۴، نشان دهید هر یک از چندجملهایهای زیر تحویل،ناپذیر در است: $\mathbb{Q}[x]$

 $x^{\dagger}$  -  $\uparrow x^{\dagger}$  +  $\uparrow x$  +  $\uparrow$  (ب)  $x^{\dagger} + \Upsilon x^{\dagger} + x + \Upsilon$ الف)

۵. محک آیزنشتاین را بکار برید تا نشان دهید که هر یک از چندجملهایهای زیر تحویل،اپذیر در است:  $\mathbb{Q}[x]$ 

- $1^\circ 10x + 70x^r 7x^r$  (ب)  $x^{\circ}$  - لف) ۲۲ + ۳۵ –  $x^{\circ}$  $. \Delta x'' - 5x^{\dagger} + 15x^{\dagger} + 5x - 5$  (-)
- $x^* +$ ۱۲ $x^* -$ ۳۱ $x + k$  . نشان دهیدکه تعداد نامتناهی عدد صحیح  $k$  وجود دارد به قسمی که  $x + x^* x^*$ ۲۱. تحویل ناپذیر در  $\mathbb{Q}[x]$  است.
- $\mathbb{Z}_p[x]$ در هر یک از موارد زیر با یافتن یک عدد اوّل p به طوری که چندجملهای  $f(x)$  در  $f(x)$ تحویل ناپذیر باشد نشان دهید که  $f(x)$  تحویل ناپذیر در  $\mathbb{Q}[x]$  است.  $.4x^{\dagger} + \mathfrak{k}x^{\dagger} - \mathfrak{k}x + \mathfrak{V}$  (الف)  $\mathfrak{V}x^{\dagger} + \mathfrak{F}x^{\dagger} + \mathfrak{k}x + \mathfrak{S}$  (الف)
- $f(x)$  . مثالی از یک چندجملهای  $f(x)\in \mathbb{Z}[x]$  و یک عدد اول p ارائه دهید بهطوری که. تحویلپذیر در  $\mathbb{Q}[x]$  باشد امّا  $\bar{f}(x)$  تحویل $\omega$ ناپذیر در  $\mathbb{Z}_p[x]$  باشد.  $\;$  آیا این قضیه ۲۰.۴ را نقض مے کند؟
- ۰۹ مثالمی از یک چندجملهای در  $\mathbb{Z}[x]$  ارائه دهید که در  $\mathbb{Q}[x]$  تحویل $i$ ناپذیر است امّا وقتی به پیمانههای ۲، ۳، ۴ و ۵ کاهش می یابد تجزیه می شود.
- ۱۰. اگر یک چندجملهای با ضرایب صحیح تکین به صورت حاصل ضربی از چندجملهایهای با درجات  $m$  و  $n$  در  $\mathbb{Z}[x]$  تجزیه شود، ثابت کنید که قابل تجزیه به صورت حاصل $m$  در بی از چندجملهایهای تکین با درجات  $m$  و  $n$  در  $\mathbb{Z}[x]$  نیز هست.
- دارای هیچ ریشهای در © نیست. ۲۰ ه $x^n n \in \mathbb{Z}$  و ۱ $n > n$  دارای هیچ ریشهای در © نیست.  $\Lambda. {\bf B}$
- ۰۱۲ فرض کنید ۴ یک میدان باشد و  $f(x)\in\mathbb{F}[x]$  . اگر  $c\in\mathbb{F}$  و  $f(x+c)$  تحویل نایذیر در . باشد. ثابت کنید که  $f(x)$  تحویل،ناپذیر در  $\mathbb{F}[x]$  است.  $[$ راهنمایی: عکس نقیض آن  $\mathbb{F}[x]$ را ثابت کنید.]
- $f(x + \mathcal{N})$  . تحویل $i$ ناپذیری ۱ $x + \mathcal{N} = f(x) = f(x)$  در  $\mathbb{Q}[x]$  را با نشان دادن تحویل $i$ ناپذیری ( به کمک محک أیزنشتاین و بکار بردن تمرین ۱۲ ثابت کنید.
- ا. ثابت کنید که ۱ +  $x^+ + x^+ + x^- + x^+ + x^- = f(x) = x^* + x^* + x$  تحویل ناپذیر در  $\mathbb{Q}[x]$  است. [راهنمایی: راهنمایی تمرین ۲۰ را با ۵ $p=0$  بکار برید.]
- د. فرض کنید .  $a_1x + a_2$  +  $a_3x + a_{n-1}x + a_{n-1}x$  یک چندجملهای با ضرایب . ۱۵  $p\nmid a.$  صحيح باشد.  $\mathcal{P}\left\{a_1\mid n|a_n,..,\ p|a_n, p|a\right\}$  صحيح باشد.  $p$ گر  $p$  يک عدد اول باشد به طورى که

و 14 
$$
h
$$
 ... } $p^* \nmid a_n$  ...  $\{x | x\}$  تحویل ناپذیر در ②x) است.  $\{dx|u_n\}$   $\{x \mid n\ge 0\}$   $\{x | x \in \mathbb{R} \mid x \in \mathbb{R} \}$  قرار دهید 1/ x.  $y = 1/x$   $\{y | u_n\}$ 

د. یا مثال نشان دهید که این گزاره غلط است:  $\forall x \in \mathbb{Z}[x]$  و عدد اول p وجود نداشته ( ) . ( )  $\mathbb{Q}[x]$  باشد که در مفروضات قضیه ۱۹.۴ صدق کند، در این صورت  $f(x)$  تحویل پذیر در است.

$$
N
$$
۰۱۰. نشان دهید که<sup>ت</sup>مداد  $n^{k+1} - n^k$  چندجملهای از درجه  $k$  در 2 $\mathbb{Z}_n[x]$ 

- ۱۸. کدام یک از چندجملهایهای زیر تحویلناپذیر در Q[x] است:  $x^{\dagger} - x^{\dagger} + \lambda$  (الف)  $x^{\dagger} + x + \lambda$  ( )  $x^0 + \Delta x^1 + r^2 + \Delta x^2 + \Delta x^3 + \Delta x^4 + \Delta x^5 + \Delta x^6 + \Delta x^7 + \Delta x^8 + \Delta x^9 + \Delta x^8 + \Delta x^9 + \Delta x^8 + \Delta x^9 + \Delta x^8 + \Delta x^9 + \Delta x^9 + \Delta x^9 + \Delta x^8$
- ,  $g(x) = b_1x^r + \cdots + b_1x + b$ ,  $f(x) = a_nx^n + \cdots + a_1x + a_n$ . 19 حندحمله $\mathbb{Z}[x]$  در  $\mathbb{Z}[x]$  باشند به قسمــی کــــه  $h(x) = c_s x^s + \cdots + c_1 x + c$ . نشان دهید که در  $\bar{x}_n[x]$ ،  $\bar{z}_n[x]$  ،  $\bar{z}_n[x]$  ، همچنین تمرین  $f(x) = g(x)h(x)$ ۱۷ بخش ۱.۴ را ملاحظه کنید.
- ۰۲۰ . ثابت کنید که برای عدد اول p ، ۰۰+  $x^{p-1}$  + ۰۰۰+  $x^{p-1}$  + ۰۰۰+  $f(x) = x^{p-1} + x^{p-1} + \cdots$  تحویل ناپذیر در  $f(x) = (x^p - 1)/(x - 1)$ است. [راهنمایی:  $(x - 1) f(x) = x^p - 1$ )، بنابراین  $(x - 1)$  $f(x + \lambda)^p$  و (x + \)<sup>p</sup> - \) (x + \) =  $f(x + \lambda)^p = f(x + \lambda)^p$ . به وسیله قضیه دوجملهای (یپوست ث) را بسط دهید و توجه کنید که وقتمی ° < k أنگاه  $p$ .  $(p)$  را میشمارد. محک أیزنشتاین را بکار برید تا نشان دهید که  $f(x+1)$  تحویل ناپذیر است؛ تمرین ۱۲ را بکار برید.]

#### $\mathbb{C}[x]$  تحویل نایذیری در  $\mathbb{R}[x]$  و ۶-۴

برخلاف وضعيتي كه در [C]@ داشتيم، اين امكان وجود دارد تا توصيف صريحي از همه چندجملهايهاي تحويل نايذير در [æ] و C[x] را چنان ارائه دهيم كه بدون نياز به هيچگونه أزمون يا محكي تحويل نايذيري یک چندجملهای در آنها را فوراً تعیین کنیم. اینها نتیجـهای از قضیـه زیـر اســت که اولین بــار توسط ۱۳) از این بخش تنها در فصلهای ۹ و ۱۱ استفاده میشود، لذا می توانید مطالعه آن را تا فصلهای مذکور به تعویق انداز ہد۔  $\frac{1}{2}$   $\pi$ 

γ.

گوس<sup>۱۴</sup> در ۱۷۹۹ ثابت شد:

قضیہ ۲۱.۴. (قضیہ اساسیؓ نُجبر) مرچندجملهای غیرثابت در [ $\phi^{\natural}_x$  دارای یک ریشه در C است.

در اصطلاح علمی، این قضیه بعضاً باگفتن این که میدان C بسته جبری است بیان می شود. تمام اثباتهای شناختهشده این قضیه بهطور قابل ملاحظهای به حقایقی از آنالیز و یا نظریه توابع یک متغیره مختلط بستگی دارد. ٪ به این دلیل، ما تنها برخی از استلزامات قضیه اساسی جبر در مورد تحویل ناپذیـری در R[x] و [R[x را در نظر خواهیـم گرفـت. َ بـرای دیـدن برهانـبی از این قضیـه، مک کوی°' و برگر °' [۶] یا هانگرفورد'' [۷] را ملاحظه کنید.

نتیجه ۲۲.۴. یک چندجملهای در C[x] تحویل:اپذیر است اگر و تنها اگر دارای درجه ۱ باشد. برهان. به موجب قضیه ۲۱.۴، یک چندجملهای  $f(x)$  از درجه $r \leq t \leq \mathbb{C}[x]$  دارای یک  $f(x)$  ریشه در C است و بنابراین به موجب قضیه عامل دارای یک عامل درجه اول است. گذا تحویل پذیر در [x]C است، و هر چندجملهای تحویل ناپذیر در [x]C باید دارای درجه ۱ باشد. ′باتحکس، هرچندجملهاي درجه اول تحويلiايذير است (قضيه ۸.۴). ه

نتیجم ۲۳.۴. هرچندجملهای غیرثابت  $f(x)$  از درجه  $n$  در  $\mathbb{C}[x]$  را میتوان به صورت نوشت که در آن  $a_1, a_1, \ldots, a_n \in \mathbb{C}$  . این تجزیه بهجز  $c(x-a_1)(x-a_1) \cdots (x-a_n)$ در ترتيب عوامل يكتاست.

 $\mathbb{C}[x]$  برهان. به موجب قضیه ۰۱۰.۴ ( $f(x)$  حاصل ضربی از چندجملهایهای تحویل ناپذیر در است. " به موجب نتيجه ٢٢.۴، هر كدام از اين چندجملهايها داراي درجه ١ است و به موجب قضيه

- Gauss (IF
- $McCoy$  (10
- Berger (19
- Hungerford (IV

دقیقاً n چندجملهای به این صورت وجود دارد. - بنابراین  $\lambda$  ۱.۴

$$
f(x) = (r_1x + s_1)(r_1x + s_1)\cdots(r_nx + s_n)
$$
  
=  $r_1(x - (-r_1^{-1}s_1))r_1(x - (-r_1^{-1}s_1)\cdots r_n(x - (-r_n^{-1}s_n))$   
=  $c(x - a_1)(x - a_1)\cdots(x - a_n),$ 

**۲۵** در آن  $c = r_1 r_1 \cdots r_n$  و  $a_i = r_i^{-1} s_i$ . یکتایی از قضیه ۱۰.۴ نتیجه می شود: تمرین ۲۵ يخش ٣\_٣ ,ا ملاحظه كنيد.

برای بهدست آوردن توصیفی از همه چند جملهایهای تمویل ناپذیر در 
$$
\mathbb{R}[x]
$$
 به به لم زیر نیاز داریم:

 $f(x)$ لیم ۲۴.۴. اگر  $f(x)$  یک چندجملهای در  $\mathbb{R}[x]$  باشد و  $a + bi$  یک ریشه  $f(x)$  در  $\mathcal P$  باشد،  $f(x)$  در این صورت  $a-bi$  نیز یک ریشه  $f(x)$  است. مرهان. اگر c = a + bi (با a + bi)، فرض کنید ته، a + bi را نشان دهد. بررسی  $c, d \in \mathbb{C}$  کنید که برای هر

$$
\overline{cd} = \overline{cd} \qquad \qquad \bullet \qquad \overline{(c+d)} = \overline{c} + \overline{d}
$$

همچنین توجـه کنید که  $c=c$  اگـر و تنهــا اگـر  $c$  یک عدد حقیقی باشـــد. حــالا اگـر و بریشه (x) و بیشه (x) و باشد، در این صورت  $f(x) = f(x) = f(x)$ ، لذا  $f(x) = x_n x^n + \cdots + x_1 x + a$ .

$$
e = \overline{s} = \overline{f(c)} = \overline{a_n c^n + \dots + a_1 c + a_2}
$$
  
=  $\overline{a_n c^n + \dots + \overline{a_1 c} + \overline{a_2}}$   
=  $a_n \overline{c}^n + \dots + a_1 \overline{c} + \overline{a_2}$   $(a_i \in \mathbb{R} \rightarrow \emptyset)$   
=  $f(\overline{c})$ 

 $\blacksquare$  بنابراین  $\bar{c} = a - bi$  یک ریشه  $\bar{c} = a - bi$ 

قضبیہ ۲۵.۴. یک جندجملهای  $f(x)$  در  $\mathbb{R}[x]$  تحویل ناپذیر است اگر و تنها اگر ( $f(x)$  یک حندجملهای درخه اول باشد یا

$$
b^{\dagger} - \dagger ac < \circ \qquad \qquad \downarrow \qquad \qquad f(x) = ax^{\dagger} + bx + c
$$

**برهان.** اثبات این که تنها چندجملهایهای تحویل ناپذیر در واقع همان دو نوع ذکر شده در صورت قضیه است به خواننده واگذار میشود (تمرین ۷). بالعکس، فرض کنید (  $f(x)$  دارای درجه کے ۲ است و تحویل ناپذیر در  $\mathbb{R}[x]$  می باشد. در این صورت به موجب قضیه ۲۱.۴، (c) دارای یک  $w \neq \bar{w}$  ریشه  $w$  در  $\mathbb {C}$  است.  $\downarrow$ م ۲۴.۴ نشان میدهد که  $\bar{w}$  نیز یک ریشه  $f(x)$  است. بعلاوه  $\mathbb{R}[x]$  (در غیر این صورت  $w$  بایستی یک ریشه حقیقی  $f(x)$  باشد، که تحویل ناپذیری  $f(x)$  در را نقض میکند). در نتیجه، به موجب قضیه عامل،  $x-w$  و  $x-\bar{w}$  عاملهایی از  $f(x)$  در هستند؛ یعنی برای برخی  $h(x) \in \mathbb{C}[x]$ ،  $h(x) \in \mathbb{C}[x] = f(x) = f(x)$ . فرض کنید  $C[x]$ . ( $C[x]$  ) در این صورت  $f(x) = g(x)h(x) = f(x)$  در  $g(x) = g(x)$ . بعلاوه اگر در این صورت (r,  $s \in \mathbb{R}$  )  $w = r + si$ 

$$
g(x) = (x - w)(x - \bar{w}) = (x - (r + si))(x - (r - si))
$$
  
=  $x^{\dagger} - \text{Tr}x + (r^{\dagger} + s^{\dagger}).$ 

بنابراین ضرایب  $g(x)$  اعداد حقیقی هستند.

اینک نشان میدهیم که  $h(x)$  نیز دارای ضرایب حقیقی است.  $\,$  بکارگیری الگورینم تقسیم در  $\mathbb{R}[x]$  نشان میدهد که چندجملهایهای  $q(x)$  و  $r(x)$  در  $\mathbb{R}[x]$  وجود دارند به قسمی که داریم C[x] با  $\deg r(x) < \deg g(x)$  با  $r(x) = r(x) = 0$ . امّا در  $f(x) = g(x)$ ه بر تظریف  $f(x) = f(x)$  و  $r(x)$  را می توان به عنوان چندجملهایهایی در  $\mathbb{C}[x]$  در نظر  $f(x) = g(x)h(x) + \epsilon$  $\alpha(x)=\alpha(x)=n(x)$ گرفت، قسمت یکتایی قضیه الگوریتم تقسیم در C $[x]$  نشان می دهدکه  $q(x)=h(x)$  و سنت  $\mathbb{R}[x]$  بنابراین  $f(x) = g(x)h(x) = g(x)h(x)$  و  $f(x) = f(x)$  تحویل ناپذیر در  $\mathbb{R}[x]$  است و ۲ =  $\deg g(x) = dg(x)$  بایستی یک ثابت  $d \in \mathbb{R}$  باشد. در نتیجه  $f(x) = dg(x) = f(x)$  یک  $ax^{\intercal} + bx + c$  چندجملهای درجه دوم در  $\mathbb{R}[x]$  است و بنابراین برای برخی  $x, b, c \in \mathbb{R}$  به صورت میباشد. چون  $f(x)$  دارای هیچ ریشهای در  $\mathbb R$  نیست، فرمول درجه دوم (تمرین ۶) نشان میدهد  $.b^{\dagger} - \mathfrak{r}ac < \circ \mathfrak{a}$ 

نتیجم ۲۶.۴. هر چندجملهای از درجه فرد  $f(x)$  در  $\mathbb{R}[x]$  دارای یک ریشه در  $\mathbb R$  است. برهان. به موجب قضیه ۰۰۴، (x)  $p_{\mathsf{r}}(x) = p_{\mathsf{t}}(x) = f(x)$  که در آن هر (y) تحویل ناپذیر  $p_i(x)$  در  $\mathbb{R}[x]$  است. به موجب قضیه ۲۵.۴، هر  $p_i(x)$  دارای درجه ۱ یا ۲ است. قضیه ۱.۴ نشان مے ,دھد که

$$
\deg f(x) = \deg p_1(x) + \deg p_1(x) + \cdots + \deg p_k(x).
$$

چون ( $f(x)$  دارای درجه فرد است، لذا حداقل یکی از ( $p_i(x)$  ها باید دارای درجه ۱ باشد.  $f(x)$ دارای یک عامل درجه اول در  $\mathbb{R}[x]$  است و بنابراین دارای یک ریشه در  $\mathbb{R}$  است.  $f(x)$ **All Control** 

ممکن است این چنین بهنظر برسد که قضیه اساسی و نتایج آن به همه سؤالات اساسی درباره معادلات چندجملهای پاسخ می،دهد. - متأسفانه مسئله به این سادگی نیست. - هیچ یک از اثباتهای قضیه اساسی یک روش ساختاری برای یافتن ریشههای یک چندجملهای مشخص را ارائه نمیکند^۰. بنابراین، اگرچه می دانیم که هر معادله چندجملهای دارای یک جواب در C است، با این حال ممکن است قادر به حل یک معادله بخصوص نباشیم.

### تمرينها

۰۱.A. همه ریشههای هر یک از چندجملهایهای زیر را بیابید (یک ریشه از پیش داده شده است):  $\lambda = \Upsilon i$ ریشه  $x^{\dagger} - \Upsilon x^{\dagger} + x^{\dagger} + \Upsilon x - \Upsilon$ ۰ (الف)  $\lambda + i$  سنده  $x^{\dagger} - x^{\dagger} - x^{\dagger} + x^{\dagger} - x^{\dagger}$ (ب)  $\mathbf{r} + \mathbf{r}i$  شنه  $x^{\dagger} - \mathbf{r}x^{\dagger} + \mathbf{r}x^{\dagger} + \mathbf{r}k + \mathbf{r}k$ (پ) ۲. چندجملهای در R[x] را بیابید که در شرایط زیر صدق کند: (الف) تکین از درجه ۳ باشد و ۲ و  $i + 7$  دو ریشه آن باشند. (ب) تکین از کوچکترین درجه ممکن باشد و i – ۱ و ۲i دو ریشه آن باشند. (پ) تکین ازکوچکترین درجه ممکن باشد و ۳ و ۱ – ۴i دو ریشه آن باشند. ۱۸) ً ممکن است عجیب بهنظر برسد که بنوان اثباتی برای وجود یک ریشه داد بدون در واقع ارائه چنین ریشهای، امّا چنین "قضایای وجودی" در ریاضیات کاملاً معمول هستند. در مقایسهای کلی این مثل وضعیتی است که شخصی توسط یک گلوله اسلحه کشته میشود. پلیس میداند که قاتلی وجود دارد. امّا در واقع یافتن قاتل میتواند مشکل و یا غیرممکن باشد.

 $\mathbb{F}[x]$  فصل چهارم- حساب در

- ۰۳ هر چندجملهای را به صورت حاصل ضربی از چندجملهایهای تحویل ناپذیر در  $\mathbb{Q}[x]$ ۰ در  $\mathbb{R}[x]$ و در  $\mathbb{C}[x]$  تجزیه کنید:  $x^{\mathsf{T}}-x^{\mathsf{T}}-\Delta x+\Delta$  (-)  $x^{\mathsf{r}} + \mathsf{N}(\cup)$   $x^{\mathsf{t}} - \mathsf{N}(\cup)$ . په کنيد  $x^* + x + y^* + y^*$  اور  $\mathbb{C}[x]$  تجزیه کنيد  $\mathfrak{k}$
- ۵.B. نشان دهید که یک چندجملهای از درجه فرد که دارای ریشه چندگانه در [æ] نباشد باید دارای تعداد فردی از ریشههای حقیقی باشد.
- در  $f(x)$  ، فرض کنید  $f(x) = ax^* + bx + c \in \mathbb{R}[x]$  یا  $x \neq a$ . ثابت کنید که ریشههای  $f(x)$  در عبارتند از ۲۵/( $-b-\sqrt{b^{\dagger}-b}$ ) و ۲۵/(۳ $b-\sqrt{b^{\dagger}-b}$ ). [راهنمایی: نشان  $\mathbb C$ دهید که  $c = x^* + b x + a$  معادل  $x = -c/a$  معادل  $a x^* + b x + c = x$  میباشد؛ سپس با کامل کردن  $[ . , ]$ مربع،  $x$  را بیابید
- ا است. ثابت کنید که هر  $ax^{\dagger} + bx + c \in \mathbb{R}[x]$  با  $ac < b^{\dagger} \dagger ac < b^{\dagger} \dagger ac$  تحویل $b$ یر در  $V$ [راهنمایی: تمرین ۶ را ملاحظه کنید.]
- یک ریشه  $x^{\mathsf{T}} \mathsf{Y}x^{\mathsf{T}} + \mathsf{Y}ix + i \mathsf{C}[x]$  باشد، در این صورت آیا این  $a + bi$  با درست است که  $a-bi$  نیز یک ریشه است؟

\*\*\*\*\*

فصل پنجم

همنهشتی در  $\mathbb{F}[x]$  و حساب کلاس های همنهشتى

 $\mathbb{F}[x]$  در این فصل به کاوش خود در مورد شباهت بین حلقه اعداد صحیح  $\mathbb{Z}$  و حلقه چندجملهای های با ضرایب در یک میدان IF ادامه میدهیم. خواهیم دید که تقریباً بدون هیچ تغییری مفاهیم همنهشتی و حساب کلاس های همنهشتی از Z به  $\mathbb{F}[x]$  منتقل میشود. به دلیل وجود برخی مفاهیم ویژه در حلقه چندجملهای های [ $\mathbb{F}[x]$  (مانند توابع چندجملهای و ریشهها)، این حلقههای کلاس همنهشتی دارای ساختار خیلی غنیتری از حلقههای  $\mathbb{Z}_n$  است و همین امر منجر به این نتیجه درخور توجه میشود که: به ازای هر چندجملهای مفروض روی یک میدان F، میتوان ریشهای از آن را در یک میدان بزرگتر یافت.

#### همنهشتی در  $\mathbb{F}[x]$  و کلاس های همنهشتی ۱–۵

مفهوم همنهشتی اعداد صحیح تنها بستگی به برخی حقایق اساسی در مورد بخش پذیری در 2 دارد. ۱ اگر ۱۳ یک میدان باشد، در این صورت حلقه چندجملهای های [۳] ۳ اساساً دارای همان خواص مخش بذيري لا است. - بنابراين تعجب آور نيست كه مفهوم همنهشتي در لا و خواص اساسي آن (بخش ا تقريباً كلمه به كلمه قابل انتقال به  $\mathbb{F}[x]$  باشد.  $\mathbb{F}[x]$ 

تعریف. فرض کنید ۴ یک میدان باشد و  $f(x),g(x),p(x)\in \mathbb{F}[x]$ ،که در آن  $p(x)$  غیرصفــر اســـت. در ايـــن صـــورت ( r ) را همنهشــت بــا ( r ) و بــه پيمــانــه ( r ) گوييــــم و مىنويسيـــم . لسمانه ( $f(x) = f(x) - f(x)$ ، هرگاه ( $p(x)$  تفاضل) ( $f(x) = f(x)$  را بشمارد)

$$
\text{all } x^r + x + \lambda \equiv x + \mathbf{Y} (x + \lambda \text{ s.t. } \mathbb{Q}[x], \quad \text{all } x \in \mathbb{Q}[x],
$$
\n
$$
(x^r + x + \lambda) - (x + \lambda) = x^r - \lambda = (x + \lambda)(x - \lambda).
$$

 $\mathbf{x}^{\mathsf{r}} + \mathbf{f}x^{\mathsf{r}} + \mathbf{f}x + \mathbf{f} \equiv x^{\mathsf{r}} + \mathbf{f}x^{\mathsf{r}} + \mathbf{f}x + \mathbf{f}(x^{\mathsf{r}} + \mathbf{f}x)$  داریم (پیمانه ۱ $\mathbb{R}[x]$  داریم (پیمانه زیرا با انجام تقسیم معمولی می توان دید که

$$
(\mathbf{r}x^{\mathbf{r}} + \mathbf{r}x^{\mathbf{r}} + \mathbf{r}x + \mathbf{r}) - (x^{\mathbf{r}} + \mathbf{r}x^{\mathbf{r}} + \mathbf{r}x + \mathbf{r})
$$
  
= 
$$
\mathbf{r}x^{\mathbf{r}} - x^{\mathbf{r}} + x^{\mathbf{r}} - x - \mathbf{r}
$$
  
= 
$$
(x^{\mathbf{r}} + \mathbf{1})(\mathbf{r}x^{\mathbf{r}} - x - \mathbf{1}).
$$

قضمیم ۱.۵. فرض کنید E یک میدان و  $p(x)$  یک چندجملهای غیرصفر در  $\mathbb{F}[x]$  باشد.  $\,$  در این صورت رابطه همنهشتی به پیمانه  $p(x)$  دارای خواص زیر است:  $f(x) \equiv f(x)$  (p(x) انعکاسی: برای هر  $f(x) \in \mathbb{F}[x]$ ؛ (پیمانه) (۲)  $fg(x) \equiv f(x)$  (p(x) متقـارن:  $\Im$  (g(x) (p(x) أ) ، (y(x) متقـارن:  $\Im(x) \equiv g(x)$ متعـدّي: اگر (ييمانه  $g(x) \equiv g(x) \ (p(x) \equiv h(x) \ (p(x) \ p(x) \equiv g(x) \ p(x)$ ، در اين صَورت (۳  $f(x) \equiv h(x) (p(x) \omega)$ مرهان. برهان قضیه ۱.۲ را با  $g(x)$ .  $f(x)$  ،  $f(x)$  و  $h(x)$  بجای n، a ،n و c بکار برید.

۵-۱- همنهشتبی در [E | E وکلاسهای همنهشتبی

بريد.

تعریف. فَرض کنید ۴ یک میدان باشد و  $f(x), p(x) \in \mathbb{F}[x]$ ، جایی که  $p(x)$  غیرصفر است. گلاس همنهشتی (یا ردهٔ ماندههای) ( $f(x)$  به پیمانه ( $p(x)$  با  $f(x)$ ) نشان داده می $f$ مود و شامل همه حندحملهای های در  $\mathbb{F}[x]$  است که همنهشت با  $f(x)$  به نیمانه  $p(x)$  هستند، یعنی

 $[f(x)] = \{g(x) | g(x) \in \mathbb{F}[x] \mid g(x) \equiv f(x) \, | (p(x) \infty) \}$ .

جون همنهشتمی (پیمانه  $g(x) \equiv f(x) \ (p(x) = k[x] \in \mathbb{F}[x]$  بدین معنی است که  $k[x] \in \mathbb{F}[x]$  وجود دارد به قسمی که  $g(x) = f(x) = g(x) - g(x)$  و یا به طور معادل ( $p(x) = g(x) = g(x)$ ، میبینیم که

$$
[f(x)] = \{g(x) \mid g(x) \equiv f(x) \ (p(x) \infty)\}
$$

$$
= \{f(x) + k(x)p(x) \mid k(x) \in \mathbb{F}[x]\}.
$$

۲ $x + \lambda$  هنال ۱۳.۵. همنهشتی به پیمانه ۱ $x^r + x + x$  در $\mathbb{R}[x]$  را در نظر بگیرید. کلاس همنهشتی ۱ مجموعه

$$
\{(\Upsilon x + \Upsilon) + k(x)(x^{\tau} + \Upsilon) | k(x) \in \mathbb{F}[x]\}
$$

میباشد: الگوریتم تقسیم نشان میدهد که عناصر این مجموعه چندجملهای هایی در [ $\mathbb{R}[x]$  هستند  $x^+ + y^+$ که باقیمانده تقسیم آنها بر  $x^+ + x^+$  عبارت از ۲ $x + y$  است.

مثال ۴.۵. همنهشتی به پیمانه ۰ +  $x + x + z$  در  $\mathbb{Z}_7[x]$  را در نظر بگیرید. برای یافتن  $x^{\dagger}$  کلاس همنهشتی  $x^{\dagger}$ ، توجه میکنیم که در  $\mathbb{Z}_r$  داریم  $\lambda + 1 + 1$ ، لذا ۱ $\lambda = 1$ . پس  $x^{\dagger} \equiv x + \sqrt{x^{\dagger} + x + \sqrt{x^{\dagger}}}$  بنابراین (میمانه  $x^{\dagger} - (x + \sqrt{x^{\dagger} + x + \sqrt{x^{\dagger}}} + x + \sqrt{x^{\dagger} + x + \sqrt{x^{\dagger}}}$ 

لذا ١ + r يک عضو کلاس همنهشتى [xǐ] است. در حقيقت، قضيه بعدى نشان مى دهد که  $[x + 1] = [x^{\dagger}]$ 

 $f(x) = [g(x)]$  قضبہ ۳.۵. (يبمانه ( $g(x)$  ( $g(x) \equiv g(x)$ ) آگر و تنها آگر [ $f(x)$ ]. برهان. برهان قضیه ۳.۲ را با  $g(x)$  ر $g(x)$  و  $p(x)$  بجای  $a$ ،  $b$  و  $\gamma$  بکار برید و از قضیه ۱.۵ بجاي قضيه ١.٢ استفاده كنيد.

> نتبیجه ۴.۵. هر دوکلاس همنهشتی به پیمانه  $p(x)$  مجزا و یا برابرند. **برهان.** نتيجه ۴.۲ را ملاحظه كنيد.

تحت همنهشتي به ييمانه n در $\Z$ ، دقيقاً n كلاس همنهشتي مجزا وجود دارد (نتيجه ٥.٢). اين کلاسها عبارتند از [۰]، $[n-1]$ . . ..[۱]. توجه کنید که برای هر باقیمانده ممکن تقسیم بر n، یک کلاس وجود دارد. در  $\mathbb{F}[x]$  باقیماندههای ممکن تقسیم بر یک چندجملهای از درجه  $n$ ، عبارتند از همه چندجملهایهای از درجه کوچکتر از n (و البته ۰). بنابراین مشابه نتیجه ۵.۲، نتیجه زیر است.

تتبیجم ۵.۵. فرض کنید ۴ یک میدان و ( p(x یک چندجملهای از درجه n در  $\mathbb{F}[x]$  باشد. فرض  $\mathbb{F}[x]$  کنید مجموعه S شامل چندجملهای صفر و همه چندجملهای های از درجه کوچکتر از  $n$  در باشد. - در این صورت هر کلاس همنهشتی به پیمانه ( $p(x)$ ، کلاس یکی از چندحملهای های در کا است، وکلاسهای همنهشتی چندجمله[یهای متفاوت در S. متمایزند.

 $p(x)$  باشد زیرا اختلاف آنها دارای  $S$  نمیتواند همنهشت به پیمانه  $p(x)$  باشد زیرا اختلاف آنها دارای درجه کمتر از n است و لذا بر  $p(x)$  بخش دیر نیست. بنابراین طبق قضیه ۳.۵، چندجملهای های متفاوت در S باید در کلاسهای همنهشتی متمایز باشند. مانند قسمت آخر اثبات نتیجه ۵.۲. الگوریتم تقسیم را بکار برید تا نشان دهید که هر چندجملهای در [ $\mathbb{F}[x]$  همنهشت با یک چندحملهای در S به پیمانه  $p(x)$  است. بنابراین، طبق قضیه ۳.۵، هر کلاس همنهشتی برابر با کلاس یکی از  $\blacksquare$  - چندجمله $\cup$ یهای در  $S$  است

سشابه نمادی که برای «Z بکار بردیم، مجموعهٔ کلاسهای همنهشتی به پیمانه (p(x را به نشان مى $\mathbb{F}[x]/(p(x))$  ۵-۱- همنهشتبی در  $\mathbb{F}[x]$  وکلا*سهای* همنهشتبی

هثال ۵.۵. همنهشتی به پیمانه ۱ + ۲ × در [ $\mathbb{R}[x]$  را در نظر بگیرید. برای هر باقیمانده ممکن تقسیم  $\bullet$ بر ۱ + ۲، یک کلاس همنهشتی وجود دارد. حال باقیماندههای ممکن عبارتند از چندجملهایهایی  $\mathbb{R}[x]/(x^{\intercal}+1)$  به صورت  $r+s\in\mathbb{R}$  (با $r,s\in\mathbb{R}$ ؛ یکی یا هر دو $r\cdot s$  ممکن است ۹ باشد). بنابراین شامل تعداد نامتناهی کلاس همنهشتی متمایز، از جمله

$$
[\circ], [x], [x + \lambda], [\Delta x + \mathbf{r}], [\frac{\mathbf{v}}{\mathbf{q}}x + \mathbf{r}], [x - \mathbf{v}], \ldots
$$

مِ باشد. نتيجه ٥.٥ بيان ميكند كه  $[cx + d] = [cx + d]$  اگر و تنها اگر  $x + x + r$  برابر (نه فقط همنهشت) با cx + d باشد. بنابه تعریف برابری چندجملهایها، rx + s = cx + d اگر و تنها اگر  $[rx + s]$  و s = d. بنابراین هر عضو (  $\mathbb{R}[x]/(x^{\tau} + \tau)$  به صورت منحصر بهفردی به شکل نوشته می شود.

مثال ۶.۵. همنهشتی به پیمانه  $x+1+x+\sqrt{x}$  در  $\mathbb{Z}_r[x]$  را در نظر بگیرید.  $\ldots$ باقیماندههای ممکن تقسیم بر  $x + 3 + 3$  عبارتند از چندجملهایهایی به صورت  $a x + b \in \mathbb{Z}$  با  $a, b \in \mathbb{Z}$ . گذا تنها چهار باقیمانده ممکن وجود دارد: • •، ١، ته و ١ +  $x$ . بنابراین (١ +  $x \neq [x]/(x^* + \mathbb{Z}_r)$  از چهارکلاس همنهشتی [۰]، [۱]، [x] و [x + ۱] تشکیل شده است.

 $k$  مثال میلی درجه  $p(x)\in \mathbb{Z}_n[x]$  مثال قبلی در حالت کلی نیز کارآمد است.  $\mathbb{Z}_n[x]\in \mathbb{Z}_n$  دارای درجه  $a_\ast + a_\lambda x + \cdots + a_{k-1} x^{k-1}$  به صورت باعیماندههای ممکن تقسیم بر  $p(x)$  به صورت باع  $n^k$  میباشند با  $a_i \in \mathbb{Z}_n$ . برای هریک از k ضریب . $a$ ... . . . . . . . . . . . امکان وجود دارد و بنابراین چندجملهای متفاوت به این شکل وجود دارد. در نتیجه، طبق قضیه ۵.۵، دقیقاً \*n کلاس همنهشتی متمایز در  $\mathbb{Z}_n[x]/(p(x))$  وجود دارد.

# تمرينها توجـه. ۴ یک میدان و  $p(x)$  یک چندجملهای غیرصفر در  $\mathbb{F}[x]$  را نشان میردهد. . ثابت کنید که (پیمانه  $g(x)$ ) ( $g(x) \equiv f(x) \equiv f(x)$  اگر و تنها اگر باقیمانده تقسیم ( $f(x)$  و  $f(x)$  بر  $A$ برابر باشد.  $p(x)$

- . اگر ( $p(x)$  یک چندچملهای ثابت غیرصفر در  $\mathbb{F}[x]$  پاشد، نشان دهید که هر دو چندچملهای در  $\mathbb{F}[x]$  همنهشت به پیمانه  $p(x)$  هستند.
- نسمت به  $k(x)$  اول پاشد و (بیمانه  $g(x)$   $p(x) \equiv g(x)$ ، ثابت کنید  $p(x)$  اول پاشد و (بیمانه  $\mathbf{F}.\mathbf{B}$  $f(x) \equiv q(x) (p(x) \omega)$ که (سمانه
- ، اگر (  $p(x)$  تحویل ناسدیسر در  $\mathbb{F}[x]$  باشد و (بیمانه (  $p(x) \equiv \mathbb{F}[x]$ ، ثاست کنسد (  $\cdot g(x) \equiv \cdot_{\mathbb{F}} (p(x)$  کــه (سمانه  $p(x) \equiv \cdot_{\mathbb{F}} (p(x)$  يا (پيمانه )
- د. اگسی ز $p(x)$  تحویل نابذیبر در  $\mathbb{F}[x]$  نیاشیسد، ثابت کنسید  $f(x), g(x) \in \mathbb{F}[x]$  وجسود  $p(x)$  $g(x) \not\equiv \varphi(x)$  دارنـــد به طـــوری کـــه (پیمانه  $f(x) \not\equiv \varphi(x)$  و (پیمانیه ( $g(x) \not\equiv \varphi(x)$  ولســی  $f(x)g(x) \equiv \circ_{\mathbb{F}} (p(x) \sin x)$
- . اگر  $f(x)$  نسبت به  $p(x)$  اوّل باشد، ثابت کنید چندجملهای  $g(x) \in \mathbb{F}[x]$  وجود دارد به  $f(x)g(x) \equiv \mathcal{N}_{\mathbb{F}}(p(x)$  طوری که (سمانه
- د فرض کنید  $f(x) \in \mathbb{R}[x]$  و (پیمانه  $g(x) \ (p(x) \in g(x) \in f(x)$ . درباره نمودارهای  $\mathcal{Y}$ و  $y = g(x)$  چه می $\ddot{y} = f(x)$
- . انشان دهید که تحت همنهشتی به پیمانه ۱ $x+1$  + ۲ در  $\mathbb{Z}_r[x]$ ، دقیقاً ۲۷ کلاس همنهشتی  $\lambda$ متمايز وجود دارد.
- ۹. حه تعداد کلاس همنهشتی متمایز به بیمانه ۱ $x + x + x$  در  $\mathbb{Z}_7[x]$  وجود دارد؟ آنها را فهرست كنيد.
- ا. اگر  $p(x)$  دارای درجه k در  $\mathbb{Z}_n[x]$  باشد، چه تعداد کلاس همنهشتی به پیمانه  $p(x)$  وجود  $\cdot$ دارد؟
- ۰۱۱ نشان دهید که تعداد نامتناهی کلاس همنهشتی متمایز به پیمانه ۲ ۲ پر در  $\mathbb{Q}[x]$  وجود دارد. آنها را توصيف كنيد.
- ا . فرض کنند  $a\in\mathbb{F}$  . کلاس های همنهشتی در  $\mathbb{F}[x]$  به پیمانه چندجملهای  $x-a$  را توصیف . كنيد.

4-۲- حساب کلاس های همنهشتی

#### حساب كلاس،هاى همنهشتى ۲-۵

مفهوم همنهشتی در اعداد صحیح منجر به ایجاد حلقههای  $\mathbb{Z}_n$  گردید. آ به طور مشابه، مفهوم همنهشتی در [F|x نیز حلقهها و میدانهای جدیدی را ایجاد میکند. - خواهیم دید که اینها از نظر ساختاری بسیار غنی تر از حلقههای  $\mathbb{Z}_n$  هستند. آروند پیشرفت مطالب این بخش کاملاً به موازات مطالب بخش ٢.٢ انجام مي گيرد.

 $\mathbb{F}[x]$  قضیع . ۶.۵ . فرض کنید  $\mathbb{F}$  یک میدان و  $p(x)$  یک چندجملـهای غیرثابـت در باشنــد. اگـــر  $[f(x)] = [f(x)] = [f(x)] = \mathbb{F}[x]/(p(x))$  در  $\mathbb{F}[x]/(p(x))$ ، در این صـــورت  $[f(x)h(x)] = [g(x)k(x)] \square [f(x) + h(x)] = [g(x) + k(x)]$ برهان. همان اثبات قضيه ۶.۲ زا بكار بريد.

طبق قضیه ۶.۵، اینک می توانیم جمع و ضرب کلاسهای همنهشتی را دقیقاً مشابه آنچه در مورد [عداد صحيح انجام شد تعريف كنيم و مطمئن باشيم كه اين دو عمل مستقل از انتخاب نماينده در هر یک از کلاسهای همنهشتی است.

تعریف. فرض کنید F یک میدان و  $p(x)$  یک چندجملهای غیرثابت در  $\mathbb{F}[x]$  باشد. جمع و ضرب در  $\mathbb{F}[x]/(p(x))$  توسط

$$
[f(x)] + [g(x)] = [f(x) + g(x)]
$$

$$
[f(x)][g(x)] = [f(x)g(x)]
$$

تعريف سي شود.

 $[x + 1]$  هثال ۰۸.۵ همنهشتی به پیمانه ۱ $x^1 + x + x$  را در ا $\mathbb{R}[x]$  در نظر بگیرید. هنجموع دو کلاس ا  $\int \mathbb{R} \mathbb{R} \mathbb{R} \mathbb{R} + \mathbb{R}$  كلاس

 $[(\Upsilon x + \Upsilon) + (\Upsilon x + \Delta)] = [\Delta x + \Sigma]$ 

است. حاصل ضرب آنها عبارت است از

 $[\mathbf{r}x + \mathbf{v}][\mathbf{r}x + \mathbf{v}] = [(\mathbf{r}x + \mathbf{v})(\mathbf{r}x + \mathbf{v})] = [\mathbf{r}x^{\mathsf{T}} + \mathbf{v}x + \mathbf{v}].$ 

همانگونه که در مثال ۵.۵ تذکر داده شد، هرکلاس همنهشتی در (۱ + ۲ × )/( R میتواند به صورت  $x^r + \lambda^r x + \Delta$  نوشته شود. برای نوشتن  $x + \lambda^r x + \lambda^r x + \lambda^r x + \lambda^r x + \lambda^r x + \lambda^r x$  به شکل مذکور، با تقسیم ر ۱ +  $x^* + x^*$  درمی $y$ بیم که

$$
\mathcal{F}x^{\dagger} + \mathcal{N}x + \mathcal{Q} = \mathcal{F}(x^{\dagger} + \mathcal{V}) + (\mathcal{N}x - \mathcal{V}).
$$

 $\mathcal{F}[x^{\dagger} + \mathcal{N}x + \Delta] = [\mathcal{N}x - \Delta]$  در تتيجه (پيمانه ۶ $x^{\dagger} + \mathcal{N}x + \Delta \equiv \mathcal{N}x + \mathcal{N}x + \Delta = \mathcal{N}x + \mathcal{N}x + \Delta$ ).

مثال ۹.۵. در مثال ۶.۵، دیدیم که  $\mathbb{Z}_r[x]/(x^{\intercal}+x+1)$  متشکل از چهارکلاس [۰]، [۱]، [۱] و  $[x + 1] + [1] = [x + 1 + 1] = [x]$  است. با استفاده از تعریف جمع کلاسها، می بینیم که  $[x + 1] = [x + 1 + 1]$ (به خاطر آورید که ° = ١ + ١ در جماله. با انجام محاسباتی مشابه، جدول جمع زیر برای بدست می $\mathbb{Z}_7[x]/(x^7+x+\mathbb{N})$ 

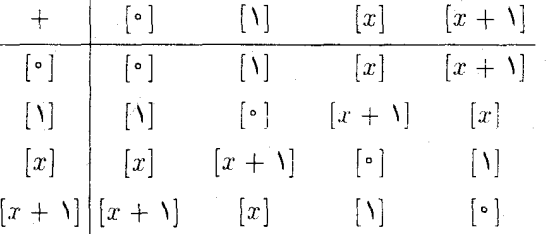

بیشتر قسمتهای جدول ضرب برای  $\mathbb{Z}_1[x]/(x^{\intercal}+x+1)$  به سادگی از تعریف بدست می[ید:

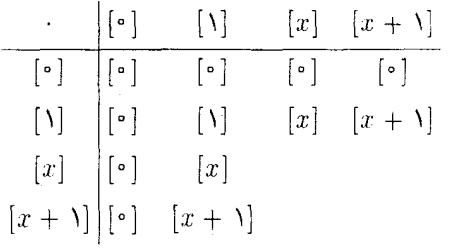

برای پرکردن باقیمانده جدول، برای مثال توجه کنید که

$$
[x] \cdot [x + \lambda] = [x(x + \lambda)] = [x^{\dagger} + x].
$$

 $x^{\dagger}+x=(x^{\dagger}+x+\Delta)+\Delta$ اینک باانجام تقسیم و یا جمع معمولی در  $\mathbb{Z}_{\mathsf{r}}[x]$  می بینیم که ۱ بنابراین (پیمانه ۱ +  $x$  +  $x \equiv 0$  (  $x^{\intercal} + x = 1$  و  $[x^{\intercal} + x] = [x^{\intercal} + x]$ . بطور مشابه می بینیم که  $\mathbb{Z}_r[x] = [x^{\dagger} + x + \lambda) + (x + \lambda)$   $[x] \cdot [x] = [x^{\dagger}] = [x + \lambda]$ . در  $\mathbb{Z}_r[x] = [x + \lambda]$ .

اگر جداول مثال قبل را امتحان کنید، خواهید دید که (۱ +  $x + [x]/(x^r + z)$  یک حلقه جابجایی یکدار است (در واقع، یک میدان). این امر با توجه به تجربهای که در مورد Z، و «Z داشتیم چندان تعجب]ور نيست. أنجه كه غيرقابل انتظار است، گوشه سمت چپ بالايي دو جدول است (مجموع و حاصل ضربهاي [°] و [۱]). به سادگي ديده مي شود كه زيرمجموعهٔ {[۱].[°]} = \*I در واقع یک زیرحلقه (۱ +  $x + \mathbb{Z}_r[x]/(x^r + \mathbb{Z}_r)$  است و این که \*¶ یکریخت با 7k است (بهجز کروشههایی که در جدول \*IF ظاهر می شوند، جداول دو دستگاه یکسان است). -این حقایق ما را به قضبه بعدی رهنمون مے کند۔

قضمیم ۷.۵. فرض کنید F یک میدان و  $p(x)$  یک چندجملهای غیرثابت در  $\mathbb{F}[x]$  باشد. در این  $p(x)$  صورت مجموعه ( $\mathbb{F}[x]/(p(x))$  متشکل از کلاس۱های همنهشتی به پیمانه ( p(x یک حلقه جابجایی بکدار است. بعلاوه. ( $\mathbb{F}[x]/(p(x))$  دارای یک زیرحلقه \*F است که با FF یکریخت می باشد. **برهان.** برای اثبات این که ( $\mathbb{F}[x]/(p(x))$  یک حلقه جابجایی یکدار است، اثبات قضیه ۷.۲ را به وضعیت حاضر تطبیق دهید. فرض کنید \*۳ زیرمجموعهای از (( F(x)/(p(x) باشد که از کلاس های همنهشتی همه چندجملهای های ثابت تشکیل شده است؛ یعنی،  $\{[a]\mid a\in\mathbb{F}\}$ . بررسی کنید که \*E یک زیرحلقه ( $\mathbb{F}[x]/(p(x))$  است (تمرین ۱۲). نگاشت \*E  $\varphi: \mathbb{F} \to \mathbb{F}$  یک زیرحلقه ( ې تعریف کنید. از تعریف دیده میشود که  $\varphi$  پوشا است. تعاریف جمع و ضرب در $\varphi(a)=[a]$ نشان می دهد که  $\mathbb{F}[x]/(p(x))$ 

$$
\varphi(a+b) = [a+b] = [a] + [b] = \varphi(a) + \varphi(b)
$$

$$
\varphi(ab) = [ab] = [a] \cdot [b] = \varphi(a) \cdot \varphi(b).
$$

بنابراین ¢ یک همریختی است.

 $\varphi(a) = [b]$ برای دیدن این که  $\varphi$  یک به یک است، فرض کنید ( $\varphi(a) = \varphi(a) = \varphi(a)$ . لدا (پیمانه  $p(x)$  )  $a = b$  بنابراین  $p(x)$ .  $b - p(x)$  را می $a - b$  ارد. امّا  $p(x)$  دارای درجه $\geq 1$  است و  $a-b\in\mathbb{F}$  . این امکان پذیر نیست مگر این که  $b=a-b=0$  . پس  $a=b\in\mathbb{F}$  و  $\varphi$  یک به یک است. بنابراین  $\mathbb{F} \to \mathbb{F} \to \varphi : \mathbb{F} \to \mathbb{F}^*$ بنابراین  $\mathbb{F}^*$  فصل پنجم- همنهشتني در [ $\mathbb{F}[x]$  و حساب كلاس هاي همنهشتني

با شروع از میدان F و چندجملهای  $p(x)$ ، حلقه  $\mathbb{F}[x]/(p(x))$  را چنان ساختیم که زیرحلقهای يكريخت با F را شامل است. آنچه كه ما واقعاً به آن علاقهمنديم حلقه!ى است كه حقيقتاً F را به عنوان زیرمجموعهای از خود شامل باشد. \_ همانگونه که در مثال زیر نشان داده می شود، دو روش ممكن براى انجام اين امر وجود دارد.

مثال ۱۰.۵. در مثال قبل از قضیه ۲.۵، چندجملهای ۱ $x + x + y$  در  $\mathbb{Z}_r[x]$  را به کار بردیم  $\mathbb{Z}_{\mathsf{f}}$  تا حلقه ( $x^* + x + \mathbb{Z}_{\mathsf{f}}(x)$  را که شامل یک زیرمجموعه  $\mathbb{F}^* = \{[\circ], [\mathsf{f}]\} = \mathbb{F}^*$  که یکریخت با است بسازیم. فرض کنید که 2<sub>1</sub> را با نسخه یکریختش \*E داخل (1 + x + 1)/(x) یکی بگیریم و عناصر \*¶ را بهعنوان اعضایی از <sub>r</sub>Z در نظر بگیریم. در این صورت جداول مثال ۹.۵ به صورت زیر درخواهد آمد.

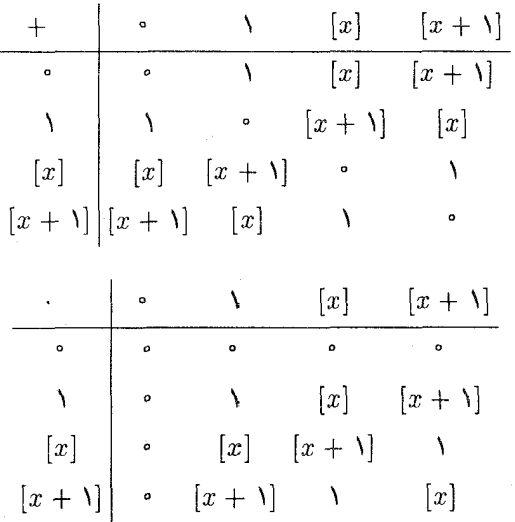

اینک حلقهای داریم که ،Z را بهعنوان یک زیرحلقه دارد. -اگر این یکی گیری شما را آزار می دهد (که أيا سطح واقعاً يک زيرمجموعه است) ميټوانيد از روش جايگزين زير که به همان نتيجه منتهي میشود استفاده کنید. فرض کنید  $E$  هر مجموعه چهارعضوی باشد که حقیقتاً 7x را به عنوان یک زیرمجموعه شامل باشد. مثلاً  $\ell$  , ۱,  $r,s$  ) =  $E = \{\text{\small\texttt{0}},\text{\small\texttt{0}},r,s\}$  ، جمع و ضرب را در  $E$  به صورت زیر تعریف كنيد:

0-۲- حساب کلاس های همنهشت

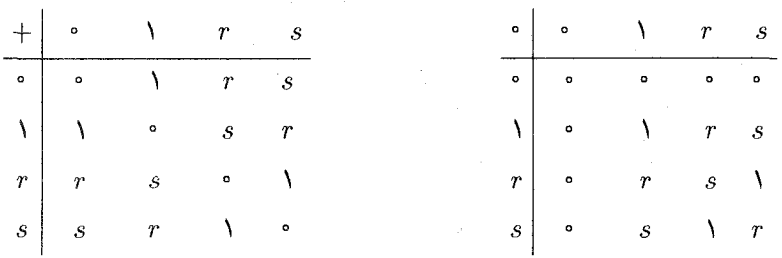

مقاسیهٔ حداول مربوط به  $\mathbb{Z}_r[x]/(x^{\mathsf{r}}+x+\mathsf{Z}_r)$  و حداول مربوط به  $E$  نشان می دهد که این دو حلقه یکریخت هستند (جایگزینی  $[x]$  با  $r$  و  $[x+1]$  با  $s$ ، جداول یکی را به جداول دیگری تبدیل  $\mathbb{Z}_I$  می $\mathbb{Z}_J$  استر عدال عدال علمان حلقه ای است که ما قبلاً بدست آوردیم. با این حال  $E$  حقیقتاً  $\mathbb{Z}_I$ را بدون هیچگونه یکے گیری شامل است.

آنچه که در مثال قبلی انجام شد می تواند در حالت کلی نیز انجام گیرد. په ازای یک میدان مفروض و یک چندجملهای  $p(x)$  در  $\mathbb{F}[x]$ ، میتوانیم حلقهای را بسازیم که ۴ را به عنوان یک زیرمجموعه  $\mathbb{F}$ شامل باشد. روش معمول براي انجام اين كار عبارت است از اين كه IF را با نسخه يكر يختش \*IF داخل یکی بگیریم، یعنی  $\mathbb{F}$  را به عنوان زیرمجموعهای از  $\mathbb{F}[x]/(p(x))$  در نظر بگیریم.  $\mathbb{F}[x]/(p(x))$ اگر مایل به انجام این کار نیستید، به خاطر داشته باشید که همانند مثال قبل، همواره می توان حلقهای یکریخت با (P $[x]/(p(x))$  ساخت که حقیقتاً FF را به عنوان یک زیرمجموعه شامل باشد. \_به دلیل پیچیدگی موجود در روش دوم، روش معمول را دنبال میکنیم و از اینجا به بعد IF را با \*IF یکی میگیریم. در نتيجه براي  $a, b \in \mathbb{F}$ ، بجاي  $[b][x]$  مي نويسيم  $b[x]$  و بجاي  $[a] + [b][x] = [a] + [a]$  مي نويسيم . بنابراین، صورت قضیه ۷.۵ را می توان به شکل زیر تغییر داد:

قضمیم ۰۸.۵. فرض کنید F یک میدان و  $p(x)$  یک چندجملهای غیرثابت در F $[x]$  باشد.  $\,$  در این صورت (P $[x]/(p(x))$  یک حلقه جابجایی یکدار است که IF را شامل می باشد.

## تمرينها

در تمرین های ۱-۴، جداول جمع و ضرب را برای حلقه کلاس همنهشتی (( F = ) [x] بنویسید. ( F = )] بنویسید. در هر مورد تعیین کنید آیا ( $\mathbb{F}[x]/(p(x))$  یک میدان است.

 $p(x) = x^{\dagger} + x + \cdots$   $\mathbb{F} = \mathbb{Z}_r \cdots$ 

- $p(x) = x^{\dagger} + \lambda$  $E = \mathbb{Z}_r$  . T
- $p(x) = x^{\dagger} + \Lambda$  $\mathbf{F} = \mathbb{Z}$  $\mathbf{r}$
- $p(x) = x^{\dagger} + 1$  $E: \mathbb{F} = \mathbb{Z}$ ,  $\mathbb{F}$

 $\mathbb{Q}[x]/(x^{\dagger})$ .  $\Lambda$ 

- $[ax + b]$  . در نمرینهای ۵-۸، هر عضو از حلقه کلاس همنهشتی داده شده را می توان به صورت. بوشت (چرا؟). قوانین جمع و ضرب کلاسهای همنهشتی را تعیین کنید. (به عبارت دیگر، اگر حاصل  $[a\,x+b][cx+d]$ کلاس  $[r\,x+s]$  باشد، شرح دهید چگونه می $\tilde{v}$ و از  $r$  و از  $d$  ،  $c$  ،  $d$  ، د دست آورد، و به طور مشابه برای جمع)  $c$  ،  $d$ 4. (A.O أراهنمايي: مثال ٨.٥ را ملاحظه كنيد.] A.O  $\mathbb{Q}[x]/(x^{\dagger} - \mathbf{1})$ .  $\mathbf{F}$  $\mathbb{Z}[x]/(x^{\dagger}-\mathbf{r})$ . V
- $[g(x)][\texttt{Y}x-\texttt{Y}]=\texttt{Y}$ . در  $\mathbb{Q}[x]/(x^{\dagger}-\texttt{Y})$  یک چندجملهای  $g(x)\in\mathbb{Q}[x]$  را چنان بیابید که  $\lfloor \Lambda \rfloor$
- ۱۰. در (۱ $(x^+ + \mathbb{R}[x]/(x^+ + \mathbb{R}[x])$ ، با بررسی این که هر کلاس همنهشتی غیرصفر  $[ax + b]$  یک یکه  $[ax + b]$  است نشان دهید که این حلقه یک میدان است. [راهنمایی: نشان دهید که وارون  $[ .d = b/(a^{\dagger} + b^{\dagger}) ]$  ءبارت است از  $[ c x + d ]$ ، که در آن  $[ c x + d ]$  ،
	- ۱۱. نشان دهید حلقه تمرین ۸ یک میدان نیست.
- $\mathbb{F}^* = \{ [a] \mid a \in \mathbb{F} \}$  . فرض کنید  $\mathbb{F}_a$  یک میدان باشد و  $p(x) \in \mathbb{F}[x]$  . ثابت کنید که زيرحلقه  $\mathbb{F}[x]/(p(x))$  است.
- ۱۳. اثبات کاملی از قضیه ۶.۵ را بنویسید (یعنی اثبات قضیه مشابه برای Z را به [ $\mathbb{F}[x]$  انتقال دهيد).
	- ۱۴. اولین گزاره قضیه ۷.۵ را ثابت کنید.
- ١٥.٢. یک چندجملمای درجمه چهسار در [x] تابیسد کنه ریشمهمای آن چهنار عضمو
- میدان ( ۱ +  $x + [x]/(x^\intercal + x + x_\intercal)$  باشد که جداول آن در مثال ۱۰.۵ آمده!ست.  $\mathbb{Z}_\mathfrak{r}[x]/(x^\intercal + x + x_\intercal)$ قضيه عامل مي تواند مفيد باشد.]
- ۱۶. نشان دهید که (۳ ۲٪/Q[x] یک میدان است. [راهنمایی: تمرینهای ۹ و ۱۰ ر ملاحظه كنند.]
- اول P(x) ، فرض کنید F یک میدان باشد و  $p(x), f(x) \in \mathbb{F}[x]$  . اگر  $f(x)$  نسبت به  $p(x)$  اول باشد، ثابت کنید که [ $f(x)$ ] یک یکه در حلقه ( $\mathbb{F}[x]/(p(x))$  است. [راهنمایی، قضیه ۸.۲ و  $.9.1$  drui

#### ساختار  $\mathbb{F}[x]/(p(x))$  وقتی  $p(x)$  تحویلناپذیر است ۳-۵

وقتی که p یک عدد صحیح اول باشد،  $\mathbb{Z}_p$  یک میدان است (و البته یک دامنه صحیح).  $p$  حتمالاً می توانید نتیجه مشابهی را برای [ $\mathbb{F}[x]$  حدس بزنید (قضیه ۹.۵). امّا در اینجا علاوه بر مشابهتهای بَا &. نتايج خيلي بيشتري نيز وجود دارد. قبلاً ديدهايم كه (( F(x)/( $p(x)$  ميدان F( را شامل است. در این بخش خواهیم دید که یک ریشه  $p(x)$  را نیز شامل است.

قضیم ۹.۵. فرض کنید E یک میدان و  $\rho(x)$  یک چندحملهای غیرثانت در  $\mathbb{F}[x]$  باشد. در این صورت گزارههای زیر معادلند:

- تحویل،ناپذیر در  $\mathbb{F}[x]$  است  $p(x)$
- یک میدان است.  $\mathbb{F}[x]/(p(x))$  (۲)
- یک دامنه صحیح است.  $\mathbb{F}[x]/(p(x))$  (۳)

بعای سوهان. قضیه ۸.۲ را با جایگزینی  $\mathbb{F}[x]$  بجای  $\mathbb{E}[x]/(p(x))$  بجای  $\mathbb{Z}_p$ ، قضیه ۴.۴ بجای قضیه ۳.۱، و قضیه ۳.۵ بجای قضیه ۳.۲ تطبیق دهید. مشاهدات زیر میتواند مفید باشد.

ا) با  $p(x)$  تحویل $p(x)$  تحویل ناپذیر است، ب $a(x)$  و ا $p(x)$  یا تا $\gamma$  ( ۱) (۲) (۲) وابسته یکه  $p(x)$  است.  $\alpha(x)$  بر  $p(x)$  بخش $\mu(x)$  بخش پاشد، در این صورت بخش $p(x)$  بر هیچ وابسته  $p(x)$  نیز نیست. ۖ بنابراین اگر  $p(x)\nmid a(x)$ . در این صورت بمءم آنها باید ﴿ باشد.

(٢) → (٣) توجه کنید که در اینجا استفاده از قضیه ٨.٢ به هیچ وجه مفید نیست؛ این مطلب فوراً از نتیجه ۸.۳ بدست می[ید.  $b(x)$  (۲) توجه کنید که اگر  $p(x) = p(x) = p(x) = w(x)$ ، در این صورت (۲)  $\Leftarrow$  (۳) یک ثابت است، بنابراین  $a(x)$  یک وابسته  $p(x)$  است. ﴿ این مشابه این است که بگوییم در  $\mathbb Z$ ،  $.a = \pm p$ 

 $f(x)$  قضیه ۹.۵ را در ساختن میدانهای متناهی می $\vec{y}$ ان بکار برد.  $p$ گر  $p$  یک عدد اول و تحویل:ایذیر در  $\mathbb{Z}_p[x]$  و از درجه  $k$  باشد، در این صورت طبق قضیه ۹.۵،  $\mathbb{Z}_p[x]/(f(x))$  یک میدان است. مثال ۷.۵ نشان می،دهد که این میدان دارای  $p^k$  عضو است. بحث بیشتر در مورد میدانهای متناهی را در بخش ۹.۶ خواهید دید، در آنجا نشان داده میشود که چندجملهای های تحویل ناپذیر از هر درجه مثبت در  $\mathbb{Z}_p[x]$  وجود دارد و بنابراین میدانهایی متناهی از مرتبه هرتوانی از يک عدد اول موجود است.

فرض کنید F یک میدان و  $p(x)$  یک چندجملهای تحویل،ناپذیر در  $\mathbb{F}[x]$  باشد.  $\quad$  میدان  $\mathbb{F}$ ،۹.۵ متشکل ازکلاسهای همنهشتی را با K نشان دهید. طبق قضایای ۸.۵ و ۹.۵،  $\mathbb{F}[x]/(p(x))$ زیرمیدانی از میدان K است. K یک توسیع میدان F نیز نامیده میشود. چندجملهای های در F(z) را می توان با ضرایب در میدان بزرگتر IK در نظر گرفت. و بنابراین می توان از ریشههای چنین چندجملهای هایی در K صحبت به میان آورد.  $\,$ بویژه می توان از ریشههای چندجملهای  $\,p(x)\,$  که بحث خود را ابتدا از آن شروع کردیم سؤال کرد. اگرچه  $p(x)$  در  $\mathbb{F}[x]$  تحویل ناپذیر است، با این حال ممکن است دارای ریشههایی در نوسیع میدان K باشد.

مثال ۱۱.۵ . چندجملهای ۱ $x + x + y = x^* + z$  دارای هیچ ریشهای در  $\mathbb Z_r$  نیست و بنابراین  $\mathbb{Z}_r[x]/(x^{\intercal}+x+\mathcal{K})$ ، طبق نتیجه ۱۴.۴، تحویل ناپذیر در  $\mathbb{Z}_r[x]$ است. در نتیجه طبق قضیه ۴.۵، (۱ یک توسیع میدان <sub>تا</sub>گه است. با استفاده از جدول مربوط به K در مثال ۱۰.۵ میبینیم که

 $[x^{\dagger}] + [x] + \Delta = [x + \Delta] + [x] + \Delta = \Delta + \Delta = 0$ .

در صورت استفاده از نمادی متفاوت، این مطلب ممکن است کمی سادهتر درک شود. \_ قرار دهید  $\alpha = [x]$ . در این صورت طبق محاسبات بالا ۰ = ۱ $\alpha + \alpha + i\alpha$ ؛ یعنی،  $\alpha$  یک ریشه  $\alpha$  در است. نکته مهم در اینجا این است که در واقع برای اثبسات این ک $p(x)=x$ ۲ +  $x+1$ یک ریشـــه ( $p(x)$  است نیســازی بـــه جـــــــداول مربــوط بــه K نـــداریــــم زیــــرا میدانیم کـــه در K بیمانه  $[x^\intercal + x + y] = x^\intercal + x + x + x + x$ . در نتیجه  $[x^\intercal + x + y] = x^\intercal + x + x + x + x$  در K به و طبق تعریف -۳-۵ ساختار (( $\mathbb{F}[x]/(p(x))$  وقتبی ( $p(x)$  تحویل ناپذیر است $\mathcal{A}$ 

حساب کلاس های همنهشتے ،

$$
\alpha^{\dagger} + \alpha + \Delta = [x]^{\dagger} + [x] + \Delta = [x^{\dagger} + x + \Delta] = 0.
$$

قضمبیم ۱۰.۵. فرض کنید  $\mathbb F$  یک میدان و  $p(x)$  یک چندجملهای تحویل،ناپذیر در  $\mathbb F[x]$  باشد. در این صورت ( $\mathbb{F}[x]/(p(x))$  یک میدان توسیع  $\mathbb F$  است و ریشهای از  $p(x)$  را شامل میباشد. برهان. فرض کنید (K = F[x]/(p(x)). در این صورت طبق قضایای ۸.۵ و ۴.۵، K یک  $p(x)$  توسیع میدان ۱۳ است. ﴿ فِرض کنید  $\alpha=[x]$  در K. نشان خواهیم داد که  $\alpha$  یک ریشه است. طبق تعریف حساب کلاسهای همنهشتی در K.

$$
a_n \alpha^n + \dots + a_1 \alpha + a_2 = a_n [x]^n + \dots + a_1 [x] + a.
$$
  
= 
$$
[a_n x^n + \dots + a_1 x + a_2]
$$
  
= 
$$
[p(x)] = \circ_{\mathbb{F}} \quad [p(x) \equiv \circ_{\mathbb{F}} (p(x) \text{ a})].
$$

بنابراین  $\alpha$  یک ریشه (  $p(x)$  است.

نتیجم ۱۱.۵ . فرض کنید  $\mathbb F$  یک میدان و  $f(x)$  یک چندجملهای غیرثابت در  $\mathbb F[x]$  باشد.  $\,$  در این صورت یک توسیع میدان K از F وجود دارد که یک ریشه  $f(x)$  را شامل است. برهان. طبق قضیه ۰۱۰.۴ ارای یک عامل تحویلناپذیر  $p(x)$  در  $\mathbb{F}[x]$  است. طبق قضیه ۰۹.۵، (( $\mathbb{F}[x]/(p(x))$  یک توسیع میدان ۴ است که یک ریشه از ( $p(x)$  را شامل است. چون هر ریشه  $p(x)$  یک ریشه  $f(x)$  است،  $\Bbb K$  یک ریشه  $f(x)$  را شامل است.  $p$ 

نتایج قضیه ۱۰.۵ از آنچه که در ابتدا به نظر میرسید بسیار عمیقتر است. در سرتاسر تاریخ ریاضیات. عبور از یک دستگاه اعداد شناخته شده به یک دستگاه بزرگتر جدید اغلب با شک و سوءظن روبرو بوده است. \_ در قرون وسطى، بعضى از رياضيدانان از پذيرش وجود اعداد منفى اجتناب میکردند. هنگامی که اعداد مختلط در قرن هفدهم معرفی شد تردیدهایی در مورد آن وجود داشت که تا قرن نوزدهم نیز ادامه یافت، زیرا برخی از ریاضیدانان ایدهٔ وجود عددی با مربع ۱ – را نمی،پذیرفتند. یکی از دلایل بروز چنین مشکلاتی فقدان یک چهارچوب نظری مناسب برای نگرش

به چنین مسائلی بود. جبر مجرد چنین چهارچوبی را مهیا میکند. قضیه ۱۰.۵ و نتیجه آن این شک و عدم اطمینان را برطرف می نماید.

یک دیدگاه سازنده برای درنظر گرفتن اعداد مختلط این است که بجای سؤال در مورد عددی با مربع ( –، پرسیده شود که"آیا میدانی وجود دارد که میدان حقیقی R را شامل بوده و چندجملهای در آن دارای یک ریشه باشد؟" چون ۱ + ۲ تر ( $\mathbb{R}[x]$  تحویل،نابذیر است. قضیه ۱۰.۵ به  $x^+ +$ ما میگوید که جواب مثبت است:  $\mathbb{K} = \mathbb{R}[x]/(x^{\intercal} + 1)$  یک توسیع میدان  $\mathbb{R}$  است که ریشهای از ۱ $x^+$ ، یعنی  $\alpha = [x]$  را شامل است.  $\alpha$  و میدان K، عنصری است که مربع آن ۱ $x^+ + x^+$ امّا مبدان K حگونه با میدان اعداد مختلط که پیشتر در این کتاب معرفی شد مرتبط است؟

همانگونه که در مثال ۵.۵ توجه داده شد، هر عضو (۳ + ۲ )/(k = R را می توان به طور منحصر به فردی به صورت  $[a\, + b]$  نوشت که در آن  $a \cdot b \in \mathbb{R}$  . چون هر عضو r در  $\mathbb{R}$  با عضو r] در K یکیگیری می شود. می بینیم که هر عضو K را می توان به طور منحصر بهفردی به صورت زیر نوشت:

$$
[a+bx]=[a]+[b][x]=a+b\alpha.
$$

جمع در K توسط قانون زیر داده شده است:

$$
(a+b\alpha) + (c+d\alpha) = [a+bx] + [c+dx] = [(a+bx) + (c+dx)]
$$

$$
= [(a+c) + (b+d)x] = [a+c] + [b+d][x].
$$

بنابراين

$$
(a+b\alpha)+(c+d\alpha)=(a+c)+(b+d)\alpha.
$$

ضرب در & طبق قانون زیر داده شده است:

$$
(a+b\alpha)(c+d\alpha) = [a+bx][c+dx] = [(a+bx)(c+dx)]
$$

$$
= [ac + (ad+bc)x + bdx^{\mathsf{T}}]
$$

$$
= ac + (ad+bc)\alpha + bd\alpha^{\mathsf{T}}.
$$

امّا،  $\alpha$  یک ریشه ۱ + ۲ است، و لذا ۱ $\alpha^\star = \alpha^\star$ . بنابراین قانون ضرب در K به صورت زیر در می آید:

$$
(a + b\alpha)(c + \alpha \cdot \lambda) = (ac - bd) + (ad + bc)\alpha.
$$

اگر بجای نماد  $\alpha$  نماد  $i$  را قرار دهیم در این صورت این قوانین به قوانین معمولی برای جمع و ضرب اعداد مختلط تبدیل می شود. به ربان رسمی، میدان K یکریخت با میدان C است، تحت یکریختی كه توسط ضابطة  $f(a + b\alpha)^{\ast} = a + b$  تعريف مى شود.

تا این لحظه میدان اعداد مختلط C را شناخته شده فرض کرده بودیم. اکنون دیدیم که میدان K که در بالا ساخته شد با میدان C یکریخت شست. بنابراین بجای فرض هرگونه اطلاع قبلی در مورد اعداد مختلط می توان از مثال قبل به عنوان یک تعریف استفاده کرد. - به عبارت دیگر، می توان © را میدان (۱ + ۲٪)/R[x] تعریفٍ کرد. – به وضوح چنین تعریفی پیچیدهتر از آن است که برای دانشآموزان دبیرستانی بکار رود. لِلهَا این تعریف برای دانشجویان جاافتاده دارای این مزّیت مسلّم است که هرگونه سوءظن مداوم دربارهٔ اعتبار اعداد مختلط و اعمال حسابی آنها را برطرف میکند'. احتمالا در صورت وجود چنین تعریفی در چندین قرن پیش، اعداد مختلط می توانست بدون ایجاد هيچگونه اضطرابي معرفي شود.

تمرينها توجه. ۴ همواره یک میدان را نشان می دهد. ، مدان ( $\mathbb{F}[x]/(x-a)$  , اگر  $a \in \mathbb{F}$  , ارتوصیف کنید. الف) بررسی کنید که  $\mathbb{R} \setminus \mathbb{R} = \{r + s\sqrt{r} \mid r, s \in \mathbb{Q}\}$  یک زیرمیدان  $\mathbb{R}$  است. "  $\mathcal{F}$  (ب) نشان دهید که  $\mathbb{Q}(\sqrt{\mathsf{Y}})$  یکریخت با  $\mathbb{Q}(x^\intercal - \mathsf{Y})/ \mathbb{Q}[x]/(x^\intercal - \mathsf{Y})$  است.  $\mathsf{Q}(\sqrt{\mathsf{Y}})$ بخش ٢.٥ مي تواند مفيد باشد.] ۳. (الف) بررسی کنید که  $\mathbb{R} \setminus \mathbb{R} \setminus \mathbb{R} = \{r + s\sqrt{r} \mid r, s \in \mathbb{Q}\}$  یک زیرمیدان  $\mathbb{R}$  است. اب) نشان دهید که  $\mathbb{Q}(\sqrt{\mathsf{r}})$  یکریخت با  $\mathbb{Q}(x^\mathsf{r}-\mathsf{r})$  است. ۰۴ . فرض کنید (  $p(x)$  تحویل ناپذیر در  $\mathbb{F}[x]$  باشد.  $\;$  بدون استفاده از قضیه ۹.۵، ثابت کنید که اگر  $\;$  $[f(x)]=\lbrack\bullet\rbrack_\mathbb{F}$ در  $\mathbb{F}[x]/(p(x))=\lbrack\bullet\rbrack_\mathbb{F}$  داشته باشیم  $\mathbb{F}[x]/(p(x))$  در این صورت ا

 $[ \Lambda. \Delta$ راهنمایی: تمرین ۴ بخش (۱.۵  $[g(x)] = [s_{\mathbb{F}}]$ 

۱) تنها تغییری جزئی در تنظیم کتاب لازم است تا چنین تعریفی جا داده شود. "تعداد کمی از مثالهای فصل ۳ می،بایست حذف شود. و بحث تحویل،ناپذیری در [x] و [x] [بحش ۶.۴) می،بایست به تعویق افتد. کلیه مطالب میانی فصل ۵ مستقل از هر اطلاع رسمی در مورد اعداد مختلط می باشد.

فصل پنجم- همنهشتنی در [ $\mathbb{F}[x]$  و حساب کلاس های همنهشته ،

- ه. فسرض کنیـد ( p(x تحویل ناپذیـر در  $\mathbb{F}[x]$  باشـــد.  $\mathbb{E}[x]$  در  $\mathbb{F}[x]/(p(x))$  داشتـه باشیــم $\Delta$ وجود دارد به قسمی که در  $g(x)\in\mathbb{F}[x]$  ثابت کنید که  $g(x)\in\mathbb{F}[x]$  وجود دارد به قسمی که در  $|f(x)|\neq [s]$ العنماني: تمرين ٥ بخش ٣.٢ إما ملاحظه [f(x)] [ $f(x)$ ]. [k(x)] العنماني: تمرين ٥ بخش ٣.٢ إلى ملاحظه كنىد.]
- $\mathbb{F}[x]/(p(x))$  . اگر  $p(x)$ یک چندجملهای درجه دوم تحویل ناپذیر در  $\mathbb{F}[x]$  باشد، نشان دهید که  $p(x)$ همه ریشههای  $p(x)$  را شامل است.
- . اگر  $f(x)\in\mathbb{F}[x]$  دارای درجه  $n$  باشد، ثابت کنیدکه یک توسیع $\mathbb{E}$  از میدان  $\mathbb{F}_0$  وجود دارد به قسمی  $f(x) = c_*(x-c_1)(x-c_1)\cdots(x-c_n)$ ، (كه برای برخی  $c_i \in \mathbb{E}$  ) (كه لزوماً متمایز نیستند)، به عبارت دیگر، E همه ریشههای  $f(x)$  را شامل است.
- . (الف) نشان دهید که  $\mathbb{Z}_r[x]/(x^r+x+1)$  یک میدان است. اب) نشان دهید که میدان  $\mathbb{Z}_r[x]/(x^{\tau}+x+1)$  هر سه ریشهٔ ۱ $x^{\tau}+x+\tau$  را شامل است.
- ۹. نشان دهید که  $\mathbb{Q}[x]/(x^{\intercal}-\tau)$  با  $\mathbb{Q}[x]/(x^{\intercal}-\tau)$  یکر یخت نیست.  $\lceil \frac{1}{2} \rceil$ هنمایی: تمرین های ۲ و ۳ میتواند مفید باشد.]
- ۰۱۰.C. نشان دهید که هر چندجملهای از درجه ۱، ۲ یا ۴ در ۳٫(z) دارای یک ریشه در می باشد.  $\mathbb{Z}_r[x]/(x^*+x+1)$

#### \*\*\*\*\*

فصل ششم

# ایدهألها و حلقههای خارج قسمتی

مفهوم همنهشتی در مجموعه اعداد صحیح ما را به مجموعه متناهی  $\mathbb{Z}_n$  و انجام اعمال حسابی در آن رهنمون ساخت وکمکی در ترغیب ما برای تعریف یک حلقه نیز بود. - همنهشتی در حلقه چندجملهایهای  $\mathbb{F}[x]$ کلاس جدیدی از حلقهها متشکل از انواع حلقههای  $\mathbb{F}[x]/(p(x))$  را بدست داد. این حلقهها ما را قادر ساخت تا توسیعهای میدان F را که ریشههای چندجملهای  $p(x)$  را شامل است بسازیم. در این فصل مفهوم همنهشتی به خلقههای دلخواه تعمیم داده میشود. این امر موجب تولید حلقههای بیشتر، و درک عمیقتر از ساختار جبری أنها میشود.

خواهيد ديد كه بيشتر مباحث اين فصل، دقيقاً مشابه توسعه بحث همنهشتى در 2 (فصل ٢) و در [#]" (فصل ۵) می!شد. البته نتایج بدست آمده در این فصل به طور چشمگیری وسیعتر از نتايج قبلي هستند.

فصل ششم-ايدهآلها و حلقههای خارج قسمتنی

هدف این است که مفهومی از همنهشتی در حلقههای دلخواه را چنان بسط و توسعه دهیم که به عنوان حالات خاص، همنهشتی به پیمانه n در Z و همنهشتی به پیمانه  $p(x)$  در  $\mathbb{F}[x]$  را در برگیرد.  $\;$ اینک بحث خود را با نگاهی مجدد ولی متفاوت به برخی از مثالهای همنهشتی در 2 و [ $\mathbb{F}[x]$  آغاز میکنیم.

مثال ۱.۶. در حلقه  $\Z$ ، (پیمانه ۳)  $a\equiv b$  بدین معنی است که  $a-b$  مضربی از ۳ است. فرض كنيد I مجموعه همه مضارب ٣ باشد، لذا

$$
I = \{ \cdot, \pm \mathbf{r}, \pm \mathbf{\hat{r}}, \dots \}.
$$

در این صورت همنهشتی به پیغانه ۳ می تواند به صورت زیر مشخص شود:  $a - b \in I$  يعنى  $a \equiv b$  (بیمانه ۲)

مشاهده کنید که زیرمجموعه I، در واقع یک زیرحلقه Z است (مجموع و حاصل(ضرب مضارب ۳، مضاربی از ۳ هستند). آیه علاوه، حاصل ضرب هر عدد صحیح در مضربی از ۳، مضربی از ۳ خواهد بود. بنابراین زیرحلقه I دارای خاصیت زیر است:

 $k \in I$  هرگاه  $k \in \mathbb{Z}$  و  $i \in I$  ، در این صورت

مثال ۲.۶. نماد (پیمانه ۲ – ۲  $x$ ) ( $x$ )  $g(x) \equiv f(x)$  در حلقه چندجمله $\log x$  بدین معنی  $x^{\intercal}-\intercal-x$ است که  $f(x)-g(x)$  مضربی از ۲ $x^{\intercal}-x$  است. فرض کنید I مجموعه همه مضارب ۲ در [ $x$ ] $\mathbb{Q}$  باشد، یعنی  $I \in \{h(x) \mid h(x) \in \{h(x) \in \mathbb{Q}[x]\}$  . بررسی این که  $I$  زیر حلقهای از با خاصیت زیر است چندان مشکل نیست:  $\mathbb{Q}[x]$ 

$$
h(x)t(x) \in I \text{ such that } f(x) \in I \text{ such that } h(x) \in \mathbb{Q} \text{ such that } h(x) \in I
$$

(حاصل ضرب هرچندجملهای در مضربی از ۲ $x^{\intercal} - x^{\intercal}$ ، مضربی از ۲ $x^{\intercal} - x^{\intercal} - x$  است.) همنهشتی به پيمانه ٢ – ٢ ميتواند برحسب I چنين توصيف شود:

 $f(x) - g(x) \in I$  پیمانه ۲ $g(x) \in g(x)$  یعنی  $f(x) = g(x)$ .
۶-۱- ایدهآلها و همنهشتبی

 $R$  این مثالها پیشنهاد میکند که همنهشتی در یک حلقه  $R$  می $\vec{p}$ واند برحسب برخی زیرحلقههای  $a-b \in I$  تعریف شود.  $\mathcal{Z} \subset I$  چنین زیرحلقهای باشد. می توانیم (پیمانه  $b$  (I  $a \equiv b$  را به معنی تعريف كنيم. زيرحلقه I ممكن است همانند مثال بالا مشتمل بر همه مضارب يک عضو ثابت باشد، امّا هيچ دليلي بر محدودشدن به اين وضعيت وجود ندارد. - مثالهاي بالا نشان مي دهد كه خاصيت كليدي براي چنين زيرحلقه 1 اين است كه I "حاصل ضربها را جذب كند". هرگاه عضوى از I را با هر عضو دلخواهي از حلقه (داخل يا خارج I) ضرب كنيم، نتيجه حاصلضرب، عضوى از I است. مجموعه همه مضارب حلقهای یک عضو ثابت دارای این خاصیت جذب است. \_ خواهیم دید که بسیاری از زیرحلقهای دیگر نیز دارای این خاصیت هستند. -بدلیل نقش حیاتی چنین حلقههایی در مباحث بعدی، لحظهای درنگ میکنیم تا أنها را نامگذاری و خواص اساسی أنها را در نظر بگیریم.

تعریف. زیرحلقه I از یک حلقه  $R$  یک ایدهآل نامیده میشود هرگاه  $a \in I$  اگر  $r \in R$  و  $a \in I$  ه، در این صورت  $r \in R$  و  $r \in R$ 

لحاظ کردن هر دو شرط جذب r $a\in I$  و ar  $r\in I$  در این تعریف برای حلقههای ناجابجایی ضروری است. وقتی که R همانند مثالهای قبلی جابجایی باشد، این شرط به r $a\in I$  کاهش می یابد.

مثال ۳.۶. ایدهآل صفر در یک حلقه  $R$  عبارت است از مجموعه تک عضوی  $\{ \cdot_{R} \}$ . این یک  $\langle r\circ_R = \circ_R = \circ_R r \,\, \langle r\in R\rangle$ زیرحلقه است که همه حاصل ضربها را جدب میکند زیرا برای هر خود حلقه  $R$  نیز یک ایدهآل است.

هثال ۴.۶. پیشتر دیدهایم که مجموعه I متشکل از همه مضارب ۳ یک ایدهآل در Z است. به طور کلبیتر، فرض کنید  $R$  هر حلقه جابجایی یکدار باشد و  $c \in R$  ، فرض کنید  $I$  مجموعه همه مضارب c باشد. یعنی.  $I = \{ rc \mid r \in R \}$  . در این صورت I یک ایدهأل در R است (تمرین ۱).  $I$  ایدهآل اصلبی تولیدشده توسط  $c$  نامیده شده و معمولاً با  $\left( c\right)$  نشان داده می شود.

مثال ۵.۶. در حلقه چندجملهایهای با ضرایب صحیح  $\mathbb{Z}[x]$ ، فرض کنید I مجموعه همه  $I$  چندجملهایهایی باشد که جمله ثابت آنها یک عدد صحیح زوج است.  $x+1+x+x$  در است، امّا ۳ + ۳ م ر I نیست. بررسی کنید که I یک ایدهآل در  $\mathbb{Z}[x]$  است (تمرین ۲). ادعا فصل ششم-ايدهآلها و حلقههاي خارج قسمتني

م کنیم که I یک ایدهآل اصلی نیست. برای اثبات این مطلب، به خلاف فرض کنید که I از همه مضارب یک چندجملهای  $p(x)$  تشکیل شده است. حون حندجملهای ثابت ۲ در I است، ۲ باید ضریبی از ( p(x باشد. طبق قضیه ۱.۴، این تنها در صورتی ممکن است که  $p(x)$  دارای درجه م باشد. یعنی اگر (  $p(x)$  ثابت باشد. مثلاً  $p(x)=c$ . چون  $p(x)\in P(x)$ . ثابت  $c$  باید زوج باشد. چون ا یک مضرب $c=c$  است، تنها احتمالات ممکن ا $\pm$  =  $c$  است. از طرف دیگر  $x\in I$ ، زیرا  $x\in x$ این چندجملهای دارای جمله ثابت زوج • است. بنابراین  $x$  باید مضربی از ۲ $f(t) = p(x) = p(x)$  باشد.  $I$  این غیرممکن است زیرا همه چندجملهای های مورد بحث دارای ضرایب صحیح هستند.  $j$  بنابراین از همه مضارب  $p(x)$  تشکیل نشده است و یک ایدهآل اصلی نیست.

مثال ۶.۶. فرض کنید  $T$  حلقه تمام توابع پیوسته از R به R باشد که در مثال ۸.۳ توصیف شد. فرض کنید I زیرمجموعهای از  $T$  باشد که از همه توابع g با  $g(\mathsf{Y}) = g(\mathsf{Y})$  تشکیل شده است.  $I$  در این صورت I یک زیرحلقه  $T$  است (تمرین ۸ بخش ۱.۳).  $\,$ اگر  $f$  تابعی دلخواه در  $T$  باشد و اگر ، در این صورت $g \in I$ 

$$
(fg)(\mathbf{Y}) = f(\mathbf{Y})g(\mathbf{Y}) = f(\mathbf{Y}) \cdot \mathbf{e} = \mathbf{e}.
$$

بنابراین  $f \in f$ . به طور مشابه  $g f \in I$  لذا  $I$ یک ایدهآل در  $T$  است.

هثال V.۶. زیرحلقه Z در مجموعه اعدادگویا، یک ایدهآل در Q نیست زیرا Z خاصیت جذب را دارا نیست. برای مثال @ € ۱/۲ و Z° 6، امّا ۵/۲ در Z″ نیست.

$$
M(\mathbb{R})
$$
مثال 1.4. اگر (M) مطته ماترسهای 1 × 1 روی میدان اعداد حقیقی باشد، بررسی کنید  
که مجموعه I متشکل از همه ماترسهایی به صورت (0°  
است. به سادگی دیده میشود که I ضربهای از طرف چپ را جذب میکند:  

$$
\begin{pmatrix} r & s \\ t & u \end{pmatrix} \begin{pmatrix} a & 0 \\ b & 0 \end{pmatrix} = \begin{pmatrix} ra + sb & 0 \\ ta + ub & 0 \end{pmatrix}.
$$

با این حال I یک ایدهآل در  $M(\mathbb{R})$  نیست زیرا ممکن است I ضربهای از طرف راست را جذب

۶-۱-ایدهآلها و همنهشتبی

نکند. برای مثال م

$$
\begin{pmatrix} 1 & o \\ r & o \end{pmatrix} \cdot \begin{pmatrix} r & r \\ o & r \end{pmatrix} = \begin{pmatrix} r & r \\ r & \lambda \end{pmatrix}
$$

بعضاً گفته میشود که I یک ایدهآل چپ است، امّا یک ایدهآل دوطرفه در M(R) نیست. قضیه زیر اغلب بررسی ایدهآل بودن یک زیرمجموعه بخصوص از یک حلقه را ساده می نماید.

قضیم ۱.۶. یک زیرمجموعه غیرتهی I از یک حلقه  $R$  یک ایدهآل است اگر و تنها اگر دارای خواص زیر باشد:

- $a b \in I$  اگر  $a, b \in I$ ، در این صورت  $a, b \in I$
- $ar \in I$  و  $r \in R$  در این صورت  $r \in R$  و  $r \in R$ .

برهان. [بوضوح هر ايدهآل داراى اين دو خاصيت است. ]بالعكس، فرض كنيد I داراى خواص (i) و (ii) باشد. براي اثبات زيرحلقه بودن I، لازم است بررسي كنيم كه I تحت جمع و ضرب بسته است، که  $I \in R$  ، و این که وارون جمعی هر عضو I، در I است. بقیه اصول حلقه (شرکت پذیری، توزیعپذیری، غیره) به طور خودکار برقرار است، زیرا آنها برای تمام عناصر  $R$  برقرارند. چون I غیرتهی  $I$  است، عضو  $a$  وجود دارد با  $a\in I$  . با بكار بردن (i) با  $a=a$ ، مىيينيم كه  $a$  °  $a=a$  در است. حال اگر  $d \in I$ ، در این صورت طبق (i)،  $d = -d - n \cdot$  نیز در  $I$  است.  $\;$ سرانجام اگر  $I$  ، در این صورت  $d \in I$  و لذا طبق  $c + d$  ،  $c + d = ( - d ) = c + d$  مر $I$  است.  $c, d \in I$ تحت جمع بسته است.

خاصیت (ii) نشان میدهد که ضرب در یک عضو I همواره عضوی از I را تولید میکند. بویژه، حاصل $صرب هر دو عضو از I باید در I باشد.  $\,$  بنابراین I تحت ضرب بسته است، و یک$ ایدهآل می,باشد.

حال که با ایدهآلها أشنا شدهاید میتوانیم همنهشتی در یک حلقه دلخواه را تعریف کنیم:

تعریف. فرض کنید I یک ایدهآل در حلقه  $R$  باشد و  $a,b\in R$ . در این صورت  $a$  همنهشت  $[a-b\in I$  با ِله پیمانه I است [نوشته میشود (پیمانه I) با  $[a\equiv b$  اگر

مثال ۱.۶ نشان میدهد که همنهشتی به پیمانه ۳ در اعداد صحیح همان همنهشتی به پیمانه

1۶۳

ایدهآل I است، که در آن I ایدهآل اصلی (۳) متشکل از همه مضارب ۳ می باشد. به طور مشابه، مثال ۲.۶ نشان میردهد که همنهشتی به پیمانه ۲ – ۲ در  $\mathbb{Q}[x]$  همان همنهشتی به پیمانه ایدهآل اصلی (x = 1) است. بنابراین همنهشتی به پیمانه یک ایدهآل بهعنوان یک حالت خاص، مفاهیم همنهشتی در Z و [E تا] را که پیشتر در این کتاب بکار برده شد، در بر دارد.

 $g$  هثال ۹.۶. فرض کنید  $T$  حلقه همه توابع پیوسته از  $\mathbb R$  به  $\mathbb R$  باشد و  $I$  ایدهآل همه توابع پیوسته  $f-h$  باشد به قسمی که  $g(\mathsf{t})=f(x)=x^{\mathsf{t}}+f(x)=x^{\mathsf{t}}+f(x)=x^{\mathsf{t}}+f(x)$ ، در این صورت تابع  $l_1$ در  $I$  است زیرا

$$
(f-h)(\mathbf{Y}) = f(\mathbf{Y}) - h(\mathbf{Y}) = (\mathbf{Y}^{\mathsf{T}} + \mathbf{Y}) - (\Delta \times \mathbf{Y}) = \mathbf{Y}
$$

 $.f \equiv h(I \text{ and }$ بنابراین (پیمانه 1)

قضمیم ۲.۶. فرض کنید I ایدهألمی در حلقه  $R$  باشد. در این صورت رابطه همنهشتمی به پیمانه I دارای خواص زیر است:

 $a \equiv a$  (1 ملکاسی: برای هر  $a \in R$  (پیمانه) (۱)  $b \equiv a \; (I \;$ متقارن: اگر (پیمانه I)  $a \equiv b \; (I \;$ ، در این صورت (پیمانه I)  $a \equiv c$  (I متعدی:  $\Box$ گر (پیمانه  $a \equiv b$  و (پیمانه  $c$ ) و  $a \equiv b$  در این صورت (پیمانه  $(\mathsf{r})$ این قضیه، قضایای ۱.۲ و ۱.۵ را تعمیم می،دهد. مشاهده کنید که اثبات زیر تقریباً با اثبات قضیه ۱.۲ یکسان است ــ تنها عبارت "بخشیدیری بر n" را با عبارت "یک عضو I است" عوض کنید.

 $a \equiv a$  (1 أ)  $a - a = a - a = a + a + a$  ؛ بنابراین (پیمانه  $a \equiv a$ ). بدین معنی است که برای برخی  $i \in I$  = i  $i \in I$  = i  $i \in I$  = i (7) . چون  $I$  یک ایدهآل است، منفی یک عضو  $I$  نیز در  $a = -(a - b) = -i$  $b \equiv a \; (I \leftrightarrow b)$ لذا  $a = -i \in I$ . بنابراین (پیمانه

 $j$ ا اگر (پیمانه  $a \equiv b$  و (پیمانه  $c$  ا $b \equiv c$ ، دراین صورت طبق تعریف همنهشتی، عناصر $i$  و ز $($ ۳  $a-c = (a-b)+(b-c) = i+j$  در I وجود دارد به قسمی که  $b-c = j$  و j  $a-b = b$ . بنابراین ز  $\blacksquare'$  - . $a\equiv c$  (  $I$  بنابراین (پیمانه  $i+j\in I$  بنابراین (پیمانه  $c$  ) این قضیه، قضایای ۲.۲ و ۱.۵ را تعمیم می۵هد. وقتی عبارات را به زبان ایدهآلها تغییر دهیم اثبات این قضیه کاملاً مشابه اثبات قضایای یادشده می باشد.

 $a-b=i$  برهان قضیم ۳.۶. (۱) طبق تعریف همنهشتی،  $i,j\in I$  وجود دارند به قسمی که  $a + c - (a + c) - (b + d) = (a - b) + (c - d) = i + j \in I$  و  $c - d = j$ . منابراین داریم  $a + c \equiv b + d$  (*L* سمانه)

 $ac - bd = ac - bc + bc - bd = (a - b)c + b(c - d) = ic + bj$  (٢). ایدهأل I حاصل ضربهای از طرف چپ و راست را جذب میکند. ic  $i \in I$  و  $j \in I$  . بنابراین  $ac = bd (I \cup ac - bd = ic + bj \in I$ . يس (ييمانه ).

 $\set{I}$  اگر  $I$  ایدهألی در یک حلقه  $R$  باشد و  $a \in R$  ، در این صورت کلاس همنهشتی  $a$  به پیمانه  $I$ عبارت است از مجموعه همه عناصر R که همنهشت با a به پیمانه I هستند، یعنی، مجموعه

$$
\{b \in R \mid b \equiv a \ (I \ \text{sign})\} = \{b \in R \mid b - a \in I\}
$$
\n
$$
= \{b \in R \mid b - a = i, \ i \in I\}
$$
\n
$$
= \{b \in R \mid b = a + i, \ i \in I\}
$$
\n
$$
= \{a + i \mid i \in I\}.
$$

به این دلیل، کلاس همنهشتی  $a$  به پیمانه  $I$  را با نماد  $a+I$  به جای نماد  $[a]$  که در  $\mathbb{F}[x]$  بکار برده شد نشان میدهیم. علامت جمع در  $a+I$  تنها یک نماد رسمی است؛ ما جمع یک عنصر و یک ایدهأل را تعریف نکردهایم. در این سیاق، کلاس همنهشتی  $I+\iota$  معمولاً یک همهجموعه (چپ) نامیده می شود.

قضمیہ ۴.۶. فرض کنیـد I ایدهألمی در یک حلقـه  $R$  باشــد و  $a, c \in R$ . در این صــــورت

 $a + I = c + I$  اگر و تنها اگر  $a \equiv c (I \cup$ . **برهان.** با تغییرات جزیبی در نمادها، اثبات قضیه ۳.۲ تقریباً بدون کم وکاست در اینجا بکار می رود. صَرْفاً، "پیمانه n " را با "پیمانه I " و " [a] " را با " 1 + n " عوض کنید؛ قضیه ۲.۶ را به جای قضیه ۱.۲ بکار برید.

قضیم ۵.۶. فرض کنید I ایدهآلی در یک حلقه  $R$  باشد. در این صورت هر دو هم $\sim$ موعه I یا مجزا و یا برابرند. **بِرَهانِ.** همان اثبات نتیجه ۲.۴ را پس از تغییرات مناسب در نمادها، بکار برید. اگر I ایدهآلمی در یک حلقه  $R$  باشد، در این صورت مجموعهٔ همه هم مجموعههای I (کلاس های همنهشتی به پیمانه I) با  $R/I$  نشان داده میشود.

 $I$  هثال ۱۰.۶. فرض كنيد I ايدهآل اصلى (۳) در حلقه Z باشد. در اين صورت هم مجموعههاى همانِ كلاسهاى همنهشتى به پيمانه ٣ هستند و لذا سه هممجموعة متمايز وجود دارد: [٥] = H . ا | | | + | و [٢] = 1 + ٢. مجموعه هم مجموعه های  $\mathbb{Z}/I$ ، دقیقاً مجموعه  $\mathbb{Z}$  در نماد قبلی  $I = [1]$ ما مىباشد.

مثال ۱۱.۶. فرض کنید I ایدهآلی در  $\mathbb{Z}[x]$  باشد که از همه چندجملهای هایی تشکیل شده است که دارای جمله ثابت زوج هستند. ادعا میکنیم که  $\mathbb{Z}[x]/I$  دقیقاً از دو همهمجموعه متمایز ه و I + ۱ تشکیل شده است. برای دیدن این موضوع، یک هم،مجموعه دلخواه I + ( x) را در  $f(x)+I$  ه نظر بگیرید. جمله ثابــت (  $f(x)$  یا زوج اســَـت و یا فـرد. اگـر (  $f(x)$  زوج باشــد، در این صـــورت و لـــذا (پیمانه  $f(x)\equiv f(x)$ . بنابراین طبق قضیه ۴.۶.  $f(x)=f(x)+f(x)$ . اگر  $f(x)\in I$ دارای جمله ثابت فرد باشد، در این صورت ۱ $f(x)-f(x)$  دارای جــمله ثابت زوج است، در نتیجه  $f(x)$  $f(x)+I = \lambda + I$  ، بنابراین طبق قضیه ۴.۶، ۲۰ = ۲۰ $f(x) \equiv \lambda (I)$ 

مثال ۱۲.۶ . فرض کنید  $T$  حلقه توابع پیوسته از  $\mathbb R$  به  $\mathbb R$  باشد و فرض کنید  $I$  ایدهآل همه توابع پیوسته  $g$  باشد به قسمی که  $g(\underline{v})=0$ . توجه کنید که برای هر عدد حقیقی  $r$ ، تابع ثابت  $f_r$  (که ضابطة أن  $r=r$  می اشد) یک عضو  $T$  است. فرض کنید  $h(x)$  عضوی از  $T$  باشد. آذر

۶-۱-ایدهآلها و همنهشتنی

,  $h(\mathbf{Y}) = c$ این صورت  $h(\mathbf{Y})$  یک عدد حقیقی است، مثلاً  $(h - f_c)(\Upsilon) = h(\Upsilon) - f_c(\Upsilon) = c - c = \circ$ .

بس  $h-f_c\in I$ . لذا (بیمانه  $h\equiv f_c$  و بنابراین  $h= f_c+1$ . ورنتیجه، هر هم،جموعه از I را می توان به صورت  $f_r+I$ . برای برخی عدد حقیقی r نوشت.  $\ c\neq d$ وه اگر  $c\neq d$ ، در این  $f_c \not\equiv f_d$  ( $I$  صورت (۲) $f_c \not\equiv f_d \not\equiv f_c - f_d \not\in I$  و  $f_c \not\equiv f_d \not\equiv f_c$ . لذا (پیمانه I) ه $f_c \not\equiv f_d$  و بنابراین تعداد نامتناهی همهمجموعه متمایز از I وجود دارد. یکی برای هر عدد  $f_c+I\neq f_d+I$  $\boldsymbol{x}$  حقيقى.

# تمرينها

توجه.  $R$  یک حلقه را نشان میدهد (که لزوماً جابجایی نیست).

- . اگر  $R$  جابجایی و $c \in R$  ثابت کنید که  $I = \{ rc \mid r \in R \}$  یک ایدهأل در  $R$  است.  $\Delta$ [تمرین ۹ را نیز ملاحظه کنید.]
- . نشان دهید مجموعه I از همه چندجملهای های با جمله ثابت زوج یک ایدهآل در  $\mathbb{Z}[x]$ است.
- . نشان دهید مجموعه K از همه چندجملهایهای ثابت در  $\mathbb{Z}[x]$  یک زیرحلقه است امّا یک $^{\bullet}$ ایدهآل در  $\mathbb{Z}[x]$  نیست.
- ۴. (الف) نشان دهید که مجموعه  $k\in\mathbb{Z}\setminus\{k,\circ\mid k\in\mathbb{Z}\}$  یک ایدهآل در حلقه  $\mathbb{Z}\times\mathbb{Z}$  است. ب) نشان دهید که مجموعه  $T = \{(k,k) \mid k \in \mathbb{Z}\}$  یک ایدهآل در  $\mathbb{Z} \times \mathbb{Z}$  نیست.
	- ۵. در هر یک از حلقههای زیر ایدهآلهای اصلی متمایز را فهرست کنید:  $\mathbb{Z}_{\mathfrak{0}}$  (الف)  $\mathbb{Z}_{11} (\underline{\ } )$   $\mathbb{Z}_{1} (\underline{\ } )$
- .<br>۶. آیا مجموعه  $r \in \mathbb{R}$  |  $r \in \mathbb{R}$  | یک ایدهآل در جلقه  $M(\mathbb{R})$  متشکل از ماتریس های  $J = \left\{ \left. \begin{pmatrix} \circ & \circ \\ & r \end{pmatrix} \ \middle\vert \ r \in \mathbb{R} \right. \right\}$  متشکل از ماتریس های
- . نشان دهید که مجموعه  $\Bigg\{\begin{pmatrix} a & b \ c & \bullet \end{pmatrix} \mid a,b\in\mathbb{R}\Bigg\}$  است که  $M(\mathbb{R})$  است که  $N$ حاصل ضربهای از طرف راست را جذب میکند. نشان دهید K یک ایدهآل نیست زیرا ممکن
- است حاصل ضربهای از طرف چپ را جذب نکند. گاهی چنین مجموعه K یک ایدهآل راست نامیده می شود.
- ۸. (الف) بررسی کنید که {۲ ٫ ° } = ] یک ایدهآل در 2% است و همه هم مجموعههای متمایز آن را فهرست كنيد. اب) بررسی کنید که { ۲, ۶, ۹, ۱۲ , ۰ } = / یک ایدهآل در ۲٫۵ است و همه هم مجموعههای
- ه. فرض کنید  $R$  جابجایی باشد و  $c \in R$  آیا  $c \in \mathbb{N}$  در ایدهآل  $I$  که در تمرین ۱ تعریف شد قرار  $\mathbb{R}$ دارد؟ [راهنمایی، ایدهآل {۲ $k \in \{ \mathcal{K} \mid k \in \{Y_k \mid k \in E\}$  در حلقه اعداد زوج  $E$  را در نظر بگیرید. "تمرین ٢٣ را نيز ملاحظه كنيد.]
	- ۰۱۰ (الف) نشان دهید که مجموعهٔ عناصر غیر یکه در ۳۸ یک ایدهآل است. (ب) قسمت (الف) را براي 5⁄4 انجام دهيد. [تمرين ٢۴ را نيز ملاحظه كنيد.]
	- ا . فرض کنید  $R$  یک حلقه یکدار باشد و فرض کنید  $I$  یک ایدهآل در  $R$  باشد.  $\lambda$  $I = R$  الف) اگر  $\lambda_R \in I$ ، ثابت کنید)

 $I = R$  (ب) اگر I یک یکه را شامل باشد، ثابت کنید.

متمایز آن را فهرست کنید.

- ا. نشان دهید که زیرمجموعه غیرتهی  $S$  از  $R$  یک زیرحلقه است اگر و تنها اگر  $S$  تحت ضرب $\mathsf{N}$ بسته باشد و دارای این خاصیت باشد که: هرگاه  $a,b\in S$ ، در این صورت  $b\in S$  . [با قضيه ١.۶ مقايسه كنيد.]
- $I = \mathbb{F}$  اگر I ایدهآلمی در یک میدان  $\mathbb{F}$  باشد، ثابت کنید که  $I = I = I$  یا  $I = I$ . [راهنمایی: تمرين ١١.]
- ۱۴. (الف) اگر I و J ایدهآلهایی در  $R$  باشند، ثابت کنید که  $I\cap J$  یک ایدهآل است. ب) اگر  $\{I_k\}$  یک خانواده (احتمالاً نامتناهی) از ایدهآلهای در  $R$  باشد، ثابت کنید که اشتراک $($ همهٔ  $I_k$  ها یک ایدهآل است.
- ۱۵. با ارائه مثالی در ⁄⁄2 نشان دهید که اجتماع دو ایدهآل (بهعنوان دو مجموعه) ممکن است یک ایدهآل نباشد (در حقیقت، ممکن است حتی یک زیرحلقه هم نباشد).
- $S$  . اگر  $I$  یک ایدهأل در  $R$  و  $S$  یک زیرحلقه  $R$  باشد، ثابت کنید که  $I \cap S$  یک ایدهأل در  $S$ است.
- ا. فسرض کنید I و J ایدهآلهسایی در R باشنسید. ثابت کنید کیه مجموعیه یک ایدهآل در  $R$  است که هر دو  $I$  و  $J$  را شامل است.  $K = \{a + b \mid a \in I, b \in J\}$ را مجموع I و J نامند و با  $J+I$  نشان می دهند.  $K$
- ا. اگر I یک ایدهأل در  $R$  و  $J$  یک ایدهأل در حلقه  $S$  باشد، ثابت کنید که  $J\times I$  یک ایدهأل در حلقه  $R \times S$  است.
- ا ارائه مثالی نشان دهیدکه در یک حلقه ناجابجایی  $R$  با  $c \in R$  ، مجموعه  $\{rc \mid r \in R\}$  . لزوماً يک ايدهآل نيست. [با تمرين ١ مقايسه کنيد.]
- و لا ایدهآلهایی در  $R$  باشند. فرض کنید  $I$  مجموعه همه مجموعهای T۰ آ  $IJ$  متناهی از عناصر  $R$  به صورت  $ab$  (با  $l \in J$  و  $b \in J$  را نشان دهد. ثابت کنید که یک ایدهآل است.
	- ۱. اگر در  $\mathbb Z$ ، ۱  $(m,n)=(m,n)$  ثابت کنید که  $(m) \cap (n)$  برابر ایدهآل  $(mn)$  است.
- ۲۲. فرض کنید  $R$  یک حلقه جابجایی یکدار باشد که تنها ایدهآلهای آن  $_R$  و  $R$  است.  $\,$  ثابت کنید که  $R$  یک میدان است. [راهنمایی:  $\mathfrak{Z}_{R} \twoheadrightarrow \mathfrak{p}$  با بکار بردن ایدهأل ( $a$ ) یک وارون ضربي براي a بيابيد.]
- اس مقرض کنید  $R$  یک حلقه جابجایی بدون عضو یک باشد و فرض کنید  $a\in R$  . نشان دهید  $\mathbf r$ که  $A = \{ra + na \mid r \in R, n \in \mathbb{Z}\}$  یک ایدهآل است که  $a$  را شامل می شود، و این که  $A = \{ra + na \mid r \in R, n \in \mathbb{Z}\}$ هر ايدهأل شامل  $A$  ، $A$  را نيز شامل است.  $A$  ايدهأل! اصلـي توليدشده توسط  $a$  ناميده مي شود.
- ۲۴. فرض کنید  $R$  یک حلقه جابجایی یکدار و  $N$  مجموعه عناصر غیریکه  $R$  باشد.  $\,$  با ارائه مثالمی نشان دهید که  $N$  لزوماً یک ایدهآل نیست.
- فرض کنید  $R$  یک دامنه صحیح باشد و  $a,b\in R$ . نشان دهید که  $(a)=(b)$  اگر و تنها  $\mathsf{A}$  $a = bu$   $u \in R$  اگر برای برخی عضو یکه  $u$
- ۲۶. فرض کنید J ایدهألمی در حلقه R باشد و فرض کنید I ایدهألمی در J. (که خود نیز یک حلقه

۳۳. فرض کنید I یک ایدهأل در Z باشد به قسمی که Z  $I\subseteq I\subseteq (7)$ . ثابت کنید که یا I = (۳)  $I=\mathbb{Z}$  يا

- ۳۴. ثابت کنید مجموعه عناصر یوچتوان در یک حلقه جابجایی  $R$  تشکیل یک ایدهآل میردهد. [راهنمایی: تمرین ۳۲ بخش ۲.۳ را ملاحظه کنید.]
- ۳۵. (الف) ثابت کنید که مجموعه S متشکل از تمام کسرهای ساده گویا با مخرج فرد زیرحلقهای از © است.

(ب) فرض كنيد I مجموعه عناصرى از S با صورت زوج باشد. ثابت كنيد كه I يك ايدهأل است.  $S$ 

ب) نشان دهید  $S/I$  دِقیقاً از دو هم مجموعه متمایز تشکیل شده است.

۳۶. (الف) فرض کنید p یک عدد اول باشد و فرض کنید  $T$  مجموعه تمام کسرهای ساده گویایی باشد که مخرج أنها بر p بخش پذیر نیست. ثابت کنید که  $T$  یک حلقه است.

ب) فرض کنید I مجموعه عناصری از T باشد که صورت آنها بر p بخش پذیر است. ثابت $( )$ کنید که I یک ایدهآل در  $T$  است.

ب) نشان دهید که  $T/I$  از دقیقاً  $p$  همهجموعه متمایز تشکیل شده است.

۳۷. فرض کنید J مجموعه همه چندجملهای های با جمله ثابت صفر در  $\mathbb{Z}[x]$  باشد. (الف) نشان دهید J ایدهآل اصلی (x) در  $\mathbb{Z}[x]$  است.

 $n\in\mathbb{Z}$ (ب) نشان دهید که  $\mathbb{Z}[x]/J$  از تعداد نامتناهی هم مجموعههای متماین یکی برای هر تشكيل شده است.

بک  $a,b\in\mathbb{R}$  ). الف) ثابت کنید مجموعه  $T$  متشکل از ماتریس های به صورت  $\left(\begin{smallmatrix} a & b \ c & a \end{smallmatrix}\right)$  با ريوحلقه  $M(\mathbb{R})$  است.

(ب) ثابت کنید که مجموعه *I* متشکل از همه ماتریس های به صورت 
$$
\binom{•}{\bullet}
$$
 با  $B \in \mathbb{R}$  پکه ابدهزی سامهای میکه

(پ) نشان دهید که هر هممنجموعه در 
$$
T/I
$$
 را میتوان به صورت  $I + \begin{pmatrix} a & b \\ c & d \end{pmatrix}$  نوشت.  
۱. ۱۹ - ۲۵ (ه  $b$ )

 $(a, b, c \in \mathbb{R} \downarrow \left\lfloor \cdot \right\rfloor$   $\left\lfloor \cdot \right\rfloor$ ۳۹. (الف) ثابت کنید مجموعه S متشکل از ماتریسهای به صورت

- یک زیرحلقه  $M(\mathbb{R})$  است. اب) ثابت کنید که مجموعه I متشکل از ماتریس های به صورت  $\left(\begin{array}{c} \cdot \end{array} b\right)$  با  $b\in\mathbb{R}$  یک ایدهآل در حلقه  $S$  است.
- $\mathbb{R}\times\mathbb{R}$  (پ) نشان دهید که تعداد نامتناهی هم مجموعه متمایز در  $S/I$ ، یکی برای هر زوج در وجود دارد.
- ۴۰. (الف) ثابت کنید که مجموعه J متشکل از همه چندجملهای های در  $\mathbb{Z}[x]$  که جمله ثابت <mark>آنها بر ۳ بخشپذیر است، یک ایدهآل می باشد.</mark> (ب) نشان دهید که J یک ایدهآل اصلی نیست.
- ۴۱.C. ثابت کنید که هر ایدهآل در Z یک ایدهآل اصلی است. [راهنمایی: اگر I یک ایدهآل غیرصفر در Z باشد. نشان دهید که I باید عدد مثبتی را شامل باشد؛ الگوریتم تقسیم را بکار  $I = (c)$ برید تا نشان دهید که  $I = (c)$  که در آن c کوچکترین عدد صحیح مثبت در  $I$  است.
- ۴۲. فرض کنید F یک میدان باشد. ثابت کنید که هر ایدهآل در F [x] یک ایدهآل اصلی است. اراهنمایی: الگوریتم تقسیم را بکار برید تا نشان دهید که هر ایدهآل غیرصفر I در  $\mathbb{F}[x]$  برابر $]$  $[$ است که در آن  $p(x)$  یک چندجملهای باکوچکترین درجه مثبت در  $I$ است.
- ۴۳ . ثابت کنید که یک زیرحلقه  $S$  از  $\mathbb{Z}_n$  یکدار است اگر و تنها اگر عضو  $u$  در  $S$  موجود باشد به قسمی که  $u^{\mathsf{r}} = u$  و  $S$  برابر ایدهآل  $(u)$  باشد.
- شمان دهید که حلقه  $M(\mathbb{R})$  دارای هیچ ایدهآلی به جز ایدهآل صفر و خود  $M(\mathbb{R})$  نیست،  $\mathfrak{f}$ ۴ با این حال  $M(\mathbb{R})$  یک حلقه تقسیمی نیست.

### حلقههای خارج قسمتی و همریختیها 2-7

اینک نشان می،دهیم که مجموعه کلاسهای همنهشتی به پیمانه یک ایدهآل، خود یک حلقه است. همان طورکه احتمالاً انتظار دارید، این تعمیمی سرراست از آنچه که ما با کلاسهای همنهشتی در Z و F(z) انجام دادیم میباشد. با این حال، احتمالاً انتظار این را نداشتهاید که حلقههای کلاسهای همنهشتی اخیر روابط نزدیکی با مباحث یکریختیها و همریختیها که در فصل ۳ مطالعه شد داشته

باشد. این روابط را به تفصیل مورد تحقیق قرار میدهیم و تصویر جدیدی از ساختار حلقهها ارائه می کنیم.

فرض كنيد I ايده آلي دريك حلقه R باشد. عناصر مجموعه R/I هم مجموعههاي I (كلاس هاي  $a+I = \{a+i \mid i \in I\}$  همنهشتی به پیمانه  $I$ ) می باشند، یعنی، همهٔ مجموعههایی به صورت به منظور تعریف جمع و ضرب همهجموعهها، همانگونه که باکلاسهای همنهشتی در Z و [E] انجام دادیم، به قضیه زیر احتیاج داریم:

 $a+I=c+I$  فلضيم 6.4. فرض كنيد I ايدهألمي ازيك حلقه R باشد. اگر در R/I داشته باشيم،  $f$  $b+I = d+I$ ، در این صورت

> $(a + b) + I = (c + d) + I$  $\overline{2}$  $ab + I = cd + I.$

**برهان.** با تغییرات جزیی در نمادها، این تعمیمی از قضیه ۶.۲ است. [a] را با A + I جایگزین نمائید و با بکار بردن قضایای ۳.۶ و ۴.۶ بجای قضایای ۲.۲ و ۳.۲، اثبات قضیه ۶.۲ را عیناً بکار بريد.

حال دقیقاً همانند آنچه که ما در مورد  $\mathbb{E}[x]/(p(x))$  انجام دادیم میتوانیم جمع و ضرب در  $R/I$  را تعریف کنیم: " مجموع دو هم،مجموعه  $1 + I$  (کلاس همنهشتی  $a$ ) و  $1 + I$  (کلاس همنهشتی c) عبارت است از همهمجموعه  $I + (a + c)$  (کلاس همنهشتی  $a + c$ ). بهصورت نمادی،

$$
(a+I) + (c+I) = (a+c) + I
$$

۱) برای رفع این ابهام می¢ان از یک نماد متفاوت مانند [a] برای هممجموعهها و یک نماد متفاوت مانند ⊕ برای جمع هم.مجموعهای استفاده کرد. ً با این حال استفاده از نماد فوق متداول است و هنگامی که به آن عادت کنید نباید ابهامی پیش بیاید. نکته مهم این است که بدلیل قضیه ۶.۶ جمع هممجموعهای مستقل از انتخاب عناصر نماینده  $c + I$  در هر هم مجموعه است. حتى اگر  $a + I$  را با یک هم مجموعه برابر مانند  $b + I$ ، و  $c + I$  را با یک هم $\mathbf s$ موعه برابر مانند  $d+I$  جایگزین کنیم، هم $\mathbf s$ موعه حاصل $\mathbf s$ معنی  $I+(b+d)$ ، برابر است.  $(a + b) + I$ 

ضرب همهجموعهها به طور مشابه تعریف میشود و طبق قضیه ۶.۶ مستقل از انتخاب نماینده است:

$$
(a+I)(c+I) = ac + I.
$$

هثال ۱۳.۶. اگر I ایدهآل (۳) در Z باشد، در این صورت جمع و ضرب همهجموعهها در Z/I همان جمع و ضرب کلاس۵های همنهشتی در فصل ۲ است. بنابراین Z/I چیزی نیست مگر Rr.

هثال ۱۴.۶. فرض کنید I ایدهآل چندجملهایهای با جمله ثابت زوج در  $\mathbb{Z}[x]$  باشد. همانگونه که در مثال ۱۱.۶ دیدیم،  $\mathbb{Z}[x]/I$  تنها از دو همهنجموعه متمایز  $I + I$  و  $I + I$  تشکیل شده است.  $\mathbf{Y} \equiv \mathbf{Y} \in (I + 1) + (1 + 1) + (1 + 1) + (1 + 1) = (1 + 1) + 1 = \mathbf{Y} + I$  داریم  $I + I = \mathbf{Y}$  و بنابراین  $I + I = \{ +1, \ldots, r+1 \}$ . محاسباتی مشابه جداول زیر را برای  $\mathbb{Z}[x]/I$  تولید میکند. بسادگی دیده میشود که  $\mathbb{Z}[x]/I$  یک حلقه (در حقیقت یک میدان) یکریخت با  $\mathbb{Z}_7$  است:

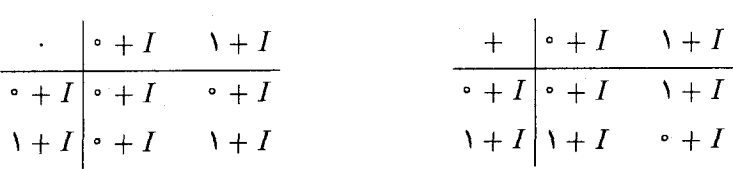

این مثالها قضیه زیر راکه از نقطه نظر آشنایی ما با خواص  $\mathbb{Z}\left[ x\right]$  چندان تعجبآور نیست. نمایش میدهد.

> قضمیم ۷.۶. فرض کنید I ایدهآلمی از حلقه  $R$  باشد.  $\,$  در این صورت ا) R/I با جمع و ضرب همهجموعهای تعریف شده در بالا یک حلقه است. (۲) اگر  $R$  جابجایی باشد، در این صورت  $R/I$  یک حلقه جابجایی است.

۶-۲- حلقههای خارج قسمتنی و همریختنیها

اگر  $R$  یکدار باشد، در این صورت حلقه  $R/I$  نیز یکدار است.  $R$ 

 $a+I$ " تغییر دهید در این صورت (۰٫۱ تماد (۰٫۰۰٪ او به نماد  $a+I$  تغییر دهید در این صورت برهان قضیه ٧.٢ به وضعیت حاضر انتقال می یابد، زیرا برهان تنها بستگی به این حقیقت دارد که Z یک حلقه است. به رغم این مطلب این حرف را حجت قرار نداده و برهان را به تفصیل برای خودتان بنويسيد

اگر  $R$  جابجایی باشد و  $a,c\in R$ ، در این صورت  $ac=ca$ . در نتیجه، در  $R/I$  داریم  $\left(R/I\right)$  $_{\circ}$  بنابراین  $R/I$  جابجایی است.  $(a + I)(c + I) = ac + I = ca + I = (c + I)(a + I)$  $(a+I)(\Delta_R+I)=a\Delta_R+I=a+I$ است زیرا ا $A+I$  هم مجموعه  $R/I$  هم مجموعه  $R/I$  $\blacksquare$   $(\lambda_R + I)(a + I) = a + I$  و بهطور مشابه

حلقه  $R/I$ . حلقه خارج قسمتی (یا حلقه عامل)  $R$  بوسیله I نامیده میشود.  $\mathcal{B}$ اهی گفته میشود که ایدهآل I را فاکتورگرفته تا حلقه خارج،قسمتی  $R/I$  بدست آید. حلقههای خارج قسمتی تعمیم طبیعی حساب کلاس همنهشتی در Z و [ $\mathbb{F}[x]$  میباشند. با این حال همانگونه که اغلب در ریاضیات اتفاق می|فتد مفهومی که با یک ایده فکری پرورش مییابد ممکن است با مفاهیم مهم دیگر ریاضی مرتبط باشد. آین دقیقاً وضعیت موجود است. آینک خواهیم دیدکه مفهوم همریختی که در مطالعه یکریختی حلقهها در فصل ۳ ظاهر شد رابطه نزدیکی با ایدهآلها و حلقههای خارج قسمتی دارد.

قضیم ۸.۶. فرض کنیــد  $S \to f: R \to S$  یـک همـریختـی حلقــهای باشــد و فــرض کنیــد در این صورت  $K$  یک ایدهآل در حلقه  $R$  است.  $K = \{r \in R \mid f(r) = \text{e}_S\}$  $f(a - b) = f(a) - f(b) = \cdot s - \cdot s = \cdot s = \cdot s$ برهان. اگر  $a, b \in K$  در این صورت  $s \in K$ . بنابراین  $a, b \in K$  نتیجه میدهد  $a-b \in K$  . اگر  $r \in R$  و  $a \in K$  ، در این صورت  $f(ar) = f(a)f(r) = \circ s f(r) = \circ s f(r) = f(r)f(a) = f(r)\circ s = \circ s$ ر  $a \in K$  و  $a \in F$  . بنابراین طبق قضیه ۱.۶،  $K$  یک ایدهآل است.

 $R$  ایدهآل  $K$  در قضیه ۸.۶، هسته همریختی  $f$  نامیده میشود. وقتی که هسته یک ایدهآل در بزرگ" باشد. در این صورت تعداد زیادی از عناصر غیرصفر  $R$  تحت  $f$  به  $s$  نگاشته میشوند." طرف دیگر این مسئله این است که هستهای با کوچکترین اندازه ممکن داشته باشیم، یعنی، ایدهأل صفر. دراين حالت قضيه زير را داريم.

قضعیم ۹.۶. فرض کنید  $S \to S \to f: R \to S$  یک همریختی حلقهای با هسته َ $K$  باشد.  $\;$  در این صورت اگر و تنها اگر *ل*یک به یک باشد.  $K = (e_R)$  $f(x) = f(a) = f(b)$ برهان. فرض کنید  $K = (e_R)^*$  و  $f(a) = f(a)$ . در این صورت چون  $f$  یک همریختی است، ج $s \circ f(a) - f(b) = f(a) - f(b)$ . پس  $a - b$  در هسته کا است، لذا  $a - b = a - b$  و در این . بنابراین  $f$  یک به یک است. برعکس، اگر  $f$  یک به یک باشد و  $s \circ f(c) = f(c)$ ، در این .  $a = b$ صورت طبق قضیه ۱۰.۳. ( $f(c)=f(\frac{\circ}{R})$ ، از یک به یک بودن بدست میآوریم  $c=c$ . پس هسته  $K$  از تک عنصر  $_{R}$  ° تشکیل شده است.

$$
\pi: R \to R/I
$$
 فض کنید  $I$ ایدهالی ازیک حلقه  $R$  باشد. دراین صورت نگاشت  $I \to R$   $\to \pi$   $\pi$ 

**برهان قضبیہ ۱۰.۶**. نگاشت <del>x</del> پوشا است زیرا به ازای هر هم.مجموعه مفروض r + 1 در تعریف جمع و ضرب در  $R/I$  نشان میدهد که  $\pi$  یک همریختی است:  $\pi(r)=r+I$  ، $R/I$ 

$$
\pi(r+s) = (r+s) + I = (r+I) + (s+I) = \pi(r) + \pi(s).
$$

$$
\pi(rs) = rs + I = (r+I)(s+I) = \pi(r)\pi(s).
$$

هستهِ  $\pi$  عبارت است از مجموعه عناصر  $r \in R$  به قسمی که  $r + I$  ° =  $\pi(r)$  (عضو صفر در اگر و تنها اگر  $I + I = r \circ R + I$  ،  $I \nleq R + I$  ،  $I + I = r \circ R + I$  و این اتفاق میافتد اگر و تنها اگر . $R/I$ الست.  $r \equiv r$ ، يعنى اگر و تنها اگر  $r \in I$ . بنابراين I هسته  $\pi$  است.

همریختی طبیعی π در قضیه ۱۰.۶ حالت خاصی از یک وضعیت عمومیتر است. اگر یک همریختی پوشای حلقهای باشد،  $S$  را یک تصنویر همریختی  $R$  می $i$ امیم.  $f:R\rightarrow S$ 

۴-۲- حلقههای خارج قسمتنی و همریختنیها

 $R$  یک یکریختی باشد (بنابراین  $S$  یک تصویر یکریختی  $R$  است)، در این صورت می،دانیم که  $f$ و 5 دارای ساختاری یکسان هستند. هرگاه یکی از آنها دارای خاصیت جبری بخصوصی باشد، دیگری نیز دارای آن است. اگر f یکریختی نباشد، در این صورت خواص یک حلقه ممکن است در حلقه دیگر برقرار نباشد. با این حال خواص  $S$  و همریختی  $f$ ، اغلب اطلاعات مفیدی درباره بدست میدهند. مقایسه این موضوع با مجمسهسازی و عکسبرداری میتواند مفید باشد: اگر  $R$  $f: R \to S$ یک یکریختی باشد، در این صورت  $S$  یک کپی سهــ بعدی دقیق از  $R$  است.  $f: R \to S$ تنها یک همریختی پوشا باشد، در این صورت  $S$  یک تصویر عکسبرداری دو ــ بعدی از  $R$  است که در أن برخي ويژگيهاي R بهطور دقيقي انعكاس مي يابد امّا خواص ديگر تغيير شكل يافته و يا از دست می $\mu$ روند. قضیه بعد دقیقاً به ما میگوید که چگونه  $S$ ،  $R$  و هسته  $f$  به یکدیگر مربوط هستند.

قضبیہ ۱۱.۶ . اولین قضیه یکریختی) فرض کنید  $S\to S$  :  $f:R\to f:R$  تضمیم ۱۱.۶ . قضبه یکریختی با هسته  $K$  باشد. در این صورت حلقه خارج قسمتی  $R/K$  یکریخت با  $S$  است.

این قضیه بیان میکند که هر تصویر همریختی یک حلقه  $R$  به صورت  $R/K$ ، برای برخی ایدهآل است. بنابراین حلقههای خارج قسمتی ممکن  $R$  عیناً همان تصویرهای همریختی  $R$  هستند.  $K$ ایدهآل  $K$  میزان از دست رفتن اطلاعات در عبور از حلقه  $R$  به تصویر همریختی  $R/K$  را اندازه میگیرد. وقتی  $K=(\mathbf{e}_R)$ ، در این صورت طبق قضیه ۰۹.۶،  $f$  یک یکریختی است و هیچ اطلاعاتی از بین نمی رود. امّا وقتی K بزرگ باشد، اطلاعات نسبتاً زیادی ممکن است از دست رود.  $r-t\in K$  برهان قضیہ ۱۱.۶. اگر $K=t+K$ ، دراین صورت طبق قضیه ۴.۶،  $t\in K$  . در  $r + K = t + K$  نتيجه، چون  $f$  يک همريختي است،  $s \circ f(r) = f(r - f(t)) = f(r - t)$ . بنابراين نتیجه میدهد که  $f(r)=f(t)$ . پس، مستقل از این که هم مجموعه  $K+K$  چگونه نوشته شود، نگاشت $S \to R/K \to \varphi: R/K \to \varphi(r+K) = f(r)$  داده می شود یک تابع خوش تعریف است.  $\mathcal{S} \in S$  ، در این صورت چون  $f$  پوشا است، برای برخی  $r \in R$  ،  $s = f(r)$  .  $s \in S$  ، اپس و لذا  $\varphi$  پوشا است.  $\varphi(c+K)=\varphi(c+K)=\varphi(r+K)$ ، در این صورت  $s=f(r)=\varphi(r+K)$ ۴.۶ نذا  $f(r) = f(r) - f(c) = f(r - c) = r - c \in K$  ، بنابراین  $s = f(r) - f(c) = f(r) = f(c)$  ، فلس قضیه  $f(r) = f(c)$ نتیجه میدهد  $K = c + K$  بس  $\varphi$  یک به یک است.  $\varphi$  سرانجام  $\varphi$  یک همریختی است

فصل ششم-ایدهآلها و حلقههای خارج قسمتنی

چون *f* چنین است:

$$
\varphi[(c+K)(d+K)] = \varphi(cd+K) = f(cd) = f(c)f(d)
$$

$$
= \varphi(c+K)\varphi(d+K)
$$

$$
\varphi[(c+K)+(d+K)] = \varphi[(c+d)+K] = f(c+d) = f(c) + f(d)
$$

$$
= \varphi(c+K) + \varphi(d+K).
$$

 $\varphi: R/K \to S$  بنابراین  $\varphi: R/K \to S$  یک یکریختی

همانگونه که در مثالهای زیر خواهید دید، اولین قضیه یکریختی ابزار مفیدی برای تعیین ساختار حلقههای خارج قسمتی است.

مثال ۱۵.۶. اگر  $f(x)$  یک چندجملهای در  $\mathbb{Z}[x]$  باشد، در این صورت جمله ثابت آن عنصری  $\mathbb{Z}$  از  $\mathbb{Z}$  است. تابع  $\mathbb{Z} \to \mathbb{Z}[x]$  را با نگاشتن هر چندجملهای در  $\mathbb{Z}[x]$  به جمله ثابت آن در  $\mathbb{Z}$  ${\mathbb Z}[x]$  تعریف کنید. ِ مطمئناً نگاشت  $\theta$  پوشاست زیرا هر  $k\in {\mathbb Z}$  تصویر چندجملهای  $x+k$  در است. بررسی این که  $\theta$  یک همریختی حلقهای است مشکل نیست (تمرین ۱). هسته  $\theta$  متشکل از چندجملهایهایی است که بهصفر Z نگاشته میشوند. یعنی چندجملهایهایی در [z]Z با جمله ثابت صفر. امّا چندجملهایهای با جمله ثابت صفر دقیقاً چندجملهایهایی هستند که  $x$  را بهعنوان یک عامل دارند.  $\mathbb{Z}$  است. یک عامل دارند. برطبق قضیه ۱۱.۶، حلقه خارج قسمتی  $\mathbb{Z}[x]/(x)$  یکریخت با  $\mathbb Z$  است.

مثال ۱۶.۶. فرض کنید  $T$  حلقه توابع پیوسته از  $\mathbb R$  به  $\mathbb R$  باشد و  $I$  ایدهآل همه توابع  $g$  باشد به  $\cdot f_r + I$  قسمی که  $g(\mathsf{t}) = g(\mathsf{t}) = \cdot f_r$  دیدیم که  $T/I$  تشکیل شده است از هم مجموعههای یکی برای هر عدد حقیقی r، که در آن  $\mathbb{R}\to\mathbb{R}$  تابع ثابتی است که توسط r برای، برای هر a تعریف می شود.  $\Box$ ین امر، امکان یکریخت بودن حلقه  $T/I$  با میدان  $\mathbb R$  را پیشنهاد میکند. اینک با بکار بردن قضیه ۱۱.۶ و ساختن یک همریختی پوشا از  $T$  به  $\mathbb R$  که هسته آن ایدهآل I است، نشان میردهیم که این مطلب در واقع درست است. فرض کنید  $T\to \mathbb{R}$  :  $\varphi: T$ ابعی باشد که توسط

۶-۲- حلقههای خارج قسمتنی و همریختنیها

 $\sigma$  (۲) تعریف شده است. در این صورت  $\varphi$  بوشا است زیرا برای هر عدد حقیقی  $\varphi(f) = f(\mathsf{Y})$ . به علاوه  $\varphi$  یک همریختی حلقهای است:  $r = f_r(\mathbf{Y}) = \varphi(f_r)$ 

$$
\varphi(f+h) = (f+h)(\mathbf{Y}) = f(\mathbf{Y}) + h(\mathbf{Y}) = \varphi(f) + \varphi(h).
$$

$$
\varphi(fh) = (fh)(\mathbf{Y}) = f(\mathbf{Y})h(\mathbf{Y}) = \varphi(f)\varphi(h).
$$

 $\{g \in T \mid \varphi(g) = \cdot\} = \{g \in T \mid g(Y) = \cdot\}$ بنا به تعریف، هسته  $\varphi$  عبارت است از مجموعه بنابراين هسته  $\varphi$  دقيقاً برابر ايدهآل I است. برطبق قضيه ۱۱.۶،  $T/I$  يكريخت با  $\mathbb R$  است.

### تمرينها

- . نشان دهید که نگاشت  $\mathbb{Z} \to \mathbb{Z}[x] \to \theta: \mathbb{Z}[x]$  با به جمله ثابت آن می نگارد.  $\mathbf{A}$ یک همریختے است.
- ۲. نشان دهید که تنها تصاویر همریختی یک میدان F (تا حد یکریختی) خود F و حلقه صفر مىباشد. [راهنمايي: تمرين ١٣ بخش ١.۶ را ملاحظه كنيد.]
- . اگر ۴ تک میدان، R یک حلقه ناصفر، و F : F  $\rightarrow$  یک همریختی بوشا باشد، ثابت کنید.  $\mathbb {F}$ که f یک یکریختی است.
- . فرض كنيد  $[a]_n$ ] كلاس همنهشتى عدد صحيح  $a$  به پيمانه  $n$  را نشان دهد.  $\Psi$ الف) نشان دهید که نگاشت ۴ $\mathbb{Z}_1$   $\to$  ۲ $f: \mathbb{Z}_{11} \to \mathbb{Z}_1$  را به  $[a]_1$  می نگارد یک همر یختی یوشای خوش تعریف است. (ب) هسته f را بیابید.
- ه. فرض کنید I یک ایدهآل در یک دامنه صحیح  $R$  باشد.  $\;$ آیا این درست است که  $R/I$  نیز  $\;$ یک دامنه صحیح است؟
- ۶. (الف) همه ابدهآلهای ۳٫۲ را فهرست کنید. (ب) برای هر ایدهآل در قسمت (الف). جداول جمع و ضرب 1/ ۳٫۲ را بنویسید. (پ) نشان دهید که هر تصویر همریختی ۳٫۲٪ یکریخت با یکی از حلقههای ۴، ۳٪، ۳٪، ۳٪، ۳٪ ء# و یا <sub>۱۲</sub> همی باشد.

$$
\frac{1}{\sqrt{1-\frac{1}{2}}\left(\frac{1}{2}, \frac{1}{2}, \frac{1}{2}\right)} \cdot \frac{1}{\sqrt{1-\frac{1}{2}}\left(\frac{1}{2}, \frac{1}{2}, \frac{1}{2}\right)}
$$

(الف) نشان دهید که I یک ایدهآل در (۳) است.

- (ب) جداول جمع و ضرب  $T/I$  را بنویسید و بررسی کنید که  $T/I$  یک میدان است. آنوجه کند که  $T/I$  دارای یک همانی ضربی است حتی اگر  $T$  فاقد چنین عضوی باشد.
- ٨. (الف) در ءِ $\mathbb Z$  فرض كنيد {٢, ٢} = ]. بررسي كنيد كه I يك ايدهآل است و نشان دهيد  $\mathbb{Z}_8/I \cong \mathbb{Z}_7$  که ۳۰
- اب) در ۳٫۰٪ فرض کنید  $\{-5, 0\} = J J$ . بررسی کنید که  $J$  یک ایدهآل است و نشان دهید که  $\mathbb{Z}_v$ ,  $/J \cong \mathbb{Z}_v$ 
	- $R/(\bullet_R) \cong R$  . اگر  $R$  یک حلقه باشد، نشان دهید که  $R \cong R$ .
- $\pi(r,s)=r$  . فرض كنيد  $S$  و كاحقه باشند انشان دهيد كه  $R \times S \to \pi: R \times S \to \pi$ كه توسط  $\cdot \cdot \cdot B$ تعريف مي شود يک همريختي پوشا است که هسته آن يکريخت با S است.
- ا . فرض کنید I و K ایدهألهایی در یک حلقه  $R$  باشند با  $K\subseteq I$ . ثابت کنید که  $K$ یک ایدهآل در حلقه خارج قسمتی  $R/K = \{a + K \mid a \in I\}$
- ۱۲. (الف) فرض کنیـد  $S\to f:R\to f:R$ یک همریختی پوشای حلقهای باشد و فرض کنید I یک  $f(I) = \{s \in S \mid a \in I \; \text{if} \; a \neq s = f(a)\}$  ایـدهآل در R باشـد. ثابـت کنیـد کـه یک ایدهآل در  $S$  است.

(ب) با مثال نشان دهید که اگر f پوشا نباشد قسمت (الف) ممکن است غلط باشد.

- د. نشان دهید که نگاشت $\mathbb{R} \to \varphi: \mathbb{R}[x] \to \varphi: \mathbb{R}$  تعریف میشود یک ۱۳ همريختي پوشا است كه هسته آن ايدهآل اصلي (١ – ٤) است.
- . $a,b\in R$  ، فرض کنید  $I$  یک ایدهأل در یک حلقه ناجابجایے  $R$  باشد به قسمی که برای هر  $R$  ). . ثابت کنید که  $R/I$  جابجایی است.  $ab - ba \in I$
- ا. فرض کنید I یک ایدهآل در حلقه  $R$  باشد. ثابت کنید که هر عضو  $R/I$  دارای یک ر شه $\Lambda$ دوم است اگر و تنها اگر برای هر  $a \in R$ ، عنصر  $b \in B$  وجود داشته باشد به قسمی که  $^{\circ}$  $a-b^{\dagger} \in I$

۶-۲- حلقههای خارج قسمتنی و همریختنیها

- . فرض کنند I یک اندوآل در یک حلقه باشد. "ثابت کنند که هر عضو در  $R/I$  یک حواب $\ell$  $a^{\dagger} - a \in I$  ، $a \in R$  است اگر و تنها اگر برای هر  $x^{\dagger} = a \in I$  .
- ۱۷. فرض کنید I ایدهآلمی در یک حلقه جابجایی  $R$  باشد. ثابت کنید  $R/I$  دارای یک عضو  $\emph{.}$ همانی است اگر و تنها اگر  $e \in R$  وجود داشته باشد به قسمی که برای  $a \in R$  . ه [راهنمایی: برای مثال، تمرین ۷ را ملاحظه کنید.]
- ا . فرض کنید  $R\neq I$  ایدهآلی در یک حلقه جابجایی یکدار $R$  باشد.  $i$ ابت کنید که  $R/I$  یک $\lambda$  $b \in I$  دامنه صحیح است اگر و تنها اگر هرگاه  $b \in I$  آنگاه یا  $a \in I$  یا  $b \in I$
- ۱۹. همه تصاویر همریختی ممکن Z را توصیف کنید. [راهنمایی: میتوانید تمرین ۴۱ بخش ۱.۶ را فرض شده در نظر بگیرید.]
- ۰۲۰ قرض کنید  $R$  یک حلقه جابجایی یکدار باشد با این خاصیت که هر ایدهآل در  $R$  یک ایدهآل اصلی است. ثابت کنید که هر تصویر همریختی  $R$  نیز این خاصیت را دارد.
	- . (الف) نشان دهید که  $R = \left\{ \left( \begin{matrix} a & \circ \ \ \, b & c \end{matrix} \right) \, | a,b,c \in \mathbb{Z} \right\}$ یک حلقه یکدار است.
- (ب) نشان دهیدکه نگاشت $\mathbb{Z} \to \mathbb{Z} \to \mathbb{Z}$  که توسط  $a = \left(\begin{matrix} a & 0 \ b & c \end{matrix}\right) = a$  تعریف می شود یک همريختي پوشا است. (پ) هسته  $f$  چیست؟
- اسند. فرض کنید F :  $R\to S$  یک همریختی حلقهای با هسته  $K$  باشد. فرض کنید I یک امدهآل  $f$  :  $R\to S$  $\tilde{f}(r+I)=f(r)$  باشد به قسمی که  $I\subseteq K$  نشان دهید که  $S$   $S\to F:R$  به توسط داده شده است یک همریختی خوشتعریف است.

٢٣. اولین قضیه یکریختی را بکار برید تا نشان دهید که ۲۵ ≅ (۵)/.T.

- اس قرض کنید  $S \to S$  :  $f: R \to S$  یک همریختی حلقهای باشد.  $\mathcal{R} \downarrow \mathcal{S}$  ایدهآل در  $S$  باشد و  $f$ یک ایدهآل در  $R$  است که هسته  $f$  را شامل  $I = \{r \in R \mid f(r) \in J\}$ مىباشد.
- ۲۵. (الف) فرض کنید R یک حلقه یکدار باشد. نشان دهید که نگاشت $R\mapsto f:\mathbb{Z}\to f$  که توسط
- تعریف می شود یک همریختی است.  $f(k) = k \setminus_R$ اب) نشان دهید که هسته  $f$  ایدهآل  $(n)$  است، که در آن  $n$  مشخصهٔ  $R$  است. [راهنمایی: تمرين ٢٨ بخش ٢.٣ وتمرين ۴١ بخش ١.۶ را ملاحظه كنيد.]
- ۲۶. حداقل سه عنصر خودتوان در حلقه خارج قسمتی  $\mathbb{Q}[x]/(x^\mathsf{t} + x^\mathsf{t})$  بیابید. [تمرین ۲ بخش ٢.٣ را ملاحظه كنيد.]
- اسد. قرض کنید  $R$  یک حلقه جابجایی و  $J$  ایدهآل متشکل از همه عناصر پوچ $\vec{e}$ وان  $R$  باشد.  $\bf{Y}$ (همانند تمرین ۳۴ در بخش ۱.۶). ثابت کنید که حلقه خارج قسمتی  $R/J$  دارای هیچ عضو يوچ ټوان غيرصفر نيست.
	- $S/I \cong \mathbb{Z}_7$ ، فرض کنید  $S$  و I همانند تمرین ۳۵ بخش ۱.۶ باشند.  $^*$ ابت کنید که  $\mathbb{Z}_7 \cong S/I$
	- $T/I \cong \mathbb{Z}_p$ . فرض کنید  $T$  و I همانند تمرین ۳۶ بخش ۱.۶ باشند.  $j$ بت کنید که  $\mathbb{Z}_p \cong T/I$ 
		- $T/I \cong \mathbb{R}$ . فرض کنید  $T$  و I همانند تمرین ۳۸ بخش ۱.۶ باشند.  $j$ بت کنید که  $\mathbb{R} \cong T/I$ .
	- $S/I \cong \mathbb{R} \times \mathbb{R}$ . فرض کنید  $S$  و I همانند تمرین ۳۹ بخش ۱.۶ باشند. ثابت کنید که  $\mathbb{R} \times \mathbb{R}$ .
- ۳۲.C (دومین قضیه یکریختی) فرض کنید  $I$  و  $J$  ایدهآلهایی در یک حلقه  $R$  باشند.  $\,$  در  $\,$  $J$  این صورت بنا به تمرین های ۱۶ و ۱۷ بخش ۱.۶،  $J$   $J$  یک ایدهآل در I است و یک ایدهآل در  $I+J$  می!شد. ثابت کنید که  $\frac{I+I}{I}\cong\frac{1}{I\cap I}$ . [راهنمایی: نشان دهید که که توسط  $f(a)=a+J$  تعریف میشود یک همریختی پوشا با  $f:I\to (I+J)/J$  $[$ هسته  $I \cap J$ است.
- ۳۳. (سومین قضیه یکریختی) فرض کنید I و K ایدهآلهایی در یک حلقه R باشند به قسمی  $f: R/K \to R/I$  که  $(R/K)/(I/K) \cong R/I$  (راهنمایی: نشان دهید که نگاشت که توسط  $f(r+K)=f(r+K)$  تعریف میشود، یک همریختی پوشای خوش تعریف، با هستهٔ  $\lceil$ است.  $I/K$
- ۳۴. (الف) فرض کنید  $K$  یک ایدهآل در یک حلقه  $R$  باشد. ثابت کنید که هر ایدهآل در حلقه خارج قسمتی  $R/K$  به صورت  $I/K$ . برای برخی ایدهآل I در  $R$ ، میباشد.  $\;$ [راهنمایی: تمرینِهای ۱۱ و ۲۴ .]

۴-۳- ساختار R/I وقتبی که I اتول یا بیشین است

اب) اگر  $S \to S$  :  $R \to S$  یک همریختی پوشای حلقهای با هسته  $K$  باشد، ثابت کنید یک تابع) یک به یک و پوشا از مجموعهٔ همه ایدهآلهای S به مجموعه همه ایدهآلهای R که K را شامل مى باشند وجود دارد. [راهنمايي: قسمت (الف) و تمرين ١٢.]

### ساختار  $R/I$  وقتی که  $I$  اوّل یا بیشین است 3-7

حلقههای خارج قسمتی به عنوان تعمیمی طبیعی از حلقههای  $\mathbb{F}[x]/(p(x))$  توسعه یافتند. وقتی که p اول و p(x) تحویل ناپذیر باشد. در این صورت  $\mathbb{F}[x]/(p(x))$  میدان هستند. در این بخش مشابه این وضعیت را برای حلقههای خارج قسمتی حلقههای جابجایی کاوش میکنیم و شرایط لازم را برای این که یک حلقه خارج قسمتی یک دامنه صحیح یا یک میدان باشد، تعیین خواهیم کرد.

اعداد اوّل در Z و چندجملهایهای تحویل،ناپذیر در [F ع اساساً نقش یکسانی را در ساختار حلقههای کلاس همنهشتی بازی میکنند. اولین وظیفه ما در حلقههای دلخواه این است که راههای معقولي براي توصيف اين نقش براساس ايدهألها بيابيم. بر طبق قضيه ٨.١، يک عدد صحيح p (بجز . $p|c$  اوّل است اگر و تنها اگر p دارای این خاصیت باشد که: هرگاه p $|bc\>$  در این صورت p $|b\>$  یا  $p$ .  $\phi\left(p\right)$  گفتن این که  $p$ ابدین معنی است که  $a$  یک مضرب  $p$  است، یعنی  $a$  عضوی از ایدهآل اصلی متشکل از همه مضارب p است. این خاصیت اعداد اوّل را می توان برحسب ایدهآلها به صورت زیر جملهبندي نمود:

> اگر \ $\# \neq p$ ، در این صورت  $p$  اول است اگر و تنها اگر  $p \neq \pm$  $c \in (p)$  هرگاه  $bc \in (p)$ ، در این صورت  $b \in (p)$  یا

شرط ۱  $p\neq 0$  تضمین میکند که ۱ یک مضرب  $p$  نیست و بنابراین ایدهآل ( $p$ ) همه  $\Z$  نیست.  $p$ بکار بردن این وضعیت به عنوان یک الگو، تعریف زیر را داریم.

تعریف. یک ایدهأل P در یک حلقه جابجایی  $R$  اول نامیده میشود اگر  $P \neq P$  و هرگاه  $c \in P$  ، در این صورت  $b \in P$  یا  $bc \in P$ 

مثال ۱۷.۶. همانگونه که در بالا نشان داده شد. هرگاه  $p$  یک عدد صحیح اول باشد. ایدهآل اصلی (p) در  $\mathbb Z$  اول است. ۱ از طرف دیگر، ایدهآل  $P=(\mathcal{F})$  در  $\mathbb Z$  اول نیست، زیرا  $P\prec \mathsf{Y}\in \mathbb X$  ۲

فصل نیشم- ایدهآلها و حلقههای خارج قسمتی

 $\mathbf{r} \notin P$  امّا $P \notin P$ 

مثال ۱۸.۶. ایدهآل صفر در هر دامنه صحیح R اول است زیرا  $a\,b\,=\,ab\,=\,ab$  نتیجه می $\epsilon$ هد  $b = \circ_R b a = \circ_R b$ 

مثال ۱۹.۶. قضیه ۸.۴ نشان میدهد که اگر $\mathbb F$  یک میدان و  $p(x)$  در  $\mathbb F[x]$  تحویل،ناپذیر باشد، در این صورت ایدهآل اصلی  $(p(x))$  در  $\mathbb{F}[x]$  اول است.

هثال ۰.۶ . فرض كنيد I ايدهآل چندجملهای های با جمله ثابت زوج در [ $\mathbb{Z}[x]$  باشد. در این صورت  $f(x) = a_n x^n + \cdots + a_n$  ایدهآل اصلی نیست (مثال ۵.۶) و بهوضوح  $I \neq \mathbb{Z}[x]$  . فرض کنید  $I$  $f(x)g(x) \in I$  و . $g(x) = b_mx^m + \cdots + b.$  چندجمله $g(x) = g(x) = g(x)$  باشند به قسمی که در این صورت جمله ثابت  $f(x)g(x)$ ، یعنی .a.b باید زوج باشد. چون حاصل ضرب دو عدد صحیح فرد. فرد است نتیجه میگیریم که یا . $a$  زوج است (یعنی  $I\in f(x) \in I$ ) یا  $b$  زوج است (یعنی بنابراین  $I$  یک ایدهآل اول است.  $g(x)\in I$ 

ایدهآل I در مثال قبلی اول است و حلقه خارج قسمتی  $\mathbb{Z}[x]/I$  یک میدان است (مثال ۱۴.۶ را ملاحظه کنید). به طور مشابه وقتی p اول باشد  $\mathbb{Z}_p = \mathbb{Z}_p$  یک میدان است. با این حال، مثال بعدی نشان میدهد که با وجود اول بودن  $P$  ممکن است  $R/P$  یک میدان نباشد.

مثال ۲۱.۶. ایدهآل اصلی  $(x)$  در حلقه  $\mathbb{Z}[x]$  متشکل از چندجملهایهایی است که مضارب هستند، یعنی، چندجملهایهایی با جمله ثابت صفر. بنابراین  $\mathbb{Z}[x] \neq (x)$ . فرض کنید  $x$ و ( $f(x)$ ، در این صورت  $f(x)g(x)\in (x)$  و  $g(x)=b_mx^m+\cdots+b.$  ، در این صورت  $f(x)g(x)$  $a,b.$  جمله ثابت $f(x)g(x)$  یعنی  $a,b.$  باید • باشد.  $\;$ این تنها زمانی اتفاق می $\;$ افتدکه • $a. = a.$  یا یعنی تنها اگر  $f(x)\in f(x)\in f(x)$  یا  $g(x)\in g(x)$ . بنابراین  $(x)$  یک ایدهآل اوّل است. با این حال طبق مثال ۱۵.۶ حلقه خارج قسمتی  $\mathbb{Z}[x]/(x)$  یکریخت با  $\mathbb{Z}$  است.  $\;$  بنابراین  $\mathbb{Z}[x]/(x)$  یک دامنه صحیح است امّا یک میدان نیست.

از منظر مثال قبل، قضیه بعدی بهترین چیزی است که ما می توانیم با ایدهألهای اول انجام دهیم.

 $P$  قضمیم ۱۲.۶ . فرض کنید  $P$  یک ایدهآل در یک حلقه جابجایی یکدار باشد.  $\,$  در این صورت  $\,$ 

۶-۳- ساختار R/I وقتبی که I اتول یا بیشین است

یک ایدهآل اول است اگر و تنها اگر حلقه خارج قسمتی  $R/P$  یک دامنه صحیح باشد. **برهان.** ما به دفعات از حقیقت زیرکه نتیجهای از قضیه ۴.۶ میباشد استفاده خواهیم کرد:

$$
a \in P \qquad \forall a + P = \circ_R + P \tag{\star}
$$

توجه كنيد كه طبق قضيه R/P .V.۶ يك حلقه جابجايي يكدار است. شرط  $P \neq R$  معادل بااين است که گفته شود P ،( +) است که گفته شود P ،( +) باید همه حلقه باشد. امّا طبق (+)، P ،( +) است که گفته شود اگر و تنها اگر  $P \neq \circ_R + P \neq \Lambda$ . تحت این شرایط  $R/P$  یک دامنه صحیح است اگر و تنها اگر  $R/P$  دارای هیچ مسقوم $\pm$ یه صفر نباشد.

فرض كنيد  $R/P$  يك دامنه صحيح باشد.  $\mathcal{C} \in P$  في مدر اين صورت بنا به (\*). . بنابراین P اول است.  $(b+P)(c+P) = bc + P = \circ_R + P$ 

حال فرض کنید P اول باشد.  $\mathcal{E}$  اول باشد.  $\mathcal{E} = (a + P)(c + P)$ ، در این صورت  $b + P = \circ_R + P$  و بنا به  $c \in P$  ، بنابراین  $b \in P$  یا  $c \in P$  ، لدا  $c + P = \circ_R + P$ یا  $c + P = e_R + P$ ، بنابراین  $R/P$  دارای هیچ مقسوم علیه صفر نیست. پس  $R/P$  یک دامنه صحيح است.

چون حلقه خارج قسمتی به پیمانه یک ایدهأل اول لزوماً یک میدان نیست، طبیعی است پرسیده شودکه یک ایدهأل در چه شرایطی باید صدق کند تا حلقه خارج قسمتی حاصل یک میدان باشد.

هثال ۲۲.۶. ایدهآل (۳) در Z را در نظر بگیرید. میدانیم که ج $\mathbb{Z} \cong \mathbb{Z}/(T)$  یک میدان است. حال ایدهأل (٣) را در نظر بگیرید. فرض کنید J. یک ایدهأل باشد به قسمی که Z  $J \subseteq J$  (٣). اگر (۳)  $f\neq J$  در این صورت  $a\in J$  وجود دارد با  $a\not\in (r)$  . بویژه،  $a\nmid r$ ، لذا ۳ و  $a$  نسبت به هم اول هستند. بنابراین اعداد صحیح  $u$  و  $v$  وجود دارد به قسمی که ۱ = ۳ $u + u$ . چون ۳ و در ایدهأل J هستند نتیجه میشود که J  $J \in J$ . پس بنابه تمرین ۱۱ بخش ۱.۶،  $\mathbb{Z} = \mathbb{Z}$  و لذا  $a$ هیچ ایدهآلی به طور اکید بین (۳ ) و ۷ قرار ندارد.

مثال ۲۳.۶. حلقه خارج قسمتی  $\mathbb{Z}[x]/(x)$  یک میدان نیست.  $\mu$ علاوه ایدهآل I متشکل از همه چندجملهای،های با جمله ثابت زوج، به طور اکید بین ( $x$ ) و  $\mathbb{Z}[x]$  قرار دارد، یعنی  $\mathbb{Z}[x]$  کے  $I\subsetneqq 1$  ). در اینجا یک تعریف رسمی از خاصیتی که توسط مثالهای بالا پیشنهاد شد ارائه می شود:

تعریف. ایدهأل M در یک حلقه  $R$  بیشین گفته میشود اگر  $H \neq M$  و هرگاه  $J$  یک ایدهأل  $J = R$ باشد به قسمی که  $J \subseteq J \subseteq M$ ، در این صورت یا  $J = M$  یا  $J = J$ .

برای مثال ایدهآل (۳) در Z بیشین است و ایدهآل (z) در Z[z] بیشین نیست. توجه کنید که یک حلقه ممکن است بیشتر از یک ایدهآل بیشین داشته باشد. هر دو ایدهآلهای {۰٫۲٫۴} و {۰٫۳}} در 26 بيشين هستند. تعداد نامتناهي ايدهأل بيشين در Z وجود دارد (تمرين ٣). ايدهألهاي بيشين جواب زیر به سؤالی که در بالا مطرح شد را فراهم میکنند:

قضمیم ۱۳.۶ . فرض کنید M یک ایدهآل در یک حلقه جابجایی یکدار $R$  باشد.  $\,$  در این صورت  $\,$ یک ایدهأل بیشین است اگر و تنها اگر حلقه خارج قسمت  $R/M$  یک میدان باشد.  $M$  $M \neq R$  برهان. همانند اثبات قضیه ۱۲.۶،  $R/M$  یک حلقه جابجایی یکدار است و  $M \neq R$  اگر و تنها اگر  $A+A\neq\cdot\neq 0$  + 8 . در نتیجه  $R/M$  یک میدان است اگر و تنها اگر هر عضو غیرصفر دارای یک وارون ضربی باشد.

 $M \neq J$  فرض کنید  $R/M$  یک میدان باشد و برای برخی ایدهآل  $J \subseteq R$  .  $M \in J \subseteq M$ ، در  $a \in M \neq a + M$ این صورت  $a \in J$  وجود دارد با  $a \notin M$  . بنابراین در میدان  $R/M$  داریم  $(a+M)(b+M) = ab + M = \lambda_R + M$ و لذا  $a+M$  دارای یک وارون  $b+M$  است یعنی  $b+M$ برطبق قضيه ۴.۶. (پيمانه M) ۱ ه $b = m \, m \in M$  بلدا براى برخى ا $m \in M$  . بنابراين  $J = R$  . جون a و m درایدهآل J قرار دارند، نتیجه میشود که  $R = R$  و  $n = a b - m$ بنابراین M یک ایدهآل بیشین است.

حال فرض کنید M بیشین باشد.  $\mathcal{A} \downarrow \mathcal{A} + M$  یک عضو غیرصفر  $R/M$  باشد، در این صورت اید همهجموعه صفر باشد). بنابه تمرین ۲۷ بخش ۱.۶.  $a\neq M$ مجموعهٔ  $J = \{m + ra \mid r \in R, m \in M\}$  یک ایدهآل در  $R$  است که  $M$  را شامل می شود. به علاوه  $a \in R + \setminus R$  • ح م در  $J$  قرار دارد. لذا  $J \neq M$ . بدلیل بیشین بودن  $M$ ، باید داشته باشیم . استابواین ک $J \in R$  ، که نتیجه می $\alpha$ هد برای برخی  $m \in M$  و  $m+n \in R$  .  $J = R$ توجه كنيد كه  $m \in M$  =  $n \in \mathbb{N}$ . لذا (پيمانه M)  $a = \mathbb{N}_R$  ( بنابراين بر طبق قضيه ۴.۶. است:  $ca + M = \lambda_R + M$  در  $a + M = 0$  در  $ca + M = 0$  است.

$$
(c+M)(a+M)=ca+M=\lambda_R+M.
$$

بنابراین  $R/M$  یک میدان است.

۳-۶- ساختار R/I وقتبی که I اژل یا بیشین است

 $R$  . نتیجم ۱۴.۶. در یک حلقه جابجایی یکدار  $R$ ، هر ایدهآل بیشین اوّل است  $R/M$  . اگر  $M$  یک ایدهآل بیشین باشد. در این صورت طبق قضیه ۱۳.۶.  $R/M$  یک میدان است. لذا برطبق نتيجه A/M .۸.۳ يک دامنه صحيح است. بنابراين طبق قضيه ۱۲.۶،  $M$  اول است.

با استفاده از قضیه ۱۳.۶ میتوان نشان داد که تعدادی از ایدهآلهای آشنا، بیشین هستند.

هثال ۲۴.۶. ایدهآل I متشکل از همه چندجملهای های با جمله ثابت زوج در  $\mathbb{Z}[x]$  بیشین است. زیرا  $\mathbb{Z}[x]/I$  یک میدان است (مثال ۱۴.۶ را ملاحظه کنند).

مثال ۲۵.۶. فرض کنید  $T$  حلقه توابع پیوسته از R به R باشد و فرض کنید I ایدهأل همه توابع باشد به قسمی که ۰  $g(\mathfrak{r})=g(\mathfrak{r})$ . در مثال ۱۶.۶ دیدیم که  $T/I$  یک میدان یکریخت با  $\mathbb R$  است. بنابراین I یک ایدهآل بیشین در  $T$  است.  $\;$ میتوان نشان داد که هر ایدهآل بیشین در  $T$  از این نوع است.

# تمرينها

- . اگر  $n$  یک عدد صحیح مرکب باشد، ثابت کنید که  $(n)$  یک ایدهآل اول در  $\mathbb Z$  نیست.  $\mathbf A$ 
	- ۲. با ارائه یک مثال نشان دهیدکه اشتراک دو ایدهآل اوّل لزوماً اول نیست.
- . (الف) ثابت کنید که یک عدد صحیح غیرصفر p اول است اگر و تنها اگر ایدهآل (p) در  $\mathbb {Z}$ بيشين باشد.
- اب) فرض کنید  $\mathbb F$  یک میدان باشد و  $p(x) \in \mathbb F[x]$  . ثابت کنید که  $p(x)$  تحویل،ناپذیر است اگر و تنها اگر ایدهآل  $(p(x))$  بیشین باشد.
- . فرض کنید  $R$  یک حلقه جابجایی یکدار باشد.  $\,$  ثابت کنید که  $R$  یک دامنه صحیح است اگر  $\,$ و تنها اگر (<sub>R</sub> °) یک ایدهآل اول باشد.
	- ۵. همه ایدهآلهای بیشین در ۶⁄۰ را فهرست کنید. همین کار را برای ۳٫۲ انجام دهید.
- ۶. (الف) نشان دهید که دقیقاً یک ایدهآل بیشین در ۵۸ وجود دارد. همین کار را برای ۵۸ انجام دهيد.
	- (ب) نشان دهید که ۳٫۰٪ و ۳٫۲٪ بیشتر از یک ایدهآل بیشین دارند.
- . فرض کنید  $R$  یک حَلّقه جابجایی یکدار باشد. ۖ ثابت کنید که  $R$  یک میدان است اگر و تنها.  $\mathcal V$ اگر (<sub>R</sub> °) یک ایدهآل بیشین باشد.
- . اگر  $R$  یک حلقه جابجایی متناهی یکدار باشد، ثابت کنید که هر ایدهآل اول در  $R$  بیشین $\lambda$ است. [راهنمایی: قضیه ۹.۳.]
- . فرض کنید  $R$  یک دامنه صحیح باشد که در آن هر ایدهآل اصلی است.  $\left[ 2\right]$  یک ایدهآل  $p = cd$  اول در  $R$  باشد؛ ثابت کنید که  $p$  دارای این خاصیت است که: `` هرگاه  $p$  به صورت تجزیه شود، در این صورت  $c$  یا  $d$  در  $R$  یکه است.
- ا. فرض کنید p یک عدد اول ثابت و J مجموعه چندجملهایهای در  $\mathbb{Z}[x]$  باشد که حمله. $\mathbf{B}$ ثابت أنها بر p بخش پذیر است. ثابت کنید که J یک ایدهآل بیشین در  $\mathbb{Z}[x]$  است.
	- ۰۱۱ نشان دهید که ایدهآل اصلبی  $(x 1)$  در  $\mathbb{Z}[x]$  اول است امّا بیشین نیست.
- ا. اگر p یک عدد صحیح اول باشد، ثابت کنید که  $\{ (p a, b) \mid a, b \in \mathbb{Z} \}$  یک ایدهآل  $N$ بیشین در 2x × 2 است.
	- ۱۳. ایدهآلمی در Z × Z بیابید که اول است ولمی بیشین نیست.
- ا. اگر P یک ایدهآل اول در یک حلقه جابجایی  $R$  باشد، آیا ایدهآل ا $P\times P$  یک ایدهآل اول $P\times P$  $\mathbb{R} \times R$  در  $R \times R$  است
- $a,b\in R$  . (الف) مجموعه اعداد صحيح با جمع معمولي و ضربي كه توسط  $b=a$  براي هر تعریف میشود را با  $R$  نمایش دهید. نشان دهید که  $R$  یک حلقه جابجایی است. بک ایدهآل بیشین در $R$  است که اول  $M=\{\texttt{e\,}, \pm \texttt{f}, \pm \texttt{f}, \pm \texttt{f}, \ldots\}$  بک ایدهآل بیشین در  $R$  است که اول نیست. توضیح دهید چرا این تمرین، نتیجه ۱۴.۶ را نقض نمیکند.
- ۰۱۶ نشان دهید که  $M=\{\,\textcolor{black}{\bullet},\pm\textcolor{black}{\mathfrak{k}},\pm\textcolor{black}{\mathfrak{k}},\ldots\}$  یک ایدهآل بیشین در حلقه اعداد صحیلع زوج است، امّا  $E/M$  یک میدان نیست. توضیح دهید چرا این امر، قضیه ۱۳.۶ را نقض  $E$ نمى كند.

۴-۳- ساختار R/I وقتبی که I اوّل یا بیشین است

- ا . فرض کنید  $S \to S$  :  $f: R \to S$  یک همر یختی پوشا از حلقههای حایجایی باشد.  $\mathcal{R} \to \mathcal{S}$  ایدوآل اول در  $S$  باشد و  $I = \{r \in R \mid f(r) \in J\}$ ، ثابت کنید که  $I$  یک ایدهآل اول در  $R$  است.
- . فرض کنید P یک ایدهآل در یک حلقه جایجایی  $R$  باشد و  $P \neq P$  . ثابت کنید که  $P$  اول  $P$ است اگر و تنها اگر دارای این خاصیت باشد که: هرگاه A و B ایدهآلهایی در R باشند به 1.8 قسمی که  $A \subseteq P$ ، در این صورت  $A \subseteq P \cup A \subseteq P$  یا  $B \subseteq B$ . [AB] در تمرین ۲۰ بخش تعریف شده است. - این خاصیت به عنوان تعریف ایدهآل اول در حلقههای غیرحانجایی بکار می رود.]
- ا. فرض کنید که وقتی  $R$  یک حلقه غیرصفر یکدار پاشد، در این صورت هر ایدهآل  $R$  به جز  $\sim$  ۱۹ خود R در یک ایدهآل بیشین قرار دارد (اثبات این حقیقت خارج از حوزه این کتاب است). ثابت کنید که یک حلقه جابجایی یکدار  $R$  دارای یک ایدهآل بیشین یکتاست اگر و تنها اگر مجموعه یکههای در R یک ایدهآل باشد (چنین حلقهای یک حلقه موضعی نامیده می شود).
- است و این که  $R = \{a + bi \mid a, b \in \mathbb{Z}\}$  یک زیرحلقه  $\mathbb{C}$  است و این که  $R = \{a + bi \mid a, b \in \mathbb{Z}\}$ مجموعه { $\mathsf{M} = \{a + bi \mid \mathsf{M}\mid a\}$  يک ايدهآل بيشين در  $R$  است. [راهنمايي: اگر  $r^{\dagger}+s^{\dagger}=(r+si)(r-si)$ . دراین صورت ۳ /۲ یا ۳ /۶ . نشان دهیدکه ۳ . (۲ - ۶ . دراین صورت ۳ /۳ . را نمی شمارد. - سپس نشان دهید که هر ایدهآل شامل  $s$  +  $s$  و  $M$ ، ۱ را نیز شامل است.] . (ب) نشان دهید که  $R/M$  یک میدان است که ۹ عضو دارد.
- $J = \{a + bi \mid \Delta | b \rangle, \ \Delta | a \}$  ، فرض كنيد  $R$  همانند تمرين ٢٠ باشد. نشان دهيد كه  $\Delta | a \rangle$ یک ایدهآل بیشین در  $R$  است. [ راهنمایی: |یدهآل اصلی  $K=(\mathsf{Y}+i)$  را در  $R$  در نظر بگيريد.]
	- $R/J \cong \mathbb{Z}_6 \times \mathbb{Z}_6$  . فرض كنيد  $I$  و  $J$  همانند تمرين ٢١ باشند. نشان دهيد كه  $\propto \mathbb{Z}_6 \times \mathbb{Z}_6$ .
		- $R/K \cong \mathbb{Z}_6$  . اگر  $R$  و K همانند تمرین ۲۱ باشند، نشان دهید که  $\mathbb{Z}_6$  .
- اسست ( سب حلقسه  $T = \{a + b\sqrt{Y} \mid a, b \in \mathbb{Z}\}$  ( سب حلقسه  $\mathbb{R}$ و  $T$  | ماره | ۵|  $M = \{a + b\sqrt{a} \mid a\}$ یک ایدهآل بیشین در  $T$  | ست.

### \* \* \* \* \*

فصل هفتم

گروههسا

مبحث حلقهها نقطه شروع طبیعی برای مطالعه جبر مجرد بود زیرا از پیش تا حد زیادی با بعضبی حلقههای خاص (نظیر اعداد صحیح، اعداد حقیقی، و چندجملهایها) آشنایی داشتید. اکنون وقت آن رسیده است که بعضی از دستگاههای جبری ناآشناتر مطرح در علوم و ریاضیات را در نظر بگیریم. مهمترین آنها مفهوم گروه می باشد که دستگاهی جبری است که تنها یک تک عمل دارد. گروهها بهطور طبیعی در مطالعه تقارن. تبدیلات هندسی، نظریه کدگذاری جبری، و در تحلیل ریشههای معادلات چندجملەای ظاھر مىشوند.

در هفت بخش اوّل این فصل به بسط و توسعه برخی مفاهیم گروهی مشابه مفاهیمی که در مطالعه حلقهها مفید بودند مانند زیرگروهها، یکریختیها، همنهشتیها، گروههای خارج قسمتی و همریختیها میپردازیم. در دو بخش پایانی این فصل ساختارگروههای متناهی را، که موضوعی اِست با سبکی كاملاً متفاوت از نظریه حلقهها، بررسی میکنیم.

# تعریف گروه و مثالهایی از آن  $\vee$

گروه دستگاهی جبری با یک عمل است. همانگونه که خواهیم دید بعضی از گروهها با نادیده گرفتن يكي از اعمال حلقهها و تمركز روى عمل ديگر حلقه بدست مي آيند. در عين حال بسياري از گروهها دارای چنین ارتباط مستقیمی با حلقهها نیستند. مهمترین این گروهها (أنهایی که از نظر تاریخی نقطه شروع نظريه گروهها بودند) از مطالعه جايگشتها بدست أمدند در نتيجه ما بحث خود را با مطالعه جايگشتها أغاز مىكنيم.

به زبان ساده، یک جایگشت از یک مجموعه  $T$ ، تنها یک جابجایی مکان عناصر  $T$  میباشد. برای مثال، شش جایگشت ممکن برای مجموعه  $T=\{\lambda,$ ۲٫ ۲ وجود دارد:

## ITT ITT TIT TTI TIT TTI

هر ترتیبی این چنین، یک تابع دوسویی از  $T$  به  $T$  تعیین میکند: ۱ را به اولین عضو ترتیب، ۲ را به دومین عضو و ۳ را به سومین عضو می:گارد. برای مثال ترتیب ۱ ۳ ۳ تابع  $T\rightarrow T$  با با ضابطه ۲ $f(\mathcal{F})=\mathcal{F}:$  ۱ ب $f(\mathcal{F})=\mathcal{F}$  را تعیین میکند. برعکس، هر تابع دوسویی از  $T$  به یک جابجایی مکان از عناصر ۱، ۲، ۳ به  $f(\mathfrak{t})$ ،  $f(\mathfrak{t})$  را تعیین میکند. در نتیجه، ما  $T$ یک جایگشت از یک مجموعه  $T$  را یک تابع دوسویی از  $T$  به  $T$  تعریف میکنیم.  $\;$ این تعریف ایدهٔ غیررسمی جابجایی مکان عناصر را در بردارد و دارای این مزیت است که قابل بکارگیری در مجموعههای نامتناهی است: " با این حال، هماکنون روی مجموعههای متناهی تمرکز میکنیم و نماد مناسبی برای پرداختن به جایگشتهای آنها تعیین می نمائیم.

 $f(\mathbf{Y}) = \mathbf{Y}$  .  $f(\mathbf{Y}) = \mathbf{Y}$  .  $f(\mathbf{Y}) = \int \mathbf{Y} \cdot f(\mathbf{Y}) \cdot f(\mathbf{Y}) \cdot f$ ا = (۲) را میتوان با آرایه  $\left(\begin{array}{cc} \setminus & \setminus & \uparrow & \uparrow \ \setminus & \uparrow & \uparrow \end{array}\right)$  نمایش داد که در آن تصویر یک عضوِ ردیف اول در زیر

۰۷–۱ - تعریف گروه و مثالهایی از آن

آن در ردیف دوم نوشته شدهاست. با بکار بردن این نماد ۱ شش جایگشت  $T$  عبارتند از

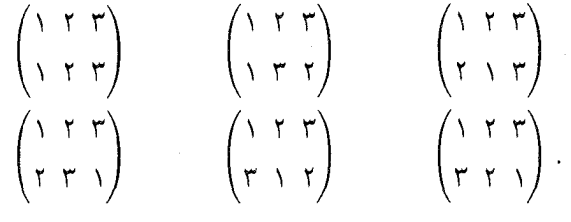

چون ترکیب دو تابع دوسویی، خود دوسویی است<sup>۲</sup> ترکیب هر دو تا از این جایگ<mark>شته</mark>ا یکی از شش بار است.<br>جایگشتِ فهرست بالاست. برای مثال اگر  $f = \begin{pmatrix} 1 & r & r \ r & r & r \end{pmatrix}$  و  $g = \begin{pmatrix} 1 & r & r \ r & r & r \end{pmatrix}$  در این صورت تابعی است که توسط  $f\circ g$ 

$$
(f \circ g)(\mathfrak{1}) = f(g(\mathfrak{1})) = f(\mathfrak{1}) = \mathfrak{1}
$$

$$
(f \circ g)(\mathfrak{1}) = f(g(\mathfrak{1})) = f(\mathfrak{1}) = \mathfrak{1}
$$

$$
(f \circ g)(\mathfrak{1}) = f(g(\mathfrak{1})) = f(\mathfrak{1}) = \mathfrak{1}
$$

داده شده است. بنابراین  $f \circ g = \begin{pmatrix} 1 & r & r \ r & r & r \end{pmatrix}$ . معمولاً سادهتر است که انجام این نوع محاسبات به صورت بصری و با دنبال کردن مسیر عناصر همانطوری که ابتدا  $g$  و سپس  $f$  را بکار می بر یم دنبال شود؛ برای مثال.

$$
\begin{pmatrix} 1 & r & r \\ r & r & 1 \end{pmatrix} \circ \begin{pmatrix} 1 & r & r \\ r & 1 & r \end{pmatrix} = \begin{pmatrix} 1 & r & r \\ r & r & 1 \end{pmatrix}.
$$

چنانچه مجموعه جایگشتهای  $T$  را با  $S$ ۳ نشان دهیم، در این صورت ترکیب توابع (٥) یک عمل روی مجموعه  $S$ ۳ است با این خاصیت که:

 $f\circ g\in S$ اگر  $f\in S$  و  $g\in S$  در این صورت  $f\in S$ ۰

۱) در اوایل قرن نوزدهم. هنگامی که تلاش میشد تا فرمول&ایی مشابه به فرمول درجه دوم که بتواند در حل معادلات چندجملهای با درجه بالاتر بکار رود، جایگشتها نقش کلیدی ایفا کردند. برای اطلاعات بیشتر فصل ۱۱ را ملاحظه کنید. ٢) يبوست ب را ملاحظه كنيد.

چون ترکیب توابع شرکت $\mu$ یدیر است، ۳ می بینیم که

$$
(f \circ g) \circ h = f \circ (g \circ h) \qquad (f, g, h \in S_r
$$
  
بررسی کنید که جایگشت همانی 
$$
I = \begin{pmatrix} 1 & r & r \ r & r & r \end{pmatrix}
$$
  
.
$$
f \circ I = f \qquad f \circ f = f \qquad (f \in S_r)
$$

هر تابع دو سویی دارای وارون است؛ ٔ در نتیجه اگر  $f \in S$ ، در این صورت  $g \in S$  وجود دارد به قسمی که

$$
g \circ f = I \qquad \qquad f \circ g = I
$$
\n
$$
g \circ f = \begin{pmatrix} 1 & r & r \\ r & r & r \end{pmatrix} \quad \text{for all } r \in \mathbb{Z}
$$
\n
$$
g \circ g = \begin{pmatrix} 1 & r & r \\ r & r & r \end{pmatrix} \quad \text{for all } r \in \mathbb{Z}
$$
\n
$$
\begin{pmatrix} 1 & r & r \\ r & r & r \end{pmatrix} \circ \begin{pmatrix} 1 & r & r \\ r & r & r \end{pmatrix} = \begin{pmatrix} 1 & r & r \\ 1 & r & r \end{pmatrix}
$$
\n
$$
\begin{pmatrix} 1 & r & r \\ r & r & r \end{pmatrix} \circ \begin{pmatrix} 1 & r & r \\ r & r & r \end{pmatrix} = \begin{pmatrix} 1 & r & r \\ 1 & r & r \end{pmatrix}.
$$
\n
$$
\begin{pmatrix} 1 & r & r \\ r & r & r \end{pmatrix} \circ f \circ g \circ f \quad \text{and} \quad g \circ f \quad \text{and} \quad g \circ f \quad \text
$$

$$
\begin{pmatrix} 1 & r & r \\ r & r & 1 \end{pmatrix} \circ \begin{pmatrix} 1 & r & r \\ r & 1 & r \end{pmatrix} = \begin{pmatrix} 1 & r & r \\ r & r & 1 \end{pmatrix}
$$

امّا

$$
\begin{pmatrix} 1 & r & r \\ r & 1 & r \end{pmatrix} \circ \begin{pmatrix} 1 & r & r \\ r & r & 1 \end{pmatrix} = \begin{pmatrix} 1 & r & r \\ r & 1 & r \end{pmatrix}
$$

- ٢) پیوست ب را ملاحظه کنید.
- ۴) پیوست ب را ملاحظه کنید.

با تجرید خواص کلیدی ۶<sub>۳</sub> تحت عمل ترکیب توابع، تعریف زیر را بدست میآوریم. تعریف. مجموعه غیرتهی G همراه با یک عمل  $\ast$  یک گروه نامیده میشود هرگاه در اصول زیر صدق كند:

- $a * b \in G$  . بستهبودن: اگر  $a \in G$  و  $b \in b$  . در این صورت  $b \in G$  $a * (b * c) = (a * b) * c$  . شرکتبذیری: برای هر  $c, b, c \in G$  . ه  $a\in G$  . عنصر  $e\in G$  ) (که عضو همانی نامیده میشود) وجود دارد به قسمی که برای هر  $a$  $.a * e = a = e * a$
- ۴. برای هر  $G$  ) »، یک عنصر  $d \in G$  وجود دارد (که وارون یا معکوس  $a$  نامیده میشود)  $d * a = e$ به قسمی که $e = a * d = e$ گروه G آبلبی<sup>۵</sup> نامیدهمیشود هرگاه در اصل زیر صدق کند:  $a * b = b * a$  .  $a, b \in G$  . جابجايي: براى هر. گروه G متناهی (یا از مرتبه متناهی) نامیده میشود اگر دارای تعداد متناهی عضو باشد. در

این حالت، تعداد عناصر G را مرتبه G نامیده و با  $| \ G |$  نشان می دهند.  $\mathfrak{g}$ گروه با تعداد نامتناهی عضو را از مرتبه نامتناهی مینامند.

مثال ۲.۷. بحث قبل از تعریف نشان میدهد که  $S$ ۳ یک گروه غیرآبلی از مرتبه ۶ است که عمل \* در آن، عمل ترکیب توابع است.

اگر  $R$  یک حلقه باشد، در این صورت  $R$  دارای دو عمل شرکت $\dot{\omega}$ یدیر است و لذا این سوال طبیعی مطرح میشود که تحت کدام یک از این عملها،  $R$  یک گروه است. بررسی پنج اصل اول از اصول یک حلقه (اولین تعریف بخش ۱.۳) نشان میدهد که اینها با اصول پنجگانه یک گروه آبلی یکی هستند جایی که در آن عمل \*، عمل + است، عضو همانی e، عضو  $_{R}$  ۰ است، و وارون a،  $a$  – است. بنابراين

# هر حلقه تحت عمل جمع یک گروه أبلی است.

از اینجا به بعد هرگاه کلمه ''گروه'' را بدون هیچ قیدی در مورد  $\mathbb{Z}_n$ ،  $\mathbb{Z}_n$  و یا حلقههای معروف دیگر بکار بریم منظور ما از عمل گروه، عمل جمع است. اگرچه تحت عمل ضرب، یک حلقه غیرصفر هرگز یک گروه نیست (تمرین ۴). امّا برخی

۵) به افتخار رياضيڊللا ٽروژي آبل (N. H. Abel).

زیرمجموعههای یک حلقه ممکن است تحت عمل ضرب گروه باشند.

**مثال ۳.۷.** زیرمجموعه {۰٫–۱٫۰٫i } از اعداد مختلط تحت عمل ضرب یک گروه آبلی از مرتبه ۴ تشکیل میدهد. بسته بودن و این که ۱ عضو همانی است را می توانید بهسادگی بررسی کنید. جون ١ =  $i(-i)$  لذا  $i$  و  $i -$  وارون يكديگر هستند؛ ١ – وارون خودش است زيرا ١ = (١ –)(١ –). بنابراین اصل ۴ برقرار است.

هثال ۴.۷. اعداد گویای مثبت \*\*@ تحت ضرب تشکیل یک گروه آبلی نامتناهی می،دهد، زیرا حاصل ضرب اعداد مثبت، مثبت است و ١ عضو هماني است. وارون a، ١/٥ است. به طور مشابه اعداد حقیقی مثبت تحت عمل ضرب یک گروه آبلی تشکیل می،دهد. با این حال، اعداد صحیح  $\mathbb Z$  مثبت تحت عمل ضرب یک گروه نیست زیرا معادلهٔ ۱ $x = a$  (با ۲ $a \geq 0$  دارای هیچ جوابی در نيست، لذا a داراي هيچ واروني تحت ضرب نيست (اصل ۴ برقرار نيست).

فرض کنید  $R$  یک حلقه یکدار و  $U$  مجموعهٔ یکههای $^{\mathfrak s}$  در  $R$  باشد. هر حاصل $صربی از یکهها،$ یک یکه است (تمرین ۷ بخش ۲.۳)،  $\lambda_R$ ۱ عضو همانی است و طبق تعریف عنصر یکه، اصل ۴ در برقرار است. بنابراين  $U$ 

مجموعهٔ یکههای یک حلقه یکدار تحت عمل ضرب یک گروه است.

مثال ۵.۷. گروه ضربی یکههای  $\mathbb{Z}_n$  را با  $U_n$  نشان دهید.  $\;$  بر طبق نتیجه ۵.۲، متشکل  $\;$ از همه  $a\in\mathbb{Z}_n$  است به قسمی که ۱ $(a,n)=(a,n)$  (وقتی که  $a$  بهعنوان یک عدد صحیح معنُولی در نظر گرفته شود). بنابراین گروه یکههای ۵٫٪ ، I ، ۳٫۵٫۷ و U، ۳٫۵٫۷ میباشد و گروه یکههای ۵٫، میباشد. در اینجا جدول عمل  $U_{\lambda}$  آمده است:  $U_{\lambda}$  آمده است:

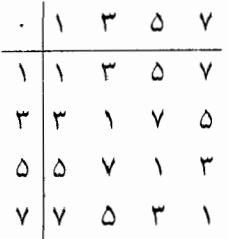

هثال ۶.۷. گروه یکههای حلقه (M(R، متشکل از همه ماتریسهای ۲ × ۲ روی اعــداد حقیقی، ۶) یکهها در تعریف بعد از قضیه ۵.۳ معرفی شدهاند.

با  $GL(7,\mathbb{R})$  نشــان داده میشـــود وگروه خطی عام نام دارد. طبــق تمــرین ۲۰ بخش ۲.۳، یک ماتریــس  $\left(\begin{matrix} a & b \ c & d \end{matrix}\right)$  در (۲,۱) است اگــر و تنهــا اگــر  $c \neq d - bc + a$ . در نتیجــه، هر دو ماتریس  $\Bigg(\frac{\cdot}{\mathfrak{f}}-\frac{\cdot}{\mathfrak{f}}\Bigg)$  در  $GL(7,\mathbb{R})$  هستند.  $\frac{1}{\mathfrak{f}}$  ضرب این دو از هر دو طرف می $\frac{1}{\mathfrak{f}}$  ور بررسی کنید که  $GL(7,\mathbb{R})$  یک گروه غیرآبلی است. همین نماد در موقعیتهای دیگر نیز بکار برده میشود:  $GL(7,K)$ گروه ضربی یکههای حلقه ماتریسهای ۲ × ۲ با درایههای در حلقه  $K$  را نشان می دهد.

اگر ۴ یک میدان باشد، در این صورت ضرب جابجایی است و هر عضو غیرصفر یک یکه است (تعريف بعد از قضيه ۵.۳ را ملاحظه كنيد)؛ بنابراين

> تحت عمل ضرب، عناصر غیرصفر یک میدان تشکیل یک گروه آبلی می،دهند.

گروه ضربی عناصر غیرصفر یک میدان ۴ با \*F نشان داده می شود. برخلاف مثالهاي قبل، برخي از جالبترين و مفيدترين گروهها از حلقهها بوجود نمي آيند.

مثال ۷.۷. گروه جایگشتی ۶٫ حالت خاصی از وضعیت کلی تر زیر است. فرض کنید  $n$  یک عدد صحیح مثبت ثابت باشد و  $T = \{ \texttt{X}, \texttt{Y}, \texttt{Y}, \dots, n \}$  فرض کنید  $S_n$  مجموعهٔ همه جایگشتهای باشد (یعنی، همه دوسوییهای  $T$   $\rightarrow$  ). ما همان نمادی را که برای توابع در  $S$ . بکار بردیم  $T$ برای توابع در  $S_n$  نیز بکار می $\epsilon$ بریم. برای مثال در ۶ $S$ ، آرایه  $\left( \begin{array}{ccc} \lambda & \zeta & \zeta & \zeta \ \zeta & \zeta & \zeta \end{array} \right)$  جایگشتمی را نشان می دهد که درایه ۱ را به ۳،۴ را به ۳،۶ را به ۲،۲ را به ۳، ۵ را به ۵ و ۶ را به ۱ می برد. چون  $S$ ترکیب هر دو تابع دوسویی، دوسویی  $^{\vee}$  است،  $S_n$  تحت عمل ترکیب بسته است.  $\,$  برای مثال در  $S$ 

$$
\begin{pmatrix}\n1 & T & T & T & \hat{\theta} & \hat{\theta} \\
T & \hat{\theta} & T & T & T & \hat{\theta} \\
T & \hat{\theta} & T & T & T & \hat{\theta}\n\end{pmatrix}\n\circ\n\begin{pmatrix}\n1 & T & T & T & \hat{\theta} & \hat{\theta} \\
\hat{\theta} & T & T & T & \hat{\theta} & T & T \\
\hat{\theta} & T & T & T & \hat{\theta} & T & T\n\end{pmatrix}\n=\n\begin{pmatrix}\n1 & T & T & T & \hat{\theta} & \hat{\theta} \\
\hat{\theta} & T & T & T & T & \hat{\theta} \\
\hat{\theta} & T & T & T & T & \hat{\theta}\n\end{pmatrix}
$$

(به یاد آورید که در ترکیب توابع، ابتدا تابع دست راست و سپس تابع دست چپ را اثر می۵هیم. در این حالت همان طور که توسط فلشها نشان داده شده است، ۲ → ۳ → ۳). ادعا میکنیم ٧) برای جزئیات پیوست ب را ملاحظه کنید.
که  $S_n$  تحت این عمل یک گروه است. میدانیم که ترکیب توابع شرکت $\mu$ یر است و این که تحت ترکیب توابع هر دو سویی دارای یک تابع وارون<sup>۸</sup> است. بهسادگی بررسی میشود که جایگشت همانی  $\lambda$  مرتبه  $S_n$ ،  $n!$  است (تمرین ۱۸).

هثال ۸.۷. مثال قبل را میتوان بهسادگی تعمیم داد. فرض کنید T یک مجموعه غیرتهی دلخواه. احتمالاً نامتناهی، باشد. فرض کنید  $A(T)$  مجموعه همه جایگشتهای  $T$  باشد (همه توابع دوسویی ب جعث ارائه شده بالا براي  $S_n$  را به  $A(T)$  منتقل كنيد و نشان دهيد كه تحت عمل تركيب  $T\rightarrow T$ توابع  $A(T)$  یک گروه است (تمرین ۱۰).

هثال ۹.۷. صفحه را مانند یک ورقهٔ نازک پلاستیکی صلب در نظر بگیرید. فرض کنید مربعی را بريده، أن را از جاي خود برداشته و پس از مقداري حركت به اطراف ^ آن را دقيقاً در محل بريده شده جای دهید. \_ هشت طریق انجام این کار در زیر نشان داده شده است (طوری که مربع در مبدأ متمرکز گردیده و گوشههای آن برای مراجعه آسان شمارهگذاری شده است). ادعا میکنیم که نتیجه هر حرکت مربع یکی از این هشت حالت میباشد (تمرین ۱۲). برای مثال، دورانی به اندازه °۴۶۰ + °۱۸۰ = °۴۰ این مربع را به همان وضعیت یک دوران °۱۸۰ میبرد.

> همة دورانها، خلاف حركت عقربههاى ساعت حول مركز انجام مىگيرد:  $\circ$  : دوران  $r$

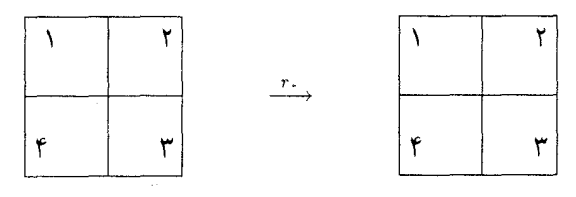

۹۰۰ موران ۹۰

٨) برای جزئیات پیوست ب را ملاحظه کنید.

۹) تا زمانی که آن را تا نکنید. نشکنید و یا کج و کوله نکنید هر نوع حرکتی مثل تلنگر زدن. چرخاندن و برگرداندن را مى توانيد انجام دهيد.

۱-۲ - تعریف گروه و مثالهایی از آن

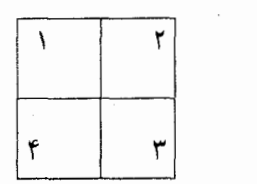

 $r_{\lambda}$ 

 $\stackrel{r_1}{\longrightarrow}$ 

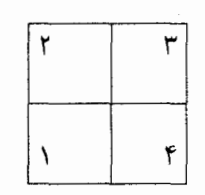

$$
\Lambda \wedge^{\circ} \circ \sigma = r_{\tau}
$$

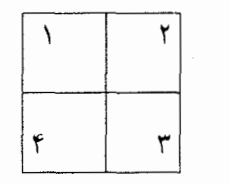

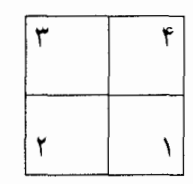

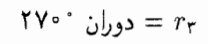

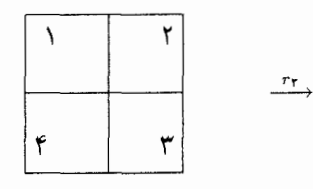

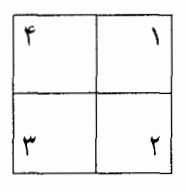

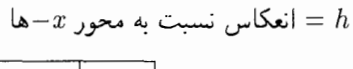

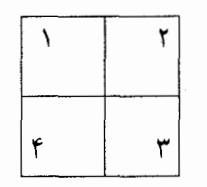

۲

٣

 $\lambda$ 

 $\mathbf{f}$ 

 $\stackrel{h}{\longrightarrow}$ 

 $\boldsymbol{v}$ 

۴ ٣ ۲ ١

انعکاس نسبت به محور  $y$ --ها $\nu$ 

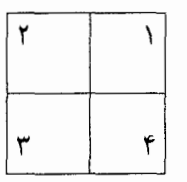

 $y = -x$  انعکاس نسبت به محور $d = d$ 

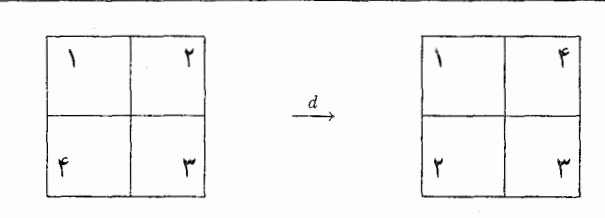

فصل هفتم-گروههـــا

 $y = x$  انعکاس نسبت به محور  $x = t$ 

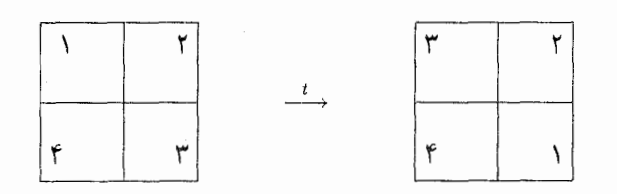

نتیجه انجام پیدرپی این حرکات مجدداً یکی از هشت حالت فهرست شده در بالاست؛ برای مثال

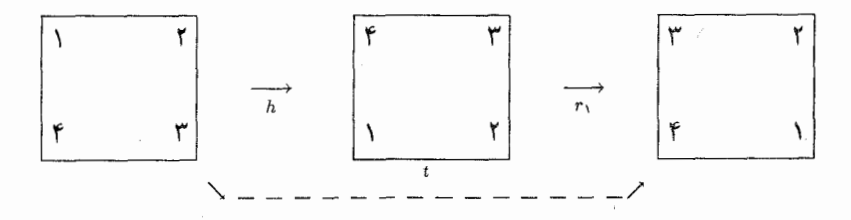

اگر هر حرکت را بهعنوان تابعی از یک مربع به خودش در نظر بگیرید. در این صورت مفهوم انجام حرکتی در پی حرکت دیگر همان ترکیب توابع است. ٌ در نمایش بالا (تأثیر  $h$  و بدنبال آن  $r_1$  عبارت است از t). می $\bar{u}$ وانیم بنویسیم  $t = r \circ h$  (به یاد آورید  $r \circ h$  بدین معنی است که ابتدا  $h$  و سیس  $r_1$  را اثر دهید). بررسی کنید که مجموعهٔ

$$
D_{\mathsf{f}} = \{r_*, r_*, r_{\mathsf{f}}, r_{\mathsf{r}}, h, v, d, t\}
$$

مجهز به عمل ترکیب توابع دارای جدول زیر است:

۷-۱- تعریف گروه و مثالهایی از آن

 $\frac{1}{r}$   $\int r_1 \ r_1 \ r_2 \ r_1 h \nu d t$  $r.$   $r.$   $r_1$   $r_1$   $r_1$   $h$   $v$  d t  $r_1 | r_1 r_1 r_2 r_1 t d h \nu$  $r_{\tau}$   $r_{\tau}$   $r_{\tau}$   $r_{\tau}$   $r_{\tau}$   $\nu$   $h$   $t$   $d$  $r_r$   $r_r$   $r_r$ ,  $r_l$   $r_l$   $d$   $t$   $\nu$   $h$  $h \mid h \mid d \mid \nu \mid t \mid r, r_1 \mid r_1$  $\nu \mid \nu$  t h d  $r_1$  r.  $r_1$   $r_1$  $d \mid d \mid \nu \mid t \mid h \mid r_{r} \mid r, \mid r_{r} \mid$  $t$  | t h d  $\nu$   $r_1$   $r_r$   $r_r$   $r_r$ 

بهوضوح Dr تحت ٥ بستهاست، و مىدانيم كه تركيب توابع شركت پذير است. حدول بالا نشان می دهد که .r عضو همانی است و این که هر عضو D<sub>t</sub> دارای یک وارون است. برای مثال الی نیست زیرا برای مثال D<sub>t</sub> بن D<sub>t</sub> بن D<sub>t</sub> بن D<sub>t</sub> بن کروه است. است ریبا برای مثال مثال بن D<sub>t</sub> گروه دووجهی از درجه ۴ یاگروه تقارنهای مربع نامیده میشود.  $D$ ۴  $h\circ d\neq d\circ h$ هثال ۰.۱۰.۷ گروه تقارنهای مربع تنها یکی از انواع گروههای تقارن میباشد. فرآیند مشابهی را می توان برای هر n ضلعی منظم انجام داد. گروه حاصل "D" گروه دورجهی از درجه n نامیده می شود. برای مثال گروه D<sub>۳</sub>، متشکل از شش تقارن یک مثلث متساویالاضلاع است (با دورانهای حول مرکز در خلاف جهت حرکت عقربههای ساعت ۰٫۰°۱۲۰ و °۲۴۰؛ و سه انعکاس حول خطوط نشان داده شده در زیر) با ترکیب توابع بهعنوان عمل گروه:

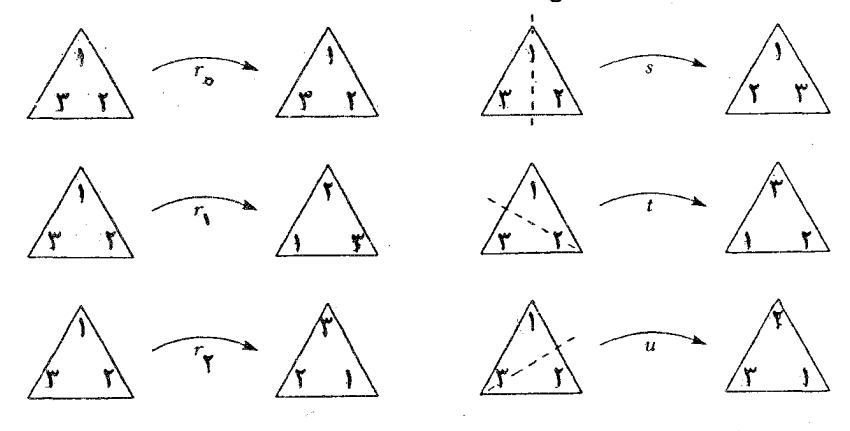

هثال ۱۱.۷. گروه تقارنهای شکل زیر از چهار عضو (دورانهای لٖحول مرکز °۰ و ۱۸۰۰ و انعکاس های

 $r \circ 1$ 

گروههای تقارن اغلب در هنر، معماری و علوم ظاهر می شوند. - در بلورشناسی و فیزیک بلورها از گروههای تقارن انواع اشکال سه بعدی استفاده می شود. ساخت اولین مدل دقیق دیان! (DNA) (كه منجر به اعطاء جايزه نوبل براي ابداعكنندگان آن شد) بدون تشخيص نقارن مولكول دي اِن! امکان پذیر نبود. گروههای تقارن توسط فیزیکدانان برای پیشگویی وجود برخی ذرات بنیادی که بعداً به طور تجربی پیدا شدند بکار رفته است.

ضرب دکارتی، با اعمالی که به صورت مؤلفه به مؤلفه تعریف میشود. به ما اجازه ساخت حلقههای جدید از حلقههای قبلی را میدهد. ِ این کار عیناً برای گروهها هم درست است.

قضمیہ ۱.۷. فرض کنید  $G$  و  $H$  دوگروہ باشند. عملِ د را روی  $G\times H$  به صورت

 $(g, h) = (g', h') = (g * g', h * h')$ 

تعریف کنید. در این صورت  $G\times H$  یک گروه است. اگر  $G$  و  $H$  آبلی باشند،  $G\times H$  نیز چنین  $\vert G\times H\vert=\vert G\vert\vert\vert H\vert$ است.  $\vert\vert G\times H\vert=\vert G\vert\vert\vert H\vert$  است. اگر

برهان، تیرین ۲۴.

هثال ۱۲.۷. ه ه در تاحت عمل جمع، گروه هستند. در ۶۰ × & داریم (۳۰۰ × ۱۰ داریم  $(\Gamma, \Delta)$  =  $(\gamma, \Gamma)$  =  $(\Gamma + \gamma, \Delta + \Gamma)$  =  $(\gamma, \Gamma)$ .

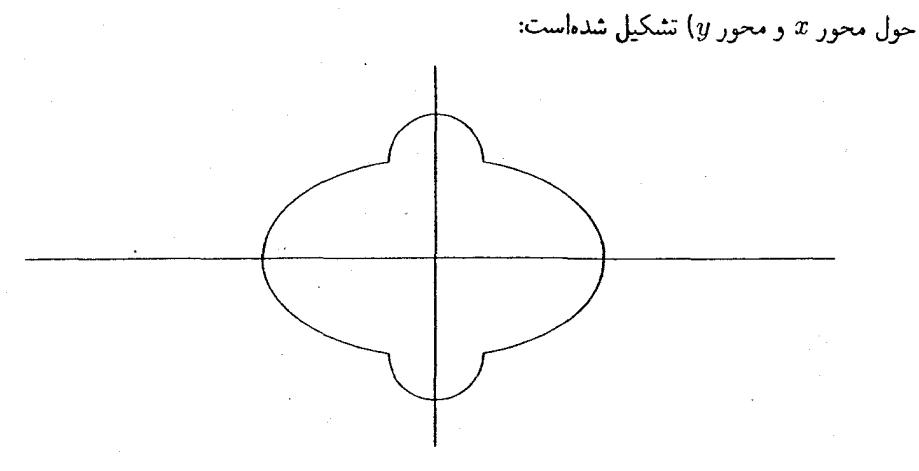

۰۷–۱ – تعریف گروه و مثالهایی از آن

عضو همانی (۰٫۰) است و وارون (۷٫۴) عضو (۷٫۲–) می باشد.

مثال ۱۳.۷ .  $\mathbb{R}^* \times D$  که در آن  $\mathbb{R}^*$  گروه ضربی اعداد حقیقی غیرصفر میباشد را در نظر بگیرید. حِدول مثال ۹.۷ نشان می دهد که  $(\mathbf{Y}, r_{\mathcal{N}})$  =  $(\mathbf{Y}, \nu) = (\mathbf{Y} \times \mathbf{Y}, r_{\mathcal{N}} \circ \nu) = (\mathbf{X}, d).$ عضو همانی (۱٬۳۰) است و وارون (۸٬۲۰) عضو (۱/۸٬۲۱) است. تمرينها . اوارون هر جایگشت در  $S$  را بیابید.  $\mathbf{A}$ . همه اعضای  $f$  در  $S_r$  راکه  $f=1$  ه $f\circ f$  بیابید. ۴. مرتبه هر یک از گروههای زیر چیست:  $U_{14}(\mathcal{L})$   $S_{0}(\mathcal{L})$   $S_{f}(\mathcal{L})$  $D_{\uparrow}(\downarrow)$   $\mathbb{Z}_{\lambda\lambda}(\downarrow)$ ۰۴. ثابت کنید که یک حلقهٔ غیرصفر  $R$  تحت عمل ضرب یک گروه نیست. [راهنمایی: وارون يست؟]  $\epsilon_R$ . جدول عمل گروه  $D$  که در مثال ۱۰.۷ توصیف شد را بنویسید. ۰۶ . با استفاده از نتیجه ۹.۲، اعضای هر کدام از گروههای:  $U_{\mathfrak{k}}$ ،  $U_{\mathfrak{k}}$ ، ،  $U_{\mathfrak{k}}$ ، ،  $U_{\mathfrak{k}}$  ، ،  $U_{\mathfrak{k}}$ تحت ضرب ماتریسی  $G=\left\{\left(\begin{matrix} a & b \ -b & a \end{matrix}\right) | a,b \in \mathbb{R}, (a,b) \neq (\, \cdot \,, \, \cdot \,) \right\}$  تحت ضرب ماتریسی . $\mathsf{V}$ یک گروه است. ۰۸ گروه جمعی ، $\Z$  وگروه ضربی  $G=\{\pm\,$  /  $\pm\}$  از اعداد مختلط را در نظر بگیرید.  $\,$  جدول  $\,$ عمل گروه $G \times \mathbb{Z} \times \mathbb{Z}$  را بنویسید. 0. فرض کنید n یک عدد صحیح مثبت و z عدد مختلط (۲ $i\sin(\Upsilon\pi/n)+i\sin(\Upsilon\pi/n)$  باشد. ثابت كنيد كه  $G=\{ \, \backslash, z, z^{\intercal}, \ldots, z^{n-1} \}$  تحت عمل ضرب  $\mathbb C$  يک گروه است.  $[$ راهنمايي:  $\mathcal{L}^n = \Lambda$  طبق قصیه دِموآور  $\mathcal{L}^n = \mathcal{L}$ 

De Moiver (1º

- ا. فرض کنید  $T$  یک محموعه غیرتھی و  $A(T)$  مجموعه حایگشتهای  $T$  باشد.  $\;$  نشان دهید  $\;$ که تحت عمل ترکیب توابع ( $A(T)$  یک گروه است. (
- ۱۱. (الف) مثال هایی از گردههای غیرآبلی از مرتبههای ۱۲، ۱۶، ۳۰ و ۴۸ ارائه دهید. [راهنمایی: قضيه ١.٧ مي تواند مفيد باشد.]  $x * x = e$  (ب) مثالی از یک گروه آبلی از مرتبه ۴ بزنید که در آن هر عضو غیرهمانی x در صدق كند.
- ۱۲.B. نشان دهید که نتیجه هر حرکت صلب مربع (همان $d$ ور که در مثال ۹.۷ توصیف شد) یک عضو Dr است. [راهنمایی: مکان مربع پس از هر حرکت بهطور کامل توسط مکان گوشه ۱ و جهت مربع، وجه به طرف بالا يا به طرف يائين، معين مي شود.]
	- ۱۳. حدول عمل گروههای تقارن هر یک از اشکال زیر را بنویسید.  $(\cup)$  $(\cup)$ (الف)

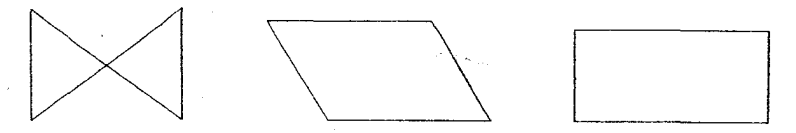

۱۴. با نوشتن جدول ضربی بررسی کنید که مجموعه ماتریس های زیر، با درایههای مختلط، تحت عمل ضرب ماتر بسی تشکیل یک گروه می دهد (که گروه چهارگانی رنامیده می شود):

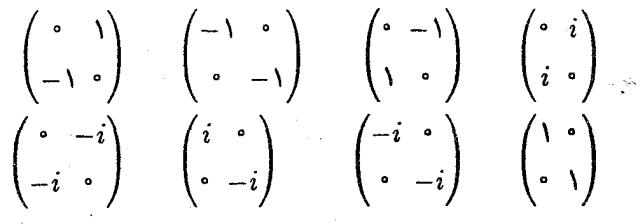

۱۵. در موارد زیر اگر G تحت عمل بیان شده یک گروه باشد، آن را ثابت کنید؛ اگر نیست، مثال نقضي ارائه كنيد:

\n
$$
\begin{aligned}\n a \ast b &= a + b + r \colon & G = \mathbb{Q} \quad (\text{d}) \\
a \ast b &= ab / r \colon & G = \{ r \in \mathbb{Q} \mid r \neq \cdot \} \quad (\text{e})\n \end{aligned}
$$
\n

.a \* b = a + b + ab : $G = \{r \in \mathbb{Q} \mid r \neq -1\}$  (ب)

- . فرض كنيد  $K = \{r \in \mathbb{R} \mid r \neq \lceil r \rceil \in \mathbb{R} \mid r \neq \lceil r \rceil \cdot r \neq 1 \}$ . فرض كنيد  $G$  به تشكيل شده باشد،  $K$  $g(x) = \frac{x-1}{x}$  $f(x) = \frac{1}{\sqrt{x}}$  $h(x) = \frac{1}{x}$  $\dot{u}(x) = x$  $j(x) = \lambda - x$  $k(x) = \frac{x}{x}$ أيا تحت عمل تركيب توابع،  $G$  يك گروه است؟
- ١٧. آيا اعداد حقيقي غيرصفر تحت عمل داده شده بوسيلة b = | a | b كه در آن | a |، قدرمطلق a است تشکیل یک گروه مے دهد؟
- د. ثابت کنید که مرتبه  $n!$ ،  $S_n$  است. [راهنمایی: برای ۱،  $n$  تصویر ممکن وجود دارد؛ بعد از ۱۸ انتخاب یک تصویر، برای ۰۱،۲ تصویر ممکن وجود دارد؛ و غیره.]
- .<br>۱۹. فوض کنید G یک گروه با عمل \* باشد. عمل جدید a#b = b \* a را روی G تعریف كنيد.  $i$ ابت كنيد كه  $G$  تحت $\#$  يك گروه است.
- ۲۰. اعضای گروه D<sub>۵</sub> را فهرست کنید (تقارنهای یک پنج ضلعی منظم). [راهنمایی: این گروه دارای مرتبهٔ ۱۰ است.]
- ۲۱ . فرض کنید  $SL(7,\mathbb{R})$  مجموعهٔ همه ماتریس $d$ ای ۲ $\times$ ۲ ،  $\begin{pmatrix} a & b \ c & d \end{pmatrix}$  باشد به قسمی که و ۱ $c = a - b$ . ثابت کنید که  $SL(7, \mathbb{R})$  تحت ضرب ماتریسی یک  $a,b,c,d \in \mathbb{R}$ گروه است. این گروه، گروه خطی خاص نامیده می شود.

٢٢. ثابت كنيد مجموعه اعداد حقيقى غيرصفر تحت عمل \* كه توسط

$$
a * b = \begin{cases} ab & a > \circ \sqrt[3]{|a|} \\ a/b & a < \circ \sqrt[3]{|a|} \end{cases}
$$

تعریف مے شود، یک گروہ مے پاشد.

- است کنید که  $\mathbb{R}^* \times \mathbb{R}$  تحت عمل  $*$  که توسط  $(* \in (a, b) \ast (c, d) = (ac, bc + d)$  تعریف  $\mathbb{R}^* \times \mathbb{R}$ مے شود یک گروہ است.
	- ٢۴. قضيه ١.٧ را ثابت كنيد.

فصل هفتم-گروههـــا

- $b = c$  . اگر در یک گروه  $ac$ ،  $G$  وہ  $a b = a c$ ، ثابت کنید  $c = b$ .
- ۲۶. ثابت کنید که هر عضو یک گروه متناهی G دقیقاً یکبار در هر سطر و دقیقاً یکبار در هر ستون جدول عمل G ظاهر میشود. [ راهنمایی: تمرین ٢٥.]
- در اینجا قسمتی از جدول عمل گروه  $G$  که اعضای آن a، d ، c ، b هستند آمده است. پقبه  $\mathsf{Y}$ جدول را كامل كنيد. [راهنمايي: تمرينهاي ٢٥ و ٢۶.]

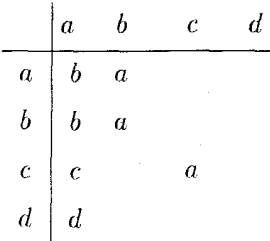

است. - جدول عمل گروه  $G = \{e, a, b, c, d, f\}$  نشان داده شده است. - جدول F را كامل كنيد: [راهنمايي: تمرين هاي ٢٥ و ٢۶.]

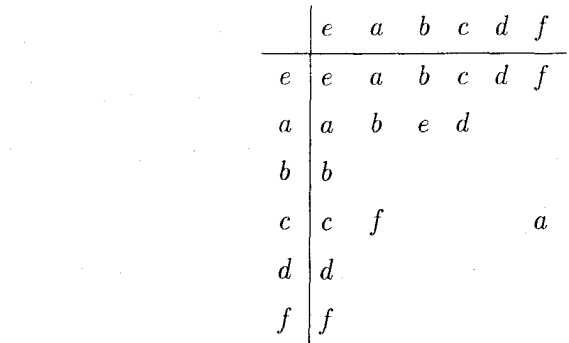

- ۲۹. فرض کنید T یک مجموعه با حداقل سه عضو باشد. نشان دهید که گروه حالگشتهای تمرين ١٠) غيرآبلي است. (A(T)
- ۴۰. فرض کنید T یک مجموعه نامتناهی و A(T) گروه جایگشتهای T باشد (تمرین ۱۰). ثابت کنید که مجموعهٔ  $f(t) \neq f$  برای تنها تعداد متناهی  $T \in A(T) \mid t \in A(T) \mid t \in M$  یک گروه

 $T_{a,b}(x)=ax+b$ ا اگر $a,b\in\mathbb{R}$  با  $a\neq a$ ، فرض كنيد  $\mathbb{R}\to T_{a,b}: \mathbb{R}\to\mathbb{R}$  تابعى باشدكه توسط .

- تحت  $H$  ، فرض کنید  $\{T_{\lambda,b}\mid b\in\mathbb{R}\}$  (نماد همانند تمرین ۳۱). "ثابت کنید که  $H$  تحت  $f$ ترکیب توابع یک گروه آبلمی است.
- اگر  $f \in S_n$ ، ثابت کنید که برای برخی عدد صحیح مثبت  $k$ ،  $I = f^k$ ، که در آن  $f^k$  به  $f^\ast {\bold C}$ معنى  $f \circ f \circ f \circ f$  (k بار) مى باشد و I جايگشت همانى است.
- قوض کنید  $G=\{ \,\raisebox{.15pt}{\text{\circle*{1.5}}}, \, \mathcal{N}, \mathsf{r}, \mathsf{r}, \mathsf{a}, \mathsf{p}, \mathsf{y} \}$ . فرض کنید  $G=\{\,\raisebox{.15pt}{\text{\circle*{1.5}}}, \, \mathcal{N}, \mathsf{r}, \mathsf{r}, \mathsf{a}, \mathsf{p}, \mathsf{v} \}$ . يا ابن خواص كه:
	- $a * b \leq a + b$  ،  $a, b \in G$  برای هر (i)
		- $a * a = \circ a \in G$ برای هر  $(i)$
	- جدول عمل G را بنویسید. [راهنمایی: تمرینهای ۲۵ و ۲۶ می تواند مفید باشد.]

## خواص اساسى گروهها  $Y-Y$

قبل از کاوش در مفاهیم عمیقتر نظریه گروهها ابتدا چند اصطلاح دیگر را مطرح کرده برخی حقایق مقدماتی مورد نیاز را اثبات میiمائیم. کار را با یک تغییر در نمادگذاری آغاز میکنیم.

در بخش قبلی برای پرهیز از هرگونه اشتباه با عمل حلقهها، عمل یک گروه دلخواه با \* نشان داده شد. حال که با گروهها خوگرفتهاید می توانیم به نماد استاندارد ضربی برگردیم. وقتی درباره گروههای مجرد بحث میکنیم بجای  $a * b$  خواهیم نوشت  $ab$ ، با این حال در مورد برخی گروهها که دارای عمل + هستند (مثل @) از همان نماد جمعی استفاده خواهیم کرد.

گرچه که ما در مورد وارون یک عضو یا عضو همانی در یک گروه صحبت کردهایم امّا تعریف گروه چیزی در مورد یکتایی عضو وارون و یا یکتایی عضو همانی بیان نمیکند. اولین قضیه این بخش به اين سوال پاسخ ميدهد.

> قضیم ۲.۷. فرض کنید  $G$  یک گروه و  $a,b,c\in{G}$ . در این صورت دارای یک عضو همانی یکتا است.  $G$  (۱)

(٢) قوانين حذف در G برقراراست:  $b = c$  ، در این صورت $c = b = b$ ؛ اگر  $ba = ca$ ، در این صورت،  $ab = ac$ 

هر عضو  $G$  دارای یک وارون یکتاست.  $G$ 

برهان. (١) طبق تعريف، G حداقل داراي يک عضو هماني است. -اگر e و e دو عضو هماني برای G باشند. در این صورت برای هر e $a=a=ae^{\prime}$  ، a  $a=a=ae^{\prime}$  و 'e .e' . معادله اول  $e = e e'$  به ازای  $a = e'$  بیان می $\lambda$ ند که  $e' = e' = e$ . معادله دوم بهازای  $a = e$  بیان می $\lambda$ ند که بنابراين  $ee'=ee'=e$ ، لذا دقيقاً يک عضو هماني وجود دارد.

 $da = e = ad$  طبق تعریف گروه، عضو a دارای حداقل یک وارون d است به قسمی که da = e = ad. اگر ab = ac، در این صورت  $d(ab)=d(ac)$ . بنا به شرکت $\dot{u}$ ی و خواص عضو وارون و عضو همانی،

> $(da)b = (da)c$  $eb = ec$  $b=c.$

گزاره دوم بهطور مشابه ثابت می شود.  $ad = e = ad'$  فرض کنید که هر دو d و  $d'$  وارون  $a \in G$  باشند. در این صورت  $ad = e = ad'$ ، لذا طبق (۲)،  $d=d'$ . بنابراین a دارای دقیقاً یک وارون است. ■

از اینجا به بعد وارون یکتای عضو a در یک گروه را با `¬a نشان می دهیم. یکتایی `¬a بدین معنی است که

$$
.y = a^{-1} \text{ and } a y = e = ya
$$

تقبیجم ۳.۷. اگر G یک گروه باشد و  $a,b\in G$ ، در این صورت  $(a(b)^{-1} = b^{-1}a^{-1}$  (1)  $(a^{-1})^{-1} = a$  (1)  $a^{-1}b^{-1}$  به ترتیب عناصر درگزاره (۱) توجه کنید. یک اشتباه رایج این است که وارون ab را  $a$ 

قلمداد کنیم که البته این در گروههای غیرآبلی ممکن است درست نباشد. برای نمونه، تمرین ۳ را

# ملاحظه كنيد. برهان نتیجہ ۳.۷. (۱) داریم

$$
(ab)(b^{-1}a^{-1}) = a(bb^{-1})a^{-1} = aea^{-1} = aa^{-1} = e,
$$

و بهطور مشابه $e=(b^{-1}a^{-1})(ab)=a$ . چون طبق قضیه ۲.۷ بلوری  $ab$  یکتاست،  $b^{-1}a^{-1}$  باید این  $(a b)^{-1} = b^{-1} a^{-1}$ وارون باشد، یعنی '

$$
.a^{-1}a = a^{-1}(a^{-1})^{-1} = a^{-1}(a^{-1})^{-1} = e^{-1}a = e^{a^{-1}a} = e^{a^{-1}a} = a^{-1}a
$$
\n⇒

\n⇒

\n⇒

\n⇒

\n⇒

\n⇒

\n⇒

\n⇒

\n⇒

\n⇒

\n⇒

\n⇒

\n⇒

\n⇒

\n⇒

\n⇒

\n⇒

\n⇒

\n⇒

\n⇒

\n⇒

\n⇒

\n⇒

\n⇒

\n⇒

\n⇒

\n⇒

\n⇒

\n⇒

\n⇒

\n⇒

\n⇒

\n⇒

\n⇒

\n⇒

\n⇒

\n⇒

\n⇒

\n⇒

\n⇒

\n⇒

\n⇒

\n⇒

\n⇒

\n⇒

\n⇒

\n⇒

\n⇒

\n⇒

\n⇒

\n⇒

\n⇒

\n⇒

\n⇒

\n⇒

\n⇒

\n⇒

\n⇒

\n⇒

\n⇒

\n⇒

\n⇒

\n⇒

\n⇒

\n⇒

\n⇒

\n⇒

\n⇒

\n⇒

\n⇒

\n⇒

\n⇒

\n⇒

\n⇒

\n⇒

\n⇒

\n⇒

\n⇒

\n⇒

\n⇒

\n⇒

\n⇒

\n⇒

\n⇒

\n⇒

\n⇒

\n⇒

\n⇒

\n⇒

\n⇒

\n⇒

\n⇒

\n⇒

\n⇒

\n⇒

\n⇒

\n⇒

\n⇒

\n⇒

\n

 $a \in G$  فرض کنیــد  $G$  یک گــروه باشــد و برای هر عدد صحیح مثبت n، تعریف میکنیم ، و بەطور كلى،  $a^{\dagger} = aaa$ ، و بەطور كلى،

$$
a^n = aaa \cdots a \qquad (\text{and } n).
$$

همچنین تعریف میکنیم  $e^* = e$  و

$$
a^{-n} = a^{-n} a^{-n} a^{-n} \cdots a^{-n}
$$
 (d

به وضوح این تعاریف از علامت توان معمولی در R و دیگر حلقههای شناخته شده نشأت گرفته است. امّا در صورت غیرآبلی بودن  $G$  باید مواظب بود زیرا مثلاً " $(ab)^n$  ممکن است برابر  $a^nb^n$  نباشد.  $\;$  با این حال، بعضی از قوانین معمولی توان در مورد گروهها نیز برقرار است:

$$
m,n\in\mathbb{Z} \ \ \text{as \ \ } \mu\subset \mathbb{Z}.
$$
 ویک یوہ باشد و $G$ ی. در این صورت برای هر

$$
a^m a^n = a^{m+n} \qquad , \qquad (a^m)^n = a^{mn}
$$

 $m\geq m$  . اثبات شامل بررسی هر کدام از گزارهها در همه حالتهای ممکن است (۰  $m\geq m$ ، ۰ ه 

تذکر در باره نماد جمعنی ً برای پرهیز از اشتباه، عمل برخی گروهها باید به صورت جمعی نوشته شود (برای مثال در مورد گروه جمعی اعداد حقیقی، زیرا در این حالت ضرب دارای معنی کاملاً متفاوتی است). وقتی که عمل گروه بهصورت جمعی نوشته شود، در این صورت عضو همانی بجای با ۰ و وارون a بجای ۰-a با  $a$ – نشان داده میشود. در این حالت به توان رساندن و قضیه ۴.۷  $n(a + a + \cdots + a)$  شکل متفاوتی می،یابد. مشابه جمعی  $a \cdots a$  a عامل) عبارت است از جمعوند)، و لذا بجاي  $a \cdot a = a$  =  $a \cdot a$  مينويسيم  $a + a + a + a = a + a$ . بهطور مشابه نماد جمعی برای  $a^{-n}$  عبارت از  $(-n)a$  است و در نتیجه قضیه ۴.۷ بهصورت

 $ma + na = (m+n)a$ ,  $m(na) = (mn)a$ 

تعبير مي شود. " اين نماد با آنچه كه ما با جمع در حلقهها انجام داديم سازگار است. حال به نماد ضربی برای گروههای مجرد باز میگردیم. عضو a ازگروه G را از مرتبه متناهی گویند اگر برای برخی عدد صحیح مثبت a $e \; .$   $e' \; .$  در این حالت مرتبه a عبارت است از کوچکترین عدد صحیح مثبت n به قسمی که $e = a^n = a \mid a \mid a \mid \ldots$  ا نشان داده می شود. عضو  $a^k \neq e$  را از مرتبه نامتناهی می $i$ امند اگر برای هر عدد صحیح مثبت  $a$ ،  $a$ 

هثال ۱۴.۷. درگروه ضربی اعداد حقیقی غیرصفر، ۲ دارای مرتبه نامتناهی است زیرا برای هر ا ج  $k \neq 1$ . درگروه  $G = \{ \pm 1, \pm i \}$ ، تحت ضرب اعداد مختلط، مرتبه  $i$ ، ۴ است زیرا ،  $i^{\dagger} = -i$  ،  $i^{\dagger} = -i$  و ۱ $i^{\dagger} = i$ . بهطور مشابه، ۴  $|i| = |\cdot|$  عضو  $i^{\dagger} = -i$  ، در ۶ $i^{\dagger} = -1$  ، است ا مرتبه ٣ است زيرا

$$
\begin{pmatrix} 1 & r & r \\ r & 1 & r \end{pmatrix}^r = \begin{pmatrix} 1 & r & r \\ 1 & r & r \end{pmatrix} \qquad \qquad \mathbf{y} \qquad \qquad \begin{pmatrix} 1 & r & r \\ r & 1 & r \end{pmatrix}^r = \begin{pmatrix} 1 & r & r \\ r & r & 1 \end{pmatrix}
$$

هثال ۱۵.۷. درگروه جمعی <sub>۲</sub>٫۲، عضو ۸ دارای مرتبه ۳ است زیرا ۴ = ۸ + ۸ و ۰ = ۸+۸+۸.

درگروه ضربی اعداد حقیقی غیرصفر، عضو ۲ دارای مرتبه نامتناهی است و همه توانهای ۲ ۰۲٬ ۲۰۳۱ و غیره) متمایزند. از طرف دیگر درگروه ضربی  $\{ \pm 1, \pm i \} = G = \{ \pm 1, \pm i \}$  عضو  $i$  دارای ۱۱) در نماد جمعی این شرط به صورت ۰ = ka در میآید

مرتبه ۴ است و توانهای آن متمایز نیستند؛ برای مثال

$$
i^{\prime} = (i^{\dagger})^{\dagger} i^{\dagger} = i^{\dagger} \qquad , \qquad i^{\dagger} = \lambda = i^{\dagger}
$$

مشاهده کنید که آ $i^+ = i^+$  و (پیمانه ۴ ) ۲ $\equiv \mathbf{r} \in \mathbb{R}$ . این مثالها مصداق $\mathbf{a}$ ایی از قضیه زیر هستند.

$$
n \mid k \quad \quad \text{if } a^k = e
$$

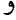

$$
.i \equiv j \; (n \; \text{a} \text{is} \; \text{or} \; \text{if} \; \text{if} \; \text{if} \; \text{if} \; a^i = a^j
$$

اگر a دارای مرتبه n باشد و n = td با م $d > d$ ، در این صورت  $a^t$  دارای مرتبه d است.  $d$  $a$  برهان. (۱) ما عکس نقیض را اثبات خواهیم کرد (اگر  $a^k$ ها متمایز نباشند در این صورت a دارای  $a^{-j}$  مرتبه متناهی است). فرض کنید که  $a^i = a^j$  با  $j > j$ . در این صورت ضرب دو طرف در بدست میکند که a  $a^i = a^{j-j} = a^{j-j} = a^{j-j} = a$ . بعون  $j > i + j$ این مطلب بیان میکند که a دارای مرتبه متناهى إست.

 $a^k = a^{nt} = (a^n)^t = e^t = e$  در این صورت  $e^t = e^t = e^t$  (۲) اگر  $k$  ،  $k$  را بشمارد، مثلاً  $k$ برعكس فرض كنيد كه $e \equiv e^k = a^k = a^k = a^k = c \le r < n$  با  $r < n \le r \le r < \infty$  . در نتيجه

$$
e = a^k = a^{nq+r} = a^{nq}a^r = (a^n)^q a^r = e^q a^r = a^r.
$$

طبق تعریف مرتبه، n کوچکترین عدد صحیح مثبتی است که $e = a^n = a^n = a^n$  بوابری تنها در صورتی میتواند رُخ دهد که  $r=r_1+\cdots$  بنابراین  $n+1$  و لذا  $k$  ،  $k$  را می شمارد.  $a^r=e$ سرانجام توجه کنید که  $a^i=a^j=a^i=a^*=e$  اگر و تنها اگر $a^i=a^*=a^*$ . طبق آنچه که ما الان اثبات کردیم  $i \equiv j$  (n اگر و تنها اگر  $j$  ،  $j - j$  را بشمارد، یعنی اگر و تنها اگر (پیمانه  $a^{i-j} = e$ 

جون a  $|a|=a^+$ ، داریم $a^*=a^*=a^*=a^*=a^*$ . باید نشان دهیم d کوچکترین عدد  $|a|$  $\lambda(a^t)^k=e$  صحیح مثبت با این خاصیت است. اگر k هر عدد صحیح مثبت باشد به قسمی که  $k = dr$  در این صورت $e = a^{tk} = a^{tk}$ . بنابراین برطبق (۲)، ۴۸ ( $k = n$ ، مثلاً  $t(k) = n$ . بس  $\blacksquare$  -d  $\leq k$  مثبت هستند و  $d \mid k$ ، داریم  $k \leq d$ . نتيجه زير فوراً ازگزاره (١) قضيه بالا بدست مي آيد.

 $a$  i  $\neq j$  ،  $i\neq j$  ، ور این صورت  $G$  ،  $a\in G$  ، اگر  $a^i=a^j$  با  $i\neq i$  ، در این صورت دارای مرتبه متناهی است.

این نتیجه یکی از مواردی را که رفتار توانها در گروهها متفاوت از حلقهها است بیان می کند. برای مثال، در حلقه ء& (که اعضای غیرصفر آن تحت ضرب یک گروه تشکیل نمه ٍردهند)، ۲۱ = ۲۳ امّا  $k \neq k$  برای هر عدد صحیح مثبت  $k$ .

تمرينها توجـه: G یک گروه با عنصر همانی eاست، مگر خلاف آن ذکر شود.  $c = e$  . اگر در یک گروه $c^{\dagger} = c$ ، ثابت کنید که .A تعریف ( $f(c)=ac$  ) . تعریف ( $G\rightarrow G$  ) . تعریف ( $f:G\rightarrow G$  ) تعریف ( $f(c)=a$ شده است. آنابت کنید که f دوسویی است. . فـرض کنیــــد  $b = \begin{pmatrix} 1 & r & r \ r & r & r \end{pmatrix}$  ،  $a = \begin{pmatrix} 1 & r & r \ r & r & r \end{pmatrix}$  ، بررســــی کنیـــد کـــه  $(a b)^{-1} \neq a^{-1} b^{-1}$  $(abcd)^{-1} = ?$  . اگر  $a, b, c, d \in G$ ، در این صورت. $\mathfrak{f}$ ه. فرض کنید  $G \rightarrow G \rightarrow f$  توسط ' $a^{-1} = f(a) = f(a)$  داده شده باشد. ئابت کنید که  $f$  یک دوسويي است.  $ba = e$  ، أَبَت كنيد كه  $a, b \in G$  ،  $a, b \in G$  ،  $\mathcal{S}$ ۰۷ . مثالی از یک گروه بزنید که در آن معادله $e \neq x^\intercal = x^\intercal$  بیشتر از دو جواب داشته باشد. ۰۸. مرتبهٔ  $S_{\rm V}$  ۶ ۵ ۲ ۳ ۲ ۲ ) در S<sub>۷ چیست</sub>؟

۲-۲- خواص اساسی گروهها

- ۹. مرتبهٔ  $\begin{pmatrix} -1/7 & 1/7 \ -r/7 & -1/7 \end{pmatrix}$  در  $GL(7, \mathbb{R})$  را بیابید. ۱۰. مرتبهٔ عناصر گروههای زیر را پیابید:  $D_{\tau}(\square) = S_{\tau}(\square) = \mathbb{Z}_{\wedge}(\square) = \mathbb{Z}_{\tau}(\square)$  $\mathbb{Z}$  (ث) ا . (الف) مرتبهٔ گروههای  $U_1$ ،  $U_2$ ،  $U_3$  و اساسد. ب) مرتبههای عناصر گروه  $U_{\text{r}}$  را فهرست کنید. (ب)
- ۱۲. درست است با نادرست: یک گروه از مرتبه n شامل عنصری با مرتبهٔ n است. یجواب خود را توجيه كنيد.
- ١٣. ثابت كنيد كه هر عنصر يک گروه متناهى داراى مرتبهٔ متناهى است. [عکس اين نادرست است: مثال قبل از قضیه ۲۴.۷ را برای یک گروه نامتناهی که در آن هر عضو دارای مرتبه متناهى است ملاحظه كنيد.]
	- ا. (الف) اگر  $a \in G$  ,  $a \in G$  ,  $a \in G$  الف) اگر  $a \in G$  ,  $a \in G$  ال (ب) اگر  $e \neq b \in G$  و برای یک عدد اول  $b^p = e \cdot p$  مرتبه  $e \neq b \in G$
- د. (الف) اگر  $G, b \in G$ ، ثابت کنید که هر یک از معادلات  $ax = b$  و  $ya = ba$  دارای جواب منحصر به فردی در G است. [ دوکار برای هر معادله باید انجام شود: |ابتدا یک جواب پیدا کنید و سپس نشان دهید که این تنها جواب است.]
- . (ب) با مثال نشان دهید که جواب  $a x = b$  ممکن است برابر حواب  $y a = y$  نباشد. [راهنمایی: را در نظر یگ بد.]  $S_r$
- د. فرض کنید  $G = \{a_1, a_1, \ldots, a_n\}$  یک گروه آبلی متناهی از مرتبه  $n$  باشد. فرض کنید  $\mathcal{S}$  $x^{\dagger} = e$  أَلَّتْ كَنْبَدْ كَهْ.  $x = a_1 a_{\dagger} \cdots a_n$ 
	- . اگر  $a, b \in G$ ، ثابت کنید که  $|b| = |b|$  .  $\mathsf{N}$

$$
a = \begin{pmatrix} 0 & 1 \\ -1 & -1 \end{pmatrix}
$$
 دهید که  $\begin{pmatrix} 0 & 1 \\ -1 & -1 \end{pmatrix}$  دارای مرتبه ۳ در  $GL(1, \mathbb{R})$ است و  
ه  $b = \begin{pmatrix} 0 & -1 \\ 1 & 0 \end{pmatrix}$ ه  $b = \begin{pmatrix} 0 & -1 \\ 1 & 0 \end{pmatrix}$ 

۲۱۳

(ب) نشان دهند که ab دارای مرتبهٔ نامتناهی است.

- . ١٩.B قضيه ۴.۷ را ثابت كنيد.
- $(a(b)^{-1} = a^{-1}b^{-1}$ . ثابت کنید که G آبلی است اگر و تنها اگر برای هر  $a, b \in G$ . " $(b^{-1}) = a^{-1}b^{-1}$
- . اگر هر عضو غیرهمانی G دارای مرتبه ۲ باشد، ثابت کنید که G آبلی است. [راهنمایی:  $|s| = a = a^{-1}$  ) اگر و تنها اگر  $|a| = 1$ . جرا
- ۲۲. ثابت کنید که هر گروه غیرأبلی  $G$  دارای مرتبه حداقل ۶ است؛ بنابراین هر گروه از مرتبه ۲، ا ۵ آبلی است. [راهنمایی: اگر $a,b\in a\neq a$  و a،b # شنان دهید که اعضای $\mathfrak{f}'$  , ریرمجموعه  $\{a^{\star} \notin H \mid \{e,a,b,ab\} = \{e,a,b,ab\}$  از  $G$  متمایز هستند.  $\mathcal{L}$  نشان دهید که یا  $[ .aba \notin H \times \mathbb{R} ]$  در حالت دوم بررسی کنید که: $a^{\dagger} = e$
- $axb=c$  اگر  $c\in G$ ، ثابت کنید که عنصر یکتای  $c\in x$  وجود دارد به قسمی که  $c\in G$ . .  $|a|=|a^{-1}|$  اگر  $a\in G$ ، ثابت کنید که  $|a^{-1}|$ .
	- . اگر  $a, b \in G$ ، ثابت کنید که  $|ab| = |ba|$  .
- ۲۶. اگر |  $G$  | زوج باشد، ثابت کنید که  $G$  عضوی از مرتبه ۲ را شامل است. [راهنمایی: راهنمایی تمرین ۲۱ را ملاحظه کنید.]
	- . (الف) اگر $a,b\in a, b\in a$  و ab = ba، ثابت کنید که $(b|a| |b| = a$ ). (ب) نشان دهید اگر  $a b \neq a b$ ، قسمت (الف) ممکن است نادرست باشد.
	- اگر برای هر $a,b\in a, b\in a$ داشته باشیم ۲ $a^*$ ا $a^*$  ) تابت کنید که  $G$  آبلی است.  $\mathsf{Y} \mathsf{A}$
- ا قرض کنید که  $a,b\in a$  و  $a$ ه  $b=a$  . اگر  $\mid a\mid$  و  $\mid b\mid$  ا نسبت به هم اول باشند، ثابت کنید  $\mathsf{A}^\bullet$ که ه $a$  دارای مرتبهٔ |  $a$  ||  $a$  || است. [راهنمایی: تمرین ۲۷ را ملاحظه کنید.]
	- . فرض كنيد a,  $b \in G$  با a  $|a| = a$  ،  $b \neq b$  و  $b \neq b$  .  $|a| = a$  ، المبابيد . \*\*\*
		- $ab = ba$  ,  $b^* = e$  ، أبت كنيد كه $b^* = e$  ،  $ab = b^*a$  ، أبت كنيد كه.
- بل<sub>ی</sub> (a, $b\in G$  )، ثابت کنید که  $G$  آبلی (ab) $i=a^ib^i$  ،a,  $b\in G$  اس معدد صحیح متوالی  $i$  و هر  $i$ است.

اگر برای هر $a,b\in \mathfrak{r}^*$  ،  $a^*b^* = a^*b^*$  ,  $(ab)^* = a^*b^*$  ،  $a,b\in G$  آبلی است." $\mathbf{Y}^*$ ۳۴.C. (الف) فرض کنید  $G$  یک مجموعه غیرتهی متناهی باشد که به یک عمل شرکت $i$ در جنان  $b=c$  مجهز شده است که برای هر  $a,b,c,d\in G$ : اگر  $ab=ac$ ، در این صورت  $c=c$  و اگر در این صورت $c=c$ . ثابت کنید که  $G$  یک گروه است.  $bd = cd$ ب) نشان دهید که اگر G نامتناهی باشد، قسمت (الف) ممکن است نادرست باشد. ه . فرض کنید  $G$  یک مجموعه غیرتهی باشد که به یک عمل شرکتبذیر با خواص زیر مجهز " باشد:

$$
.ea = a \ a \in G
$$
ه یمی که برای هر
$$
.da = e \ a \in G
$$
بیه یا مصی که یا  
وچود دارد به قسمی که
$$
da = e \ \&\text{if } a \in G
$$
یه یشمی که

بوض کنید  $G$  یک مجموعه غیرتھی باشد که با یک عمل شرکتیذیر مجھز شده است به  $\mathcal{F}$ قسمی که برای هر  $a, b \in G$ ، معادلات  $a = x = b$  و  $ya = y$  دارای جواب باشد. ثابت کنید که  $G$  یک گروه است.

#### زيرگروههـــا 7-7

بحث خود در مورد خواص اساسی گروهها را با توجه ویژه به زیرگروهها ادامه میردهیم.

**تعریف.** زیرمجموعهٔ  $H$  از یک گروه  $G$  یک زیرگروه  $G$  است اگر  $H$  خودش تحت عمل  $G$  یک گروه باشد.

هرگروه G دارای دو زیرگروه بدیهی است: خود G وگروه تک عضوی {e}. هر زیرگروه دیگر یک زیرگروه سرهزیرگروه!  $\;$ سره نامیده می $\;G$ 

هثال ۱۶.۷. مجموعه \*& متشكل از اعداد حقيقى غيرصفر تحت عمل ضرب يک گروه است. گروه \*\*& متشکل از همه اعداد حقیقی مثبت یک زیرگروه سره \*& است. مثال ۱۷.۷. هر حلقه  $R$  تحت عمل جمع یک گروه است. گرگی یک زیرحلقه  $R$  باشد، در این  $\rho$ صورت S (وقتی بهعنوان یک گروه جمعی در نظر گرفته شود) به طور خودکار یک زیرگروه R است. بویژه، هر ایدهآل  $R$  یک زیرگروه جمعی  $R$  است.

مثال ۱۸.۷. جدول عمل  $D_f$  در مثال ۹.۷ نشان میدهد که  $H = \{r_1, r_1, r_1, r_2\} = H$  یک ز پرگروه  $D$  است.

 $H = \{(\circ, \circ), (\mathbf{r}, \circ), (\circ, \mathbf{r}), (\mathbf{r}, \mathbf{r})\}$  مثال ۱۹.۷. درگروه جمعی  $\mathbb{Z}_f \times \mathbb{Z}_f$  هند با نوشتن جدول جمعی  $H$ ، بررسی کنید که  $H$  یک زیرگروه است.

برای اثبات زیرگروه بودن یک زیرمجموعه از یک گروه، هیچ الزامی به بررسی شرکتپذیری نیست. چون قانون شرکت پذیری برای همه اعضای گروه برقرار است، بهطور خودکار برای اعضای هر زیرمجموعهٔ آن نیز برقرار است. در حقیقت، تنها نیاز به بررسی دو اصل از اصول یک گروه را داریم:

قضیم ۷.۷. یک زیرمجموعه غیرتهی از یک گروه ۱، یک زیرگروه است مشورط به این که  
\n(a) اگر A ∈ H یه، در این صورت H = ∘  
\n. 
$$
a^{-1} \in H
$$
 مدر این صورت  $\cdot$  a<sup>-1</sup> =  $\cdot$   
\n.  $a^{-1} \in H$  م. در این صورت  $\cdot$  a<sup>-1</sup> =  $\cdot$   
\n.  $a \in H$  یوان (i) (j) (ii) اصول بست بیابراین تنها نیاز داریم اثبات کنیم که A ∈ B  
\n.  $\cdot$  3.  $\cdot$  4.  $\cdot$  4.  $\cdot$  5.  $\cdot$  5.  $\cdot$  6.  $\cdot$  7.  $\cdot$  7.  $\cdot$  7.  $\cdot$  8.  $\cdot$  8.  $\cdot$  8.  $\cdot$  9.  $\cdot$  9. <

مثال ۲۰.۷. فرض کنید  $H$  متشکل از تمام ماتریس های ۲ $\times$ ۲ به صورت  $b=\left(\begin{array}{cc} \set{b}\ s^{-}\end{array}\right)$  باشد  $GL(7,\mathbb{R})$  که در آن  $b\in\mathbb{R}$  چون ۱ $b\times b<\lambda-b$  ۱ لذا  $H$  یک زیرمجموعه غیرتهی ازگروه است که در مثال ۶.۷ تعریف شد. حاصل ضرب هر دو ماتریس واقع در  $H$  در  $H$  است زیرا

$$
\begin{pmatrix} \lambda & b \\ c & \lambda \end{pmatrix} \begin{pmatrix} \lambda & c \\ c & \lambda \end{pmatrix} = \begin{pmatrix} \lambda & b+c \\ c & \lambda \end{pmatrix}.
$$

وقتی  $H$  متناهی است زیرگروه بودن آن با برقراری تنها یک اصل تضمین میشود. قضیم ۸.۷. فرض کنید  $H$  یک زیرمجموعه متناهی غیرتهی از یک گروه G باشد.  $H$  آگر  $H$  تحت عمل G بسته باشد، در این صورت  $H$  یک زیرگروه G است.

 $H$  برهان. طبق قضیه ۷.۷، تنها نیاز به بررسی این داریم که وارون هر عضو  $H$ ، همچنان در  $H$  قرار  $H$  دارد.  $\mathcal{R} \in H$  ، بسته بودن نتیجه میدهد که برای هر عدد صحیح  $a^k \in H$  . چون متناهي است، همه اين توانها نمي توانند متمايز باشند. - بنابراين طبق نتيجه a ،۶.۷ داراي مرتبه متناهي  $a^{n-1} = a^{-1}$  مثلاً n است و $e = a^n = a$  (پیمانه n  $\lambda$  =  $\lambda$  لذا طبق قضیه ۵.۷ داریم  $n$  . اگر ۱ $n > n$ ، در این صورت ۱ $n - n - n$  مثبت است و ۱ $a^{-n} = a^{n-1}$  در  $H$  قرار دارد.  $n > n$  در این صورت $e=a$  و  $e=a\mu^{-1}$ ، بنابراین در هر حال  $a^{-1}=a$  در  $H$  است.

مثال ۲۱.۷. فرض کنید  $H$  متشکل از همه جایگشتهایی در  $S$  باشد که عضو ۱ را ثابت نگه میدارند. به عبارت دیگر  $H = \{f \in S_{\delta} \mid f(1) = 0\}$  یک مجموعه متناهی است زیرا یک گروه متناهی است.  $\mathcal{R} \in \mathcal{H}$  ، در این صورت ۱ $g(\lambda) = g(\lambda) = h(\lambda)$ . بنابراین  $S_{\mathfrak{a}}$  $g(h(\lambda)) = g(h(\lambda)) = g(h(\lambda)) = g(h(\lambda)) = g(h(\lambda)) = g(\lambda)$ و H بسته است. بنابراین طبق قضیه یک زیرگروه  $S_{\mathfrak{d}}$  است.  $H$  ۸.۷

 $a\in G$  اگر  $G$  یک گروہ باشد و  $G$ نوع مهمی از زیرگروهها را میتوان به صورت زیر ساخت. فرض کنید $a>a>$  مجموعه همه توانهای  $a$  را نشان دهد:

$$
\langle a \rangle = \{ \ldots, a^{-r}, a^{-r}, a^{-r}, a^{\dagger}, a^{\dagger}, a^{\dagger}, \ldots \} = \{ a^{n} \mid n \in \mathbb{Z} \}.
$$

 $a^k$  حاصل ضرب هر دو عضو $a > a > a$  همچنان در $a > a$  خرار دارد زیرا  $a^{i+j} = a^{i+j}$ . وارون عبارت است از  $a^{-k}$  که همچنان در $a > 0$  خوار دارد. به موجب قضیه ۷.۷،  $a > 0$  یک زیرگروه است. پس قضیه زیر را اثبات کردهایم:  $G$ 

قضمیہ ۹.۷. اگر G یک گروہ باشد و  $a \in G$  ، در این صورت  $\{ x^n \mid n \in \mathbb{Z} \} = \{ a^n \mid n \in \mathbb{Z} \}$ زيرگروه G است.  $< a > 0$ گروه $a > 0$  زیرگروه دوری تولیدشده بوسیله  $a$  نامیده می شود.  $\mathbb{R}$ ر زیرگروه ک تمامگروه  $G$  باشد، گوییم  $G$  یک گروه دوری است. توجه کنید که هر گروه دوری آبلی است زیرا  $a^i a^j = a^{i+j} = a^j a^i$ 

مثال ۲۲.۷. طبق نتیجه ۹.۲، {۹.۲ ,۲,۴,۷,۸,۱۱,۱۳,۱۴} = ۲٫۵ گروه ضربی یکههای حلقه .۵٪ است. به منظور تعیین زیرگروه دوری تولیدشده توسط ۷، محاسبه میکنیم:

$$
Y^{\gamma} = Y \qquad \qquad Y^{\gamma} = \gamma \qquad \qquad Y^{\gamma} = \gamma \gamma \qquad \qquad Y^{\gamma} = \gamma = Y^{\gamma}.
$$

بنابراین عضو ۷ دارای مرتبه ۴ در  $U_{10}$  است. فرض کنید ۷ٔ هر عضوی از $\mathsf{v} > 0$  باشد. عدد صحيح i بايد همنهشت با يكي از اعداد ٢،١، ٢ يا ٣ به پيمانه ۴ باشد. بنابراين به موجب قضيه ۵.۷، ۷۴ برابر یکی از ۷۰، ۷٬ ۳٬ یا ۷۳ است. پس {۷٫ ۴٫ ۱۳٫ ۰ >= (۷٫ ۰٫ سن زیرگروه دوری دارای مرتبهای برابر مرتبه عضوی است که آن را تولید میکند (یعنی ۴). توجه کنید که زیرگروه دوری < ١٣ > توليد شده بوسيله ١٣ همان زيرگروه دوري < ٧ > اِست زيرا f = ٢ ، ١٣ و ١٣ و ١٣ ۱ = ۱۳۴. بنابراین یک زیرگروه دوری ممکن است توسط عناصر متفاوتی تولید شود.

استدلال بکار رفته در مثال قبلی در حالت کلی نیز کارآمد است و ارتباط بین دو کاربرد از کلمه "مرتبه" را بدست مىدهد. در واقع، مضمون آن، اين است كه مرتبه هر عضو a برابر مرتبهٔ زيرگروه توليدشده بوسيله a است.

 $a \in G$  قضمیم ۱۰.۷. فرض کنید  $G$  یک گروه باشد و فرض کنید (۱) اگر a دارای مرتبه نامتناهی باشد. در این صورت $a > s > 2$  یک زیرگروه نامتناهی است که از عناصر متمايز  $a^k$  با $k\in\mathbb{Z}$  تشكيل شده است.  $\backslash$ 

اگر a دارای مرتبه متناهی n باشد. در این صورت $a > s > 2$  یک زیرگروه از مرتبه n است و  $($ ۲  $0 < a > = {e = a^*, a^*, a^*, a^*, \ldots, a^{n-1}}$ 

**برهان.** (۱) این یک نتیجه فوری از قسمت (۱) قضیه ۵.۷ است.

(۲) فرض کنید <sup>a</sup> عضوی دلخواه از < a > باشد. در این صورت i با یکی از اعداد ۰،  $a^i$  ، ۵.۷ . . . . و ۱ $n-$  همنشهت به پیمانه  $n$  میباشد. . در نتیجه، طبق قسمت (۲) قضیه ۰.۵.۷

باید برابر با یکی از ۵٬ ۵٬ ۵٬ ۵٬ . . .  $a^{n-1}$  باشد. به علاوه هیچ دو تای از این توانها برابر نیستند، زيرا هيچ دو تاي از اعداد صحيح ۰، ۱، ۲، . . . ۱ – n همنهشت به پيمانه n نيست. بنابراين یک گروه از مرتبه n است. ■ < a > = {a°, a ', . . . , a  $n-1$ } وقتی که عمل گروه با نماد جمعی نوشته شود، در این صورت توانهای یک عضو a عبارت است آز

a, 
$$
a + a = 7
$$
,  $a + a + a = 7a$ , ...  
\n-a,  $-a - a = -7a$ ,  $-a - a - a = -7a$ , ...

و • $a=e$  •. بنابراین { $\{na\mid n\in\mathbb{Z}\}$   $\qquad a>=\{na\mid n\in\mathbb{Z}\}$  متشکل از همه اعداد  $E = \{n$ ۲ | n  $\in \mathbb{Z}\} =$ < ۲ > حسحیح زوج یک زیرگروه از گروه جمعی  $\mathbb{Z}$  است، زیرا  $\{n \in \mathbb{Z}\} =$  .

م بعدی بررسی زیرتروههای ممدن یب تروه دوری است.

**قضبہ ۱۱.۷.** هر زیرگروه از یک گروه دوری، خود دوری است.  $H$  برهان. فرض کنید $a > G = G$  و  $H$  یک زیرگروه  $G$  باشد.  $\mathcal{R} < \varepsilon > H$ ، در این صورت زیرگروه دوری تولیدشده به وسیله e است (همه توانهای آن برابر e است).  $\forall \, \ell > 0 \neq H$ ، در  $H$ این صورت  $H$  شامل یک عضو غیرهمانی از G، مثلاً 'a با  $\# \circ i \neq i$  می $i$ شد. چون  $H$  یک زیرگروه  $a$  است، عضو وارون  $a^{-i}$  نیز در  $H$  است. یکی از  $i$  یا  $i$  – مثبت است و لذا  $H$  توان مثبتی از را شامل است. فرض کنید  $k$  کوچکترین عدد صحیح مثبت باشد به قسمی که  $a^k \in H$ . ادعا میکنیم که  $H$  زیرگروه دوری تولیدشده به وسیله  $a^k$  است.  $\;$ برای اثبات این، باید نشان دهیم که هر  $h = a^m$  . $m$  عضو  $H$  توانی از  $a^k$  است.  $\delta \in H$  ، در این صورت  $b \in G$  ، لذا برای برخی طبق الگوريتم تقسيم  $m=kq+r \geq r < k$  با  $r < r < k$  ، در نتيجه

$$
a^r = a^{m-kq} = a^m a^{-kq} = a^m (a^k)^{-q}.
$$

چون  $a^k$  و  $a^k$  هر دو در  $H$  هستند، لذا بدلیل بسته بودن،  $a^r \in H$ . چون  $a^k$  کوچکترین

 $m\,=\,k\,$ توان مثبت  $a\,$  در  $H$  است و چون  $r\,<\,k$ ، باید داشته باشیم  $r\,=\,r\,=\,r$ ■  $H = \langle a^k \rangle$  بنابراین  $h = a^m = a^{kq} = (a^k)^q \in \langle a^k \rangle$ 

برای کسب آگاهی بیشتر در مورد ساختار گروههای دوری و زیرگروههای آنها، تمرینهای ۳۶-۳۴ را ملاحظه كنيد.

فرض کنید  $G$  یک گروه باشد و  $a\in G$  . زیرگروه دوری  $a>0$  با به عنوان گروهی که از یک مجموعه تک عضوی  $S=\{a\}$  بهصورت زیر ساخته میشود در نظر بگیرید. همه حاصل ضربهای ممکن a و ^a با هر ترتیب ممکن را تشکیل دهید. البته، هرکدام از این حاصلِضربها به عضوی بهصورت "a کاهش می،یابد. \_ می خواهیم این فرآیند را به یک مجموعه S که ممکن است بیشتر از یک عضو داشته باشد تعمیم دهیم.

 $S \leq S > 1$ قضمیہ ۱۲.۷. فرض کنید  $S$  زیرمجموعه $\epsilon$ ی غیرتھی از یک گروہ  $G$  باشد. فرض کنید مجموعه همه حاصلضربهای ممکن، با هر ترتیب، از اعضای S و وارونهای آنها باشد<sup>۱۲</sup>. در این صورت

یک زیرگروه  $G$  است که مجموعه  $S$  را شامل است.  $\zeta > ( \setminus )$ 

(۲) اگر  $H$  یک زیرگروه  $G$  باشد که مجموعه  $S$  را شامل است، در این صورت  $H$  تمام زیرگروه راً شامل است.  $\zeta S > 0$ 

این قضیه نشان میدهد که $S > 2$ کوچکترین زیرگروه  $G$  است که مجموعه  $S$  را شامل است. در حالت خاص وقتی که  $S = \{a\}$ ، گروه $S > s$  همان زیرگروه $a > s > 0$ ست که کوچکترین زیرگروه می باشد که  $a$  را شامل است. گروه $S > 5 >$ ، زیرگروه تولیدشده توسط  $S$  نامیده میشود.  $\,G\,$ ، همه $G$  باشد،گوییم  $G$ ،  $G$  را تولید می $\zeta$ ند و عناصر  $S$  مولدهای  $G$  نامیده می $\zeta$ فوند  $S>0$ 

برهان قضیم ۱۲.۷ . (۱) چون مجموعه  $S$  غیرتهی است، $S > 2$  نیرتهی است و هر عضو ارقتی که به عنوان یک حاصل $صرب تک عضوی در نظرگرفته شود) عضوی از $S > 1$  است.  $S$$  $S$  اگر $S > \in \{a, b \in \mathbb{N} \mid a, b \in \mathbb{N}\}$  است که در آن ۱ $k \geq k$  و هر  $a_i$  یا یک عضو است یا وارون یک عضو  $S$  میباشد.  $b$  طور مشابه  $b, b, \cdots, b = b, b$ ، که در آن ۱ $t \geq t$  و هر  $b$  یا یک  $ab = a_1a_1 \cdots a_kb_1b_1 \cdots b_t$  عضو $S$  می باشد. بنابراین حاصل ضرب  $b_1b_2 \cdots b_t$ از اعضای  $S$  یا وارون اعضای  $S$  تشکیل شده است.  $\omega$  س $S > d$  و  $S > d$  بسته است. طبق نتيجه ٣.٧، وارون عضو  $a_x \cdots a_{\tau} a_{\tau} = a \mid a \in S > 0$  از  $S > 0$  عضو 'أَرْ $a^{-1} = a_{\tau}^{-1} \cdots a_{\tau}^{-1}$  است. ۱۲)۔ما وجود حاصلخربھایی با یک عضو را میہذیریم لڈا عناصر S در ح $S >$ خواهند بود.

جون هر  $a_i$  یا یک عضو  $S$  است یا وارون یک عضو  $S$  مے باشد، همین مطلب برای  $a_i^+$  نیز درست است. بنابراین $S > 1$   $\in$   $\leq$   $\leq$   $\leq$   $\leq$  ، پس طبق قضیه ۷.۷،  $S > 2$  یک زیرگروه  $i$ ) است.

(۲) هر زیرگروهی که مجموعه S را شامل باشد باید وارون هر عضو S را نیز شامل باشد. ً طبق بسته بودن. این زیرگروه باید همه حاصل(ضربهای ممکن. با هر ترتیب، از عناصر S. و وارونهای آنها را شامل باشد. بنابراین هر زیرگروهی که مجموعه S. را شامل باشد باید همچنین تمام < S. > را شامل ماشىد.

هثال ۲۴.۷. گروه {۲۴.۱۱. ۲.۴.۷,۸.۱۱. ۱۳.۱} = ۲٫۵ توسط مجموعه {۷.۱۱} تولید شده است، چون

 $Y^{\dagger} = Y$  $V^T = f$  $Y^r = Y^r$  $Y' = Y$  $V^{\dagger} \cdot V = V^{\dagger}$  $11^3 = 11$  $V - VV = V$  $V^{\dagger} \cdot 11 = \lambda$ . مجموعههای متمایز ممکن است گروه یکسانی را تولید کنند. - برای مثال می توانید بهسادگی بررسی  $(11)$  كنيد كه مجموعه  $\{7, 17\}$  نيز  $U_1$  را توليد مى كند (تمرين

هثال ۲۵.۷. با استفاده از جدول عمل واقع در مثال ۹ ۰.۹ می بینیم که درگروه D,  $(r_1)^{\dagger} = r_{\dagger}$   $(r_1)^{\dagger} = r_{\dagger}$  $(r_1)^3 = r_1$  $(r_1)^{\dagger} = r_1$  $(r_1)^r c h - r$   $(r_1)^r o h = d$  $h' = h$  $r_1 \circ h = t$ بنابراین  $D_t$  توسط  $\{r, h\}$  تولید شده است. توجه کنید که نمایش عناصر گروه بر حسب مولدهآ يكتا نيست؛ براي مثال

$$
f(r,\tau)^{\mathsf{T}} \circ h = d \qquad \qquad g \qquad \qquad r \circ h \circ (r, \tau)^{\mathsf{T}} = d
$$

## تمرينها

- $H$  . فرض کنید  $H$  زیرگروهی ازگروه  $G$  باشد.  $e_G$  عضو همانی  $G$  و  $e_H$  عضو همانی  $A$  $\ell_{G}=e_{H}$  باشد، ثابت کنید که
- ۰۲ . نشان دهید که مشابه سرین ۱ برای حلقهها ممکن است نادرست باشد:  $G \nabla G$  حلقهای ۱۰ عضو همانی ضربی  $e_G$  و  $H$  زیرحلقهای با عضو همانی  $e_H$  باشد، در این صورت  $e_H$  ممکن

۰۳ (الف) فرض کنید  $H$  و K زیرگروههایی از یک گروه آن) باشند. ۲ بات کنند که  $K \cap H$  یک ز برگروه 'د) است.

(ب) فرض کنید  $\{H_i\}$  گردایه دلخواهی از زیرگروههای 6 باشد. - ثابت کنید که  $\cap H$ . یک ز پرگروه *G* است.

- ۴. فرض کنید  $H$  و  $K$  زیرگروههایی از یک گروه  $G$  باشند. الف) با مثال نشان دهید که  $K\cup K$  لزوماً یک زیرگروه  $G$  نسبت.  $K\subseteq H$  لب) ثابت کنید که  $K\cup K$  زیرگروهی از  $G$  است اگر و تنها اگر  $H\cup H\subseteq K$  .
- $G_1 \times H_2$  ، فرض کنید ، G زیرگروهی از  $G_2$  , ریرگروهی از  $H_1$  باشد. " ثابت کنید که  $G_2 \times H_3$ زیرگروهی از  $G \times H$  است.
- $T$  ، فرض کنید  $G$  یک گروه آبلی و  $T$  مجموعه عناصر با مرتبه متناهی  $G$  باشد.  $G$  بات کنید که  $\mathcal F$ یک زیرگروه G است؛ T زیرگروه تابدار G تامیده می شود.  $(\vec{\lambda} \mid \vec{\lambda})$  غیرآملی ماشد این نتیجه ممكن است برقرار نباشد؛ تمرين ١٨ بخش ٢.٧ را ملاحظه كنيد.)
	- ۷\_ همه زیرگروههای دوری ، U را فهرست کنید.
	- ۰۸ همه زیرگروههای دوری  $U_{\text{r}}$  را فهرست کنند.
	- ۹. عناصر زیرگروه $a > a > s$  ) از Sv، که در آن  $\left(\begin{array}{ccc} \texttt{N} & \texttt{P} & \texttt{P} & \texttt{N} \ \texttt{P} & \texttt{P} & \texttt{P} & \texttt{P} \ \texttt{P} & \texttt{P} & \texttt{P} & \texttt{P} \end{array}\right)$  یا فهرست کنید
		- $a > \le a^+ > \le a^{-1}$ ، فرض کنید  $G$  یک گروه و  $a \in G$  ، ثابت کنید که  $a > \le a$ 
			- ا . نشان دهید  $U_{\Lambda\Delta}$  توسط مجموعه  $\{$ ۲ . ۲۲ } تولید شده است.
		- ۱۲. نشان دهید که گروهِ واقع در تمرین ۱۶ بخش ۱.۷ میتواند توسط ۲ عضو تولید شود ۱۳. نشان دهید که تنها مولدهای گروه دوری جمعی Z، ۱ و ۱– هستند.
			- ۱۴ نشان دهید که (۱.۰) و (۲.۰) گروه حمعی ×Z × Z را تولید میکنند.

زیرگروهی از  $T$  است که زیرگروه  $H$  واقع در تمرین  $K = \{f \in A(T) \mid f(T_{\lambda}) = T_{\lambda}\}$ 

ا شامل است. و رسم کنید که اگر $T_{\rm V}$  بیشتر از یک عضو داشته باشد در این صورت (  $K \neq H$ 

۲۶. (الف) فرض کنید H و X زیرگیروههایی از یک گیروه آبلی G باشنید. قرار دهید،  
4 K = {ab | a ∈ H, b ∈ K
$$
_{\alpha}
$$

- (ب) نشان دهید که اگر  $G$  غیرآبلی باشد، قسمت (الف) ممکن است نادرست باشد.
- اس فوض کنید  $H$  زیرگروهی از  $G$  باشد و برای  $x \in G$ ، فرض کنید  $Hx$  مجموعه  $f$ را نشان دهد. ثابت کنید  $x^{-1}Hx$  یک زیرگروه  $G$  است.  $\{x^{-1}ax \mid a \in H\}$
- ٹرض کنید  $H$  زیرگروھے کی از  $G$  باشد و فرض کنید برای ھر  $x \in H$  ،  $x \in T$  (نماد  $f$  $x^{-1}Hx = H$   $x \in G$  مثل تمرین ۲۷). ثابت کنید که برای هر  $x \in H$   $x = u$ .
- ۲۹. اگر H زیرگروهی از G باشد، در این صورت نرمالساز H عبارت است از مجموعة یک (۲۷ مثل تمرین ۲۷). ثابت کنید که  $N_H = \{x \in G \mid x^{-1}Hx = H\}$  $\cup$ ر الست که  $H$  ال $H$  الله است.

- ۳۱. فرض کنیـد  $G$  یک گــروه آبلی و n یک عــدد صحیــح مثبت باشد. ثابت کِنیـد کــه یک زیرگروه  $G$  است.  $H = \{a^n \mid a \in G\}$
- ٣٢. فيرض كنيـد k يك شمارنـدة مثبت عـدد صحيـح مثبـت n باشـد. ثابت كنيد كه مجموعه یک زیرگروہ  $U_n$  است.  $H_k = \{a \in U_n \mid a \equiv \setminus (k \text{ with } 0) \}$ 
	- ٣٣. همه زيرگروههاي ٣،٣ را فهرست كنيد. همين مطلب را براي ٣،٠٪ انجام دهيد.

$$
n \text{ if } n \text{ if } n \in \mathbb{N} \text{ if } n \in \mathbb{N} \text{ if } n \in \
$$

 $a^d$  (الف) ثابت کنید که زیرگروه دوری تولیدشده توسط  $a^m$  با زیرگروه دوری بولیدشده نوسط) که در آن  $d=(m,n)$  یکسان است.  $\;$  [راهنمایی: کافی است نشان دهید که  $a^a$  توانی از است و بالعكس. (جرا؟) توجه كنيد كه طبق قضيه ٣.١، اعداد صحيح u و v وجود  $a^m$  $d = mu + nv$  دارند به قسمی که

 $(m,n) = 1$  (ب) ثابت کنید که  $a^m$  مولد  $G$  است اگر و تنها اگر  $(m,n)$ .

- فوض کنید $a > 6 = 6$ گروهی دوری از مرتبه n باشد.  $\mathcal{A}$  یک زیرگروه  $G$  باشد.  $\mathcal{A}$ نشان دهید که | H | یک شمارندهٔ n است. [زاهنمایی: تمرین ۳۴ و قضیه ۱۱.۷.]
- $n$  قرض کنند $a > 0 \Rightarrow G = 0$  یک گروه دوری از مرتبه  $n$  باشد.  $\mathcal{R} \nmid k$  یک شمارنده مثبت  $\mathcal{S}$ باشد، ثابت کنید که G دارای یک زیرگروه یکتا از مرتبهٔ k است. [راهنمایی: زیرگروه تولیدشده بوسیله  $a^{n/k}$  را در نظر بگیرید.]
- $G$  . فرض کنید  $G$  یک گروه آبلی از مرتبه  $mn$  باشد که در آن ۱ $(m,n)=(m,n)$ . فرض کنید  $\mathsf{Y}$ شامل یک عنصر a از مرتبه  $m$  و یک عنصر b از مرتبهٔ n باشد. ثابت کنید که G دوری ىا مولد  $ab$  است.
	- ۰۳۸ . نشان دهید که گروه ضربی \*& متشکل از اعداد حقیقی غیرصفر دوری نیست. ۳۹. نشان دهید که گروه جمعی @ دوری نیست.
- $H$  ، فرض کنید  $G$  ,  $H$  گروه باشند.  $\mid \mathcal{S} \times H \mid G \times G$  یک گروه دوری باشد ثابت کنید که  $G$  ,  $H$ هر دو دوری هستند. (تمرین ۱۵ (ب) نشان میدهد که عکس این مطلب درست نیست.)
	- $(m, n) = 1$  ثابت کنید که  $\mathbb{Z}_m \times \mathbb{Z}_m \times \mathbb{Z}_n$  دوری است اگر و تنها اگر ۱ $(m, n) = 0$

۴۲. ثبت کنید که 
$$
\left\{ \begin{pmatrix} \lambda & n \\ \lambda & \lambda \end{pmatrix} \mid n \in \mathbb{Z} \right\}
$$
۴۰۰

اگر  $\epsilon < e > G \neq G$ گروهی باشد که دارای هیچ زیرگروه سرهای نیست، ثابت کنید که  $G \neq$  یک $\Gamma$ گروه دوری از مرتبه اول است.

$$
\text{Set} \text{ (} \text{gcd} \text{ (} \text{gcd} \text{ (} a + b \sqrt{1} \text{ ) } a, b \in \mathbb{Z} \text{)}
$$
 (if

- ۴۵. (الف) نشان دهید که گروه  $U_{\Lambda\Lambda}$  متشکل از یکههای ۳٫۸ دوری است. ب) نشان دهید که گروه  $U$  متشکل از یکههای  $\Z_r$  دوری نیست.
- ۴۶. اگر S زیرمجموعهای غیرتهی ازگروه G باشد، نشان دهید که $S > 1$  اشتراک خانواده همه $\mathcal S$  $S \subseteq H$  زیرگروههای  $H$  است به قسمی که

#### $Y-Y$ يكريختبي

دو گروه را، به بیان غیررسمی، یکریخت گویند اگر دارای ساختار یکسانی باشند، یعنی تفاوت آنها تنها در طرز نمایهگذاری آنها باشد. - برای گروههای متناهی، این بدان معنی است که جدول عمل یک گروه با یک تغییر نمایهگذاری مناسب قابل بدست أمدن از جدول عمل گروه دیگر است. چنین تغییر لمایهگذاری معادل با یک تابع دوسویی است و لذا ما تعریف رسمی زیر را داریم (که تقریباً با تعریف رائه شده برای حلقهها یکسان است):

تعریف. فرض کنید :) و H دوگروه باشند و فرض کنید عمل هر دوگروه با \* نشان داده شده اشد. [7] يكو يخت با H است (نوشته مي شود H  $G\cong G\cong G$ ) اگر يک تابع H  $\cdot\ldots$  وجود داشته ناشد به قسمی که

- نک به یک باشد:  $f^-(i)$ 
	- (ii) / يوشا باشد؛

 $f(a * b) = f(a) * f(b)$ . برای هر  $(a, b \in G$ ،  $a, b \in G$ 

در این حالت، تابع f یک **یکریختی** نامیده میشود. یک تابع که در شرط (iii) صدق کند امّا لزوما یک به یک یا پوشا نباشد، یک همریختی نامیده می شود.

دقيقاً مثل مبحث حلقهها، تعريف يكريختبي متقارن است $H \not\in H \to G \to f: G \to F$ دقيقاً مثل مبحث حلقهها، تعريفتي باشد. در این صورت f یک نگاشت دوسویی از مجموعههاست و بنابراین دارای یک تابع وارون دوسویی نا $H = g : H \rightarrow g$ است به قسمی که fog نگاشت همانی روی  $H$  و gof نگاشت همانی روی است. الست الصحيح السبعة عليه مع السبع من السبع العليم العلم عليه السبع العلمي العلمي العلمي العلمي العلمي العل  $H \cong G \cong H$  هر  $g(c \notin g) = g(c) * g(d)$  . بنابراین  $G \cong H$  . بنابراین  $g(c * d) = g(c) * g(d)$ 

ما به طور موقت نماد \* را برای نشان دادن عمل گروهها بکار بردیم تا یادآوری کنیم که عمل بک گروه خاص ممکن است جمع، یا ضرب، یا ترکیب، یا چیز دیگری باشد. برای مثال، وقتی یک گروه جمعی و H یک گروه ضربی باشد. در این صورت شرط (iii) تعریف بهصورت  $G$ تعبیر میشود. وقتی G ضربی و H جمعی باشد، در این صورت شرط  $f(a + b) = f(a)f(b)$ به صورت  $f(ab) = f(a) + f(b)$  در می آید

٢٢۶

۱۳) پیوست ب را ملاحظه کنند

۴-۲ - یکریختسی

مثال ۲۶.۷. گروه ضربی {۱.۳.۵.۷} =  $U_\lambda=U_\lambda$  متشکل از یکههای  $\mathbb Z_\lambda$  یکریخت باگروه جمعی Ty × Z. برای اثبات این مطلب فرض کنید F :  $U_\lambda\to\mathbb{Z}_r\times\mathbb{Z}_r$  به صورت زیر تعریف شده ماشد.

 $f(ab) = f(a) + f(b)$  ,  $a, b \in U$ واضح است  $\lambda$  وسویی است. اثبات این که برای هر معادل با این است که نشان دهیم جدول عمل Z، × Z، تنها با جانگزین کردن هر a ∈ l، توسط ، هن أمدن از جدول عمل  $U_\lambda$  است $^*$  استقاده از جداول زير تحقيق،  $f(a)\in\mathbb{Z}_r\times\mathbb{Z}_r$ کنید که این مطلب در واقع درست است. [نتابراین ۴] یک نکر بخشی است·

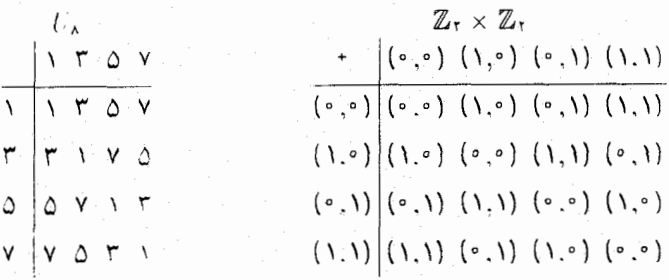

هثال ۲۷.۷. گروه جمعی اعداد حقیقی ℝ، یکریخت باگروه ضربی اعداد حقیقی مثبت ™ ℝ می باشد. برای اثبات این مطلب، فرض کنید ٔ ۳\*& += & F توسط  $f(r) = f(r)$  داده شده باشد.  $f$  اگر (r) =  $f(s)$ ، در این صورت \*\*\*\* = '\*\، لذا x = log ^\* = log ^\* = s، متابراین یک عدد حقیقی خوشتعریف است.  $k \in \mathbb{R}^{\ast}$ ، در این صورت  $r = \log k$  یک عدد حقیقی خوش مریف است و (r) = ۱۰٬۰ $k = \lambda \cdot k = k + 1$ . بنابراین  $f$  پوشا است.  $\quad$ سرانجام کر یک همریختی است زیرا  $\mathbb{R} \cong \mathbb{R}^{**}$ بابراین  $f$  یک یکریختی است و  $f(r+s) = \mathbb{R}^{**} = \mathbb{R}^{**}$ 

مثال ۲۸.۷. هر یکریختی حلقهای  $S\to S\to f:R\to L$ یک یکریختی از گروههای آبلی نیز میباشد زیرا f دوسویی است و برای هر a, b  $f(b)$  ،  $g(b) = f(a+b) = f(a+b)$ . همانگونه که در مثال لعدی می بینیم عکس این گزاره ممکن است نادرست باشد.

۱۴) . برای توضیحی در این مورد. بحث نکر بختی حلقهها را که بعد از مثال ۲۱۳ ارائه شد بلاحظه کنند

 $f:\mathbb{Z}\twoheadrightarrow E$  مثال ۲۹.۷. فرض کنید  $E$  گروه جمعی اعداد صحیح زوج باشد و فرض کنید  $E$ نوسط ۲۵ = (f(a) نعریف شده ناشد. - می توانید بهسادگی بررسی کنیدکه  $f$  یک دوسویی است. به علاوه برای  $a, b \in \mathbb{Z}$  داریم ( $f(a + b) = f(a + b) = f(a + b) = f(a + b)$ . بنابراین یک یکریختی از گروههای آبلی است. با این حال  $f$  یک یکریختی حلقهای نیست؛ در واقع هیچ  $f$ بکریختی حلقهای س Z و E موجود نیست زیرا Z ىک حلقه ىکدار است و E چنین نیست.

هثال ۳۰.۷. گروههای Sr و 2⁄5 هر دو دارای مرتبه ۶ هستند امّا یکریخت نیستند. در واقع، هیچ گروه أبل<sub>ی</sub> (مانند ء⁄2) نمیتواند با یک گروه غیرأبل<sub>ی</sub> (مانند ۶<sub>۳</sub>) یکریخت باشد. اثبات این حقیقت اساساً مثل اثبات در حالت حلقههاست؛ مثال۲۷.۳ را ملاحظه کنید.

مثال ۳۱.۷. یک پکریختی از یک گروه G به خودش را یک خودر یختی از G گویند. در اینجا روشی برای ساختن دستهای از خودریختیهای G را ارائه میکنیم. \_یک عضو ثابت c از G را در نظر گرفته و  $f\colon G\to f$  را توسط  $f(a)=c^{-1}$  تعریف کنید $^{\circ\circ}$ .  $f$ ر این صورت  $f$  بک همریختی است زیرا

$$
f(a)f(b) = (c^{-1}ac)(c^{-1}bc) = c^{-1}a(cc^{-1})bc = c^{-1}abc = f(ab).
$$

اگر  $g \in G$  ، در این صورت  $g = c^{-1}(cgc^{-1})c = f(c^{-1}gc)$  ، لذا  $f$  پوشا است.  $i$ گر ، در این صورت $ac = c^{-1}$   $c = c^{-1}$ . طبق قضیه ۲.۷ با حدف  $c$  از طرف راست،  $f(a) = f(b)$ و ا $c^{-1}$  از طرف چپ خواهیم داشت  $a=b$ : بنابراین  $f$  یک به یک است.  $f$ س  $f$  یک یکریختی است. - این یکریختی را **خودریختی داخلی** G، القا شده توسط c نامند. - برای اطلاعات بیشتر درباره خودریختیها، تَمرینهای ۲۲، ۲۳، ۳۸ و ۳۹ را ملاحظه کنید. قضیه زیر بهطورکامل همه گروههای دوری را تا حد یکریختی مشخص میکند.

قضعیم ۱۳.۷. هرگروه دوری نامتناهی یکریخت با Z است. هرگروه دوری متناهی از مرتبه n، بكريخت با سه الست.

این قضیه، به عنوان مثال بیان میکندکه زیرگروه $r_{\rm V} > r_{\rm t} > 1$  (یک گروه از مرتبه ۴) یکریخت اگر G آبلی باشد در این صورت $a=a^+ \gamma c a = c^{-1}$   $c=c^+ \gamma a$ ، لذا  $f$  نگاشت همانی است. اننا تخر از ا $( \Lambda$ عبر أبلی باشد. *∫* ممکن است بک تابع غبرهمانی ناشد باگروه جمعی 2r است. -به طور مشابه زیرگروه دوری نامتناهی < ٢ > ازگروه ضربی اعداد حقیقی غيرصفر \*& يكريخت باگروه جمعي 2 است.

 $f:\mathbb{Z}\to G$  برهان قضیم ۱۳.۷. فرض کنید $a > c < G$  یک گروه دوری نامتناهی باشد و ا توسط  $f(i)=a^i$  تعریف کنید. ً طبق تعریف یک گروه دوری،  $f$  یوشاست و طبق قضیه ۱۰ ه یک به یک است، چون ( $f(f(j) = a^{i+j} = a^{i}a^{j} + f(j)$  = ( $f(j)$  یک یکریختی است  $f$  $\mathbb{Z} \cong G$  مناراء $\mu$ 

حال فرض کنید $b > i \leq i \leq d$  و  $b$  دارای مرتبه  $n$  باشد. - در این صورت  $\mathbb{Z}_n$  عبارت است از  $f$  که توسط  $f(i) = f(i)$  داده میشود یک دوسویی است. برای نشان دادن این که  $f: \mathbb{Z}_n \to G$  $\mathbb{Z}_n$  بک همریختی نیز هست، بخاطر آورید که وقتی از نماد کروشه استفاده شود. چگونه جمع در عمل مي كند:  $i+j = k$  يعني (بيمانه n = k (n عنه) عمل مي كند: عبد الله عمل مي كند: در نشخه  $b^{i+j} = b^k$  داریم  $G$  داریم  $\mathcal{S}$ 

$$
f((i+j)) = f(k) = b^k = b^{i+j} = b^i b^j = f(i)f(j)
$$

 $\mathbb{Z}_n \cong G$  سابراین  $f$  یک یکریختی است و **REGISTER** بخاطر أوريد كه **تصوير** يک تابع  $H\to f:G\to f$ ، يک زيرمجموعه  $H$  است، در واقع داريــم برای برخی  $\mathcal{A} \in H \mid a \in H \mid a \in G$ . تابع  $f$  میتواند به عنوان یک نگاشت بوشا $h = f(a) \}$  $\lim_{\epsilon\to 0} G$  نز  $G$  به  $\lim_{\epsilon\to 0}$  در نظر گرفته شود.

$$
f(e_G)f(e_G) = f(e_Ge_G) = f(e_G) = e_Hf(e_G).
$$

فصل هفتم-گروههـــا

$$
f(e_G) = e_H
$$
 (۲.۷، مذف (قضیه ۲.۷)، ۴۰ = ۰.

$$
f(a^{-1})f(a) = f(a^{-1}a) = f(e_G) = e_H = f(a)^{-1}f(a)
$$

 $f(a^{-1}) = f(a)^{-1}$ با حدف ( $f(a)$  از دو طرف بدست می $\tilde{f}(a)$  $\text{Im } f \cdot f(a)f(b) = f(ab)$  طبق ۱ $\epsilon_H \in \text{Im } f$  و لذا  $\epsilon_H \in \text{Im } f$  غیرتھی است. چون (۳  $f(a)^{-1} = f(a^{-1})$  . سته است. وارون هر  $f(a) \in \text{Im} f$  همچنان در  $\text{Im} f$  است زیرا طبق (۲)،  $H$  بنابراین طبق قضیه ۱۳.۷، Imf یک زیرگروه  $H$  است.

 $\operatorname{Im} f$  همان طور که قبل از قضیه تذکر داده شد،  $f$  می تواند به عنوان یک تابع پوشا از  $G$  به  $\operatorname{Im} f$ در نظرگرفته شود. ⊣گر f یک همریختی یک به یک باشد. آنگاه f یک یکریختی است. .∎

نظریه گروهها با مطالعه جاىگشتها وگروههایی از جایگشتها أغاز شد. \_ تعریف یک گروه مجرد که بعدها تعریف شد ممکن است بسیار کلی تر از مفهوم یک گروه از جایگشتها بنظر برسد. \_ قضیه زیر ستان می دهد که مطلب این چنین نیست. - در اصل این قضیه بیان میکند که گروههای جایگشتی (تا حد یکریختی) تنها گروههای ممکن هستند. بویژه این قضیه ىتیجه مىدهد زیرگروههای گروههای متقارن  $S_n$ (۱ ≤ n) تنهاگروههای متناهی ممکن (تا حد بکریختی) هستند

قضیم ۱۵.۷٪(قضیه کیلی $^{\backprime\prime}$ ) هرگروه  $G$  یکریخت با یک گروه از جایگشتها است  $\mathcal{A}(G)$  برهان. گروه  $A(G)$  متشکل از همه جایگشتهای مجموعه  $G$  را در نظر بگیرید.  $\mu$  یاد اورید که از همه توابع دوسویی از  $G$  به  $G$  تشکیل شده است و عمل گروه، عمل ترکیب توابع است.  $A(G)$  $G$ این توابع لزوماً همریختی نیستند.  $\;$ برای اثبات قضیه، زیرگروهی از  $A(G)$  راکه یکریخت با  $G$  است می یابیم `` این کار را با ساختن یک همریختی گروهی یک به یک  $A(G)\rightarrow f:G\rightarrow f$  انجام می دهیم؛ در امن صورت بنا به قضیه ۲.۴.۷ یکریخت با زیرگروه  $\operatorname{Im} f$  از  $A(G)$  است.

 $\varphi_a(x)=ax$  میراین صورت ادعا میکنیم که نگاشت  $G=G\setminus\varphi_a:G=G\setminus\mathcal{A}$ بعريف ميشود، يک دوسويي از مجموعههاست (يعني عضوي از A(G) إست). [ اين مطلب از اين  $\varphi_a$  حِقِیقت نتیجه میشود که اگر  $d\in G$  ه، در این صورت  $b = a(a^{-1}b) = a(a^{-1}b)$ : منابراین  $\varphi_a$ 

Cayley's Theorem (18

۱۷) گروه (4(*G* اغلب سمار بزرگیر از آن است که پتواند با G بکر بخت پاشد بای منال اگر *G دارای مرتبه u دشد* در این صورت به موجب له بن ١٨ لخش ١٧ - ١/٢٠١ دارای مرتبه الله است  $ab = a(b) = \varphi_a(c)$  وشاست. اگر (e)  $\varphi_a(b) = \varphi_a(c)$  در این صورت  $ab = a$ ، طبق قضیه ۲.۷. حدف  $a$ ، نتیجه  $\varphi_a \in A(G)$  میں دھدے =  $b = 0$  یس وہی یک یه یک و لذا یک دوسویے است. سابراہن

 $f(ab) = \varphi_{ab}$  هل  $b \in G$  والوسیله  $\varphi_a = f(a) = f(a)$  تعریف کنند. برای هر  $f: G \to A(G)$ یک نگاشت از G به G است که توسط  $abx = a b$  =  $\varphi_{ab}(x) = \varphi_{ab}(x)$  داده شده است ۱۰ ز طرف دیگر داریم بنابراین  $f(a) \circ f(b) = f(a)$  و  $f(a) \circ f(b)$  همریختی گروهی است.  $f(a) \circ f(b) = \varphi_a \circ \varphi_b$ سرانجام، فرض کنید (r) f(a) = f(c)، لذا برای هر (d) = c (x) = c (x). در این صورت ۱۴۷ هـ ع $\varphi_c(\epsilon) = \varphi_c(\epsilon) = \varphi_c(\epsilon)$  ست. لذا طبق قصبه ۱۴۷  $G \cong \text{Im } f$ 

 $S_n$  نقیـهم ۱۶.۷. هرگروه متناهی  $G$  از مرتبه  $n$  یکریخت با زیرگروهی ازگروه متقارن  $S_n$  است. برهان. طبق قضیه ۱۵.۷، *۲)* یکریخت با یک زیرگروه H از (*۲) A(G) است.* چون G یک مجموعه  $H \cap S$  عضوی است، طبق تمرین ۱۸،  $A(G) \cap A$  بکریخت با  $S_n$  است. در نتیجه، طبق نمرین ۱۰،  $H$ یک زیرگروہ  $K$  از  $S_n$  است. بنابراین طبق تمرین ۷،  $G \cong K$  . ■

یک نمایش از گروه G یک همریختی از G به گروهی از جایگشتها است. در این حالت گفته  $G - A(G)$  می شود که <sup>ر</sup>ا) توسط یک گروه از جایگشتها نمایش داده شده است. همریختی (G — A در اثبات قضیه ۱۵.۷، نمایش منظم چپ G نامیده می شود. -با استفاده از چنین نمایشهایی، تحقیق در نظریه گروهها به مطالعهٔ گروههای جایگشتی تحویل مییابد. این رویکرد بعضاً بسبار مفید است زیرا جایگشتها اشیاء ملموسی هستندکه بهسادگی قابل تجسم هستند. انجام محاسبات ، جایگشتها ساده است، در حالی که در پارهای از گروهها انجام چنین محاسباتی همواره ساده نیست. در برخی حالات، نمایشهای گروهی ابزار بسیار مؤثری هستند.

از طرف دیگر نمایش توسط جایگشتها دارای برخی نقاط ضعف است. به عنوان مثال، یک گُروه.  $G = \mathcal{G}(G)$  ممکن است به طرق مختلف به عنوان گروهی از جایگشتها نمایش داده شود ـ همریختی در قضیه ۱۵.۷، تنها یکی از طرق ممکن نمایش G است (تمرینهای ۲۴. ۳۱ و ۳۳ را برای نمایشهای دیگر ملاحظه کنید). - بسیاری از این نمایشها ممکن است کاملاً بر فایده باشند. - برای مثال، طبق قضیه ۱۶.۷، هر گروه از مرتبه ۱۲ یکریخت با زیرگروهی از S۱۲ است، امّا S۱۰ دارای مرتبه ۱۶۰۰°-۴۷۹ = ۱۲! میباشد. - بدست أوردن اطلاعات مفیدی درباره زیرگروهی از مرببه ۱۲ درگروهی به ابن بزرگی در خوش بینانه رین حالت، احتمالاً مشکل است.

به جز در برخی حالات خاص، مطالعه نظریه مقدماتی گروهها از طریق تعریف مجرد گروه (همانگونه که انجام دادهایم) بجای مطالعه آن از طریق نمایش های جایگشتی خاص احتمالاً مؤثرتر است. ﴿ رَيْكُرْدِ مجرد دارای این مزّیت است که با حذف جنبههای غیراساسی، روی ساختار اصلی متمرکز میشود. این امر معمولاً منجر به اثباتهای سادهتر و قابل فهمتر میگردد.

## تمرينها

- داده شده است یک (الف) نشان دهید که تابع $f: \mathbb{R} \to \mathbb{R} \to f^2$  که توسط  $f(x) = f(x)$  داده شده است یک یکریختی از گروههای جمعی است.  $f:\mathbb{R}^{**}\to\mathbb{R}^{**}$ (ب) فرض کنید \*\* $\mathbb{R}^*$ گروه ضربی اعداد حقیقی مثبت باشد.  $\;\;$ نشان دهید که  $(\; \cdot \; \mathbb{R}^{**} \to \mathbb{R}^{**} )$ که توسط  $f(x) = f(x)$  داده شده است، یک همریختی گروهی نیست.
- . نشان دهید که تابع \*\*& : R\*\*  $g: \mathbb{R}^{*} \to \mathbb{R}$  که توسط  $g(x) = \sqrt{x}$  داده شده است یک یکریختی است.
	- . (الف) عناصر گروه (۲٫ Z۲) را فهرست کنید.  $GL(7,{\mathbb Z}_7)$ (ب) با نوشتن جداول عمل نشان دهید که دوگروه (۲. & ۲) / G، کریخت هستند.
		- . نشان دهید که  $U_{\mathsf{0}}$  باگروه جمعی  $\mathbb{Z}_{\mathsf{f}}$  یکریخت است.
			- . نشان دهید که  $U_1$  با  $U_2$  یکریخت است.
			- ۶. آنا ۷٬۰ باگروه جمعی ءلله یکریخت است؟
- . اگر  $G \rightarrow H \rightarrow G$  : اگر  $G \rightarrow G \rightarrow H \rightarrow g \rightarrow H$  مکر یختمی های گروهی باشند. ثابت کنید که تابع مرکب نیز یک یکریختی است.  $gof:G\rightarrow K$
- ۸. اگر  $f:G\rightarrow H$  یک همریختی پوشای گروهی باشد و G آبلی باشد. نابت کنید  $H$  آملی
- ۴. فَرَضْ كَنْيْدْ  $H \to G \to f \circ G$  يك هَمْرْيْخْتِي گَرُوهِي بِاشْدْ ثَابْتْ كَنْيْدْ كَهْ بِرَاي هُر  $a \in G$  و هر  $\Box f(a^n) = f(a)^n \, . n$  عدد صحيح
- ۰۱. اگر *H ۰۱ اگر H ک* مکریختی گروهی باشد و اگر *T زیرگر*وهی از *G باشد. ثابت کنید که* است.  $f(T)=\{f(a)\mid a\in\varGamma\}$  یکریحب با زیرگروه  $I$
- ا ا، (الف) فسرض کنیسد  $H$  زیرگیروهسی از گسروه  $G$  باشسید و  $a \in G$  ، ٹاپیت کنیید کیه  $(1)$ يک زيرگروه G است که با H يکريخت است. [راهنمايي:  $a^{-1}Ha = \{a^{-1}ha \mid h \in H\}$ تمرین ۱۰ را بکار برید، جایی که f خودریختی داخلی القاء شده توسط a باشد.]  $|H| = |a^{-\lambda}Ha|$  (ب) اگر  $H$  متناهی باشد، ثابت کنید که  $|H| = |H|$  .
- ۰۱۲ . فرض کنید G، H، و G، H، و G اگروههایی باشند به قسمی که G  $\cong H$ ، و G ، H  $\cong H$ ، ثابت  $G \times H \cong G_1 \times H_2$  کنید که
- $f(x) = |x|^{+}$  ثابت کنید که گروه  $G$  آبلی است اگر و تنها اگر تابع  $G \to G \to f: G \to f$  که نوسط  $\Lambda$ ۳ داده شده است، یک همریختی گروهی باشد. در این حالت، نشان دهید که f بک یکریختی است.
- د فرض کنید  $G$  یک گروه ضربی و  $c$  عضو ثابتی از  $G$  باشد.  $\,$  فرض کنید  $H$  همان مجموعه  $\,$  ۱۴. ${\bf B}$ باشد که با عمل جدید  $a * b = a c b$  مجهز شده است. (الف) ثابت کنید که H یک گروه است. استا کنید که نگاشت  $H \leftrightarrow f: G \rightarrow H$  تعریف شده بوسیله  $f: G \rightarrow H$ یک یکریختمی است.
- ا. فرض کنید G یک گروه ضربی باشد. فرض کنید  $G^{op}$  همان مجموعه G باشد که با عمل $\mathcal G$ جديد  $a * b = ba$  مجهز شده است. الف) ثابت کنید  $G^{op}$  یک گروه است.)
	- $[$ ب) ثابت کنید  $G^{\circ p}$  .  $G \cong G^{\circ p}$ . اراهنمایی: تتیجه ۳.۷ میتواند مفید باشد.
- ا. اگر $a > G = G$  یک گروه دوری و $G \to G \to f: G \to f$ یک خودریختی باشد، نشان دهید که  $G =$  $G = < f(a) > 0$ یک مولد  $G$  است، یعنی  $f(a)$
- $G=1$ ۰۱۷ فرض کنید که هر دو عنصر  $a$  و  $b$  مولدهایی از گروه دوری  $G$  باشند، لذا  $\vee$  $f(a^i) = b^i$  و  $b > 0$ . ثابت کنید که تابع  $f: G \to G$  داده شده بوسیله فا $f: G \to G$  یک خودریختی از  $G$  است.
- د. فرض کنید  $T$  یک مجموعه  $n$  عضوی و  $A(T)$  گروه جایگشتهای  $T$  باشد.  $\;$  ثابت کنید  $\,$
نمایهگذاری شوند، در این صورت هر جایگشت از T یک جایگشت از ۱، ۲، . . . ، n می باشد.]

- ا اگر  $f:G\rightarrow H$  ک میریختی گروهی یک به یک باشد و  $a\in G$  )، ثابت کنید که  $|f(a)| = |a|$
- ۲۰ . فرض کنید H ۰ ٬۱۰ / ، ک کریختی گروهی و i H - (i تابع وارون f که در پیوست ب تعریف شده است باشد. - ثابت کنید که g نیز یک یکریختی گروهی است. - [راهنمایی: سرين ٢۴ بخش ٣.٣.]
- ۲۱. فرض کنید  $H\rightarrow f:G\rightarrow H$ یک همریختی گروهی و K یک زیرگروه H باشد. ثابت کنید که نیرگروهی از  $G \mid f(a) \in K$  است.  $\{a \in G \mid f(a) \in K\}$
- ۲۲. فرض کنید G یک گروه باشد و فرض کنید Aut $G$  مجموعه همه خودریختیهای G باشد. ثابت کنید که Aut $G$  تحت عمل ترکیب توابع یک گروه است. [راهنمایی: تمرین ۷ می $\check{\rm u}$ داند مفيد باشد.]
- ۲۳ فرض کنید G یک گروه و AutG همان طور که در تمرین ۲۲ بود باشد. فرض کنید InnG  $f(a) = c^{-1}ac$  مجموعه همه خودریختیهای داخلی  $G$  باشد (یعنی یکریختیهایی به شکل برای برخی G (، همان طور که در مثال ۳۱.۷ آمده است). ثابت کنید که  $\mathrm{Inn} G$  زیرگروهی از Aut $G$  است. [توجه کنید: دو عضو متفاوت G ممکن است خودریختی داخلی یکسانی را القاء کنند، یعنی ممکن است برای هر  $G \in G$  ، داشته باشیم  $a \in \mathbb{C} = e^{-\lambda}$ . بنابراین  $\lceil . \rceil$  Inn $G \leq |G|$
- ۰۲۴ . (الف) نشان دهید که  $S_{\sf r}\cong S_{\sf r-1}$  . [راهنمایی:  $D_{\sf r-1}$  در مثال ۱۰.۷ توصیف شده است.  $S_{\tau}$  هر حرکت در Dr، رئوس را جابجا میکند: "این مطلب را بکار برده تا تابعی از  $D_{\tau}$  به  $S_{\tau}$ تعريف كنيد.]

ب) نشان دهید که  $D_{\mathsf{f}}$  یکریخت با زیرگروهی از  $S_{\mathsf{t}}$  است.  $[$ راهنمایی:  $\,$ راهنمایی قسمت $\,$ الف) را ملاحظه کنید. این یکریختی،  $D_{\mathsf{t}}$  راکه یک گروه از مرتبه ۸ است بهعنوان زیرگروهی از یک گروه جایگشتی از مرتبهٔ ۲۴ = !۴ نمایش میدهد، در حالی که نمایش منظم چپ ارائه شده در نتیجه ۱۶.۷ ، $G$  را بهعنوان زیرگروهیی از  $S_\lambda$  که یک گروه از مرتبه ۴۰۳۲۰  $\,$  است نمایش می دهد.]

۲۵. نشان دهید که گروههای جمعی Z و Q یکریخت نیستند.

۲۶. توضیح دهید که چرا هر یک از جفت گروههای دادهشده یکر بخت نیستند:  $S_r$  ,  $\mathbb{Z}_r$  (الف)  $D_t$ ,  $\mathbb{Z}_t \times \mathbb{Z}_t$  (-)  $\mathbb{Z}_{r} \times \mathbb{Z}_{r} \times \mathbb{Z}_{r}$ ,  $\mathbb{Z}_{r} \times \mathbb{Z}_{r}$  (  $\cup$  )  $\mathbb{R}$  ,  $\mathbb{Z}$  (ت)

- الف) نشان دهید که  $U_\lambda$  یکریخت یا  $U_\lambda$  نسبت.  $V$ ۷ نسبت  $V$ اب) نشان دهید که  $U_{\lambda}$  یکریخت با  $U_{\lambda}$  نیست (ب اب) آیا  $U_{\lambda}$  یکریخت با  $U_{\lambda}$  است؟
- ۲۸ . ثابت کنید که گروه جمعی اعداد حقیقی ℝ باگروه ضربی اعداد حقیقی غیر صفر ۳۰ یکریخت نیست. ﴿ [راهنمایی: ﴿گُر یَکریختی \*& + & : { وَجُودٌ مِیْ دَاشْتَ، دَرْ این صورت بَرَای برخی k، \ = = \, f(k). این حقیقت را بکار برده تا به یک تناقض برسید.]
- ۲۹. نشان دهید که D<sub>t</sub> باگروه چهارگانی ارائه شده در تمرین ۱۴ بخش ۱.۷ یکریخت نیست ۴۰. اگرچه R و ۳۰٪ یکریختند، ثابت کنید که گروه جمعی Q با گروه ضربی اعداد گویای مثبت \*\*@ يكريخت نيست.
- ۳۱. فرض کنید  $G$  یک گروه و  $A(G)$  گروه جایگشتهای مجموعه  $G$  باشد.  $\;$  با نظیرکردن هر بک ( $c = d^{-1}$  به خودریختی داخلی القاء شده توسط  $d^{-1}$  (مشابه مثال ۳۱.۷ با  $d \in G$ تابع  $g$  از  $G$  به  $A(G)$  تعریف کنید. ثابت کنید که  $g$  یک همریختی گروهی است.
- $h\circ \varphi_a=\varphi_a\circ h$  . فرض کنید  $G$  یک گروه باشد و $A(G)$  . فرض کنید برای هر  $\varphi_a=\varphi_a\circ h$  .  $b\in G$  در آن  $\varphi_a$  همريختي تعريف شده در اثبات قضيه ١٥.٧ است). ثابت كنيد عضو  $h(x) = xb^{-1}$   $x \in G$  بوای هر  $x \in G$  به قسمی که برای هر
- الف) فرض کنید  $G$  یک گروه باشد و  $c \in G$  . ثابت کنید که نگاشت  $G \to G$  :  $\theta_c : G \to \mathfrak{h}$  داده  $\mathfrak{h}$ شده بوسیله  $\theta_c(x)=x$  ( $x$ ) بک عضو  $A(G)$  است. اب) ثابت کنید که تابع  $A(G)\rightarrow A$  تعریف شده بوسیله  $h:G\rightarrow A(G)$  یک همریختی (ب گروهی یک به یک است.  $G$  بنابراین  $G$  بکریخت با زیرگروه  $\mathrm{Im}h$  از  $A(G)$  است.  $\,$  این نمایش منظم راست  $G$  است.
- ۳۴. نمایش منظم چپ هرکدام ازگروههای زیر را بیابید (یعنی مانند اثبات قضیه ۱۵.۷، هرگروه را به عنوان یک گروه جایگشتی بیان کنید).
- $S_r(\downarrow)$   $\mathbb{Z}_r(\downarrow)$   $\mathbb{Z}_r(\downarrow)$ ۱۳۵ (الف) ثابت کنید که  $H = \left\{ \left( \begin{matrix} 1-n & -n \ n & 1+n \end{matrix} \right) \mid n \in \mathbb{Z} \right\}$ تحت ضرب ماتریسی یک  $n$ گروه است. گروه است.  $H \cong \mathbb{Z}$  است کنند که  $H$ ۳۶. (الف) ثابت کنید که  $K = \left\{ \begin{pmatrix} 1 - 5n & n \ -5n & 1 + 5n \end{pmatrix} \mid n \in \mathbb{Z} \right\}$  تحت ضرب ماتریسی یک گروه است. (ب) أيا 'k يكريخت با @ است؟
- ٣٧. ثابت كنيد كه گروه جمعي [2]Z باگروه ضربي اعداد گوياي مثبت \*\*Q يكريخـت اســت. راهنمایی: فرض کنید .p, .p, .p, ... اعداد اول مثبت متمایزی با ترتیب معمول خود  $\big]$ باشند.  $\mathbb{Z}[x]\to \mathbb{Q}^{**}$  : باشند. تابع \*\* $\mathbb{Q}$

$$
\varphi(a_1 + a_1x + a_1x^{\dagger} + \cdots + a_nx^n) = p_1^{a_1}p_1^{a_1} \cdots p_n^{a_n}
$$

تعريف كنيد.]

- ۳۸. ثابت کنید که G گروهی أبلی است اگر و تنها اگر Inn G شامل تنها یک عضو باشد. [راهنمایی: تمرين ٢٣ را ملاحظه كنيد.]
- ۳۹. (الف) بررسی کنید که گروه Inn $D$  دارای مرتبهٔ ۴ است. [راهنمایی، تمرین ۲۳ را ملاحظه كنيد.]
- ۴۰ . ثابت کنید که RutZ ≅ Z، [راهنمایی: مولدهای ممکن گروه دوری Z چه میتواند باشد؟ تمرینهای ۱۶ و ۱۷ را ملاحظه کنید.]
- ۴۱ . ثابت کنید که  $U_n\cong U_n$   $W$  .  $\mathrm{Aut}\mathbb{Z}_n\cong U_n$  . تمرین ۱۷ بالا و تمرین ۳۴ بخش ۷–۳ را ملاحظه كنيد.]
	- $\mathrm{Aut}(\mathbb{Z}_7\times\mathbb{Z})\cong S_7$ ئابت كنيد كه  $\mathfrak{F}$   $\cong$

#### همنهشتی و زیرگروههای نرمال  $\Delta = V$

در این بخش و بخش بعدی مشابه گروهی مفاهیمی چون ایدهآلها، همنهشتیها و حلقههای خارج قسمتی را ارائه سیکنیم. - به جز تغییرات نمادی لازم، همانگونه که در جدول زیر نشان داده شده است، نتایج این بخش با نتایجی که پیشتر برای اعداد صحیح و حلقهها ثابت شدهاند در اصل یکسان می,باشند. قبل از خواندن هر قضیه در این بخش، بهتر است قضیه نظیر آن را برای اعداد صحیح و حلقهها بازخواني كرده تا پيشرفت هماهنگ مباحث را ببينيد.

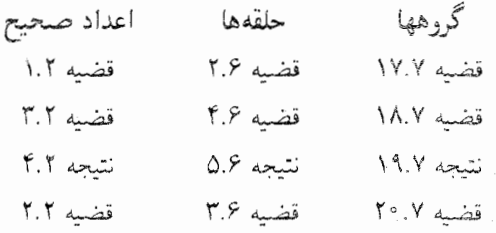

همنهشتمی به پیمانه یک ایدهآل I در یک حلقه  $R$  صرفاً برحسب گروه جمعی حلقه تعریف شد: (پیمانه  $a\equiv c$  بدین معنی است که  $c\in I$  . در نتیجه تعریف و خواص اساسی مستقیماً  $a\equiv c$  ( قابل انتقال به گروهها هستند. تنها تفاوت در این است که حلقه گروهی جمعی است در حالی که درگروهها ما معمولاً از نماد ضربی استفاده میکنیم. بنابراین ما بایدگزارههای با نماد جمعی را به گزارههایی معادل با نماد ضربی ترجمه کنیم^`. واژهنامه زیر می تواند برای این ترجمه مفید باشد.

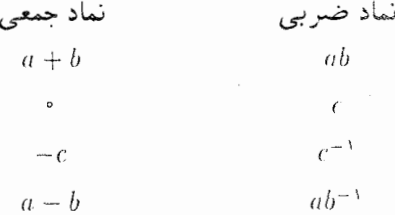

اگر تعریف همنهشتی برای ایدهألها را از نماد جمعی به نماد ضربی ترجمه کنیم. تعریف زیر را بدست مي[وريم.

١٨). در اينجا احتمال خلط مبحث مىرود، زيرا حلقهها داراى يک عمل ضرب نيز هستند.. در انتقال نتايج همنهشتى از حلقهها به گروهها. تنها ساختار جمعی حلقه را در نظر گرفته. بهطورکامل از ساختار ضربی أنها چشمپوشی میکنیم.  $a,b\in G$  تعریف. فرض کنید K زیرگروهی از گروه G باشد و a, b  $\in G$  . در این صورت a همنهشت با  $ab^{-1} \in K$  به پیمانه  $K$  است [نوشته میشود (پیمانه  $a$  /  $a \equiv b$  ) اگر  $b$ 

مثال ۳۲.۷. فرض کنید K زیرگروه  $\{r_*,r_*,r_*,r_r,r_r\}$  از  $D_\tau$  باشد.  $\;$  در این صورت جدول عمل  $hod^{-1} = hod = r_1 \in K$  مثال ۹.۷ نشان می $\mathcal{A}^{\perp} = d \cong d^{-1} = d$  $h \equiv d(K \omega)$  بنابراین (پیمانه

قضمیم ۱۷.۷. فرض کنید  $K$  زیرگروهی ازگروه  $G$  باشد.  $\,$  در این صورت رابطه همنهشتی به  $\,$ پیمانه  $K$  دارای خواص زیر است:

- $a \equiv a$  (K انعکاسی: برای هر  $a \in G$  ): (بیمانه)
- .  $b \equiv a(K \cup a)$  ، المتقارن:  $\lambda$  (  $a \equiv b$  (K متقارن:  $\lambda$  ) ، (۲

 $a\equiv c$  ( $K$  متعدی:  $\mathcal{S}$  (پیمانه  $a\equiv c$  ( $K$  متعدی:  $a\equiv b$  ( $K$ ) متعدی:  $\mathcal{S}$  (۳)  $G$  برهان.  $K$  تمرین:  $\;$ اثبات قضیه ۲.۶ را از نماد جمعی به نماد ضربی ترجمه کنید.  $K$  و G را بجای و  $R$  قرار دهید و از واژهنامه بالا استفاده کنید.  $I$ 

 $K$  اگر  $K$  زیرگروهی ازگروه  $G$  باشد و اگر  $a \in G$  ، در این صورت کلاس همنهشتی  $a$  به پیمانه عبارت از مجموعه همه عناصري از G است كه همنهشت با a به پيمانه  $K$  ميباشد يعني، مجموعه

$$
\{b \in G \mid b \equiv a \ (K \ \text{sign})\} = \{b \in G \mid ba^{-1} \in K\}
$$

$$
= \{b \in G \mid ba^{-1} = k, k \in K\}.
$$

ضرب a از طرف راست نشان می،دهد که ba $a^{-\lambda} = k a$  معادل b  $b = k$  است. بنابراین کلاس همنهشتی a به پیمانه K عبارت است از مجموعه

$$
\{b \in G \mid b = ka, k \in K\} = \{ka \mid k \in K\}.
$$

در نتیجه.کلاس همنهشتی a به پیمانه K با K شان داده میشود. مجموعه K a یک هم مجموعه راست  $K$  در  $G$  نامیده میشود. "مجموعه همهجموعههای راست  $K$  در  $G$ ، یعنی همه کلاسهای همنهشتی به پیمانه  $K$  با  $G/K$  نشان داده میشود. وقتی که عمل گروه  $G$  جمع است، هم مجموعههای راست با نماد جمعی  $K+a$  نوشته میشوند.

اگر G یک گروه أبلی باشد (که همواره در موردگروه جمعی یک حلقه چنین است)، در این صورت برابر  $ka = a k$  ،  $k \in K$  . در این حالت، هم مجموعه راست  $Ka = \{ka \mid k \in K\}$  برابر

۷-۵- همنهشتبی و زیرگروههای نرمال

 $\mathbb{R}^N = \{ak \mid k \in K\}$  مجموعه  $\{K \mid k \in K\}$  (که یک همّهجموعه چپ  $K$  در G نامیده می شود) می بدین دلیل است که هم مجموعههای یک ایدهآل در یک حلقه با  $a+I$  بجای  $a+I$  نشان داده می،شود و هیچ تمایزی بین چپ و راست وجود ندارد. با این حال وقتی که G یک گروه غیرآبلی است، هم مجموعه راست  $Ka$  ممکن است برابر هم مجموعه چپ $aK$  نباشد.

مثال ۳۳.۷. فرض کنید K زیرگروه  $\{r_*,v\}$  از  $D_{\mathfrak{k}}$  باشد. جدول عمل مثال ۹.۷ نشان می $\mathfrak{so}$  $dK$  كه هم مجموعه راست  $Kd$  مجموعه  $\{r. \circ d, v \circ d\} = \{d, r_r\}$  است، امّا هم مجموعه چپ  $Kd \neq dK$  مجموعة  $\{d \circ r_1, d \circ v\} = \{d, r_1\}$  است. بنابراین

 $a,c\in G$  قلصیم ۱۸.۷. فرض کنید  $K$  زیرگروهی از یک گروه  $G$  باشد و  $a,c\in G$ . در این صورت  $Ka = Kc$  إييمانه  $a \equiv c(K \rightarrow K$ . بوهان. با تفييرات جزيبي در نمادها، اثبات اساساً همان برهان قضيه ٣.٢ يا ۴.۶ مي,باشد. تنها (بيمانه m) را با (بيمانه K) و [a] را با Ka جايگزين كنيد و از قضيه ١٧.٧ بجاي قضيه ١.٢ استفاده نمائيد.

نتیجم ۱۹.۷. فرض کنید  $K$  زیرگروهی ازگروه  $G$  باشد.  $\,$  در این صورت هر دو هم $\,$ جموعه  $\,$ راست  $K$  یا مجزا هستند و یا برابرند.

برهان. برهان نتيجه ۴.۲ يا نتيجه ۵.۶ را با تغييرات ساده نمادها دنبال كنيد.

تاکنون همه، به جز تنها یکی، از نتایج همنهشتی اثبات شده در فصل ۶ در مورد حلقهها و ایدهآلها را به گروهها انتقال دادهایم. تنها مورد باقیمانده در مورد حلقهها (قضیه ۳.۶) بیان میکند که برای هر ايدهآل I، اگر (پيمانه I)  $a\equiv b+d$  و (پيمانه I)  $c\equiv d$  آنگاه (پيمانه I)  $a+c\equiv b+d$ . با ترجمه این به نماد ضربی، نتیجه متناظر برای گروهها عبارت خواهد بود از: برای زیرگروه K از یک گروه G،

 $ac \equiv bd$  ( $K$  اگر (پیمانه  $d \equiv d$  ) و (پیمانه  $c \equiv d$  ( $K$  ) ه $a \equiv b$  ( $K$  ) اگر (پیمانه )

۱۹) برای گروهها عبارت خواهد بود از: برای زیرگروه َX از یک گروه G، در نماد جمعی یک هم مجموعه چپ بەصۈرت A + K نوشتە مى،شود اگر G یک گروه آبلی باشد در این صورت این گزارش درست است همان طور که شما بهسادگی می توانید این را با ترجمه اثبات قسمت (۱) قضیه ۳.۶ از نماد جمعی به نماد ضربی نشان دهید امّا متأسفانه این گزاره برای برخی گروههای غیرآبلی ممکن است غلط باشد.

 $r_1 \equiv t$  (K مثال ۳۴.۷. فرض کنید  $K$  زیرگروه  $\{r_1, r\}$  از  $D_t$  باشد. - در این صورت (پیمانه ۴.۷.) زیرا  $r \in V = r$  ،  $r \circ t = r \circ t$ . جــدول عمل مثال ۹.۷ را بکار بریــد تا بررسی نمائیــد که  $r_1 \circ r_5 \not\equiv t \circ h$  (K اتنا اییمانه) ا $r_5 \equiv h$  (K ای

این مطلب که مشابه گروهی قضیه ۳.۶ برای ایدهآلها، در مورد زیرگروههای دلخواه برقرار نیست نباید تعجبآور بهنظر برسد. از اینها گذشته، یک ایدهأل، نوع خاصی از زیرحلقه است و حقایق همنهشتی در مورد ایدهألها لزوماً برای هر زیرحلقه برقرار نیست. پس أنچه که احتمالاً درست بنظر می رسد این است که مشابهی از قضیه ۳.۶ باید برای برخی زیرگروههای خاص یک گروه برقرار پاشد.

چون مشکل انتقال قضیه ۳.۶ به گروهها، به شرط جابجایی گروه برمیگردد، بدیهی بنظر می رسد که این زیرگروههای خاص باید در نوعی شرط جابجایی صدق کنند. - بحث کلاس های همنهشتے ،بالا  $a$  احتمالی را پیشنهاد میکند که به شرح آن می $\mu$ داریم. کلاس همنهشتی به پیمانه  $K$  از یک عضو  $Ka = \{ka \mid k \in K\}$  در یک گروه  $G$  عبارت است از هم مجموعه راست  $K$  ا $a = \{ka \mid k \in K\}$  که ممکن است مساوی هم مجموعه چپ $\{ak \mid k \in K\} = \{ak \mid k \in K\}$  نباشد. \_ البته درگروههای آبلی، این هم مجموعه ها برابرند. مثال بعدی نشان میدهد که این هم مجموعهها در برخی گروههای غیرآبلی نیز ممکن است برابر باشند.

مثال ۳۵.۷. فرض کنید K زیرگروه  $\{r_*, r_*, r_*, r_*, r_*, \}$  از  $D_\tau$  باشد.  $\,$  در این صورت هم مجموعه راست Kv مجموعه

$$
\{r \circ \sigma v, r \circ \sigma, r \circ \sigma, r \circ \sigma\} = \{r, d, h, t\}
$$

و هم مجموعه چپ *۲۸ از مجم*وعه

$$
\{v \circ r, v \circ r_1, v \circ r_1, v \circ r_1\} = \{v, l, h, d\}
$$

است. پس Kv = vK. عملیات مشابه نشان میدهد که برای هر Ka = aK ،a ∈ D, آن حقایق همنهشتی که ما می خواهیم برای زیرگروههای K که دارای این خاصیت هستند که برای هر ، a $K = Ka$  بدین معنی نیست که  $K$ ، ممکن است قابل اثبات باشد.  $aK = aK$  بدین معنی نیست که

 $ka = ak \, k \in K$  برای هر  $k \in k$  تا این شرط تنها بیان می $\zeta$ ند که اگر  $ka \in K$  آنگاه  $ka \in K$  عضه  $ka = at \in aK$  مجموعه  $aK$  نیز هست ــ یعنی، عضو  $K \in \mathbb{R}$  وجود دارد به قسمی که  $aK$  =  $aK$ . برای نمونه در مثال بالا r، o  $v = d = v$  o r، كه در آن r، و rr در زیرگروه A می باشد. بنابراین گرچه نوعی شرط جابجایی است اما ضعیف تر از شرط جابجایی گروه است.  $Ka = aK$ 

تعریف. زیرگروه N از یک گروه G را نرمالزیرگروه!  $a \in G$  ترمال گویند اگر برای هر  $N a = a N$ 

$$
\mathbf{A}^T \mathbf{C} \mathbf{V} = \mathbf{A}^T \mathbf{A} \mathbf{V} + \mathbf{A}^T \mathbf{V} + \mathbf{A}^T \mathbf{V} + \mathbf{A}^T \mathbf{V} + \mathbf{A}^T \mathbf{V} + \mathbf{A}^T \mathbf{V} + \mathbf{A}^T \mathbf{V}
$$
دیگروه 
$$
\mathbf{A}^T \mathbf{V} = \mathbf{A}^T \mathbf{A} \mathbf{V} + \mathbf{A} \mathbf{A} \mathbf{V}
$$
نیست زیرا 
$$
\mathbf{A}^T \mathbf{A} \mathbf{V} = \mathbf{A}^T \mathbf{A} \mathbf{V} + \mathbf{A} \mathbf{V} + \mathbf{A} \mathbf{V} + \mathbf{A} \mathbf{V}
$$

مثال ۳۷.۷. هر زیرگروه  $N$  از یک گروه آبلی  $G$  نرمال است زیرا برای همه عناصر  $N\in\mathcal{N}$  و  $\Delta a = aN$  . بنابراین بهطور خودکار برای هر  $a \in G$  داریم.  $a n = na$ .

مثالهای دیگری از زیرگروههای نرمال در تمرین های ۹-۳ ظاهر می شود. زیرگروههای نرمال درست أن چیزی هستند که برای انتقال قضیه ۳.۶ به گروهها مورد نیاز می باشد.

$$
\mathbf{M} \qquad ac \equiv bd \ (N \text{ with } \mathbf{Q} \mathbf{Q}
$$

ايدهآلها مفهوم مناسب براي انتقال حقايق مربوط به همنهشتبي در له به حلقههاي دلخواه بودند. هم|ینک دیدیم که زیرگروههای نرمال نقش مشابهی را در نظریه گروهها بازی میکنند. \_ در بخش بعد خواهیم دید که همانگونه که مفهوم ایدهآل به تعریف حلقههای خارج قشمتی منجر شد، مفهوم زیرگروههای نرمال نیز به تعریف گروههای خارج قسمتی منجر می شود. -این بخش را با قضیهای که فصل هفتم-گروههـــا

توصیف دیگری از نرمال بودن را ارائه می کند به پایان می رسانیم. بررسی شرط (۲) در این قضیه، اغلب سادهترین راه اثبات نرمال بودن یک زیرگروه مفروض است.

قضیم ۱۱.۷. شرایط زیر در مورد یک زیرگروه ۸ از یک گروه ک معادلند:  
\n۷ / ۸ یک زیرگروه نرمال G است.  
\n۹ (۲) برای هر 
$$
a \in G
$$
 as مجموعهٔ 1  $a \in N$  (  $a \in G$  as مجموعه 1  $a \in G$  برای هر  $a^{-1}Na = N$   $a \in G$  و (۳)  
\n $a^{-1}Na = N$   $a \in G$  ه کنید که گزاره تنها بدین معنی نیست که برای هر  $a^{-1}na = n$   $a^{-1}na = a^{-1}na$ 

برهان قضبیہ ۲۱.۷. (۱)  $\Rightarrow$  (۲) فرض کنید  $n \in N$  و  $n^{1-n}$   $a \in a^{-1}$ . باید نشان دهیم که  $a \in N$  شهرت  $a^{-1}$ . توجه کنید که  $na$  عضوی از همهعجوعه راست  $N a$  است. چون طبق نرمال است،  $a \in aN$  از اینرو برای برخی  $n_1 \in N$  ،  $na = an_1 \in N$  ، بنابراین  $N$  (۱)  $a^{-1}Na \subseteq N$  سن  $a^{-1}na = a^{-1}an_1 = n_1 \in N$ 

اگر (۲) برای همهٔ اعضای  $G$  برقرار باشد، در این صورت برای  $a^{-1}$  بجای  $a$  نیز (۲) به این  $\left( r\right)$  $a \in G$  برقرار است، یعنی  $A \subseteq (a^{-1})^{-1}$  /  $a^{-1} = (a^{-1})^{-1}$ . چون  $a = (a^{-1})^{-1}$ ، می بینیم که برای هر

$$
aNa^{-1} \subseteq N, \tag{*}
$$

 $aN$ ه در آن  $\{n \in N\}$  =  $\{ana^{-1} \mid n \in N\}$ . برای اثبات (۳)، فرض کنید  $n \in N$ ، در این صورت  $a(na^{-1})$  = n, محبورت (\*) برای برخی n =  $a+n$  =  $a^{-1}$ . از اینرو (٢) ،  $n = a^{-1}n_7a \in a^{-1}Na$  ، كه ثابت مى شود  $N \subseteq a^{-1}Na$ . رابطه شمول عكس طبق (٢)  $N = a^{-1}Na$  بدست می $[$ ید. بنابراین

و n ∈ N. چون na ∈ Na. چون na ∈ Na، لذا برای برخبی na ∈ N° + (۲). لذا برای برخبی  $na = an_r \in aN$  از طرف چپ بدست می $a$ وریم  $a + na = n_r$  .  $n_r \in N$ بنابراین  $\Lambda$ ه $a\subseteq a$ . برای اثبات رابطه شمول عکس، توجه کنید که چون (۳) برای هر عضو G برقرار است، رابطه (۳) به ازای  $a^{-\lambda}$  بجای  $a$  نیز برقرار است:

$$
aNa^{-1} = \{ana^{-1} \mid n \in N\} \quad \text{and} \quad N = (a^{-1})^{-1}Na^{-1} = aNa^{-1} \quad (*)
$$

# تمرينها فرض کنید K زیرگروهی از گروه G باشد و  $a \in G$  . ثابت کنید که  $K$  = K اگر و تنها  $K$  $.a \in K \mathcal{S}$

- $f: K \to K$ الف) فرض کنید K زیرگروهی ازگروه G باشد و  $a \in G$  . ثابت کنید که تابع  $K$  . تعریف شدہ پوسیله  $xa = f(x) = f(x)$ یک دوسویے است.
- ار) اگر K متناهی باشد. نتیجه بگیرید که تعداد اعضای هر دو هم مجموعه راست  $K$  پکسان  $K$ ويوايو |  $K$  | است.
	- ۴. با فهرست کردن همهٔ هم مجموعههای چپ و راست زیرگروه  $(1, 2, 2)$

$$
\left\{ \begin{pmatrix} Y & Y \\ Y & Y & Y \end{pmatrix}, \begin{pmatrix} Y & Y & Y \\ Y & Y & Y \end{pmatrix}, \begin{pmatrix} Y & Y & Y \\ Y & Y & Y \end{pmatrix} \right\}
$$
  
11. 
$$
S_Y = S_Y
$$
  
12. 
$$
S_Y = \begin{pmatrix} \frac{1}{2} & \frac{1}{2} & \frac{1}{2} & \frac{1}{2} \\ \frac{1}{2} & \frac{1}{2} & \frac{1}{2} & \frac{1}{2} \\ \frac{1}{2} & \frac{1}{2} & \frac{1}{2} & \frac{1}{2} \end{pmatrix}
$$

۴. ثبت کنید که 
$$
\{\n\begin{pmatrix}\n\gamma + \gamma \\
\gamma + \gamma\n\end{pmatrix},\n\begin{pmatrix}\n\gamma + \gamma \\
\gamma + \gamma\n\end{pmatrix},\n\begin{pmatrix}\n\gamma + \gamma \\
\gamma + \gamma\n\end{pmatrix}
$$

0. (الف) ثابت کنیدکه 
$$
G = \left\{ \begin{pmatrix} a & b \\ \circ & d \end{pmatrix} \mid a, b, d \in \mathbb{R}, ad \neq \circ \right\}
$$
دیسها  
یک گروه است و این که 
$$
N = \left\{ \begin{pmatrix} \lambda & b \\ \circ & \lambda \end{pmatrix} \mid b \in \mathbb{R} \right\}
$$
دیگروه  $G$ 

(ب) قضیه ۲۱.۷ را بکار برید تا نشان دهید که 
$$
N
$$
 در  $G$  نرمال است)

- ۶. (الف) همه زیرگروههای دوری گروه چهارگانی را فهرست کنید (تمرین ۱۴ بخش ۱.۷). (ب) نشان دهید که هر زیرگروه قسمت (الف) نرمال است.
- . فرض كنيد  $G$  و  $H$  دوگروه باشند. ثابت كنيد كه  $\{a\in G\}$  |  $a\in G$  يك زيرگروه  $G \times H$  نومال  $G \times H$ است.
- ٨. ثابت کنید که مرکز (7))٪ از گروه /) یک زیرگروه نرمال است. [تمرین ١٩ بخش: ٣.٧ را ملاحظه كنند.]
- ۹. ثابت کنید که {r..r إ یک زیرگروه نرمال +D است. [راهنمایی: این تمرین می;تواند به طور مستقيم يا با استفاده از تمرين A بالا همراه با تمرين ٢٠ بخش ٣.٧ انجام شود.]
- ۱۰. فرض كنيد X. زيرگروهي ازگروه G باشد. ثابت كنيد X. نرمال است اگر و تنها اگر براي هر  $f(N) = N(G)$  خودریختی داخلی  $f(x)$
- ١١. یک زیرگروه X از گروه /) یک زیرگروه مشخصه نامیده می شود اگر برای هر خودریختی f  $f(X) \subseteq N$  ، (7) أن ثابت كنيد كه هر زيرگروه مشخصه نرمال است. (عكس اين مطلب غلط است، امّا اثبات أن سخت تر است.)
- ۱۲. ثابت کنید که در هر گروه G، مرکز (G) Z یک زیرگروه مشخصه است [تمرین ۱۹ یخش ۳.۷ 1. ملاحظه كنيد.]
- ۰۱۳. با مثال نشان دهید که اگر M یک زیرگروه نرمال ۸ و ۷ یک زیرگروه نرمال یک گروه ا) باشد، در این صورت M لزوماً یک زیرگروه نرمال *C* نیست؛ به عبارت دیگر، نرمال بودن متعدی نیست. [راهنمایی:  $M = \{v, r_*\} = M$  و  $N = \{h, v, r, r_*\} = N$  را در  $D_x$  در نظر بگیرید.]
- ۱۴.B. فیرض کنیسد II i G II پیک همریختسی گسروهسی باشسد و فسرض کنید است.  $K = \{a \in G \mid f(a) = c_H\}$  است.  $K = \{a \in G \mid f(a) = c_H\}$
- ۱۵. اگر II → H یک همریختی یوشای گروهی و N یک زیرگروه نرمال G باشد. ثابت کنید که ( f ( N یک زیرگروه نرمال II است.
- ا. اگر َ $K$  و  $K$  زیرگروههای نرمال یک گروه  $G$  باشند، ثابت کنید  $K \cap N$  یک زیرگروه نرمال $\mathcal{S}$ G است.
- $N\cap K$  اگر  $N$  و  $K$  زیرگروههایی ازگروه  $G$  باشند و اگر  $N$  در  $G$  نرمال باشد، ثابت کنید که  $N$ یک زیرگروه نرمال K است.
- ۱۸. (الف) فرض کنید N و K زیرگروههایی ازگروه G باشند. اگر N. در G نرمال باشد، ثابت کنید که  $N, k \in \{nk \mid n \in N, k \in K\}$  یک زیرگروه  $G$  است. [با تمرین ۲۶ بخش ٣.٧ مقايسه كنيد.]

۷-۵- همنهشتی و زیرگروههای نرمال

- اب) اگر  $N$  و  $K$  دو زیرگروه نرمال  $G$  باشند، ثابت کنید که  $\overline{K}$  یک زیرگروه نرمال  $G$  است. د اگر K و K دو زیرگروه نرمال یک گروه G باشند به قسمی که  $\{ \epsilon \} = K \cap N = K$ ، ثابت کنید (  $nk = kn \, k \in K$  که برای هر  $n \in N$  و
- ۲۰، فرض کنید N ریگردهی از گروه G باشد به قسمی که دارای دقیقاً دو هم مجموعه راست متماین در G باشد. ثابت کنید که N در G برمال است. [راهنمایی: یکی از هم مجموعهها باید  $N \in N$  باشد؛ اگر  $N$  همهمجموعه دیگر باشد، در این صورت  $N = N$   $N$ ؛ نشان  $\left[\frac{1}{2}, \frac{1}{2}, \frac{1}{2}\right]$ دهند که  $N \cap N$  تهی

۲۲، تایت کنید که تابع \*
$$
\mathbb{R}^* \to \mathbb{R}^*
$$
 توریف  
۱۸، تابت کنید که تابع \* $\mathbb{R}^* \to \mathbb{R}^*$  توریف  
میشود یک همریختی از گروههای ضربی است.

- ۲۲. ثابت کنید که SL(۲, R) یک زیرگروه نرمال (GL(۲, R است. [راهنمایی: (SL(۲, R در تمرین ۲۱ بخش ۱.۷ تعریف شده است. تمرینهای ۱۴ و ۲۱ بالا را بکار برید.]
- $n$  قرض کنید  $H$  یک زیرگروه از مرتبه  $n$  درگروه  $G$  باشد.  $\mid$ اگر  $H$  تنها زیرگروه از مرتبه  $\mid$ باشد، ثابت کنید که II نرمال است.
- ۲۴. ثابیت کینید کیه زیرگسروه N از گستروه G ترمسال استیت اگر دارای این خاصیت باشیند  $aN = cN$  كه: (ييمانه  $a \equiv c$  (N ديمانه  $a \equiv c$
- ۲۵. ثابت کنید که زیرگروه N از گروه G نرمال است اگر و تنها اگر دارای این خاصیت باشد که:  $ba \in N$  برای هر  $a, b \in N$  ،  $a, b \in G$  اگر و تنها اگر
- $g\in G$  . ثابت کنید که زیرگروه دوری $a>(G\geqslant G)$  نرمال است اگر و تنها اگر برای هر  $\mathcal{S}$ ،  $g a = a^k g$  وجود داشته باشد به قسمی که  $k \in \mathbb{Z}$
- ۲۷. فرض کنید /) یک گروه متناهی، N یک زیرگروه دوری نرمال در /) و II زیرگروهی دلخواه  $\left[ .\right]$ ار  $N$  باشد.  $i$ ابت کنید که  $H$  یک زیرگروه نرمال  $G$  است.  $\left[ .\right]$  تمرین ۱۳ مقایسه کنید.
- $A \cap B = \, <\, e \, > \, \infty$ . فرض کنید  $A$  و  $B$  زیرگروههای نرمالی از یک گروه /) باشند به قسمی که $\setminus \setminus A$ و A $B=G$  (تعرين ١٨ را ملاحظه كنيد). ثابت كنيد كه  $G \cong A \times A$ . [راهـنمايي: تابع [ را به صورت  $a b = f(a, b) = f(a, b)$  نعریف کنید و تمرین ۱۹ را بکار برید.]
- م قرض کنید  $H$  زیرگروهی از یک گروه  $G$  باشد و  $N_H$  نرمالساز آن باشد (تمرین ۲۹ بخش  $\bullet$ ٣.٧ را ملاحظه كنيد). ثابت كنيد كه الف) H یک زیرگروه نرمال  $N_H$  است.  $N_H\subseteq K$  (ب) اگر  $K$  یک زیرگروه نرمال  $G$  باشد به قسمی که  $K\subseteq K$ ، در این صورت $K\subseteq K$ . ۴۰. ثابت کنید که Inn $G$  یک زیرگروه نرمالی  $\mathrm{Aut} G$  است. [تمرین ۲۳ بخش ۴.۷ را ملاحظه كنيد.]
- ۳۱. فرض کنید  $T$  یک مجموعه با سه یا تعداد بیشتری عضو باشد و فرض کنید ( A(T گروه همه جایگشتهای  $T$  باشد.  $\mathcal{F}_a = \{f \in A(T) \mid f(a) = a\}$ ، قرار دهید  $a \in T$  ، ثابت کنید که  $H_a$  یک زیرگروه  $A(T)$  است که نرمال نیست.
- $N\subseteq Z(G)$  اگر  $N$  یک زیرگروه نرمال از مرتبه ۲ در یک گروه  $G$  باشد. ثابت کنید که  $Z(G)$  . [تمرين ١٩ بخش ٣.٧ را ملاحظه كنيد.]
- قرض کنید  $H$  زیرگروهی از یک گروه  $G$  باشد و فرض کنید  $Ha \in G$  هرض  $\bigcap_{a \in G} a^{-1} H$ . "ابت  $\mathbf{X}^{\bullet}$ کنید که  $N$  یک زیرگروه نرمال  $G$  است.
- ۳۴. فرض کنید G یک گروه باشد که حداقل یک زیرگروه از مرتبه n را شامل است. فرض کنید که در آن اشتراک روی همه زیرگروههای  $K$  از مرتبهٔ  $n$  گرفته میشود.  $N = \cap K$ کنید که  $N$  یک زیرگروه نرمال  $G$  است.  $\hskip 3.5mm \left[ \begin{smallmatrix} 1 & 0 \end{smallmatrix} \right]$  کنید که  $G$  یک زیرگروه نرمال  $G$  است.  $\hskip 3.5mm \left[ \begin{smallmatrix} 1 & 0 \end{smallmatrix} \right]$ ، که در آن اشتراک روی همه زیرگروههای K از مرتبه n گرفته میشود، $a^{-\backprime} N$  a از  $n^{-\backprime} K a$ از تمرين ١١ بخش ۴.٧ استفاده كنيد.]
- ها. فرض کنید  $G$  گروهی باشد که همه زیرگروههای آن نرمال باشند.  $\mathfrak{f} \in G$  ، ثابت کنید  $\mathbf{a}, b \in G$  $ab = ba^k$  که عدد صحیح  $k$  وجود دارد به قسمی که  $ab = a$ .
- ۳۶. اگر  $M$  یک زیرگروه مشخصه  $N$  باشد و  $N$  زیرگروه نرمالی از یک گروه  $G$  باشد، ثابت کنید که  $M$  یک زیرگروه نرمال  $G$  است.  $\left[\begin{smallmatrix} 1 & 0 \ 0 & 0 \end{smallmatrix}\right]$  تعدد.]
- قرض کنید K زیرگروهی ازگروه G باشد و  $a,b\in G$  گوئیم  $a$  همنهشت چپ  $b$  به پیمانه  $\mathsf{Y}\mathsf{Y}$  $(ab^{-1} \in K$  است (نوشته میشود  $(a \sim b)$  اگر  $K$ 
	- (الف) ثابت کنید اگر در قضیه ۱۷.۷ بجای ≡ قرار دهید ∽، باز هم قضیه برقرار است.
- ب) طبق تعریف،کلاس همنهشتی چپ a مجموعه همه عناصر  $b \in G$  است به قسمی که $( \downarrow )$ است. شمان دهید که این مجموعه همان هممجموعه چپ  $a\,K$  است.  $b\sim a$
- ۳۸. فرض کنید K زیرگروهی از گروه G باشد و فرض کنید ~ همانند آنچه در تمرین ۳۷ آمده است باشد. ثابت کنید که K نرمال است اگر و تنها اگر K در شرط، (ییمانه  $a\equiv b$  (K اگر و تنها اگر  $a \sim b$ ، صدق کند.

## گروههای خارج قسمتی  $5 - V$

 $G$  فرض کنید  $N$  زیرگروهی نرمال از گروه  $G$  باشد. هجموعه همه همهجموعههای راست  $N$  در (كلاسهای همنهشتی به پیمانه N) با  $G/N$  نشان داده می $\mathfrak{m}_\bullet$ ود.  $\;\;$ اولین هدف ما این است كه یک عمل روی هم،جموعهها تعریف کنیم به قسمی که  $G/N$  یک گروه شود. برپایه تجربهای که از Z و دیگر حلقهها داریم روش طبیعی برای نعریف چنین عملی بدین صورت است: حاصل ضرب  $Nab$  هم، جموعه  $Na$  (كلاس همنهشتى  $a$ ) و هم، جموعه  $Nb$  (كلاس همنهشتى  $b$ ) هم، جموعه (کلاس همنهشتی ab) است. این تعریف، به صورت نمادی چنین نوشته میشود:

$$
(Na)(Nb) = Nab.
$$

مثل قبل، باید بررسی کنیم که این تعریف به عناصری که بهعنوان نماینده همهجموعههای مختلف انتخاب میشود بستگی ندارد و بنابراین باید قضیه زیر را ثابت کنیم.

قضمیم ۲۲.۷. فرض کنید  $N$  زیرگروهی نرمال ازگروه  $G$  باشد.  $\mathcal{R}$  در  $G/N$  داشته باشیم  $Nab = Ncd$  و  $Nb = Nd$ ، در این صورت  $Na = Nc$ برهان. طبق قضيه ١٨.٧، Na  $a=Nc$  نتيجه مىدهد كه (پيمانه  $a\equiv c$ ، بهطور مشابه  $ab \equiv cd(N$  نتيجه مى دهد كه (پيمانه  $d(N \to b) \equiv d(N \to b)$ ، بنابراين طبق قضيه ٢٠٤٧، (پيمانه  $N b = N d$ از اينرو طبق قضيه ٨.٧ه ا $Nab=N$ . 鬫

قفصیہ ۲۳.۷. اگر N زیرگروہی نرمال ازگروہ G باشد، در این صورت تحت عمل تعریفشدہ بوسیله $N$ ه ( $N$ ه)،  $G/N$  یک گروه است.  $\mathcal{Z}\subset G$  یک گروه آبلمی باشد،  $G/N$  نیز چنین

 $N = N$ e برهان. طبق قضيه ٢٢.٧، عمل روى  $G/N$  خوش تعريف است. رهم مجموعته  $N = N$  $\mathcal{X}(X)$ عضلو همانسی  $\mathcal{X}(X)$  است زیسرا  $\mathcal{X}a = \mathcal{X}a \in N$  =  $\mathcal{X}a$  ) و بنزای هنر  $\mathcal{X}a$ ، در عضو وارون  $Na$ ، هم مجموعه  $Na$  است زيبرا داريم  $N a$ و بهطور مشابه  $N a = (Na^{-1})(Na) = N$ . شرکت $i$ یدیری در  $(Na^{-1}) = N a a^{-1} = N \epsilon$ G/N از شرکت پدیری در G نتیجه می شود.

$$
[(Na)(Nb)](Ne) = N(ab)Ne = N(ab)e = Na(bc) = Na(Nbc)
$$
  
= 
$$
(Na)[(Nb)(Ne)].
$$

بنابراین G/N یک گروه است. اثبات گزاره آخر به خواننده واگذار شدهاست (تمرین ۹).

گروه  $G/N$ گووه خارج قسمتی یاگووه عامل /) توسط  $N$  نامیده میشود. حالت خاصی از  $R$  این وضعیت وقتی اتفاق می|فتد که I ایدهألمی از حلقه  $R$  باشد. آتحت جمع، I یک زیرگروه نرمال است زیرا جمع در یک حلقه جابجایی است. گروه خارج قسمتی R/I همان گروه جمعی حلقه خارج قسمتي R/I است. در اينجا چند مثال آرائه ميشود كه از مباحث نظريه حلقهها نتيجه نمي شوند.

مثال ۳۸.۷. در مثال ۳۷.۷ دیدیم که  $r_1, r_2, r_3, r_7, r_8$  زیرگروه نرمالی از D<sub>۴</sub> است. جدول عمل ا $D_f$  در مقال ۹.۷. نشان میدهد که

$$
Nr_* = \{r_* \circ r_*, r_1 \circ r_*, r_1 \circ r_*, r_r \circ r_*\} = \{r_*, r_1, r_1, r_r\}
$$
  

$$
Nv = \{r_*, \circ v, r_1 \circ v, r_1 \circ v, r_r \circ v\} = \{v, d, h, t\}
$$

 $Nr$ . چون هر عضو $D_{\mathsf{f}}$  یا در  $Nr$  یا  $Nv$  قرار دارد و چون هر دو همءجموعه  $N$  متمایز و یا برابر یا N تاشد. - به عبارت دیگر،  $\{Nr_*, Nv\} = \{Nr_*, Nv\}$ . - چون  $v = v = v \circ r$  و  $Nv$ ، جدول عمل برای گروه خارج قسمت  $D_{\mathfrak k}/N$  عبارت است از  $v\circ v=r$  $\bigwedge^{\bullet} N r_i = N v$ 

$$
\begin{array}{c|cc}\n\hline\nNr. & Nr. & Nv \\
Nv & Nv & -Nr.\n\end{array}
$$

است.

٧-۶-گروههای خارج قسمتنی

بهسادگی میتوان دیدکه  $D_{\ast}/N$  یکریخت باگروه جمعی  $\mathbb{Z}_{1}$ است (۷۰٪ را به ۰ و ۷۰٪ را به ۱ نظیر كنيد؛ سيس جداول را مقايسه نمائيد).

مثال ۳٬۹۰۷. در تمرین ۹ بخش ۵.۷، دیدیم که  $\{r_*, r_*\} = M$  زیرگروه نرمالی از  $D_{\mathsf{f}}$  است. با استفاده از جدول عمل +D مییابیم که  $D$ +/ از چهار همهجموعه زیرتشکیل شده است:

$$
Mr_{*} = \{r_{*}, r_{\mathfrak{f}}\} = Mr_{\mathfrak{f}} \qquad Mr_{\mathfrak{f}} = \{r_{\mathfrak{f}}, r_{\mathfrak{f}}\} = Mr_{\mathfrak{f}}
$$

$$
Mh = \{h, v\} = Mv \qquad Md = \{d, t\} = Mt.
$$

با انتخاب نمایندهای برای هر همهجموعه، عناصر  $D_{\rm t}/M$  را به صورت  $Mr,~Mr,~Mr$  و فهرست مىكنيم. وقتى حاصل ضرب عناصر درْ D+/M را محاسبه مىكنيم، جوابها را  $Md$ برحسب این چهار هم مجموعه بیان می نمائیم. برای نمونه، چون در D<sub>t</sub>، n = n ، l)، داریم امّا  $Mv = Mh$ ، بنابراین در جدول زیر می;نویسیم،  $Mv = Mh$  (  $Md)(Mr_{\lambda}) = M(d \circ r_{\lambda}) = Mr$ . محلهای خالبی زا پرکنید. ( $Md$ ) ( $Mr_1$ ) =  $Mh$ 

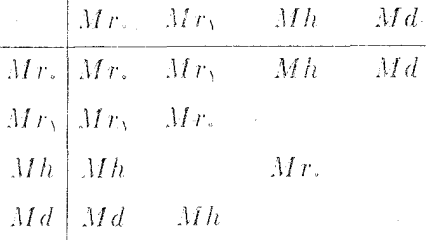

جدول کاملشده نشان می،دهد که  $D_{\rm t}/M$  یک گروه آبلی است که در آن هر عضو غیرهمانی دارای مرتبة ٢ است. با مقايسه جداول بررسي كنيد كه  $D_{\sf t}/M$  يكريخت با ، ${\mathbb Z}_{\sf t}\times{\mathbb Z}_{\sf t}$  است.

هثال ۰.۷ ۴۰. تحت جمع، گروه اعداد صحیح Z یک زیرگروه نرمال گروه آبلی اعداد گویای Q است. در نتیجه گروه خارج قسمتی @/@ یک گروه أبلی جمعی است (امّا یک حلقه خارج قسمتی نیست زیرا @ یک ایدهآل در @ نیست). اگر  $a\neq 0+\mathbb{Z}$  و  $a\neq 0$  عناصری از @/@ باشند، در این صورت تعریف همنهشتی به پیمانه @ و قضیه ۱۸.۷ نشان میLدهد که ۲

> $a-c\in\mathbb{Z}$   $\downarrow$  اگر و تنها اگر  $\mathbb{Z}+a=\mathbb{Z}+c$ ۲۰) - به یاد آورید که در یک گروه جمعی همهمجموعهها با نماد جمعی نوشته میشوند.

در نتیجه اگر ۱ $a < c < a < s$ ۰ دراین صورت 4 $a + z$  و  $z + z$  عناصر متمایزی از  $\mathbb{Z} \setminus \mathbb{Q}$  می باشند ازیرا ( $c < a + c < a + b$ ) و بنابراین  $a - c$  نمی $i$ واند یک عدد صحیح باشد). چون تعداد نامتناهی عددگویا بین ° و ۱ وجود دارد، @/Q یک گروه نامتناهی است. با این حال هر عضو @/Q دارای مرتبه متناهى است (تمرين ١٥).

اگر  $N$  زیرگروه نرمالی از یک گروه  $G$  باشد، در این صورت ساختار هر یک از گروههای  $G$  ،  $G$  و به دیگری وابسته است. اگر ما اطلاعات کافی درباره دو تا از این گروهها داشته باشیم، در  $G/N$ این صورت همانگونه که در قضیه زیر نشان داده میشود می توانیم اطلاعات مفیدی راجع به سومی بدست أوريم.

قضمهم ۲۴.۷. فرض کنید N زیرگروه نرمالی از یک گروه G باشد. -در این صورت G/N آبلی  $aba^{-1}b^{-1} \in N$  ،  $a, b \in G$  است اگر و تنها اگر برای هر  $Nab = NaNb = NbNa = Nb$ برهان.  $G/N$  أبلي است اگر وتنها اگر براي هر $a, b \in S$  .  $G/N$ امّا طبق قضيه ١٨.٧، Nab = Nba اگر و تنها اگر M = No (1.0)؛ و طبق نتيجه ٣.٧،  $a, b \in G$  (ab) اللهی است اگر و تنها اگر برای هر (ab)  $(da)^{-1} = aba^{-1}b^{-1}$  $aba^{-1}b^{-1} \in N$ 屬

به یادآورید که  $Z(G)$ . مرکز یک گروه G، مجموعه

 ${a \in G \mid ax = xa \; x \in G}$ برای هر

است. طبق تمرین ۸ بخش ۵.۷، ( $Z(G)$  یک زیرگروه نرمال  $G$  است.

قفصیہ ۲۵.۷. اگر  $G$ گروهی باشد بهقسمی که گروه خارج قسمتی  $G/Z(G)$  دوری باشد، در این صورت  $G$  أبلي است.

برهان بخاطر سادگی نمادها،  $Z(G)$  را با  $C$  نشان دهید. \_چون  $G/C$  دوری است، این گروه دارای  $k$  یک مولد  $Cd$  است، و هر همهجموعه در  $G/C$  به صورت  $c\,d^k\,=\, (Cd)^k\,=\, (Cd)^k$  می یک عدد صحیح است، فرض کنید  $a$  و  $b$  عضوهایی از  $G$  باشند.  $e$ ون  $a = a$  در هم قرار دارد و چون برای برخی  $Ca=Cd^i$  لذا برای برخی  $c_1\in C$  داریم  $c_1$  داریم  $a=c,d^i$  .  $a$  طور  $Ca$  $d^i d^j = d^{i+j} = d^j d^i$  مشابه، برای برخی  $c_{\mathsf{r}} \in C$  و یک عدد صحیح  $j$  داریم،  $j$  داریم

و طبق تعریف مرکز (G و C و C با هر عضو (G جابجا می شوند. در نتیجه،  $ab = (c_3 d^i)(c_5 d^j) = c_3 c_5 d^i d^j = c_5 c_3 d^j d^i = (c_5 d^j)(c_3 d^i) = ba.$ بنابراین  $G$  آبلی است. 蘿

تمرينها

- . نشان دهید که ۴ $\mathbb{Z} \cong \mathbb{Z}_r$ ، جایی که  $N$  زیرگروه {۰٫۳} است.
- ۰۳. نشان دهید که ۶۰٪  $\mathbb{Z}_{\setminus\Lambda}/M \cong \mathbb{Z}_{\setminus\Lambda}/M$  ، که در آن  $M$  زیرگروه دوری $\zeta > 0$  از ۲۸ $\mathbb{Z}_{\setminus\Lambda}$  است.
- . فرض کنید  $\mathbb{Z}_{f}\times \mathbb{Z}_{f}$  و فرض کنید  $N$  زیرگروه دوری تولیدشده توسط (۲٫۲) باشد.  $G/N \cong \mathbb{Z}_f$  نشان دهيد که  $\eta$ .
- $G/N$  . فرض کنند ہ $\mathbb{Z}_7\times$  و $G=\mathbb{Z}_8\times G$  و فرض کنید  $N$  زیرگروہ دوری  $<(1,1)>$  باشد. گروہ  $G$ را تا حد يكريختي توصيف كنيد.
	- . نشان دهید که  $U_{15}/N \cong U_{17}/N \cong U_{25}$ ، که در آن  $N$  زیرگروه  $\{1,19\}$  می باشد.
- . فرض کنید M و N زیرگروههای نرمالی از یک گروه G باشند به قسمی که M  $M \cong N$ . با ارائه مثالی نشان دهید که  $G/M$  لزوماً با  $G/N$  یکریخت نیست.  $\;$ [راهنمایی:  $\;$ زیرگروههای  $\;$  $[0.32, 0.44]$ و  $(0, 7) > 12$  و حر  $\mathbb{Z}_7 \times \mathbb{Z}_7 \times \mathbb{Z}_7$  را در نظر بگیرید  $(1, 0) > 0$
- ه. اگر N زیرگروه نرمالی از یک گروه G باشد و اگر برای هر c \* ( x \*  $\in N$  ،  $x \in S$  ). هر عضو غیرهمانی گروه خارج قسمتی  $G/N$  دارای مرتبه ۲ است.
	- ۹. اگر N زیرگروهی از یک گروه آبلی G باشد، ثابت کنید که  $G/N$  آبلی است.
		- ۰۱۰ (الف) مثالی از یک گروه G با مرکز  $C$  بزنید که  $G/C$  آبلی باشد.

(ب) مثالمی از یک گروه  $G$  با مرکز  $C$  بزنید که  $G/C$  أبلـی نباشد.

- ١١. (الف) نشان دهيد كه  $V=\left\{\begin{pmatrix} \texttt{1} & \texttt{1} & \texttt{r} & \texttt{r} \\ \texttt{1} & \texttt{1} & \texttt{r} & \texttt{r} \end{pmatrix}, \begin{pmatrix} \texttt{1} & \texttt{1} & \texttt{r} & \texttt{r} \\ \texttt{1} & \texttt{1} & \texttt{r} & \texttt{r} \end{pmatrix}, \begin{pmatrix} \texttt{1} & \texttt{1} & \texttt{r} & \texttt{r} \\ \texttt{1} & \texttt{1} & \texttt{r} & \texttt{r} \end{pmatrix}\right\}$  $S_{\uparrow}$  زیرگروه نرمالی از  $S_{\uparrow}$  است. (ب) حدول عمل گروه  $S_f/V$  را بنو بسید.
- N°.B . فرض كنيد \*& گروه ضربي اعداد حقيقي غيرصفر و N زيرگروه {١- ١٠} از آن باشد. ابت کنید که R\* / N یکریخت با گروه ضربی اعداد حقیقی مثبت \*\*R است.
- ۰۱۳. گروه خارج قسمتی \*\*R\*/R\* که در آن \*R\$ و \*\*R مانند آنچه در تمرین ۱۲ آمده است باشد را توصيف كنيد.
	- ا. اگر  $G$ گروهی دوری باشد، برای هر زیرگروه  $N$  از  $G$  ثابت کِنید  $G/N$  دوری است.
		- ۱۵. (الف) ثابت کنید که هر عضو @/@ دارای مرتبه متناهی است.

(ب) ثابت کنید که @/Q عناصری با هر مرتبه متناهی ممکن را شامل است.

- ۱۶. ثابت کنید که مجموعه عناصر با مرتبهٔ متناهی درگروه R/Z یک زیرگروه Q/Z است.
- ۰۱۷ قرض کنید  $G$  و  $H$  دوگروه باشند و \* $G$  زیرمجموعه $\iota$ ی از  $H\times G$  متشکل از همه عناصر  $\iota$ باشد.  $a \in G$ ، باشد.
	- الف) نشان دهید \* $G$  یکریخت با  $G$  است. اب) نشان دهید \*6 زیرگروه نرمالی از  $G \times H$  است.  $(G \times H)/G^* \cong H$  نشان دهند که).
- ۱۸ . اگر  $N$  زیرگروه نرمالی از یک گروه  $G$  باشد و اگر هر عضو از  $N$  و  $G/N$  دارای مرتبه متناهی باشند. ثابت کنید که هر عضو G دارای مرتبهٔ متناهی است.
- ۱۹. یک گروه H، با مولدِ متناهی نامیده میشود اگر زیرمجموعه متناهی  $S$  از  $H$  موجود باشد به قسمی که $S > H = \{$  (قضیه ۱۲.۷ را ملاحظه کنید).  $\mathbb{R}^3$  زیرگروه نرمالی از یک گروه  $G$  باشد به قسمی که گروههای  $N$  و  $G/N$  با مولدمتناهی باشند، ثابتْ کنید که  $G$  با مولد متناهی است.

٧-٧- همريختبىها وگروههاى خارج قسمتى

- . فرض کنید G یک گروه و S مجموعه همه عناصر به صورت ۱ $a,b\in G$  با  $a,b\in G$  باشد.  $\mathbf{\check{r}}\circ\mathbf{\check{r}}$ زیرگروه  $G'$  تولیدشده توسط مجموعه S (مثل آنچه در قضیه ۱۲.۷ آمده است) زیرگروه جابجاگر G نامیده میشود. ثابت کنید که: الف) ا $G$  در  $G$  نرمال است. [راهنمایی: برای هر  $g, a, b \in G$ ، نشان دهید که $G'$  $\int g^{-1}(aba^{-1}b^{-1})g = (g^{-1}ag)(g^{-1}bg)(g^{-1}a^{-1}g)(g^{-1}b^{-1}g)$ در  $g^{-1}b^{-1}g$ .بالى است. $G/G'$  (ب
- . فرض کنید  $G$ گروه جمعی  $\mathbb{R}\times\mathbb{R}$  باشد.  $f$ ۱ الف) نشان دهید که  $N = \{(x, y) \mid y = -x\}$  یک زیرگروه  $G$  است. ب) گروه خارج قسمت  $G/N$  را توصيف كنيد. اس فرض کنید  $N$  زیرگروه نرمالی از یک گروه  $G$  و  $G'$  زیرگروه جابجاگر تعریف شده در تمرین  $\mathbf{Y}$ 
	- $N \cap G' = \langle e \rangle$ باشد. اگر $e > 0 \cap G' = \{N \}$ ، ثابت کنید که  $G$  (الف)  $C \subseteq N \subseteq C$ ، که در آن  $C$  مرکز  $G$  است.
		- ب)  $C/N$  مرکز  $G/N$  است.
- ار موض کنید  $C$  مرکزگروه  $G$  باشد.  $G/G$  کنید که  $G/C$  یکریخت باگروه $\mathbb{R}$  متشکل از  $\mathbb{R}^\bullet$ همه خودریختیهای داخلی  $G$  است (تمرین ۲۳ بخش ۴.۷ را ملاحظه کنید).
- $N \subseteq A$  . فرض کنید  $A$ ،  $B$  و  $N$  زیرگروههای نرمالی از یک گروه  $G$  باشند به قسمی که  $A$  $G/N \cong A/N \times B/N$ ر اگر  $G = AB$  و  $B = N$  ا $B = A$ ، ثابتْ کنید که  $N \subseteq B$ (حالت خاص  $e > N = N$ ، تمرین ۲۸ بخش ۵.۷ می بآشد.)

### همریختیها و گروههای خارج قسمتی  $V - V$

با عنایت به تجربهای که در مورد حلقهها داریم، نباید عجیب بنظر برسد که رابطه نزدیکی بین زیرگروههای نرمال، گروههای خارج قسمتی و همریختیها وجود داشته باشد. نخستین گام در بسط این رابطه این است که مفهوم هسته را به گروهها منتقل کنیم. به یاد آورید که هسته یک همریختی حلقهای مجموعهٔ عناصری است که به عنصر صفر (عضو همانی گروه جمعی) نگاشته میشود. با انتقال این مفهوم

به گروههای ضربی تعریف زیر را داریم.

 $f$  تعریف. فرض کنید  $H\to G\to f:G\to H$ یک همریختی گروهی باشد. در این صورت هستهٔ مجموعة  ${a \in G \mid f(a) = e_H}$  مي باشد.

 $\sim 10^{-1}$   $\rm{Gyr}$ 

زیرگروههای نرمال مشابه گروهی ایدهآلها هستند. هسته یک همریختی حلقهای یک ایدهآل است. در این رابطه قضیه زیر را داریم.

 $f:G\rightarrow H$  قضمیہ ۲۶.۷. فرض کنید  $H\rightarrow f:G\rightarrow H$  یک همریختی گروهی با هسته  $K$  باشد.  $\mathcal{E}(\mathbf{x})$ صورت  $K$  یک زیرگروه نرمال  $G$  است.

برهان. اگر  $c,d\in K$  دراين صورت طبق تعريف هسته،  $f(c)=e_H$  و F(d) =  $c_H$ . بنابراين لذا  $c \in K$  . اگر  $c \in K$  ، در این صورت طبق قضیه  $f(cd) = f(c)f(d) = e_He_H = e_H$ ۳.۶ . از اینرو طبق قضیه ۲.۷، بنابراین  $c^{-1} \in K$  . بنابراین  $f(c^{-1}) = f(c)^{-1} = (e_H)^{-1} = e_H$ یک زیرگروه  $G$  است.  $\;$  برای نشان دادن این که  $K$  نرمال است، باید بررسی کنیم که برای هر  $K$  $f(a^{-1}ca) = f(a^{-1})f(c)f(a) = |a|$  (قضيه ۱.۲۱.۷). اقا $a^{-1}ca \in K$  ,  $c \in K$  و  $a \in G$ بنابراین  $a^{-\lambda}ca\in K$  و  $a^{-\lambda}ca\in K$  بنابراین.  $f(a)^{-\lambda}e_Hf(a)=f(a)^{-\lambda}f(a)=e_H$ 

مثل آنچه در مورد حلقهها دیده شد. هسته یک همریختی  $f$  میزان دوری آن را از یک به یک بودن اندازهگیری میکند.

قلصبیم ۲۷.۷. فرض کنید  $H\rightarrow f:G\rightarrow H$  یک همریختی گروهی با هسته  $K$  باشد ِ ِ در این  $K=$ صورت  $f$  یک به یک است اگر و تنها اگر  $H$  برهان. برهان قضیه ۹.۶ را از نماد جمعی به نماد ضربی ترجمه کنید $R$  ؛  $R$  را با  $S$  ،  $G$  را با  $H$ ،  $\blacksquare$  و با  $e_G$  و قضیه ۱۴.۲ را با قضیه ۱۴.۷ عوض کنید  $e_G$  ا

قضیه ۲۶.۷ بیان میکند که هر هسته یک زیرگروه نرمال است. برعکس، هر زیرگروه نرمال یک هسته است:

٢١). در اینجا و در ادامه این فصل، کلمهٔ "ترجمه" یعنی تغییر نماد جمعی به نماد ضربی در مورد قسمتهایی از برهان مطلب مشابه در نظریه حلقهها که مزبوط به گروه جمعی است و چشمپوشی از قسمتهایی از برهان که مربوط به ضرب حلقهای میباشد.

۷-۷- همریختهاها وگروههای خارج قسمتنی

 $\pi:G\to G/N$  قضمبیہ ۲۸.۷. اگر  $N$  زیرگروہی نرمال ازگروہ  $G$  باشد، در این صورت نگاشت تعريف شده بوسيله  $N$   $N$   $\pi(a) = \pi(a)$  يک همريختى پوشا با هسته  $N$  است.  $I_{\mathbb{P}^1}H$  برهان و هند ۱۹٬۶ برایل نماد جمعی به نماد ضربی ترجمه کنید،  $R$  را با  $S$  را با قا با  $N$ ، و  $r+1$  را با  $r$  عوض كنيد. و 國

قضيم ٢٩.٧. (اولين قضيه يكريختي براي گروهها) فرض كنيد  $G \rightarrow H$  يك هير يختي یوشای گروهی با هسته  $K$  باشد. ۱٫در این صورتِ گروه خارج قسمتی  $G/K$  یکزیخت با  $H$  است: م را به صورت (Fa) = f(a) به صورت (Fa) = f(a) برهیان. برای نشان دادن  $\varphi(Ka) = f(a)$ این که ج یک یکریختی خوش تعریف است، اثبات قضیه ۱۱.۶ را از نماد جمعی به نماد ضربی ترجمه **a** معوض كنيد.  $G$  با با  $r$ ،  $K$  با  $r$ برا با  $r$  ،  $t$  با  $r$  با  $r$  با  $r$  ، و ، ° را با با  $e_H$  عوض كنيد. اولین قضیه یکریختی، شناسایی بعضی از گروههای خارج قسمتی را آسانتر می سازد.

 $G \times H$  هثال ۲۰۱٬۹۰۷. اگر  $G$  و  $H$  دوگروه باشند، در این صورت ادعا میکنیم که ضرب مستقیم  $(G \times H)/G^*$ یک زیرگروه نرمال ِ $G^*$  راکه با $G$  یکریخت است شامل میشود، وگروه خارج قسمت يكريخت با  $H$  است. براى اثبات اين موضوع فرض كنيد ال $H\to G\times H\to f:G\times H$  تابعى باشد كه توسط قعریف شدہ است. بررسی کنید که  $f$  یک همریختی پوشا است (تعرین ۲). فرض:  $f(a,b)=b$ کنید \*G هسته  $f$  باشد، یعنی

 $G^* = \{(a,b) | f(a,b) = e\} = \{(a,b) | b = e\} = \{(a,e) | a \in G\}.$ 

طبق اولین قضیه یکریختی  $H \cong H \ (G \times H) / G^* \cong H$ ، و به سادگی می توان نشان داد که  $G$  یکریخت با است (تمرين ٣).  $G^{\ast}$ 

هثال ۴۲.۷. گروه ضربی اعداد مختلط غیرصفر، \*C را در نظر بگیرید. فرض کنید N مجموعه همه اعداد مختلط با قدرمطلق ١ باشد، یعنی {١ = ٥٢ + ٥٢ | N = {a + bi | a + b = { که N یک زیرگروه نرمال \*C است و این که گروه خارج قسمت C\*/N یکریخت با گروه ضربی اعداد حقيقي مثبت \*\*& است. · براي اثبات اين مطلب، تابع \*\*& F : R را به صورت تعریف کنید. بررسی کنید که  $f$  یک همریختی پوشا از گروههای ضربی  $f(a+bi)=a^{\intercal}+b^{\intercal}$ است (تمرين ۴). چون ١ عضو هماني \*\*& است، هسته f عبَّارت از مجموعه اعداد مختلط با

فصل هفتم-گروههـــا

قدرمطلق ١ است. يعني مجموعه ٧. طبق قضيه ٢٩.٧، X زيرگروه نرمالي از °C است و گروه خارج قسمت C\* / N يكريخت با \*\*& است.

فرض کنید  $N$  زیرگروه نرمالی از یک گروه  $G$  باشد.  $\;$ ساختار زیرگروههای گروه  $G/N$  چگونه  $\;$ است و چگونه با زیرگروههای G مرتبط میباشد؟ \_میتوانیم با ارائه روشی برای ساختن زیرگروههای . به قسمتی از این سوال یاسخ بدهیم. فرض کنید  $K$  زیرگروهیی از  $G$  باشد که  $N$  را شامل $G/N$ است. در این صورت یقیناً  $N$  زیرگروهی از  $K$  است. چون برای هر  $a \in G$  ،  $a \in N$ ، لذا به ویژه برای هر  $A \in K$  ،  $A = aN$ . بنابراین  $N$  یک زیرگروه نرمال  $K$  است، لذا طبق ۲۳.۷، یک گروه است. عناصر K/N همهجموعههای N یا A و همیباشد. یهوضوم، هر  $K/N$  $K/N$  میرمجموعهای این چنین یک هم مجموعه در  $G/N = \{ Nc \mid c \in G \}$  نیز هست. بنابراین یک زیرگروه  $G/N$  است.  $\mathbb{R}$ گروه  $K$ که بحث خود را با آن شروع کردیم در  $G$  نرمال باشد، در این صورت قضيه زير را داريم.

قضیم ۳۰.۷. (سومین قضیه یکریختی برای گروهها ۲۲) فرض کنید  $K$  و  $N$  زیرگروههای نرمالی از یک گروه G با شرط $K\subseteq K\subseteq K\subseteq N\subseteq N$  باشند. - در این صورت  $K/N$  زیرگروه نرمالی از است وگروه خارج قسمت  $(G/N)/(K/N)$  ایکریخت با  $G/K$  است.  $K/N$  برهان. - ایده اصلی اثبات این است که یک همریختی پوشا از  $G/N$  به  $G/K^{\ast}$  که هسته آن باشد تعریف کنیم. \_ در این صورت گزارههای ذکر شده در صورت قضیَّه فَوَراً از اولین قضیه یکریخَتی بدست میآیند. ابتدا توجه کنید که اگر در  $N$ ،  $\alpha=Nc$ ،  $N$ ، در این صورت طبق قصیه ۱۸.۷ و تعریف همنهشتی به پیمانه  $N$  داریم  $c^{-1} \in N$  جون  $N \subseteq N$ ، این بدین معنی آست که در تنظیم مجدداً طبق قضیه ۱۸.۷، در  $G/K$  داریم  $Ka = K$ ی بنابرآین نگاشت . $ac^{-1} \in K$ تعریف میشود یک تابع خوش مزیف است، یعنی  $f(Na)=Ka$  لم توسط  $f:G/N\to G/K$ مستقل از انتخاب نمایندهٔ هممجموعهها در  $G/N$  است. ۲ به وضوح  $f$  پوشا است زیرا هر  $K$  در تصوير  $N$  در  $G/N$  است. "تعريف عمل هم مجموعهها نشان مي دهد كه  $G/K$ 

 $f(NaNb) = f(Nab) = Kab = KaKb = f(Na)f(Nb).$ 

بنابـرايــن f يــك همــريختــي اسـبـتا. چــون عضــو همــانــي-Ke ، $G/K$  اســـت: هم مجموعـــه در هستـه f قـــرار دارد اگـــر و تنهـــا اگـــر ke = (Na) = k ، يعنــى اگـــز و تنهـــا اگـــر  $Na$ ۲۲) برای دومین قضیه یکریختی، تمرین ۲۴ را ملاحظه کنید.

٧-٧- هُمر بخته ها وگروههای خارج قسمتنی

اگ به Ka = Ke اقتصا طبق قضيسهٔ ۱۸.۷، Ka = Ke اگبر و تنهسا اگبر  $A \in K$  . بناراسين  $K$ a  $\in K$ e هستسه f متشکسل از همسه هم مجموعسه هسای  $Na$  بسا شسیرط  $a \in K$  اسست؛ بیه عبیبارت دیگسر،  $K/N$  هستبه  $f$  اسست. بنابسرایس  $K/N$  یک زیرگسروه نرمسال  $G/N$  اسست (قضيسة ٢٤.٧) و طبيق أوليسن قضيسه يكريختسي،

 $\Gamma(G/N)/(K/N) = (G/N)/\text{kernel} f \cong G/K$ 

اینک اطلاع کاملی در مورد آن زیرگروههایی از  $G/N$  که از زیرگروههای  $G$  بدست میآیند داریم. أيا اينها همه زيرگروههاى  $G/N$  هستند؟ قضيهٔ بعدى أنچه را انجام دادهايم به اختصار بيان مىكند و به این سوال پاسخ مثبت می دهد.

قضیبه ۳۱.۷. فرض کنید  $N$  زیرگروه نرمالی ازگروه باشد. فرض کنید  $K$  زیرگروهی دلخواه از  $G$  باشد که  $N$  را شامل است.  $\epsilon$ راین صورت

- یک زیرگروه  $G/N$  است.  $K/N$  (۱)
- نرمال در  $G/N$  است اگر و تنها اگر K در  $G/N$  (۲)

اگر  $T$  زیرگروهی دلخواه از  $G/N$  باشد. در این صورت زیرگروه  $H$  از  $G$  وجود دارد به  $T$  $T = H/N$  ,  $N \subseteq H$  قسمی که

برهان. قضیه ۳۰.۷ و بند قبل از آن،گزاره (۱) و نیمی ازگزاره (۲) را اثبات میکند. استلزام دیگر (۲) در تمرین ۱۳ آمده است.

 $N a \in T$ ) فرض كند  $A \in T$   $S \cup T = \{a \in G \mid Na \in T\}$ . اگر  $A, b \in H$  در اين صورت  $(\mathbb{M})$  $H$  جون  $T$  یک زیرگروه است،  $Nab = NaNb \in N$ . بنابراین  $ab \in H$  و  $Nb \in T$  $Na^{-1} = (Na)^{-1}$  است.  $\mathcal{R} \in H$ ، در این صورت  $T$  ه $a \in T$  یک زیرگروه است،  $\mathcal{R} = (Na)^{-1}$ نیز در  $T$  قرار دارد.  $H$ بابراین  $a^{-1} \in H$  و طبق قضیه ۷.۷،  $H$  یک زیرگروه است.  $\tau$ وجه کنید  $a \equiv e$  (N ماگر  $a \equiv e$  در این صورت طبق قضیه ۱۸.۷،  $a = N$  زیرا (پیمانه  $a \equiv e$  ). بنابراین  $H/N$  ، لذا  $\widetilde{a} \in H$  ، يس  $N \subseteq N$  طبق تعزيف  $H$ ، گروه خارج قسمت،  $Na = Ne \in T$ متشکل از همه هم مجموعههای  $Na$  با  $a \in H$  است، یعنی مجموعه همه  $Na$ های در  $T$ . بنابراین  $H/N = T$ 

فصل هفتم-گروههـ

تمربنها ۰۱.A بررسی کنید که هر یک از نگاشتهای ریز یک همریختی گروهی است و هسته آن را بیابید.  $f(x) = \mathbf{Y}x$  الف)  $f: \mathbb{Z}_{Y} \to \mathbb{Z}_{Y}$  که در آن) ابا ، ه $\mathbb{Z}_r \times \mathbb{Z}_r \to \mathbb{Z}_r$  که در آن  $f(k) = (k]$ ر  $f(k) = f(k)$ کلاس همنهشتی  $k$  در  $f: \mathbb{Z} \to \mathbb{Z}_r \times \mathbb{Z}_r$ را نشأن ميcهد. M  $f([k]_\lambda)=[k]$ ۳ (پ)  $\mathbb{Z}_\lambda\to\mathbb{Z}_\lambda$  که در آن  $f:\mathbb{Z}_\lambda\to\mathbb{Z}_\lambda$  $\varphi: S_n \to S_{n+1}$  (ت)  $\varphi(S_n) \in S_{n+1}$  (ت) (ت)  $\varphi(f)(k) = \begin{cases} f(k) & \quad \text{$\lambda \leq k \leq n$} \\ n + \text{$\lambda$} & \quad k = n + \text{$\lambda$} \text{,} \end{cases}$ 

> تعريف شده است.  $h([x]_{\setminus \Lambda}) = [\Upsilon x]_{\Upsilon}$  که در آن  $h: \mathbb{Z}_{\setminus \Lambda} \to \mathbb{Z}_{\Upsilon}$  (ث

- . فرض کنید  $G$  و  $H$  دوگروه باشند و  $H\to H\to G\times F:G\times G$  توسط  $f(a,b)=f(a,b)$  تعریف شده باشد. نشان دهید که  $f$  یک همریختی پوشا است.
- و  $G^* \,=\, \{(a,e_H) \,\mid\, a \,\in\, G\}$  . فرض کنید  $G$  و  $H$ گـــــروه باشنــــد و فرض کنیــد  $G$  $.H^* = \{(e_G, b) | b \in H\}$ 
	- الف) نشان دهید که \* $G$  و \* $H$  زیرگروههای نرمال  $G\times H$  هستند.  $H \cong H^*$  (ب) نشان دهید که \*G  $G$  و \*J (

 $\Gamma(G\times H)/H^*\cong G$  (پ) نشان دهید که  $H\cong H$ ی ( $G\times H$ ).

- يک  $f(a+bi)=a^r+b^r$  تعريف شده-بوسيله  $f:\mathbb{C}^*\to\mathbb{R}^{**}$  يک $f:\mathbb{C}^*$ همریختی پوشای گروهی است.
- ۵. (الف) همه تصاویر همریختی (تا حد یکریختی) ۳٫۲٪ را فهرست کنید. [راهنمایی: `تمرین ٣٣ بخش ٣.٧ إ ملاحظه كنيد.]

(ب) همین کار را برای ۳<sub>۰</sub>۰ انجام دهید.

۷-۲- همریخته ,ها وگروههای خارج قسمتنی

9. (الف) همه زیگروههای 
$$
X_{N}(H)
$$
 که در آن {0,5,8 }  $H = \{0, 5, 6, 15, 19\}$  که در آن  $Z_{N}(K)$  هه. زیگروههای  $Z_{N}(K)$  که در آن  $K = \{0, 5, 6, 15, 19\}$  که در آن  $Z_{N}(K)$  کیرد. (میاگی. د. و.  $e > 0$  جه.  $H = 0$  و.  $F = \{0, 5, 6, 15, 19\}$  که 1 میز د. و.  $e > 0$  جه.  $H$  یک گروه کنید  $H = 0$  و.  $H = 0$  د.  $H = 0$  χ.  $H = 0$  χ.  $H = 0$ 

- ۱۲. فرض کنید G و H گروههای ارائه شده در تمرینهای ۳۱ و ۳۲ بخش ۱.۷ باشد.  $G$ ولین قضیه یکر یختی را بکار برید تا نشان دهید که  $H$  در  $G$  نرمال است و این که  $G/H$  یکریخت باگروه ضربی اعداد حقیقی غیرصفر \*& میباشد. [راهنمایی: تابع \*& → R تعریف . شده بوسیله  $a = f(T_{a,b}) = a$  را در نظر بگیرید.
- ا . فرض کنید  $N$  زیرگروه نرمالی از یک گروه  $G$  و  $K$  هر زیرگروهی از  $G$  باشد که  $N$  را شامل  $\mathsf{N}$ است. در این صورت طبق قسمت (۱) قضیه ۳۱.۷،  $K/N$  یک زیرگروه  $G/N$ است. اگر نرمال در  $G/N$  باشد، ثابت کنید که  $K$  نرمال در  $G$  است.  $K/N$
- ا . فرض کنید M زیرگروه نرمالی از یک گروه G و N زیرگروه نرمالی از یک گروه H باشد. $\mathcal{N}$  . اولین قضیه یکریختی را بکار برید تا ثابت کنید که  $N \times N$  زیرگزوه نرمالی از  $G \times H$  است  $(G \times H)/(M \times N) \cong G/M \times H/N$  و این که
- $GL(7,\mathbb{R})/SL(7,\mathbb{R})$ ه . ثابت کنید که  $SL(7,\mathbb{R})$  زیرگروه نرمالی از  $GL(7,\mathbb{R})$ است واین که  $\Delta$ يكريخت باگـروه ضـربي اعـداد حقيقي غيرصفـر \*& اسـت. [راهنمـايي: تمـرين ٢١ بخش ٥.٧.]
- ا. فرض كنيد R يك حلقه باشد و  $r \in R$  ، فرض كنيد  $f: R \to f: R$  تابعي باشد كه توسط. تعریف شده است.  $f(x) = rx$ 
	- (الف) نشان دهید که f یک همریختی از گروههای حمعی است. (ب) با مثال نشان دهید که *f* لزوماً یک همریختی حلقه*ای* نیست.
	- (پ) اعمال چه شرایطی روی  $R$  و یا r تضمین میکند که  $f$  یک همریختی حلقهای باشد؟
- ۰۱۷. (این تمرینی است برای کسانی که ضرب ماتریس های ۳ × ۳ را می دانند.) فرض کنید G مجموعه ماتریسهای به صورت

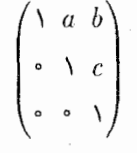

- $a, b, c \in \mathbb{Q}$  ناشد که در آن (الف) نشان دهید که تحت ضرب ماتریسی،  $G$  یک گروه است. اب) مرکز  $C$  از  $G$  را بیابید و نشان دهید که  $C$  یکریخت باگروه جمعی  $\mathbb Q$  است. ب) نشان دهید که  $G/C$  یکریخت باگروه جمعی @ $\infty \times \mathbb{Q}$  است.
- $M$  . فرض کنید  $H\mapsto f:G\to H$  یک همریختی پوشای گروهی با هسته  $K$  باشد و فرض کنید . یک زیرگروه H باشد.
- $\searrow \tilde{N}/K \cong M$  ,  $K \subseteq N \subseteq G$  وجود دارد به قسمی که  $G \subseteq N \subseteq K$  ,  $K \cong N$  $G/N\cong H/M$  در  $H$  نرمال باشد، ثابت کنید که  $N$  در  $G$  نرمال است و  $M/N\cong H/M$  .
	- ا. فرض کنید  $H\to f:G\to H$  یک همریختی پوشای گروهی با هسته  $K$  باشد. ثابت کنید که  $\mathcal A$ یک دوسویی بین مجموعه همه زیرگروههای  $H$  و مجموعه زیرگروههایی از  $G$  که  $K$  را شامل هستند وجود دارد.

۷-۷- همریختبیها وگروههای خارج قسمتبی

- ۰۲۰ قرض کنید N زیرگروه نرمالی از یک گروه G باشد و فرض کنید  $H\to G\to f:G\to \mathfrak{g}$ گروهی باشد به قسمی که تحدید  $f$  به  $N$  یک یکریختی  $H \cong N \cong N$  باشد. ثابت کنید که [.0. مسته  $f$  است. [راهنمایی: تمرین ۲۸ بخش ۵.۷]  $G \cong N \times K$
- ۲۱ . یک گروه G فراآبلی نامیده می شود اگر دارای یک زیرگروه آبلی  $N$  باشد که در G نرمال بوده و  $G/N$  أبلي باشد.

الف) نشان دهید که  $S_r$  فراآبلی است.

- (ب) ثابت کنید که هر تصویر همریختی یک گروه فراآبلی، فراآبلی است. (پ) ثابت کنید که هر زیرگروه یک گروه فراآبلی،فراآبلی است.
- ۲۲. فرض کنید N زیرگروه نرمالی از یک گروه G باشد. ثابت کنید  $G/N$  ساده است اگر و تنها اگر هیچ زیرگروه نرمال  $H$  موجود نباشد به قسمی که  $H\subsetneq H$   $\subseteq N$ . [راهنمایی: تمرین های ۷ و ۱۳.]
- ۲۳. گروه جمعی [Z]&، اعداد صحیح Z (مجموعه چندجملهایهای ثابت) را به عنوان یک ریرگروه نرمال شامل است. نشان دهید که  $\mathbb{Z}[x]/\mathbb{Z}$  یکریخت با  $\mathbb{Z}[x]$  است. این مثال نشان میردهد که  $G \cong G/N \cong G/N$  لزوماً نتیجه نمیردهد $e > N \cong N-1$ . [راهنمایی، نگاشت که توسط  $T\colon \mathbb{Z}(x)\to \mathbb{Z}+x$  تعریف می $\mathbb{Z}(x)\to \mathbb{Z}[x]\to \mathbb{Z}[x]/\mathbb{Z}$ بگیرید.]
- ۲۴.C (دومین قضیه یکریختی برای گروهها) فرض کنید  $K$  و  $N$  زیرگروههایی از یک $\mathbf{c}$ گروه  $G$  باشند و  $N$  در  $G$  نرمال باشد. در این صورت طبق تمرین ۱۸ بخش ۵.۷،  $G$ ، یک زیرگروه  $G$  است که تواماً  $K$  و  $N$  را شامل است.  $NK = \{nk \mid n \in N, k \in K\}$ الف) ثابت کنید که  $N$  یک زیرگروه نرمال  $N$  است.)
- ابْ) ثَابِتْ كَنْبِدْكَهْ تَابَعْ  $N K/N \to f: K \to \mathbb{R}$ كه توسط  $f(k) = f(k)$  تَعْرَيْفَ مَتَى شُودٍ يَک همريختي پوشا با هسته  $K \cap N$  است.

 $K/(N \cap K) \cong NK/N$  (پ) نتیجه بگیرید که  $K/N$ 

ه . قضیه کیلی ۱۵.۷، یک گروه  $G$  را به عنوان زیرگروهی از گروه جایگشتهای  $A(G)$  نمایش $\bullet$ میدهد. روش کارآمدتری برای نمایش  $G$  به عنوان یک گروه جایگشتی، از تعمیم قضیه کیلی

که در اینجا به آن می پردازیم حاصل میشود. فرض کنید کا یک زیرگروه D و T مجموعه  
همه هومجموعههای راست متمایز کا باشد.  
(الف) اگسر B = a، نشسان دهیسد که نگاشست T ( ... ۱. : T<sup>۰</sup>) که توسط  
(الف) اگسر کنید که تابع (f.7) تعریف میشود یک جایگشت از مجموعه T است.  
همریختی گروهی است که هسته آن در G → d(T) و که توسط ۱-<sub>ه</sub>0 = (p) تعریف میشود یک  
همریختی گروهی است که هسته آن در X قرار دارد.  
(ب) اگر X در G نرمال باشد، ثبت تیند که ۲) و (پ) با < 
$$
K =
$$
 kernel (پ) با $K =$  5 × ۵) تابت کنید.

# ساختار گروههای متناهی  $\lambda-\vee$

تا اینجا، توسعه گروهها به موازات توسعه اعداد صحیح، چندجملهایها و حلقهها پیش رفته است. اکنون ما این مسیر موازی را رهاکرده و نظریه گروههای متناهی که هیچ مشابهی درکار قبلی ما نداشت را در نظر مے گیر ہے.

یک هدف عمده در نظریه گروهها، ردهبندی گروههای متناهی تا حد یکریختی است. پعنی مایلیم فهرستی از گروهها بدست آوریم به قسمی که هرگروه متناهی یکریخت با دقیقاً یکی از گروههای این فهرست باشد. این مسئلهای فوق|لعاده مشکل است، با این حال در این راستا تعدادی از نتایج جزیی قبلاً بدست آمدهاند، برای مثال، قضیه ۱۳.۷، ردهبندی همه گروههای دوری را بدست مه ردهد. [هر گروه دوری متناهی یکریخت با دقیقاً یک گروه از فهرست: Z<sub>۲</sub> ،Z<sub>۲</sub> ،Z<sub>۳</sub> ، . . . می باشد). در این بخش آن حقایق اساسی را که بیشتر قضایای ردهبندی به آنها بستگی دارد فراهم کرده، به طور کامل گروههای با مرتبه اول و گروههای با مرتبه کمتر از ۸ را ردهبندی می کنیم.

مرتبه یک گروه متناهی یک عدد صحیح مثبت است. - موضوع زیربنایی این بخش رابطه بین خواص حسابي اين عدد صحيح وساختارگروه است. به منظور بسط اين رابطه، نياز به مرور برخي حقايق اساسى درباره هممجموعهها داريم.

> قضیم ۳۲.۷. فرض کنید  $H$  زیرگروهی از یکِ گروه  $G$  باشد.  $\,$  در این صورت  $G = \bigcup_{a \in G} Ha$  . برابر اجتماع هم مجموعههای راست  $H$  است:  $G$  (۱)

. ۷-۸- ساختارگروههای متناهی

هر دو همهمجموعه راست  $H$  یا برابرند یا مجزا:  $Ha=H$  یا ک $Ha\cap H$  یا  $H$  . ا

برای هر $G\in G$ ، یک دوسویی  $Ha\rightarrow Ha$  :  $H\rightarrow Ha$  وجود دارد. - در نتیجه، اگر  $H$  متناهی  $\mathcal{F}$  ) باشد، هر دو هم مجموعه راست H دارای تعداد یکسانی عضو هستند.

 $\bigcup_{a\in G}Ha\subseteq G$  برهان. (۱) چون هر همهجموعه از عناصـر  $G$  تشکیل شده است، داریم  $d\in G$  اگسر $b\in G\subseteq\bigcup\limits_{a\in G}Ha$ ، در ایـن صـــــورت  $Ha\subseteq\bigcup\limits_{a\in G}Ha$ ، لـــــذا  $d\in G$ . بنابراین  $.G = \bigcup Ha$ 

a (1971) – La Carlos III (1984)<br>1942 – Louis Carlos I, amerikansk filosof (1982)<br>1944 – La Carlos I, amerikansk filosof (1982) .<br>(۲) نتيجه ۱۹.۷ را ملاحظه کنيد.

 $Ha$  تعریف  $f: H \to H$  را با  $x$  تعریف  $f(x) = x$  تعریف  $f: H \to Ha$ ، تعریف  $F$ بوشا است. اگر  $f(x) = f(y)$  در این صورت  $xa = ya$ . لذا طبق قضیه ۲.۷، ۳. پس $f$ یک به یک است و بنابراین یک دوسویی است. در نتیجه اگر H متناهی باشد، تعداد عناصر هر  $f$ هم مجموعه Ha برابر با تعداد عناصر H، يعني | H | ميباشد. ه

اگر  $H$  زیرگروهی از یک گروه  $G$  باشد. در این صورت تعداد هم مجموعههای راست متمایز  $H$  در شاخص  $H$  در $G$  نامیده شده و با  $[G:H]$  نشان داده میشود. اگر $G$  یک گروه متناهی باشد،  $G$ در این صورت فقط تعداد متناهی همهجموعه راست متمایز  $H$  میتواند وجود داشته باشد؛ بنابراین شاخص [ $G:H$ ] متناهی است.  $\mid \mathfrak{F} \cup G$  یک گروه نامتناهی باشد، در این صورت شاخص ممکن است متناهی یا نامتناهی باشد.

هثال ۴۳.۷. Z یک زیرگروه از گروه جمعی @ است و همانگونه که در مثال ۴۱.۷ دیدیم تعداد نامتناهی هم مجموعه متمایز از Z در Q وجود دارد. بنابراین شاخص [Q : Z] نامتناهی است.

مثال ۴۴.۷. فرض کنید II زیرگروه دوری < ۳ > از گروه جمعی Z باشد. در این صورت ۳ متشکل از همه مضارب ۳ است و هم مجموعههای  $H$  همان کلاسهای همنهشتی به پیمانه ۳  $H$ هستند؛ برای مثال  $H_+ \, \mathsf{y} = \{h_+ \, \mathsf{y} \mid h_+ \in H\} = \{\mathsf{y} \in \mathsf{y} \} = \{ \mathsf{y} \in \mathbb{Z} \} = \{ \mathsf{y} \}$ . چون دقيقاً سه کلاس همنهشتی متمایز به پیمانه ۳ وجود دارد (هم مجموعههای H)، داریم ۳ = [Z : H].

مثال ۴۵.۷. فرض کنید  $M$  زیرگروه  $\{r_*,r_{\mathsf{r}}\}$  از  $D_{\mathsf{r}}$  باشد.  $\,$  در مثال ۴۰.۷ دیدیبه $\lambda$ ه  $M$  دارای

جهارهم مجموعه متمايز زير است،

 $Md = \{d, t\}.$  $Mr_{\tau} = \{r_{\tau}, r_{\tau}\}, \qquad Mr_{\tau} = \{r_{\tau}, r_{\tau}\}, \qquad Mh = \{h, v\},$ بنابراين مصداقي از قضبيه  $|D_{\mathsf{T}}| = \mathsf{T} \times \mathsf{F} = | \; M \; | \; [D_{\mathsf{T}} : M]$  . اين مصداقي از قضبيه زير است.

قضبیم ۳۳.۷. (قضبیه لاگرانژ )۲۲ اگر  $H$  زیرگروهی از یک گروه متناهی G باشد، در این ضورت  $\mid G \mid = \mid H \mid [G:H]$  المرتبه  $H$  مرتبه  $G$  را می شمارد؛ در حقیقت  $H$ برهان. - برای راحتی کار مناسب است نمادگذاری را که به دنبال می آید بیدیریم:اگر A یک مجموعه متناهی باشد، در این صورت | A | تعداد عناصر A را نشان میدهد. مشاهده کنید که اگر A و مجموعههای متناهی مجزا باشند، آنگاه | $A \mid A \cup B \mid \, = \mid A \cup B \mid$ . حال فرض کنید که  $B$ صورت طبق قضيه ٢٢.٧، صحى الله عنه ٢٣.٧، صحيح الله عنه الله عنه الله عليه الله عنه عنه الله عنه الله ع  $\left| \cdot \right| G \left| = \right| Hc_1 \left| + \left| \right| Hc_1 \left| + \cdots + \right| Hc_n \left| \right. \right.$ طبق قضيه ٣٢.٧ دوبدو مجزأ هنستند. - در نتيجه إ اما طبّق قضيه ٣٢.٧، براي هر  $|H|$  |=| اما طبّق قضيه ٣٢.٧، براين

 $|G| = \underbrace{H| + |H| + \cdots + |H|}_{\sim} = |H| |n = |H| [G:H].$ 

به این ترتیب برهان کامل می شود. مستم این این تشاری می دهد که مرتبه های ممکن برای زیرگروههای یک گروه مفروض محدود است. - برای نمونه، یک زیرگروه از یک گروه با مرتبه ۱۲ باید یکی از مرتبههای ۱. ۲. ۳. ۴. ۶ یا ۱۲ (تنها شمارندههای ۱۲) را داشته باشد. با این حال دقت کنید که اینها تنها مرتبه زیرگروههای ممکن هستند، قضیه لاگرانژ بیان نمیکند که به ازای هر شمارنده  $k$  از |  $G$  |،  $G$  باید دَارَایْ زیرگروهی از مرتبه k باشد. \_ در واقع مَثالی از یک گروه از مرتبه ۱۲ را خواهیم دید که دارای هيچ زيرگروهي از مرتبه ۶ نيست (تگوين ٢٨ بخش ٩.٧). - قضيه لاگرانز همچنين محدوديتهايي را روی مرتبه های ممکن عناصر یک گروه اعمال می کند.

 $G$  نتیبهم ۳۴.۷. فرض کنید  $G$  یک گروه متناهی باشد.

Lagrange's Theorem (YY

۸-۲- ساختارگروههای متناهی

در این صورت مرتبه a مرتبه G را میشمارد.  $a$  (۱)  $a \in G$  )  $a^k = e$  اگر  $|G| = |G|$ ، در این صورت برای هر  $|G| = k$ . اگر  $N$  یک زیرگروه نرمال  $G$  باشد، أنگاه  $\mid N \mid$   $\mid G/N \mid$  .

 $< a > 0$ برهان. (۱) اگر  $a$  دارای مرتبه  $n$  باشد، در این صورت طبق قضیه ۰۹۰، زیرگروه دوری از G دارای مرتبه n است. در نتیجه طبق قضیه لاگرانز، n مرتبه G را می شمارد.

 $k = nt$  اگر  $a \in G$  دارای مرتبه  $n$  باشد، در این صورت به موجب (۱)،  $n$  ا، مثلاً  $a \in G$ .  $a^k = a^{nt} = (a^n)^t = e^t = e^t$ بنابراین

 $\mid G/N \mid \equiv [G:N]$  تعداد هم،مجموعههای راست متمایز  $N$  در  $G$  است، یعنی  $\mid G/N \mid \mathfrak{r} \mid$ طبـــق قضيـــه لاگــــرانـــث |  $G/N$  ||  $G/N$  ||  $G/N$  || ينابرايـــن = |  $G$  || و بنابرايـــن  $\vert G/N \vert = \vert G \vert / \vert N \vert$ 

قضیه لاگرانز و نتیجه آن ابزار اصلی برای تعیین ساختار انواع گروههای متناهی هستند. دردهبندی را از گروههایی که دارای مرتبهٔ اول هستند شروع میکنیم.

قضمیم با باشد. هران مرتبه  $p$  یک عدد صحیح اول باشد.  $\mathbf{a}$  و گروه از مرتبه  $p$  دوری و یکریخت با  $\mathbf{\mu}$ است.  $\mathbb{Z}_p$ 

 $G$  برهان.  $\mathcal{S}$  یک گروه از مرتبه  $p$  و  $a$  هر عضو غیرهمانی  $G$  باشد، در این صورت زیرگروه دوری یک گروه با مرتبه بزرگتر از ۱ است. چون مرتبه گروه $a > 0$  باید  $p$  را بشمارد و چون  $p$  اول  $\frac{<}{<} a >$ است، $a > 0$  باید گروهی از مرتبه p باشد.  $p$  باشد. بنابراین $a > 0$  همه  $G$  است، و  $G$  یک گروه دوری از  $\blacksquare$  مرتبه  $p$  است.  $\quad$  پس طبق قضیه ۱۳.۷،  $G \cong \mathbb{Z}_p$  .  $\blacksquare$ 

حال به ردهبندی گروههای با مرتبه کوچک می پردازیم. \_ طبق قضیه ۳۵.۷، یک گروه از مرتبه ۲، ۳، ۵ یا ۷ دوری است. . دو قضیه بعدی به ردهبندی گروههای از مرتبه ۴ و ۶ می پردازد\*۲. "در اثباتهای این دو قضیه به اندازه کافی محاسبات مورد نیازگنجانده شدهاست تا چگونگی روند استدلال نشأنَ داده شود، أمّاً در عين حال بهتر است قلم وكاغذ را برداشته و محاسبات انجام نشده را كامل

٢f) ,تَضَايَانُ ٣٤.٧ و ٣٧.٧ و نتايج ٣٩.٧ و ۴٠.٧ حالات خاص نتايجي هستندكه در فصل ١٠ اثبات خواهد شد. اگر قصبدٌ خواندن فصلٌ ١٠ (أ داريد، در صورت تمايل مىتوانيد از مطالعه اثباتهاى مقدماتى ارائه شده در اينجا صرف ظر

قضعیہ ۳۶.۷. هرگروه از مرتبه ۴ یکریخت با Z<sub>۴</sub> یا Z<sub>۴</sub> X Z<sub>۴</sub> است.  $G$  برهان. فرض كنيد  $G$  گروهي از مرتبه ۴ باشد. حال  $G$  يا عضوي از مرتبه ۴ را شامل است و يا نیست. اگر چنین عضوی را شامل باشد در این صورت طبق قضیه ۱۰.۷، زیرگروه دوری تولیدشده بوسیله این عنصر دارای مرتبه ۴ است و بنابراین باید همه G باشد. بنابراین G یک گروه دوری از مرتبه ۴ است و طبق قضیه ۱۳.۷، ، G  $\cong \mathbb{Z}_f$ . حال فرض کنید که G عضوی از مرتبه ۴ را شامل نباشد. فرض کنید e، d، a، e اعضای متمایز G باشند که در آن e عضو همانی G است. چون طبق نتيجه ٣۴.٧، مرتبة هر عضو G بايد ۴ را بشمارد و چون e تنها عضو از مرتبه ١ است، لذا هر یک از a، b و c باید دارای مرتبهٔ ۲ باشد. بنابراین جدول عمل G باید به صورت زیر باشد:

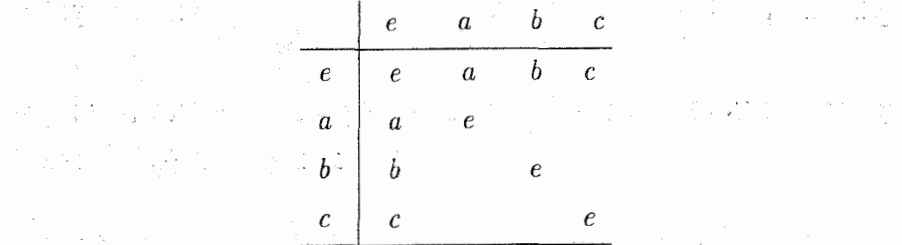

به منظور پرکردن مکانهای خالبی، ابتدا حاصل ضرب ab را در نظر میگیریم.  $ab = e$ ، در این  $ab \neq e$  صورت a $b = a$  و بنابراین طبق قانون حدف،  $a = b$ . این یک تناقض است و لذا $a \neq a$ . اگر a $b=a$  در این صورت  $a$  =  $a$  و طبق قانون حدف $e\,=\,b\,=\,b\,=\,b$  مجدداً یک تناقض است.  $ab=c$  به طور مشابه  $b=ab$ ، تناقض  $e$  =  $a$  را نتیجه می دهد. ً بنابراین تنها احتمال این است که استدلال هایی مشابه نشان میدهد که تنها جدول عمل ممکن برای  $G$  عبارت است از

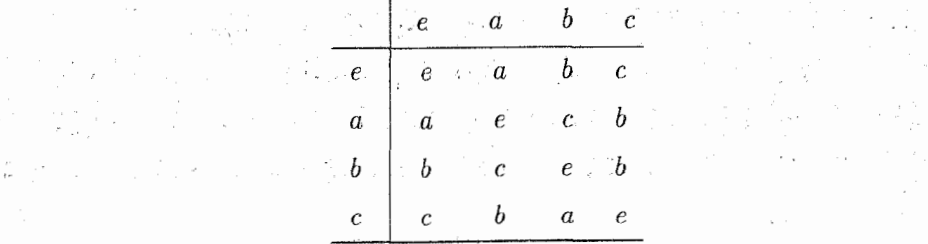

ورض کنید  $\mathbb{Z}_r\times \mathbb{Z}_r\times \mathbb{Z}_r$  توسط  $f(e)=(\circ,\circ)$ . وسط  $f(e)=(\circ,\circ)$  وسط  $f:G\to \mathbb{Z}_r\times \mathbb{Z}_r$  و تعریف شده باشد. با مقایسه جداول اعمال نشان دهیدکه دوگروه یکریختند.  $f(c)=(\Lambda,\Lambda)$ 

۷-۸- ساختارگروههای متناهی

قضعیہ ۳۷.۷. هرگروه غیرآبلی  $G$  از مرتبه ۶ یکریخت با  $S$ ۲ است.  $G$  برهان. گروه G نمی تواند عنصری از مرتبه ۶ را شامل باشد زیرا در این صورت G باید دوری و در نتیجه آبلی باشد. طبق نتیجه ۳۴.۷ هر عنصر غیرهمانی  $G$  دارای مرتبهٔ ۲ یا ۳ است، امّا همه عناصر غیرهمانی  $G$  نمی توانند دارای مرتبه ۲ باشند زیرا در این صورت طبق تمرین ۲۱ بخش  $N$  آبلی است.  $G$  باید یک عنصر a از مرتبه ۳ را شامل باشد. فرض کنید  $G$  ،۲.۷ ریرگروه دوری  $\{e,a,a^{\intercal}\}=\langle\, e,a,a^{\intercal}\,\rangle$  و  $b$  هر عنصری از  $G$  باشد که در  $N$  نیست. هم مجموعههای و بنابراین باید مجزا  $b \not\in N = Ne$  برابر نیستند زیرا  $N e = \{b, ab, a^{\dagger}b\}$  و بنابراین باید مجزا  $Ne = \{e, a, a^{\dagger}\}$ 

حال نشان میدهیم که تنها یک جدول عمل ممکن برای  $G$  وجود دارد. \_ چه احتمالاتی برای وجود دارد؟ ادعا میکنیم که "b نمیتواند هیچ کدام از a، "a، b، b و یا a"b باشد. برای  $b^*$ نمونه، اگر $a^{\intercal} = b^{\intercal} = b$ ، در این صورت  $b^{\intercal} = a^{\intercal} = b$ . امّا  $b$  یا دارای مرتبه ۲ است (که در این حالت گه یک تناقض است) یا  $b$  دارای مرتبه ۳ است (که در این حالت  $a^{\dagger} = b^{\dagger} = b^{\dagger} b^{\dagger} = e$  است ( $b^{\dagger} = e$ ، که یک تناقض دیگر است زیرا  $b \notin N$ . استدلال های مشابهه  $a^{\dagger} = b^{\dagger} = b^{\dagger} b = eb = b$ نشان مع دهد که تنها احتمال این است که $e=e^{\mathrm{i}\theta}$ . - شیس به سادگی می توان دید که  $ba$  نمی تواند هيْچ كدام از a، e، d، يا a، يا a، يا يشد (براي نمونه، a = a، نتيجه مني ذهد e، = e). هم چئين تساوي ممکن نیست زیرا در این صورت  $G$  آبلی خواهد بود (چرا؟).  $\,$  بنابراین باید داشته باشیم  $\,ba\,=\,ab\,$ ا بنک با بکار بردن حقایق:  $ba = a<sup>1</sup>b$ 

a series and the series of the series of the series of the series of the series of the series of the series of

$$
b^{\tau} = e \qquad \qquad ba = a^{\tau}b
$$

می توانیم هر حاصل ضرب را در G محاسبه کنیم.  $\phi$ وی مثال

$$
ba^{\dagger} = (ba)a = a^{\dagger}(ba) = a^{\dagger}a^{\dagger}b = a^{\dagger}b = ab.
$$

 $\label{eq:2.1} \mathcal{L}(\mathcal{L}^{\mathcal{L}}(\mathcal{L}^{\mathcal{L}}(\mathcal{L}^{\mathcal$ 

 $\label{eq:2.1} \mathcal{L}^{(1)}_{\mathcal{A}}(\mathcal{A}) = \mathcal{L}^{(1)}_{\mathcal{A}}(\mathcal{A}) = \mathcal{L}^{(1)}_{\mathcal{A}}(\mathcal{A}) = \mathcal{L}^{(1)}_{\mathcal{A}}(\mathcal{A}) = \mathcal{L}^{(1)}_{\mathcal{A}}(\mathcal{A}) = \mathcal{L}^{(1)}_{\mathcal{A}}(\mathcal{A})$ 

 $\mathcal{L}^{\mathcal{L}}(\mathcal{L}^{\mathcal{L}})$  is a subset of the set of the set of the set of the set of the set of the set of the set of the set of the set of the set of the set of the set of the set of the set of the set of the set of

بررسی کنید که جدول عمل  $G$  باید به صورت زیر باشد:

فصل هفتم-گروههـــا

e a a<sup>t</sup> b ab a<sup>t</sup>b  
\ne a a<sup>t</sup> b ab a<sup>t</sup>b  
\na<sup>t</sup> a<sup>t</sup> e ab a<sup>t</sup>b b  
\na<sup>t</sup> a<sup>t</sup> e a a<sup>t</sup>b b  
\nb b a<sup>t</sup>b ab e a<sup>t</sup> a  
\nab a<sup>t</sup>b a<sup>t</sup>b a b a<sup>t</sup> a  
\n
$$
a^t b
$$
 a<sup>t</sup>b a b a<sup>t</sup> a e  
\n $a^r b$  a<sup>t</sup>b a b a<sup>t</sup> a e  
\n $\therefore$   $a^r b$  a b b a<sup>t</sup> a e  
\n $\therefore$   $a^r b$  a b b a<sup>t</sup> a e

دو اثبات قبلی روشی از توصیف یا تعریف گروهها برحسب **مولدها و روابط** آنها را نشان میدهد.  $\psi$ رای مثال  $S$ گروه منحصر به فرد  $G$  با مولدهای  $a$  و  $b$  است که در روابط زیر صدق مے کمند،

> $a^{\dagger} = e$  $b^{\dagger} = e$  $ba = a^{\dagger}b.$

بهطور مشابه  $\mathbb{Z}_7\times \mathbb{Z}_7$ گروه منحصر بهفرد  $G$  با مولدهای  $a$  و  $b$  است که در روابط زیر صدق میکند:

$$
a^{\dagger} = e \qquad \qquad b^{\dagger} = e \qquad \qquad ba = ab.
$$

 $\overline{c} = ab$  توجه کنید که لزومی به ذکر عنصر c که در اثبات قضیه ۳۶.۷ ظاهر شد نمی باشد، زیرا  $k$  همانگونه که در بالا ذکر شد. عکس قضیه لاگرانژ ممکن است غلط باشد:  $\;$  این حقیقت که مرتبه گروه  $G$  را میشمارد تضمین کننده این نیست که  $G$  دارای زیرگروهی از مرتبه  $k$  است.  $\;$  در عین حال کلید اثبات قضیه ۳۷.۷ دقیقاً این حقیقت بودکه: ۳ مرتبه G را می شمارد و این که G دارای عنصری از مرتبه ۳ و لذا شامل زیرگروهی از مرتبه ۳ بود. این موضوع پیشنهاد میکند که عکس قضیه لاگرانز ممکن است برای شمارندههای اول درست باشد.

 $p$  قضیہ ۳۸.۷. (قضیہ کُشی برای گروهہای آبلی) اگر  $G$  یک گروہ آبلی متنامی و یک عدد اول باشد که مرتبه  $G$  را بشمارد، در این صورت  $G$  شامل عنصری از مرتبه  $p$  است. این قضیه در واقع برای همه گروههای متناهی درست است (نتیجه ۱۴.۱۰ را ملاحظه کنید).

برهان قضيم ۳۸.۷. برهان با استفاده از اصل استقراء کامل°۲، با استقراء روی مرتبه G انجام میشود. برای انجام این کار، ابتدا باید نشان دهیم که قضیه وقتی که ۲ =| G | درست است. در این حالت اگر p مرتبه G را بشمارد، در این صورت p = ۲. طبق قسمت (۱) نتیجه ۳۴.۷، عنصر غیرهمانی G باید دارای مرتبه ۲ باشد و بنابراین قضیه درست است.

حال فرض کنید که قضیه برای همه گروههای آبلی از مرتبه کمتر از n درست باشد و فرض کنید . فرض کنید a هر عنصر غیرهمانی G باشد. در این صورت مرتبه a یک عدد صحیح  $\mid G \mid = n$ . مثبت است و بنابراین توسط عددی اول مثل q شمرده می شود (قضیه ۱۱.۱). مثلاً q = qt |. طبق قضيه ۵.۷، عضو  $b = a^t$  داراي مرتبه q است. - اگر q = p قضيه اثبات شدهاست. - اگر ، فرض کنید  $N$  زیرگروه دوری  $b > 5$  باشد.  $N$  نرمال است جون  $G$  آبلی است، و طبق،  $q \neq p$ قضیه ۰۱۰.۷  $N$  دارای مرتبه  $q$  است. بنابر نتیجه ۳۴.۷، گروه خارج قسمتِ  $G/N$  دارای مرتبه  $G/N$  | میباشد. در نتیجه طبق فرض استقراء قضیه برای گروه  $|G| / |N| = n/q < n$  $\vert G \vert = \vert N \vert \vert G/N \vert = q \vert G/N \vert$  درست است. عدد اول  $\vert G \vert \vert \vert G \vert$  را می شمارد و  $\vert G \vert$ جون q یک عدد اول به غیر از p است. طبق قضیه ۵.۱. p باید |  $G/N$  | را بشمارد. `بنابراین شامل عنصری از مرتبه  $p$ ، مثلاً  $Nc$  است. چون  $Nc$  در  $G/N$  دارای مرتبه  $p$  است، داریم  $G/N$ و بنابراین  $c^p \in N$  در بنابراین  $c^p \in N$  دارای مرتبه  $q$  است، بنابه قسمت (۲) نتیجه  $N$ د $c^p = (Nc)^p = Ne$ د. اقا ج $e^p = e^{-p\theta} = e^{-p\theta}$ . بنابراین طبق قضیه ۵.۷، مرتبهٔ c باید  $pq$  را بشمارد. اقا $c$  نمی $\psi = e^{-p\theta}$  $c$  دارای مرتبه ۱ باشد زیرا در این صورت  $Nc$  در  $G/N$  باید بجای  $p$  دارای مرتبه ۱ باشد.  $\;$  همچنین نسی تواند دارای مرتبه q باشد زیرا در این صورت در  $G/N$  داریم  $N e$  =  $N e^q$  =  $(N e)^q$ )، بنابراین طبق قضیه ۵.۷، p (مرتبه  $Nc$ ) باید q را بشمارد که ممکن نیست. تنها احتمال این است که c دارای  $G$  مرتبه  $p$  یا  $pq$  باشد؛ در حالت دوم، طبق قضیه ۵.۷،  $c^{q}$  دارای مرتبه  $p$  است.  $\,$  در هر حالت، شامل عنصری از مرتبه p است. بنابراین قضیه برای گروههای آبلی از مرتبه n و از أنجا بنا به استقراء برای همه گروههای آبلی متناهی درست است.

٢٥) پيوست چ را ملاحظه کنيد.
تقليمه ٣٩.٧. فرض كنيد p و q اعداد اول مثبت متمايز باشند. هرگروه أبلي از مرتبه pq يكريخت با  $\mathbb{Z}_{p g}$  است.

**برهان.** - اگر G دارای مرتبه pq باشد، در این صورت طبق قضیه کشی، G شامل یک عضو a از  $ab$  مرتبه p و یک عضو b از مرتبه q است. چون G آبلی است، طبق تمرین ۲۹ بخش ۲.۷، عضو دارای مرتبه  $pq$  است.  $p$ باین زیرگروه دوری $b > a$  > دارای مرتبه  $pq$  است (قضیه ۱۰.۷) و لذا  $G \cong \mathbb{Z}_{pq}$  همه $G$  می $f$ شد.  $f$ بنابراین طبق قضیه ۱۳.۷،  $g$ 

**نتبیجه ۴۰.۷.** هرگروه از مرتبه ۶ یکریخت با ء⊠ یا <sub>ت</sub>ا La است. برهان.  $\mid G \mid$  آبلی باشد در این صورت نتیجه ۳۹.۷ (با ۲ $p = p$  و ۳ $(q = 0$  نشان می $\epsilon$ هد که £  $G \cong S_r$  . اگر G غیرآبلی باشد، در این صورت طبققضیه ۲۷.۷.  $G \cong S_r$ .  $G \cong \mathbb{Z}_2$ 

تا اینجا همه گروههای از مرتبه ≤ ۷ را ردهبندی کردهایم. ′ثابت میشود (گرچه که ما این اثبات را ابرائه نمیکنیم) که (تا حد یکریختی) پنج گروه مختلف از مرتبه ۸ وجود دارد. سه تای آنها که أبلبی هستند عبارتند از ۳٫  $\mathbb{Z}_r \times \mathbb{Z}_r \times \mathbb{Z}_r \times \mathbb{Z}_r \times \mathbb{Z}_r \times \mathbb{Z}_r$ . غیرأبلبیها عبارتند از  $D_{\tau}$  و گروه چهارگانبی (تمرین ۱۴ بخش ۱.۷). \_ تا اینجا بهسختی قادر بودهایم رخنه کوچکی در سطح مسئله ردهبندی گروههای متناهی وارد کنیم. در فصل ۱۰، کارهای بیشتری انجام میدهیم. برای مثال همه گروههای أبلی متناهی تا حد یکریختی ردهبندی خواهند شد.

البته این معرفی مختصر مسئله ردهبندی نیز بدون ذکر گروههایی که کلید حل این مسئله می باشند کامل بنظر نمی رسد. یک گروه G ساده نامیده میشود اگر تنها زیرگروههای نرمال آن  $e > e > 0$ باشند.  $\;$ بنابه تمرین ۱۱۰، تنهاگروههای آبلی ساده،گروههای  $\mathbb{Z}_p$ که در آن  $p$  اول است میباشند.  $G$ در بخش بعد، تعدادی از گروههای غیرأبلی ساده، گروههای تناوبی، معرفی خواهد شد. همانگونه که اكنون خواهيم ديد، گروههاي ساده، اجزاء اصلي ساختمان گروهها هستند.

اگر  $G$  گروهی متناهی و  $G_1$  یک زیرگروه نرمال آن با بزرگترین مرتبه ممکن باشد، در این صورت هیچ زیرگروه نرمالی بین G و G وجود ندارد. در نتیجه طبق قضیه ۳۱.۷، گروه خارج قسمت  $G/G_1$  ساده است.  $\,$  بهطور مشابه اگر  $G$  زیرگروه نرمالی از  $G_1$  با بزرگترین مرتبه ممکن باشد در این صورت  $G_1/G_1$  ساده است. \* با ادامه این روند میتوانیم دنبالهای از گروههای بدست آوریم به قسمی که هر یک زیرگروه نرمالی $G=G_*,G_1,G_1,\ldots,G_{n-1},G_n=$ 

۸-۲- ساختارگروههای متناهی

از گروه قبلی بوده و  $G_i/G_{i+1}$  ساده باشد. میتوان نشان داد که فهرست گروههای سادهای که بدین طریق به دست می[یند مستقل از روشی است که در آن  $-G_i$ ها انتخاب میشوند.  $\,$  به عبارت دیگر، این گروههای ساده (که عوامل ترکیبی G نامیده میشوند) بهطور کامل توسط گروه G معین میشوند. این راهکاری را برای حل مسئله ردهبندی پیشنهاد میکند که به آن میپردازیم. اگر همه گروههای ساده تا حد یکریختی ردهبندی شوند و اگر بتوان نشان داد که چگونه عوامل ترکیبی ساختار را تعیین میکنند، ردهبندی همه گروههای متناهی تا حد یکریختی ممکن میشود.  $G$ 

نکته مثبت این است که قسمت اول این کار قبلاً با موفقیت انجام شده است. در یک دوره ۲۵ ساله که در سال ۱۹۸۱ پایان یافت، تغدادی از صاحب نظران نظریه گروهها در اقصی نقاط جهان روی جنبههای مختلف این مسئله کارکردند و سرانجام ردهبندی همه گروههای ساده تا حد یکریختی بدست آمد. اثبات کامل این نتیجه شگفتآور متجاوز از ۱۰۰۰۰ صفحه است!

از قضیه أخر این بخش که اینک به آن میپردازیم تا بخش ۵.۹ استفاده نخواهد شد. در صورت تمایل میتوانید مطالعه أن را تا أن بخش به تاخیر اندازید. این قضیه به این دلیل در اینجا أمده است که قضیه ساختاری مفیدی است و اثبات آن، کاربردی زیبا از برخی مفاهیم مقدماتی نظریه گروهها میباشد. اثبات ژرفتری از این قضیه را میتوانید در نتیجه ۱۱.۱۰ ملاحظه کنید.

قضمبہ ۴۱.۷. فرض کنید ۴ یک میدان و G یک زیرگروه متناهی گروه ضربی ۴۰ از عناصر  $\mathbb{F}^*$ غیرصفر  $\mathbb F$  باشد.  $\,$  در این صورت  $G$  دوری است. اثبات این قضیه به یک لم و یک تعریف نیاز دارد.

لم ۴۲.۷. فرض کنید  $G$  یک گروه،  $b$  یک عضو  $G$  از مرتبه  $b$  و  $k$  یک عدد صحیح مثبت باشد.  $\alpha(k,d)=1$  در این صورت  $b^k$  دارای مرتبه  $d$  است اگر و تنها اگر برهان. (ج) فرض کنید  $b^k\mid\, \equiv d$  |. به خلاف فرض کنید که ۱ $r > k, d$  |. در این صورت  $d(b^k)^{d'} = b^{rk'd'} = b^{k'd} = (b^d)^{k'} = e^{k'} = e$  .  $d' < d \cup d = rd'$  ,  $k = rk'$  $d' < d$  قضیه ۵.۷ نتیجه می(هد که  $d \mid d'$ . این یک تناقض است زیرا هر دو مثبت هستند و d'  $d'$ .  $(k,d) = N$ بنابراین  $k$ 

فرض كنيد  $b^k \mid t \models b^k \mid .$  جون $e^k = e^k = (b^d)^k = (b^d)^k = e^k$ ، قضيه  $\Rightarrow$ 0.۷ نتيجه می که  $|b|+1$ . بهطور مشابه چون $e\in (b^k)^t$  و  $|b|=d$  )، قضیه ۵.۷ نتیجه می $|b|+d$ . اگر  $d$  ) در این صورت طبق قضیه ۵.۱، d | t، بنابراین d | t و t | d (که در آن هر دو t و d و d و d و d  $d=t=\mid b^k\mid$ مثبت هستند)، لذا ا

اینک به معرفی تابع p–اویلر <sup>۲۶</sup> که ضابطه آن بهصورت زیر تعریف می شود می پردازیم: ا = (١) و برای هر عدد صحیح مثبت ۱ $n \times n$  ،  $\phi(n)$  برابر تعداد اعداد صحیح مثبت  $k$  ای است که  $k \leq n$  و ۱ $(k,n) = k$ . برای مثال ۲ $\phi(\mathcal{E}) = \phi(\mathcal{E}) = k$  تریرا ۱ و ۵ تنها اعداد صحیح بین ۱ و ۶ هستند که نسبت به ۶ اولند. این تابع در قسمتهای مختلف ریاضیات و از جمله در اینجا ظاهر میشود:  $n$  . برهان قضييه ۴۱.۷. - اگر  $|G|=|F|$  در اين صورت طبق نتيجه ۳۴.۷، مرتبه هر عضو  $G$ ، را میشمارد. فرض کنید  $d_t = d_1, d_1, \ldots, d_t = 1$  همه شمارندههای مثبت  $n$  باشند. در این صورت  $n_t$  +  $n_{t+1}$  ,  $n_{t+1}$  =  $\mid G\mid$  که در آن  $n_i$  تعداد عناصری از  $G$  است که مرتبهٔ دارند. فرض کنید  $K$  هرگروه دوری از مرتبه  $n$  باشد.  $i$ استدلالی مشابه نشان میدهد که  $d_i$ که در آن  $m_i$  تعداد عناصری از  $K$  است که مرتبه  $d_i$  دارند.  $n=|K^i|=m_1+\cdots+m_t$  $G$  میکنیم که برای هر  $n_i \leq m_i \leq n_i \leq n$  ؟ •؛ برای لحظهای فرض کنید این حقیقت برقرار باشد.  $G$  گر  $n_t = a$  دوری نباشد، در این صورت  $G$  دارای هیچ عنصری از مرتبه  $n = d_t = d_t = d_t$  نیست و بنابراین م امّا یقیناً  $K$  دارای عنصری از مرتبهٔ n است و لذا ۱ $n_t \geq m_t < m_t < n$ . جون برای هر ، داریم $n_i \leq m_i \land i \leq t-1$ 

 $n = n_1 + \cdots + n_t < m_1 + \cdots + m_t = n,$ 

که منجر به تناقض  $n < n$  میشود. پس  $G$  شامل عنصری از مرتبه  $n$  میباشد و بنابراین یک گروه دوری است.

برای تکمیل اثبات، باید ادعای بکار رفته در بالا را بررسی کنیم و نشان دهیم که برای هر شمارنده مثبت  $d$  از n، تعداد عناصری از  $G$  که دارای مرتبهٔ  $d$  هستند از تعداد عناصری از  $K$  که دارای مرتبهٔ هستند کمتر است.  $\;$ این را با شمارش عناصری از گروه دوری  $K$ ، که دارای مرتبه  $d$  هستند آغاز  $d$ م کنیم. اگر a یک مولد K باشد در این صورت a دارای مرتبه n است و طبق قسمت (۳) قضیه ،۴۲.۷ ه.  $b-a^{n/d}$  .۵.۷ ه.مه متمایزند. طبق لم ۴۲.۷.  $b^d = e, \ldots, b^r$  همه متمایزند. طبق لم ۴۲.۷. تعداد  $b^i$ هایی که دارای مرتبه  $d$  هستند برابر تعداد اعداد صحیح  $k$  ای است که  $k \leq k \leq N$  و ا =  $(d,k)$ )، یعنی برابر  $\phi(d)$  می $\mu$ شد.  $H$  بنابراین  $K$  حداقل دارای  $\phi(d)$  عنصر از مرتبه  $d$  است. اکنون تنها لازم است نشان دهیم که  $G$  حداکثر  $\phi(d)$  عنصر از مرتبه  $d$  دارد. مسلماً این مطلب Euler  $\phi$ -function (19

۷-۸- ساختار گروههای متناهبی

در صورتی که G هیچ عنصری از مرتبه d نداشته باشد درست است، بس فرض کنید G دارای یک عنصر c از مُرتبه d باشد. ً طبق نتيجه ١٣.۴، همه d عنصر متمايز

 $c, c^{\dagger}, c^{\dagger}, \cdots, c^{d-1}, c^d = \Delta_{\mathbb{F}}$ 

 $d$  رشدهای  $x^d - y^d = x^d - x^d$  می باشند زیرا برای هر  $y^i = (c^d)^i = (c^d)^i$ . امّا هر عنصر از مرتبه  $b=c$  در  $G$  یک ریشه  $\mathbb{P}^d-\mathbb{P}^d$  است و بنابراین باید در فهرست بالا باشد. گم ۲۴.۷ (با $c\in G$ ) نشان مه دهد که در این فهرست دقیقاً  $\phi(d)$  عنصر از مرتبه  $d$  وجود دارد.  $\;$ یس در هر حالت  $G$  دارای حداکثر  $\phi(d)$  عنصر از مرتبه  $d$  است.

## تمرينها

د. شاخص  $[G:H]$ را بيابيد وقتى كه  $\mathbf{A}$  $G = D_{\tau}$ ,  $H = \{r_*, r_{\tau}\}\$ (الف)  $G=\mathbb{Z}_{M}$ ,  $H=<\mathbf{r}>(\underline{\ }$  $G=\mathbb{Z}_{\mathfrak{k}}$ ,  $H=<\mathbf{r}>(\underline{\ }$ (ت)  $G=\mathbb{Z}_{\mathfrak{k}}$ ، {  $H$  زیرگروه تولیدشده توسط ۱۲ و ۲۰ باشد. و  $H$  زیرگروه تولیدشده توسط (۲ ۳ م م) باشد.  $G = S_{\dagger}$  (۵) . مثالهایی بجز أنهایی که در متن أمدهاست ازگروههای نامتناهی  $G$  و  $H$  ارائه دهید که:  $^\bullet$ الف)  $[G:H]$ متناهی باشد.) باشد.  $[G:H]\left( \mathbb{Q}\right)$  نامتناهی ایاشد.  $G:H$ . مرتبههای ممکن زیرگروههای  $G$  را وقتی که  $G$  یکی از گروههای زیر باشد تعیین کنید.  $\blacktriangledown$  $D_{\mathsf{t}} \times \mathbb{Z}_1$ . (\_)  $S_{\mathsf{t}}(\mathfrak{t})$ الف) Trf ۴. اگر تعداد عناصر  $G$ کمتر از ۱۰۰ باشد و  $G$  زیرگروههایی از مرتبههای ۱۰ و ۲۵ داشته باشد.  $G$  مرتبه  $G$  چیست

ه. فرض کنید  $G$ گروهی متناهی باشد که عناصری از مرتبههای ۱ تا ۱۲ را شامل است. کمترین  $G$ ، مقدار ممکن  $| \ G \ |$  جیست ؟

- $\mathcal{S}$ . اگر  $H \circ K$  زیرگروههایی از یک گروه متناهی  $G$  باشند. ۲۰ ثابت کنید که  $H \cap K$  | یک
- . فرض کنید H و K زیرگروههایی از یک گروه G و هر دو دارای مرتبه اول p باشند.  $H$ گر  $H \cap K = \langle e \rangle$  ، ثابت کنید که،  $H \neq K$
- ۸. اگر  $H$  زیرگروهی از یک گروه G باشد به قسمی که ۲ $[H]=G:H$ ا، ثابت کنید که  $H$  نرمال است.
	- ۹. طبق قضیه ۴۰.۷، همه گروههای ضربی زیر دوری هستند. برای هر یک مولدی بیابید:  $\mathbb{Z}_{1}^{*}$  (إلف)  $\mathbb{Z}_{2}^{*}$  (ب)  $\mathbb{Z}_{3}^{*}$  (ب)  $\mathbb{Z}_{4}^{*}$  (ب)
- ۱۰ . فرض کنید F یک میدان و n یک عدد صحیح مثبت باشد. ثابت کنید که مجموعه ریشههای در ۴ تحت عمل ضرب یک گروه دوری است.  $x^n-\lambda_{\mathbb{F}}$
- . $p$  . اگر  $G$  گروهی باشد که دارای هیچ زیرگروه سره نیست، ثابت کنید که برای یک عدد اول  $p$ يكريخت با  $\mathbb{Z}_p$  است.  $G$
- $G$  . اگر  $G$  گروهی از مرتبه ۲۵ باشد، ثابت کنید که یا  $G$  دوری است و یا هر عضو غیرهمانی  $G$ دارای مرتبه ۵ است.
- $< a > 0$ ۰۱۳ . فرض کنید  $a$  عضوی از مرتبه ۳۰ در یک گروه  $G$  باشد.  $d^* > 0$  به  $\lambda$  در گروه  $\lambda$ جيست؟
- $[G:H] = p$  ، فرض کنید  $H$  و K زیرگروههایی از یک گروه متناهی G باشند به قسمی که  $p$  $[G: H \cap K]$  ، و  $q = [G: H \cap K]$  كه د رأن  $q \downarrow q$  و  $p$  اعداد اول متمايز هستند. " ثابت كنيد كه را مے شمارد.
- . $c^{p-1}=c^p$  (الف) فرض کنید p یک عدد اول و $c$  عنصری غیرصفر در  $\mathbb{Z}_p$  باشد. ' نشان دهید ۱  $\mathbb{C}^{p-1}$ .  $[$ راهنمایے $\mathbb{Z}_p$  یک میدان است.]
- (ب) قضیه کوچک فرماً<sup>۲۷</sup> را ثابت کنید: اگر p یک عدد اول و a هر عدد صحیح باشد.  $a^{p-1} \equiv \Lambda$  (p در این صورت (پیمانه  $a^p \equiv a$  (p در این صورت (پیمانه  $a^p \equiv a$ ). [راهنمایی: فرض کنید c کلاس همنهشتی u در  $\mathbb{Z}_p$  باشد و قسمت (الف) را بکار بریدّ.]

Fermat's Little Theorem (\*\*

۷-۸- ساختارگروههای متناهی

- $\mid G \mid \mid H \mid$ اگر  $f: G \to f: G \to f$ یک همریختی پوشا ازگروههای متناهی باشد، ثابت کنید که  $f: G \to H$ را مے شمارد.
- ا. اگر  $f:G\rightarrow H$  یک همریختی گروهی و اگر  $a\in G$  دارای مرتبه متناهی باشد، ثابت کنید  $f(a)$  ) [ ) دارای مرتبه متناهی در  $H$  است و  $f(a)$  | [ ) [.
- $K \subseteq H$  ، فیرض کنیند  $H$  و  $K$  زیرگروههسایی از یک گسروه  $G$  باشنسد به قسمتی کسه  $K \subseteq H$ و [G : H] و [H : K] متناهـي باشنـــد. ثابــت كنيـد كــه [G : K] متناهـي اســـت و  $[G:K] = [G:H][H:K]$
- ۱۹. اگر p و q اعداد اول باشند، نشان دهید که هر زیرگروه سره یک گروه از مرتبه pq دوری است.
- ۲۰ . (الف) اگر  $G$  یک گروه آبلی از مرتبه ۲n باشد که در آن n فرد است، ثابت کنید که  $G$  دقیقاً دارای یک عنصر از مرتبه ۲ است.
	- (ب) با مثال نشان دهید که اگر G غیرأبلبی باشد قسمت (الف) ممکن است غلط باشد.
- .<br>۲۱. فرض کنید  $G$  یک گروه آبلی از مرتبه  $n$  و  $k$  یک غدد صحیح مثبت باشد.  $\;$  ثابت کنید که تابع $G \to G \to f$  که توسط  $f(a) = a^k$  تعریف میشود یکریختی است اگر و تنها اگر  $(k, n) = N$
- ۲۲. اگر G گروهی از مرتبه n باشد که دارای ۱ $\mathfrak{m}^{-1}$  زیرگروه است، ثابت کنید که $e > e > G$  یا  $G \cong \mathbb{Z}$
- و اعداد اوّلند (که لزمینه p $q$  باشد که در آن  $p$  و اعداد اوّلند (که لزوماً متمایز نیستند).  $\mathsf{Y}^\bullet$ ثابت کنید که مرکز  $G$  باید دارای مرتبه ۱ با  $pq$  باشد.
- $aba^{-1} = b^{\intercal}$ . فرض کنید  $a$  و  $b$  عناصری از یک گروه  $G$  باشند به قسمی که  $e = e$  ،  $a^{\mathtt{A}} = b^{\intercal}$  ، و د. مرتبه  $b$  چیست؟  $b \neq e$
- ۴۵. ثابت کنید که یک گروه غیرآبلی از مرتبه ۱۰، دارای پنج عنصر از مرتبه ۲ است. [راهنمایی: تمرين ٧ و برهان قضيه ٣٧.٧ را ملاحظه كنيد.]
	- ۲۶. ثابت کنید که یک گروه از مرتبه ۳۳ دارای عضوی از مرتبه ۳ آست.
- . فرض کنید  $G$  گروهی از مرتبه  $p^\star$  باشد که در آن  $p$  اول و مرکز آن غیربدیهی است.  $\;$  ثابت  $\bullet$ کنید که G آبلی است.
- . اگر  $N$  یک زیرگروه نرمال متناهی از گروه  $G$  و اگر  $G/N$  عضوی از مرتبه  $n$  داشته باشد، نابت کنید که G عضوی از مرتبه n دارد. [راهنمایی: تمرین ۱۷ می $\ddot$ اند.]
- ۹. اگر عدد اول  $p$  مرتبه یک گروه متناهی  $G$  را بشمارد، ثابت کنید که تعداد عناصری از  $G$  که  $\mathcal A$  $p - p$  دارای مرتبه  $p$  هستند مضربی از  $p - p$  است.
- ۳۰. فرض کند n حاصل ضربی از اعداد اول مثبت متمایز باشد. ثابت کنید که هرگروه آبلبی از - مرتبه n يكريخت با Zn است. [نتيجه ٣٩.٧ يك حالت خاص أن است.]
- ۳۱. فرض کنید  $G$  یک گروه آبلی متناهی و p یک عدد اول مثبت باشد.  $\mid H \mid$  زیرمجموعهای از  $G$  متشکل از e و همه عناصر از مرتبه p باشد، ثابت کنید که  $H$  زیرگروهی از مرتبه  $p^k$  است که در آن k یک عدد طبیعی است.
- ۳۲. قضیه کشی را برای حالت ۲ = p ثابت کنید:  $\ G$  گروهی باشد که مرتبه آن بر ۲  $G$  بخشپذیر باشد، در این صورت  $G$  شامل عنصری از مرتبه ۲ است. [راهنمایی:  $\,$ اگر دارای هیچ عنصری از مرتبه ۲ نباشد، نشان دهید که مجموعه عناصر غیرهمانی G اجتماعی از مجموعههای دو عضوی دوبهدو مجزا بهصورت  $\{a,a^{-1}\}$  میباشد و بنابراین تعداد عناصر أن زوج است که یک تناقض میباشد.]
- تابت کنید  $m$ ،  $m$  و  $p$  اعداد صحیح مثبت، و  $p$  اول باشد.  $\,$  ثابت کنید که تابع  $\phi$ –اویلر دارای  $\,$   $\,$   $\,$   $\,$ خواص زير است.
	- $\phi(p) = p 1$  (الف)
	- $\phi(p^n) = p^{n-1}(p-1) \qquad (\square)$
	- $\phi(mn) = \phi(m)\phi(n)$  آنگاه (m, n) = ۱) (پ)
- ا، قرض کنید  $G$ گروهی باشدکه توسط عناصر  $a$  و  $b$  تولید شدهاست به قسمی که ۴  $|a\>|$ ،  $\mathrel{\mathsf{f}}$ ا و  $ba = a^{\intercal}b$ . نشان دهید که  $G$  یک گروه از مرتبه ۸ است، و این که  $G$  یکریخت  $|b|$ = ۲ با  $D_{\mathsf{f}}$  است.
- $b^{\intercal} = a^{\intercal}$ . فرض کنید  $G$ گروهی باشد که توسط  $a$  و  $b$  تولید شدهاست به قسمی که ۴  $|a| = \mathfrak{k}$  . و  $ba = a^{\intercal}b$ . نشان دهید که  $G$  یک گروه از مرتبه ۸ است، و این که  $G$  با گروه چهآرگانی تَمْرِينَ ١۴ بَخْشْ ١.٧ يكريخت مي باشد.]

۳۷. ثابت کنید که عکس قضیه لاگرانژ برای گروههای آبلی برقرار است:  $G$  یک گروه آبلی متناهی باشد و k مرتبه G را بشمارد، در این صورت G دارای زیرگروهی از مرتبه k است. راهنمایی: از استقراء روی | G | استفاده کنید؛ فرض کنید  $|G| = |G|$ . اگر قضیه برای $|G|$ گروههای از مرتبه کمتر از  $n$  درست باشد و  $k\mid n$ ، فرض کنید  $p$  یک شمارنده اول  $k$  باشد. در این صورت G دارای یک عنصر a از مرتبه p است (جرا؟) و اگر $a > N = N$ ، آنگاه گروهی است که مرتبه آن کمتر از n است و توسط  $k/p$  شمرده می شود. از استقراء،  $G/N$ قضيه ٣١.٧ و نتيجه ٣٤.٧ استفاده كنيد.]

#### گروههای متقـارن  $4 - V$

گروههای متقارن متناهی  $S_n$  با اهمیت هستند زیرا همانگونه که در نتیجه ۱۶.۷ دیدیم هرگروه متناهی یکریخت با زیرگروهی از یک گروه  $S_n$  است. برخی از زیرگروههای  $S_n$  که در اینجا معرفی خواهند شد نیز مورد توجهاند زیرا آنها گروههای غیرآبلی ساده هستند. همانگونه که در بخش ۸.۷ دیدیم این گروهها اجزاء اصلی تشکیلدهنده ساختمان همه گروهها می باشند.

نمادی که تاکنون برای نمایش عناصر گروههای متقارن بکار رفتهاست چندان مناسب نیست زیرا نماد دیگری وجود دارد که نکات مفید بیشتری را در مورد گروههای متقارن نشان می،دهد. \_ پس به معرفی این نماد جدید میپردازیم.

جایگشت 
$$
\binom{8}{1} \frac{7}{1} \frac{8}{1} \approx 5
$$
 در 58 را در نظر بگیرید. توجه کنید که 1 به 1 به 9 و 9  
دی

به ۵ نگاشته شدهاست و ۵ به ۲ برگشته است و دو عنصر دیگر ۱ و ۳ به خودشان نگاشته شدهاند. همه اطلاعات اساسی در مورد این جایگشت را می توان در نمودار زیر خلاصه نمود:

$$
\mathbf{Y} \rightarrow \mathbf{X} \rightarrow \mathbf{Y} \rightarrow \mathbf{Y} \rightarrow
$$

كه البته اگر ترتيب عناصر بهصورت فوق حفظ شود لزومي به لحاظ كردن فلشها نيست. مَي توان َ توصیفِ کاملی از این جایگشت را توسط نماد  $($ ۲-۴-۶) بدست آورد در صورتی که بدانیم: ـ هر عنصر به عنصری که بلافاصله در سمت راست آن نوشته شده نگاشته می شود؛ ـ آخرين عنصر در اين رديف به اولين عنصر نگاشته مىشود؛ ــ عناصری که فهرست نشدهاند به خودشان نگاشته میشوند. این مثالی از نماد دُور است که اینک تعریف رسمی آن را ارائه میکنیم.

تعریف. فرض کنید ۵٫ ، ۵٫ ، ۵٫ ، ۵٫ ، ۵٫ (با ۱  $k \geq k$ ) عناصر متمایزی از مجموعه باشند.  $c_1$ راین صورت  $(a_1a_\tau\cdots a_k)$  جایگشتی در  $S_n$  را نمایش می $\{ \lambda, \mathbf{Y}, \mathbf{Y}, \ldots, n\}$ که ۵٫ را به ۵٫ را به ۵٫ را به ۵۰٫ ...، ۱۰٫ را به  $a_k$  و  $a_k$  را به ۵٫ می $a_1$ ر و هر عنصر دیگر  $-\bm{k}$  را به خودش می $\mathcal{S}$ ارد.  $(a,a_{\tau}a_{\tau}\cdots a_{k})$  یک دور به طول  $k$  یا یک  $\{ \lambda,\mathsf{r},\mathsf{r},\ldots,n\}$ دُور نامیدهمیشود.

مثال ۴۶.۷. در  $S_{\rm t}$ ، (۱۴۳) یک ۳ دور است که ۱ را به ۴.۴ را به ۳.۳ را به ۱ و ۲ را ُبه خودش می:گارد؛ این جایگشت در نماد قدیمی به صورت (۲ ۳ ۹ ۱ ) ) نوشته می شد. توجه کنید که (۲ ۴ ۱) را میتوان با $\left( r+1\atop 0\right)$  و یا  $\left( r+1\atop 0\right)$  نیز نمایش داد، زیرا هر یک از اینها تابعی<br>را نشان می دهد که ۱ را به ۴،۴ را به ۳،۳ را به ۱ و ۲ را به ۲ می نگارد.

ه هثال ۴۷.۷. برطبق تعریف بالا ۱ –دور (۳) در Sn جایگشتی است که ۳ را به ۳ و هر عضو دیگر {۱٫۲,..., n} را به خودش مینگاردَ به عبارت دیگر (۳) جایگشت همانی است. به طور مشابه برای هر k در {۱, ۲, . . . , n}، ١ –دور (k ) جایگشت همانی است.

اگر بخواهیم دقیق باشیم. نماد دور یک نماد مبهم است زیرا برای مثال (۲ ۶ ۲ ) میتواند نشان،دهنده یک جایگشت در S, در S, یا در هر S, با ۶  $n\geq n$  باشد.  $j$  با این حال این امر در عمل مشکلی را پدید نمیآورد ِزِیراحر متن همواره تصریح خواهد شد که کدام گروه 5, مورد بحث ما است.

همانند وقتی که از نماد قدیمی استفاده میشد، در نماد جدید نیز میتوان حاصل ضرب دورها را

با دنبالکردن بصری عناصر انجام داد. برای مثال میدانیم که

$$
\begin{pmatrix} 1 & r & r & r \\ 1 & r & r & r \end{pmatrix} \circ \begin{pmatrix} 1 & r & r & r \\ r & r & r & r \end{pmatrix} = \begin{pmatrix} 1 & r & r & r \\ r & r & r & r \end{pmatrix}
$$

(به یاد آورید که حاصل $\omega$ ضرب در  $S_n$ ، ترکیب توابع است و لذا جایگشت سمت راست ابتدا عمل می کند.) در نماد دوری این حاصل ضرب ۲٬ به صورت زیر در می آید:

$$
(\mathbf{Y} \stackrel{\rightarrow}{\mathbf{F}} \mathbf{F}) \circ (\mathbf{Y} \stackrel{\rightarrow}{\mathbf{F}} \mathbf{F}) = (\mathbf{Y} \stackrel{\rightarrow}{\mathbf{F}} \mathbf{F}) \mathbf{F}.
$$

فلشها مبين اين فرأيند است كه: ١ به ٢ و ٢ به ۴ نگاشته مىشود. بنابراين عمل ضرب. ١ را به ۴ می نگارد. بهطور مشابه ۴ به ۳ و ۳ به ۲ نگاشته می شود، لذا عمل ضرب ۴ را به ۲ می نگارد. دو دور را مجزاگویند. اگر هیچ عنصر مشترکی نداشته باشند. برای مثال (۱۳) و (۲۵۴۶) دو دور مجزا در ۶٫ هستند امّا (۱۳) و (۳۴۵) مجزا نیستند زیرا ۳ در هر دو دور ظاهر می شود. اگرچه که هر جایگشت یک دور نیست امّا هر جایگشت را میتوان به صورت حاصل ضربی از دورهای مجزا بیان کرد. برای مثال جایگشت  $\begin{pmatrix} \texttt{Y} & \texttt{Y} & \texttt{Y}$ عنصری مانند ۱ را که به خودش نگاشته نشده بیابید و با دنبال کردن آن معین کنید که تحت این جایگشت به کجا فرستاده می شود:

۱ به ۵ نگاشته شده است، ۵ به ۴ نگاشته شده است، ۴ به ۲ نگاشته شده است و ۲ به ۱ (عنصری که از آن شروع کردیم) نگاشته میشود.

بنابراین جایگشت فوق و دور (۱۵۴۲) دارای اثر یکسانی روی این چهار عنصر هستند. حال هر عنصر دیگر به غیر از ۱، ۵، ۴ و ۲ که به خودش نگاشته نشدهاست، مثل ۳، را در نظر بگیرید. توجه كنىد كە

> ۳ به ۷ نگاشته شده است ۷ به ۳ نگاشته شده است.  $\ddot{\phantom{1}}$

تنها عنصر باقیمانده ۶ است که به خودش نگاشته میشود. حال می توانید به سادگی بررسی کنید که ۲۹) از اینجا به بعد نماد ترکیب ٥ را حذف میکنیم و عمل Sn را ضربی می نویسیم.

جایگشت مفروض حاصل ضرب دو دور (۱۵۴۲) و (۳۷) است، یعنی  $\begin{pmatrix} 1 & r & r & r & 0 & r & v \\ 0 & 1 & v & r & r & r & r \end{pmatrix} = (1 \circ r + r) (r v).$ 

در حالت کلی گرچه باید دقت بیشتری شود و نمادها پیچیدهتر می شوند، امّا اساساً همان روند بالا کارساز بوده، قضیه زیر ثابت می شود.

> . قضیم ۴۳.۷. هر جایگشت در  $S_n$  حاصل ضربی از دورهای مجزا است ۳. **برهان.** روند مثال قبل را سازگار نمائید؛ تمرین ۳۵ را ملاحظه کنید.

توجه کنید که جایگشت همانی میتواند بهصورت (۱۲)(۱۲) = (۱) نوشته شود. بهطور مشابه، دور (۱۲۳۴) نیز حاصل ضربی از ۲-دورهای (غیرمجزا) است زیرا (۱۲)(۱۳) (۱۴) = (۱۲۳۴). یک ۲–دور معمولاً یک ترانهش نامیده میشود. بهسادگی میتوانید بررسی کنید که هر دور حاصل ضربی از ترانهش ها است،  $(a_1a_1\cdots a_k)$ 

$$
(a_1a_1\cdots a_k)=(a_1a_k)(a_1a_{k-1})\cdots(a_1a_r)(a_1a_r).
$$

بنابراین قضیه ۴۳.۷ نتیجه زیر را بدست میدهد.

. تقییمه ۴۴.۷. هر جایگشت در  $S_n$  حاصل ضربی از ترانهش ها است. این نتیجه را می توان مستقیماً با استقراء و بدون استفاده از قضیه ۴۳.۷ نیز اثبات نمود (تمرین ۱۲۱.

تجزیه یک جایگشت به صورت حاصل(ضربی از دورهای مجزا، بجز در مورد ترتیب دورها، یکتاست (تمرین ۲۰). امّا تجزیه به صورت حاصلِ ضربی از ترانهشها فاصله زیادی از یکتابودن دارد. برای مثال

$$
(1\Delta)(1\mathbf{r})(1\mathbf{r})=(1\mathbf{r}\mathbf{r}\mathbf{a})=(1\mathbf{r})(\mathbf{r}\mathbf{r})(\mathbf{r}\mathbf{a})(1\mathbf{r})(\mathbf{r}\mathbf{r}).
$$

در واقع چون هر ترانهش وارون خودش است (برای نمونه (۱) = (۱۲)(۱۲)) همواره میٍتوانید زوج را در هر تجزیهای از یک جایگشت به عنوان حاصل ضربی از ترانهش ها وارد کنید بدون (ab اینکه روی حاصل تأثیری گذاشته شود.

۳۰) مانند قبل. ما امکان حاصل ضربی هایی با تنها یک دور را می پذیریم.

یک جایگشت در  $S_n$  را زوج گویند اگر بتوان آن را به صورت حاصل $ضرب تعداد زوجی از$ ترانهشها نوشت و فرد نامیده می شود اگر بتوان آن را به صورت حاصل ضــرب تعــداد فــردی از ترانهشها نوشت. \_ بسرای مثــال دو جایگشت (۱۲۳) و (۲۵۴۳)(۱۲) زوج هستنسـد زیـــرا (١٣) ( ( ١٢٣) , ( ١٢٥) ( ( ١٢) (٢٣) ( ١٣) ( ٢٥٤٣) ( ١٢٥٣) ) , ( ١٢٣٣) ) فسرد اسست  $\mathcal{L}(1) = (1\mathsf{T})(1\mathsf{T})$ زیسرا (۱۲)(۱۲) = (۱۳۴). جایگشت همانی زوج است زیرا (۱۲)(۱۲) = (۱).

نتیجه ۴۴.۷ نشان می،دهد که هر جایگشت یا زوج یا فرد است. با این حال جون یک جایگشت مفروض را می توان به طرق بسیار زیادی به صورت حاصل ضربی از ترانهش ها تجزیه کرد این واضح نیست که آیا یک جایگشت می;تواند همزوج و هم فرد باشد. \_در زیر نشان می,دهیم که این ممکن نیست امّا ابتدا برخی از حقایق اساسی در مورد جایگشتهای روج را بدست می،دهیم.

مجموعه همه جایگشتهای زوج در  $S_n$  با  $A_n$  نشان داده می شود و آن راگروه تناوبی از درجه گويند. کلمه "گروه" در اينجا توسط قضيه زير توجيه مي شود.  $\bm{n}$ 

قضعیہ ۴۵.۷.  $A_n$  زیرگروہ نرمالی از  $S_n$  است.  $\alpha \in A_n$  برهان. اگر  $A_n \in \alpha \in A_n$  جاصل ضربی از 8 ترانهش و اگر  $\beta \in A_n$  حاصل ضربی از t ترانهش، باشد که در آن ۶ و t زوج هستند در این صورت  $\alpha\beta$  حاصل ضربی از  $t$  + ۶ ترانهش است. چون نوج است،  $A_n \in \mathcal{A}$ . بنابراین طبق قضیه ۸.۷،  $A_n$ یک زیرگروه است.  $s+t$ 

اگر  $\tau$  هر عضوی از  $S_n$  باشد، در این صورت طبق نتیجه ۴۴.۷  $\tau_{r} \cdot \tau_{r} \cdot \tau = \tau$ که در آن هر یک ترانهش است. چون هر ترانهش وارون خودش است، نتیجه ۳.۷ نشان می دهد که  $\tau_i$ 

 $\tau^{-1} = \tau_{r}^{-1} \cdots \tau_{r}^{-1} \tau_{1}^{-1} = \tau_{r} \cdots \tau_{1} \tau_{1}.$ 

اگر  $\sigma \in A_n$  حاصل ضربی از تعداد روج مثلاً & ترانهش باشد. در این صورت ۲ $\sigma \tau^{-1}$  حاصل ضربی از  $r + k + r = k + \tau$ ترانهش است. چون  $k + r$  زوج است،  $k + r \in A_n$  بنابراین طبق قضيه ٢١.٧،  $A_n$  نرمال است.

گروههای تناوبی  $A_n$  با ۵ $n\geq n$  مهم هستند زیرا اولین مثال $a$ ایی از گروههای غیرآبلی ساده می باشند<sup>۳۱</sup>، این حقیقت در فصل ۱۰ ثابت می شود. در حال حاضر باید به مسئلهای اساسی *ت*ر بيرداز يم.

 $A_n$  یافتن عناصری ازگروه  $A_n$  آسان است، امّا چگونه می $\vec{ }$ وان فهمید که آیا اینها همه عناصر ۳۱) بند دوم بعد از نتیجه ۴۰.۷ را برای تعریف گروه ساده ملاحظه کنید. هستند؟ برای مثال، دور (١٢) فرد است امّا أيا امكان زوج بودن أن نيز هست؟ به منظور پاسخگويي به این سؤال و تعیین مرتبه A, ابتدا باید نشان دهیم که یک جایگشت نمی تواند همزوج و هم فرد باشد. باقیمانده این بخش به اثبات این حقیقت و استفاده ازآن در نشان دادن این که  $A_n$  دارای مرتبه است و این که دارای شاخص ۲ در  $S_n$  می باشد اختصاص بافتهاست. از این اطلاعات تنها  $n!/Y$ در بخش ۵.۱۰ استفاده خواهد شد.

لم ۴۶.۷. جایگشت همانی در  $S_n$  فرد نیست. برهان. به خَلاف فرض کنید که  $\tau_r$ ۲۰۰  $\tau_r = (1)$  که دَر آن هر  $\tau_i$  یک ترانهش و  $k$  فرد است. فرض کنید c عددی باشد که حداقل در یکی از این ترانهشها ظاهر شدهاست. فرض کنید  $\tau_r$  اولین  $c$  ترانهش (از راست به جب) باشد که در آن c ظاهر میشود. مثلاً  $\tau_r = (c d)$ . در این صورت در  $\tau_r$ ،  $\tau_r$ ، در استدار اگر نمیشود و بنابراین توسط این ترانهش ها ثابت نگه داشته می شود. اگر ، در این صورت c توسط همهٔ  $\tau$ ها بجز  $\tau_k$  ثابت نگهداشته میشود، پس این حاصل $c$ ضرب،  $r=k$ یعنی جایگشت همانی. c را به d می;نگارد که یک تناقض است.  $k$ بابراین  $k \leq r < k$  و ما می $j$ توانیم ترانهش  $\tau_{r+1}$  را در نظر بگیریم. -این ترانهش باید به یکی از صورتهای زیر باشد (که در آن  $x$ ،  $y$ ،  $c$  و : عناصر متمایزی از  $\{ \mathcal{N}, \mathcal{N}, \ldots, n \}$  را نشان می دهد)

> 1.  $(xy)$  II.  $(xd)$ III.  $(cy)$  IV.  $(cd)$

> > در نتیجه چهار امکان برای حاصل ضرب  $\tau_r$ ۰۲٫۰ وجود دارد:

IV.  $(cd)(cd)$  $III.(cy)(cd)$ I.  $(xy)(cd)$ II.  $(xd)(cd)$ 

 $(xy)(cd)$  ( $xy)(cd)$  ( $xy)(cd)$ ) ( $xy)$ . حال ( $\left( c d \right) (x y)$ ) ( $c d$ ) ( $c d$ ) ( $c d$ ) ( $c d$ ) ( کنید؛ این کار اولین محل ظهور c را در حاصل ضرب یکی به سنٌت چپ انتقال میدهد. در حالت ، بررسی کنید که  $(xd)(cd) = (xd)(cd)$ ؛ اگر  $(xc)(xd)$  را جایگزین  $(xd)(cd)$  کنیم، در  $\Pi$ این صورت مجدداً محل ظهور c یکی بیشتر به سمت چپ انتقال مییابد. با بررسی این که نشان دهید که در حالت III نیز نتیجهگیری مشابهی برقرار است.  $\mathrm{c} g)(cd) = (cd)(dy)$ 

هر بارکه روند انجام شده در حالتهای I-III تکرار شود. اولین ظهور c را یکی بیشتر به سمت چپ انتقال میدهد. سرانجام در مرحلهای IV باید رخ دهد زیرا در غیراینصورت می توانیم آن را أنقدر

حرکت دهیم تا زمانیرکه اولین محل ظهور c آخرین جایگشت سمت چپ یعنی  $\tau_k$  باشد که همانگونه  $\tau_{r+1}\tau_r=(cd)(cd)=(\Lambda)$  کهدر بند اول برهان دیدیم غیرممکن است، امّا در حالت  $W$  داریم (۱) بنابراین می توانیم با حذف این دو ترانهش، (۱) را بهعنوان حاصل ضربی از ترانهش هایی که تعدادشان دو تاکمتر از قبل هستند بنویسیم. " بهوضوح می توانیم همین استدلال را برای هر عددی که در یکی از ترانهشهاي موجود در حاصل ضرب ظاهر مي شود انجام دهيم. [اگر حاصل ضرب اصلي تعداد فردي از ترانهشها را شامل باشد. با حذف دو تا از آنها در هر مرحله. سرانجام حاصل به یک تک ترانهش ا) = (١) كاهش مى يابد كه يك تناقض است. بنابراين (١) نمى تواند به صورت حاصل ضربٌ (٢) (مثل الله عن ال تعداد فردی از ترانهشها نوشته شود.

قضمیم ۴۷.۷. هیچ جایگشتی در  $S_n$  هم فرد و هم زوج نیست.  $\sigma \in S_n$ برهان. فرض کنید  $\alpha \in S_n$  را بتوان به دو صورت  $\sigma_1 \sigma_1 \cdots \sigma_k$  و  $\tau_1 \tau_1 \cdots \tau_n$  نوشت که در آن هر  $\tau_j$ ، ترانهش بوده، k فرد و r زوج است. -مانند اثبات قضیه ۴۵.۷، داریم

$$
(\Lambda)^{2} = \alpha \alpha^{-1} = (\sigma_{1} \cdots \sigma_{k})(\tau_{1} \cdots \tau_{r})^{-1}
$$

$$
= \sigma_{1} \cdots \sigma_{k} \tau_{r}^{-1} \cdots \tau_{1}^{-1}
$$

$$
= \sigma_{1} \cdots \sigma_{k} \tau_{r} \cdots \tau_{1}.
$$

چون k فرد و r زوج است،  $r + k$  فرد و (۱) به صورت حاصل(ضربی از تعداد فردی از ترانهش(ها نوشته شدهاست. این موضوع لم ۴۶.۷ را نقض میکند و بنابراین  $\alpha$  نمی $\ddot$ واند هم زوج و هم فرد باشد.

 $A_n$  اکنون می $\vec{v}$ وانیم مرتبه  $A_n$  را تعیین کنیم ضمن این که در روند کار، اثبات دیگری برای این که زیرگروه نرمالمی از  $S_n$  است ارائه میکنیم؛ برای اثباتی مقدماتیتر، تمرین ۲۶ را ملاحظه کنید.

قضمیم ۴۸.۷.  $A_n$  زیرگروه نرمالی با مرتبهٔ ۱٪ $n!/$  و شاخص ۲ در  $S_n$  است.  $f(\sigma)=f(\sigma)=f(\sigma)=\int f(\sigma)=\int f(\sigma)=\int f\colon S_n\to \mathbb{Z}_1$ برهان.  $\pi$ برا $f\colon S_n\to S$  اگر باشد تعریف کنید. چون هیچ جایگشتی همزوج و هم فرد نیست، / خوش تعریف است. به سادگی می توان دید که حاصل ضرب هر دو جایگشت زوج یا هر دو جایگشت فرد، زوج است و این که حاصل(ضرب یک جایگشت فرد و یک جایگشت زوج. فرد است. با استفاده از این حقایق بررسی کنید که  $f$  یک همریختی گروهی پوشا با هسته  $A_n$  است. بنابراین طبق قضیه ۲۶.۷،  $A_n$  یک ریرگروه نرمال است و نتیجه ۳۴.۷ نشان می دهد که  $A_n$  دارای شاخص ۲ در  $S_n$  است و دارای مرتبه  $|S_n|/|Y=n!/Y$ میباشد.

تمرينها

.<br>۱.**A. هر جایگشت را با نماد دوری بنویسید**:

- (الف) (۱۲۳۴۵۶۷۸۹<br>(۲۸۹۶۳۸۹) (۲۲۱۴۵۶۳۸۹  $\begin{pmatrix} 1 & r & r & r & 0 & r & v & A & 1 \\ r & A & 1 & V & 0 & r & r & r & 1 \end{pmatrix}$  (-1)
	- ٢. هر يک از اين حاصل ضربها را محاسبه کنيد: (ب) (١٣٥)(١۴٧)(٢۴۶)  $(11)(11)(71)$  (الف) (14)  $(1777)(7770)$  (ت)  $(15)(\Delta T T T)$ (پ) (

۴. هر یک را به صورت حاصل ضربی از دورهای مجزا بیان کنید:

 $(1 T T T 0 F V A 1)$ <br> $(4)$ <br> $T Q 1 T T F P A 1 Y$ (الف) (ت) (١٣٧)(٥٢٣)(٣٣)(١٣٧) (١٣) (پ)  $(201224444)$  $(Y^{\dagger}Y^{\rho})(\Lambda\Delta)(\Delta Y)$  $(1\Delta Y)$  $(1\Delta Y)$ (ث)

۴. هرکدام از جایگشتهای تمرین ۳ را به صورت حاصل ضربی از ترانهشها بنویسید. ۵. کدام یک از این جایگشتها زوج هستند: (الف) (۲۴۶۸) (ب) (۲۴۶)  $(17)(177)(1777)$  (پ) ۶. عناصُر∫هرگروه را فهرست کنید:  $A_{1}$  (ب)  $A_{\mathsf{r}}$  (الف)  $A_{\mathsf{r}}$  (ب)

9. 
$$
4x
$$
 (نیا متریه هر یک از گروههای زیر را تمیین کنید:  
\n4. (ن) A<sub>1</sub> (-) A<sub>1</sub> (لف) A<sub>1</sub> (لف) \n(1) \n(1

- $\sigma^\intercal = \tau \beta$  اب) اگر  $k = \tau$ ، ثابت کنید که  $t$ -دورهای  $\tau$  و  $\beta$  وجود دارند به قسمی که  $\beta$ .
- ۱۹. فرض کنید  $\sigma$  حاصل $\sigma$ صربی از دورهای مجزای با طول یکسان باشد.  $\,$  ثابت کنید که  $\,\sigma$  توانی از یک دور است.
- ۲۰. ثابت کنید که تجزیه یک جایگشت به دورهای مجزا، بجز در ترتیب نوشتن دورها، یکتاست.
- ۲۱. با استفاده از استقراء روی n اثبات دیگری از نتیجه ۴۴.۷ ارائه کنید: هر عضو  $S_n$  حاصل ضربی  $\tau \in S_k$  از ترانهشها است. [راهنمایی: اگرگزاره برای ۱ $k - n = n$  درست باشد و اگر ترانهش ( $k$ ) راکه در آن ( $\tau = \tau(k)$  در نظر بگیرید.  $\tau$ توجه کنید که  $k$  ( $k$ )،  $k$  را ثابت نگه میدارد و بنابراین می توان آن را به عنوان جایگشتی از {۱ – ۰٫۲٫۰۰۰٫ در نظر گرفت.]
	- . اگر ۳ $n \geq n:3$  اثابت کنید که هر عضو  $S_n$  حاصل ضربی از حداکثر  $n-1$  ترانهش است.

$$
\sigma \in \sigma \cap \sigma^{-1}
$$
 فرض کنید  $\tau$  یک ترانهش باشد و $\sigma \in S_n$ ه تابت کنید که  $\sigma \in \sigma$ 

- اشد  $k$  ، شرض کنید  $k$  ،  $\sigma \in S_n$  باشید و فرض کنید  $\sigma \in S_n$  ، ثابیت کنیسد ک  $\sigma \tau \sigma^{-1} = (\sigma(a_1) \sigma(a_1) \cdots \sigma(a_k))$
- می است.  $G$  یک زیرگروه  $\hat{S}_n$  باشد که حداقل یک جایگشت فرد را شامل است. ثابت  $G$  $G \cap A_n$  کنید که تعداد جایگشتهای زوج در  $G$  برابر تعداد جایگشتهای فرد در  $G$  است (یعنی یک زیرگروه با شاخص ۲ در $G$  است).
- راهنمایی:  $S_n$  ) میدون استفاده از قضیه ۴۸.۷ ثابت کنید که  $A_n$  دارای شاخص ۲ در  $S_n$  است.  $\{S_n\}$  $\left[ .\right. E_n$ نشان دهید که  $A_n$  و  $A_n(\Lambda)$  هم مجموعههای متمایزی هستند که اجتماع آنها برابر  $S_n$  است
- ۲۷. ثابت کنید که {(۲۳), (۲۴), (۲۴), (۲۴), {۱۳)(۲۴), یک زیرگروه نرمال 4<sub>۲</sub> است.
- ۲۸. ثابت کنید A<sub>۲</sub> یک گروه از مرتبه ۱۲ است که دارای هیچ زیرگروهی از مرتبه ۶ نیست. نتیجه بگیرید که عکس قضیه لاگرانز غلط است.
- م فرض کنید  $\sigma$  و  $\tau$  ترانهش(هایی در  $S_n$  باشند با ۳ $n\geq n$ . ثابت کنید که  $\sigma\tau$  خاصل(ضربی T  $\mathsf{A}$ از ۳–دورها (که لزوماً متمایز نیستند) می باشد.

۴۰. ثابت کنید که هر عضو  $A_n$  حاصل ضربی از ۳-دورهاست.

۳۱. ${\bf C}$  ثابت کنید که هر عضو  $A_n$  حاصل $\sim$ ربی از  $-n$ دورهاست.

۳۲. ثابت کنید که ترانهش های  $S_n$  (۱۲), (۱۳), (۱۴), (۱۳), برا تولید میکنند. ۳۳. ثابت کنید که (۱۲) و (۱۲۳۰۰۰ $S_n$  را تولید میکنند.

$$
\sigma \in S_{\tau}
$$
اگر 1 یک خودریختی از  $S_{\tau}$  باشد، ثبت کنید که  $\sigma \in S_{\tau}$  وجود دارد به قسمی که برای هر $f(\tau) = \sigma \tau \sigma^{-1}$   $\tau \in S_{\tau}$ 

۳۵. با استفاده از مراحل زیر قضیه ۴۳.۷ را اثبات کنید: هر جایگشت  $\tau$  در  $S_n$  جاصل ضربی از دورهای مجزاست.

 $\tau(a_1) \neq a_2$  (الف) فرض کنید  $a_1$  عضوی دلخواه از  $\{1, 7, \ldots, n\}$  باشد به قسمی که  $\pi(a_2)$ . فرض كنيد ( $a_{\rm r} = \tau(a_{\rm r})$  ،  $a_{\rm r} = \tau(a_{\rm r})$  ،  $a_{\rm r} = \tau(a_{\rm r})$  ، فرض كنيد  $k$  اولين نمايهاي اشد به قسمی که  $\tau(a_k) = a_1, \ldots, a_{k-1}$  است. ثابت کنید  $\tau(a_k) = \tau(a_k)$ . نتیجه نگیرید که اثر  $\tau$  روی  $a_1, \ldots, a_{k}$  یا اثر دور  $(a_1a_1 \cdots a_k)$  نکسان است.

(ب) فرض كنيد b، عضوى دلخواه از {1, ٢, . . . , n } له غير از  $a_1, \ldots, a_k$  باشد كه توسط به خودش نگاشته نشده باشد. -فرض کنید  $b_{\rm r} = \tau(b_{\rm r})$  ،  $b_{\rm r} = \tau(b_{\rm r})$  ، غیره. - نشان  $\tau$ دهید که  $\tau(b_i)$  هرگز یکی از  $a_k$  .. . . ،  $a_k$  نسبت. - استدلال قسمت (الف) را تکرار کنید تا یک عضو  $b_i$  را بیابید به قسمی که  $r(b_r) = r(b_r) = r(b_r) = b_1$  و دور  $(b_1b_1 \cdots b_r)$  روی  $b_i$ ها یکسان ىاشد.

اب) فرض کنید ، $c_1$  عضوی دلخواه از  $\{1,7,\ldots,n\}$  به غیراز  $a_j$ ها و  $b_j$ های بالا باشد به قسمبر، که ۲ $c_1 \neq c_1$ . فرض کنید  $c_1 = \tau(c_1)$  و غیره. همانند بالا  $c_s$  را چنان بیابید که اثر  $\tau$  و دور  $(c_1c_1\cdots c_s)$  روی  $c_i$ ها یکسان باشد.

(ت) ابن فرأيند را ادامه دهيد تا جايے, كه تنها عناصر به حساب نيامده آنهايى باشند كه تحت به خودشان نگاشته می شوند. بررسی کنید که  $\tau$  حاصل ضربی از دورهای  $\tau$ 

$$
(a_1\cdots a_k)(b_1\cdots b_r)(c_1\cdots c_s)\ldots
$$

مه ماشد و این که این دورها مجزا هستند.

#### \* \* \* \* \*

فصل هشتم

# حساب در دامنههای صحیح

در این فصل دامنههای صحیحی را در نظر میگیریم که خواص حسابی آنها مشابه Z است. بویژه خاصيت يکتاپي تجزيه مد نظر است.

در واقع، در یک دامنه صحیح، یکتایی تجزیه عناصر، رابطه نزدیکی با ایدهآلهای آن دارد. از یک طرف، یکتایی تجزیه بدون این که ایدهآلِهای اصلی دامنه صحیح در برخی شرایط صدق کنند امکان پذیر نیست، و از طرف دیگر، با استفاده از ایدهآل،ا می توان شکلی از یکتایی تجزیه راکه برخی دامنههای صحیح فاقد آن هستند. به آنها بازگرداند. در واقع. همانگونه که در بخش ۳.۸ خواهیم دید. ایدهآل@ در اصل بدین.منظور ابداع شدهاند. وابستگی بخشهای این فصل به شرح زیر است: فصل هشتم- حساب در دامنههای صحیح

 $\lambda, \lambda \longrightarrow \lambda, \tau$  $\sim$  $\Lambda$  f  $\longrightarrow \Lambda$   $\Delta$ 

بخش ۴.۸ (میدان خارج قسمتهای یک دامنهصحیح) مستقل از دیگر بخش های این فصل است و میتوان آن را هر زمانی مطالعه کرد. - بجز بخش ۲.۸ و قسمت پایانی بخش ۳.۸ که به فصل ۶ وابستگی دارند. بقیه این فصل را می توان پس از فصل ۴ مطالعه کرد.

#### دامنههای یکتایی تجزیه  $\lambda - \lambda$

ابتدا مفاهیم اصلی حساب و اصطلاحات علمی آن را از حلقههای Z و [F به حلقههای دامنه صحیح دلخواه انتقال میدهیم. \_ سپس به بررسی آن دامنههای صحیحی می پردازیم که در آنها شکلی از یکتایی تجزیه موجود است. در سرتاسر این بخش  $R$  یک دامنه صحیح است.

فرض کنید  $\{\pi,s\in\mathbb{Z}\}=\{\tau+s\sqrt{d}\mid r,s\in\mathbb{Z}\}$ ، که در آن  $d$  یک عدد صحیح ثابت است. از این دسته از حلقهها، اغلب در ارائه مثال استفاده میشود. بررسی این که  $\mathbb{Z}[\sqrt{d}]$  یک دامنه صحیح است که در مجموعهٔ اعداد مختلط © قرار دارد چندان مشکل نیست؛ اگر ° < d، در این صورت  $\mathbb{Z}[i]$  يك زيرحلقه اعداد حقيقي است (تمرين ١). وقتي ١ = = d، [x-\] را اغلب با [ $\mathbb{Z}[\sqrt{-1}]$ نشان می،دهند، و آن را حلقه اعداد صبحیح گوسی نامند .

فرض کنید  $a, b \in R$  و  $\phi \neq a, b \in R$ . گوییم  $a$  یک شمارندهٔ  $b$  است (یا  $a$  یک عِامل  $b$  است) و می نویسیم  $a|b$  هرگاه برای برخی  $c \in R$  هرگاه برای برخی  $c \in R$  هرگاه برای برخی  $a$ . هرگاه برای برخی  $v \in R$  ،  $v \in N$ . بنابراین یکههای  $R$  همان شمارندههای  $\lambda$  هستند

هثال ۰٫۱٫۸ تنها یکههای &، ۱ و ۱− هستند. اگر F یک میدان باشد، یکههای حلقه چندجملهای های [ $\mathbb{F}[x]$ ، چندجملهای های ثابت اند (قضیه ۷.۴). عضو ۱+ (۲ در  $\mathbb{Z}[\sqrt{\mathsf{F}}]$ یکه  $(\sqrt{7} + 1)(\sqrt{7} - 1) = 1$ است زیرا ۱

Ring of Gaussian integers ()

۸-۱- دامنههای پکتابه, تجزیه

 $u \in R$  تَذکر. فرض کنید  $u \in R$  یک یکه با وارون v باشد، لذا  $uv = \sqrt{n}$ . برای هر  $u(vb) = (uv)b = \lambda_B b = b$ 

# یک عضو یکه، هر عضو  $R$  را می شمارد.

 $u$ یک عضو  $a \in R$  یک وابسته  $b \in R$  است هرگاه برای برخی یکه  $u$ ،  $u$  است ه  $v$  دارای یک وارون است، مثلاً  $v = u$ ، و  $v$  نیز یک یکه است. ضرب دو طرف  $a = b u$  در نشان می دهد که  $b \wedge R = b$  استفاده از این حقایق بررسی کنید که  $av = b \vee R = b$ 

هر عضو غیر صفر  $R$  بر هر یک از وابستههای خود بخش پذیر است.

هثال ۲.۸. هر عدد صحیح غیرصفر n دارای دقیقاً دو وابسته n و n– در Z است. اگر E یک میدان باشد، وابستههای  $f(x)\in\mathbb{F}[x]$ ، مضربهای ثابت  $f(x)$  می $j$ شند.  $\;\;$  در حلقه  $\mathbb{Z}[\sqrt{\mathsf{Y}}]$ ، دو عنصر V و V و ۲ – ۲ وابستهاند زیرا (۲ / + ۱)(۲ – ۲ ) = ۲ / و ۲ / + ۱ بکه است.

 $p$  یک عضو غیرصفر  $p \in R$  را تحویل $\mu$ نایذیر گویند هرگاه  $p$  یکه نباشد و تنها شمارندههای وابستههای آن و یکههای در  $R$  باشند.

هثال ۳.۸. تنها عناصر تحویلiاپذیر Z اعداد اول هستند زیرا تنها شمارندههای یک عدد اول عبارتند از  $\pm p$  (وابستههای آن) و ۱ $\pm$  (یکههای  $\Z$ ). وقتی که  $\mathbb F$  یک میدان باشد، تعریف  $p$ تحويل نايذيري بالا با تعريف تحويل نايذيري جندجملهايها در دامنه صحيح [x] معادل است (تعريف بعد از قضيه ٧.۴). در بخش ٣.٨ خواهيد ديد كه  $i + 1$  در حلقه  $\mathbb{Z}[i]$  تحويل نايذير است.

قضیه بعدی معمولاً سادهترین راه برای اثبات تحویل:ناپذیری یک عنصر را به دست می٫دهد و بعضاً به عنوان تعریف تحویل ناپذیری بکار برده میشود. قضیه ۸.۴ حالت خاص قضیه زیر است، وقتی  $R = \mathbb{F}[x]$  که

قضعیم ۱.۸. فرض کنید p یک عضو غیر یکه غیرصفر در یک دامنه صحیح  $R$  باشد.  $\,$  در این  $\,$ صورت p تحویلناپذیر است اگر و تنها اگر

 $r \in [r]$ هرگاه  $r \in [r]$ ، آنگاه  $r \in [s]$  مکه باشند.

 $r$  برهان.  $\mathcal P$ گر  $p$  تحویل،ناپذیر باشد و  $r$  =  $p$ . در این صورت  $r$  یک شمارندهٔ  $p$  است.  $p$  بنابراین باید یا یک یکه یا یک وابسته p باشد. اگر r یکه باشد، چیزی برای اثبات وجود ندارد. اگر r یک فصل هشتم- حساب در دامنههای صحیح

وابسته p باشد، مثلاً r = pv، در این صورت p = rs = pvs. حذف p از دو طرف (قضیه ۷.۳)  $\lambda_R = vs$  نشان می دهد که  $vs = \lambda_R = v$ . بنابراین  $s$  یک یکه است.

برای اثبات طرف عکس، فرض کنید p دارای خاصیت بیان شدهباشد. فرض کنید c یک شمارنده  $d^{-1}$  باشد، مثلاً  $ed$ . در این صورت طبق فرض یا c یا d یکه است. اگر d یکه باشد آنگاه  $p = cd$ نیز یکه است. ضرب دو طرف  $c = d^{-1}$  در ا $d^{-1}$  نشان میدهد که  $c = d^{-1}$ . بنابراین در هر حالت یا c یکه است و یا یک وابسته p است. پس p تحویل،ناپذیر است.

اعداد صحيح توسط رابطه كي مرتب شدهاند و چندجملهايها توسط درجه خود، جزئاً مرتب شدهاند. از اینرو طبیعی بنظر می رسد که بزرگترین مقسوم علیه مشترک عناصر در Z و [F] را برحسب اندازه یا درجه تعریف کنیم. متأسفانه ممکن است هیچ روش مشابهی برای تعیین "اندازه" در یک دامنه صحيح دلخواه وجود نداشته باشده بنابراين بزرگترين مقسوم عليه مشترك عناصر بايستي تنها برحسب خواص بخش پذیری تعریف شود:

 $a_n$  تعریف. فرض کنید ۵٫ ،۵٫ ،۰۰، ،۵٫ عناصری (که هیچکدام صفر نیستند) از یک دامنه صحیح باشند. "یک بزرگترین مقسوم علیه مشترک ۵٫، ۵٫، ۵٫، ۵٫، یک عنصر  $d$  از  $R$  است به  $R$ قسمی که

هر یک از  $a_i$ ها را بشمارد؛  $d$  (i)

 $c | d$  و  $c \in R$  ع مر یک از  $a_i$ ها را بشمارد. آنگاه  $c \in R$ .

این تعریف با آنچه که در مورد Z و [ $\mathbb{F}[x]$  انجام شد سازگاری دارد امّا معادل تعاریف قبلی ما از بم نیست.  $d$ ر  $d$  ب $d$  بمهم اعداد صحیح ۵٫ و ۵٫ بر طبق تعریف فصل ۱ باشد (یعنی،  $d$  بزرگترین مقسوم علیه مشترک باشد) در این صورت طبق نتیجه ۴.۱، d دارای خواص (i) و (ii) این تعریف است. به طور مشابه اگر F یک میدان باشد. در این صورت طبق نتیجه ۵.۴، ب۱مم دو چندجملهای در [x]M (مُنطابق تعريف فصل ۴) داراي خواص﴿i) و (ii) است. تفاوت در تعريف جديد اين است که دیگر ب۹م لزوماً یکتا نیست.

هثال ۴.۸. بر طبق این تعریف هر دو عدد ۲ و ۲– بزرگترین مَقسومِعلیه مشترک ۱۰ و ۱۸ در Z هستند. "توجه کنید که ۲ و ۲– وابستهاند.

$$
\begin{array}{ll}\n\mathbf{a}_n \quad \dots \quad a_1 \quad a_2 \quad \dots \quad a_{n+1} \quad \dots \quad a_{n+1} \quad \dots \quad a_{n+1} \quad \dots \quad a_1 \quad \dots \quad a_2 \quad \dots \quad a_3 \quad \dots \quad a_4 \quad \dots \quad a_5 \quad \dots \quad a_7 \quad \dots \quad a_8 \quad \dots \quad a_9 \quad \dots \quad a_1 \quad \dots \quad a_1 \quad \dots \quad a_2 \quad \dots \quad a_5 \quad \dots \quad a_7 \quad \dots \quad a_8 \quad \dots \quad a_9 \quad \dots \quad a_1 \quad \dots \quad a_1 \quad \dots \quad a_1 \quad \dots \quad a_1 \quad \dots \quad a_2 \quad \dots \quad a_3 \quad \dots \quad a_4 \quad \dots \quad a_5 \quad \dots \quad a_7 \quad \dots \quad a_8 \quad \dots \quad a_9 \quad \dots \quad a_{10} \quad \dots \quad a_{11} \quad \dots \quad a_{12} \quad \dots \quad a_{13} \quad \dots \quad a_{14} \quad \dots \quad a_{15} \quad \dots \quad a_{16} \quad \dots \quad a_{17} \quad \dots \quad a_{18} \quad \dots \quad a_{19} \quad \dots \quad a_{10} \quad \dots \quad a_{11} \quad \dots \quad a_{12} \quad \dots \quad a_{13} \quad \dots \quad a_{14} \quad \dots \quad a_{15} \quad \dots \quad a_{16} \quad \dots \quad a_{17} \quad \dots \quad a_{18} \quad \dots \quad a_{19} \quad \dots \quad a_{11} \quad \dots \quad a_{10} \quad \dots \quad a_{11} \quad \dots \quad a_{12} \quad \dots \quad a_{13} \quad \dots \quad a_{14} \quad \dots \quad a_{15} \quad \dots \quad a_{16} \quad \dots \quad a_{17} \quad \dots \quad a_{18} \quad \dots \quad a_{19} \quad \dots \quad a_{10} \quad \dots \quad a_{11} \quad \dots \quad a_{12} \quad \dots \quad a_{13} \quad \dots \quad a_{14} \quad \dots \quad a_{15} \quad \dots \quad a_{16} \quad \dots \quad a_{17} \quad \dots \quad a_{18} \quad \dots \quad a_{19} \quad \dots \quad a_{1
$$

 $\mathcal{A}$  برهان.  $\mathcal{A}$  (۱) تبرین ۹.

(۲) فرض کنید هر دو عنصر d و t ب۹مهای ۵٫ ، $a_1, a_2, \ldots, a_{n-1}$  باشند.  $a_1, a_2, a_3, a_4$  تمام  $t|d$  ها را میشمارد، بنابراین طبق قسمت (ii) تعریف بزرگترین مقسوم علیه مشترک برای  $d$ ، داریم $a_i$  $d$ اتا  $d$  نیز تمام  $a_i$ ها را میشمارد و بنابراین طبق (ii) تعریف ب $d$ م برای  $d$ ،  $d$ ا، چون  $d$ اتا و  $d$ ا، طبق تمرین ۴ می،دانیم که  $d$  و t وابستهاند.

هشدار در برخی از دامنههای صحیح، یک مجموعه متناهی از عناصر ممکن است دارای هيچ بزرگترين مقسومءعليه مشترک نباشد (تمرين ١٣ بخش ٣.٨ را ملاحظه کنيد).

يكتايي تجزيه در Z و F[x] رابطه تنگاتنگي با خواص تحويل ناپذيري، وجود بزرگترين مقسوم عليههاي مشترک و حقایق مختلف در باره بخش پذیری دارد. - بنابراین نخستین نامزدهای حلقههای دامنه صحیحی که واجد این خواص "خوب" & و [E] هستند، دامنههای صحیحی هستند که در آنها یکتایی تجزیه به مفهوم زیر برقرار باشد:

تعریف. دامنه صحیح R یک دامنه یکتایی تجزیه (دیت) است به شرطی که هر عضو غیرصفر  $R$ غیریکه در R حاصل ضربی از عناصر تحویل،اپذیر ۲ بوده و این تجزیه تا حد وابستهها یکتا باشد. بعنے <sub>پر</sub> اگر

$$
p_1p_1\ldots p_r=q_1q_1\ldots q_s
$$

که در آن هر  $p_i$  و  $q_j$  تحویل،ناپذیر است، در این صورت  $s=r$  و در صورت لزوم پس از تغییر ترتیب و تغییر نمایهها

$$
(i = 1, 1, \ldots, r \text{ (i.e. } q_i \text{ and } q_i \text{)}
$$

هثال ۵.۸. قضایای ۱۱.۱ و ۱۰.۴ نشان می(هندکه Z و [ $\mathbb{F}[x]$  (که در آن F یک میدان است) دامنههای یکتایی تجزیه هستند. در بخش ۲.۸ خواهیم دید که دامنه اعداد صحیح گوسی [i]@ نیز ۲) ً در صورتی که یک عنصر خودش تحویل،لپذیر باشد. ما امکان حاصل(ضربهایی با تنها یک عامل را می پذیریم.

قصل هشتم- حساب در دامنههای صحیح

 $\mathbb{Z}[\sqrt{d}]$  یک دیت است.  $\vec{\theta}$  این حال همانگونه که در بخش ۳.۸ خواهیم دید بسیاری از دامنههای ديت نيستند. اثباتي براي ديت بودن [x] در بخش ٥.٨ ارائه شده است.

در Z همواره می توان تجزیه دو عنصر را به صورتی نوشت که در هر دو توانهای یکسانی ظاهر شوند؛ برای  $-1$ ۸ = (–۲)(۱–۳) = ۱۸ = و ۳۵ × ۲۳ = ۴۰ را می توان به صورت ۵<sup>۰ ×</sup> ۳۲ × ۲<sup>۱</sup> × (۱–۲) = ۱۸ + و '۰۵ تا ۲۴ (۱) = ۴۰ نوشت. این مطلب در هر دیت صحیح است.

قضعیم ۳.۸. اگر c و d عناصر غیرصفری در یک دامنه یکتایی تجزیه  $R$  باشند. در این صورت یکههای  $u$  و  $v$  و تحویل،ناپذیرهای  $p_1$ ،  $p_2$ ،  $\ldots$ ،  $p_r$  که هیچ دوتای آنها وابسته نیستند وجود دارند به قسمی که

 $c = u p_{\lambda}^{m_{\lambda}} p_{\lambda}^{m_{\lambda}} \dots p_{\lambda}^{m_{\kappa}}$   $d = v p_{\lambda}^{n_{\lambda}} p_{\lambda}^{n_{\lambda}} \dots p_{\lambda}^{n_{\kappa}}$ 

که در آن هر  $m_i$  و  $n_i$  یک عدد صحیح نامنفی میباشد.  $\;$  بهعلاوه  $m_i \leq n_i$  اگر و تنها اگر برای هر  $k$ , ۲, ۱, ۲, ۲, ۱, ا $d$ 

 $u$ برهان. اولاً اگر عناصر  $q$  و  $q$  وابستههای یک عنصر  $q$  باشند، در این صورت یکههای  $u$  و وجود دارند به قسمی که  $q_{\rm r} = u_{\rm r}$  و  $q_{\rm r} = u_{\rm r}$ . بنابراین حاصل ضرب  $q_{\rm r}$  می تواند  $u_{\rm r}$ به صورت √u<sub>t</sub>u<sub>r)</sub>) نوشته شود. ثانیاً حاصلٍضرب یکهها یک یکه است (تمرین ۷ بخش ۲.۳).  $q_1 = \sum_{R_1} q_1$  بنابراین  $q_1 q_1 = \sum_{R_1} q_1 q_2$  که در آن  $u$  یک یکه است. ثالثاً برای هر عنصر غیرصفر 4،  $q_1 = \sum_{R_1} q_2$ . بنابراین برای هر دو عنصر غیرصفر  $R$  مثل  $q$  و  $q$ ، داریم  $q_{\mathsf{f}}^\ast q_{\mathsf{f}}^\ast q_{\mathsf{f}}^\ast = q_\mathsf{f}$ . این سه حقیقت را بکار برید تا همه وابستههای تحویل،اپذیر c و d را دستهبندی کرده، یکههای مختلف را ترکیب نموده و سپس اولین گزاره قضیه را ثابت نمایید.

 $p_i$  برای اثبات آخرین گزاره. توجه کنید که  $c|d$  بدین معنی است که  $d=c$ . چون تحویل،ناپذیر دقيقاً  $n_i$  بار در تجزيه  $d$  ظاهر می $\omega$ مود، لذا بايد دقيقاً  $n_i$  بار نيز در تجزيه  $c t$  ظاهر شود.  $n_i$  قبلاً  $m_i \leq n_i$  بار در تجزیه  $c$  ظاهر شدهاست و بنابراین باید داشته باشیم  $m_i$ 

هر عنصر یک دامنه صحیح بر همه وابستههایش بخشپذیر است. گوییم b یک شمارنده سره a است اگر  $b|a$  و  $b$  یک وابسته  $a$  نباشد.  $p$  بنابراین  $p$  تحویل $i$ پاین است اگر و تنها اگر، تنها شمارندههای سره أن يكهها باشند. ` روش معمول براي بيان يک عنصر به صورت حاصل ضربي از تحويل ناپذيرها این است که آن را به طور مکرر توسط شمارندههای سره غیر یکه آن فاکتورگیری کرده تا زمانی که به جایی برسیم که هر عامل یا یکه و یا تحویل،اپدیر باشد. َ این روش در صورتی مؤثر خواهد بود که

۸-۱- دامنههای یکتایی بجزیه

هیچ عنصری دارای دنبالهای نامتناهی از شمارندههای سره نباشد چراکه در غیر این صورت فرآیند فاکیورگیری برای همیشه ادامه پیدا میکند. خوشیختانه این چیزی است که در یک دی. اتفاق مه إفتد:

نتِيجِم ۴.۸. دريکِ دامنه يکتايي تجزيه  $R$ ، هيچ دنباله نامتناهِي ۵٫، ۵۲٫، ۵۰، وجود ندارد به قسمی که هر  $(a, \rangle$  (  $i > 1$ ) یک شمارنده سره عنصر قبلی باشد.

برهان. فرضٍ کنید که یک چنین دنبالهای موجود باشد. چون  $R$  یک دیت است، داریم در آن  $v$  یکه است و  $p_i$ ها تحویل ناپذیرند و هیچ دوتای آنها وابسته نیستند.  $a_\lambda = v p_\lambda^{n_\lambda} p_\lambda^{n_\lambda} \ldots p_k^{n_k}$  $up_1^m, p_1^m, \ldots, p_k^m$ هر  $(1 > 0)$ یک شمارنده ۵٫ است و بنابراین طبق قضیه ۳.۸. ۳.۸  $a_i$  می باشد که در آن  $u$  یکه و برای هر  $n_j \leq m_j \leq m_j \leq m_j$  . بررسی کنید که  $a_{i+1}$  یک شمارنده سره است اگر و تنها اگر هر یک از نماهای  $m_j$  که در  $a_{i+1}$  ظاهر می شود، کوچکتر یا مساوی نمای نظیر در  $a_i$  بوده و حداقل یکی از آنها اکیداً کوچکتر باشد. آپس از تعداد متناهی مرحله باید یک  $a_i$  به صورت  $p_{\star}^* = u p_1^*, p_1^*, \ldots p_k^* = a_t$  موجود باشد. ﴿ بنابراین  $a_t$  یکه است و لذا داریی هیچ شمارنده سرهای نیست (تمرین ۱۳). ولی این با این حقیقت که  $a_{t+1}$  یک شمارنده سره  $d_t$  است در تناقض مے ،پاشد.

به منظور درک کامل مفهوم نتیجه ۴.۸، در نظرگرفتن دامنه صحیحی که در آن این نتیجه علط است می تواند سازنده باشد.

مثال ۶.۸. فرض کنید  $\mathbb Q_{\mathbb Z}[x]$  زیردامنهای از $\mathbb Q[x]$ را نشان دهد که متشکل از همه چندجملهای هایی  $\pm$ ۱ باشد که جمله ثابت آنها یک عدد صحیح است. در این صورت تنها یکههای  $\mathbb{Q}_{\mathbb{Z}}[x]$  عبارتند از  $\pm$ (تمرین ۲۸) و هر عدد صحیح اول (اگر به عنوان یک چندجملهای ثابت در نظرگرفته شود) در [ $\mathbb{Q}_{\mathbb{Z}}[x]$  $x, \frac{1}{3}x, \frac{1}{3}x, \frac{1}{4}x, \ldots, \frac{1}{5^n}x, \ldots$  تحويل ناپذير است (تمرين ٢٩). بنابراين هر عنصر در دنباله نامتناهي یک شمارنده سره از عنصر قبل از خود می باشد. برای نمونه، (۳ $x = \mathsf{Y}(\frac{1}{\mathsf{F}} x)$  ،  $x = \mathsf{Y}(x)$ ، و غیره. بنابراین [ $\mathbb{Q}_{\mathbb{Z}}[x]$  یک دیت نیست.

نتبیجه ۵.۸. فرض کنید ها، ا $a_1$  ....  $a_n$  (که بعضی از آنها غیرصفرند) عناصری در یک دامنه یکتایی تجزیه R باشند. - در این صورت «a، ، . . ، a، ، ، ، ، ، وارای یک بزرگترین مقسوم،علیه مشترک

فصل هشتم- حساب در دامنههای صحیح

 $R$  در  $R$  هستند.

**برهان.** \_بمم هر مجموعـه از عناصـر عبـارت از بممم اعضـاي غيرصفـر اين مجموعـه است،  $\phi_1$ بنابراین می توانیم فرض کنیم که هر  $a_i$  غیرصفر اســت. طبــق قضیــه ۳.۸، عناصــر تحویل ناپذیــر ر) به از که هیچ دوتای آنها وابسته نیستند)، یکههای ۱ $u_1, \ldots, u_n$  و اعداد صحیح غیرمنفی  $p_t$  ....  $p_{\mathsf{r}}$ وجود دارند به قسمی که  $m_{ij}$ 

$$
a_1 = u_1 p_1^{m_1} p_1^{m_2} \dots p_t^{m_t t}
$$

$$
a_t = u_t p_1^{m_1} p_t^{m_2} \dots p_t^{m_t t}
$$

 $a_n = u_n p_1^{m_n} p_{\tau}^{m_n} \dots p_t^{m_n t}$ .

 $\langle m_{\mathsf{r}} ,\, m_{\mathsf{r}} ,\, m_{\mathsf{r}} \rangle$  فرض کنید  $k$  کوچکترین نمایی باشد که برای  $p_{\mathsf{t}}$  ظاهر میشود؛ یعنی  $k$  مینیمم باشد. به طور مشابه فرض کنید  $k$  کوچکترین نمایی باشد که برای  $p$  ظاهر میشود  $m_n$ ۱ ....  $m_n$  $a_n$  و غیره. با استفاده از قضیه ۳.۸ بررسی کنید که  $p^{k_1}_\tau \ldots p^{k_\ell}_t$  یک بم م استفاده از قضیه ۳.۸  $d = p^k \backslash p^{k_1}_\tau$ است.

قضمیه ۶.۸. فرض کنید p یک عنصر تحویل،اپذیر در یک دامنه یکتایی تجزیه  $R$  باشد.  $\,$  اگر  $\,$  $\langle p|c|p|b|p$ در این صورت  $p|bc$ 

 $\{p\} \circ R$  برهان.  $\mathcal{C}$  یا  $c$ ، عنصر  $R$  ، باشد در این صورت چیزی برای اثبات باقی نمی،ماند زیرا .  $\langle p|b \rangle$ اگر  $c$  یکه باشد و  $p|bc$ . در این صورت برای برخی  $b \in b$  ، ا $t \in b$  و  $p$  =  $r$  . بنابراین به طور مشابه اگر b یکه باشد در این صورت p|c. اگر هر دو b و c غیریکههای غیرصفر باشند.  $q_1$  در این صورت  $q_r$ ... $q_s$  =  $b = q_{r+1}$  ....  $q_s$  جایی که در آن  $q_i$ ها (که لزوماً متمایز نیستند) تحویل ناپذیرند. چون p $\vert bc$ ، برای برخی  $r \in R$  داریم  $c = q_1 \ldots q_s$  .  $pr = bc = p$ . طبق یکتایی تجزیه،

## تمرينها

- قوجـه:  $R$  یک دامنه صحیح را نشان میدهد. مگر خلاف آن ذکر شود.
- است. اگر  $d \geq d$ ، نشان دهید که  $\mathbb{Z}[\sqrt{d}]$  یک زیرحلقه  $\mathbb{C}$  است. اگر  $d \geq d$ ، نشان دهید که  $\mathbb{Z}[\sqrt{d}]$  یک زيرحلقه R است.
- . فرض کنید ۱ ±  $\neq d$  یک عدد صحیح مر بع-آزاد باشد (یعنی d بجز '(۱±) دارای هیچ شمارنده  $r + s\sqrt{d} = r_1 + s_1\sqrt{d}$  دیگری به صورت  $c^r$  نیست). ثابت کنید که در  $\mathbb{Z}[\sqrt{d}]$ ، تساوی برقرار است، اگر و تنها اگر  $r=r$  و ۶۱ $s=s.$  با ارائه مثالی نشان دهید که اگر  $d$  مربع آزاد نباشد. این نتیجه می تواند نادرست باشد.
	- ٣. اگر گزاره زیر درست است. آن را ثابت کنید؛ اگر غلط است یک مثال نقض ارائه کنید:  $ac|bd$  الف) اگر  $a|b$  و  $c|d$  در  $R$ ، در این صورت)  $(a + c)|(b + d)$  (ب) اگر  $a|b$  و  $c|d$  در  $R$ ، در این صورت  $c|d$  ).
		- $\mathcal{A} | c | c | d$ . ثابت کنید که  $c$  و  $d$  در  $R$  وابستهاند اگر و تنها اگر  $c | d$  و  $d$ .
	- ۵. اگر  $a = b$  با  $a \neq a \in b$  و  $c$  غیریکه باشند، نشان دهید که  $a$  یک وابسته  $b$  نیست.
- ۶. گزاره " a یک وابسته b است" را با a ~ b نشان دهید. ثابت کنید که ~ یک رابطه همارزی است؛ یعنی برای هر f(ii)  $r \sim r \sim r$  (i) اگر  $r \sim r$  در این صورت  $r \sim t$  . و  $r \sim s \sim t$  و این صورت  $r \sim s$ .  $r \sim s$ 
	- ٧. (الف) ثابت كنيد كه هر وابسته يك عنصر تحويل،ايذير، تحويل،ايذير است. (ب) اگر  $u$  و  $v$  یکه باشند، ثابت کنید که  $u$  و  $v$  وابستهاند.
		- ۸. آیا ۲ + ۲x تحویلناپذیر در [Z]Z است؟ اگر نیست جرا؟
- ۹. فرض کنیـد  $d$  یک بمم ۵٫ a, ۵٫ a, شد. ثابت کنید که هر وابستـه  $d$  نیـز یک ۹. بمم ر $a_k$ ، . . . .  $a_1$  است.

فصل هشتم- خساب در دامنههای صحیح

- ۱۰. فرض کنید p یک عنصر تحویل ناپذیر باشد.  $\ln$  کنید که  $\rho$  ا یک ب $\rho$ م و a است اگر و  $\cdot p \nmid a \not \leq 1$ تنها اگر
- ۱۱. با ارائه مثالق نشان دهید که یک زیردامنه از یک دامنه یکتایی تجزیه لزرماً یک دی.ت نیست.
	- ۱۲. آیا یک میدان یک دیت است؟
	- ا بابتت کنید که  $u$  دُر  $R$  یکه است اگر و تنها اگر  $u$  دارای هیچ شمارنده مره نباشد. $\Psi$ 
		- ا : اگر هر دؤ عنصر غیرضغر  $R$  واسته باشند، ثابت کُتید که  $R$  یک میدان است.  $\hat{\mathbf{F}}.\hat{\mathbf{B}}$
- ا مَكْرَ هَرَ عَهْشُو غَيْرَضِيقَر  $R$  يَا تَحْوَيْلْ نَايِدْيْرَ وَ يَا يَكَ يَكُمْ بَاشْدَ، ثَابَتْ كَثِيد كَة  $R$  يَكَ مَيْدَان است.
- ۰۱۶. (الف) نشان دهید که  $i + i$  در [i] یکه نیست. (راهنمایی: وارون ۲ + ۲ در © چیست؟) (ب) نَشَان دَهَيْد که ۲ دَر [i] تَحَوِيل نايذير است.
- اً . فَرَضَ كَتَبَدَ p يَكَ عَنْصَرَ غَيْرِيَكَهُ غَيْرَصَعُرَ  $R$  بَاشَدَ بَهَ قَسَمَى كه هَرْكَاهِ  $p$ أَرَ در اين صورت $\ell$ يا  $p|d$ . ثابت كنيد كه  $p$  تحويل $\mathrm{i}$ يلونير است.
- اگر  $S \nrightarrow S$  یک هنریختی پوشا از داننههای ضحیح باشد،  $p$  تحویل $j: R \rightarrow S$  باشد،  $f: R \rightarrow S$ وَ يَا وَ $f(p) \neq f(p)$ ، آيا  $f(p)$  در  $S$  تحويل $j$ ناپذير است؟
- اً . قَرْضَ كِنيْدِ  $(r,s)$  هَرَ بَ مِمْ r وَ لَا نِشَانُ ذَهَدَ. مَائِنَدَ تَمَرِيْنُ عَ، نَمَادَ نه را بَراى نشان دادن  $\mathcal{N}$  $r,s,t\in R$  وابسته ها بکار برید.  $\;$ ثابت کنیدکه برای هر  $\left( rs\sim rt\right)$  اگر  $s\sim s$ ، فر این صورت)  $\mathcal{L}(r,s) \sim (r,t)$  (ت) اگر  $t$  تہ  $s$ ، در این ضورت  $(r(s,t) \sim (rs,rt)$  (ب  $t$  (ت)  $r,(s,t) \sim (r,(s,t))$ . [راهنمایی: "نشان دهید که هر دو، ب $s$  « مای  $s$  و  $s$ هستند
- $(b,d) \sim \Lambda_R$  و  $(b,c) \sim (b,c) \sim \Lambda_R$  ثابت کنید که اگر  $\Lambda$   $\setminus$  و  $(b,c)$  و م  $d \sim (bd, cd)$  (حتورت م $(\sim (b, cd) \sim (bd, cd)$ ). المقتمايي: طبق قستمت هاى (الف) و (ب)،  $d$  $[\Lambda_R \sim (b, d) \sim (b, (bd, cd))$

۸-۱- دامنههای یکتابی تجزیه

- ۲۱. فرض کنید R یک دامنه صحیح باشد که در آن هر دو عضو (که تواماً صفر نیستند) دارای  $p|cd$  یک ب $\bullet$ م باشند. فرض کنید  $p$  یک عنصر تحویل $i$ پذیر  $R$  باشد. ثابت کنید که هرگاهِ در این صورت p یا p یا e. [راهنمایی: تمرین های ۱۰ و ۲۰]
- ۲۲ . اگر  $R$  یک دیت باشد، اگر  $a$ ،  $b$  و  $c$  عناصری از  $R$  باشند به قسمی که  $a|c$  و  $b|c$ ، و اگر  $|ab|c$  ، یک بم ه $a \in b$  و  $b$  باشد، ثابت کنید که  $h_R$
- ۲۳. فرض کنید R یک دیت باشد. اگر a|bc و اگر ۱<sub>R</sub> یک ب(م) هم ه و b باشد. ثابت کنید که  $|a|c$
- اگر ۵٫، می اشد. E۴ جسمی که هر  $a_{i+1}$  یک شمارنده سره  $a_i$  باشد.  $a_i$  باشد.  $B$  باشد.  $\mathcal{F}$ نابت کنید که هر  $a_i$  (با ۱ $(i > 1)$  یک شمارنده سره غیریکه از ۵٫ است.
- ۲۵. تشان دهید که ۱ یک ترکیب خطی از چندجملهایهای ۲ و x در [x]Z نیست. امّا بخش ۵.۸ نشان می دهد که ۱ یک بم م  $x$  و ۲ در  $\mathbb{Z}[x]$  است.
- ۲۶. یک کوچکترین مضرب مشترک (ک.م.) عناصر غیرصفر ۵٫، . . .، a عبارت از یک عنصر b است به قسمی که (i) هر  $a_i$ ، b را میشمارد (ii) اگر هر  $a_i$  یک عنصر c را بشتمارد در این صورت b|c. ثابت کنید که هر مجموعه متناهی از عناصر غیرصفر در یک دی. دارای یک کوچکترین مضرب مشترک است.
- ۲۷. ثابت کنید که عناصر غیرصفر a و b در R دارای کوچکترین مضرب مشترک هستند اگر و تنها اگر اشتراک ایدهآلِهای اصلی (a) و (b) نیز یک ایدهآل اصلی باشد.
	- ۲۸. ثابت کنید که تنها یکههای [x]@ عبارتند از ۱ و ۱ –. [مثال ۶.۸ را ملاحظه کنید.]
- الف) اگر  $p$  یک عدد اول در Z باشد، ثابت کنید که چندجملهای ثابت  $p$  در  $\mathbb{Q}_{\mathbb{Z}}[x]$  تحویل ناپذیر  $\mathbb{N}$ ۹ است. [راهنمایی: چون $\mathbb{Q}[x]\subseteq\mathbb{Q}[x]$ ، قضیه ۱.۴ قابل کاربرد است؛ همچنین تمرین ٢٨ ,ا ملاحظه كند].

اب) اگر  $q\neq p$  و  $q$  و  $q$  اعداد اول مثبت در  $\mathbb Z$  باشند، ثابت کنید که  $q$  و  $q$  در  $\mathbb Z$  وابسته ( نستند.

۳۰ . (الف) نشان دهیدکه تنها شمارندههای x در Qz(x) عبارتند از اعداد صحیح و چندجملهایهای  $n \in \mathbb{Z}$  درجه اول به صورت  $rx$  با  $r \in \mathbb{Z}$  و  $r \in \mathbb{Z}$ .

(ب) نشان دهید که c را نمی توان به صورت حاصل ضرب متناهی از عناصر تحویل ناپذیر در توشت.  $\mathbb{Q}_{\mathbb{Z}}[x]$ 

بات کنید که  $p(x)$  تحویل،ناپذیر در  $\mathbb{Q}_{\mathbb{Z}}[x]$  است اگر و تنها اگر ( $p(x)$  یا یک عدد صحیح T۱.C اول و یا یک چندجملهای تحویل،ناپذیر در [ $\mathbb{Q}[x]$  با جمله ثابت ۱ ± باشد. نتیجه بگیرید که هر  $\cdot p(x)|c(x)d(x)$  چندجملهای تحویل ناپذیر ( $p(x)$  در  $\mathbb{Q}_{\mathbb{Z}}[x]$  دارای این خاصیت است که هرگاه  $(p(x)|d(x)|p(x)|c(x)$  در این صورت

۳۲. نشان دهید که هر چندجملهای غیرصفر  $f(x)$  در  $\mathbb{Q}_{\mathbb{Z}}[x]$  را میتوان به صورت نوشت که در آن @ c = 0، ^ = 0، و هر  $p_i(x)$  یک چندجملهای  $cx^np_i(x)\cdots p_k(x)$ تحویل ناپذیر غیرثابت در [ $\mathbb{Q}_{\mathbb{Z}}[x]$  است و این که این تجزیه به مفهومی که در پی میآید  $q_i(x)$  یکتاست. اگر $q_i(x) \cdot q_i(x) = d x^m q_1(x) \cdot \dots \cdot q_t(x)$  که در آن  $d \in \mathbb{Q}$  ،  $d \in \mathbb{Q}$  و هر  $m=n$  ، $c=\pm d$  یک چندجملهای تحویل ناپذیر غیرثابت در  $\mathbb{Q}_{\mathbb{Z}}[x]$  است، در این صورت  $d=1$  $\phi_i(x)=\pm q_i(x)$  و پس از تغییر نمایهها اگر لازم باشد، برای هر نه  $k=t$ 

۳۳. ثابت کنید که هر دو چندجملهای غیرصفر در [ $\mathbb{Q}_\mathbb{Z}[x]$  دارای یک بpم هستند.

۳۴. (الف) ثابت کنید که  $f(x)$  تحویل $i$ ناپذیر در  $\mathbb{Z}[x]$  است اگر و تنها اگر  $f(x)$  یا یک عدد  $f(x)$  صحیح اول و یا یک چندجملهای تحویل،اپذیر در  $\mathbb{Q}[x]$  باشد به قسمی که بءم ضرایب در ه برابر ۱ باشد.

(ب) ثابت کنید که [ $\mathbb{Z}[x]$  یک دیت است. [راهنمایی: قضایای ۱۰.۴ و ۱۸.۴ را ملاحظه كنىد. ]

### یکتایی تجزیه و ایدهآل های اصلی 2-8

در این بخش نشان میدهیم که هر دامنه صحیح  $R$  که در دو شرط زیر صدق کند لزوماً یک دی0ت است

. هیچ دنباله نامتناهی  $a_1,a_1,\ldots,a_r$ س وجود ندارد به قسمی که هر  $a_{i+1}$  یک شمارنده سره  $a_i$  باشد.  $\cdot p$ ا. اگر  $p$  تحویل،اپذیر باشد و  $p|bc$ ، در این صورت  $p|b$  یا  $p$ .

سپس چندین رده از دامنههای صحیحی راکه در این شرایط صدق میکنند و در نتیجه دیت هستند

معرفي مي كنيم.

انتخاب این دو شرط از غور در خواص دیتها بدست آمده است. در عین حال بهسادگی می توان دید که چرا این دو شرط انتخابهای مناسبی هستند. برای مثال در تجزیه یک عدد صحیح ابتدا یک شمارنده سره  $a$  را فاکتور میگیریم، سپس همین کار را با این فاکتور انجام میدهیم و آنقدر،  $a$ این کار را تکرار میکنیم تا به یک عدد اوّل و یا ۱ برسیم. این روش در حالت کلی نیز روش کارآمدی است البته منوط به برقراری شرط I که متناهی بودن فرأیند فاکتورگیری را تضمین میکند. شرط II همان خاصیت کلیدی است که در اثبات یکتابی تجزیه در Z و [F] یکار رفت (اثبات قضبه ۱۱.۱ را ملاحظه کنید). شرط II را در حالت کلی نیز می توان به طریق مشابه بکار برد، البته در صورتی که بدانيم هر عضو حداقل داراي يک تجزيه است.

این بخش را با بسط ارتباط بین بخشپذیری و ایدهآلهای اصلی در یک دامنه صحیح أغاز می کنیم. این امر به ما اجازه می دهد تا شرط I را به شکل مفیدتری صورتبندی کنیم. در یک  $b$  دامنه صحیح  $R$ ، ایدهآل اصلی (b) مجموعه همه مضارب  $b$  است، یعنی همه عناصری که بر مخش مذبرند. پنابراین

 $b|a \n\leq a \in (b)$  اگر و تنها اگر  $a \in (b)$ 

به علاوه هرگاه  $a \in (b)$  آنگاه هر مضرب  $a$  در ایدهآل (b) قرار دارد، لذا  $(a) \subseteq (b)$ . برعکس، وقته كه (b) ون (a) آنگاه  $a$  در ايدهآل (b) قرار دارد، پس  $b|a$ . بنابراين  $b|a \n\leq (a)$  اگر و تنها اگر  $(a) \subseteq (b)$ 

با تعویض نقش  $a$  و  $b$  بدست می $\bar{\rm j}$ وریم

$$
.b|a|, a|b| \mathcal{Z} \text{ if } (a)=(b)
$$

تمرین ۴ بخش ۱.۸ نشیان میدهید کیه  $a|b$  و  $b|a$  اگیر و تنهیا اگیر  $b$  یک وابسته  $a$  باشد. - پنابراین گر و تنها اگر  $a$  و به اگر او این ک وابسته  $a$  نباشد، یعنی  $(a)\subsetneq (b)$ 

اگر و تنها اگر 8 یک شمارنده سره 
$$
a
$$
 باشد. (b)

در نتیجه، شرط I معادل است با

/I. هیچ زنجیر نامتناهی از ایدهآلهای اصلی به صورت زیر وجود ندارد:

 $(a_1) \subsetneq (a_1) \subsetneq (a_1) \subsetneq \cdots$ 

این شرط معمولاً به صورت معادل زیر و به شکل اثباتی بیان می شود.

تعریف. دامنه صحیح R دارای شرط زنجیر صعودی (شiص) روی ایدهآلهای اصله است مشروط به اینِکه هرگاه  $(a_1) \supseteq (a_r) \supseteq (a_r)$   $\hookrightarrow$  آنگاه عدد صحیح مثبت  $n$  وجود داشته  $\mathcal{L}(a_i) = (a_n)$  باشد به قسمی که برای هر  $n > n$  (

> قضيم ٧.٨. دامنه صحيح R يک دامنه يکتايي تجزيه است اگر و تنها اگر  $R$ دارای شرط زنجیر صعودی روی ایدهآلهای اصلی باشد؛ و  $R\left(\mathcal{N}\right)$  $p|d$  ) هرگاه  $p$  در  $R$  تحویل $d$ نایدیر باشد و  $p|cd$ ، آنگاه  $p|c$  یا  $p$ .

برهان. اگر R یک دیت باشد آنگاه طبق قضیه R ،۶.۸ در (۲) صدق میکند.  $R$  برهان الا نشان می،دهد که (۱) معادل شرط I است. طبق نتیجه ۴.۸، هر دیت در شرط I صدق میکند.

برعکس، فرض کنید که  $R$  در (۱) و (۲) صدق کند. فرض کنید  $a$  عضو غیریکه غیرصفری  $a$  در  $R$  باشد.  $\,$  باید نشان دهیم که  $a$  دارای حداقل یک تجزیه است.  $\,$  به خلاف، فرض کنید که حاصل ضربي از عناصر تحويل ناپذير نباشد. پس a خودش تحويل ناپذير نيست. لذا عناصر غير يكه و راه وجود دارد به قسمی که  $a$ ره  $a = a_1 b_1$  (در غیر این صورت هر تجزیه  $a$  باید یک یکه را در  $a_1$ بر داشته باشد و طبق قضیه ۱.۸ باید تحویل،اپذیر باشد). اگر هر دو ۵<sub>۱</sub> و b، حاصل(ضربی از  $a_{\setminus}$ عناصر تحویل،ناپذیر باشند، در این صورت  $a$  نیز چنین است.  $\;$  بنابراین حداقل یکی از آنها مثلاً 4 حاصل ضربي از عناصر تحويل ايذير نيست. حون b، يكه نيست، a، وابسته a نيست (تمرين b  $a_1$  بخش ۱.۸ را ملاحظه کنید). بنابراین ۵٫ یک شمارنده سره ۵ است لذا  $(a_1) \subsetneq (a)$  که در آن یک عنصر غیریکه غیرصفر است که حاصل(ضربی از عناصر تحویل،ناپذیر نیست. اینک استدلال قبلی را با ۵۱ به جای a تکرارکنید. این منجر به یک غیریکه غیرصفر ۵<sub>۲</sub> می شود به قسمی که و ،۵ عاصل ضربی از عناصر تحویل ناپذیر نیست. "تکرار نامحدود این فرأیند منجر به  $(a_1)\subsetneqq (a_1)$ یک زنجیر اکیداً صعودی  $\subseteq \, (a_{\tau}) \subsetneqq (a_{\tau}) \subsetneqq (a_{\tau}) \subsetneqq (a_{\tau})$  از ایدهآلهای اصلی میشود که (۱) را نقض میکند. بنابراین a باید حداقل دارای یک تجزیه به عنوان حاصل ضربی از عناصر تحویل،ناپذیر باشد. برای نشان دادن این که این تجزیه تا حد وابستهها یکتاست، اثبات قضیه ۱۰.۴ (حالتی که را با جایگزینی کلمه "یکه" به جای "ثابت" و استفاده از (۲) و تمرین ۲ به جای نتیجه  $(R=\mathbb{F}[x]$ ۹.۴، به وضعیت کلی تطبیق دهید.

چون ایدهآل های اصلی نقش اساسی را در قضیه ۷.۸ بازی میکنند، کلاس آشکاری از دامنههای صحيح وجود دارد كه اين قضيه را مي توان در مورد أنها بكار برد:

**تعریف.** یک دامنه ایدهآل اصلی (داا) یک دامنه صحیح است که در آن هر ایدهآل یک ایدهآل اصلبي باشد.

هثال ۷.۸. اگر ۴ یک میدان باشد، در این صورت دامنه چندجملهایهای [ $\mathbb{F}[x]$  یک داا است. برای اثبات، فرض کنید I یک ایدهآل غیرصفر در  $\mathbb{F}[x]$  باشد.  $\;$  در این صورت I یک چندجملهای با کوچکترین درجه ممکن را شامل است (بنا به اصل خوشترتیبی، مجموعه درجههای  $g(x)$ چندجمله|یهای غیرصفر در I یک مجموعه غیرتهی از اعداد صحیح غیرمنفی است). ادعا میکنیم که I ایدهآل اصلی  $(g(x))$  می باشد. چون I  $g(x)\in I$  و I یک ایدهآل است، I  $g(x)\in I$  برای هر  $t(x)\in\mathbb{F}[x]$  . بنابراين  $I\subseteq (g(x))\subseteq I$  . برعكس، اگر  $f(x)\in f(x)$  در اين صورت طبق الكوريتم  $r(x) = \mathbb{I}_x$  تقسیم  $q(x) = f(x) = f(x)$  وجود دارند به قسمی که  $q(x) + r(x) = g(x)$  و  $q(x)$  و  $r(x)$  یا  $f(x), g(x) \in I$  ,  $r(x) = f(x) - g(x)q(x)$  امّا  $\deg r(x) < \deg g(x)$ . لذا در ایدهآل I قرار دارد.  $\forall$ ر  $\ket{\varphi} \neq r(x)$  در این صورت  $\deg g(x) < \deg r(x) < \deg r(x)$ ، و این ممکن  $r(x) = \frac{1}{x}$ نیست زیرا  $g(x)$  یک چندجملهای باکوچکترین درجه ممکن در I است. بنابراین چ و لذا  $f(x) = g(x)$   $g(x) = g(x)$ . پس ( $f(x) = g(x)$  و از اینجا )  $I \subseteq (g(x))$ است.  $I = (g(x))$  بنابراین  $\mathbb{F}[x]$  یک داا است.

هثال ۸.۸. مجموعه اعداد صحيح Z يک داا است. اين را ميتوانيد با انتقال برهان دامنه ايدهال اصلی بودن  $\mathbb{F}[x]$  به  $\mathbb Z$  اثبات کنید (تمرین ۱).  $e$ ویژه اگر  $I$  یک ایدهآل غیرصفر در  $\mathbb Z$  باشد، در این صورت  $I=(c)$  که در آن  $c$  کوچکترین عدد صحیح مثبت در  $I$  است.

هثال ۹.۸. در نتیجه ۱۲.۸ زیر میبینیم که حلقه اعداد صحیح گوسی [i]@ یک داا است.

مثال ۱۰.۸. ممانگونه که در مثال ۵.۶ دیدیم، در حلقه  $\mathbb{Z}[x]$ ، ایدهآل I متشکل از همه چندجمله|ی،هایی که جمله ثابت آنها زوج است ایدهأل اصلی نیست. ۲بنابراین [ $\mathbb{Z}[x]$  دال نیست. فصل هشتم- حساب در دامنههای صحیح

لم ٨.٨. هر دامنه ايدهآل اصلي R در شرط زنجير صعودي روى ايدهآلهاي اصلي صدق مى كند. **برهان.** اگر  $(a_1) \supseteq (a_2) \supseteq (a_3)$  برهان. اگر  $\cdots \supseteq (a_n)$  باشد، A را اجتماع مجموعههای  $(a_t)$ ، یعنی  $(a_t)$ ر $\cup_{t \geq 1}$  قرار دهید. ادعا میکنیم که  $A$  یک ایدهآل است. فرض کنید در این صورت برای برخی  $j,k \geq 0$ ،  $a \in (a_i)$  و  $a \in (a_k)$ . داریع  $a, b \in A$  $(a_k)$ ، فرض کنید مثلاً  $k \leq j$ . در این صورت  $(a_j) \subseteq (a_k)$ ، لذا  $a, b \in (a_k)$ . چون  $k \leq j$ یک ایدهآل است می،دانیم که  $A \subseteq A$  ( $a_k$ ) یا  $a-k \in A$  و برای هر  $A$   $r \in A$  ( $a_k$ ) یک ایدهآل است می،دانیم  $A = (c)$ ، طبق قضیه ۱.۶، A یک ایدهآل است. چون R یک داا است، برای برخی A = (c) i.e و A = (c). جون ( $(a_t)$ ربرای هر A = U, میدانیم که برای برخی n، ( $c \in (a_n)$  . در نتیجه ( $(c) \subseteq (a_n)$  و برای هر  $i \geq n$ 

$$
(a_n) \subseteq (a_i) \subseteq \bigcup_{t \ge 1} (a_t) = A = (c) \subseteq (a_n).
$$

 $\mathcal{L}(a_i) = (a_n)$  بنابراین برای هر  $n \geq n$  به

 $\mathcal{L}(\bm{p}|bc)$  . فرض کنید  $R$  یک دامنه ایدهآل اصلی باشد.  $\mathcal{P}(\bm{p}|a)$  تحویل،نایذیر باشد و  $\bm{A}$ ،  $p|c|$  در این صورت p $|b|$  یا

 $(p)$ برهان".  $\partial(c$  و $p|$ ، در این صورت  $bc$  در ایدهآل  $(p)$  قرار دارد. در صورتی که بدانیم  $(p)$  یک ایدهآل اول است. نتیجه میگیریم که  $b\in (p)$  یا  $c\in (p)$ ، یعنی  $p|b$  یا  $p$ . امّا طبق نتیجه ۱۴.۶، هر ایدهآل بیشین اول است. پس تنها لازم است نشان دهیم که  $(p)$  یک ایدهآل بیشین است. فرض  $I=(d)$ کنید  $I$  ایدهآلی باشد با $I\subseteq I\subseteq (p)$ . چون  $R$  یک داا است، برای برخی  $d\in R$  داریم در این صورت  $I$   $I\subseteq (d)$  نتیجه می $\mathfrak{so}$ هد که  $d|p$ . چون  $p$  تحویل $i$ اپذیر است،  $d$  باید یکه یا  $J=(d)=R$  . يک وابسته  $p$  باشد.  $\downarrow$ گر  $d$  يکه باشد، در اين صورت طبق تمرين ١١ بخش ١.۶.  $P$  =  $J$ . اگر  $d$  یک وابسته  $p$  باشد. مثلاً  $d=p$ ، در این صورت  $p$  و بنابراین  $p$   $\in$   $(d)\subseteq (p)$ . در این حالت ، لذا  $I=(p)=(p) = (p)$ . بنابراین  $(p)$  بیشین است و اثبات کامل میشود.  $(p) \subseteq (d)$ لمههای ۸.۸ و ۹.۸ همراه با قضیه ۷.۸ قضیه زیر را ثابت میکند.

قضیم ۰.۸ ۰.۱ هر دامنه ایدهآل اصلی یک دامنه یکتایی تجزیه است.

۳) تمرین ۲۰ را برای برهان دیگری که در آن از نتیجه ۱۶.۴ استفاده نمی شود، ملاحظه کنید.

٨-٢- يكتابي تجزيه وايدهآل هاى اصلى

هشدار عکس قضیه ۱۰.۸ غلط است. در بخش ۵.۸ می بینیم که حلقه چندجملهای های Z[x] یک دامنه یکتایی تجزیه است امّا یک داا نیست.

حلقههای Z و F[x] از نظر محاسباتی دارای مزیتهایی هستند که حلقههای داا دلخواه فاقد آن می باشند. برای نمونه در Z و [Æ]. ب۱م عناصر را می توان به سادگی با استفاده پی در پی از الگوریتم تقسیم بدست آورد. بنابراین در نظر گرفتن دامنههای صحیح دیگری که دارای خاصیتی مشابه الگوریتم تقسیم هستند می تواند مفید باشد؟ برای دیدن این که چگونه می توان چنین خاصیت مشابهی را توصیف کرد. توجه کنید که درجه یک چندجملهای در [ $\mathbb{F}[x]$  را می $\vec{v}$ وان به عنوان تابعی از چندجملهایهای غیرصفر در [ $\mathbb{F}[x]$  به اعداد صحیح غیرمنفی قلمداد کرد. با تشخیص خواص كليدى اين تابع، تعريف زير بدست مىآيد:

تعریف. دامنه صحیح R یک دامنه اقلیدسی است اگر تابع 6 از عناصر غیرصفر R به اعداد  
صحیح غیرمنفی موجود باشده در دو شرط زیر صدق کند:  
(i) بای هر دو عنصر غیرصفر ۵ و ۵ در این صورت عناصر ۹ و 7 در R وجود دارند به قسمی که  
(ii) اگر 
$$
n = e_R
$$
 و 4 و ۴<sup>ه</sup> (ه) در این صورت عناصر ۱۲ و 7 در 8 وجود دارند به قسمی که  
۶ (ii) اگر  $n = e_R$  و 4 = 1 یا ۵(۲)

هثال ۱۱.۸ . اگر ۴ یک میدان باشد، دامنه چندجملهایهای [ $\mathbb{F}[x]$  یک دامنه اقلیدسی است با تابع 6 که توسط ( c ) = deg  $f(x)$  تعریف میشود. حاصیت (i) تعریف از قضیه ۱.۴ نتیجه میشود زیرا

$$
\delta(f(x)g(x)) = \deg(f(x)g(x)) = \deg f(x) + \deg g(x)
$$

$$
\geq \deg f(x) = \delta(f(x))
$$

و خاصيت (ii) همان الگوريتم تقسيم است (قضيه ٣.۴).

مثال ۱۲.۸ . هناک ۱۲.۸ . مثال است با تابع 6 که به صورت  $a \mid a \mid b(a) = b$  داده شده است. خاصیت (i) برقرار است زیرا برای هر ۵ $|a\neq b\mid a\neq b\mid$  ا $|a\neq c\mid a$  است فریرا برای هر ۵ خ ۴) از مَظَالب باقیمانده این بخش در بخشهای بعدی استفاده نمیشود.

فصل هشتم- حساب در دامنههای صحیح

۲.۱ بیان شد، الگوریتم تقسیم نشان می دهد که خاصیت (ii) برقرار است.

 $\mathbb{Z}[i] = \{s + ti \mid s, t \in \mathbb{Z}\}\$ هثال ۱۳.۸. اثبات خواهیم کرد که حلقه اعداد صحیح گوسی یک دامنه اقلیدسی است با تابع 6 که به صورت  $t^* + t^* = s^* + \delta(s + t)$  داده شده است. چون ه کو انگر وتنها اگر  $t = s + t$  لذا ۱ $s \leq s + s$  هرگاه  $t = s + t$ . ثابت کنید که  $s + t$ برای هر  $a = s + t$  و  $b = u + v$  در  $\delta(ab) = \delta(a)$ ،  $\delta(b)$  ا $\mathbb{Z}[i]$  (تمرین ۵). در این صورت وقتے,  $b \neq b$  داریم

$$
\delta(a) = \delta(a) \cdot \Delta \leq \delta(a)\delta(b) = \delta(ab).
$$

 $b \neq b$  منابراین خاصیت (i) برقرار است.  $\lambda \neq b$  بررسی کنید که  $a/b$  یک عدد مختلط است که می توان برای برخی  $Q \in \mathbb{C}, d \in \mathbb{C}$  آن را به صورت  $c + di$  نوشت (تمرین ۶). چون  $c \in \mathbb{Q}$ ، می توان  $n$  آن را بین دو عدد صحیح متوالمی قرار داد، و بهطور مشابه برای  $d$ .  $d$  بنابراین اعداد صحیح  $m$  و  $|a/b = c + di$  وجود دارند به قسمی که ۱/۲  $|m - c| \leq \sqrt{r}$  | و ۱/۲  $|m - c| \leq \sqrt{n}$ ، داریم

$$
a = b[c + di] = b[(c - m + m) + (d - n + n)i]
$$
  
= b[(m + ni) + ((c - m) + (d - n)i)]  
= b[m + ni] + b[(c - m) + (d - n)i]  
= bq + r,

که در آن  $q = m + ni \in \mathbb{Z}[i]$  و  $r = b[(c - m) + (d - n)i]$  . جون  $q = m + ni \in \mathbb{Z}[i]$  و ، می بینیم که  $r \in \mathbb{Z}[i]$  . خاصیت  $(i)$  برقرار است زیرا،  $a,b,q \in \mathbb{Z}[i]$  $\delta(r) = \delta(b)\delta[(c-m) + (d-n)i] = \delta(b)[(c-m)^{\dagger} + (d-n)^{\dagger}]$  $\leq \delta(b)[(\frac{1}{\mathbf{r}})^{\mathsf{T}}+(\frac{1}{\mathbf{r}})^{\mathsf{T}}] = (\frac{1}{\mathbf{r}})\cdot \delta(b) < \delta(b).$ 

**قضیبہ ۱۱.۸ .** هر دامنه اقلیدسی یک دامنه ایدهآل اصلی است و بنابراین یک دامنه یکتایی تجزیه می باشد. برهان ارائه شده در مثال ۷.۸ مبنی بر این که  $\mathbb{F}[x]$  یک داا است را می $\vec{v}$ وان برای هر دامنه برهان.
۸-۲- یکتایی تجزیه و *ایدهآلهای اصلی* 

 $\delta$  اقلیدسی دلخواه بکار برد. کافی است جای چندجملهای ها را با عناصر  $R$  و جای درجه را با تابع عوض كنيد. سيس يكتابي تجزيه از قضيه ١٠.٨ نتيجه مي شود. قضیه ۱۱.۸ و مثال قبل از آن نتیجه زیر را ثابت میکند:

نتيجم ١٢.٨. دامنه اعداد صحيح گوسي [1] يک دامنه ايدهآل اصلي است و بنابراين يک دامنه یکتایی تجزیه می باشد.

عکس قضیهٔ ۱۱.۸ غلط است: دامنههای ایدهآل اصلی وجود دارند که اقلیدسی نیستند (ویلسون<sup>۵</sup> [۲۳] را ملاحظه کنید). بنابراین کلاس دامنههای اقلیدسی بهطور اکید در کلاس دامنههای ايدهآل اصلي قرار دارد. \_ البته بايد توجه كرد كه مي توان يكتابي تجزيه در دامنههاي اقليدسي را مستقيماً و تنها با سازگارکردن برهان ارائه شده برای [ $\mathbb{F}[x]$  به حالت کلی، ثابت نمود. در واقع همه نتایج بدست آمده برای Z و F[ $x$ ] که عمدتاً به الگوریتم تقسیم بستگی دارند (مثل الگوریتم اقلیدسی) با اندکی تغییرات قابل انتقال به دامنههای اقلیدسی می باشد (تمرین ۲۹).

# تمرينها

... ثابت کنید که Z یک داا است. [اثبات ارائه شده برای [ $x$ ] در مثال ۷.۸ را بکار برید.]

- . اگر p عضوی تحویل،ناپذیر در یک داا باشد و  $a_1 \ldots a_n$  با استفاده از لم ۹.۸ ثابت کنید  $p$ که p حداقل یک  $a_i$  را میشمارد.
- . اگر  $a$  و  $b$  عناصر غیرصفری از یک دامنه صحیح باشند و  $a$  غیریکه باشد، ثابت کنید که $\mathfrak{r}$  $(a b) \subsetneq (b)$
- ۴. فرض کنید F یک میدان باشد. ثابت کنید که F یک دامنه اقلیدسی است با تابع 6 که به صورت • =  $\delta(a)$  برای هر عنصر غیرصفر  $a \in \mathbb{F}$  داده شده است.
- $\delta(ab) = \delta(a)\delta(b)$ . اگر  $a = s + ti$  و  $b = u + vi$  عناصری از  $\mathbb{Z}[i]$  باشند، نشان دهیدکه  $a = s + ti$  $\delta(r + si) = r^{\dagger} + s^{\dagger}$  که در آن
- $a/b = c + di$  . اگر  $a = s + ti$  و  $b = u + vi$  در  $\mathbb{Z}[i]$  باشند و  $b \neq b$ ، نشان دهید که  $a = s + ti$  $d = (tu - sv)/(u^{\dagger} + v^{\dagger})$  که در آن  $c = (su + tv)/(u^{\dagger} + v^{\dagger})$ .

فصل هشتم- حساب در دامنههای صحیح

- .<br>Y.B. نشان دهید که عناصر q و r در تعریف یک دامنه اقلیدسی لزوماً یکتا نیستند. [راهنمایی:  $[a=-\wedge +i\rightarrow q=-\wedge +i\rightarrow a$  در نظر بگیرید  $a=-\P +i$  و  $a=-\P +i$
- . فرض کنید  $R$  یک داا باشد.  $\mathfrak{k}$  (c) یک ایدهآل غیرصفر در  $R$  باشد، نشان دهید که تنها.  $\,c\,$  تعداد متناهی ایدهآل در  $R$  وجود دارند که  $(c)$  را شامل هستند.  $\,$  [راهنمایی:  $\,$  شمارندههای را در نظر بگیرید.]
- ۹. فرض کنید  $p$  یک عدد اول ثابت باشد و فرض کنید  $R$  مجموعه همه اعداد گویایی باشد که قابل نوشتن به صورت  $a/b$  هستند که در آن  $b$  بر  $p$  بخشپدیر نیست.  $\;$  ثابت کنید:  $[n = n/1$  الف)  $R$  يک دامنه صحيح است که  $\mathbb Z$  را شامل است. [توجه کنيد که ۱/ ب) اگر  $a/b \in a / b$  و  $p \nmid a \cdot p \mid a$ ، در این صورت  $a/b$  در  $R$  یکه است.
- $I$  ، اگر  $I$  یک ایدهآل غیرصفر در  $R$  باشد و  $H \neq I$ ، در این صورت برای یک  $t > 1$ شامل  $p^t$  است.
- $p^k$  یک داا است. (اگر I یک ایدهآل باشد، نشان دهید که  $I = (p^k)$ ، جاییکه  $R$  (ت)  $\lambda$ کوچکترین توان p در I است
- ۱۰ . ثابت کنید که در یک دال یک ایدهآل ( $p$ ) بیشین است اگر و تنها اگر  $p$  تحویل،ناپذیر باشد. ا . ثابت کنید که هر ایدهآل در یک دامنه ایدهآل اصلی  $R$  (بجز خود  $R$ ) در یک ایدهآل بیشین .
- ١٢. ثابت كنيد كه در يک دال يک ايدهآل غيرصفر اوّل است اگر و تنها اگر بيشين باشد. [تمرين ١٠ را ملاحظه كنيد.]
	- ا. فرض کنید  $S \to S \to f: R \to S$  یک همریختی پوشا از حلقههای یکدار باشد. الف) اگر  $R$  یک داا باشد، ثابت کنید که هر ایدءآل در S اصلی است. با مثال نشان دهید که  $S$  لزوماً یک دامنه صحیح نیست.  $\sim$

مشمول است. [تمرين ١٠ را ملاحظه كنيد.]

۰۱۴ . فرض کنیـد R یک حلقه جابجایی یکـدار باشد و  $a_1, a_1, \cdots, a_n \in R$ . ثابـــت کنیـــد . ک  $I$  آل با $I$  است.  $I \in \{r,a_1+\cdots+r_na_n \mid r_i \in R\}$  کے ایدمآل کر  $I$ مولدمتناهی گویند و آن را ایدهأل تولیدشده توسط  $a_n.\cdots a_1$  می $\ldots$ امند.  $\ldots$  ایدهأل اصلي يک ايدهآل توليدشده توسط تنها يک عضو است.

٨-٢- يكتايي تجزيه وايدهآل هاي اصلبي

- ۰۱۵ نشان دهید که حلقه  $\mathbb{Q}_{\mathbb{Z}}[x]$  در **ش**رزص روی ایدهال $\mathsf{a}$ ی اصلی صدق نمیکند و بنابراین یک داا نیست. [ایدهالهای (ع+)، (ع+)، (ع+)، ...، (ع+)، .... را در نظر بگیرید.]
- ۱۶. گوییسم یک حلقسه R در شرط زنجیر صعودی (ش زص) روی ایسدهآل هسما صسسسدق م کنند اگسر هسرگ اه  $I_{\mathsf{r}} \supseteq I_{\mathsf{r}} \supseteq I_{\mathsf{r}} \supseteq I_{\mathsf{r}}$  به اشد، در این صورت عدد صحیح n موجود باشد به قسمی که برای هر n  $I_j = I_n$  . ثابت کنید که اگر هر ایدهأل حلقه جابجایی  $R$  با مولد متناهی باشد، در این صورت  $R$  در شزص صدق می کند. [تمرین ١۴ و لم ٨.٨ را ملاحظه کنید.]
- د. فرض کنید  $R$  یک داا و  $a,b\in R$  توأماً صفر نباشند. ثابت کنید که  $a$  و  $b$  دارای یک  $\mathsf{Y}$ بزرگترین مقسوم علیه مشترک است که می تواند به صورت یک ترکیب خطی از a و b نوشته شود. راهنمایی: فرض کنید I ایدهأل تولیدشده توسط  $a$  و b باشد (تمرین ۱۴ را ملاحظه کنید)؛ در $\,$  $l$  این صورت برای برخی  $d \in R$ ،  $l = (d)$ . نشان دهید که  $d$  یک بمم  $a$  و  $b$  است.]
	- ١٨. تمرين ١٧ را به هر تعداد متناهي از عناصر تعميم دهيد.
- ا. فرض کنید  $R$  یک داا و  $S$  یک دامنه صحیح باشد که  $R$  را شامل است. فرض کنید  $R$  $S$  . اگر  $d$  یک ب $a$ م  $a$  و  $b$  در  $R$  باشد، ثابت کنید که  $b$  یک ب $a$ م  $a$  و  $b$  در  $d \in R$ است. [تمرين ١٧ را ملاحظه كنيد.]
- ۲۰ . اثبات دیگری از لم ۹.۸ مطابق آنچه در پی میآید ارائه دهید:  $b$ گر  $p|b$ ، چیزی برای اثبات وجود ندارد.  $\mathcal{P} \nmid b \nmid p + b$  در این صورت به موجب تمرین ۱۰ بخش ۱.۸، یک بمم  $p$  و است. حال باکپی کردن اثبات قضیه آ0. با p به جای  $a$  و تمرین ۱۷ به چای قضیه ۳.۱.  $\boldsymbol{p} | \boldsymbol{c}$  نشان دهید که
- ۲۱. فرض کنید  $R$  یک دامنه صحیح باشد. ثابت کنید که  $R$  یک داا است اگر و تنها اگر در دو شرط زیر صدق کند:
- ا و (i) (i) هر ایدهآل  $R$  با مولدمتناهی باشد (تمرین ۱۴) و (ii) هرگاه  $a,b\in R$ ، در این صورت ایدهآل مجموع (b) + (a) یک ایدهآل اصلی باشد. [ایدهآل مجموع در تمرین`۱۷ بخش ۱.۶ تعريف شده است.] .
	- ۲۲. فرض کنید  $R$  یک دامنه اقلیدسی باشد.  $\,$  ثابت کنید که  $\,$

فصل هشتم- حساب در دامنههای صحیح

$$
\delta(r + s\sqrt{-1}) = r^{\dagger} + 1s^{\dagger} \downarrow \text{ (not is given by } \mathbb{Z}[\sqrt{-1}]
$$

- قرض کنید ۲/(۳– $w = (-1 + \sqrt{-r})$  و  $\mathbb{Z}[w] = \{r + sw \mid r, s \in \mathbb{Z}\}$ . ثابت کنید که  $\delta(r+sw)=(r+sw)(r+sw^{\dagger})=r^{\dagger}-rs+s^{\dagger}$ یک دامنه اقلیدسی است با  $\mathbb{Z}[w]$  $[v(3,0)]$ توجه کنید که  $w^{\mathsf{T}} = w^{\mathsf{T}} = w + w + w$  (جرا
- $R$  . فرض کنید  $R$  یک دامنه اقلیدسی باشد.  $\,$ اگر تابع  $\,\delta$  یک تابع ثابت باشد، ثابت کنید که  $\,$ ـ یک میدان است.
- ۲۶. اثبسات یا رد کنیسد: قسرض کنیسید  $R$  ییک دامنسه اقلیسدسی باشسد، در ایسن  $\bm{\mathsf{Y}}$ صــــــورت { $I = \{a \in R \mid \delta(a) > \delta(\lambda_R)\}$  است.
- XV. فرض کنید I یک ایدهآل غیرصفر در [ $\mathbb{Z}[i]$  باشد. نشان دهید که حلقه خارج قسمت  $I$ /[ $\mathbb{Z}[i]$ متناهی است.
- ۰۲۸. (الف) ثابت کنید که  $i i \in \mathbb{Z}[i]$  تحویل ناپذیر است. [راهنمایی: اگر (a|(۱ ۰)، در این صورت ۵ $i = 1 - i - 1$ : تمرین ۵ و ۲۲ را ملاحظه کنید.]
- (ب) ۲ را به صورت حاصلٌضربی از عناصر تحویلِ،اپذیر در [ $\mathbb{Z}[i]$  بنویسید.  $[$ راهنمایی: را به عنوان یک عامل ۲ امتحان کنید. ]  $\lambda - i$ 
	- ٬۲۹.C الگوریتم تقسیم برای یافتن ب۱م دو عنصر از یک دامنه اقلیدسی را بیان و اثبات کنید.
- ۴۰ . فرض کنید  $R$  یک دامنه اقلیدسی باشد به قسمی که برای هر دو عنصر غیرصفر  $a$  و  $b$  در  $R$ ، ابت کنید که عناصر q و r در تعریف دامنه اقلیدسی . $\delta(a+b)\leq \max\{\delta(a),\delta(b)\}$ يكتا هستند.
- ۳۱. مطابق أنچه که در پی می آید ثابت کنید که هر ایدهآل I در [ $\nabla/\overline{\mathbb{Z}}$  با مولدمتناهی (همانگونه که در تمرین ۱۴ تعریف شد) می!شد. فرض کنید & I. = I و

 $I_{\cdot} = (r_{\cdot})$  (الف) ثابت کنید که  $I_{\cdot}$  و ر $I$  ایدهآل هایے ، در  $\mathbb Z$  هستند. بنابراین برای برخی  $\mathbb Z$  ,  $r_i \in \mathbb Z$  $J_{\lambda} = (r_{\lambda})$ ,  $I_{\cdot} \subset I_{\lambda}$  أنات كنند  $($ ب $)$ با به تعریف اله ته علی هر اوجود دارد به قسمی که  $a_1 + r_1 \sqrt{d}$  در I است. ثابت کنید  $a_1 + r_2 \sqrt{d}$ 

که ایدهآل I توسط  $r.$  و  $\sqrt{d}$ ۰۲ تولیدشده است. [راهنمایی: اگر I  $\sqrt{d} \in I$ ، در  $s=r_1s_1$ این صورت  $s\in I_1$  ، لذا  $s\in r_1s_1$  ، نشان دهید که  $I_2\in \sqrt{d}$  ,  $s\in I_1$  ،  $s\in I_2$ با استفاده از این،  $\sqrt{d}$  ۶  $s\sqrt{d}$  با بهعنوان یک ترکیب خطی از  $r_*$  و  $a_1+r_1\sqrt{d}$  بنو سید.]

#### تجزيه اعداد صحيح درجه دوم ۳-۸

در این بخش دامنههای  $\llbracket \sqrt{d} \rrbracket$  را مورد توجه بیشتری قرار میدهیم. دامنههای  $\llbracket \sqrt{d} \rrbracket$  اغلب فاقد خاصیت یکتایی تجزیه هستند و لذا نمونه مناسبی از مسائلی هستند که به طور تاریخی نقش محوری در ظهور مفهوم ایدهآل داشتهاند. همچنین دامنههای [ $\sqrt{d}$ ] نشان مه ردهند که چگونه مفهوم ایدهآل م ٍتواند در "بازگرداندن" بکتابی تجزیه به برخی از دامنههایی که فاقد این خاصیت هستند بکار رود. ابتدا به شرح مختصری از تاریخچه این موضوع میپردازیم.

در اوایل قرن نوزدهم گوس ً "قانون تقابل دومجدوری"" را ثابت کرد. این قانون روش سریعتری برای تعیین این که آیا همنهشتی (پیمانه  $x^\ast\equiv c$  دارای جواب هست یا خیر فراهم میکند. گرچه كه صورت اين قضيه تنها اعداد صحيح را در برداشت امّا اثبات گوس در دامنه بزرگتر [2] لا بنا شده بود. او این حقیقت را که [2] یک دامنه یکتایی تجزیه است اثبات کرد و از آن استفاده نمود.

جون اثبات گوس دامنه [ $\mathbb{Z}[i]$  را در برداشت که در آن  $i$  ریشه چهارم مختلط ۱ بود، ریاضی دان آلمانی کومر<sup>ه</sup> را در این فکر فرو برد که در اثبات قضایای مشابه برای همنهشتی های از درجه p ممکن است بتوان از خاصیت یکتایی تجزیه در دامنهٔ

$$
\mathbb{Z}[w] = \{a. + a_1w + a_1w^{\mathsf{T}} + \cdots + \underline{a_{p-1}w^{p-1} \mid a_i \in \mathbb{Z}}\}
$$

- Gauss  $($
- Law of Biquadratic Reciprocity (V
	- E. Kummer (A

فصل هشتم- حساب در دامنههای صحیح

استفاده کرد که در آن  $w = \cos(\frac{t\pi}{n}) + i\sin(\frac{t\pi}{n})$  یک ریشه  $p-1$ م ۱ است. او قادر به توسعه قضایای تقابل از مرتبه بالاتر نشد، زیرا کشف نمود که  $\mathbb{Z}[w]$  ممکن است یک دیت ` نباشد.

بعدها در طی همان قرن سؤالاتی در مورد یکتایی تجزیه در ارتباط با مسئلهای که اکنون به شرح آن می،پردازیم مطرح شد: بهسادگی می،توان جوابهای صحیح غیرصفر زیادی از جمله ۰۴ ،۴ ۵ و یا ۵، ۱۲، ۱۲ برای معادله  $z^\intercal + y^\intercal + z^\intercal$  یافت.  $z^\intercal$  اتاکنون هیچکس قادر به یافتن جوابهای صحیح ۱۳ غیرصفری برای  $z^\intercal+y^\intercal=z^* \downarrow x^\intercal + y^\intercal = z^\intercal$  نشده است. - این امر منجر به این حدس شد که

وقتی ۲ $x^n > n$ ، معادلهٔ  $x^n = x^n + x^n = x^n$  دارای هیچ جواب صحیح غیرصفری نیست.

این حدس ریاضی،دانان را برای قرنها مجذوب خود کرد. ولی هرگز اثبات نشد ْ '. حدس فوق به "قضیه آخر فرما`` " معروف شده است زیرا در اواخر دههٔ ۱۶۳۰، فرما در حاشیه نسخهای که از كتاب "حساب ديوفانتي" ١٢ داشت اين حدس را نوشته و اضافه كرده بود كه "من برهان حقيقتاً چشمگیری کشف کردهام که در این حاشیه نمم گنجد". ` متأسفانه "برهان" فرما تاکنون یافت نشده است. \_ در واقع، امروزه بیشتر ریاضی دانان مطمئن نیستند که آیا او برهان معتبری برای این حدس داشت با خبر.

در سال ۱۸۴۷، ریاضیدان فرانسوی لَمه"\ بر این باور بود که برهانی از قضیه آخر فرما وقتی که  $p$  یک عدد اول باشد یافته است $^{\mathsf{N}'}$ . او از این حقیقت استفاده کرد که برای هر عدد اول مثبت فرد  $n$ معادله  $x^p + y^p$  می تواند بهصورت زیر در دامنه  $\mathbb{Z}[w]$  که در بالا توصیف شد، تجزیه شود:

 $x^{p} + y^{p} = (x + y)(x + wy)(x + w^{r}y) \cdots (x + w^{p-1}y).$ 

برهان او براین فرض مبتنی بود که [ $\mathbb{Z}[w]$  یک دامنه یکتایی تجزیه است. هنگامی که او از کار کومر اطلاع يافت متوجه شد كه اثبات او معتبر نيست.

كومر از پيش راهي را برايَّ پُرهِيز از اين مشكل يافته بود. او آنچه را كه او "اعداد ايدهآل" ناميد ابداع نمود و ثابتٌ كرد كه يُكتابيُّي تجرُّيه براي اين اعداد ايدهآل برقرار است. - سرانجام كار او به اثبات ۹) دامنه [w] یرای هُرَ غِدَّد اول w کوچکتر از ۲۳، یک دی.ت است و برای اعداد اول بزرگتر از ۲۳ یک دی.ت نست

۱۰) مترجمان: این قضیه در سال ۱۹۹۳ توسط Andrew Wiles اثبات شد.

Fermat's Last Theorem (1)

- Diophantus' Arithmetica (11
	- G. Lama (IT

۱۴) اگر قضیه برای نماهای اول درست باشد. در این صورت برای همه نماها درست است. تمرین ۱ را ملاحظه کنید.

٨–٣– تجزيه اعداد صحيح درجه دوم

قضیه فرما برای ردهٔ بزرگی از اعداد اول که شامل تقریباً همه اعداد اول کوچکتر از ۹۰۰ است شد. این پیشرفت چشمگیر به طور عمیقی تقریباً بر همه کارهایی که بعدهاروی این مسئله انجام گرفت تأثیر گذاشت <sup>۱۵</sup>. امّاکار او حتی اهمیت بیشتری در توسعه جبر مدرن داشت، زیرا "اعداد ایدهآل "کومر چیزهایی هستند که ما امروزه آنها را ایدهآل می نامیم.

در انتهای این بخش به بررسی ایدهآلها برخواهیم گشت. اکنون به بررسی تجزیه در دامنه میپردازیم. یاین دامنهها مشابه دامنههای کومر هستند و به طور سادهای مسائلی راکه او با  $\mathbb{Z}[\sqrt{d}]$ أنها مواجه بود و روش جواب او را نشان میٖدهد. فرض میکنیم که عدد صحیح d، مربع ــ آزاد است، بدین معنی که d دارای هیچ عامل صحیح بهصورت c<sup>۲</sup> نیست (البته بجز '(±۱)). تابع زیر کلید تجزیه در  $\mathbb{Z}[\sqrt{d}]$  است.

تعریف. تابع $\mathbb{Z} \to [ \sqrt{d}] \to N \colon \mathbb{Z}[\sqrt{d}]$ که توسط  $N(s + t\sqrt{d}) = (s + t\sqrt{d})(s - t\sqrt{d}) = s^{\dagger} - dt^{\dagger}$  $\mathcal{O}(\mathbb{Z}_2)$  , where  $\mathcal{O}(\mathbb{Z}_2)$ داده شده است، تابع نُوم نامیده میشود.  $\mathbb{Z}[\sqrt{\mathsf{r}}]$  برای مثال در  $\mathbb{Z}[\sqrt{\mathsf{r}}]$  $N(\Upsilon - \Upsilon \sqrt{\Upsilon}) = \Upsilon^{\Upsilon} - \Upsilon (-\Upsilon)^{\Upsilon} = -\Upsilon \Upsilon.$  $N(\Delta + \mathsf{T}\sqrt{\mathsf{T}}) = \Delta^{\mathsf{T}} - \mathsf{T} \times \mathsf{T}^{\mathsf{T}} = \mathsf{N}\mathsf{T}$  $\overline{\phantom{a}}$ توجه کنید که

وقتی 
$$
d < b
$$
، نرم هر عنصر نامنفي است.

 $\mathbb{Z}[\sqrt{-\Delta}]$  برای مثال در  $[$ 

$$
N(s+t\sqrt{-\Delta})=s^{\mathsf{T}}-(-\Delta)t^{\mathsf{T}}=s^{\mathsf{T}}+\Delta t^{\mathsf{T}}\geq\bullet.
$$

در بخش قبل دیدیم که تابع نرم،  $\mathbb{Z}[i]=\mathbb{Z}[\sqrt{-1}]$  را به یک دامنه اقلیدسمی تبدیل میکند. هرچند این مطلب در حالت کلی درست نیست، امّا قضیه زیر را در این مورد داریم:

۱۵) روشهای کامپیوتری مدرن نشان دادّهاند که هرگاه n دارای یک عامل اول کوچکتر از ۱۰۰۰۰۰ باشد قضیه فرما درست است، و در ۱۹۸۳، G. Faltings ثابت کرد که برای هر n، حداکثر تعداد متناهی جوابهای صحیح غیرصفر وجود دارد. فصل هشتم- حساب در دامنههای صحیح

 $a,b\in\mathbb{Z}[\sqrt{d}]$  قضیم ۱۳.۸. اگر  $d$  یک عدد صحیح مربع ـ آزاد باشد، در این صورت برای هر  $a = \circ \int_{0}^{a} |N(a)| = \circ$  (۱)  $N(ab) = N(a)N(b)$  (Y)

 $N(a) = \sqrt[n]{a}$ برهان. (۱) اگر  $N(a) = s^{\dagger} - a$ ، در این صورت  $d^{\dagger}$  اور  $a = s + t\sqrt{d}$  اگر و تنها اگر $d\in \mathbb{Z} \neq s^\intercal$ . هر عامل اول در تجزیه آ $s$  و آ $t$  به تعداد زوجی از دفعات تکرار می شود. امّا عوامل اول  $d$  تكرار نمىشوند زيرا  $d$  مربعــأزاد است. بنابراين اگر  $p$  يک عامل اول  $d$  باشد. بايد  $s^{\intercal}=dt^{\intercal}$  به تعداد فردی از دفعات در تجزیه "d $t^{\intercal}$  اتفاق افتد. " بنا به یکتایی تجزیه در  $\mathbb Z$ ، معادله  $a = \circ$ غیرممکن است مگر این که  $t = 1$  =  $s = s$ ، یعنی  $a = a$ .

نوض کنید  $a=r+s\sqrt{d}$  و  $m+n\sqrt{d}$   $b=m+n\sqrt{d}$  اثبات با انجام محاسبهای مستقیم انجام) ِ میشود (تمرین ۳).

 $N(T+7\sqrt{7}) = T^{\dagger} - 7 \times T^{\dagger} = 1$  مثال ۱۴.۸. در  $\mathbb{Z}[\sqrt{7}]$  عنصر  $T + 7\sqrt{7}$  یکه است زیرا ۱۲ همانگونه که در اثبات بالا نشان داده شد، وارون ۲√۲ +۳ عبارت است از ۲√۲ –۳. هر توانی از یک یکه خود نیز یکه است، لذا [۲√]& دارای تعداد نامتناهی یکه از جمله (۲√۲ + ۳)، ۲(۲√۲ + ۳)،  $\ldots$  می باشد: (۳ + ۲ $\sqrt{r}$ )

 $s\cdot s^{\intercal}-dt^{\intercal}=\pm$ برطبق قضیه ۱۴.۸ با یافتن همه جوابهای صحیح (برای  $s$  و  $t$ ) معادلات ۱ $t^{\intercal}=\pm s^{\intercal}$ میتوانیم تمام یکههای  $t\sqrt{d}$  در  $\llbracket \sqrt{d} \rrbracket$  را تعیین کنیم. وقتی ۱ $d > d$  این معادلات دارای تعداد نامتناهي جواب مي باشند (مثال بالا و بارتن ١٤ [١۴، صفحه ٣٣۶] را ملاحظه كنيد). وقتي

Burton (18

ا بن معادلات به معادله ۱ $t^* = s^* + s^*$  کاهش می یابد $\ell$ ۰. تنها جوابهای صحیح عبارتند از  $d = -1$ ه = = ، • = + و • = = ، ( + = ±. بنابراین تنها یکههای [\—/|] $\mathbb{Z}[i] = \mathbb{Z}[\sqrt{-1}]$  عبارتند از \ ± و . $s = \pm \sqrt{2}$ یا ۱ $k > k$ ، مثلاً  $d = -k$  با ۱ $k > k$ ، در این صورت معادلات به ۱ $t = s^1 + s^2 + s^3$  کاهش  $d < -1$ مییابد^'. چون \ < & تنها جوابهای صحیح عبارتند از \ = = &. • = #. بنابراین نتیجه زیر را داریم.

 $d$  نتیجِم ۱۵.۸. فرض کنید  $d$  یک عدد صحیح مربع۔ آزاد باشد.  $d > d > d$ ، در این صورت  $d<-1$  دارای تعداد نامتناهی یکه است. یکههای  $\mathbb{Z}[\sqrt{-1}]$  عبارتند از ۱ ± و  $\pm i$ .  $\mathbb{Z}[\sqrt{d}]$  $\pm$ در این صورت یکههای  $\mathbb{Z}[\sqrt{d}]$  عبارتند از ۱

 $N(p)$  تقییمہ ۱۶.۸. فرض کنید  $d$  یک عدد صحیح مربع۔ آزاد باشد ِ اگر  $p\in \mathbb{Z}[\sqrt{d}]$  یک عدد صحیح اول در  $\Z$  باشد، در این صورت p در  $\nu[\sqrt{d}]$  تحویل $i$ بذیر است. برهان. حون ( $N(p)$  اول است، ١ ± $\phi \neq N(p)$ . لذا طبق قضيه ١۴.٨، p در  $\mathbb{Z}[\sqrt{d}]$  يكه نيست. اگر  $p = a b$  در  $\mathbb{Z}[\sqrt{d}]$ . در این صورت طبق قضیه ۱۱.۸. ( $N(b) \times N(p) = N(a)$  در  $p = a b$ یا  $N(a) = \pm 1$  ) و  $N(p)$  اعداد صحیح هستند و  $N(p)$  اول است باید داشته باشیم (  $N(a) = N$  یا  $N(a)$ ا جابراین طبق قضیه ۱۴.۸، ۵ یا ۵ یکه است. پس طبق قضیه ۱۰.۸،  $p$  تحویل، ناپذیر  $N(b)=\pm$ ۱. است.

مثال ۱۵.۸. عنصر $i-1$  در  $\mathbb{Z}[i]$  تحویل $j$ ناپذیر است زیرا ۲ $\sqrt{-1}) = N(1-\sqrt{-1})$ . به طور مشابه i + i نیز تحویل،لپذیر است. بنابراین تجزیه ۲ به عنوان حاصل ضربی از عناصر تحویل،لپذیر در [i] به صورت  $(i-i)(i-i)$  می باشد.

عکس نتیجه ۱۶.۸ غلط است. برای نمونه، در [۵–√]Z نرم ۵–√ + ۱ برابر ۶ است که اول نسی،باشد. امّا مثال بعدی نشان می،دهد که ۵–√ + ۱ تحویل،ناپذیر است.

**مثال ۱۶.۸.** برای نشان دادن این که ۵−/ + ۱ در [۵−/]Z تحویل،ناپذیر است، فرض کنید ا. طبق قضیه ۱.۸، تنها لازم است نشان دهیم که a یا b یکه هستند. طبق  $\sqrt{-\Delta} = ab$ ١٧) جواب ١- غيرممكن است زيرا طرف چپ معادله همواره نامنفي است. ١٨) پاورقی ١٧ را ملاحظه کنید.

قصل هشتم- حساب در دامنههای صحیح

قضيه ١٣.٨، ۶ =  $N(b) = N(a)N(b) = N(ab) = N(1 + \sqrt{-\Delta}) = 18$  أعداد صحیح نامنفی هستند، تنها احتمالات ممکن برای (N(a عبارت از ۲، ۳، یا ۶ میباشد. - اگر ، در این صورت ۲ =  $N(a) = s^r + \Delta t^r = s^r + \Delta t^r$ . بهسادگی می توان دید که  $a = s + t\sqrt{-\Delta}$ این معادله دارای هیچ جواب صحیحی برای s و t نیست؛ بنابراین ۲ =  $N(a)$  غیر ممکن است. استذلالی مشابه نشان میدهد که ۳ $N(a)=N(a)=N(a)=N(a)$ ، در این صورت طبق قضیه ۱۴.۸، a یکه است. اگر  $P = N(a) = N(a) = 0$ ، در این صورت ۱ $N(b) = 0$  و  $b$  یکه است.  $\frac{1}{2}$ منابراین  $\sqrt{-\Delta}$  + ( تحویل ناپذیر است.

پیشتر مثالی از یک دامنه صحیح را که یک عضو غیریکه غیرصفر آن قابل تجزیه بهصورت حاصل ضربی از عوامل تحویل،ناپذیر نیست دیدهایم (تمرین ۳۰ در بخش ۱.۸). اینک می بینیم که نیز ممکن است بهخاطر دلیلی متفاوت یک دیت نباشد. البته تجزیه عناصر به صورت  $\mathbb{Z}[\sqrt{d}]$ حاصل ضربی از عوامل تحویل ناپذیر در  $\mathbb{Z}[\sqrt{d}]$  همواره ممکن است، اما این تجزیه امکان پذیر است ىكتا نىاشد.

قضيم ١٧.٨. فرض كنيد d يك عدد صحيح مربعـأزاد باشد. در اين صورت هر عضو غيريكه، غیرصفر در [ $\mathbb{Z}[\sqrt{d}]$  حاصل ضربی از عناصر تحویل ناپذیر است^`.

 $\mathbb{Z}$ برهان. فرض کنید  $S$  مجموعه همه غیریکههای غیرصفر در  $\mathbb{Z}[\sqrt{d}]$  باشد که حاصل $\omega$ خربی از عناصر تحویل ناپذیر نیستند. باید نشان دهیم که  $S$  تهی است. به خلاف فرض کنید که  $S$  غیرتهی باشد. در این صورت مجموعه  $\{ \mid N(t) \mid : t \in S \}$  مجموعهای غیرتهی از اعداد صحیح  $a \in S$  مثبت است. - طبق اصل خوش ترتیبی  $W$  دارای یک کوچکترین عضو است. - پس عنصر  $a$  وجود دارد به قسمی که برای هر  $|X(t)|:t\in [N(t)]$  . چون  $a\in S$  ، لذا خود تحویل ناپذیر نیست. بنابراین غیر یکههای  $b, c \in \mathbb{Z}[\sqrt{d}]$  وجود دارند به قسمی که  $a = bc$ . حداقل یکی از c ،b باید در S باشد (در غیر این صورت a باید حاصل ضربی از عناصر تحویل،ناپذیر باشد  $\mid N(b)\mid>1$  . ابنابراین در  $S$  نیست)، مثلاً  $b\in S$  جون  $b$  و  $c$  غیریکهاند طبق قضیه ۱۴.۸، ۱ و ١ <| N(c) |. امَّا طبق قضيه ١٣.٨، | N(c) || الأدا بايد داشته باشيم لم يک (d)  $|S| \leq |N(a)| \leq |N(b)|$  أ $b \in S$  يس بدليل انتخاب a،  $|S| \leq |N(a)| < |N(a)|$ تناقض است. بنابراین 5 تهی است. این اثبات قضیه را کامل میکند.

١٩) طبق معمول. ما يک "حاصل(ضرب" با تنها يک عامل را مىپذيريم.

دامنه [X $\sqrt{-\Delta}$  یک دامنه یکتایی تجزیه نیست. عضو ۶ در [X $\sqrt{-\Delta}$  دارای دو مثال ۱۷.۸. تجزيه است:

$$
\mathcal{S} = (1 + \sqrt{-\Delta})(1 - \sqrt{-\Delta}) \qquad \qquad \mathcal{S} = \mathbf{1} \times \mathbf{1}
$$

اثبات این که ۵–/۷ + ۱ تحویل ناپذیر است در مثال قبل از قضیه ۱۷.۸ آمدهاست. اثبات این که ۲. ۳ و ۵–/ $\sqrt{-\Delta}$  تحویل،ناپذیرند مشابه میباشد. برای مثال، اگر ۵ $d$  = ۲، در این صورت  $N(a) = 7$  است. امّا ۴ است. امّا ۶  $N(a)N(b) = N(ab) = N(7) = 7$ غیرممکن است زیرا معادلهٔ ۲ $t^{\intercal} = s^{\intercal} + s$  دارای هیچ جواب عدد صحیحی نیست. بنابراین یا د میکه است یا ۴ $N(a)=N$ . در حالت دوّم ۱ $N(b)=N$  و  $b$  یکه است. بنابراین  $N(a)=N$ طبق قضیه ۱.۸. ۲ تحویل،اپذیر است. چون تنها یکههای [۵–√]Z عبارتند از ۱±، بهوضوح هیچ کدام از ۲ یا ۳ یک وابسته ۵ $\sqrt{-\Delta}$  ۱ یا ۵ $\sqrt{-\Delta}$  نیست. بنابراین با تقریب وابستهها، تجزیه ۶ بهعنوان حاصل(ضربی از عوامل تحویل،اپذیر یکتا نیست و [۵–√]Z یک دیت نمی،باشد.

مثال قبلی نشان می،دهد که عنصر تحویل،اپذیر ۲، عضو (۵– $\sqrt{-\Delta}$  – ۱) (۵– $\sqrt{+\sqrt{-\Delta}}$ ) را در ه عن شمارد، اما هیچکدام از عناصر ۵– $\sqrt{-\phi}$  و ۵– $\sqrt{-\phi}$  را نمی شمارد. بنابراین وقتی T و در اما هیچکدام از عناصر  $\sqrt{-\phi}$ که یکتایی تجزیه برقرار نیست. یک عنصر تحویل،اپدیر p، ممکن است فاقد این خاصیت باشد که نتیجه دهد  $p|c$  یا  $p|d$ "". پیامد دیگری از فقدان یکتایی تجزیه، احتمال عدم وجود بزرگترین  $p|cd^{\prime}$ مقسوم عليه مشترك است (تمرين ١٣).

اینک در همان وضعیتی هستیم که کومر۲۱ در بیش از یک قرن و نیم پیش قرار داشت، و پرسش این است که: چگونه می توان نوعی از یکتایی تجزیه را در دامنههایی نظیر [۵–√]Z برقرار نمود؟ پاسخ کومر، تمرکز روی ایدهأل $d$  به جای عناصر بود $^{17}$ . حاصل $\bm{d}$ صل نه از دو ایدهأل  $I$  و  $J$  بنابه تعریف عبارت است از مجموع همه عناصری به صورت ab که در آن  $a \in I$  و  $b \in b$ ؛ یعنی

$$
IJ = \{a_1b_1 + a_1b_1 + \cdots + a_nb_n \mid n \geq 1, a_k \in I, b_k \in J\}.
$$

تمرین ۲۰ بخش ۱.۶ نشان می(هدکه  $I$ I یک ایدهآل است. کومر به جای تجزیه یک عنصر a به ۲۰) از دیدگاه قضیه ۷.۸، این چندان تعجبآور نیست.

Kummer (\*)

۲۲) کومر اصطلاح علمی دیگری را به جای کلمه ایدهآل بکار برد. البته ایدهآلها همان مفاهیمی را در بردارند که مورد نظر کومر بود… اصطلاح علمی جُذید ایدهآل که ما آن را اینجا به کار می,بریم توسط R. Dedekind که قضیه کومر را لعمیم داد. معرفی شد. قصل هشتم- حساب در دامنههای صحیح

حاصل ضرب عناصر تحويل نابذير، ايدهآل اصلي (a) را به حاصل ضربي از ايدهآل هاي اول تجزيه كرد.

هثال ١٨.٨. مي خواهيم ايدهآل اصلي (٤) در [٥-/]Z را به حاصل ضربي از ايدهآل هاي اوّل تجزيه كنيم. - طبيعي است كه كار خود را با تجزيه ۶ به اعداد اول ۳ × ۲ = ۶ شروع كنيم. - به سادگی می توان دید که ایدهآل (۶) برابر ایدهآل حاصل ضرب (۲)(۲) می باشد (تعرین ۱۶). امّا (۲) یک ایدهآل اول نیست (برای مثال در (۲) داریم ۶ =  $(\overline{\Delta}) = (\sqrt{-1})$ ) امّا هیچ یک اِز  $P$  عوامل این تجزیه در (۲) قرار ندارند). بنابراین باید به طریق دیگری عمل کنیم. فرض کنید ایدهآلمی در X[V=0] باشد که توسط ۲ و X=V + ۷ تولید شده است، یعنی

 $P = \{ \mathbf{Y}a + (\mathbf{Y} + \sqrt{-\Delta})b \mid a, b \in \mathbb{Z}[\sqrt{-\Delta}] \}.$ 

 $r + s\sqrt{-\delta} \in P$  طبق تمرین ۱۴ بخش ۲.۸، P یک ایدهآل است. "تمرین ۱۷ نشان میدهد که  $\delta \in P$ اگر و تنها اگر r و s یا هر دو زوج و یا هر دو فرد باشند. در نتیجه تنها هممجموعههای متمایز در عبارتند از P + ° و e + 1؛ برای اینکه اگر در عضو دلخواه m + m + n $\sqrt{-\Delta}$  فرد  $\mathbb{Z}[\sqrt{-\Delta}]/P$  $m-1$  و  $n$  زوج باشد در این صورت  $\delta \in P \to (m-1)+n\sqrt{-\Delta} \in P$  زیرا  $n \in \mathbb{N}$  $n$  و  $n$  زوج هستند. بنابراین  $P = 1 + P = (m + n\sqrt{-\Delta}) + P = 1$ . بهطور مشابه اگر  $m$  زوج و فرد باشد، در این صورت $\delta \in P \xrightarrow{m-1} (m-1) + m$  زیرا ۱ $m-1$  و  $n$  فرد هستند. ` در نتیجه حلقه خارج قسمتى  $P\left(\sqrt{-\Delta}\right)/P$  يكريخت با ج $\mathbb Z$  است. بنابراين طبق قضيه ۱۲.۶،  $P$  يک ايدهآل اول در  $\mathbb{Z}[\sqrt{-\Delta}]$  است. استدلالی مشابه (تمرین ۱۹) نشان می،دهد که  $Q$  و  $Q$  ایدهآلمهایی اول می باشند، جایی که

$$
Q_{\lambda} = \{\mathbf{r}a + (\lambda + \sqrt{-\Delta})b \mid a, b \in \mathbb{Z}[\sqrt{-\Delta}]\},
$$
  

$$
Q_{\mathbf{r}} = \{\mathbf{r}a + (\lambda - \sqrt{-\Delta})b \mid a, b \in \mathbb{Z}[\sqrt{-\Delta}]\}.
$$

تمرین های ۱۸ و ۱۹ نشان میدهند که ایدّهآل حاصل ضرب P۲ = P۲ دقیقاً برابر ایدهآل (۲) است و اینکه  $Q_1 = Q_2$ . بنابراین ایدهآل (۶) حاصل(ضربی از چهار ایدهآل اول میباشد:  $\Gamma(\mathfrak{F}) = (\mathfrak{F})(\mathfrak{F}) = P^{\dagger}Q_{\mathfrak{F}}Q_{\mathfrak{F}}$ 

کومر موفق شد نشان دهدکه در دامنههای مورد نظر او. بجز احتمالاً در ترتیب عوامل. تجزیه یک ایدهآل به حاصل ضربی از ایدهآلهای اول یکتاست. این نتیجه بعداً توسط ددکیند<sup>۲۳</sup> تعمیم داده شد. R. Dedekind (TT

به منظور بیان دقیق این تعمیم لازم است برخی مقدمات را ذکر نماییم.

یک عدد جبری عبارت است از یک عدد مختلط که ریشه یک چندجملهای تکین ناصفر با ضرایب گویا باشد.  $t$ گر t یک عدد جبری بوده و ریشه یک چندجملهای از درجه n در  $\mathbb{Q}[x]$  باشد، C در این صورت  $\mathbb{Q}\left\{a\right\} = \{a_{1} + a_{1}t + a_{1}t^{\dagger} + \cdots + a_{n-1}t^{n-1}|a_{i} \in \mathbb{Q}\}$  یک زیرمیدان است و هر عضو (t)@ یک عدد جبری است ٔ''. یک عدد صحیح جبری عبارت است از یک عدد مختلط که ریشه یک چندجملهای تکین ناصفر با ضرایب صحیح باشد. په می توان نشان دادکه مجموعه همه اعداد صحیح جبری در (Q(t). یک دامنه صحیح است (بیرخوف و مِک لِین <sup>۲۵</sup> [۱؛  $\overline{\mathbb{Z}}[w]$  صفحه ۴۴۵] را ملاحظه کنید). گر  $w$  یک ریشه مختلط ۱ $x^p-\tilde{x}$  باشد در این صورت دامنه که کومر مورد استفاده قرار داد، در واقع دامنه همه اعداد صحیح جبری در  $\mathbb{Q}(w)$  است (آریلند و رَزِن <sup>16</sup> [۱۶] صفحه ۱۹۹] را ملاحظه کنید). بنابراین نتایج کومِر حالت خاصی از قضیه زیر میباشد.

قضیم ۱۸.۸. فرض کنید  $t$  یک عدد جبری و  $R$  دامنه همه اعداد صحیح جبری در ( $\mathbb{Q}(t)$  باشد. در این صورت هر ایدهآل در R (بجز ۰ و R) حاصل $\omega$ ضربی از ایدهآل $\omega$ های اول است و این تجزیه، بجز در ترتیب عوامل، یکتاست.

برای دیدن برهانی از این قضیه، آریلند و رزن [۱۶؛ صفحه ۱۹۹] را ملاحظه کنید.

بیشتر حلقههای  $\mathbb{Z}[\sqrt{d}]$  نیز حالات خاصی از قضیه ۱۸.۸ میباشند، زیرا اگر  $d$  یک عدد صحیح مربع ــ آزاد باشد، در این صورت  $t=\sqrt{d}$  یک عدد جبری است (زیرا یک ریشه  $x^{\intercal}-d$  است) و اعداد صحیح جبری در میدان ( $\mathbb{Q}(\sqrt{d})$ ، اعداد صحیح  $\mathbb{Q}(\sqrt{d})=\{a. +a,\sqrt{d}|a_i\in\mathbb{Q}\}$  $z \in \mathbb{Z}$ درجه دوم نامیده میشوند. هر عضو  $r + s\sqrt{d}$  از حلقه  $\mathbb{Z}[\sqrt{d}]$  یک عدد صحیح درجه دوم در است زیرا ریشه یک چندجملهای تکین در  $\mathbb{Z}[x]$  میباشد:  $\mathbb{Q}(\sqrt{d})$ 

$$
x^{r} - \mathbf{r}rx + (r^{r} - ds^{r}) = (x - (r + s\sqrt{d}))(x - (r - s\sqrt{d})).
$$

هنگامی که (پیمانه ۳ ) ۳ یا ۲  $d\equiv d$ ، در این صورت  $\mathbb{Z}[\sqrt{d}]$  عبارت از دامنه  $R$ ، متشکل از همه اعداد صحیح درجه دوم در  $\mathbb{Q}(\sqrt{d})$  است، امّا وقتی (پیمانه ۴) ۱  $d\equiv d$ ، اعداد صحیح درجه دومی در

- ۲۴) برهانی از این مطلب را در قضایای ۲.۹ و ۹.۹ ملاحظه کنید.
	- MacLane and Birkhoff (\*)
		- Rosen and Ireland (٢۶
	- $d\not\equiv$  ( است لذا (پیمانه ۴)  $d\not\equiv$  $d$  جون  $d$

فصل هشتم- حساب در دامنههای صحیح

وجود دارند که در  $\mathbb{Z}[\sqrt{d}]$  نیستند (تمرین ۲۱ را ملاحظه کنید)۲۷: در رابینسون $\mathbb{M}$  (۲۱]، برهانی  $R$ مقدماتی از قضیه ۱۸.۸ برای حالت اعداد صحیح درجه دوّم ارائه شده است.

قضیه ١٨.٨ در نظريه اعداد جبري بسيار مفيد واقع شده است. با اين حال اين قضيه به بسياري از سوالات در مورد یکتایی تجزیه عناصر پاسخ نمیدهد، مثلاً: اگر  $R$  دامنه همه اعداد صحیح درجه  $R$  دوم در  $\mathbb{Q}(\sqrt{d})$  باشد. برای چه مقادیری از  $R$  ،d یک دیت است؟ وقتی که  $d < R$  یک دیت است اگر و تنها اگر d یکی از اعداد ۱-، ۲-، ۳-، ۷-، ۱۱-، ۱۹-، ۴۳-، ۶۷-، ۱۶۳- باشد (استارک<sup>۲۹ [</sup>۲۲] را ملاحظه کنید). وقتی ° < d، ثابت شده است که برای dهایی مثل ۲، ۳، ۵، ۶. ۷. ۱۱. ۱۳. ۱۷. ۱۹. ۲۲.۲۱. ۲۳. ۲۴. م و بسیاری مقادیر دیگر،  $R$  یک دیت است، اما در این حالت هیچ فهرست کاملی مانند آنچه برای حالت  $d < d < d$  ارائه شد وجود ندارد. \_ حدس زده شده است که برای تعداد نامتناهی مقادیر  $R$ ، یک دیت است.

## تمرينها

- دارای هیچ جواب ضحیح غیرصفر نباشد و  $k|n$ ، در این صورت نشان  $x^k + y^k = z^k$  .۱. ${\bf A}$ دهید که  $x^n + y^n = x^n$  نیز دارایِ هیچ جواب صحیح غیرصفری نیست.
- . فیرض کنید  $w$  یک عبدد مختلط باشید به طوریکیه ۱ $w^p = w$ . نشیان دهیبد کیه یک دامنه صحیح اِست.  $\mathbb{Z}[w] = \{a_* + a_1 w + a_{\bar{r}} w^{\bar{r}} + \cdots + a_{p-1} w^{p-1} | a_i \in \mathbb{Z}\}$  $[w^{p+1} = w^{\dagger} \mathbin{y} w^{p+1} = w$ نتيجه مىدهد  $w^{p+1} = w^{p+1}$  و غيره.]
- اگر  $a\,=\,r\,+\,s$  و  $\sqrt{d}\,$   $m\,+\,n$  عناصری از  $\mathbb{Z}[\sqrt{d}]$  باشند، نشان دهید که  $a\,=\,r\,+\,s$  $N(ab) = N(a)N(b)$ 
	- ۰۴ توضیح دهید که چرا برای هیچ تابع 6. [۵—√]Z یک دامنه اقلیدسی نیست.
- ۵. اگر @ e ، یک عدد صحیح جبری باشد (که در بند قبل از قضیه ۱۸.۸ تعریف شد) نشان  $[.18.5 \text{ s} \rightarrow .$ دهید که  $\mathbb Z \ni a \in \mathbb Z$ . [راهنمایی: قضیه

۶.B. درکدام یک از دامنههای زیر، عدد ۵ یک عضو تحویل ناپذیر است؟

 $\mathbb{Z}[\sqrt{-1}]$  (ب)  $\mathbb{Z}[i]$  (ب) (الف) ⊠

Robinson (YA

Stark (19

- ۰۷ . در [۷–/]&، عدد ۸ را به هر دو صورت حاصل ضربی از دو عضو تحویل ناپذیر و حاصل ضربی از سه عضو تحويل ناپذير تجزيه كنيد. [راهنمايي: حاصل ضرب (V-V) (V-V) (V + V) را در نظر بگیرید.]
- ۸. هر یک از عناصر زیر را به صورت حاصل ضربی از عناصر تحویل ناپذیر در [i]@ تجزیه کنید. [راهنمایی: نرم هر عامل  $a$  باید  $N(a)$  را بشمارد.]  $V + Vi$  (الف)  $V + Vi$  (ب)  $V + Vi$  (ب) الله ) (۳
- ۹. (الف) بررسی کنید که هر کدام از عناصر ۲√ + ۵، ۲√ − ۲، ۲√۷ − ۱۱ و ۲√ + ۲ در تحويل نايذير است.  $\mathbb{Z}[\sqrt{\mathsf{r}}]$ 
	- (ب) توضيح دهيد كه چرا برابري

$$
(\Delta + \sqrt{\Upsilon})(\Upsilon - \sqrt{\Upsilon}) = (\Upsilon - \Upsilon \sqrt{\Upsilon})(\Upsilon + \sqrt{\Upsilon})
$$

دامنه يكتايي تجزيه در [X /T] را نقض نمي كند.

۰۱۰ دو تجزیه متفاوت از ۹ به عنوان حاصل ضربی از عوامل تحویلiپذیردر [۵–√]& بیابید. ۰۱۱ نشان دهید که [Z[v-۶] یک **دی**ت نیست. [راهنمایی: ۱۰ را به دو روش مختلف تجزیه

- كنيد.]
- ۰۱۲ نشان دهید که  $\llbracket \sqrt{\text{v}} \rrbracket$  یک دیت نیست.  $\llbracket \sqrt{\text{v}} \rrbracket$  را به دو روش مختلف تجزیه كنند.]
- ۰۱۳. نشان دهید که ۶ و ۲+۲ × ۲ دارای هیچ بزرگترین مقسوم،علیه مشترک در [X $[\sqrt{-\Delta}]$ نیستند. [راهنمایی: اگر a یک مقسوم،علیه مشترک ۶ و ۵–/۲ + ۲ باشد، در این صورت نَرم  $a = r + s\sqrt{-\Delta}$  آن باید هر دو ۳۶  $N(\mathfrak{e}) = N(\mathfrak{e} + \mathfrak{e}) = N(\mathfrak{e} + \mathfrak{e} - \mathfrak{e})$  آل باید هر دو  $v^{\mathsf{T}} + \phi s^{\mathsf{T}} = N(a) = \mathsf{N}, \mathsf{r}, \mathsf{r}, \mathsf{r}, \mathsf{r}, \mathsf{N}$ با استفاده از این مطلب مقسوم علیههای مشترک را بیابید. بررسی کنید که هیچ گدام یک شمارنده بقیه نیست، چنانچه این امر لازمه بِمِمْ بُودْنِ است. مِثَالِ ١٧.٨ را نيز ملاحظه كنيد.]
- ۰۱۴ . نشان دهیدکه ۱ یک بمم ۲ و ۵–/ + ۱ در [۵–/]Z است امّا ۱ را نمی توان به صورت  $a,b\in\mathbb{Z}[\sqrt{-\Delta}]$  نوشت که در آن  $a+(\lambda+\sqrt{-\Delta})b$

قصل هشتم- حساب در دامنههای صحیح

- ۱۵. ثابت کنید که هر ایدهآل اصلی در یک دیت به طور منحصر بهفرد، به جز در ترتیب عوامل، حاصل ضربي از ايدهآل هاي اول است.
- ۱۶. نشان دهید که در [X](۳) (۳)(۲) = (۶). (حاصل ضرب ایدهآل ها در بند قبل از مثال ١٨.٨ تعريف شدهاست.)
- در [2 $\sqrt{-\Delta}$  باشد. P ایدهآل  $a,b\in\mathbb{Z}[\sqrt{-\Delta})$  |  $a,b\in\mathbb{Z}[\sqrt{-\Delta}]$  باشد.  $P$ ثابت کنید  $P \equiv \sqrt{-\Delta} \in P + r + 1$ گر و تنها اگر (پیمانه ۲)  $r \equiv s$  (یعنی  $r$  و ۶ هردو زوج و یا هردو فردند).
	- ۱۸. فرض کنید P مانند تمرین ۱۷ باشد. ثابت کنید P۲ ایدهآل اصلی (۲) است.
- ا. فرض كنيد ، Q، ايدهآل  $Q_1$  كال من الدهآل ( $Q_7$  ) + 1) + 1) + 1) و ، Q، ايدهآل در [X $[\sqrt{-\Delta}]$  در  $\{ \mathbf{a} + (\Delta - \sqrt{-\Delta}) b \mid a, b \in \mathbb{Z}[\sqrt{-\Delta}] \}$  $r \equiv s$  (الف) ثابت كنيد كه  $Q_1 \in \sqrt{-2} \in \sqrt{r} + s$  اگر و تنها اگر (سمانه ۳). ب) نشان دهید که  $[ \sqrt{-\Delta} ]/Q$  دارای دقیقاً سه هم $\pi$ مجموعهٔ متمایز است. ابت کنید که  $|Q_1\rangle$ (ه $\sqrt{-\Delta}$  یکریخت با ۳ $\mathbb{Z}_7$  است؛ نتیجهگیری کنید که  $Q_1$  یک ایدهآل (پ) اول است.
- (ت) ثابت كنيد كه  $Q_1$  ( ج) يك ايده آل اول است. [راهنمايي: قسمت هاى (الف) والبى) را تطبیق دهید.]
- نيست.  $(r + s\sqrt{-\Delta})$
- نوض کنید  $d$  یک عدد صحیح مربع ــ آزاد باشد و فرض کنید (Q $(\sqrt{d})$  مجموعه تعریف  $\mathbf 0$  $\mathbb{Z}[\sqrt{d}]$  شده در بند بعد از قضیه ۱۸.۸ باشد.  $\omega$ دانیم که  $\mathbb{Q}(\sqrt{d})\subseteq \mathbb{Z}[\sqrt{d}]$  و هر عضو یک عدد صحیح درجه دوم است. "مطابق آنچه درپی میآید همه اعداد صحیح درجه دوم را در  $\mathbb{Q}(\sqrt{d})$  تعیین کنید.  $r,s,t\in\mathbb{Z}$  است که در آن ( $\mathbb{Z}$  هر عضو ( $\mathbb{Q}(\sqrt{d})$  به صورت  $(r+s\sqrt{d})/t$  است که در آن
- و بمع ( r, s, t) برابر ۱ است. [ از اینجا به بعد،  $a = (r + s\sqrt{d})/t$  را عضو دلخواهی از در نظر میگیریم.  $\mathbb{Q}(\sqrt{d})$

٨-٣- تجزيه اعداد صحيح درجه دوم

(ب) نشان دهید که  $a$  یک رشهه

$$
p(x) = x^{\mathsf{T}} - \left(\frac{\mathsf{T}r}{t}\right)x + \left(\frac{r^{\mathsf{T}} - ds^{\mathsf{T}}}{t^{\mathsf{T}}}\right) \in \mathbb{Q}[x]
$$

 $[a = (r - s\sqrt{d})/t]$ است. [راهنمایی: نشان دهید که  $p(x) = (x - a)(x - \bar{a})$ که در آن اب) اگر  $\zeta \neq s$  نشان دهید که  $p(x)$  در  $\mathbb{Q}[x]$  تحویل ناپذیر است.

ات) ثابت کنید که a یک عدد صحیح درجه دوم است اگر و تنها اگر  $p(x)$  دارای ضرایب) صحیح باشد. [راهنمایی: اگر ° = 8، تمرین ۵ را بکار برید؛ اگر ° ≠ ۶ و a ریشه یک چندجملهای تکین  $f(x)\in\mathbb{Z}[x]$  باشد، قضیه ۱۸.۴ را بکار برید تا نشان دهید که  $a$  ریشهای از چندجملهای تکین  $g(x)\in \mathbb{Z}[x]$  است، که در آن  $g(x)$  در  $\mathbb{Q}[x]$  تحویل،ناپذیر است.  $[g(x) = p(x)$  قسمت (پ) و قضیه ۱۰.۴ را بکار برید تا نشان دهید که

اث) اگر a یک عدد صحیح درجه دوم باشد نشان دهید که  $t|\mathsf{Y}r|$  و  $t^*|\mathsf{f}ds^*$ . با بکار بردن این حقیقت نشان دهید که t باید برابر ۱ یا ۲ باشد. [ راهنمایی: d مربع*هـ آزا*د است.  $(x, s, t) = (r, s, t)$  (ب) و (ت) را بکار برید)

اگر (پیمانه ۳ ) ۳ یا ۲  $d\equiv d$ ، نشان دهید که a یک عدد صحیح درجه دوم است اگر و تنها (  $s$  اگر  $t = t$ . [راهنمایی: اگر ۲ $t = t$  آنگاه طبق (ب) و (ت)، (پیمانه ۴)  $s$   $s$   $t \equiv ds$ . اگر 0 زوج باشد از این حقیقت که ۱ $(r,s,t)=(r,s,t)$  به یک تناقض برسید؛ اگر ۶ فرد باشد تمرین بخش ۱.۲ را بکار برید تا به یک تناقض برسید.]

اگر (پیمانه ۴) ۱  $d\equiv 0$  و  $a\in \mathbb{Q}(\sqrt{d})$ ، نشان دهید که  $a$  یک عدد صحیح درجه دوم  $d\equiv 1$ است اگر و تنها اگر ۱ = t یا ۲ = t و هر دو r و s فرد باشند. َ [راهنمایی: (ت) را بکار بر بلد.|

(ح) با استفاده از قسمتهای (ج) و (ج) نشان دهیدکه اگر (پیمانه ۳ (۴ یا ۲ چ) ، آنگاه مجموعه همه اعداد صحيح درجه دوم، مجموعه  $\mathbb{Z}[\sqrt{d}]$  است و اگر (پيمانه ۴ ) \  $d\equiv d$ ، آنگاه مجموعه  $\{m + n\sqrt{d}/$ ۲ |  $m,n \in \mathbb{Z}$  همه اعداد صحیح درجه دوم، مجموعه  $\{(\mu_{i,j})\}$ 

برای هر دامنه صحیح  $R$  می خواهیم میدان  $\mathbb F$  را چنان بسازیم که  $R$  را شامل بوده و متشکل از همهٔ "خارج قسمتهای" عناصر R باشد. وقتی که دامنهٔ R، حلقهٔ Z باشد، در این صورت F میدان اعداد گویای @ است. پس این فرأیند را می;توان فرمول.ندی دقیقی از ساختن @ توسط Z و یا به عنوان تعمیمی از این ساختار، به دامنههای صحیح دلخواه در نظرگرفت. `در بخش ۵.۸، میدان F ابزار اساسی برای مطالعه تجزیه در  $R[x]$  خواهد بود.

تجربه گذشته ما درکار با اعداد گویا ما را در این فرمول.بندی رسمی هدایت خواهد کرد. با این حال همه اثباتها مستقل از هر دانش قبلی از اعداد گویا است.

یک عددگویای  $a/b$  توسط زوج اعداد صحیح  $a$  و  $b$  (با  $b\neq b$ ) مشخص میشود.  $|a/b|$ زوجهای مختلف ممکن است معرف یک عددگویا باشند: "بهعنوان مثال، ۰۱/۲ = ۰۱/۲، و در حالت کلّی

$$
ad = bc \quad \text{and} \quad \text{and} \quad \text{and
$$

این پیشنهاد میکند که اعداد گویا از نوعی رابطهٔ همارزی روی زوجهای اعداد صحیح (زوجهای همارز، عددگویای یکسانی را تعیین میکنند) بدست می[یند. |کنون به فرمول.بندی این ایده میپردازیم. فرض کنید  $R$  یک دامنهٔ صحیح و  $S$  مجموعه زیر از زوجهای عناصر موجود در  $R$  باشد:

$$
S = \{(a, b) \mid a, b \in R, b \neq \mathcal{B}_R\}.
$$

رابطه  $\sim$  را روی  $S$  به صورت زیر تعریف کنید:

$$
R \cup a d = bc \quad \text{if } (a, b) \sim (c, d)
$$

قضبیہ ۱۹.۸. رابطه ~ یک رابطهٔ همارزی روی  $S$  است.  $S$  برهان. انعکاسی: چون  $R$  جابجایی است  $a b = b a$ ، بنابراین برای هر زوج  $(a,b)$  در در این صورت  $ad = bc$ . متقارن:  $\forall (c, d) \sim (c, d)$  . در این صورت  $ad = bc$ . بنا به خاصیت وابجایی  $da$  ، جابجایی (a,b)  $\sim (c,d) \sim (c,d) \sim (c,d) \sim (b)$  و (a,b) بنابراین (  $ad = bc$  در این صورت  $ad = bc$  و  $cs = dr$  از ضرب  $s$  در دو طرف  $ac$  (  $c, d$ ) و  $c$ بکار بردن این که  $cs = dr$  بدست می $\int_{c}^{c} s = b (cs) = b dr$ . چون طبق تعریف ۳۰) این بخش مستقل از بقیه فصل ۸ است. پیشنیازهای این بخش فصل ۲ و پیوست ت میباشد.

4-۴- میدان خارج قسمتهای یک دامنه صحیح

و چون  $R$  یک دامنه صحیح است می $d$ را از دو طرف  $a d s = b d$  حدّف کنیم  $d \neq s$  .  $S$  $(a,b) \sim (r,s)$  , تتبجهگیری کنیم که  $as = br$ . بنابراین  $s$ 

طبق نتیجه ت.۲ در پیوست ت، رابطهٔ همارزی ~،  $S$  را به کلاس های همارزی متمایز افراز می کند. برای راحتی، کلاس همارزی  $(a,b)$  را با  $[a,b]$  به جای نماد پیچیدهتر  $[(a,b)]$  نشان می دهیم. فرض کنید F مجموعهٔ همهٔ کلاسهای همارزی تحت رابطهٔ ~ را نشان دهد. توجه کنید که طبق قضیهٔ ت.\،

$$
S \cup a, b \in [a, b] \setminus (c, d) \quad \text{and} \quad \mathbb{F} \cup [a, b] = [c, d]
$$

بنابراين طبق تعريف ~،

ر

 $a,b = [c, d]$  در  $\mathbb{F}$  اگر و تنها اگر  $a d = bc$  در  $[a, b] = [c, d]$ 

می خواهیم ۱۴ را به یک میدان تبدیل کنیم. جمع و ضرب کلاس های همارزی توسط برابری های  $[a, b] + [c, d] = [ad + bc, bd]$ 

 $[a, b][c, d] = [ac, bd]$ 

تعریف میشوند؟". برای اینکه نشان دهیم این تعاریف با معنی هستند، ابتدا باید ثابت کنیم طرف راست هر دو علامت برابري در واقع عناصري از مجموعهٔ ۴ هستند. حال [a, b] كلاس همارزي زوج در $S$  است. بنابه تعریف  $S$  داریم:  $_R$  °  $\neq b$ ؛ به طور مشابه،  $_R$  °  $\neq d$  . چون  $R$  یک دامنه  $(a,b)$ صحیح است، ج $d \neq b$ . بنابراین  $(ad+bc,bd)$  و  $(ac,bd)$  در  $S$  قرار دارند، لذا کِلاس $d$ ی همارزی [ad + bc,bd] و [ac,bd] عناصری از ۴ هستند. اما کار بیشتری برای نشان دادن اینکه جمع و ضرب در F خوشتعریف هستند لازم است.

در حسابان معمولي، ج $\frac{1}{2} = \frac{1}{2} \times \frac{1}{2}$ و جايگزين كردن  $\frac{1}{2}$  توسط ع همان جواب را بدست مى دهد، زیرا ج $\frac{\tau}{6} = \frac{17}{6} = \frac{17}{6} \times \frac{1}{6}$ . این جواب بستگی به این که کسرها چگونه نمایش داده می شوند ندارد. ٣١) این تعاریف از قوانین حسابان برای اعداد گویا الهام گرفته شده است (تنها کسر r/s را با کلاس همارزی [r, s] جايگرين کىيد):

 $\frac{a}{b} + \frac{c}{d} = \frac{ad + bc}{bd}$  ,  $\frac{a}{b} \times \frac{c}{d} = \frac{ac}{bd}$ 

فصل هشتم- حساب در دامنههای صحیح

به طور مشابه، باید نشان دهیم جمع و ضرب در IF به انتخاب نمایندههای کلاسهای همارزی بستگی ندارد.

 $[ac, bd] = [a'c', b'd'].$ 

 $\mathbb{F}_{\mathbb{P}}$  مرهان. "همانگونه که در بالا توجه داده شد برابری  $[a b + bc, bd] = [a'd' + b'c', b'd']$  در برقرار است اگر و تنها اگر برابری ('ad + bc)b'd' = bd(a'd' + b'c) در R برقرار باشد. بنابراین بايد برابرى آخرىَّ را ثابت كنيم. چون  $[a,b] = [a',b']$  و  $[c,d] = [c',d']$  مىدانيم كه

$$
c d' = d c' \qquad a b' = b a' \qquad (*)
$$

خرب معادله اول در 'bdه و معادلهٔ دور مدادهٔ دوم در 'dde' و جمع نتابج نشان میدهد که  
\n
$$
ab'dd' = ba'dd'
$$
\n
$$
cd'bb' = dc'bb'
$$
\n
$$
\overline{ab'dd' + cd'bb' = ba'dd' + dc'bb'}
$$
\n
$$
(ad + bc)b'd' = bd(a'd' + b'c').
$$

 $[a d + bc, bd] = [a'd' + b'c', b'd']$  بنابراین برای قسمت دوم اثبات معادلهٔ اول (+) را در  $cd'$  و معادلهٔ دوم را در  $ba'$  ضرب کرده تا بدست آوريد

$$
c d'ba' = dc'ba'
$$
 
$$
ab'cd' = ba'cd'
$$

بنابه خاصيت جابجايه ، طرف رآست! معادلة اول برابر طرف چپ معادلة دوم است. بنابراين طرفهاي  $ab'cd' = dc'ba'$ . دىگر دو معادله برايرند:  $\dot{a}$ 

$$
(ac)(b'd')=ab'cd'=dc'ba'=(bd)(a'c').
$$

4-۴- میدان خارج قسمتهای یک دامنه صحیح

 $[a, bd] = [a'c', b'd']$  دو طرف انتهایی این معادله نشان میدهد که

لمم ۲۱.۸. اگر R یک دامنهٔ صحیح و ¶ همانند بالا باشد. در این صورت برای عناصر غیرصفر داریم:  $a, b, c, d, k \in R$  $[\circ_R, b] = [\circ_R, d]$  (1)  $[a, b] = [ak, bk]$  (\*)  $\mathcal{L}^{\text{max}}_{\text{max}}$  , where  $\mathcal{L}^{\text{max}}_{\text{max}}$  $[a, a] = [c, c]$  (۳)  $\label{eq:2.1} \frac{1}{\sqrt{2}}\int_{\mathbb{R}^3}\frac{1}{\sqrt{2}}\left(\frac{1}{\sqrt{2}}\right)^2\frac{1}{\sqrt{2}}\left(\frac{1}{\sqrt{2}}\right)^2\frac{1}{\sqrt{2}}\left(\frac{1}{\sqrt{2}}\right)^2\frac{1}{\sqrt{2}}\left(\frac{1}{\sqrt{2}}\right)^2.$ **برهان.** تمرین \. ■

لمم ٢٢.٨. با جمع و ضرب تعریف شده در بالا، F یک میدان است. ب**رهان.** بسته بودن جمع و ضرب از لم ۲۰.۸ و تذکرات قبل از آن نتیجه میشود. جمع در آ جابجایی است زیرا جمع و ضرب در  $R$  جابجایی است:

$$
[a, b] + [c, d] = [ad + bc, bd] = [cb + da, db] = [c, d] + [a, b].
$$

برای هر عضو غیرصفر  $b\in R$  فرض کنید  $\mathbf{P}^{\circ}$  کلاس هم $\mathbf{I}_{\mathbf{C}}[c_{R},b]$  باشد (طبق (۱) در لم ۲۱.۸ ، همهٔ زوجهایی به صورت (۰٫۵ °) با  $b\neq b$  در یک کلاس هم $\vert$ رزی قرار دارند).  $\mathbb{R}\in [a,b]\in [a,b]$ در این صورت طبق (٢) در لم ٢١.٨ (با k = b) داریم:

 $[a, b] + \circ_{\mathbb{F}} = [a, b] + [\circ_R, b] = [ab + b \cdot \circ_R, bb] = [ab, bb] = [a, b].$ بنابراين ۞ و عنصر صفر F است. ۖ منفيٌّ [a, b] در F كلاس [a, b] است زيرا  $[a, b] + [-a, b] = [ab - ba, b^{\dagger}] = [\cdot_R, b^{\dagger}] = \cdot_{\mathbb{F}}.$ 

اثبات شرکتبدیری جمع و شرکتبدیری و جابجایی بودن ضرب به خواننده واگذار شده است (تمرین ۰۲). همچنین است بررسی این که  $[\lambda_R, \lambda_R]$  عضو همانی ضربی ۴ است.  $\, \mathbb{R} \,$  یک عنصر ۲ غیرصفر IF باشد در این صورت  $a\neq a$  . بنابراین  $[b,a]$  عضو خوش تعریفی از IF است و طبق (۳) در لم ۱٬۱۰۸

 $[a, b][b, a] = [ab, ba] = [\lambda_R ab, \lambda_R ab] = [\lambda_R, \lambda_R].$ 

بنابراین  $[b,a]$  وارون ضُربی  $[a,b]$  است.  $\;$ برای دیدن اینکه قانون توزیع،پذیری در  $\mathbb F$  برقرار است، توجه كنىد كە

$$
[a, b][c, d] + [a, b][r, s] = [ac, bd] + [ar, bs]
$$

$$
= [(ac)(bs) + (bd)(ar), (bd)(bs)]
$$

$$
= [(acs + adr)b, (bds)b]
$$

$$
= [acs + adr, bds].
$$

 $[a, b]([c, d] + [r, s]) = [a, b] [c, d] + [a, d] [r, s]$  بنابراین

معمولاً اعداد صحيح را با اعداد گويايي بهصورت ٥/١ يكي ميگيريم. - اين ايده در حالت كلي نیز کارآیی دارد.

لم ۲۳.۸. فرض کنید  $R$  یک دامنه صحیح و ۴ میدان ساخته شده در بالا باشد. در این صورت زیرمجموعه  $\{[a,\, \mathcal{N}_R] \mid a \in R\}$  از  $\mathbb{F}$  یک دامنه صحیح است که با  $R$  یکریخت میباشد. **برهان.** بررسی کنید که \*R یک زیرحلقه F است (تمرین ۳). بهوضوح [۱<sub>R</sub>, ۱<sub>R)</sub> عضو همانی ۴ $R^*$ ، در \* $R^*$  قرار دارد و لذا \* $R$  یک دامنه صحیح است.  $\;$ نگاشت \* $R\to R$  :  $f$  را توسط تعریفِ کنید. - در این صورت  $f$  یک همریختی است:  $f(a) = [a, \lambda_R]$ 

$$
f(a) + f(c) = [a, \lambda_R] + [c, \lambda_R] = [a\lambda_R + \lambda_R c, \lambda_R \lambda_R]
$$

$$
= [a + c, \lambda_R] = f(a + c)
$$

$$
f(a)f(c) = [a, \lambda_R][c, \lambda_R] = [ac, \lambda_R] = f(ac).
$$

اگر ( $f(a) = f(c)$  در این صورت  $[a, \Lambda_R] = [c, \Lambda_R] = [c, \Lambda_R]$ ، که نتیجه می $a \Lambda_R = \Lambda_R c$ . بنابراین و  $f$  یک به یک است. چون بهوضوح  $f$  پوشا است،  $f$  یک یکریختی است.  $a=c$ 

4-۴- میدان خارج قسمتهای یک دامنه صحیح

نماد کلاس همارزی که برای عناصر F بکار رفت. نمادی نامناسباست و ایده "خارج قسمتها" را که مورد نظر بود انتقال نمیدهد. این اشکال به سادگی و با تغییر نماد کلاس همارزی اصلاح  $[a, b]$  میشود. به جای نمایش کلاس همارزی  $(a, b)$  با  $[a, b]$ .

کلاس همارزی 
$$
(a,b)
$$
را با  $a/b$  نشان دهید.

چنانچه ماگزارههای مختلف بالا را از نماد براکت به نماد جدید خارج قسمت ترجمه کنیم، در این صورت همه، گزارههایی طبیعی بنظر می رسند:

قضیم ۲۴.۸. قرض کنید R یک دامنه صحیح باشد. در این صورت یک میدان E وجود دارد که عناصرش به صورت  $a/b$  می باشند، جایی که  $R \in \{a, b \in \mathbb{R}^d \mid b \neq b\}$ ، و در شرط برابری زیر صدق مى كنند

$$
R \cup a d = bc
$$
در  $\mathbb{F} \cap a/b = c/d$ م
$$
a/b = c/d
$$

جمع و ضرب در F توسط

$$
\frac{a}{b} + \frac{c}{d} = \frac{ad + bc}{bd} \qquad \qquad \frac{a}{b} \cdot \frac{c}{d} = \frac{ac}{bd}
$$

 $R$  داده شده است. - مجموعهٔ عناصر  $\mathbb F$  به صورت  $a/\Lambda_R$   $(a\in R)$  یک دامنه صحیح است که با یکریخت می باشد.

**برهان.** ﴿ بَه لَمهای ٢٢.٨ و ٢٣.٨ و تغییر نمادی که پیش از قضیه انجام گرفت مراجعه شود. اكنون أشكار است كه اگر $R=\mathbb{Z}$ ، در اين صورت ميدان  $\mathbb{F}$  دقيقاً  $\mathbb{Q}$  است. بنابراين قضيه ٢۴.٨ می تواند به عنوان تولید رسمی Q از Z در نظرگرفته شود. در حالت کَلّی ما باید همان عادت معمول خودمان در مورد @ را بکار بریم، حلقهٔ  $R$  را با کپی یکریختش در F یکی بگیریم. پس می توانیم  ${\mathbb F}$  بگوییم  $R$  زیرمجموعهای از  ${\mathbb F}$  است که متشکل از عناصری بهصورت  $a/\Lambda_R$  می باشد.  $R$  میدان میدان خارج قسمتهای  $R$  تامیده میشود.

. ٣٢) . در اینجا ممکن است سوال شود که "چوا نماد خارج قسمت را زودتر بکار نبردیم؟" خواب بیشتر روانشناسانه است تا مربوط به ریاضیات. - نماد خارج قسمت همه چیز را انقدر شبیه اعدادگویای آشنا میهسازد که ممکن است به جای بررسی رسمی (و خسته کنندهٔ) جزئیات یک کار دقیق و موشکافانه این تمایل بوجود اید که همهچین همواره درست کار مے کند. هثال ۱۹.۸. فرض کنید K یک میدان باشد. میدان خارج قسمتهای دامنهٔ چندجملهای های توسط (K(x) تمایش داده می شود و متشکل از همهٔ  $f(x)/g(x)$ هایی است که در آن  $\mathbb{K}[x]$ د پیر میدان ( $g(x) \neq g(x)$  میدان توابع گویا روی کا نامیده می شود.  $g(x) \neq g(x)$  به می شود  $f(x), g(x) \in \mathbb{K}[x]$ میدان خارج قسمتهای یک دامنهٔ صحیح  $R$  کوچکترین میدانی است که  $R$  را به مفهوم زیر شامل است™.

 $\mathbb K$  قضمیہ ۲۵.۸. فرض کنید  $R$  یک دامنۂ صحیح و  $\mathbb F$  میدان خارج قسمتهای آن باشد.  $\,$  اگر  $R\subseteq\mathbb{E}\subseteq\mathbb{K}$  میدانی شامل  $R$  باشد، در این صورت  $\mathbb K$  شامل زیرمیدانی مانند  $\mathbb E$  است به طوری که  $\mathbb E$ و F U E یکر بخت است.

 $b^{-1}$   $B \subseteq \mathbb{K}$  برهان.  $a/b \in \mathbb{R}$  در این صورت  $a, b \in R$  و  $b$  غیرصفر است. جون  $B \subseteq \mathbb{K}$ موجود است. نگاشت  $f: \mathbb{F} \to f$  را توسط  $ab^{-1}$  تعریف کنید. تمرین ۹ نشان  $f(a/b) = f(c/d)$  میدهد که  $f$  خوش مریف است، یعنی،  $a/b = c/d$  در  $F$  نتیجه می در K. تمرین ۱۰ نشان می،دهد که f یک همریختی یک به یک است. گر E تصویر F تحت باشد، در این صورت F  $\cong$  E. برای هر F  $a\in R$ . برای هر F  $a=a\setminus\overline{h}$  باشد، در این صورت F بابراین  $.R \subseteq \mathbb{E} \subset \mathbb{K}$ 

## تمرينها

توجـه:  $R$  یک دامنه صحیح و ۴ میدان خارج قسمتهای آن است، مگر خلاف آن ذکر شود. .A.\. لم ۲۱.۸ را ثابت کنید.

> ۲. اثبات لم ۲.۸ را با نشان دادن موارد زیر کامل کنید: (الف) جمع کلاسهای همارزی شرکتپذیر است. (ب) ضرب کلاسهای همارزی شرکت پذیر است. (پ) ضرب کلاسهای همارزی جابجایی است. است.  $R^* = \{ [a, \, \cdot \, ] \mid a \in R \}$ یک زیرحلقه  $\mathbb F$  است.  $\mathbb V$

 $R = \mathbb{F}$  . اگر  $R$  خود یک میدان باشد. نشان دهید  $\mathbf{R} = \mathbb{F}$ . ۳۳) از قضیه ۲۵.۸ در ادامه استفاده نشده است.

4-۴- میدان خارج قسمتهای یک دامنه صحیح

- .  $\mathbb{F} \cong \{r+si \mid r, s \in \mathbb{Q}\}$  . اگر  $R = \mathbb{Z}[i]$ . ه. اگر  $R = \mathbb{Z}[i]$ .
- . اگر  $R=\mathbb{Z}[\sqrt{d} \mid r,s \in \mathbb{Q} \}$ ، در این صورت نشان دهید که  $R=\mathbb{Z}[\sqrt{d} \mid r,s \in \mathbb{Q} \}$ .
- . نشان دهید که تعداد نامتناهی دامنه صحیح  $R$  با میدان خارج،قسمتهای @ وجود دارد به  $\lambda$  $[0.1.7]$ طوری که  $\mathbb{Q}\subseteq R\subseteq\mathbb{Z}$ . [راهنمایی: تمرین ۲۳ بخش
- $\mathbb F$  . فرض کنید  $R\,\rightarrow\,R$  :  $f\,: \,R\,\rightarrow\,R$ یک یکریختی از دامنههای صحیح باشد. فرض کنید. میدان خارج قسمتهای  $R$  و  $\mathbb F_1$  میدان خارج قسمتهای  $R_1$  باشد.  $\;$ نشان دهید نگاشت با ضابطة  $f^*(a/b) = f(a)/f(b)$  يک يکريختي است.  $f^*: \mathbb{F} \to \mathbb{F}$
- $ab^{-1}=cd^{-1}$  . اگر  $R$  در میدان  $\Bbb K$  قرار داشته باشد و  $a/b=c/d$  در  $\Bbb K$ ، نشان دهید که  $R$  .  $[ . \mathbb{K} ]$ در  $d = d = b$  ، نتیجه می $c$ دهد  $ad = b$  در کل
- ۰۱۰ (الف) ثابت کنید نگاشت f در اثبات قضیه ۲۵.۸ یک به یک است. [راهنمایی:  $[ .ad = bc$  نتیجه می دهد  $ab^{-1} = cd^{-1}$ : نشان دهید که  $f(a/b) = f(c/d)$ (ب) با محاسبه مستقیم نشان دهید که  $f$  یک همریختی است.
- ا ا . فرض كنيد  $a,b\in R$ . فرض كنيد اعداد صحيح مثبت  $m$  و  $n$  وجود داشته باشد به قسمي  $\lceil \lambda \rceil$ که  $a^m = b^m$  و  $a^n = (m,n) = (m,n)$ . ثابت کنید که  $a = a = 0$ . [به خاطر أورید که توانهای منفی  $a$  و  $b$  لزوماً در  $R$  تعریف شده نیستند امتا در میدان  $\mathbb {F}$  دارای مفهوم هستند؛ به  $[a^{-\dagger} = \lambda_R/a^{\dagger}$  عنوان مثال
- ۰۱۲ فرض کنید R یک دامنه صحیح با مشخصه ۰ باشد (تمرین ۲۸ بخش ۳.۲ را ملاحظه کنید). الف) ثابت کنید که  $R$  دارای یک زیرحلقه یکریخت با  $\Z$  است.  $[$ راهنمایی:  $\,$  مجموعه $\,$ را در نظر بگیرید.]  $\{n \setminus R | n \in \mathbb{Z}\}$ (ب) ثابت کنید که هر میدان با مشخصهٔ • دارای زیرمیدانی یکریخت با @ است. [راهنمایی: قضية ٢٥.٨.
- ۰۱۳ . ثابت کنید که قضیه ۲۴.۸ در حالتی که  $R$  یک حلقه جابجایی بدون مقسوم،علیه صفر (نه لزوماً یک دامنه صحیح) باشد معتبر است. [راهنمایی:  نشان دهید که برای هر عضو غیرصفر  $a\in R$ ، کلاس  $[a,a]$  بهعنوان یک همانی ضربی برای  $\mathbb {F}$  عمل میکند و مجموعهٔ یک زیرحلقه  $\mathbb F$  یکریخت با $R$  است. اعداد صحیح زوج الگوی خوبی  $\{[ra,a]| r\in R\}$

از این وضعیت می باشد.]

## یکتایی تجزیه در دامنههای چندجملهای ۵-۸

در سرتاسر این بخش R یک دامنه یکتایی تجزیه است. اثبات خواهیم کرد که حلقه چندجملهای های یک دیت است. ایدهٔ اصلی برهان کاملاً ساده است. به ازای یک چندجملهای  $f(x)$ ، با  $R[x]$ فاکتورگیری مکرر، آن را به صورت حاصل ضربی از چند جملهای های با درجات کمتر تجزیه کنید تا زمانی که  $f(x)$  به صورت حاصل ضربی از چندجملهای های تحویل ناپذیر در آید. برای اثبات یکتایی، جندجملهای  $f(x)$  را در  $\mathbb{F}[x]$  در نظر بگیرید که در آن  $\mathbb{F}$  میدان خارج قسمتهای  $R$  است.  $\quad$  با  $R[x]$  استفاده از این حقیقت که  $\mathbb{F}[x]$  یک دیت است (قضیه ۱۰.۴)، نشان دهید که تجزیه در يكتاست. البته در تحقق برنامه فوق با مشكلاتي نيز مواجه مى شويع:

مثال ۲۰۰۸. چندجملهای ۴۶\*۳ تابل تجزیه شدن به صورت حاصل ضربی از دو چندجملهای با درجة كمتر در [x]⁄لا نيست و در [x]⁄ل تحويلiايذير است. امّا ۶ + ٢x٬ در [x]⁄لا تحويل يذير است زیرا (۲ $\mathcal{Z}[x]$  = ۲ $\mathcal{Z}[x]$  و هیچکدام از ۳ و ۲ $\mathcal{X}^{\mathsf{r}}$  در  $\mathbb{Z}[x]$  یکه نیست.

پس اولین گام بررسی نقش چندجملهای های ثابت در  $R[x]$  است. ۖ با استفاده از قضیه ۱.۴ و تمرینهای ۱ و ۳ بررسی کنید که

## یکههای در  $R[x]$  در  $R$  یکه هستند

چندچملهای های ثابت تحویل ناپذیر در عناصر تحويل نايذير  $R$  هستند.  $R[x]$ 

برای مثال یکههای  $\mathbb{Z}[x]$  عبارتند از ۱ $\pm$ . چندجملهای ثابت ۳ در  $\mathbb{Z}[x]$  تحویل،ناپذیر است گرچه که  $\mathbb{Q}[x]$  در  $\mathbb{Q}[x]$  یک یکه است.

عوامل تحویل ناپذیر ثابت یک چندجملهای در  $R[x]$  را می توان با فاکتورگیری همهٔ ثابت ها و بیان آنها به صورت حاصل ضربی از عناصر تحویل ناپذیر در R پافت.

 $\mathbb{Z}[x]$  هثال ۲۱.۸. در

 $\mathcal{F}x^{\dagger} + \mathcal{N}x + \mathcal{N} = \mathcal{F}(x^{\dagger} + \mathcal{N}x + \mathcal{N}) = \mathcal{N} \times \mathcal{N}(x^{\dagger} + \mathcal{N}x + \mathcal{N}).$ 

توجه کنید که ۲ $x + 7x + 1$  یک جندجملهای است که تنها شمارندههای ثابت آن در  $\mathbb{Z}[x]$  یکههای t ۱ هستند. این مثال راهکاری را برای حالت کلی پیشنهاد می;نماید.

فرض کنید  $R$  یک دامنه صحیح باشد. "یک چندجملهای غیرصفر در  $R[x]$  را اولیه گویند هرگاه  $Tx^{\dagger} - \Delta x^{\dagger} + \Upsilon x$  تنها ثابت هایی که آن را می شمارند یکههای  $R$  باشند. برای مثال، ۲ $x + \Upsilon x + x + x$  و ۳ $x$ در [Z $[x]$ اولیه هستند. چندجملهایهای اولیه با درجه ۹ یکهها هستند. طبق قضیه ۱.۸ هرچندجملهای اولیه با درجه ۱ باید تحویل،ناپذیر باشد (زیرا هر تجزیه، یک ثابت را شامل می،شود (قضیه ۱.۴) و هر چنین ثابتی باید یک یکه باشد). امّا چندجملهایهای اولیه با درجات بالاتر الزاماً تحویل،ناپذیر نیستند ابه عنوان مثال،  $x + 1 = (x + 1)(x + 1) = x^1 + 1 + x$  در  $\mathbb{Z}[x]$ .) از طرف دیگر، طبق قضایای ۱.۴ و ۱.۸، یک چندجملهای تحویل ناپدیر با درجه مثبت دارای هیچ شمارنده ثابتی بجز یکهها نیست. بنابراين

# یک چندجملهای تحویل ناپذیر با درجه مثبت اولیه است.

به علاوه همانگونه که مثال بالا نشان می دهد.

هر چندجملهای غیرصفر  $f(x)\in R[x]$  بهصورت تجزیه میشود که در آن  $g(x)$  اولیه است.  $f(x)=c g(x)$ 

برای اثبات این ادعا. فرض کنید c بزرگترین مقسوم،علیه مشترک ضرایب  $f(x)$  باشد\*\*. پس یندجملهای  $g(x)$  وجود دارد طوری که  $c g(x) = c g(x)$ . اگر  $d \in R$  چندجملهای  $g(x)$  را بشمارد در این صورت  $g(x) = dh(x) = g(x) = d h(x)$ . چون cd یک شمارنده ثابت است، بایستی ضرایب  $f(x)$  را بشمارد و بنابراین باید ب $\mathfrak{g}$  آنها یعنی c را نیز بشمارد.  $f(x)$ وجود دارد طوری که $c = d$ . چون  $e \neq c$ ، ملاحظه میکنیم که  $u = u$  و  $u \in R$  یکه  $u \in R$ است. بنابراین  $g(x)$  اولیه است.

اینک به کمک حقایقی که درباره چندجملهایهای اولیه دیدیم. می توانیم بحثی را که در ابتدای این بخش ارائه شد اصلاح کنیم و شرط اول از دو شرط لازم برای دیت بودن  $R[x]$  را ثابت نماییم.

٣۴) طبق نتيجه ٥.٨، بمم، موجود است.

قضیم ۲۶.۸. فرض کنید  $R$  یک دامنه یکتایی تجزیه باشد. - در این صورت هر چندجملهای غیرصفر غیریکه  $f(x) \in R[x]$  حاصل ضربی از چندجمله بهای تحویل نابذیر است<sup>0</sup>".  $c$  برهان. فرض کنید (  $c g(x) = f(x)$  که در آن  $g(x)$  اولیه است. چون  $R$  یک دیت است، یا یک یکه است یا حاصل(ضربی از عناصر تحویل $i$ بایدیر در  $R$  (و بنابراین در  $(R[x])$ ) است.  $\;$  بنابراین  $R[x]$  تنها لازم است ثابت کنیم که  $g(x)$  یا یک یکه است یا حاصل $\zeta$ ضر بی از عوامل تحویل نایذیر در است.  $\mathcal{G}(x)$  یکه و یا خودش تحویل اپذیر باشد، چیزی برای اثبات باقی نمی،ماند. در غیر این صورت طبق قضیه ۰۱.۸،  $g(x) = g(x) = g(x) = a(x)k$  که در آن هیچکدام از  $h(x)$  و  $k(x)$  یکه نیستند. چون  $g(x)$  اولیه است، تنها شمارندههای با درجه صفر آن یکهها هستند، بنابراین باید داشته باشیم وليه  $k(x)$  ,  $h(x)$  , ما حالاوه  $\deg g(x) < \deg g(x)$  ,  $k(x) < \deg g(x)$  $h(x)$  هستند (هر ثابتی که یکی از آنها را بشمارد باید  $g(x)$  را بشمارد و بنابراین باید یکه باشد).  $\lambda$  (  $h(x)$ و k(x) تحویل،اپذیر باشند، کار تمام است، در غیر این صورت بحث قبلی را تکرار کرده و آنها را به حاصل ضربی از چندجملهایهای اولیه با درجات کمتر تجزیه میکنیم و غیره. این فرآیند پس از یک تعداد متناهی تکرار باید متوقف شود زیرا درجههای عوامل در هر مرحله کوچکتر شده و هر چندجملهای اولیه از درجه ۱ تحویل،لیذیر است. بنابراین  $g(x)$  حاصل ضربی از چندجملهایهای تحویل،لیذیر در است.  $R[x]$ 

اثبات یکتایی تجزیه در  $R[x]$  بستگی به چندین نکته فنی دارد که در بخش آینده به آنها خواهیم پرداخت. برای بدست آوردن ایدهای از این که چگونه همهچیز بهطور هماهنگ با هم مرتبط می شود، ممکن است ترجیح دهید ابتدا اثبات قضیه ۳۲.۸ را مطالعه کرده و هرکجا لازم باشد به نتایج میانی مراجعه کرده و بدون اثبات آنها را بپذیرید. ٔ بعداً می توانید به این نقطه بازگشته و با آگاهی از این که بحث جگونه پیش خواهد رفت اثباتها را مطالعه کنید.

لعم ۲۷.۸. فرض کنید  $R$  یک دامنه یکتایی تجزیه باشد و  $g(x), h(x) \in R[x]$ . اگر  $p$  یک عنصر تحویل،ناپذیر  $R$  باشد که  $g(x)h(x)$  را بشمارد، در این صورت  $g(x)$  با  $h(x)$  را می شمارد.  $R$  برهان.  $\,$  انست را تکرار کنید.  $R = Z$  از ان کرار کنید از تکرار کنید از ان  $R$  و از ان  $R$  و  $R$ "اول" را با "تحویل،اپذیر" عوض کنید و قضیه ۶.۸ را بجای قضیه ۸.۱ بکار برید.

٣٥) طبق معمول يک "حاصل ضرب" با تنها يک عامل را مىپذيريم.

٨-٥- يكتابى تجزيه در دامنههاى جندجملهاى

 $R$  نتیجہ ۲۸.۸. (لم گوس<sup>۳۶</sup>) فرض کنید  $R$  یک دامنه یکتایی تجزیه باشد. در این صورت حاصل ضرب چندجملهای های اولیه در  $R[x]$ ، اولیه است. برهان.  $\mathcal{G}(x)$  و  $h(x)$  اولیه باشند و  $g(x)h(x)$  اولیه نباشد، در این صورت  $g(x)h(x)$  توسط  $g(x)h(x)$  ،c یک عنصر غیریکه  $c \in R$  شمرده می شود. " در نتیجه هر عامل تحویل $i$ این بر  $p$  از  $p$ را می شمارد. طبق لم ۲۷.۸،  $g(x)$  با  $h(x)$  را می شمارد که متناقض با اولیه بودن آنها است.  $g(x)h(x)$ بنابراین  $g(x)h(x)$  اولیه است.

قضیم ۲۹.۸. فرض کنید  $R$  یک دامنه یکتایی تجزیه و r و s عناصر غیرصفری از  $R$  باشند.  $\mathcal{L}f(x)=\mathfrak{sg}(x)$  و  $f(x)$  چندجملهایهای اولیهای در  $R[x]$  باشند به قسمی که ( $f(x)=f(x)$ در این صورت r و s در R وابستهاند و  $f(x)$  و  $g(x)$  در  $R[x]$  وابستهاند.

**برهان.** اگر r یکه باشد در این صورت (s/d/ = r<sup>-</sup> \sg. جون s<sup>+</sup>-r جندجملهای اولیه را مہ شمارد باید یکه باشد، مثلاً  $u = \sqrt{r}$ ). بنابراین  $f(x)$  و  $g(x)$  در  $R[x]$  وابستهاند.  $f(x)$ بهعلاوه u یک یکه در R است و $r=s$ ، بنابراین r و s در R واستفاند.  $\mathfrak{d}$  غیر یکه باشد در این  $p_1p_2 \ldots p_k f(x) = sg(x)$  صورت  $p_i p_1 \ldots p_k f(x) = g(x)$  و  $r = p_1p_1 \ldots p_k$  و  $g(x)$ لذا ہ $g(x)$  را میشمارد. طبق لم ۲۷.۸، ہ $g(x)$ ، ۶ یا $g(x)$  را می شمارد. حون ہ $p$ ، غیر یکه و  $p_1 \cdot p_2 \cdot \ldots \cdot p_k f(x) = sg(x) = p_1 t g(x)$  اولیه است،  $p_1$  باید  $s$  را بشمارد، مثلاً  $s$  ...  $s$ با حذف ہ $p_1$  از دو طرف بدست می $\mathit{f}(x) = t$ ریم  $p_k f(x) = p_2 \ldots p_k$ . تکرار این بحث با  $p_1$  نشان  $p_{\gamma}p_{\gamma}z=p_{\gamma}t=s$  می $p_{\gamma}z=p_{\gamma}z=p_{\gamma}t=s$  که در آن  $p_{\gamma}z=t$  و بنابراین ه $p_{\gamma}z=p_{\gamma}p_{\gamma}z=q(x)$ . بعد از بار تکرار، برای برخی  $w \in R$  خواهیم داشت  $y(x) = wg(x)$  و  $s = p_1p_1 \ldots p_kw$  و  $k$ بابراین  $g(x)$  وابسته اند.  $f(x)$  به مشمارد،  $w$  یکه است، بنابراین  $f(x)$  و  $g(x)$  در  $R[x]$  وابسته اند.  $w$  $r \circ s = p_1 \dots p_k w = rw$ جون  $x = rw$  و  $s \in R$  وابستهاند.

نتیجم ۳۰.۸. فرض کنید  $R$  یک دامنه یکتایی تجزیه و ۴ میدان خارج قسمتهای آن باشد. فرض کنید (  $f(x)$  و (  $g(x)$  در  $R[x]$  اولیه باشند.  $\mathcal{F}(x)$  و (  $g(x)$  و ر $g(x)$  وابسته باشند، در این صورت در  $R[x]$  نیز وابستهاند.

**برهان.** اگر  $f(x)$  و  $g(x)$  در  $\mathbb{F}[x]$  وابسته باشند در این صورت طبق قضیه ۷.۴، برای برخی

Gauss's lemma (T9

فصل هشتم- حساب در دامنههای صحیح

 $\mathit{R}[x]$  عنصر غیرصفر  $\mathit{sg}(x) = r f(x)$  داریم  $\mathit{g}(x) = g(x) = g(x) = g(x)$  در نتیجه بنابراین طبق قضیه ۲۹.۸،  $f(x)$  و  $g(x)$  در  $R[x]$  وابستهاند.

 $\mathbb F$ تتیجم ۳۱.۸. فرض کنید  $R$  یک دامنه یکتایی تجزیه و  $\mathbb F$  میدان خارج قسمتهای آن باشد.  $\mathbb P$ ر دارای درجه مثبت و تحویل $i$ بان در این صورت ( $f(x)$  تحویل $f(x) \in F[x]$  $\mathbb{F}[x]$  است.

**برهان.** اگر (F(z در F(z تحویل،ناپذیر نباشد، در این صورت چندجملهایهای با درجه مثبت و بود دارند به قسمی که  $f(x)=f(x)=f(x)$ . فرض کنید  $b$ کوچکترین  $g(x) \in \mathbb{F}[x]$ مخرج مشترک ضرایب  $g(x)$  باشد. " در این صورت  $bg(x)$  دارای ضرایب در  $R$  است. " بنابراین که در آن  $a \in R$  و  $g_1(x)$ ولیه و از درجه مثبت در  $R[x]$  است.  $\,$  بنابراین  $\, g(x) = a g_1(x)$ به طور مشابه  $h_1(x)=\frac{c}{d}h_1(x)$  که در آن  $c,d\in R$  و  $h_1(x)$  اولیه و اِز درجه  $g(x)=\frac{a}{b}g_1(x)$  $R[x]$  مثبت در  $R[x]$  است. یس

$$
f(x) = g(x)h(x) = \frac{a}{b}g_y(x)\frac{c}{d}h_y(x) = \frac{ac}{bd}g_y(x)h_y(x).
$$

لذا  $f(x) = \mathit{def}(x) = b$  در  $R[x]$ . اكنون بدليل اين كه  $f(x)$  تحويل ناپذير است،  $f(x)$  اوليه  $ac$  است و طبق نتیجه ۲۸.۸،  $g_\lambda(x)h_\lambda(x)$  اولیه است. بنابراین طبق قضیه ۲۹.۸،  $bd$  یک وابسته  $f(x) = \frac{ac}{bd} g_1(x) h_1(x) = ug_1(x) h_1(x)$  است، یعنی برای برخی یکه  $du = ac$  . پس  $bdu = a$ امّا این تحویل ناپذیری  $f(x)$  را نقض میکند زیرا  $ug_\lambda(x)$  و  $h_\lambda(x)$  چندجملهای های با درجه مثبت  $\blacksquare$  حر  $R[x]$  هستند.  $f(x)$  باید در  $\mathbb{F}[x]$  تحویل ناپذیر باشد.  $R[x]$ 

قضمیم ۳۲.۸. اگر  $R$  یک دامنه یکتایی تجزیه باشد، در این صورت  $R[x]$  نیز چنین است.  $f(x)$ برهان. طبق قضیه ۲۶.۸، هر چندجملهای غیرصفر غیریکه  $f(x)$  در  $\widehat{R}[x]$ حاصل $\zeta$ بی از چندجملهای های تحویل ناپذیر است. مرچنین تجزیهای، تحویل ناپذیرهای ثابت (یعنی، تحویل ناپذیرهای در R) و چندچملهای های تحویل $\mathfrak{t}$ پذیر از درجه مثبت را شامل میشود.  $\mathfrak{t}_c$  فرض کنید

$$
c_1 \cdots c_m p_1(x) \cdots p_k(x) = d_1 \cdots d_n q_1(x) \cdots q_t(x)
$$

 $R[x]$  که در آن هر  $c_i$ ،  $d_j$  تحویل $d_j$  و هر  $p_i(x)$ ،  $p_i(x)$  تحویل $d_j$  از درجه مثبت در

 $q_1(x) \cdots q_t(x)$  ,  $p_1(x) \cdots p_k(x)$  (و بنابراین اولیه) باشد ۳٬ ( $x$ ) ( $y$ ) ( $y$ ) ( $y$ ) ( $y$ ) اولیه هستند. بنابراین قضیه ۲۹.۸ نشان می دهد که  $c_1 \cdots c_m$  یک وابسته  $d_1 \cdots d_n$  در R است و  $u \in R$  یک واسسته  $q_1(x) \cdots q_t(x)$  در  $R[x]$  است. ینابراین برای برخی یکه  $p_1(x) \cdots p_k(x)$ ر دین ۷ بخش  $c_1 \cdots c_m = ud_1 d_1 \cdots d_n$  وابستههای عناصر تحویل ناپذیر، تحویل ناپذیرند (تمرین ۷ بخش، الذا ; $ud$  تحویل،ناپذیر است. حون R یک دیت است باید داشته باشیم  $m=n$  و (بعد از  $d$  $d_i$  نمایهگذاری مجدد در صورت لزوم) ، $c_1$  یک وابسته ، $ud_1$  (و بنابراین وابسته ، $(d_1)$ )، و ، $c_i$  یک وابسته برای ۲ $i\geq i$  است. فرض کنید ۴ میدان خارج قسمتهای  $R$  باشد. طبق نتیجه ۳۱.۸، هر کدام از ها تحویل ناپذیر در  $\mathbb{F}[x]$  هستند. یکتایی تجزیه در  $\mathbb{F}[x]$  (قضیه ۱۰٫۴) و استدلالی  $q_i(x)$ مشابه آنجه که لحظهای پیش برای R ارائه شد، نشان می دهد که  $t=t$  و (بعد از نمایهگذاری مجدد در  $q_i(x)$  مورت لزوم) هر  $p_i(x)$  یک وابسته  $q_i(x)$  در  $\mathbb{F}[x]$  است. گذا طبق نتیجه ۰.۸ مهرت لزوم) هر در  $R[x]$  وابستهاند. بنابراین  $R[x]$  یک دیت است.

نتیجه زیر از قضایای ۱۱.۱ و ۳۲.۸ و مثال ۵.۶، فوراً بدست مه آند:

تقیجم ۳۳.۸. [ $\mathbb{Z}[x]$ یک دامنه یکتایی تجزیه است که یک دامنه ایدهآل اصلی نیست.

همانگونه که در بحث قبلی نشان داده شد امکان انتقال قضایای مربوط به  $\mathbb{Z}[x]$  و  $\mathbb{Q}[x]$  به ديتهاي دلخواه و ميدان خارج قسمتهاي آن بسيار بالا است. از جملهٔ چنين نتايجي آزمون ریشه گویا و محک آیزنشتاین ۳۸ می باشد (تمرین های ۱۳\_۱۱).

۳۷) ممکن است که هیچکدام از تجزیهها عوامل ثابت را شامل نشوند. امّا این امر تأثیری بر استدلال ندارد. در هر حال، غیرممکن است که در یکی از تجزیهها عوامل ثابت تحویل،اپذیر وجود داشته و در دیگری وجود نداشته باشد (تمرین ۵ را ملاحظه کنید).

Eisentein's Criterion (TA

فصل هشتم- حساب در دامنههای صحیح

تمرينها

- توجـه:  $R$  یک دیت و ۴ میدان خارج قسمتهای آن است، مگر خلاف آن ذکر شود.
- دقیقاً چندجملهایهای ثابتی هستند. (R $[x]$  دقیقاً و دقیقاً جندجمله $B$ ی ثابتی هستند. ( ${\bf A}$ که در R یکه میباشند. [راهنمایی: قضیه ۱.۴.]
- . نشان دهید که تمرین ۱، در صورتی که  $R$  یک حلقه جابجایی یکدار باشد که یک دامنه صحیح نيست، ممكن است غلط باشد.
- ه. فرض کنید  $R$  یک دامنه صحیح باشد و  $P \in R$  . ثابت کنید که  $p$  در  $R$  تحویل $i$ اپذیر است  $\blacktriangledown$ اگر و تنها اگر چندجملهای ثابت p در $R[x]$  تحویل $i$ پذیر باشد.  $\;$  [تمرین ۱ می $i$ واند مفید باشد.] .
- . مثالی از چندجملهایهای  $f(x),g(x)\in F[x]$  ارائه دهید بهقسمی که  $f(x)$  و  $g(x)$  در وابسته بوده امّا در  $R[x]$  وابسته نباشند.  $\mathbb{F}[x]$
- ه. اگر  $g(x) = c_1 \cdots c_m$  که در آن  $c_i \in R$  و ( $g(x)$  اولیه در  $R[x]$  است، ثابت کنید که  $c_1 \cdots c_m$  ( هر  $c_i$  یک یکه است.
- و اگر  $g(x)$  در  $R[x]$  اولیه باشد، ثابت کنید که هر چندجملهای غیر ثابت در  $R[x]$  که  $g(x)$  را  $\theta$ بشمارد نیز اولیه است.
- .Y.B. ثابت کنید که یک چندجملهای اولیه است اگر و تنها اگر ۱<sub>R</sub> یک بزرگترین مقسوم علیه مشترک ضرایب أن باشد. "این خاصیت اغلب به عنوان تعریف "اولیه بودن" در نظرگرفته می شود.
- $R[x]$  . اگر  $f(x)$  در  $R[x]$  اولیه و در  $\mathbb{F}[x]$  تحویل $j$ ناپذیر باشد، ثابت کنید که  $f(x)$  در  $f(x)$ تحويل ناپذير است.
- ۹. اگر  $R$  یک حلقه باشد به قسمی که  $R[x]$  یک دیت باشد، ثابت کنید که  $R$  یک دی $\mathbf c$ است.
- $R$  اگر  $R$  یک حلقه باشد به قسمی که  $R[x]$  یک دامنه ایدهآل اصلی باشد، ثابت کنید که  $R$ یک میدان است.
- ۱۱. ثابت کنید که آزمون ریشه گویا (قضیه ۱۶.۴) در صورتیکه به جای Z و @، R و E را قرار دهيم نيز معتبر است.

٨-۵- يكتايى تجزيه در دامنههاى چندجملهاى

- ۰۱۲ بررسی کنید که قضیه ۱۸.۴ در صورتی که به جای Z و @، R و E قرار دهیم نیز معتبر است. ۰۱۳ . بررسی کنید که محک آیزنشتاین (قضیه ۱۹.۴) در صورتی که جای  $\mathbb Z$  و ی را با  $R$  و  $\mathbb F$  و جای "اول بودن" را با "تحویلiاپذیری" عوض کنیم. نیز معتبر است.
- ا ابت کنید نام به نابت کنید  $x^{\mathsf{r}}+\mathsf{f}ix+\mathsf{f}x^{\mathsf{r}}+\mathsf{f}x^{\mathsf{r}}+\mathsf{f}x$  در  $\mathbb{Z}[i][x]$  تحویل $i$ ناپذیر است.  $\mathsf{f}$ تمرين ١٣]

\*\*\*\*\*

فصل نهم

 $\label{eq:2.1} \frac{1}{\sqrt{2}}\left(\frac{1}{\sqrt{2}}\right)^{2} \left(\frac{1}{\sqrt{2}}\right)^{2} \left(\frac{1}{\sqrt{2}}\right)^{2} \left(\frac{1}{\sqrt{2}}\right)^{2} \left(\frac{1}{\sqrt{2}}\right)^{2} \left(\frac{1}{\sqrt{2}}\right)^{2} \left(\frac{1}{\sqrt{2}}\right)^{2} \left(\frac{1}{\sqrt{2}}\right)^{2} \left(\frac{1}{\sqrt{2}}\right)^{2} \left(\frac{1}{\sqrt{2}}\right)^{2} \left(\frac{1}{\sqrt{2}}\right)^{2} \left(\$ 

توسیعهای میــدان

جبر دبیرستان در اصل با سه میدان @، R و C، و هندسه مسطحه با مجموعه R × R سروکار دارد. حسابان با توابع از R به R ارتباط دارد. در واقع بیشتر ریاضیات کلاسیک در میدان C و زیرمیدانهای آن انتظامیافته است. " میدانهای دیگر نیز همان نقش مهم را در ریاضیات جدیدتر ایفا میکنند. برای مثال. این میدانها در آنالیز. هندسه جبری و بخشهایی از نظریه اعداد بکار می روند. وکاربردهای متعددی، از جمله در نظریه کدگذاری و رمزگشایی جبری دارند.

در این فصل به بسط و توسعه حقایق اساسی در مورد میدانِهایی میپردازیم که برای اثبات برخی دستاوردهای مشهور نظّریه معادلات (فصل ۱۱) و مطالعه برخی مباحث فهرست شده در فوق مورد نیاز هستند. موضوع اصلی، رابطه میدان و زیرمیدانهای گوناگون آن می باشد.

### يايــه و بعــد  $\sim$  4

اگر E و K میدانهایی با شرط E ⊆ K باشند، گوییم K یک **توسیع میدان** E است. د*ر سراسر* این بخش IK همواره یک توسیع میدان IF است. علاقه اصلی ما بررسی این است که چگونهمیدان F و زیرمجموعههای مشخصی از K تمام عناصر توسیع میدان K را معین میکند. مثالی ساده از این مفهوم توسیع میدان C از میدان R است. هر عضو C را میتوان به صورت a ۱ + 6 ، که در آن نوشت. از اینرو عضو $\tilde{\mathbb Q}$  توسط میدان  $\mathbb R$  و زیرمجموعه  $\{ \setminus, i \}$  از  $\mathbb C$  تعیین میگردد.  $a, b \in \mathbb R$ به طورکلی فرض کنید  $v_1,\ldots v_n$  عضوهایی از K باشند.  $\mathbb{R}$  باشند او سال به صورت توشت که در آن  $a_i \in \mathbb{F}$  گوییم  $w = a_1v_1 + a_1v_2 + \cdots + a_nv_n^{\dagger}$  تو $w = a_1v_1 + a_1v_2 + \cdots + a_nv_n^{\dagger}$ از ٔ  $v_n$ . ، ، ، ، ، ، است. اگر هر عضو K ترکیبی خطی از ، $v_n. \ldots . v_n$  باشد، گوییم که مجموعه ، میدان  $\mathbb K$  را $\mathbb K$  پدید می $\mathbb I$ ورد  $\{v_\lambda,\ldots,v_n\}$ 

هثال ۱.۹. تذكرات بند اول نشان ميدهدكه مجموعه (۱٫۱}، C را روى R پديد مي آورد. مجموعه نیز  $\mathbb{C}$  را پدید میآورد زیرا عنصر  $a+bi$  در  $C$  ترکیبی خطی از این سه عضو  $\set{\setminus +i,\delta i, \mathsf{Y}+\mathsf{Y}i}$ با ضرایب در R میباشد:

$$
a + bi = \mathbf{r}a(\mathbf{i} + i) + \frac{b}{\Delta}(\Delta i) + (-a)(\mathbf{i} + \mathbf{r}i)
$$

هثال ۲.۹. میدان چهار عضوی  $\mathbb{Z}_r[x]/(x^{\tau}+x+1)$ که جدول آن در مثال ۱۰.۵ آمدهاست یک توسیع میدان 7٪ است. این مبیدان توسط مجموعه {{۱٫[x] پدید أمده است زیرا هر یک از عناصرش را میتوان به صورت  $a \setminus b[x]$ ، با شرط  $a, b \in \mathbb{Z}$  نوشت.

مجموعه {1, i } نه تنها تُوسيع ميذان © از ℝ را پديد ميأورد، بلكه داراي اين خاصيت نيز هست که اگر  $a = a + b$  آنگاه  $a = a = b$  و  $b = b$ . به بیان دیگر وقتی یک ترکیب خطی از ۱ و  $i$  صفر باشد، أنكاه تمام ضرايبش صفر است. ﴿ از جهت ديگر مجموعه {٢٠١ + ٢ ، ٨/ + ١ } اين خاصيت را ندارد زیرا یک ترکیب خطی از این عناصر وجود دارد که برابر صفر است اگرچه ضرایب أن صفر

۱) اگر درس جبرخطی راگرفته باشید این جمله را، همبینظور مباحث گوناگون ذیل آن(ا، متوجه خواهید شد. ً هر أنچه در این بخش انجام مرگیرد بسط و توسعه حقایقی استاندارد درباره پایه و بعد است در حالت ویژهای که توسیع میدان K را به عنوان فضایی برداری روی میدان F در نظر میگیزند.

نیست، برای مثال

$$
\mathbf{Y}(\mathbf{Y}+i)+\frac{\mathbf{Y}}{\Delta}(\Delta i)-(\mathbf{Y}+\mathbf{Y}i)=0
$$

تمایز بین این دو وضعیت در مطالعه توسیعهای میدان مهم است.

زیرمجموعه  $\{v_1,\ldots,v_n\}$  از  $\mathbb K$  را مستقل خطی روی F گویند مشروط به این که هرگاه برای  $c_i \in \mathbb{F}$  داشته باشیم

 $c_1v_1 + c_1v_1 + \cdots + c_nv_n = \mathbf{e} \mathbf{r}^{\mathsf{T}}$ 

آنگاه برای هر i، « ° = c، . به مجموعهای که مستقل خطی نباشد وابسته خطی گفته میشود.  $\mathbb{F}$  بنابراین یک مجموعه  $\{u_1,\ldots,u_m\}$  وابسته خطی روی  $\mathbb{F}$  است اگر عضوهای ۱۰۵٬۰۰۰٬۰۰  $\lambda, u_1 + \cdots + b_m u_m = \textcolor{red}{\bullet}_\mathbb{F}$  موجود باشد که همگی صفر نیستند به طوری که  $u_1 + \cdots + u_m$ 

هثال ۳.۹. تذکرات بند ماقبلآخر نشان میدهد که زیزمجموعه {۱٫، {۱} از © روی & مستقل خطی است ولی مجموعه {۲۵ + ۲ ,۵i,۲ + ۱ } وابسته خطی است. ~ توجه کنید که، بهرحال، هر دو این مجموعهها C را پدید میآورند.

**مثال ۴.۹.** برای نشان دادن این که زیرمجموعه {۱٫۷ } از R مستقل خطی روی Q آست.  $r,s\sqrt{Y} = -r/s$  فرض کنید  $\sqrt{Y} = s\sqrt{Y} = r,$  که در آن  $r,s\in\mathbb{Q}$  . اگر  $s\neq s$  آنگاه  $s\sqrt{Y} = -\sqrt{Y}$ ، که با این  $s = s$  واقعیت که  $\sqrt{\Upsilon}$  اصم است (تمرین ۲ از بخش ۵.۴) متناقض است.  $\;$  بنابراین باید داشته باشیم و از اینرو ۰ = r. ولی  $\mathbb{R} \setminus \{1,\sqrt{Y}\}$  را پدید نمیآورد زیرا برای مثال،  $\nabla \mathcal{T}$  یک ترکیب خطی آز ۱ و √ نيست (تمرين ١۴).

مثالهای قبل نشان میدهد که استقلال خطی و پدیدآوردن یکدیگر را نتیجه نمیدهند. یک زیرمجموعه از K ممکن است یک، هر دو و یا هیچ یک از این خواص را نداشته باشد. زیرمجموعهای که هر دو خاصیت را داشته باشد نامی ویژه دارد. به یک زیرمجموعه  $\{v_1,\ldots,v_n\}$  از  $\mathbb K$  یک یایه روی F گفته میشود اگر این مجموعه K را پدید آورد و روی F مستقل خطی باشد. برای مثال. یک پایه  $\mathbb C$  روی  $\mathbb R$  است.  $\{ \setminus, i \}$ 

۲) چون ⊞ زیرمیدان IX است، طبق تمرین ۱۸ از بخش ۲.۳، &۰ = = ۰ و NF = ۱. ما معمولاً E ۰ و NF را بکار مىيريم، البته در برخى موارد كه موجب ابهام نشود، از &° و &\ و يا حتى ° و \ نيز استفاده مىكنيم.
$c_1, c_1 \in \mathbb{R}$  هثال ۵.۹. ادعا میکنیم که مجموعه {۲۰ ٫ ۲ ۰ } نیز یک پایه C روی R است. اگر  $c_1$ طُوری باشد که  $c_1(t) = c_1 + c_2$ ، آنگاه  $i = c_2 + c_3 + c_4$  و این تنها وقتی مي ټواند ہوقوع پيوندد که  $c_1 = c_2 + c_1 + c_2$  ولى اين ايجاب مي کند که  $c_1 = c_2$  و بدین جهت ° = c, بنابراین مجموعه {1, ٢، ٢]} مستقل خطی است. برای دیدن این که توسط {1 + i, ٢ } يديد مي آيد، دقت كنيد كه هر عضو a + bi ∈ C را مي توان به صورت T نوشت.  $a(\lambda + i) + (b - a/\lambda)$ نوشت.

<sup>ر</sup> اینک به ذکر وضعیتی می پردازیم که همیشــه منجـر به وابستگی خطی می شــود. فرض کنیـد  $S$  از ، $w_1, \ldots, w_n$  باشد. ^ مثلاً ، $v = a_1u_1 + \cdots + a_tu_t$  بقیه عضوهای باشىسد، آنگاه  $v = a_1u_1 + \cdots + a_tu_t + \cdots + u_{\mathbb{F}}$  و از اينرو

$$
-\mathbf{1}_{\mathbb{F}}v+a_{1}u_{1}+\cdots+a_{t}u_{t}+\mathbf{1}_{\mathbb{F}}w_{1}+\mathbf{1}_{\mathbb{F}}w_{1}+\ldots\mathbf{1}_{\mathbb{F}}w_{r}=\mathbf{1}_{\mathbb{F}}
$$

جون لااقل یکی از این ضرایب ناصفر است (یعنی  $\setminus \neg \Vdash \bot$  لذا  $S$  یک مجموعه وابسته خطی است. یس ما ثابت کردهایم که

$$
v\in \mathbb{K}\; \mathcal{J} v\in \mathbb{K}\; \mathcal{J}^{\mathcal{I}}\; \mathcal{J}^{\mathcal{I}}\; \mathcal{J}^{\mathcal{I
$$

در واقع، قدری بیشتر درست است.

لعم ۱.۹. گیریم کتا یک توسیع میدان ۴ باشد. زیرمجموعه  $\{u_1, u_1, \ldots, u_n\}$  از کتا وابسته خطی است اگر و تنها اگر یک َ  $u_k$  ترکیبَی خطی از عناصر قبلیاش، ، $u_k$ ، . . .، ، اِ علمی اشد. برهان. اگر یک  $u_k$  ترکیبی خطی از عناصر قبلیاش باشد آنگاه این مجموعه طبق تذکرات ماقبل از قضيه وابسته خطي است. بالعكس فرض كنيد { $\{u_1,\ldots,u_n\}$  وابسته خطى باشد. آنگاه بايد عناصر  $c_1, \ldots, c_n \in \mathbb{F}$  وجود داشته باشد که همگی صفر نیستند به طوری که

 $c_1u_1 + c_1u_1 + \cdots + c_nu_n = \circ_{\mathbb{F}}$ 

کیریم k بزرگترین نمایهای باشد که  $c_k$  ناصفر است. در این صورت برای k  $\epsilon_i = e_{\mathbb{F}}$  و  $k$  $c_1u_1 + c_1u_2 + \cdots + c_ku_k = \circ_{\mathbb{F}}$  . لدىن دلىل

$$
c_k u_k = -c_1 u_1 - c_1 u_1 - \cdots - c_{k-1} u_{k-1}.
$$

جون  $\mathbb F$  میدان است و $\epsilon_k \neq c_k$ ، لذا  $c_k^{-1}$  وجود دارد. از ضرب طرفین معادلهِ قبل در  $c_k^{-1}$  بدست می آید که  $u_k$  ترکیبی خطی از  $u_i$ های قبلی است:

$$
u_k = (-c_1 c_k^{-1})u_1 + (-c_1 c_k^{-1})u_1 + \cdots + (-c_{k-1} c_k^{-1})u_{k-1}
$$

به این ترتیب برهان کامل می شود. ■■

لم بعدی یک کران بالا روی اندازه زیرمجموعههای مستقل خطی ارائه می کند. ۖ در اصل، این لم اظهار میکند که اگر & بتواند توسط  $n$  عضو روی  $\mathbb F$  پدید آید. آنگاه هر زیرمجموعه مستقل خطی & حداکثر  $n$  عضو دارد.

$$
\{u_1,v_1,\ldots,v_{i-1},v_{i+1},\ldots,v_n\} \qquad (*)
$$

بازهم Ñ را پدید می[ورد زیرا هر عضو K ترکیبی خطی از vهاست و هر جا  $v_i$  ظاهر شود می[وان  $u_1 u_2 u_3 + u_4 u_5 u_6 + u_7 u_7 + u_8 u_8$ آن را با  $u_1 u_2 u_3 + u_4 u_5 + u_7 u_8$  ترکیبی خطی از عضوهای  $\{u_1, u_1, v_1, \ldots, v_{i-1}, v_{i+1}, \ldots, v_n\}$  مجموعه  $\{u_1, u_1, v_1, \ldots, v_{i-1}, v_{i+1}, \ldots, v_n\}$  وابسته خطی است. مجدداً طبق لم ۱.۹ یکی از عضوهای این مجموعه ترکیبی خطی از عضوهای قبلی اش می باشد. این عضو نمی تواند یکی از uها باشد زیرا این ایجاب می کند که uها وابسته خطی باشند. بنابراین یک  $v_j$  ترکیبی خطی از  $u_1$ ،  $u_2$  و  $v$ های قبلی اش می باشد. حذف  $v_j$  مجموعه

را ایجاد میکند. این مجموعه باز هم K را پذیْدَ مْثَیْ آورد زیرا هَرْ عَضُو K ترکیبی خطی از vهاست و و  $v_i$  را میتوان با ترکیبهای خطی از  $u_3$ ، به $u_4$ و  $v$ های دیگر جایگزین کرد.  $v_i$  ویژه،  $\hat{u}_i$  ترکیبنی  $v_i$ 

 $\{u_1, u_1, \ldots, v_{i-1}, v_{i+1}, \ldots, v_{j-1}, v_{j+1}, \ldots, v_n\}$ 

 $u$  خطی از عضوهای مجموعهٔ جدید است. میتوانیم این فرأیند را ادامه دهیم. در هر مرحله یک اضافه و یک $v$  حذف کنیم و مجموعهای بسازیم که  $\mathbb K$  را پدید آورد.  $n > n$ ، تمام  $v$ ها را قبل از این که تمام  $u$ ها درج شوند حذف میکنیم. مجموعهای به صورت  $\{u_1,\ldots,u_n\}$  حاصــل میشــود کــه K را پــديــد میآورد. ولي اين بديــن معنى اســت کــه س/ ترکيبي خطي از ، ، ، . ، ،  $m \leq n$  است که متناقض با مستقل خطی بودن  $\{u_1, \ldots, u_m\}$  است. بنابراین  $u_n$ 

قفصمیہ ۳.**۹.** گیریم K یک توسیع میدان F باشد. آنگاه هر دو پایه متناهی K روی F دارای تعداد عضوهای پکسان می باشند.

 $\mathbb K$  بروی  $\P$  باشند.  $\mathbb F$ دها  $\{u_1,\ldots,u_n\}$  و  $\{u_1,\ldots,u_n\}$  بایههای  $\mathbb K$  روی  $\P$  باشند.  $v$ ها را پدید میآورند و  $u$ ها مستقل خطی!ند. بنابراین طبق لم ۲.۹.  $m\leq n$ . اکنون نقشها را عوض  $n \leq m$  .1.1 ما K را پدید می $\mathrm{I}$ ورنـد و  $v$ ها مستقــل خطی $\mathrm{I}$ نـد، در نتیجــه بازهم طبــق لم  $m = n$  بنابراین

طبق قضیه ۳.۹ تعداد عضوهای یک پایه K روی F بستگی به این که چه پایهای انتخاب میشود ندارد. ً بنابراین این عدد یک خاصیت پایای توسیع است.

تعریف. اگر K یک توسیع میدان F باشدکه پایهای متناهی دارد. آنگاه گفته میشودکه K روی F با بعد متناهی است. بعد K روی F تعداد عضوهای پایه دلخواهی از K است و با [K : F] نشان داده میشود. ∫گر کتا پایه متناهی نداشته باشد، آنگاهگفته میشود که کتا بعد نامتناهیی روی F دارد.

هثال ۰٫۶.۹ . ۳ = [C : R] زيرا {۱٫، } بايهاى از C روى R است. از جهت ديگر R يک توسيع میدان با بعد نامتناهی روی @ است. برهان این واقعیت در اینجا حذف شده است زیرا حقایقی نابدیهی درباره کاردینال مجموعههای نامتناهی را میطلبد.

 $c \in \mathbb{F}$  تذکر.  $\mathbb{R} = \mathbb{R} \setminus \mathbb{R}$  و  $\{u\}$  یک پایه باشد، آنگاه هر عضو  $\mathbb{K}$  بهصورت  $cu$  برای برخی میباشد. به ویژه. $cu=c$  و از اینرو $c^{-1}\in \mathbb{F}$  . بدین دلیل K =  $\mathbb{F}$ . از جهت دیگر، اگر K = F، به سادگی میتوان دیدکه {۱<sub>۴</sub>} یک پایه است و بدین جهت M : F [K : F]. بنابراین

# N = [K : F] اگر و تنها اگر K = F.

قضعیہ ۴.۹. گیریم K ،F و K میدانہایی باشند که F  $\subseteq$  K  $\subseteq$  T. اگر [K : F] و [L : K]

متناهی باشند. آنگاه سلّا یک توسیع با بعدمتناهی F است و [L : K][K : F]. [L : F].  $\mathbb{K}$  برهان. فرض کنید  $m = [\mathbb{K} : \mathbb{K}] = m$  و  $n = [\mathbb{L} : \mathbb{K}] = n$ . آنگاه یک پایه  $\{u_1, \ldots, u_m\}$  از روی ۴ و یک پایه  $\{v_1,\ldots,v_n\}$  از بال روی K وجود دارد. طبق تمرین ۱۳ تمام حاصل $\omega$ ضربِهای ناصفرند. مجموعه تمام حاصل ضربهای  $j \leq n, 1 \leq i \leq m,$  ارای  $u_iv_j$  دارای  $u_iv_j$ دقیقاً  $mn$  عضو است (هیچ دوتا از آنها نمیتواند برابر باشد زیرا  $u_iv_j=u_kv_t$  ایجاب میکند که ه =  $u_i v_j - u_k v_i = u_i$  که در آن  $u_k, u_k \in \mathbb{K}$  متناقض با استقلال  $v$ ها روی  $u_i v_j - u_k v_i = 0$ کافی است نشان دهیم که این مجموعه  $mn$  عضوی، پایهای از بال روی ۴ است زیرا در این صورت  $\mathbb{E}[\mathbb{L} : \mathbb{F}] = mn = [\mathbb{L} : \mathbb{K}][\mathbb{K} : \mathbb{F}]$ 

اگر  $w$  عضوی دلخواه از L باشد. آنگاه  $w$  ترکیبی خطی از عناصر پایه  $v_1, \ldots, v_n$  است. مثلا

$$
j \n\quad \mathbf{b}_j \in \mathbb{K} \quad b_j \in \mathbb{K} \quad w = b_1 v_1 + b_1 v_1 + \cdots + b_n v_n \qquad (*)
$$

از طرفی هر  $b_i \in \mathbb{K}$  ترکیبی خطی از عناصر پایه  $u_1, \ldots, u_m$  است، بنابراین  $a_{ij} \in \mathbb{F}$  وجود دارد به طوری که

> $b_1 = a_{11}u_1 + \cdots + a_{m1}u_m$  $b_{\mathsf{r}} = a_{\mathsf{r}} u_{\mathsf{r}} + \cdots + a_{\mathsf{m}} u_{\mathsf{m}}$

$$
b_n = a_{n} u_1 + \cdots + a_{mn} u_m.
$$

جایگزینی طرف راست هر یک از این عبارات در (\*) نشان می،دهد که  $w$  مجموعی از جملات به  $\mathbb F$  صورت  $a_{ij}\,u_iv_j$  است که در آن  $e_i\in\mathbb F$  . بنابراین مجموعه حاصل $\phi$ صوبهای  $u_iv_j$ ،  $\mathbb I$  را روی پدید میآورد.

برای اثبات استقلال خطی، فرض کنید  $c_{ij} \in \mathbb{F}$  و

$$
\sum_{i,j} c_{ij} u_i v_j = c_{11} u_1 v_1 + c_{11} u_1 v_1 + \cdots + c_{mn} u_m v_n = \mathbf{e}_{\mathbb{F}} \qquad (*)
$$

با جمع[وری تمام جملات شامل ٥١، بعد تمام أنهایی که شامل ٥٢ هستند. و همین طور المی[خر. می توان

(\*\*) را به صورت

 $(c_1, u_1 + c_1, u_1 + \cdots + c_m, u_m)v_1 + (c_1, u_1 + c_1, u_1 + \cdots + c_m, u_m)v_1 +$  $\cdots+(c_{1n}u_1+c_{1n}u_1+\cdots+c_{mn}u_m)v_n=\circ_{\mathbb{F}}$ 

 $j = 1, \ldots, n$  ضرایب  $v$ ها عضوهای K هستند، بنابراین استقلال  $v$ ها ایجاب میکند که برای هر  $c_{1i}u_1 + c_{1i}u_1 + \cdots + c_{mj}u_m = \bullet_F$ 

جون  $c_{ij} \in \mathbb{F}$  و  $u$ ها مستقل خطی روی  $\mathbb {F}$  هستند باید داشته باشیم  $_{\mathbb{F}} \circ \pi$  برای هر  $i$  و  $j$ .  $j$ برهان استقلال خطی را کامل میکند. و قضیه ثابت میشود. قضیه زیر برای برهان قضیه ۱۵.۹ در بخش ۴.۹ مورد نیاز خواهد بود.

قفصبہ ۵.۹. گیریم کتا و ستا توسیعهای میدان IF وگیریم ستا → E : K یک یکریختی باشد به  $E: \mathbb{F} = [\mathbb{L} : \mathbb{F}]$  - الحرری که برای هر  $c \in \mathbb{F}$  .  $f(c) = c \cdot c \in \mathbb{F}$ 

برهان. فرض کنید M : F ] و  $\{u_1,\ldots,u_n\}$  یک پایه K روی F باشد. برای این که ثابت  $\mathbb L$  کنیم که  $\mathbb E: \mathbb F]$  هم برابر  $n$  است، تنها لازم است نشان دهیم که  $\{f(u_1),\ldots,f(u_n)\}$  یک پایه  $\mathbb L$  : روی ۴ است. گیریم سا $v\in\mathbb{R}$ ، آنگاه چون  $f$  یکریختی است یک $u\in\mathbb{K}$  وجود دارد به طوری که د طبق تعریف پایه،  $c_n u_n + \cdots + c_n u_n$  که در آن  $c_i \in \mathbb{F}$  بدین دلیل . $v = f(u)$ 

$$
v' = f(u) = f(c_1u_1 + \cdots + c_nu_n) = f(c_1)f(u_1) + \cdots + f(c_n)f(u_n).
$$

ولی برای هر ii ، ولی برای هر if  $c_i$  =  $c_i$  . بنابراین مجموعه ، قرض کنید استقلال خطی، فرض کنید (در استقلال خطی، فرض کنید  $\mathbb{L}^{1}(f(u_1),\ldots,f(u_n))$ ه  $d_1f(u_1)=d_i$  ه حون  $d_i\in\mathbb{F}$  که در آن  $d_i\in\mathbb{F}$ ، آنگاه چون  $f(u_1)=d_i$ ، داریم،  $d_1f(u_2)=d_i$  $f(d_1u_1 + \cdots + d_nu_n) = f(d_1)f(u_1) + \cdots + f(d_n)f(u_n)$ 

 $= d_1 f(u_1) + \cdots + d_n(fu_n) = \epsilon_{\mathbb{F}}$ 

چون یکریختی  $f$  یک به یک است، طبق قضیه ۹.۶، چ $d_n = d_1u_1 + \cdots + d_n$ . ولی  $u$ ها در مستقل خطی هستند و از اینرو $d_i = d_i = d_i = d$ . بدین دلیل  $\{f(u_1), \ldots, f(u_n)\}$  مستقل خطی

۹-۱- يايسه و بعسد

است و بنابراین یک پایه میباشد. ∙ ∎

تمرينها توجـه: K یک توسیع میدان E است. ... نشان دهید که  $\mathfrak{r}_i, \mathfrak{r}_i + \mathfrak{r}_i, \mathfrak{r}_i + \mathfrak{r}_i$  را روی  $\mathbb R$  پدید میآورد. . اگر  $\{v_1, v_1, \ldots, v_n\}$ ، کا را روی ۴ پدید آورد و  $w$  عضو دلخواهی از کتا باشد، نشان دهید که  $\{w, v_1, v_1, \ldots, v_n\}$  نیز  $\mathbb{K}$  را پدید می ۰۳. نشان دهیدکه  $\{\sqrt{\mathsf{F}}+i,\sqrt{\mathsf{F}}+i,\sqrt{\mathsf{F}}-i\}$  روی R مستقل خطی است. ۴. اگر v عضو ناصفری از K باشد، ثابت کنید که {v} مستقل خطی روی F است. ۵. ثابت کنید که هر زیرمجموعه از K که شامل ۴ و باشد وابسته خطی روی F است. ۶. اگر زیرمجموعه {u,v,w} از K مستقل خطی روی F باشد. ثابت کنید که زیرمجموعه . مستقل خطی است.  $\{u, u + v, u + v + w\}$ . اگر  $\{v_1,\ldots,v_k\}$  یک زیرمجموعه وابسته خطی از K باشد، ثابت کنید که هر زیرمجموعه از  $\mathbb K$  که شامل  $S$  باشد نیز وابسته خطی روی  $\mathbb K$  است. ه. اگر زیرمجموعه  $\{u_1,\ldots,u_t\} = T$  از  $\mathbb K$  مستقل خطی روی  $\mathbb F$  باشد، ثابت کنید که هر زیرمجموعه ناتهی از  $T$  نیز مستقل خطی است. ۹. گیریم b و d دو عدد حقیقی ناصفر متمایز و c عدد حقیقی دلخواهی باشد. ثابت کنید که یک پایه  $\mathbb C$  روی  $\mathbb R$  است.  $\{b,c+di\}$ ا. اگر K یک توسیع میدان  $n$ ـبعدی میدان  $\mathbb{Z}_p$  باشد. بیشترین تعداد عضو ممکن در K چقدر  $\mathbb{K}$  ب

- $\mathbb F$  ) . كبريم  $\{v_1,\ldots,v_n\}$  پايداي از  $\mathbb K$  روى  $\mathbb F$  وگيريم ، $c_n$  ، ... ،  $c_n$  عضوهاى ناصفرى از  $\{v_1,\ldots,v_n\}$ باشد. ثابت کنید که  $\{c_1v_1, c_1v_1, \ldots, c_nv_n\}$  نیز یک پایه  $\mathbb K$  روی  $\mathbb F$  است.
	- ۰۱۲ . نشأن دهید که  $\{ \lambda, [x] \}$  یک پایهٔ  $\mathbb{Z}_r \left( x^r + x + x \right) / \mathbb{Z}_r$  روی  $\mathbb{Z}_r$  است.

فصل نهم-توسیعهای میسدان

- ا . اگیریم K ،F ، الله و  $v_i$  ،  $v_j$  همان $d$ ایی باشند که در بزهان قضیه ۴.۹ آمده است. ثابت کِنید  $\mathcal{N}$  $u_i v_j$  که تمام حاصل ضربهای  $u_i v_j$  ناصفر هستند
	- ۱۴.B. ثابت کنید که ۳√ یک ترکیب خطی از ۱ و ۳√ روی @ نیست.
	- ۱۵. (الف) نشان دهید که {۲٫√۳٫√] مستقل خطی روی @ است. ب) نشان دهید که  $\{\sqrt{r},\sqrt{r},\sqrt{r},\sqrt{r}\}$  روی  $\mathbb Q$  مستقل خطی است.
- ا. گیریم v یک عدد حقیقی ناصفر باشد. ثابت کنید که {١, v} روی @ مستقل خطی است $\mathbf v$ اگر و تنها اگر v اصم باشد.
	- ۱۷. ثابت کنید که K دقیقاً یک پایه روی F دارد اگر و تنها اگر K = F ≅ Z.
- .<br>۱۸. فرض کنید  $\P^\circ \neq \Gamma_1 + \Gamma_2 + \Gamma_3$ . اگر  $\{u,v,w\}$  یک پایه  $\mathbb R$  روی  $\P$  باشد، ثابت کنید که مجموعه  $\{u+v,v+w,u+w\}$  نیز یک پایه است.
- ۱۹. ثابت کنید که {{v,,...,v,} یک پایه K روی F است اگر و تنها اگر هر عضوَ K را بتوان به طور یکتایی به صورت یک ترکیب خطی از ۵٫ ….. ،  $v_n$  نوشت ("یکتایی" به این معنی ، است که اگر  $w$  ،  $v_n + \cdots + d_n$  و  $w = d_1v_1 + \cdots + d_nv_n$  ، آنگاه برای هر  $i$  $(c_i = d_i)$
- اتحویل،اپذیر باشد وگیریم سے  $p(x)=a_\ast+a_\ast x+\cdots+a_nx^n$  تحویل،اپذیر باشد وگیریم  $\mathbb{I}$  توسیع  $\mathcal{S}$ میدان (( $\mathbb{F}[x]/(p(x))$  از  $\mathbb F$  باشد. ثابت کنید که  $\mathbb I$  روی  $\mathbb F$  دارای بعد  $n$  است. [نتیجه ۵.۵، قضیه ۸.۵ و ۹.۵ و تمرین ۱۹ میتواند مفید باشد.]
- $w \in \mathbb{K}$  . اگر زیرمجموعه  $\{u_1, \ldots, u_t\}$  از  $\mathbb{K}$  روی  $\mathbb{F}$  مستقل خطی باشد و  $w \in \mathbb{K}$  ترکیبی خطی از au نباشد. ثابت کنید که  $\{u_1,\ldots,u_t,w\}$  مستقل خطی است.
- اگر  $S = \{v_1, \ldots, v_t\}$  را روی  $\mathbb F$  پدید آورد، ثابت کنید که یک زیرمجموعه از  $S$  پایهای ۲۲ از IE روی IE است. [راهنمایی: لم ۱.۹ را مکرراً بکار برید تا vها را حذف نمایید و به مجموعهای تنزل کنید که هنوز IK را پدید میآورد و مستقل خطی است.]
- ا فرض کنیدکه زیرمجموعه  $\{v_1,\ldots,v_n\}$  از  $\mathbb F$  روی  $\mathbb F$  مستقل خطی باشد. ثابت کنیدکه اگر ۲۳  $\{w-v_1, w-v_7, \ldots, w-v_n\}$  که درآن  $c_i \in \mathbb{F}$ ، آنگاه مجموعه،  $w = c_1v_1 + \cdots + c_nv_n$  $c_1 + \cdots + c_n \neq 0$ روی ۴ مستقل خطی است اگر و تنها اگر «۱

۲۴. فرض کنید که K روی ۴ با بعدمتناهی باشد و S یک زیرمجموعه مستقل خطی K باشد. ثابت  $S=S:\{u_1,\ldots,u_m\}$ کنیدکه  $S$  دریک پایهٔ  $\mathbb K$  قرار دارد.  $\mathbb K$ راهنمایی: گیریم  $\mathbb K:\mathbb F]=\mathbb K$ آنگاه طبق لم ۲.۹،  $m\leq n$ . اگر  $S$ ،  $\mathbb K$  را پدید نیاورد، آنگاه باید یک  $w$  وجود داشته باشدکه ترکیبی خطی از vها نیست. تمرین ۲۱ را بکار برید تا مجموعهٔ مستقل بزرگتری بدست آید. اگر این مجموعه K را پدید نیاورد. این استدلال را تکرارکنید. از لم ۲.۹ استفاده کنید تا نشان دهید که این فرایند باید به پایهای که S را شامل است خاتمه یابد.]

70 - فرض کنید که
$$
m = n
$$
 گا:   $\mathbb{E} = n$  وض کنید که $m = n$  ورند:   $\{v_1, \ldots, v_n\}$  (الف)  $\{v_1, \ldots, v_n\}$   $\{v_2, \ldots, v_n\}$   $\{v_1, \ldots, v_n\}$   $\{v_2, \ldots, v_n\}$   $\{v_1, \ldots, v_n\}$   $\{v_2, \ldots, v_n\}$   $\{v_1, \ldots, v_n\}$   $\{v_2, \ldots, v_n\}$   $\{v_1, \ldots, v_n\}$   $\{v_2, \ldots, v_n\}$   $\{v_1, \ldots, v_n\}$   $\{v_2, \ldots, v_n\}$   $\{v_1, \ldots, v_n\}$ 

- ۲۶. اگر K، E و L میدانهایی باشد که E ⊆ K و E و E : L متناهی باشد، ثابت کنید که [K : F] متناهي است و [L : F] < [K : F]. [راهنمايي گيريم F = n]. [K : F] مجموعه {&\} طبق تمرين ۴ مستقل خطي است. اگر اين مجموعه & را پديد نياورد. مثل راهنمايي تمرین ۲۴ عمل کنید تا زیرمجموعه مستقل خطی بزرگ و بزرگتری از K بسازید. از لم ۲.۹ و این واقعیت که  $n=[\mathbb{L}:\mathbb{F}]$  استفاده کنید تا نشان دهید که این فرایند باید به پایهای از  $\mathbb{K}$  که حداکثر n عضو دارد، خاتمه یابد.]
- ۰۲۷ . اگر  $p\in \mathbb{K}: \mathbb{F}$ ) که در آن  $p$  اول است، ثابت کنید که هیچ میدان  $\mathbb{E}$  وجود ندارد به طوری که E ⊊ E ⊊ E . [راهنمایی: تمرین ۲۶ و قضیه ۴.۹]

#### توسیعهای ســاده  $Y - 9$

توسیعهای میدان را میتوان از دو جهت بررسی کرد. از طرف بالا میتوان به توسیعهای آن نگریست و از طرف پایین زیر میدانهای آن را مورد توجه قرار داد. در فصل ۵ مثال<sub>ی</sub> از نگاه به طرف بالا ارائه شد. یک میدان F و یک چندجملهای تحویل ناپذیر در [F]F اختیار کردیم و میدان کلاس های همنهشتی (یعنی، میدان خارج قسمت) ( $\mathbb{F}[x]/(p(x))$  را تشکیل دادیم. قضیه ۱۰.۵ نشان میدهد که  $\mathbb{F}[x]/(p(x))$  توسیعی از میدان  $\mathbb F$  است که ریشهای از  $p(x)$  را شامل است. فصل نهم- توسیعهای میسدان

در این بخش دیدگاه به طرف پایین را اختیار میکنیم. از یک میدان K و یک زیرمیدان F شروع می کنیم. اگر  $u \in \mathbb{K}$  ، در مورد زیرمیدانهایی از  $\mathbb{K}$  که  $u$  و  $\mathbb{F}$  را تواماً شامل است چه می $u$ وان گفت؟ آیاکوچکترین چنین میدانهایی وجود دارد؟ اگر u ریشهای از یک چندجملهای تحویل ناپذیر در  $\mathbb{F}[x]$  باشد. این کوچکترین زیرمیدان چگونه با توسیع میدان ( $\mathbb{F}[x]/(p(x))$ . که این میدان  $p(x)$ نیز ریشهای از  $p(x)$  را شامل است، مرتبط است؟

پاسخ نظری به دو سوال اول کاملاً ساده است. گیریم K یک توسیع میدان R و x = E. گیریم نمایش اشتراک تمام زیرمیدانهایی از  $\mathbb K$  باشد که تواماً  $\mathbb F$  و  $u$  را شامل است (این خانواده از  $\mathbb F(u)$ زیرمیدانها ناتهی است زیرا حداقل IK در آن است). چون اشتراک هر خانواده از زیرمیدانهای K خود یک میدان است (تمرین ۱). ( $\mathbb{F}(u)$  یک میدان است.  $\mathbb{F}(u)$ ، طبق تعریفش، در هر زیرمیدانی  $u$  از  $\mathbb F$  که  $\mathbb F$  و  $u$  را شامل است، قرار دارد و از اینرو  $\mathbb F(u)$  کوچکترین زیرمیدانی از  $\mathbb K$  است که  $\mathbb F$  و  $u$ را شامل است. (F وا یک توسیع سادهٔ F گویند.

از جنبه ساختاری این پاسخ رضایتبخشی نیست. \_ توصیف روشنتری از توسیع میدان ساده ضرورت دارد.  $\;$ معلوم میشود که ساختار  $\mathbb{F}(u)$  بستگی به این دارد که آیا  $u$  ریشه یک  $\mathbb{F}(u)$ چندجملهای در [œ] هست یا نه. بنابراین لازم است ابتدا چند اصطلاح علمی در مورد چنین هایی را بیان کنیم.

عضو u از یک توسیع میدان K از F را روی F جبری گویند اگر u ریشه یک چندجملهای ناصفر باشد. به عضوی از K که ریشه هیچ چندجملهای ناصفر  $\mathbb{F}[x]$  نباشد، عضمو هتعالمی روی  $\mathbb{F}[x]$ F گفته میشود.

مثال ۷.۹. در توسیع میدان C از R، ، روی R جبری است زیرا  $i$  ریشهٔ  $x^{\intercal} + \mathtt{R}$  است.  $x^{\intercal}-x^{\intercal}-\mathsf{Y}x+\mathsf{Y}\mathsf{0}\in\mathbb{Q}[x]$  به سادگی میتوانید تحقیق کنید که عضو $i+1$  از  $\mathbb{C}$  ریشه $i$ ی در است. بدین دلیل نم + ۲ روی @ جبری است. به طور مشابه، ۳ ٌ روی @ جبری است زیرا ریشهای از ۳ – ° $x^{\mathfrak{a}}$  می باشد.

مثال ۸.۹. هر عضو c در یک میدان F روی F جبری است زیرا c ریشه  $x-c\in\mathbb{F}[x]$  است.

مثال ۹.۹. اعداد حقیقی  $\pi$  و  $e$  روی @ متعالمی هستند. این حقایق غیربدیهی اوّل بار در قرن

۹-۲- توسیعهای ساده

نوزدهم ثابت شد. \_ براي اثباتي از آن. نيهون" [٣١] را ملاحظه كنيد. \_ از اين به بعد توجه خود را به عناصر جبری معطوف خواهیم کرد. برای اطلاع بیشتر از عناصر متعالی، تمرینهای ۱۰ و ۲۶-۲۴ را ملاحظه فرماسد.

اگر u عضو جبری از یک توسیع میدان K از F باشد، آنگاه ممکن است چندجملهای های مختلفی در  $\mathbb{F}[x]$  موجود باشد که  $u$  یک ریشه آنها است، قضیه بعد نشان می دهد که همه این چندجملهای ها مضاربی از یک چندجملهای هستند؛ این چندجملهای به ماکمک میکند تا توصیفی دقیق از توسیع ساده  $\mathbb{F}(u)$  ارائه کنیم.

قضمبہ 9.4. گیریم & توسیع میدان F و u یک عضو جبری روی F باشد. آنگاه یک چندجملهای تکین تحویل،ناپذیر یکتای  $p(x)$  در  $\mathbb{F}[x]$  وجود دارد که  $u$  را به عنوان یک ریشه دارد.  $\;$  به علاوه، اگر ، ریشهای از  $g(x) \in \mathbb{F}[x]$  باشد، آنگاه  $g(x) \in g(x)$  را می شمارد.

 $u$  برهان. گیریم  $S$  مجموعه تمام چندجملهای های ناصفر در  $\mathbb{F}[x]$  باشد که  $u$  را به عنوان ریشه دارد. آنگاه  $S$  ناتهی است زیرا  $u$  روی  $\mathbb F$  جبری است. درجات چندجملهای های واقع در  $S$  زیرمجموعهای از اعداد صحیح نامنفی است که طبق اصل خوش ترتیبی باید یک کوچکترین عضو داشته باشد. فرض کنید  $p(x)$  یک چندجملهای از کمترین درجه در  $S$  باشد. هر مضرب ثابت ناصفر  $p(x)$  یک چندجملهای از همان درجه است که  $u$  ریشه آن است. پس میتوانیم  $p(x)$  را تکین اختیارکنیم (اگر چنین نباشد، در وارون ضریب پیشروش ضرب کنید).

اگر ( $p(x)$  دَر  $\mathbb{F}[x]$  تحویل،ناپذیر نباشد، چندجملهایهای ( $k(x)$  و ( $t(x)$  وجود خواهند داشت به  $\deg t(x) < \deg p(x)$  طوری که  $p(x) = k(x)$ ، که در آن  $p(x) = \deg p(x)$  و deg  $p(x)$ .  $k(u) = \mathbb{I}$  در نتیجه، در  $\mathbb{K}$  داریم  $\mathbb{I}^{\circ}$  =  $p(u) = k(u)$  . جون کلا میدان است یا  $\mathbb{I}^{\circ}$  یا ی منی یا  $k(x)$  یا  $k(x)$  در  $S$  است.  $\qquad$  این غیرممکن است زیرا  $p(x)$  یک چندجملهای  $t(u) = \mathfrak{e}_{\mathbb{F}}$ ازکمترین درجه در S اختیار شد. از اینرو  $p(x)$  تحویل،ایذیر است.

اینک نشان میدهیم که  $p(x)$  هر چندجملهای  $g(x)$  در  $S$  را میشمارد. گلبق الگورینم تقسیم،  $u$  ، که در آن  $r(x) = r(x) = r(x) = 0$  یا  $g(x) = p(x)$ . چون  $g(x) = p(x)$ ریشهای از هر دو  $g(x)$  و  $p(x)$  می باشد لذا

$$
r(u) = g(u) - p(u)q(u) = \mathbf{e}_{\mathbb{F}} + \mathbf{e}_{\mathbb{F}}q(u) = \mathbf{e}_{\mathbb{F}}
$$

Niven (r

فصل نهم-توسیعهای میسدان

بنابراین  $u$  یک ریشه  $r(x)$  است. اگر  $r(x)$  ناصفر باشد، آنگاه  $r(x)$  در  $S$  خواهد بودکه متناقض  $\alpha(r(x) = \frac{1}{x}$ با این واقعیت است که  $p(x)$  یک چندجملهای از کمترین درجه در S است.  $f(x) = \frac{1}{x}$ یعنی  $g(x)=p(x)$ . پس  $p(x)$  هر چندجملهای واقع در  $S$  را میشمارد.

برای این که ثابت کنیم ( $p(x)$  یکتاست، فرض کنید ( $x$ ) یک چندجملهای تکین تحویل،اپذیر در باشد آنگاه  $p(x)|t(x)$ . چون  $p(x)$  تحویل،اپذیر است (و بنابراین غیرنابت) و  $t(x)$  تحویل،اپذیر  $S$ است، باید برای یک $\varepsilon\in\mathbb{F}$  داشته باشیم  $tp(x)=c$ . ولی  $p(x)$  تکین است، بنابراین  $c$  ضریب پیشرو  $cp(x)$  است و از اینرو ضریب پیشرو  $t(x)$  است. چون  $t(x)$  تکین است، باید داشته باشیم یکتاست. ■ c = ۱٫ بنابراین  $p(x) = f(x)$  و  $p(x)$  یکتاست. ■

اگر ﴾ يک توسيع ميدان ﴾ باشد و ﴾  $u \in \mathbb{K}$  روى ﴾ جبرى باشد، آنگاه چندجملهاى تکين تحویل،ناپذیر (  $p(x)$  در قضیه ۶.۹، چندجملهای کمین  $u$  روی  $\mathbb F$  نامیده می شود.  $p(x)$  یکتایی در قضیه ۶.۹ بدین معنی است که وقتی یک چندجملهای تکین تحویل،اپذیر در [ $\mathbb{F}[x]$  یافتیم که  $u$  را به عنوان ریشه دارد. این چندجملهای باید چندجمله کمین  $u$  روی  $\mathbb {I}$  باشد.

مثال ۰.۹ . ۲ - ۳ × سورانایدیر کمین است که های ریشه آن  $x^{\intercal} - \lambda^{\intercal} \in \mathbb{R}$  های ۱۰.۹ مثال  $x^{\intercal} - \mathtt{T}$  میباشد.  $\mathcal{A}$ باشد. بنابراین  $x^{\intercal} - x^{\intercal}$  چندجملهای کمین  $\sqrt{\mathtt{T}}$  روی @ است. توجه داشته باشید که روی & تَحْوَيلْپذير است زيرا به صورت  $(x+\sqrt{\mathsf{F}})(x+\sqrt{\mathsf{F}})$  در  $\mathbb{R}[x]$  تجزیه می شود.  $\quad$  بنابراین چندجملهای گِیِّتْین V۳ روی &. T ~ × = ۵ است که تکین و تحویل،اپذیر در R[ $x$ ] است.

 $u^{\dagger} = \mathsf{r} + \mathsf{r}\sqrt{\mathsf{r}}\sqrt{\mathsf{o}} + \mathsf{o} = \mathsf{A} + \mathsf{r}\sqrt{\mathsf{a}}\mathsf{o}$  مثال ۱۱.۹. گیریم $u = \sqrt{\mathsf{r}} + \sqrt{\mathsf{o}} \in \mathbb{R}$ . از اینرو ۱۵ $u^\intercal - \lambda = u^\intercal - \nu^\intercal + \sqrt{\delta}$  و لذا  $e^\varsigma = (u^\intercal - \lambda)^\intercal$ . بنابراین  $u^\intercal - \lambda = u$  یک ریشه  $\mathbb{Q}[x]$  است. "تحقیق کنید که این چندجملهای در  $(x^\intercal - \lambda)^\intercal - \hat{z} \circ = x^\intercal - \hat{z} x^\intercal + \hat{z} \in \mathbb{Q}[x]$ ≈ تحویل اِپِذیر است (تمرین ۱۴). بدین دلیل باید چندجملهای کمین ۷۵√ + V۳ روی @ باشد. چندجملهای کمین u بین دیدگاههای به طرف بالا و پایین در توسیعهای میدان ساده ارتباط برقرار میکند و به ما اجازه میدهد که توصیفی مفید از  $\mathbb{F}(u)$  ارائه کنیم.

قضمیہ V.۹. گیریم کتا یک توسیع میدان F و E & یک عضو جبری روی F با چندجملهای کِمین  $p(x)$  از درجه  $n$  باشد.  $\tilde{p}(x)$ ه

۹-۲- توسیعهای سساده

 $\mathbb{F}(u) \cong \mathbb{F}[x]/(p(x))$  $(3)$ است.  $\mathbb{F}\left(u\right)$  بِک یایه  $\mathbb{F}(u)$  روی  $\mathbb{F}\left(u\right)$  است.  $\mathbb{F}(u): \mathbb{F} = n$  (۳)

قضیه ۷.۹ نشان مه ردهد که وقتی  $u$  روی  $\mathbb F$  جبری است، آنگاه ( $\mathbb F(u)$  بستگی به K ندارد ولمی به طورکامل توسط  $\mathbb{F}[x]$  و چندجملهای کمین  $p(x)$  تعیین میگردد. در نتیجه، بعضاً میگوییم که میدانی است که از الحاق (اتصال)  $\bm{u}$  به  $\bm{\mathbb{F}}$  بدست آمدهاست.  $\mathbb{F}(u)$ 

برهان قضیم V.۹. (۱) جون (F(u میدانی است که شامل u است، باید هر توان مثبت u را شامل  $b. + b_1u + b_1u^1 + \cdots + b_tu^t$ باشد. چون (۳ )، ۴ باله ۴ م شامل است، (۳ )۴ هر عضو به صورت  $b_1u^1 + b_2u^1 + \cdots + b_tu^t$ که در آن  $b_i \in \mathbb{F}$  را نیز شامل است یعنی برای هر  $f(x) \in \mathbb{F}[x]$  ، عضو  $f(u)$  را شامل است. تحقیق کنید که نگاشت (۳ $\mathbb{F}[x]\to\mathbb{F}[x]\to\mathbb{F}(u)$  تعریف می شود یک همریختی حلقهای است. یک چندجملهای در  $\mathbb{F}[x]$  در هسته  $\varphi$  قرار دارد، دقیقاً وقتی که  $u$  را به عنوان یک ریشه داشته باشد. طبق قضیه ۶.۹، هسته  $\varphi$  ایدهآل اصلی  $(p(x))$  است. قضیه اول یکریختی ۱۱.۶، نشان می،دهد که  $\mathbb{F}[x]/(p(x))$  یکریخت با Im $\varphi$  است تحت نگاشتی که کلاس همنهشتمي (هم مجموعه) [ $f(x)$  را به  $f(u)$  مي فرستد. به علاوه جون  $p(x)$  تحويل ناپذير است، طبق قضیه ۹.۵ حلقه خارج قسمت ( $\mathbb{F}[x]/(p(x))$ . و در نتیجه Im $\varphi$ ، میدان می باشد. هر چندجملهای ثابت تحت  $\varphi$  بخودش تصویر می شود و  $u = \varphi(x) = \varphi(x)$ . بنابراین Im $\varphi$  زیرمیدانی از ( IF است که هر دو ۴ و u را شامل است. حون (F(u کوچکترین زیرمیدانی است که ۴ و u را شامل است، باید  $\mathbb{F}(u) = \text{Im}\varphi \cong \mathbb{F}[x]/(p(x))$  داشته باشیم

 $f(x) \in \mathbb{F}[x]$  و (۳) جون ۱ $\mathbb{F}(u)$ ، هر عضو ناصفر ( $\mathbb{F}(u)$  به صورت (۲) برای یک (۳) (۳)  $f(x) = p(x)q(x) + r(x)$ می،باشد. اگر deg  $p(x) = n$ ، آنگاه طبق الگوریتم تقسیم  $r(x) = b$ . +  $b_1x + \cdots + b_nx + x^{n-1} \in \mathbb{F}[x]$ 

 $f(u) = p(u)q(u) + r(u) = \frac{1}{2}p(u) + r(u) = r(u) = b \cdot \frac{1}{2}p(u) + \cdots + b_{n-1}u^{n-1}$ 

بنابراین مجموعه  $\{ \cdot, u, u^{\tau}, \ldots, u^{n-1} \}$  را پدید میآورد.  $\mathbb{F}(u)$  این که نشان دهیم این  $c_i \in \mathbb{F}$  مجموعه مستقل خطی است فرض کنید  $\mathbb{F}^{\circ} = \mathbb{F}^{n-1} = \{c_1u + c_2u + c_3u + c_4u + c_5u + c_6u + c_7u + c_8u + c_9u + c_9u + c_1u + c_2u + c_3u + c_4u + c_5u + c_6u + c_7u + c_8u + c_9u + c_1u + c_1u + c_2u + c_3u + c_4u + c_5u + c_6u + c_7u + c_8u + c_9u + c_1u + c$ آنگاه  $u$  یک ریشهٔ  $c, x+\ldots + c_n$  . . . +  $c, x+\ldots + c_{n-1}$  است، بنابراین این چندجملهای (که دارای درجه کوچکتر یا مساوی ۱ $n-1$  است) باید بر  $p(x)$  بخش،پذیر باشد (که درجه  $n$  دارد) $\mathbb{R}$ این تنها وقتی

فصل نهم- توسیعهای میسدان

 $c_i = \mathbf{e}_{\mathbb{F}}$  می تواند پیش بیاید که  $c_{n-1}x^{n-1}$  میلا $c_{n-2}x + c_{n-1}$  چندجملهای صفر باشد، یعنی  $c_i = \mathbf{e}_{\mathbb{F}}$  برای هر i. از اینرو {\r,  $u,\ldots,u^{n-1}$  روی  $\mathbb F$  مستقل خطی است و بنابراین یک پایه  $\mathbb F(u)$  است.  $\mathbb{F}(u): \mathbb{F}]=n$  بدین دلیل

مثال ۱۲.۹. چندجملهای کمین  $\sqrt{r}$  روی @، ۳ – ۲ است. با بکارگیری قضیه ۷.۹، برای ، م ببينيم كه {١, √٣} يك بايه  $\mathbb{Q}(\sqrt{r})$  روى @ است و به اين دليل ٢ = [@ :  $(\sqrt{r})$ ]. به طور مشابه  $\sqrt{\mathsf{P}}+\sqrt{\mathsf{O}}$  دارای چندجملهای کمین ۴ + ۱۶ $x^{\mathsf{r}}+x^{\mathsf{t}}-\mathsf{c}$  روی @ می باشد، بنابراین ا و  $[{\mathbb Q}(\sqrt{\mathsf F}+\sqrt{\mathsf 0},(\sqrt{\mathsf F}+\sqrt{\mathsf 0})^{\mathsf T},(\sqrt{\mathsf F}+\sqrt{\mathsf 0})^{\mathsf T}]$  و  $[{\mathbb Q}(\sqrt{\mathsf F}+\sqrt{\mathsf 0})^{\mathsf T}]$  ، و  $[{\mathbb Q}(\sqrt{\mathsf F}+\sqrt{\mathsf 0})^{\mathsf T}]$  يک پايه است.

نتیجهای فوری از قضیه ۷.۹ آن است که

اگر  $v$  و  $v$  دارای چندجملهای کمین یکسان  $p(x)$  در  $\mathbb{F}[x]$  باشند، آنگاه  $\mathbb{F}(u)$  یکریخت با  $\mathbb{F}(v)$  است.

علت آن است که هر دوی (F(v) و (F(v) با (F(v) علت آن است که هر دوی (F(v) علت آن است که هر دوی یکریختند. توجه کنید که این نتیجه حتی وقتی که  $u$  و  $v$  در یک توسیع میدان  $\mathbb {F}$  نباشد برقرار است. در بقیه این بخش، که تا بخش ۴.۹ مورد نیاز نیست، به تعمیم این مفهوم می پردازیم. ما نه تنها توسیعهای سادهٔ یک میدان را در نظر میگیریم بلکه توسیعهای ساده دو میدان متفاوت، ولی یکریخت، را نیز در نظر میگیریم.

فرض کنید  $\mathbb F$  و  $\mathbb E$  میدان باشند و  $\mathbb F \twoheadrightarrow \mathbb F$  یک یکریختی باشد. تحقیق کنیـد کـه نگاشتــی از  $\mathbb{F}[x]$  بـــه  $\mathbb{E}[x]$  کـــه  $a_n x^n + \cdots + a_n x^n$  را به چندجملـــهای مینگارد یک یکریختی حلقهای است. (تمرین  $\sigma f(x) = \sigma(a_\star) + \sigma(a_\gamma) x + \cdots + \sigma(a_n) x^n$ ۱۹ در بخش ۱.۴). توجه کنید که اگر  $c$   $f(x)=f(x)$  یک چندجملهای ثابت در  $\mathbb{F}[x]$  (یعنی، یک عضو F ) باشد. آنگاه این یکریختی c را به F  $\sigma(c)\in\mathbb{E}$  می $i$ ارد.  $\;$  در نتیجه، میگوییم که یکریختی  $\sigma:\mathbb{F}\to\mathbb{E}$ . یکریختی تعدیم اسی دهد، و یکریختی تعمیمیافته را نیز با  $\sigma:\mathbb{F}\to\mathbb{E}[x]\to\mathbb{E}[x]$ نشان مىدهيم.

نتیجم ۸.۹. گیریم تا $\pi:\mathbb{F}\to\sigma:\mathbb{F}\to\mathbb{C}$  یک یکریختی میدان۱ها باشد، گیریم  $u$  یک عضو جبری در یک توسیع میدان ۴ با چندجملهای کمین  $p(x) \in \mathbb{F}[x]$ . فرض کنید  $v$  یک عنصر جبری در یک

۲-۲- توسیعهای سساده

توسیع میدان E با چندجملهای کمین  $\sigma p(x)\in \mathbb{E}[x]$  باشد.  $\sigma$ تگاه  $\sigma$  به یک یکریختی میدانها  $\bar{\sigma}(c)=\sigma(c)$  تعمیم می $d$ بد به طوری که  $v=v$  و برای هر  $\bar{\sigma}(u)=\sigma(c)\to\mathbb{E}(v)$ .  $v$  در حالت خاصی که  $\sigma$  نگاشت همانی  $\mathbb{F} \twoheadrightarrow \mathbb{F}$  باشد این نتیجه بیان میکند که وقتی  $u$  و جندجملهای کمین یکسان داشته باشند، آنگاه تحت تابعی که u را به v و هر عضو E را به خودش

 $\mathbb{F}(u) \cong \mathbb{F}(v)$  می $\mathbb{E}(u)$ . برهان تتیجه ۸.۹. طبق تذکــرات قبـل از نتیجـه، یکریختی o به یـک یکریختـی لا سنان می هم با حسین شود) تعمیم می بابد. برهان قضیه ۱.۹ نشان می دهد ( تا $x$  )  $\mathbb{F}[x]\to\mathbb{E}[x]$ که یک یکریختی ( $\bar{x}=(x|y(x))\in \bar{\tau}:\mathbb{E}[x]/(\sigma(x(x))\to \mathbb{E}(v))$  تعریف می شود وجود دارد. گیریم π همریختی یوشای

$$
\mathbb{E}[x] \to \mathbb{E}[x]/(\sigma(p(x))
$$

باشد که  $g(x)$  را به  $[g(x)]$  می نگارد و ترکیب

$$
\mathbb{F}[x] \xrightarrow{\sigma} \mathbb{E}[x] \xrightarrow{\pi} \mathbb{E}[x]/(\sigma p(x)) \xrightarrow{\bar{\tau}} \mathbb{E}(v)
$$

$$
f(x) \to \sigma f(x) \to \sigma f(x) \to \sigma f(v)
$$

را در نظر بگیرید. - چون هرسه نگاشت پوشا می باشد، ترکیب آنها نیز پوشا است، هسته تابع ترکیب شامل تمام  $h(v) \in \mathbb{F}[x]$ هایی است که  $\mathfrak{s} \circ h(v) = \mathfrak{c}$ . چون  $\bar{\tau}$  یک یکریختی است،  $\mathfrak{s} \circ h(v) = \sigma$  اگر و تنها اگر [ $\sigma h(x)$ ] کلاس صفر در  $\mathbb{E}[x]/(\sigma p(x))$  باشد، یعنی اگر و تنها اگر ( $\sigma h(x)$  مضربی از باشد. ولی اگر  $\sigma p(x) \cdot \sigma h(x) = \sigma h(x)$ ، آنگاه بکارگیری یکریختی وارون  $\sigma$  نشان می دهد  $\sigma p(x)$ که  $h(x)=\sigma^{-1}k(x)$  است.  $h(x)=\sigma^{-1}k(x)$  بدین دلیل هسته تابع ترکیب، ایدهال اصلی  $(p(x))$  در  $\mathbb{F}[x]$  است. بنابراین طبق قضیه اول یکریختی ۱۱.۶، (۳ $\mathbb{E}(v) \cong \mathbb{E}(v)$ ، برهان آن قضیه نشان می(هدکه  $\theta([x])=v$  این یکریختی(آن را  $\theta$  بنامید) با  $\sigma f(v)$  =  $\theta([f(x)])=\sigma$  ارائه میشود.  $\phi$ وجه کنید که و این که برای هر C = 0(c) = 0(c) . د (e]). بنابراین وضعیت زیر را داریم، که در آن  $\bar{\varphi}$  یکریختی  $c \in \mathbb{F}$  قضیه ۷.۹ می

$$
\mathbb{F}(u) \xleftarrow{\bar{\varphi}} \mathbb{F}[x]/(p(x)) \xrightarrow{\theta} \mathbb{E}(v)
$$

$$
f(u) \leftarrow --[f(x)] - \rightarrow \sigma f(v)
$$

$$
c \leftarrow --[c] - \rightarrow \sigma(c).
$$

فصل نهم-توبسیعهای میسدان

 $v$  تابع ترکیب ( $\mathbb{E}(v)\rightarrow \mathbb{E}(v)$  :  $\bar{\varphi}^{-1}$   $\in \mathbb{F}(u)\rightarrow \mathbb{E}(v)$  تعمیم می $\varphi$ هد و  $u$  را به مىنگارد.

هثال ١٣.٩. حندجملهای ٢ – ٣ طبق محک ایرنشتاین تحویل ناپذیر است. این جندجملهای دارای ریشه ۲ $\sqrt{Y}$  در R است. "تحقیق کنید که  $\sqrt{Y}w$  نیز یک ریشه ۲ – ۳ در C است، که در آن یک ریشه مختلط ۱ است. با بکارگرفتن نتیجه ۸.۹ برای نگاشت همانی m یک ریشه مختلط ۱ است. با برای نگاشت همانی هی بینیم که زیرمیدان حقیقی (Q( $\sqrt{7}$ ) با زیرمیدان مختلط (Q( $\sqrt{7}$ ) تحت نگاشتی که  $\mathbb{Q}\to\mathbb{Q}$ را به  $\sqrt{\mathsf{r}} w$  و هر عضو  $\mathsf{Q}$  را به خودش میفرستد، یکریخت است.  $\sqrt{\mathsf{r}}$ 

تمرينها

توجـه: K یک توسیع میدان F است، مگر خلاف آن ذکر شود.

- ریرمیدانی (E $_i \mid i \in I$  خانوادهای از زیرمیدان $\mathbb{K}$  باشد. ثابت کنید که  $\bigcap_{i \in I} \mathbb{E}_i$  زیرمیدانی (E $\Lambda$ از K است.
	- $\mathbb{F}(u^{\dagger}) \subseteq \mathbb{F}(u)$  . ٽايت کنيد  $u \in \mathbb{K}$
	- $\mathbb{F}(u+c) = \mathbb{F}(u) = \mathbb{F}(cu)$  . اگر $u \in \mathbb{F}$  ،  $c \in \mathbb{F}$  ، ثابت کنید که  $c \in \mathbb{F}$ 
		- $\mathbb{Q}(\mathsf{Y}+i)=\mathbb{Q}(\mathsf{Y}-i)$  ثابت کنید که  $\mathsf{Y}$
		- ۵. ثابت کنید که هزکدام از عناصر زیر یک عضو جبری روی @ است.
	- $(1 + \sqrt[3]{7})(\downarrow)$   $\sqrt{i} \sqrt{7}( \downarrow)$   $\sqrt{r} + \Delta i$   $(\downarrow)$
	- . اگر  $u \in \mathbb{K}$  و  $u$  روی  $\mathbb{F}$  جبریٍ باشد. ثابت کنید که  $u$  روی  $\mathbb{F}$  جبری است.
- . اگر  $\mathbb{I}$  میدانی باشد که بالا $\mathbb{F}\subseteq\mathbb{R}$  و  $u\in\mathbb{L}$  بروی  $\Psi$  جبری باشد، نشان دهید که  $u$  روی K جبری است. <sup>.</sup>
	- . اگر  $u, v \in K$  و  $u + v$  روی  $\mathbb{F}$  جبری باشد، ثابت کنید که  $u$  روی  $(v)$  جبری است.
		- ه. ثابت کنید که  $\sqrt{\pi}$  روی  $\mathbb{Q}(\pi)$  جبری است.  $\blacklozenge$
- ۰۱ اگر  $u \in \mathbb{K}$  روی ۴ متعالمی بِاشد و ۴ $c \in \mathbb{F}$ ۰۰ به $c \in \mathbb{F}$  متعالمی بِاشد و ۴ $u \in \mathbb{K}$ ، روی  $\mathbb F$  متعالی است.  $u^\intercal$

### ۲-۹- توسیعه*ای* ســـاده

- ا ابيدا كنيد.  $\mathbb{Q}(\sqrt[r]{\mathsf{F}}) : \mathbb{Q}$  بيدا كنيد.  $\mathbb{N}$ ang Palistin Provide a con- $\mathbb{C} = \mathbb{R}(a+bi)$  ، أبت كنيد كه  $b \neq b$  ، ثابت كنيد كه  $a+bi \in \mathbb{C}$  ،  $\mathsf{Y}$ اول باشد و  $u\in\mathbb{K}$  بوی  $\mathbb{F}$  جبری باشد. نشان دهید که یا  $\mathbb{K}:\mathbb{F}^{n}$  یا  $\mathbb{K}:\mathbb{F}^{n}$  با $\mathbb{N}$  $\mathbb{F}(u) = \mathbb{F}$ . ثابت کنید که ۴ + ۱۶ $x^* - x^* = \mathbb{Q}[x]$  تحویل نابذیر است. 0.B. نشان دهید که هر عضو C روی ℝ جبری است [لم ۲۴.۴ را ملاحظه بفرمایید.] ۱۶. اگر تا $u\in\mathbb{K}$  بوی F جبری باشد و C  $c\in\mathbb{F}$  . ثابت کنید که F و cu و v و cu وی F حسری هستند. ۱۷. چندجملهای کمین عضو داده شده را روی Q پیدا کنید:  $\sqrt{r}i + \sqrt{r}$  (الف)  $\sqrt{1 + \sqrt{\Delta}}$  (الف) ۰۱۸. چندجملهای کمین  $i + \sqrt{r} + i$  را روی @ و روی & پیدا کنید. ۱۹. گیریم u عضوی جبری از K باشد که چندجملهای کمین آن در [E [g] دارای درجه اول باشد.  $\mathbb{E} = \mathbb{F}(u)$  اگر  $\mathbb{E} = \mathbb{F}(u)$  اگر اگر  $\mathbb{E} \subseteq \mathbb{F}(u)$ ، تشان دهید که ا ۲۰. گیریم u یک عضو جبری از K باشد که چندجملهای کمین آن در F(z) دارای درجه فرد  $\mathbb{F}(u) = \mathbb{F}(u^{\dagger})$  است. ثابت کنید که  $\mathbb K$  . گیریم ( $\mathbb F=\mathbb Q(\pi^*)$  و  $\mathbb K=\mathbb Z(\pi)=\mathbb Z$ . نشان دهید که  $\pi$  روی  $\mathbb F=\mathbb Z$  جبری است و یک پایه  $\mathbb K$ روی ¶ را پیدا کنید.  $t\in\mathbb{Q}$  . اگر r و s ناصفر باشند، ثابت کنید که  $\mathbb{Q}(\sqrt{s})=\mathbb{Q}(\sqrt{r})$  اگر وتنها اگر برای یک  $\overline{r} = t^{\dagger} s$ ۲۳. اگر K توسیعی از میدان Q باشد که ۲ = [@ : K]، ثابت کنیـد کـه بـزای یک عـبدد صحیــح  $p^\star$  مربع ــ آزاد  $d$ ،  $\mathbb{K} = \mathbb{Q}(\sqrt{d})$ . [مربع ــ آزاد یعنی برای هر عدد اول  $d$ ،  $d$  بخش $d$ نيست.]
- اگر  $u\in\mathbb{R}$  روی  $\P$  متعالی باشد، ثابت کنید که  $\mathbb{F}(x)\cong\mathbb{F}(x)$ . که در آن  $u\in\mathbb{R}$  میدان ۴  $\mathbb{F}[x]$  خارج قسمتهای  $\mathbb{F}[x]$  است، که در بخش ۴.۸ ساخته شد.  $[$ راهنمایی: نگاشتی از  $\in$ به  $f(u)$  را در نظر بگیرید که  $f(x)/g(x)$  را به ' $f(u)g(u)$  می فرستد.]

قصل نهم- توسیعهای میسدان

- می وی F باشد، ثابت کنید که همه عضوهای (F(u) به جز آنهایی  $u\in\mathbb{R}$  به جز آنهایی ( $u$ که در ۴ اند، روی ۴ متعال<sub>ی</sub> هستند.
- $\frac{x^{\intercal}}{x+\lambda} \in \mathbb{F}(x)$  همان باشد که در تمرین ۲۴ آمده است. نشان دهید که  $\frac{x^{\intercal}}{x+\lambda}$  (  $x$ روی ۴ متعال<sub>ق</sub> است.

### توسیعهای جبسری 3-2

در بخش قبل تاکید روی یک تک عنصر جبری بود. 「گنون توسیعهایی را در نظر میگیریم که تمام عضوهای أن جبری هستند.

یک توسیع میدان K از میدان F را یک **توسیع جبری F گ**وییم اگر هر عضو K روی F جبری باشد.

مثال ۱۴.۹. اگر $i \in \mathbb{C}$  ، آنگاه  $a + bi$  یک ریشه

$$
(x-(a+bi))(x-(a-bi))=xr-x^{r}+a^{r}+b^{r}) \in \mathbb{R}[x]
$$

میباشد. بنابراین  $a+bi$  روی  $\mathbb R$  جبری است و از اینرو C یک توسیع جبری  $\mathbb R$  است. از جهت دیگر، نه  $\mathbb C$  ونه  $\mathbb R$  توسیعی جبری از  $\mathbb Q$  می $\mathfrak j$ شد زیرا اعداد حقیقی (مثل  $\pi$  و  $e$ ) وجود دارند که روی @ جبرى نيستند.

طبق قضیه ۷.۹ هر عضو جبری  $u$  روی  $\mathbb F$  در یک توسیع میدان با بعدمتناهی ( $\mathbb F(u)$ ، قرار دارد. از جهت دیگر. اگر با یک توسیع با بعدمتناهی ۴ شروع کنیم خواهیم داشت:

قضمیم ۹.۹. اگر & یک توسیع میدان با بعدمتناهی F باشد، در این صورت K یک توسیع جبری F است.

 $\mathbf{v}_1$ برهان. طبق فرض  $\mathbb K$  دارای یک پایه متناهی روی  $\mathbb F$ ، مثل  $\{v_1, v_1, \ldots, v_n\}$  است. چون  $n$  این  $n$  عضو  $\mathbb K$  را پدید میآورد. لم ۲.۹ ایجاب میکند که هر مجموعه مستقل خطی در  $\mathbb K$  باید یاکمتر از n عضو داشته باشد.  $\forall u \in \mathbb{K} \geqslant v \in \mathbb{N}$ ، با شرط  $i \leqslant i \leqslant s$  ، آنگاه  $u$  ریشهای  $n+1$  از  $x^i-x^j\in\mathbb{F}[x]$  است.  $u$ ی هر  $u$  دیگر در  $\mathbb{K}$ ،  $u^r,\ldots,u^n\}$  مجموعه $x^i-x^j\in\mathbb{F}[x]$ 

۹-۳- توسیعهای جبــــــــری

عضو & است و بنابراین باید روی F وابسته خطی باشد. در نتیجه، عضوهای F وجود و دارند.  $c_i \in \mathbb{F}$  $u$  که همگی صفر نیستند، به طوری که  $e_{\pi}e_{\pi}$  =  $e_{\pi}u^{\pi}$  +  $e_{\pi}u^{\pi}$  +  $e_{\pi}u^{\pi}$ . بنابراین ریشه چندجملهای ناصفر  $c, x+\cdots + c, x+\cdots$  در  $\mathbb{F}[x]$  است و بدین دلٰیل روی  $\mathbb{F}$  جبری است.

اگر یک توسیع میدان K از F یک عضو متعالی  $u$  را شامل باشد. آنگاه K باید از بعد نامتناهی روی ۴ باشد (در غیر این صورت طبق قضیه ۹.۹، u یک عضو جبری خواهد بود). با این وجود، عکس قضیه ۹.۹ غلط است زیرا توسیعهای جبری با بعد بینهایت وجود دارد (تمرین ۱۹).

توسیعهای ساده دارای این خاصیت خوب هستند که لازم است فقط بررسی کنید که تک عضو روی  $\mathbb F$  جبری است تا نتیجه بگیرید که تمام میدان  $\mathbb F(u)$  یک توسیع جبری است (زیرا طبق قضیه  $u$ ۰۷.۹ ( F یا بعدمتناهی است و بدین دلیل طبق ۹.۹ جبری است). این موضوع پیشنهاد میکند که تعمیم مفهوم توسیع ساده می تواند منجر به میدانهایی شود که جبری بودن آن را می توان با بررسی تنها تعداد متناهى عضو تعيين كرد.

 $\mathbb{F}(u_1,u_1,\ldots,u_n)$  اگر ۱ $u_1,u_2,\ldots,u_n$  عضوهایی از توسیعهمیدان  $\mathbb{K}$  از  $u_1$  باشند، گیریم نمایش اشتراک تمام زیر میدانهایی از K باشد که ۴ و هر  $u_i$  را شامل است. مانند حالت توسیعهای ساده.  $\mathbb{F}(u_1,u_1,\ldots,u_n)$  کوچکترین زیرمیدانی از  $\mathbb{K}$  است که  $\mathbb{F}$  و تمام  $u_i$ ها را شامل است. را یک توسیع با مولد متناهی از ۴ گویند که توسط  $u_1\,\ldots\,u_n$  تولید شده است.  $\mathbb{F}(u_1,\ldots,u_n)$ 

میدان  $\sqrt{\mathsf{F}}, i$  کوچکترین زیرمیدان  ${\mathbb C}$  است که میدان  ${\mathbb Q}$  و عناصر  $\sqrt{\mathsf{F}}, i$  و  $i$  را  $i$ مثال ۱۵.۹. شامل است.

**مثال ۱۶.۹.** یک توسیع با مولد متناهی میتواند به واقع یک توسیع ساده باشد. <sub>ب</sub>رای مثال، میدان . $\mathbb{Q}(i,-i)=\mathbb{Q}(i)$  تواماً  $i$  و  $i-1$  را شامل است، بنابراین  $\mathbb{Q}(i)$ .

 $\{u_1,\ldots,u_n\}$  مثال ۱۷.۹. هر توسیع با بعدمتناهی یک توسیع با مولد متناهی نیز هست. اگر یک پایه  $\mathbb{F}$  روی  $\mathbb{F}$  باشد آنگاه تمام ترکیبات خطی  $u_i$ ها (با ضرایب در  $\mathbb{F}$ ) در  $(u_1,\ldots,u_n)$  است.  $\mathbb{K} = \mathbb{F}(u_1, \ldots, u_n)$  بنابراین

کلید کار در مواجهه با توسیعهای با مولدمتناهی آن است که متوجه باشید که آنها را می توان با محاسبه متوالی توسیعهای ساده بدست آورد. برای مثال اگر IK یک توسیع میدان IF باشد و  $\mathbb{F}(u)$  . آنگاه  $u,v\in\mathbb{F}$  زیرمیدانی از  $\mathbb{K}$  است که هر دو  $\mathbb{F}$  و  $u$  را شامل است و از اینرو باید  $u,v\in\mathbb{K}$ را شامل باشد. چون  $v$  در  $\mathbb{F}(u,v)$  است لذا  $\mathbb{F}(u,v)$  باید  $\mathbb{F}(u)(v)$ ،کوچکترین میدانی که هر دو و  $v$  را مشتمل است، شامل باشد ولمی  $\mathbb{F}(u)(v)$  میدانی است که شامل  $u$ .  $u$  و  $v$  است و از  $\mathbb{F}(u)$ اینرو باید (E $(u,v)$  را شامل باشد... از اینرو (E $(u,v)=\mathbb{F}(u)(v)$ ... بنابراین توسیع با مولدمتناهی (E(u, v یا آرا می توان از یک زنجیر توسیعهای ساده یدست آورد:

$$
\mathbb{F} \subseteq \mathbb{F}(u) \subseteq \mathbb{F}(u)(v) = \mathbb{F}(u,v).
$$

هثال ۱۸.۹. توسیع میدان (Q(v٣, iفر) را میتوان توسط این دنباله از توسیعهای ساده بدست آورد:  $\mathbb{Q} \subseteq \mathbb{Q}(\sqrt{\mathsf{r}}) \subseteq \mathbb{Q}(\sqrt{\mathsf{r}})(i) = \mathbb{Q}(\sqrt{\mathsf{r}}, i).$ 

در مثال ۱۲.۹ دیدیم که ۲ $\mathbb{Q} = \mathbb{Q}(\sqrt{r}) : \mathbb{Q} = \mathbb{Z}$ . بهعلاوه  $i$  ریشهای از ۱ $x^\intercal + x^\intercal$  است که ضرایبش در  $\mathbb{Q}(\sqrt{r})$  است. بنابراین  $i$  روی  $\mathbb{Q}(\sqrt{r})$  جبری است، و از اینرو طبق قضیه ۹.۷، ، الله عناهي است. در نتيجه، طبق قضيه ۴.۹،  $[\mathbb{Q}(\sqrt{\mathsf{r}})(i):\mathbb{Q}(\sqrt{\mathsf{r}})]$ 

$$
[\mathbb{Q}(\sqrt{\mathsf{r}},i):\mathbb{Q}]=[\mathbb{Q}(\sqrt{\mathsf{r}})(i):\mathbb{Q}(\sqrt{\mathsf{r}})][\mathbb{Q}(\sqrt{\mathsf{r}}):\mathbb{Q}]
$$

متناهی است. بدین دلیل توسیع با مولدمتناهی (VF, i@ با بعدمتناهی است و از اینرو طبق قضیه . ۹.۹ روی © جبری است.

اساساً همین استدلال در حالت کلی کار میکند و راهی کارآمد برای تعیین این که یک توسیع جبری است ارائه میکند:

قضمیم ۰۹.۹ اگر ( $\mathbb{F}(u_1,\ldots,u_n)$  یک توسیع با مولدمتناهی میدان ۴ باشد و هر $u_i$  روی F جبری باشد، أنگاه K یک توسیع جبری با بعدمتناهی F است. **برهان.** میدان K را میتوان از این زنجیر از توسیعها بدست آورد.

$$
\mathbb{F} \subseteq \mathbb{F}(u_1) \subseteq \mathbb{F}(u_1, u_1) \subseteq \mathbb{F}(u_1, u_1, u_2) \subseteq \cdots
$$

$$
\subseteq \mathbb{F}(u_1, \ldots, u_{n-1}) \subseteq \mathbb{F}(u_1, \ldots, u_n) = \mathbb{K}.
$$

به علاوه  $\mathbb{F}(u_1, u_1, u_2, u_3) = \mathbb{F}(u_1, u_1, u_2)$  و در جالت کلمی توسیع ساده  $\mathbb{F}(u_1,\ldots,u_i)$  است. هر  $u_i$  روی $\mathbb{F}(u_1,\ldots,u_i)$  بحبری است و از اینرو  $\mathbb{F}(u_1,\ldots,u_i)$ طبق تمرین ۷ بخش ۲.۹ روی  $F(u_1,\ldots,u_{i-1})$  جبری است. ولی طبُق قضیه ۷.۹ هر توسیع  $i=1,\ldots,n$  ساده یک عضو جبری، با بعدمتناهی است. بنابراین برای هر

$$
[\mathbb{F}(u_1,\ldots,u_i):\mathbb{F}(u_1,\ldots,u_{i-1})]
$$

متناهی است. در نتیجه، با بکارگرفتن مکرر قضیه ۴٫۹، میبینیم که [K : F) حاصل ضرب زیر است:

 $[\mathbb{K} : \mathbb{F}(u_1,\ldots,u_{n-1})] \cdots [\mathbb{F}(u_1,u_{\tau},u_{\tau}) : \mathbb{F}(u_1,u_{\tau})][\mathbb{F}(u_1,u_{\tau}) : \mathbb{F}(u_1)][\mathbb{F}(u_1) : \mathbb{F}]$ 

بدین دلیل [K : F] متناهی است. و از اینرو طبق قضیه ۹.۹. K روی F جبری است.

 $\mathbb{Q}(\sqrt{\mathsf{F}},\sqrt{\mathsf{0}})$ ، ۱۰٬۹ هر دو عدد  $\sqrt{\mathsf{c}}$  روی $\mathbb{Q}$  جبری هستند.  $\;\;$ س طبق قضیه ۱۰٬۹ (۱۰٬۹ یک توسیع جَبْری با بعدمتناهی میدان @ است. می توانیم بعد (Q( $\sqrt{r},\sqrt{\delta}$  را روی @ با در نظر گرفتن زنجیر توسیعهای ساده: 그는 바람이 나라 그 사람들을 알고 있다.

$$
\mathbb{Q} \subseteq \mathbb{Q}(\sqrt{r}) \subseteq \mathbb{Q}(\sqrt{r})(\sqrt{\delta}) = \mathbb{Q}(\sqrt{r},\sqrt{\delta}).
$$

 $[{\mathbb Q}(\sqrt{\mathsf{r}})(\sqrt{\mathsf{o}}) : {\mathbb Q}(\sqrt{\mathsf{r}})]$  برای تعیین  ${\mathbb Q}(\sqrt{\mathsf{r}}) : {\mathbb Q}$  . محاسبه کنیم. می $\mathsf{a}_1$ انیم که ۲ جندجملهای کمین V۵ را روی  $\sqrt[3]{(\sqrt{r})}$  پیدا میکنیم. نامزد واضح این امر ۵ – ۲ می باشد؛ این چندجملهای در [c]@ تحویلناپذیر می باشد. ولی برای این که نتیجه بگیریم که چندجملهای  $\mathbb{Q}(\sqrt{\mathsf{F}})$  کَمین است. باید ثابت کنیم روی  $\mathbb{Q}(\sqrt{\mathsf{F}})$  تحویل $\mathbb{U}$ ید است. اگر  $\sqrt{\mathsf{G}}$  یا  $\sqrt{\mathsf{G}}$  در باشد، آنگاه ۳ $\sqrt{\sigma} = a + b$  که در آن  $a,b \in \mathbb{Q}$ . مربعگیری از دو طرف نشان می دهد که د ع $\sqrt{r} = \frac{b-a^2-b^2}{r_{ab}}$ و  $b \neq b$  داریم  $b \neq 0$  داریم  $\sqrt{r} = \sqrt{r} + r_{ab}$ ، که متناقض  $a \neq 0$ باً اصمبودن ٣ / است. اگر = a يا • = b تناقضي مشابه بُدستْ ميآيد. بنابراين 6 ⁄ت± در نیست و از اینرو طبق نتیجه ۱۴.۴، ۵ $x^\intercal - x$  روی  $\mathbb{Q}(\sqrt{\mathsf{F}})$  تحویل ناپذیر است. بنابراین  $\mathbb{Q}(\sqrt{\mathsf{F}})$  $f.\gamma$ طبق قضيه ٧.٩، ٢ =  $\mathbb{Q}(\sqrt{r})(\sqrt{a}): \mathbb{Q}(\sqrt{r}) : \mathbb{Q}(\sqrt{r}) = 7$  .

 $[{\mathbb Q}(\sqrt{\overline{r}},\sqrt{\delta}):{\mathbb Q}] = [{\mathbb Q}(\sqrt{\overline{r}})(\sqrt{\delta}):{\mathbb Q}(\sqrt{\overline{r}})][{\mathbb Q}(\sqrt{\overline{r}}):{\mathbb Q}] = Y \times Y = Y.$ 

Pagkat

قصل تهم- توسیعهای میسدان

از مطالب باقیمانده این بخش در آینده استفاده نمیشود. قضیه ۴.۹ به ما میگوید که میدان بالایی یک زنجیر از توسیعهای با بعد متناهی روی میدان زمینه، با بعدمتناهی است. در اینجا نتیجهای مشابه برای توسیعهایی جبری که ممکن است با بعدمتناهی نباشد آمده است.

نتمیجم 11.9 . اگر µ یک توسیع جبری میدان ℝ و ℝ یک توسیع جبری میدان ¶ باشد. آنگاه J . یک توسیع جبری میدان ۴ است.

برهان. گیریم تا  $u \in \mathbb{L}$  چون  $u$  روی  $\mathbb{K}$  جبری است  $a_i \in \mathbb{K}$  وجود دارد به طوری که ه  $\mathbb{F}(a_1,\ldots,a_m)$  ه  $a_i$ ه در میدان  $a_i$  در میدان  $a_i$  است، در  $a_i\cdot a + a_i$  است، در $a_i\cdot a + a_i\cdot a + a_i$  $\mathbb{F}(a_1,\ldots,a_m)$  واقع  $u$  روی  $u$ وی است. در نتیجه طبق قضیه ۱۰.۹ (با شرط  $u$  شرق  $u$ به جای ۴ . ( $u=u,\; n=0$ ، در زنجیر توسیع

 $\mathbb{F} \subseteq \mathbb{F}(a_1,\ldots,a_m) \subseteq \mathbb{F}(a_1,\ldots,a_m)(u) = \mathbb{F}(a_1,\ldots,a_m,u)$ 

 $a_i$  توسیع ( $a_1$  ،  $a_2$  ،  $\mathbb{F}(a_1,\ldots,a_m)$  روی  $\mathbb{F}(a_1,\ldots,a_m)$  با بعدمتناهی است. به علاوه چون هر جبری است، طبق قضیه ۰۹.۹،  $\mathbb{F}[\,a.,\ldots,a_{m}):\mathbb{F}]\,$  متناهی است. - بنابراین طبق قضیه ۰۴.۹ روی ۴ روی ۴ بعدمتناهی است و از اینرو بنابر قضیه ۹.۹ روی ۴ جبری است.  $\mathbb{F}(a_1,\ldots,a_m,u)$ دلیل  $u$  روی  $\mathbb F$  جبری است. ۖ چون  $u$  عضو دلخواهی از ىآ بود، ىآ یک توسیع جبری  $\mathbb F$  است.

نتیجہ ۱۲.۹ <sub>.</sub> گیریم K یک توسیع میدان F و E مجموعه تمام عضوهایی از K باشد که روی F جبری هستند. آنگاه E زیرمیدانی از K است و یک توسیع جبری میدان F است.  $v$  برهان. هر عضو F روی F جبری است. بنابراین F  $\subseteq$  F. اگر  $u,v\in\mathbb{R}$  آنگاه  $u$  و  $v$  طبق تعریف روی F جبری هستند.  $u,v)$  رومیدان (F $(u,v)$  طبق قضیه ۱۰.۹ یک توسیع جبری F است، و از  $u, u, v, u, v, -u, -v \in \mathbb{F}(u, v) \subseteq \mathbb{E}$  اینرو  $\mathbb{F}(u, v)$  .  $\mathbb{F}(u, v)$  یک میدان است. به طور مشابه. اگر u ناصفر باشد أنگاه تا $\mathbb{F}(u,v)\subseteq\mathbb{F}^m$ . بنابراین تا تحت جمع و ضرب بسته است. قرینه و وارون عضوهای E نیز در E هستند. بدین دلیل E یک میدان است.

هثال ۲۰.۹. اگر در نتیجه ۱۲.۹، K = C و F = Q، آنگاه میدان E، میدان اعداد جبری نامیده میشود. این میدان E یک توسیع جبری با بعد نامتناهی Q است (تمرین ۱۹). اعداد جبری در زمینهای نسبتاً متفاوت در بند قبل از قضیه ۱۸.۸ مورد بحث واقع گردید.

الف) اگســـر deg  $q(x) = n$  ، deg  $p(x) = m$ )، ثابـــت كنيـــد كســـه  $\mathbb{F}(u, v) : \mathbb{F} = mn$ 

كمين

فصل نهم- توسيعهاي ميسدان

(ب) با مثال نشان دهید که اگر  $m$  و  $n$  نسبت به هم اول نباشند حکم قسمت (الف) ممکن است غلط باشد.

(ب) [(Q( $\sqrt{7},\sqrt{7}$ ) برابر چیست؟

- $D$  اگر  $D$  اگر  $\mathbb{K}:\mathbb{F}\subset \mathbb{R}$ . اگر  $\mathbb{K}:\mathbb{F}$  متناهی باشد. ثابت کنید که  $D$ یک میدان است. [راهنمایی: برای این که واروَن یک عضو ناصفر  $u \in D$  را پیدا کنید، از  $\mathbb{P}(u) \subseteq D$  قضایای ۹.۹ و ۹.۹ استفاده کنید تا نشان دهید که
- اول deg  $q(x)$  و  $q(x)$  تحویل $\text{tr}(x)$  تحویل $\text{tr}(x)$  تحویل $\text{tr}(x)$  تحویل $\text{tr}(x)$  اول deg  $p(x)$ باشد. گیریم  $u$  ریشهای از  $p(x)$  و  $v$  ریشهای از  $q(x)$  در یک توسیع میدان  $\mathbb {F}$  باشد.  $\;$  ئابت کنید که  $q(x)$  روی  $\mathbb{F}(u)$  تحویل $i$ پذیر است.
- ۱۴. (الف)گیریم Fr ⊆ Fr ⊆ Fr ونجیری از میدانها باشد. عنایت کنید که اجتماع تمام ،Eیز یک میدان است.

(ب) اگر هر :E روی ،E جبری باشد. نشان دهید که اجتماع :E ها توسیعی جبری از ،E است.

- ۱۵. همان طور که در نتیجه ۱۲.۹ آمده است، گیریم E میدان تمام عضوهایی از K باشد که روی F جبری است. ثابت کنید که هر عضو مجموعه K – E روی E متغالی است.
- در K به محرض کنید F + ۱, + ۱, + ۱, + ۱ اگر F ، $u \in \mathbb{F}$  گیریم  $\sqrt{u}$  ریشه  $u = x^{\intercal} u$  در K باشد. ثابت کنید  $\pi(\sqrt{u}+\sqrt{v})$  که ۱۱٬۰ $\sqrt{v}$  او $\mathbb{F}(\sqrt{u}+\sqrt{v})=\mathbb{F}(\sqrt{u}+\sqrt{v})=\mathbb{F}(\sqrt{u},\sqrt{v})$  که ا پدید آورد. از این مطلب F( $\sqrt{u} + \sqrt{v}$ )، اید  $\sqrt{u} + \sqrt{v}$  و پدید آورد. از این مطلب  $(\sqrt{u} + \sqrt{v})^{\intercal}$ استفاده کنید تا نشان دهید  $\sqrt{u}$  و  $\sqrt{v}$  در  $\sqrt{u}$  +  $\mathbb{F}(\sqrt{u}+$  میباشد.
- ۱۷. اگسسر  $n_t$ ، ....  $n_t$  اعتداد صحیتح مثبتت متمایسز باشنسد، نشسان دهیسند کسه  $\mathbb{E}[\mathbb{Q}(\sqrt{n_1},\ldots,\sqrt{n_t}):\mathbb{Q}] \leq 7^t$
- ۱۸.C. اگر هر  $n_i$  در تمرین ۱۷ اول باشد. نشان دهیدکه " ≥ " را میتوان با " = " جایگزین کرد. ۰۱۹. گیریم E میدان اعداد جبری باشد (مثال ۲۰.۹ را ملاحظه کنید). ثابت کنید که E یک توسیع جبری با بعد نامتناهی روی @ است [راهنمایی: کافی است نشان دهیم که برای هر عدد صحیح مثبت n، "P  $\mathbb{E}: \mathbb{Q} \geq \mathbb{M}$ . گیریم ۱ $p_n$ ،  $\ldots, p_n$  اولین n عدد اول مثبت باشند. نشان دهید که & شامل  $\mathbb{Q}(\sqrt{p_1},\ldots,\sqrt{p_n})$  است و از تمرین ۱۸ استفاده کنید.]

#### میدانهای شکافنده 4-4

گیریم F یک میدان و  $f(x)$  یک چندجملهای در  $\mathbb{F}[x]$  باشد. قبلاً توسیعهایی از F را در نظرگرفتیم  $\mathbb{F}$ که ریشهای از  $f(x)$  را شامل بودند. اکنون توسیع میدانهایی را بررسی میکنیم که تمام ریشههای را شامل باشد.  $f(x)$ 

کلمه "تمام" در این متن نیاز به یک توضیح دارد. ً فرض کنید  $f(x)$  درجه  $n$  داشته باشد. آنگاه طبق نتیجه ۱۳.۴،  $f(x)$  دارای حداکثر  $n$  ریشه در هر میدان میباشد.  $\,$  بنابراین اگر یک توسیع  $\,$ "میدان K از F»، « ریشه متمایز از  $f(x)$  را داشته باشد، می توان به طور منطقی گفت که K «تمام ریشههای  $f(x)$  را دارد،گرچه ممکن است توسیع دیگری هم از ۴ موجود باشد که  $n$  ریشه  $f(x)$  را شامل باشد. از جهت دیگر، فرض کنید که K کمتر از n ریشه  $f(x)$  را داشته باشد. این امر که بتوان یک توسیع میدان از K یافت که ریشههای اضافی  $f(x)$  را شامل باشد مقدور است. ولی اگر هیچ توسیعی این چنین از K موجود نباشد. منطقی به نظر می,رسد که بگوییم K تمام ریشهها را شامل است. می توانیم این شرط را به صورت قابل استفاده زیر بیان کنیم.

گیریم K یک توسیع میدان F و  $f(x)$  یک چندجملهای غیرثابت از درجه n در  $\mathbb{F}[x]$  باشد.  $\,$  اگر  $\,$ در  $\mathbb{K}[x]$  به صورت  $f(x)$ 

$$
f(x) = c(x - u_1)(x - u_1) \cdots (x - u_n)
$$

تجزیه شود آنگاه میگوییم که  $f(x)$  روی میدان K شکافته می شود. در این حالت عناصر (نه  $v$  لزوماً مجزای)  $u_n \, \ldots u_1$  تنها ریشههای  $f(x)$  در K یا در هر توسیع میدان K هستند.  $u_1 \, \ldots u_N$  اگر  $c(v-u_1)(v-u_\tau)\cdots(\widehat v-u_n)=\overline\bullet_\mathbb F\circ f(v)=\overline\bullet_\mathbb F$ دریک توسیع  $\mathbb K$  باشد و « ناصفر است زیرا  $f(x)$  چندجملهای غیرثابت است. بنابراین یکی از  $v-u_i$ ها باید صفر باشد.  $c$ یعنبی  $u_i = u_i$  بنابراین اگر  $f(x)$  روی K شکافته شود می توانیم منطقاً بگوییم که K تمام ریشههای را شامل است.  $f(x)$ 

قدم بعدی آن است که کوچکترین توسیع میدانی که تمام ریشههای  $f(x)$  را شامل است در نظر بگیریم. اگر F یک میدان باشد و  $f(x)\in \mathbb{F}[x]$ ، آنگاه یک توسیع میدان K از F یک میدان شکافندهٔ (میدان ریشه)  $f(x)$  روی ۴ نامیده میشود مشروط به آن که

- روی کا شکافته شود. مثلاً  $f(x) = c(x u_1)(x u_1) \cdots (x u_n)$  و  $f(x)$ 
	- $\mathbf{K} = \mathbf{F}(u_1, u_1, \dots, u_n)$  (ii)

مثال ۲۱.۹. اگر ۱ + ۲ به عنوان یک چندجملــهای در R[x] در نظــرگرفتــه شــود، آنگــاه یک توسیـــع میـدان شکافنـــده می $اشـــد زیـــرا در C[x]. (C= i ) یک توسیـــع میـدان شکافنـــده می $\mathbb{C}$$ ست C = R(i) = R(i, – i) به طور مشابه (V) یک میدان شکافندهٔ چندجملهای ۲ – ۲ ست  $\mathbb{C} = \mathbb{R}(i) = \mathbb{R}(i, -i)$  $\mathbb{Q}(\sqrt{\mathsf{Y}}) = \mathbb{Q}(\sqrt{\mathsf{Y}}, -\sqrt{\mathsf{Y}})$  و  $x^{\mathsf{T}} - \mathsf{Y} = (x + \sqrt{\mathsf{Y}})(x - \sqrt{\mathsf{Y}})$ .

 $(x^{\dagger}-1)(x^{\dagger}+1)$  مثال ۱۲.۹. چندجملهای ۲ $x^{\dagger}-x^{\dagger}-x^{\dagger}-x^{\dagger}$  در  $\mathbb{Q}[x]$  بهصورت تجزیه میشود، در نتیجه ریشههای آن در $\sqrt{\mathsf{r}}$  ,تجزیه میشند. ینابراین (V $(\sqrt{\mathsf{r}},i)$  یک میدان شکافنده  $f(x)$  روی  $\mathcal Q$  است.

مثال ۲۳.۹. هـر چنىدجىلىەاى درجىه اول  $c\,x+d$  در  $\mathbb{F}[x]$  روى  $\mathbb{F}$  شكافتـــه مىشـــود زیـــــرا (( $cx+d=c(x-1-c^{-1})$ که درِ آن تا $d\in\mathbb{F}$  . واضح است تآ کوچکترین میدانی است که هر دو F و  $c^{-\backprime}$  را شامل است. یعنی  $\mathbb{F}=\mathbb{F} (c^{-\backslash}d)$ . بنابراین خود F میدان شکافنده روی  $\mathbb F$  است.  $cx+d$ 

هثال ۲۴.۹. مفهوم میدان شکافنده بستگی به چندجملهای و میدان مبنا دارد. برای مثال C  $\mathbb{Q}(i,-i)=\mathbb{Q}(i)$  میدان شکافنده ۱ $x^*+\mathbb{R}$  روی  $\mathbb{R}$  است ولمی روی  $\mathbb{Q}$  نیست زیرا  $\mathbb{C}$  برابر توسیع نیست. برای آوردن برهان، تمرین ۱ را ملاحظه کنید.

در اینجا لازم است به دو سوال اصلی در مورد میدانهای شکافنده پاسخ دهیم: آیا هر چندجملهای در [ $\mathbb{F}[x]$  دارای یک میدان شکافنده روی ¶ است؟ اگر این چندجملهای دارای بیشتر از یک میدان شکافنده روی F باشد. این میدانهای شکافنده چگونه با هم ارتباط دارند؟

پاسخ غیر رسمی به سوال اول ساده است: اگر [ $f(x)\in\mathbb{F}[x]$ ، طبق نتیجه ۱۱.۵ میتوان  $\mathbb{F}(u)[x]$  یک توسیع  $\mathbb{F}(u)$  یافت که یک ریشه  $u$  از  $f(x)$  را داشته باشد.  $d$ بق قضیه عامل، در  $\mathbb{F}(u)$  میردانیم که  $g(x)=(x-u)$  . مجدداً طبق نتیجه ۱۱.۵ یک توسیع  $f(x)=(x-u)$  از موجود است که یک ریشه  $v$  از  $g(x)$  را دارد. " با ادامه این فرآیند نهایتاً به یک توسیع میدان شکافنده می رسیم. میتوان این استدلال را از طریق استقراء فرمولبندی نمود وکمی بیشتر ثابت کرد: میتوان این استدلال را ا

 $\mathbb{F}[x]$  قضیم ۱۳.۹. گیریم ۴ یک میدان باشد و  $f(x)$  یک حندجملهای غیرثابت از درجه  $n$  در باشد.  $\mathbb{R}\setminus\mathbb{R}^d\leq n!$  از  $f(x)$  موجود است به طوری که  $n!\leq n!$ . [K : If **برهان.** برهان با استقراء روی درجه  $f(x)$  می باشد.  $\int (x)$  درجه ۱ داشته باشد، آنگاه ۱۴ خودش میدان شکافنده ( f (x ) است و ! [ F : F ]. فرض کنید قضیه برای تمام چندجملهای های از  $f(x)$  درجه ۱ $\ell - n$  درست باشد و این که  $f(x)$  دارای درجه  $n$  باشد. طبق قضیه ۱۰.۴ ( $f(x)$  دارای یک عامل تحویل ناپذیر در [E هی)شد. از ضرب این چندجملهای در معکوس ضریب پیشروش یک عامل تکین تحویل ناپذیر  $p(x)$  از  $f(x)$  بدست می[ید. طبق قضیه ۱۰.۵ یک توسیع میدان وجود دارد که یک ریشه  $u$  از  $p(x)$  را شامل است (از اینرو یک ریشه از  $(f(x))$ ). علاوه بر این  $p(x)$  لزوماً  $\mathbb{F}(u): \mathbb{F} = \deg p(x) \leq \deg f(x) = n$  . جندجملهای کمین  $u$  است.  $\deg f(x) = n$  . ( . ) قضیه عامل ۱۲.۴ نشان میردهد که برای یک  $g(x)\in \mathbb{F}(u)[x] \to f(x) = f(x) = f(x)$ . چون درجه  $n-1$  دارد، فرض استقراء وجود میدان شکافنده K از  $g(x)$  روی  $\mathbb{F}(u)$  را تضمین  $g(x)$  $\mathbb{K}[x]$  . [K : F(u)]  $\leq (n-1)!$  ،  $\mathbb{K}[x]$  .

$$
g(x) = c(x - u_1)(x - u_1) \cdots (x - u_{n-1})
$$

و بدین دلیل  $f(x) = c(x-u)(x-u_1)\cdots(x-u_{n-1})$  چون  $\mathbb{K} = \mathbb{F}(u)(u_1, \ldots, u_{n-1}) = \mathbb{F}(u, u_1, \ldots, u_{n-1})$ 

میبینیم که K یک میدان شکافنده  $f(x)$  روی F است به طوری که

$$
[\mathbb{K} : \mathbb{F}] = [\mathbb{K} : \mathbb{F}(u)][\mathbb{F}(u) : \mathbb{F}] \le (n - 1)!n = n!.
$$

این امر استقراء را تکمیل می کند و قضیه ثابت می شود. رابطه بین دومیدان شکافندهٔ یک چندجملهای به سادگی بیان می شود:

هر دو میدان شکافنده یک چندجملهای در [F(x یکریخت می باشند

عجيب أن است كه راحت ترين راه اثبات اين واقعيت أن است كه نتيجهاى قويتر از اين حالت ويزه را ثابت كنيم.

فصل نهم- توسیعهای میسدان

قضیم ۱۴.۹. گیریم تا $\pi\to\pi:\mathbb{F}\to\sigma$ یک یکرپختی میدانها،  $f(x)$  یک چندجملهای غیرثابت در و  $\sigma f(x)$  چندجملهای متناظر در  $\mathbb{E}[x]$  باشد. گر K یک میدان شکافنده  $f(x)$  روی  $\mathbb{F}[x]$ یک میدان شکافنده  $\sigma f(x)$  روی E باشد، آنگاه  $\sigma$  به یک یکزیختی ط $\mathbb E \cong \mathbb K \cong \mathbb K$  تعمیم می $\mathfrak{u}$ بد.

اگر F = E و e نگاشت همانی F  $\cdot \mathbb{F} \to \mathbb{F}$  باشد، آنگاه این قضیه بیان میکند که دو میدان شکافنده یکر یخت مے باشند.  $f(x)$ 

 $deg f(x) = \lambda$ برهان قضیم ۱۴.۹. برهسان بااستقسراء روی درجسه  $f(x)$ می باشسد، اگسر ۱ $g(x) = 0$ آنگاه طبــق تعريـــف مـيـــدان شكافنــــده (x = c(x - u) در K = F(u) و K = F(u). نیز  $f(x) = c$  در  $\mathbb{F}[x]$  قرار دارد، بنابراین باید  $c$  و  $c u$  باشد. از اینرو  $f(x) = c x - c u$  نیز  $f(x) = c$ در F است. بنابراین K = F(u) = F(u) . دیدهایم که r یک یکریختی F(x)  $\mathbb{F}[x] \cong \mathbb{E}[x]$  القاء میکند. بدین دلیل  $\sigma f(x)$  نیز درجه ۱ دارد، و استدلالی مشابه نشان میدهد که با $\mathbb{E} = \mathbb{L}$ . در این حالت خودش یک یکریختی با خواص مطلوب میباشد.  $\sigma$ 

 $\mathbb{R}^n$ فرض کنید قضیه برای چندجملهایهای از درجه ۱ $n-1$  درجه  $f(x)$  درجه  $f(x)$  داشته باشد. مثل آنچه در برهان قضیه ۱۳.۹ آمده است، طبق قضیه ۱۰.۴ چندجملهای دارای یک عامل تحویل ناپذیر تکین ( $p(x)$  در  $\mathbb{F}[x]$  می باشد. چون  $\mathbb{E}[x] \cong \mathbb{E}[x]$  :  $\sigma$  یک یکریختی است،  $\sigma p(x)$  یک عامل تکین تحویل،اپذیر از  $\sigma f(x)$  در  $\mathbb{E}[x]$  است. هر ریشه  $p(x)$  نیز یک ریشه  $f(x)$  است، بنابراین K تمام ریشههای  $p(x)$  را شامل است، و به طور مشابه ى $\mathbb I$  تمام ریشههای ر شامل است. گیریم  $u$  ریشه $v$  در کا و  $p(x)$  در کا باشد. آنگاه  $\sigma p(x)$  و  $p(x)$  در کا باشد. آنگاه  $\sigma p(x)$ طبق ۸.۹،  $\sigma$  به یک یکریختی  $\mathbb{E}(v) \to \mathbb{E}(u)$  تعمیم مییابد که  $u$  را به  $v$  می $\mathcal{S}$ ارد، و این وضعیت بدین صورت می باشد:

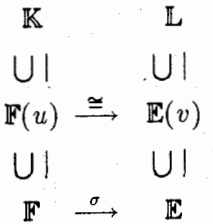

 $\mathbb{E}(v)[x]$  قضیه عامل ۱۲.۴ نشان میدهد که  $f(x)=(x-u)g(x)$  در  $\mathbb{F}(u)[x]$ ، و از اینرو در

داریم

$$
\sigma f(x) = \sigma(x-u)\sigma g(x) = (x-\sigma(u))\sigma g(x) = (x-u)\sigma g(x).
$$

-حال ا $f(x)$  روی کتا شکافته میشود، مثلاً  $f(x) = c(x-u)(x-u_{\tau})\cdots(x-u_n)$ . چون ، داریم  $(x-u_1)\cdots(x-u_n)$ . داریم ( $x-u_n$ ) ، داریم ( $f(x)=(x-u)g(x)$ تمام ریشههای  $g(x)$  و میدان (F(u) برابر است با  $\mathbb{K} = \mathbb{K}$ ،  $\mathbb{F}(u, u_1, \ldots, u_n) = \mathbb{K}$ ، بنابراین کا $g(x)$  یک میدان شکافنده  $g(x)$  روی  $\mathbb{F}(u)$  است، به طور مشابه، س $\mathbb{I}$  یک میدان شکافنده  $\sigma g(x)$  روی  $g(x)$  است. جون ( $g(x)$  درجه ۱ $n-1$  دارد. فرض استقراء ایجاب میکند که یکریختی ( $\mathbb{F}(v) \cong \mathbb{F}(u)$  را بتوان به یک یکریختی ط<sup>7</sup> ≅ K تعمیم داد. این مطلب استقراء و برهان قضیه را تکمیل میکند.

قضعیہ 0.4٪. میدان K یک میدان شکافندہ، روی میدان IF، یک چندجملهای در P[x] است اگر و تنها اگر K یک توسیع با بعدمتناهی و نرمال F باشد.

برهان. اگر K یک میدان شکافنده  $f(x)\in\mathbb{F}[x]$  باشد، آنگاه  $\mathbb{K}=\mathbb{F}(u_1,\ldots,u_n)$  که در آن ها تمام ریشههای  $f(x)$  میباشد. " در نتیجه طبق قضیه ۱۰.۹،  $[\mathbb{K} : \mathbb{F}]$  متناهی است. گیریم $u_i$ یک چندجملهای تحویل،ناپذیر در  $\mathbb{F}[x]$  باشد که یک ریشه  $v$  در  $\mathbb{K}$  دارد.  $p(x)$  را به عنوان  $p(x)$ یک چندجملهای در  $\mathbb{K}[x]$  در نظرگیرید و  $\mathbb{I}$  را یک میدان شکافنده  $p(x)$  روی  $\mathbb{K}$  اختیارکنید، به طوری که سال  $\mathbb E\subseteq\mathbb K\subseteq\mathbb H$ . برای این که ثابت کنیم  $p(x)$  روی  $\mathbb K$  شکافته میشود تنها لازم است نشان دهیم که هر ریشه  $p(x)$  در  $\Pi$  بواقع در  $\mathbb K$  است.

 $\sigma$ گیریم سا $w\in\mathbb{F}$  ریشه دلخواهی از  $p(x)$  غیر از  $v$  باشد. طبق نتیجه ۸.۹ (با شرط  $w\in\mathbb{F}$  و  $\sigma$ نگاشت همانی)، یک یکریختی (۳ $\mathbb{F}(v) \cong \mathbb{F}(v)$  وجود دارد که  $v$  را به  $w$  می نگارد و هر عضو I را به

فصل نهم- توسیعهای میسدان

خودش تصویر می کند. زیر میدان (E(w از U را در نظر بگیرید، وضعیت به صورت زیر می باشد:

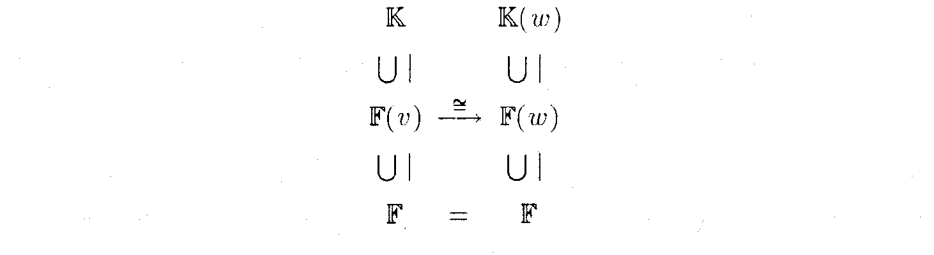

چون

$$
\mathbb{K}(w) = \mathbb{F}(u_1,\ldots,u_n)(w) = \mathbb{F}(u_1,\ldots,u_n,w) = \mathbb{F}(w)(u_1,\ldots,u_n)
$$

 $\mathbb K\in\mathbb N$ ست. علاوه بر این، چون  $\mathbb K(w)$  و کلا هر این جون کلا $v\in\mathbb K$  میدان شکافنده  $f(x)$  روی میدان شکافنده  $f(x)$  روی  $\mathbb {F}$  است.  $\mathbb {K}$  نیزمیدان شکافنده  $f(x)$  روی زیر میدان  $\mathbb {F}(v)$  است. در نتیجه، طبق قضیه ۱۴.۹، یکریختی (F(v) به یک یکریختی (K )، تنیجه، طبق فیمیم مییابد که F(v) نیمیم مییابد  $\mathbb{K}:\mathbb{F}=\left[\mathbb{K}(w):\mathbb{F}\right]$ .0. را به  $w$  و هر عضو  $\mathbb{F}$  را به  $w$  و هر عضو  $\mathbb{F}$  با مخودش می $v$ در زنجير توسيع (K  $\subseteq {\mathbb K} \subseteq {\mathbb K}$ ، طبق قضيه ٧.٩، [K : w] متناهي و طبق تذكرات بند اول برهان [K : F] متناهي است. بنابراين قضيه ۴.۹ ايجاب مي كند كه

$$
[\mathbb{K} : \mathbb{F}] = [\mathbb{K}(w) : \mathbb{F}] = [\mathbb{K}(w) : \mathbb{K}][\mathbb{K} : \mathbb{F}].
$$

حَذف [K : F] از طرفین نشان می(هدکه ۱ = [K(w) : K]] و بنابراین K(w) = K. ولیی این به  $\mathbb K$  معنی آن است که  $w$  در  $\mathbb K$  است، بنابراین هر ریشه  $p(x)$  در  $\mathbb K$  قرار دارد. و  $p(x)$  روی شکافته میشود بنابراین K روی F نرمال است.

 $\setminus \{u_1,\ldots,u_n\}$  برعکس، فرض کنید که  $\mathbb K$  یک توسیع با بعدمتناهی و نرمال  $\mathbb F$  با پایه انگاه (K =  $\mathbb{F}(u_1,\ldots,u_n)$  آنگاه (A.۹ طبق قضیه ۹.۹، هر  $u_i$  روی  $\mathbb{F}$  جبری می $u_i$ ند و دارای یک چندجملهای کمین مثل  $p_i(x)$  است. چون طبق نرمال بودن  $p_i(x)$  روی  $\mathbb K$  شکافته میشود،  $f(x)$ نیز روی  $\mathbb K$  شکافته میشود. بنابراین  $\mathbb K$  توسیع میدان شکافنده  $f(x)=p_\lambda(x)\cdots p_n(x)$ 

 $x^{\intercal} -$ ۲  $\in \mathbb{Q}[x]$  مثال ۲۵.۹. میدان  $\mathbb{Q}(\sqrt[r]{\mathsf{T}})$  دارای ریشه حقیقی  $\sqrt[r]{\mathsf{T}}$ از چند جملهای تجویل ناپذیر می باشد ولمی ریشه مختلط  $\sqrt{r}w$  را شامل نیست (همان طور که در مثال ۱۳.۹ گفته شد). بنابراین

۹-۴- میدان های شکافنیده

یک توسیع نرمال @ نیست و از اینرو میدان شکافنده هیچ چندجملهای در  $\mathbb{Q}[x]$  نمیتواند  $\mathbb{Q}(\sqrt{7})$ باشد

در اینجا این سوال طبیعی مطرح است که برای یک میدان F آیا توسیعی وجود دارد که هر چندجملهای واقع در [#] نسبت به آن شکافته شود؟ به بیان دیگر آنکه آیا توسیع میدانی وجود دارد که تمام ریشههای همه چندجملهای های موجود در [ $\mathbb{F}[x]$  را شامل باشد. به میدانی که روی آن هر چندجملهای غیرثابت شکافته می شود، ب**سته جبری** گفته شود. برای مثال قضیه اساسی جبر و نتیجه ۲۳.۴ نشان می دهد که میدان اعداد مختلط C، بسته جبری است.

طبق قضیهای مشابه قضیه ۱۴.۹، ثابت میشود که هر دو بستار جبری F یکریخت هستند. اگر & توسیعی جبری از F باشد و K بسته جبری باشد، آنگاه K **بستار جبری F** نامیده می شود. برای مثال C بستار جبری R است زیرا C = R یک توسیع جبری از R است که بسته جبری است. با این حال، C بستار جبری Q نمی باشد، زیرا C روی Q جبری نیست. میدان IE از اعداد جبری (مثال ٢٠.٩ را ملاحظه كنيد) بستار جبرى @ مى باشد (تمرين ٢٠).

## تمرينها

- د را هید که آب در (c) نیست و بنابراین (c)  $\in\mathbb{C}\neq\mathbb{C}$ . [راهنمایی:  $\;$ نشان دهید که اگر  $\Lambda$ که در آن @ a,  $b\in \mathbb{Q}$  آنگاه این امر منجر به یک تناقض میشود.]  $\sqrt{\mathsf{Y}}=a+bi$
- ۰۲ . نشان دهید ۳ ۲ و ۲ $x-Y-1$  در  $\mathbb{Q}[x]$  تحویل،ناپذیرند و دارای میدان شکافنده یکسان یعنی (Q( $\sqrt{\mathsf{r}}$ ) می باشند.
- ۰۳ . یک میدان شکافنده ۵  $x^*-\tau x$  روی  $\mathcal Q$  را بیابید و نشان دهید که بعد آن روی  $\mathcal Q$ ، ۴ است.
	- . اگر  $f(x) \in \mathbb{R}[x]$ ، ثابت کنید که  $\mathbb{R}$  یا  $\mathbb{C}$  میدان شکافنده  $f(x)$  روی  $\mathbb{R}$  می $f$ شد.
- ه. گیریم K میدان شکافنده  $f(x)$  روی F باشد.  $\mathbb F$ گر E میدانی باشد که F  $\subseteq \mathbb E \subseteq \mathbb K$ ، نشان دهید که  $\mathbb K$  یک میدان شکافنده  $f(x)$  روی  $\mathbb E$  است.
- $u\in\mathbb{K}$  . گیریم که  $\mathbb{K}\mathbb{K}$  بیک میدان شکافنده  $f(x)$  روی  $\mathbb{F}$  باشد.  $\mathbb{K}\mathbb{K}$  عددی اول،  $\mathbb{K}$ . $\mathbb{K} = \mathbb{F}(u)$  ریشه $\mathbb{F}(x)$  باشد و  $u \not\in \mathbb{F}$  . نشان دهید که
- لا. اگر  $u$  روی  $\mathbb F$  جبری و  $\mathbb K=\mathbb F(u)$  یک توسیع نرمال  $\mathbb F$  باشد، ثابت کنید که  $\mathbb K$  یک میدان $\mathsf V$ شکافنده چندجملهای کمین  $u$  روی  $\mathbb F$  است.
- ۸. کدام یک از اینها توسیع نرمال © می باشند.  $\mathbb{Q}(\sqrt{\delta},i)$  (الف)  $\mathbb{Q}(\sqrt{\mathsf{F}})$  (ب)  $\mathbb{Q}(\sqrt{\mathsf{F}})$  (الف) ۹. ثابت کنید کـه هیـچ میـدان متناهـی، بستـه جبـری نیسـدت. [راهنمــایـی: ۱گــر عنباصب ایسن میسیدان ،  $a_1$  ، ... ، ، ، باشسید کسیه در آن ، a ناصف اسسیت  $[a_1 + (x - a_1)(x - a_1) \cdots (x - a_n) \in \mathbb{F}[x]$  بندجملـــه ای  $a_1 + (x - a_1)(x - a_1) \cdots (x - a_n) \in \mathbb{F}[x]$ و ۱۰.B. با یافتـن عاملهـای درجـه دوم، نشـان دهیـدکـه (۷۳٫ $\sqrt{\mathsf{F}},\sqrt{\mathsf{F}}$  یک میـدان شکافنـده. . روی  $\mathbb{Q}$  است.  $x^{\dagger} + x^{\dagger} - \lambda x^{\dagger} - \mathcal{F}x - \lambda$ ۰۱۱. مبدان شکافنده ۱ + <sup>4</sup>r روی @ را بیابید و آن را توصیف کنید. .<br>۱۲. یک میدان شکافنده ۲ $x^\dagger - x^\dagger = x^\dagger$  را روی میدانهای زیر پیدا کنید.  $\mathbb{R}$  (الف) روی  $\mathbb{Q}$  (ب) روی  $\mathbb{R}$ ۰۱۳ . یک میدان شکافنده ۱ $x^* + x^* + x$  روی  $\mathbb Q$  را پیدا کنید. ا . نشان دهید که  $\mathbb{Q}(\sqrt{\mathsf{F}},i)$  یک میدان شکافنده ۳ +  $\sqrt{\mathsf{F}}x+\mathsf{F}'$  روی  $\mathbb{Q}(\sqrt{\mathsf{F}},i)$  است.  $\mathsf{F}$ ۰۱۵ یک میدان شکافنده ۱ $x^{\dagger} + x_0$  روی ۳ $\mathbb{Z}_2$  را پیدا کنید. ۰۱۶ یک میدان شکافنده ۱ $x^*+x+$  روی  $\mathbb{Z}_7$  را پیدا کنید. ۱۷. اگر یک توسیع K از میدان ¶ طوری باشد که ۲ = [K : F]، ثابت کنید که K نرمال است. ۱۸. گیریم E ،F و K میدانهایی باشند که F  $\subseteq \mathbb{E} \subseteq \mathbb{K}$  و F ، $u_1,\ldots,u_t$  و F ، $\mathbb{E}$  مدر آن  $f(x)$  ها برخی از ریشههای  $f(x)\in \mathbb{F}[x]$  میباشد.  $f(x)$  کنید که کتا میدان شکافنده $u_i$ روی F است اگر و تنها اگر K میدان شکافنده  $f(x)$  روی F است.
- ۰۱۹ ثابت کنید که شرایط زیر روی میدان K همارزند. (الف) هر چندجملهای غیر ثابت در M[z] یک ریشه در K دارد. (ب) هر چندجملهای غیرثابت در K[x] روی K شکافتهمیشود (یعنی K بستهجبری است). (پ) هر چندجملهای تحویلناپذیر در K[x] از درجه ۱ است. (ت) هيچ توسيع جبري از ميدان K بجز خود K وجود ندارد.
- <sup>0</sup>۲. گیریم IK یک توسیع میدان IF باشد و IE زیر میدان تمام عناصری از IK باشد که روی IF جبری آست، همان طور که در نتیجه ۱۲.۹ آمده است. اگر K بسته جبری باشد، ثابت کنید که E  $\,$ یک بستار جبری از F است. [حالت خاصی که F = Q و K = C نشان می دهد که میدان تمسلکل از عناصر جبری، بستار جبری Q است.]
- ۲۱. گیریم K یک توسیع جبری میدان F باشد که هر چندجملهای واقع در F(z) روی K شکافته شود. ثابت کنید که K بستار جبری F است.
- ۲۲.C. ثابت کنید که یک توسیع با بعدمتناهی & از ¶ نرمال است اگر و تنها اگر دارای این ویژگی باشد: وقتی که L یک توسیع میدان K و E  $\mathbb L$  یک همریختی یک به یک باشد که  $\sigma(\mathbb{K}) \subseteq \mathbb{K}$  برای هر  $c \in \mathbb{F}$  ، آنگاه  $\sigma(c) = c$ .

#### تفكيك پذيسرى ۵-۹

هر چندجملهای دارای میدانی شکافنده است که تهام ریشههایش را شامل است. این ریشهها ممکن است همگی متمایز بوده و یا بعضی از آنها ریشه مکرر باشد<sup>۴</sup>. در این بخش حالتی را در نظر میگیریم که همه ریشهها متمایز باشند و از اطلاعات بدست آمده استفاده میکنیم تا واقعیت مفیدی را دربارهٔ توسیعهای با بعدمتناهی ثابت کنیم.

گیریم ۴ یک میدان باشد. یک چندجملهای  $f(x)\in \mathbb{F}[x]$  از درجه  $n$  را تفکیک پذیرگویند  $f(x)$  اگر این چندجملهای دارای  $n$  ریشه متمایز در یک میدان شکافنده باشد<sup>ه</sup>. به طور معادل تفکیکپذیر است اگر این چندجملهای در هر میدان شکافنده ریشه مکرر نداشته باشد. یک توسیع میدان K از F را **توسیع تفکیکپذیر** (یا تفکیکپذیر روی F)گویند اگر هر عنصر K ریشه یک چندجملهای تفکیکپذیر در [#] باشد. بنابراین هر توسیع تفکیکپذیر لزوماً جبری است.

مثال ۲۶.۹. چندجملهای  $\mathbb{Q}[x] \in \mathbb{Q}[x]$  تفکیک $\zeta$ یر است زیرا دارای ریشههای متمایز و  $i-$  در  $\mathbb {C}$  اسنت، ولمی ۱ $x^* - x^* - x^* = x^* - x$  تفکیک $i$ یر نیست زیرا به صورت  $i$ تجزیه میشود.  $(x-1)^*(x^*+x+1)$  تجزیه میشود. بدین دلیل  $f(x)$  دارای یک ریشه مکرر است و مجموعاً  $(x+1)$ ا ریشه مکرر وقتی پیدا میشودکه در میدان شکافنده داشته باشیم (x – v) . . . (x – v) و برای (y) و برای  $u_i = u_j$   $i \neq j$  برخی

۵) چون هر دو میدان شکافنده یکریختند این یعنی که  $f(x)$ ،  $n$  ریشه متمایز در هر میدان شکافنده دارد.

سه ریشه متمایز در C دارد. آزمونهای گوناگونی برای تفکیک پذیری وجود دارد که در آنها از مفهوم زیر استفاده می شود: مشتق چندجملهای

$$
f(x) = c_1 + c_1x + c_1x^{\dagger} + \cdots + c_nx^n \in \mathbb{F}[x]
$$

به صورت چندجملهای ٔ

$$
f'(x) = c_1 + \mathbf{Y}c_1x + \cdots + nc_nx^{n-1} \in \mathbb{F}[x]
$$

 $\label{eq:2.1} \mathcal{L}_{\mathcal{A}}(\mathcal{A}) = \mathcal{L}_{\mathcal{A}}(\mathcal{A}) = \mathcal{L}_{\mathcal{A}}(\mathcal{A}) = \mathcal{L}_{\mathcal{A}}(\mathcal{A})$ 

تعریف میشود. "تمرین های ۴ و ۵ را بکار برید تا تحقیق کنید که مشتقات تعریف شده به این روش جبری دارای خواص أشنای

$$
(f+g)'(x) = f'(x) + g'(x)
$$
  
 
$$
\therefore (fg)'(x) = f(x)g'(x) + f'(x)g(x)
$$

مىباشد.

لم ۱۶.۹. گیریم F یک میدان باشد و  $f(x)\in \mathbb{F}[x]$ . اگر  $f(x)$  و  $f'(x)$  در  $\mathbb{F}[x]$  نسبت به هم اول باشند، آنگاه  $f(x)$  تفکیک $\zeta$ یدیر است.

توجه کنید که این لم در [#]E کارکرد دارد و برای تعیین تفکیک $\zeta$ نیری، هیچ اطلاعی از میدان شکافنده لازم نیست. برای دیگر معیارهای تفکیکپذیری تمرینهای ۸-۱۰ را ملاحظه کنید.  $f(x)$  برهان لمم ۱۶.۹. گیریم کل یک میدان شکافنده  $f(x)$  باشد و به خلاف، فرض کنید تفکیک $\mu$ نیز نباشد. انگاه  $f(x)$ اباید دارای یک ریشه مکرر  $u$  در  $\mathbb K$  باشد. اپس برای برخی و داریم  $g(x) = (x - u)^{r} g(x)$  و  $g(x) \in \mathbb{K}[x]$ 

$$
f'(x) = (x-u)^{r} g'(x) + \underset{\ge}{\mathbf{y}} (x-u) g(x).
$$

 $p(x)\in\mathbb{F}[x]$ بنابراین  $\mathbb{F}^\bullet$  ، و $g'(u)=\mathbb{F}^\bullet$  ، و $f'(u)=\mathbb{F}^\bullet$  و  $u$  یک ریشه  $f'(x)$  بنزمی باشد.  $\mathbb{F}[x]$  ب چندجملهای کمین u باشد. آنگاه  $p(x)$  غیر ثابت است و هر دو  $f(x)$  و  $f'(x)$  را می $\omega$ مارد.  $\;$  بنابراین

۶) وقتی F = R، این همان مشتق معمولی حسابان مقدماتی است. ولی تعریف ما صرفاً جبری است و برای چندجملهای های روی هر میدان بکار میرود، در صورتی که مفهوم حدکه در حسابان در تعریف مشنق بکار می رود ممکن است در بعضی از میدانها تعریف نشود.

4-۵- تفکیک پذیسری

و (x) و است. از اینرو (x) تفکیک بدیر است. از اینرو (x) تفکیک بدیر است. از اینرو (x) و (x) و (x) و (x

 $n(x + c + \cdots + c)$ بخاطر آورید که برای یک عدد صحیح مثبت  $n \in \mathbb{F}$  و  $n \in \mathbb{R}$  عضو جمعوند) می باشد. یک میدان را از مشخصه صفر گویند اگر برای هر عدد صحیح مثبت n.  $\mathbb{R}^d$  . برای مثال @، & و ۞ همه مشخصهٔ صفر دارند. ولی ج $\mathbb{Z}$  مشخصه صفر ندارد (زیرا $n\setminus\mathbb{F}\neq\mathbb{R}$ در Z، ۰ = ۲۰۱). هر میدان با مشخصه صفر نامتناهی است (تُمرینُ ۳). اگر E مشخصه صفر  $c \in \mathbb{F}$  داشته باشد، آنگاه برای هر عدد صحیح مثبت  $n$  و

 $nc = c + \cdots + c = (\lambda_{\mathbb{F}} + \cdots + \lambda_{\mathbb{F}})c = (n \lambda_{\mathbb{F}})c$ 

که در آن « ° ≠  $\setminus n$ . بنابراین ° =  $nc = n$  اگر و تنها اگر « ° =  $c$ . این امرکلید تفکیک $\mathcal{L}$ یدیری در میدانهای با مشخصه صفر است.

این قضیه در صورتی که مشخصه F صفر نباشد، ممکن است غلط باشد (تمرین ۱۵). برهان قضیم ۱۷.۹ . یک چندجملهای تحویلناپذیر  $p(x)\in \mathbb{F}[x]$  غیرثابت است و بدین دلیل

$$
p(x) = cxn + c \neq 0 \quad \text{if} \quad p(x) = cxn + c \neq 0
$$

آنگاه

 $nc \neq \circ_{\mathbb{F}}$  (جملات از درجه کمتر)  $p'(x) = ncx^{n-1} + p'(x)$  که در آن

بنابراین (  $p^\prime(x)$  یک چندجملهای از درجه کمتر از درجه چندجملهای تحویل ناپذیر (  $p(x)$  است. ۲ بنابراین و ( $p'(x)$  باید نسبت به هم اول باشند. " بدین دلیل  $p(x)$  طبق لم ۱۶.۹ تفکیک $p(x)$  باید نسبت به هم اول باشند. " بدین دلیل  $p(x)$ بخصوص، چندجملهای کمین هر یا سنگیک پدیر است. بنابراین K یک توسیع تفکیک پذیر

توسیعهای تفکیک پذیر دارای زیبایی خاصی هستند زیرا درواقع هر توسیع تفکیک پذیر با مولدمتناهی (بویژه، هر توسیع با بعدمتناهی) ساده است:  $u\in\mathbb{K}$  قضعیہ ۱۸.۹ $\mathbb{K}$  . اگر  $\mathbb{K}$  یک توسیع با مولدمتناهی تفکیک پدیر  $\mathbb{F}$  باشد. آنگاه برای یک  $K = F(u)$ 

 $n = 1$  برهان با استقراء روی  $n \mod n$  است. وقتی ا $\mathbb{K} = \mathbb{F}(u_1, \ldots, u_n)$  برهان با استقراء روی  $n = 7$  جیزی برای اثبات نمی ماند و K =  $\mathbb{F}(u_1)$  و سند بعد نشان خواهیم داد که قضیه برای  $n = k$  درست است. به استقراء فرض کنید که برای  $k - k = n$  قضیه درست است و فرض کنید  $n = k$ . طبق استقراء و حالت ۲ $u \in \mathbb{K}$  ،  $u \in \mathbb{K}$  وجود دارد به طوری که

$$
\mathbb{K}=\mathbb{F}(u_1,\ldots,u_k)=\mathbb{F}(u_1,\ldots,u_{k-1})(u_k)=\mathbb{F}(t)(u_k)=\mathbb{F}(t,u_k)=\mathbb{F}(u).
$$

برای اتمام برهان فرض میکنیم (K =  $\mathbb{F}(v,w)$  و نشان میدهیم که K یک توسیع ساده F است. اول فرض کنید که ۳ نامتناهی است (که همیشه در مشخصه صفر طبق تمرین ۳ چنین است). گیریم چندجملهای کمین  $v$  و  $q(x) \in \mathbb{F}[x]$  چندجملهای کمین  $w$  باشد. گیریم  $I$  یک  $p(x) \in \mathbb{F}[x]$  $\mathbb L$  میدان شکافنده  $p(x)q(x)$  روی  $\mathbb F$  باشد. گیریم  $w$  و  $w$  ،  $w$  ،  $w$  ،  $w$  ، میدان شکافنده  $q(x)$  در باشند. طبق تعریف تفکیکپذیری.  $w$  ریشه یک چندجملهای  $f(x)\in \mathbb{F}[x]$  با ریشههای متمایز در یک میدان شکافنده است. چون طبق ۶.۹،  $g(x)|f(x)$ ، تمام  $w_i$ ها ریشههای  $f(x)$  هستند  ${\bf \mathbb F}$  و بنابراین باید مجزا باشند. گیریم ۱ $v_1 \cdot v = v_1 \cdot \cdots \cdot v_n$  ریشههای  $p(x)$  در  ${\bf \mathbb I}$  باشد. چون نامتناهی است. باید  $c \in \mathbb{F}$  موجود باشد به طوری که

$$
c \neq \frac{v_i - v}{w - w_j}, \qquad 1 \leq j \leq n, \qquad 1 \leq i \leq m \quad \text{and} \quad (*)
$$

 $w \in \mathbb{F}(u)$  گیریم  $u = v + c$ . ادعا میکنیم که  $\mathbb{K} = \mathbb{F}(u)$ . برای این که نشان دهیم  $w \in \mathbb{F}(u)$ ، گیریم و توجه کنید که  $w$  ریشه  $h(x)=p(u-cx)\in \mathbb{F}(u)[x]$ 

$$
h(w)=p(u-cw)-p(v)=\bullet
$$

 $p(u - c w_j) = \Phi(x)$  فرض کنید یک  $w_j$  (با ۱ $j \neq j$  نیز یک ریشه  $h(x)$  باشد.  $h(x)$ ا ت یکی از ریشههای  $p(x)$ ، مثلاً  $v_i = u - c w_j$ ، مثلاً به عیباشد. چون  $u = v + c w$ ، خواهیم  $u - c w_j$  $(*)$  (#) من متناقض با $c = (v_i - v)/(w - w_j)$  وا به طور معادل  $v + cw - cw_j = v_i$ است. بنابراین  $w$  تنها ریشه مشترک  $q(x)$  و  $h(x)$  میباشد.

٧) از این قضیه فقط در بخش ٢.١١ استفاده میشود.

 $q(x)$  کیریم (  $r(x)$  جندجملهای کمین  $w$  روی (  $\mathbb{F}(u)$  باشد.  $\mathbb{F}(x)$  جندجملهای تفکیک بذیر  $r(x)$ را میشمارد. لذا  $r(x)$  در  $\mathbb{L}[x]$  شکافته میشود. و تمام ریشههایش متمایزند. "ولی  $r(x)$  را  $h(x)$  را  $w$  نیز می شمارد، پس هر ریشه آن یک ریشه  $h(x)$  است. طبق بند قبل،  $r(x)$  دارای یک تک ریشه  $\mathbb{F}(u)$  است. عنابراین  $r(x)\in \mathbb{R}(u)$  باید درجه ۱ داشته باشد، و بدین دلیل ریشهاش  $w$  در  $\mathbb{R} = \mathbb{F}(v, w) \subseteq \mathbb{F}(u)$  است. چون  $v = u - cw$  ,  $w \in \mathbb{F}(u)$  ، لذا $w \in \mathbb{F}(u)$  ,  $v = u - cw$  $\mathbb{F}$  ولی  $w = v + c$  ، بنابراین  $\mathbb{F}(u) \subseteq \mathbb{F}(u)$ ، و از اینرو (K =  $\mathbb{F}(u)$  . این امر برهان را وقتی که نامتناهی است تمام میکند. برای حالتی که IF متناهی است. قضیه ۲۸.۹ بخش بعدی را ملاحظه كنىد.

 $\cdot v_{\tau} = -\sqrt{\overline{r}}$  . و  $v = \sqrt{\overline{r}}$  . و اریم ( $\mathbb{Q}(\sqrt{\overline{r}},\sqrt{\overline{q}})$  . داریم است  $v = -\sqrt{\overline{r}}$ توسیع ساده  $\mathbb{Q}(\sqrt{\mathsf{F}}+\sqrt{\mathsf{a}})$  است.  $\mathbb{Q}(\sqrt{\mathsf{F}},\sqrt{\mathsf{a}})$ 

ابا اگر  $f(x)$  و  $g(x)$  چــنـدجــمـلــهای۱هــای دلـبخواه در  $\mathbb{F}[x]$  باشــد، ثابت کــنـــید کــه ) منعــــايي: قــسـمـت الف و تــعرين ۴) ( $fg)'(x) = f(x)g'(x) + f'(x)g(x)$
فصل نهم- توسیعهای میسدان

- را بکار ببرید؛ توجیه کنیید کیه اگسر " $f(x) = a. + a_1 x + \cdots + a_n x^n$  آنگاه [. :(fg)(x) =  $a.g(x) + a_1xg(x) + \cdots + a_nx^n g(x)$
- و اگر  $f(x) \in \mathbb{F}[x]$  و  $n$  یک عدد صحیح مثبتِ باشد، ثابت کنید که مشتق  $f(x) \in \mathbb{F}[x]$  برابر  $f$ (مینایی: از استقراء روی n و تمرین ۵ استفاده کنید.  $nf(x)^{n-1}f'(x)$
- . (الف) اگر ۴ مشخصه صفر داشته باشد.  $f(x) \in \mathbb{F}[x]$  و ۴ ° = ( $f'(x) = f'(x)$ . ثابت کنید که برای  $f(x) = c, c \in \mathbb{F}$   $\infty$

(ب) با ارائه یک مثال در Z1[x] نشان دهید که اگر F مشخصه صفر نداشته باشد، قسمت (الف) ممكن است غلط باشد.

- $f(x)$ . ثابت کنید که  $u \in \mathbb{K}$  یک ریشه مکرر  $f(x) \in \mathbb{K}[x]$  است اگر و تنها اگر  $u$  ریشه مشترک (  $g(x) \in \mathbb{K}[x]$  ,  $m \geq 1$  باشد. [راهنمایی:  $g(x) = (x-u)^m g(x)$  که در آن ۱ $f'(x)$ ه ج  $g(u)\neq u$  ، یک ریشه مکرر  $f(x)$  است اگر و فقط اگر ۱ $m>m$ ، تمرین $a$ ای ۵ و ۶ را $\mathbb{F}$ بكار بريد تا  $f'(x)$  را محاسبه كنيد.]
- ۹. ثابت کنید که  $f(x) \in \mathbb{F}[x]$  تفکیک $\zeta$ بذیر است اگر و تنها اگر  $f(x)$  و  $f'(x)$  نسبت بههم اول باشند. [لم ۱۶.۹ و تمرین ۸ را ببینید.]
- ا. گیریم ( $p(x)$  در  $\mathbb{F}[x]$  تحویل،نایذیر باشد ثابت کنید ( $p(x)$  تفکیک،نایذیر است اگر و تنها اگر  $\rho(x)$  $p'(x) \neq \circ_{\mathbb{F}}$
- د فرض کنید ۴ مشخصه صفر دارد و K یک میدان شکافنده  $f(x) \in \mathbb{F}[x]$  است. اگر  $\lambda$  $h(x) = f(x)/d(x) \in \mathbb{F}[x]$  بزرگترین مقسوم،علیه مشترک  $f(x)$  و  $f(x)$  باشد و  $f(x)$ ثابت كنيد:
	- الف) ( $f(x)$  و  $h(x)$  ریشههای یکسان در کا دارند.  $f(x)$ 
		- تفكيك يذير است.  $h(x)$  (ب)
- ۰۱۲ از برهان قضیه ۱۸.۹ استفاده کنید تا هر یک از موارد زیر را به ضورت توسیعهای ساده @ ىبان كنىد.
	- $\mathbb{Q}(\sqrt{\mathsf{r}},\sqrt{\mathsf{r}})$  (الف)  $\mathbb{Q}(\sqrt{\mathsf{r}},i)$  (ب)  $\mathbb{Q}(\sqrt{\mathsf{r}},\sqrt{\mathsf{r}},\sqrt{\mathsf{a}})$  (  $\cup$  )  $\mathbb{Q}(\sqrt{p},\sqrt{q})=\mathbb{Q}(\sqrt{p}+\sqrt{q})$  . اگر  $q$  و  $q$  اعداد اول متمایر باشند، ثابت کنید که  $\Pi$
- ا. فرض کنید ۴ نامتناهی بوده،  $w \in \mathbb{K}$  روی ۴ جبری باشند و این که  $w$  ٔریشه یک $\mathfrak{f}$ چندجملهای تفکیک پذیر در  $\mathbb{F}[x]$  باشد.  $\;$ ئایت کنید که  $\mathbb{F}(v,w)$  یک توسیع ساده  $\mathbb{F}$  است. [راهنمایی: برهان قضیه ۱۸.۹ را پس از سازگاری بکار برید.]
- ۰۱۵. در اینجا یک مثال از یک چندجملهای تحویل ناپذیر آمده است که تفکیک پذیر نیست. گیریم (Z، میدان خارج قسمتی  $\mathbb{Z}_{\mathrm{r}}[t]$  (حلقه جندجملهایهای با متغیر  $t$  و ضرایب در  $\mathbb{F}=\mathbb{Z}_{\mathrm{r}}(t)$ باشد، همانگونه که در بخش ۴.۸ تعریف شده است.

الف) ثابت کنید که  $t-t$  در  $\mathbb{F}[x]$  یک چندجملهای تحویل $i$ باپذیر است [راهنمایی:  $\mathbb{R}$ ر) یک ریشه در ۴ داشته باشد، آنگاه چندجملهای،های  $g(t)$  و  $h(t)$  در  $\mathbb{Z}_{\mathrm{r}}[t]$  وجود  $x^{\mathrm{r}}-t$ دارند به طوری که  $t = [g(t)/h(t)]$ ؛ این منجر به تناقض میشود؛ نتیجه ۱۴.۴ را بکار برید.] اب) ثابت کنید که  $x^1 - t \in \mathbb{F}[x]$  تفکیک پذیر نیست. [راهنمایی: نشان دهید که مشتق) آن صفر است و تمرین ۹ را بکار برید.]

## $5 - 9$ میدانهای متناهی

میدانهای متناهی، کاربردهایی در شاخههای مختلف از جمله هندسه تصویری، ریاضی ترکیبیاتی، طرح آزمایش و رمزنگاری دارد. آ در این بخش میدانهای متناهی برحسب توسیعهای میدان و میدانهای شکافنده سرشت.نمایی شدهاند. و ساختار آنها به طور کامل تا حد یکریختی تعیین گردیده است

حاین بخش را با بیان چند تعریف و نتیجه در مورد حلقههایی که لزوماً میدان و یا حتی متناهی نیستند آغاز میکنیم. با این حال علاقه اصلی ما استفاده از نتایج آنها برای میدانهای متناهی خواهد

گیریم  $R$  حلقهای یکدار باشد. ۖ بخاطر آورید که برای یک عدد صحیح مثبت  $m$  و  $c \in R$  ، منظور از mc عضو $c+c+\cdots+c$  جمعوند) می $i$ شد. حلقه  $R$  را از مشخصهٔ صفر گویند اگر  $\langle m \rangle_R = \langle m \rangle_R = m$ برای هر عدد صحیح مثبت  $m \cdot m \neq m$ . از طرف دیگر اگر برای یک  $m$  مثبت آنگاه طبق اصل خوش ترتیبی کوچکترین چنین  $m$ ای وجود دارد. حلقه  $R$  را از مشخصه n گویند  $^{\rm c}$  $\mathbb{Z}_\tau$  هرگاه  $n$  کوچکترین عدد مثبتی باشد که  $\cdot_R\circ\kappa\wedge_{R}$ ۰. برای مثال،  $\mathbb Q$  مشخصه صفر دارد و ۸) اگر فصل ۷ را خواندهاید. درخواهید یافت که وقتی مشخصه R مثبت باشد. مشخصه همان مرتبه ۱<sub>R</sub> درگروه

مشخصه ۳ دارد.

لم ۱۹.۹. اگر  $R$  یک دامنه صحیح باشد، آنگاه مشخصه  $R$  صفر و یا یک عدد اول مثبت است. **برهان.** اگر R مشخصه صفر داشته باشد. چیزی برای اثبات وجود ندارد. بنابراین فرض کنید  $\lambda < t$  مشخصه  $R$ ،  $R$  ،  $R$  ، باشد.  $\alpha$  اول نباشد آنگاه اعداد صحیح مثبت  $t$ ،  $t$  با  $k < n$  و  $R$ وجود دارند به طوری که  $k$   $k$   $k$  قوانین توزیعپدیری نشان میدهد

$$
(k \setminus_R)(t \setminus_R) = \underbrace{(\setminus_R + \cdots + \setminus_R)(\setminus_R + \cdots + \setminus_R)}_{\text{supp } k}
$$
\n
$$
= \setminus_R \setminus_R + \cdots + \setminus_R \setminus_R = \setminus_R + \cdots + \setminus_R \quad (\text{supp } k)
$$
\n
$$
= (kt) \setminus_R = n \setminus_R = \circ.
$$

 $n$  جون  $R$  دامنه صحیح است یا م $\lambda_R = k$  یا م $\lambda_R = t$  که متناقض با این واقعیت است که  $\blacksquare$  کوچکترین عدد صحیح مثبتی است که  $\lambda_R = n \setminus n$ . بنابراین  $n$  اول است

لم ۲۰۰۹. گیریم  $R$  حلقهای یکدار با مشخصه  $n > n$  باشد.  $i\in [k]$ اگر و تنها اگر  $R$  $n_k$ 

 $k = nd$  برهان.  $\mathbb{R}$  برهان. اگــر $n|k|$ . مثلاً

$$
k\mathcal{N}_R = nd\mathcal{N}_R = (n\mathcal{N}_R)(d\mathcal{N}_R) = \mathcal{N}_R(d\mathcal{N}_R) = \mathcal{N}_R.
$$

 $k \leq r < n$  برعكس، فرض كنيد • $k \geq k$ . طبق الگوريتم تقسيم،  $r+n \neq k$  با شرط  $r < n$  > • . حال  $\Lambda_R = n \Lambda_R = 0$ . بنابراین

$$
r \mathbf{1}_R = r \mathbf{1}_R + \mathbf{1}_R = r \mathbf{1}_R + nq \mathbf{1}_R = (r + nq) \mathbf{1}_R = k \mathbf{1}_R = \mathbf{1}_R.
$$

چون  $r < n$  و طبق تعریف مشخصه، n کوچکترین عدد صحیح مثبتی است که  $_{R}$ °  $_{R}$ ، باید  $n|k, n|k$  داشته باشیم  $r = r$ . بنابراین  $k = nq$  و

جمعی  $R$  است.

۹) این لم دقیقاً حالت خاصی (در نماد جمعی) از قنسمت (۲) قضیه ۵.۷، با شرط  $a = \gamma_R$  و  $e = e$  میباشد.

قضمیہ ۲۱.۹. گیریم  $R$  حلقه $\epsilon$ ی یکدار باشد. آنگاه است.  $P = \{k \setminus_R : k \in \mathbb{Z}\}$  مجموعه  $R$  )  $P = \{k \setminus_R : k \in \mathbb{Z}\}$  $P \cong \mathbb{Z}$  مشخصه صفر داشته باشد، آنگاه  $R \cong (1)$  $P \cong \mathbb{Z}_n$  مشخصه $n \in (n > 0)$  داشته باشد، آنگاه  $R \nleq (r)$ . **مرهان.** نگاشت  $R \to R$  با ضابطه  $f: \mathbb{Z} \to f$  را تعریف کنید. آنگاه  $f(k + t) = (k + t)\lambda_R = k\lambda_R + t\lambda_R = f(k) + f(t).$ قوانین توزیعپذیری (همانگونه که در برهان لم ۹.۹ آمده است) نشان می دهد که

$$
f(kt) = (kt)\lambda_R = (k\lambda_R)(t\lambda_R) = f(k)f(t).
$$

بنابراین  $f$  یک همریختی است.  $f$  د دقیقاً مجموعه  $P$  است و بنابراین طبق تمرین ۱۰ بخش ۳.۳، یک حلقه است. در نتیجه  $f$ ، می $\tilde{p}$ ند به عنوان یک همریختی پوشا از  $\mathbb Z$  به روی  $P$  در  $P$ نظرگرفته شود، آنگاه طبق قضیه اول یکریختی، قضیه ۱۱.۶، P  $\cong {\mathbb{Z}}/ker f$ . اگر R مشخصهٔ  $f$  صفر داشته باشد، آنگاه  $k = k$  تنها عدد صحیحی است که  $_R \circ (k \setminus k)$ . بنابراین هسته ایدهال (۰) در  $\mathbb Z$  است و  $\mathbb Z \cong \mathbb Z/(\mathfrak e) \cong \mathbb Z$ . اگر  $R$  مشخصه  $n > n$  داشته باشد. آنگاه لم ۲۰۹۹، نشان میدهد که هسته  $f$  ایدهال $\cup$ اصلی  $(n)$  متشکل $\cup$ از تمام مضارب  $n$  است.  $\mid$  بدین دلیل $\mid$  $P \cong \mathbb{Z}/(n) = \mathbb{Z}_n$ 

طبق قضیه ۲۱.۹، هر میدان از مشخصه صفر یک نسخه از Z را شامل است و بدین دلیل باید نامتناهی باشد. بنابراین طبق لم ۱۹.۹، داریم:

 $p$  نتیجم ۲۲.۹. هر میدان متناهی به ازاء یک عدد اول  $p$ ، مشخصه  $p$  دارد. با این حال، عکس نتیجه ۲۲.۹ غلط است، زیرا میدانهای نامتناهی از مشخصه p وجود دارد (تمرين ٨).

اگر IX میدانی از مشخصه p باشد (بویژه، اگر K متناهیٔ باشد)، آنگاه قضیه ۲۱.۹ نشان می دهد که K یک زیرمیدان P یکریخت با Z, دارد. این میدان P زیرمیدان اول K نامیده میشود و در هر زیرمیدان K قرار دارد (زیرا هر زیرمیدان، ۱<sub>K</sub> را شامل است و از اینرو برای هر عدد صحیح t شامل

فصل نهم- توسیعهای میسدان

t ۱ است°'). تمرین ۴ را برای توصیف دیگری از P ملاحظه کنید. ما زیرمیدان اول P را با نسخه یکر بختش 2<sub>0</sub> یکے مے گیریم، آنگاہ

# هر میدان با مشخصیه  $\mathbb{Z}_p$  ,  $p$  را شامل است.

تعداد عناصر یک میدان متناهی K، مرتبه K نامیده می شود. برای تعیین مرتبه یک میدان متناهی با مشخصه  $p$ ، & را به عنوان توسیعی از زیرمیدان « $\mathbb Z_p$  در نظر میگیریم:  $\mathbb K$ 

قضبیم ۲۳.۹. اگر میدان متناهی K از مشخصه p باشد آنگاه K دارای مرتبه  $p^n$  است، که در آن  $n = [\mathbb{K} : \mathbb{Z}_n]$ ,

برهان. مسلماً یک مجموعه متناهی از عناصر وجود داردکه روی Z,p یا با پدید میآورد (برای مثال  $\{u_1, u_1, \ldots, u_n\}$  خود مجموعه &\, « تتيجه، طبق تمرين ٢٢ از بخش 1.4 ، $\mathbb K$  يک پايه متناهي روی Zp دارد. طبق تمرین ۹ بخش ۱.۹، هر عضو K را می توان به طور یکتایی به صورت

$$
c_1u_1 + c_1u_1 + \cdots + c_nu_n \qquad (*)
$$

نوشت، که در آن هر  $\mathbb{Z}_p$   $\mathbb{Z}_p$ . چون دقیقاً p امکان برای هر  $c_i$  وجود دارد. دقیقاً  $p^a$  ترکیب خطی متمایز به صورت (\*) وجود دارد.  $\;$  بنابراین K مرتبه  $p^n$  دارد، که در آن  $n=[\mathbb{K}:\mathbb{Z}_p]$  تعداد عناصر يايەاست.

قضیه ۲۳.۹، محدودیتهایی را روی اندازه ممکن یک میدان اعمال میکند. برای مثال یک میدان از مرتبه ۶ نمی تواند وجود داشته باشد زیرا ۶ توانی از یک عدد اول نیست. این مطلب پرسشهای گوناگونی را مطرح میکند.  $\;$ آیا برای هر عدد اول  $p$  میدانی از مرتبه  $p^n$  وجود دارد؟ دو  $p$ میدان از مرتبه  $p^n$  چه ربطی با یکدیگر دارند؟ پاسخ این سوالات در قضیه ۲۵.۹ و نتایج آن آمده است. برای اثبات این قضیه به یک لم فنی نیاز است.

۱۰) اگر IX مشخصه صفر داشته باشد. آنگاه IX یک نسخه یکریخت P از Z را دارد. چون IX وارون ضربی هر عضو ناصفر P را دارد. نتیجه می شود که K نسخهای از Q را شامل است. - مثل حالت مشخصه p این میدان (زیرمیدان اول نامیده میشود) در هر زیرمیدان، ⊠ قرار دارد. ∴برای دیدن بیان دقیقتری از این مطلب، قضیه ۲۵.۸ را (با شرط للاحظه كنيد.  $\mathbb{F} \cong \mathbb{Q}$  ,  $R = P \cong \mathbb{Z}$ 

۹-۶- میدان های متناهبی

لم ۲۴.۹. (رویای سالاولیها'')گیریم p عددی اول و R حلقهای یکدار به مشخصه p باشد.  $n$  آنگاه برای  $a,b\in R$  و هر عدد صحیح مثبت

$$
(a+b)^{p^n}=a^{p^n}+b^{p^n}.
$$

برهان. برهان با استقراء روی n است. اگر n = ۱، آنگاه قضیه دوجملهای در پیوست ث نشان می دهد که

$$
(a+b)^p = a^p + {p \choose 1} a^{p-1}b + \cdots + {p \choose r} a^{p-r}b^r + \cdots + {p \choose p-1} ab^{p-1} + b^p.
$$

هر کدام از ضرایب میانی  $\frac{p!}{r!(p-r)!}=\frac{p!}{r!(p-r)!}$ طبق تمرین ۶ در پیوست ث عددی صحیح است. چون هر جمله مخرج اکیداً کمتر از عدد اول p است، عامل p در صورت حدف نمیشود و بنابراین  $\binom{p}{r}$  بر بخش پذیر است، مثلاً  $tp=(\frac{p}{r})=R$  بخش پذیر است، مثلاً  $p$ 

$$
\binom{p}{r}a^{p-r}b^r = tp\lambda_R a^{p-r}b^r = t(p\lambda_R)a^{p-r}b^r = t(\cdot_R)a^{p-r} = \cdot_R.
$$

بنابراین تمامی جملههای میانی صفرند و  $a^p + b^p = a^p + (a + b)^p = (a + b)^p$  قضیه درست است.

فرض کنید برای  $n=k$  نیز قضیه درست باشد. ً استفاده از این فرض و حالت ا $n=1$  نشان می دهد که

$$
(a+b)^{p^{k+1}} = ((a+b)^{p^k})^p = (a^{p^k} + b^{p^k})^p = (a^{p^k})^p + (b^{p^k})^p = a^{p^{k+1}} + b^{p^{k+1}}.
$$
  
giving  $n$  to  $n$  to  $n$  and  $n$  to  $n$  to  $n$  to  $n$  to  $n$  to  $n$ .

 $p^n$  قضمیہ ۲۵.۹. گیریم  $\mathbb K$  یک توسیع میدان  $\mathbb Z_p$  و  $n$  عدد صحیح مثبتی باشد.  $\mathbb K$ اه  $\mathbb K$  مرتبه دارد اگر و تنها اگر IK میدان شکافنده  $x-x^p-x$  روی  $\mathbb Z_p$  باشد. برهان  $f(x) = x^{p^n} - x \in \mathbb{Z}_p[x]$  میدان شکافنده  $f(x) = x^{p^n} - x$  باشد. چون ۱۱) این اصطلاح منسوب به وین سنت مک براین (Vincent O. McBrien) است. اِبر شمس ۱۲) - با استفاده از نظریه گروهها، برهانی کوتاه در تمرین ۲۲ آمده است.

ه - ۱ – ۱ – ۱  $f(x)$  ، ۱۶.۹ ملبق لم ۱۶.۹،  $f'(x) = p^n x^{p^n-1} - 1 = 1$  میت لم ۱۶.۹ ( $f(x)$  تفکیک $\psi(x) = 1 - 1$ ار یرمجموعهای از K متشکل از  $p^n$  ریشه متمایز  $x^{-n}-x$  باشد.  $\;\;\;$ وجه کنید که  $c\in\mathbb{E}$  وتنها  $\mathbb{E}$  $a,b\in\mathbb{E}$  اگر $c^p\cdot c^p = c$ . نشان خواهیم داد که مجموعه  $\mathbb {E}$  در واقع زیرمیدانی از  $\mathbb {K}$  است.  $\mathbb {P}^n=c$ آنگاه طبق لم ۲۴.۹،

$$
(a+b)^{p^n} = a^{p^n} + b^{p^n} = a+b.
$$

بنابراین  $b \in \mathbb{E}$  ، و E تحت جمع بسته است. مجموعه E تحت ضرب بسته است زیرا باشد، هو تاصفری از تا $a\in \mathbb{R}$  به وضوح  $\mathbb{R}^{\bullet}$  و  $\mathbb{R}^{\bullet}$  هستند.  $\mathbb{R}^{\bullet}$  عضو ناصفری از  $\mathbb{R}^{\bullet}$  باشد،  $(ab)^{p^{\,n}}=ab$ آنگاه  $a$  – و  $a^{-1}$  در  $\mathbb E$  است، زیرا برای مثال

$$
(a^{-1})^{p^{n}} = a^{-p^{n}} = (a^{p^{n}})^{-1} = a^{-1}.
$$

روش استدلال برای  $a$ – مشابه است (تمرین ۷). بنابراین  $\mathbb E$  یک زیرمیدان  $\mathbb K$  است. چون میدان شکافنده K کوچکترین میدان شامل E، مجموعه ریشهها، است باید داشته باشیم K = E. بنابراین مرتبه  $p^n$  دارد.  $\mathbb K$ 

 $\mathbb K$  برعکس، فرض کنید  $\mathbb K$  مرتبه  $p^n$  داشته باشد. تنها لازم است نشان دهیم که هر عضو  $\mathbb K$ ریشههای از $x^p- x^p$  است، زیرا در این حالت،  $p^n$  عضو متمایز K تمام ریشههای ممکن هستند و یک میدان شکافنده  $x-x$  است.  $x\cdot x$  وضوح یمی وضوح میک ریشه است، بنابراین فرض کنید  $c$  هر عضو  $k = p^n - 1$  ناصفر  $\mathbb K$  باشد. گیریم ۲۰٬ ،۰۰٬ ،۰۰٬ تمام عضوهای ناصفر  $\mathbb K$  باشند (که در آن ۱  $\langle cc_1\rangle$ یکی از این  $c_i$ ها است) و فرض کنید  $u$  حاصل $\langle cc_1\rangle$ ضرب،  $u=c_1c_1c_2$ ، باشد.  $k$  عضو  $c$ ممگی متمایز هستند (زیرا  $cc_i = cc_j$  ایجاب میکند  $c_i = c_j$ ). لذا این  $k$  عضو،  $cc_k$  ... ،  $cc_\gamma$ ترتیب دیگری از همه عضوهای ناصفر IK میباشند و حاصل ضرب آنها عضو u است. بنابراین

$$
u=(cc_1)(cc_1)\cdots (cc_k)=c^k(c_1c_1\cdots c_k)=c^ku.
$$

حذف  $u$  از دو طرف، نشان می $\epsilon$ هد که  $c^k\,=\,c^k\,=\,c^k\,=\,c^k\,=\,c^k\,$  یا به طور معادل  $\blacksquare$  ویشهای از  $x^{-n}-x$  است.  $c^{\,k+1}=p^n$  است .  $c^{k+1}-c=\circ_{\mathbb K}$ 

قضیه ۲۵.۹ نتایج گوناگون مهمی دارد؛ این نتایج همراه با خود قضیه، سرشتنمایی کاملی از تمام میدانهای متناهی بدست میدهد.

۹-۶- میدان های متناهی

 $p$  نتیجم ۲۶.۹. برای هر عدد اول مثبت  $p$  و عدد صحیح  $n$ ، میدانی از مرتبه  $p^n$  وجود دارد. برهان. طبق قضیه ۱۳.۹ یک میدان شکافنده برای  $x-x$  روی  $\mathbb{Z}_p$  وجود دارد، طبق قضیه این میدان مرتبه  $p^n$  دارد.  $\ell$ 

**نتبیجه ۲۷.۹.** دو میدان متناهی همهرتبه یکریختند.  $p$ برهان.  $\mathbb R$ گر $\mathbb K$  و الله میدان هایی از مرتبه  $p^n$  باشند، آنگاه طبق قضیه ۲۵.۹ هر دو، میدان شکافنده (روتمی که  $\sigma$  تلثیه ۱۴.۹ هستند و از اینرو طبق قضیه ۱۴.۹ (وقتی که  $\sigma$  نگاشت همانی روی  $x^{p^n}-x$ يكريخت هستند.

گاهی میدان یکتای از مرتبه  $p^n$  (تا حد یکریختی) را میدان گالوای مُرتبه  $\bm{p^n}$  نامند.  $\bm{p}$ یک عدد اول p و نمای n مفروض، میتوانیم فنون بخش ۵ را بکار بر یم تا میدان گالوای مرتبه  $p^{\bar n}$  را بساز یم مشروط به آن که یک چندجملهای تحویل $p(x)$  از درجه  $n$  در  $\mathbb{Z}_p[x]$  بتوانیم پیدا کنیم. در  $\mathbb K$  این حالت، طبق قضیه ۹.۵، داریم ( $\mathbb K=\mathbb Z_p[x]/(p(x))$ . نتیجه ۵.۵ نشان میدهد که عناصر  $c_*+c_1x+\cdots+c_{n-1}x^{n-1}$  کلاس های متمایز  $r(x)$  هستند، که در آن  $r(x)\in\mathbb{Z}_p[x]$  به صورت میباشد. جایی که  $c_i \in \mathbb{Z}_p$ . از این که برای هر  $p$ ،  $q$  امکان وجود دارد نتیجه میشود که  $\mathbb{K}$  دارای مرتبه  $p^n$  است.

 $\mathbb{Z}_p[x]/(p(x))$  اقل از جنبه نظری، یافتن چندجملهای تحویل ناپذیر درجه n، که ساختار میدان از مرتبه n بدان بستگی دارد. کاملاً ساده است. تنها تعدادی متناهی چندجملهای درجهٔ n در وجود دارد و هرکدام آنها تعداد باپایانی شمارنده دارد. پس یک چندجملهای خاص را به  $\mathbb{Z}_p[x]$ تعدادی متناهی مرحله می توان برای تحویل،اپذیری بررسی کرد. این جستجو تنها وقتی ممکن است به شکست بیانجامد که چندجملهای های تحویل،اپذیراز درجه n در  $\mathbb{Z}_p[x]$  موجود نباشد. گخواهیم دید که چنین وضعیتی بیش نخواهد آمد. برهانهای دو نتیجه بعدی بستگی به بخش ۸.۷ دارد.

قضَّلِيم ٢٨.٩. گيريم & ميداني متناهي و E يک زيرميدان آن باشد. آنگاه K يک توسيع با مولد متناهي ۱۴ است.

ب**رهان.** طبق قضیه ۴۱.۷،گروه ضربی متشکل از عناصر ناصفر K دوری است. اگر u مولدی از این گروه باشد، آنگاه زیر میدان (F(u، عنصر • و تمام توان $u$ های  $u$  را شامل است، و از اینرو هر  $\mathbb{K} = \mathbb{F}(u)$  عضو  $\mathbb{K}$  را شامل است. بنابراین

تتبیجم ۲۹.۹.۹ گیریم p یک عدد اول مثبت باشد. وای هر عدد صحیح مثبت n، یک چندجملهای تحویل ناپذیر از درجه  $n$  در  $\mathbb{Z}_p[x]$  وجود دارد.  $p^n$  برهان. طبق نتیجه ۲۶.۹، یک توسیع میدان K از  $\mathbb Z_p$  به مرتبه  $p^n$  وجود دارد. طبق قضیه ۲۸.۹، برای یک K = Z $_p(u)$  ، $u\in\mathbb{K}$ . طبق قضیه ۷.۹، چندجملهای کمین  $u$  در  $\mathbb{Z}_p[x]$  تحویل،ناپذیر از  $\mathbb{K} : \mathbb{Z}_p ] = n$  درجه  $\mathbb{K} : \mathbb{Z}_p ] = n$  نشان می دهد که ه

# تمرينها

- $(m \setminus_R)(n \setminus_R) = (mn) \setminus_R$ اگر  $R$  حلقهای یکدار باشد و  $m, n \in \mathbb{Z}$ ، ثابت کنید که  $(M \setminus_R)(n \setminus_R)$ . [حالت  $m$  و n مثبت در برهان لم ۱۹.۹ آمده است.]
	- ۲. مشخصه حلقههای زیر چیست؟  $\mathbb{Z}_{\tau}[x]$  (الف)  $\mathbb{Z}_{\tau} \times \mathbb{Z}_{\tau}$  (ب)  $\mathbb{Q}$  (خا)
		- $M(\mathbb{R})$  (ث)  $M(\mathbb{Z}_r)$  (ث)
- $na = \frac{1}{2}$ . گیریم  $R$  حلقه $\log R$  یکدار با مشخصه  $n > n$  باشد.  $n > n$ نید که برای هر  $R$  به  $R$
- ۰۴ اگر K میدانی با مشخصه اول p باشد، ثابت کنید که زیرمیدان اول آن اشتراک تمام زیرمیدان های K است.
- ۵. گیریم F زیرمیدانی از یک میدان متناهی K باشد. اگر F میدانی از مرتبه q باشد، نشان دهید  $n = [\mathbb{K} : \mathbb{F}]$  که  $\mathbb{K}$  مرتبه  $q^n$  دارد، که در آن
- $k = p^n 1$ . نشان دهید که میدانی از مرتبه  $p^n$  تمام ریشههای  $k$  ام را شامل است، جاییکه  $k = n$ .
- $a\in\mathbb{E}$  . گیریم  $\mathbb{E}$  مجموعه ریشههای  $x^p$   $x\in\mathbb{Z}_p[x]$  در یک میدان شکافنده باشد.  $\mathbb{E}$  ،  $-a\in\mathbb{E}$  ثابت کنید که  $a\in\mathbb{E}$
- گیریم p اول باشد و  $\mathbb{Z}_p(x)$  میدان خارج،قسمتهای حلقه چندجملهایهفای  $\mathbb{Z}_p[x]$  (همانطور  $P$ ۰۸. $\mathbf{B}$  $p$  که در مثال ۱۹.۸ آمده است) باشد. نشان دهید که  $\mathbb{Z}_p(x)$  میدانی نامتناهی با مشخصه است.
- ۰۹. گیریم  $R$  حلقه $B$  جابجایی و یکدار با مشخصه اول  $p$  باشد اگر  $a,b\in R$  و ۱ $n\geq n$ ، ثابت کنید که  $(a-b)^{p^n} = a^{p^n} - b^{p^n}$ .
- ا. گیریم K میدانی متناهی با مشخصه p باشد. ثابت کنید که نگاشت K  $f: \mathbb{K} \to \mathbb{K}$  تعریف  $\cdot$ ۱۰  $\mathbb K$  شد با  $p$   $p$  یک یکریختی است.  $\mathbb K$ یکیرید که هر عضو  $\mathbb K$  یک ریشه  $p$  ام در دار د.
- غیرجابجایی باشد ممکن است غلط باشد. [راهنمایی:  $\mathbb{Z}_{\mathfrak{p}}$  و  $M(\mathbb{Z}_{\mathfrak{r}})$  را در نظر بگیرید.]
	- ا اگر  $c$  ریشه $\mathbb{Z}_p[x]$  از  $f(x)\in \mathbb{Z}_p[x]$  باشد.  $\mathbb{Z}_p$  کنید که  $c^p$  نیز یک ریشه است.
- $a$  . قضيه كوچک فرما را ثابت كنيد: اگر p اول و  $a\in\mathbb{Z}$  ، آنگاه (ييمانه p)  $a^p\equiv a$ . اگر  $\mathbf{Y}$  $\mathbb Z$  نسبت به  $p$  اول باشد. آنگاه (پیمانه  $\setminus (p \, \equiv \, \setminus \, \mathbb Z)$ . [راهنمایی: گزارههای همنهشتی در را به گزارههای برابری در  $\mathbb{Z}_p$  ترجمه کنید و قضیه ۲۵.۹ را بکار برید.]
- ا گیریم ۴ یک میدان و  $f(x)$  یک چندجملهای تکین در  $\mathbb{F}[x]$  باشد، که همه ریشههایش در هر $f$ میدان شکافنده K متمایزند. گیریم E مجموعه ریشههای  $f(x)$  در K باشد.  $\mathbb R$  مجموعه به واقع زیرمیدانی از  $\mathbb K$  باشد. ثابت کنید که برای یک عدد اول F . $p$  مشخصه  $p$  دارد و این  $\mathbb E$  $f(x) = x^{p^n} - x \cdot n \ge 1$  که برای یک
- ۱۵. (الف) نشان دهیدکه ۰ + x + + z در [x] تحویل ناپذیر است و میدانی از مرتبه ۸ بسازید. اب) نشان دهید که  $x^r-x+1$  در  $\mathbb{Z}_r[x]$  تحویل ناپذیر است و میدانی از مرتبه ۲۷ بسازد. ب) نشان دهید که ۱ $x + x + x + z$  در  $\mathbb{Z}_7[x]$  تحویل $j$ پذیر است و میدانی از مرتبه ۱۶ بسازید.
- د. گیریم K میدانی متناهی با مشخصه P ، $p$  زیرمیدانی از K و m یک عدد صحیح مثبت  $\mathbb K$  . ...  $u_1, u_2, \ldots, u_n$ باشد.  $\mathbb{R} \in \mathbb{R}$  ، ثابت کنید که  $\mathbb{L} = \mathbb{R}$  ،  $\mathbb{L} = \{a \in \mathbb{R} : a^{p^n} \in \mathbb{R}\}$  باشد.  $\left\{u^{p^m}_i\right\}$ یک پایه  $\mathbb I$  روی  $\mathbb F$  باشد از تمرین ۱۰ و لم ۲۴.۹ استفاده کنید تا نشان دهید که  $u_n$  $[n = 1, 2$ ستقل خطی است، که ایجاب میکند  $u_n^{p^n}$
- ۱۷. اگر ® و ® زیرمیدانهای یک میدان متناهی ℝ و ® یکریخت با ® باشد ثابت کنید که  $E = F$
- ۱۸. گیریم K یک میدان و  $k$ ،  $n$  اعداد صحیح مثبت باشند. (الف) ثابت كنيد كه ١ - ٢٠ ، « ٣ - ٣ ، را در [x] مي شمارد اگرو تنها اگر در E، n، [راهنمايي:  $x^n-\lambda_\mathbb{K}=(x^k-\lambda_\mathbb{K})h(x)+(x^r-\lambda_\mathbb{K})$  طبق الگوريتم تقسيم  $n=kq+r$ ، ثابت كنيد كه

یو

که در آن 
$$
s^{n-k} + x^{n-1k} + \cdots + x^{n-qk}
$$
 (ب) اگر ۲ ≤ 0 یک یاد محیح باشد، ثابت کنید که (۲ – ۱)((۲– ۱) اگر و تنها اگر (ب) اگر ۲ ≤ 0 یک ید د محیح باشد، ثابت کنید که (۲ – ۱)((۲– ۱) اگر و تنها اگر (ب) اگر ۱۹ و ریامیدانی نسمت (الف) را با جایگزینی ۲ و بجای ۲۵ که (۱، ۲۰۵) ۹۰ و نتیجه ۱۹۰۵ و نتیجه ۱۰۰۰ میتواند مفید باشد.)  
\n(ب) اگر ۱۹۵ زیرمیدانی از ۸۷۰ بیتواند مفید باشد.)  
\n(ب) اگر ۱۱۵ و نتیجه ۱۷۸۸ میتواند مفید باشند.)  
\n(ب) اگر ۱۹۵ و نتیجه ۲۷۸ را ملاحظه کنید.]  
\n(جی میدان و (x) ۶۰ کیریم ۹ عیریم ۱۷۰۵ و نتیجه ۲۷۱۱ و نتیجه ۲۰۰۱۱۰ و نتیجه ۲۰۰۱۰۱۰ و نتیجه ۲۰۰۱۰۰ و نتیجه ۲۰۰۱۰۱۰ و نیزه ۱۰۰۰ و نتیجه ۲۰۰۱۰ و نیریدیه ته ترینی ده ۲۰۰ و نتیجه ۲۰۰۱۰ و نیکه توریم میدان شدیه ته تریریکه ۲۰۰ و نتیجه ۲۰۰۱۰ و نتیجه ۲۰۰۱۰۵ و نتیجه ۲۰۰۱۰ و نیکه تول باشدید و نیکه تریدیه ته تمرین ۱۱۰ و نتیجه ۲۰۰۱۰۰۰۰۱ و نیکه تریریه ته تیدیه ته تریدیه ته تر

۲۱. ثابت کنید که هر عضو در یک میدان متناهی را میتوان به صورت مجموع دو مربع نوشت.

۲۲. با استفاده از قسمت (۲) نتیجه ۳.۷ ثابت کنید که هر عنصر ناصفر یک میدان متناهی K از مرتبه  $p^n$  در  $p^n = \alpha$  صدق میکند. نتیجه بگیرید که  $c$  ریشهای از  $x^{p^n} - x^p$  است و از این واقعیت استفاده کنید تا قضیه ۲۵.۹ را ثابت کنید.

\*\*\*\*\*

فصل دهم

 $\label{eq:2.1} \frac{1}{2} \int_{\mathbb{R}^3} \frac{1}{\sqrt{2}} \, \frac{1}{\sqrt{2}} \,$ 

 $\label{eq:2} \mathcal{L}_{\text{max}} = \left\{ \begin{array}{ll} \mathcal{L}_{\text{max}} & \mathcal{L}_{\text{max}} \\ \mathcal{L}_{\text{max}} & \mathcal{L}_{\text{max}} \end{array} \right.$ 

 $\frac{1}{2} \left( \frac{1}{2} \right) \left( \frac{1}{2} \right) \left( \frac{1}{2} \right) \left( \frac{1}{2} \right)$ 

مباحثی در نظریه گروه

فصل حاضر نظر زرفتری به جنبههای گوناگون مسئله ردهبندی گروههای متناهی، که در بخش ۸.۷ معرفی شد، دارد. پس از مقدمات لازم که در بخش ۱.۱۰ بسط و توسعه می یابد، تمام گروههای آبلی در بخش ۲.۱۰ (قضیه اساسی گروههای آبلی) تا حد یکریختی ردهبندی میشود. گروههای غیرآبلی به طور قابل ملاحظهای پیچیده هستند. ابزارهای مبنایی برای تجزیه و تحلیل آنها (قضایا سیلو) و بعضی کاربردها در بخشهای ۳.۱۰ و ۴.۱۰ ارائه میشوند. همانگونه که در بخش ۸.۷ تذکر داده شده است معلوم می شود که گروههای ساده کلید حل مسئله ردهبندی می باشند. در بخش ۵.۱۰، رده بزرگی از گروههای غیرآبلی (گروههای تناوبی، با شرط ۴ < n) را عرضه میکنیم.

بخش ۱.۱۰ پیشنیار بخش ۲.۱۰ و قسمت آخر بخش ۳.۱۰ است. ولی بخشهای ۴.۱۰ تا ۵.۱۰ مستقل از یکدیگرند و میتوانند به ترتیب دلخواه مطالعه شوند.

#### ضربهای مستقیم  $1 - 10$

اگر G و H گروه باشند، آنگاه حاصل(ضرب دکارتی آن۱ A × H نیز یک گروه است، که عمل آن مؤلفه به مؤلفه تعریف می شود (قضیه ۱.۷). - در این بخش این مفهوم را به بیشتر از دوگروه تعمیم می,دهیم. 「نگاه شرایطی که تحت آنها یک گروه (یکریخت با) حاصل ضربی از زیرگروههای معینی از خودش می باشد را می آزماییم. وقتی این گروهها از نوع ساده بخصوصی باشند، در این صورت ساختارگروه را به طور کامل می توان تعیین کرد، همانگونه که در بخش ۲.۱۰ آمده است. در سراسر مبحث کلی تمام گروهها به صورت ضربی نوشته شدهاند، ولی مثالهای مشخص از گروههای جمعی به طور معمول به صورت جمعی نوشته می شوند.

اگـر ، $G_1$ ، ، $G_2$ ، ، ، ، ، ، ، ، ، ، ، ، اسْنـد، عملي مولفـه به مولفـه روی حاصلضــــــرب دکــــارتي تعریف می $G_1 \times G_1 \times \cdots \times G_n$ 

$$
(a_1,a_1,\ldots,a_n)(b_1,b_1,\ldots,b_n)=(a_1b_1,a_1b_1,\ldots,a_nb_n)
$$

 $e_i$  بررسی این که  $G_n\times\cdots\times G_1\times\cdots\times G_n$  تحت این عمل یک گروه می باشد ساده است:  $\mathcal{C}_i\times\cdots\times\mathcal{C}_n$ عضو همانی  $G_i$  باشد. أنگاه  $(e_1,e_1,\ldots,e_n)$  عضو همانی  $G_1\times G_1\times \ldots \times G_n$  است و  $(G_1, G_2, \ldots, a_n)$  وَارون  $(a_1, a_1, \ldots, a_n)$  است. [ این گروه حاصل ضرب مستقیم)  $(a_1^{-1}, a_2^{-1}, \ldots, a_n^{-1})$ ،  $G_n$  نامیده می $G_n$ هد $G_r$ 

$$
U_{\uparrow} = \{A, \uparrow\} \& \text{or} \quad \mathbb{Z}_n \& \text{or} \quad \mathbb{Z}_n \& \text{or} \quad \mathbb{Z}_n \& \text{or} \quad \mathbb{Z}_n \& U_{\uparrow} \times \mathbb{Z}_n \& U_{\uparrow} \times \mathbb{Z}_n \& \text{or} \quad \mathbb{Z}_n \& \text{or} \quad \mathbb{Z}_n \&
$$

در مثال قبلی توجه به این نکته مهم است که هیچ یک از V, ، $U_{\mathfrak{f}}$  و T, مشمول در حاصل ضرب  $U_{\texttt{f}} \times U_{\texttt{f}} \times \mathbb{Z}_{\texttt{f}}$  مستقیم  $U_{\texttt{f}} \times U_{\texttt{f}} \times U_{\texttt{f}}$  نیست. برای مثال ۵ عضوی از  $U_{\texttt{f}}$  است، ولی ۵ در  $U_{\texttt{f}} \times \mathbb{Z}_{\texttt{f}}$  $0 \leq i \leq n$  نیست زیرا عضوهای  $\mathbb{Z}_r \times \mathbb{Z}_r \times U$  سهتاییها هستند، در حالت کلی، برای

زیرگروه حاصل ضرب مستقیم  $G_1 \times \cdots \times G_r \times G_1 \times G_2$  نیست.

این وضعیت چندان مطلوب نیست، ولی با تغییر دیدگاه خود. به طور نسبی می توانیم یک مفهوم از حاصلضرب مستقیم را بسط و توسعه دهیم که در آن گروههای مؤلفه میتواند به عنوان زیرگروه در نظرگرفته شود. . By each control of the computing the second control of the second problem with  $\alpha$ 

مثال ۲.۱۰. تحقیق این که  $M=\{\mathfrak{e},\mathfrak{r}\}$  و  $N=\{1,\mathfrak{e},\mathfrak{r},\mathfrak{r}\}$  زیرگروههای نرمال ء $\mathbb Z$  هستند، ساده است (این کار را انجام دهید). مشاهده میکنید که هر عضو ء⊠ را تنها به یک طریق میتوان به صورت مجموع یک عضو از  $M$  و یک عضو از  $N$  نوشت: 

 $\label{eq:1} \frac{1}{\lambda^2\sqrt{2}}\left(\frac{1}{\lambda^2}\int_{\mathbb{R}^2}\rho_{\rm{min}}(x,y)\right)=\frac{1}{\lambda^2}\left(\frac{1}{\lambda^2}\int_{\mathbb{R}^2}\rho_{\rm{min}}(x,y)\right)=\frac{1}{\lambda^2\sqrt{2}}\int_{\mathbb{R}^2}\rho_{\rm{min}}(x,y)\,dy\,.$  $\bullet = \bullet + \bullet$  $\Lambda = \mathbf{r} + \mathbf{r}$ .  $\mathbf{r} = \cdot + \mathbf{r}$  $\mathsf{r}=\mathsf{r}+\cdot$  $\mathfrak{k} = \circ + \mathfrak{k}$  $0 = r + r$ 

تحقیق کنید که وقتی عضوهای ء⊠ بدین طریق به صورت جمع نوشته شود، آنگاه جدول جمع ء⊠ به صورت زیر در می آید:  $\label{eq:2.1} \mathcal{L}(\mathcal{L}(\mathbf{u},\mathbf{u})) = \mathcal{L}(\mathcal{L}_{\mathbf{u},\mathbf{u}}(\mathbf{u},\mathbf{u})) = \mathcal{L}(\mathcal{L}(\mathbf{u},\mathbf{u})) = \mathcal{L}(\mathbf{u},\mathbf{u}) = \mathcal{L}(\mathbf{u},\mathbf{u}) = \mathcal{L}(\mathbf{u},\mathbf{u})$ 

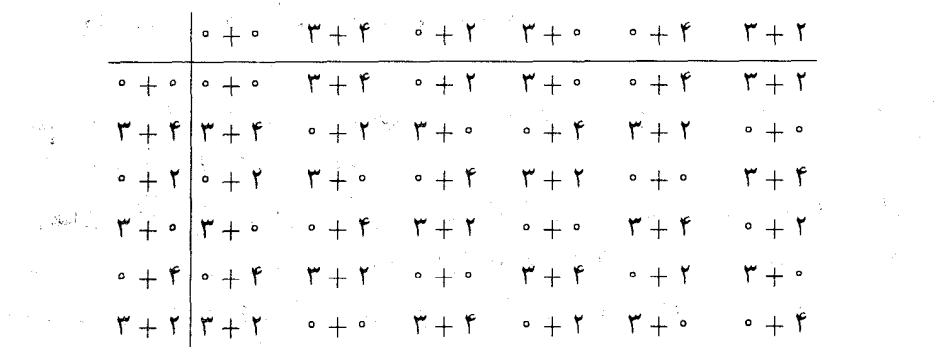

جدول ءلك را با جدول عمل حاصل ضرب مستقيم  $M\times N$  مقايسه كنيد:

فصل دهم- مباحثی در نظریه گروه

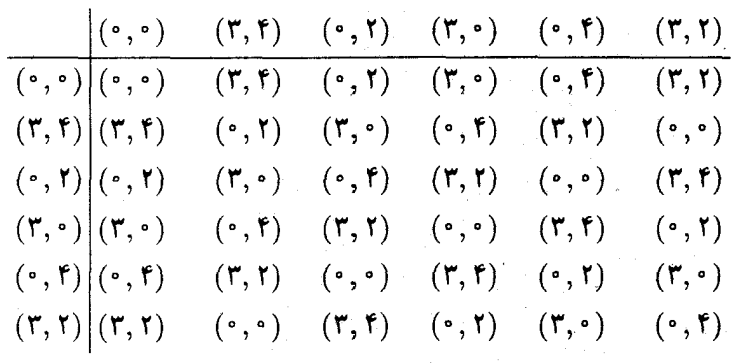

تنها تفاوت این دو جدول این است که هر عضو در اولی به صورت a + b و در دومی به صورت نوشته شدهاست. به علاوه این جداول نشان میدهد که حاصل ضرب مستقیم  $M\times N$  تحت  $(a,b)$  $\mathbb{Z}_{\mathcal{F}}$ یکریختیای که زوج  $M\times N$   $(a,b)\in \mathcal{A}\times \mathcal{F}$  را به مجموع مختصاتش  $a+b\in \mathbb{Z}_{\mathcal{F}}$  نظیر میکند با  $a$ یکریخت است. در نتیجه میتوانیم «Z را، بدون در نظرگرفتن  $M\times N$ ، که نسبت به «Z جنبه خارجی دارد به صورت حاصل ضربی مستقیم در سیمایی صرفاً داخلی بیان کنیم: هر عضو را به طور یکتایی به صورت یک مجموع  $a+b$  بنویسید. که  $a\in M$  و  $b\in N$  اکنون، با جایگزینی نشان ضربی بجای جمع در 25. همین مفهوم را در حالت کلی بسط و توسعه میدهیم.

قضعیہ ۱.۱۰٪ گیریم ۷۰٪، ۴۰٪، ۸۰٪، ویرگروههای نرمال یک گروه G باشند به طوری که هر  $G$  عضو $G$  را بتوان به طور یکتایی به صورت  $a_1a_1\cdots a_k$  نوشت، که در آن  $a_i\in N_i$  ، آنگاه یکریخت با حاصل ضرب مستقیم  $N_k \times \cdots \times N_r$  است. برهان قضیه بستگی به این واقعیت سودمند دارد:

لم ۲.۱۰. گیریم  $M$  و  $N$  زیرگروههای نرمال  $G$  باشند به طوری که $\lambda = N-1$   $N$ . اگر  $ab = ba$ و  $b \in N$  ، آنگاه  $a \in M$ 

 $b^{-1}ab \in M$  . برهان.  $a^{-1}b^{-1}ab$  را در نظر بگیرید. چون M نرمال است طبق قضیه ۲۱.۷،  $a b^{-1}$  $N$  بسته بودن  $M$  نشان میدهد  $a^{-1}b^{-1}ab=a^{-1}(b^{-1}ab) \in A$ . به طور مشابه نرمال بودن  $a^{-1}b^{-1}ab = (a^{-1}b^{-1}a)b \in N$  و بدین دلیل  $a^{-1}b^{-1}a$  و بدین دلیل ا در ba از طرف چپ، نشان  $a^{-1}b^{-1}ab = e$  در ba از طرف چپ، نشان  $a^{-1}b^{-1}ab \in M \cap N = < e > 0$  $a_i=b_i$ ، انگام برای هر نه، آن است که اگر  $b_1b_1\cdots b_k$   $a_2a_3$ ، از  $a_i$ ، در آن  $a_i,b_i\in N_i$ ، آنگاه برای هر نه، آ

۱۰-۱- ضربهای مستقیم

 $ab = ba$  مے ردھد که  $ab = ba$ 

برهان قضيه ١.١٠. با الهام از مثال قبل از قضيه (البته با استفاده از نشان ضربي) نگاشت با ضابطه  $a_1, \ldots, a_k = a_1 a_1 \cdots a_k$  با ضابطه  $f: N_1 \times N_1 \times \cdots \times N_k \to G$  $f$  می کنیم. حیون بنابر فرض، هر عضو  $G$  را می توان به صورت  $a_1a_1\dots a_k$  (با شرط  $(a_i\in N_i$ ) نوشت،  $a_1a_1...a_k = b_1b_1...b_k$  باشاست. اگر  $f(a_1, a_1,..., a_k) = f(b_1, b_1,..., b_k)$  آنگاه  $iN_1 \times N_2 \times \cdots \times N_k$  بنابر فرض یکتایی، برای هر نا $i \leq i \leq k$ ، بنابراین در  $i \times N_1 \times \cdots \times N_k$ و تر یک به یک است.  $(a_1, a_1, \ldots, a_k) = (b_1, b_1, \ldots, b_k)$ 

برای آن که ثابت کنیم f یک همریختی است باید نشان دهیم که  $N_i$ ها زیرگروههای دو بهدو نسبت  $a \in N_i \cap N_j$  بههم مجزأ هستند، يعني وقتي تر $i \neq i \neq i \in N_i \cap N_j$ . اگر می توان به صورت حاصل ضربی از عضوهای  $N_i$ ها به دو طریق متفاوت نوشت:

$$
\begin{array}{ccccccccccc}\n\mathbf{e} & \cdots & \mathbf{e} & \mathbf{a} & \mathbf{e} & \cdots & \mathbf{e} & \cdots & \mathbf{e} & \mathbf{e} & \mathbf{e} & \cdots & \mathbf{e} & \mathbf{a} & \mathbf{e} & \cdots & \mathbf{e} \\
\hline\n\mathbf{I} & \mathbf{A} & \mathbf{I} & \mathbf{I} & \mathbf{I} & \mathbf{I} & \mathbf{I} & \mathbf{I} & \mathbf{I} & \mathbf{I} & \mathbf{I} & \mathbf{I} \\
N_1 & \mathbf{A} & \mathbf{A} & \mathbf{A} & \mathbf{A} & \mathbf{A} & \mathbf{A} & \mathbf{A} & \mathbf{A} & \mathbf{A} \\
N_2 & \mathbf{A} & \mathbf{A} & \mathbf{A} & \mathbf{A} & \mathbf{A} & \mathbf{A} & \mathbf{A} & \mathbf{A} & \mathbf{A} \\
N_3 & \mathbf{A} & \mathbf{A} & \mathbf{A} & \mathbf{A} & \mathbf{A} & \mathbf{A} & \mathbf{A} & \mathbf{A} & \mathbf{A} \\
N_4 & \mathbf{A} & \mathbf{A} & \mathbf{A} & \mathbf{A} & \mathbf{A} & \mathbf{A} & \mathbf{A} & \mathbf{A} & \mathbf{A} \\
N_5 & \mathbf{A} & \mathbf{A} & \mathbf{A} & \mathbf{A} & \mathbf{A} & \mathbf{A} & \mathbf{A} & \mathbf{A} & \mathbf{A} & \mathbf{A} \\
N_6 & \mathbf{A} & \mathbf{A} & \mathbf{A} & \mathbf{A} & \mathbf{A} & \mathbf{A} & \mathbf{A} & \mathbf{A} & \mathbf{A} & \mathbf{A} \\
N_7 & \mathbf{A} & \mathbf{A} & \mathbf{A} & \mathbf{A} & \mathbf{A} & \mathbf{A} & \mathbf{A} & \mathbf{A} & \mathbf{A} & \mathbf{A} & \mathbf{A} & \mathbf{A} & \mathbf{A} & \mathbf{A} & \mathbf{A} & \mathbf{A} & \mathbf{A} \\
N_8 & \mathbf{A} & \mathbf{A} & \
$$

فرض یکتایی ایجاب میکند که مولفههای واقع در  $N_i$  باید برابر باشند:  $e = a$ . بنابراین برای و  $a_i \in N_i$  این واقعیت همراه با لم ۱٬۱۰۰، ایجاب میکند که برای  $a_i \in N_i$  و  $N_i \subset N_i \in N$ ه مکرر از این حقیقت نشان میدهیم که  $f$  یک همریختی.  $a_ib_j = b_j a_i\; b_j \in N_j$ است:

$$
f[(a_1, \ldots, a_k)(b_1, \ldots, b_k)] = f(a_1b_1, \ldots, a_kb_k)
$$
  
\n
$$
= a_1b_1a_1b_1a_1b_1\cdots a_kb_k
$$
  
\n
$$
= a_1a_1b_1b_1a_1b_1\cdots a_kb_k
$$
  
\n
$$
= a_1a_1b_1a_1b_1b_1\cdots a_kb_k
$$
  
\n
$$
= a_1a_1a_1b_1b_1b_1\cdots a_kb_k.
$$
  
\n
$$
= a_1a_1a_1b_1b_1b_1\cdots a_kb_k.
$$

$$
f[(a_1,\ldots,a_k)(b_1,\ldots,b_k)] = (a_1a_1\cdots a_k)(b_1b_1\cdots b_k)
$$
  
=  $f(a_1,\ldots,a_k)f(b_1,\ldots,b_k)$ 

قصل دهم- مباحثی در نظریه گروه

بنابراین f یک همریختی است و بدین دلیل یک یکریختی است.

وقتی G یک گروه و ۸ $N_1$ ، ۸۰۰۰ زیرگروههایی باشند که در شرایط قصیه ۱.۱۰ صدق میکنند،  $G$  $G = N_1 \times N_{\mathfrak{r}} \times \cdots \times N_k$  است و می نویسیم  $N_k$  ....  $N_1$  ....  $N_2$ هر  $N_i$  یک عامل مستقیم G نامیده می شود. - بسته به موقعیت، می توان G را به صورت حاصل ضرب مستقیم خارجی ، Nها (هر عضو یک  $-k$ -تایی ، $N_\lambda \times \cdots \times N_k \in (a_1, a_1, \ldots, a_k) \in N$  در نظرگرفت  $a_1a_1\dots a_k\in G$  یا به صورت حاصل ضرب مستقیم د*اخلی* (هر عضو به طور یکتایی به صورت نوشته شود) در نظرگرفت.

برای این که ثابت کنیم که یک گروه حاصل ضرب مستقیم زیرگروههای معینی از خودش می باشد استفاده از قضیه بعد اغلب سادهتر از قضیه ۱.۱۰ می باشد. در صورت قضیه بعد از این نماد استفاده میشود که اگر  $M$  و  $N$  زیرگروههای گروه  $G$  باشند، آنگاه  $MN$  مجموعه تمام حاصل $\omega$ ضربهای  $n \in N$  را نشان می دهد که در آن  $m \in M$  و  $m$ 

 $G=MN$  قضعیہ ۳.۱۰. اگر  $M$  و  $N$  زیرگروههای نرمال یک گروه  $G$  باشند به طوری که  $G=MN$  و  $G = M \times N$ ، آنگاه  $M \cap N = < e >$ 

برای حالت بیش از دو زیرگروه، تمرین ۲۵ را ملاحظه کنید.

 $n\in N$  ، $m\in M$  . لبرهان قضيه ۳.۱۰ طبق فرض هر عضو $G$  به صورت  $mn$  است، که در آن موض کنید که یک عضو دارای دو نمایش مثلاً  $mn=m,n$  باشد، که در آن  $m,n\in M$  و انگاه ضرب طرفین از طرف چپ در ' $m_{\rm t}^{-1}$  و از طرف راست در ' $n^{-1}$  نشان می $n,n_{\rm t} \in N$  .  $n,n_{\rm t} \in N$  $M \cap N =  \rightarrow n_{1}n^{-1} \in N$   $\langle m_{1}^{-1}m \in M \cup m_{2}^{-1}m \in M \mid m_{3}^{-1}m \in M \cap N \rangle$ . بدین دلیل  $m=n$  و  $m=m$ ؛ به طور مشابه  $n=n-1$ . بنابراین هر عضو  $G$  را می $\bar{v}$ ران به طسور یکتسایی به صنبورت  $(n\in N, m\in M)$  نوشست، و از اینسرو طبق قضیسه ۱.۱۰،  $\boldsymbol{.} G=\boldsymbol{M}\times\boldsymbol{N}$ 

مثال ۳.۱۰. گروه ضربی یکههای ۳٫۵. [۳٫ ۲٫ ۲٫ ۲٫ ۲٫ ۲٫ ۲٫ ۲٫ ۲٫ ۲٫ ۲٫ میباشد. $U_{10}\ =\ \{ \, \Lambda, \, \Upsilon, \, \Lambda, \, \Lambda\, , \, \Lambda\, , \, \Lambda\, , \, \Lambda\, , \, \Lambda\, , \, \Lambda\, , \, \Lambda\, , \, \Lambda\, , \, \Lambda\, , \, \Lambda\, , \, \Lambda\, , \, \Lambda\, , \, \Lambda\, , \, \Lambda\, , \, \Lambda\, , \, \Lambda\, , \, \Lambda\, , \$  $<$   $\wedge$  ) کروههای  $M = \{ \, \wedge \, , \, \wedge \, , \, \wedge \, , \, \wedge \, \}$  در  $U_{\lambda}$  نرمال هستند و اشتراک آن $M = \{ \, \wedge \, \wedge \, \}$ است. هر عضو N در M N است (برای مثال ۲ × ۱ = ۲) و به طور مشابه برای M چنین است.

جون ۷ = ۲ × ۱۱، ۱۲ = ۸ × ۱۱، و ۱۴ = ۴ × ۱۱، مي بينيم که 'M M. = مال. 'بنابراين طبق قضیه ۲.۱۰،  $M \times N = U_{10} = M \times N$ . چون  $N$  دوری از مرتبه ۲ و  $M$  دوری از مرتبه ۴ است (۲ یک مولد است). نتيجه ميگيريم كه  $U_{\Lambda}$  يكريخت با 2<sub>۴</sub> لام تا 2<sub>۴</sub> لسبت (تمرين ١٠ و قضيه ١٣.٧ را نگاه كنيد).

# تمرينها

تذکر:  $G_1, \ldots, G_n$  گروه هستند، مگر خلاف آن بیان شود.

- .<br>۱.A. مرتبه هر عضو را درگروه داده شده پیداکنید.  $D_{\tau} \times \mathbb{Z}_{\tau}$  (إلف)  $\mathbb{Z}_{\tau} \times \mathbb{Z}_{\tau} \times \mathbb{Z}_{\tau} \times \mathbb{Z}_{\tau}$  (بالف)  $\mathbb{Z}_{\tau} \times \mathbb{Z}_{\tau}$ 
	-

and the state of the state of the

- - ۳. (الف) تمام زیرگروههای Z<sub>r</sub>× Z<sub>r</sub> را فهرَسَت کنید. (ب) همین کار را برای ۴٪ × ۳٪ × ۳٪ انجام دهید.
		- $G \times H \cong H \times G$  . اگر  $G$  و  $H$ گروه باشد، ثابت کنید  $H \times G$
- ۵. مثالبی بزنید تا نشان دهید که حاصل ضرب گروههای دوری لازم نیست که دوری باشد.
	- ۶. (الف) ۳٫۱ را به صورت حاصل ضرب مستقیم دو تا از زیرگروههایش بنویسید. (ب) همین کار را برای ۳٫۵٪ انجام دهید.
- (پ) . $\mathbb{Z}_r$  را به سه طریق مختلف به صورت دو یا بیشتر از دو زیرگروه آن بنویسید [راهنمایی: قضبه ۱۰.۴.۱
- . گیریم ، ن $G_n$  . . . ، ، ،  $G_n$ گروه باشند. ثابت کنید که  $G_n \times \cdots \times G_n$  آبلی است اگر و تنها اگر هر  $G_i$  أبليي باشد.
	- . گیریم  $i$  عدد صحیحی باشد که  $i \leq i \leq l$ . ثابت کنید که تابع

 $\pi_i: G_1 \times G_1 \times \cdots \times G_n \rightarrow G_i$ 

که توسط  $a_i = a_i$  ,  $\pi_i(a_1, a_1, \ldots, a_n) = a_i$  تعریف میشود، یک همریختی پوشای گروهی است.

 $\label{eq:2.1} \frac{d\mathbf{y}}{d\mathbf{x}} = \frac{1}{2} \left[ \mathbf{y} - \mathbf{y} \mathbf{y} \right] \mathbf{y} + \mathbf{y} \mathbf{y} \mathbf{y} = \mathbf{y} \mathbf{y} \mathbf{y}$ 

است؟ [ما مكر مخت ما مكر × ع $\mathbb{Z}_4$  است؟

- د اللغ) اگر  $f:G_1\to H_1$  و  $G_1\to G_1$  بكريختى هاى گروهى باشند، ثابت كنيد كه  $\mathbf{B}$ نگاشت  $H_1 \times H_2 \to G_1 \times G_2 \times G_3$  :  $\theta : G_1 \times G_2 \to H_1 \times H_2$  داده شده است، یک یکریختی است.
	- ب) اگر برای هر  $G_i \cong H_i$   $i = 1, 7, \ldots, n$  ثابت کنید که

$$
G_1 \times \cdots \times G_n \cong H_1 \times \cdots \times H_n
$$

- $K \cong K \cong M \times N$  و  $N$ گسروههسایی باشنسد کسه  $K \cong M \times N$  : ثابست
- $G_1 \times \cdots \times G_n$  ، گیریم  $i$  عدد صحیحی باشد که  $n \leq i \leq n$  . گیریم  $G_i^*$  زیرمجموعه  $i$ متشکل از آن عناصری باشد که i امین مؤلفهاش عنصر دلخواهی از  $G_i$  است و مؤلفههای دیگرش هرکدام عضو همانی باشد، یعنی،

$$
G_i^* = \{(e_1, \ldots, e_{i-1}, a_i, e_{i+1}, \ldots, e_n) \mid a_i \in G_i\}
$$

ٹائٹ کنید که الف)  $G^*_i$  زیرگروهی نرمال از  $G_n\times\dots\times G_n$  است.  $G_i^* \cong G_i(\cup)$ : اخلی زیرگروههای  $G_1 \times \cdots \times G_n$  می باشد.  $G_1 \times \cdots \times G_n$  (ب) اشد  $G_1 \times \cdots \times G_n$  $a_1a_1\cdots a_n$  نشان دهید که هر عضو  $G_1\times \cdots \times G_n$  را می $v$ وان به طور یکتایین به صورت

- $D = \{(a,a,a) \mid a \in G\}$  کیریم  $G$  یک گروه باشد و  $G$ الف) ثابت كنيد كه D زيرگروهي إز $G\times G\times G$  است.
- اب) ثابت کنید که  $D$  در  $G\times G\times G\times G$  نرمال است اگر و تنها اگر  $G$  آبلبی باشد.
- ا. اگر  $G_1, \ldots, G_{\gamma}$  گروههای متناهی باشند. ثابت کنید که مرتبه  $(a_1, a_1, \ldots, a_n)$  در  $\mathfrak{f}$ است.  $G_1\times\cdots\times G_n$  کوچکترین مضرب مشترک مرتبههای  $\mid a_1\mid a_2\mid a_3\mid a_4$  است.  $G_n$
- ۱۵. گیریم ۱ $i_1$ ، ۲۰، ۱۰، بایگشتی از اعداد صحیح ۱، ۲، ۲، ۱، ۳، باشد. ثابت کنید که  $i_n$ یکریخت است. [تمرین ۴ حالت  $G_1 \times G_1 \times G_2 \times G_n$  یکریخت است. [تمرین ۴ حالت  $G_{i_1} \times G_{i_2} \times G_{i_n}$  $\lfloor ... \rfloor n = 1$
- $N$  . اگر  $N$  و  $K$  زیرگروههای یک گروه  $G$  باشند که  $K \times K = G$  و  $M$  یک زیرگروه نرمال  $N$ 0.Y باشد، ثابت کنید که  $M$  یک زیرگروه نرمال  $G$  است. [این تمرین را با تمرین ۱۳ بخش  $\mathcal{N}$ مقايسه كنيد.]
- ۰۱۷ گیریم \*@گروه ضربی اعداد گویای ناصفر، \*\*@ زیرگروه اعداد گویای مثبت، و H زیرگروه  $Q^* = \mathbb{Q}^{**} \times H$  باشد. ثابت کنید که  $\{1, -1\}$
- ۱۸. گیریم \*C گروه ضربی اعداد مختلط ناصفر و \*\*R گروه ضربی اعداد حقیقی مثبت باشد. ثابت کنید که R\*\* × R (Z شقیقی است. R گروه جمعی اعداد حقیقی است.
- $f_n: G \to G_n$  ....  $f_r: G \to G_r$  ،  $f_1: G \to G_1$  ،  $f_2 \to G_2$  ،  $G \to G$ همریختی باشند. برای  $n$  , ۱, ۲, ۱, ۰, ۰, ۱, ۴ همریختی تمرین ۸ باشد. گیریم  $f^{\ast}(a)=(f_1(a),\ldots,f_n(a))$  نگاشت تعریف شده با ضابطه  $f^{\ast}:G\rightarrow G_1\times\cdots\times G_n$ ىاشد.
- $\pi_i \circ f^* = f_i$  (الف) ثابت کنید که  $f^*$  یک همریختی است به قسمی که برای هر i،  $f^* = f_i$ .  $i$  (ب) ثابت کنید که \*f تنها همریختی از  $G$  به  $G_n \times \cdots \times G_n$  است که برای هر $i$  $\pi_i \circ f^* = f_i$
- لا ریوگروههای یک گروه آبلی  $G$  باشند. فرض کنید هر عضو  $G$  را بتوان  $N_k$  .. . .  $N_\Lambda$  بتوان  $\bullet$ به صورت  $a_1 \cdots a_k$  نوشت (که در آن  $a_i \in N_i$  و این که وقتی $a_1 = a_1 \cdots a_k = a_1$ ، آنگاه  $G = N_1 \times N_1 \times \cdots \times N_k$  برای هر  $a_i = e$ . ثابت کنید که  $a_i = e$
- $G=H\times K$  گیریم  $G$  یک گروه آبلی جمعی با زیرگروههای  $H$  و  $H$  باشد.  $f$ ابت کنید که  $K$ اگر و تنها اگر همریختی های

$$
H \xrightarrow{\pi_1} G \xrightarrow{\pi_1} K
$$

 $\delta_1(\pi_1(x)) + \delta_1(\pi_1(x)) = x$  ،  $x \in G$  وجود داشته باشد به طوری که برای هر  $\delta_1(\pi_1(x)) + \delta_2(x)$  $\iota_X$  تگاشت همانی  $\pi_Y \circ \delta_Y = \pi \circ \delta_Y$ و  $\delta_Y = \pi_Y \circ \delta_Y = \iota_K$  نگاشت همانی  $\iota_X$ 

فصل دهم- مباحثي در نظر به گروه

- ۲۲. گیر یم G و II گروههای دوری متناهی باشند. ثابت کنید که G × H وری است اگر و تنها  $\mathbb{E}(|G|, |H|) = \mathbb{E}(|S|)$
- ۲۳. (الف) با مثّال نشان دهید که اگر W نرمـال نباشــد لم ۲.۱۰ ممکن است نادرست باشد. (ب) همین کار را برای قضیه ۳.۱۰ انجام دهید.
- $K$  گیریم  $\Lambda^{\dagger}$  و  $K$  زیرگروههای یک گروه  $G$  باشند و  $K$  در  $V$  نرمال باشد.  $\mathbb{R}^{\dagger}$  و  $K$  و  $K$ گروههای آبلی و  $K$   $K = N$ ، آیا  $G = N$  حاصل ضرب مستقیم  $X$  و  $K$  است؟
- اشند، گیریم ( $\hat{N}_k$ ، محموعه ( $\hat{N}_k$  زیرگروههای نرمال یک گروه  $G$  باشند، گیریم  $N_k$ ،  $N_{\rm F}$ ، محموعه  ${\bf Y}$ تمام عضوهایی به صورت $a_k \cdots a_k$  را نشان دهد که در آن  $a_j \in N_j$ . ٔ فرض کنید که  $(1 \leq i \leq n)$ و این که برای هر  $G = N_1 N_1 \cdots N_k$

$$
N_i \cap N_1 \cdots N_{i-1} N_{i+1} \cdots N_k = \langle e \rangle.
$$

$$
G = N_1 \times N_1 \times \cdots \times N_k \text{ a } \Sigma \subseteq
$$

- $G$  گیسریسسم  $N_1, N_2, \ldots, N_k$  زیرگسسروه هسای نسرمسال یک گسسروه متناهسسی  $G$ آمسده اسست می باشسسد) و  $\mid N_{\mathbf{r}}\mid \times \cdot \cdot \cdot \times \mid N_{\mathbf{r}}\mid \times \cdot \cdot \cdot \cdot \mid N_{\mathbf{r}}$  ا، ثابت کنید که  $G = N_1 \times N_1 \times \cdots \times N_k$
- $H$  . گیریم  $N$  و  $H$  زیرگروههای یک گروه  $G$  باشند.  $G$  را حاصل(ضرب نیمهستقیم  $N$  و  $N$ گوینـــد اگر N در G نرمال باشد.  $G = NH$  و  $c > H = N \cap H$ . نشان دهید که هر کدام از گروههای زیر حاصل ضرب نیممستقیم دوتا از زیرگروههای خودش می باشد.  $\mathbb{Z}$  (الف)  $D_{\mathsf{f}}$  (ب)  $S_{\mathsf{r}}$  (ب)
- ۲۸. یک گروه را تجزیهفاپذیر گویند. اگر حاصل(ضرب مستقیم هیچ دوتا از زیرگروههای سرءاش بباشد. ثابت کنید که هرکدام از این گروهها تجزیهناپذیر است.  $\mathbb{Z}$  (إِلَّفْ)  $S_{\mathsf{r}}$  (ب)  $S_{\mathsf{r}}$  (ب)

$$
K = \sqrt{2\pi} \int_{-\infty}^{\infty} \frac{1}{\sqrt{2\pi}} \int_{-\infty}^{\infty} \frac{1}{\sqrt{2\pi}} \int_{-\infty
$$

باسمبر از مسلم المع العداد صحیح مثبت باشد و فرضٍ کنید که برای هر G $i\in I$  یک گروه  $\mathcal{S}$ باشد". حاصل ضرب مستقیم نامتناهی این  $G_i$ ها با  $\mathrm{I}_{i\in I}$  نشان دادهٔ میشود و متشکل از تمام دنبالههای ( . . . , a, ، ، )، با شرط $a_i \in G_i$ ، منی باشد. فابت کنید که  $\Pi_{i \in I} G_i$ ، تحت عمل مؤلفه به مولفه  $\label{eq:1} \mathcal{A}(\mathbf{x}) = \mathcal{A}(\mathbf{x}) + \mathcal{B}(\mathbf{x}) + \mathcal{B}(\mathbf{x}) + \mathcal{B}(\mathbf{x}) + \mathcal{B}(\mathbf{x}) + \mathcal{B}(\mathbf{x}) + \mathcal{B}(\mathbf{x})$ 

$$
(a_{\nu}, a_{\tau}, \ldots)(b_{\nu}, b_{\tau}, \ldots) = (a_{\nu}, b_{\nu}, b_{\tau}, \ldots)
$$

یک گروه می باشد.

- ا نمادهای تمرین ۳۳، گیریم ا $\sum_{i\in I}G_i$  ریرمجموعهای از  $\Pi_{i\in I}G_i$  را نمایش دهد که مشتمل T بر تمام دنبالههای ( ..., $c_1, c_2, \ldots$ ) می باشد به طوری که برای تعدادی متناهی  $e_j$  با که  $e_j \neq e_j$  که در أن  $e$  عضو هماني  $G_j$  است. ثابت كنيد  $\sum_{i \in I} G_i$  زير گروهي ترمال از  $H_{i \in I} G_i$  است. جمع مستقیم نامتناهی این  $G_i$ ها نامیده میشود.  $\sum_{i\in I}G_i$
- تیریم کا یک گروه باشد و برای هر عدد صحیح مثبت نه  $N_i$  زیرگروه نرمال  $G$  باشد.  $\,$  اگر هر عضو  $\,$  $i_1 < i_1 < \cdots < i_k$  را بتوان به طور یکتایی به صورت  $n_{i_1} \cdots n_{i_k}$  نوشت که در آن  $i_k > \cdots < i_k$ و  $n_{i_j} \in N_{i_j}$ ، ثابت کنید که  $N_i$   $\sum_{i \in I} N_i \cong C \cong \sum_{i \in I} N_i$  را بگاه کنید) شمایی ا تعریف کردن  $f(a_{1},a_{1},\dots)$  به صورت حاصل ضرب آن  $a_{i}$ هایی که عضو همانی نیستند، برهان قضيه ١.١٠ را مطابقت دهيد.]

 $U_{mn}\cong U_m\times U_n$  گر ۱ $( m,n) = (m,n) = 1$ ، ثابِت کنید که  $V$ ۶،

۳)- به جای I هر مجموعه نمایهگذار نامتناهی دیگر را در اینجا میتوان بکار برد. اما کارکردن با اعداد صحیح مشبت. نمایەگذاری را سادە مىكند.

) یکتسایی به معنسی آن اسست کسه اگستر  $a_{i_{k}}=b_{j_{1}}\cdots b_{j_{t}}$  بسا شسترط  $i_{k} < i_{1} < \cdots < i_{k}$  و '  $a_{i_r}=b_{j_r}$  و برای  $k=t$ ۲۰۰۰ ( آنگاه  $k=t$  و برای  $k=t$ ۲۰۰۰ (  $j_t < j_t < \cdots < j_t$  فصل دهم- مباحثي در نظريه گروه

 $\tau_n\,:\,H\,\to\,G_n\,\ldots\,$  ۳۷. گیریم  $H$  یک گروه و ۱ $G_1\,:\,H\,\to\,G_2\,:\,H\,\to\,G_3$  $g_1:G\to G_1$  همریختے هایے , با این ویژگی باشند که:وقتی  $G$  یک گروہ و  $G\to G_1$  :  $g_2:G\to G_2$  $g^*: G \to H$  همريختي هايي باشند، آنگساه يک همريختسي يکتساي  $g_n: G \to G_n \ldots$ وجسود داشتبه باشسید بسه طبوری کسه بسرای هر i،  $g^* = g_i$  , ثابت کنید که  $[.\lambda \mathcal{L}]$  المرين ١٩ را نگاه كنىد. $H \cong G_1 \times G_1 \times \cdots \times G_n$ 

## گروههای أبلی متناهی **۲۰۱۰**

در این بخش تمام گروههای آبلی متناهی تا حد یکریختی ردهبندی می شوند. ِ ثابت میکنیم که هر گروه أبلی متناهی جمع مستقیم زیرگروههای دوری است و این که مرتبه این زیرگروههای دوری به طور یکتا توسط  $G$  تعیین میشود.  $\,$  بجز بخش ۱.۱۰، تنها پیشنیازهای لازم دیگر، نظریه اعداد مقدماتی (بخش ۲.۱) و نظریه گروهها (فصل ۷، تا انتهای قضیه لاگرانژ) می باشد. پویژه، آگاهی از قضبهٔ کَشی برای گروههای آبلی را فرض شده نمی،دانیم.

مطابق رسم معمول در مورد گروههای أبلی، در این بخش تمام گروهها با نماد جمعی نوشته می شوند. واژمنامه زیر می تواند در ترجمه از نماد جمعی به ضربی مفید باشد.

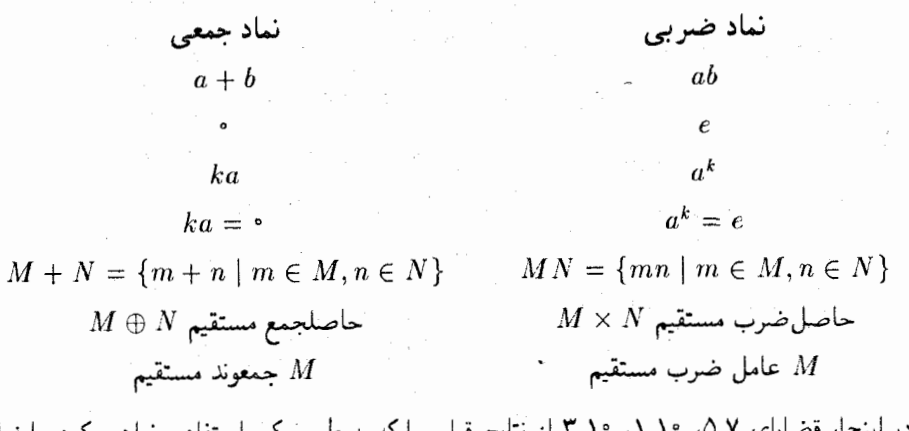

نتایج قبلبی را که به طور مکرر استفاده خواهیم کرد. با نماد جمعی بیان میکنیم:

 $a\in G$  قضیه ۵.۷. گیریم  $G$  یک گروه باشد و

۱۰-۲-گروههای آبلی متناهی

قضیه ۱.۱۰. اگر  $N_{\mathbf{k}}$  ....،  $N_{\mathbf{k}}$  زیرگروههای نرمال یک گروه  $G$  باشند به قسمی که هر عضو ا بتوان به طور یکتایی به صورت  $a_1 + \cdots + a_r + \cdots + a_{k}$  نوشت که در آن  $a_i \in N_i$ ، آنگاه  $G$  $G \cong N_1 \oplus N_2 \oplus \cdots \oplus N_k$ 

 $G=M+N$ قضیه ۳.۱۰ باشند به طوری که  $M$  به  $M$  و  $M$  زیرگروههای نرمال یک گروه  $G$  باشند به طوری که  $G = M \oplus N$  آنگاه  $M \cap N = \leq e > 0$ .

بالاخره متذکر میشویم که از تمرین ۱۱ بخش ۱.۱۰ در جاهای مختلف و بدون اشاره صریح به آن استفاده می شود.

اگر  $G$  گروهی آبلی و  $p$  عددی اول باشد. آنگاه  $G(p)$  مجموعه تمام عضوهایی از  $G$  را نمایش می دهد که مرتبه آنها توانی از p باشد. یعنی

 $G(p) = \{a \in G | | a | = p^n \quad a \geq \bullet \leq \}$ .

تحقیق این که  $G(p)$  تحت جمع بسته است و این که وارون هر عضو  $G(p)$  در  $G(p)$  قراردارد کار سادهای می باشد (تمرین ۱).  $G(p)$ یک زیرگروه  $G$ است.

مثال ۴.۱۰. اگر  $G=\mathbb{Z}_N$ ، آنگاه  $G(\mathsf{Y})$  مجموعه عناصری است که مرتبه ۲٬ ۲٬ ۲٬ و غیره  $G(\mathsf{T}) = \{ \circ \, , \mathsf{f}, \mathsf{\Lambda} \}$  دارند. بررسی کنید که  $G(\mathsf{T})$  زیرگروه  $\{ \circ \, , \mathsf{f}, \mathsf{f}, \mathsf{f} \}$ . دارند. اگر  $\mathbb{Z}_\mathsf{r}\oplus\mathbb{Z}_\mathsf{r}$ ، آنگاه  $G=G\in G(\mathsf{r})=G$  زیرا هر عضو ناصفر  $G$  مرتبه ۳ دارد.

نخستین مرحله در اثبات این که یک گروه آبلی G، جمع مستقیم زیرگروههای دوری است این است که نشان دهیم  $G$  جمع مستقیم زیرگروهای  $G(p)$  خودش می باشد، که در آن  $p$ ها اعداد اول متمایزی هستند که مرتبه  $G$  را میشمارند و برای هر  $p$  تنها یک جمعوند  $G(p)$  وجود دارد.  $\;$ برای انجام این کار به لم ریر نیار میباشد.

لبعم ۴.۱۰. گیریم  $G$  یک گروه آبلمی باشد و  $a\in G$  عنصری دارای مرتبه متناهی باشد. \_آنگاه ٥). اين قضيه، در واقع بيان قسمتهايَ (٢) و(٣) قضيه ٥.٧، با نداد جمعي است.

فصل دهم- مباحثهي در نظريه گروه

که در آن  $a_i \in G(p_i)$  و  $a_i \in G(p_i)$  اعداد اول متمایز مثبتی هستند  $a = a_1 + a_1 + \cdots + a_k$ که مرتبه a را می شمارند.

برهان. برهان با استفاده از استقراء روى تعداد اعداد اولى است كه مرتبه a را مى شمارد. اگر | a |  $a \in G(p_1)$  بخش یدیر بر تنها یک عدد اول  $p_1$  باشد، آنگاه مرتبه  $a$  توانی از  $p_1$  است و بدین دلیل يس لم در اين حالت درست است. به استقراء فرض كنيد كه لم براي تمام عناصري كه مرتبه آنها بر حداکثر ۱ – k عدد اول متمایـز بخشپذیر اسـت، درسـت باشـد و این کـه | a | بر اعـداد اول و ۱.۳ میلادی سال اور ۱.۳ میلادی سال اور ۱.۳ میلادی اور (m, n) به این سال اور است تضمیه ۱.۳  $m=p^{r_*}_1 \dots p^{r_k}_k$ اعداد صحیح u و v وجود دارند به طوری که n $u+nv = n$  = ۱: در نتیجه،

 $a = \lambda a = (mu + nv)a = mua + nva.$ 

ولی (,mua ∈ 
$$
G(p_1)
$$
 دیرا ۵ مرتبه 1011 است، و بدین جهت  
\n $p_1^r(mua) = (nm)ua = u(mna) = u \bullet = \bullet$ .

به طور مشابه ۰ =  $m(nva)$ . بنابراین طبق قضیه ۵.۷، مرتبه  $nva$ را $m_{i} nva$  را میشمارد که عدد صحیحی  $nva = a_r + a_r + \cdots + a_k$  شمارنده اول متمایز می باشد. بنابراین طبق فرض استقراء به $k - n$  با فقط که در أن  $a_i \in G(p_i)$ . گیریم  $a_i \in G(p_i)$ ، أنگاه

$$
a = mua + nva = a1 + a1 + \cdots + ak
$$

که در آن  $a_i \in G(p_i)$  هر آن  $a_i \in G(p_i)$ 

$$
G = G(p_1) \oplus \widehat{G}(p_{\mathfrak{r}}) \oplus \cdots \oplus \widehat{G}(p_t)
$$
ه  

$$
G = G(p_1) \oplus \widehat{G}(p_{\mathfrak{r}}) \oplus \cdots \oplus \widehat{G}(p_t)
$$

که در آن  $p_1$  ... .  $p_1$  اعداد اول متمایزی هستند که مرتبه  $G$  را می $\zeta$ مارند.  $\mathbf{u} \in G$  برهان.  $\mathcal{X} \in G$  ، آنگاه طبق نتیجه ۳۴.۷، مرتبه  $a \mid G \mid d$  ارا می شمارد. و بدین دلیل طبق لم ، با شرط  $a_i \in G(p_i)$  که در آن  $a_j = a_j \in \mathbb{R}$  را نشمارد).  $a = a_1 + \cdots + a_t$  ، ۴.۱۰

۱۰-۲-گروههای آبلی متناهی

برای این که ثابت کنیم که این عبارت یکتاست، فرض کنید  $a_{1}+ \cdots + a_{t} = b_{1}+ \cdots + a_{n}$  با شرط  $a_i, b_i \in G(p_i)$ . چون  $G$  آبلبی است

经财产 经保险的 医心  $a_3 - b_1 = (b_1 - a_1) + (b_2 - a_1) + \cdots + (b_t - a_t).$ برای هر نیس از او بدین جهت مرتبه آن توانی از  $p_i$ ، مثلاً  $p_i^*$  است. اگر  $b_i - a_i ~\in~ G(p_i)$  است. اگر انگاه برای ۲ $m = n(i-1, \ldots, n) = m$ . لذا $m = p^{r_i}_1 \ldots p^{r_i}_t$ 

$$
m(a_1-b_1)=m(b_1-a_1)+\cdots+m(b_t-a_t)=\bullet+\cdots+\bullet=\bullet.
$$

در نتیجه طبق قضیه ۵.۷، مرتبه  $a_1-b_1$  باید  $m$  را بشمارد.  $\;$ ولی $\;G(p_1)\; \in \;G(p_2)$ ، پس مرتبه آن توانی از p است. "تنها توانی از p که  $p_1^{r_1} \ldots p_t^{r_t}$  =  $m = p_1^{r_1} \ldots p_t^{r_t}$  است. "بنابراین  $i$ ه و  $a_1 = b_1$ . استدلال $a_2$ ی مشابه برای  $i = 1, \ldots, t$  نشان می دهد که برای هر  $a_1 - b_1 = 0$ ا بنابراین هر عضو $G$  را میتوان به طور یکتایی به صورت  $a_1+\cdots+a_i$  نوشت که در آن  $a_i=b_i$ ، و از اینرو طبق قضیه ۱.۱۰،  $G(p_t) \oplus \cdots \oplus G(p_t)$  ه ا $a_i \in G(p_i)$ 

اگر p عددی اول باشد، آنگاه گروهی که هر عضو آن دارای مرتبه توانی از p باشد را یک  $p$ گروه نامند. \_ در قضیه ۵.۱۰ هرکدام از  $G(p_i)$ ها طبق تعریف آنها  $p_i$ گروه هستند. ٌ یک عضو a از یک  $\mid a\mid=p^n$  گروه  $B$  را یک عضو از مرتبه بیشین نامند، اگر برای هر  $b\in B$  ،  $\mid b\mid\leq\mid a\mid$ .  $\mid b\mid\leq-p$ و  $b\in B$  آنگاه  $b$  دارای مرتبه  $p^j$  میباشد که در آن  $n\leq j \leq n$  جون  $p^n=p^j$  میبینیم که برای هر  $b\in B$  ،  $b^{n-1}(p^ib)=p^n$ . توجه فرمایید که در یک  $p$ گروه متناهی همواره عناصری از مرتبه بیشین وجود دارد.

مرحله بعد در رده بندی گروههای آبلی متناهی اثبات این مطلب است که هر  $p$ گروه آبلی متناهی دارای یک جمعوند مستقیم دوری است. سیس می توانیم ثابت کنیم که هر  $p$ گروه آبلی متناهی جمع مستقیمی از زیرگروههای دوری است.

لعم ۴.۱۰. گیریم G یک  $p$ –گروه آبلی متناهی و  $a$  یک عضو از مرتبه بیشین در G باشد. آنگاه  $G = < a > \oplus K$  یک زیرگروه  $K$  از  $G$  وجود دارد به طوری که  $K$ 

برهان زیر پیچیدگی بیشتری از برهان،ایی که پیش از این در این کتاب آمده است دارد. - با این وجود. در این برهان تنها از نظریه گروههای مقدماتی استفاده شده است. بنابراین اگر آن را به دقت فصل دهم- مباحثي در نظريه گروه

 $\sim 10^4$ 

经管理 医神经

العبارة الراحان فيعترك سوفا

مطالعه کنید نباید در تعقیب استدلال با مشکلی مواجه شوید.

 $\lambda < a > \cap H \ =\ <\ \circ \ > \bot$ برهان لم ۶.۱۰. آن زیرگروههای  $H$  از  $G$  را در نظر بگیرید که $H \ =\ \cap H$ لااقل یک زیرگروه  $( > \circ > H )$  وجود دارد، و چون  $G$  متناهی است یک بزرگترین زیرگروه K، با این خاصیت باید وجود داشته باشد. در این صورت $\lambda > \lambda K = 1$   $< \lambda > 0$  با طبق قضیه ۳.۱۰. تنها لازم است نشان دهیم که  $K\neq G=\hat G=-\hat G$ . اگر چنین نباشد آنگاه یک عضو ناصفر وجود دارد به طوری که  $K \times K$   $\neq$   $\ell < a > +K$  گیریم  $h$  کوچکترین عدد صحیح مثبتی باشد که  $b$ اباید یک جنین عضوی وجود داشته باشد زیرا $G$  یک  $p-$ گروه است و بدین (  $p^h$  یک  $p-$ گروه است و بدین  $p^h$ دلیل برای یک ز مثبت،  $K \to + \circ \in < a > + \circ (p^j b)$ . در این صورت

$$
\mathcal{L} = p^{h-1}b \qquad \qquad (1)
$$

$$
\text{and}\quad a > +K \text{ or } pc = p^h b
$$

$$
e_{k+1}pc = ta + k e_{k+1} \quad (t \in \mathbb{Z}, k \in K).
$$

اگر a مرتبه  $p^n$  داشته باشد، آنگاه برای هر $x \in G$ ،  $x \in x \in p^n$  زیرا a مرتبه بیشین دارد. ` در نتیجه، طبق (۲) ations of the control of the control of the control of the control of the control of the control of the control of the control of the control of the control of the control of the control of the control of the control of th

$$
p^{n-1}ta + p^{n-1}k = p^{n-1}(ta + k) = p^{n-1}(pc) = p^n c = \circ.
$$

 $m$  میدهد که  $p^n$  (مرتبه  $a$ )،  $p^{n-1}t$  را می $\omega$ مارد، و از آن نتیجه میشود که  $p$ ا $t$ . بنابراین برای یک و درانتيجه،  $pc = ta + k = pma + k$  $\begin{aligned} \mathbf{a}^{(1)}_{\mathbf{a}} &= \frac{1}{2} \left[ \mathbf{a}^{(1)}_{\mathbf{a}} \mathbf{a}^{(1)}_{\mathbf{a}} \right] + \frac{1}{2} \mathbf{a}^{(2)}_{\mathbf{a}} \mathbf{a}^{(1)}_{\mathbf{a}} \mathbf{a}^{(2)}_{\mathbf{a}} \mathbf{a}^{(2)}_{\mathbf{a}} \mathbf{a}^{(2)}_{\mathbf{a}} \mathbf{a}^{(2)}_{\mathbf{a}} \mathbf{a}^{(2)}_{\mathbf{a}} \mathbf{a}^{(2)}_{\mathbf{a}} \mathbf{a}$ 

$$
k = pc - pma = p(c - ma).
$$

گيريم  $\label{eq:2.1} \frac{1}{2}\left\langle \left( \frac{1}{2}\right) \right\rangle \left( \frac{1}{2}\right) \left( \left( \frac{1}{2}\right) \right) \left( \left( \frac{1}{2}\right) \right) \left( \frac{1}{2}\right) \left( \frac{1}{2}\right) \left( \frac{1}{2}\right) \left( \frac{1}{2}\right) \left( \frac{1}{2}\right) \left( \frac{1}{2}\right) \left( \frac{1}{2}\right) \left( \frac{1}{2}\right) \left( \frac{1}{2}\right) \left( \frac{1}{2}\right) \left( \frac{1}{2}\right) \left( \frac$  $d = c - ma.$  $(\mathbf{r})$ 

 $c - m$ تاگاه  $c - m$   $c - m$  ایجاب خواهد  $d \not\in K$  ولی  $d \not\in K$  (چون  $c - m$   $c - m$  $\alpha$ ،۸.۷ کرد که  $k' \in < a > +K$  است). با استفاده از قضیه  $c = ma + k' \in < a > +K$ 

۱۰-۲-گروههای آبله ، متناهیم.

 $K \subseteq H$  تحقیق کنید که  $K \subseteq K$  جون  $H = \{x + zd \mid x \in K, z \in \mathbb{Z}\}$ . جون و که $d \notin M$  بزرگتر از  $K$  است، ولی  $K$  بزرگترین زیرگروهی بود که  $d = \cdot + \cdot d \in H$ ح  $K = \lambda$  ؟  $K = \lambda$  ؟. بنابراین باید داشته باشیم ح $H \neq \lambda > 0$  > / ۱۲ گر  $w \not\geq 0$  یک عضو  $\lambda$ ناصفر  $H > \lambda$   $< a > \lambda$  ناشد، آنگاه

$$
w = sa = k_1 + rd \qquad (k_1 \in K; r, s \in \mathbb{Z}). \tag{f}
$$

 $pd \in K$  ادعـــــا می کنیــم کــه pd ( پــرا اگـــر  $r = py$ ، در این صـــــورت حِـــــون pd  $d \in K$ ، داریم د که تناقض است. در نتیجه ۱ = (p, r) ، ( سبت در نتیجه  $v = sa = k_1 + ypd \in (p, r)$  ، و طبق  $\forall K$ قضيه ١.٣، اعداد صحيح u و v وجود دارند كه ١ = pu + rv. در اين صورت

$$
c = \n\begin{aligned}\n c &= (pu + rv)c = u(pc) + vrc \\
 &= u(ta + k) + v(r(d + ma)) \qquad \qquad [(\mathbf{r}), (\mathbf{r}) \text{ div}] \\
 &= u(ta + k) + v(rd + rma) \\
 &= u(ta + k) + v(sa - k_1 + rma) \qquad \qquad [(\mathbf{f}) \text{ div}] \\
 &= (ut + vs + rm)a + (uk - vk) \in < a > +K.\n \end{aligned}
$$

ايسن متناقسض بسا (١) اسست. بنابسراين  $K \succ K$  > = 3)، و بيدين دليل طبيق ■  $.G = \oplus K \cdot N$ 

قضبیہ ۷.۱۰. (قضیه اساسی گروههای آبلی متناهی) هرگروه آبلی متناهی G جمع مستقیم گروههای دوری است، که مرتبه هر کدام توانی از یک عدد اول است.  $G$  برهان. طِبق قضیه ۵.۱۰  $G$  جمع مستقیم زیرگروههای  $G(p)$  خودش می باشد. که در آن تنها یک جمعوند مستقیم (G(p برای هر p که | G | را بشمارد وجود دارد. هر  $G(p)$  یک  $-p$ گروه است. یس برای تکمیل کردن برهان فقط لازم است نشان دهیم که هر p-گروه آبلبی H جمع مستقیمی از گروههای دوری است که هر کدام مرتبهای برابر با توانی از p دارند. این موضوع را با استقراءً روی مرتبه H ثابت مَنىكنيم. طبق قضيه ١٣.٧، وقتى كه H داراى مرتبه ٢ مىباشد حكيم درست است. به استقراء فرض کنید که حکم برای تمام گروههایی که مرتبه آنها کمتر از | H | است درست باشد و  $H^*:=\oplus K^\*$  یک عضو از مرتبه بیشین  $p^n$  در  $H$  باشد.  $F$ نگاه طبق لم ۶٬۱۰  $\oplus K$ ،  $G$  بینابر استقراء K جمع مستقیم زیرگروههای دوری است، که هر کدام مرتبهای برابر با توانی از p دارند. بنابراین همین مطلب برای  $K \otimes K \implies H = < a$  نیز درست است.

هثال ۵.۱۰. عدد ۳۶ را میٍتوان دقیقاً به چهار طریق به صورت حاصلِصَربی از توانهای اول نوشت:

$$
\mathbf{T} \mathcal{F} = \mathbf{Y} \times \mathbf{Y} \times \mathbf{T} \times \mathbf{Y} = \mathbf{Y} \times \mathbf{Y} \times \mathbf{T}^{\mathsf{T}} = \mathbf{Y}^{\mathsf{T}} \times \mathbf{Y} \times \mathbf{Y} = \mathbf{Y}^{\mathsf{T}} \times \mathbf{T}^{\mathsf{T}}.
$$

در نتیجه طبق قضیه ۷.۱۰، هرگروه أبلی از مرتبه ۳۶ باید یکریخت با یکی ازگروههای زیر باشد:

 $\mathbb{Z}_{r}\oplus\mathbb{Z}_{r}\oplus\mathbb{Z}_{r}.$  $\mathbb{Z}_{r} \oplus \mathbb{Z}_{r} \oplus \mathbb{Z}_{r} \oplus \mathbb{Z}_{r}.$  $\mathbb{Z}_{1}\oplus\mathbb{Z}_{1}\oplus\mathbb{Z}_{1},$  $\mathbb{Z}_{1} \oplus \mathbb{Z}_{2}$ .

به سادگی می توانید بررسی کنید که هیچ دوتا از این گروهها یکریخت نیستند (تعداد عناصر از مرتبه ۲ یا ۳ برای هرگروه متفاوت است). بنابراین یک ردهبندی کامل از تمام گروههای آبلی از مرتبه ۳۶ تا حد یکریختی داریم. احتمالاً توجه کردهاید که یک گروه شناخته شده از مرتبه ۳۶٪ یعنی ۳ء& به صراحت در فهرست بالا ظاهر نمي شود. \_با اين حال، اين گروه يكريخت با ،Z، ⊕ z است، همانگونه كه اكنون ثابت مىكنيم.

 $\mathbb{Z}_m \oplus \mathbb{Z}_k \cong \mathbb{Z}_{mk}$  أنگاه  $(m, k) = 0$ . آنگام . $\Lambda, \Lambda$ .  $t$  برهان. مرتبه عضـو (۱٫۱) در  $\mathbb{Z}_m\oplus\mathbb{Z}_k$  کوچکترین عــدد صحیـّح مثبـت  $t$  اسـت کـه  $mk \leq t$  ایجاب میگند که طبق تمرین ۱۷ در بخش ۲.۱،  $mk | t$ . بدین جهت  $t \leq m$ . جُون  $m k = (n, m k) = (m k, m k) = (n, m k)$  بايد دَائسته باشىيم | ( ۱, ۱ ) |= ... بنابراين یک گروه از مرتبه  $mk$ )، گروه دوری پدیدآمده توسط (۱٫۱) میباشد و بدین دلیل طبق  $\mathbb{Z}_k$ قضيه ١٣.٧، يكريخت با  $\mathbb{Z}_{mk}$  است.

قضیم ۹.۱۰. اگر  $p_t^n,\ldots p_t^{n_t}$ ۰۰. ته $n=p_l^n,p^{n_t}\ldots p_t^{n_t}$ ها اعداد اول متمایزند، آنگاه

 $\mathbb{Z}_n \cong \mathbb{Z}_{p_1^{n_1}} \oplus \cdots \oplus \mathbb{Z}_{p_t^{n_t}}$ 

۱۰-۲-گروههای آبلی متناهی

برهان. قضیه برای گروههای از مرتبه ۲ درست است. به استقراء فرض کنید که قضیه برای گروههای از مرتبه کمتر از n درست باشد. قضیه ۸٫۱۰ را با شرط  $p_1^n$  و  $m = p_1^{n_1} \ldots p_t^{n_t}$  جکار برید.  $Z_k \cong \mathbb{Z}_{p^{n_1}} \oplus \cdots \oplus \mathbb{Z}_{p^{n_k}}$ در این صورت  $\mathbb{Z}_k \oplus \mathbb{Z}_p$ . فرض استقراء نشان می دهد که  $\mathbb{Z}_p$ . در این صورت به این ترتیب اثبات کامل می شود. مستقط

از ترکیب قضایای ۲.۱۰ و ۹.۱۰ روش دیگری برای بیان یک گروه آبلی متناهی به صورت جمع مستقیمی ازگروههای دوری استنتاج میشود.

هثال ۶.۱۰\$. گروه

 $G=\mathbb{Z}_r\oplus\mathbb{Z}_r\oplus\mathbb{Z}_r\oplus\mathbb{Z}_s\oplus\mathbb{Z}_r\oplus\mathbb{Z}_r\oplus\mathbb{Z}_r\oplus\mathbb{Z}_o\oplus\mathbb{Z}_{ro}$ 

را در نظر بگیرید. - به ازای هر عدد اول، توانهایی از آن را که در تجزیه فوق، بهعنوان مرتبه یکی از عوامل دوری تجزیه ظاهر شدهاند برحسب اندازه ازکوچک به بزرگ، مرتب نموده در یک ردیف بنویسید. and the second property of the second property of the second property of the second property of the second property of the second property of the second property of the second property of the second property of the second where the contract of the contract  $\mathbf{y} = \mathbf{y}$  ,  $\mathbf{y} = \mathbf{y}$  ,  $\mathbf{y} = \mathbf{y}$  , and the contract of the contract of

اکنون با استفاده از ستونهای آرایه فوق، ترتیب دیگری از عاملهای دوری ۲٪ بوجود آورید (تمرین ۱۵ از بخش ۱.۱۰ را ملاحظه کنید) و قضیه ۹.۱۰ را بکار برید:  $\label{eq:2.1} \mathcal{L}(\mathcal{C}_{\mathcal{A}}) = \mathcal{L}(\mathcal{C}_{\mathcal{A}}) = \mathcal{L}(\mathcal{C}_{\mathcal{A}})$ 

 $\alpha$  and  $\alpha$  and  $\alpha$  are the contract of  $\alpha$  and  $\alpha$  and  $\alpha$  and  $\alpha$  are the contract of  $\alpha$ 

 $G_1 \cong (Z_7) \oplus (Z_7 \oplus Z_7) \oplus (Z_7 \oplus Z_7 \oplus Z_0) \oplus (Z_4 \oplus Z_7 \oplus Z_7)$  $G \cong \mathbb{Z}_7$  by  $\mathbb{Z}_8$  by  $\mathbb{Z}_8$  by  $\mathbb{Z}_9$  by  $\mathbb{Z}_9$ .

این تجزیه اخیر G به صورت مجموع گروههای دوری گاهی مناسبتر از تجزیه ابتدایی G (به صورت جمع مستقیمی از زیرگروههای دوری که مرتبه هر یک توانی از یک عدد اول است) می باشد. عاملهای دوری کمتری وجود دارند، و مرتبه هر عامل دوری مرتبه بعدی را می شمارد. - همین فرأیند در حالت کلی نیز عمل نموده قضیه زیر ثابت میشود، البته در اثبات از نمادهای بیشتری استفاده میشود.

قضیم ۰ ۰ ۰ ۱ . هـــزگشروه آبلـی متناهـــی جمــع مستقیــم گروههـــای دوری از مرتبههـــای  $\langle m_{t-1}|m_t| \ldots \rangle$   $\langle m_{\tau}|m_{\tau}|m_{\tau}|m_{\tau}|m_{\tau}|m_{\tau}|m_{\tau}$  است که در آن  $m_t$   $\ldots \langle m_{\tau}|m_{\tau}|m_{\tau}$ 

فصل دهم- مباحثه در نظریه گروه

این امر ارزش آن را دارد که موقتاً از خط سیر اصلی منحرف شده تا متذکر شویم که قضیه ۱۰.۱۹ برهان دیگری از قضیه ۴۱.۷ عرضه می نماید که اینجا به بیان مجدد آن می پردازیم.

 ${\mathbb F}$  نتیجم ۱۱.۱۰. اگر  $G$  زیرگروهی متناهی ازگروه ضربی عناصر ناصفر یک میدان متناهی  ${\mathbb F}$ باشد، در این صورت G دوری است.

 $G$  برهان. چسون G یک گسروه آبلسی متناهـی اسست، قضیـه ۱۰.۱۰ ایجـاب میکنسد که  $\mathbb{Z}_m, \oplus \cdots \oplus \mathbb{Z}_m$ ، در آن هر  $m_i$ ،  $m_i$  را می شمارد. هر عضو  $b$  در  $G \cong \mathbb{Z}_m, \oplus \cdots \oplus \mathbb{Z}_m$  $g^{m_t} = \Lambda_{\mathbb{F}}$ در رابطه  $b = m_t$  صدق میکند (چرا؟). در نتیجه، هر عضو g ازگروه ضربی G باید در  $m_1m_1\cdots m_t$  صدق کند (یعنی، باید ریشهای از چندجملهای  $\mathbb{R}^m$  – ۱ سنت کند (یعنی، باید ریشهای از چندجملهای  $x^m$  $t=1$  دارد و طبق نتیجه ۱۳.۴، ۱ $x^{m}$  – داکثر  $m$  ریشه متمایز در  $\mathbb {F}$  دارد، باید داشته باشیم ۱ $t=1$  و  $G \cong \mathbb{Z}_m$ 

اگر G یک گروه آبلبی متناهی باشد. در این صورت اعداد صحیح , $m_1, \ldots, m_n$  مطرح شده در  $G$ قضیه ۱۰.۱۰، عاملهای پایای G نامیده میشوند. وقتی که G به صورت جمع مستقیم گروههای دوری از مرتبههای توان اعداد اول باشد، این توانهای اول شمارندههای مقدماتی G نامیده میشوند. قضایای ۷٬۱۰ و ۱۰.۱۰ نشان میدهدکه مرتبه G حاصل ضرب شمارندههای مقدماتی آن و همچنین حاصل ضرب عامل های پایای  $G$  می باشد.

هثال ۷.۱۰. تمام گروههای أبلی از مرتبه ۳۶ را می توان تا حدّ یکزیختی برحسب شمارندههای مقدماتی (مثل آنچه در مثال پیش از لم ۸.۱۰ آمده است) یا برحسب عاملهای پایای آنها ردهبندی نمود.

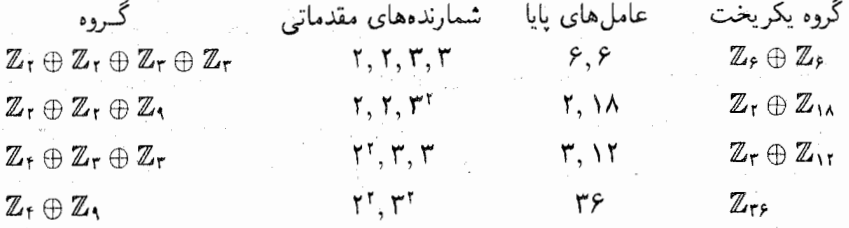

از قضیه اساسی °٬۱۰ می;توان استفاده کرد تا فهرستی از تمام گروههای آبلی ممکن از مرتبه مفروض را بدست آورد. برای تکمیل کردن ردهبندی چنین گروههایی باید نشان دهیم که هیچ دو گروه از این فهرست یکریخت نیستند، یعنی این که شمارندههای مقدماتی یک گروه به طور یکتا تعیین مني شوند<sup>ع</sup>.

 $H$  قضمہ میں دیکھیات اور  $G$  گروہ تو ای کروہ تو آبانی متناہی باشند. ادراین صورت  $G$  یکریخت با است اگر و تنها اگر  $G$  و  $H$  شمارندههای مقدماتی یکسان داشته باشند.

همچنین این مطلب درست است که  $H \cong G \cong H$  اگر و تنها اگر  $G$  و  $H$  عاملهای پایای یکسان داشته باشند (تمرين ٢۴).

 $H$  برهان قضیبه ۱۲.۱۰. اگر  $G$  و  $H$  دارای شمارندههای مقدماتی یکسان باشند، آنگاه  $G$  و هر دو یکریخت با جمع مستقیم گروههای دوری یکسانی هستند و بدین دلیل یکریخت با یکدیگرند. بالعکس، اگر  $H\to G$  :  $f:G\to H$ یک یکریختی باشد، برای هر  $a\in G$ ، عناصر  $u$  و  $f(a)$  دارای مرتبه یکسان هستند. از این نتیجه میشود که برای هر عدد اول  $H(p)$  ,  $f(G(p)) = f(G(p))$  و بدین دلیل شمارندههای مقدماتی از  $G$  که توانهای عدد اول  $p$  هستند دقیقاً شمارندههای . $G(p)\cong H(p)$ بهی باشند. و به طور مشابه برای  $H$  این مطلب درست است. پس تنها لازم است ثابت کنیم  $G(p)$ که  $p$  –گروههای یکریخت دارای شمارندههای مقدماتی یکسان هستند. آیه بیان دیگر لازم است که فقط این قضیه را برای حالتی که  $G$  و  $H$ .  $p$ گروه هستند ثابت کنیم.

برای  $p$ –گروههای یکریخت، برهان با استفاده از استقراء روی مرتبه  $G$  می $\mu$ شد.  $p$  طبق قضیه ۱۳.۷، تمام گروههای از مرتبه ۲ به وضوح شمارندههای مقدماتیَ یکسان، ۲، دارند. - بنابراین فرض کنید که گزاره برای تمام گروههای از مرتبه کمتر از |  $G$  | درست باشد. فرض کنید شمارندههای مقدماتی اعداد زیر باشند:  $G$ 

$$
\langle p^{n_1}, p^{n_1}, \ldots, p^{n_t}, \underbrace{p, p, \ldots, p}_{\leftarrow -r} \qquad (n_1 \geq n_1 \geq \cdots \geq n_t > 1 \text{ if } n_i \geq 1 \text{ if } n_i \geq 1 \text{ if
$$

و این که شمارندههای مقدماتی  $H$  اعداد زیر باشند.  $\cdot p^{m_1}, p^{m_1}, \ldots, p^{m_k}, \underline{p}, p, \ldots, p$  $(m_1 \geq m_1 \geq \cdots \geq m_k > 1)$ ابا شرط ۱

بررسی کنید که  $\{px \mid x \in G\}$  یک زیرگروه  $G$  است (تمرین ۲). اگر  $G$  جمع مستقیم  $pG = \{px \mid x \in G\}$ گروههای  $C_i$  باشد، تحقیق کنید که  $pG$  جمع مستقیم گروههای  $pC_i$  است (تمرین ۴).  $\,$ اگریههی  $\,$ ۶) بقیه این بخش اختیاری است. - قضیه ۱۲.۱۰ اغلب به عنوان قسمتی از قضیه اساسی گروههای آبلی متناهی در نظر گرفته میشود.

 $\label{eq:2.1} \mathcal{L}(\mathcal{L}) = \frac{1}{2} \sum_{i=1}^n \mathcal{L}(\mathcal{L}) \mathcal{L}(\mathcal{L}) \math$ 

دوری با مولد a از مرتبه  $p^{n}$  باشد، آنگاه  $p$  گروهی دوری با مولد  $p$  می $\mu$ شد.  $\,$ چون طبق قسمت ان به دارای مرتبه  $p^{n-1}$  می باشد.  $pC_i$  دوری از مرتبه ا $p^{n-1}$  است. توجه فرمایید که  $p$  (۳) قضیه  $p$ وقتبی ۱ $C_i = n$  (یعنی، وقتبی  $C_i$  دوری از مرتبه  $p$  باشد)، در این صورت $\langle C_i \rangle = p$ . در نتیجه، شمارند.های مقدماتی  $pG$  عبارتند از:

$$
p^{n_1-1},p^{n_1-1},\ldots,p^{n_t-1}
$$

استدلال مشابهی نشان میدهد که شمارندههای مقدماتی  $pH$  اعداد

$$
_{\mathbb{P}_{1},2}=\left\{ \mathbb{P}_{1},\mathbb{P}_{2},\mathbb{P}_{2},\mathbb{P}_{3},\mathbb{P}_{4},\mathbb{P}_{5},\mathbb{P}_{6},\mathbb{P}_{7},\mathbb{P}_{8},\mathbb{P}_{1},\mathbb{P}_{1},\mathbb{P}_{1},\mathbb{P}_{1},\mathbb{P}_{2},\mathbb{P}_{1},\mathbb{P}_{2},\mathbb{P}_{2},\mathbb{P}_{2},\mathbb{P}_{2},\mathbb{P}_{2},\mathbb{P}_{3},\mathbb{P}_{2},\mathbb{P}_{3},\mathbb{P}_{2},\mathbb{P}_{3},\mathbb{P}_{3},\mathbb{P}_{4},\mathbb{P}_{2},\mathbb{P}_{3},\mathbb{P}_{4},\mathbb{P}_{2},\mathbb{P}_{2},
$$

اگر  $f:G\rightarrow H$  یک یکریختی باشد، تحقیق کنید که  $f(pG)=p$  و لذا  $f:G\rightarrow H$  . به علاوَّه،  $G\neq G$  (تَمرين ٩)، و بدين دليل  $pG$  و  $pH$ ، طبق فرض استقراء، شمارندههای مقدماتی  $n_i-\lambda=m_i-\lambda$  ، یکسان دارند، یعنی  $t\equiv k$  و  $p^{m_i-\lambda}=p^{m_i-\lambda}=p^{m_i-\lambda}$ . پس برای  $t=1$ بَنَابِرَاینَ برای هر نمبر آین سبب سبب آنها تفاوت ممکن در شمارندههای مقدماتی  $G$  و  $H$  تعداد  $\mu$ نسخههای  $p$ ای است که در هر فهرست ظاهر میشود. " چون | G | حاصل ضرب شمارندههای مقدماتی است و همین مطلب برای |  $H$  | نیز درست میباشد و چون  $G \cong H$ ، داریم  $\{p^{n_1}p^{n_1}\ldots p^{n_t}p^r = |\ G\ | = |\ H\ | = p^{m_1}p^{m_1}\ldots p^{m_k}p^s. \tag{$\bullet$}$ 

بَنَابِرَایِنَ  $p^s = p^s$  و بدین دلیل  $s = r$ . بنابراین  $G$  و  $H$  شمارندههای مقدماتی یکسان دارند.

تمرينها

- توجـه: تمام گروهها به صورت جمعی نوشته میشوند، p همواره عدد اول مثبت است، مگر خلاف آن ذکر شود.
	- اگر  $G$  یک گروه آبلی باشد، ثابت کنید که  $G(p)$ یک زیرگروه است.  $\mathbf A$ ا اگر  $G$  یک گروه آبلی باشد ثابت کنید که  $\{px \mid x \in G\}$  یک ریرگروه  $G$  است.  $\mathfrak{f}$ ۴. تمام گروههای آبلی با مرتبه داده شده را (تا حد یکریختی) فهرست کنید:

۱۰-۲-گروههای آبلی متناهی

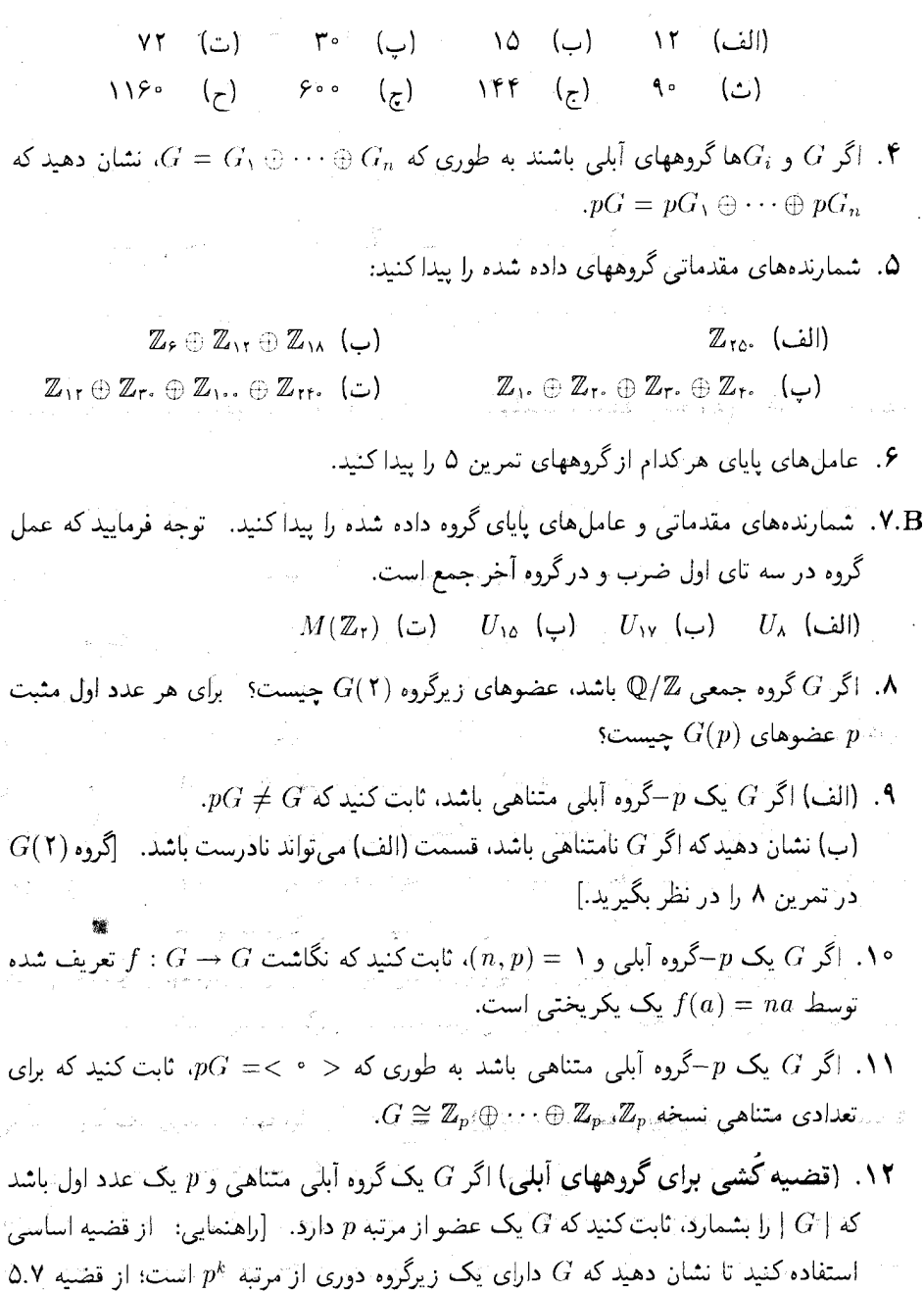

استفاده کنید تا یک عضو از مرتبه p پیدا کنید.]

- ۱۳. ثابت کنید که یک  $p$ گروه آبلمی متناهی دارای مرتبه توانبی از  $p$  می $\mu$ شد.
- ا اگر  $G$  یک گروه آبلی از مرتبه  $p^t m$ ، با شرط ۱ $(m)=\left(p,m\right)$  باشد، ثابت کنید که  $G(p)$  دارای ۱۴ مرتبه  $p^t$  است.
- د. اگر  $G$  یک گروه آبلی متناهی و  $p$  عدد اولی باشد به طوری که  $g^n$ ،  $\mid G \mid$  را بشمارد، در این  $\Lambda$ صورت ثابت کنید که  $G$  یک زیرگروه از مرتبه  $p^n$  دارد.
- ۰۱۶ برای کدام اعداد صحیح مثبت n، دقیقاً یک گروه آبلی از مرتبه n (تا حد یکریختی) وجود دارد؟
	- ۱۷. گیریم  $H$  ، $G$  و  $K$ گروههای آبلی متناهی باشند.  $G\stackrel{\smile}{\cong}H\stackrel{\smash{\smash{\sim}}}{\sim}G\oplus G\oplus H\oplus H\stackrel{\smash{\smash{\smash{\rightarrow}}}}{\rightarrow}H$  الف)

 $H \cong K$  (ب) اگر  $G \oplus H \cong G \oplus K$ ، ثابت کنید که  $H$ 

- ۱۸ . اگر  $G$  یک گروه آبلی از مرتبه  $n$  و  $k$ ا، ثابت کنید که یک گروه  $H$  از مرتبه  $k$  و یک همریختی وجود دارد.  $G \to H$  وجود دارد
	- ا. گیریم  $G$  یک گروه آبلی و  $T$  مجموعه عناصر از مرتبه متناهی  $G$  باشد.  $\,$  ثابت کنید که  $\,$ (الف)  $T$  یک زیرگروه  $G$  است (که زیرگروه تابدار نامیده میشود).

ب) هر عضو ناصفرگروه خارج قسمت  $G/T$  دارای مرتبه نامتناهی است. $\left( \Box \right)$ 

- ۲۰ . اگر  $G$  یک گروه آبلی باشد آیا عناصر از مرتبه نامتناهی در  $G$  (همراه با صفر) یک زیرگروه است؟ [راهنمایی: Z + Z را در نظر بگیرید.]
- اگر  $G$  یک گروه آبلمی و $\mathbb Z \to f:G \to F:G$  یک همریختمی پوشا با هسته  $K$  باشد، ثابت کنید که  $G$  $G = K \oplus H$  یک زیرگروه  $H$  دارد به طوری که  $\mathbb Z \,\cong\, \mathbb Z \,\oplus\, H$  و  $G$
- کیریم  $G$  و  $H$ گروههای آبلی با این ویژگی باشند که برای هر عدد صحیح مثبت  $m$  تعداد. $\mathcal{H}$  .  $G\cong H\cong L$ عناصر از مرتبه  $m$  در  $G$  برابر با تعداد عناصر از مرتبه  $m$  در  $H$ باشد.  $\;$  ثابت کنید که
- با گیریم که  $G$  یک گروه آبلی متناهی با این ویژگی باشد که برای هر عدد صحیح مثبت  $m$  که  $\mathsf{M}^\bullet$ ا را بشمارد. دقیقاً  $m$  عضو در  $G$  وجود دارد که مرتبه آنها  $m$  را میشمارد.  $\mid G \mid$ که  $G$  دوری است.

۱۰-۳- قضایای سیلو و کاربردها

- $H$  . گیریم  $G$  و  $H$  گروههای آبلی متناهی باشند.  $\mathbb{C}$ بت کنید که  $H\cong G\cong G$  اگر و تنها اگر  $G$  و  $H$ دارای عاملهای پایای یکسان باشند.
- ها اگر $G$  یک گروه تابدار (یعنی این که هر عضو $G$  دارای مرتبه متناهی است) آبلی نامتناهی  $G$ باشد، ثابت کنید که  $G$  جمع مستقیم نامتناهی  $G(p)$  است، که در آن جمع روی تمام اعداد اول مثبت p گرفته میشود. [راهنمایی: تمرینهای ۳۵ـ۳۴ در بخش ۱.۱۰ را ملاحظه کنید و برهان قضيه ۵.۱۰ را تطبيق نماييد.]

### قضایای سیلو و کاربردهـا ۳-۱۰

گروههای غیرآبلی متناهی بسیار پیچیدهتر از گروههای آبلی است، که تا حد یکریختی در بخش قبل ردهبندی گردید. قضایای سیلو نخستین مرحله اساسی در فهم ساختار گروههای غیرأبلی متناهی است. چون برهان این قضایا به میزان زیادی به طریقی که این قضیهها به واقع بکار می روند تاگروهها را تجزیه و تحلیل کنند نامربوط است، برهان آنها به بخش بعد موکول میشود". در این بخش تلاش میکنیم تا درک صحیحی از قضایای سیلو بدست آوریم و چند مثال از کاربردهای گوناگون آن نیز ارائه

در سرتاسر این بخش تمام گروهها به صورت ضربی نوشته میشود و تمام اعداد صحیح، نامنفی فرض میشوند.  $\,$  باز هم ارتباط نزدیک بین ساختار یک گروه  $G$  و خواص حسابی عدد صحیح |  $G$  |، موضوع اصلی است. " یکی از مهمترین دستاوردهای از این نوع، قضیهٔ لاگرانز است که بیان میکند که اگر  $G$  دارای یک زیرگروه  $H$  باشد، آنگاه  $\mid H \mid$  ا،  $\mid G \mid$  را می شمارد.  $\mid$  اولین قضیه سیلو، عکس قضیه لاگرانز را (به طور نسبی) بدست می دهد:

قضیہ ۱۳.۱۰ . (اولین قضیه سیلو )گیریم G یک گروہ متنامی باشد.  $p$ گر  $p$  عددی اول باشد  $\blacksquare$ و  $\sigma \mid G \mid g^k$  را بشمارد، در این صورت  $G$  دارای زیرگروهی از مرتبه  $p^k$  میباشد.

مثال ۸.۱۰. گروه متقارن ۶٫ دارای مرتبه ۵ $\times$  ۳۲ $\times$  ۲۴  $=$  ۶! میباشد.  $\,$  اولین قضیه سیلو (با $\,$ شرط ۲ $p=(p-1)$  تضمین میکند که ء $S$  دارای زیرگروههایی از مرتبه ۲، ۴ و ۸، و ۱۶ است.  $p=$  البته ممکن ۷) کسانی که به اثباتهای محض علاقه دارند و معتقدند که ابتدا باید سختی کشید و بعد لذّت برد، میتوانند ابتدا بخش ۴.۱۰ را مطالعه کرده و سپس این بخش را ادامه دهند.
است بیشتر از یک گروه از هر یک از این مرتبهها وجود داشته باشد. ً برای مثال، لااقل ۶۰ زیرگروه از مرتبه ۴ وجود دارد (تمرین ۱). استفاده از این قضیه برای ۳  $p = p$  نشان میدهد که ه $S$  دارای زیرگروههایی از مرتبههای ۳ و ۹ می باشد. به طور مشابه ۶٫ دست کم یک زیرگروه از مرتبه ۵ دارد. اگر p عدد اولی باشد که مرتبه یک گروه  $G$  را بشمارد. آنگاه طبق اولین قضیه سیلو،  $G$  شامل $\mid$ یک زیرگروه K از مرتبه p است. - چون طبق قضیه ۳۵.۷، K دوری است، مولد آن عضوی از مرتبه در  $G$  است.  $\Box$  مطلب نتیجه زیر را ثابت میکند. $p$ 

 $p$  تتیجم ۱۴.۱۰ (قضیہ کشی). اگر  $G$ ، یک گروہ متناهی باشد که مرتبه آن بر عدد اول بخشپذیر باشد، آنگاه G عضوی از مرتبه p دارد.

 $\mid G \mid$ گیریم  $G$  یک گروه متناهی و  $p$  یک عدد اول باشد.  $p$  گر $p$  بزرگترین توانی از  $p$  باشد که  $G$ را بشمارد، آنگاه یک زیرگروه از G از مرتبه  $p^n$  را $-p$ زیرگروه سیلو مینامند.  $p$ جود  $-p$ زیرگروههای سيلو نتيجه فوري اولين قضيه سيلو است.

**a. مثال ۹. ۱۰.** چون ا $S_{\rm t}$  دارای مرتبه ۲ × ۲۳ = ۲۴ میچاشد هر زیرگروه از مرتبه ۸ یک ۲ زیرگروه سیلو است. - به سادگی می توانید بررسی کنید که

 $\{(\lambda), (\lambda \texttt{TTF}), (\lambda \texttt{T})(\texttt{FF}), (\lambda \texttt{FFT}), (\lambda \texttt{T}), (\lambda \texttt{T})(\texttt{TF}), (\lambda \texttt{T}), (\lambda \texttt{T})(\texttt{TT})\}$ 

یک زیرگروه از مرتبه ۸ است و بدین دلیل یک ۲ــ زیرگروه سیلو است. "تعداد دو، ۲ــ زیرگروه سیلوی دیگر وجود دارد (تمرین ۲) به هر زیرگروه ۶<sub>۴</sub> از مرتبه ۳ یک ۳- زیرگروه سیلو است. مجموعههای دو تا از چهارَ، ۳\_ (۱۳), (۱۳۳), (۱۳۴) ) و (۱۳۴), (۱۳۴) ) دو تا از چهارَ، ۳\_ زیرگروه سیلوی +S میباشند.

مثال ۱۰٫۱۰ شمال میلاد که  $p$  عددی اول باشد و  $G$  یک گروه آبلی متناهی از مرتبه  $p^n m$  باشد که  $p$ د در این صورت {برای برخی ° $\mu \geq k \geq n \mid a \mid p = \{ a \in G \mid a \mid p \in G(p) = 0 \}$ یک  $p \not | m$ است زیرا طبق تمرین ۱۴ از بخش ۲.۱۰٪ ( $G(p)$  دارای مرتبه  $p^a$  می باشد. \_همانگونه که در زیر  $G$ خواهیم دید.  $-\bar{p}$  ، $G(\bar{p})$  ویرگروه سیلوی یکتای  $G$  است. "قضیه ۵.۱۰ نشان می1هد که  $G$  جمع مستقیم تمام زیرگروههای سیلوی خودش (یک زیر گروه سیلو برای هر کدام از اعداد اول متمایزی که را میشمارد) میباشد. $\mid G \mid$ 

٨) اگر بخش ٢،١٠ را مطالعه نكردهأيد، از خواندن اين مثال صرفانظركنيد.

 $f:G\to G$  گیریم  $G$  یک گروه باشد و  $x\in G$  . مثال ۳۱.۷ نشان می $\mathfrak{c}$ هد که نگاشت  $G$ تعریف شده توسط  $ax$ ' $x^{-1}$  =  $f(a)$  یک یکریختی است.  $\lambda$ گر  $K$  یک زیر گروه  $G$  باشد، آنگاه ، تصویر K تحت f تحت اسی باشد.  $f$  بدین دلیل،  $x^{-1}kx$  زیرگروههی، $x^{-1}kx$  اس $x^{-1}Kx \mid k \in K \}$  $\overline{K}$ ار  $G$  است که یکریخت با $K$  است. "به ویژه،  $x^{-1}Kx$  همان مرتبه  $K$  را دارد." در نتیجه،

اگر  $K$  یک  $p$ –زیرگروه سیلوی  $G$  باشد، آنگاه  $x^{-\chi}$  نیز چنین است.

قضیه بعد نشان میدهد که هر  $p$ -زیرگروه سیلوی  $G$  را می $\breve{\,}$ ران بدین طریق بدست آورد.

 $G$  قضیہ ۱۵.۱۰ (دومین قضیہ سیلو). اگر P و  $K$ ،  $p$  زیرگروههای سیلوی یک گروه  $G$  $P = x^{-1}Kx$  باشند، آنگاه  $x \in G$  وجود دارد به طوری که

قضیه ۱۵.۱۰، همراه با این حقیقت که  $x^{-1}Kx$  یکریخت با  $K$  است، نشان میدهد که هر دو  $p$ -ز برگروه سیلوی  $G$  یکریختند.  $p$ 

 $p$  نقیجہ ۱۶.۱۰ گیزیم  $G$  یک گروہ متناہی و  $K$  یک  $p$ –زیرگروہ سیلو، برای یک عدد اول باشد. اردوه سیلوی  $G$  باشد. از  $G$  نرمال لست اگر تنها اگر  $K$  بتنها  $p$ –زیرگروه سیلوی  $G$  باشد.  $K$  برهان....... می دانیم که برای هر  $G \in K$  ،  $x \in X^{-1}$  یک  $p$ زیرگروه سیلو است.  $\Box K$  تنها ریرگروه سیلوی G باشد. آنگاه برای هر $c \in G$  باید داشته باشیم.  $x = K - x^{-1}$  بایراین طبق $-p$ قضیه ۲۱.۷، K نرمال است. بالعکس، فرض کنید K نرمال است و گیریم P، P – زیرگروه سیلوی دلخواهی باشد. طبق دومین قضیه سیلو،  $c \in G$  وجود دارد به طوری که،  $x^+Y = x^-$ . چون قومال است،  $K = x^{-1}K$  تنها  $p = x^{-1}K$  نومال است. • [ ... ] تنها  $P = x^{-1}K$  تنها است. • [ ... ] if

قضآیای قبل وجود p-زیرگروههای سیلو و رابطه بین هر دو تا از این زیرگروهها را نهادینه میکنند. قضیه بعد بیان میکند که یک گروه مفروض می تواند چند  $p$ –زیرگروه سیلو داشته باشد.

قضیم ۱۷.۱۰ (سومین قضیم سیلو). تعداد  $p$  زیرگروههای سیلوی یک گروه متناهی . مرتبه  $G$  را می شمارد و این تعداد به صورت  $p$  + ۱ برای یک عدّد صحیح نامنفی  $k$  می باشد. $G$ گروههای ساده (آنهایی که زیرگروههای نرمال سره ندارد) بلوکهای اساسی ساختمان تمام گروهها هستند. ِ بنابراین اگر بتوانیم بگوییم که زیرگروههای ساده از مرتبه بخصوص وجود دارد. فِفِیدٍ خواهد بود. [سومین قضیه سیلو همراه با بحثهای شمارشی مناسب و نتیجه ۱۶٫۱۶ باغلب می تواند مورد استفاده قرار گیرد تا وجود یک زیرگروه نرمال سره یک گروه  $G$  را ثابت نماید و بدین بدلیل نشان داده می شود که  $G$  ساده نیست.

مثال ۱۱.۱۰. اگر  $G$ گروهی از مرتبه ۳٬ × ۵ = ۴۵ باشد، در این صورت هر ۳ـ زیرگروه سیلو، دارای مرتبه ۹ است و تعداد این چنین زیرگروههایی شمارندهای از ۴۵ به صورت ۳k + ۱ است. شمارندههای ۴۵ اعداد ۱، ۳، ۵، ۹، ۱۵، ۴۵ و اعداد صحیح به صورت ۲۴ + ۱ (با شرط ۰ ≤ k) به صورت ۱، ۴، ۷، ۱۰، ۱۳، ۱۶، ۱۹، ۱۱، ۲۵ و غیره هستند. چون ۱ تنها عدد مشترک در هر دو فهرست است. بنابراین G، دقیقاً یک ۳ـ گروه سیلو دارد. این زیرگروه طبق نتیجه ۱۶.۱۰، نرمال است. ً در نتیجه، هیچ گروه از مرتبه ۴۵ نمی تواند ساده باشد.

هثال ۱۲.۱۰. ثابت خواهیم کرد که هیچ گروه ساده از مرتبه ۷ × ۲۳ = ۵۶ وجود ندارد. تنها شمارندههای ۵۶ به صورت ۷k+۱ اعداد ۱ و ۸ هستند، بنابراین G دارای یک یا هشت ۷–زیرگروه سیلو می،باشد که هرکدام دارای مرتبه هفت هستند. 「اگر دقیقاً یک ۷–زیرگروه سیلو وجود داشته باشد، باید طبق نتیجه ۱۶.۱۰ نرمال باشد. پس در این حالت  $G$  ساده نیست. اگر  $G$  دارای هشت ۷–زیرگروه سیلو باشد. 「نگاه هرکدام از آنها دارای شش عضو غیرهمانی است و طبق نتیجه ۳۴.۷، هر عضو غیرهمانی دارای مرتبه ۷ است. بعلاوه بر این، اشتراک هر دو تا از این زیرگروهها، طبق تمرین ا بخش ۸.۷، برابر $e > 0$  است در نتیجه ۴۸  $\forall \times \mathcal{S} = \mathcal{S} \times \mathcal{S}$  عضو از مرتبه ۷ در  $G$  وجود دارد.  $\;$ هر ا – زیرگروه سیلوی  $G$  مرتبه ۸ دارد. طبق نتیجه ۳۴.۷، هر عضو یک ۲ــ زیرگروه سیلو باید مرتبهای  $\mathsf{T}$ داشته باشد که ۸ را بشمارد و بنابراین نمیتواند در مجموعه ۴۸ عضوی باشد که مرتبه ۷ دارند. پس می تواند تنها یک زیرگروه از مرتبه ۸ را شامل باشد. ۰ بنابراین در این حالت طبق نتیجه ۱۶.۱۰،  $G$ تنها ۲ـ زیرگروه سیلوی از مرتبه ۸ نرمال است و G ساده نیست.

در مثالهای قبل، قضایای سیلو مورد استفاده قرار گرفتند تا به نتایج منفی برسیم (گروهِ مورد نظر ساده نیست). ولی همان فنون می تواند منتج به دستاوردهای مثبت گردد. به ویژه این قضایا ردهبندی کلاس های معینی از گروههای متناهی را تا حد یکریختی برای ما ممکن می سازد.

 $\{p>0\}$ تتیجم ۱۸.۱۰ . گیریم G یک گروه از مرتبه  $pq$  باشد، که در آن  $q$  و  $q$  اعداد اول هستند و  $q>0$ .  $G \cong \mathbb{Z}_{pq}$  اگر  $q \nmid (p-1)$ ، در این صورت،  $q \nmid (p-1)$ 

۱۰-۳- قضامای سلو و کارېېږده)

 $q$  برهان. حون تنها شمارندههای  $|G|$  ، ۱، او  $p$  هستند، طبق سومبن قضیه سیلو، ۱ ، او تا زیرگروه سیلو وجود دارد. ولی  $q$  به صورت  $p$  + ۱ نیست زیرا  $p>q$ . پس مک $p$ زیرگروه $-p$ سیلو یکتای  $H$  از مرتبه p وجـود دارد، که طبــق نتیجــه ۱۶.۱۰ نرمال است. به طور مشابه یا ۱  $\alpha \cdot p = 1 + qk$ یا  $q$  تا  $q + qk$ ریرگروه سیلو وجود دارد. چون (۱ –  $\eta$ )/  $q$ ، نمی $q$ تانیم داشته باشیم یس یک  $q$  - زیرگروه سیلو یکتای K از مرتبه q وجود دارد، که طبق نتیجه ۱۶.۱۰ نرمال است. جون  $H\cap K$  یک زیرگروه از هر دوگروه  $H$  و  $K$  است طبق قضیه لاگرانژ مرتبه آن باید هر دو عدد ر استمارد. بدین دلیل An  $K=H$ . تمرین ۱۶ نشان می دهد H  $\cap K:=H\cap K$ ,  $H \cong \mathbb{Z}_n$  ,  $\mathbb{Z}_0$ . بنابراین طبق قضیه  $G = H \times K$  ,  $\mathbb{Z}_n$  ,  $\mathbb{Z}_n = H$  ,  $G = HK$  $\blacksquare$  در نتيجه، طبق لم ٨.١٠ ^،  $Z_q \cong Z_{pq}$  × ٨.١٥ ...  $K \cong \mathbb{Z}_q$ 

هثال ١٣.١٠. اكنون ردهبندي تمام گروههاي از مرتبه ٣ × ٥ = ١٥ آسان است. تتبحه ١٨.١٠ را با شرط ۵ $p=0$  ۳ جار برید تا نتیجه بگیرید که دقیقاً یک گروه از مرتبه ۱۵ تا حد یکر پختے وجود دارد. و آن ۳٫۵٪ است. ` به طور مشابه تنها یک گروه یکتا (تا حد یکریختی) برای هر یک از مرتبههای زیر وجود دارد:

 $90 = YY \times 0$ ,  $YY = YY \times Y$ ,  $9Y = YY \times Y$ .  $TT = 11 \times T$ ,  $TO = Y \times Q$ , این بخش را با قسمتی دیگر از مسئله ردهبندی به پایان می رسانیم. چون که استدلال ما به یک قضیه از بخش آخر و یک تمرین از بخش بعد وابسته است، می توانید موقتاً این نتایج را باور نمایید.

هثال ١۴.١٠. تمام گروههاي از مرتبه ۴۵ را تا حد يكريختي ردهبندي خواهيم كرد. مثال ١١.١٠ نشان می،دهد که یک گروه G از مرتبه ۴۵ لزوماً دارای یک زیرگروه نرمال  $H$  از مرتبه ۹ است.  $\,$ این گروه  $G$  دارای یک ۵–زیرگروه سیلو یکتای  $K$  از مرتبه ۵ است زیرا عدد ۱۰ تنها شمارنده ۴۵ است که به شکل ۸& + ۱ است. این زیرگروه K طبق نتیجه ۱۶.۱۰ نرمال است. چون طبق قضیه لاگرانژ مرتبه  $H \cap K$  باید اعداد ۱  $H \mid E \mid E \mid E \mid E \mid E$  و ۱  $|E \mid E \mid E \mid E \mid E$ . تمرین ۱۶ نشان میدهد که  $H\,K$  =  $H\,K$ . بنابراین طبق قضیه ۲.۱۰،  $K\,\times\,K$  =  $G$ . حال می دانیم که طبق قضیه ٣٤.٧، ه $K \cong \mathbb{Z}_2$ . تمرین ١٢ از بخش بعد نشان می دهد که هرگروه از مرتبه ٣٢ آبلی است. ۹) برهان این لم مستقل از بقیه بخش ۲.۱۰ است. پس اگر آن بخش را نخواند.اید حالا می,توانید این لم را مطالعه كنىد.

فصل دهم- مباحثی در نظریه گروه

 $G = H \times K$  در نتيجه طبق قضيه ١٠٧،  $H$  يكريخت با و $\mathbb{Z}_r \times \mathbb{Z}_r \times \mathbb{Z}_r$  مى باشد.  $H \times K$ . مکر یخت یا ه $\mathbb{Z}_3 \times \mathbb{Z}_2 \cup \mathbb{Z}_3 \times \mathbb{Z}_4$  است. تمرينها توجـه: G یک گروه متناهی و p عددی اول است، مگر خلاف آن ذکر شود. یدیدآمدہ توسط یک ۴۔ دور (مثل < (۱۲۳۴) >)، یا پدیدآمدہ توسط حاصل(ضرب یک ۴ - دور و یُگ ترانهش تمجزاً (مثل < (٥۶)(۱۲۳۴) >) را در نظر بگیرید. \_ همچنین به زیرگرّوههای غیردوّری، مانند {(۲۴),(۲۴),(۲۴),(۱۲), {\dot } نگاه کنید.] ۲. (الف) سه، ۲–ریرگروه سیلو از S<sub>۴</sub> را فهرست کنید. (ب) چهار، ۳–زیرگروه سیلو از S<sub>t</sub>، را فهرست کنید. ۰۳ ـ ۲-زیرگروههای سیلو و ۳-زیرگروههای سیلوی A<sub>۲</sub> را فهرست کنید. ۴۰٪. ۲ – زیرگروههای سیلو، ۳ –زیرگروههای سیلو و ۵–زیرگروههای سیلوی ۲۰٪ × ۳<sub>۰۲</sub>٪ × ۳<sub>۰۲</sub>٪ را فهرست کنید. [بخش ۲.۱۰ برای این تمرین یک پیشنیاز می باشد.] ه. یک گروه G احتمالاً دارای چند  $p$ –زیرگروه سیلو است وقتی که  $\left| G \right| = \mathcal{E}^{\circ}$ ,  $p = \mathcal{O} \left( \bigcup \right)$   $\left| G \right| = \mathsf{Y}^{\bullet}$ ,  $p = \mathsf{T} \left( \bigcup \mathsf{U} \right)$ ۶. تمام گروههای از مرتبه داده شده را تا حد یکریختی ردهبندی کنید: ِ ٧. تابت کنید که هیچ گروه ساده از مرتبههای داده شده وجود ندارد: (الف) ٢٢ (ب) ٢٥٥ (ب) ٢٣١ (ت)  $p$  . یک گروه  $G$  (که لزوماً متناهی نیست) که در آن هر عضو دارای مرتبه توانی از عدد اول $\mathbf{B}$ است یک  $p$ –گروه نامیده میشود. از قضیه کشی استفاده کنید تا ثابت کنید که یک  $-p$ گروه متناهی، برای برخی  $n\geq n$ ، دارای مرتبه  $p^n$  است. ۰۹ . اگر  $N$  یک زیرگروه نرمال یک گروه  $G$  (که لزوماً متناهی نیست) باشد و هر دو  $N$  و  $G/N$ .

گروه باشند. آنگاه ثابت کنید که  $G$  یک  $p$ —گروه است. $p$ 

۴۲۰

- ا . اگر کر بحث خودر بختے راز  $G$  و  $K$  یک  $p$ -زیرگروہ سیلوی  $G$  پاشد، آیا درست است که  $\setminus S$  $f(K) = K$
- $K \cap H$  اگ  $K$  یک  $p$ –ز برگ وه سیلیوی  $G$  و  $H$  ز برگ وه دلخواهی از  $G$  باشنبد، آیا  $K \cap H$ یک p-زیرگروه سیلوی  $H$  است؟ [ راهنمایی:  $S_{\rm f}$  را در نظر نگیر بد.]
- $K \cap N$  گیریم  $K$  یک $p$ –زیرگروه سیلوی  $G$  و  $N$  یک زیرگروه نرمال G باشد. ثابت کنید که  $K \cap N$ یک  $p$ -زیرگروه سیلوی  $N$  است.
- ا . اگر هر زیرگروه سیلوی  $G$  برمال باشد. ثابت کنید که  $G$  جاصِل(ضرب مستقیم زیرگروههای  $\mathcal{N}$ سیلوی خودش (یک عامل برای هر عدد اولی که | G | برا می شمارد) می باشد. یک گروه با این ویژگی **پوچتوان نامیده می شود**.
- ۱۴. اگر G، یک گروه بوجنوان (تمرین ۱۳ را ملاحظه کنید) باشد، ثابت کنید که G دارای این ویژگی است که اگر  $G \nmid G$  از بشمارد، آنگاه  $G$  دارای یک زیرگروه از مرتبه  $m$  است.  $\mid G \mid m$  است. تمرین ۲۳ بخش ۴.۱۰ را بیدبرید.]
	- اگر  $G$  یک گروه غیردوری از مرتبه ۲۱ باشد،  $G$  چندتا ۳ـ زیرگروه سیلو دارد؟  $G$
- $\{hk \in G \mid h \in H, k \in K\}$  مجموعه  $HK$  مجموعه  $HK$  (الف) اگر  $H$  و $K$  ریرگردههای  $G$ را نشأن می دهد.  $\mid A \cap K \mid = \mid H \cap K \mid$ ، ثابت کنید که  $\mid A \cap K \mid = \mid H \mid$ .  $[h_{\lambda}^{-1}h = kk_{\lambda}^{-1}]$ ، اَبْكَاه $h_{\lambda} = hk_{\lambda}^{-1}$  الطنمايي:  $h_{\lambda} = h_{\lambda}$ 
	- (ب) اگر  $H$  و  $K$  زیرگروههای دلخواه  $G$  باشند. ثابت کنید که

$$
\mid \, H \, K \mid = (\mid H \mid \cdot \mid K \mid)/ \mid H \cap K \mid -
$$

- ۱۷. اگر  $G$  یک گروه ساده از مرتبه ۱۶۸ باشد. ثابت کنید که  $G$  دارای هشت، ۷–زیرگروه سیلو مے باشد.
	- ۱۸. اگر p عددی اول باشد، ثابت کنید/که هیچ گروه ساده از مرتبه ۲ $p$  وجود ندارد.
		- ۰۱۹ . ثابت کنید که هیچ زیرگروه ساده از مرتبه ۳۰ وجود ندارد.
	- ۲۰ . اگر  $q$  و  $q$  اعداد اول متمایز باشند، ثابت کنید که هیچ گروه ساده از مرتبه  $p$ ۲ وجود ندارد.

فصل دهم- مباحثه ٍ در نظریه گروه

والمتابعة

اس اولی باشند که  $q < p < p < p < p$  ثابت کنید یک گروه از مرتبه  $pq$  دارای یک  $r$  ،  $q$  دارای یک  $\ell$ زیرگروه سیلوی نرمال است و بدین دلیل ساده نیست. $\cdot$ 

- ۰۲۲. (الف) اگر ۱۰۵ =| G |: أ ثابت كنید كه G دارای یک زیرگروه از مرتبه ۳۵ است. اب) اگر ۳۷۵ =|  $G$  |، ثابت کنید که  $G$  دارای یک زیرگروه از مرتبه ۱۵ است.
- ٢٣.C. فَأَبِتْ كَنِيدَ كَه هِيجِ كَروه غَيْرَأَبْلَى ساده از مَرتيه كمتر از ٤٠ وجَودَ ندارد. [تمرين هاى ١٢ و٢٣ بخش ۴.۱۰ را می توانید قبول کنید.]

۲۴. تمام گروههای از مرتبه ۲۱ را تا حدّ یکریختی ردّهٔبندی کنید. است است.

## کلاس های مزدوجی و برهان قضایای سیلو 4-10

پیشنیازهای این بخش قضیه لاگرانز و نتایج آن، همراه با قضیه کُشی برای گروههای آبلی می باشد که تمام آنها در بخش ۸.۷ و پیوست ت آمده است. برهان قضایای سیلو بستگی زیادی به مفهوم کلاسهای مزدوجی دارد، که اکنون به بسط آن میپردازیم.

گیریم  $G$  یک گروه باشد و  $G$   $b \in G$ . گوییم  $a$  هزدوج با  $b$  است اگر  $G \in \mathcal{G}$  وجود داشته باشد به طوری که  $x$  ''  $x = x^{-1}$  . برای مثال، ترانهش (۱۲) مزدوج (۱۳) در  $S$  است زیرا

$$
(117)^{-1}(11)(117) = (117)(11)(117) = (17).
$$

واقعیت کلیدی در مورد رابطهِ مزدوجی قضیه زیر است.

قضمیم ۱۹.۱۰. رابطه مزدوجی یک رابطه همارزی در G است.  $a = e$ برهان. اگر a مزدوَّجَره باشدَ می نویسیم، a  $\sim b$ . انعکاسی: چون a = eae = e $^{-1}$ ، پس . متقارن:  $\overline{\partial} \partial$  متقارن:  $a \sim b$  آنگاه برای یک  $x$  در  $a \cdot x$ ،  $x^{-1}$  از ضرب  $x$  از طرف  $a \sim a$  $b \sim a$  جب و  $x^{-1}$  از طرف راست بدست میآید  $bx^{-1} = (x^{-1})^{-1}$   $b x^{-1}$  . بدین دلیل متعدّی: اگر  $a \sim b$  و  $a \sim b$  آنگاه برای برخی  $G$   $x$  ،  $x, y \in C$  و  $x^{-1}$  ، پس  $\sim$  در نتیجه $c = x \sim c$  و بنابراین  $c = y^{-1}(x^{-1}ax)y = (y^{-1}x^{-1})a(xy) = (xy)^{-1}a(xy)$ یک رابطه همارزی است. پ**ر پ** 

۱۰-۴-کلاسهای مزدوجی و برهان قضایای سیلو

ردههای همارزی در G تحت رابطه مزدوجی ردههای مزدوجی نامیده می شود. ۵۰ میحث رابطههای همارزی در پیوست ت نشان می دهد که

- و رده مزدوجی یک عضو $a$  شامل تمام عضوهایی در  $G$  است که مزدوج با  $a$  است.  $\bullet$ 
	- دو رده مزدوجی یا مجزا هستند یا برابر.
	- گروه  $G$  اجتماع تمام ردههای مزدوجی متمایزش میباشد.  $G$

مثال ۱۵.۱۰ . رده مزدوجی (۲ ۱) در ۶<sub>۳</sub> مشتمل بر تمام عناصر به صورت  $x\backslash (Y)$  با  $x\rightarrow x$  با شرط  $x \in S$ ، میباشد. محاسبهای ساده نشان می دهد که به ازاء هر ۴ $x \in S$ ،  $x \in \mathbb{N}$  یکی از عناصر (١٢). (١٣). يا (٢٣) مي باشد: براي مثال.

$$
(\Upsilon(\Upsilon)^{-1}(\Upsilon)(\Upsilon\Upsilon)=(\Upsilon\Upsilon)(\Upsilon\Upsilon)=(\Upsilon\Upsilon)(\Upsilon\Upsilon)=(\Upsilon\Upsilon)(\Upsilon\Upsilon\Upsilon)=(\Upsilon\Upsilon)(\Upsilon\Upsilon\Upsilon)=(\Upsilon\Upsilon).
$$

بنابراین {(١٣), (١٣), (١٢) رده همارزی (١٢) می باشد. محاسبات مشابهی نشان می دهد که سه رده مزدوجی مجزا در  $S$  وجود دارد:

> $\{(\Upsilon \mathsf{r}\mathsf{r}), (\Upsilon \mathsf{r}\mathsf{r})\},$  $\{(\mathcal{V})\},\$  $\{(\Upsilon),(\Upsilon),(\Upsilon)\}.$

اگرچه این ردههای مزدوجی اندازههای مختلفی دارند، توجه کنید که تعداد عضوهای هر رده مزدوجی (۱. ۲ یا ۳) شمارندهای از ۶. مرتبه  $S$  است. آبزودی خواهیم دید که در حالت کلی نیز این پدیده بخوبى برقرار است.

گیریم  $G$  یک گروه باشد و  $a$   $\in$  . «مرکزساز  $a$  با  $C(a)$  نمایش ذاده می شود و مشتمل بر تمام  $G$ عناصری از  $G$  است که با  $\stackrel{\sim}{a}$  جابجا میشوند، یعنی

$$
C(a) = \{g \in G \mid ga = ag\}.
$$

اگسر بسرای مثـــال،  $G \, = \, S$  و  $a \, = \, ( \, \mathsf{NT} ) \,$ ، به سادگـــی می $\vec{u}$ انیــــد بررســــی کنیـــد که اگر  $a$  یک عدد غیرصفرگویا درگروه ضربی \*@ باشد، هر  $C(a)=\{(\, \backslash), (\, \backslash\, \mathfrak{h}\, \mathfrak{h}\, \mathfrak{h}\, )\}$ عضو \*@ با a جابجا میشود. بنابراین  $C(a)$  تمام گروه \*@ است.  $\;$ این مثالها، مثالهایی تشریحی

س**فصل دهم- مباحثي در نظريه گروه** 

**ٵڗؘٷڞؿەڗڕڕ؞ۅؽؙڸٲۺؽۮ**ؽۄڂٷ؋ڡڔڎۄۄۄۄۄۄڗٵڎڲۄۄۄۄۄۄۄۄۄۄۄ فوهان المنحات بموي كالمالي المستند الكالم المتحاليات كالمراوض الاستناق والمن  $G$  (هنج فی است. ۴۰٬ ۴۰٬ ۴۰٬ است.  $G$ ریک گروه-باشد و  $a\in G$ ، اس صورت  $C(a)$  یک زیرگروه  $G$  است. برهان.  $\mathcal{S}_\zeta(a)$   $\mathcal{S}_\zeta(a)$ ، در این صورت

> $L_{\text{ex}} \sim 7.78$  $(gh)a = g(ha) = g(ah) = (ga)h = (ag)h = a(gh).$

در بیملیزاین ( ه $gh\in C(a)$ اریخته اسپت. از ضریب طرفین  $a$ ه $a=$  از چب و راست در ا $g\in C(a)$  ثابت جرمنى شؤد كە  $g^{-1}$   $g \neq g^{-1}$  . بدين دليل  $g \in C(a)$  يجاب مىكند كە كە $C(a)$  . ياپراين فاطني قطيم ٧.٧ بار جنگ ريگروه اسکني علي علي د علي مدين ١٠ بر ١٩ هندو است است. نواب سه**فهوم مرکزسان به یک واقعیت بسیار مفید در باره اندازه ردههای مزدوجی می انجامد.** 

بر کمک علمان که این این شاملی ملسانی - اچول اما پسمعان کوچکهاری ایک و ادا هر که - اجرائیل از این ا خَدَقِضْعَيْمَ؛ ﴿ ١٠١.١. گَيْرَيْمَ  $G$ بِيک ِگْرُوهَ بَاشِدِ وَ ﴾ ﴾... تِعْدَادْ مَزْدِوجِهَاى مَتَمَايِزَ @ (يعني تِعْدَاد  $\mid G\mid$ عناصر واقع در رده مزدونجی  $a$ ) برابر با  $[G:C(a)]$ ، شاخص  $C(a)$  در  $G$  است، و بنابراین  $\mid G\mid$ د ايرل ملي شمارد. سفبرهان.  $C(a)$  را با  $C$ زنشان دهید و فرض کنیچ  $x,y\in G$  . در این صورت

 $x^{-1}ax = y^{-1}ay \iff a = xy^{-1}ayx^{-1}$ [از طرف چپ در  $x$  و از طرف مودر المستقل المستقل المستقل المستقل المستقل المستقل المستقل المستقل المستقل المستقل المستقل المستقل المستقل المستقل  $\lambda_{\alpha}$ التقيمه الأمار المحمد المسلم المحمد المسلم المحمد المحمد المحمد المحمد المحمد المحمد المحمد المحمد المحمد المحمد المحمد المحمد المحمد المحمد المحمد المحمد المحمد المحمد المحمد المحمد المحمد المحمد المحمد المحمد ا  $\iff (yx^{-1})a = ayx^{-\lambda}$  کا جار از طرف چپوره $yx^{-1}$  صرّب کنید] در  $\iff (yx^{-1})a = a$  $yx^{-1} \in C$  هندي آل العريف ]<br>كتب أو تعريف [2] السلطان المستقبل المستقبل المستقبل المستقبل المستقبل المستقبل المستقبل المستقبل المستقبل المس

بنابراین  $x$  و  $y$  مَرْدوجَ یکسانی از a (ا ایجاد میکنند اگر و تنها اگر ته و y دَر یک هَنمْمَجْمُوعَهْ  $C$  باشند.  $x^{-1}ax\neq y^{-1}ay$ به طور معادل، اگر  $x$  و  $y$  درّ هم مجموعههای متفاوتی از  $C$  باشند، در این صورت  $y$ ۰  $y$   $\neq x^{-1}$ . حال G اجتماع همهجموعههای متمایز C است، مثلاً G است  $Cx_t$  است  $G$  و مزدوجهای  $t$ ، تمام عناصر بهٔ صورت $z$ ی $z$  است، که  $z$  در  $G$  تغییر میکند. پس مزدوجهای مجزای  $a$ ،  $t$  عضو $a$ بردوبي<sub>ون</sub> دة  ۱۰-۴-کلاسهای مزدوجی و برهان قضایای سیلو

خواهند بود. - ولبي t برابر با تعداد همهنجموعههاي متمايز C در G يعني [G : C] مي باشد. \_ اين شاخص طبق قضيه لاگرانز، قضيه ٣٣.٧، |  $G \mid G \mid$ را مي شمارد.

گیریم  $G$  یک گروه متناهی باشد و Ctc  $\cdots$ ردههای مزدوجی متبایز  $G$  باشند. ِ آنگاه د وبذو مجَزا مستند.  $G=C_1\cup C_1$  بعون ردههای مزدوجی متمایز دوبذو مجَزا مستند.  $G=C_1\cup C_1\cup\cdots\cup C_t$ 

 $|G| = |G_1 \cup C_1 \cup C_2 \cup \cdots \cup C_t| = |C_1| + |C_1| + \cdots + |C_t|$  $\mathbb{R}(\Lambda)$ 

که در آن  $C_i$  تعداد عناصر زده  $C_i$ است.  $\Box$ نفت یک عضو مثل  $a_i$  در هر رده  $C_i$  انتخاب کنید. در ایْنْ صورت. این مسلمل از تمام مزدوجهای به است. طبق قضیه ۱٫۱۶طـ ایم ا دقیقاً میلیس است با  $[G: C(a_i)]$ که شمارندهای از  $G$ 4 است. کنابراین معادله (۱) به صورت

$$
|G| = [G:C(a_1)] + [G:C(a_1)] + \cdots + [G:C(a_t)] \qquad (1)
$$

درمیآید. این معادله (به صورت (۱) یا (۲)) معادله ردهای G نامیده میشود. این معادله ابزار اساسی برای اثبات قضایای سیلو خواهد بود. کاربردهای دیگر معادله ردهای G، نظیر این واقعیت که هرگروه از مرتبه p (p اول) آبلی است، در تمرینهای ۱۱ و ۱۲ مطرح میگردد.

مثال ۱۶٬۱۰ . در مثال بعد از قضیه ۱۹٬۱۰ دیدیم که  $S_{\rm T}$  سه رده مزدوجی متمایز به اندازههای ا، ۲ و ۳ دارد. چون $\mathcal{S}_r = |S_r|$  ا، معادله ردهٔای  $S_r$  برابر با ۳ $X \neq 1 + 1$   $\in \mathcal{S}$  می $i$ اشد.  $i \in \mathcal{S}_r$  $G$  بخاطر آورید که مرکز  $G$  مجموعه  $Z(G)$  مشتمل بر آن عناصری از  $G$  است که با هر عضو جابجا مي شود، يعني

$$
Z(G) = \{c \in G \mid cx = \pi \ x c \qquad x \in G \quad \text{and} \quad \}.
$$

 $cx = xc$  طبق تمرین ۸ بخش ۵.۷، ( $Z(G)$  یک زیرگروه أبلی نرمال از  $G$  است  $\cdot'$ . ملاحظه کنید که اگر وتنها اگر $c= x^{-1}$ . بنابراین  $c$  در مرکز  $G$  است اگر و تنها اگر ن دقیقاً یک مزدوج (یعنی خودش) داشته باشد. در نتیجه،  $Z(G)$  اجتماع ردههای مزدوجی تک عضوی  $G$  است، و معادله ردهای  $G$  را می توان به صورت

$$
|G| = |Z(G)| + |C_1| + |C_1| + \dots + |C_r|
$$

 $G = Z(G)$  )\* گروه  $G$  أبلي $|$ لست اگر  $\zeta(G)$  اگر $\zeta(G)$ مناجع بالعلاق البروم الطملام فالي مراديها لان الرابرة لوارد العامرية

فصل دهم- مباحثه ، در نظریه گروه

نوشت، که در آن ا $C_1$ . .. ..  $C_r$  ردههای مزدوجی متمایز  $G$  هستند که هر کدام بیشتر از یک عضو دارند و هر  $|G|$  ،  $|G|$  و می $\mathring{\pi}$ مارد. .

اكنون تمام ابزارهای لازم برای اثبات اولین قضیه سیلو را داریم:

برهان اولین قضیم سیلو، قضیم ۱۳.۱۰. برهان با استفاده از استقراء روی مرتبه G است. اگر ۱ $|G|=|G|$  آنگاه ° $p$  تنها توان اولی است که  $|G|$  را می شمارد، و  $G$  خودش یک زیرگروه از مرتبه است. فرض کنید ۱ $|G|>|\sigma|$  و به استقراء فرض کنید که قضیه برای تمام گروههای از مرتبه کمتر  $p^*$ از |  $G$  | درست باشد. | از ترکیب ضورتهای دوم و سوم معادله ردهای  $G$  ثابت میشود که |  $\mid G$ 

 $|G| = |Z(G)| + [G:C(a_1)] + [G:C(a_1)] + \cdots + [G:C(a_r)]$ 

 $\langle e \in Z(G) \rangle \setminus \{e \in Z(G) \mid \geq 1 \mid \negthinspace \leq \negthinspace 1 \in \{G : C(a_i)\} > 1 \mid \negthinspace \leq \negthinspace 1 \in \{e \in Z(G) \mid \negthinspace 1 \leq i \leq n\}$  ،  $|[G:C(a_i)] = |G(G) \cdot C(a_i)| < |G|$  (در غیر این صورت،  $|G| \leq |G|$ 

فسرض کنیـدکـه نمـایـهٔ  $j$  وجـود داشتـه باشـد به طوری کـــه  $p$ ،  $[G:C(a_j)]$  را نشمــــارد. آنگسساه \*p بایسسد |  $| \: C (a_j) \: | \: G \: | \: \eta^k$  را بشمسارد زیسترا طبستی فسسترض $| \: G \: | \: \eta^k \:$  را می شمسسارد و طبــــق قضيـــــــه لاگـــــرانــــــز [ $G : C(a_j) \mid G : C(a_j) \mid G \in G$  داراى مرتبه کمتر از | G | میباشد، فرض استقراء ایجاب میکند که  $C(a_j)$ ، و بدین دلیل  $G$  زیرگروهی از مرتبه  $p^k$  داشته باشد.

از طرف دیگر، اگر برای هر i، p، $[G: C(a_i)]$  را بشمارد، آنگاه جون  $G \mid G \mid$  را می $i$ ممارد، همچنین p باید and special control

$$
|G| - [G : C(a_1)] - \cdots - [G : C(a_r)] = |Z(G)|
$$

 $p$  را بشمارد. چون |  $Z(G)$  | آبلی است، طبق قضیه ۳۸.۷،  $Z(G)$  شامل یک عضو  $c$  از مرتبه  $p$ است. گیریم  $N$  زیرگروه دوری پدید آمده توسط  $c$  باشد، آنگاه  $N$  دارای مرتبه  $p$  است و در  $G$  نرمال است (تَمَرِينَ ٨). ``در نتيجه، مَرْتبه گروه خارج قسمت  $G/N$ ، يعنى  $G \mid G \mid G$  |، كمتر از |  $G$  | و بر بخش پذیر است. طبق فرض استقراء  $G/N$  یک زیرگروه  $T$  از مرتبه ۱ $p^{k-1}$  دارد. طبق قضیه  $p^{k-1}$ تربیرگروه  $H$  از  $G$  وجود دارد به طوری که  $N\subseteq H$  و  $T=H/N$ . قضیه لاگرانز نشان  $T$ . ۷ مے زدھد که

 $|H| = |N| \cdot |H| / |N| = |N| \cdot |T| = pp^{k-1} = p^k.$ 

۱۰-۴-کلاس های مزدوجی و برهان قضایای سیلو

س در این حالت نیز  $G$  دارای یک زیرگروه از مرتبه  $p^k$  است.  $\Pi$ ابزارهای اساسی مورد نیاز برای اثبات دو قضیه سیلوی دیگر خیلی شبیه آنهایی است که در بالا استفاده شد. بجز آن که به جای عضوهای مزدوج با زیرگروههای مزدوج سروکار خواهیم داشت. دقیقتر بگوییم، گیریم  $H$  زیرگروهی ثابت ازگروه  $G$  باشد و فرض کنیم  $A$  و  $B$  زیرگروههای دلخواهی از G باشند. گوییم A،  $H$ –مزدوج با B است اگر یک  $E\in\mathcal{X}$  وجود داشته باشد به طوری که

$$
B = x^{-1}Ax = \{x^{-1}ax \mid a \in A\}.
$$

در حالت خاص وقتی  $H$  خودگروه  $G$  باشد به سادگی میگوییم که  $A$  مزدوج  $B$  است.

قضیم ۲۲.۱۰. گیریم  $H$  زیرگروهی ازگروه  $G$  باشد. آذر این صورت رابطه  $H$ –مزدوجی یک رابطه همارزی روی مجموعه تمام زیرگروههای  $G$  است.  $C$  برهان.  $A$ رهان قضیـه ۱۹.۱۰ را تطبیـق کـــرده، بجــای  $a$ ،  $b$  و  $c$  زیرگروههــــای  $A$ ،  $B$  و  $C$  را بكاربريــد. ■  $\label{eq:2.1} \frac{1}{\sqrt{2\pi}}\sum_{\substack{m=1\\m\neq m}}\frac{1}{m}\sum_{\substack{m=1\\m\neq m}}\frac{1}{m}\sum_{\substack{m=1\\m\neq m}}\frac{1}{m}\sum_{\substack{m=1\\m\neq m}}\frac{1}{m}\sum_{\substack{m=1\\m\neq m}}\frac{1}{m}\sum_{\substack{m=1\\m\neq m}}\frac{1}{m}\sum_{\substack{m=1\\m\neq m}}\frac{1}{m}\sum_{\substack{m=1\\m\neq m}}\frac{1}{m}\sum_{\substack{m=1\\m\neq$ 

$$
A \cup N(A)
$$
یریم A زیرگروهی از گروه ک باشد. نرمالسان که مجموعه (N(A) = 1  

$$
N(A) = \{ g \in G \mid g^{-1}Ag = A \}
$$

تعریف میشود. ابررسی این که  $A\subseteq N(A)$  ساده است (تمرین ۷) ساده است است است

قضیم ۲۳.۱۰ . اگر A زیزگروهی ازگروه G باشد، آنگاه (A زیرگروهی از G است و A یک زیرگروه نرمال  $N(A)$  است.

 $g\in N(A)$  برهان.  $\mathcal{A}\subset A_{\lambda}$ ، آنگاه  $g=a_{\lambda}$  اگر و تنها اگر  $g=a_{\lambda}$ . در نتیجه، اگر و تنها اگر  $g$  =  $g$ . با استفاده از این واقعیت، برهان قضیه ۲.۱۰ را می توان به سادگی تطبیق  $N(A)$ کرد تا ثابت کنیم که  $N(A)$  یک زیرگروه است. تعریف  $N(A)$  نشان میدهد که  $A$  نرمال در است.

قضیم ۲۴.۱۰ گیریم  $H$  و A زیرگروههایی از یک گروه متناهی G باشند. تعداد  $H$ سوزدوجهای  $[H:H\cap N(A)]$  بعنی، تعداد عناصر در رده همارزی A تحت رابطه  $H$ -مزدوجی) برابر

است و بنابراین | H | را می شمارد.  $H \cap N(A)$  برهان. چنانچه به جای  $G$  به ترتیب  $H$ ،  $H$  و  $\cap N(A)$  را قرار دهید، آنگاه برهان قضيه ٢١.١٠ قابلَ تطبيق به وضعيَت حاضر است.

 $x\in G$ لم ۲۵.۱۰. گیریم ( $Q$  یک  $p$ –زیرگروه سیلوی یک گروه متناهی  $G$  باشد.  $\mathfrak{d}$  ارای  $x\in Q$  مرتبه توانی از p باشد و  $x^{-\lambda}Q$ ا $x^{-\lambda}$ ، در این صورت

 $\overline{N(Q)}/Q$  برهان. چون طبق قضیه ۹۳٬۱۰۰  $Q$  در  $N(Q)$  ترمال است، گروه خارج قسمت تعريف شده است. - طبق فرض،  $x\in N(Q)$  ، حون |  $x$  | توانى از p است، هم مجموعه  $Qx$  در نیز دارای توانی از p است.  $\mathbb{C}^x$  یک زیرگروه دوری  $T$  از  $N(Q)/Q$  است را  $N(Q)/Q$ تولید میکند که مرتبهاش توانی از p است. - ظبق قضیه ۱۳۱.۷ ،  $H/G$  =  $T$ ، که در آن  $H$  زیرگروهی از G است که Q را شامل است. چون مرتبههای گروههای Q و T هر کدام توانی از p است و طبق قضیه لاگرانژ |  $T$  | $\cdot$  |  $|Q|$  |  $|H| = |H|$  | باید توانی از  $p$  باشد. ولی  $H \subseteq Q$  و طبق تعریف ر یرگروه سیلو، |  $Q$  | بزرگترین توانی از p | ست که |  $G$  | را می شمارد. بنابراین  $H = Q = \Omega$ ، و بدین $-p$ دلیل  $H/Q$  : زیرگروه همانی است.  $g$ س مولد  $Qx$  از  $T$  باید هم $\sigma$ جموعه همانی  $Qe$  باشد.  $x \in Q$  تساوئ $Q$  =  $Q$  ایجاب می $\zeta$ ند که

برهان قضیہ دوم سیلو، قضیہ ۱۵.۱۰. چون K یک $-p$ زیرگروہ سیلو است، K دارای  $K = K_1, K_1, \ldots, K_t$ مردوجهای مجزای  $|G| = p^n m$  و  $|G| = p^n m$ . گیریم  $t = [G:N(K)]$  در G باشند. حلبق قضیه °۲۴.۱ (با شرط $G = H = \{K \in \mathbb{N} \mid K \in \mathbb{N} \mid K\}$  توجه کنید که  $p$  با نمیشمارد [دلیل:  $r \mid N(K) = | \cdot |G:N(K)| - |G:N(K)|$  و  $t \cdot p$  با  $t \cdot p$ یرگروه  $\mathbb{P}\setminus N(K) \setminus \{ \mathcal{S} \mid \mathcal{S} \mid \mathcal{S} \mid \mathcal{S} \mid N(K) \}$ است]. باید ثابت کنیم که  $p$ زیرگروه سیلوی  $\mathcal{S} \setminus \{ N(K) \mid \mathcal{P}^n \}$ ، مزدوج  $K$  استِ، یعنی این که  $P$  یکی از  $K_i$ هاست. برای انجام این کار از رابطه  $P$ –مزدوجی ،  $P$ استفاده مىكنيم.

چون هن $K_i$ مزدوج  $K_j$  و رابطه مزدوجی، متعدی است، هر مزدوج  $K$  در  $G$  با  $K_j$  نیز مزدوج $\kappa$  $-P$ است. به بیان دیگر هر مزدوج،  $K_i$  یک  $K_i$  است. در نتیجه، رده هم $\eta$ رزی  $K_i$  تحت رابطه مزدوجی فقط  $K_j$ های گوناگون را شامل است. بنابراین مجموعه  $S=\{K_1,K_1,\ldots,K_t\}$  از تمام مزدوج های  $K$ ، اجتماعی از ردههای همارزی متمایز تحت رابطه  $P$ –مزدوجی است. تعداد زیرگروهها

۱۰-۴-کلاس های مزدوجی و برهان قضایای سیلو

در هر کدام از این ردههای همارزی توانی از p است زیرا طبق قضیه ۲۴.۱۰ تعداد زیرگروههایی که مزدوج با  $K_i$  است برابر با  $[P:P\cap N(K_i)]$  می $\mu$ شد، که طبق قضیه لاگرانز شمارندهای از $-P$ هرکدام از این توانها برابر تعداد زیرگروههای واقع در ردههای همارزی متمایزی است که اجتماع آنها S است). چون p، t را نمیشمارد، لااقل یکی از این توانهای p باید. ۱ = °p باشد. بدین ترتیب یکی از ، $K_i$ ها در یک رده همارزی با خودش میباشد، یعنی این که برای هر $K_i$  ،  $x = K_i$  \* - ... لم ایجاب میکندکه برای تمام این  $x$ ها،  $x \in K_i$ ، لذا  $P \subseteq K_i$ . چون هر  $Q = K_i$  (با شرط  $Y$ ۵.۱۰  $\blacksquare$  دوی P و ، $K_i$ ، و – زیرگروه سیلو هستند، دارای مرتبه یکسان می باشند. بدین دلیل ، $P = K_i$ 

برهان سومين قضيہ سيلو، قضيہ ١٧.١٠. گيريہ  $S = \{K_1, \ldots, K_t\}$  مجموعه تمام  $p$ –زیرگروههای سیلوی  $G$  باشد.  $d$ طبق دومین قضیه سیلو، تمام آنها با  $K_1$  مزدوج می $p$ شند، گیریم P یکی از این  $K_i$ ها باشد و رابطه P-مزدوجی را در نظر بگیرید.  $\;$ طبق اصل بستهبودن تنها  $P$ مزدوج P خود P است. برهان دومین قضیه سیلو نشان می دهد که تنها رده همارزی که مشتمل $-P$  $S$  بر تنها یک زیرگروه است، ردهای است که شامل خود  $P$  باشد. \_همان برهان هم نشان می،دهد که اجتماع ردههای همارزی متمایز است و این که تعداد زیرگروههای واقع در هر رده، توانی از p میباشد. تنها یکی از این ردهها شامل P است، پس تعداد زیرگروههای در هر یک از ردههای دیگر توانی مثبت از p است. " بدیندلیل عدد i یعنی تعداد p-زیرگروههای سیلو برابر با مجموع عدد ۱ و توانهای مثبت مختلف p است و بنابراین می توان آن را به صورت  $k$  + ۱، برای یک عدد صحیح  $k$ ، نوشت.

تمرينها

توجـه:  $G$  یک گروه متناهی و p عددی اول است، مگر خلاف آن ذکر شود. ..\. تمام ردههای مزدوجی متمایزگروه داده شده را فهرست کنید.  $A_{\tau}(\cup)$  $S_{\text{t}}(\square)$   $D_{\text{t}}(\square)$ 

. اگر $G\in G$  ، در این صورت با مثال نشان دهید که  $C(a)$  ممکن است آبلی نباشد.  $\;$  [راهنمایی:  $C(a)$  اگر در  $G$ ،  $G$  ( ۱۲ ) =  $a$ ، در این صورت (۳۴ ) و (۳۴۵) در  $C(a)$  هستند.]

۳. اگر  $H$  زیرگروهی از  $G$  باشد و  $a\in H$  ، با مثال نشان دهید که رده مزدوجی  $a$  در  $H$  ممکن $^*$ 

- است همان رده مزدوجی ه در G نباشد.
- ۴. مرکز Sr چیست؟ [جواب خود را با تمرین ۱۱ مقایسه کنید.]
- . تمام مزدوجهای ۳ـ گروه سیلوی < (۱۲۳) > در  $S_{\rm t}$  را فهرست کنید.
- $N(H)$  . اگر  $H$  ,  $K$  ; برگروههایی از  $G$  و  $H$  نرمال در  $K$  باشد ثابت کنید که  $K$  ; برگروهی از  $K$ است. به بیان دیگر،  $N(H)$  بزرگترین زیرگروه  $G$  است که  $H$  زیرگروه نرمال آن است.
	- . اگر A زیرگروهی از G باشد، ثابت کنید که A زیرگروه (A / است.
	- . اگر N زیرگروهی از  $Z(G)$  باشد، ثابت کنید که N زیرگروه نرمال  $G$  است.
- اگر  $C$  یک رده مزدوجی در  $G$  و  $f$  یک خودریختی از  $G$  باشد، ثابت کنید که  $f(C)$  نیز یک  $\mathbf{A}.\mathbf{B}$ رده مزدوجی  $G$  است.
- ا. گیریم G یک گروه نامتناهی باشد و  $H$  مجموعه تمام عضوهای G باشد که دارای فقط تعداد. متناهی مزدوج متمایز در G هستند. ثابت کنید که  $H$  زیرگروهی از G است.
- $G$  ا اگر  $G \models p^n$  )، ثابت کنید  $Z(G) \geq p$  !. [راهنمایی: صورت سوم معادله ردهای  $G$  $\mid C_i \mid$ نشان می،دهد که  $\mid C_r \mid - \mid C_1 \mid - \mid C_2 \mid - \mid C_r \mid - \cdots - \mid C_r \mid$  که در آن هر شمارندهای از |  $G$  |، بزرگتر از ۱ می باشد.]
- ۱۲. ثابت کنید که هرگروه از مرتبه  $p^\star$  آبلی است.  $[\Box]$ راهنمایی: طبق تمرین ۱،  $Z(G)$  دارای  $[$ مرتبه  $p^\intercal$  یا  $p$  است.  $\;$  در حالت دوم،  $G/Z(G)$  و قضیه ۲۵.۷ را در نظر بگیرید
- ا گیریم  $K$  یک $p$ –زیرگروه سیلوی  $G$  و  $N$  زیرگروهی نرمال از $G$  باشد.  $\mid$ گر  $K$  یک زیرگروه $\mid$ نرمال  $N$  باشد، ثابت کنید که  $K$  در  $G$  نرمال است.
	- . گیریم  $N$  زیرگروهی نرمال از  $G$ ،  $G$  و  $C$  رده مزدوجی  $a$  در  $G$  باشد.  $\mathfrak k$  $C \subseteq N$  الف) ثابت کنید که  $a \in N$  اگر و تنها اگر)
- $C_i \cap N = \emptyset$  لب) اگر  $C_i$  رده مزدوجی دلخواهی در G باشد، ثابت کنیدکه  $C_i \subseteq N$  یا  $V$  $(C_1, C_2)$ ب) با استفاده از معادله ردهای ثابت کنید که  $|C_k| + \cdots + |C_k| = |N|$  که در آن همهٔ آن ردههای مزدوجی  $G$  هستند که در  $N$  قرار دارند.  $C_k$  .. . .

-۱-۴-کلاسهای مزدوجی و برهان قضایای سیلو

- د اگســر $e > p \neq N$  زیرگسروهسی نرمـــال از  $G$  باشـــد و  $|G| = |G|$ ، ثابــت کنیـــد  $N \neq$  $[$ کے  $e > f < g$  (# .7) A  $S$  (اراهنمایی: تمرین ۱۴ (پ) می $\vec{a}$ اند.]
	- ١۶. قضيه ٢٢.١٥ إراثابت كنيد.
	- ١٧. برهان قضيه ٢٣.١٠ ,ا تكمنل كنند.
		- ١٨. قضيه ٢٣.١٥ را ثابت كنيد.
	- $N(N(K)) = N(K)$  . اگر  $K$  یک  $p$ -زیرگروه سیلوی  $G$  باشد، ثابت کنید که  $N(N(K)) = N(K)$ .
- ۰۲۰ اگر  $K$  یک  $p$ –زیرگروه سیلوی  $G$  باشد و  $H$  زیرگروهی باشد که  $N(K)$  را شامل است،  $\bullet$  $[G:H] \equiv \setminus (p$  ثابت کنید که (پیمانه)  $G:H$
- $G$  . اگر  $H$  زیرگروهی نرمال از  $G$  و  $H \models p^k$  ا، ثابت کنید که  $H$  در هر  $p-$ زیرگروه سیلوی  $H$ قرار دارد. [میتوانید تمرین ۲۵ را بپذیرد.]
- . اگر  $H$  زیرگروهی سره از  $G$  باشد، ثابت کنید که  $G$  اجتماع تمام مزدوجهای  $H$  نمی $\mu$ شد.  ${\mathcal X}$ راهنمایی: بخاطر آورید که H زیرگروهی نرمال از (  $N(H)$  است، قضیه ۲۴.۱۰ می تواند مفید $\mu$ ىاشد.]
- ا، ثابت کنید که  $G$  دارای زیرگروهی نرمال از مرتبه ۱ $r^{-1}$  است.  $\;$  [راهنمایی: G | $\;$  5) . ۲۳. ${\bf C}$ از استقراء روی n استفاده کنید. فرض کنید $a > N = N$ ، که در آن  $a \in Z(G)$  هارای  $p^{n-1}$  مرتبه  $p$  است (چرا چنین  $a$ ای وجود دارد؟)، در این صورت  $G/N$  زیرگروهی از مرتبه دارد. از قضیه ۳۱.۷ استفاده کنند.]

ا اگر  $G \models p^n$  )، ثابت کنید که هر زیرگروه  $G$  از مرتبه ۱ $p^{n-1}$  نرمال است.  $\mathsf{Y}^\bullet$ 

ه اگر  $H$  زیرگسرهی از  $G$  و  $H$  دارای مرتبـه تـوانی از p باشــد، ثابت کنید که  $H$  در یک $^\prime$ زیرگروه سیلوی  $G$  قرار دارد.  $\;$ راهنمایی:  $\;$ مانند برهان $\;$ های قضایای دوم و سوم سیلو پیش $-p$ بروید ولی بجای رابطه  $P$ –مزدوجی از رابطه  $H$ –مزدوجی روی مجموعه تمام  $p$ –زیرگروههای  $\{K_1,\ldots,K_t\}$ سیلو  $\{K_1,\ldots,K_t\}$  استفاده کنید

فصل دهم- مباحثی در نظریه گروه

#### $\Delta - \Delta$  $A_n$  سادەبىودن

همانگونه که در بحث بعد از نتیجه ۴۰.۷ متذکر شدیم بنظر می رسد که گروههای ساده راهحل مسئله ردهبندی برای گروههای متناهی باشد. نخستین رده بزرگ گروههای ساده غیرآبلی اوایل قرن نوزدهم توسط گالواکشف شد. این رده مشتمل برگروههای متناوب  $A_n$  (با شرط ۵ $n\geq 0$  می باشد.  $\epsilon$ ر این بخش برهانی مقدماتی از سادگی  $A_n$  ارائه میکنیم.  $\,$  این برهان فقط به حقایق اساسی در مورد نرمالبودن (بخش ۵.۷) و خواص گروههای متقارن (بخش ۹.۷) بستگی دارد.

جون در متن اثبات با محاسبات متعددی در مورد دورها مواجه می شویم، بی مناسبت نیست تا پیش از ادامه کار، عمل ضرب دورها در  $S_n$  را بازنگری ِکنیم. مثالهای زیادی وجود دارد که با جايگشتهايي مانند (abcd) يا (arb) يا (ab)(cd) سروكار خواهيم داشت. در تمام اين حالات

حروف متمایز عضوهای متمایز { ۱, ۲, . . . , n } را نشان می دهد.

توصیه میشود که: هنگام خواندن برهان، نگران این نباشید که چگونه انجام یک ضرب بخصوص پیشنهادشده است؛ فقط بررسی کنید که تساوی داده شده درست است.

بیاد آورید که  $A_n$  زیرمجموعه گروه متقارن  $S_n$  مشتمل بر تمام جایگشتهای زوج (جایگشتهایی که می توان أنها را به صورت حاصل ضرب تعدادی روج از تُرانهش ها نوشت) می باشد. طبق قضیه  $(abc)$ زیرگروهی نرمال از  $S_n$  از مرتبه ۱ $n!/$  و دارای شاخص ۲ می $\mu$ شد. هر ۳–دور  $A_n$  (۴۸.۷ در  $A_n$  واقع است زيرا  $(abc)=(ac)(ab)$ . در واقع ٣–دورها  $A_n$  را پديد مى $\delta$ ورند:

 $A_n$  لم ۲۶.۱۰. هر عضو  $A_n$  (با شرط ۳ $n \geq n$ ) حاصل ضربی از ۳ـ دورهاست. **برهان.** بنابه تعریف، هر عضو An یک حاصل ضرب از جفتهایی از ترانهش ها می باشد. ولی هر چنین جفتی باید به یکی از این سه صورت باشد:  $(ab)(\,a)$ ) یا  $(ab)(\,a)$ ) یا  $(ab)(ab)$ ). بررسی  $(a b)(a c) = (a c b)$ کنید که در حالت اول  $(ab)(c d) = (a b)(c d) = (a b)$ ، و در حالت أخر  $(ab)(acb) = (1) = (ab)(ab)$ . بدین ترتیب هر جفت از ترانهشها یا یک ۳\_دور است یا حاصل ضربی از دو تا ۳ـ دور است. - بدین دلیل هر حاصل ضربی از جفتهایی از ترانهشها حاصل ضربی از ۳ـدورهاست.

حقیقت کلیدی در اثبات این که  $A_n$  ساده است واقعیت زیر درباره ۳ـ دورهاست.

لیم ۲۷.۱۰. اگر  $N$  زیرگروهی نرمال از  $(A_n\geq \mathsf{T})$  باشد و  $N$  شامل یک ۳ـ دور باشد، در  $N = A_n$ این صورت

برهان. برای راحتی در بکارگیری علائم. فرض کنید که N = (۱۲۳) [استدلال برای وقتی که یک ۳–دور دلخواه (rst) را شامل باشد عیناً یکی است، بترتیب ۱. ۲ .۲ را با r .۲ ، توض کنید]. چون N = (۱۲۳)، ملاحظه میکنیم که (۱۳۲) = (۱۲۳)(۱۲۳) نیز در N است. برای ی تعمق (۱۲)(۲۳) و تحقیق کنید که (۱۲)(۲۴) = ۰.۳٪ بنابر قضبیه ۲۱.۷ (با شرط  $x^{-1} = (r k)(1$ ۲)  $x \in \mathbb{R}$  $x($  نرمال بودن  $N$  ایجاب میکند که  $x^{-1} \in N$  است. اما

$$
x(\mathcal{N}\mathbf{r})x^{-1} = (\mathcal{N}\mathbf{r})(\mathbf{r}k)(\mathcal{N}\mathbf{r})(\mathbf{r}k)(\mathcal{N}\mathbf{r}) = (\mathcal{N}\mathbf{r}k).
$$

بنابراين

$$
x(111)x = (11)(1k)(111)(1k)(11) = (11k).
$$
\n
$$
x(111)x = (11)(1k)(111)(1k)(11) = (11k).
$$
\n
$$
x = k.
$$
\n
$$
x = k.
$$
\n
$$
x = -k.
$$
\n
$$
x = -k.
$$
\n
$$
x = -k.
$$
\n
$$
x = -k.
$$
\n
$$
x = -k.
$$
\n
$$
x = -k.
$$
\n
$$
x = -k.
$$
\n
$$
x = -k.
$$
\n
$$
x = -k.
$$
\n
$$
x = -k.
$$
\n
$$
x = -k.
$$
\n
$$
x = -k.
$$
\n
$$
x = -k.
$$
\n
$$
x = -k.
$$
\n
$$
x = -k.
$$
\n
$$
x = -k.
$$
\n
$$
x = -k.
$$
\n
$$
x = -k.
$$
\n
$$
x = -k.
$$
\n
$$
x = -k.
$$
\n
$$
x = -k.
$$
\n
$$
x = -k.
$$
\n
$$
x = -k.
$$
\n
$$
x = -k.
$$
\n
$$
x = -k.
$$
\n
$$
x = -k.
$$
\n
$$
x = -k.
$$
\n
$$
x = -k.
$$
\n
$$
x = -k.
$$
\n
$$
x = -k.
$$
\n
$$
x = -k.
$$
\n
$$
x = -k.
$$
\n
$$
x = -k.
$$
\n
$$
x = -k.
$$
\n
$$
x = -k.
$$
\n
$$
x = -k.
$$
\n
$$
x = -k.
$$
\n
$$
x = -k.
$$
\n
$$
x = -k.
$$
\n
$$
x = -k.
$$
\n
$$
x = -k.
$$
\n
$$
x = -k.
$$
\n
$$
x = -k.
$$
\n
$$
x = -k.
$$
\n
$$
x = -k.
$$
\n
$$
x = -k.
$$
\n
$$
x = -k.
$$
\n

 $N$  که در آن ۳ $\leq a, b, c \leq a, b$ . طبق ( $\ast$ ) و خاصیت بسته بودن

$$
(\lambda a \mathbf{Y}) = (\lambda \mathbf{Y}a)(\lambda \mathbf{Y}a) \in N;
$$
  
\n
$$
(\lambda ab) = (\lambda \mathbf{Y}b)(\lambda \mathbf{Y}a)(\lambda \mathbf{Y}a) \in N;
$$
  
\n
$$
(\mathbf{Y}ab) = (\lambda \mathbf{Y}b)(\lambda \mathbf{Y}b)(\lambda \mathbf{Y}a) \in N;
$$
  
\n
$$
(abc) = (\lambda \mathbf{Y}a)(\lambda \mathbf{Y}a)(\lambda \mathbf{Y}b)(\lambda \mathbf{Y}b)(\lambda \mathbf{Y}a) \in N.
$$

بنابراین X تمام ۳ـ دورها را شامل است و بدین دلیل X طبق خاصیت بسته بودن، تمام حاصل ضربهای ۳-دورها را شامل است. بنابراین طبق لم ۲۶.۱۰، X = A, ۱۰

اکنون در جایگاهی هستیم که سادهبودن  $A_n$  را اثبات کنیم.  $\,$  برای فهم برهان آن، لازم است  $\,$ بخاطر آورید که وارون دور  $(a_1a_1\cdots a_k)$  برابر  $(a_1a_2\cdots a_1a_1)\,$  است: برای مثال می توانید بهسادگی بررسی کنید که (۱۵۴۳۲) = ۱-(۱۲۳۴۵) و (۶۸۷) = ۱-(۶۷۸). همچنین بیادآورید فصل دهم- مباحثه، در نظریه گروه

که دو دور را مجزاگویند اگر آنها هیچ نمادمشترکی نداشته باشند، برای مثال، (۱۳۵) و (۲۴۶۹۷)  $\tau$  مجزا هستند. هر جایگشت حاصل $صربی از دورهای مجزا می باشد (قضیه ۴۳.۷).   اگر  $\sigma$  و$  $\sigma\tau = \tau\sigma$  (۹.۷ دورهای مجزا باشند، در این صورت طبق تمرین ۱۲ از بخش ۹.۷،  $\sigma\tau = \tau\sigma$ .

> قضیم ۲۸.۱۰. برای هر ۵ $n \geq n \geq n$  گروه تناوبی  $A_n$  یک گروه ساده غیرآبلی است. ، Ar و Ar گروههای ساده آبلی هستند (تمرین ۲)، و Ar ساده نیست (تمرین ۱۰).

**برهان قضبیم ۲۸.۱۰.** باید ثابت کنیم که  $A_n$  هیچ زیرگروه نرمال سره ندارد. گیریم N زیرگروه نرمال دلخواهی از  $A_n$ ، با شرط (۱)  $\neq N$ ، باشد. فقط لازم است ثابت کنیم  $N = N$ . وقتی که هر عنصر غیرهمانی N به صورت دورهای مجزا نوشته شود، آنگاه سه احتمال برای طول این دورها وحود دارد:

- $\ell$ . یعضی از دورها طول $f \leq \ell$  دارند.
- ٢. هر دور طول ≤ ٣ دارد، و بعضى طول ٣ دارند.
	- . هر دور طول  $\leq 7$  دارد.

 $N = A_n$  نشان میدهیم که در هرکدام از این حالات

حالت ١  $N$  یک عضو o دارد که حاصل ضربی از دورهای مجزاست، که دست کم یکی از آنها  $\sigma = (1$ ۲۳۰۰۰ $r$ ) طول ۴ $r \geq r$  دارد. برای راحتی در استفاده از نمادها فرض می $\zeta$ نیم که در آن  $\tau$  حاصل ضربی از دورهای مجزاست که هیچکدام از آنها شامل نمادهای ۱، ۲، ۳، نیست.'' عنصر  $A_n \in (N\mathsf{T}) \in \mathcal{S}$  را در نظر بگیرید. چون  $N$  یک زیرگروه  $r \ldots$  $\sigma \sigma \sigma^{-1}(\delta \sigma \delta^{-1}) \in N$  ، مار است و  $\sigma \in N$  ، طبق قضیه ۲۱.۷ (با شرط ۱ $\sigma \in N$  ) ا استفاده از نتیجه ۳.۷ و این واقعیت که دورهای مجزا جابجا می شوند، داریم

$$
\sigma^{-1}(\delta\sigma\delta^{-1}) = [(\mathbf{1}\mathbf{1}\mathbf{1}\mathbf{1}\mathbf{1} + \mathbf{1}\mathbf{1}\mathbf{1}\mathbf{1})]^{-1}(\mathbf{1}\mathbf{1}\mathbf{1}\mathbf{1}\mathbf{1}\mathbf{1} + \mathbf{1}\mathbf{1}\mathbf{1}\mathbf{1}\mathbf{1}\mathbf{1})^{-1}.
$$
  
\n
$$
= \tau^{-1}(\mathbf{1}\mathbf{1}\cdots\mathbf{1}\mathbf{1}\mathbf{1})(\mathbf{1}\mathbf{1}\mathbf{1}\mathbf{1}\mathbf{1}\cdots\mathbf{1})\tau(\mathbf{1}\mathbf{1}\mathbf{1}\mathbf{1})
$$
  
\n
$$
= \tau^{-1}\tau(\mathbf{1}\mathbf{1}\cdots\mathbf{1}\mathbf{1}\mathbf{1})(\mathbf{1}\mathbf{1}\mathbf{1}\mathbf{1})(\mathbf{1}\mathbf{1}\mathbf{1}\mathbf{1}\cdots\mathbf{1})(\mathbf{1}\mathbf{1}\mathbf{1}) = (\mathbf{1}\mathbf{1}\mathbf{1}\mathbf{1}).
$$

۱۱) همبین استدلال با یک r-دور دلخواه (abcd . . . t) بجای (۱۲۳ . . . r) نیز کار مرکند. فقط ۱ را با a، ۲ را با b، و غیره تعویض کنید. این تذکر در حالات دیگری نیز که ما برای سادگی در تعقیب استدلال از دورهای مشخصی استفاده مىكنيم. مفيد است.  $N = A_n$  بنابراین  $N \in N$  )، و بدین دلیل طبق لم ۲۷.۱۰،  $N = A_n$ .

حالت ۲ الف  $N$  یک عنصر  $\sigma$  دارد که حاصل ضرب دورهای مجزا می باشد، که لااقل دو تا از  $\tau$  آنها طول ۳ دارند. برای راحتی فرض میکنیم که ۳ $\sigma=(\mathsf{NT})(\mathsf{TOF})$  که در آن حاصل ضربی از دورهای مجزا میباشد، که هیچکدام شامل نمادهای ۱، ۲، . . .۶ نیست ۱٬ عنصر  $A_n \in ($  ۱۲۴) = 6 را در نظر بگیرید. در این صورت، مانند حالت ۱،  $N$  شامل  $\sigma^{-1}(\delta \sigma \delta^{-1})$ می باشد. ولی

$$
\sigma^{-1}(\delta\sigma\delta^{-1}) = [(\text{1TT})(\text{f}\Delta\mathcal{F})\tau]^{-1}(\text{1TT})(\text{1TT})(\text{f}\Delta\mathcal{F})\tau(\text{1TT})^{-1}
$$
  
=  $\tau^{-1}(\text{f}\Delta\mathcal{F})(\text{1TT})(\text{1TT})(\text{f}\Delta\mathcal{F})\tau(\text{1TT})$   
=  $\tau^{-1}\tau(\text{f}\Delta\mathcal{F})(\text{1TT})(\text{1TT})(\text{1TT})(\text{f}\Delta\mathcal{F})(\text{1TT}) = (\text{1TTFT}).$ 

 $N = A_n$  بنابراین ۱۴۲۶۳) و طبق حالت ۱،  $N = N$ .

حالت ٢ ب  $N$  یک عضو o دارد که حاصل ضربی از یک ٣ـ دور و چند ٢ـ دور است. فرض کنیم که  $\tau$  (۱۲۳) =  $\sigma$ ، که در آن  $\tau$  حاصل $فریی از ترانهشهای مجزاست که هیچکدام از$ أنها شامل نمادهای ۰۱ ، ۲، ۳ نیست ۱۳. چون یک حاصل ضرب از ترانهش های متمایز وارون خودش میباشد (تمرین ۵)، داریم

$$
\sigma^{\mathsf{T}} = (\mathsf{NTr})\tau(\mathsf{NTr})\tau = (\mathsf{NTr})(\mathsf{NTr})\tau\tau = (\mathsf{NTr})(\mathsf{NTr}) = (\mathsf{NTr}).
$$

 $N = A_n$  ، داریم  $\sigma^{\intercal} \in N$  . بنابراین  $N \in N$ ) و طبق لم ۲۷.۱۰،  $\sigma \in N$ .  $N = A_n$  ۲۷.۱۰ جان ۲ ست. در این صورت طبق لم ۲۷.۱۰، م $N = A_n$  . حالت ٣ هر عضو N حاصل ضرب یک تعداد زوج از ٢ــ دورهای مجزاست. در این صورت یک عنصر نمونه  $\sigma$  از  $N$  به صورت  $\tau$ (۳۴)(۱۲) است، که در آن  $\tau$  حاصلْضربی از ترانهشهای متمایز است، که هیچکدام از آنها شامل نمادهای ۱، ۲، ۳، ۴ نیست\*۰. عنصر

- ۱۲) پاورقمی ۱۰ را ملاحظه کنید.
- ۱۳) پاورقی ۱۰ را ملاحظه کنید.
	- ۱۴) یاورقی ۱۰ را ملاحظه کنید.

$$
\delta = (\text{117}) \in A_n
$$
ا در نظر بگیرید. در این صورت، مٹل آنچه در بالا آمده است،
$$
\sigma^{-1}(\delta \sigma \delta^{-1}) \in N
$$

$$
\sigma^{-1}(\delta \sigma \delta^{-1}) = \tau^{-1}(\text{TT})(\text{TT})(\text{TT})(\text{TT})(\text{TT})\tau(\text{TT}) = (\text{TT})(\text{TT}).
$$

جون ۵  $n \geq n$ ، یک عضو k در {۱, ۲, . . . , n} وجود دارد که متمایز از ۱، ۲، ۳، ۴ است. قرار دهید  $A_n\in \Lambda$  ( ۱۳ $\alpha=(\Lambda \mathbf{r})$  ) گیریم (۲۴ ) $\beta=(\Lambda \mathbf{r})\in \mathbb{R}$ ، که تازه ثابت شد که در  $N$  است.  $\beta(\alpha\beta\alpha^{-1})\in N$  در این صورت طبق نرمال بودن  $N$  و بسته بودن آن،  $\beta(\alpha\beta\alpha^{-1})$ .  $\beta(\alpha\beta\alpha^{-1}) = (\text{tr})(\text{tr})(\text{tr})(\text{tr})(\text{tr})(\text{tr})(\text{ker}) = (\text{trk}).$ 

 $N = A_n$  بنابراین  $N \in N$  (۱۳ $k$ ) و طبق لم ۲۷.۱۰،  $N = N$ .

می توان نشان داد که (تا حد یکریختی) تنها دو گروه ساده غیرآملی از مرتبه کمتر از °۲۰ وجود دارد. یکی از آنها A، است که دارای مرتبه ۶۰ است، و دیگری زیرگروهی از S، از مرتبه ۱۶۸ می باشد. بحث درباره دیگر گروههای ساده غیرآبلی خارج از محدوده این کتاب است. برای تاریخچهای مختصر از پژوهش انجام شده پیرامون گروههای ساده، گالیان [۲۴] و استین<sup>۱۵</sup> [۲۷] را ملاحظه کنید. این مقالات برای کسانی که این فضل را خواندهاند قابل فهم است. قضیه ۲۸.۱۰ منجر به واقعیت زیر در مورد زیرگروههای نرمال  $S_n$  میگردد:

. تقییم ۲۹.۱۰ . اگر ۵ $\geq a$ ، آنگاه گروه بدیهی (۱)،  $A_n$  و  $S_n$  تنها زیرگروههای نرمال  $S_n$  هستند برهان. تمرين ١١ را ملاحظه كنيد.

تمرينها د. (الف) تمام ٣\_ دورهاي واقع در 5<sub>t</sub> را فهرست كنيد. ( (ب) تمام عناصر A<sub>t</sub> را فهرست كنيد و هر كدام را به صورت حاصل ضربي از ٣ـ دورها بيان كنىد.

. (اَلْفَ) بررسی کنید که  $A_{\rm r}=(\Lambda)$ . (ب) نشان دهید که A<sub>۲</sub> گروهی دوری از مرتبه سه است. Gallian Steen (10

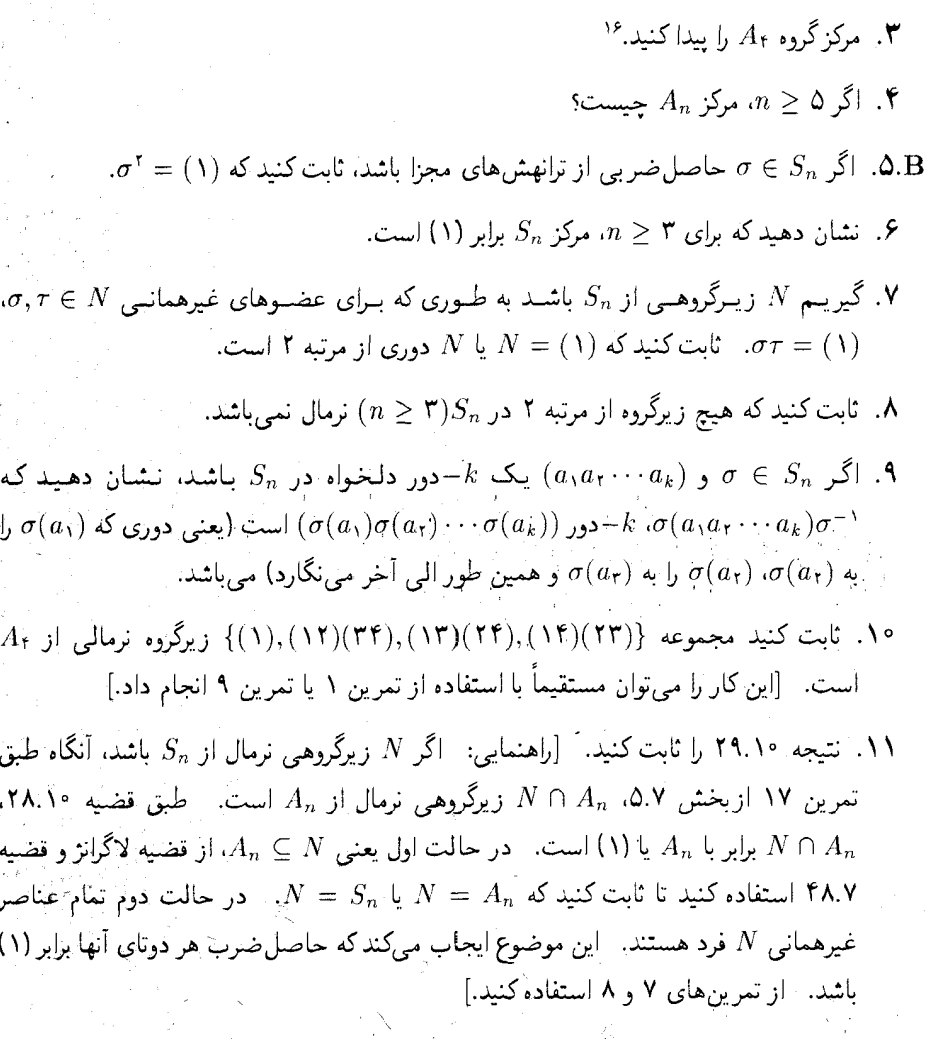

ا. ثابت کنید که  $A_n$  تنها زیرگروه از شاخص ۲ در  $S_n$  است.  $\{(d_i, d_{i+1})\}$  نشان دهید که یک زیرگروه از شاخص ۲ باید تمام ۳ـ دروها از شامل باشد و از لم ۲۶.۱۰ استفاده کنید. ]

 $\cup_{i \in I} (A_n) \subseteq A_n$  اگر  $S_n \to S_n \to I$  یکّ همریختی باشد، ثابت کنید که  $\mathbf{Y}$ 

ا . گیریم  $\sigma,\tau\in S_n$  جایگشتهایی باشند که هرکدام به صورت حاصل ضرب دورهای مجرا بیان  $\gamma$  $\sigma$ شدهاند. ثابت کنید که  $\sigma$   $\gamma$  مزدوج هستند اگر و تنها اگر تعداد دورهای با طول یکسانِ در

۱۶) مرکز یک گروه در بند قبل از قضیه ۲۵.۷ تعریف شده است.

فصل دهم- مباحثی در نظریه گروه

و  $\tau$  برابر باشد.

# \*\*\*\*\*

فصل يازدهم

نظريه گالسوا

درگذشته یک سوال اصلی در جبرکلاسیک این بودکه آیا فرمولهایی برای حل معادلات چندجملهای از درجه بالاتر (مشابه فرمول درجه دوم برای معادلات درجه دوم) وجود دارد یا نه؟ اگرچه فرمولهایی برای معادلات درجه سوم و درجه چهارم در قرن شانزدهم پیدا شد. پیشرفت بیشتری برای نزدیک به ۳۰۰ سال حاصل نگردید. در این هنگام روفینی ` و آبل ْ این جواب اعجاب!نگیز را مطرح کردند که: وقتی ۵  $n\geq 0$  است هیچ فرمولی برای حل تمام معادلات چندجملهای از درجه  $n$  وجود ندارد. این دستاورد در مورد احتمال این که جوابهای بعضی معادلات مشخص ممکن است از یک فرمول بدست آید، حکمی نمیکند. جواب مذکور هیچ نشانی دال بر این که چه معادلههایی ممکن است با فرمول حليذير باشند عرضه نكرد.

این کار حیرتآور و بدیع گالوا بود که شرح کاملی را، از جمله معیاری برای تشخیص این که کدام

- Ruffini (۱
	- Abel (۲

معادلات چندجملهای را می;توان با یک فرمول حل کرد، فراهم آورد. آراءگالوا، خیلبی بیشتر از میدان عمل مسئله اصلي حليذيري، در بسط و توسعه رياضيات مؤخر تأثير عميق گذاشت.

جوابهای معادله ۰ =  $f(x)$  در یک توسیع میدان ضرایب چندجملهای  $f(x)$  قرار دارند. اكتشاف برجسته گالوا ارتباط نزديك بين چنين توسيع ميدانها وگروهها (بخش ١.١١) بود. توصيف مشروح این ارتباط توسط قضیه اساسی نظریه گالوا (در بخش ۲.۱۱) ارائه شده است. این قضیه وسیله اصلی برای اثبات معیارگالوا برای حلیذیری با فرمول (بخش ۳.۱۱) میباشد.

# گروه گالوا  $1 - 11$

کلید مطالعه توسیعههای میدان آن است که به هر توسیع، گروهی را که گروه گالوای آن توسیع نامیده می شود، متناظر میکند. سپس خواص گروه گالوا و قضایای نظریه گروهها را می توان بکار برد تا واقعیتهای مهمی درباره توسیع میدان ثابت کرد. ما در این بخش گروه گالوا را تعریف میکنیم و به بسط و توسعه خواص اساسی آن میپردازیم.

 $\sigma: \mathbb{K} \to \mathbb{K}$  گیریم  $\mathbb{K}$  یک توسیع از میدان  $\mathbb{F}$  باشد. یک F $-\mathbb{F}$  جفودریختمی که یک یکرپختی است که ۴ را عنصروار ثابت نگه می،دارد. (یعنی، برای هر  $c \in C$ ،  $c \in \sigma(c) = \sigma(c)$ ). مجموعه تمام F—خودریختی،های K با، GalyK نشان داده می شود. \_حداقل یک خودریختی در GalyK.  $\iota: \mathbb{K} \to \mathbb{K}$  نگاشت همانی  $\mathbb{K} \to \mathbb{K}$ 

قضعيع \ ١.١. اگر K يک توسّنيع ميداِن F باشد، أنگاه Gal $_{\mathbb{T}}$ K با عمل ترکيب توابع يک گروهاست. GalyK گروه گالوای K روی F نامیده می شود.

 $\sigma \circ \sigma$  برهان قضیم ۱.۱۱۱.  $\mathbb{R}$ گر Gal $\mathbb{R}$ ه برک $\sigma, \tau \in \mathbb{C}$ ار بخش ۳.۳،  $\sigma \circ \sigma$  یک یکریختی از تا به تا است. برای هر  $\sigma(c)=\sigma(\tau(c))=\sigma(c)=\sigma(c)$ . به این دلیل و G $\alpha$  و Gal $_{\mathbb{F}}$ یالین است. ترکیب توابع شرکت $\zeta$ یدیر است، و نگاشت همانی، عنصر Gal $_{\mathbb{F}}\mathbb{K}$ همانی GalFK است. هرنگج دوسویی، طبق قضیه ب.\ پیوست ب، دارای یک تابع معکوس است. اگر $\pi \in \mathrm{Gal}_{\mathbb{F}}\mathbb{K}$  آنگاه بنابر تمرین ۲۴ ْآزَ بخِش ۳.۳، ' $\sigma^+$ یک یکریختی از K به K است.  $\sigma \in \mathrm{Gal}_{\mathbb{F}}\mathbb{K}$ کنید که برای هر Gal $\pi$  و Gal $\pi$  (تَمرینُ ۱). بنابراین Gal $\pi^+$  و Gal $\pi$ یک گروه

۳)- در سراسر این فصل. ، نگاشت همانی روی میدان مورد بحث را نشان میدهد.

مثال ا ا ا ا ا سنگشت مزدوج مختلط  $\sigma:\mathbb{C}\to\sigma:\mathbb{C}\to\sigma$  که با ضابطه ها $\sigma(a+bi)=a-bi$  تعریف شده است، همانگونه که در مثال ۲۳.۳ ثابت شد، یک خودریختی از C است. برای هر عدد حقیقی  $d$ 

 $\sigma(a) = \sigma(a + \circ i) = a - \circ i = a$ 

 $\sigma$  مارار $\sigma$  در  $\operatorname{Gal}_{\mathbb R} \mathbb C$  است. "توجه داشته باشید که  $i$  و  $i-1$ ر پشههای  $x^*+\lambda \in \mathbb R[x]$  هستند و این ریشهها را به یکدیگر می نگارد:  $\sigma(i)=-i$  و  $\sigma(-i)=0$ . این موضوع مصداقی از قضیه ز پر است.

قضییہ ۲.۱۱. گیریم یک توسیع میدان ۳ باشد و [x] و ۰.۲. اگر یشه  
رهاند و کا<sub>تا</sub>۰۰، آنگاه (u) نیز یک ریشه (x) میباشد.  
**برهان.** اگر "
$$
\sigma \in \text{Gal}_{\mathbb{F}} \mathbb{K}
$$
 بتره (x) نیز یک ریشه (x)

$$
c_* + c_1 u + c_1 u^{\dagger} + \ldots + c_n u^n = \mathbf{F}.
$$

 $\sigma(c_i) = c_i \cdot c_i \in \mathbb{F}$  جون  $\sigma$  یک همریختی است و برای هر

$$
\begin{aligned} \n\Phi_{\mathbb{F}} &= \sigma(\Phi_{\mathbb{F}}) = \sigma(c_+ + c_1 u + c_1 u^{\dagger} + \dots + c_n u^n) \\ \n&= \sigma(c_+) + \sigma(c_1) \sigma(u) + \sigma(c_1) \sigma(u)^{\dagger} + \dots + \sigma(c_n) \sigma(u)^n \\ \n&= c_+ + c_1 \sigma(u) + c_1 \sigma(u)^{\dagger} + \dots + c_n \sigma(u)^n = f(\sigma(u)). \n\end{aligned}
$$

بنابراین  $\sigma(u)$  یک ریشه  $f(x)$  می باشد. گیریم یا سال سوی پاشد و چندجملهای کمین آن  $p(x)\in\mathbb{F}[x]$  باشد. قضیه  $u\,\in\,\mathbb{K}$ ۲.۱۱ بیان میکند که هر تصویر  $u$  تحت یک خودریختی از گروه گالوا نیز باید یک ریشه  $p(x)$  باشد. برعکس، أيا هر ريشه  $p(x)$  در  $\mathbb K$  تصوير  $u$  تحت يک خودريختي از  $\operatorname{Gal}_{x}\mathbb K$  است. در اينجا حالتے که جواب آری است آمده است.

قضمیم ۳.۱۱. گیریم K میدان شکافنده یک چندجملهای روی F باشد و E  $u,v\in\mathbb{K}$  . آنگاه  $u$  و دارای چندجملهای های کمین یکسان در  $\mathbb{F}[x]$  هستند اگر و تنها اگر  $\pi \in \mathrm{Gal}_{\mathbb{F}}\mathbb{K}$  موجود باشد به  $v$  $\sigma(u) = v$  قسمی که  $v = 0$  برهان. - اگر u و v دارای چندجملهای های کمین یکسان باشند، آنگاه طبق نتیجه ۸.۹ یک پکریختی وجود دارد به طوری که  $v = \sigma(u) = \sigma(u)$  و  $\sigma(u) = \pi(u)$  از عنصروار ثابت نگه میدارد.  $\sigma: \mathbb{F}(u) \cong \mathbb{F}(v)$ جُون IK یک میدان شکافنده یک چندجملهای روی IF است، میدان شکافنده همان چندجملهای روی و (F(v) نیز میباشد. بنابراین طبق قضیه ۱۴.۹،  $\sigma$  به یک F $-$ خودریختی از K تعمیم پیدا (F(v) و  $\mathbb{F}(u)$  $\sigma(\sigma)=\sigma(x)=v$  مِیمِکِندُ (که آن نیز با  $\sigma$  نشان داده میشود). به بیان دیگر  $\sigma\in\mathrm{Gal}_{\mathbb{F}}\mathbb{K}$  ، عکس قضيه نتيجة فوري قضيه ٢.١١ است.

هثال ۲.۱۱. مثال ۱.۱۱ نشان می دهد که Gal<sub>R</sub>C لااقل دارای دو عضو می باشد، نگاشت  $\mathrm{Gal}_\mathbb{R}\mathbb{C}$  همانی ، و نگاشت مزدوج مختلط  $\sigma$ . اکنون ثابت میکنیم که این دو عضو تنها عضوهای میباشند. گیریم  $\tau$  خودریختی دلخواهی در $\operatorname{Gal}_{\mathbb R} \mathbb C$  باشد. چون  $i$  یک ریشه ۱ $x^*+\tau$  است، بنابر قضیه ۰۲.۱۱.  $\tau(i) = \tau(i) = \tau(i)$  آنگاه چون  $\tau$  هر عضو  $\mathbb R$  را ثابت نگه میدارد.

$$
\tau(a+bi) = \tau(a) + \tau(b)\tau(i) = a+bi
$$

و به این دلیل  $\tau = \tau$ . به طور مشابه اگر  $i - \tau(i) = \tau(i)$ ، آنگاه

$$
\tau(a + bi) = \tau(a) + \tau(b)\tau(i) = a + b(-i) = a - ib
$$

و بنابراین  $\sigma=\tau=0.$  بدین ترتیب Gal $\mathbb{R} \mathbb{C}=\{ \iota, \sigma \}$  یک گروه از مرتبه ۲ است و در نتیجه طبق قضیه ۳۵.۷ با Z, یکریخت می باشد.

 $i$  مثال قبل نشان میدهد که یک  $\mathbb{R}-$ خودریختی از ( $\mathbb{R}$   $\mathbb{R}$  با عمل آن خودریختی روی به طور کامل تعیین میشود. همین امر در حالت کلی نیز درست است.

قضمیہ ۴.۱۱. گیریـم ( $\mathbb{K} = \mathbb{F}(u_1,\dots,u_n)$  یک توسیـــع جبـــری میدان ۴ باشـــــد.  $\mathbb{F}$ ـر و  $\sigma(u_i)=\sigma(\{u_i\})=\sigma$  برای هر  $i=1,1,\ldots,n$  آنگاه  $\tau=\sigma$ . به بیان دیگر یک  $\sigma,\tau\in\mathrm{Gal}_\mathbb{F} \mathbb{K}$ خودریختی در  $\operatorname{Gal}_{\mathbb F} \mathbb K$  به طور کامل با عملآن خودریختی روی  $u_1 \, \ldots \, u_n \, \ldots$  تعیین می شود. برهان. قرار دهید  $\sigma \in \operatorname{Gal}_{\mathbb{F}}\mathbb{K}$  مانی شان خواهیم داد که  $\beta$  نگاشت همانی  $\iota$  است. جون برای هر i،  $\sigma(u_i)=\tau(u_i)$ ، لذا

$$
\beta(u_i)=(\tau^{-1}\circ\sigma)(u_i)=\tau^{-1}(\sigma(u_i))=\tau^{-1}(\tau(u_i)=\tau^{-1}\tau(u_i)=\iota(u_i)=u_i.
$$

$$
c_i \in \mathbb{F} \cdot V \cdot A
$$
میق قضیه 0.7.4 میق قضیه 0.7.4 میود دارد به طوری که  
\n
$$
v = c_1 + c_1 u_1 + c_1 u_1^{\gamma} + \dots + c_{n-1} u_1^{n-1}.
$$
\n
$$
\beta(v) = \beta(c_1 + c_1 u_1 + c_1 u_1^{\gamma} + \dots + c_{n-1} u_1^{n-1})
$$
\n
$$
\beta(v) = \beta(c_2 + c_1 u_1 + c_2 u_1^{\gamma} + \dots + c_{n-1} u_1^{n-1})
$$
\n
$$
= \beta(c_1) + \beta(c_1)\beta(u_1) + \beta(c_1)\beta(u_1)^{\gamma} + \dots + \beta(c_{n-1})\beta(u_1)^{n-1}
$$
\n
$$
= c_2 + c_2 u_1 + c_3 u_1^{\gamma} + \dots + c_{n-1} u_1^{n-1} = v.
$$

 $u_1, u_2, u_3$ بنابراین برای هر ( $v \in \mathbb{F}(u_1)$ ، و این استدلال را با جایگزینی  $\mathbb{F}(u_1)$  بجای  $u_2$  و  $u_3$  بجای تکرارکرده تا بدست آورید که برای هر  $\mathbb{F}(u_1,u_1)=\mathbb{F}(u_2,u_3)=v$  ، تکرار مجدد روند  $u\in \mathbb{F}(u_1,u_7,u_7)$  نوق، با جایگزینی (پستایی است می دهد که برای هر (پ س از تعداد متناهی بار تکرار، برای هر  $\mathbb K\equiv\mathbb K\setminus\mathbb C\in\mathbb F(u_1,u_1,\ldots,u_n)=v$ ، خواهیم . $\beta(v)=v$  $\lim_{\epsilon \to 0} \mu = \beta = \tau^{-1} \circ \sigma$  یعنی،  $\beta(v) = v$ . ینابراین

$$
\tau = \tau \circ \iota = \tau \circ (\tau^{-1} \circ \sigma) = (\tau \circ \tau^{-1}) \circ \sigma = \iota \circ \sigma = \sigma.
$$

به این ترتیب اثبات کامل می شود.

هثال ۳.۱۱. طبق قضیه ۲.۱۱ هر خودریختی درگروه گالوای (۷۳٫ $\sqrt{\mathsf{F}}$  روی @، ۷۳ را به ریشههای ۳ $\sqrt{r}$  . « $\sqrt{r}$  یا ۳ $\sqrt{r}$  می برد.  $r$  طور مشابه، این خودریختبی باید  $\sqrt{\delta}$  را به ریشههای ه - ۲ $\sqrt{r}$ ،  $\sqrt[3]{\omega}$  ببرد. چون طبق قضیه ۴.۱۱، یک خودریختی به طور کامل با عملش روی  $\pm\sqrt{a}$  و معین می شود، حداکثر جهار خودریختی در (VF,  $\mathbb{Q}(\sqrt{\mathsf{F}},\sqrt{\mathsf{a}})$  وجود دارد، که متناظر با چهار  $\sqrt{\mathsf{a}}$ عمل ممکن روی V۳ و ۵√ میباشد:

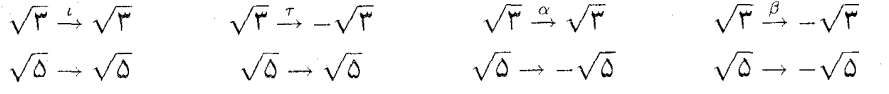

اکنون با ساختن خودریختیهای غیرهمانی  $\sigma$ ،  $\sigma$  با این اعمال نشان خواهیم داد که یک گروه از مرتبه ۴ است. برای ساختن  $\tau$ ، توجه کنید که ۳ – ۲  $x^{\mathsf{r}}$  چندجملهای GalgQ( $\sqrt{\mathsf{F}},\sqrt{\mathsf{d}}$ )  $\sigma : \mathbb{Q}(\sqrt{r}) \cong \mathbb{Q}(-\sqrt{r})$  کمین ۳ $\sqrt{r} \in \mathbb{Q}$  است. طبق نتیجه ۸.۹ یک یکریختبی (۳

 $\sigma$ وجود دارد که  $\sqrt{\mathsf{F}} = -\sqrt{\mathsf{F}}$  ,  $\sigma(\sqrt{\mathsf{F}}) = \sigma \sqrt{\mathsf{F}}$  , و صود دارد که پ گه ۵ –  $x^{\dagger}$  حندحملهای کمین  $\sqrt{\delta}$  روی  $\mathbb{Q}(\sqrt{r})$  است. - دوباره طبق نتیجه ۸.۹،  $\sigma$  به یک  $\tau(\sqrt{\delta})=\sqrt{\delta}$  خودریختی  $\tau$  از  $\mathbb{Q}(\sqrt{\mathsf{F}},\sqrt{\delta})=\mathbb{Q}(\sqrt{\mathsf{F}},\sqrt{\delta})=\mathbb{Q}(\sqrt{\mathsf{F}},\sqrt{\delta})$  تعمیم پیدا میکند که در آن  $-\mathbb{Q}$  $\tau(\sqrt{\delta}) = \sqrt{\delta}$  ,  $\tau(\sqrt{\mathsf{r}}) = \sigma(\sqrt{\mathsf{r}}) = -\sqrt{\mathsf{r}}$  ,  $\tau \in \operatorname{Gal}_{\mathbb{Q}}(\mathbb{Q}(\sqrt{\mathsf{r}},\sqrt{\delta})$  بنابراين استدلال دومرحلهای مشابه، خودریختے،های  $\alpha$  و  $\beta$  را با اعمالی که در بالا نوشته شده است، ایجاد می کند، به علاوه، هر یک از  $\alpha$ ، و  $\beta$  دارای مرتبه ۲ در  $\mathbb{Q}(\sqrt{r},\sqrt{q})$  می باشد؛ برای مثال،  $(\tau \circ \tau)(\sqrt{\overline{\mathsf{r}}}) = \tau(\tau(\sqrt{\overline{\mathsf{r}}})) = \tau(-\sqrt{\overline{\mathsf{r}}}) = -\tau(\sqrt{\overline{\mathsf{r}}}) = -(-\sqrt{\overline{\mathsf{r}}}) = \sqrt{\overline{\mathsf{r}}} = \iota(\sqrt{\overline{\mathsf{r}}}),$  $(\tau \circ \tau)(\sqrt{\Delta}) = \tau(\sqrt{\Delta}) = \sqrt{\Delta} = \sqrt{\Delta} = \iota(\sqrt{\Delta}).$ 

بنابراين طُبق قضيه ٣.١١. ، ٣٥٢ = ٣٥٢ . از قضيه ٣۶.٧ و يا با محاسبه مستقيم جدول اعمال (تمرين )، نتیجه بگیر ید که  $\mathbb{Z}_\mathsf{r}\times\mathbb{Z}_\mathsf{r}\times\mathbb{Z}_\mathsf{r}\times\mathbb{C}$ ا برای مثال میتوان به سادگی بررسی کرد که  $\mathfrak{t}$  $\tau \circ \alpha = \beta$  , بن ترتيب طبق قضيه  $\sigma \circ \alpha(\sqrt{\delta}) = \beta(\sqrt{\delta})$  ,  $\tau \circ \alpha(\sqrt{\mathbf{r}}) = \beta(\sqrt{\mathbf{r}})$ در مثال قبل، (0 $\sqrt{r},\sqrt{\delta}$ ) میدان شکافنده (0 –  $r^{\ast}$ ) (x  $f(x) = (x^{\ast} - r)(x^{\ast} - \delta)$  میدان شکافنده خودریختم درگروه گالوای آن ریشههای ۳ ۰٫۷۳ – ، ۵ ⁄ و ۵ ⁄۵ – از ( r / را جابجا میکند. این مثال مصداقی از نتیجه زیر می باشد.

$$
\mathbb{F}[x]
$$
۵.۱۱،۱۲۰۰. اگر کا میدان شکافنده یک چندجملهای تفکیکپذیر (f(x) از درجه  $n$  در  $S_n$ هایل که نیرگروه  $S_n$  یکریخت است.

**برهان.** طبق تفکیک پذیری، (r f(x دارای n ریشه متمایز مثل ۱۰، ۱۰، ۱۰، m است.  $S_n$  راگروه جايگشت،هاي مجموعهٔ  $\{u_1,\ldots,u_n\}$  يگيريد. اگر  $\sigma\in \mathrm{Gal}_\mathbb{F} \mathbb{K}\to \sigma$ ، آنگاه طبق قضیه ۲.۱۱، ست همه  $\sigma(u_n)$  ....  $\sigma(u_n)$  ریشههای  $f(x)$  می باشند، به علاوه جون  $\sigma$  یک به یک است همه  $\sigma(u_1)$ آنها متمایز هستند و به این دلیل باید ترتیبی از  $u_n$  ....  $u_n$  باشند. \_ به بیانی دیگر، تحدید  $\sigma$  به  $\theta: \operatorname{Gal}_{\mathbb{F}}\mathbb{K} \to S_n$  مجموعه  $R$  (که با  $\sigma_{\mid_R}$  نشان داده می شود) یک جایگشت  $R$  است.  $\mathcal{S}_n$ شت با ضابطه  $\sigma_{1\kappa}$  را تعریف کنید. طبق تعریف میدان شکافنده چون عمل هر دوگروه، ترکیب توابع است، به سادگی تحقیق می شود که  $\theta$  یک همر یختی گروهی است. طبق تعریف میدان شکافنده، اگر  $\sigma_{1_B} = \sigma_{1_B}$ ، آنگاه برای هر i، (i، آنبا)،  $\sigma_{1_B} = \tau_{1_B}$  و به این دلیل طبق،  $\mathbb{K} = \mathbb{F}(u_1, \ldots, u_n)$  $\mathrm{Im}\theta$  قضیه ۴.۱۱،  $\sigma=\tau$ . بنابراین  $\theta$  یک همریختی یک به یک است، و بدین ترتیب  $\mathrm{Gal}_\mathbb{F}\mathbb{K}$  با که زیرگروهی از  $S_n$  است یکریخت است.

اگر K میدان شکافنده  $f(x)$  باشد. ما به طور معمول با یکیگرفتن هر خودریختی K با آن جایگشتی که روی ریشههای  $f(x)$  القا میشود

را با زیرگروه یکریختش در  $S_n$  یکی میگیریم، Gal $_{\mathbb{F}}$ K

 $x^{\intercal}-7$  . گیریم & میدان شکافنده ۲ $x^{\intercal}-7$  روی @ باشد.  $y$  بررسی کنید که ریشههای ۲ – ۰ $x^{\intercal}-7$ ، سام گن سوم مختلط ۱ است. (۲۰ می باشد، که در آن ۲ $w = (-1 + \sqrt{\mathsf{F}} i)$  یک ریشه سوم مختلط ۱ است.  $\sqrt{\mathsf{F}} w \cdot \sqrt{\mathsf{F}}$ یس  $\mathrm{Gal}_\mathbb{Q}\mathbb{K}$  یک زیرگروه  $S$  می باشد. طبق قضیه ۳.۱۱، لااقل یک خودریختی  $\sigma$  موجود است که اولین ریشه یعنی V۲ را به دومین ریشه یعنی  $\sqrt{\tau} w$  می $\mathcal{S}$ رد.  $\tau$ این خودریختی طبق قضیه ۲.۱۱ باید ریشه سوم یعنی  $\sqrt{\tau}w^{\tau}$ را به خودش یا به ریشه اول یعنی  $\sqrt{\tau}$  ببرد.  $\;$  پس  $\sigma$  یا جایگشت و یا (۱۲۳) در  $S_r$  می باشد. (۱۲۳)

گیریم IK یک توسیع میدان FF باشد. یک میدان E به طوری که F ⊆ E ⊆ K، یک میدان میانی از این توسیع نامیده میشود. در این حالت می توان K را به عنوان توسیعی از E لحاظ نمود. گروه گالوای Gal<sub>E</sub>K شامل تمام خودریختیهایی از K میباشد که عناصر E را عنصروار ثابت نگاه میدارد و هر چنین خودریختی به طور خودکار هر عضو F را ثابت نگاه می دارد زیرا F  $\subseteq \mathbb{F}$ . بدین دلیل هر خودریختی در GalEK در GalFK است، یعنی

اگر E یک میدان میانی باشد، Gal<sub>E</sub>K زیرگروه Gal<sub>F</sub>K می باشد.

هثال ۵.۱۱. (Q( $\sqrt{r}$ ) یک میدان میانی توسیع (Q( $\sqrt{r},\sqrt{\delta}$  از Q است. مثال ۳.۱۱ نشان میدهد که  $\mathbb{Q}(\sqrt{r},\sqrt{\delta})=\{ \iota,\tau,\alpha,\beta\}$  . خودریختی هایی که هر عضو  $\mathbb{Q}(\sqrt{r})$  را ثابت نگاه میدارند طبق قضیه ۴.۱۱ درست همانهایی هستند که ۷۳ را بخودش می نگارند. بنابراین گروه گالوای  $\mathbb{Q}(\sqrt{\mathsf{F}},\sqrt{\mathsf{O}})$  زیرگروه  $\{ \iota, \alpha \}$  از  $\{ \iota, \tau, \alpha, \beta \}$  است.

اکنون یک راه طبیعی برای متناظرکردن یک زیرگروه از گروه گالوا با هر میدان میانی توسیع داریم. برعکس، اگر  $H$  یک زیرگروه گروه گالوا باشد، می $\vec{$ وانیم یک میدان میانی را به  $H$  با استفاده از قضیه زير متناظركنيم.

قفصیہ ہ ا .۶. گیریم & یک توسیع میدان ¶ باشد. ۖ اگر H یک زیرگروہ &Galr باشد،گیریم  $\mathbb{E}_H = \{k \in \mathbb{K} \mid \sigma(k) = k, \sigma \in H \text{ and } \}$ . آنگاه E<sub>H ی</sub>ک میدان میانی این توسیع است. فصل يازدهم- نظريه گالسوا

میدان  $\mathbb{E}_H$  میدان ثابت زیرگروه  $H$  نامیده می شود. برهان قضيم ۶.۱۱. اگر  $c, d \in \mathbb{E}_H$  و  $\sigma \in H$  آنگاه

$$
\sigma(c+d) = \sigma(c) + \sigma(d) = c + d, \qquad \sigma(cd) = \sigma(c)\sigma(d) = cd.
$$

بنابراین  $\mathbb{E}_H$  تحت جمع وضرب بسته است. چون برای هر خودریختی  $\sigma$  داریم  $_\mathbb{F} \circ \pi$  و  $\sigma(\mathring{\mathcal{C}}_H)$  و  $c$  ، لذا  $\Gamma$ ° و  $\Gamma$  در  $\mathbb{E}_H$  هستند. "قضایای ۱۰.۳ و ۱۴.۷ نشان میدهد که برای هر  $\sigma(\lambda_\mathbb{F}) = \lambda_\mathbb{F}$  $H$  ناصفر در  $\mathbb{E}_H$  و هر  $\sigma$  در

> $\sigma(-c) = -\sigma(c) = -c,$  $\sigma(c^{-1}) = \sigma(c)^{-1} = |c^{-1}|.$

 $\mathrm{Gal}_{\mathbb{F}}\mathbb{K}$  پس  $c\in\mathbb{E}_H,\ -c\in\mathbb{E}_H$  . به این دلیل  $\mathbb{E}_H$  زیرمیدان  $\mathbb{K}$  است. چون  $H$  زیرگروه است، برای هر  $c \in \mathbb{F}$  و هر  $\sigma \in H$  داریم  $\sigma \in \mathbb{C}$ . بنابراین  $\mathbb{F} \subseteq \mathbb{E}_H$ . ■

مثال ۶.۱۱. زیرگروه  $H=\{\iota,\alpha\}$  از گروه گالوای  $\{\iota,\tau,\alpha,\beta\}$  از  $\mathbb{Q}(\sqrt{7},\sqrt{7})$  روی  $\mathbb Q$  را در نظر بگیرید. چون  $\sqrt{\mathsf{F}}$  =  $\alpha(\sqrt{\mathsf{F}})$ ، زیرمیدان  $\mathbb{Q}(\sqrt{\mathsf{F}})$  در میدان ثابت  $\mathbb{E}_H$  از  $H$  جا میگیرد. برای این که ثابت کنیم (E $_H\,=\,\mathbb{C}(\sqrt{\mathsf{F}})$ ، باید نشان دهید که عضوهای  $\mathbb{Q}(\sqrt{\mathsf{F}})$  تنها عضوهایی میباشند که توسط ، و a ثابت هستند، تمرین ۱۴ را ببینید.

مثال ۷.۱۱. همانطورکه در مثال ۲.۱۱ دیدیم Gal $\mathbb{C} = \{ \iota, \sigma \}$ ، که در آن  $\sigma$  نگاشت مزدوج مختلط است. به وضوح. میدان ثابتِ زیرگروه همانی. تمام میدان C میباشد. چون σ هر عدد حقیقی را ثابت نگه میدارد و هر عدد غیرحقیقی را تغییر میدهد. میدان ثابت Gal<sub>k</sub>C میدان R است. برخلاف موقعیت مثال پیش، میدان زمینهٔ ۴ همیشه لازم نیست میدان ثابت گروه GalFK باشد.

هثال ۸٫۱۱. طبق قضیه ۲.۱۱ هر خودریختی درگروه گالوای (Q(√T) روی @ باید V۳ را به یک ریشه ۲ $\mathcal{X} - x^{\mathsf{T}}$  بنگارد.  $\mathcal{X}$ ا نشان میدهد که  $\sqrt{\mathsf{Y}}$  تنها ریشه حقیقی این چندجملهای است. چون طبق قضیه ۷.۹، (۷ َگ)@ به طور کامل در اعداد حقیقی قرار دارد، هر خودریختی در باید  $\sqrt{Y}$  را به خودش بنگارد.  $\psi$ باین طبق قضیه ۴.۱۱،  $\mathrm{Gal}_\mathbb{Q}(\sqrt[1]{\mathsf{F}})$  بنها شامل Gal $_\mathbb{Q}(\sqrt[1]{\mathsf{F}})$ 

خودریختی همانی است. ِ در نتیجه میدان ثابت  $\text{Gal}_{\mathbb{Q}}\mathbb{Q}(\sqrt[V]{\mathsf{F}})$  میباشد.

- ۰۹ (الف)کیریم ۲/(۳۵/ + ۱ –) =  $w = ( -1 + \sqrt{r_i})/r$  چندجملهای  $w = (-1 + \sqrt{r_i})/r$  چندجملهای  $w$  کمین  $w$  روی  $\mathcal Q$  را پیدا کنید و ثابت کنید که  $w^{\intercal}$  نیز یک ریشه  $p(x)$  است.  $p(x)$ هنمایی:  $w$  $[x^{\mathsf{r}}-1]$ یک ریشه ۱ $x^{\mathsf{r}}-1$ است S  $\mathop{\rm Gal}\nolimits_{\mathbb Q}(\omega)$  (ب)
	- ۰۱۰ (الف) GaloQ( $(\sqrt{7},\sqrt{r})$  را پیداکنید. [راهنمایی: مثال ۳.۱۱ را ببینید.] اب) اگر  $q$  و  $q$  اعداد اول متمایز مثبت باشند ( $\mathbb{Q}(\sqrt{p},\sqrt{q})$  را پیدا کنید. (ب)
- را پیدا کنید.  $\mathbb{Q}(\sqrt{\mathsf{r}},i)\subseteq \mathbb{Q}(\sqrt{\mathsf{r}},i)$  بیدا کنید.  $\mathrm{Gal}_\mathbb{Q}\mathbb{Q}(\sqrt{\mathsf{r}},i)$  را در نظر بگیرید و مانند مثال ۳.۱۱ عمل کنید.]

 $\mathrm{Gal}_{\mathbb{O}}\mathbb{Q}(\sqrt{7},\sqrt{7},\sqrt{\Delta})\cong\mathbb{Z}_7\times\mathbb{Z}_7\times\mathbb{Z}_7$  ثابت کنید که  $\mathsf{M}$ 

- ا. اگر ۴ از مشخصه صفر و K میدان شکافنده  $f(x)\in \mathbb{K}[x]$  باشد، ثابت کنید که مرتبه  $\mathbb{F}$ GalrK برابر [K : F] می باشد. [راهنمایی: طبق قضایای ۱۷.۹ و ۱۸.۹ (K = F(u).]
- ان مقسسان GaloQ( $\sqrt{r},\sqrt{\delta})=\{\iota,\tau,\alpha,\beta\}$ از ( $\iota,\alpha\}$  از GaloQ( $\sqrt{r},\sqrt{\delta})=1$ دهيـــد كـــــه ميـــدان ثابـــت H، (VF)  $\mathbb{Q}(\sqrt{\mathsf{F}})$  مى باشـــد. [راهنمايـــى: تحقيق كنيـــد كـــــه  $\mathbb{Q}(\sqrt{r},\sqrt{\delta}):\mathbb{Q}(\sqrt{r})$  عدد  $\mathbb{Q}(\sqrt{r})\subseteq\mathbb{E}_H\subseteq\mathbb{Q}(\sqrt{r},\sqrt{\delta})$
- ۱۵. (الف) ثابت كنيد كه هر خودريختي R عناصر مثبت را به عناصر مثبت مي نگارد. [راهنمايي: هر عضو مثبت & يک مربع کامل است.]
- : ابا اگر $a,b\in\mathbb{R}$  ، ه $a<\sigma(b)<\sigma(b)$  ، ثابت کنید که  $\sigma\in\mathrm{Gal}_\mathbb{Q}\mathbb{R}$  ، ا $a,b\in\mathbb{R}$  (ب  $\left[ . \circ < b - a \right.$ اگر و تنها اگر  $a < b$
- $c, d \in \mathbb{Q}$  (پ) ثابت کنید که $\mathbb{R} = \mathbb{R} = \mathbb{R}$ . [راهنمایی: اگر  $c < r < d$  با شرط  $[ .\sigma(r) = r$  آنگاه؛  $c < \sigma(r) < d$ ؛ نشان دهید که این ایجاب می $\sigma(r) < d$
- ثابت کنید که  $\operatorname{Gal}_{\mathbb Q}(\zeta)$  آبلی است.
- ۱۷. گیریم E یک میدان میانی باشد که روی F نرمال است و c ∈ Gal $_\text{F}$ E. ثابت كنيد كه  $\sigma(\mathbb{E})=\mathbb{E}$

### قضيه اساسي نظريه گالوا  $Y - Y$

در سراسر این بخش، IK یک توسیع مید*ان متناهی میدان IF است.* آرمان اساسی نظریه گالوا آن است که ویژگیههای توسیع را به ویژگیههای گروه گالوای  $\Bbb{G}\rm{al}_{\Bbb F}\mathbb{K}$  مربوط میکند.  $\,$ رمز انجام چنین کاری قضیه اساسی نظریه گالوا است، که در این بخش ثابت خواهد شد. آاین قضیه به ویژه بیان میکند که تحت شرایط مناسب، یک تناظر یک به یک بین میدانهای میانی یک توسیع و زیرگروههای گروه گالوا وجود دارد".

مرحله اول ایجاد این تناظر ساده می,باشد: اگر E میدان میانی مفروضی باشد. یک زیرگروه ۴) ً یعنی یک نگاشت یک به یک از مجموعه همه میدانهای میانی به مجموعه همه زیرگروههای گروه گالوا.

۱۱-۲- قضیه اساسی نظریه گالوا

&Gal<sub>E</sub>، یعنی &Gal<sub>E</sub>، زیرگروه خودریختیهایی از K که E را عنصروار ثابت نگاه میدارد، وجود دارد که به طور طبیعی با E متناظر می باشد. در نتیجه یک تابع از مجموعه S شامل تمام میدانهای میانی به مجموعه  $T$  شامل تمام زیرگروههای  $\operatorname{Gal}_{\mathbb{F}}\mathbb{K}$  با ضابطه  $\mathbb{E}\to \operatorname{Gal}_{\mathbb{E}}\mathbb{K}\to \mathbb{F}$  می $\mathbb{F}_0$  تعریف کرد. این تابع تناظر گالوا نامیده می شود.

تحت تناظر گالوا میدان های میانی بدیهی، E و K، به زیرگروههای بدیهی گروه گالوا نگاشته میشوند: K به زیرگروه همانی  $\operatorname{Gal}_{\mathbb{K}}\mathbb{K}$  و E به گروه گالوای کامل  $\operatorname{Gal}_{\mathbb{F}}\mathbb{K}$  متناظر می شود.

هثال ۹.۱۱. تناظرگالوا برای توسیع (Q( $\sqrt{r},\sqrt{\delta}$  از @ و میدان میانی (Q( $\sqrt{r}$  را در نظر بگیرید. طبق تذکرات پیش و مثال ۵.۱۱ در بخش ۱.۱۱، داریم

$$
Q(\sqrt{r}, \sqrt{\Delta}) \to \mathrm{Gal}_{\mathbb{Q}(\sqrt{r}, \sqrt{\Delta})} \mathbb{Q}(\sqrt{r}, \sqrt{\Delta}) = \{\iota\}.
$$
  

$$
\mathbb{Q}(\sqrt{r}) \to \mathrm{Gal}_{\mathbb{Q}(\sqrt{r})} \mathbb{Q}(\sqrt{r}, \sqrt{\Delta}) = \{\iota, \alpha\}.
$$
  

$$
\mathbb{Q} \to \mathrm{Gal}_{\mathbb{Q}} \mathbb{Q}(\sqrt{r}, \sqrt{\Delta}) = \{\iota, \tau, \alpha, \beta\}.
$$

 $H = \{ \iota, \alpha \} = \operatorname{Gal}_{\mathbb{M}(\sqrt{\mathsf{F}})}\mathbb{Q}(\sqrt{\mathsf{F}},\sqrt{\mathsf{Q}})$  صلح ،۶.۱۱ مسیدان ا می باشد.  $\alpha$ بعلاوه،  $\mathbb{Q}(\sqrt{r},\sqrt{\delta}) = \mathbb{Q}(\sqrt{r})$  یک توسیع نرمال K =  $\mathbb{Q}(\sqrt{r},\sqrt{\delta}) = \mathbb{Q}(\sqrt{r})$ تفکیکپذیر از میدان ثابت (E = Q( $\sqrt{\mathsf{F}}$  است، زیرا میدان شکافندهٔ ۵ – ۲٪ می باشد (قضیه ۱۵.۹) و مشخصه أن صفر است (قضيه ١٧.٩). اين مصداقي از لم زير است.

لعم V.۱۱. گیریم K یک توسیع با بعد متناهی میدان F باشد. اگر H یک زیرگروه گروه گالوای & Gal<sub>F</sub> و & ميدان ثابت H باشد. آنگاه & يک توسيع ساده. نرمال و تفکيکپذير & است. برهان. طبق قضيه ٩.٩، هر & v روى F جبرى است و بدين دليل طبق تمرين ٧ از بخش ٢.٩ روی  $\mathbb E$  جبری میباشد. هر خودریختی  $H$  باید  $u$  را طبق قضیه ۲.۱۱ به ریشهای از چندجملهای  $u$ کمین آن،  $p(x) \in \mathbb{E}[x]$  بنگارد.  $u$  بنابراین  $u$  دارای تعداد متناهی تصویر متمایز تحت خودریختی،های  $u=u_1,u_1,\ldots,u_t\in\mathbb{K}$ می باشد، مثلاً  $u_t\in\mathbb{K}$ 

 $\sigma \circ \tau \in H$  اگر  $u_i = \tau(u)$  ا $u_i = \tau(u)$  (با شرط  $u_j = (\tau(u))$ ، آنگاه ا $u_j = \sigma(u_i)$ . چون  $\sigma \in H$ میبینیم که  $\sigma(u_i)$  نیز یک تصویر  $u$  است و بدین دلیل در مجموعه  $\{u_1,\,u_1,\,\ldots\,,u_t\}$  قرار دارد. چون  $\sigma$  یک به یک است عناصر  $\sigma(u_1),\ldots,\sigma(u_t)$  تصاویر متمایز  $u$  هستند و بنابراین باید یک

 $u_1$  ترتیب از عناصر  $u_1$ ،  $u_2$ ، ، ، ، ، ، ، ، ، ، ، ، بیان دیگر، هر خودریختی واقع در  $H$  عناصر  $u_1$ ، را جابجا میکند. گیریم  $u_t.\ldots$ 

$$
f(x)=(x-u1)(x-u1)\cdots(x-ut).
$$

جون  $u_i$ ها متمایزند،  $f(x)$  تفکیک پذیر می باشد. ادعا میکنیم که  $f(x)$  در واقع در  $\mathbb{E}[x]$  می باشد. برای اثبات این موضوع، فرض کنید  $\sigma \in H$  و بخاطر بیاورید که همانگونه که در بند قبل از نتیجه ۸.۹ گفته شد َه یک یکریختی  $\mathbb{K}[x] \cong \mathbb{K}[x]$  القا میکند (که آن نیز با  $\sigma$  نشان داده می شود). آنگاه

$$
\sigma f(x) = (x - \sigma(u_1))(x - \sigma(u_1)) \cdots (x - \sigma(u_t)).
$$

چون  $u_i$  ،ها را جابجا میکند، لذا تنها اثر آن روی  $f(x)$  جابجایی عوامل آن می باشد، از اینرو بنابراین هر خودریختی  $H$  ضرایب چندجملهای تفکیکیذیر  $f(x)$  را به خودش  $\sigma f(x)=f(x)$ می نگارد، و به این دلیل این ضرایب در E، میدان ثابت H، می باشند. چون  $u=u$  یک ریشه است،  $u$  روی  $\mathbb E$  تفکیک $\zeta$ لست. از اینرو K یک توسیع تفکیک $f(x) \in \mathbb E[x]$ 

میدان K روی K با بعد متناهی است (زیرا [K : F] متناهی است؛ مثال ۱۷.۹ را ملاحظه کنید)  $u \in \mathbb{K}$  در نتیجه، K روی E با بعد متناهی میباشد، و بدین دلیل طبق قضیه ۱۸.۹ برای برخی ه کیریم  $f(x)$  مانند بند قبل باشد، در این صورت  $f(x)$  در  $\mathbb{K}[x]$  شکافته می $\mathbb{K}=\mathbb{E}(u)$  $\mathbb E$  بدین دلیل (K =  $\mathbb E(u)$  میدان شکافنده  $f(x)$  روی  $\mathbb E$  است. بنابراین K طبق قضیه ۱۵.۹ روی نرمال است.

 $\sim$ قضمیم ۸.۱۱. گیریم کتا یک توسیع با بعد متناهی میدان ۴ باشد.  $\,$ اگر  $H$  یک زیرگروهِ گالوای و E میدان ثابت  $H$  باشد، آنگاه  $H=\mathrm{Gal}_\mathbb{E}\mathbb{K}\times\mathbb{R}$  و  $H\models K$  . بنابراین تناظر گالوا  $\mathrm{Gal}_\mathbb{F}\mathbb{K}_-$ يوشاست.

برهان. لم ۷.۱۱ نشان میدهد که (E  $\mathbb{E} = \mathbb{E}(u)$  چندجملهای کمین  $u$  روی E ، دارای درجه n باشد. آنگاه طبق قضیه ۷.۹. (K : E ]. طبق قضیه ۲.۱۱ و ۲.۱۱ خودریختی های  $n$ . متمایز  $\mathrm{Gal}_\mathbb{E} \mathbb{K}$ ،  $u$  را به ریشههای متمایز  $p(x)$  می $\mathrm{id}_\mathbb{C}$ . حال طبق تعریف میدان ثابت در نتيجه  $H\subseteq \operatorname{Gal}_\mathbb{E} \mathbb{K}$  .

 $|H| \leq |{\rm Gal}_{\mathbb{E}} K| \leq n = [{\mathbb{K}} : {\mathbb{E}}].$ 

گیریم  $f(x)$  مثل آنچه در برهان لم ۷.۱۱ بود، باشد.  $\,$ آنگاه  $H$  لااقل دارای  $t$  خودریختی (تعداد  $f(x)$ تصاویر متمایز u تحت H ) میباشد چون , $u=u$  یک ریشه  $f(x)$  است،  $f(x)$ ،  $f(x)$  را میشمارد. به این دلیل

$$
|H| \ge t = \deg f(x) \ge \deg p(x) = n = [\mathbb{K} : \mathbb{E}].
$$

از ترکیب این نامساویها، داریم

 $|H| \leq |{\rm Gal}_{\mathbb{E}} K| \leq [{\mathbb{K}} : {\mathbb{E}}] \leq |H|.$ 

 $H = \mathrm{Gal}_\mathbb{E} \mathbb{K}$  و از اینرو  $\mid H \mid = \mid \mathrm{Gal}_\mathbb{E} \mathbb{K} \mid = \lbrack \mathbb{K} : \mathbb{E} \rbrack$  بنابراین

مثال ۱۰.۱۱. طبق مثال ۴.۱۱،  $\zeta = \mathbb{E}(\sqrt[r]{\mathsf{F}}) = \mathrm{Gal}_\mathbb{Q}(\sqrt[r]{\mathsf{F}})$ . بنابراین تحت تناظر گالوا هر دو میدان میانبی  ${\mathbb Q}(\sqrt[t]{\mathsf{F}})$  و @ متناظر با $t > 0$  میشوند. توجه داشته باشید که  ${\mathbb Q}(\sqrt[t]{\mathsf{F}})$  توسیع نرمال ی نیست [ریشههای مختلط ۲ – ۳ در آن نیست، پس این چندجملهای یک ریشه دارد ولی در  $\mathbb Q$ تجزيه نمي شود].  $\mathbb{Q}(\sqrt[4]{\mathsf{F}})$ 

اگرچه طبق قضیه ۸.۱۱ تناظر گالوا پوشا می باشد. مثال قبل نشان می دهد که این تناظر لزوماً یک به یک نیست. برای این که یک به یک بودن تضمین گردد اِعمال فرضهای اضافی روی گوسیع ضرورت دارد. از برهانها و مثال پیش چنین بَرمیآید که نرمال بَودن و تفکیک پذیری نامزدهای احتمالي باشند.

اگر K یک توسیع با بعد متناهی، نرمال و تفکیک پذیر میدان F باشد، گوییم K یک توسیع گالوای F است یا این که K **روی F گالوا می**باشد. بنابر قضایای ۱۵.۹ و ۱۷.۹، هر توسیع گالوای با مشخصه ۰ یک میدان شکافنده است.

قفضبیہ 1 .9.1. گیریم IX یک توسیع گالوای IF و E یک میدان میان<sub>ی</sub> باشد. آنگاه E میدان ثابت زیرگروه GalgK است.
اگر E و سا میدانهایی باشند که  $\operatorname{Gal}_\mathbb{E} \mathbb{K} = \operatorname{Gal}_\mathbb{E} \mathbb{K} = \operatorname{Gal}_\mathbb{L}$ ، آنگاه قضیه ۹.۱۱ نشان می $\mathbb{E}$  و سا میدانه سا هر دو میدانهای ثابت یک گروه میباشند و بدین دلیل سا = E. بنابراین تناظرگالوا برای توسیعهای گالوا یک به یک میباشد.

برهان قضميم ٩.١١. بنابر تعريف اگر .E ميدان ثابت GalEK باشد آنگاه .E شامل E است. برای اثبات این که E.  $\subseteq$  E. عکس نقیض آن را ثابت میکنیم: اگر E.  $u\not\in\mathbb{E}$  آنگاه  $u$  توسط یک خودريختبي واقع در GalE تغيير ميكند و بدين دليل .E. چون & توسيع گالواي ميدان مياني E (طبق قضیه ۱۵.۹ و تمرین ۵ بخش ۴.۹ نرمال میباشد و بنابر تمرین ۱ بخش ۵.۹ تفکیک پذیر است) می باشد پس یک توسیع جبری  $\mathbb E$  است. در نتیجه،  $u$  روی  $\mathbb E$  جبری است و چندجملهای کمین آن،  $p(x) \in \mathbb{E}[x]$ ، از درجه $Y \leq \mathsf{N}$  است (اگر ۱ $p(x) = \deg p(x) = \deg p(x)$ ، آنگاه  $u$  در  $\mathbb{E}[x]$  می $\varphi(x)$ .  $v$  ریشههای  $p(x)$  طبق تفکیک $\zeta$ یدیری متمایزند. و تمام آن $d$  طبق نرمال بودن در کلا هستند. گیریم ریشهای از  $p(x)$  غیر از  $u$  باشد.  $\vec{u}$ انگاه طبق قضبیه ۳.۱۱.  $\sigma \in \mathrm{Gal}_\mathbb{E} \mathbb{K}$  وجود دارد به طوری که  $E_* = E$  . بنابراین  $u \notin E_*$  و بدین دلیل  $\sigma(u) = v$ 

نتبیجہ ١٠.١١. گیریم K یک توسیع با بعد متناهی F باشد آنگاه K روی F گالواست اگر و فقط اگر F میدان ثابت گروه گالوای GalFK باشد.

برهان. اگر & روی E گالوا باشد، قضیه ۹.۱۱ (با شرط E = E) نشان می،دهد که E میدان ثابت GalyK است. بالعكس، اگر F ميدان ثابت GalyK باشد، آنگاه لم ۷.۱۱ (با شرط E = F) نشان می دهد که K روی F گالواست.

با توجه به نتیجه۱۱.۱۰، اغلب یک توسیع گالوا را یک توسیع با بعد متناهی تعریف میکنند که در آن F میدان ثابت &Galr باشد. وقتی کپتابهای دیگری راجع به نظریه گالوا مطالعه میکنید دقت کنید که از چه تعریفی استفاده شده است تا فرض۵ای تضمین نشده نکنید.

هثال ۱۱.۱۱. میـدان (V۳, $\sqrt{\mathfrak{o}}$  توسیع گالـوای @ میباشد زیـرا میـدان شکافنـده است. 'پس طبق قضیه ۸.۱۱ و تذکرات بعد از قضیه ۹.۱۱ است. 'پس طبق قضیه  $f(x)=(x^{\intercal}-\mathbf{r})(x^{\intercal}-\mathbf{a})$  $\mathrm{Gal}_{\mathbb{Q}}\mathbb{Q}(\sqrt{\mathsf{F}},\sqrt{\delta})=\{\iota,\tau,\alpha,\beta\}$  گالوا دوسویی می $\mathrm{Gal}_{\mathbb{Q}}\mathbb{Q}(\sqrt{\mathsf{F}},\sqrt{\delta})=\{\iota,\tau,\alpha,\beta\}$ . درستی نمودار زیر را، که در آن زیرمیدانها و زیرگروهها در همان مکان مربوط به خود با یکدیگر تحت تناظر گالوا متناظرند، تحقیق کنید.  $\cdot$  به عنوان نمونه،  $\mathbb{Q}(\sqrt{\mathsf{r}})$ ، بنابر مثال ۵.۱۱ با  $\{\iota,\alpha\}$  متناظر است.

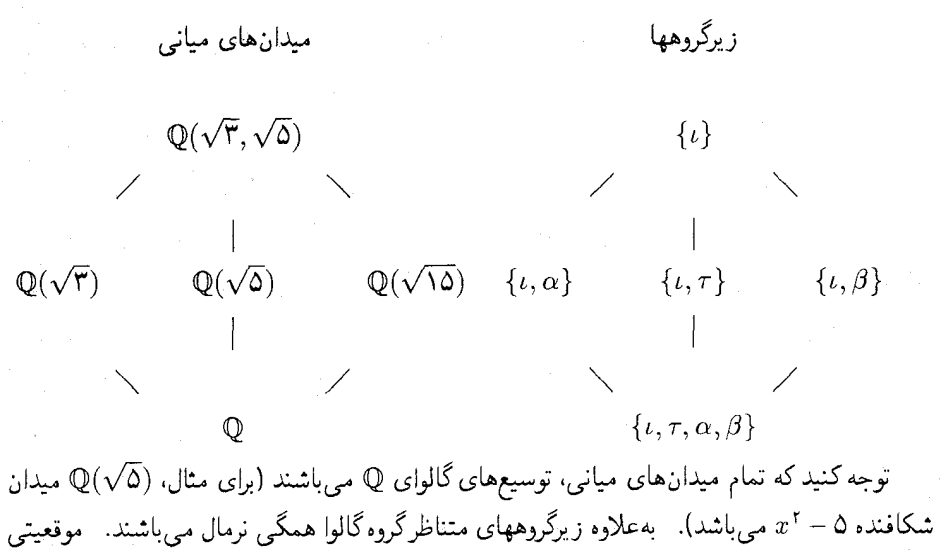

 $\mathbb{E}[\mathbb{E}:\mathbb{F}]=[\mathrm{Gal}_{\mathbb{F}}\mathbb{K}:\mathrm{Gal}_{\mathbb{E}}\mathbb{K}] \quad , \quad [\mathbb{K}:\mathbb{E}]=\mid \mathrm{Gal}_{\mathbb{E}}\mathbb{K} \mid ,$ 

۲. یک میدان میانی E یک توسیع نرمال F است اگر و تنها اگر گروه متناظر GalEK یک  $\mathrm{Gal}_{\mathbb{F}}\mathbb{E}\cong \mathrm{Gal}_{\mathbb{F}}\mathbb{K}/\mathrm{Gal}_{\mathbb{E}}\mathbb{K}$  زیرگروه نرمال  $\mathrm{Gal}_{\mathbb{F}}\mathbb{K}$  باشد، در این حالت **برهان.** قضیه ۸.۱۱ و تذکرٰات بعد از قضیه ۹.۱۱. گزاره اول قسمت ۱ را ثابت می,نماید. هر میدان میانی E طبق قضیه ۹.۱۱ میدان ثابت GalEK می باشد. در نتیجه، طبق قضیه ۸.۱۱. | K : E] =| Galy K | أنگاه | Galy K | أنگاه [ K : F] . به ويژه اگر F = [ Galy K ] . بنابراين طبق قضية

لاگرانز ۳۳.۷ و قضیه ۴.۹،

 $[K : E][E : F] = [K : F] = | Gal_F K | = | Gal_E K | [Gal_F K : Gal_E K].$ 

از تقسیم دوطرف این معادله بر | K : E |=| GalgK] بدست می آوریم

 $[\mathbb{E} : \mathbb{F}] = [\text{Gal}_{\mathbb{F}} \mathbb{K} : \text{Gal}_{\mathbb{E}} \mathbb{K}].$ 

برای اثبات قسمت ۲، ابتدا فرض کنید  $\operatorname{Gal}_\mathbb{E} \mathbb{K}$  زیرگروه نرمال  $\operatorname{Gal}_\mathbb{F} \mathbb{K}$  باشد.  $p(x)$  یک  $p(x)$  جندجملهای تحویل،ناپذیر در  $\mathbb{F}[x]$  باشد که در  $\mathbb{E}$  یک ریشه  $u$  داشته باشد، باید ثابت کنیم که در  $\mathbb{E}[x]$  تجزیه میشود. چون  $\mathbb K$  روی  $\mathbb F$  نرمال است، میدانیم که  $p(x)$  در  $\mathbb K[x]$  تجزیه می شود. یس لازم است فقط ثابت کنیم هر ریشه  $v$  از  $p(x)$  در  $\mathbb K$  به واقع در  $\mathbb E$  است.  $\;$  طبق قضیه ۲.۱۱  $\operatorname{Gal}_{\mathbb{F}}\mathbb{K}$  خودریختی  $\sigma$  در  $\operatorname{Gal}_{\mathbb{F}}\mathbb{K}$  وجود دارد به قسمی که  $v=v$  . اگر  $\tau$  عضوی از  $\operatorname{Gal}_{\mathbb{F}}\mathbb{K}$  باشد، آنگاه نرمال بودن ایجاب میکندکه برای یک $\mathrm{Gal}_\mathbb{E}\mathbb{K}\subset\tau_1$  ، آ $\sigma=\sigma\circ\tau_1$  . چون  $u\in\mathbb{E}$ ، داریم ابت  $\tau \in \operatorname{Gal}_{\mathbb{E}}\mathbb{K}$  از اینرو $v$  تحت هر عضو  $\tau(v)=\tau(\sigma(u))=\sigma(\tau_{\lambda}(u))=\sigma(u)=v$ 

می ماند و بنابراین باید در میدان ثابت GalEK یعنی E باشد (به قضیه ۹.۱۱ رجوع کنید). بالعكس، فرض كنيدكه E يك توسيع نرمال E باشد. طبق قسمت N ، E روى E با بعد متناهى است.  $\theta:\mathrm{Gal}_{\mathbb{F}}\mathbb{K}\to \mathrm{Gal}_{\mathbb{F}}\mathbb{E}$  بنابر لم ۱۲.۱۱، که در زیر اثبات خواهد شد یک همریختی گروهی پوشای با هسته  $\operatorname{Gal}_{\mathbb{F}}\mathbb{K}$  وجود دارد. پس بنابـر قضيــــه ۲۶.۷، Gal $\mathbb{E} \mathbb{K}$  زيرگروه نرمال  $\operatorname{Gal}_{\mathbb{F}}\mathbb{K}$  مىباشد و طبق قضيه اول يكريختي GalyK/GalyK ≅ GalyE ، ۲۹.۷. ■

هثال ۱۲.۱۱. طبق مِثال ۴.۱۱ <sup>۵</sup> میدان شکافندهٔ K چندجملهای ۲ – ۳٪ یک توسیع گالوای سی باشد که گروه گالوای آن زیرگروهی از  $S$  است. چون ۲ – ۳ چندجملهای کمین ۲ $\sqrt{\mathsf{Y}}$  است،  $\mathbb Q$ طبق قضیه ۷.۹، ۳ = [Q :  $\mathbb{Q}(\sqrt[r]{\sf F})$ . هیچکدام از ریشههای دیگر ( $\sqrt[r]{\sf F}w$  و ۲ $\sqrt[r]{\sf F}w$  ) حقیقی نیستند و لذا هیچکدام در  $\mathbb{Q}(\sqrt{ \mathsf{Y}})$  نسی،باشند. پس ۳  $\mathbb{Q} \subset \mathbb{K} : \mathbb{Q}$  چون ۶ $\mathbb{Z} \subset \mathbb{K}$  (قضایای ۱۳.۹، ۱۴.۹) و [@ : K] بر ۳ بخش پذیراست (قضیه ۴.۹)، باید داشته باشیم ۶ = [@ : K]. پس طبق قضیه ۲۰۱۱۱، Gal $_{\mathbb{Q}}$ K مرتبه ۶ دارد و برابر ۶٫ می باشد. تنها زیرگروههای  $S$ ۳ گروه دوری  $<$  ( ۱۲۳ )  $>$  از مرتبه ۳ و سه زیرگروه دوری از مرتبه ۲:  $>$  ( ۲۳۱ )  $>$   $<$  ( ۱۳ )  $>$  و  $<$  ( ۱, ۲ )  $>$ می باشد. \_ بررسی کنید که تناظر گالوا به صورت زیر است، جاییکه زیرگروهها و زیرمیدانهای واقع در یک مکان نسبی با یکدیگر متناظرند. عدد کنار خط رابط بین دو زیرمیدان بعد میدان بزرگتر روی میدان کوچکتر می باشد و گِلدِدِ کناِر خط رابط بین زیرگروهها شاخص گروه کوچکتر درگروه بزرگتر است. 6)  $S_{\rm T}$  راگروه جایگشتهای و پشه های  $\sqrt{\tau} w$ ،  $\sqrt{\tau} w^*$  و  $\sqrt{\tau} w$ ، با همین ترتیب، میگیریم. برای مثال، (١٢) جای ر نابت نگه $\sqrt{\mathsf{F}} w$  را با هم عوض میکند و  $\sqrt{\mathsf{F}} w^\mathsf{r}$  را ثابت نگهمیدارد.

میدانیای میانی

زیر گروهه

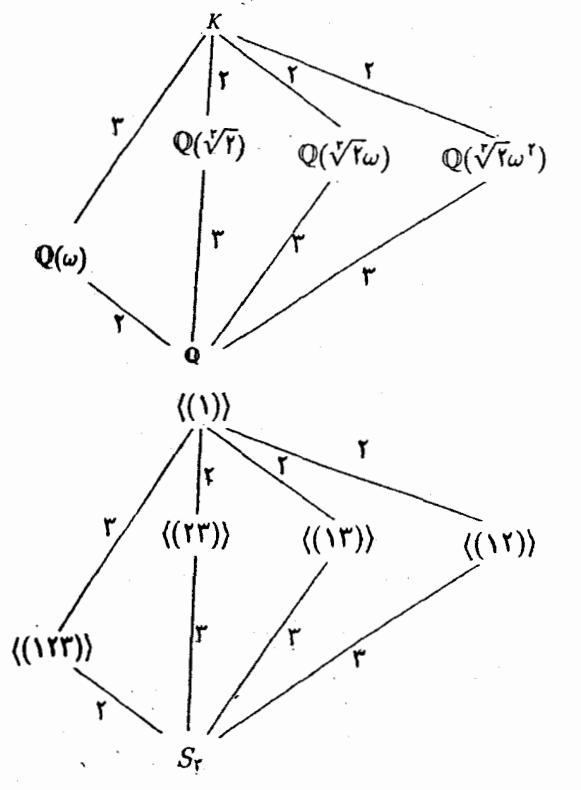

میدان (Q(w) یک میدان میانی می باشد زیرا $(\sqrt[x]{\mathsf{F}}w)\in\mathbb{R}$  )  $w=(\sqrt[x]{\mathsf{P}})^\mathsf{T}$  میدان شکافنده ۱ + x + + ، م باشد (تمرين ٣) و بدين دليل روى Q گالوا است. زيرگروه متناظر آن زيرگروه نرمال القاب می باشد. از طرف دیگر، مثال ۱۰.۱۱ نشان می دهد که  $\mathbb{Q}(\sqrt[r]{\mathfrak{r}})$  روی  $\mathbf{Q}$ گالوا نیست،  $>$ زیرگروه متناظر آن < (١٢٣ ) > در Sr نرمال نیست.

مثال قبل یک واقعیت مهم را طرح میکند:

# در تناظر گالوا رابطہ شمولی برعکس میشود.

 $S_{\mathsf{r}} \supseteq$ برای مثال،  $\mathbb{Q} \subseteq \mathsf{Q}(w)$ ، ولی زیرگروههای متناظر آنها در رابطه شمول برعکس  $\mathsf{Q}(\mathsf{Y})$ ) با صدق میکنند. سرانجام با اثبات لم زیر برهان قضیه اساسی را تمام میکنیم.

لمم ۱۲.۱۱. گیریم K یک توسیع میدان با بعد متناهی F، و E یک میدان میانی باشد که روی F نرمال است، أنگاه يک همريختي گروهي پوشاي GalFE → GalFE : 6 موجود است که هسته أن

۴۵۵

 $\mathrm{Gal}_{\mathbb{E}}\mathbb{K}$ می باشد.

 $p(x)$  برهان. گیریم کا $\sigma \in \mathrm{Gal}_\mathbb{F} \mathbb{K}$  و  $u \in E$  . آنگاه  $u$  روی  $\mathbb{F}$  جبری با یک جندجملهای کمین است. چون  $\mathbb E$  توسیع نرمال  $\mathbb F$  است،  $p(x)$  در  $\mathbb E[x]$  تجزیه میشود، یعنی تمام ریشههای  $p(x)$  در  $\sigma(u) \in \mathbb{E}$  میباشد. چون طبق قضیه ۲.۱۱،  $\sigma(u)$  باید یک ریشه  $p(x)$  باشد، می $\sigma(u)$ .  $\sigma(\mathbb{E}) \subset \sigma(\mathbb{E})$ بنابراین برای هر  $\sigma \in \mathbb{E}$ ،  $\sigma \in \mathbb{E}$  ( $\sigma(\mathbb{E}) \subseteq \mathbb{E}$ ، بدین دلیل تحدید  $\sigma$  به  $\mathbb{E}$  (که با  $\sigma$  تشان داده می شود)  $\mathbb{E} : \mathbb{F} = [\sigma(\mathbb{E}):\mathbb{F}]$  .0.1 يكريختي  $\sigma(\mathbb{E}) = \mathbb{F}$  القاء مي كند. بنابراين طبق قضيه ٥.٩، [E : F]. جون E  $\sigma(\mathbb{E}:\mathbb{F})=[\mathbb{E}:\sigma(\mathbb{E})][\sigma(\mathbb{E}):\mathbb{F}]$ ، طبق قضيه ۹.۴ داريم [C  $\sigma(\mathbb{E}):\mathbb{F}]$ ، كه لزوماً ا ست.  $\mathbb{E} = \sigma(\mathbb{E})$ آ بنابراین  $\sigma(\mathbb{E}) = \mathbb{E} = \sigma(\mathbb{E})$  و در حقیقت  $\sigma_{\parallel p}$  یک خودریختی در  $\text{Gal}_{\mathbb{F}}\mathbb{E} : \sigma(\mathbb{E})$  است.

تابع #GalyK با ضابطه جان ( $\sigma(\sigma)=\sigma_{\rm l_x}$  با ضابطه عا $\sigma=\sigma_{\rm l_x}$  با تعریف کنید به سادگی بررسی می شود که  $\theta$  یک همریختی گروهی است. هسته آن شامل خودریختی هایی از K است که تحدیدشان به E  $\theta$ نگاشت همانی است. یعنی زیرگروه &GalE میباشد.

برای این که ثابت کنیم  $\theta$  پوشاست، به این نکته توجه میکنیم که طبق قضیه ۱۵.۹، K یک میدان شکافنده IF است و از اینرو K میدان شکافنده همان چندجملهای روی E است. در نتیجه طبق قضیه ۱۴.۹، هر Gal $_{\mathbb{F}}\mathbb{E}$  قابل توسیع به یک F $-\mathbb{F}$ خودریختی  $\sigma$  در Gal $_{\mathbb{F}}\mathbb{K}$  میاشد.  $\;$ این بدان معنی است که  $\tau=\sigma_{\parallel_{\mathbb{E}}}=1$  یعنی  $\sigma=\theta(\sigma)=0$ . بنابراین  $\theta$  پوشاست.  $\Pi$ 

در برهان قبل از متناهی بودن بعد و نرمال بودن IK تا بند سوم استفاده نشد. بنابراین بند اول این حقیقت مفید را ثابت میکند:

نتیجِم ۱۳.۱۱. گیریم IX یک توسیع IF و IE یک میدان میانی باشد که روی IF نرمال است. اگر  $\sigma_{\text{tr}} \in \operatorname{Gal}_{\mathbb{F}}\mathbb{E}$  ، آنگاه  $\sigma \in \operatorname{Gal}_{\mathbb{F}}\mathbb{K}$ 

### تمرينها

توجـه: K همیشه یک توسیع میدان E را نشان میدهد.

.A. اگر & روی & گالوا باشد. ثابت کنید که فقط تعداد با پایانی میدان میانی وجود دارد.

- . اگر & یک توسیع نرمال @ باشد و  $\mathbb{R}:\mathbb{Q}]=\mathbb{N}:$ )، که در آن  $p$  اول است، نشان دهید که  $\mathrm{Gal}_{\mathbb{Q}}\mathbb{K}\cong\mathbb{Z}_p$ 
	- الف) ثابت کنید که ۲ $w = (-1 + \sqrt{r}i)/r$  یک ریشه ۱  $x^r x^r$  می باشد.  $\mathbf r$

(ب) ثابت کنید که  $w$  ,  $w^*$  , بشههای ۱ $x + x + x + x$  مه باشند. بدین دلیل ( $Q(w)$  میدان شكافنده  $x^+ + x + x +$  مى باشد.

- ۴. تناظرگالوای میدانها*ی میانی و زیرگروههای توسیع مفروض Q را مشخص* بفرمایید.  $\sqrt{d} \notin \mathbb{Q}$ , الف) ( $\mathbb{Q}(\sqrt{d})$ ، که در آن  $d \in \mathbb{Q}$  ولی ( ب) (ب) به در آن  $w$  همان است که در تمرین ۳ آمده است. $\mathbb{Q}(w)$
- ۵. اگر & روی E گالوا و Gal<sub>F</sub>K یک گروه آبلی از مرتبه ۱۰ باشد، این توسیع چند میدان میانی دارد و بعد آنها روی F چند است؟
- ۶. یک مثال از توسیع میدانهای K و L برای F بیاورید که K و بII هر دو روی F گالوا باشند،  $\cdot$  Gal<sub>F</sub>K  $\cong$  Gal<sub>F</sub>L,  $\cdot$  K  $\neq$  L
	- ۷. برای توسیعهای مفروض @، تناظر گالوا را مشخص کنید:  $\mathbb{Q}(i,\sqrt{1})$  (الف)  $\mathbb{Q}(\sqrt{1},\sqrt{1})$  (الف)
- ۰۸ ـ اگر K روی F گالوا، Gal $_{\mathbb{F}}$ K أبلی و E یک میدان میانی باشد که روی F نرمال است، ثابت كنيد كه  $\mathrm{Gal}_{\mathbb{E}}\mathbb{E}$  و  $\mathrm{Gal}_{\mathbb{F}}\mathbb{E}$  آبلى مى باشند.
- このいき  $\mathrm{Gal}_{\mathbb{F}}\mathbb{K}\cong\mathbb{Z}_n$  . گیریم  $\mathbb{K}$  روی ۴ گالوا و فرض کنیم. (الف) اگر E یک میدان میانی باشد که روی F نرمال است، ثابت کنید Gal<sub>E</sub>K و Gal<sub>E</sub>E ا دوری می باشند.

(ب) ثابت کنید که برای هر شمارنده مثبت n تنها یک میدان میانی وجود دارد و اینها تنها میدانهای میانی می باشند.

- ۰۱۰ دو میدان میانی E و E را مزدوج گویند اگر G ( Gal ${}_{\mathbb{F}}$  ) وجود داشته باشد به طوری که . ثابت كنيد E و ما مزدوج مى باشند اگر و تنها اگر GalE K و GalE زيرگروههاى مزدوج GalரK باشند (همانطورکه در بند قبل از قضیه °۲۲.۱ تعریف شدهاست).
- . (الف) ثابت کنید (X = Q( $\sqrt{\mathsf{Y}},i$  یک میدان شکافنده ۲ ۲ روی @ می باشد. (ب) ثابت کنید ۸ = [@ : &] و از قضیه ۱۱.۱۱ نتیجه بگیرید که  $\mathrm{Gal}_\mathbb{Q}\mathbb{K}$  مرتبهٔ ۸ دارد.  $[ . \mathbb{Q} \subseteq \mathbb{Q}(\sqrt[t]{7}) \subseteq \mathbb{Q}(\sqrt[t]{7}, i)$  : راهنمایی

#### حلیذیری با رادیکالهـــا  $Y - Y Y$

جوابهای معادله درجه دوم ۰ $c = a x^\intercal + a x + a$  توسط فرمول

$$
x = \frac{-b \pm \sqrt{b^{\dagger} - \mathfrak{f}ac}}{\mathfrak{f}a}
$$

ارائه میشود. این حقیقت از دوران باستان شناخته شده بود. ً در قرن شانزدهم فرمول(هایی برای حل معادلات درجه دوم و درجه سوم کشف شد. برای مثال جوابهای معادله ۰ = ۰ $x + b x + b x$  توسط

$$
x = \sqrt[r]{(-c/\tau) + \sqrt{d}} + \sqrt[r]{(-c/\tau) - \sqrt{d}}
$$
  

$$
x = w(\sqrt[r]{(-c/\tau) + \sqrt{d}} + w^{\tau}\sqrt[r]{(-c/\tau) - \sqrt{d}}
$$
  

$$
x = w^{\tau}(\sqrt[r]{(-c/\tau) + \sqrt{d}} + w\sqrt[r]{(-c/\tau) - \sqrt{d}})
$$

 $w = (-1 + \sqrt{r}i)/r$  عرضه میشود که در آن  $d = (b^r/7$ ۲۷ +  $c^r/$  و ۲ / ( $w = (1 + \sqrt{r}i)$  یک ریشه سوم مختلط ۱ م<sub>ی،</sub>باشد، ریشههای سوم دیگر طوری انتخاب شدهاند که <sup>۶</sup>

$$
(\sqrt[r]{(-c/\mathbf{1}) + \sqrt{d}})(\sqrt{(-c/\mathbf{1}) - \sqrt{d}}) = -b/\mathbf{1}.
$$

روفینی و آبل در سال های اول ۱۸۰۰ میلادی مستقلاً ثابت کردند که برای  $n \leq n$  هیچ فرمولمی برای حل تمام معادلات درجه n وجود ندارد. ۖ ولی تجزیه و تحلیل کامل این مسئله به گالوا منتسب می شود که معیاری برای تعیین این که کدام معادلات با فرمول حلبذیرند ارائه کرد. این معیار، که در اینجا آمده است، بهما کمک میکند که بتوانیم چندجملهای درجه پنجمی ارائه کنیم که با یک دستورالعمل قابل حل نیست. \_ برای ساده کردن این مبحث فرض می کنیم که تمامی میدانها مشخصه صفر داشته ىاشىند.

همانگونه که در بالا مطرح گردید یک فرمول روش مشخصی است که با ضرایب چندجملهای شروع میشود و فقط با استفاده از اعمال میدان (جمع، تفریق، ضرب و تقسیم) و  $f(x) \in \mathbb{F}[x]$ استخراج ریشه (ریشههای دوم، سوم، چهارم و غیزه) به جواب معادله  $f(x)=\frac{s}{x}$  می $y$ سد. - در این زمینه، یک ریشه n–ام یک عضو c در F، ریشهٔ دلخواهی از چندجملهای c –  $x^n - c$  در یک توسيع ميدان F است.

اگر [ $f(x)\in\mathbb{F}[x]$ ، أنگاه انجام اعمال میدان، ما را از میدان ضرایب  $\mathbb{F}$  بیرون نخواهد برد (بسته بودن!)، ولی ریشه  $n$ –ام گرفتن ممکن است شما را در یک توسیع میدان قرار دهد. گرفتن  $m$ –امین ریشه مجدد بعد از آن ممکن است ما را باز به توسیع دیگری سوق دهد. - بدین دلیل وجود فرمولی برای ج $f(x)=f(x)$  ایجاب میکند که این جوابها در توسیعی خاص از توسیع میدان  $\mathbb {F}$  باشد.

مثال ۱۳.۱۱. بکارگیری فرمول ریشه سوم بالا با شرط ۳ $b=b'$  و ۲ $c=c'$  نشان می $\epsilon$ هد که - جوابهای معادله  $\mathbf{r} = \mathbf{r} + \mathbf{r}$  عبارتند از:

$$
\sqrt[r]{-1+\sqrt{r}} + \sqrt[r]{-1-\sqrt{r}},
$$
  

$$
w\sqrt[r]{-1+\sqrt{r}} + w^{\dagger}\sqrt[r]{-1-\sqrt{r}},
$$
  

$$
w^{\dagger}\sqrt[r]{-1+\sqrt{r}} + w\sqrt[r]{-1-\sqrt{r}}
$$

۶) فرمولهای معادلات درجه سوم کلبی و درجه چهارم مشابه ولبی پیچیدهتر می باشند.

تمام این جوابها در زنجیر توسیع:

 $\mathbb{Q} \subseteq \mathbb{Q}(w) \subseteq \mathbb{Q}(w,\sqrt{1}) \subseteq \mathbb{Q}(w,\sqrt{1},\sqrt{1-1+\sqrt{1}}) \subseteq \mathbb{Q}(w,\sqrt{1},\sqrt{1-1+\sqrt{1}},\sqrt{1-1-\sqrt{1}})$ قرار دارند. • هر میدان این زنجیر توسیعی ساده از میدان قبل و به صورت ( $\mathbb{F}_j(u)$  است که در آن برای یک  $u^n \in \mathbb{F}_j$  (یعنی،  $u$  یک  $n-1$ امین ریشه یک عضو  $\mathbb{F}_j$  می $u^n \in \mathbb{F}_j$  .  $w^{\tau} = 1 \in \mathbb{F}$ . که در آن  $\mathbb{F}_1 = \mathbb{F}_1(w)$  $(\sqrt{r})^r = r \in \mathbb{F}$ .  $\subseteq \mathbb{F}$ ، که در آن  $\mathbb{F}_r = \mathbb{F}_1(\sqrt{r})$ .  $\Gamma(\sqrt[-1]{-1}+\sqrt[3]{r})^r=-1+\sqrt{r}\in\mathbb{F}_r$  که در آن  $\mathbb{F}_r=\mathbb{F}_r(\sqrt[4]{-1}+\sqrt{r})=1$  $\mathbb{F}_r \subseteq \mathbb{F}_r - \sqrt{\mathsf{r}}$  که در آن  $\mathbb{F}_r \subseteq \mathbb{F}_r \subseteq \mathbb{F}_r \subseteq \mathbb{F}_r \subseteq \mathbb{F}_r$ ) –  $\mathbb{F}_r \subseteq \mathbb{F}_r$   $\mathbb{F}_r \subseteq \mathbb{F}_r$  (  $\sqrt{\mathsf{r}} - \sqrt{\mathsf{r}}$  $x^{\intercal} +$ ۳ $x$  - جون  $\mathbb{F}_{\mathbf{f}}$  تمام جواب $x^{\intercal} + \mathbb{F}_{\mathbf{f}}$  - جون  $x^{\intercal} + \mathbb{F}_{\mathbf{f}}$  را شامل است، یک میدان شکافنده ۲ را نیز شامل میباشد.

یک میدان K یک توسیع رادیکال یک میدان K نامیده میشود اگر یک زنجیر از میدانهای

$$
\mathbb{F} = \mathbb{F}, \subseteq \mathbb{F}, \subseteq \mathbb{F}_r \subseteq \cdots \subseteq \mathbb{F}_t = \mathbb{K}
$$

 $\mathbb{F}_{i-1}$  موجود باشد به طوری که برای هر  $\mathbb{F}_i = \mathbb{F}_{i-1}(u_i)$  ،  $i=1,1,\ldots,t$  باشد. در مثال اخیر، برای نمونه  $\sqrt{7},\sqrt[4]{-1}+\sqrt{7},\sqrt[4]{-1}+\sqrt{8},\sqrt[3]{-1}$  یک توسیع رادیکال @ می باشد. هر توسیع رادیکال F روی F با بعد متناهی میباشد (تمرین ۳).

گیریم [ $f(x)\in\mathbb{F}[x]$ ، معادله  $\circ\circ f(x)=f(x)$  را حلیذیر با رادیکالها گوییم اگر یک توسیع رادیکال سوجود باشد که شامل یک توسیع میدان شکافنده  $f(x)$  باشد. کستال فوق نشان میدهد که  ${\mathbb F}$ و يکالها حليذير است.  $x^r + Tx + y^r$  با راديکالها حليذير است.

بحث پیشین نشان داد که اگر فرمولی برای جوابهای معادله  $f(x) = f(x)$  وجود داشته باشد. معادله حلبذیر با رادیکالها می باشد. متقابلاً، اگر « ° = (  $f(x) = f(x)$ ، با رادیکالها حلبذیر نباشد آنگاه فرمولی که جوابهایش را پیداکنیم (در مفهومی که در بالا بحث کردیم) نمی تواند وجود داشته باشد.

اگر  $f(x)\in\mathbb{F}[x]$ ، آنگاه گروه گالوای چندجملهای  $f(x)$ ،  $\mathrm{Gal}_{\mathbb{F}}\mathbb{K}$  میباشد، که در آن  $\mathbb{K}$  یک میدان شکافنده  $f(x)$  روی E است''. معیار گالوا بیان میکند که  $f(x) = f(x)$  با رادیکالها حلیذیر ۷) چون طبق قضیه ۱۴.۹ هر دو میدان شکافنده ( f(x یکریخت میباشند، نتیجه میشود که گروههای گالوای متناظر یکریخت میباشند.  $\psi$ روه گالوای  $f(x)$  مستقل از انتخاب  $\mathbb K$  می $\psi$ ند.

است اگر و تنها اگر گروه گالوای (f(x یک گروه حلیذیر باشد. همانطور که در زیر تعریف شده است: تعریف. گروه G را حلپذیرگوییم اگر زنجیری از زیرگروههای

 $G = G$ .  $\supset G_1 \supset G_1 \cdots \supset G_{n-1} \supseteq G_n = \langle e \rangle$ 

 $G_{i-1}/G_i$  داشته باشد که هر  $G_i$  زیرگروهی نرمال از گروه پیشین  $G_{i-1}$  باشد و گروه خارج قسمت آبلی باشد.

مثال ۱۴.۱۱. هرگروه آبلی  $G$  حلپذیر است زیرا هرگروه خارج قسمت  $G$  آبلی است.  $\,$  بنابراین دنباله $e > \geq G \geq G$  در شرایط این تعریف صدق میکند.

مثال ۱۵.۱۱. گیریم $(2117) >$  زیرگروه دوری از مرتبـه ۳ در ۶<sub>۲</sub> باشــد.  $\,$ زنـجــیر برای گروههای متقارن دیگر داریم:

> قضمیم ۱۴.۱۱. برای ۵ $n \geq n \geq S_n$  گروه  $S_n$  حلیذیر نیست. **برهان.** به خلاف، فرض کنید که  $S_n$  حلیدیر باشد و این که

 $S_n = G$ .  $\supseteq G_1 \supseteq G_1 \supseteq \cdots \supseteq G_t = \langle \ \ (1) \rangle$ 

 $S_n$  یک زنجیر از زیرگروهها باشد که در تعریف حلپذیری صدق کند، گیریم  $(\mathit{rst})$  یک ۳—دور در باشد وگیریم  $u$  و  $v$  عضوهای دلخواهی از  $\{\,\mathsf{N},\mathsf{N},\ldots,n\,\}$  به غیر از  $s$ ،  $s$  و  $t$  باشد ( $u$  و  $v$  وجود  $(b = (srv)$  ، $a = (tus)$  ، حون ا $S_n/G$  آبلی است، قضیه ۲۴.۷ (با شرط  $a = (tus)$  $G_1$  نشان می دهد که  $G_1$  باید شامل

 $f''(tus)(srv)(tus)^{-1}(srv)^{-1} = (tus)(srv)(tsu)(svr) = (rst)$ 

باشد.  $\;$  بنابراین  $G$  تمام ۳–دورها را شامل است. چون  $G_\lambda/G$  آبلی است، میتوانیم این استدلال  $G$ راً با شرط  $G_1$  بجای  $S_n$  و  $G_1$  بجای  $G_1$  تکرارکنیم و نتیجه بگیریم که  $G_1$  تمام ۳–دورها را شامل است. این واقعیت که هر  $G_{i-1}/G_i$  آبلی است و تکرار روند فوق منجر به این حکم میشود که زیرگروه همانی  $G_t$  تمام ۳–دورها را شامل است که یک تناقض میباشد.  $S_n$  جلپذیر نیست.

 $\frac{1}{2}$  ,  $\label{eq:1} \frac{1}{2} \int_{0}^{2\pi} \frac{1}{2} \left( \frac{1}{2} \int_{0}^{2\pi} \frac{1}{2} \left( \frac{1}{2} \int_{0}^{2\pi} \frac{1}{2} \right) \frac{1}{2} \, d\mu \right) \, d\mu$ 

یک خاصیت کلیدی گروههای حلپذیر که در ادامه مورد نیاز خواهد بود قضیه زیر است:

قضيم ١٥.١١. هر تصوير همريختي يک گروه حليذير، حليدير است.  $f:G\to G$  برهان. فرض کنید که  $G$  یک گروه حلپذیر و  $H\to f:G\to f$  یک همریختی پوشا باشد. زنجیر ، حلیذیری $G_t = G_t = G \cdot G \subseteq G \cap G \subseteq G$  از  $G$  را در نظر بگیرید.  $\exists \; G_t = G \in G$  حلیذیری گیریم  $H_i = f(G_i)$  و این زنجیر از زیرگروهها

$$
H = H_1 \supseteq H_1 \supseteq H_1 \supseteq \cdots \supseteq H_t = f() =
$$

را در نظر بگیرید. بررسی کنید که برای هر ۰٫۲٫۰۰۰٫ از برگروه نرمال ۱٫ $H_{i-1}$  است. گیریم وجود دارد به طوری که  $a = f(c) = f(c) = f(c)$  و مورد دارد به طوری که  $f(c) = f(d) = f(c)$ . چون طبق  $a, b \in H_{i-1}$ تعریف حلیذیری  $G_i$ / $G_i$  أبلمی است، طبق قضیه ۲۴.۷،  $G_i$  ۲  $cdc^{-1}$ . در نتیجه

$$
aba^{-1}b^{-1} = f(c)f(d)f(c^{-1})f(d^{-1}) = f(cdc^{-1}d^{-1}) \in f(G_i) = H_i.
$$

بنابراین طبق قضیه ۲۴.۷، ،۲۴.۷ آبلی است و H حلبدیر میباشد. ■ برای این که معیار حلبذیری گالوا را ثابت کنیم به اطلاعات بیشتری در مورد توسیعهای رادیکال و ریشههای  $n-1$ م احتیاج داریم. ﴿ اگر  $\mathbb K$  یک میدان و  $\zeta \in \mathbb K$  یک جواب  $\mathbb r \circ \pi = x^n$  باشد، آنگاه کر ا $-n\!\!\!-\!\!\!-1$ مین ریشه واحد می $i$ امند. چون  $x^{n-1}$ ، مشتق  $\lambda\wedge\lambda^n$ ، مخالف صفر میباشد ازیرا IK دارای مشخصهٔ صفر میباشد) و نسبت به xn – ۱<sub>K</sub> اول است. بنابراین طبق لم ۱۶.۹، تفکیک $\psi$ یڈیر میباشد. در نتیجه درست  $n$  ریشه متمایز واحد در  $\mathbb K$  وجود دارد. اگر  $x^n-\chi_{\mathbb K}$ ریشه  $n-$ ام واحد باشند آنگاه  $t$ 

$$
(\zeta t)^n = \zeta^n t^n = \lambda_{\mathbb{K}} \lambda_{\mathbb{K}} = \lambda_{\mathbb{K}}
$$

بدین دلیل مجموعه ریشههای  $n$ ام واحد تحت ضرب بسته است و بنابراین زیرگروهی از گروه ضربی میدان K میباشد (قضیه ۸.۷). طبق قضیه ۴۱.۷ (یا نتیجه ۱۱.۱۰) این گروه دوری است. هر مولد این گروه دوری را یک  $n-$ امین ریشه اولیه واحد می $\mathfrak{i}$ مند.  $\mathfrak{j}$  باباین  $n$  یک  $n-$ امین ریشه اولیه واحد است اگر و فقط اگر کا، ۲ نگا، ۰.۰، «۱ = ۰٪)، n ریشه متمایز n−۱م واحد باشد.

١١-٣- حليذيرى با راديكالهــا

 $a^{\dagger} = -1$  مثال ۱۶.۱۱. ریشههای جهارم واحد در C، ۱، ۱ $\sigma$ ، ۱، ا $i = -i$ ، میباشد. جون ۱ و ۱ = ۲، و ۱ = ۵، پک چهارمین ریشه اولیه واحد است. قضیهٔ دمواور نشان می،دهد که برای  $i^{\mathsf{r}} = -i$ هر عدد صحيح مثبت n،

یک  $n-1$ مین ریشه اولیه واحد در  $\mathbb{C}$  است.  $\cos(\tau \pi/n) + i \sin(\tau \pi/n)$ 

 $w = \cos(\Upsilon \pi / \mathsf{r}) + i \sin(\Upsilon \pi / \mathsf{r}) = (-1/\Upsilon) + (\sqrt{\mathsf{r}}/\Upsilon)i$  وقتى  $n = \mathsf{r}$  ، بنابر اين قضيه، یک ریشه سوم اولیه واحد میباشد.

لعم ۱۶.۱۱. گیریم K یک میدان و  $\zeta$  یک  $n-$ امین ریشه اولیه واحد در K باشد آنگاه برای هر شمارنده مثبت d از m & یک d–امین ریشه اولیه واحد را شامل است. برهان. طبق فرض، مرتبه ؟ درگروه ضربی K برابر n میباشد.  $dt$  اگر n = dt، آنگاه طبق قضیه ۵.۷ مرتبه  $\zeta^t$  برابر  $d$  است.  $\zeta^t$ باین  $\zeta^t$  یک زیرگروه از مرتبه  $d$  را تولید میکند که طبق نتیجه ۴۴.۷ هر یک از عضوهای آن باید مرتبهای داشته باشد که  $d$  را بشمارد.  $\,$  به بیان دیگر برای هر  $k$ ، ریشههای ( $(\zeta^t)^d = \lambda_{\mathbb K}$  ( $(\zeta^t)^{d-1}$  ....  $(\zeta^t)^{\mathfrak r}$  ، ... ( $\zeta^t$  ) ... بدین دلیل  $d$  ). بدین دلیل ( $(\zeta^t)^d = \lambda_{\mathbb K}$ میباشند. چون  $\lambda_\mathbb{K}$  دارای جداکثر  $d$  ریشه می $j$ شد و هر ریشه  $d-1_\mathbb{K}$  واحد یک  $x^d-\lambda_\mathbb{K}$ ویشه  $x^d-\lambda_{\mathbb K}$  است،  $\zeta^t$  یک  $-d$ امین ریشه اولیه واحد است.  $x^d-\lambda_{\mathbb K}$ 

اکنون میتوانیم مطالب پیش را بهم پیوند بزنیم و دو قضیه را ثابت کنیم که حالتهای خاص معیارگالوا می باشند و به علاوه ابزارهای اساسی برای اثبات حالت کلی نیز می باشند.

قضمیم ۱۷.۱۱. گیریم ۴ یک میدان با مشخصه صفر و ) یک  $n$ امین ریشه اولیه واحد در یک توسیع میدان F باشد. آنگاه K = F(ζ) یک توسیع نرمال F است و GalFK آبلبی میباشد.  $x^n-\mathcal{N}_{\mathbb{F}}$  میدان شکافنده (K = F ( ) برهان. میدان شکافنده (K = F ( ) برهان. است. پس طبق قضیه ۱۵.۹، K روی F نرمال است. هر خودریختی درگروه گالوا باید طبق قضیه را به یک ریشه  $\Gamma \cap \Gamma$  بنگارد. بنابراین اگر  $\sigma, \tau \in \mathrm{Gal}_{\mathbb{F}} \mathbb{K}$  آنگاه برای برخی اعداد ( ۲.۱۱

م) میدان (٤) K = F یک توسیع رادیکال F است زیرا ۲ = ۰). بنابراین ۰ = ۲ + – ۳ با رادیکالها حلبذیر ( است. بنابراین قضیهای که بیان میکند.  $\operatorname{Gal}_{\mathbb{F}}\mathbb{K}$  (گروه گالوای  $\lambda_{\mathbb{F}}$  ) آبلی است و درنتیجه حلپذیر است، حالتی خاص از معیار گالوا میباشد.

فصل يازدهم- نظريه گالسوا

صحیح مثبت  $\sigma(\zeta)=\zeta^t$  و  $\sigma(\zeta)=\zeta^k$ . در نتیجه،

$$
(\sigma \circ \tau)(\zeta) = \sigma(\tau(\zeta)) = \sigma(\zeta^t) = \sigma(\zeta)^t = (\zeta^k)^t = \zeta^{kt}.
$$

$$
(\tau \circ \sigma)(\zeta) = \tau(\sigma(\zeta)) = \tau(\zeta^k) = \tau(\zeta)^k = (\zeta^t)^k = \zeta^{kt}.
$$

بنابراين طبق قضيه ٣.١١ ، ٣٥٥ = ٣٥٥ و Gal $_{\mathbb{F}}\mathbb{K}\times\mathbb{G}$  آبلي است.

قضعیہ ۱۸.۱۱. گیریم F میدانی با مشخصه صفر باشد که یک  $n-$ امین ریشه اولیه واحد را  $\mathbb K=\mathbb F(u)$  شامل است.  $\mathbb R_u$  یک ریشه  $x^n-c\in\mathbb F[x]$  در یک توسیع میدان  $\mathbb F$  باشد، آنگاه یک توسیع نرمال F است و Gal<sub>F</sub>K آبل<sub>ی</sub> است.

 $\cdot k$ 

$$
(\zeta^k u)^n = (\zeta^k)^n u^n = (\zeta^n)^k u^n = \lambda_{\mathbb{F}} c = c.
$$

... ( تتيجه، چون که آکی .... « ا $\zeta^n = \zeta^n = \zeta^n$  عضوهای متمايز ، استد عضوهای »کی است. ستمایز  $x^n - c$  می باشند. بدین ترتیب (K =  $\mathbb{F}(u)$  یک میدان شکافنده  $n \cdot c$  سیدان شکافنده  $u = u$  $\sigma,\tau\in {\rm Gal}_{\mathbb F} \mathbb K$  روی  $x^n-c$  است و بنابراین طبق قضیه ۱۵.۹ روی  $\mathbb F$  نرمال است. `` اگر  $x^n-c$ آنگاه طبق قضیه ۲.۱۱، برای برخی  $\zeta^k u$  ،  $\zeta^k u$  و  $\tau(u) = \zeta^t u$  . در نتیجه

$$
(\sigma \circ \tau)(u) = \sigma(\tau(u)) = \sigma(\zeta^t u) = \sigma(\zeta^t)\sigma(u) = \zeta^t(\zeta^k u) = \zeta^{t+k}u.
$$

$$
(\tau \circ \sigma)(u) = \tau(\sigma(u)) = \tau(\zeta^k u) = \tau(\zeta^k)\tau(u) = \zeta^k(\zeta^t u) = \zeta^{t+k}u.
$$

بنابراین طبق قضیه ۰۴.۱۱  $\sigma \circ \tau = \sigma \circ \sigma$  و Gal $_{\mathbb{F}}$ K آبلمی است.

قضیب ۱۹۰۱ (معیار گالوا) گیریم ۳ میدانی با مشخصه صفر و [
$$
x
$$
] و تنگاہ یاشد. آنگاہ  
و $f(x) = \text{d} \mu$ لیذیر با رادیکالها است اگر و تنها اگر گروه گالوای ( $x$ ) ملیذیر باشد.  
ما فقط آن نیمه از قضیه را که در ادامه مورد نیاز است تنرین ۲۲ را نگا، کنید.  
۱) بری اثات دیگری که نشان میدهد  $\text{Gal8IIX$  به واقه دری است تنرین ۲۲ را نگا، کنید.  
۱۰) میدان (۱۰۰۰۰۰ نیز یک توسع رادیکال ۱۴ست زیرا ۳۰ = c =  $x$  بنبارین  $x - c = x$  حلپذیر با رادیکالها  
میباشد. از اینرو این قضیه حالت خاص دیگری از میار گائوا است.

- ديگر به هانگرفورد<sup>، (</sup> [۷] يا جيکوبسن <sup>۱۲</sup> [۸] مراجعه کنيد. برهان قضیم ۱۹.۱۱. فرض کنید که «° = (r) حلیدیر با رادیکالها باشد. برهان در سه مرحله زیر کامل مے شود:
- ۰۱ قضیه ۲۱.۱۱: یک توسیع نرمال رادیکال K از E وجود دارد که شامل یک میدان شکافنده  $f(x)$ است.<sup>1۳</sup>
	- ۰۲. طبق قضیه ۱۵.۹، میدان E روی E نرمال است.
- ۳. قضیه ۲۲.۱۱: هر میدان میانی K که روی F نرمال است یک گروه گالوای حلیدیر دارد؛ به ویژه، گروه گالوای  $(f(x)$  حلیدیر است. ) Gal $_{\mathbb{F}}\mathbb{E}$

قبل از تکمیل اثبات قضیه ۱۹.۱۱، از آن استفاده میکنیم تا خلیدیر نبودن معادلات درجه پنجم را ثابت كنيم.

مثال ۱۷.۱۱. ادعا میکنیم که گروه گالوای  $x+\delta\in\mathbb{Q}[x]$ ۰۶ هندان ۱۰ $f(x)=S$ ، مثال ۱۷.۱۱. ادعا میکنیم که گروه گالوای طبق قضیه ۱۹.۱۱ حلیذیر با رادیکالها نمیباشد. بنابراین هیچ فرمولنی (شامل فقط أعمال میدان و استخراج ریشهها) برای جواب تمام معادلات درجه پنجم وجود ندارد.

برای اثبات مدّعای خود، توجه میکنیم که مشتق ( $f(x)$ ، ۱۰ – ۳۰ ۱۰ است که تنها ریشههای حقیقی آن ۱ ± است (ریشههای دیگر  $\pm i$  میباشد). چون ۴۰  $x^{\mathsf{r}}$  ( $x^{\mathsf{r}}$ ، آزمون مشتق دوم از حسابان مقدماتی نشان میدهد که  $f(x)$  دارای درست یک ماکزیمم نسبی در نقطه ۱ — $x = x$ ، یک مینیمم نسبیِ در ۱ = x و یک نقطه عطف در ۰ = x است. بنابراین شمای کلی نمودآر آن باید به صورت زیر باشد. به ویژه  $f(x)$  دارای درست سه ریشه حقیقی است.

- Hungerford (\\
	- Jacobson (١٢

١٣) این یک نکته فنی بسیار مهم است. تعریف حلپذیری توسط رادیکالها، تنها متضمن یک توسیع رادیکال E است که E را شامل میباشد. اما یک توسیع رادیکال لزوماً روی E نرمال نیست (تمرین ۱۹)، ودر این صورت قضیه اساسی ۱۱.۱۱ را نمیتوان بکار برد.

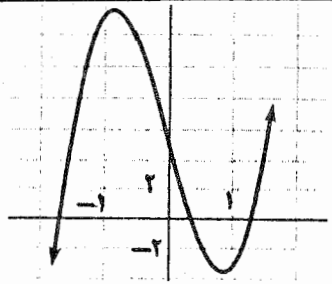

توجه كنيد كه طبق معيار آيزنشتاين،  $f(x)$  در  $\mathbb{Q}[x]$  تحويل ناپذير است (با ۵  $p=0$ . اگر & توسيع میدان شکافنده  $f(x)$  در  $\mathbb C$  باشد، آنگاه طبق قضیه اساسی،  $\mathrm{Gal}_\mathbb F\mathbb K$  دارای مرتبه  $f(x)$ ] است.  $\mathbb{K}:\mathbb{Q}=[\mathbb{K}:\mathbb{Q}(r)][\mathbb{Q}(r):\mathbb{Q}]$  اگر  $r$  ريشه دلخواهي از  $f(x)$  باشد، آنگاه طبق قضيه ۴.۹، ا و طبق قضيه ٧.٩، ٥ = [Q(r): Q). بنابراين مرتبه GalFK بر ٥ بخش بذير است. مي توان ثابت کرد که GalyK یک عضو از مرتبه ۵ دارد<sup>۱۴</sup>.

گروه &Galr، که به عنوان یک گروه از جایگشتهای ریشههای (g/ در نظرگرفته شده است، ∙ زیرگروهی از ه $S$  می باشد (نتیجه ۵.۱۱) ولی تنها عناصر از مرتبه ۵ در ه $S_0$  ۵-دورها می باشند (بخش ۹.۷ تمرین ۱۳ را ببینید). پس GalrK شامل یک ۵–دور است. عمل مزدوج مختلط  $f(x)$  یک خودریختی روی  $\mathbb K$  القاء مرکند (نتیجه ۱۳.۱۱). این خودریختی دو ریشه غیرحقیقی را جابجا میکند و سه ریشه حقیقی را ثابت نگه میدارد. بدین دلیل GalyK شامل یک دور دونایی است. تمرین ۸ نشان میدهد که تنها زیرگروه ۵٫ که شامل یک ۵ـ دور و یک دور دوتایی است خود .Galg است، يس همان طوركه ادعا كرديم ها .Galg K =  $S_0$ 

اینک. تکمیل برهان معیارگالوا را با بیان یک لم فنی آغاز میکنیم که اهمیت آن در قضیه بعد آشکار می شود.

> **لیم ۲۰**۰۱۱. گیریم E ،E ،F سیدانهایی از مشخصه صفر باشد. به طوری که  $v^k \in \mathbb{E}$  ,  $\mathbb{F} \subseteq \mathbb{E} \subseteq \mathbb{L} = \mathbb{E}(v)$

اگر سلّا روی F با بعد متناهی و E روی F نرمال باشد. آنگاه یک توسیع میدان M از E وجود دارد که یک توسیع رادیکال E میباشد و یک توسیع نرمال F است. برهان. طبق قضیه ۱۵.۹، E میدان شکافنده یک  $g(x)\in\mathbb{F}[x]$  روی F است. گیریم بندجملهای کمین  $v$  روی  $\mathbb F$  و  $\mathbb M$  یک میدان شکافنده  $g(x)p(x)$  روی  $\mathbb F$  باشد.  $p(x)\in \mathbb F[x]$ ۱۴) اگر فصل ۱۰ را خواندهاید از نتیجه ۱۴.۱۰ استفاده کنید. در غیر این صورت. از تمرین ۹ استفاده کنید.

أنكاه طبق قضيه M ، A، ۹ روى F نرمال است. به علاوه F  $\subseteq$  E  $\subseteq$  E (زيرا (L = E(v) و L )  $p(x)$ روی  $\mathbb {F}$  توسط ریشههای  $g(x)$  پدید آمده است. گیریم  $v$  =  $v$ ،  $v$ ،  $v$ ، تمام ریشههای  $\mathbb {E}$  $\sigma_i(v) = v_i$  در M باشد. طبق قضیه ۳.۱۱، برای هر  $\sigma_i \in \mathrm{Gal}_\mathbb{Z} \mathbb{M}$  وجود دارد به طوری که  $v^i$  نتیجه ۱۳.۱۱ نشان می دهد که  $\pi_i(\mathbb{E})\subseteq\mathbb{E}$ . طبق فرض، ت $v^k=b\in\mathbb{E}:$  نبابراین برای هر  $i$ ،

$$
(\nu_i)^k = \sigma_i(v)^k = \sigma_i(v^k) = \sigma_i(b) \in \mathbb{E} \subseteq \mathbb{E}(v_1, \ldots, v_{i-1}).
$$

در نتيجه،

 $\mathbb{E} \subseteq \mathbb{L} = \mathbb{E}(v_1) \subseteq \mathbb{E}(v_1, v_1) \subseteq \mathbb{E}(v_1, v_1, v_1) \subseteq \cdots \subseteq \mathbb{E}(v_1, v_1, \ldots, v_r) = M$ 

یک توسیع رادیکال E است.

 $f(x)=\frac{1}{x}\int\mathcal{A}$ قضیم ۲۱.۱۱. گیریم ۴ میدانی از مشخصهٔ صفر باشد و  $f(x)\in\mathbb{F}[x]$ . اگر حلیذیر با رادیکال، باشد. آنگاه یک توسیع میدان نرمال رادیکال F وجود دارد که شامل یک میدان شكافندة  $f(x)$  است.

 $f(x)$ برهان. طبق تعریف، یک میدان شکافنده  $\mathbb K$  از  $f(x)$  در یک توسیع رادیکال

$$
\mathbb{F} = \mathbb{F} \cdot \subseteq \mathbb{F} \cdot \subseteq \mathbb{F}_r \subseteq \cdots \subseteq \mathbb{F}_t
$$

قرار دارد که در آن  $\mathbb{F}_i = \mathbb{F}_{i-1}(u_i)$  و برای هر ۲٫۰۰۰٫۰  $i = 1, 1, \ldots, t$  در ۱٫۰۰۰ میباشد. M استفاده از لم ۲۰۱۱ با شرط E = F، ، E = F ، و ا $u \cdot v = v$  یک توسیع میدان نرمال رادیکال ا  $\mathbb{E} = \mathbb{M}$ ، ایجاد میکند.  $\mathbb{H}$  به فرض  $(u_\tau)^{n_\tau} \in \mathbb{F}$ ، با استفاده از لم ۲۰.۱۱ با شرط با و ( I = M $\setminus (\alpha_\tau)$  و L = M یک توسیع میدان نرمال M $_{\tau}$  از F ایجاد میشود که توسیع رادیکال  $v=u_\tau$ در نتیجه یک توسیع رادیکال F است، بهعلاوه، Mr شامل (۳٫ است است. تکرار متوالی این استدلال به یک توسیع میدان نرمال رادیکال ،M از F منجر میشود که شامل ،F است و بنابراین K را شامل میہاشد.

ق**ضیہ ۲۲.۱۱.** گیریم K یک توسیع میدان نرمال رادیکال F و E یک میدان میانی باشد که همگی مشخصه صفر دارند. اگر & روی ۴ نرمال باشد. آنگاه  $\mathrm{Gal}_\mathbb{F}\mathbb{E}$  یک گروه حلیذیر است. فصل يازدهم- نظريه گالسوا

**برهان.** طبق فرض یک زنجیر از زیرمیدانهای

### $\mathbb{F} = \mathbb{F}$ ,  $\subset \mathbb{F}$ ,  $\subset \mathbb{F}$ ,  $\subset \cdots \subset \mathbb{F}$ ,  $= \mathbb{K}$

وجود دارد که در آن ( $\mathbb{F}_i = \mathbb{F}_{i-1}(u_i)$  و برای هر  $i=1,1,\ldots,t$  از  $u_i$ ) در  $u_{i-1}$  قرار دارد. گیر بیم n کوحکترین مضرب مشترک  $n_r$ ۳،۰۰۰، $n_r$  و کی یک n-امین ریشه اولیه واحد باشد. برای  $i \geq 0$  هر  $i \geq i$  گیریم ( $\mathbb{E}_i = \mathbb{F}_i(\zeta)$ . آنگاه برای هر ۱

$$
\mathbb{E}_{i} = \mathbb{F}_{i}(\zeta) = \mathbb{F}_{i-1}(u_{i})(\zeta) = \mathbb{F}_{i-1}(u_{i}, \zeta) = \mathbb{F}_{i-1}(\zeta)(u_{i}) = \mathbb{E}_{i-1}(u_{i}).
$$
  

$$
\text{giv. } \zeta^{n} \in \mathbb{F}_{j} \ (u_{i})^{n} \in \mathbb{F}_{i-1} \subseteq \mathbb{E}_{i-1} \ i \geq 1 \ \text{and} \ \mathbb{F}_{i} \leq 1 \ \text{and} \ \mathbb{F}_{i} \leq 1 \ \text{and} \ \mathbb{F}_{i}
$$

$$
\mathbb{F}\subseteq\mathbb{E}_\cdot\subseteq\mathbb{E}_\cdot\subseteq\mathbb{E}_\tau\subseteq\mathbb{E}_\tau\subseteq\cdots\subseteq\mathbb{E}_t=\mathbb{L}
$$

يک توسيع راديکال F است که شامل K (و همين طور E) مي باشد°'. طبق قضيه ١٥.٩، توسيع  $\mathbb{L} = \mathbb{E}_t = \mathbb{F}_t(\zeta)$  نرمال  $\mathbb{F}_t = \mathbb{F}_t(\zeta)$  است و بنابراین (K =  $\mathbb{F}_t$  ) نرمال بر میدان شکافنده  $p(x)(x^n - p(x)(x^n - 1)$  روی  $\mathbb F$  است. درنتیجه، طبق قضیههای ۱۵.۹ و ۱۷.۹،  $\mathbb L$  روی E كَالوا است.

زنجیر زیر از زیرگروههای Gal<sub>F</sub>L را در نظر بگیرید:

 $Gal_{\mathbb{F}}\mathbb{L}\supseteq Gal_{\mathbb{E}}\mathbb{L}\supseteq Gal_{\mathbb{E}}\mathbb{L}\supseteq Gal_{\mathbb{E}}\mathbb{L}\supseteq\cdots\supseteq Gal_{\mathbb{E}}\mathbb{L}\supseteq Gal_{\mathbb{L}}\mathbb{L}=<\iota>$ .

 $\left. n_i\right.$ نشان خواهیم داد که هر زیرگروه در زیرگروه قبلی نرمال و هر خارج قسمت آبلی است.  $\left. -$ چون هر را می شمارد. طبق لم ۳٬ ۱۶٬۱۱ یک  $n_i$ -آمین ریشه اولیهٔ واحد را شامل می باشد. در نتیجه،  $n$  $\mathrm{Gal}_{\mathbb{E}_{i-1}}\mathbb{E}_i$  بنابر قضیه ۱۸.۱۱ هر  $\mathbb{E}_i\mathbb{E}_j\geq i\geq n$  بک توسیع نرمال ۱ $\mathbb{E}_{i-1}$  میباشد وگروه گالوای آبلي است. جون سلا روي ۴ گالوا مي باشد، سل $\mathrm{Gal}_{\mathbb{E}_{i-1}}\mathbb{L}/\mathrm{Gal}_{\mathbb{E}_{i-1}}\mathbb{L}/\mathrm{Gal}_{\mathbb{E}_{i}}$  بكريخت است. به طور مشابه طبق قضایای ۱۱.۱۱ و ۱۷.۱۱، E روی F نرمال است، Gal<sub>E</sub> L در Gal<sub>F</sub> نرمال است و Gal $_{\mathbb{F}}\mathbb{L}/\mathrm{Gal}_{\mathbb{E}}$  باگروه أبلبی . $\mathrm{Gal}_{\mathbb{F}}\mathbb{E}$  یکریخت می $\mathrm{Gal}_{\mathbb{E}}\mathbb{L}/\mathrm{Gal}_{\mathbb{E}}$  یک گروه حلیذیر است.

۱۵) ً ساختار ًا به فرض این که IK روی F نرمال است بستگی ندارد و همانگونه که در زیر خواهیم دید هر میدان در این زنجیر. توسیع نرمال میدان بلافصل قبل از خود می باشد. ولی این برای تضمین نرمال بودن E (بنابراین گالوا بودن) روی ⊞کافی نیست (تمرین ١٩). \_ما فرض نرمال بودن IK روی ⊞ را برای تضمین این مطلب نیاز داریغ تا بتوانیم قضیه اساسی را روی ت∐ بکار ببریم.

چون E روی E نرمال است، قضیه اساسی نشان می دهد که GalE L در Gal<sub>E</sub>E نرمال می باشد و Galy L/Galy L با Galy یکریخت است. پس Galy E تصویر همریختی گروه حلیذیر Galy L است (قضيه ٢٨.٧ را ملاحظه كنيد) و بنابراين طبق قضيه ١٥.١١ حليذير مي باشد.

# تمرينها

توجـه: F یک میدان را نشان میدهد و تمام میدانها مشخصهٔ صفر دارند. .<br>۱.A. یک توسیع رادیکال @ که شامل عدد مفروض باشد را پیدا کنید:  $\sqrt[3]{1 + \sqrt{y}} - \sqrt[3]{1 + \sqrt{0}}$  (الف)  $(\sqrt[3]{\sqrt{1}+i})/(\sqrt[3]{\delta})$  (ب)  $(\sqrt[r]{r} - \sqrt{r})/((r + \sqrt{r}) (\psi))$ 

- ۰۲ . نشان دهید که  $\mathbb{Q}[x] \rightarrow x^* x^* x$  و ۳ $x^* x^* x$  دارای گروه گالوای یکسان میباشند. [راهنمایی: میدان شکافنده هرکدام چیست؟]
- ٣. اگر K یک توسیع رادیکال F باشد. ثابت کنید که [K : F] متناهی استْ [راهنمایی: قضایای  $[.9.5, 9.1]$ 
	- . تشان دهید که  $D_{\mathsf{f}}$  یک گروه حلیدیر است.
- . نشان دهیــد کــه  $S_{\rm t}$  گروهــــی حلیذیـــــر اســت. [راهنمایی: زیرگــــروه [. degree  $A_f$  | ز +A | از +A | از +A | از +A | از +a | از +a | از +a | از +a | از +a | از +a | از +a | از +a |
- . اگر  $G$  یک گروه ساده غیرآبلی باشد، ثابت کنید که  $G$  حلیدیر نیست.  $\;$  نتیجه بگیرید که برای  $\;$ ۵ ≤ A، ۸، ممليدير نيست (قضيه ۲۸.۱۰ را ملاحظه فرماييد).
	- . تمام  $n$ –امین ریشههای واحد در  ${\mathbb C}$  را بنویسید وقتبی  $n$  برابر است با $\cdot$ (الف) ۲ (ب) ۳ (ب) ۴ (پ)  $\mathcal{S}(\mathcal{L})$ (ت) ۵
- . گیریم  $G$  زیرگروهی از  $S$  باشد که یک دور دوتایی  $\sigma=(rs)$  و یک ۵–دور  $\alpha$  را شامل  $\mathbf A.\mathbf B$  $G = S_0$  باشد. با اثبات مراحل زیر نشان دهید که
- $\alpha^k$  (الف) سیان دهید که برای برخی  $\alpha^k$  به صورت ( $rsxyz$ ) است. گیریم ( $\alpha^k\in\pi=\pi$ ؛ . $\tau=($  ۱۲۳۴۵) با نمایهگذاری مجدد میتوانیم فرض کنیم که  $\sigma=($  ۱۲ $\sigma=\sigma$  .

همارز است و با هیچ ۵–تایی دیگر در S همارز نیست.  $(-S, s, t, u, v)$ 

۰۱۱–۳ *حلیذیری با رادیکاله*ا

- ۱۲. ثابت کنید که گروه گالوای یک چندجملهای درجه دوم تحویلiپذیر با <sub>Zr</sub> یکریخت است.
- ۱۳. ثابت کنید که گروه گالوای یک چندجملهای درجه سوم تحویل،ناپذیر با Z<sub>r</sub> یا S<sub>r</sub> یکریخت است.
- ۱۴. ثابت کنید که گروه گالوای یک چندجملهای درجه چهارم تحویل ناپذیر حلپذیر است. [راهنمایی: نتیجه ۵.۱۱ تمرین های ۵ و ۱۱.]
- ه . گیریم ( $p(x)$  به جندجملهایهای درجه دوم تحویل ناپذیر باشند. ثابت کنید که گروه گالوای ( یکریخت با  $\mathbb{Z}_r\times \mathbb{Z}_r\times \mathbb{Z}_r$  یا پیمی باشد.  $\ell$ راهنمایی:  $u\in \mathbb{Z}_r$  یک ریشه  $f(x)=p(x)q(x)$  $\mathbf{0},v\in\mathbb{F}(u)$  و  $v$  یک ریشه  $q(x)$  باشد، آنگاه دو حالت پیش می $\mathbf{0}$ ید:  $v\not\in\mathbb{F}(u)$  و  $v$
- ۱۶. با استفاده از معیارگالوا ثابت کنید که هر چندجملهای از درجه < ۴ حلبذیر با رادیکالها است. [راهنمایی تمرینهای ۱۲\_۱۵].]
	- ا. گروه گالوای  $G$  (تا حد یکریختی) چندجملهای های مفروض زیر در  $\mathbb{Q}[x]$  را پیدا کنید:  $\mathsf{V}$  $[$ الف)  $x^* - x^* - x^* - x^*$ ، [راهنمایی: تجزیه کنید.]
		- $x^{\dagger} \Delta x^{\dagger} + \epsilon$  (ب)
		- $x^{\delta} + \epsilon x^{\tau} + \mathfrak{A}x$  (پ)
		- $x^{\dagger} + \mathbf{r}x^{\dagger} \mathbf{r}x \mathbf{r}$  (ت)

ا مثال ۱۷.۱۱ را ملاحظه بفرمایید.]  $x^{\circ} - x - x = 0$ (ث)

- ۱۸. تعیین کنید که آیا معادله داده شده روی @ حلیدیر با رادیکال۵ا است یا نه:  $\mathbf{r}x^{\circ} - \lambda \Delta x + \Delta = \infty$  (-)  $x^{\epsilon} + \zeta x^{\epsilon} + \zeta = \epsilon$  (الف)  $x^{\delta} - x^{\dagger} - \lambda \xi x + \lambda \xi = \epsilon$  (ت)  $\mathbf{r} x^{\mathfrak{0}} - \Delta x^{\mathfrak{r}} + \Delta = \mathfrak{0}$ (پ)
- ا. (الف) با نشان دادن این که  $\mathbb{Q}(\sqrt{7}i)$  میدان شکافنده ۲ + ۲ می باشد ثابت کنید که  $x^{\intercal}$ روی  $\mathbb Q$  نرمال است.  $\mathbb Q(\sqrt{\mathsf{Y}}i)$
- اب) با نشان دادن این که  $\mathbb{Q}(\sqrt{7}(\Delta-i))$  میدان شکافنده  $x^\intercal + \tau \sqrt{7}i$  می $x^\intercal + x^\intercal$  (ب) روی  $\mathbb{Q}(\sqrt{r}i)$  نرمال است.  $\mathbb{Q}(\sqrt{r}i) \subset \mathbb{Q}(\sqrt{r}$
- اب) سنان دهید که  $\mathbb{Q}(\sqrt{ \mathsf{F} } (\lambda i)) \subseteq \mathbb{Q} (\sqrt{ \mathsf{F} } (\lambda i))$  یک توسیع رادیکال  $\mathbb{Q}$  است با

و تورجه داشته باشید که ی تمامی ریشدهای دور مواحد (یعنی) و توبه دام واحد (یعنی
$$
\mathbb{Q}(\sqrt[k]{\mathsf{f}}(1-i): \mathbb{Q}) = \mathsf{f}
$$

- ات)گیریم ((VT(۱ i)، تشان دهیدکه (VT(۱ + i)، در L نیست. [راهنمایی E =  $\sqrt{Y}(1+i)$  $u(v-u)/\mathbf{Y}$ اگر  $v\in \mathbb{L}$  و  $v\in \mathbb{Z}$  (  $u=\sqrt{\mathbf{Y}}$  ) ا $u=u\in \sqrt{\mathbf{Y}}$ ، ثابت کنید که  $v\in \mathbb{Z}$  و ا که ایجاب میکند  $\mathbb{Q}[\sqrt[k]{\mathsf{Y}},i): \mathbb{Q} \geq [0,1]$ ، که متناقض با (پ) و تمرین ۱۱ (ب) بخش ۲.۱۱ می باشد.]
- ات) ثابت کنید که  $\mathbb{U} = \mathbb{Q}(\sqrt[t]{\mathsf{T}}(1-i))$  روی @ نرمال نیست [راهنمایی:  $u$  و  $v$  (همان طور  $\mathbb{L} = \mathbb{Q}(\sqrt[t]{\mathsf{T}}(1-i))$ که در (ت) آمده است) ریشههای چندجملهای تحویل ناپذیر  $x^*+\lambda$  می باشند.]
- َ ٢٥. گيريم ¢ يک ِ۵–امين ريشه اوليه واحد باشد. تمرين ٢٠ بخش ٥.۴ را فرض کنيد و ثابت کنید (Gal ${}_{\mathbb{Q}}\mathbb{Q}(\zeta)$ ، گروه گالوای ۱ ${}^{\circ}\mathbb{C}^2$ ، دوری از مرتبه ۴ است.
- ۔ گروہ گالوای ۳۲ + ° $x$  روی @ چیست؟ [راهنمایی: نشان دهید که ())@ یک میدان ( شکافنده است، که در آن کی یک ۵–امین ریشه اولیه واحد است. تمرین ۲۰ را ملاحظه کنید.]
- ۲۲. ثابت کنید که گروه گالوای GalrK در قضیه ۱۸.۱۱ دوری است. [راهنمایی: یک نگاشت  $\sigma(u) = \zeta^k u$  از  $\operatorname{Gal}_{\mathbb{F}}\mathbb{K}$  به گروه جمعی  $\mathbb{Z}_n$  با ضابطه  $k$  تعریف کنید، جاییکه  $f$ ثابت کنید که *ا* یک همریختی خوش تعریف یک به یک است و از قضیه ۱۱.۷ استفاده کنید.]
- . اگر p عددی اول و G زیرگروهی از  $S_p$  باشد که شامل یک دور دوتایی و یک  $-p$ دور باشد،  $\mathbf{Y.C}$ أبت كنيد كه  $G = S_p$ . [تمرين ٨ حالت ٥ = p مىباشد.]
- اگر  $f(x)\in\mathbb{Q}[x]$  تحویل $i$ ناپذیر از درجه اول  $p$  باشد و  $f(x)$  دقیقاً دو ریشه غیرحقیقی  $f$ ۴ داشته باشد، ثابت کنید که گروه گالوای  $f(x)$  برابر  $S_p$  است. [مثال ۱۷.۱۱ اساساً حالت میباشد].  $p = \Delta$

ه . یک چندجملهای درجه ۷ در  $\mathbb{Q}[x]$  بسازید که گروه گالوای آن  $S$  باشد. $^*$ 

#### \*\*\*\*\*

فصل دوازدهم

 $\mathcal{L}(\mathcal{L})$  is a simple polynomial of  $\mathcal{L}(\mathcal{L})$ 

کلید-عمومی ۱، رمز نویسی

ييشنياز: بخش ٣.٢.

برای قرون متمادی تجّار، جاسوسها، نظامیان و دیپلماتها از کدها (اسمهای رمز) برای ارسال پیامهای محرمانه استفاده مىكردهاند. \_ در عصر حاضر، قسمت عظیمى از اسناد حساس دولتى و بانکهاى اطلاعاتی که به صورت کامپیوتری ثبت شدهاند (که بیشتر آنها توسط ماهوارهها یا خطوط تلفن مخابره می شوند) نیاز به کدهای موثر و با ایمنبی بالا را افزایش دادهاند.

ساختن کدهای ناگشودنی که برای یکبار از آن استفاده میشود کار آسانی میباشد. این "رمز كد" را ملاحظه كنيد

كلمه واقعى: صبح عصر دوشنبه سهشنبه حمله كلمه كد: خفاش گلست شاه تكمه فيگل

Public-Key (1

فصل دوازدهم-كليد عمومى، رمز نويسى

اگر پیام "فیگل تکمه خفاش" ارسال شود راهی برای این که دشمن بتواند به طور مطمئن بفهمد که این پیام یعنی "حمله سهشنبه صبح"، وجود ندارد مگر این که او یک نسخه از رمز کد را داشته باشد. البَنَّه اگر از همان کد دوباره استفاده شود، دشمن ممکن است با تجزیه و تحلیل وقایعی که پس از هر پیام رخ داده است قادر به شکستن آن باشد.

اگرچه رمز کدهای یکبار مصرف ناگشودنی هستند ولی استفاده از آنها در ارسال پیامهای بسیار طولانی و روزمره دردسرآور و بیفایده میباشد. حتی اگر این کدسازی و کدگشایی با کامپیوتر انجام شود، باز هم ضروری است که یک رمز کد جدید (لااقل به اندازه هر پیام) برای مشترکین آن و بخاطر این که تمام نسخههای این رمز کدها از اشخاص غیرمسئول در امان بماند، طراحی و تهیه گردد. وقتی که صدها هزار کلمه روزانه باید کدسازی و کدگشایی شود این کار گرانقیمت بوده، عملی نخواهد بود. دستگاه کد ایدهال برای اغلب ارتباطهای رایانهای بین طرفهای مختلف، دستگاهی خواهد بود که در آن

- هر شخص الگوریتمهای رایانهای مؤثر که قابل استفاده مجدد هستند برای کدسازی و کدگشایی  $\cdot$ پیامها داشته باشد.
- ۲. الگوریتم کدگشایی هر شخص را نتوان از الگوریتم کدساز او در مدت زمان معقول بدست آورد. یک دستگاه کد با این ویژگیها را یک **دستگاه کلید ــ عمومی نا**میدهاند. اگرچه ممکن است معلوم نباشد که چگونه شرط ۲ می تواند برقرار باشد. به سادگی می توان فوائد یک دستگاه کلید ۔ عمومی را ملاحظه کرد.

الگوریتم کدسازی مشترکین را می توان به طور عمومی اعلام کرد. شاید (مثل یک دفتر راهنمای تلفن) در یک کتاب منتشر شود. بدین ترتیب احتیاج به پیک و مسائل ایمنی مربوط به توزیع رمزکدها برطرف می شود. این امر به علت شرط ۲، سری بودن را به مخاطره نسی!ندازد: دانستن الگوریتم کدساز یک شخص شما را به تشخیص آلگوریتم کدگشای او قادر نخواهد کرد. بنابراین راهی برای کدگشایی پیامهایی که برای آن شخص با کدهای مربوط به خودش ارسال میشود وجود ندارد، حتی اگر قادر به ارسال پیامهای کدشده برای آن شخص باشید.

چون الگوریتمهای کدساز برای یک دستگاه کلید ــ عمومی در دسترس همه هست، امکان جعل اسناد به نظر محتمل می آید. برای مثال، فرض کنید که بانک پیامی کد شده را که ظاهراً از طرف رضا فرستاده شدهاست دریافت میکند مبنی بر درخواست انتقال پول از حسابجاری او به حساب سعید. بانک چگونه می تواند مطمئن شود که این پیام در واقع توسط رضا ارسال شده است؟

جواب آنقدر ساده است که نیاز به توضیح ندارد. کدسازی و کدگشایی عکس یکدیگرند: "در واقع بکارگیری یکی بعد از دیگری (باهر ترتیب دلخواه) همان کلمهای را ایجاد میکند که با آن شروع کردهاید. بنابراین رضا ابتدا الگوریتم سری کدگشای خود را بکار می,برد تا نامش را بنویسد؛ مثلاً نامش Gybx می شود. - آنگاه الگوریتم کدساز عمومی بانک را برای Gybx بکار می برد و نتیجه را (امضایش را) همراه با پیامش می،فرستد. بانک الگوریتم کدگشای خودش را روی این "امضاء" یکار مے برد و Gybx را بدست مے آورد. - بعد بانک الگوریتم کدساز عمومی رضا را به Gybx بکار می رد، که تبدیل به رضا می شود. بانک در این صورت می تواند مطمئن باشد که این پیام از رضا است، زیرا هیچکس دیگری بجز رضا نمی تواند الگوریتم کدگشای او را بکار برد تا واژه Gybx که به عنوان رضا کدسازی شده است را ابجاد کند.

یک دستگاه کلید ــ عمومی در سال ۱۹۷۷ توسط ریوست، شامیر و اَدلمَن ۲ به ظهور پیوست. دستگاه آنها که اکنون دستگاه RSA نامیده می شود روی نظریه اعداد مقدماتی پایهگذاری شده است. ایمنی این دستگاه مربوط به دشواری تجزیه اعداد بزرگ (همانگونه که در بخش ۴.۱ گفتیم) میباشد. در اینجا پیشنیازهای لازم ریاضی برای فهم دستگاه RSA آمده است:

لعم ۱.۱۲. گـیریم  $c \in \mathbb{Z}$ ، ۰٫ ۰٫ و p اول باشـــد. اگـر c) و و ایسمانه r $c \equiv sc$ ، آنگاه  $r \equiv s (p \sin)$ برهان. چون (پیمانه  $c = sc$  ، پس  $p$ .  $c = c - s$  و  $r - s$  را می شمارد. طبق قضیه  $r \equiv s(p \pm p)(r - s)$ یا  $p | c \neq p$ ، جون  $p \not\mid c$ ، خواهیم داشت  $r - s$  و بدین دلیل (پیمانه  $p | (r - s)$ 

لعم ٢.١٢. (قضيه كوچك فرمسا)٢ اگســر p اول باشـــــــد، a ∈ Z و p /a. آنگــــــــاه  $a^{p-1} \equiv \lambda (p \text{ a} \lambda)$ برهان. طبق تمرین ۱، هیچکدام از اعداد ه، ۲۵، . . . ، ۵ (۱ –  $p$ ) در پیمانه  $p$  با صفر همنهشت نیستند. در نتیجه طبق نتیجه ۵.۲ و قضیه ۳.۲ هرکدام از آنها با یکی از اعداد ۱، ۲، . . . . ( ۱ – p)  $ra\equiv i\equiv sa$  باید همنهشت باشد. اگر دوتای از آنها با یک عدد همنهشت باشد، مثلاً (ییمانه  $a$ جایی که

$$
0 \leq i, r, s \leq p - \underline{0},
$$

- R. Rivest, A. Shamir, L. Adleman (Y
- FERMAT'S LITTLE THEOREM (T

آنگاه طبق لم ۱.۱۲ (با شرط  $a = c = (c - r)$  خواهیم داشت (پیمانه  $r \equiv s$  این امر غیرممکن است زیرا هیچ دو عدداز اعداد ۱، ۲، . . . ۱ –  $p$  با $\mathcal{P}$ یکدیگر در پیمانه  $p$  همنهشت نیستند (تفاضل هر اعداد ۰، ۲، . . . ۰ – p همنهشت هستند (پس از احتمالاً یک تغییر ترتیب عناصر). ۱۰ استفاده مکرر از قضیه ٢.٢، خواهیم داشت،

$$
a \cdot 7a \cdot 7a \cdots (p-1)a \equiv 1 \times 7 \times 7 \times \cdots \times (p-1) \quad (p \quad \ldots)
$$

 $a \cdot a \cdots a \times 1 \times 1 \times 1 \times 2 \times \cdots \times (p-1) \equiv 1 \times 1 \times 1 \times 2 \times \cdots \times (p-1)$  (بیمانه $)$  $a^p(\lambda \times \mathbf{Y} \times \mathbf{Y} \times \cdots \times (p-1)) \equiv \lambda(\lambda \times \mathbf{Y} \times \mathbf{Y} \times \cdots \times (p-1))$  (پیمانه  $(p-1)$ حال ((۱ – ۲ ) × ۰۰۰ × ۲ × ۲ )/ p (اگر چنین بود. باید طبق نتیجه ۹.۱ یکی از عاملها را بشمارد). بنــابــراين طــــبق لـــم ١.١٢ (باشـــــــرط ( ( ۲ – ۲ × ۳ × ۲ × ۲ × ۱ = c) داريــم  $a^{p-1} \equiv \Gamma(p \text{ amin})$ 

دركليه مطالب باقيمانده اين مبحث p و q اعداد اول متمايز مثبت ميباشند. گيريم n = pq و در این صورت طبق  $d$  را طوری انتخاب کنید که  $(A,k) = (d, k)$ . در این صورت طبق  $k = (p - 1)(q - 1)$ نتیجه ۹.۲، معادله ۱ $x=x$  در  $\mathbb{Z}_k$  دارای یک جواب است. بنابراین معادله (پیمانه  $dx\equiv \bot$  در یک جواب دارد، آن را  $e$  بنامید.  $\boldsymbol{\mathbb{Z}}$ 

 $a,b\in\mathbb{Z}$  قضمیہ ۳.۱۲. گیسریم  $a$  ، $a$  ، $a$  ، $b$  ،تل بسالا باشنســد. آنگســاه بسرای هسر  $b^{ed} \equiv b \; (n \text{ and})$  $de - \lambda = kt$  برخی  $t$ ، جون  $e$  یک جواب (پیمانه  $dx \equiv \lambda$  ) برخی  $t$ ، بدین ترتيب ۱ + ed و لذا

$$
b^{ed} = b^{kt+1} = b^{kt}b^{t} = b^{(p-1)(q-1)t}b = (b^{p-1})^{(q-1)t}b.
$$

اگر  $p \not| b$ ، آنگاه طبق لم ۲.۱۲،

$$
b^{ed} = (b^{p-1})^{(q-1)t}b \equiv (1)^{(q-1)t}b \equiv b \quad (p \text{ plus } 1 \text{ plus } 1 \text{ plus }
$$

اگر  $p$ ارهٔ آنگاه  $b$  و هر یک از توان۱های آن در پیمانه  $p$  با صفر همنهشت هستند.  $p$  بنابراین در هر حالت (پیمانه  $b$  )  $b^{ed} \equiv b$ . استدلالی مشابه نشان می دهد که (پیمانه  $b$ )  $b^{ed} \equiv b$ . طبق تعریف همنهشتے ،،

 $-p|(b^{ed}-b)$ ,  $q|(b^{ed}-b)$ 

بنابراین طبق تمرین ۲.  $pq|(b^{ed}-b)$ . چون  $\eta=p$  این بدان معنی است که  $n|(b^{ed}-b)$ . و بدین  $\cdot$  دليل (سمانه  $b$ )  $b \equiv b$ .

کوچکترین باقیمانده به پیمانه  $n$  برای عدد ضحیح $c$  باقیمانده $r$  است که از تقسیم  $c$  بر $\bar{c}$  $(n \sin \omega)$ بدست منىآيد. طبق الگوريتم تقسيم،  $c = nq + r$  و لذا  $c = r = n$ . بنابراين (بيمانه  $n$ . چون دو عدد که اکیداً بین ۶ و n باشند نمیٍتوانند به پیمانهٔ n همنهشت باشند،کوچکترین  $c \equiv r$ باقیمانده r تنها عدد صحیح بین ۰ و n است که همنهشت با r به پیمانه n است.

اکنون می توانیم کارکرد دستگاه RSA را، پس از آن که نشان دادیم که چگونه در شرایط دستگاه کلید عمومی صدق مرکند. توصیف کنیم. پیامی که باید ارسال شود. با جایگذاری هر حرف یا جای خالي با يک عدد دو رقمي، ابتدا به صورت عددي تبديل مي شود<sup>ه</sup>:

$$
\mathcal{A} = \{ \bullet \bullet \, , \quad A = \bullet \, \mathsf{A}, \quad B = \bullet \, \mathsf{Y}, \ldots, Y = \mathsf{Y0}, \quad Z = \mathsf{Y9} \}
$$

برای مشال واژه GO به صــــورت ۷۱۵ ° و WEST به صورت ۹۱۹۲۰°۴۳ در منیآید. بنابراین که پيام "GO WEST" عدد ٢٣٠٥١٩٢٠ ٢٦٥٠٠ محمد شود. كه أن را با B نشان خواهيم داد.

گیریم (e ،d ،k ·n ،q ،p همانهایی باشند که در قضیه ۳.۱۲ آمد. با این شرط که  $\eta$  و  $\eta$  طوری انتخاب شدهاند که  $pq = N$  . برای کد گذاری پیام B، کوچکترین باقیمانده  $B^{\times}$  به پیمانه  $n$  را محاسبه کرده، آن را با  $C$  نشان دهید. - آنگاه  $C$  شبکل کُد شدهٔ B است. - ای $C$  را بهر طریق مناسب ارسال کنید.

کسی که  $C$  را دریافت میکند آن را با محاسبه کوچکترین باقیمانده  $C^d$  به پیمانه  $n$  کدگشایی می نماید. این کار بدلایل زیر پیام اصلی را تولید میکند. چون  $B^e$  با کوچکترین باقیماندهاش  $C$  در پیمانه n همنهشت است، قضیه ۲.۱۲ نشان می دهد که

$$
C^d \equiv (B^e)^d = B^{ed} \equiv B^-(n \text{ aile})
$$

۵) اعداد بیشتری را می توان برای علائم نقطهگذاری، اعداد. نمادهای خاص و غیره بکار برد. "ولی همبین اعداد ارائه شده در اینجا برای نشان دادن مفاهیم اساسی کافی می باشد. فصل دوازدهم-كلينەعمومى، رمز نويسى

کوچکترین باقیمانده  $C^d$  تنها عددی است بین ۹ و n که همنهشت با  $C^d$  به پیمانه n می $\mathfrak{g}$ شد و است.  $B < B < n$  بنابراین پیام اصلی  $B$  کوچکترین باقیمانده  $C^d > n$ 

قبل از ارائه یک مثال عددی، ثابت میکنیم دستگاه RSA در شرایط یک دستگاه کلید ــ عمومی صدق مى كند:

- ۰۱ . وقتی که دستگاه RSA عملاً مورد استفاده واقع میشود،  $p$  و  $p$  اعداد اول بزرگ میباشند (اعداد ۱۰۰ رقمی). همان طور که در بخش ۱.۴ اشاره شد چنین اعداد اولی را می توان با یک رایانه سِرِيعاً مشخص نمود. اگرچه B، e، B و d اعدادی بزرگ می باشند. الگوریتمهای سریعی براي يافتن كوچكترين باقيماندههاي  $B^e$  و  $C^d$  به پيمانه  $n$  وجود دارد.  $\;$ اين الگوريتمها بر مبناي نمایش دوتایی توان ها پایهگذاری شدهاند و محاسبه مستقیم  $B^e$  یا  $C^d$  را (که اعداد فوقالعاده بزرگی هستند) نیاز ندارند. بنابراین الگوریتمهای کُد گذاری و کُد گشایی دستگاه RSA از نظر مجاسباتی مفیدند.
- ۲. برای استفاده از دستگاه RSA، هرکاربر شبکه با استفاده از رایانه، اعداد b، q، q، مناسب را انتخاب می،نماید و آنگاه n، k ،n را مشخص می،کند. اعداد e و n برای الگوریتم کُد گذاری برای عموم معرفی میگردد، ولی عاملهای اول p و q از n و اعداد d و k محرمانه نگهداشته میشوند. هرکسبی با یک رایانه می $\vec{ }$ واند پیامها را با استفاده از  $e$  و  $n$ گدگذاری نماید. ولی  $d$  بدون آنکه ابتدا  $p$  و  $p$  را از تجزیه  $n$  پیدا کنند هیچ راه عملی برای دیگران وجود ندارد تا  $d$  را مشخص کنند (و از اینرو الگوریتم کَدَگشا وجود ندارد) ۰. همانگونه که در بخش ۴.۱ تشریح شد این کار با فنأوری موجود میلیونها سال طول میکشد. بنابراین دستگاه RSA، تا زمانی که روشهای جدید و خیلبی سریع برای تجزیه توسعه نیافته است بنظر مطمئن می,رسد.

 $\,n\,$ حتی وقتی  $\,n\,$  به صورت فوق اختیار شود، بعضی از پیامها ممکن است در شکل عددی بزرگتر از باشند. - در چنین حالتهایی پیام اصلی به چند قسمت شکسته می شود که هر کدام از آنها کمتر از است. در اینجا مثالی آمده است که منسوب به ریوست ـ شامیر ـ ادلمان ۲ میباشد.  $n$ 

 $n = pq = f$ ۴۷ هنال ۱.۱۲. گیریم ۴۷ =  $p$  و ۵۹ =  $q = 5$ . آنگ)، ۲۷۷۳ =  $p = n$ ۶) به جای آن، یک فرد ممکن است تلاش کند تا k را پیدا نماید و آنگاه همنهشتی (پیمانه k) ( z = ۱ را حل کند تا را بدست آورد. ولی می;توان نشان داد که این کار از نظر محاسباتی همارز با تجزیه  $n$  است. بنابراین به هیچ وجه در  $d$ زمان صرفهجویی نمی شود.

Rivest-Shamir-Adleman (Y

و ۲۶۶۸ = ۴۶ × ۴۶ = (۱ – ۱) $(q-1)(q-1) = f$ . گیریم ۱۵۷ = ۵ کسه بـه راحتـی ثابت می شسسود کبه نسبت بیه ۲۶۶۸ اول اسسیت. انسساوی ۱۷ = e از حسل همتهشتی (سمانيه ١٥٧٤) ١ = ١٥٧٥ به دست مي آيد (تميريين ١٥ بخيش ١.١٢ را ملاحظـــه كنيــَـيد). می خسواهیسم پیسام "IT'S All GREEK TO ME" را کُدگذاری کنیم. • ما می توانیم فقط اعداد کمتر از ۲۷۷۳ = n را کدگذاری کنیم. بنابراین پیام را در بلوکهای دو -حرفی می ویسیم (و جاهای خالمی را با # نشان می دهیم):

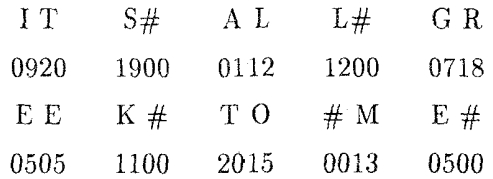

در این صورت هر بلوک عددی کمتر از ۲۷۷۳ است. بلوک اول، 0920، با استفاده از ۱۷ = e و یک رایانه که کوچکترین باقیمانده ۹۲۰۱۷ به پیمانه ۲۷۷۳ را محاسبه مه کند کدگذاری مه شود:

 $15 \cdot 19 = 15$  (۲۷۷۳ سمانه).

شخصی که این پیام را دریافت میکند از ۱۵۷ = d استفاده میکند تا هر بلوک را کدگشایی کند. برای مثال برای کدگشایی ۹۴۸ ۰٫ رایانه چنین محاسبه میکند:

$$
95\text{ N}^{10Y} \equiv 9.7^\circ
$$
 (11117)

این همان اولین بلوک پیام است:  $IT=I$ ۹۲۰ .

برای اطبلاع بیشتـر دربـاره رمزنـویسی و دستگــاه RSA به De-Millo-Davida [۳۶]. مجوع كنيد. [٣٧]، Rivest-Shamir-Adleman [٣٧]، و Simmons [٣٩] رجوع كنيد.

٨) این اعداد جهت ارائه مفاهیم انتخاب شدهاند، ولی برای ارائه یک کَد مطمئن خیلی کوچکند زیرا ٢٧٧٣ به صورت دستی قابل تجزیه است.

تمرينها

- ا گیریم p عددی اول باشد و $k,a\in\mathbb{Z}$  طوری باشند که  $p\not|a\>$  و p  $k<\ell<\infty$  . ثابت کنید  $\Lambda$  $[.\Lambda, \Lambda]$ ييمانه ( $a \not\equiv a$  ).  $k a \not\equiv a$  (p
- $\kappa = p k$ اگر  $q$  و  $q$  اعداد اول متمایزی باشند که  $q | c$  و  $p | c$ ، ثابت کنید  $p q | c$  [راهنمایی: ۱گر  $q$ آنگاه  $q|p$ ، قضیه ۸.۱ را بکار برید.]
- $n=$  ۲۷۷۳ ، $c=$  ۳ از یک ماشین حساب استفاده کنید و الگوریتم کدگذار  $\operatorname{RSA}$  را با شرط  $\tau$ بکار برید تا این پیامها را کدگذاری نمایید.
- DROP DEAD (الف) COME BACK (ألف) GO HOME [راهنمایی: از بلوکهای دو حروفی استفاده کنید و جاهای خالبی را حذف نکنید.]
- ۴. این شکــل از قضیــه کوچــک فرمــا را ثابــت کنید: اگــر p عددی اول باشــد و @ e، آنگاه العاظ كنيد، در حالت  $p \mid a \mid p \mid a$  و  $p \nmid a$  را لحاظ كنيد، در حالت دوم لم $a^p \equiv a$  ( $p$  مالت ۲.۱۲ را بکار برید.]
	- ... الگوریتم کد گشایی را برای کد تمرین ۳ پیدا کنید.
- ۶. گیریم  $C$  صورت کد شده یک پیام باشد که با استفاده از الگوریتم RSA کد گذاری شده است. فرض کنید که شما کشف کردهاید که  $C$  و n، پیمانه کدگذاری، نسبت به هم اول نیستند. توضیح دهید که چگونه می توانید n را تجزیه کنید و بنابراین الگوریتم کدگذاری را پیدا کنید.  $\,$  [در صورتی  $C$  که عوامل اول  $p$  و  $p$  در تجزیه  $n$  دارای بیش از ۱۰۰ رقم باشد، احتمال وقوع یک چنین كمتر از <sup>١٩ - ١٥</sup> است.]

\*\*\*\*\*

 $\label{eq:2.1} \begin{split} \mathcal{L}_{\text{max}}(\mathbf{r},\mathbf{r}) = \mathcal{L}_{\text{max}}(\mathbf{r},\mathbf{r}) = \mathcal{L}_{\text{max}}(\mathbf{r},\mathbf{r}) = \mathcal{L}_{\text{max}}(\mathbf{r},\mathbf{r}) = \mathcal{L}_{\text{max}}(\mathbf{r},\mathbf{r}) = \mathcal{L}_{\text{max}}(\mathbf{r},\mathbf{r}) = \mathcal{L}_{\text{max}}(\mathbf{r},\mathbf{r}) = \mathcal{L}_{\text{max}}(\mathbf{r},\mathbf{r}) = \mathcal{L}_{\text{max}}(\mathbf$ 

فصل سيزدهم

 $\label{eq:2.1} \frac{1}{\sqrt{2\pi}}\int_{0}^{\infty}\frac{1}{\sqrt{2\pi}}\int_{0}^{\infty}\frac{1}{\sqrt{2\pi}}\int_{0}^{\infty}\frac{1}{\sqrt{2\pi}}\int_{0}^{\infty}\frac{1}{\sqrt{2\pi}}\int_{0}^{\infty}\frac{1}{\sqrt{2\pi}}\int_{0}^{\infty}\frac{1}{\sqrt{2\pi}}\int_{0}^{\infty}\frac{1}{\sqrt{2\pi}}\int_{0}^{\infty}\frac{1}{\sqrt{2\pi}}\int_{0}^{\infty}\frac{1}{\sqrt{2\pi}}\int_{0}^{\infty}\$ 

 $\label{eq:2.1} \begin{split} \mathcal{L}_{\text{max}}(\mathbf{r},\mathbf{r}) = \mathcal{L}_{\text{max}}(\mathbf{r},\mathbf{r}) = \mathcal{L}_{\text{max}}(\mathbf{r},\mathbf{r}) = \mathcal{L}_{\text{max}}(\mathbf{r},\mathbf{r}) = \mathcal{L}_{\text{max}}(\mathbf{r},\mathbf{r}) = \mathcal{L}_{\text{max}}(\mathbf{r},\mathbf{r}) = \mathcal{L}_{\text{max}}(\mathbf{r},\mathbf{r}) = \mathcal{L}_{\text{max}}(\mathbf{r},\mathbf{r}) = \mathcal{L}_{\text{max}}(\mathbf$ 

 $\mathcal{L}_{\text{max}}$  and the set of the set of the set of the set of the set of the set of the set of the set of the set of the set of the set of the set of the set of the set of the set of the set of the set of the set of the s

 $\label{eq:2.1} \mathcal{A} = \mathcal{A}_{\text{max}} \left( \mathcal{A}_{\text{max}} \right) \left( \mathcal{A}_{\text{max}} \right)$ 

قضيه باقيمانده چينى'

پیشنیازها: (بخش ۱.۲ و پیوست پ برای بخش ۱.۱۳؛ بخش ۱.۳ برای بخش ۲.۱۳؛ فصل ۶ برای بخش ۳.۱۳.

قضیه باقیمانده چینی (بخش ۱.۱۳) یک دستاورد مشهور در نظریه اعداد است، که برای ریاضیدانان چینی در قرن اول میلادی شناخته شده بود. ً این قضیه همچنین کاربردهای عملی در حساب رایانه (بخش ۲.۱۳) دارد. تعمیمی از این قضیه به حلقههای غیر از Z، نتایج جالب توجهی در نظریه حلقهها دارد (بخش ۳.۱۳). اگرچه بهوضوح بخش ۳.۱۳ از بخش ۱.۱۳ نشأت گرفتهاست، این بخش از بقیه فصل مستقل است و می $\tilde{\psi}$ ان را تا پس از مطالعه فصل ۶ به تعویق انداخت.

The Chinese Remainder Theorem (\

#### $1 - 14$ برهان قضيه باقيماندة چيني

یک همنهشتی معادلهای است با ضرایب صحیح که در آن "=" با "(پیمانه n)= " جایگزین میشود. یک معادله می تواند موجب همنهشتیهای متفاوت باشد، مانند

$$
\mathcal{F}x + \Delta \equiv \mathsf{V} (\mathsf{Y} \cdot \mathsf{q} \cdot \mathsf{q
$$

فقط اعداد صحیح به عنوان جواب همنهشتیها معنی دارند، بنابراین فنون حل معادلات همیشه برای همنهشتی ها قابل استفاده نمی باشد. برای مثال معادله ۷ = ۵ + ۶ دارای جواب  $x = x$  است،  $\overline{r}x+\delta\equiv \overline{v}$  ولی (پیمانه ۳) ۷ $\alpha\equiv r+\delta\overline{z}$  هیچ جوابی ندارد(تمرین ۳)، و همنهشتی (پیمانه ۵) ۷ دارای بی نهایت جواب است (تمرین ۴).

تعدادی از مسئلههای نظری و کاربردهای عملی، محتاج به حل دستگاهی از همنهشتیها، مثل

$$
x \equiv 1 \quad (1 + \frac{1}{2})
$$
\n
$$
x \equiv 0 \quad (1 + \frac{1}{2})
$$
\n
$$
x \equiv 2 \quad (1 + \frac{1}{2})
$$
\n
$$
x \equiv 3 \quad (1 + \frac{1}{2})
$$
\n
$$
x \equiv 4 \quad (1 + \frac{1}{2})
$$

می باشد. - یک جواب این دستگاه، طبق تعریف عددی صحیح است که جواب هر همنهشتی در این دستگاه باشد. \_ در ادامه چند حالت را که یک دستگاه همنهشتیهای خطی حتماً باید دارای جواب داشته باشد را بررسی خواهیم کرد.

دارای یک جواب است. **برهان.** چون ۱ $(m,n)=(m,n)$ ، (طبق قضیه ۳.۱) اعداد صحیح u و v وجود دارند به طوری که  $h-u \neq b-1$ ا گر دو طرف این معادله را در  $b-d$  ضرب کنیم، داریم . $mu+nv=1$ 

$$
mu(b - a) + nv(b - a) = b - a
$$
  

$$
a + mu(b - a) = b - nv(b - a).
$$
<sup>(\*)</sup>

گیریم (t – d) است زیرا  
\n
$$
t = a + mu(b - a)
$$
\n
$$
t - a = (a + mu(b - a)) - a = mu(b - a) = m(ub - ua).
$$
\n
$$
t - a = (a + mu(b - a)) - a = mu(b - a)
$$
\n
$$
t = a (m \text{ and } y) \text{ using } a \text{ using } a \text{ using } b \text{ using } b \text{ using
$$

$$
x \equiv 7 \quad (\text{A})
$$
\n
$$
x \equiv 0 \quad (\text{V})
$$

الگوريتم را با شرط ۴ = m، ٧ = n، ٢ = ه ه ط بكار مىبريم: ۰۱ . به سادگی دیده میشود ۲ =  $u = -v - v = 0$  در ۱ = ۴ $u + v = 1$  صدق میکند، ٢. بنابراین یک جواب دستگاه برابر است با

$$
x = a + mu(b - a) = \mathbf{Y} + \mathbf{Y} \times \mathbf{Y}(\mathbf{0} - \mathbf{Y}) = \mathbf{Y} + \mathbf{A} \times \mathbf{Y} = \mathbf{Y}\mathbf{Y}.
$$

قضیہ ۲.۱۳. (قضیہ باقیماندہ چینی)گیریم ۱ $m_1$ ، ۱۰۰، ۱ $m_r$  اعداد صحیح مثبتی  $a_i \in \mathbb{Z}$ باشند که دوبدو نسبت بهِم!ولند (بدین معناکه برای  $j \neq i \neq i \in (m_i,m_j)$ ))، آنگاه برای هر ۲) این کار همیشه با استفاده از الگوریتم اقلیدسی (قضیه ۶.۱) قابل انجام است. مثال بعد از قضیه ۶.۱ را ملاحظه

فصل سيزدهم- قضيه باقيمانده چيني

دستگاه ۱

$$
x \equiv a_{1} \quad (m_{1} \quad \text{and} \quad y
$$

$$
x \equiv a_{1} \quad (m_{1} \quad \text{and} \quad y
$$

$$
\vdots
$$

$$
x \equiv a_{2} \quad (m_{1} \quad \text{and} \quad y
$$

دارای یک جواب است. هر دو جواب این دستگاه در پیمانه  $m_r\cdots m_r$  همنهشت هستند. اگر . $z\equiv t$  ( $m,n$ ،  $\cdots m_r$  یک جواب دستگاه باشد، آنگاه  $z$  یک جواب است اگر و فقط اگر (پیمانه  $t$ برهان. وجود یک جواب. برهان با استقراء روی r، تعداد همنهشتی های دستگاهانجام می شود. اگر ۲ $m=n$ ، آنگاه طبق لم ۱.۱۳ یک جواب وجود دارد (با شرط  $m=m$  و  $m=n$ ،  $n=n$ ، ۵  $r=0$  و . به استقراء فرض کنید که برای  $r = k$  یک جواب موجود باشد و دستگاه،  $(b = a_{\rm r})$ 

$$
x \equiv a_1 \quad (m_1 \text{ min.})
$$
\n
$$
x \equiv a_1 \quad (m_1 \text{ min.})
$$
\n
$$
\vdots
$$
\n
$$
x \equiv a_k \quad (m_k \text{ min.})
$$
\n
$$
x \equiv a_k \quad (m_{k+1} \text{ min.})
$$
\n
$$
x \equiv \tilde{a}_k \uparrow, \quad (m_{k+1} \text{ min.})
$$

را در نظر بگیرید. طبق فرض استقراء، دستگاه شامل اولین  $k$  معادله همنهشتی در ( $\ast\ast$ ) دارای یک جواب 8 است. به علاوه  $m_1 \cdots m_k$  و  $m_{k+1}$  نسبت به هم اولند (تمرین ۵). در نتیجه، طبق لم ۱.۱۳، دستگاه

$$
x \equiv s \quad (\quad m_1 m_1 \cdots m_k \quad \text{with} \quad (*)
$$

$$
x \equiv a_{k+1} \pmod{m_{k+1}}
$$

دارای یک جواب t است. این عدد t الزاماً در شرط

 $(m_1 m_1 \cdots m_k$  پیمانه  $(m_1 m_2 \cdots m_k)$  $t \equiv s$ 

 $i = 1, 1, \ldots, k$  صدق میکند. در نتیجه، برای هر  $s \equiv a_i(m_i \text{ amin})$  ,  $l \equiv s(m_i \text{ amin})$ طبق شرط تعدّى (قضيه ١.٢).  $\label{eq:2} \mathbf{p}^{(1)} = \mathbf{p}^{(1)} \mathbf{p}^{(1)} \mathbf{p}^{(1)} \mathbf{p}^{(1)} \mathbf{p}^{(1)} \mathbf{p}^{(1)}$  $i = \lambda, \mathsf{Y}, \ldots, k$ یبمانه  $d \equiv a_i$  (m $i = a_i$ جون t یک جواب (\* \* \*) است باید در همنهشتی (پیمانه ۱ $\ell \equiv a_{k+1} \ (m_{k+1} \neq i \neq i)$  نیز صدق کند.  $t$  پس یک جواب دستگاه (\*\*) است و لذا برای ۱ +  $k + r = r$ یک جواب وجود دارد. بنابراین، طبق  $t$ استقراء هر دستگاه از این نوع یک جواب دارد.  $i=1,1,\ldots,k$  مجموعه کامل جواب $z$ ها.  $z \not\in z$  جوابی دیگر از این دستگاه باشد، آنگاه برای هر  $z = a_i$  (mi ييمانه)  $t \equiv a_i$  (mi ييمانه)  $z \equiv t \; \; (m_i \; \omega)$  طبق شرط تعدی (قضیه ۱.۲)، (بیمانه  $z \equiv t$  $m_1 | z - t, m_1 | z - t, \ldots, m_r | z - t.$ 

 $z \equiv t \ (m_1 m_1 \cdots m_r)$  بنابراین طبق تمرین ۰٬ ۱ $m_1 \cdots m_r$ . بدین دلیل (پیمانه ب بالعکس، اگر (پیمانه  $m_{\tau}\cdots m_{\tau}$ )  $z\equiv t$ ، آنگاه همانگونه که در بالا آمد، برای هر اییمانه  $z \equiv t$  (m، ایمانه  $z \equiv t$  (m، ایمانه )  $i = 1, 1, \ldots, r$ 

 $\blacksquare$  میردهـد کـه بـرای هـر i (پیمانه  $a_i$  (m $a_i$  ) ، بنابراین z یک جواب دستگاه است. برهان قضیه ۲.۱۳ در واقع یک الگوریتم مفید برای حل دستگاههای بزرگ ارائه میکند. ابتدا دو معادله اول را طبق لم ۱.۱۳ حل کنید، آنگاه گام استقراء را تا آنجا که نیاز است تکرار کنید تا جوابی برای کل دستگاه مشخص شود.

هثال ۲.۱۳. برای حل دستگاه

 $x \equiv 1$  (۴ سمانه)  $x \equiv \Delta$  (Y سمانه)  $x \equiv \circ$  (۱۱ سمانه ا  $x \equiv \lambda$  (میںمانه ۱۵) با دو همنهشتی اول شروع کنید. مثال قبل نشان میدهد که ۲۶ = x یک جواب هر دو است. طبق گزاره آخر قضیه ۲.۱۳، هر عدد که همنهشت با ۲۶ به پیمانه ۲۸ = ۲ × ۴ باشد نیز یک جواب است، چون (پیمانه ۲۸) ۲۶  $\mathbf{r} = \mathbf{r} - \mathbf{r}$  جوابی از دو همنهشتی اول است".

برهان قضیه ۲.۱۳ نشان می دهد که جواب های سههمنهشتی اول درست همان جواب های دستگاه زیر مے,باشد:

$$
x \equiv -\mathsf{T} (\mathsf{T} \times \mathsf{Y} \text{ while } x \equiv -\mathsf{T} (\mathsf{T} \wedge \mathsf{Y} \text{ while } x \equiv -\mathsf{T} (\mathsf{T} \wedge \mathsf{Y} \text{ while } x \equiv 0 \text{ (11. } x \equiv 0 \text{ (11. } x \equiv 0 \text{ (12. } x \equiv 0 \text{ (13. } x \equiv 0 \text{ (13. } x \equiv 0 \text{ (14. } x \equiv 0 \text{ (15. } x \equiv 0 \text{ (15. } x \equiv 0 \text{ (15. } x \equiv 0 \text{ (15. } x \equiv 0 \text{ (15. } x \equiv 0 \text{ (15. } x \equiv 0 \text{ (15. } x \equiv 0 \text{ (15. } x \equiv 0 \text{ (16. } x \equiv 0 \text{ (17. } x \equiv 0 \text{ (17. } x \equiv 0 \text{ (18. } x \equiv 0 \text{ (19. } x \equiv 0 \text{ (19.
$$

 $u = N$ اینک از لم ۱.۱۳ با شرط ۲۸ $m = m \in \{1, 1, 2, \ldots \}$ استفاده میکنیم. چنین درمی،یابیم که ۲ در ۱ $v = v + 7$  در ۲۸ در ۲۸ ملاق می کند، بدین دلیل  $v = -\Delta$ 

$$
s = a + mu(b - a) = -\mathsf{T} + \mathsf{Y}\mathsf{A} \times \mathsf{Y}(\mathsf{A} - (-\mathsf{Y})) = \mathsf{Y}\mathsf{A} \mathsf{B}
$$

یک جواب سههمنهشتی اول است. جواب دستگاه چهار همنهشتی، همان جواب دستگاه زیر می باشد:  $x \equiv \cup \circ (\mathsf{f} \times \mathsf{Y} \times \mathsf{Y} \times \mathsf{X})$  $x \equiv \cup \circ (\mathbb{r} \circ \wedge \mathbb{q})$ يا به طور معادل  $x \equiv \lambda$  (مسانه ۱۵)  $x \equiv \Lambda$  (۱۵ مانه). باکمی محاسبه ثابت می شود که ۱ = (۴۱–)۱۵ + (۲)۰۸ می س ۲ =  $u$  و

$$
t = a + mu(b - a) = \mathcal{N} \cdot \mathcal{N} \times \mathcal{N}(\lambda - \mathcal{N} \cdot \mathcal{N}) = -\mathcal{N} \mathcal{N} \mathcal{N} \mathcal{N}
$$

یک جسواب دستگــاه چهــارهمنهشتی میباشـــــد. چــــون ۴۶۲۰ = ۲۸ × ۲۱ × ۴ × ۴ (پیمانه ۱۹۵۸ (۴۶۲۰ = ۶۲۷۲۲+)، لذا عدد ۱۹۵۸ نیز یک جواب دستگاه چهار همنهشتی است. بنابراین جوابههای دستگاه همه اعدادی است که با ۱۹۵۸ به پیمانه ۴۶۲۰ همنهشت است.

۱۳) برای سادهکردن محاسبات. معمولاً چنین مرسوم است که از جوابهایی که حتی/لامکان از نظر قدرمطلق کوچکند استفاده شود.

# تمرينها

- ا اگر (پیمانه  $v$  )  $v \equiv v$  و  $u \equiv u$  جوابی از (پیمانه ۷ ) ۷ $x + \delta \equiv \mathsf{Y}(n + \mathsf{X})$  باشد، ثابت کنید  $v$  نیز یک جواب است. [راهنمايي: قضيه ٢.٢]
- ۱٫ (میمانه  $\forall$  ۱ = ۶ $x \neq 0$  دارای یک جواب باشد، ثابت کنید که یکی از اعداد ۱ ۲٫ . . . ,  $n-1$ نیز یک جواب است [راهنمایی: تمرین ۱ و نتیجه ۵.۲]

$$
\mathcal{F}x + \mathcal{S} = \mathsf{V}(\mathsf{r} \text{ while } \mathsf{S}x + \mathsf{S} = \mathsf{V}(\mathsf{S} \text{ while } \mathsf{S}x + \mathsf{S}y)
$$

- ۰۴. ثابت کنید که (پیمانه ۵) ۷ = ۶ × + ۶ دارای بینهایت جواب است. [راهنمایی تمرینهای ۱ و  $\lceil . \rceil$
- ه. اگر  $m_1$ ،  $m_2$ ،  $m_k$ ،  $\ldots$ ،  $m_k$ ،  $m_k$  اعداد صحیح مثبتی باشند که دوبدو نسبت به هم اول $\Delta$ هستند (یعنی برای تر $i \neq i \neq (m_i, m_j) = (m_i, m_j)$ ، ثابت کنید که  $m_k$  و  $m_k$  . . . . . . . . . . . . . . بهم اولند. [راهنمایی: اگر چنین نباشد، عدد اول p ای هست که هر دوی آنها را می شمارد (چرا؟) از نتیجه ۹.۱ استفاده کنید تا به تناقض برسید.}
- . اگر ۱ $(m,n) = m | d$  و  $m | d$  و  $m | d$ ، ثابت کنید که  $m | d$ . [راهنمایی: اگر  $d = m k$  آنگا، ار قضيه ۵.۱ استفاده كنيد.] :  $n | m k$
- . گیریم ۱ $m_1$ ، ۱ $m_2$ ، ۱۰۰، ۱۰۰، اعداد صحیح مثبتی باشند که دوبدو نسبت بهم اول هستند. ایعنی برای و  $i \neq i$  (m<sub>i</sub>, m<sub>j</sub>) = ۱ ( $i \neq j$  ). ورض کنید برای هر i, m<sub>i</sub>ld i, ثابت کنید که . ازاهنمایی: تمرینهای ۵ و ۶ را مکرراً استفاده کنید. $m_1m_{\mathsf{r}}\cdots m_k|d$ در تمرینهای ۱۳-۸، دستگاه همنهشتی را حل کنید.
	- $x \equiv 1$  (اییمانه ۱۱)  $x \equiv 1$  $x \equiv \Delta$  (۶ میله).  $x \equiv f$  (V سیمانه)  $x \equiv V$  (١١ هنيمانه)  $x \equiv 1$  (۵ (سمانه ۵)  $x \equiv 1$  (بیمانه ۲)  $x \equiv 1$ (پیمانه ۶)  $x \equiv 5 \quad (5$ بیمانه ۳)  $x \equiv$  $x \equiv 1^{\circ}$  ( اپیمانه  $x \equiv 1$  $x \equiv 1$  (V إيبمانه )
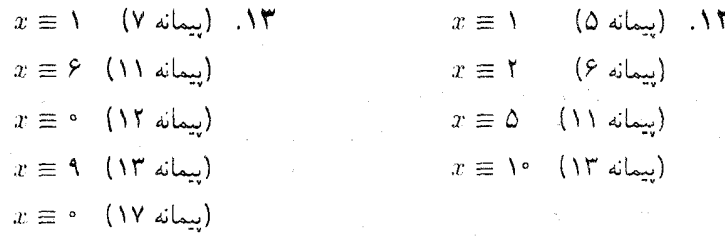

۱۴.B. (مسئله چین باستان) ۱۷ نفر درد جعبهای از سکههای طلارا می ربایند. وقتی سکهها را یەطور برابر بین یکدیگر تقسیم مےکنند، سه سکه باقی مے ماند. - این امر باعث زدوخوردی می شود که یکی از دزدان کشته می شود. وقتی بقیه دزدان می کوشند که دوباره این سکهها را بين هم تقسيم كنند ده سكه باقي ميءاند. برخورد ديگري شروع مي شود و پنج نفر از دردان کشته می شوند. - وقتی افراد زنده سکهها را تقسیم میکنند چهار سکه می ماند. - برخورد دیگری واقع می شود که در آن چهار درد کشته می شوند. - سپس بازماندگان سکهها را به تساوی بین خود تقسیم میکنند و چیزی باقی نمی،ماند. کمترین تعداد سکهٔ احتمالی داخل جعبه چقدر است؟

\n10. اگر 4. 
$$
d = d
$$
 5.  $(n - 1, 0)$  و دایدا د 7.  $d = 2$  6.  $(n - 1, 0)$ \n

\n\n1.  $(d = 0, n) = d$  و اعداد 7.  $d = 0$  و اراد که  $u + nv = d$  و(مدا(5) 9.  $u + nv = d$  و و اراد که 1.  $u$  و 1.  $u$  و 1.  $u$  و 1.  $u$  و 1.  $d$  (d 1.  $d$  2.  $d$  3.  $d$  4.  $d$  (e, 2)  $d$  4.  $d$  (e, 3)  $d$  5.  $d$  (f, 2.  $d$  6.  $d$  7.  $d$  8.  $d$  9.  $d$  1.  $d$  1.  $d$  1.  $d$  1.  $d$  1.  $d$  1.  $d$  1.  $d$  1.  $d$  1.  $d$  1.  $d$  1.  $d$  1.  $d$  1.  $d$  1.  $d$  1.  $d$  1.  $d$  1.  $d$  1.  $d$  1.  $d$  1.  $d$  1.  $d$  1.  $d$  1.  $d$  1.  $d$  1.  $d$  1.  $$ 

 $x \equiv a \pmod{m}$  $x \equiv b$  (m سمانه)  $a \equiv b$  (d دارای جواب است اگر و فقط اگر (پیمانه)

ا اگر  $d$  =  $(m,n)$ ، ثابت کنید که دستگاه  $\mathcal{M}$ 

۱۳-۲-کاربردهای قضیه باقیمانده چینی

### کاربردهای قضیه باقیمانده چینی 2-13

هر رایانه در اندازه اعداد صحیحی که در حساب ماشین مورد استفاده قرار میگیرد دارای حدی می باشد که آن را **اندازه کلمه م**یiامند. در یک رایانه بزرگ این اندازه می تواند ۲<sup>۳۵</sup> باشد<sup>۰</sup>. حساب رایانهای با اعداد بزرگتر از اندازه کلمه، به روشهای وقتگیری نیازمند است که از دقت مضاعف برخوردار می باشد. در چنین وضعیتهایی روش جایگزین دیگری از جمع و ضرب که بر قضیه باقیمانده چینی مبتنے, است اغلب سریعتر می باشد.

بِرَای اعداد دلخواه n d is ir که کمتر از اندازه کلمه باشند، رایانهای بزرگ میتواند بسرعت

- ، تر  $r\cdot s$  را (حتى وقتى جواب بزرگتر از اندازه كلمه باشد) حساب كند؛  $r+s$
- و کوچکترین باقیمانده t به پیمانه n ° (از جمله حالتی که t از اندازه کلمه بیشتر باشد، به تمرین  $\bullet$ ٢ نگاه کنيد) را حساب کند؛
	- م جمع و ضرب در  $\mathbb{Z}_n$  را انجام دهد.

یک رایانه میتواند صورتی از الگوریتم جواب در قضیه باقیمانده چینی (قضیه ۲.۱۳) را. با اندک تغییری، بکار برد تا دستگاههای همنهشتی را حل نماید. ولی این فرایند ممکن است شامل اعداد بزرگتر از اندازه کلمه باشد و بنابراین به شگردهای با دقت مضاعفی که بالطبع کندتر هستند نیاز است.

برای اینکه از چگونگی روش کار جایگزین ایدهای بدست آورید، تصورکنید که اندازه کلمهٔ رایانه ما عدد ۱۰۰ باشد، بنابراین روشهای با دقت مضاعف را باید برای اعداد بزرگتر از ۱۰۰ بکار برد. مثال زیر نشان می،دهد که در رایانهای از این نوع و با استفاده از روشهای با دقت مضاعف، چگونه دو عدد چهاررقمی در یکدیگر ضرب میشود.

۴)- مترجم: - توجه کنید که کلیه اعداد ارائه شده راجع به قابلیتهای رایانهها مربوط به سالهای قبل از چاپ کتاب می باشد (۱۹۹۰ میلادی).

۵) کوچکترین باقیمانده به پیمانه n برای عدد t باقیمانده r در تقسیم t بر n است. طبق انگوریتم تقسیم t = nq+r.  $\forall t \equiv r \ (n \not\equiv t - t)$  و (پیمانه  $t - r = nq$  فصل سيزدهم- قضيه باقيمانده چينبي

هثال ۳.۱۳. عدد ۳۴۵۶ را در عدد ۷۹۸۲ با لحاظ کردن دستگاههای همنهشتی گوناگون و استفاده از قضیه باقیمانده چینی ضرب میکنیم. اعدادگوناگونی را به عنوان پیمانه انتخاب می نماییم وكوچكترين باقيمانده اعداد ٣۴۵۶ و ٧٩٨٢ را براي هر پيمانه پيدا ميكنيم: محم

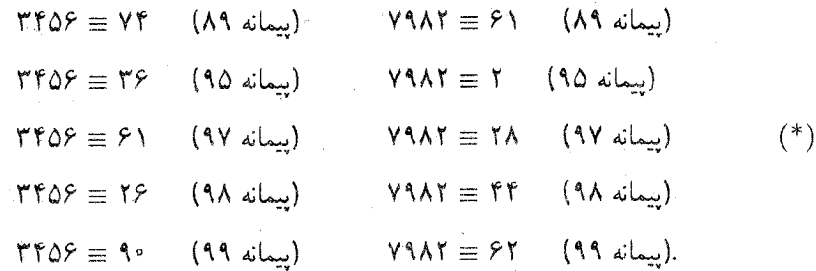

آنگاه طبق قضیه ۲.۲، میدانیم که (پیمانه ۸۹) (۶٫۴× ۷۴ = ۳۴۵۶ × ۳۴۵۶. کوچکترین باقیماندهٔ ۷۴ × ۷۴ به پیمانه ۸۹ را حساب میکنیم و بهطریق مشابه برای دیگر همنهشتیها پیش می رویم. در این صورت داریم

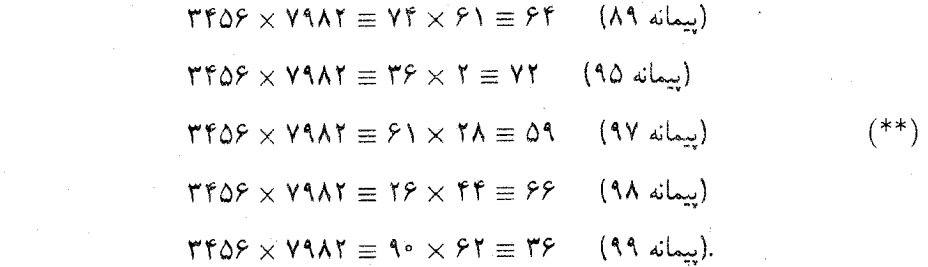

بنابراین ۷۹۸۲ × ۳۴۵۶ جوابی از دستگاه زیر است

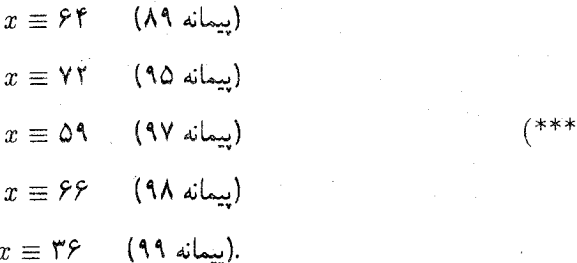

۶) دلیل این که چرا اعداد ۸۹، ۹۵، ۹۷، ۹۸ و ۹۹ انتخاب شده در ادامه شرح داده میشود.

۱۳-۲-کاربردهای قضیه باقیمانده چینی

قضیه باقیمانسده چینبی ٌ نشسان میدهسسد کسسه پسک جسسواب (\* \* \*) عسسدد ۲۷۵۸۵۷۹۲ میباشسسد و ایسن کسسه هسر جسسواب (از جملسه ۳۴۵۶ × ۳۴۵۶)  $\lambda$ ۹۵ × ۹۵ × ۹۷ بستانسه ۷۶۹۴۹۷۷۰ = ۹۹ × ۹۸ × ۹۸ × ۹۸ × ۹۸ × ۹۸ است (که از این به بعد أن را با M نشان میدهیم). چون هیچ دو عدد بین ۰ و M نمیتوانند به پیمانه M همنهشت باشند، عدد ۲۷۵۸۵۷۹۲ تنها جواب بین ۰ و M است. می دانیم که ا پک جواب  $^*$ ۲۴۵۶ × ۱۰۴ × ۳۴۵۶ × ۳۴۵۶  $^*$ ۰۰ جون عدد ۲۴۵۲ × ۳۴۵۶ یک جواب  $^*$ است باید داشته باشیم ۲۷۵۸۵۷۹۲ = ۳۴۵۶ × ۳۴۵۶.

اکنون از منظر دیگری به این مثال نگاه کنید. اگر کوچکترین باقیمانده یک عدد به پیمانه n را عضوی از "Z در نظر بگیرید. آنگاه همنهشتیهای در (\*) بیان میکند که عدد صحیح ۳۴۵۶ را میتوان با عضو (۴٫۳۶٫۶۱٫۲۶٫۹۰) در ۷۴٫۳۶٫۰ × ۳٫۰ × ۳٫۰ × ۳٫۰ × ۳٫۰ × ۳٫۰ نمایش داد. به طریق مشابه، عدد ۷۹۸۲ توسط (۶۱, ۲٫ ۲۸, ۴۴, ۶۲) نمایش داده می شود. \_ می دانیم که همنهشتی (پیمانه ۸۹) ۶۴ = ۶۱ × ۷۴ در (\*\*) معادل تساوی ۶۴ = ۶۱ × ۷۴ در ۳٫۸ است، بنابراین همنهشتیههای در (\*\*) معادل با ضرب زیر در ۳٫۱٪ × ۳٫۸٪ × ۳٫۱٪ × ۳٫۵٪ میباشد:  $(YF, YF, F), YF, 90) \cdot (F), Y, YA, FF, FY) =$ 

> $=(\mathsf{Y} \mathsf{F} \times \mathsf{F}), \mathsf{F} \mathsf{F} \times \mathsf{Y}, \mathsf{F} \mathsf{Y} \times \mathsf{Y} \mathsf{A}, \mathsf{Y} \mathsf{F} \times \mathsf{F} \mathsf{Y}, \mathsf{Y} \cdot \mathsf{Y} \times \mathsf{F} \mathsf{Y})$  $=$  ( $\mathcal{F}$ F, YT,  $\Delta$ 9,  $\mathcal{F}$  $\mathcal{F}$ ,  $\mathcal{F}$  $\mathcal{F}$ ).

 $\mathbb{Z}_{\land\uparrow}\times\mathbb{Z}_{\uparrow\circ}\times\mathbb{Z}_{\uparrow\circ}\times\mathbb{Z}_{\uparrow\star}\times\mathbb{Z}_{\uparrow\uparrow}$  بواب (۶۴٫۷۲٫۵۹٫۶۶٫۳۶) از ۱۰۹۸ $\mathbb{Z}_{\land\uparrow}\times\mathbb{Z}_{\uparrow\circ}\times\mathbb{Z}_{\uparrow}$ عدد صحیح ۲۷۵۸۵۷۹۲ را نشان می،دهد.

اینک شیوه کار برای یک اندازه کلمه واقعی روشن است. گیریم , $m_1,\ldots m_r$  اعداد صحیح مثبتی باشند که دوبدو نسبت بهم اولند:

۰۱ هر عدد صحیح t را به صورت عضوی از ۴۰۰۰ $\mathbb{Z}_m\times\cdots\times\mathbb{Z}_m$ . با محاسبه کلاس همنهشتی به پیمانه هر  $m_i$  نمایش دهید.

. محاسبه را در  $\mathbb{Z}_m, \times \cdots \times \mathbb{Z}_{m_r}$  انجام دهید.

۳. از قضیه باقیمانده چینی استفاده کنید تا جواب را به صورت عدد صحیح برگردانید. این اعداد  $m_i$  باید طوری انتخاب شوند که حاصل(ضرب آنها که آن را با  $M$  نشان میدهیم از هر

٧) - تا اينجا تمام محاسبات بەسرعت با رايانه فرضي ما قابل انجام بوده است. - اين اولين جايي است كه ممكن است به محاسباتــی با دقت مضـاعف و بالطبع کندتر نیاز باشد زیرا که اعداد از اندازه کلمه بزرگترند. عددی که از محاسبات بدست میآید بزرگتر باشد. ٍ در غیر این صورت فرآیند برگشت در مرحله ۳ ممکن است به شکست بیانجامد (تمرینهای ۵–۳). این کارگاهی با بزرگ گرفتن  $m_i$ ها تا حدی که از اندازه کلمه رایانه تجاوز نکند انجام میشود. همان طور که در مثال فوق انجام دادیم. باگر پیمانههای کوچکتری انتخاب شود، آنگاه تعداد بیشتری از آنها ممکن است لازم باشد تا مطمئن شویم که M به اندازه کافی بزرگ است.

فرأیند برگشت از اعداد صحیح به نمایش پیمانهای و عکس آن (مراحل ۱ و ۳) مستلزم صرف رمانی است که در ضرب قراردادی اعداد صخیح مورد نیاز نیست (بویژه مرحله ۴)، که ممکن است روشهای با دقت مضاعف را شامل شود). - ولی این کار برای هن عدد فقط یکبار بهنگام ورود و خروج لازم به انجام می،باشد. ً نمایش پیمانهای را می توان برای تمام محاسبات میانی بکار برد. ً این کار بسیار سریعتر از محاسبهٔ مستقیم با اعداد صحیح بزرگ است، بویژه در رایانهای که ظرفیت پردازش موازی را دارد که می تواند همزمان در تمام  $\mathbb{Z}_m$ ها عمل کند. . تحت شرایط مناسب مزیت سرعت حاصل از مرحله ۲ بیشتر از وقت غیرمفید مورد نیاز در مراحل ۱ و ۳ ارزش دارد. ٌ برای تفصیل بيشتر به ناث^ [٣٣] رجوع كنيد.

گاهی یافتن جواب کامل (نه یک جواب اعشاری تقریبی) یک دستگاه از معادلات خطی ضروری می باشد. وقتی صدها معادله یا متغیر در دستگاه وجود دارد و ضرایب، اعداد صحیح بزرگ می باشند روشهای معمول رایانهای فقط جوابهای تقریبی خواهند داشت زیرا رایانه اعداد خیلی بزرگ را به ہنگام محاسبات میانی گِرد میکند. قضیه باقیمانده چینی اساس یک روش برای یافتن جوابہای دقیق در چنین دستگاههایی میباشد.

به اجمال، این مفهوم چنین است. گیریم ۱ $m_\tau$ ، … ، ، ، ، ، اعداد اول متمایز (و بنابراین دوبدو نسبت به هماول) باشند.٬ برای هر  $m_i$  دستگاه معادلات را به یک دستگاه روی  $\mathbb{Z}_m$ ، با جایگزینی ضرایب صحیح باکلاس های هم ارزی آنها به پیمانه  $m_i$ ، منتقل کنید.  $\,$ آنگاه هر یک از این دستگاههای جدید را با روش های معمول حل کنید (روش حدف جردن ـ گاوس `` بخوبی روی هر میدان  $\mathbb{Z}_m$  عمل میکند. همانگونه که روی & عمل میکند. وگِردکردن برای اعداد کوچکتر واقع در , $\mathbb Z_m$  مسئله مهمی نیست). بالاخره قضیه باقیمانده چینی و جبر ماتریسها را بکار برید تا جوابهای به پیمانه  $m_i$  را

- Knuth (A
- ۹) ً دِرْ نظر گرفتن اندازه کلمه مثل آنچه در بالا بحث شد در انتخاب  $m_i$  نقش دارد.

Gauss-Jordan (\.

۲-۲-کاربردهای قضیه باقیمانده چینبی

## تمرينها

- .A. فرض کنید که رایانه شما دارای اندازه کلمه ۱۰٫۰ باشد. از روشی که در کتاب طراحی شده  $m_{\tau} = 14$  استفاده کنید تا با بکار بردن ۹۵ = ۳۸٫ M<sub>۲</sub> = ۴۸٫ m<sub>۲</sub> = ۴۸٫ سجموع ١٣٣۶٨۴ + ١٢٣٣٨٣ ل يبدأ كنيد.
- ٢. (الف)كوجكترين باقيمانده ۴۳۹۷ را به پيمانه ١٢ فقط با استفاده از حساب در ٣,٢ پيدا کنید. [راهنمایی: قضیههای ۲.۲ و ۳.۲ و این واقعیت که

$$
\mathcal{F} \mathsf{FTTV} = (((\mathcal{F} \times \mathsf{I} \circ + \mathsf{f}^{\prime}) \mathsf{I} \circ + \mathsf{f}^{\prime}) \mathsf{I} \circ + \mathsf{I}) \mathsf{I} \circ + \mathsf{Y}
$$

را بكار بريد.] ب)گیریم عدد صحیح مثبت n کمتر از اندازه کلمه رایانه شما باشد و t عدد صحیح دلخواهی) باشد (احتمالاً بزرگتر از اندازه کلمه). توضیح دهید که چگونه می;توانید کوچکترین باقیمانده t به پیمانه n را پیداکنید. در حالبی که فقط از حساب  $\mathbb{Z}_n$  استفاده میکنید (و بنابراین از نیاز به روشهای دقت مضاعف اجتناب میکنید).

- ۳. روش طراحی شده درکتاب را بکار برید تا اعداد ۷ و ۸ را به عنوان عناصر ۷۵ × ۳<sub>۴</sub> نمایش دهید. ثابت کنید که حاصل(ضرب این نمایشها در ۷۵ × ۳<sub>۴</sub> برابر (۱ و ۲) است. اگر قضیه باقیمانده چینی را آن طورکه درکتاب آمده است بکار برید تا (۱ و ۲) را به صورت صحيح درآوريد. أيا عدد حاصل ٥۶ است؟ "چرا نه؟ "اين مثال نشان مى،دهد كه چرا وقتى حاصل ضرب  $m_i$ ها کمتر از جواب مسئله حساب مورد پرسش است این روش کار نمیکند. تمرين ۵ را نيز ملاحظه کنيد.
	- ١١) روش برگشت کمی ماهرانهتر از آن است که ممکن است در ابتدا بنظر برسد. برای مثال، دستگاه  $x + \Delta y = \Delta$  $\Delta x + \Delta y = \Delta Y$ روی xله دستگاه  $\mathfrak{f}x + \Delta y = \Delta y$  $x + \Delta y = \Delta$

تبدیل می شود. " می توانید بررسی کنید که ۴ = x و ۳ = y یک جواب دستگاه در Z، است. " با این حال معلوم نیست که چگونه از این جواب به جواب دستگاه اصلی که  $x=\frac{k}{6}$  ،  $y=\frac{k}{6}$  میباشد. برسیم Mackiw (١٢

 $f(t) = (|t|_{r}, |t|_{r}, |t|_{\alpha})$  . گیریم ہ $\mathbb{Z}_{r} \times \mathbb{Z}_{r} \times \mathbb{Z}_{r} \times \mathbb{Z}_{r} \times \mathbb{Z}_{r} \times \mathbb{Z}_{r}$  . گیریم تعریف شدهاست، که در آن  $t\mid t\mid$ کلاس همنهشتی t در  $\mathbb{Z}_n$  است. "تابع f را می توان به عنوان نمایش t به صورت عضوی از ۳٫ × Z, × Z تصور کرد که با گرفتن کوچکترین باقیماندهها حاصل می شود.

(الف) اگر ۶۰ ≦۶, ۶ ک ۵، ثبت کنید که (
$$
f(r) = f(s)
$$
 اگر و تنها اگر ۶ = ۳. [راهنمایی:  
قضیه ۲۰۱۳].

(ب) مثالبی بزنید تا ثابت کنید که اگر r یا s بزرگتر از °۶ باشد. آنگاه قسمت (الف) ممکن است نادرست باشد.

- ه. گیستریسم  $m_1$ ،  $m_r$ ، ...،  $m_r$  اعتداد صحینیم مثبست دوبندو نسبست بهستیم. اول باشنسســد و  $\mathbb{Z}_m$  ×  $\cdots$  ×  $\mathbb{Z}_m$  ×  $\mathbb{Z}_m$  ×  $\cdots$  ×  $\mathbb{Z}_m$  و منابطه تعریف شده است که در آن  $f(t) = (||t||_{m_1}, ||t||_{m_1}, ..., ||t||_{m_r})$  کلاس  $f(t) = (||t||_{m_1}, ..., ||t||_{m_r})$ همنهشتی t در "Z $\mathbb{Z}_m$  است. گیریم  $m_r, m_r, m_r \in M$ . اگر  $r,s \leq M$   $\geq r,s \leq n$  تابت  $\tilde{f}(r)=f(s)$  كنيد  $f(r)=f(s)$  اگر و فقط اگر  $s=r-1$ . [تمرين ۴ يک حالت خاص است.]
- ۶. تمرین ۷ (پ) را فرض شده بگیرید. اگر رایانه شما دارای اندازه کلمه ۲<sup>۳۵</sup> باشد. با انتخاب چه  $m_i$ هایی میتوانید حساب خود را با اعداد صحیحی به بزرگی ۲<sup>۱۸۴</sup> (به طور تقریبی ۰۰۵ × ۲٫۴۵) انجام دهید؟
- ۰ – ۲<sup>۵</sup> برابر ۱ – ۲۳ است، که در آن r کوچکترین باقیمانده a به پیمانه b است.  $\ell$

(ب) اگر  $a$  و  $b$  اعداد صحیح مثبت باشند. ثابت کنید که بزرگترین شمارنده مشترک ۱ $\left( -\frac{1}{2} \right)$  و ۱ – ۲<sup>۵</sup> برابر ۱ – ۲<sup>۲</sup> میباشد که در آن t بزرگترین شمارنده مشترک a و b است. [راهنمایی: از الگوریتم اقلیدسی و قسمت (الف) استفاده کنید.]

(پ)گیریم  $a$  و  $b$  اعداد صحیح مثبتی باشند. ثابت کنید که ۱ – ۲<sup>۵</sup> و ۱ – ۲<sup>6</sup> نسبت بهم اولند اگر و تنها اگر a و b نسبت به هم اول باشند.

#### قضيه باقيمانده چينې برای حلقهها ۳-۱۳

قضیه باقیمانده چینی برای دو همنهشتی را می;توان با بیان آن به زبان ایدهآلها از 2 به حلقههای دیگر تعميم داد. كليد انجام اين كار تعريف همنهشتي به پيمانه يك ايدهآل (بخش ١.۶) واين واقعيت است كه:  $\{a + b \mid a \in A, b \in B\}$  وقتى A و B ايدهآل(هايي دريک حلقه  $R$  باشند، مجموعة مجموع(هاى که با A + B نشان داده میشود نیز یک ایدهآل است (تمرین ۱۷ از بخش ۱.۶).

 $\mathbb Z$  گیریم  $m$  و  $n$  اعداد صحیح باشند. گیریم I ایدهآل مضارب  $m$  و J ایدهآل مضارب  $m$  در  $\lambda(m,n)=1$  باشند، آنگاه همنهشتی به پیمانه  $m$  درست همان همنهشتی به پیمانه I می $\mu$ ند.  $\lambda$ آنگاه برای برخی  $u,v\in\mathbb{Z}$  ،  $n,v\in\mathbb{Z}$  ، از ضرب دو طرف این معادله در هر عدد صحیح داریم  $n(vr)=m(ur)+m(ur)$ . پس هر عدد صحیح مجموع یک مضرب از  $m$  و یک مضرب  $r$ از n است، یعنی مجموع یک عنصر از ایدهآل I و یک عنصر از ایدهآل J.  $J$  پس  $J+I$  تمام حلقه  $I+J=\mathbb{Z}$  است. بنابراین شرط ( $m,n$ ) معادل است با این کہ بگوییم  $\mathbb{Z}=\mathbb{Z}+I$ . وقتی ( $n = (m, n)$ ، اشتراک ایدهآل $I$ و  $J$  ایدهآلمی است که تمام مضارب  $m$  را شامل است. (تیرین ۶ از بخش ۱٬۱۳). بنابراین **دو عدد صحیح در پیمان**م *mn* همنهشت  $I \cap J$  هستند دقیقاً وقتی کہ آنہا در پیمانہ ایدہآل  $I$ 

همنیشت باشند.

گزارههایی که در بندهای پیش با حروف پررنگ نوشته شده، چگونگی ترجمه قضیه باقیمانده چینی برای دو همنهشتی را به زبان ایدهآلها بیان میکند. با جایگزینی ایدهآلهای بحث فوق به هر ایدهآل دلخواه  $R$ ، خواهیم داشت:

 $R$  قضمیم ۳.۱۳. (قضمیه باقیمانده چینبی برای حلقهها). گیریم I و J ایدهآلهایی از حلقهٔ باشند به طوری که  $I+J=K$ ، آنگاه برای  $a,b\in R$ ، دستگاه

$$
x \equiv a \ \ (I \ \omega_{\varphi})
$$
\n
$$
x \equiv b \ \ (J \ \omega_{\varphi})
$$

دارای یک جواب است. هر دو جواب این دستگاه به پیمانه  $I\cap J$  همنهشت هستند. وقتى R عنصر همانى دارد، اين قضيه را مى توان به حالت r ايدهآل ,I, ....,I و همنهشتیهای (پیمانه  $I_k$ ) ، ه $x \equiv a_k \; (I_k)$  ، همنهشتیهای و  $i \neq i \neq j$  برای و  $i \neq i$  تعمیم داد (تمرین ۶ فصل سيزدهم- قضيه باقيمانده چينبي

هانگرفورد ۱۳ [۱۲ ص ۱۳۱] را ملاحظه کنید).  $i \in I$  مرهان قضيم ١٣.١٣. جون  $J = I + I$  و  $a \in R$  ، لذا  $i \in I$  و  $j \in I$  وجود دارد به  $t = a + i$  طوری که که  $a + b - j$  . پس  $j - i + j = b - a$ . گیریم  $t = a + i$  آنگاه  $t - a = (a + i) - a = i \in I.$  $\alpha$  بنابراین (پیمانه  $a$  /  $i = b - j$  بهطریق مشابه، چون  $a + i = b - p$  داریم  $t-b=(a+i)-b=(b-j)-b=-j\in J.$ پس (پیمانه  $t\equiv b$  و  $t\equiv t$  بک جواب دستگاه است.  $\mid$ گر  $z$  نیز یک جواب باشد آنگاه طبق قضیه ، (بيمانه 1)  $z \equiv a$  و (بيمانه 1)  $t \equiv a$  ايجاب ميكند كه (بيمانه 1)  $z \equiv t$ . بهطريق مشابه،  $z-t\in I\cap J$  (پیمانه  $z\neq t\in I$  ). این بدین معنی است که  $t\in I$  و  $t\in J-1$  . بنابراین

$$
\mathbf{z} = \mathbf{z} \mathbf{z}
$$
۰۴۱۳. اگر  $I \in U$ ایدهایی از حلقه  $R$  باشند و  $I \neq I$  آنگاه یک یکریختی مطتهای وجود دارد:

$$
R/(I \cap J) \cong (R/I) \times (R/J).
$$

مرهان. نگاشت  $R/J \times R/J \rightarrow f: R \rightarrow R/I \times R/J$  تعریف کنید. آنگاه f یک همریختی است زیرا

 $f(r) + f(s) = (r + I, r + J) + (s + I, s + J)$  $= ((r + s) + I, (r + s) + J) = f(r + s),$  $f(r)f(s) = (r + I, r + J)(s + I, s + J) = (rs + I, rs + J) = f(rs).$ 

 $R$  برای این که ثابت کنیم  $f$  پوشاست، گیریم  $R/J \approx R/J \approx (a + I, b + J) \in (a + I, b + J)$ . باید عنصری از پیداکنیم که تصویرش تحت f، (la + I, b + J) باشد. طبق قضیه ۳.۱۳ برای دستگاه:

$$
x \equiv a \ \ (I \ \text{with})
$$

$$
x \equiv b \ \ (J \ \text{with})
$$

Hungerford (١٣

 $.z \equiv t (I \cap J \cup)$  و

۱۳-۲– قضیه باقیمانده چینی برای حلقهها

$$
t + I = a + I
$$
یک جواب 
$$
t = a + I
$$
تیجه میده
$$
t = a + I
$$
یک جوابه (پیمانه () پیمانه () نتیجه میده
$$
t + J = b + J
$$
تیجه میده
$$
f(t) = (t + I, t + J) = (a + I, b + J).
$$

یس  $f$ یوشاست.  $R/I \times R/J$  مسته  $f$  باشد. طبق قضبه اول یکریختی  $R/K$  ،  $R/K$  یکریخت با  $K$  $R/I \times R/J$  است. حال K شامل تمام عناصر  $r \in R$  است جایی که  $f(r)$  عنصر صفر  $R/J \times R/J$  است یعنی تمام  $r$ هایی که

$$
(r+I, r+J) = (rR + I, rR + J),
$$

يا به طور معادل

$$
r + I = \circ_R + I \quad \bullet \quad r + J = \circ_R + J.
$$

ولمی  $r+I = r+1$  یعنی این که (پیمانه  $r \equiv r$  و بنابراین  $r \in I$ . به طریق مشابه نتیجه میدهد  $r \in J$  بنابراین  $I \cap J$  . پس  $I \cap J$  هسته  $f$  است و  $r+J = r+J$ **18**  $\therefore R/(I \cap J) = R/K \cong R/I \times R/J$ 

 $\mathbb{Z}_{mn} \cong \mathbb{Z}_{mn} \cong \mathbb{Z}_m \times \mathbb{Z}_n$  تتبیجہ ۵.۱۳ وجود دارد. (m, n) = ۱ $\mathbb{Z}_m$  وجود دارد.  $n$  برهان. در حلقه  $\mathbb Z$ ، ایدهآل  $(m)$  شامل همه مضارب  $m$  و ایدهآل  $(n)$  شامل تمام مضارب  $(m) \cap (n)$  است. از سه بند اول این بخش ثابت می شود که  $\mathbb{Z} = (m) + (m)$  و این که ایدهآل  $(m)$  $(J = (n)$  برابر ایدهآل  $I = (m)$  است. بنابراین طبق قضیه ۴.۱۳، (با شرط ه $R = \mathbb{Z}$  ،  $I = (m)$  ) برابر ایدهآل ىك يكريختى

$$
\mathbb{Z}_{mn} = \mathbb{Z}/(mn) = \mathbb{Z}/(m) \cap (n) \cong \mathbb{Z}/(m) \times \mathbb{Z}/(n) = \mathbb{Z}_m \times \mathbb{Z}_n
$$

وجود دارد. ی

 $\alpha_i>n_i$  (شیجه ۴.۱۳ گر  $p_i^n$  ,  $p_i^n$  ,  $p_i^n$  ) تسمع  $n=p_i^n$  ,  $p_i^n$  ,  $p_i^n$  ,  $p_i^n$  ,  $\ldots$   $p_i^n$  , آنگاه یک یکریختی حلقهآی  $\mathbb{Z}_{p_1^{n_1}}\times \cdots \times \mathbb{Z}_{p_r^{n_t}}\times \cdots$  آنگاه یک یکریختی حلقهآی  $\mathbb{Z}_n\cong \mathbb{Z}_p$  فصل سيزدهم- قضيه باقيمانده چينبي

 $p_i^{n+1},\ldots p_i^{n+1},\ldots p_i^{n_i}$  بر هان، حون  $p_i$ اعداد اول متمایزند برای هر  $i$ ،  $p_i^{n_i}$  و حاصل ضرب اولند. - بنابراین با استفاده مکرر از نشجه ۵.۱۳ ثابت می شود که

$$
\mathbb{Z}_n \cong \mathbb{Z}_{p_1^{n_1}} \times \mathbb{Z}_{p_1^{n_1}p_1^{n_1}\dots p_l^{n_l}} \cong \mathbb{Z}_{p_1^{n_1}} \times \mathbb{Z}_{p_1^{n_1}} \times \mathbb{Z}_{p_r^{n_r}\dots p_l^{n_l}} \cong \cdots
$$
  

$$
\cong \mathbb{Z}_{p_1^{n_1}} \times \mathbb{Z}_{p_1^{n_1}} \times \cdots \times \mathbb{Z}_{p_l^{n_l}}.
$$

نه این ترتیب برهان کامل می شود. 羅

# تمرينها

..\. (الف) ثابت كنيد كه Z × Z × Z مكر بخت يا Z × Z است.

 $\mathbb{Z}_6 \times \mathbb{Z}_7$ با  $\mathbb{Z}_8 \times \mathbb{Z}_7$  بِكْرِ بِخْتِ اسْتَ؟

$$
.ab \in I \cap J
$$
ه تا
$$
b \in J
$$
ه و ل = a ∈ L

- اگر ۱ $\mathcal{A} \neq (m,n)$ ، ثابت کنید که  $\mathbb{Z}_m$  یکریخت با  $\mathbb{Z}_m \times \mathbb{Z}_m$  نیست.  $\mathbb{Z}_l$ راهنمایی: اگر $\mathbf{R}.\mathbf{B}$ انگاه  $mn/d$  عددی صحیح است (چرا؟). اگر یک یکریختی موجود باشد،  $mn/d$  آنگاه  $(m,n)=d$  $\frac{mn}{d} \times \Lambda \neq 0$  آنگاه  $\mathbb{Z}_m \times \mathbb{Z}_n \times \mathbb{Z}_n$  به  $\mathbb{Z}_m \times \mathbb{Z}_m \times \mathbb{Z}_n$  آنگاه آنگاه ( در ۳، میک تناقض برسید.]  $\frac{mn}{d} \cdot (1, 1) = (\infty, \infty)$  به یک تناقض برسید.]
- $\mathbb{Z}_{\mathsf{y}} \times \mathbb{Z}_{\mathsf{y}}$ . گدام یک از حلقههای زیر یکر بختند:  $\mathbb{Z}_{\mathsf{y}} \times \mathbb{Z}_{\mathsf{y}} \times \mathbb{Z}_{\mathsf{y}} \times \mathbb{Z}_{\mathsf{y}}$ . ۳ . تعدام یک از حلقههای زیر یکر بختند:  $\mathbb{Z}_{\mathsf{y}} \times \mathbb{Z}_{\mathsf{y}}$ . ۳ .  $5\mathbb{Z}_r \times \mathbb{Z}_r$ ,  $\mathbb{Z}_r \times \mathbb{Z}_r \times \mathbb{Z}_r$
- $J_Y + I_Y = R$  ، اگر ، Ir ، Ir ، Ir ، I ایدهآل هایی از حلقه یکدار  $R$  باشند به طوری که  $I_Y = R$  ، Ir ، Ir ، Ir ، Ir ، I  $r = i_1 + i_7$  ثابت کنید که  $I_r = R$  ( $I_1 \cap I_r$ ). (راهنمایی:  $|\tilde{\zeta}|$   $r \in R$  در این صورت  $r + i_7 = r$  و  $i_{\tau}$  ( برای برخی ، $I_{\tau}$  ,  $i_{\tau}$  ,  $i_{\tau}$  ,  $i_{\tau}$  ,  $i_{\tau} \in I_{\tau}$  ,  $i_{\tau} \in I_{\tau}$  ,  $i_{\lambda} \in I_{\lambda}$  ,  $i_{\lambda} = t_{\tau} + t_{\tau}$ با انجام این ضرب ثابت کنید که r در H + (+ ( + ( + ) میباشد. تمرین ۲ می تواند مفید باشد.]
- $I_i+J_j=R$  . گیریم ۲٫، ۲٫، ۲٫ ایدهآل $d$ ایی از حلقه یکدار $R$  باشند به طوری که برای ز $j\neq i\neq J_i+I$ . اگر  $a_i \in R$ ، ثابت کنید که دستگاه

$$
x \equiv a_1 \cdot (I_1 \sin \theta)
$$

$$
x \equiv a_1 \cdot (I_1 \sin \theta)
$$

$$
x \equiv a_1 \cdot (I_1 \sin \theta)
$$

دارای یک جواب است و هر دو جواب آن به پیمانه  $I_1 \cap I_7 \cap I_8$  همنهشت هستند. [راهنمایی: اگر ۶ جوابی از دو همنهشتی اول باشد از تمرین ۵ و قضیه ۳.۱۳ استفاده کنید تا ثابت کنید که دستگاه

$$
x \equiv s \ (I_1 \cap I_1 \text{ and } x)
$$

$$
x \equiv a_1 \ (I_1 \text{ and } x)
$$

دارای یک جواب است، و این جواب یک جواب دستگاه اصلی است.]

## \*\*\*\*\*

فصل چهاردهم

 $\label{eq:2.1} \frac{1}{\sqrt{2\pi}}\int_{\mathbb{R}^3} \frac{1}{\sqrt{2\pi}}\left(\frac{1}{\sqrt{2\pi}}\right)^2 \frac{1}{\sqrt{2\pi}}\int_{\mathbb{R}^3} \frac{1}{\sqrt{2\pi}}\int_{\mathbb{R}^3} \frac{1}{\sqrt{2\pi}}\frac{1}{\sqrt{2\pi}}\int_{\mathbb{R}^3} \frac{1}{\sqrt{2\pi}}\frac{1}{\sqrt{2\pi}}\frac{1}{\sqrt{2\pi}}\frac{1}{\sqrt{2\pi}}\int_{\mathbb{R}^3} \frac{1}{\sqrt{2\pi}}\$ 

مشبکهها و جبرهای بولی '

پیشنیازها: فصل ٣؛ بهعلاوه پیوست ب برای بخش۵ای ۱.۱۴ و ۲.۱۴ و پیوست الف برای بخش ۳.۱۴؛ همچنین برای مثالها و تمرینهای اختیاری پیشنیازهای دیگری به این شرح لازم است: أنهايبي كه نمايه "حلقه" دارند بخش ۱.۶؛ أنهايبي كه نمايه "گروه" دارند بخش ۳.۷؛ و أنهایی که نمایه "میدان" دارند بخش ۲.۹.

مشبکهها (بخش ۱.۱۴) تعمیمی از خواص رابطه ترتیب کے در دستگاه دیرآشنای اعداد و رابطه ترتیب ⊇ بین مجموعهها میباشند. جبرهای بولی (بخش ۲.۱۴) نمونههای خاصی از مشبکهها میباشند. مشبکهها در منطق، نظریهمدار، احتمال، مکانیک ِکلاسیک وکوانتم مکانیک کاربرد دارند. برخی از آنها در بخش ۳.۱۴ مطرح شدهاند.

Boolean (\

#### $1 - 19$ مشيكهها

اگر  $S$  یک مجموعه باشد، آنگاه هر زیرمجموعه از  $S\times S$  یک رابطه روی  $S$  نامیده می $\zeta$ مود. یک  $T$ ابطه  $T$  روی  $S$  یک ترتیب جزیبی نامیده میشود هرگاه  $T$  در شرایط زیر صدق کند:  $(a,a) \in T$  ،  $a \in S$  انعکاسی: برای هر $(1)$  $a = b$  پاد متقارن: اگر  $(T \in (a, b) \in T)$  (ii)  $(a, c) \in T$  متعدی: اگر  $(T \in (a, b) \in T$  ) ( $(a, b) \in T$ ). آنگاه  $(iii)$ یک مجموعه مجهز به یک رابطه ترتیب جزیی یک مجموعه جزئاً مرتب نامیده میشود. نماد $\, \geq \, {\sf x}$ معمولاً برای نشان دادن یک ترتیب جزیی  $\, T \,$  بکار می

# $(a,b) \in T$  يعنى  $a \leq b$

دَرَ این نمادگذاری شرایطی که یک ترتیب جزیی را تعریف میکنند چنین است:  $a \leq a$  ،  $a \in S$  ، برای هر $i)$  $a=b$  أنگاه ما د متقارن: اگر  $b\leq a$  و  $b\leq b$ ، آنگاه  $(a\equiv b$  $a \leq c$  متعدی: اگر  $a \leq b$  و  $c > b$  آنگاه  $c \leq a$ .

وقتی از این نمادگذاری استفاده میشود. یک رابطه ترتیب جزیبی روی  $S$  را معمولاً بدون آنکه اشاره صَرِيْحَىٰ بَهْ يَک زيرِمجموعه  $S\times S$  شود، تعريف ميکنند. - مَا از نِماد معمول  $\bm{b}\leq \bm{a}$  به جای نیز استفاده میکنیم.  $a\geq b$ 

هثال ۱.۱۴. . مجموعه اعداد صحیح  $\Z$  یک مجموعه جزئاً مرتب است که در آن a  $\leq b$  همان معنى معمول را دارد. همين مطلب براي مجموعه اعداد گوياي @ و مجموعه اعداد حقيقي & درست مىباشد.

مثال ۲.۱۴. گیریم S مجموعه همه زیرمجموعههای  $\{x,y,z\}$  باشد و  $A\leq B$  را به معنی این که A زیرمجموعه B است تعریف کنید.  $\downarrow$ رابطه " $\subseteq$  " انعکاسی، پاد متقارن و متعدی است (پیوست ب را نگاه کنید). پس S یک مجموعه جزئاً مرتب است. این ترتیب را می $\vec{J}$ ولن به صورت طراحی شده با نمودار زیر نمایش داد.که در آن خطی که دو مجموعه را بهم وصل میکند چنین معنی می دهد كه مجموعه يائينتر زيرمجموعة مجموعه بالاتر است:

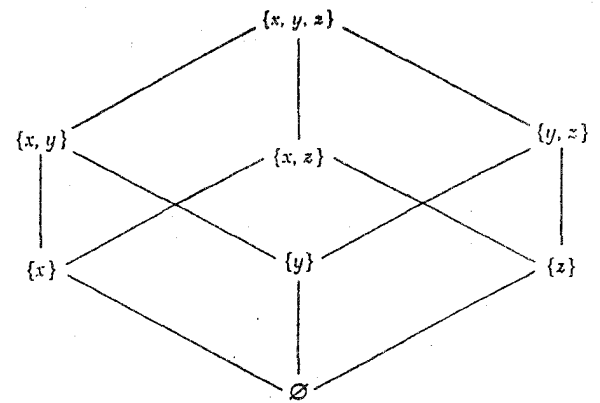

به دلیل خاصیت تعدی می توانیم از رسم پارهای از خطوط صرف نظرکنیم. برای مثال از {x} به  $\{x\}$  خطی نمیکشیم. زیرا می توانیم از خاصیت تعدّی استفاده کنیم تا توسط خطوط از  $\{x,y,z\}$ به  $\{x,y,z\}$  و از  $\{x,y,z\}$  به  $\{x,y,z\}$  از  $\{x,y\}$  به  $\{x,y\}$  حركت كنيم.

مثال ۳.۱۴. اگر X مجموعهای دلخواه (احتمالاً بی پایان) باشد. آنگاه ( $P(X)$ . مجموعه تمام زیرمجموعههای X، یک مجموعه جزئاً مرتب است که در آن  $A\leq B$  به معنای  $A\subseteq B$  مے لاشد.

 $a\vert b$  مثال ۴.۱۴. یک رابطه روی مجموعه اعداد صحیح مثبت  $P$  توسط:  $a\leq b$  به معنای  $a|b$ . تعریف کنید.'' آنگاه | یک ترتیب جزی<sub>بی</sub> روی P است:  $a = a \cdot \sqrt{a}$  انعکاسی: برای هر  $a \in P$ ، ه $a \in a$  $b=a\cdot b$ یاد متق*ارن:* اگر  $a|b$  و  $b|a$ . آنگاه  $b=a\cdot b$  و  $b=a\cdot b$ . پس  $b$ ا $b$  ( $b$ ) =  $b$ . که نتیجه می  $v_{\alpha}u_{\alpha}=b v=b$  . چون  $u$  و  $v$  اعداد صحیح مثبت هستند ۱ =  $v$  و بنابراین  $u$  =  $uv=0$ 

۲) اگرچه در حالت کلی وقتی بحث مجموعههای جزئاً مرتب مطرح است از نماد کے استفاده می شود، با این حال در مجموعه اعداد صحیح نسبی ترتیب جزیی بخش پذیری را با نماد | نشان می،دهیم تا با مفهوم معمول کی در مجموعه اعداد صحيح اشتباء نشود.

فصل چهاردهم- مشبکهها و جیرهای بولی

 $\{r,s,t,u,v,w,x\}$  مثال , هجموعه  $\{r,s,t,u,v,w,x\}$  یک مجموعه حزایی است که ترتیب حزبی آن توسط نمودار زیر ارائه شده است، که در آن  $a \leq b$  به معنی آن است که یا  $a = a$  و یا  $a$  یائین  $b$  قرار گرفته است و مسیری از پارهخطها از a به b وجود دارد که هرگز به طرف پائین نمی]ید:

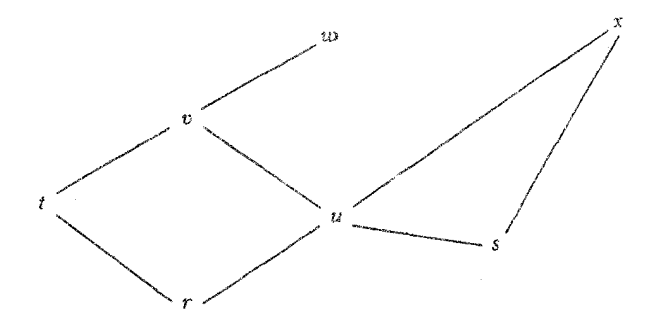

 $a \in S$  بنابراین  $r \leq w$  و  $r \leq r \leq r$  درست نیست. به طریق مشابه برای هر  $.a \leq w$ 

 $B$  کیریم  $B$  زیرمجموعه!ی از مجموعه جزئاً مرتب  $S$  باشد. "یک عضو  $u$  از  $S$  یک گران بالای  $B$ است اگر برای هر  $b\in B$  داشته باشیم،  $b\leq b$ . مجموعه  $B$  می $\vec{v}$ اند کران های بالای متعدد داشته باشد که بعضبی از آنها در خود B نیستند. البته ممکن است B هیچ کران بالایی نداشته باشد.

هثال ۶٬۱۴. در مثال ۵.۱۴، تنهاکرانهای بالای زیرمجموعه  $B=\{t,u\}$ .  $v$  و  $w$  می باشند.  $\mathbb Z$  زیرمجموعه  $\{r,u,s\}$  دارای چهارکران بالای  $w$ ،  $v$ ،  $w$  و  $x$  است. در مجموعه اعداد صحیح  $\mathbb Z$  با ترتیب معمولی (مثال ۱.۱۴)، زیرمجموعه اعداد صحیح زوج دارای هیچ کران بالایی نیست.

 $u\leq v$  ، $B$  یک کران بالای مجموعه  $B$  باشد به طوری که برای هرکران بالای دیگر  $v$  از  $v$  ، آنگاه u را کوچکترین تران بالای (یا .l.u.b)یا سویریمم) B گویند.

 $\{r, u, s\}$  مثال ۷.۱۴. در مثال ۵.۱۴ کوچکترین کران بالای  $\{t, u\}$  و  $u$  کوچکترین کران بالای است. مثال ۸.۱۴. زیرمجموعه {۲,۳,۶} از مجموعه اعداد صحیح مثبت P که با بخشپذیری مرتب شده است (مثال ۴.۱۴)، هر مضرب ۶ را به عنوان یک کران بالا دارد (زیرا ۲، ۳ و ۶ هر مضرب ۶ را می شمارد) و خود ۶ کوچکترین کران بالاست.

 $B=\{b\in\mathbb{Q}\mid b^{\dagger}<\mathtt{Y}\}$  هثال ۱.۱۴. در مجموعه @ با ترتیب معمولی (مثال ۱.۱۴)، زیرمجموعه کرانهای بالای متعدد دارد (هر عددگویای بزرگتر از ۲√) ولی کوچکترین کران بالا ندارد (تمرین ۹).

گیریم  $B$  زیرمجموعهای از مجموعه جزئاً مرتب A باشد. یک عنصر  $w$  از A یک کران پائین نامیده میشود اگر برای هر $b\in B$  ،  $w\leq b$  ، اگر  $w\leq w$  یک کران پائین  $B$  باشد بهطوری که برای  $\mathbf{g}$ ی ، آنگاه  $w$  بزرگترین کران پائین (یا .g.l.b و  $v \leq x$  برگترین کران پائین (یا .g.l.b و  $\mathbf{g}$ اينفيمم) B ناميده مي شود.  $B$ 

 $P$  مثال ۱۰.۱۴. در مجموعه Z با ترتیب معمولی (مثال ۱.۱۴)، مجموعه اعداد صحیح مثبت دارای ۰٫۱ و هر عدد صحیح منفی به عنوان کران پائین و ۱ به عنوان یک بزرگترین کران پائین می,باشد. مجموعه B متشکل از اعداد صحیح منفی دارای هیچ کران پائین و در نتیجه هیچ .g.l.b نیست.

ملاحظه بفرمائید که تعریف ''کران پائین'' و تعریف ''کران بالا'' یکسان میشود، مشروط بدانکه َک با < جایگزین شود. در نتیجه، خواهیم داشت:

اصل دوگانی. یک گزاره درست در مورد یک مجموعه جزئاً مرتب درست باقی می.اند وقتی  $\ge$ با < جایگزین شود و "(کوچکترین)کران بالا" با "(بزرگترین)کران پائین" جایگزین شود.

مثال،های فوق نشان میدهد که یک مجموعه  $B$  لازم نیست دارای یک کوچکترین کران بالا یا بزرگترین کران پائین باشد. ولمی اگر  $B$  یک .l.u.b داشته باشد، این .l.u.b یکتاست و مشابه آن برای .g.l.b نیز درست است:

قفصیہ ۱.۱۴. گیریم  $B$  یک زیرمجموعه ناتھی یک مجموعه جزئاً مرتب  $S$  باشد.  $B$  دارای  $B$ یک کوچکترین کران بالا باشد. آنگاه این .l.u.b یکتاست. اگر  $B$  دارای یک بزرگترین کران پائین باشد، آنگاه این .g.l.b یکتاست.

 $u_{\mathsf{t}}$  برهان. فرض کنید , $u_{\mathsf{t}}$  و , $u_{\mathsf{t}}$  هردو،کوچکترین کرانهای بالای  $B$  باشند. طبق تعریف کوچکترین

فصل چهاردهم- مشبکهها و جبرهای بولی

 $u_1\leq u_2$  کران بالا، برای هرکران بالای  $v$  از  $v$  ،  $v\leq v$  . به ویژه، چون  $u_1$  یک کران بالای  $B$  است،  $u_1\leq u_2$  $u$ ، بالعکس، چون  $u$ ، یک کوچکترین کران بالای  $B$  است، برای هر کران بالای  $v$  از  $B$  داریم  $v$   $v \leq u$ بويژه، به $u_t \leq u$ . بنابراين طبق خاصيت ياد متقارن،  $u_t = u_t$ . بنابراين  $B$  داراى يک کوچکترين كران بالاست.

گزاره متناظر برای بزرگترین کران پائین اکنون نتیجهای فوری از اصل دوگانی است. ﴿به بیان دیگر، با تکرارْ دلیل بالا و جایگزینی ≤ بجای ≥، "پائین" به جای "بالا" و "بزرگترین" بجای "کوچکترین" می توان آن را ثابت کرد.)

یک مشبکه یک مجموعه جزئاً مرتب  $L$  است که در آن هر زوج از عناصر دارای هم یک کوچکترین کران بالا و ہم یک بزرگترین کران پائین باشد.  $\ell \in L$  کر $a,b \in R$ ، آنگاہ کوچکترین کران بالای  $a$  و  $b$  با  $b$   $b$  نشان داده میشود و وَست (یا پیوند)  $a$  و  $b$  نامیده میشود.  $\,$  بزرگترین کران پائین  $\,a$ و b با a ۸ b نشان داده میشود و رَسَند آنها نامیده میشود.

هثال ۱۱.۱۴. مجموعه اعداد صحیح مثبت که با بخشپذیری مرتب شده است (مثال ۴.۱۴)  $c$ یک مشبکه است. .l.u.b اعداد صحیح  $b$  و c کوچکترین مضرب مشترک أنها و .g.l.b و c و c بزرگترین شمارنده مشترک آنهاست (تمرین ۱۰). مجموعههای جزئاً مرتب مثالهای ۱.۱۴ و ۲.۱۴ نیز مشبکه هستند (تمرین ۴). مجموعه مثال ۵.۱۴ یک مشبکه نیست زیرا  $w$  و  $x$  دارای هیچ .l.u.b رئيست.

مثال ۱۲.۱۴. مجموعه  $P(X)$  متشکل از تمام زیرمجموعههای  $X$  (مثال ۲.۱۴). یک مشبکه  $A \cap B$  اسُت.  $\mathbb{R}^d$  و  $A \cup B$  زیرمجموعههای  $X$  باشند.  $A \cup B$  آنها  $A \cup B$  و .g.l.b آنها است (تمرين ١١).

هثال ۱۳.۱۴. (حلقہها)" اگر  $R$  یک حلقه باشد، آنگاه مجموعه  $S$  متشکل از تمام ایدهال $\mathfrak{a}$ ای ا که با رابطه شمول ( $\subseteq$ ) جزئاً مرتب شده است، یک مشبکه است (تمرین ۱۹). .g.l.b ایدالهای ،  $R$ و J ایدهآل  $I\cap J$  است.  $\bot$ جتماع دو ایدهآل ممکن است یک ایدهآل نباشد، بنابراین در این مشبکه  $I$ ۳) مثالها و تمرینهایی که باکلمات " حلقهها"، "گروهها" یا "میدانها" شروع شدهاند. برای کسانی که فصول ۶. ۷ و ۹ را نخواندهاند اختیاری میباشد و خواننده میتواند از آنها صرف نظرکند.

 $I \cup J$ کوچکترین کران بالای I و J نیست. I.u.b. و J ایدوآل  $I+I$  است (که در تمرین  $I \cup J$ ۱۷ بخش ۱.۶ تعریف شده است).

مثال ۱۴.۱۴. (گروهها) اگر G یک گروه باشد، آنگاه مجموعه ۶ متشکل از تمام زیرگروههای G، که توسط رابطه شمول جزئاً مرتب شده یک مشبکه است (تمرین °۲). g.l.b زیرگروههای  $1.$ u.b. و  $K$  زیرگروه  $H \cap K$  می $\mu$ شد.  $K$  مجموعه  $H \cup K$  ممکن است یک زیرگروه نباشد. و K زیرگروه تولیدشده توسط مجموعه  $H\cup K$  میباشد (قضیه ۱۲.۷ را نگاه کنید).

 $\vee$  گیریم  $L$  یک مشبکه باشد.  $\mathfrak{k}\in L$  ، $a,b\in L$ ، آنگاه  $a\vee b$  نیز عضوی از  $L$  می $\mathfrak{p}$ شد. بنابراین  $\wedge$  یک عمل دوتایی روی  $L$  است (همان $d$ ورکه در پیوست ب تعریف شده است). به طور مشابه  $\wedge$ نیز یک عمل دوتایی روی  $L$  است.

قضعیم ۲.۱۴. اگر  $L$  یک مشبکه باشد، آنگاه برای هر  $a,b,c\in a$  اعمال دوتایی ۷ و ۸ در این شرايط صدق مىكنند:

١. قوانين جابجايي:

$$
a \vee b = b \vee a \qquad , \qquad a \wedge b = b \wedge a
$$

٢. قوانين شركت پذيري:

 $a \vee (b \vee c) = (a \vee b) \vee c,$  $a \wedge (b \wedge c) = (a \wedge b) \wedge c.$ 

 $\left\langle \left\langle \mathbf{z}^{\left(1\right)},\mathbf{z}^{\left(2\right)}\right\rangle \right\rangle _{1}\otimes\left\langle \mathbf{z}^{\left(2\right)}\right\rangle _{2}\otimes\left\langle \mathbf{z}^{\left(2\right)}\right\rangle _{2}\otimes\left\langle \mathbf{z}^{\left(2\right)}\right\rangle _{2}\otimes\left\langle \mathbf{z}^{\left(2\right)}\right\rangle _{2}\otimes\left\langle \mathbf{z}^{\left(2\right)}\right\rangle _{2}\otimes\left\langle \mathbf{z}^{\left(2\right)}\right\rangle _{2}\otimes\left$ 

 $\frac{1}{\sqrt{2}}\int_{0}^{\sqrt{2}}\exp\left(-\frac{1}{2}\right)dt$ 

٣. قوانين جــذب:

$$
a \vee (a \wedge b) = a \qquad , \qquad a \wedge (a \vee b) = a
$$

۴. قوانين خودتواني:

$$
a \vee a = a \qquad , \qquad a \wedge a = a
$$

**برهان.** با توجه به اصل دوگانی، در هر قسمت فقط نیاز به اثبات گزاره اول داریم.

 $\{b,a\}$  . طبق تعریف،  $a \vee b$  کوچکترین کران بالای  $\{a,b\}$  و  $a \vee b$ ، کوچکترین کران بالای است. چون مجموعه {a,b} همان مجموعه {b,a} است. طبق قضیه ١.١۴، باشد داشته باشیم  $a \vee b = b \vee a$ 

 $d = a \vee b$ است. گیریم  $a \vee b \vee c$ نیم  $(a \vee b) \vee c$  یک کران بالای مجموعه  $\{a, b, c\}$ است. گیریم  $d = a$ . طبق تعریف کران بالا، $c \vee c = (a \vee b) \vee c$ . به طور مشابه

 $a \vee b = d \le d \vee c = (a \vee b) \vee c$  ,  $a \le a \vee b$ 

 $b \leq (a \vee b) \vee c$  بدین دلیل طبق خاصیت تعدّی $c \vee c$  (  $a \vee b$  ) . استدلالی مشابه نشان میدهدکه  $(a \vee b) \vee c$  بنابراین  $(a \vee b) \vee c$  ) یک کران بالای

اینک نشان میدهیم e (a v b) یک کوچکترین کران بالای  $\{a,b,c\}$  میباشد.  $v$ گر هرکران بالای دیگری از  $\{a,b,c\}$  باشد،  $a\leq v$  و  $v\leq b$ . بنابراین چون  $a\vee b$  کوچکترین کران بالا است،  $d \vee c \leq d$  داریم  $d \leq d \vee c \leq d$  . سون  $d \leq c \leq d$  و  $c \leq c \leq d$  . مطبق تعریف  $\{a,b,c\}$  دلیل  $c\leq d$   $\vee$   $\forall$   $(a\vee b)$  است. بنابراین  $\vee$   $(a\vee b)$  کوچکترین کران بالای  $\{a,b,c\}$  است. استدلال مشابهی نشان می دهد که  $a \vee (b \vee c)$  نیز یک کوچکترین کران بالای  $\{a,b,c\}$  است (تمرین . بدین دلیل طبق قضیه ۱.۱۴ (با شرط  $\{a,b,c\} = \{a,b,c\}$  ) بدین دلیل طبق قضیه ۱.۱۴ (با شرط ) .

۳. گیریم  $a \wedge b$  =  $a$ . آنگاه  $a \vee t$  یک کران بالای  $\{a,t\}$  است، بنابراین  $a \vee b$   $\leq a$ . چون یک کران بائین  $\{a,b\}$  است داریم  $a\leq a\wedge b\leq a\wedge b$  ، چون  $a\leq a$  باید طبق تعریف کوچکترین  $a\wedge b$  $.a \le a \lor t = a \lor (a \lor b)$  كران بالا داشته باشيم  $a \lor t \le a$ . طبق خاصيت پادمتقارن، (

۴. وَست a v a كوچكترين كران بالاي مجموعه {a, a} = {a} است. ولي خود a بهوضوح یک کوچکترین کُران بالای مجموعه {a} است. بنابراین طبق قضیه A ، \ . \ f ، w a = a ، \ . \ \*

قضیه ۲.۱۴ بیان میکندکه مشبکه دستگاهی است جبری با دو عمل دوتایی که در برخی شرایط صدق میکند. بالعکس، هر دستگاه جبری این چنین، یک مشبکه است:

قلصبیم ۳.۱۴. گیریم  $L$  یک مجموعه ناتهی مجهز به دو عمل دوتایی، ۷ و ۸ باشد که تابع قوانین جابجایی، شرکت $\psi$ یری، جذب و خودتوانی است. " یک رابطه  $\geq \chi$  توسط  $a \leq b$  اگر و تنها اگر  $a,b\in L$  ، تعریف کنید.  $L$ نگاه  $L$  نسبت به $\leq L$  مشبکه است به طوری که برای هر  $a\vee b=b$ 

 $.1. \mathbf{u.b.} \{a,b\} = a \vee b$ , g.l.b. $\{a,b\} = a \wedge b$ 

اگرچه اعمال روی  $L$  را با همان نمادهایی که قبلاً برای .l.u.b و .g.l.b بکار رفته است نشان دادهایم، ما فرض نمیکنیم که  $L$  مجهز به یک ترتیب جزیی است. در واقع می $\vec{$ وانستیم از نمادهای دیگری (برای مثال + و ·) برای این دو عمل استفاده کنیم. نکته این قضیه آن است که دو عمل با خواص جبری بیان شده را می توان بکار برد تا یک ترتیب جزیی را ساخت که تحت آن L یک مشىكە گردد.

**برهان قضیہ ۳.۱۴.** ابتدا ثبت میکنیم 
$$
\geq
$$
 یک ترتیب جزیی روی *1* است.  
\n**انعکاسی:** طبق قانون خودتوانی  $a = a \lor a = a$  ی.  
\n $a \leq a$  سه  $a \leq a \lor b = a$  وه  $a \leq b$ . بناباین طبق خاصیت یا $a \leq b$  یا. یا بایان طبق خاصیت

 $b \vee c = c$  ,  $a \vee b = b$  ، آنگاه  $b \leq c$  ,  $a \leq b$  . متعدى: بناراين طبق خاصيت شركت يذيري

$$
a \vee c = a \vee (b \vee c) = (a \vee b) \vee c = b \vee c = c.
$$

$$
a \leq c
$$
بنابراین

 $a \wedge b$  برای تکمیل اثبات، باید نشان دهیم که اگر  $a, b \in L$  آنگاه  $a \vee b$ ، کوچکترین کران بالا و  $a \wedge b$ بزرگترین کران پائین {a,b} میباشد. طبق قوانین جابجایی، شرکت،پذیری و خودتوانی،

$$
b \vee (a \vee b) = (a \vee b) \vee b = a \vee (b \vee b) = a \vee b.
$$

یس  $b \leq a \vee b$ . به طور مشابه

$$
a \vee (a \vee b) = (a \vee a) \vee b = a \vee b.
$$

بنابراین a  $a \vee b$  ... بنابراین a  $\vee b$  یک کران بالای  $\{a,b\}$  است.  $\mathcal{R} \cup \mathcal{Q}$  بالای دیگری از باشد. در این صورت  $\omega \leq a \leq b \leq b$  و  $\omega \leq b \leq a \vee \omega = a \vee b$ . بنابراین به  $\{a,b\}$ موجب شرکتيڏيري.

$$
(a \vee b) \vee \omega = a \vee (b \vee \omega) = a \vee \omega = \omega.
$$

بنابراین  $b\leq b\vee a\vee b$ ، لذا  $a\vee b$  کوچکترین کران بالای  $\{a,b\}$  است. ۖ بالاخره در تمرین ۱۸ ثابت می,شود که  $a \wedge b = a$  أكَر وتنها أكَر  $a \vee b = b$ 

از اين واقعيت استفاده كنيد تا ثابت كنيد كه a ^ b بزرگتر ين كران يائين { a ، b | است (تمر ين ١٨).

قضیه ۳.۱۴ نشان می(دهد که مشبکهها را می;توان به صورت دستگاههای صرفاً جبری تعریف کرد که اعمال آن در قوانین جابجایی، شرکتپذیری، جذب و خودتوانی صدق میکند. این امر بعضی وقتها مفيدتر از آن است كه مشبكهها را به عنوان نمونههاى خاصى از مجموعههاى جزئاً مرتب در نظر بگيريم.

## تمرينها

- . ا. گیریم  $S = \{ \texttt{1}, \texttt{r}, \texttt{r}, \texttt{r}, \texttt{r}, \texttt{r}, \texttt{r}, \texttt{r} \}$  مجموعه شمارندههای مثبت ١٢ باشد. الف) ثابت کنید که S یک مجموعه جزئاً مرتب تحت بخش پذیری است (یعنی، a ≤ b بهمعنی) میباشد).  $a|b$ (ب) همچون مثالهای ۲.۱۴ و ۵.۱۴، نموداری از ترتیب جزیی روی S را رسم کنید. (پ) بررسی کنید که 5 مشبکهای است که در آن  $a \vee b$  کوچکترین مضرب مشترک  $a$  و  $b$ ، و بزرگترین شمارنده مشترک آنها است.  $a \wedge b$ 
	- . تمرین ۱ را وقتی که  $S$  مجموعه تمام شمارندههای مثبت °۶ باشد حل کنید.
- . توضیح دهید که چرا بخشپذیری (a |b یعنی  $a$ |b) یک رابطه ترتیب جزیی روی مجموعه.  $\bullet$ اعداد صحيح ناصفر نمي باشد.
- ۴. ثابت کنید که Ø با مفهوم معمول کے یک مشبکه است. [راهنمایی: اگر a ≤ b، ثابت کنید ، بزرگترین کران پائین و  $b$ ، کوچکترین کران بالای  $\{a,b\}$  است.]  $a$  $\mathcal{N}$
- ِ۵. تمرین ۴ را با جایگزینی @ بجای Z حل کنید؛ آن را با جایگزینی R بجای Z حل کنید. آ}
- ۶. [گروهها] خطوط کلی ترتیب جزیی مشبکه تمام زیرگروههای ءلط را طرح کنید (مانند مثال ۲.۱۴).
	- . [گروهها] تمرین ۶ را با جایگزینی  $S$ ۳ بجای ء $\mathbb Z$  حل کنید. $Y$
- . اگر  $S$  و  $T$  مجموعههای جزئاً مرتب باشند، یک رابطه ترتیب روی  $S\times T$  به صورت $\mathcal A$ اگر و تنها اگر  $u \leq s \leq s \leq s$  و  $v \leq t \leq T$  تعریف کنید.  $(s,t) \leq (u,v)$

(الف) ثابت کنید که این رابطه یک ترتیب جزیی روی 
$$
S \times T
$$
 است.  
\n(ب) اگر  $S$  و  $T$  مشبکه است.

- ۹. فرض کنید که بین هر دو عدد حقیقی یک عدد گو با وجود داشته باشد و فرض کنید ۷۲ اصم  $B = \{b \in \mathbb{Q} \mid b^{\intercal} < \intercal\}$  باشد. در مجموعه  $\mathbb{Q}$  با ترتیب معمولی ثابت کنید که مجموعه دارای کوحکترین کران بالا نسبت.
- ۱۰. ثابت کنید مجموعهٔ جزئاً مرتب P در مثال ۴.۱۴ یک مشبکه است؛ اثبات کنید که برای  $a, b \in P$
- الف) بزرگترین شمارنده مشترک a و b، بزرگترین کران بابین مجموعه  $\{a,b\}$  است. (ب) کوچکٹرین مضرب مشترک  $a \neq b$  و ط کوچکٹرین کران بالای مجموعه:  $\{a, b\}$  است. [راهنمایی: تمرین ٣١ از بخش ٢.١.]
- ا. گیریم A یک مجموعه باشد. ثابت کنید که مجموعه  $P(X)$  متشکل از تمام زیرمجموعههای  $A$ ا ماده توسط رابطه $\subseteq$  مرتب شدهاست، یک مشبکه می باشد که در آن  $B$   $B$  ،  $X$  $\overline{A}$ و  $B$  ) و g.l.b.  $A \cap B$  (أنها می $B$ 
	- ا . گیریم  $L$  یک مشبکه باشد و  $d,b\in\mathbb{Z}$ . ثابت کنید گزارههای زیر همهارزند.  $Y$ .  $a \wedge b = a$  ((...)  $a \vee b = b$  (...)  $a < b$  (...)
- است تكميل (18.1 م) البات اين كه (6 / 0 / 6 ، 2 مكـ .a v (6 / 0 ) است تكميل (4, 6, c) كنيد.
- ۰۱۴. ثابت کنید هر زیرمجموعه متناهی از یک مشبکه L دارای هم یک L.u.b. و هم یک  $(a \vee b) \vee c$ الست. [راهنمایی: برهان قسمت ۲ قضیه ۲.۱۴ ثابت می کند g.l.b. كوچكترين كران بالايي  $\{a,b,c\}$  است. \_ اين اثبات را بذيرفته از استقراء استفاده كنيد تا ثابت كنيد كه  $(a_n\vee \ldots \vee a_n) \vee (a_1 \vee \ldots \vee a_n)$ ، كوچكترين كران بالاي  $\{a_1, \ldots, a_{n+1}\}$  مي باشد. براي .g.l.b | از اصل دوگانی استفاده کنید.]
- ۱۵. با ذکر مثال ثابت کنید که تمرین ۱۴ ممکن است نادرست باشد اگر در آن کلمه "متناهی" به "نامتناهی" تبدیل شود.
	- د اگر  $L$  یک مشبکه باشد و  $a,b\in L$ ، و  $a\leq b$ ، ثابت کنید که $L$

فصل چهاردهم- مشبکهها و جبرهای بولبی

- $a \vee c \leq b \vee c$  (الف)  $a \wedge c \leq b \wedge c$ (ب) د اگر  $L$  یک مشبکه باشد و  $a,b,c\in L$ ، ثابت کنید که $L$  ۱۷  $(a \wedge b) \vee (a \wedge c) \leq a \wedge (b \vee c)$  (الف)
	- $a \vee (b \wedge c) \leq (a \vee b) \wedge (a \vee c)$   $(\rightarrow)$
- ۱۸. گیریم L مجموعه ناتهی مجهز به دو عمل دوتایی، ∨ و ∧ باشد که در قوانین جابجایی، شرکتپذیری، جذب و خودتوانی صدق میکند. برهان قضیه ۳.۱۴ را تکمیل کنید، یعنی ثابت کنید که
	- $a \wedge b = a$  اگر و تنها اگر  $a \vee b = b$ .
	- است. (ب) اگر  $a \leq b$  بهمعنی  $a \vee b = a \vee b$  باشد، آنگاه  $a \wedge b$ ، بزرگترین کران پائین  $\{a,b\}$  است.
- ۱۹. [حلقهها]گیریم S مجموعه تمام ایدهأل $a$ ای حلقهٔ  $R$ ، جزئاً مرتب شده توسط  $\supseteq$  باشد.  $\;$  ثابت کنید که  $S$  مشبکهای است که در آن  $J+J$ ، کوچکترین کران بالای  $I$  و  $J$ است و  $I\cap J$  بزرگترین كران پائين آنها مىباشد. [تمرين ١٧ در بخش ١.۶ را به بينيد.]
- ۲۰ . [گروهها] گیریم S مجموعه تمام زیرگروههای یک گروه G، جزئاً مرتب شده توسط $\subseteq$  باشد. نابت کنید که  $S$  مشبکهای است که در آن  $K\cap K$ ، بزرگترین کران پائین  $H$  و  $K$  و زیرگروه  $[$ تولیدشده توسط  $K \cup K$  کوچکترین کران بالای آنهاست. [قضیه ۱۲.۷ را نگاه کنید.]
	- ۲۱. (حلقهها) مشبکه ایدهآلهای حلقه Z را توصیف کنید.
- ۲۲. [میدانها]گیریم K یک توسیع میدان F باشد. ثابت کنید مجموعه تمام میدانهای میانی تحت کی یک مشبکه است. [راهنمایی: ثابت کنید که بزرگترین کران پائین ،E و Er برابر است با E، ∩ E، هو کوچکترین کران بالای آنها اشتراک تمام میدانهای میانی میباشد که هر دو ،E و E را شامل است، تمرين ١ در بخش ٢.٩ را ملاحظه كنيد.]

۲۳. گیریم S یک مجموعهٔ جزئاً مرتب با این خاصیت باشد که: اگر  $a, b \in S$  ، آنگاه  $a \leq a \perp a \leq b$ . در این صورت  $S$  را یک مجموعه کلاً مرتب یا زنجير نامند.

(الف) بررسی کنید که مجموعههای @، @، & در مثال ۱.۱۴ مجموعههای کلاً مرتب هستند.

۲۶. اگر  $L$  و M مجموعههای جزئاً مرتب باشند. آنگاه یک تابع  $M \mapsto f \,:\, L \to \emptyset$  را حافظ ــ ترتیب گویند اگر  $d \leq b$  در  $L$  ایجاب کند که  $f(a) \leq f(b)$  در  $M$ . اگر  $L$  و  $M$  مشیکه باشند. آنگاه یک همریختی مشبکهای یک تابع  $M \rightarrow I: L \rightarrow I$  است به طوری که برای هر  $f(a \wedge b) = f(a) \wedge f(b)$ ,  $f(a \vee b) = f(a) \vee f(b)$ ,  $a, b \in L$ (الف) ثابت کنید هر همر یختی مشبکهای حافظ ترتیب است. (ب) با ذکر یک مثال ثابت کنید یک نگاشت حافظ ـ ترتیب مشبکهها لازم نیست یک همر یختی مشىكەاي ياشد.

#### 2-14 جبرهای بسولی

یک جبر بولی نوعی مشبکه خاص است. الگوی اصلی برای تعاریف زیر، مشبکه  $P(X)$  متشکل از تمام زیرمجموعههای مجموعه X است. يخاطر أوريدكه

 $A \subseteq X$  $A \in P(X)$ یعنے ر

 $A, B \in P(X)$  ویرای

 $A \subseteq B$  $A \leq B$ يعني

در ابن مشبکه، A  $\vee$  B = A  $\wedge$  B و A  $\wedge$  B = A  $\wedge$  B (تمرین ۱۱ از بخش ۱.۱۴).

طبق تعریف ( $P(X، برای هر A  $\subseteq X$ ، A  $\subseteq X$ ، خودش بزرگترین عنصر در  $P(X)$$ است. حون ( $P(X)$  و برای هر ( $A \in P(X)$ ،  $A \in P(X)$ ، مجموعه تهی (ا) کوحکترین (  $A \in P(X)$  عضو  $P(X)$  است. په علاوه، برای هر

> $A \cap X = A$  $A \cup \emptyset = A$  $\ddot{\phantom{1}}$ برای هر  $A \in P(X)$ ، گیریم 'A مکمل نسببی A در X را نشان دهد، یعنبی  $A' = X - A = \{x \mid x \in X, x \notin A\}.$

فوراً نتبجه مے شود که  $A' \vee A = A' \cup A = X$   $(P(X)$ بزرگترین عضو

 $A' \wedge A = A' \cap A = \emptyset$   $(P(X)$  كوحكترين عضو $)$  $(A,B,C\in P(X)$  بالاخره این مطلب ساده است که تحقیق کنید برای  $A \cap (B \cup C) = (A \cap B) \cup (A \cap C).$ 

اگــر ∩ را به عنوان ضرب و ∪ را به عنوان جـــمع بگــــیرید، این اتحاد هـــمان قانون توزیعپذیــــری است. "تحقيق كنيد كه تعويض نقش اجتماع و اشتراك، قانون  $A(B+C)\,=\,AB\,+\,AC$ توزیعپذیری دیگری را در  $P(X)$  ایجاد میکند:

 $A \cup (B \cap C) = (A \cup B) \cap (A \cup C).$ 

و

۲-۱۴ - جبرهای بسولی

اکنون این مفاهیم را به مشبکههای دلخواه تعمیم میدهیم. یک عنصر I از یک مجموعه جزئاً مرتب  $S$  یک بزرگترین عضو است اگر برای هر  $a \in S$  ،  $a \in I$  . یک عنصر  $O$  از یک مجموعه جزئاً مرتب  $S$  یک کوچکترین عضو است اگر برای هر  $a \in S$ ،  $a \in O \leq c$ . یک مجموعه جزئاً مرتب ممكن است داراي بزرگترين عضو نباشد ولي اگر يک بزرگترين عضو داشته باشد، اين عضو يكتاست (تمرين ١). مشابه اين نكات در مورد كوچكترين عضو برقرار است.

مثال ۱۵.۱۴. همانطورکه در بالا شرح داده شد بزرگترین عضو X ، $P(X)$  وکوچکترین عضو آن @ است.

هثال ۱۶.۱۴. در مشبکه اعداد صحیح مثبت P، که با بخش پذیری مرتب شده است، بزرگترین عضو وجود ندارد (یعنی، هیچ عدد صحیح که بر هر عدد صحیح بخش پذیر باشد وجود ندارد). ولی . اگوچکترین عضو است چون برای هر  $a \in P$ ، ه ا $\vert a \vert$ . گیریم  $L$  یک مشبکه با بزرگترین عضو I و کوچکترین عضو O باشد.  $\mathcal{Z} \in L$  ، آنگاه  $a \in L$ 

.۱.۱۴ بخش ۱۲ بنابراین طبق تمرین ۱۲ بخش ۱.۱۴.

 $a \wedge I = a$  $a \vee O = a$ ا و ا<br>ا

یک مشبکه  $L$  با بزرگترین عضو I وکوچکترین عضو O را مشبکه متممدار گویند اگر برای هر ، عضو  $a'\in L$  موجود باشد به طوری که،  $a\in L$ 

> $a \vee a' = I$  $a \wedge a' = O$ و

> > این عضو ⁄a را متمم  $a$ گویند.

مثال ۱۷.۱۴. مشبکه  $P(X)$  همانگونه که در بالا شرح داده شد، یک مشبکه متممدار است.

مثال ۱۸.۱۴. مجموعه {۱٫۲٫۳٫۴٫۶٫۱۲} = L متشکل از تمام شمارندههای مثبت ۱۲. مرتب شده با بخش پذیری مشبکهای است که در آن ۵ ۷ له کوچکترین مضرب مشترک  $a$ ،  $b$  می باشد و a ۸ b بزرگترین شمارنده مشترک a، b است (تمرین ۱ از بخش ۱.۱۴). بهوضوح، ۱۲ بزرگترین و ۱ کوچکترین عضو  $L$  است.  $\,$ ولی  $L$  یک مشبکه متممدار نیست زیرا $\,$  دارای هیچ متمم نیست (تمرين ۴). یک مشبکه  $L$  توزیعپذیر نامیده میشود اگر قانون توزیعپذیری زیر برقرار باشد:  $a \wedge (b \vee c) = (a \wedge b) \vee (a \wedge c), a, b, c \in L$ برای هر

 $P(X)$  در بالا دیدیم که مشبکه  $P(X)$  توزیع $\mu$ یر است.  $\;$  این واقعیت که قانون توزیع $\mu$ یری دیگری در برقرار است (که در آن نقش ۸ و ۷ عضو میشود) حالت خاصی از قضیه زیر است.

$$
a, b, c \in L
$$
یم مشبکه  $L$  توزیعپذیر است اگر و تنها اگر برای هر  $L$ .  

$$
a \vee (b \wedge c) = (a \vee b) \wedge (a \vee c).
$$

**برهان.** فرض کنید که  $L$  توزیعپذیر است. آنگاه

$$
a \vee (b \wedge c) = [a \vee (a \wedge c)] \vee (b \wedge c)
$$
\n
$$
= a \vee [(a \wedge c) \vee (b \wedge c)]
$$
\n
$$
= a \vee [(a \wedge c) \vee (b \wedge c)]
$$
\n
$$
= a \vee [(c \wedge a) \vee (c \wedge b)]
$$
\n
$$
= a \vee [(c \wedge (a \vee b)) \vee (c \wedge b)]
$$
\n
$$
= a \vee [(c \wedge (a \vee b)) \wedge c]
$$
\n
$$
= [a \wedge (a \vee b) \wedge c] \wedge [a \vee b) \wedge c]
$$
\n
$$
= [(a \vee b) \wedge a] \vee [(a \vee b) \wedge c]
$$
\n
$$
= [(a \vee b) \wedge a] \vee [(a \vee b) \wedge c]
$$
\n
$$
= [(a \vee b) \wedge (a \vee c)]
$$
\n
$$
= c \wedge c \wedge c
$$
\n
$$
= c \wedge c \wedge c
$$
\n
$$
= c \wedge c \wedge c
$$
\n
$$
= c \wedge c \wedge c
$$
\n
$$
= c \wedge c \wedge c
$$
\n
$$
= c \wedge c \wedge c
$$
\n
$$
= c \wedge c \wedge c
$$
\n
$$
= c \wedge c \wedge c
$$
\n
$$
= c \wedge c \wedge c
$$
\n
$$
= c \wedge c \wedge c
$$
\n
$$
= c \wedge c \wedge c
$$
\n
$$
= c \wedge c
$$
\n
$$
= c \wedge c
$$
\n
$$
= c \wedge c
$$
\n
$$
= c \wedge c
$$
\n
$$
= c \wedge c
$$
\n
$$
= c \wedge c
$$
\n
$$
= c \wedge c
$$
\n
$$
= c \wedge c
$$
\n
$$
= c \wedge c
$$
\n
$$
= c \wedge c
$$
\n
$$
= c \wedge c
$$
\n
$$
= c \wedge c
$$
\n

اصل دوگانی طرف عکس أن را به اثبات می رساند.

 $\{1, 7, 0, 7, 4, 10, 71, 70, 10\}$  مثال ۱۹.۱۴. مشبکه $P(X)$ یک جبربولی است. مجموعه از شمارندههای مثبت ۱۰۵، مرتب شده توسط بخش پذیری، نیز یک جبر بولی است (تمرین ۵). ولی مجموعه {۱٫۲٫۳٫۴٫۶٫۱۲} متشکل از شمارندههای مثبت ۱۲ مرتب شده توسط بخش پذیری یک جبر بولی نیست، زیرا این مشبکه متممدار نیست (تمرین ۴).

در بخش ۱.۱۴ دیدیم که مشبکهها میٍتوانند به صورت جبری برحسب اعمال دوتایی ∨ و ۸ توصیف شوند، بدون اینکه به یک رابطه ترتیب ارجاع شود. همین مطلب برای جبرهای بولی درست است:

۱. برای تمام 
$$
a, b, c \in B
$$
 اعمال درتایی ∨ و ∆ در قوانین زیر صدق کنند:  
قوانین جابجایی:

 $a \wedge b = b \wedge a$  $a \vee b = b \vee a$  $\overline{z}$ 

قوانين شركت پذيري:

$$
a \vee (b \vee c) = (a \vee b) \vee c;
$$
  

$$
a \wedge (b \wedge c) = (a \wedge b) \wedge c.
$$

قوانين توزيعپذيرى

$$
a \wedge (b \vee c) = (a \wedge b) \vee (a \wedge c);
$$
  

$$
a \vee (b \wedge c) = (a \vee b) \wedge (a \vee c).
$$

۴) این نامگذاری به افتخار جورج بول (۱۸۶۴ـ۱۸۱۵) انجام گرفته است. جبرهای بولی اولین مشبکههایی بودند که مورد مطالعه قرارگرفتند. جورج بول از آنها برای فرمول $\mu$ بندی منطق و حساب گزارهها استفاده کرد. برای توضیح بیشتر بخش ۳.۱۴ را ملاحظه کنند.

 $a \in B$  . عضوهای  $I, O \in B$  موجود باشند به طوری که برای هر

- $a \vee O = a$  $a \wedge I = a$  $\ddot{\bullet}$ 
	- برای هر  $a\in B$ ، یک عضو  $a'\in B$  موجود باشد به طوری که  $\mathbf x$

$$
a \vee a' = I \qquad \qquad a \wedge a' = O
$$

**برهان.** اگـر B یک جبـر بولی با بزرگتـرین عضو I وکوچکتـرین عضـو O باشـد، آنگـاه تعاریـف توزیع پیدیوی و متمسدار همبراه با قضاییای ۲.۱۴ و ۴.۱۴ با شرط  $a \lor b$  به عنوان کوچکترین کران بالایی  $\{a,b\}$ ، ا $a\wedge b$  به عنوان بزرگترین کران پاینی و  $a'$  به عنوان متمم  $a$  نشان میدهند که ۳–۱ درست است.

بالعکس، اگر B یک مجموعه با اعمال دوتایی باشد که در شرط ۱ صدق میکند، آنگاه طبق قضیه ۳.۱۴، B یک مشبکه توزیعهذیر خواهد بود مشروط به آن که در قوانین خودتوانی و جذب صدق كند. اولين قانون خودتواني برقرار است زيرا

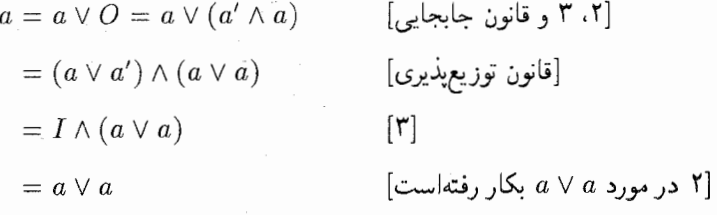

قانون خودتوانی دیگر به طریق مشابه ثابت می شود. اولین قانون جذب نیز برقرار است:

$$
a \vee (a \wedge b) = (a \wedge I) \vee (a \wedge b) \qquad [\uparrow]
$$

$$
= a \wedge (I \vee b) \qquad [\Box_g \Box_g]
$$

ولی در تمرین ۸ ثابت میشود که  $I \vee b = I \vee I$ . بنابراین طبق ۲،

$$
a \vee (a \wedge b) = a \wedge (I \vee b) = a \wedge I = a.
$$

به طور مشابه قانون جذب دیگر ثابت می شود. بنابراین طبق قضیه ۳.۱۴، B یک مشبکه توزیعهدیر  $a \vee b = b$  است که در آن  $a \leq b$  یعنی

۲-۱۴ - جبرهای بولی

 $0 \leq a$ ، انگاه طبق ۲ و خاصت حایجایی  $a = a \vee 0$ . پس برای هر  $a \in B$ شرط  $a \vee b = a \vee b$  طبق تمرين ١٨ (الف) از بخش ١.١۴ همارز با  $a \wedge b = a \wedge b$  است. از اينرو نيمه  $O$  دوم شرط ۲ ( $I = a \wedge I$ ) ایجاب می $\lambda$ ند که برای هر  $I \geq a \in I$  . بنابراین  $I$  بزرگترین و کوچکترین عضو در B است. طبق ۳، B یک مشبکه متمدار است و بدین دلیل یک جبر بولی است.

از قضیه ۵.۱۴ اغلب به عنوان یک تعریف جبرهای بولی استفاده می شود. در قضیه زیر واقعیتهای مهم جبری دیگری درباره جبرهای بولی آمده است.

> قضیم ۶.۱۴. اگر B یک جبر بولی باشد و a, b, c  $\in$  B آنگاه  $.a \wedge O = O$ ,  $a \vee I = I$ . ٢. قوانين حذف برقرار است:

$$
b = c \quad \text{if} \quad a \land b = a \land c \quad b = a \lor b = a \lor c \quad \text{if} \quad b = a \lor c
$$

. a دارای متمم یکتاست، یعنی

$$
c = a' \quad \text{if} \quad a \land c = O \quad a \lor c = I
$$

 $(a')' = a$ .  $I' = O$ ,  $O' = I$ . ۶. قوانين دمورگان <sup>۵</sup> برقرار است:

$$
(a \vee b)' = a' \wedge b' \qquad \bullet \qquad (a \wedge b)' = a' \vee b'
$$

# برهان ۱. اتمرین ۸.

فصل چهاردهم- مشبکهها و جبرهای بولی

$$
a \wedge b = a \wedge c, \quad a \vee b = a \vee c
$$

$$
b = a \vee (b \wedge a)
$$
\n
$$
= b \vee (a \wedge b)
$$
\n
$$
= b \vee (a \wedge c)
$$
\n
$$
= (b \vee a) \wedge (b \vee c)
$$
\n
$$
= (a \vee b) \wedge (b \vee c)
$$
\n
$$
= (a \vee b) \wedge (b \vee c)
$$
\n
$$
= (a \vee c) \wedge (b \vee c)
$$
\n
$$
= (a \vee c) \wedge (b \vee c)
$$
\n
$$
= (a \vee c) \wedge (b \vee c)
$$
\n
$$
= (a \vee c) \wedge (b \vee c)
$$
\n
$$
= (a \vee b) \wedge (c \vee b)
$$
\n
$$
= c \vee (a \wedge b)
$$
\n
$$
= c \vee (a \wedge c)
$$
\n
$$
= c \vee (a \wedge c)
$$
\n
$$
= c \vee (c \wedge a)
$$
\n
$$
= c \vee (c \wedge a)
$$
\n
$$
= c \vee (c \wedge a)
$$
\n
$$
= c \vee (c \wedge a)
$$
\n
$$
= c \vee (c \wedge a)
$$
\n
$$
= c \vee (c \wedge a)
$$
\n
$$
= c \vee (c \wedge a)
$$

. اگر  $a \wedge c = a \wedge a'$  و  $a \wedge c = a \vee a \vee a'$ ه آنگاه " $a \wedge c = a \vee a \vee a'$  و "  $c = a'$  طبق قانون حذف

 $a$  . میدانیم  $a' \vee a = a' \vee a' \wedge a = a' \wedge a$ . با استفاده از ۳ (با جایگزینی  $a'$  بجای  $a$  و  $f$  $a = (a')'$  بجای $c$ ، داریم

۵. تمرین ۹.

۶. طبق ۳ (با جایگزینی  $a\vee b$  بجای  $a\wedge b'$  بجای  $c$ )، کافی است نشان دهیم که  $a' \wedge b' = (a \vee b)'$  تتيجه بگيريم كه  $(a \vee b) \wedge (a' \wedge b') = O$  و  $(a \vee b) \vee (a' \wedge b') = I$ 

ولى

 $[0 \nightharpoonup \mathfrak{g}$  ا و تعريف  $|$ 

اصل دوگانی اکنون دومین قانون دمورگان را ثابت میکند. ماقیمانده این بخش برای بخش ۳.۱۴ نیاز نیست و اگر بخواهید می;توانید آن را حذف کنید. دو جبر بولی را ی**کریخت** گویند. اگر یک تابع دوسویبی  $C\to f:B\to f$  موجود باشد به طوری که برای هر و  $f(a \vee b) = f(a) \vee f(b)$ ؛ تابع  $f(a \wedge b) = f(a) \wedge f(b)$ ، تابع  $f(a \wedge b) = f(a)$ نامیده میشود. این تعریف، با تعریف یکریختی حلقهها سازگار است ــ در هر دو حالت یک نگاشت دوسویی وجود دارد که اعمال دوتایی این دستگاهها را حفظ میکند.

 $=(O\vee O)=O$ 

در اینجا دلیلی برای این که چرا جبر بولی  $P(X)$  متشکل از تمام زیرمجموعههای یک مجموعه ، یک مثال اصلی برای جبرهای بولی است آوردهشدهاست. خطوط کلی برهان این قضیه در تمرین ۳۱ ارائه شده است. مثال ۱ پیوست ب نشان می دهد که اگر یک مجموعه X، ه عضو داشته باشد. آنگاه مجموعه  $P(X)$  دارای ۲<sup>n</sup> عضو است. بنابراین نتيجه زير را داريم:

**نتیجہ ۸.۱۴.** یک جبر بولی متناهی دارای ۲<sup>n</sup> عضو، برای برخی عدد صحیح n، میباشد. قضیه ۷.۱۴ برای جبرهای ولی نامتناهی درست نیست.  $\mathcal B$  جبر بولی دلخواهی باشد، آنگاه یک مجموعه X وجود دارد به طوري كه B با جبر بولي تشكيل شده توسط گردايهاي از زيرمجموعههاي ا كه احتمالاً تمام آنها نباشد) يكريخت است.  $X$ 

توصیف جبرهای بولی در قضیه ۵.۱۴ نشان می،دهدکه یک جبر بولی تقریباً یک حلقه جابجایی یکدار است. 「گر ∨ به عنوان جمع و ∧ به عنوان ضرب در نظرگرفته شود در این صورت O عنصر صفر و I عنصر هماني ضربي است. تنها اصلي از حلقه كه برقرار نيست وجود منفي ها (معكوس هاي جمعی) است؛ به تمرین ۳۲ نگاه کنید. با این وجود. به هر جبر بولی می توان حلقهای جابجایی نظیر کر د.

قضمیم ۹.۱۴. گیریم  $B$  یک جبر بولی باشد و اعمال + و · را روی  $B$  به صورت

$$
a + b = (a \wedge b') \vee (a' \wedge b) \qquad \qquad \bullet \qquad a \cdot b = a \wedge b
$$

 $a\in B$  تعریف کنید. "تحت این اعمال  $B$  یک حلقه جابجایی یکدار است به طوری که برای هر  $.a \cdot a = a$ 

تمرینهای ۱۱ و ۳۶ در بخش ۱.۳ حالتهای خاص این قضیه هستند (زیرا برای مجموعهها،  $A \cap B' = A - B$ 

A برهان قضيم ٩.١۴. چون B تحت V و A بسته است، B تحت + و · بسته است. چون

۲-۲- جبرهای بسولی

و V جابجایی هستند، + نیز جابجایی است:

$$
a + b = (a \wedge b') \vee (a' \wedge b) = (a' \wedge b) \vee (a \wedge b')
$$
  
=  $(b \wedge a') \vee (b' \wedge a)$   
=  $b + a$ .

طبق تعریف + داریم

 $(a + b) + c = [((a \wedge b') \vee (a' \wedge b)) \wedge c'] \vee [((a \wedge b') \vee (a' \wedge b))' \wedge c].$ Subject (#) تمرین ۱۷ نشان می دهد که

 $((a \wedge b') \vee (a' \wedge b))' = (a \wedge b) \vee (a' \wedge b').$ 

این واقعیت و قوانین توزیعپذیری، شرکتپذیری و جابجایی برای ∨ و ∧ نشان میدهد که  $(a + b) + c = [((a \wedge b') \vee (a' \wedge b)) \wedge c'] \vee [((a \wedge b) \vee (a' \wedge b')) \wedge c]$  $= [((a \wedge b') \wedge c') \vee ((a' \wedge b)) \wedge c'] \vee [((a \wedge b) \wedge c) \vee ((a' \wedge b') \wedge c)]$  $= (a \wedge b' \wedge c') \vee (a' \wedge b \wedge c') \vee (a \wedge b \wedge c) \vee (a' \wedge b' \wedge c).$ 

 $\vee$  خاصیت جابجایی +، واقعیت قبل (بکار رفته برای a ،c ،b جای a،c ،b )، و خاصیت جابجایی  $\vee$ و ∧ نشان می**0هد که** 

$$
a + (b + c) = (b + c) + a
$$
  
=  $(b \wedge c' \wedge a') \vee (b' \wedge c \wedge a') \vee (b \wedge c \wedge a) \vee (b' \wedge c' \wedge a)$   
=  $(a \wedge b' \wedge c') \vee (a' \wedge b \wedge c') \vee (a \wedge b \wedge c) \vee (a' \wedge b' \wedge c)$   
=  $(a + b) + c$ .

بنابراین جمع شرکتپذیر است. عنصر صفر، O است زیرا طبق قضایای ۵.۱۴ و ۶.۱۴

$$
a + O = (a \wedge O') \vee (a' \wedge O)
$$

$$
= (a \wedge I) \vee (a' \wedge O) = a \vee O = a
$$

فصل چهاردهم- مشبکهها و جبرهای بولی

هر عنصر  $a \in B$  منفی خودش می باشد زیرا طبق قضیه ۵.۱۴.

$$
a + a = (a \wedge a') \vee (a' \wedge a) = O \vee O = O.
$$

 $I$  عمل ضرب ٠ (يعني همان ٨) جابجايي و شركت $\downarrow$ ير است و طبق قضيه ٥.١۴) عنصر هماني آن است. طبق خاصيت جذب و قضيه ٥.١۴،

$$
a \cdot a = a \wedge a = a \wedge (a \wedge O) = a.
$$

اينک فقط لازم است قانون توزيعپذيرى را تحقيق کنيم:

$$
ab + ac = [(a \wedge b) \wedge (a \wedge c)'] \vee [(a \wedge b)' \wedge (a \wedge c)]
$$
  
\n
$$
= [(a \wedge b) \wedge (a' \vee c')] \vee [(a' \vee b') \wedge (a \wedge c)]
$$
  
\n
$$
= [((a \wedge b) \wedge a') \vee ((a \wedge b) \wedge c')] \vee [(a' \wedge (a \wedge c) \vee (b' \wedge (a \wedge c)))]
$$
  
\n
$$
= ((a \wedge a') \wedge b) \vee (a \wedge (b \wedge c')) \vee ((a' \wedge a) \wedge c) \vee (b' \wedge (a \wedge c))
$$
  
\n
$$
= ((O \wedge b) \vee (a \wedge (b \wedge c')) \vee (O \wedge c) \vee (a \wedge (b' \wedge c))
$$
  
\n
$$
= O \vee (a \wedge (b \wedge c')) \vee O \vee (a \wedge (b' \wedge c))
$$
  
\n
$$
= a \wedge (b \wedge c') \vee (a \wedge (b' \wedge c))
$$
  
\n
$$
= a \wedge [((b \wedge c') \vee (b' \wedge c))] = a \cdot (b + c).
$$

به این ترتیب برهان کامل می شود. ← ∎

یک حلقـه یکـدارکه در آن بـرای هر a · a = a ،a یک هلقم بولمی نامیده میشـود. تمرین  $a \in R$  در بخش ۲.۳ نشان میدهـد کـه هـر حلقـه بـولی  $R$  جابجـایی اسـت و برای هر  $R$  )  $a$ . . هـ = a + a. قضيه ٩.١۴ ميگويد که هر جبر بولي يک حلقه بولي تعريف ميکند. عکس آن  $a+a=s_{R}$ نيز درست است:

قفصیہ ۱۰.۱۴. گیریم  $R$  یک حلقه بولی باشد و اعمال دوتایی ۷ و ۸ را روی  $R$  به صورت

 $a \wedge b = ab$  $a \vee b = a + b - ab$ و
۲-۱۴- جبرهای بسولی

تعریف کنید. [تحت این اعمال  $R$  یک جبر بولی است. برهان، تبری*ن ۳*۳. ∎

 $\label{eq:2.1} \frac{1}{\sqrt{2\pi}}\int_{\mathbb{R}^3}\frac{1}{\sqrt{2\pi}}\int_{\mathbb{R}^3}\frac{1}{\sqrt{2\pi}}\int_{\mathbb{R}^3}\frac{1}{\sqrt{2\pi}}\int_{\mathbb{R}^3}\frac{1}{\sqrt{2\pi}}\int_{\mathbb{R}^3}\frac{1}{\sqrt{2\pi}}\int_{\mathbb{R}^3}\frac{1}{\sqrt{2\pi}}\int_{\mathbb{R}^3}\frac{1}{\sqrt{2\pi}}\int_{\mathbb{R}^3}\frac{1}{\sqrt{2\pi}}\int_{\mathbb{R}^3}\frac{1$ 

 $\label{eq:2.1} \varphi_{\alpha\beta} = \nabla_{\alpha\beta} \left[ \psi_{\alpha\beta} \psi_{\alpha\beta} \right] + \left[ \psi_{\alpha\beta} \psi_{\alpha\beta} \psi_{\beta\beta} \right] + \left[ \psi_{\alpha\beta} \psi_{\alpha\beta} \psi_{\beta\beta} \right]$ 

- تمرينها .<br>۱.A. ثابت کنید که یک مجموعه جزئاً مرتب دارای حداکثر یک بزرگترین عضو و یک کوچکترین عضو است.
- ۲. ثابت کنید که مشبکه پنج عضوی که ترتیب آنها با نمودار زیر مشخص شده است متممدار

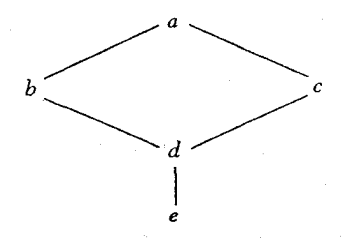

۴. در مشبکه پنج عضوی که ترتیب آن با نمودار زیر نشان داده شده است یک عضو که دارای دو متمم است پیدا کنید.

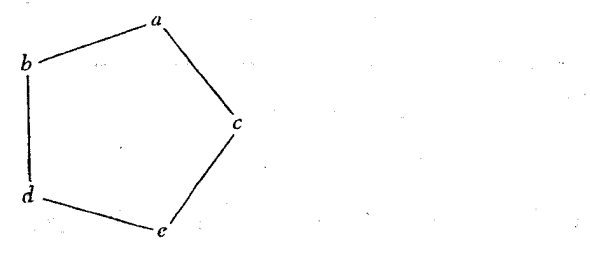

۴. ثابت کنید که عدد ۶ در مشبکه {۱٫۲٫۳٫۴٫۶٫۱۲} که با بخش پذیری مرتب شده است دارای متمم نیست. [راهنمایی: یک متمم c برای عدد ۶ باید در شرط ۱۲ = {۴٫c}ک.م.م. و

- $\{\mathcal{S}, c\} = \{S, c\}$ ب.م.م. صدق کند.]
- ۵. ثابت کنید که مشبکه تمام شمارندههای مثبت ۱۰۵ که با بخشیذیری مرتب شدهاست. یک مشبکه متممدار است.
- ۶. ثابت کنید که مشبکه پنج عضوی که ترتیب آن با نمودار زیر داده شده است توزیعپذیر نیست.

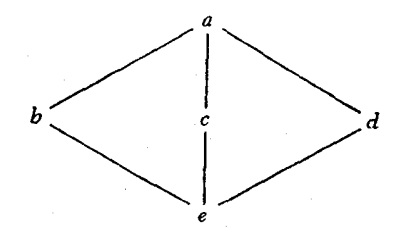

- ۷. ثابت کنید که مشبکه تمام شمارندههای مثبت ۱۵، مرتب شده با بخشپذیری یک جبر بولی است.
	- $a \wedge Q = O$  . اگر  $B$  یک جبر بولی باشد. ثابت کنید که برای هر  $I = I$  ،  $I = I \vee I$  و  $O = O \wedge n$  .

- ه ۹. گیر پم  $p$ ،  $q$  دو عدد اول مثبت متمایز و  $L$  مشبکه تمام شمارندههای مثبت  $p$ ۲ $q$ ، مرتب شده  $\cdot$ توسط بخشیذیری باشد. ثابت کنید که pq دارای متمم نیست. [تمرین ۴ یک حالت خاص است.]
- ا ا . گیریم p ،q ،p اعداد اول متمایز باشد و  $L$  مشبکه تمام شمارندههای مثبت  $pqr$  باشد. که با بخشپذیری مرتب شده است. ثابت کنید که  $L$  یک مشبکه متممدار است. [تعرین ۵ یک حالت خاص است.]
- ا. یک مشبکه مله مسلم مدولی نامیده میشود اگر برای هر  $c \in L$  ه،  $c \leq c$  ایجاب  $I$ کند a ∨ (b ∧ c) = (a ∨ b) ۸ c. ثابت کنید که هر مشبکه توزیعپذیر مشبکه مدولی است. [عكس اين مطلب نادرست است، به تمرين ٣٥ نگاه كنيد.]
	- ۰۱۳ ثابت کنید مشبکه اعداد صحیح مثبت P مرتب شده با بخش پذیری، توزیعپذیر است.
- $D$  . گیریم  $S$  مجموعهای ناتهی،  $D$  یک مشبکه توزیعپذیر و  $L$  مجموعه تمام توابع از  $S$  به  $\mathbf f$  $L$  باشد.  $f(x) \leq f(x) \leq f(x)$  در  $L$  اگر و تنها اگر برای هر  $s \in S$  ،  $f(x) \leq f(x)$  را روی تعریف کنید. ثابت کنید که L یک مشبکه توزیعپذیر است.
- ۶.۱۵ اگر L یک مشبکه توزیعپذیر باشد، ثابت کنید که قانون حذف در L برقرار است (قضیه ۶.۱۴ را ببينيد).
	- $b' \leq a'$  . ثابت کنید که در یک جبر بولی،  $a \leq b$  اگر و تنها اگر  $a' \leq b'$ .  $a,b\in B$  . گیریم  $B$  یک جبر بولی باشد.  $\;$  ثابت کنید که برای هر $\;B$  .

$$
((a \wedge b') \vee (a' \wedge b))' = (a \wedge b) \vee (a' \wedge b').
$$

- ۸. در یک جبر بولی ثابت کنید که  $a = b$  اگر و تنها اگر  $(a \wedge b) \vee (a' \wedge b)$ .
- $a' \vee b = a' \vee c$  ,  $a \vee b = a \vee c$  . اگر  $a \vee b = a \vee c$  ,  $a \vee b = a' \vee c$  . اگر  $a \vee b = a \vee c$  $b=c$  ثابت کنید که  $c$
- ۲۰. گیریم B مجموعه {۰٫۱} با ترتیب داده شده توسط ۱ ≥ ° باشد. برای هر عدد صحیح  $B^n$  مثبت  $n$  گیریم  $B$  حاصل $\Delta$ ضرب دکارتی  $B\times\dots\times B$  از  $n$  نسخه  $B$  باشد.  $n$  وی یک عمل ∨ توسط

$$
(a_1, \ldots, a_n) \vee (b_1, \ldots, b_n) = (c_1, \ldots, c_n)
$$
  
تعریف کنید که در آن برای هر  $i$ ,  $i$  برای هر  $i$ ,  $i$  برای هر  $i$ ,  $i$  برای هر  $i$ ,  $i$  برایه  $(a_1, \ldots, a_n) \wedge (b_1, \ldots, b_n) = (d_1, \ldots, d_n)$   
که در آن برای هر  $i$ ,  $i$  برای هر  $i$ ,  $i$  برایه  $a_i$  بریف کنید  

$$
(a_1, \ldots, a_n)' = (a', \ldots a'_n)
$$

جایی که ۱ $O' = O$  و  $O = 1$ . ثابت کنید که  $B^n$  یک جبر بولی است که در آن  $J = (\lambda, \lambda, \ldots, \lambda)$   $O = (\cdot, \cdot, \ldots, \cdot)$  $B$  تذکر:  $\;$  در تمرین های ۳۱-۲۱ از تعاریف زیر استفاده شده است. گیریم  $B$  یک جبر بولی

فصل چهاردهم- مشبکهها و جیرهای بولی

- باشد. آنگاه  $a < b$  معنى مىدهد  $a \leq b$  و  $a \neq a$ . یک عنصر  $a \in B$  یک اتم است اگر  $0 < b < a$  و هيچ عنصر  $b$  موجود نباشد که  $0 < a$
- $b \in B$  . ثابت کنید که  $a$  در جبر بولی  $B$  یک اتم میباشد اگر و تنها اگر  $a \neq 0$  و برای هر  $i$  $a \wedge b = O \cup a \wedge b = a \cup$
- گیریم  $B$  یک جبر بولمی باشد و  $a,b,c,d\in\mathcal{B}$  و  $a$  اتم باشد.  $b$ ابت گنید  $B$  $d \leq c$  و تنها اگر و تنها اگر میں  $d \leq b \wedge c$  (الف) ابًا  $a \leq b \vee c$  اگر و تنها اگر  $a \leq c \cup a \leq c$  . [راهضایی: اگر v c (ب)  $a \wedge b = a$  . از توزیعهپذیری و تمرین ۲۱ استفاده کنید تا ثابت کنید که یا  $a = a \wedge (b \vee c)$  $[a \wedge c = a \cup$
- در جبر بولی  $P(X)$  متشکل از تمام زیرمجموعههای  $X$ ، ثابت کنید که A یک اتم است اگر  $\mathcal{X}$ و تنها اگر A یک زیرمجموعه تک عضوی  $X$  باشد.
- $a\in B$  گیریم  $B$  یک جبر بولی متناہی باشد،  $b\neq 0$  و  $b\neq b$ . ثابت کنید که یک اتم  $B$ وجود دارد که  $b \leq a \leq b$ . [راهنمایی: اگر  $b$  یک اتم باشد، قرار دهید  $a = b$ . اگر  $b$  اتم نباشد،  $a_1 \in B$  عضو  $a_1 \in B$  وجود دارد که  $0 < a_1 < b < b$  (جرا؟).  $0 < a_1$  اتم نباشد، عضو وجود دارد که  $a_1 < a_2 < \cdots$  . بدین طریق ادامه دهید، چرا این فرایند به یک اتم خاتمه می یابد؟]
- $a_1 = a_1$  اگر ۵٫ و ۵٫ در یک جبر بولی اتم باشند و  $a_1 \neq a_2 \wedge a_3$ ، ثابت کنید که  $a_1 = a_3$ . [راهنمایی: تمرین ۲۱.]
- کیریم  $B$  یک جبر بولنی باشد و  $b,c\in b$ . ثابت کنید که شرایط زیر معادلند:  $\mathcal{B}$  $b' \vee c = I \cup$   $(b \wedge c' = O \cup b \wedge c' = 0 \cup b \leq c$ اراهنمايي: (الف) $c \neq (c \cup b \leq b \leq b \leq b \leq b$ ؛ از جايگزيني و قوانين دمورگان) استفاده کنید. (ب) $\Rightarrow$  (پ) دمورگان. (پ) $\Rightarrow$  (الف)  $\land$  /  $\land$  / )  $\land$  =  $b \land I = b \land (b' \land c)$ توزيعهذيري استفاده كنيد.]
- $a\in B$  گیریم  $B$  یک جبر بولی متناهی باشد و  $b, c\in B$ ، با $c\leq b\leq b$ . ثابت کنید که یک اتم  $P$ وجود دارد که  $a \leq b$  و  $a \not\leq c$  . [راهنمایی: تمرین های ۲۶ و ۲۴.]
- $B$  گیریم  $B$  یک جبر ہولی متناہی باشد و  $b \in B$  . اگر ۵۱٬ م $a_m$  ....  $a_m$  تمامی اتہفای  $B$ باشند که کوچکتر یا مساوی b هستند، ثابت کنید که  $a_n \vee \cdots \vee a_r$   $b = a, \vee a_r$  اراهنمایی: گیر یہ  $a_m \vee \cdots \vee a_m$  آنگاہ  $c \leq b$  (چرا؟) برای اثبات این که  $c \leq b$ ، به خلاف فرض كنيد كه  $g \nleq b \nleq b$  و از تمرين ٢٧ استفاده كنيد تا به يك تناقض برسيد.]
- گیریم  $B$  یک جبر بولی متناهی باشد و  $b \in B$  . اگر  $a \neq (a_1, \ldots, a_n)$  اتعایی در  $B$  $\hat{a}$  باشند به طوری که  $a \leq b$  و  $a_m \vee a_1 \vee \cdots \vee a_m$  بات کنید که برای برخی  $B$ .(منمایی:  $a = a \wedge b = a \wedge (a_1 \vee \cdots \vee a_m)$  (دلیل برابری دوم چیست؟). $a = a_i$ از توزیعپذیری و تمرین ۲۵ استفاده کنید.]
- $b = a_1 \vee a_1 \vee \cdots \vee a_m$  گیریم  $B$  یک جبر بولی متناهی باشد و  $b \in B$  . اگر  $b = a_1 \vee a_2 \vee \cdots \vee a_m$ با شرط این که  $a_i$ ها اتمهای متمایز و  $c_j$ ها اتمههای متمایز اتمههای متمایزند.  $b\ =\ c_1\vee\ c_1\vee\ \cdots\vee\ c_k$ نابت کنید که  $k = m$  و (پس از ترتیب مجدد و نمایهگذاری مجدد، اگر لازم شد) برای هر  $i$ ،  $[.79, 0]$ راهنمایی: تمرین ۲۹.]
- $X$  . قضیه ۷.۱۴ را ثابت کنید:  $\overline{B}$  یک جبر بولی متناهی باشد، آنگاه یک مجموعه  $X$ وجود دارد به طوري كه  $B$  با  $P(X)$  يكريخت است. [راهنمايي: گيريم X مجموعه اتمهاي باشد. طبق تمرینهای ۲۸ و ۳۰ هر عضو B را می توان به صورت یکتایی به شکل  $\theta: B \to P(X)$ وشت که در آن  $a_i$ ها عناصر متمایز  $X$  می باشند.  $\theta_i \vee a_t \vee \cdots \vee a_m$ ا با ضابطه  $\theta$  بوشاست؟  $\theta(a_1 \vee a_1 \vee \cdots \vee a_m) = \{a_1, a_1, \ldots, a_m\}$  بور  $\theta$  پوشاست؟ از تمرین ۲۷ استفاده کنید تا ثابت کنید که  $\theta$  یک به یک است و از تمرین ۲۲ استفاده کنید تا  $[.\theta(b \vee c) = \theta(b) \vee \theta(c)$  ثابت کنید که  $\theta(b \wedge c) = \theta(b) \wedge \theta(c)$  و
- ۳۲. اگر X یک مجموعه با بیشتر از دو عضو باشد. ثابت کنید جبر بولی  $P(X)$  با اعمال، U به عنوان جمع و ∩ به عنوان ضربٌ، یک حلقه نیست.
- ۳۳. قضیه ۱۰.۱۴ را ثابت کنید: یک حلقه بولی R یک جبر بولی است با اعمال دوتایی ۷ و که با ضابطه  $a + b = a + b = a \vee b = a + b = a$  و ه $b = a \wedge b = a \wedge b = a + b$  تعریف می شوند. [راهنمایی: گیریم  $\alpha' = \lambda_R - a$  و  $O = a$  و  $a' = \lambda_R - a$ ، از قضیه ۵.۱۴ استفاده کنید.]
- ۳۴. برای هر جبر بولی  $B$  مثل آنچه در قضیه ۹.۱۴ آمده است،گیریم  $S(B)$  حلقه تعریف شده توسط  $B$  را نشان دهد. ٌ برای هر حلقه بولی  $R$ ، مثل آنچه در قضیه ۱۴–۱۰ آمده است، گیریم

جبر بولی تعریف شده توسط  $R$  باشد.  $\;$  با اثبات دوگزاره زیر نشان دهید که مفاهیم  $T(R)$ جبر بولي و حلقه بولي معادلند:  $T(S(B)) = B \cdot B$  الف) برای هر جبر بولی)  $S(T(R)) = R R R$ برای هر حلقه بولی  $S(T(R)) = R R$ .

8.۳۵.۲. (گروهها) ثابت کنید که مجموعه تمامی زیرگروههای نرمال یک گروه، یک مشبکه مدولی است كه ممكن است توزيعپذير نباشد. [تمرين ١٢ را نگاه كنيد.]

#### کاربردهای جبرهای بولی 31-7

این بخش مشتمل بر دو زیر بخش مستقل است که در ترتیب مطالعه آنها اولویتی وجود ندارد. بخش اول با منطق نمادین سروکار دارد که جبرهای بولی از آن نشأت گرفته است و هنوز کار بردهای مفیدی دارد. · بخش دوم یکی از مهمترین کاربردهای عملی جبرهای بولی را که عبارت از مدلسازی، تجزیه و تحليل و سادهسازي انتقالات يا تقويت كننده مدارها است را ارائه مىكند.

## منطق گزارەھــا

"اگر p \$ و q گزاره باشند (همانطور که در پیوست الف تعریف شده است). آنگاه گزاره " p يا g " با  $p \vee q$  وگزاره "  $p \mathbin{\lhd} q$  و  $p$  " با  $p \wedge q$  نشان داده میشود. ۖ نفی گزاره  $p$  با  $p' \vee q$  نمایش داده می درستی یا نادرستی چنین گزارههای مرکبی به درستی یا نادرستی مولفههای p و q بستگی دارد. نمودارهای زیر (که جداول ارزش نامیده میشود) قواعد اساسی منطق را که در پیوست الف مورد بحث واقع شده است به طور خلاصه بیان میکند:

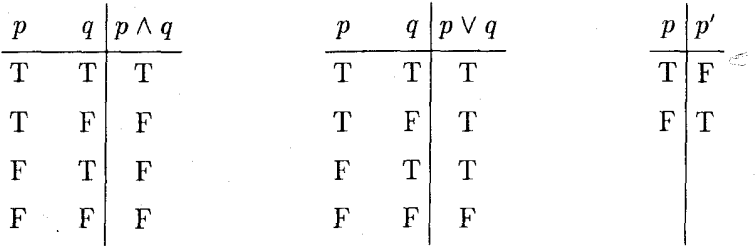

برای مثال نمودار اول نشان میدهد که "  $p$  و  $p$  " وقتی  $p$  و  $p$  هر دو درست باشند درست است و در غير اين صورت نادرست است.

گیریم . $p_1$ . ، $p_2$  ، ، ، ، ، ،  $p_3$ گزاره باشند. دوگزارهٔ مرکب که با استفاده از  $p_i$ ها،  $\vee$ ، ، ، ، ، و پرانتزها ساخته شده است همارز نامیده میشوند اگر ارزش راستی آنها برای هر ترکیب ممکن از ارزشهای راستی  $p_1$  ، $p_2$  ، ممکن از ارزشهای راستی  $p_1$  ،... ، م

مثال ۲۰.۱۴. گزاره  $p \wedge (q \vee r)$  هم ارز باگزاره  $(p \wedge r) \vee (p \wedge r)$  است. برای اثبات این مطلب باید ارزش راستی هرگزاره را برای هرگزینه ممکن از ارزشهای راستی  $q$ ،  $q$  و  $r$  مشخص کنیم. برای مثال وقتبی p و q درست و r نادرست باشد، آنگاه p  $q$  درست است و بنابراین  $p \wedge (q \vee r)$  نیز درست است. همچنین وقتی p و q درست و r نادرست باشد آنگاه p ۸ q درست، p ۸ r نادرست و به این دلیل  $(p \land q) \lor (p \land q)$  درست است. بنابراین در این حالت دوگزاره دارای ارزش راستی یکسان می باشند. این استدلال در سطر ۲ جدول ارزش زیر، که مشتمل بر تمام حالات ممکن ارزش راستی  $q$ ،  $q$  و  $r$  می باشد، خلاصه شده است:

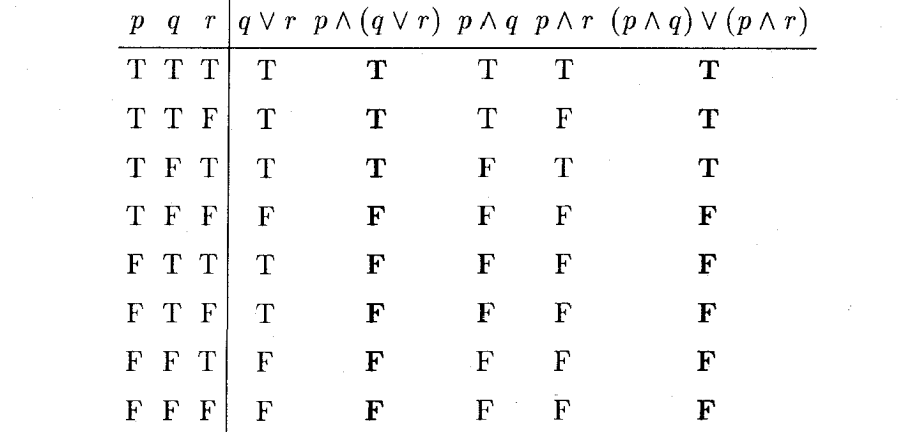

این دوگزاره همارزند زیرا دارای ستونهای پر رنگ یکسان هستند.

 $\mathcal{E}^s_p = q$  اگر  $q$  و  $p$ گزارههای همارز باشند، آنها را به عنوان یک گزاره در نظر میگیریم و می ویسیم ۶) این مشابه با در نظرگرفتن عناصر ۱ و ۴ به عنوان یک عضو در <sub>۳</sub> $\mathbb{Z}_7$  است و جای [۴] = [۱] میزویسیم ۴ = ۱. خوانندگانی که بحث رسمی از ترجیح میدهند می توانند این مبحث را به صورت زیر بپذیرند. - رابطه هم ارزی روی یک مجموعه ازگزارهها همانطورکه در پیوست ت تعریف شده است، یک رابطه هم|رزی است. وقتی p و q گزارههای هم|رز با این نمادگذاری، مثال پیش بیان میکند که  $(p \wedge r) \vee (p \wedge r) = p \wedge (q \vee r)$ . پس قانون توزیعپذیری برای گزارهها برقرار است، در واقع داریم:

قضعیہ ۱۱.۱۴. گیریم ۳٫ $p$ ، ۵٫۰، گیراره باشند و B مجموعه تمام گزارههایی باشد که بتوان با استفاده از  $p_i$ ها، ۰۸ ، ۷ و پرانتزها ساخت $^\vee$ . آنگاه  $B$  تحت اعمال ۷ و ۸ یک جبر بولی است.  $p$ برهان.  $\mathcal{P}$  و $p$  گزارههایی باشند که با استفاده از  $p_i$ ها، ۱۷، ۸، او پرانتزها ساخته شدهاند، آنگاه  $B$  همین مطلب برای  $p\vee q$  و  $p\wedge q$  درست است. بنابراین  $\vee$  و  $\wedge$  به واقع اعمال دوتایی روی مے ریاشند.

طبق قضیه ۵.۱۴، باید تحقیق کنیم که ∨ و ∧ در قوانین جابجایی، شرکت $\zeta$ یدی و توزیعهٍذیری صدق میکنند. مثال قبل نشان میدهدکه قانون اول توزیعپذیری برقرار است. قوانین دیگر با استفاده از جداول ارزشی مناسب به طور مشابه ثابت میشوند (تمرین ۵).

مجموعه B گزارههای همواره نادرست را شامل است (تمرین ۱). و هر دو گزاره اینچنین لزوماً هماررند، گیریم O گزارهای در B باشد که همواره نادرست است.  $\mathfrak{p}\in B$ ، آنگاه  $O\vee O$  دقیقاً  $p\vee O$  وقتی درست است که  $p$  درست باشد و نادرست است وقتی که  $p$  نادرست باشد.  $p$  بنابراین ممارز با  $p$  است؛ یعنی، برای هز  $p \in B$  به $O = p \lor O = p \land p' = p \land p' = p \land p'$  زیرا  $p$ نادرست است (زیرا یک مؤلفه آن همیشه نادرست است). به طریق مشابه، هر دوگزاره که همیشه درست هستند هم|رزند.  $I$  راگزارهای در  $B$  بگیرید که همواره درست است و تحقیق کنید که برای هر  $p \wedge I = p \wedge I = p \wedge I = p \wedge I$  و  $p' = p \vee p' = p \vee p' = p \wedge I = p \wedge p \in B$  يک جبر بولي است.

جبر بولی قضیهٔ ۱۱.۱۴ مدل ریاضی مفیدی از منطق گزارههای مرکب که در پیوست **الف** مورد بحث قرار گرفتهاست ارائه میکند. این مدل، گزارههای شرطی را نیز شامل میشود. برای دیدن چرایی این مطلب، گیریم  $p,q\in B$  و جدول ارزش گزاره شرطی  $p$   $p$  (همان $d$ ور که در پیوست الف طبق قوانین منطق معین شده است) و جدول گزاره  $p'\vee q$  را مقایسه کنید:

باشند، کلاس های هم!رزی آنها برابرند  $[p] = [q]$ . عبارت  $p = q$  بجای  $[p] = [q]$ ، یک مختصرتویسی مناسب است. بنابراین "گزارهها" در بحث زیر در واقع کلاس های همارزی گزارهها هستند.

۷)۔در یک میجٹ رسمی، عناصر B کلاس&ای همارزی گزار،هایی که بدین صورت ساخته میشوند میباشند. اعمال روى B با [ $p\vee [q] = [p\wedge [q] \circ [p]\wedge [q] = [p\wedge [q] \circ [p]\wedge [q] = [p\wedge [q]$  تعريف مى شوند. أين تعاريف بستكى به انتخاب نكاينده کلاس ها ندارد زیرا طبق تمرین ۱۱. اگر p همارز با \*p و q همارز با \*g باشد (یعنی  $[p] = [p^*]$  و  $[p] = [q]$ )). آنگاه همارز با \* q ست (یعنی،  $[p\vee q^*] = [p\vee q]^*$ )، و به طور مشابه برای ۸ چنین است.  $p\vee q$ 

۲-۳-کاربردهای جبرهای بولی

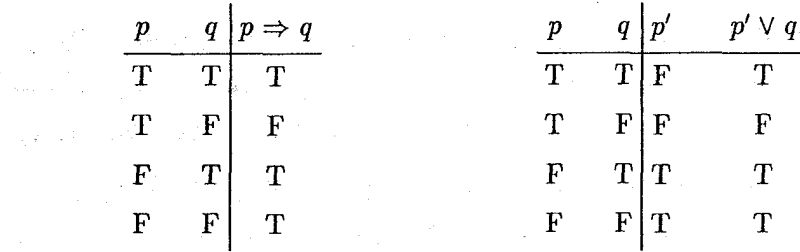

چون ستونهای آخر یکسان هستند، می بینیم که  $q \Rightarrow p \Rightarrow p' \vee q$  همارز باگزاره  $p' \vee q$  در  $B$  است.  $\Rightarrow$ بر بولبی B شامل گزارههای دوشرطبی نیز میشود [ "  $p\Leftrightarrow q$  " بهمعنی "  $p\Rightarrow q$  و  $p\Rightarrow q$  " است و بنابراین هم $(q'\vee q)\wedge (q'\vee q)\wedge (q'\vee q)$  است].

خواص جبرهای بول<sub>ی</sub> را می;توان بکار برد تا هم|رزی،های منطقی دیگر را تحقیق کرد. بزای مثال گزاره شرطی  $p \Rightarrow q$  همارز عکس نقیض آن  $p' \Rightarrow q'$  است زیرا

$$
(q' \Rightarrow p') = (q')' \vee p' = q \vee p' = p' \vee q = (p \Rightarrow q).
$$

به طور مشابه، قوانین مربوط به گزارههای نفی، مشتمل بر رابطهای "و" و "یا" عیناً قوانین دمورگان می باشند.

$$
(p \wedge q)' = p' \vee q' \qquad , \qquad (p \vee q)' = p' \wedge q'
$$

مدارهای انتقالی

ما از کلیدها به عنوان وسیلهای مکانیکی برای کنترل جریان الکتریسته در یک مدار صحبت میکنیم. همانگونه که در شکل طراحی شده زیر نشان داده شده است، اگر کلید بسته باشد جریان می تواند از مدار عبور کند و اگر کلید باز باشد جریان نمی تواند عبور کند.

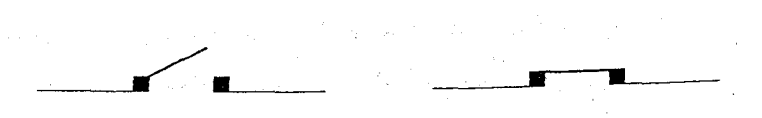

ولي بحث فوق شامل انواع زيادي از ابزارهاي دو وضعيتي، مثل مغناطيس هاي دوقطبي، ترانزيستورهاي الکترونیکی. شیرهای کنترل مایعات. کلیدهای تقویتکننده. چراغهای راهنما و چشمهای الکتریکی

 $\mathcal{L}^{\text{max}}_{\text{max}}$ 

قصل چهاردهم- مشبکها و جبرهای بولی

مبي شود. - مفهومهايي نظير عبور جريان يا عدم عبور آن. زير باربودن ــ يا ن**بودن**. به طور مثبت مغناطیس شدن یا به طور منفی مغناطیس شدن. پتانسیل بالا ــ پتانسیل پائین. حرکت ترافیک - یا توقف آن و غیره بستگی به موضوع مورد بحث دارد.

در نمودارهای طراحی شده زیر، کلیدها معمولاً با حروف کوچک (c، b،a، . . .) نشان داده می شوند. دوکلید متفاوت با یک حرف نمایهگذاری میشوند اگر طوری بهم مرتبط شوند که هر دو همواره یا با هم باز یا با هم بسته باشند. علامت پریم برای کلیدهایی که به صورت مخالف موقبط شدهاند بکار میرود، بدین معنی که کلید 'a باز است وقتی که کلید a بسته است و 'a بسته است وقتی a باز است. گفته می شود که دوکلید به طور **سری (یا رشتهای) به**م وصل شدهاند اگر وفتی که دوکلید بستهاند جریان عبورکند و وقتی حداقل یک کلید باز است جریان عبور نکند.

> $\overline{a}$  a  $\overline{b}$   $\overline{b}$ اتصال به طور سری:

اگر کلیدهای a و b به صورت سری بهم وصل شوند می;ویسیم a · b (یا به ظورساده ab). اگر ۱ عبور جريان (كليد بسته است) و محدم أن را (كليد باز است) نشان دهد، أنگاهتبور جريان براي يک زوج کلید که به صورت سری بهم وصل شدهاند با این جدول ارائه شده است:

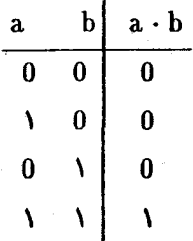

گفته میشود که دو کلید به طور موازی بهم وصل شدهاند، به شرط آن که وقتی حداقل یک کلید بسته است جریان عبورکند و تنها وقتی هر دوکلید باز است جریان عبور نکند. اتصال موازى:

اگرکلیدهای  $a$  و  $b$  به صورت مَوَازَیْ متصل باشند. مینویسیم  $a + b$ .  $a$ ر اینجا جدول عبور جریان برای یک زوج کلید که به صورت موازی بهم وصل شدهاند آمده است:

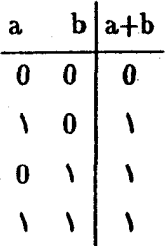

 $a + a'(b + c)$  مثال ۲۱.۱۴. مداری که در نمودار زیر ارائه شده است به صورت جبری با نمایش داده میشود.

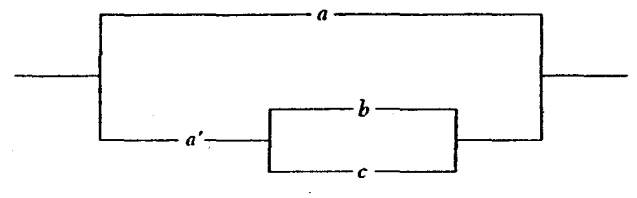

گیریم ۵٫ $a_n$  .... ، مدادی کلید باشد و  $B$  مجموعه تمام مداراتی (که دو بایانه را بهم وصل می کند) باشد که می تواند از :aها با استفاده از اتصال های سری و موازی و کلیدهایی که مجاز به اتصال موافق و مخالف باشند ساخته شود. مثال قبل یکی از چند مداری است که می تواند از کلیدهای a، ه. c ساخته شود. دو مدار $C$  و  $D$  در  $B$  هم ارز نامیده میشوند اگر برای هر انتخاب ممکن از  $c$   $\,b$ وضعیت باز و بسته برای ۵٫، ۵٫، ۵٫، ۵۰٫، جریان از  $C$  عبور کند اگر و تنها اگر جریان از  $D$  عبور  $AC = D$  کند. در این حالت می $\mathbf{v}_2$  می

هثال ۲۲.۱۴. مدارهای شکل زیر همارز نیستند زیرا وقتی a بسته و b و c باز است جریان از مدار دست چپ عبور میکند، ولی از مدار دست راست عبور نمیکند:

۰) به بیان دقیق، رابطه همارزی مدارات، یک رابطه همارزی روی B است، و C  $D$  علامت اختصاری برای گزاره لاس همارزی  $C$  برابر باکلاس همارزی D است" می!شد. ۖ زیرنویس ۶ از فصل ۱۴ را ملاحظه کنید (با جایگزینی $^{\sigma}$ "مدار" بجای "گزاره". + بجای ۱۷. و · بجای ۸).

٥٣٥

 $\omega_{\rm eff}^{\rm eff}$  and  $\omega_{\rm eff}$ 

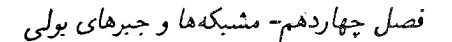

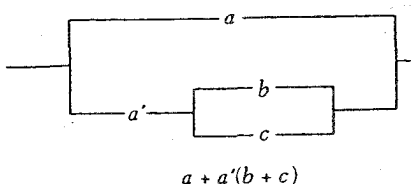

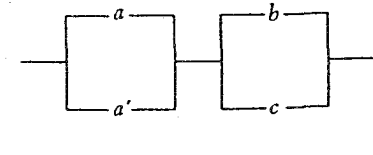

 $(a + a')(b + c)$ 

هثال ۲۳.۱۴. این دو مدار همارزند:

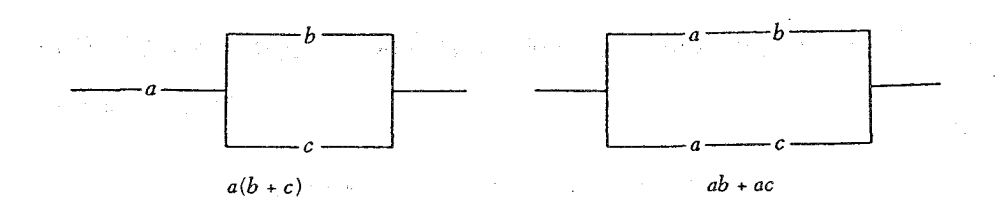

برای اثبات این حکم، باید تحقیق کنیم که جریان عبور برای هر ترکیب ممکن از حالات باز یا بسته  $c$ ، برای  $c$ ،  $b$ ،  $a$  یکسان است

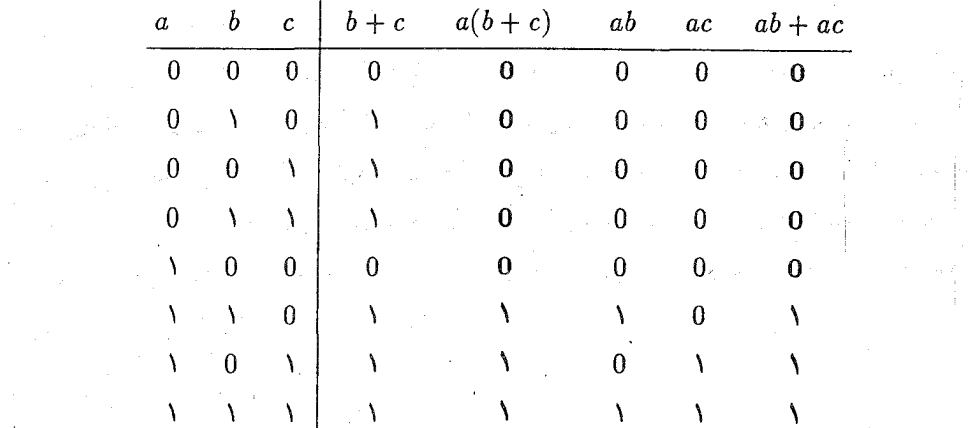

 $ab + ab$  دو ستون پررنگ نشان میدهد که جریان از  $a(b+c)$  عبور میکند اگر و فقط اگر جریان از  $a$ عبورکند. بدین دلیل  $a b + c = a b + a (b + c)$ ، و قانون توزیع،پذیری برای مدارها برقرار است.

قضیم ۱۲.۱۴. گیریم ۵٫ a, ... . a, کلیدهایی باشند و B مجموعه تمام مداراتی (که دو پایانه را بهم وصل میکنند) باشد که می تواند از ،هها با استفاده از اتصالهای سری و موازی و کلیدهایی که

 $\Omega_{\rm{max}}$ 

 $\cdot$  مجاز به اتصال موافق و مخالف باشند. ساخته شود.  $B$ نگاه  $B$  یک جبر بولی تحت اعمال + و است.

بر هان. \_ به سادگی می توان تحقیق کرد که + و · اعمال دونایی روی B می باشد. \_ همچون مثال قبل، با استفاده از جدول عبور جریان، می توان تحقیق کرد که قوانین جابجایی، شرکت پذیری و توزیع پذیری  $a + a'$  برقرار است. مداراتی در B وجود دارند که همیشه جریان از آن عبور میکند (برای مثال /a + a، برای هر  $a\in B$ ، و هر دو مدار اینچنین همازز هستند.  $I$  را مداری بگیرید که جریان همواره از آن  $a\in B$  عبور میکند و بررسی کنید که برای هر

> $a + a' = I$  $a \cdot I = a$

به طور مشابه، O را مداری بگیرید که جریان از آن عبور نمیکند و تحقیق کنید که

 $a + O = a$ ,  $a \cdot a' = O$ 

بنابراین طبق قضیه ۵.۱۴، B یک جبر بولی (با فرض+ بجای ۷ و ۰ بجای ۸) می باشد. اینک می توان خواص جبرهای بولی را برای سادهکردن انواع مدارها بکار برد. هثال ۲۴.۱۴. برای ساده کردن مدار

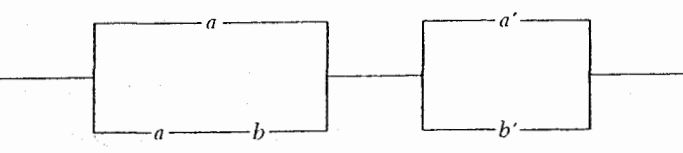

آن را به صورت جبری بیان میکنیم و قضیه ۵.۱۴ را برای محاسبه زیر بکار می بریم:

$$
(a + ab)(a' + b') = a(a' + b')
$$
  
=  $aa' + ab'$   
=  $\cdot + ab'$   
=  $ab'$ 

بنابراین مدار اصلی را می توان با این مدار سادهتر همارز جایگزین کرد.

تمرينها . اگیریم  $p$  یک گزاره باشد.  $\mathbf{A}$ (الف) یک گزاره مرکب شامل p بنویسید که همیشه نادرست باشد. [برهان قضیه ۱۱.۱۴ را $\mu$ ببينيد.] (ب) یک گزاره مرکب شامل  $p$  بنویسید که همیشه درست باشد. ۴. جداول راستی هر یک از این گزارهها را بنویسید.  $(p \vee q) \Rightarrow q'$  (الف)  $(p \wedge q') \Rightarrow (q \vee r) (\cup)$  $(p \wedge q \wedge r) \Rightarrow (p \vee q) \wedge r)$  ( ۴. یک گزاره مرکب که در هر حالت درست باشد یک راستگو نامیده می شود. از جداول راستی یا خواص جبرهای بولی استفاده کنید تا بررسی کنید که هر کدام از این گزارهها یک راستگو مى باشد.  $(p')' \Longleftrightarrow p$  (الف)  $(p \Rightarrow q)' \Longleftrightarrow (p \land q')$ (ب)  $((p \land (p \Rightarrow q)) \Rightarrow q \qquad (\Rightarrow)$ 

- $[p \Rightarrow (q \wedge r)] \Longleftrightarrow [(p \Rightarrow q) \wedge (p \Rightarrow r)]$ (ت)
	- $[(p \Rightarrow q) \land (q \Rightarrow r)] \Rightarrow (p \Rightarrow r)$ (ث)
- ۴. اگر d، b و c کلید باشند. هر یک از این مدارها را رسم کنید:  $ab + c$  (الف)
	- $(a+b)(a+c)$ (ب)

**ATA** 

- $a(b+c')+a'c$  (ب)
- $ac + ab' + bc(a + b')$  (ت)
- ..... با اثبات قوانین جابجایی، شرکتبذیری و توزیعپذیری برای جبر بولی گزارهها، برهان قضیه ۱۱.۱۴ را تکمیل کنید.

۱۴-۳-کاربردهای جبرهای بولی

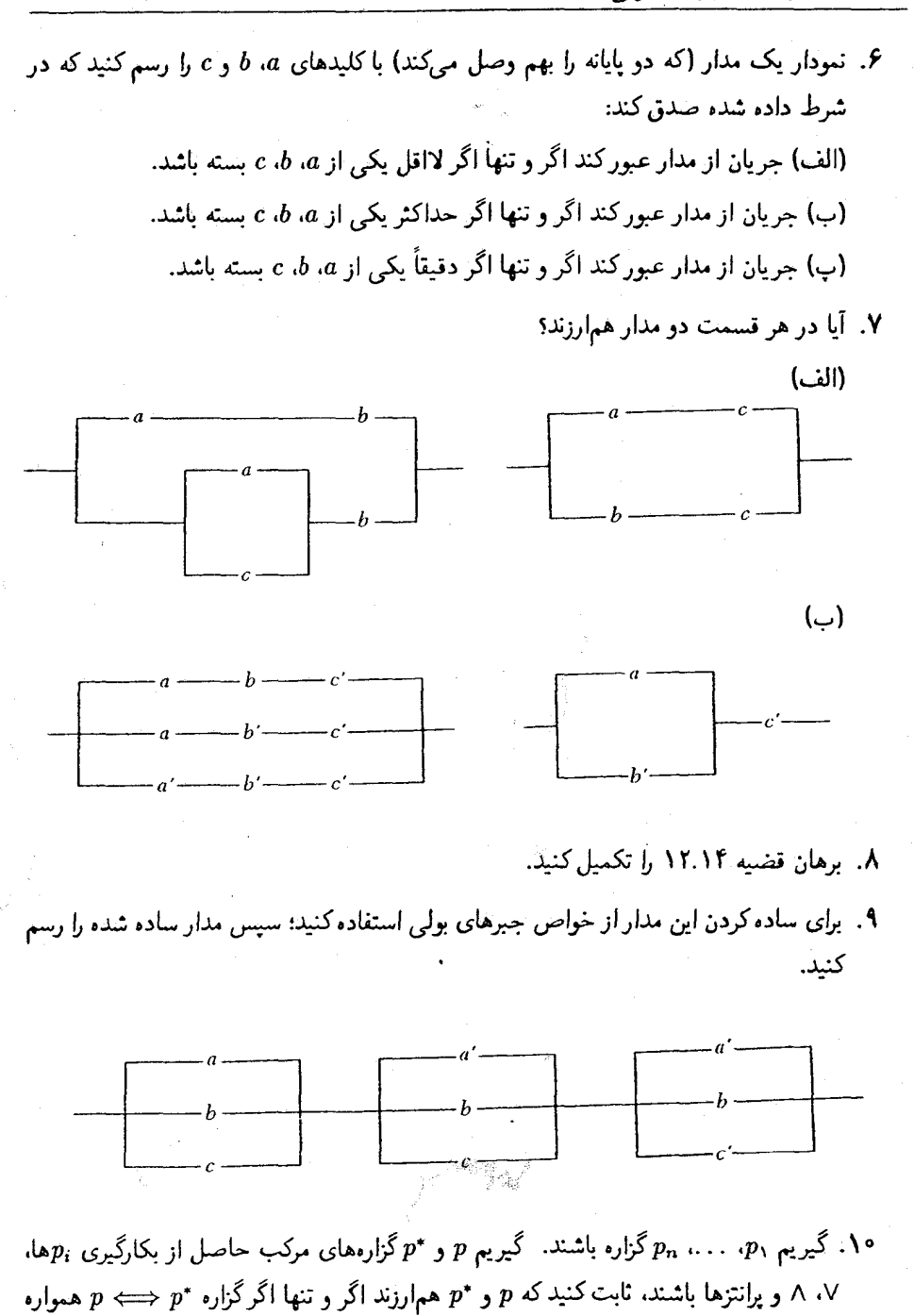

 $\Delta$ ri

درست باشد.

، د س ج $p_1$  گزاره باشند و  $p, p^*, q, q^*$ گزاره مای مرکب حاصل از بکارگیری  $p_i$ ها،  $\vee$ ،  $p_i$  $p^* \vee q^*$ و پرانتزها باشند.  $\partial \{p \wedge q \mid q \in q\}$  هم ارز  $q^*$  باشد، ثابت کنید که  $p \vee q$  هم ارز  $p$  $[ . \cdot ) \circ p \wedge q$  هم ارز \* $p \wedge q^*$  است.  $[ .]$ هنمایی: تمرین °۰.]

\*\*\*\*\*

的复数人名英格兰人姓氏克里斯的变体 医阿里克氏试验检胆汁 医血管反应 医血管下腺炎

 $\label{eq:2} \mathcal{L} = \left\{ \begin{array}{ll} \mathcal{L} & \mathcal{L} \\ \mathcal{L} & \mathcal{L} \end{array} \right. \quad \text{and} \quad \mathcal{L} = \left\{ \begin{array}{ll} \mathcal{L} \\ \mathcal{L} \end{array} \right. \quad \text{and} \quad \mathcal{L} = \left\{ \begin{array}{ll} \mathcal{L} \\ \mathcal{L} \end{array} \right. \quad \text{and} \quad \mathcal{L} = \left\{ \begin{array}{ll} \mathcal{L} \\ \mathcal{L} \end{array} \right. \quad \text{and} \quad \mathcal{L} =$ 

فصل پانزدهم

ترسیمهای هندسی

پیشنیازها: بخشهای ۴.۴ .۱.۴ و ۵.۴. از قرن ششم پیش از میلاد ریاضیدانان ترسیمهای هندسی با چوب صاف (خط کش بی،علامت)

و پرگار را مطالعه کردهاند. یونانیان قدیم علیرغم مهارتشان در هندسه هرگز قادر به ایجاد بعضبی از ترسيمها مثل

دو برابر سازی مکعب (تضعیف مکعب): "ترسیم ضلع مکعبی که حجم آن دو برابر حجم مكعب مفروض باشد.

سه بخش کردن زاویه (تثلیث زاویه): ترسیم زاویهای به اندازه یک سوم زاویهای مفروض. فقط با استفاده از چوب صاف و پرگار نبودهاند. سرانجام در قرن نوزدهم. ثابت شد که این ترسیمها غیرممکن هستند. `فصل حاضر برهانی مقدماتی از این مطلب را عرضه میکند.

این که گفته شود یک ترسیم ممکن نیست به معنی این نیست که برای مثال شما هرگز قادر به

فصل بانزدهم-ترسیمهای هندسی

سەبخش كردن يک زاريە نيستيد. خيلي از زاريەها. مثل ٩٠٠ بە سادگى سە بخش شدنى توسط چوب صاف و برگار می باشند (تمرین ۳). ﴿ قُوَّارَ دَادْنَ حَتَّى یک عِلامت روی یک چوب صاف می توان هر زاویه را سه بخش کرد. موضوع این است که آیا هر زاویه را می توان با یک خطکش بدون علامت و پرگار به سه بخش نقسیم کرد. بحث را با ارائه مثالی از یک ترسیم نمونه، با چوب صاف و پرگار آغاز میکنیم تا به شما احساسی از آنچه با آن سروکار داریم، بدهیم.

مثال ۱.۱۵ . نقاط  $O$  و P مفروض است. از  $O$  خطی عمود بر  $O$  به صورت زیر رسم کنید. دایرهای به مرکز O و شعاع OP رسم کنید. این دایره خط OP را در نقاط  $R$  و  $P$  قطع میکند. همان طورکه در طرف چپ شکل ۱ نشان داده شده است. قطعه خطـهای  $OR$  و  $OP$  شعاعِهای دایره هستند و بدین دلیل دارای یک اندازه می باشند. حال دایرهای به مرکز  $R$  و شعاع  $RP$  و دایرهای به مرکز P و شعاع  $RP$  رسم کنید.  $\,$ این دایرهها همان $\,$ طور که در وسط شکل ۱ نشان داده شده است در نقاط A و B یکدیگر را قطع میکنند. قطعه خط های RA ،RP و PA دارای یک اندازه هستند (جرا؟)

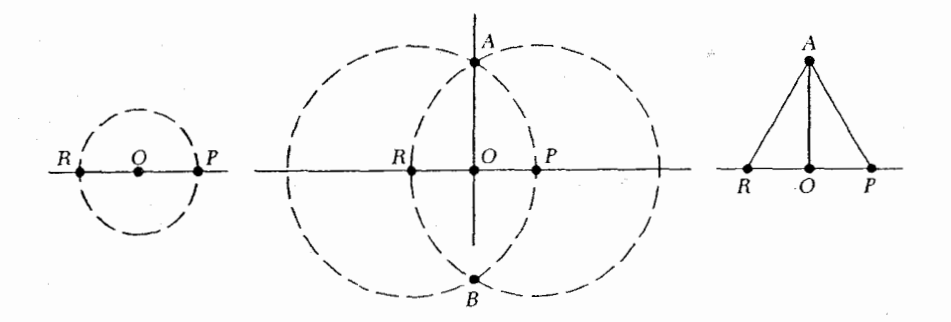

## (شکل ۱)

خط AO را رسم کنید. در مثلث RAP که در طرف راست شکل ۱ نشان داده شده است. خط های و PA برابرند. همینطور OP و OP برابرند. ضلع OA با خودش برابر است. بنابراین مثلث،های  $RA$ و OPA به حالت سەضلع برابرند. چون زاویههای ROA و POA مکمل و برابرند هرکدام  $ORA$ 

از آنها باید یک زاویه قائمه باشد. بنابراین خط AO بر خط OP در نقطه O عمود است. اکنون یک توصیف رسمی ریاضی از ترسیمهای خطکش و پرگار ارائه میکنیم. همچون مثال  $S$  قبل که با دو نقطه شروع شد،گیریم  $S$  مجموعه  $\{O,P\}$  باشد. خطی که توسط آین دو نقطه تعیین می شود را بکشید، دو دایره به مرکزهای  $O$  و P و شعاع  $OP$  رسم کنید.  $S_+$  را مجموعه تمام نقاط تقاطع این خط و این دایرهها همراه با خود نقاط  $P$  و O از مجموعه S. بگیرید. این فرأیند را با ہ $S_1$  تکرار کنید. ہر خطی که توسط زوجهای نقاط  $S_1$  تعیین میشود را رسم کنید. تمام دوایری که شعاع آنها برابر فاصله یک زوج از نقاط  $S_1$  و مرکزش یک نقطه  $S_1$  است را رسم کنید.  $S_1$  را مجموعه تمام نقاط برخورد این خطوط و دوایر، همراه با نقاط  $S_1$  بِگیرید. " این فرآیند را با  $S_1$  تکرار كنيد. با ادامه اين روند يک دنباله

# $S \subset S_1 \subset S_r \subset S_r \subset \cdots$

از مجموعهها تولید می شود. - یک نقطه ساخت $\mu$ نیر نقطهای است که در یکی از  $S_i$ ها واقع است. یک خط (**ساختیذی**ر) خطی است که لااقل دو نقطه ساختیذیر را شامل است. - یک دایره (ساخت پذیر) دایرهای است که مرکزش یک نقطه ساخت پذیر و شعاعش برابر طول فاصله یک زوج نقاط ساختیذیرباشد. برای مثال، تمام نقاط نمایهگذاری شده و تمام خطوط و دوایر شکل ۱ ساختیذیر هستند. توجه کنید که نقاط برخورد خطوط و دوایر ساخت $\dot{\psi}$ یر، نقاط ساختْنِدیر هستند.

اکنون باگرفتن O به عنوان مبداء، فاصله از O تا P به عنوان طول واحد و خط OP به  $o$ عنوان محورــتمها، و با فرض این که P دارای مختصات (۱٬۰) میباشد. صفحه را مختصدار  $(\,\circ\,,\, \cdot\,)$  میکنیم شکل ۱ نشان میدهد که محور وها (خط AO) یک خط ساخت $\psi$ یواست. نقطه ساختپدیراست زیرا این نقطه تقاطع محور  $y$ ها و دایره ساختپذیر به مرکز O و شعاع OP می باشد. استدلالی مشابه نشان میدهد که

(°,0) ساخت $\mu$ یر است اگر و تنها اگر (°,0) ساخت $\mu$ یر باشد.

یک عدد حقیقی r عدد ساخت یذیر نامیده میشود اگر نقطه ( ٢,٠) یک نقطه ساخت پذیر باشد. هر عدد صحیح یک عدد ساخت $i$ نیراست (تمرین ۴).  $\,$ اگر  $r$  فاصله بین دو نقطه ساخت $\,$ نیر $A$  و باشد. آنگاه r یک عدد ساخت $\mu$ نیر است زیرا  $(r, \frac{\mathsf{e}}{2})$  محل تقاطع محور ساخت $x$ یدیر $x$ ها و دایره  $B$ ساخت $\mu$ بر به مرکز  $O$  و شعاع  $r$  می باشد.  $\,$  تمرین ۱۸ نشان می $\,$ دهد که  $\,$ 

یک نقطه ساخت $\mu$ نیراست اگر و تنها اگر مختصاتش اعداد ساخت $\mu$ نیر باشند.

فصل بانزدهم- ترسیمهای هندسی

قضمیہ ۱.۱۵. گیریم  $d,c,,b,a$  اعداد ساخت $\zeta$ یر باشند با شرط  $c\neq c\neq c$ . آنگاه هر یک از a + b ،d + b ،d + b ،d و  $\sqrt{d}$  یک عدد ساخت $\vec{u}$ یلست.  $\mu$ برهان.  $\mu$ بتدا فرض میکنیم که  $a$  و c مثبت هستند و ثابت میکنیم که  $a/c$  بِک عدد ساخت $\mu$ بر است. چون a و c اعداد ساخت نویند، نقاط (a, ۰) و (e, ۰) ساخت پذیرهستند و همین طور خط  $L$  که توسط آنها تعیین میشود ساخت $\mu$ یواست. خطی که از نقطه ساخت $\mu$ یو(۰٫۱) موازی  $L$ رسم میشود ساخت<sub>ا</sub>ندیر است (تمرین ۱۹). - این خط محور عما را در نقطه ساخت ندیر( ۰٫۰) قطع میکند، چنانچه در طرف چپ شکل ۲ در زیر نشان داده شده است. ۱۰ز این جهت  $x$  عدد ساخت پذیراست. از خواص مثلثهای مشابه استفاده کنید تا نشان دهید که ۱/c =  $x/a$  که ایجاب  $a/c$  می $c$ ند  $a/c$  . تمرین ۱۳ نشان می $c$ دهد که وقتی  $a = a$  یا وقتی  $c$  یا  $c$  منفی باشد ساختىلىراست.

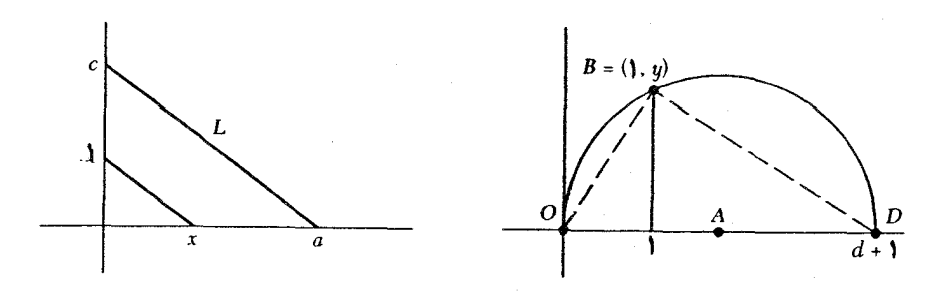

(شكل ٢)

اگر • = b، در این صورت • = ab مسلماً ساخت $\c\llcorner$ یذیراست.  $\c\llcorner b\neq b$ ، آنگاه ۱/b طبق بند قبل ساخت $\mu$ نیوراست، و از اینرو a/(۱/b) = ab تیز ساخت $\mu$ نیوراست. تمرین ۲ نشان میدهد که و  $a-b$  ساخت $i$ یرهستند.  $a+b$ 

عدد ١ +4 طُبق تمرين ٢ ساخت پذيراست. يس نقطه A وسط قطعه خطى كه نقاط ساخت پذير (۰٫۰) و (۰٫۰) را بهم وصل ميكند ساخت پذيراست (تمرين ۲۰). بدين دليل دايره بهمركز A و شعاع ۲ /(( d + ۱)) ساختېذير است. جنانکه در شکل ۲ نشان داده شده است، ځط ساختېذير که بر محورـــ هما در نقطه ( ۱٫۰) عمود است این دایره را در نقطه ساختېذير( ( ۱٫ ) = B قطع میکند. یک قضیهٔ هندسه مسطحه بیان مرکندکه زاویهای که در یک نیمدایره محاط باشد (مثل OBD) یک زاویه قائمه است. از خواص مثلثهای قائم|لزاویه و قضیه فیثاغورث استفاده کنید تا ثابت کنید که و بنابراین  $\sqrt{d}$  . پس نتیجه میشود که  $y = \sqrt{7}$  عدد ساخت $u$ ید است.  $y^{\intercal} = d$ 

نتيجِم ٢.١۵. هر عدد گويا ساختيذيراست. برهان. هر عدد صحيح ساخت بذيراست (تمرين ۴). بنابراين طبق قضيه ١.١٥، هر خارج قسمت دو عدد صحيح (عدد گويا) ساختږليراست. ه

برای اینکه دقیقاً تعیین شود که کدام اعداد حقیقی ساخت.پذیرمی،باشند، باید معادلات خطوط و دوایر ساخت پذیررا بررسی کرد.

(۲) اگر مرکز دایرهای نقطهای باشد که مختصاتش در 雁 است و شعاع دایره عددی باشد که مربعش در $\mathbb{F}$  است، آنگاه دایره معادلهای به صورت $t = s + x + x^* + x + x + x^*$  دارد که در آن  $.r, s, t \in \mathbb{F}$ 

 $x_i, y_i \in \mathbb{F}$  برهان. (۱) فرض کنید  $(x_1, y_1)$  و  $(x_1, y_1)$  نقاطی روی خط باشند به طوری که  $x_i, y_i \in \mathbb{F}$ . اگر ، $x_\lambda\neq x_\lambda$ ، آنگاه فرمول معادله یک خط نشان میدهد که این خط دارای معادله زیر است:

$$
y-y_1=\frac{y_1-y_1}{x_1-x_1}(x-x_1)
$$

$$
\underbrace{\left(\frac{y_{\mathsf{r}} - y_{\mathsf{v}}}{x_{\mathsf{r}} - x_{\mathsf{v}}}\right)x - \mathsf{v}y + \underbrace{\left[-x_{\mathsf{v}}\left(\frac{y_{\mathsf{r}} - y_{\mathsf{v}}}{x_{\mathsf{r}} - x_{\mathsf{v}}}\right) + y_{\mathsf{v}}\right)}_{\downarrow}}_{\mathsf{d}x} = \mathsf{e}
$$

چون ۴ میدان است و  $x_i, y_i \in \mathbb{F}$ . هر سه عدد  $a$ .  $b$  و  $c$  در ۴ قراردارد. حالتی که  $x_{\lambda}=x$  به خواننده واگذار می شود.

اگر  $(x_1, y_1)$ مرکز و  $k$  شعاع باشد، که در آن شرط  $x_1, y_1, k^\star \in \mathbb{F}$ ، آنگاه معادله دایره (۲)

قصل پانزدهم- ترسیمهای هندسی

چنین است:

$$
(x - x_1)^{\dagger} + (y - y_1)^{\dagger} = k^{\dagger}
$$

$$
x^{\dagger} + y^{\dagger} + (-\dagger x_1)x + (-\dagger y_1)y + [x_1^{\dagger} + y_1^{\dagger} - k^{\dagger}] = \circ.
$$

جایی که ضرایب در ۴ قرار دارند.  $\blacksquare$ 

لم ۴.۱۵. گیریم ۴ زیرمیدانی از R و k یک عضو مثبت ۴ باشد به طوری که F  $\sqrt{k} \not\in \sqrt{k}$ . گیریم مجموعه  $\{a+b\sqrt{k}\mid a,b\in\mathbb{F}\}$  باشد. آنگاه  $\mathbb{F}(\sqrt{k})$ 

ر ریرمیدانی از  $\mathbb R$  است که  $\mathbb F$  را شامل است.  $\mathbb F(\sqrt{k})$  (۱)

 $a,b\in\mathbb{F}$  (۲) هر عضو  $\mathbb{F}(\sqrt{k})$  را می توان به طور یکتایی به صورت  $b\sqrt{k}$  نوشت که در آن  $a,b\in\mathbb{F}$ . برهان. ` (۱) تمرین ۱۵.  $(\mathfrak{k})$  اگر $\sqrt{k} = a_1 + b_2$  ه، که در آن  $a, b, a_1, b_2$ ، آنگاه د مخلوی  $\sqrt{k} = (a - a_1)(b_1 - b)^{-1}$ نگاه  $(b_1 - b)^{-1}$ ار که عضوی  $a - a_1 = (b_1 - b)\sqrt{k}$ از F میباشد. این متناقض با این واقعیت است که F  $\overline{k}\not\in\overline{K}$ . از اینرو  $b-b-b$  و بنابراین  $\blacksquare$   $b=b_1$  ، و $a=a_1$  ، بدين دليل  $a-a_1=a\sqrt{k}=0$ 

میدان (F $(\sqrt{k})$ یک توسیع درجه دوم میدان ۴ نامیده میشود.  $\,$  توسیعهای درجه دوم نقش مهمی در تعیین این که کدام اعداد ساختپذیر هستند، دارد.

 $L$ العم ۵.۱۵. گیریم F زیرمیدانی از R باشد. فرض کنید  $L_1$  و  $L_7$  خطاهایی باشند که معادلههای آنها دارای ضرایب در  $\mathbb F$  است. فرض کنید  $C_1$  و  $C_7$  دوایری باشند که معادلههای آنها دارای ضرایب در ۴ است. در این صورت .

اگر در  $L$ ، اگر در تطع کند، آنگاه مختصات نقطه برخورد آنها در  $\mathbb F$  است.  $L$ ۲ است.

اگر ، $C$ ، ، $C$  با قطع کند، آنگاه مختصات نقاط برخورد در  $\mathbb F$  یا در یک توسیع میدان درجه  $C$ ۲ ، $C$ دوم ( $\mathbb{F}(\sqrt{k})$  میباشد.

اگر ، $C_1$  ،  $C_2$  را قطع کند.  $\,$ آنگاه مختصات نقاط برخورد آن $\,$ ها در  $\,$  یا در یک توسیع میدان  $\,$ درجه دوم ( $\mathbb{F}(\sqrt{k})$  میباشد.  $L_1$ برهان. ۱۱) فرض کنید  $L_1$  و  $L_7$  دارای معادلات

$$
L_1: a_1x + b_1y = c_1
$$
  

$$
L_1: a_1x + b_1y = c_1
$$

باشند که در آن  $e_i\in\mathbb{F}$  . چون  $L$ ،  $I$ ، را قطع میکند این معادلات یک جواب مشترک دارند. از حل دستگاه فوق با استفاده از روش حذف یا دترمینانها میبینیم که این جواب عبارت است از:

$$
x = \frac{b_1c_1 - b_1c_1}{a_1b_1 - a_1b_1}, \qquad y = \frac{a_1c_1 - a_1c_1}{a_1b_1 - a_1b_1}.
$$
  
9. 
$$
y = \frac{a_1c_1 - a_1c_1}{a_1b_1 - a_1b_1}.
$$
  
9. 
$$
y = \frac{a_1c_1 - a_1c_1}{a_1b_1 - a_1b_1}.
$$
  
10. 
$$
a_i, b_i, c_i \in \mathbb{F}
$$
  
21. 
$$
C_1, c_1 \in \mathbb{F}
$$
 (7. 
$$
C_2, \sum_{i=1}^n c_i
$$

$$
C_1: x^{\dagger} + y^{\dagger} + r_1 x + s_1 y + t_1 = 0
$$
  

$$
C_1: x^{\dagger} + y^{\dagger} + r_1 x + s_1 y + t_1 = 0
$$

باشند که در آن  $r_i, s_i, t_i \in \mathbb{F}$ . مختصات نقاط برخورد در هر دو معادله صدق میکند و از اینرو باید در معادله حاصل از تفریق معادله دوم از اول نیز صدق کند:

$$
(r_1-r_1)x+(s_1-s_1)y+(t_1-t_1)=\bullet.
$$

این معادله یک خط است، و ضرایبش در ۴ میباشد. چون نقاط برخورد  $C_1$  و ج $C$  روی این خط و دایره  $C_1$  قرار دارد، فقط نیاز به آثبات (۳) است تا اثبات قضیه تمام شود.

گیریم دل  $C_1$  و د $C_2$  دارای معادلات مفروض فوق باشند. لااقل یکی از د $a_1$  یا دفا باید ناصفر (۳) باشد، گیریم  $\phi \neq b_0$ . معادله  $L_1$  را نسبت به  $y$  حل کنید و نتیجه را در معادله  $C_1$  جایگزین کنید. تحقیق کنید که این امر منجر به یک معادله به صورت  $c = x + b x + a x^* + a$  می شود. جایی که این معادله عبارتند از . $a,b,c\in\mathbb{F}$ 

$$
x = \frac{-b \pm \sqrt{b^{\dagger} - \dagger ac}}{\dagger a} = A \pm B\sqrt{k},
$$

است که در آن  $h/\mathtt{Y}a$  ، $A = \mathtt{Y} - \mathtt{Y}a$  ،  $B = \mathtt{Y} - \mathtt{Y}a$  ،  $A = -b/\mathtt{Y}a$  هستند. چون ،  $L$  و یکدیگر را قطع میکنند میدانیم  $k \geq k$ . با استفاده از معادلهٔ  $L$  می $بینیم که مختصات نقاط  $C_1$$ 

برخورد  $L_1$  و  $C_2$  عبارتند از:

$$
x = A + B\sqrt{k} \qquad , \qquad y = \frac{c_1 a_1 A}{b_1} - \frac{a_1 B}{b_1} \sqrt{k}
$$

$$
x = A - B\sqrt{k} \qquad , \qquad y = \frac{c_1 a_1 A}{b_1} - \frac{a_1 B}{b_1} \sqrt{k}.
$$

اگر مسلمات یا در اگر معادلات به یک نقطه برخورد کاهش می یابد. سپون مسلم این مختصات یا در اگر مسلمات ا  $\sqrt{k} \not\in \mathbb{F}$  قرار میگیرد (اگر K $\overline{k} \in \sqrt{k}$ ) یا در توسیع درجه دوم (K $\sqrt{k}$  قرار میگیرد (اگر K  $\not\in \mathbb{F}$ ).

قضمیہ ۶.۱۵. - اگر عدد حقیقی r ساخت $\dot{y}$ یر باشد، آنگاه یک زنجیر متناهی از میدانها وجود دارد به طوری که  $r\in \mathbb{F}_n$  و هر  $\mathbb{F}_i$  یک توسیع درجه  $\mathbb{Q}=\mathbb{F}.\subseteq \mathbb{F}_1\subseteq \cdots \subseteq \mathbb{F}_n\subseteq \mathbb{R}$ دوم از میدان ماقبل است، یعنی؛

$$
\mathbb{F}_1 = \mathbb{F}_1(\sqrt{c_1}), \quad \mathbb{F}_1 = \mathbb{F}_1(\sqrt{c_1}), \quad \mathbb{F}_1 = \mathbb{F}_1(\sqrt{c_1}), \ldots, \mathbb{F}_n = \mathbb{F}_{n-1}(\sqrt{c_{n-1}}),
$$

 $\cdot\sqrt{c_i}\not\in\mathbb{F}_i$  جایی که برای هر ۱ $\cdot\cdot\cdot,\cdot,\cdot,\dots,\,r-1$  ولی  $c_i\in\mathbb{F}_i$ 

زنجیری متناهی از میدانها، به صورتی که در قضیه آمده است را یک زنجیر توسیع درجه دوم مى نامند.

 $O=(\degree,\degree)$  برهان قضیہ ۶.۱۵. گیریم r یک عدد ساخت $\iota$ یر باشد آنگاه نقطه  $(r,\degree)$ ار نقاط و (۰٫۱) = P با دنبالهای متناهی از اعمال به صورتهای زیر میتواند ترسیم شود:

خط تعیین شده توسط A و B را رسم کنید، که در آن A و B نقاطی هستند که قبلاً ترسیم  $(A \text{ }$ شدهاند یا عضوهای  $\{O,P\}$  می باشند:

دایرهای به مرکز A و شعاع فاصله  $B$  تا $C$ که در آن  $A$ ،  $B$  ، $B$  تقاطی هستند که قبلاً ترسیم (ii) شده یا عضو  $\{O,P\}$  میباشند، بکشید؛

(iii) نقاط برخورد خطوط و دوایر تشکیل شده در (i) و (ii) را تعیین کنید.

این فرأیند از نقاط O و P که مختصاتشان در Q است، شروع میشود. ً طبق لم ۳.۱۵، معادلههای خطوط یا دوایری که به وسیله آنها تعیین میشود. دارای ضرایب گویا خواهدبود. نقاط برخورد چنین خطوط و دوایری نقاطی خواهند بود که مختصات آنها یا در @ است یا طبق لم ۵.۱۵ در یک توسیع درجه دوم (Q( $\sqrt{c_\ast}$ ) میباشد. خطوط و دوایر تعیین شده توسط این نقاط طبق لم ۳.۱۵امعادلاتی با ضرایب در میدان  $\mathbb{F}_1=\mathbb{Q}(\sqrt{c.})$  خواهند داشت. مختصات نقاط برخورد این خطوط و دوایر

طبق لم ۵.۱۵ یا در F یا در یک توسیع درجه دوم (F،( $\sqrt{c_1}$  قرار خواهد داشت.  $\;$  با ادامه این روند می بینم که در هر مرحله از ترسیم (  $(r,\circ)$ ، مختصات نقاط مورد سوال در یک میدان  $\mathbb{F}_i$  و در مرحله بعد مختصات نقاط جدیداً پدیدآمده در  $\mathbb{F}_i$  یا در یک توسیع درجه دوم  $\mathbb{F}_i(\sqrt{c_i})$  قرار خواهد داشت. پس از تکرار تعدادی متناهی از چنین مراحلی به نقطه ( ° ,r) میرسیم، که لزوماً مختصاتی در آخرین 

دو راه برای اثبات این که بعضی اعداد حقیقی ساختپذیر نیستند وجود دارد. ورشی که در اینجا عرضه شد مقدماتی است و فقط به فصل ۴ بستگی دارد. ولی اگر بخشهای ۱.۹ و ۲.۹ را خواندهاید، این پاورْقی را ملاحظه کنید و مطالب کتاب را از بعد از قضیه ۹.۱۵ پی بگیرید. ``.

قضعیہ ۷.۱۵. گیریم E یک زیرمیدان E باشد و  $f(x) \in \mathbb{F}[x]$ . فرض کنید  $k \in \mathbb{F}$  ولمی است.  $f(x)$  باشد، آنگاه $b\sqrt{k}$  نیز یک ریشه  $f(x)$  است.  $a-b\sqrt{k}$  باشد، آنگاه  $a+b\sqrt{k}$  نیز یک ریشه  $\sqrt{k}\not\in\mathbb{F}$  $u = r + s\sqrt{k}$  برهان. اگر  $\sqrt{k}$  (  $\sqrt{k} \in \mathbb{F}(\sqrt{k})$  برهان. اگر  $u = r + s\sqrt{k} \in \mathbb{F}(\sqrt{k})$ خوش تعریف اســت زیــرا طبــق لم ۴.۱۵، هــر عضــو (K $\sqrt{k}$  را می تـوان بـه طـور یکتــا به صــورت  $\overline{\S(u+v)}=\bar u+\bar v$  ،  $u,v\in\mathbb F(\sqrt{k})$  ، تحقیق کنید کـه بـرای هر  $r+s\sqrt{k}$ و  $\overline{u}\cdot\overline{w}=\overline{u}\cdot\overline{v}$ . همچنین توجه داشته باشید که  $\overline{u}=\overline{u}$  اگر و تنها اگر $s=s$ ، یعنی اگر و تنها اگر است، بقیه برهان، با برهان لم ۲۴.۴، که حالت خاص F  $\equiv \mathbb{R}$ ، ۱ $k=-k$  و  $k=1$  است،  $u\in \mathbb{F}$ یکی است.

قضمبہ ۰۸.۱۵. گیریم F زیرمیدانی از یک میدان K باشد. گیریم  $f(x), g(x) \in \mathbb{F}[x]$  و است.  $h(x) \in k[x]$ ، اگر  $f(x) = g(x)h(x) = h(x)$  نیز در  $k[x]$  است.  $h(x) \in \mathbb{K}[x]$  $\mathbb{F}[x]$  برهان. طبق قانون تقسیم در  $\mathbb{F}[x]$ ، چندجمله $k(x)$  و $\mathbb{F}[x]$  ور $\mathbb{F}[x]$  وجود دارند که  $\mathbb{F} \subseteq \mathbb{K}$  ، که در آن  $r(x) = x(x) \in \mathbb{F}$  یا  $r(x) = g(x) \in \mathbb{F}$ . خون کا ج $f(x) = g(x)$ 

۱) اگر $k\in\mathbb{F}$  و  $\sqrt{k}\not\in\mathbb{F}$ ، آنگاه  $k\in\mathbb{F}[x]$  جندجملهای مینیمال  $\sqrt{k}$  روی  $\mathbb{F}$  است و بنابراین طبق قضیه ۳. ۲ =  $\mathbb{F}[\sqrt{k})$  :  $\mathbb{F}$ ]. اگر  $\mathbb{C}\subseteq\cdots\subseteq\mathbb{C}$  یک زنجیر توسیع درجه دوم باشد. آنگاه  $[\mathbb{F}_n:\mathbb{C}):\mathbb{F}]=\mathsf{Y}$  . ۴.۹ توانی از ۲ باشد. - بنابراین چندجملهای مینیمال یک عدد ساختپذیر u دارای درجه ۲<sup>k</sup> برای برخی k است (چون این درجه برابر بعد [@ : (@)] است که باید [@ : F، : @] را بشمارد). در نتیجه هیچ عدد ساخت $\psi$ یذیرنمی $\psi$ اند ریشه یک چندجملهای درجه سوم تحویل،ناپذیر در $\mathbb{Q}[x]$  باشد. چون یک چندجملهای درجه سوم که ریشه گویا نداشته باشد طبق نتیجه ۱۴.۴ تحویل لپذیر است، هیچ چندجملهای این چنین دارای عددی ساختپذیر بهعنوان ریشه نیست.

قصل پانزدهم- ترسیمهای هندسی

تمامُ این چندجملهایها در K[x] هستند. اکنون قانون تقسیم را در K[x] در نظر بگیرید، که اظهارَ میمکند یک خارج قسمت و باقیمانده یکتا وجود دارد. داریم  $f(x)=g(x)$  و  $f(x)=f(x)$ ، و  $r(x) = r(x)$ طبق فرض نیز داریم  $g(x)h(x) = f(x) = f(x)$ . طبق یکتایی باید داشته باشیم م د است.  $k(x) \in \mathbb{F}[x]$  بون  $k(x) \in \mathbb{F}[x]$ ، لم ثابت شده است.  $h(x) = k(x)$ 

قضمیم ها .۹. گیریم  $f(x)$  یک چندجملهای درجه سوم در  $\mathbb{Q}[x]$  باشد.  $\mathbb{R}$  دارای ریشه  $f(x)$  در @ نباشد، آنگاه  $f(x)$  دارای ریشه ساخت $i$ یدیر نیست.

 $x^{\mathsf{r}} - {\mathsf{r}}$  از این قضیه، برای مثال، نتیجه می شود که  $\sqrt{\mathsf{r}}$  یک عدد ساختیذیر نیست زیرا ریشه ا است، که طبق آزمون ریشه گویا (قضیه ۱۶.۴) دارای ریشه ساخت پذیر نیست.

برهان قضیم ۹.۱۵. به خلاف، فرض کنید که  $f(x)$  دارای ریشههای حقیقی باشد که ساخت.<br>د ساخت د مستند، هر یک از این ریشهها بنابر قضیه ۶.۱۵ در یک زنجیر توسیع درجه دوم @ قرار دارد. در بین تمام زنجیرهای توسیع درجه دوم یک ریشه  $f(x)$ ، یکی که کمترین طول ممکن را دارد مثلاً  $\mathbb{F}_n \subseteq \mathbb{F}_n \subseteq \mathbb{F}_n \subseteq \mathbb{F}_n \subseteq \mathbb{F}_n$  را انتخاب کنید.  $f(x)$  دارای یک ریشه  $f(x)$  در  $\mathbb{F}_n$  است و هیچ زنجیر توسیع درجه دوم به طول ۱ $n-1$  یا کمتر دارای یک ریشه  $r$ نیست. ً توجه کنید که چون  $f(x)$  دارای هیچ ریشه گویا نیست، که  $\mathbb{F}_n \neq \mathbb{F}_n$ . طبق قضیه عامل برای برخی  $t(x) \in \mathbb{F}_n[x]$  برای برخی ا $t(x) \in \mathbb{F}_n[x]$  اکنون  $r \in \mathbb{F}_n$  و طبق تعریف  $f(x) = (x - r)t(x)$  ۱۲.۴  $\sqrt{k} \not\in \mathbb{F}_{n-1}$  یک زنجیر توسیع درجه دوم داریم،  $\mathbb{F}_n = \mathbb{F}_{n-1}(\sqrt{k})$  برای برخی  $k \in \mathbb{F}_{n-1}$  با د بنابراین  $\sqrt{k}$  و  $r = a + b\sqrt{k}$  که در آن  $a,b \in \mathbb{F}_{n-1}$ . باید داشته باشیم  $\phi \neq b$ ، زیرا در غیر این صورت r در زنجیر ۳٫۰۰  $\mathbb{F}_1 \subseteq \mathbb{F}_2 \subseteq \mathbb{F}_3 \subseteq \mathbb{F}_4$  خواهد بود. که متناقض با این واقعیت است که نیز  $\bar{r} = a - b\sqrt{k}$  .۷.۱۵ در یک زنجیر به طول ۱ $n - n$  دارای ریشه نیست. طبق لم ۲.۱۵،  $f(x)$  $t(x)$  یک ریشه  $f(x) = f(x) = f(x) = \bar{r}$  است. چون  $\bar{r} \neq \bar{r}$  (زیرا  $\bar{r} \neq 0$ )،  $\bar{r} \neq 0$  باید یک ریشه باشد. طبق قضیه عامل  $h(x) = (x-r)(x-\bar{r})$  برای یک ا $h(x) \in \mathbb{F}_n[x]$ . فرض کنید . و مشاهده کنید که ضرایب  $g(x)$  در  $\mathbb{F}_{n-1}$  هستند  $g(x) = (x - \bar{r})$ 

 $g(x) = (x - (a + b\sqrt{k}))(x - (a - b\sqrt{k})) = x^{r} - \mathbf{Y}ax + (a^{r} - kb^{r}).$ 

.نابراین  $f(x) = g(x)h(x)$  که در آن  $f(x) \in \mathbb{F}_{n-1}[x]$ . در نتیجه طبق لم ۸.۱۵ دارای درجه ۲ و  $f(x)$  دارای درجه ۲ مارای درجه است، بنابراین طبق قضیه  $f(x) \in \mathbb{F}_{n-1}[x]$ 

دارای درجه ۱ است. چون هرچندجملهای درجه یک روی یک میدان دارای یک ریشه ( ) دارای یک میدان دارای ایک می ایشه در همان میدان است،  $h(x)$  و بدین دلیل  $f(x)$  دارای یک ریشه در  $\mathbb{F}_{n-1}$  است.  $\;$  این متناقض با انتخاب ۴٫ ۲۰۰ ۲۰۰ تا ۴٫ ۴۰ به عنوان یک زنجیر توسیع درجه دوم متناهی به طول مینیمم که یک ریشه  $f(x)$  را شامل است، می $\mu$ باشد.  $f(x)$  دارای هیچ ریشه ساخت $\mu$ نیر نیست.

سرانجام، ما در جایگاهی هستیم که عدم امکان ترسیمهایی که در ابتدای فصل مورد بحث قرار دادیم را ثابت کنیم. از اینجا به بعد. فرض بر این است که وقتی یک نقطه. خط، شعاع. و غیر أن را به دلخواه بتوان انتخاب كرد، اين نقطه، خط، شعاع و غير أن را ساخت دير انتخاب كنيم. اين كار تضمين می کند که همه نقاط، خطوط و غیر آن که در فرآیند ساختار ظاهر می شوند هر کدام ساخت پذیر باشند.

تضعیف مکعب. نقاط انتهایی یک ضلع یک مکعب مفروض را با O و P نمایهگذاری کنید و ضلع OP را به عنوان واحد اندازه برای مختصگذاری صفحه استفاده کنید. چون مکعب مفروض دارای ضلع ۱ است، حجم آن نیز ۱ است. اگر راهی برای ترسیم ضلع مکعبی به حجم ۲ با خطکش و پرگار بود، آنگاه طول c این ضلع عددی ساخت $\downarrow$ دیر است به طوری که ۲ $\sigma = r^* = c$ . پس c یک ریشه x " – "r است. ولمي طبق أزمون ريشه گويا اين جندجملهاي داراي ريشه گويا نيست، و بدين دليل طبق قضیه ۹.۱۵، هیچ ریشه ساخت پذیرندارد. این تناقض نشان می دهد که دوبرابرسازی مکعب با خطکش و پرگار ممکن نیست.

تثلیث زاویه. کافی است ثابت کنیم یک زاویه ۴۰٬ نمی تواند به وسیله خطکش و پرگار به سه قسمت مساوی تقسیم شود. دو نقطه O و P را انتخاب کنید و صفحه را با O به عنوان مبداء و مختص گذاری کنید. نقطه  $Q=(\setminus\setminus7,\sqrt{\mathsf{F}}/\mathsf{F})$  ساخت $\iota$ ید است زیرا مختصات آن  $P=(\setminus\mathsf{P})$ طبق قضیه ۱.۱۵ و نتیجه ۲.۱۵، ساخت $\dot{\omega}$ بند. به علاوه  $Q$  روی دایره یکه ۱ $y^{\mathsf{r}} = x^{\mathsf{r}} + x^{\mathsf{r}}$  قرار دارد. بنابراین کسینوس زاویه POQ برابر ﴿ است (مختص اول Q) و بنابراین اندازه این زاویه °°۶ است. اگر تثلیث زاویه با خطکش و پرگار ممکن باشد. یک دنباله متناهی از نقاط ساخت،پذیر وجود خواهد داشت که به یک نقطه ساختپذیر  $R$  منتهی میشود به طوری که اندازه زاویه  $\it ROP$  برابر ۲۰۰ است، همان طور که در شکل ۳ نشان داده شده است.

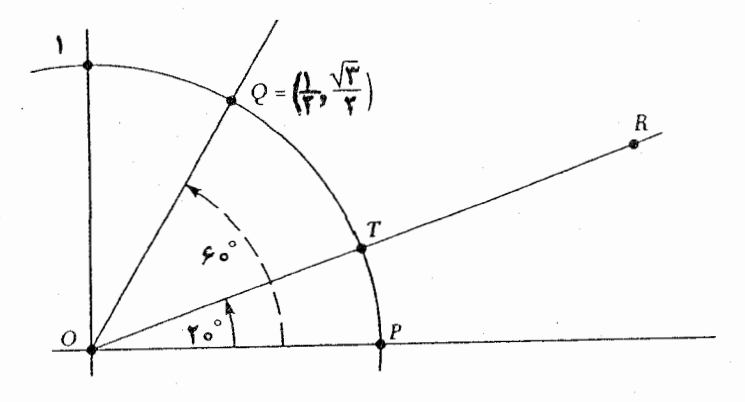

(شکل ۳)

جون نقطه  $T$  نقطه برخورد خط ساخت $\iota$ نيذير  $OR$  بإ دايره واحد است يک نقطه ساخت $i$ نيراست. از اینرو مختص اول آن که ° Cos ۲ است یک عدد ساختیذیر است. بنابراین طبق قضیه ۱.۱۵، °۲ cos ۲ یک عدد ساختیذیر است. ولی برای هر زاویه t درجه، مثلثات مقدماتی (تمرین ۵) نشان مے ,دھد که

> $\cos \mathbf{r}t = \mathbf{f} \cos^{\mathbf{r}} t - \mathbf{r} \cos t.$ اگر ۲۰<sup>۰</sup> = t، آنگاه این اتحاد به صورت زیر در می]ید:  $\cos 5^\circ = 5^\circ \cos 5^\circ - 5^\circ \cos 5^\circ$  $\frac{1}{r}$  =  $\frac{r}{r}$  cos<sup>r</sup>  $\frac{r}{r}$  -  $\frac{r}{r}$  cos  $\frac{r}{r}$ . از ضرب در ۲ و مرتبکردن مجدد، خواهیم داشت:  $(Y \cos Y^{\circ})^{\mathsf{T}} - \mathsf{T}(Y \cos Y^{\circ}) - 1 = \circ$ .

بنابراین عدد ساخت:پذیر مفروض ° ۲ cos ۲ یک ریشه ۱ – ۳z – ۳ می باشد. آزمون ریشه گویا نشان می،دهد که این چندجملهای ریشه گویا ندارد، و لذا طبق قضیه ۹.۱۵، ریشه ساخت پذیرندارد. این یک تناقض است. بنابراین زاویه ۶۰٬ قابل تثلیث به وسیله خطکش و برگار نیست.

# تمرينها

- ۰۱.A ثابت کنید r یک عدد ساخت پذیراست اگر و تنها اگر r– ساخت پذیر باشد. . گیریم  $a$  و  $b$  اعداد ساخت $\mu$ یر باشند.  $a+b$  کنید  $a+b$  و  $a-b$  ساخت $\mu$ یر می ۴. از خطکش و برگار استفاده کنید تا هر یک از زاویههای زیر را بسازید: (الف) ° ۳۰ (پ) ۴۵° (پ) ثابت کنید که زاویه °۹۰ و زاویه °۴۵ را می توان با خطکش و برگار تثلیث کرد. ۴. ثابت کنید که هر عدد صحیح یک عدد ساختپذیراست. [راهنمایی: ۱ ساختپذیر است (چرا؟) دایرهای به مرکز ( ۱٫۰) و شعاع ۱ رسم کنید تا ثابت کنید ۲ ساخت $\zeta$ یلایراست.] . ثابت كنيد cos ۳ = ۴ cos " t = ۳ cos . [راهنمايي: اين اتحادها مي تواند مفيد باشد:  $\cos(t_1 + t_1) = \cos t_1 \cos t_1 - \sin t_1 \sin t_1$  (1) :  $\sin \theta t = \theta \sin t \cos t$ ,  $\cos \theta t = \theta \cos^{\theta} t - \theta$  (1)  $\left[\sin^{\dagger} t + \cos^{\dagger} t\right] = \sqrt{\mathcal{L}(\mathbf{r})}$
- ع. اگر cos ۳t = ۱)، آیا ممکن است زاویه ۳t درجه را تثلیث کرد؟ اگر ۱۱/۱۶ = cos ۳t باشد چه می شود؟
- .<br>د. جعبهای مکعب مستطیل شکل که قاعدهاش مربعی به ضلع  $x$  و ارتفاعش  $y$  است در نظر. $\mathbf{B}$ بگیرید. ِ فرض کنید حجم این جعبه ۳ واحد مکعب و سطح آن ۷ واحد مربع باشد. آیا می توان اضلاع این جعبه را با خطکش و پرگار ترسیم کرد؟
- ۸. از قطعه خط واحد شروع نموده، با استفاده از خطکش و پرگار پارهخطی به طول ۷۳ + ۱ ترسيم كنيد.
- ۹. أيا ممكن است با خطكش و پرگار يک مثلث متساوىالساقين به محيط ۸ و مساحت واحد رسم نمود؟
- ۱۰. (الف) ثابت کنید که مجموع دو زاویه ساخت پذیر، ساخت پذیر است. [یک زاویه ساخت پذیر زاویهای است که ضلعهایش خطوط ساخت پذیر باشد.]

قصل پانزدهم- ترسیمهای هندسی

- (ب) از قطعه خط واحد شروع نموده، ثابت کنید که ممکن نیست یک زاویه ۱۰ با خطکش و پرگار ترسیم نمود. [راهنمایی: اگر این کار ممکن بود، در مورد زاویهٔ °۲۰ چه می توان گفت؟]
	- ۱۱. ثابت کنید که زاویهٔ t درجه ساختپذیراست اگر و تنها اگر cos t عددی ساختپذیر باشد.
- ۱۲. ثابت کنید که r عددی ساختیذیراست اگر و تنها اگر یک قطعه خط به طول | r | را بتوان با خط کش و پرگار، با شروع از قطعهای به طول واحد، ترسیم کرد.
- د. گیریم ه و c اعداد ساختیدیر باشند و  $\epsilon\neq c$ . نابت کنید که a/c ساختیدیراست. [حالتی (  $[.$ كه  $\epsilon > a$  ،  $c > c$  در برهان قضيه ١.١٥ انجام شده است
	- ۱۴. ثابت کنید که مجموعه تمام اعداد ساختیذیریک میدان است.
- $\mathbb{F}(\sqrt{k}) = \{a+b\sqrt{k} \mid a,b\in\mathbb{F}\}$  . ثابت كنيد كه  $k\in\mathbb{F}$  , أ $k\in\mathbb{F}$  . ثابت كنيد كه زیرمیدانی از C است که If را شامل است. اگر  $k > 0$ ، ثابت کنید که  $\mathbb{F}(\sqrt{k})$  یک زیرمیدان R است. [راهنمایی: با راهنمایی تمرین ۲۸ در بخش ۱.۳ تطبیق کنید.]
- ۰۱۶ ـ عکس قضیه ۶.۱۵ را ثابت کنید: اگر r در یک زنجیر توسیع درجه دوم باشد، آنگاه r یک عدد ساخت بذير است. [راهنمايي: قضيه ١.١٥ ونتيجه ٢.١٥].]
- ا. گیریم  $C$  یک نقطه ساخت $\mu$ یز و  $L$  یک خط ساخت $\psi$ ید باشد.  $\,$  ثابت کنید که خطی که از  $\,$ بر L عمود است ساخت $\mu$ یریست. [راهنمایی: حالتی که  $C$  روی خط L است در مثال  $C$ ۱.۱۵ انجام شد.  $C$  روی  $L$  نباشد و  $D$  یک نقطه ساخت $\mu$ نیر روی  $L$  باشد، دایره به  $C$ مرکز  $C$  و شعاع  $CD$  ساخت $\dot{\mu}$ ر است و خط  $L$  را در نقاط ساخت $\dot{\mu}$  یر  $D$  و  $E$  قطع می $C$ ند. دوایر به مرکز  $D$  و شعاع  $CD$ ، و به مرکز  $E$  و شعاع  $CE$  در نقاط ساخت $\mu$ نیر  $C$  و  $Q$  یکدیگر  $[$ را قطع میکنند. ثابت کنید که خط  $CQ$  بر  $L$  عمود است.
- ۱۸. ثابت کنید که (r,s) یک نقطه ساخت پذیراست اگر و فقط اگر r و s اعداد ساخت پذیر باشند.  $(r,s)$  (راهنمایی: طبق تمرین ١٧ خطوط قائم بر محورهای مختصات از نقطه) ساخت يذير هستند.]
- ۱۹. گیریم A یک نقطه ساخت ندیر باشد که روی خط ساخت پذیر L نیست. ثابت کنید که خطی که به موازات  $L$  از A بگذرد ساخت $\mu$ یدیراست.  $\,$  [راهنمایی:  $\,$  از تمرین ۱۷ استفاده کنید تا یک  $A$  خط ساخت $\mu$ یدیر $M$  که از  $A$  میگذرد و قائم بر  $L$  است پیدا کنید.  $\,$  آنگاه یک خط که از

میگذرد و بر M عمود است ترسیم کنید.]

- . ٢٥. ثابت كنيد كه نقطه مياني پارهخط بين دو نقطه ساختپذير يک نقطه ساختپذير است. [راهنمایی: با راهنمایی تمرین ۱۷ تطبیق کنید.]
- .۲۱.C. مربع کردن دایره. دایرهای به شعاع r مفروض است، ثابت کنید که غیرممکن استْ که با خطکش و پرگار ضلع مربعی که مساحتش برابر مساحت دایره مفروض است را رسم کرد. می توانید این واقعیت نابدیهی که  $\pi$  ریشه هیچ چند جملهای غیرصفر در  $\mathbb{Q}[x]$  نیست را پذیرفته قلمداد كنيد.

\*\*\*\*\*

 $\label{eq:2.1} \mathcal{L}(\mathcal{L}^{\text{max}}_{\mathcal{L}}(\mathcal{L}^{\text{max}}_{\mathcal{L}}(\mathcal{L}^{\text{max}}_{\mathcal{L}}(\mathcal{L}^{\text{max}}_{\mathcal{L}^{\text{max}}_{\mathcal{L}}(\mathcal{L}^{\text{max}}_{\mathcal{L}^{\text{max}}_{\mathcal{L}^{\text{max}}_{\mathcal{L}^{\text{max}}_{\mathcal{L}^{\text{max}}_{\mathcal{L}^{\text{max}}_{\mathcal{L}^{\text{max}}_{\mathcal{L}^{\text{max}}_{\mathcal{L}^{\text{max}}$ 

فصل شانزدهم

نظریه کدگذاری جبری

پیشنیازها: بخش ۴.۷ و پیوست ج برای بخش ۱.۱۶، بخش ۸.۷ (تا قضیهٔ لاگرانژ) برای بخش ٢.١۶، بخش ۶.۹ برای بخش ٣.١۶.

نظریه کدگذاری با انتقال سریع و دقیق پیامها روی یک "کانال" الکترونیک (تلفن، تلگراف، رادیو. تلویزیون، ماهواره، کامپیوتر و مانند آن)که در معرض "پارازیت" (شرایط جوی، تداخل امواج حاصل از وسایل الکترونیک نزدیک، تجهیزات و مانند آن) است سروکار دارد. باین پارازیت، ممکن است موجب خطاهایی شود که پیامهای رسیده درست همان پیام ارسال شده نباشد. - هدف نظریه کدگذاری آن است که گیرنده را به کشف چنین خطاهایی قادر ساخته و در صورت امکان آنها را اصلاح کند'. ریچارد هامینگ"که نامش به دفعات در این فصل ظاهر میشود پیشگام استفاده از جبر مجرد

١) ابنابراین نظریه کدگذاری اساساً هیچ ارتباطی باکدهای محرّبانه که در فصل ١٢ بحث شد ندارد. . در فصل ١٢. هدف مخفی کردن پیام بود، در صورتی که در اینجا منظور تضمین شفافیت آن است. Richard W. Hamming (Y

فصل شانزدهم- نظريه كذكذارى جبرى

برای حل مسائل کدگذاری می باشد. \_ در سال ۱۹۵۰ او به بسط رده بزرگی از کدهای اصلاح ــ خطا که بعضی از آنها در اینجا عرضه شدهاند، اقدام کرد.

### کدهای خطی  $\left\{ -\right\}$

پیامهای شفاهی معمولاً برای انتقال الکترونیک به صورت عددی تبدیل میشوند. وقتی از رایانهها استفاده شود. این امر معمولاً به وسیله یک کد دوتایی انجام میگیرد. که در آن پیامها به صورت رشتههایی از ۰ و ۱ بیان میگردد. چنین پیامهایی به سادگی بکار می روند زیرا واحدهای پردازش داخلی بیشترکامپیوترها، حروف، اعداد و نمادها را بدین طریق نمایش میدهند. موضوع مورد بحث در اینجا فقط با چنین کدهای دوتایی سروکار دارد <sup>۴</sup>.

در سراسر این فصل. فرض میکنیم که یک **کانال دونایی متقارن** داشته باشیم بدین معناکه: ١. احتمال این که • به اشتباه بجای ١ دریافت شود برابر است با احتمال این که ١ به اشتباه بجای • دریافت شود؛

- ۲. احتمال خطای انتقال در یک تک رقم تنها کمتر از ۰٫۵ است؛ و
	- ۰۳. خطاهای انتقال<sub>ی</sub> چندگانه مستقلاً پیش می[ید.<sup>۴</sup>

در اینجا مثال سادهای آمده است که گوشهای از این موضوع را عرضه میکند.

هثال ۱.۱۶. فرض کنید پیامی که باید فرستاده شود یک تک رقم. ° یا ۱ باشد. این پیام میتواند برای مثال؛ علامتی باشد که به یک ماهواره بگوید که آیا دورِ یک سیاره در فواصل دور گردش کند یا نه. با یک پیام تک رقمی. گیرنده راهی برای این که بگوید آیا خطایی اتفاق افتاده است ندارد. ولی اگر بجای آن یک پیام چهاررقمی ارسال شود: ﴿١١١١ برای ١ یا • • • • برای •. أنگاه این کد میتواند خطاهای یگانه (تک خطا) را اصلاح کند. برای مثال، اگر ۱۱۰۱ دریافت شده باشد. آنگاه محتمل است که خطایی یگانه صورت گرفته باشد و پیام صحیح ۱۱۱۱ باشد. البته ممکن است سه خطا صورت گرفته باشد و پیام صحیح °°°° باشد. ولی این احتمال بسیار کمتر از یک خطای یگانه ٣) "دوتایی" به این واقعیت برمیگردد که این کدها در مبنای R، میباشند. اگرچه کدهای دوتایی متداول ترین کدها هستند.کدهای دیگری نیز میتواند با استفاده از هر میدان متناهی بجای Zr ساخته شود.

۴) میزان دقت انتقال پیام بستگی به این احتمالات دارد. چون اختمال مقدماتی از پیشنیازهای این کتاب نمیباشد. بحث پیرامون چنین مسائلی را به حداقل می رسانیم. تمرین های ۲۱\_۲۷ را ملاحظه کنید.

۱-۶- کدهای خطبی

می باشد<sup>ه</sup>. این کد می تواند خطاهای دوگانه راکشف کند ولی نمی تواند آنها را اصلاح کند. برای مثال اگر ۱۱۰۰ دریافت شود، آنگاه احتمال وقوع دو خطا وجود دارد، ولی پیام مورد نظر روشن نیست.

این مثال به صورت سادهای مؤلفههای اصلی نظریه کدگذاری را شرح میدهد. کلمات عددی پیام (۱٫۰) به صورت کلمه کدها (°°°° و ۱۱۱۱) ترجمه شدهاند. گرچه که فقط کلمه کدها منتقل شدهاند، ولی در این مثال هر رشته چهارقمی از ۱۰ و ۱ ها می تواند یک کلمه احتمالی دریافت شدهباشد. از مقایسه کلمات رسیده باکلمات کد و تصمیمگیری در مورد بیشترین خطای ممکن، یک کدگشا خطاها راکشف و در صورت امکان آنها را اصلاح میکند ٔ. بالاخره، کلمه کدهای اصلاحشده به کلمههای پیام برگردانده میشوند و یا برای کلمههای رسیده که قابل اصلاح نیستند یک خطا اعلام میشود.

هر نوع روش انتساب یک کلمه پیام به یک کلمه کد منحصر بفرد را می توان برای ترجمه فی مابین پیامها وکلمه کدها بکار برد. -اگر تصمیم گرفتهبودیم، برای مثال، که ۱۱۱۱ کلمه کد برای معوضیه کلمه کد برای ۱ باشد. فرأیند کشف و تصحیح خطاهای انتقالی عیناً مثل قبل می بود زیرا این فرایند فقط به کلمه کدها بستگی دارد و نه به این که آنها چه معنی دارند. از دیدگاه انتقال و کدگشایی، این عيناً همان كد قبلي است اگرچه كلمه كدها معاني مختلف دارند.

با ملاحظه مثال قبل از دیدگاهی دیگر، میتوانیم به بسط و توسعه تعریفی قابل استفاده از ''کد'' در حالت کلی بپردازیم. 「گرکلمههای پیام • و ۱ را به عنوان عناصری از 7٪ در نظر بگیریم آنگاه کلمات رسیده را میتوانیم با قراردادن مثلاً (۱٫۰٫۱٫۱) به جای ۱۰۱۱ و (۰٫۰٫۰٫۰) به جای ۰۰۰۰، به عنوان عناصری ازگروه جمعی Zr × Zr × Zr × Z × × Z در نظر بگیریم. در این گروه عمل جمع، مولفه به مولفه صورت میگیرد و برای مثال ۱۰۰۰ = ۱۰۱۱ + ۱۰۱۰ (بخاطر آورید که در ه = ١ + ١). مجموعه كلمه كدهاى {١١١١ , • • • • ) = تحت جمع بسته است، بنابراين  $C = \set{C}$ طبق قضیه ۸.۷، زیرگروهی از ۳ $\mathbb{Z}_1 \times \mathbb{Z}_2 \times \mathbb{Z}_3 \times$  است.

برای هر عدد صحیح مثبت n. ضرب دکارتی  $\mathbb{Z}_7 \times \cdots \times \mathbb{Z}_7 \times \mathbb{Z}_7 \times \mathbb{Z}_7$  از n نسخهٔ  $\mathbb{Z}_7$  را با نشان میدهیم.  $\,$  با جمع مولفه به مولفه،  $B(n)$  یک گروه جمعی از مرتبه ۲۰ می باشد (تمرین  $\,B(n)\,$ ۱۵). عناصر  $B(n)$  به صورت رشتههایی از • و ۱ به طول n نوشته میشوند.  $\ell < k < n$  > ۰، آنگاه یک  $(\bm{n},\bm{k})$  کد خطی دوتایی عبارت از یک زیرگروه  $C$  از  $B(n)$  از مرتبه ۲<sup>۴</sup> است. برای

۵) اگر احتمال دریافت یک رقم اشتباه ۰٫۰۱ باشد. آنگاه وقوع سه یا چهار خطا در یک کلمه کمتر از ۳۵۰٫۰۰۴% بارخواهد بود (یعنی یکبار خطا در هر °°°°۲۵ انتقال پیام)؛ تمرین ۲۷ را ملاحظه کنید. ۶) این موضوع بعضی وقتها کدگشایی احتمال ـ ماکسیمم نامیده میشود.

فصل شانزدهم- نظريه كدگذارى جبرى

راحتی، اغلب  $C$  را یک  $(n,k)$  کد، یک کد خطی یا فقط یک کد می $i$ مند". عناصر  $C$  را گلمه  $C$  $B(n)$  کدها نامگذاری کردهاند. تنها کلمههای کد هستند که انتقال می $\downarrow$ بند، ولی هر یک از عناصر می تواند یک کلمه دریافت شده باشد.

۲۱ در مثال قبل  $C$  , ۱۱۱۱ مقصوم کے  $C=(\mathfrak{k},\mathfrak{l})$  کد است زیرا  $C$  زیرگروہی از مرتبه  $C$ از مرتبه ۲۴ است. در این حالت مجموعه کلمههای B(۴) =  $\mathbb{Z}_r \times \mathbb{Z}_r \times \mathbb{Z}_r \times \mathbb{Z}_r$ از مرتبه ۲۴ است. در این حالت مجموعه کلمههای ییام درست برابر Z، است. به طریق مشابه وقتبی با یک  $(n,k)$  کد دلخواه سروکار داریم گروه است را. به عنوان مجموعه (Z تسخة بها) که دارای مرتبه \*۲ است را. به عنوان مجموعه (Z تر $\mathbb{Z}_7\times\cdots\times\mathbb{Z}_7$ کلمههای پیام درنظر میگیریم.

هثال ۲.۱۶. در (۶٫۵) کد توازن سنج، کلمه پیامها عناصر (B(۵، یعنی تمام رشتههای ۵–رقمی از ۰ و ۱ میباشند. کلمه پیامها را با اضافه کردن یک رقم اضافی در انتهای رشته به کلمه كدها (عناصر (B(۶) تبديل مىكنيم؛ اين رقم اضافى از مجموع ارقام كلمه پيام (در بالا) بدست مىآيد.  $\lambda + \lambda + \lambda + \lambda = 0$ برای مثال، (۶)  $\lambda \in B(\mathfrak{F})$  کلمه کد برای ۱۱۰۱۱۱ است زیرا در  $\mathbb{Z}_n$ ،  $\lambda = 1 + 1 + \lambda + \lambda$ به طور مشابه، (۵) I + ۱۰ ا به کلمه کد (۶) I + ۱۰ ا ۱۰ ا تبدیل میشود.

یک عضو (B(۶ یک کلمه کد است اگر و تنها اگر مجموع ارقامش صفر باشد. [دلیل: اگر مجموع ارقام کلمه پیام • باشد، یک صفر اضافه می شود تا کلمه کد ساخته شود. ﴿ اگر مجموع ارقام کلمه پیام یک شود یک، ۱ به کلمه کد اضافه میشود و ۰ = ۱ + ۱؛ برای عکس آن به تمرین ۱۲ نگاه کنید.] با استفاده از این ویژگی به سادگی میتوان ثابت کرد که مجموعه  $C$  منشکل از کلمه کدها زیرگروهی از  $B(\mathcal{F})$  است (تمرین ۱۳).

این کد می تواند خطاهای انتقالی یگانه (که ۱ بجای ۰ یا ۰ بجای ۱ دریافت شده است) راکشف کند. زیرا به جای می مجموع ارقام کلمه دریافت شده ۱ است. `همین مطلب برای هر تعداد فردی از خطاها درست است. ولی این کد نه می تواند تعداد زوجی از خطاها را کشف کند و نه قادر است هیج خطایی را اصلاح کند. برای هر ۲  $n\geq n$ ، یک  $(n,n-1)$ کد توازن سنج به همین طریق ساخته مي شود^.

وقتی انتقال مجدد پیامها ساده باشد، یک کد توازن سنج می تواند خیلی مفید باشد. \* چنین کدهآیی اغلب در بانکداری و حساب داخلی رایانه مورد استفاده واقع میشوند. ولی وقتی انتقال مجدد

۷) کدهای خطی راکدهای بلوکی یاکدهای گروهی نیز می نامند.

۸) مترجمان: این مثال در حقیقت تعریفی ازکد توازن سنج ارائه می،دهد.

۱۶-۱-کدهیای خطبی

گران،قیمت، مشکل یا نشدنی است، یک کد اصلاح- خطا مطلوبتر است. -ما اکنون به توسعه ابزارهای ریاضی برای تعیین تعداد خطاهایی که یک کد می تواند کشف و اصلاح کند می پردازیم.

تعریف. وزن هامینگ' یک عضو u از  $B(n)$  تعداد مولفههای ناصفر u است که آن را با نمایش می دهند.  $Wt(u)$ 

 $Wt(u) = f \circ \mathcal{L}(u)$  هثال ۱۳.۱۶. اگسر ۱۱۰۱۱ =  $u = u + h \circ \mathcal{L}(u)$ . بط مشسابــه (۲) e ۱۰۱۰۰۱۰ = v دارای وزن ۳ و ۱۰۰۰۰۰۰ دارای وزن ۰ میباشد.

تعریف. گیریم ( $u,v \in B(n)$ . فاصله هامینگ بین  $u$  و  $v$ که با $d(u,v)$  نمایش داده می شود، تعداد مولفههایی است که  $u$  و  $v$  در آنها برابر نیستند ۱٬۰

مثال ۴.۱۶. اگر در (۵) $B$ . ۱۰ ۰۰ ۰۰ و ۱۰۱۱ از سالت ۱۰ تاگر در (۵) هنال ۴.۱۶. اگر در (۵ مولفههای اول و چهارم با هم فرق دارند. در  $B(\mathfrak{k})$  فاصله بین معموم و ۱۱۱۱، چهار است.

> $u, v, w \in B(n)$  اگر  $u, v, w \in B(n)$ ، آنگاه  $: d(u, v) = Wt(u - v)$  (1)

 $d(u, v) \leq d(u, w) + d(w, v)$  (۲)

 $v$  برهان.  $v$ ) یک مولفه از  $u-v$  ناصفر است اگر و تنها اگر در آن مولفه،  $u$  و  $v$  با هم متفاوت باشند. "بنابراین تعداد مولفههای ناصفر در  $u-v$ ، یعنی  $Wt(u-v)$ ، درست برابر تعداد مولفههایی  $d(u, v)$  است که در آنها  $u$  و  $v$  با هم فرق دارند، یعنی

ا کافی است طبق (۱) ثابت کنیم (wt(u – w) + Wt(w – v) کافی است طبق (۱) ثابت کنیم (wt(u – v).  $u-w$ چپ این نامساوی، تعداد مولفههای ناصفر $v \to u-v$  و طرف راست تعداد کل مولفههای ناصفر در و  $v-w$  است. "پس فقط لازم است تحقیق کنیم که وقتی  $v-u$ ، مولفه  $i$  ام ناصفر دارد، لااقل یکی از  $u-w$  و  $v-w$  نیز دارای مولفه i ام ناصفر است. ۱۰ استفاده از زیرنویس i برای نشان

Hamming weight (1

(۱۰ به بیان دیگر، اگر  $u_1\cdots u_n$ ،  $u=u_1u_1\cdots u_n$ ، و  $v_1\cdots v_n$ ، شرطی که هر یک از  $u_i$ ، ، $u_i$ ها، ۱ یا ۱ باشد)  $\alpha_i \neq v_i$  آنگاه  $d(u,v)$  تعداد نمایههای i است که
$u_i - u_i = u_i - u_i$  دادن  $i$  امین مولفه، فرض کنید  $u_i - v_i$ ، مولفه  $i$  ام  $v - u_i - u$ ، ناصفر باشد.  $i$  اگر  $u_i = w_i$  ناصفر باشد.  $i$ انگاه چیزی برای اثبات وجود ندارد. اگر  $w_i = w_i - u_i - u$ . آنگاه  $u - w$ . بنابراين  $v_i - v_i = u_i - v_i$ . بنابراين  $w_i - v_i = w_i - v_i$  ناصفر است.

اگر یک کلمه کد u انتقال یافت وکلمه w دریافت شد، آنگاه تعداد خطاهای واقع در این انتقال برابر تعداد مولفههایی است که در آنها  $u$  و  $w$  باهم متفاوتند، یعنی، فاصله هامینگ از  $u$  تا  $w$  است. یحون وقوع تعداد زیادی از خطاهای انتقال احتمالاً کمتر از یک عدد کوچک است (تمرین ۲۷). نزدیکترین کلمه کد به یک کلمه دریافتی به احتمال زیاد کلمه کد ارسال شدهاست. بنابراین، یک کلمه دریافتی به عنوان آن کلمه کدی که نزدیکترین فاصله را با آن در فاصله هامینگ دارد کُدگشایی می شود. ۖ اگر بیشتر از یک کلمه کد به آن نزدیکتر باشد کدگشا یک خطا را علامت می دهدالس این فرآیند، **کدگشایی** نزدیکترین ۔ همسایه نامیده، میشود<sup>۱۲</sup>.

گفته میشود که یک کد خطی، t خطا را اصلاح میکند اگر هرکلمه کدی که با تعداد t یاکمتر خطا انتقال یافته است توسط کدگشایی نزدیکترین ــ همسایه بدرستی کدگشایی شود.

قضمیہ ۲.۱۶. یک کد خطی t خطا را اصلاح میکند اگر و تنها اگر فاصله هامینگ بین هر دو  $\lambda$ کلمه کد لااقل ۱ $t + t$ باشد.

 $t$  برهان. فرض کنید که فاصله بین هر دوکلمه کد لااقل ۱ + ۲t باشد.  $\ell$ گرکلمه کد  $u$  با خطای یاکمتر منتقل گردد و به صورت  $w$  دریافت شود، آنگاه  $t\leq d(u,w)\leq d(u,w)$ . اگر  $v$ کلمه کد دیگری باشد،  $\lambda A$ آنگاه طبق فرض ۲ $t+1 \geq d(u,v) \geq 1$ . از اینرو طبق لم

 $\forall t + 1 \le d(u, v) \le d(u, w) + d(w, v) \le t + d(w, v).$ 

تفریق t از طرفین رابطه (t + \ ≤ t + d(w, v) تفریق t + + d(w, v) . جون ى نوديكترين كد كلمه به  $w$  است، بنابراين كدگشايى نزديكترين ـــ همسايه  $u$  زا به  $d(u,w)\leq t$ درستی به عنوان  $u$  کدگشایی میکند.  $l$ بنابراین، این کد  $t$  خطا را اصلاح میکند.  $\tilde{\mu}$ رین ۱۵ را برای برهان عكس اين قضيه ملاحظه كنيد. ∴ ■

۱۱) گزینه دیگر این است که کدگشا را طوری برنامهریزی کرد که یکی از نزدیکترین کلمه کدها را به دلخواه انتخاب کند. این کار معمولاً وقتی انتقال مجدد مشکل یا ناممکن باشد انجام میگیرد.

۱۲)- طبق مفروضات ما در این فصل، کدگشایی نزدیکترین ــ همسایه بر کدگشایی احتمال ماکسیمم منطبق است.

چون فقط كلمه كدها انتقال مى يابند وقتى يک كلمه دريافتى كلمه كد نباشد خطاها كشف مى شوند. گویند یک کد خطی، t خطا کشف میکند اگرکلمه دریافتی در هر انتقالی که همراه با حداقل یک و حداکثر t خطا باشد. یک کلمه کد نباشد.

قضمیہ ۳.۱۶. یک کد خطی t خطاکشف میکند اگر و تنها اگر فاصله هامینگ بین هر دوکلمه  $t + \lambda$ کد لااقل  $t + t$ باشد.

**برهان.** فرض کنید که فاصله بین هر دوکلمه کد لااقل ۱ + t باشد. اگرکلمه کد u با لااقل یک  $_{\circ}$ و حداکثر  $t$  خطا انتقال یابد و به عنوان  $w$  دریافت شود، آنگاه

> $d(u, w) < t + 1$  $\epsilon < d(u, w) \leq t$

پس  $w$  نمیٍتواند یک کلمه کد باشد.  $\,$  بنابراین، این کد  $t$  خطا راکشف میکند.  $\,$  برای دیدن برهان طرف عکس قضیه، تمرین ۱۶ را ملاحظه کنید.

اگر u و v كلمه كدهاي متمايز باشند آنگاه طبق لم ۰۱.۱۶ (u, v) وزن كلمه كد ناصفر u – v است. - برعکس، وزن هر کلمه کد ناصفر  $w$  فاصله بین کلمه کدهای متمایز  $w$  و  $B(n)$   $\cdot \cdot \cdot \cdot$  -  $\cdot \cdot \cdot$  -است. زیرا  $d(w, \mathord{\circ} ) = W$   $W$   $v(w) = W$ . بنابراین فاصله هامینگ مینیمم بین هر دو کِلمه کد درست برابر باکمترین وزن هامینگ تمام کلمه کدهای ناصفر می باشد. ۖ از ترکیب این واقعیت با قضایای ۲.۱۶ و ۳.۱۶ نتیجه می شود:

**نتبیجہ ۴.۱۶.** یک کد خطی ۲t خطا راکشف و t خطا را اصلاح میکند اگر و تنها اگر وزن هامینگ هرکلمه کد ناصفر لااقل ۱٫ + ۲t باشد.

هثال ۵.۱۶. گیریم (۲)E = ۱٫۱۱ (۰٫۰۱٫۰۰٫۰۰) کلمههای پیام باشند و به هرکلمه پیام،کلمه کد (عنصر ( ۱۰) E) حاصل از پنج بار تکرارکلمه پیام را نظیرکنید تا یک (۱۰٫۲)کد بسازید:

مجموعه  $C$  متشکل از کلمه کدها تحت جمع بسته است و از این جهت یک زیرگروه از مرتبه ۲۲ میباشد (قضیه ۸.۷)ب $C$  بنابراین  $C$  یک  $(\mathsf{N},\mathsf{r})$  کد است. هرکد ناصفر دارای وزن هامینگ لااقل

د جا × × + = ۵ میباشد. طبق قضیه ۴.۱۶ (با شرط این که ۲ = ۱)، این کد  $C$  دو خطا را اصلاح  $\Delta = \mathcal{N} \times \mathcal{N} + \mathcal{N}$ و چهار خطا را کشف می کند.

با ساختن کدهایی که کلمههای پیام را به تعداد زیادی بار تکرار میکنند (۵ بار در مثال قبل)، همیشه یک درجه کشف و اصلاح بالا را می توانید تضمین کنید. اشکال چنین کدهای تکراری، ناکارآیی آنها در هنگامی است که پیامهای طولانی باید ارسال شود. انتقال تعداد زیادی رقم برای هر کلمه پیام، وقتگیر وگران است. بنابراین هدف این است که کدهایی بسازیم که به میزان دقت قابل قبولی برسد بدون آن که میزان انتقال به طور غیر ضرور کاهش یابد.

یک فن کارآمد برای ساختن کدهای خطی براساس ضرب ماتریسی بنا شده است. کدهایی که بدین طریق ساخته می شوند به طور خودکار مجهز به یک الگوریتم کدگذار هستند که هر کلمه پیام را به یک کلمه کد یکتا متناظر میکنند.

مثال ۶٬۱۶. می خواهیم یک (۷٫۴)کد بسازیم. کلمههای پیام عناصر  $B(\mathfrak{k})$  خواهند بود، و کلمه کدها عناصر B(۷). کلمههای پیام به عنوان بردارهای سطری در نظرگرفته می شوند و با ضرب از طرف راست در ماتریس زیرکه درایههایش در <sub>۳</sub>۲ است به کلمه کدها تبدیل می شوند.

$$
G = \begin{pmatrix} 1 & 0 & 0 & 0 & 0 & 1 & 1 \\ 0 & 1 & 0 & 0 & 1 & 0 & 1 \\ 0 & 0 & 1 & 0 & 1 & 1 & 0 \\ 0 & 0 & 0 & 1 & 1 & 1 & 1 \end{pmatrix}
$$

برای مثال، کلمه پیام ۱۹۰۱ به کلمه کد ۱۰۰۱۰۱۰ تبدیل میشود زیرا

$$
(1101)
$$
\n
$$
\begin{pmatrix}\n1 & 0 & 0 & 0 & 1 & 1 \\
0 & 1 & 0 & 0 & 1 & 0 \\
0 & 0 & 1 & 0 & 1 & 1\n\end{pmatrix} = (1101001).
$$

تمام عناصر مجموعه  $C$  متشکل ازکلمه کدها را میتوان به طور مشابه پیدا کرد:

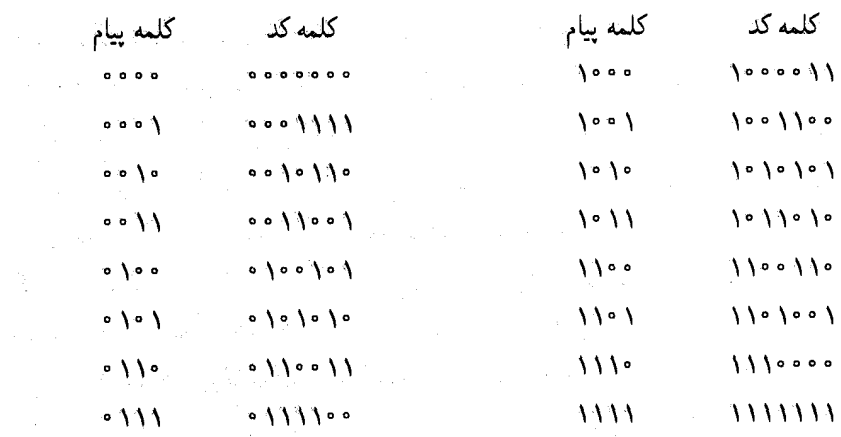

(۷٫۴ قضیه ۶.۱۶ در زیر نشان میدهد که  $C$  در واقع یک زیرگروه  $B({\sf V})$  است.  $C$ یک  $C$ یک ( کد است که (۲٫۴) کد هامینگ نامیده میشود. - جدول فوق نشان می دهد که هر کلمه کد ناصفر دارای وزن هامینگ لااقل ۱ + ۱ × ۲ = ۳ میباشد. ربنابراین طبق نتیجه ۴.۱۶ (با ۱ = ۱) این کد خطاهای یگانه را اصلاح و دوگانه را کشف می کند.

جدول فوق نشان میدهد که کلمه کدها در ( ۲ , ۲) کدِ هامینگ دارای شکل خاصی هستند: حجهار رقم اول هرکلمه کد کلمه پیام متناظر را تشکیل می دهد. برای مثال ۱۰۰۱۰۱۰ کلمه کد برای ۱۱۰۱ است ٔ '. یک  $(n,k)$  کد که در آن اولین  $k$  رقم هر کلمه کد تشکیل کلمه پیام متناظر را می دهد یک کد روش،مند نامیده می شود. "نمام مثال،های فوق کدهای روش،مند می باشند. کدهای روش،مند راجت میباشند زیرا کلمه کدها به سادگی به کلمههای پیام برگردانده میشود: عیناً k رقم اول را بگیرید. می توانیم با دنبال کردن روشی مشابه مثال آخر، گذهای روش مند دیگری بسازیم. - یک ماتریس مولد استاندارد عبارت است از یک ماتریس  $k \times n$  با درایههای در 2<sub>1</sub> مصورت

$$
G = \begin{pmatrix}\n0 & 0 & \cdots & 0 & 0 & a_{11} & \cdots & a_{1n-k} \\
\vdots & \vdots & \vdots & \vdots & \vdots & \vdots \\
\vdots & \vdots & \vdots & \vdots & \vdots & \vdots \\
\vdots & \vdots & \vdots & \vdots & \vdots & \vdots \\
\vdots & \vdots & \vdots & \vdots & \vdots & \vdots \\
\vdots & \vdots & \vdots & \vdots & \vdots & \vdots \\
\vdots & \vdots & \vdots & \vdots & \vdots & \vdots \\
\vdots & \vdots & \vdots & \vdots & \vdots & \vdots \\
\vdots & \vdots & \vdots & \vdots & \vdots & \vdots \\
\vdots & \vdots & \vdots & \vdots & \vdots & \vdots \\
\vdots & \vdots & \vdots & \vdots & \vdots & \vdots \\
\vdots & \vdots & \vdots & \vdots & \vdots & \vdots \\
\vdots & \vdots & \vdots & \vdots & \vdots & \vdots \\
\vdots & \vdots & \vdots & \vdots & \vdots & \vdots \\
\vdots & \vdots & \vdots & \vdots & \vdots & \vdots \\
\vdots & \vdots & \vdots & \vdots & \vdots & \vdots \\
\vdots & \vdots & \vdots & \vdots & \vdots & \vdots \\
\vdots & \vdots & \vdots & \vdots & \vdots & \vdots \\
\vdots & \vdots & \vdots & \vdots & \vdots & \vdots \\
\vdots & \vdots & \vdots & \vdots & \vdots & \vdots \\
\vdots & \vdots & \vdots & \vdots & \vdots \\
\vdots & \vdots & \vdots & \vdots & \vdots \\
\vdots & \vdots & \vdots & \vdots & \vdots \\
\vdots & \vdots & \vdots & \vdots & \vdots \\
\vdots & \vdots & \vdots & \vdots & \vdots \\
\vdots & \vdots & \vdots & \vdots & \vdots \\
\vdots & \vdots & \vdots & \vdots & \vdots \\
\vdots & \vdots & \vdots & \vdots & \vdots \\
\vdots & \vdots & \vdots & \vdots & \vdots \\
\vdots & \vdots & \vdots & \vdots & \vdots \\
\vdots & \vdots & \vdots & \vdots \\
\vdots & \vdots & \vdots & \vdots \\
\vdots & \vdots & \vdots & \vdots \\
\vdots & \vdots & \vdots & \vd
$$

- ۱۳) سمه رقم آخر هر کلمه کد **ارقام کمنترل هستند که می تواند** برای تعیین این که آیا یک کلمه دریافتی یک کلمه کد است مورد استفاده قرارگیرد، تمرین ۲۲ را ملاحظه کنید.

که در آن  $I_k$  ماتریس همانی  $k \times k$  و  $A$  یک ماتریس  $k \times (n - k)$  است. برای مثال، ماتریس مثال قبل یک ماتریس مولد استاندارد ۴ × ۲ است. این ماتریس به شکل (I<sub>f</sub> | A) است که در  $A$  آن  $A$  یک ماتریس ۳ × ۴ مے باشد.

یک ماتریس مولد استاندارد می تواند با ضرب از طرف راست به عنوان الگوریتم کدگذاری برای تبدیل عناصر  $B(k)$  به کلمه کدها (عناصر  $B(n)$ ) مورد استفاده قرارگیرد. هر  $u \in B(k)$  به عنوان یک بردار سطری به طول k در نظرگرفته میشود. در این صورت ضرب ماتریسی  $uG$  یک بردار سطری به طول n یعنی یک عضو  $B(n)$  می باشد. چون اولین k ستون G ماتریس همانی را تشکیل میدهد. & ستون اول کلمه کد  $uG$  کلمه پیام متناظر  $u\in B(k)$  را تشکیل میدهد (تمرین ۲۳). برای این که درستی نامگذاری کلمه کد برای  $uG$  را ثابت کنیم باید نشان دهیم که مجموعه تمام جنین عضوهایی یک زیرگروه  $B(n)$  است.

قضمیہ ۶.۱۶. اگر  $G$  یک ماتریس مولد استاندارد  $k\times n$  باشد، آنگاه  $\{u\in A\mid u\in\{0,1\}$  یک کد روش مند است.  $(n, k)$ 

**برهان.** تابع  $f(B(k) \rightarrow B(n)$  را با ضابطه  $uG = u$  تعریف کنید. تصویر  $f$  برابر است. طبق لم ۵.۱۶ و تذکرات قبل از آن که  $\{f(u) \mid u \in B(k)\} = \{uG \mid u \in B(k)\}$ با خط پررنگ نوشته شدهاست. فقط لازم است ثابت کنیم که f یک همریختی گروهی یک به یک است. چون ضرب ماتِریسی توزیعپذیر است

$$
f(u + v) = (u + v)G = uG + vG = f(u) + f(v).
$$

پس f یک همریختی گزوهی است.

اگر ( $a = u_1u_{\mathfrak{r}} \cdots u_{\mathfrak{k}} \in B(k)$  آنگاه چون  $G$  یک ماتریس مولد استاندارد است  $k$  مولفه اول سمی باشبند، و به طور مشابه برای  $v_{k}\in v_{k}$ ۰۰۰ ،  $v_{k}\in v_{k}$  جنین است. از  $u_{j},\cdots,u_{k}$  ،  $uG$   $B(n)$  این واقعیت استفاده میکنیم تا ثابت کنیم f یک به یک است.  $\mathfrak{f}(v) = f(v)$ ، آنگاه در

 $u_1u_1 \cdots u_k$  \* \*\* =  $uG = f(u) = f(v) = vG = v_1v_1 \cdots v_k$  \* \*\*,

که در آن  $*$ ها مولفههای باقیمانده  $uG$  و  $vG$  را نمایش می،دهند. چون این عضوها در  $B(n)$  برابرند  $B(k)$  مولفههای آنها باید برابر باشند. بویژه  $v_1, u_1 = v_2, \ldots, u_N = v_N$ . مولفههای آنها باید برابر باشند. بویژه . بک به یک است.  $f, u = v$ 

$$
G = \begin{pmatrix} 1 & 0 & 0 & 1 \\ 0 & 1 & 0 & 0 \\ 0 & 0 & 1 & 1 \\ 0 & 0 & 0 & 1 \\ 0 & 0 & 1 & 0 \\ 0 & 0 & 1 & 1 & 0 \end{pmatrix}
$$

 $u \rightarrow uG$  كد  $\{u \in B(\mathfrak{r})\}$  را توليد مى كند. تحقيق كنيد كه الگوريتم كدگذارى (۶٫۳) کلمه کدهای زیر را تولید میکند:

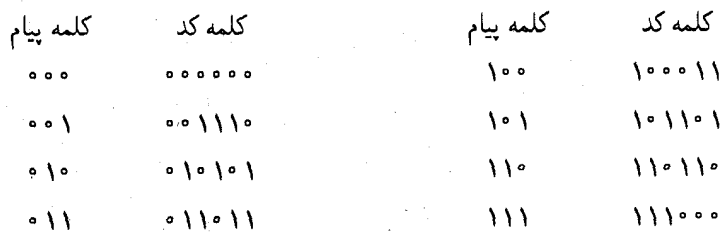

چون وزن هامینگ هرکلمه کد ناصفر لااقل ۳ است. طبق نتیجه ۴.۱۶. (با ۱ = t) این کد خطاهای یگانه را اصلاح و خطاهای دوگانه را کشف مه کند.

توصیف یک کد بزرگ به وسیله ماتریس مولد استاندارد کارآیی بسیار بیشتری از نوشتن تمام کلمه کدها دارد. برای مثال، در یک (۵۰٬۳۰) کد فقط ۱۵۰۰ درآیه در ماتریس مولد ۵۰ × ۳۹ موجود است ولي بيش از يک ميليارد کلمه کد وجود دارد.

از جبر خطی می توان استفاده کرد تا نشان داد که هرکد خطی روش مند توسط یک ماتریس مولد استاندارد حاصل میشود. " ماتریس های مولد استاندارد برای کدهای مثال،های فوق در تمرین،های ۷\_۹ آمده است.

# تمرينها

- ۲. وزن هامبنگ این کدها را پیدا کنید.  $\cdot$  (الف)  $(B(Y)$  (الف)  $11.11$   $\cdot$   $\cdot$   $11 \in B(\Lambda)$  $(\_)$  $\circ \circ \circ \circ \circ \circ \circ = B(\mathfrak{F})$  (ب)  $1 \cdot 11 \cdot 11 \cdot 11 \cdot 1 \in B(11^2)$  (ت)
- ۳. فاصله هامینگ بین این کدها را پیدا کنید. (الف) ١٠١٠١٠٠ و ١٠١٠١٠١  $100110010, 110010101$  $(\_)$ (ت)  $\begin{pmatrix} -1 & 0 & 0 \\ 0 & 0 & 0 \\ 0 & 0 & 0 \end{pmatrix}$
- ۴. در (۷٫۴) کد هامینگ، ازگُدتشایی نزدیکترین همسایه استفاده کنید تا خطاها راکشف کنید و در صورت امکان، این کلمههای دریافت شده را کدگشایی کنید.  $1101001$  (-) 0111000 (الف) (ت) ١٠٠١٠٠  $10.11100$ (پ)
	- ۵. تمام کلمه کدهای پدیدآمده توسط هر یک از ماتریسهای مولد استاندارد زیر را بنویسید.  $\begin{pmatrix} 1 & 0 & 1 & 1 & 1 \\ 0 & 1 & 0 & 1 & 0 \end{pmatrix}$  ( ... ) (الف) (° ° ° )<br>(الف) (۱ ۱ ۰ <sub>°</sub> )  $\begin{pmatrix} 1 & 0 & 0 & 1 \\ 0 & 1 & 0 & 1 \\ 0 & 0 & 1 & 0 \end{pmatrix}$  (  $\left(\frac{1}{\sqrt{2}}\right)$  $\left(\begin{array}{cccccc} 1 & 0 & 0 & 1 & 1 & 1 \\ 0 & 1 & 0 & 1 & 0 & 1 \\ 0 & 0 & 1 & 1 & 1 & 0 \end{array}\right) \quad (\square)$ 
		- ۶. تعداد خطاهایی که هر یک ازکدهای تمرین ۵ کشف و اصلاح میکند را تعیین کنید. ۰۷ ثابت کنید که ماتریس مولد استاندارد

 $\label{eq:2.1} \mathcal{L}=\mathcal{L}^2\left(\frac{1}{2}\right) \left(1+\log\left(\frac{1}{2}\log\left(\frac{1}{2}\right)\right)\right)$ 

$$
G = \begin{pmatrix} 1 & 0 & 0 & 0 & 0 & 1 \\ 0 & 1 & 0 & 0 & 0 & 1 \\ 0 & 0 & 1 & 0 & 0 & 1 \\ 0 & 0 & 0 & 0 & 0 & 1 \\ 0 & 0 & 0 & 1 & 0 & 1 \\ 0 & 0 & 0 & 0 & 1 & 1 \end{pmatrix}.
$$

(۶٫۵) کد توازن سنج واقع در مثال ۲.۱۶ را تولید میکند. [راهنمایی: تمام کلمه کدهای پدیدآمده توسط  $G$  را بنویسید؛ آنگاه تمام کلمه کدهای کد توازن سنج را نوشته؛ این دو فهرست را با هم مقايسه كنيد.]  $\label{eq:2.1} \mathcal{L}_{\mathcal{A}}(\mathcal{A}) = \mathcal{L}_{\mathcal{A}}(\mathcal{A}) = \mathcal{L}_{\mathcal{A}}(\mathcal{A}) = \mathcal{L}_{\mathcal{A}}(\mathcal{A}) = \mathcal{L}_{\mathcal{A}}(\mathcal{A}) = \mathcal{L}_{\mathcal{A}}(\mathcal{A}) = \mathcal{L}_{\mathcal{A}}(\mathcal{A})$ 

۸. نشان دهید که ماتریس مولد استاندارد

$$
G = \begin{pmatrix} 1 & \circ & 1 & \circ & 1 & \circ & 1 & \circ \\ \circ & 1 & \circ & 1 & \circ & 1 & \circ & 1 & \circ \\ \end{pmatrix}
$$

- (۰٫۲) کد تکرار واقع در مثال ۵.۱۶ را پدید میآورد. [راهنمایی، تمرین ۷ را ملاحظه کنید.]
	- ۹. انشان دهید که ماتریس ۴ × ۱ مولد استاندارد (۱۱۱۱)، کد مثال ۱.۱۶ را پدید میآورد.
- مرتبه ٢<sup>n</sup> است.
	- $u, v, w \in B(n)$  . ثابت کنید که برای  $\Lambda$ .B  $d(u, v) = d(v, u)$  (الف)  $u = v$  (ب)  $d(u, v) = d(v)$  اگر و تنها اگر)
		- $d(u, v) = d(u + w, v + w)$  (ب)
- ۰۱۲ . ثابت کنید که یک عضو (۶٫۵ در (۶٫۵) کد توان سنج یک کلمه کد است اگر مجموع ارقامش صفر باشد [راهنمایی: مجموع ۵ رقم اول را با رقم ششم مقایسه کنید.]
- $B(\mathcal{F})$  . ثابت کنید که مجموع تمام کلمه کدهای واقع در  $(\mathcal{F},\Delta)$  کد توازن سنج یک زیرگروه. است. [راهنمایی: تمرین ۱۲ را بکار برید.]
- ۰۱۴ اگر v و v کلمه کدهای متمایز یکِ کد باشند که t خطا را اصلاح میکند توضیح دهید که چرا  $d(u, v) \geq t$
- ۱۵. با اثبات این که اگر یک کد t خطا را اِصلاح کند، آنگاه فاصله هامینگ بین هر دوکلمه کد لااقل ١ + ٢٤ است، برهان قضيه ٢.١۶ را تكميل كنيد. [راهنمايي: اگر v ، v كلمه كدهايي  $v$  باشند که ۲ $t\leq d(u,v)\leq d(u,v)$ ، با ساختن یک کلمه  $w$  که با  $u$  دقیقاً در  $t$  مولفه تفاوت دارد و با در t مولَّفه ياكمتر متفاوت است يك تناقض بدست أوريد؛ تمرين ١۴ را ملاحظه كنيد.]

 $uG$  الف) اگر  $u_{\sf r}, u_{\sf r}, u_{\sf r}, u_{\sf r}$  یک کلمه پیام باشد. نشان دهید که کلمه کد متناظر) برابر است با

 $(u_1, u_{\tau}, u_{\tau}, u_{\tau}, u_{\tau} + u_{\tau} + u_{\tau}, u_1 + u_{\tau} + u_{\tau}, u_1 + u_{\tau} + u_{\tau}).$ 

ب) اگر  $v$  اگر (۲)  $v_{\mathsf{r}},v_{\mathsf{r}},v_{\mathsf{r}},v_{\mathsf{r}},v_{\mathsf{r}},v_{\mathsf{r}},v_{\mathsf{r}},v_{\mathsf{r}},v_{\mathsf{r}},v_{\mathsf{r}}) \in B(\mathsf{Y})$  نشان دهید که  $v$  یک کلمه کد است اگر و تنها اگر سه مولفه آخر آن (ارقام کنترل) در این معادلات صدق کند.

$$
v_0 = v_1 + v_1 + v_1
$$
  

$$
v_2 = v_1 + v_1 + v_1
$$
  

$$
v_2 = v_1 + v_1 + v_1.
$$

اگر G یک ماتریس مولد استاندارد  $k\times n$  و  $u_1\cdots u_k$  یک کلمه پیام باشد نشان  $V$ دهید که  $k$  رقم اول کلمه کد $uG$  ارقام  $u_1$ ،  $u_2,\ldots,u_k$  میباشد.

۲۴. اگر C یک کد خطی باشد. ثابت کنید که یا هر کلمه کد دارای وزن هامینگ زوج است یا دقیقاً نیمی از این کلمه کدها وزن هامینگ زوج دارند.

- ه . ثابت کنید که عناصر با وزن هامینگ زوج در  $B(n)$  تشکیل یک  $(n, n-1)$  کد می دهند.  $\mathsf{A}$
- اگر  $k < n$  و  $B(n) \to f : B(k) \to f : B(k)$ یک همریختی گروهی باشد، آیا  $\text{Im } f$  یک کد خطی است؟ آیا Imf یک  $(n, k)$  کد خطی است؟
- توجه: برای تمرینهای ۳۱ ۲۷ اطلاع از نظریه احتمال مقدماتی و استفاده از ماشین حساب ضرورت دارد.
- ۴۷. فرض کنید که احتمال انتقال ناصحیح یک رقم یگانه ۰٫۰۱ باشد و این که یک کلمه کد چهار رقمی انتقال یافته است، یک درخت احتمال مناسب بسازید و احتمال آن که کلمه کد به یکی از حالات زیر انتقال یابد را حساب کنید
	- (الف) بدون خطا؛ (ب) خطاي بگانه ؛ (ت) سه خطا ؛ (پ) دو خطا :
	- (ج) لااقل سه خطا. (ث) جهار خطا ؛

۲۸. تمرین ۲۷ را برای یک کلمه کد پنج ــ رقمی انجام دهید.

- ۲۹. فرض کنید که احتمال انتقال ناصحیح یک رقم یگانه بیشتر از ۰٫۵ باشد. توضیح دهید که چرا "کدگشایی معکوس" (کدگشایی ۱ بجای ۰ و ۰ بجای ۱) بایستی بکار رود.
- ۴۰. فرض کنید که احتمال انتقال ناصحیح یک رقم یگانه برابر ۰٫۰۱ باشد و این که M یک پیام ۵۰۰ ــ رقمی باشد.

(الف) احتمال این که M بدون هیچ خطایی منتقل شود چقدر است؟ (ب) فرض کنید که هر رقم سه بار انتقال بابد (۱۱۱ برای هر ۱. °°° برای هر °) و هر رقم دریافت شده طبق "قانون اکثریت" کدگشایی شود (۱۱۱، ۱۰۱۰، ۱۰۱۱، ۱۰۱ به صورت ۱ کدگشایی میشوند و ۰۰۰، ۱۰۰۱ متر ۱۰۰ به صورت ۰). احتمال این که پیام دریافت شدّه وقتی که M انتقال یافته است به درستی کدگشایی شود چیست؟ [راهنمایی: احتمال این که یک رقم یگانه به درستی بعد از انتقال کدگشایی شود را پیدا کنید.]

۳۱. (الف) نشان دهید که تعداد حالاتی که k خطا میتواند در یک پیام n- رقمی پیشامد کند برابر است، که در آن  $\binom{n}{k}$  ضریب دوجملهای است.  $\binom{n}{k}$ 

(ب) اگر  $p$ ، احتمال انتقال ناصحیح یک رقم یگانه و  $q$  احتمال انتقال آن به صورت صحیح)

فصل شانزدهم- نظریه کذگذاری جبری

باشد. نشان دهید که احتمال وقوع k خطا در یک پیام  $n-1$ رقمی برابر  $p^k q^{n-k}$  است.

#### فنون كدگشايى 31-2

کدگشایی نزدیکترین ــ همسایه برای یک  $(n,k)$  کد با مقایسه هرکلمه دریافت شده، با تمامی ۲<sup>k</sup> کِلمه کدها به منظور کدگشایی آن، در بخش ۱.۱۶ انجام گردید. ولی وقتی k خیلی بزرگ باشد، این روش بی روح مبتنی بر مقایسه صرف، ممکن است غیرعملی یا غیرممکن باشد. بنابراین اکنون به بسط و توسعه فنون کدگشایی که بعضاً مؤثرترند می پردازیم. - یکی از اینها مبتنی بر دو مفهوم گروم و هممجموعه مىباشد.

هثال A.۱۶. گیریم C، (۵٫۲)کدِ {۱۱۰۱۱ ، ۱۱۰ ،۱۱۰ ،۱۱۰ ،۱۰۰۱ ,۰۰۰۰۰) باشد. از عضوهایی که در  $B(\mathfrak{a})$  و در  $C$  نیستند یکی که کمترین وزن را دارد انتخاب کنید (که در این حالت این وزن ۱ است). مثلاً ۱۰۰۰۰ = e، - همهجموعه e، + C را با اضافه نمودن e، به طور متوالی به عناصر بسازید و عضوهای این هممجموعه را بنویسید به طوری که برای هر $c \in C$  به  $e_1 + e_2$  مستقیماً زیر  $C$ قرار گیرد:  $c \in C$ 

پــــــن، بـــــــرای مثــــــــال، ۱۱۱۰۱ مستقیمــــــاً زیـــــــــر C ) ۱۱۰۱ اســـــت زیــــــرا ۰/ ۱۱۱۰ = ۱۰۱۰۰ + ۱۰۰۰۰ = ۱۰۱۰۱ + ۰/۱۰۱. در بین عناصری که در بالا فهرست نشده است. یکی را که کمترین وزن را دارد انتخاب کنید. مثلاً ۱۰۰۰ ۰ = e<sub>r</sub> و هم.جموعههای آن را به همان طریق (به طوری که  $c+\epsilon+e$  زیر  $c\in C$  باشد) فهرست کنید.

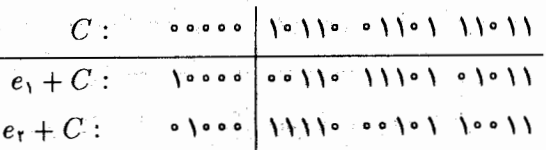

 $\gamma_1$  ,  $\gamma_2$  ,  $\gamma_3$  ,  $\gamma_4$ 

بین عناصری که هنوز فهرست نشده است، یکی که کوچکترین وزن را دارد انتخاب و هممجموعههای آن را فهرست کنید و به این طریق ادامه دهید تا این که هر یک از عناصر (B(۵ در جدول ظاهر شود. تحقیق کنید که این یک جدول کامل است:

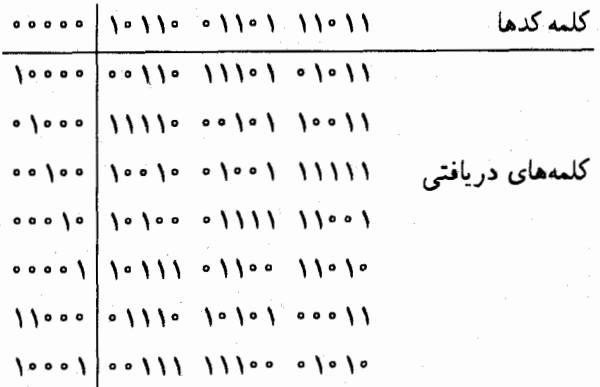

قانون کدگشایی (که ذیلاً درستی آن بررسی میشود) چنین است: یک کلمه دریافت شده  $w$  را به عنوان آن کلمه کدی کدگشایی کنید که در بالای ستونی که w درآن ظاهر میشود قرار دارد. برای مثال. ۱۰۰۱۰ (چهارمین سطر) به عنوان ۱۱۰۱ ۰ کدگشایی شده است ؛ و ۱۰۱۰ ۰ (سطر آخر) به عنوان ۱۱۰۱۱ کدگشایی شده است. ً به طور مشابه. مفعد۱۱ (سطر هفتم) به عنوان معمومه کدگشایی شده است.

جدول کدگشایی این مثال یک آرایه استاندارد نامیده میشود. و آن را قانون کدگشایی آرایه ـ استاندارد یا کدگشایی هم مجموعه می نامند. - همین روش را می توان بکار برد تا آرایه استانداردی برای یک کد دلخواه  $C$  ساخت. - سطرهای این آرایه هممجموعههای  $C$  هستند که البته خود  $C$  در اولین سطر آن قراردارد. هر سطر به صورت  $e + C$  است که در آن e پیشرو هم مجموعه (یک عنصر  $e+c$ از کمترین وزن در هممجموعه و به عنوان اولین کلمه در سطر فهرست میشود) است. - عنصر (با  $c \in C$ ) در ستون زیر c فهرست میشود و به عنوان c کدگشایی میشود.

قضیم ۷.۱۶. گیریم  $C$  یک  $(n,k)$  کد باشد. کدگشایی آرایه استاندارد برای  $C$  کدگشایی نزدیکترین ۔ همسایه میباشد. برهان.  $\mathcal{B}(n) \prec w \in e + v \in e + w = e + v \in e + w$ ، که در آن  $e$  یک پیشرو هم و v أن كلمه كدى است كه در بالاى ستون شامل  $w$  است. كدگشايى آرايه استاندارد  $w$  را به عنوان للدگشایی میکند.  $u$ باید ثابت کنیم که  $v$  نزدیکترین کلمه کد نسبت به  $w$  است. اگر  $u \in C$  کِلمه  $v$ کد دیگری باشد، آنگاه  $u-w$  عنصری از $C+w+w$  است. ولی  $w+C$ ، هم مجموعه e است (زیرا . و ج $e=w-w \in \mathbb{R}$  طبق ساختار، پیشرو هم $e$ مجموعه  $e$  دارای کمترین وزن در هم $e$ مجموعه $\ell$ مودش میباشد. پس  $Wt(e) \geq Wt(e)$ . بنابراین، طبق لم ۱.۱۶.

 $d(w, u) = Wt(w - u) \ge Wt(e) = Wt(w - v) = d(w, v).$ 

بدین دلیل  $v$  نزدیکترین کلمه کد به  $w$  است.

وقتی کدگشایی نزدیکترین ــ همسایه توسط یک أرایه استاندارد صورت عمل بخود گرفت، در صورتی که بیشتر از یک کلمه کد نزدیکترین فاصله را با یک کلمه دریافتی  $w$  داشته باشد، سیستم (به جای اعلام خطا) یکی از آنها را به طور خودکار انتخاب میکند. بنابراین در چنین حالتهایی ممکن است کدگشایی ناصحیح واقع شود. کد ارائه شده در آخرین مثال، خطاهای یگانه را اصلاح میکند (هركلمه حداقل دارای وزن ۳ می باشد؛ نتیجه ۴.۱۶ را ملاحظه کنید). چون دو خطا یا بیشتر بسیار کمتر از یک خطای یگانه احتمال وقوع دارد. کد گشایی آرایه ــ استاندارد برای این کد دارای میزان دقت بالا است (تمرين ١٨).

وقتی یک آرایه استاندارد ساخته شد. این آرایه برای کدگشایی خیلی بیشتر از روش بی روح مبتنی بر مقایسه صرف با تمام کلمه کدها مؤثر خواهد بود. \_ متأسفانه، ساختن یک آرایه استاندارد برای یک کد بزرگ ممکن است به همان زیادی روش مبتنی بر مقایسه صرف، از رایانه حافظه و زمان ببرد. "ولی وقتی یک کد توسط یک ماتریس مولد عرضه میشود، یک آرایه کدگشایی بسیار کوتاهتر امکان وقوع دارد. چنان که اکنون می بینیم.

یک  $(n,k)$  کد با ماتریس مولد  $k\times n$ ،  $G=(I_k\mid A)$  را در نظر بگیرید. ماتریس توازن سنج این کد، ماتریس  $n \times (n - k)$ ،  $H = (\frac{A}{I_{n-k}})$ ۰۸

۱۴) چون ماتریس مولد را همواره میتوان از ماتریس توازنسنج بدست آورد. بسیاری ازکنابهای نظریه کدگذاری. یک کد را بر حسب ماتریس توازن سنج بجای ماتریس مولد آن تعریف میکنند. "در اغلب کتاب ها اماتریس توازن سنج را ترانهاده ماتریس H تعریف کردهاند. یعنی ماتریس n × (h − n) ای که i امین سطر آن. i امین ستون H است. کار با

۱۶-۲- فنیوز کیلگشایی

هشال ۹.۱۶. تحقیق کنید که ماتریس مولد استاندارد برای (۵٫۲) کد {١١٠١١, ١١٥١ه , ١١٥، مع ٥٠٠٥م} مثال قبل عبارت است از

$$
G = \begin{pmatrix} 1 & 0 & 1 & 1 & 0 \\ 0 & 1 & 1 & 0 & 1 \end{pmatrix} = (I_{\mathsf{T}} \mid A).
$$

 $\label{eq:2.1} \frac{1}{\sqrt{2\pi}}\left(\frac{1}{\sqrt{2\pi}}\right)^{1/2}\frac{1}{\sqrt{2\pi}}\left(\frac{1}{\sqrt{2\pi}}\right)^{1/2}\frac{1}{\sqrt{2\pi}}\left(\frac{1}{\sqrt{2\pi}}\right)^{1/2}\frac{1}{\sqrt{2\pi}}\left(\frac{1}{\sqrt{2\pi}}\right)^{1/2}\frac{1}{\sqrt{2\pi}}\frac{1}{\sqrt{2\pi}}\frac{1}{\sqrt{2\pi}}\frac{1}{\sqrt{2\pi}}\frac{1}{\sqrt{2\pi}}\frac{1}{\sqrt{2\pi}}\frac{1}{\sqrt$ 

در اینجا ۲ $k=1$  .  $k=1,\,n-k=1,\,$  و A یک ماتریس ۳ $\times$  ۲ است.  $i$  بنابراین ماتریس توازن $i$ سنج عبارت است از ماتریس ۳ × ۵ زیر

$$
H = \begin{pmatrix} 1 & 1 & 0 \\ 1 & 0 & 1 \\ 1 & 0 & 0 \\ 0 & 1 & 0 \\ 0 & 0 & 1 \end{pmatrix} = \left(\frac{A}{I_{\mathsf{T}}}\right).
$$

تحقیق کنید که ماتریس حاصل ضرب  $GH$  ماتریس ۳ × ۲ صفر است.  $\;$ این پدیده در حالت کلی نیز برقرار است:

 $H=(\frac{A}{I_{n-k}})$  لمح کلمبر کر (A ) اگر (A ) اتریس مولد استاندارد برای یک کد خطی باشد و ( $I_{n-k}$ ماتریس توازن سنج آن باشد، آنگاه  $GH$  ماتریس صفر است. برهان.  $\,$  درایه سطر  $i$ –ام و ستون  $j$ –ام  $\,G\,H$  حاصل $\,$ ضرب سطر  $i$ –ام  $G$  (بندهای بعد از مثال ماتریس  $H$  در اینجا مناسب تر است. و در هر حال، تمام نتایج را می توان به سادگی از این نماد به نماد دیگر انتقال داد.

۶.۱۶ را ملاحظه کنید) و ستون z-ام H است<sup>۱۵</sup>:

$$
(\delta_{i_1}\delta_{i_1}\cdots\delta_{i_j}\cdots\delta_{ik}a_{i_1}a_{i_1}\cdots a_{i_j}\cdots a_{i_{n-k}})\n\begin{pmatrix}\na_{ij} \\
a_{ij} \\
\vdots \\
a_{kj} \\
\delta_{ij} \\
\vdots \\
\delta_{ij} \\
\vdots \\
\delta_{n-kj}\n\end{pmatrix}
$$

 $= \delta_{i1} a_{1i} + \delta_{i1} a_{1i} + \cdots + \delta_{ii} a_{ij} + \cdots + \delta_{ik} a_{kj}$  $+a_{i1}\delta_{1j} + a_{i2}\delta_{2j} + \cdots + a_{ij}\delta_{jj} + \cdots + a_{i(n-k)}\delta_{(n-k)j}.$ چون وقتی  $s \neq r \bullet r$ ، •  $\delta_{rs} = \delta_{rs} = 0$  و چون جمع در  $\mathbb{Z}_7$  است، این مجموع به مجموع  $\delta_{ii}a_{ij} + a_{ij}\delta_{jj} = \Delta a_{ij} + a_{ij}\Delta = a_{ij} + a_{ij} = \Phi$ 

کاهش می یابد.

 $w\in B(n)$  دریک  $(n,k)$ کد با ماتریس مولد استاندارد  $G$  با ابعاد  $k\times n$  کلمه دریافت شده  $w\in B(n)$ یک  $wH$  بردار سطری به طول n است. چون ماتریس توازن سنج  $H$ ،  $n\times (n-k)$  است، حاصل ضرب  $n$  $\cdots \cdot \in B(n-k)$  یک بردار سطری به طول  $n-k$ ، یعنی یک عضو  $B(n-k)$  است. کلمه را با • نمایش میدهیم.

۱۵) نماد دلتای کِرونکر ۶<sub>۳۰</sub> در پیوست ج تشریح شده است.

و ا

مثال ۱۰.۱۶. گیریـم  $H$  ماتـریس توازن-سنـج برای (۵٫۲) کـد مثـال قبـل باشد. آنگاء : $\Upsilon \cdot V \cdot H = 0$ ,  $V \cdot \cdot H = 0$ 

$$
\begin{pmatrix}\n\sqrt{1 + 1} \\
\sqrt{1 + 1} \\
\sqrt{1 + 1} \\
\sqrt{1 + 1} \\
\sqrt{1 + 1} \\
\sqrt{1 + 1} \\
\sqrt{1 + 1} \\
\sqrt{1 + 1} \\
\sqrt{1 + 1} \\
\sqrt{1 + 1} \\
\sqrt{1 + 1} \\
\sqrt{1 + 1} \\
\sqrt{1 + 1} \\
\sqrt{1 + 1} \\
\sqrt{1 + 1} \\
\sqrt{1 + 1} \\
\sqrt{1 + 1} \\
\sqrt{1 + 1} \\
\sqrt{1 + 1} \\
\sqrt{1 + 1} \\
\sqrt{1 + 1} \\
\sqrt{1 + 1} \\
\sqrt{1 + 1} \\
\sqrt{1 + 1} \\
\sqrt{1 + 1} \\
\sqrt{1 + 1} \\
\sqrt{1 + 1} \\
\sqrt{1 + 1} \\
\sqrt{1 + 1} \\
\sqrt{1 + 1} \\
\sqrt{1 + 1} \\
\sqrt{1 + 1} \\
\sqrt{1 + 1} \\
\sqrt{1 + 1} \\
\sqrt{1 + 1} \\
\sqrt{1 + 1} \\
\sqrt{1 + 1} \\
\sqrt{1 + 1} \\
\sqrt{1 + 1} \\
\sqrt{1 + 1} \\
\sqrt{1 + 1} \\
\sqrt{1 + 1} \\
\sqrt{1 + 1} \\
\sqrt{1 + 1} \\
\sqrt{1 + 1} \\
\sqrt{1 + 1} \\
\sqrt{1 + 1} \\
\sqrt{1 + 1} \\
\sqrt{1 + 1} \\
\sqrt{1 + 1} \\
\sqrt{1 + 1} \\
\sqrt{1 + 1} \\
\sqrt{1 + 1} \\
\sqrt{1 + 1} \\
\sqrt{1 + 1} \\
\sqrt{1 + 1} \\
\sqrt{1 + 1} \\
\sqrt{1 + 1} \\
\sqrt{1 + 1} \\
\sqrt{1 + 1} \\
\sqrt{1 + 1} \\
\sqrt{1 + 1} \\
\sqrt{1 + 1} \\
\sqrt{1 + 1} \\
\sqrt{1 + 1} \\
\sqrt{1 + 1} \\
\sqrt{1 + 1} \\
\sqrt{1 + 1} \\
\sqrt{1 + 1} \\
\sqrt{1 + 1} \\
\sqrt{1 + 1} \\
\sqrt{1 + 1} \\
\sqrt{1 + 1} \\
\sqrt{1 + 1} \\
\sqrt{1 + 1} \\
\sqrt{1 + 1} \\
\sqrt{1 + 1} \\
\sqrt{1 + 1} \\
\sqrt{1 + 1} \\
\sqrt{1 + 1} \\
\sqrt{1 + 1} \\
\sqrt{1 + 1} \\
\sqrt{1 + 1} \\
\sqrt{1 +
$$

$$
\begin{pmatrix}\n\sqrt{1} & \sqrt{1} & \mathbf{0} \\
\sqrt{1} & \mathbf{0} & \mathbf{0} \\
\sqrt{1} & \mathbf{0} & \mathbf{0} \\
\mathbf{0} & \sqrt{1} & \mathbf{0} \\
\mathbf{0} & \mathbf{0} & \mathbf{0}\n\end{pmatrix} = \begin{pmatrix}\n\mathbf{0} & \mathbf{0} & \mathbf{0}\n\end{pmatrix}
$$

این واقعیت که ۱۰۱۱۰ یک کلمه کد در این کد است و ۰۵= H ۱۰ محمداقی از قضیه زیر است.

 $H$  قلصهیم ۹.۱۶. گیریم  $C$  یک  $(n,k)$  کد با ماتریس مولد استاندارد  $G$  و ماتریس توازن سنج  $wH = \bullet$  باشد.  $\vec{a}$ اشد. آنگاه یک عنصر  $w \in B(n)$  یک کلمه کد است اگر و تنها اگر  $f$  با ضابطه  $f(w) = wH$  را تعریف کنید. ؒ أنگاه  $f$  یک  $f: B(n) \rightarrow B(n-k)$ همریختی گروهی است (هِمان استدلال قضیه ۶.۱۶). ﴿ حال  $w$  یک کلمه کد است اگر و تنها اگر که  $w\in C$  اگر و تنها اگر  $w\in K$ ، یعنی این که  $K = C = C$ . طبق تعریف ماتریس َمولد، هر عنصر  $GH$  به صورت  $uG$  برای برخی  $u\in B(k)$  میباشد.  $\iota_G$  ه $u\in H(G)$  از برا  $C$ ماتریس صفر است (لم ۸.۱۶). بنابراین  $K\subseteq C$ . چون  $C$  یک زیرگروه از مرتبه ۲<sup>k</sup> است. برای این که نتیجه بگیریم  $K \subset C = K$  کافی است ثابت کنیم  $K$  دارای مرتبه ۲<sup>۱</sup> است.

تصریبن ۱۴ نشنان میدهــــدکـــــه *∫* پوشــــاسـت. -طبــق اولیــن قضیــَه یکریخـّــی ۲۹.۷،

 $\mathcal{Y}^n = |B(n)| = |K| [B(n):K]$  $= | K | \cdot | B(n)/K | = | K | | B(n - k) | = | K | \cdot \mathbf{Y}^{n-k}$ . تقسیم اولین و آخر جمله این معادله بر ۲۰<sup>۰</sup>۰ نشان می،دهد که ۲<sup>k</sup> = ۲

.۳۳.۷ و طبق قضیه لاگرانژ ۳۳.۷. $B(n-k)\cong B(n)/K$ 

 $u,v\in B(n)$  تتیجہ ۱۰.۱۶. گیریم  $C$  یک کد خطی با ماتریس توازنِسنج  $H$  باشد وگیریم  $uH = vH$  آنگاه  $u \bullet v$  در یک همهجموعه  $C$  هستند اگر و تنها اگر برهان. گفتن این که  $u$  و  $v$  در یک هم مجموعه هستند به معنی $c = v + c + u + u + c$  است. قضیه ۱۸.۷ در نمادگذاری جمعی نشان می،دهد که

$$
u - v \in C \quad \text{if } u + C = v + C
$$

طبق قضيه ۹.۱۶.

 $(u-v)H = 0$  أَكَرِ دِينَهَا أَكَرِ  $u-v \in C$ 

 $uH - vH = 0$ جون ضرب ماتریسی توزیع،پذیر است،  $uH - vH = u$  همچنین  $H = u$  $uH = vH$  است. از این جهت

$$
uH = vH \quad \mathfrak{H} \quad |\mathfrak{L}_\mathbf{L} \mathbf{u} - v(H) = \mathbf{0}
$$

از ترکیب سه گزاره بالا (که در وسط سطر قرارگرفتهاند) این قضیه ثابت میشود.

اگر اس سنج باشد، آنگاه  $u \in u$  ماتریس توازن سنج باشد، آنگاه  $u \not\in w$  علامت مشخصه  $w \in B(n)$ طبق نتیجه ۱۰.۱۶، س و پیشرو همهجموعهاش e دارای یک علامت مشخصه می باشند. « اگر که در آن  $v\in C$  آرایه استاندارد.  $w$  را به عنوان  $v=w$  کدگشایی میکند.  $v=w=e+v$ کدگشایی آرایه ــ استاندارد (نزدیکترین ــ همسایه) می تواند به صورت زیر به اجراء گذاشته شود: ا اگر  $w$  یک کلمه دریافت شده باشد، علامت مشخصه  $w$  (یعنی  $w$ ) را محاسبه کنید.

۰۲ . پیشرو هم مجموعه e که علامت مشخصه آن با  $w$  یکی است (یعنی  $H=wH$ ) را پیدا كنيد

ا.  $w$  را به عنوان  $w - e$  کدگشایی کنید.  $w$ 

چون این فرآیند (که کدگشایی علامت مشخصه نامیده میشود) تنها مستلزم دانستن علامت مشخصه

پیشروهای همهجموعه میباشد، آرایه استاندارد می تواند با یک جدول بسیار کوتاهتر جایگزین شود.

هثال ۱۱.۱۶. پیشروهای همهجموعه برای (۵٫۲)کد (۵٫۲)۱۱۰۱۰٫۱۱۰۱۰٫۰۱۱۰) و ۰۰۰۰۰) که در مثالهای پیشین ارائه شد، عبارتند از

00000, 10000, 01000, 00100, 000010, 00001, 11000, 10001

از ضرب هر یک از آنها در ماتریس توازنِسنج  $H$  که در مثال قبل عرضه شد، علامت مشخصه آنها بدست می آید:

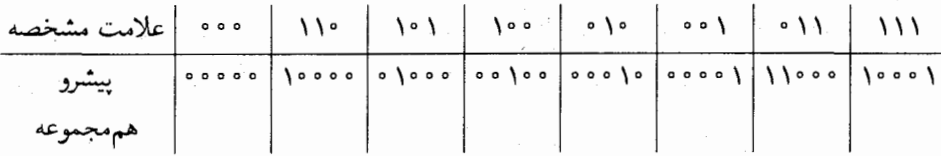

برای مثال، برای کدگشایی ۱۰۰۱۰ ت - w، مجاسبه میکنیم: ۱۰۰۰ = ۱۲۰۰۰. جدول نشان میدهد که پیشرو هم مجموعه با این علامت مشخصه، ۱۰۰٬۰۰۰ هـ  $e=e$ است. بنابراین ما  $w$  را به عنوان ا ۱۱۰۱ = ۱۰۰۰ - ۱۰۰۱ - ۱۰۰۱ ت $e = w - w$  کدگشایی میکنیم.

بسته به اندازه کد و این که پیشروهای همهجموعه را بتوان بدون ساختن تمام آرایه استاندارد تعیین کرد یا نه، کدگشایی علامت مشخصه می تواند مفیدتر از کدگشایی نزدیکترین ــ همسایه باشد. برای مثال، یک (۴۸ و ۵۶) کد دارای ۲<sup>۴۸</sup> (تقریباً ۱۰٫<sup>۱۴ پر</sup> ۲٫۸ × ۲٫۸) کلمه کد است ولی فقط دارای ۲۵۶ = ۲<sup>۸</sup> هممجموعه است.

آرایه استاندارد و کدگشایی علامت مشخصه طرحهای کدگشای کامل می باشند، بدین معنی که آنها همواره یک نزدیکترین کلمه کد را برای هر کلمه دریافت شده پیدا میکنند. وقتی انتقال مجدد پیام غیرعملی باشد. کدگشایی کامل یک ضرورت است. ولی وقتی انتقال مجدد امکان پذیر باشد ممکن است استفاده از یک طرح کدگشایی غیرکامل بهتر باشد که، t خطا را اصلاح کند و در صورت کشف بیشتر از t خطا درخواست انتقال مجدد نماید.

گیریم  $e_i \in B(n)$  بردار سطری باشد که در مؤلفه  $i$  ام آن ۱ و در مولفههای دیگر  $e_i \in B(n)$ در حقیقت  $e_1=e_1=e_2$  هر ا $e_1=e_3$  دارای وزن ۱ است؛ در حقیقت  $e_1=e_2$  هر او اول وزن ۱ است؛ در حقیقت  $B(\mathfrak{r})$ اسمی به وزن ۱ در  $B(n)$  میباشند.  $e_n$  شند.  $e_1$  حاصل $ضرب (۴) $e_{\mathsf{r}}\in B$  و ماتریس  $H$  زیر را در نظر بگیرید:$ 

تمرین ۱۰ نشان می،دهد که این امر در حالت کلی نیز اتفاق می،افتد.  $\hat{e}_i \in B(n)$  و H یک ماتریس  $n$  سطری باشد. آنگاه

. سطر 
$$
i
$$
 ام ماتریس  $e_iH$ 

اکنون فرض کنید  $C$  یک کد خطی با ماتریس توازنِ سنج  $H$  باشد و این که سطرهای  $H$  ناصفر و هیچ دوتای آنها برابر نباشد.  $i$ نگاه  $e_i H$  سطر  $i-1$  است که طبق فرض مخالف ۰ است؛ از این جهت طبق قضیه ۹.۱۶.

$$
e_i
$$
کلمه کد نیست.

به علاوه. اگر  $j\neq i$ . آنگاه  $e_i$  و  $e_j$  نمی توانند در یک همهجموعهٔ  $C$  باشند (در غیر این صورت طبق نتیجه ۰۱۶. ۰۲.  $e_iH$ ، سطر  $i$ –ام  $H$  با  $e_jH$  که سطر  $j$ – ام  $H$  است برابر میباشد).  $\cdot$  بدین دلیل

،e تنها عنصر به وزن ١ در هممجموعهاش مي باشد.

بنابراین هر عنصر دیگر در همهجموعه ،e دارای وزن حداقل ۲ می باشد<sup>۱۶</sup>. در نتیجه

# معواره پیشرو هم مجموعہ در هم مجموعۂ خودش می باشد.  $\bm{e_i}$  $wH = e_i H$  بالاخره، اگر علامت مشخصه یک کلمه دریافت $u$ فت اسطر  $i$  ام $H$  باشد، آنگاه  $H = e_i H$ بنابراین  $w$  و  $e_i$  طبق نتیجه ۱۰.۱۶، در یک همهجموعه هستند.

بَند قبلِ راه مناسبیِ را برای انجام کدگشایی علامت مشخصه (احتمالاً غیرکامل)، وقتی که سطرهای ناصفر و متمايز باشند پيشنهاد مىكند:  $H$ 

۰۱ اگر  $w$  دریافت شود، علامت مشخصه  $w\,$  آن را محاسبه کنید.

- ۰۲ . اگر ۰ =  $w$  ،  $w$  را به عنوان  $w$  کدگشایی کنید (زیرا طبق قضیه ۰۹.۱۶ ،  $w$  یک کلمه کد
- است. ا $C$  هم مجموعه به این در این این این این است. از است از این است از این است و این این این این این این این كلمەكد ئىست.

. اگر  $\# \neq w$  و  $wH$  سطر  $i$  ام  $H$  باشد.  $w$  را با تغییر  $i$  امین مولفهاش کدگشایی کنید ایعنی،  $w$  را به عنوان  $e_i$  کدگشایی کنید زیرا  $e_i$  پیشرو هم $i$ مجموعهٔ  $w$  است). ۴. اگر  $\theta \neq u$  و  $wH$  سطری از  $H$  نباشد، کدگشایی نکنید و یک انتقال مجدد درخواست كند.

این طرح (که کدگشایی ماتریس توازنسنج نامیده میشود) به سادگی میتواند با کدهای بزرگ اجرا شود زیرا احتیاجی به محاسبه همهجموعهها یا پیشرو همهجموعهها نیست. بهعلاوه، قضیه زیر را داریم:

قضیم ۱۱.۱۶. گیریم  $C$  یک کد خطی با ماتریس توازنسنج  $H$  باشد.  $\,$ اگر هر سطر  $H$  ناصفر $\,$ و هیچ دوسطری برابر نباشند. آنگاه کدگشایی ماتریس توازنسنج تمام خطاهای یگانه را اصلاح میکند.  $w$  برهان. وقتی یک کلمه کد  $u$  با دقیقاً یک خطا در مولفه  $i$ -ام آن منتقل شود و به صورت دریافت شود. آنگاه  $e_i = u - u \in W + C \iff u \in W + C$ . از این جهت  $u \in W + C$  بنابراین  $e_i$  باید پیشرو همهجموعه  $w$  باشد. بنابراین  $w$  به درستی بهعنوان  $e_i = u - w$  کدگشایی میشود.

هثال ۱۲.۱۶. گیریم  $C$ ، (۵,۲)کدی باشدکه ماتریس توازن سنج آن در مثال ۹.۱۶ عرضه شد. اگر ۱۱ ۱۰۰ دریافت شود، علامت مشخصه آن سطر دوم H است:

$$
\begin{pmatrix}\n\lambda & \lambda & \lambda & \lambda \\
\lambda & \lambda & \lambda & \lambda \\
\lambda & \lambda & \lambda & \lambda\n\end{pmatrix}
$$
\n
$$
= (\lambda \circ \lambda) \cdot \begin{pmatrix}\n\lambda & \lambda & \lambda & \lambda \\
\lambda & \lambda & \lambda & \lambda \\
\lambda & \lambda & \lambda & \lambda\n\end{pmatrix}
$$
\n
$$
= (\lambda \circ \lambda) = (H \cdot \lambda) \cdot \begin{pmatrix}\n\lambda & \lambda & \lambda \\
\lambda & \lambda & \lambda \\
\lambda & \lambda & \lambda\n\end{pmatrix}
$$

بنابراین ۱۱۰۰۱۱ به صورت ۱۱۰۱۱ = ۱۰۰۰۰- ۱۰۰۱۱ = ۱۰۰۰۱) - ۱۰۵۱ کدگشایی میشود. اگر ۱۱۰۰۰ دریافت شود، تحقیق کنید که علامت مشخصه آن ۱۱۰ ست، که یک سطر H نیست. بنابراین ۱۱۰۰۰ کدگشایی نمیشود. و یک انتقال مجدد درخواست میگردد.

َدر یک رده مهم ازکدها، کدگشایی توازنسنج در واقع کدگشایی علامت مشخصه کامل (نزدیکترین ـ همسایه) است. هثال ۱۳:۱۶. ماتریس مولد استاندارد برای (۷٫۴) کد هامینگ در مثال ۶.۱۶ عرضه شد. ماتریس توازن سنج آن دارای سطرهای ناصفر متمایز می باشد:

> $\begin{pmatrix} \mathbf{0} & \mathbf{1} & \mathbf{1} \\ \mathbf{1} & \mathbf{0} & \mathbf{1} \\ \mathbf{1} & \mathbf{0} & \mathbf{1} \end{pmatrix}$

علامتهای مشخصه ممکن یک کلمه دریافت شده  $w$  در این کد عنصر معموکه مفت عنصر ناصفر می باشد. ولی تمام عناصر ناصفر  $B(\mathbf{r})$  به صورت سطرهای  $H$  ظاهر می شوند. بنابراین  $B(\mathbf{r})$ هر علامت مشخصه یا معمون از به عنوان خودش کدگشایی کنید) یا سطر  $H$  برای یک  $i$  است (w را با تغییر i امین مولفه آن کدگشایی کنید). بنابراین هرکلمه دریافت شده کدگشایی میشود.

این مثالی است از رده نامتناهی کدهایی که می توانند با استفاده از این واقعیت که یک کد خطی به طورکامل توسط ماتریس توازن سنج آن (که برای آن یک ماتریس مولد استاندارد به سادگی می توان  $n=$  ۲ - ۱ پیداکرد) تعیین میشود، توصیف گردد. گیریم ۲ $r\geq r$  یک عدد صحیح باشد وگیریم و  $r - 1 - r$  = ٢\*. آنگاه  $k = n - k$ . مثال قبل حالت ٣ = ٣ است. گیریم  $H$  آن ماتریس باشد که  $r$  سطر آخرش ماتریس همانی  $I_r$  و  $n$  سطر اول آن شامل عناصر ناصفر  $n\times (n-k)$ باشدار چون تعداد عناصر ناصفر ( $B(r)$ ، ۱ – ۲ $r-1$  است، هر عنصر ناصفر دقيقاً يكبار  $B(r)$ به صورت یک سطر  $H$  ظاهر میشود.  $\,$  بنابراین سطرهای  $H$  متمایز و ناصفرند. کدی که ماتریس توازن سنج آن این ماتریس باشد کد هامینگ نامیده می شود.

در هرکد هامینگ تمام علامتهای مشخصه ممکن. سطرهای H می باشند. بنابراین کدگشایی ماتریس توازن سنج، کدگشایی علامت مشخصه کاملی است که خطاهای یگانه را اصلاح میکند.

### تمرينها

۰۱.A ماتریس توازن سنج هر ماتریس مولد استاندارد تمرین ۵ از بخش ۱.۱۶ را پیدا کنید.

۱۶-۲- فنسون کیلگشایی

- ۲. ماتریس توازن سنج برای کد مثال آخر بخش ۱.۱۶ را پیدا کنید.
- ۴. ماتریس توازنسنج برای کد توازنسنج واقع در مثال ۲.۱۶ را پیدا کنید. [تمرین ۷ در بخش ١.١۶ را ملاحظه كنيد.]
- ۴. ماتریس توازن سنج برای (۰٫۲) کد تکرار در مثال ۵.۱۶ را پیدا کنید. [تمرین ۸ در بخش ١.١۶ را ملاحظه كنيد.]
- ۵. یک ماتریس توازنسنج برای (۱۱ ,۱۵) کد هامینگ پیدا کنید.
- . گیریم  $C$ ، (۴٫۲) کد با ماتریس مولد استاندارد  $G = \left(\begin{smallmatrix} \texttt{!} & \texttt{!} & \texttt{!} \ \texttt{!} & \texttt{!} & \texttt{!} \ \texttt{!} & \texttt{!} & \texttt{!} \end{smallmatrix}\right)$  باشد. " یک آرایه استاندارد برای  $C$  بسازید و علامت مشخصه هر پیشرو هم مجموعه را پیداکنید.
- ۸. یک آرایه استاندارد برای (۶٫۳)کد مثال آخر بخش ۱.۱۶ بسازید و علامت مشخصه هر پیشرو هممجموعه را پيدا كنيد.
- ۹. برای (۵٫۲) کد واقع در مثال ۸.۱۶ یک پیشرو هم.مجموعه (در صورت امکان) انتخاب کنید و از آنها استفاده کنید تا یک آرایه استاندارد بسازید. این آرایه چگونه با آرایههای واقع در مثال ۸.۱۶ مقایسه میشود.
- ۰۰۰۰'۰۰۰ ه منا ه در آن ۱ در مکان  $i-$ ام و م در بقیه جاها $e_i = e_i \rightarrow e$ ه ۱. گیریم ( $B(n) \in \mathbb{R}$ قرار دارد.  $\mid$ اگر  $H$  یک ماتریس با  $n$  سطر باشد، ثابت کنید که  $e_iH$  سطر  $i$  ام  $H$  است.
- ۱۱.B. فرض کنید یک کلمه کد  $u$  ارسال شده است و  $w$  دریافت گردیدهاست. ثابت کنید که کدگشایی آرایه ــ استاندارد،  $w$  را به صورت  $u$  کدگشایی میکند اگر و تنها اگر  $w-u$  یک پیشرو هممجموعه باشد.

فصل شانزدهم- نظريه كذكذاري جبري

- ا . اگر هر عنصر به وزن t یک پیشرو همهمجموعه در یک آرایه استاندارد برای یک کد  $C$  باشد.  $\mathsf{N}$ نشان دهید که  $t$ ، تا خطا را اصلاح میکند.
- ا . اگر یک کلمه کد u منتقل شود و w دریافت شود، آنگاه  $w-w = 1$ الگوی خطا نامیده . $\Psi$ میشود. " ثابت کنید که یک خطا کشف میشود اگر و تنها اگر الگوی خطای متناظر آن یک كلمه كد نباشد.
- ا. ثابت کنید کـه تابـم  $B(n n) \rightarrow f : B(n) \rightarrow B(n n)$  در اثبـات قضیـه ٩.١۶ پوشاسـت.  $v = v_1 \cdots v_{n-k} \in B(n-k)$  (راهنمایی:  $v = v_1 \cdots v_{n-k} \in B(n-k)$ ، که در آن  $[.u = \cdots v_1v_1\cdots v_{n-k} \in B(n)]$
- ه . گیریم  $C$  یک کد خطی با ماتریس توازن سنج  $H$  باشد.  $\,$  ثابت کنید که  $C$  خطاهای یگانه را $\,$ اصلاح میکند اگر و تنها اگر سطرهای  $H$  متمایز و ناصفر باشند.
- ۰۱۶ با مثال نشان دهید که ماتریس کدگشای توازن.سنج با (۷٫۴) کد هامینگ نمی تواند خطاهای چندگانه. دو یا بیشتر، را کشف کند.
	- ۱۷. نشان دهید در هرکد هامینگ، هرکلمه کد ناصفر دارای وزن حداقل ۳ است.
- ۰۱۸. [برای حل این تمرین به دانش احتمال نیاز است] در (۵،۲) کد واقع در مثال ۸.۱۶، فرض کنُید که احتمال انتقال خطا در یک تکِ رِقم برابر ۰٫۰۱ باشد.

(الف) نشان دهید که احتمال انتقال یک تک کلمه کد بدون خطا ۹۹ °٬۹۵ است. (ب) نشان دهید که احتمال انتقال یک ۱۰۰ـ کلمه پیام بدون خطا کمتر از ۰٫۱ است. (پ) نشان دهید که احتِمال انتقال یک تک کلمه کد با دقیقاً یک خطا ۰٫۴۸۰۳ است. (ت) نشان دهید که احتمال این که یک کلمه کد توسط آرایه استاندارد واقع در مثال ۸.۱۶ كدگشايي شود لااِقلي ۱۹۹۶/۰ است.

(ث) نشان دهید که احتمال این که یک ۱۰۰\_کلمه پیام توسط آرایه استاندارد به درستی کدگشایی شود حداقل ٩٢/ • آسَتَ. [با قسمت (ب) مقايسه كنيد.]

#### $^{\prime\prime}$  BCH لاهسای ا 31-3

کدهای هاستگ که در بخش قبل ارائه شد دارای الگوریتههای کدگشای کارآمدی هستند که تمام خطاهای یگانه را اصلاح میکنند. همین مطلب برای BCH کدها که در اینجا ارائه میشود درست است. البته این کدها مفیدترند زیرا خطاهای چندگانه را هم اصلاح میکنند.

در ساختار یک BCH کد، از یک حلقهٔ متناهی استفاده می شود که گروه جمعی آن (یکریخت با) یک (B(n است. هر ایدهال در چنین حلقهای یک کد خطی است زیراگروه جمعی آن (یکریخت با) یک زیرگروه جمعی  $B(n)$  است. - ساختار جبری دیگر (عمل ضرب) این حلقه الگوریتمهای اصلاح ۔ خطای کارآمدی برای این کد ارائه مے کند.

این حلقههای مورد بحث به صورت زیر ساخته میشوند. گیریم n یک عدد صحیح مثبت باشد و (xn – 1). ايدهال اصلي  $\mathbb{Z}_7[x]$  شامل تمام مضارب ( – "xn باشد. عناصر حلقه خارج قسمت لاس های همنهشتی (هم مجموعههای) به پیمانه  $(x^n - x)$  می باشند. طبق Ar $[x]/(x^n - x)$ نتیجه ۵.۵، کلاسهای همنهشتی متمایز (۱ $\mathbb{Z}_r[x]/(x^n-1)$  در تناظر یک به یک با چندجملهای هایی به صورت زیر است

$$
a_i \in \mathbb{Z}_r \cup \mathbb{Z}_r \cup \ldots \cup \ldots \cup \mathbb{Z}_r + a_i x + a_i x^r + \cdots + a_{n-1} x^{n-1} \qquad (*)
$$

هرچنین چندجملهای دارای n ضریب است و دو امکان برای هر ضریب وجود دارد. بنابراین یک حلقه با ۲<sup>n</sup> عضو است. بهعلاوه. n ضریب  $(a_1, a_1, \ldots, a_{n-1})$  از Z $\tau[x]/(x^n-1)$ چندجملهای (+) میتواند به عنوان عنصری ازگروه R( × · · × Z = 2, حدجملهای (+) هر نظر گرفته شود.

> قضعیہ ۱۲.۱۶. تابع  $B(n) \rightarrow B(n) \rightarrow f: \mathbb{Z}_r[x]/(x^n-1) \rightarrow B(n)$ که با  $f([a_{n} + a_{n}x + \cdots + a_{n-1}x^{n-1}]) = (a_{n}, a_{n}, \ldots, a_{n-1})$ داده شده است یک یکریختی گروههآی جمعی است.

۱۷) سه حرف BCH از حروف نخستین نامهای Chaudhuri ،Bose و Hocquenghem که این کدها را در سال،های ۶۰-۱۹۵۹ ابداع کردند تشکیل شده است. قضیه ۱۲.۱۶ نشان میدهد که هر ایدهال در  $\mathbb{Z}_r[x]/(x^n-1)$  را می $\tilde{\mathbb{Z}}_r$ وان به عنوان یک کد خطی در نظرگرفت زیرا (تا حد یکریختی) یک زیرگروه  $B(n)$  است. ۖ به ویژه، اگر [ $x$ ]ب $g(x)\in \mathbb{Z}$ ، آنگاه کلاس همنهشتی (هممجموعه) ( $g(x)$  یک ایدهال اصلی I در (۱ $\mathbb{Z}_r[x]/(x^n-1)$  را پدید می آورد. ایسدهال I شسامسل تعسسام کسلاس هسای همنهشتسی به صسسورت  $[h(x)g(x)]$  اسست کـــه در آن  $h(x)\in\mathbb{Z}_r[x]$ . کدهای  $\mathrm{BCH}$  از این نمونه می باشند.

برای تعریف یک BCH کد که t خطا را اصلاح کند یک عدد صحیح مثبت r انتخاب کنید به طوری که '¬r'۲ > t. گیریم ۱ – ۲′r = ۲. آنگاه  $g(x)$  با در نظرگرفتن یک میدان متناهی از مرتبه ۲٬ تعیین میشود، چنانکه در زیر شرح داده شده است.

مثال ۱۴.۱۶. قرارمیدهیم ۲ = ۲ و ۴ = ۲، پس ۱۵ = ۱ – ۲<sup>†</sup> = ۲. با پیدا کردن یک مناسب، کدی در  $\mathbb{Z}_r[x]/(x^{\lambda_0}-1)$  میسازیم که تمام خطاهای دوگانه را اصلاح کند. برای  $g(x)$ انجام این امر به یک میدان از مرتبه ۱۶ = ۲۴ نیاز میباشد.

جندجملهای  $x+x+\delta$  در  $\mathbb{Z}_r[x]$  تحویل $\mathbb{Z}_r[x]$  است (تمرین ۳). بدین دلیل طبق قضیه ۹.۵ (و تذکرات بعد از آن) (۲+ $x+x^{\mathsf{r}}$  / K = Z میدانی از مرتبه ۱۶ است. طبق قضیه ه ۱۰.۵ تما یک ریشه  $\alpha$  از  $x+x+y$  را دارد.  $y$  استفاده از این واقعیت که  $\kappa$  ۱۰.۵

 $\Delta^* \alpha^{\dagger} = 1 + \alpha$  و درنتيجه  $\alpha^{\dagger} = 1 + \alpha^{\dagger} = 0$  $\alpha^{\flat} = \alpha^{\mathsf{t}} \cdot \alpha^{\mathsf{t}} = (\mathsf{t} + \alpha)\alpha^{\mathsf{t}} = \alpha^{\mathsf{t}} + \alpha^{\mathsf{r}}$  میتوانیم توان های  $\alpha$  را محاسبه کنیم. برای مثال، بەطرىق مشابە. بدست مى[ورىم

 $\alpha' = \alpha$  $\alpha^{\prime} = \alpha^{\dagger} + \alpha^{\dagger}$  $\alpha^{\prime\prime} = \alpha + \alpha^{\dagger} + \alpha^{\dagger}$  $\alpha^{\mathsf{v}} = \mathsf{v} + \alpha + \alpha^{\mathsf{v}}$  $\alpha^{\dagger} = \alpha^{\dagger}$  $\alpha^{1} = 1 + \alpha + \alpha^{1} + \alpha^{r}$  $\alpha^{\prime} = 1 + \alpha^{\dagger}$  $\alpha^{\mathsf{r}} = \alpha^{\mathsf{r}}$  $\alpha^{1\mathsf{r}} = 1 + \alpha^{\mathsf{r}} + \alpha^{\mathsf{r}}$  $\alpha' = \alpha + \alpha^{r}$  $\alpha^{1} = 1 + \alpha^{r}$  $\alpha^{\dagger} = \lambda + \alpha$  $\alpha^{10} = 1$  $\alpha' = 1 + \alpha + \alpha'$  $\alpha^{\circ} = \alpha + \alpha^{\dagger}$ 

طبق قضیه ۷.۹ این عناصر متمایز و ناصفرند.  $\,\,\,$ بنابراین همه آنها عناصر ناصفر  $\,\,\mathbb{K}\,$  میباشند و  $\,\alpha\,$  یک مولد گروه ضربی K است. ۱۸) بخاطر آورید که در Rrگ ۱ = ۱.

برای ساختن چندجملهای  $g(x)$ ، ابتدا چندجملهایهفای کمین  $\alpha^{\text{r}}$  ،  $\alpha^{\text{r}}$  ، بری  $\alpha$  را پیدا می کنیم. طبق ساختار K، چندجملهای کمین  $x^*$ ،  $x^*$  +  $x^*$  +  $x^*$  = ۱  $m_1(x) = n_2$  است. چندجملهای بن من مثال طبق رویای سالاولیها (لم ۳۴.۹). بیز هست، برای مثال طبق رویای سال $(m,(\bm{x})$ 

$$
m_1(\alpha^{\mathsf{T}}) = 1 + \alpha^{\mathsf{T}} + (\alpha^{\mathsf{T}})^{\mathsf{T}}
$$
  
= 1 + \alpha^{\mathsf{T}} + (\alpha^{\mathsf{T}})^{\mathsf{T}} = (1 + \alpha + \alpha^{\mathsf{T}})^{\mathsf{T}} = \cdot^{\mathsf{T}} = \cdot^{\mathsf{T}}.

تحقيق كنيد كه چندجملهاي كمين "m $r(x)=\hat{N}+x+x^*+x^*+m$  است (تمرين۵). یندجملهای ( $g(x)$  به صورت حاصل(ضرب  $m_{\sf T}(x)$  تعریف میشود. بنابراین

$$
g(x) = (\lambda + x + x^{\dagger})(\lambda + x + x^{\dagger} + x^{\dagger} + x^{\dagger})
$$
  
= \lambda + x^{\dagger} + x^{\dagger} + x^{\dagger} + x^{\dagger} + x^{\dagger} \in \mathbb{Z}\_{\tau}[x].

0 مر (1 - 17.۱۶ سوسط  $[g(x)]$  در (1 - 1⁄2/ $\mathbb{Z}_{\mathrm{r}}[x]/(x^{\lambda \mathrm{o}}-1)$  باشد.  $\hspace{0.1 cm}$ أنكاه طبق قضيه ۱۲.۱۶. یک کد میباشد. در زیر خواهیم دید که  $C$  یک (۱۵٫۷) کد است که خطاهای یگانه و دوگانه را  $C$ اصلاح مىكند.

$$
a_{\cdot} + a_1 x + a_1 x^{\dagger} + \cdots + a_{1r} x^{\dagger r} + a_{1r} x^{\dagger r} \qquad (*)
$$

است که در آن a،  $\mathbb{Z}_{7}$ . بنابراین، این رده را با این چندجملهای نشان می دهیم ْ''. وقتی مناسب  $(a., a_{\backslash}, \ldots, a_{\backslash \mathsf{f}}) = a.a_{\backslash}a_{\mathsf{r}}\cdots a_{\backslash \mathsf{f}}$  با عنصر ۱۲.۱۶) با عنصر باشد، این چندجملهای را (همچون قضیه ۱۲.۱۶) با عنصر از  $B(\Lambda^c)$  یکی میگیریم. کلمه کدها، شامل ردههای مضارب چندجملهای  $g(x)$  میباشد.  $B(\Lambda^c)$ مثال،

١٩) اين مشابه همان چيزي است كه در بند قبل از مثال ٨.٢ فصل ٢ انجام گرفت، جايي كه قرار شد يک عنصر (رده) از  $\mathbb{Z}_n$  را با  $k$  نشان دهیم.  $[k]$ 

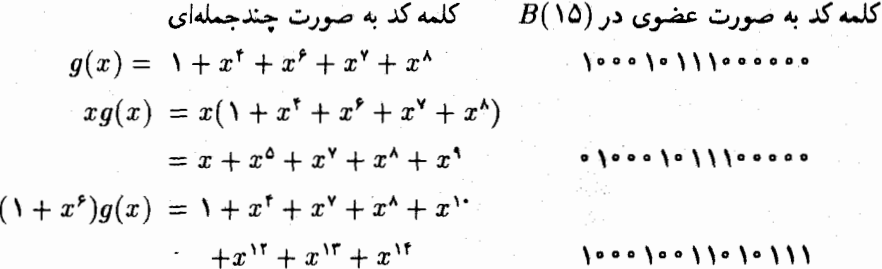

اگر  $g(x)$  در یک چندجملهای  $h(x)$  از درجه  $\leq$  ۲ ضرب شود، آنگاه کلمه کد  $h(x)$  درجه ا دارد و به صورت (\*\*) نیست. برای مثال اگر ^ $h(x) = h(x)$ ، آنگاه >

$$
h(x)g(x) = x^{\lambda}g(x) = x^{\lambda}(\lambda + x^{\dagger} + x^{\beta} + x^{\gamma} + x^{\lambda})
$$
  
=  $x^{\lambda} + x^{\lambda} + x^$ 

$$
h(x)g(x) = (1+x)(x^{10}-1) + (1+x+x^4+x^{11}+x^{11}).
$$

از اینرو [ $h(x)g(x)$ ] کلمه کد  $x^{11} + x + x^{11} + x + x^{11} + x^{11}$  یا به طور معادل ۱۰۰ معموم معادی ۱۱۰۰ معموم مىباشد.

شیوہ عمل این مثال به سادگی تعمیم می،پابد. اگر t تعداد خطاهایی باشد که کد باید اصلاح  $t$  کند،گیریم ۱ $r-r$ ۲ = ۲، که در آن r طوری انتخاب شده است که ۱ $t < r$  (در مثال بالا ۲ r = ۴). طبق نتیجه ۲۶.۹، یک میدان متناهی K از مرتبه ۲۲ وجود دارد. طبق قضیه ۲۸.۹. که در آن  $\alpha$  یک مولدگروه ضربی عناصر ناصفر $\mathbb K$  است (و بنابراین دارای مرتبه ضربی  $\kappa=\mathbb Z_r(\alpha)$ ا – ۲٬ = n است). گیریم

$$
m_1(x), m_1(x), m_1(x), \ldots, m_{1t}(x) \in \mathbb{Z}_1[x]
$$

 $\alpha, \alpha^{\mathsf{T}}, \alpha^{\mathsf{T}}, \ldots, \alpha^{\mathsf{T}t} \in \mathbb{K}$ 

 $BCH$  - کدهسای $-19$ 

... گیریم  $g(x)$  حاصل $\omega$ رب چندجملهای های متمایز در فهرست  $m_\gamma(x)$ ،  $m_\gamma(x)$  .... باشد.  $m_{\text{r}t}(x)$ 

ايدەال  $\bm{n}$  پديدآمدە توسط  $[g(x)]/(x^n-1)$  لا $\bm{E}$  را  $Z_{\bm{\tau}}[x]/(x^n-1)$  كد به طول  $\bm{n}$  و فاصله طرح شده ۱ $t+\mathfrak{r}$  با چندجملهای مولد  $g(x)$ گویند.  $\,$  بنابراین کد مثال اخیر یک $\,\mathrm{BCH}$  کد به طول ۱۵ و فاصله طرح شده ۵ $(= 1 + 1 \times 1)$  می $1$ شد.  $\theta(x)$  دارای درجه  $m$  باشد آنگاه تمرین  $k = n - m$  ۱۴ نشان می دهد که کد $C$  یک  $(n, k)$  کد است که در آن  $k$ 

قضمیم ۱۳.۱۶. یک  $\rm BCH$ کد به طول  $n$  و فاصله طرح شده ۱ + ۲ $t$ ،  $t$  خطا را اصلاح میکند. برهان. وبرهان این قضیه نیازمند آگاهی از دترمینانها است؛ لیدل ــ پیلز ۲ [۳۴؛ صفحه ۲۳۰] یا ماكيو'' [٣٥؛ صفحه °۶] را ملاحظه كنيد. ■

قضیه ۱۳.۱۶ نشان می دهد که BCH کدهایی وجود دارند که هر تعداد دلخواهی از خطاها را اصلاح میکنند. مهمتر این که از دیدگاه عملی. الگوریتمهای مفیدی برای کدگشایی BCH کدهای بزرگ وجود دارد™. توصیف کامِل این الگوریتمها ما را از موضوع اصلی خیلی دور میکند. ، ولی در اینجا به صورت ساده ایده زیربنایی کارکرد اصلاح ــ خطا آمده است.

گیریم  $C$  یک $\rm{BCH}$ کد با فاصله طرح شدهٔ ۱ + ۲ و چندجمله $\rm{log}$  مولد  $g(x)$  باشد.  $\,$  طبق تعریف  $\rm{BCH}$  $a = \Lambda, \ldots, \mathtt{Y}$ ، هرچندجملهای کمین  $g(x)$  ،  $g(x)$  را میشمارد. از این جهت برای هر  $g(x)$  $f(x) = h(x)g(x)$  اگر  $f(x)$ یک کلمه کد در  $C$  باشد، آنگاه برای برخی  $h(x)$ ،  $g(\alpha^i) = g(\alpha^i)$ و بنابراین

$$
f(\alpha^i) = h(\alpha^i)g(\alpha^i) = h(\alpha^i) \cdot \bullet = \bullet.
$$

برعکس، اگر  $f(x) \in \mathbb{Z}_r[x]$  هر  $\alpha^i$  را به عنوان یک ریشه داشته باشد، آنگاه طبق قضیه ۶.۹ هر را میشمارد.  $\left\lfloor \int_{\mathbb{R}^d} f(x) \right\rfloor \left\lfloor \int_{\mathbb{R}^d} f(x) \right\rfloor = \int_{\mathbb{R}^d} f(x) \cdot m_i(x)$ را میشمارد. این ایجاب می

 $f(\alpha^i)=\alpha$  یک کلمه کد است اگر و تنها اگر برای هر ۲ $i\leq i\leq j$ ، ف $f(x)$ .  $(*)$ 

- Lidl-Pilz (Yo
- Mackiw (٢١

۲۲) ِ این یک دلیل کاربرد زیاد BCH کدهاست. برای مثال دستگاه ارتباطی بین اروپا و آن سوی اقیانوس اطلس از یک BCH کد با شرط ۶ = t و r = ۸ استفاده میکند. این کد یک (۲۳۱ ,۲۵۵ ) کد است که شش خطا را اصلاح میکند که در آن احتمال شکست ۱ در ۱۶ میلیون است.

فصل شانزدهم- نظریه کذگذاری جیری

 $a_1 \cdots a_k$  کد گشا کلمه  $a_2 \cdots a_k$  را دریافت می کند که (ردهٔ) حندحملهای

$$
r(x) = a + a_1x + \cdots + a_kx^k
$$

را نمایش می دهد. کدگشا این عضوهای میدان (K = Z,( $\alpha$ ) را محاسبه می کند:  $r(\alpha)$ ,  $r(\alpha^{\mathsf{r}})$ ,  $r(\alpha^{\mathsf{r}})$ , ...,  $r(\alpha^{\mathsf{r}})$ .

اگر همه آنها صفر باشند. آنگاه طبق تذکرات بالا ( $r(x)$  یک کلمه کد است. اگر تعدادی از آن،ها ناصفر  $D(x)\in\mathbb{K}[x]$  باشند کدگشا (طبق روش مشخصی) از آنها استفاده می کند تا یک چندجملهای سازد، که جندجملهای مکان باب خطا نامیده می شود. حون K متناهی است، ریشههای ناصفر در K را با جایگذاری هر  $\alpha^i \in \mathbb{K}$  در D $[x]$  می $y$ وان یافت.  $D(x)$ 

اگر نیشتر از t خطا ایجاد نشود. ریشههای ناصفر ( $D(x)$  مکان های خطاهای انتقالی را بدست مه دهد. برای مثال، اگر  $\alpha^\mathsf{v}$  یک ریشه باشد آنگاه  $a_\mathsf{v}$  درکلمه دریافت شده  $r(x)$  ناصحیح است. به طور مشابه اگر ۱ $\alpha^*=\alpha$  یک ریشه باشد یک خطا در انتقال . $a$  پیش آمده است.

اگر (E له سفر باشند، به طوری که اشد یا اگر تعداد معینی از  $r(\alpha^i)$ ها صفر باشند. به طوری که ا $D(x)$ را نتوان ساخت، آنگاه بیش از t خطا ایجاد شده است. بنابراین کدگشا فرآیندهای مجموعهای  $D(x)$ (که وارد بحث آن نمیشویم) را دنبال میکند تا به دلخواه نزدیکترین کلمه کد به ( r(x را انتخاب کند.

هثال ١۵.١۶. دِرْ (١٥,٧)-BCH كد مثال قبل، فرض كنيد اين كلمه دريافت شده است،

$$
r(x) = x + x^{\gamma} + x^{\lambda} = \circ \circ \circ \circ \circ \circ \circ \circ \circ \circ \circ \circ \circ.
$$

با استفاده از جدول واقع در مثال ۱۴.۱۶ و این واقعیت که برای هر  $u \in \mathbb{K}$  .  $u = u + u$  (تمرین ۰)، داریم

$$
r(\alpha) = \alpha + \alpha^{V} + \alpha^{A} = \alpha + (V + \alpha + \alpha^{V}) + (V + \alpha^{V})
$$

$$
= \alpha^{V} + \alpha^{V} = \alpha^{V}.
$$

$$
r(\alpha^{\mathsf{r}}) = \alpha^{\mathsf{r}} + (\alpha^{\mathsf{r}})^{\mathsf{v}} + (\alpha^{\mathsf{r}})^{\mathsf{A}}
$$
  
=  $\alpha^{\mathsf{r}} + \alpha^{\mathsf{r}\mathsf{t}} + \alpha^{\mathsf{r}\mathsf{t}} = \alpha^{\mathsf{r}} + \alpha^{\mathsf{r}} + \alpha^{\mathsf{t}}$   
=  $\alpha^{\mathsf{r}} + (\alpha^{\mathsf{r}} + \alpha^{\mathsf{r}}) + (\alpha + \alpha^{\mathsf{r}}) = \alpha + \alpha^{\mathsf{r}} + \alpha^{\mathsf{r}} = \alpha^{\mathsf{t}\mathsf{t}}.$ 

تمرین ۶ نشان میدهد که

$$
r(\alpha^{\mathsf{r}}) = (r(\alpha))^{\mathsf{r}} = (\alpha^{\mathsf{r}})^{\mathsf{r}} = \alpha^{\mathsf{r}} \mathsf{r};
$$
  

$$
r(\alpha^{\mathsf{r}}) = (r(\alpha))^{\mathsf{r}} = (\alpha^{\mathsf{r}})^{\mathsf{r}} = \alpha^{\mathsf{r} \mathsf{r}} = \alpha^{\mathsf{r}}
$$

چندجملهای مکان یاب ــ خطا با این فرمول (که در تمرین ۱۵ توجیه آن ارائه شده است) عرضه میشود:

$$
D(x) = x^{\mathsf{T}} + r(\alpha)x + \left(r(\alpha^{\mathsf{T}}) + \frac{r(\alpha^{\mathsf{T}})}{r(\alpha)}\right).
$$

با استفاده از جدول واقع در مثال ۱۴.۱۶ میبینیم که

$$
D(x) = x^{\dagger} + \alpha^{\dagger} x + (\alpha^{\dagger} \dagger + \frac{\alpha^{\dagger}}{\alpha^{\dagger}}) = x^{\dagger} + \alpha^{\dagger} x + (\alpha^{\dagger} \dagger + \alpha^{\dagger})
$$
  
=  $x^{\dagger} + \alpha^{\dagger} x + \alpha^{\dagger \dagger}$ .

$$
\mathcal{D}(x)
$$
 ببایگذاری هر یک از عناصر ناصفر یا در ( $\mathcal{D}(x)$ ، در مییابیم که

$$
D(\alpha^0) = (\alpha^0)^{\dagger} + \alpha^{\dagger} \alpha^0 + \alpha^{\dagger \dagger} = \alpha^{\dagger} + \alpha^{\dagger \dagger} + \alpha^{\dagger \dagger}
$$
  
\n
$$
= (1 + \alpha + \alpha^{\dagger}) + (\alpha + \alpha^{\dagger} + \alpha^{\dagger}) + (1 + \alpha^{\dagger}) = \circ;
$$
  
\n
$$
D(\alpha^{\dagger}) = (\alpha^{\dagger})^{\dagger} + \alpha^{\dagger} \alpha^{\dagger} + \alpha^{\dagger \dagger} = \alpha^{\dagger \dagger} + \alpha^{\dagger \dagger} + \alpha^{\dagger \dagger} = \alpha^{\dagger} + 1 + \alpha^{\dagger \dagger}
$$
  
\n
$$
= \alpha^{\dagger} + 1 + (1 + \alpha^{\dagger}) = \circ.
$$

$$
r(x) = x + x^{\mathsf{v}} + x^{\mathsf{v}} = \mathsf{O}(\mathsf{O} \mathsf{O} \mathsf
$$

به صورت زیر اصلاح میشود

$$
c(x) = x + x0 + xY + xA + x1 = \cdot \cdot \cdot \cdot \cdot \cdot \cdot \cdot \cdot \cdot \cdot \cdot
$$

كه يك كلمه كد است (مثال ١۴.١۶ را ملاحظه كنيد).

$$
r(x) = x^{\intercal} + x^{\ast} + x^{\intercal} + x^{\intercal} = 0 \text{ for } 0 \text{ or } 0 \text{ or }
$$

. ثابت کنید که  $x+x+x+\ell$  در  $\mathbb{Z}_r[x]$  تحویل $j$ ناپذیر است.  $\qquad$  (راهنمایی:  $\qquad$ تمرین ۲ و نتیجه  $[.17.5]$ 

- . ثابت کنید که چندجملهای کمین ۵<sup>۵</sup> روی ۴٪. ۲  $x+x+1$  است [از جدول واقع در مثال ١٤.١٤ استفاده كنيد.]
- .. (الف) ثابت كنيد چندجملهاي كمين "٥٢ روى ، 2٢"، ٣ + x + x + x + ست. [راهنمايي: تمرین ۲، نتیجه ۱۴.۴، و جدول واقع در مثال ۱۴.۱۶.] اب) ثابت کنید که  $\alpha^{\dagger}$  نیز یک ریشه  $x + x + 1$  است.
- . اگر  $f(x)\in \mathbb{Z}_{\Iota}[x]$  و  $\alpha$  یک عضو در یک توسیع میدان  $\mathbb{Z}_{\Iota}$  باشد، ثابت کنید که برای هر. [. ٢٤.  $f(\alpha^{rk}) = f(\alpha^k)$  ،  $f(\alpha^{rk}) = f(\alpha^k)$  ،  $k \geq 1$ 
	- ا. (الف) نشان دهیدکه تابع  $B(n) \rightarrow B(n)$  ( الف) بطه  $f: \mathbb{Z}_r[x]/(x^n 1)$

$$
f([a_{n}+a_{n}x+\cdots+a_{n-1}x^{n-1}])=(a_{n},a_{n},\ldots,a_{n-1})
$$

ه. (الف)گیریم F یک میدان باشد و  $f(x) \in \mathbb{F}[x]$ . اگر  $p(x)$  و  $q(x)$  تحویل ناپذیرهای تکین  $\lambda$  $p(x)q(x)|f(x)$  در  $\mathbb{F}[x]$  باشند به طوری که  $p(x)|f(x)$  و  $q(x)|f(x)$ ، ثابت کنید که  $p(x)$ . ۸.۴ او نگر $f(x) = f(x)$  آنگاه  $p(x)h(x)$  از قسمت ۲ قضیه $f(x) = g(x)$ استفاده كنيد.]

باشند به طوری که  $m_t(x)$  ... .  $m_t(x)$  تحویل $i$ ناپذیرهای تکین در  $\mathbb{F}[x]$  باشند به طوری که  $($ ب را بشمارد، ثابت کنید که  $f(x) = m_1(x) m_r(x) - g(x) = m_2(x)$  را بشمارد، ثابت کنید که  $f(x)$ مے شمارد.

۹. گیریم C، (۱۵٫۷–BCH کد مثال ۱۴.۱۶ باشد. از فن اصلاح ــ خطای ارائه شده در آنجا استفاده کنید تا این کلمههای دریافتشده را اصلاح و یا تعیین کنید که سه خطا یا بیشتر ایجاد شده است.

$$
\lambda + x = \lambda \cos \theta \cos \theta \cos \theta \sin \phi
$$

 $1 + x^{\dagger} + x^{\dagger} + x^{\delta} = 1001110000000000$  (

فصل شانزدهم- نظريه كذكذارى جبرى

- $1 + x^{\dagger} + x^{\dagger} + x^{\vee} = 10101000000000$  (
- $x + x^2 + x^3 + x^4 + x^4 = 1$ (ت)
- $\hat{m} = 10$  . نشان دهید که چندجملهای،مولد برای  $BCH$  کد با شرط ۳ = ۴ . (  $r = n$  . ۳-۵ حند جملهای  $g(x) = 1 + x + x^1 + x^2 + x^3 + x^4$  است. [تمرین های ۳-۵ مى تواند مفيد باشد.]
- ا . اگیریم (۴ K = Z یک میدان متناهی از مرتبه ۲۲ باشد که گروه ضربی آن توسط  $\alpha$  پدید آمده  $n = \mathbf{Y}^r - \mathbf{X}$ است. برای هر  $i$ ، گیریم  $m_i(x)$  چندجملهای کمین  $\alpha^i$  روی  $\mathbb{Z}_7$  پاشد. اگر ۱ ثابت کنید که هر  $m_i(x)$ ، ۱ –  $x^n$  را می شمارد. [راهنمایی: ۱ – ۵  $\alpha^n = \alpha$  (جرا؟): از قضیه ۶.۹ استفاده کنید.]
- $g(x)$  ۱۶ گر $g(x)$  چندجملهای مولد یک  $\operatorname{BCH}$ کد در  $\mathbb{Z}_r[x]/(x^n-1)$  باشد، ثابت کنید که  $g(x)$  $[0.4, 0.4]$  را میشمارد. [راهنمایی: تمرینهای ۱۱ و ۸ (ب).]
- ا . گیریم  $g(x)\in \mathbb{Z}_{\rm r}[x]$  یک شمارنده ۱ $x^n-x$  باشد وگیریم  $C$  ایدوآل اصلی پدیدآمده توسط . در (۱ $(x^n-1)$ باشد. - آنگاه  $C$  یک کد است. - ثابت کنید  $C$  دوری است، بدین  $[g(x)]$ معنی که  $C$  (با کلمه کدهایی که به صورت عضوهای  $B(n)$  نوشته شده) دارای این خاصیت است: اگر $(C \in (c_1, \ldots, c_{n-1}) \in C$  أنگاه  $(C \in (c_1, \ldots, c_{n-1}) \in C$ . [راهنمايي:  $c_{n-1}+c x + \cdots + c_{n-1}x^{n-1} = x(c_{n}+c_{n}x + \cdots + c_{n-1}x^{n-1}) - c_{n-1}(x^{n}-1).$
- اشـد  $C$  وارای درجـه  $C$  باشـد و  $g(x)$  استـد و می کنیـد (  $g(x)$  بارای درجـه  $m$  باشـد و  $C$ قسرار دهیـد  $n-m$  =  $k$ . گیریم  $J$  مجموعه تمام چندجملهایهای  $\mathbb{Z}_{\mathfrak{r}}[x]$  به صورت باشد.  $a_{1}x + a_{1}x + a_{1}x^{r} + \cdots + a_{k-1}x^{k-1}$

 $s(x) \in J$  (الف) ثابت كنيد هر عضو $C$  به صورت  $[s(x)g(x)]$  است كه در آن  $J \in J$ . [راهنمايي:  $h(x)g(x) = e(x)(x^n - 1) + r(x)$  كيريم  $[h(x)g(x)] \in C$ .  $\iota r(x) = s(x)g(x)$  که در آن  $r(x) < \deg r(x) = [r(x)] = [r(x)]$ . نشان دهید که  $\deg r(x) < n$ ، که در آن  $s(x)-e(x)-e(x)=x^n-1$  و ۱ $x^n-x$   $g(x)=g(x)$ . از قضیه ۱.۴ استفاده  $\mathcal{L} \left[ . s(x) \in J \right]$ کنید تا نشان دهید  $\mathcal{L}$ 

(ب) ثابت کنید  $C$  دارای مرتبهٔ ۲۴ است و بنابراین یک  $(n,k)$  کد است.  $\,$  (راهنمایی: نتیجه)  $[s(x)g(x)] \neq [t(x)g(x)]$  در J، آنگاه  $s(x) \neq t(x)$  (x) در J، آنگاه (6.2) م

 $[52]$ در  $C$ . تعداد عناصر  $J$  جندتاست

f is

- ۰۱۵ گیریم C، (۱۵٫۷)-BCH کد مثال ۱۴.۱۶ باشد، که در آن کلمه کدها به صورت  $c(x)$  حندجملهای هایی از درجـه $\geq 1$  نوشته می شوند. فـرض کنیـــد کلمـه کــد خطاهای واقع در ضرایب  $x^i$  و  $x^j$  منتقل شدهاست و  $r(x)$  دریافت شده است. آنگاه که ریشههایش نه  $\alpha^i$  و نه هستند، چندجملهای  $D(x) = (x + \alpha^i)(x + \alpha^j) \in \mathbb{K}[x]$ مکان یاب ــ خطا می باشد. ضرایب (d) را بر حسب (c) ،  $r(\alpha^{\intercal})$  ، به صورت زیر بیان کنید.  $r(x) - c(x) = x^i + x^j$  الف) نشان دهید که) (ب) نشان دهید که برای  $r(\alpha^k) = \alpha^{ki} + \alpha^{kj}$  ،  $k = 1, 7, 7$  (گزارهٔ ( $\ast$ ) را در قضمه ١٣.١۶ ملاحظه كنيد.]  $D(x) = x^{\dagger} + (\alpha^i + \alpha^j)x + \alpha^{i+j} = x^{\dagger} + r(\alpha)x + \alpha^{i+j}$  دهید که  $D(x)$ . ت) نشان دهید که  $\alpha^{i+j} = r(\alpha^\intercal) + \frac{r(\alpha^\intercal)}{r(\alpha)}$ . [راهنمایی: نشان دهید که  $r(\alpha)^{\mathsf{r}} = (\alpha^i + \alpha^j)^{\mathsf{r}} = \alpha^{\mathsf{r}_i} + \alpha^{\mathsf{r}_j} + \alpha^{i+j}(\alpha^i + \alpha^j) = r(\alpha^{\mathsf{r}}) + r(\alpha)\alpha^{i+j}$  $[r(\alpha)^r = r(\alpha^r)$  و نسبت به  $\alpha^{i+j}$  حل کنید، توجه کنید که
- ۰۱۶ نشان دهیدکه یک  $\rm BCH$ کد با شرط ۱ $t=1$  در واقع یک کد هامینگ است.  $\,$  (بند بعد از مثال ۱۳.۱۶ را ملاحظه کنند).

#### \*\*\*\*\*

 $\label{eq:2.1} \frac{d\Phi}{d\omega} = \frac{1}{2\pi}\sum_{i=1}^n \frac{1}{2\pi i} \frac{d\omega_i}{d\omega_i} \frac{d\omega_i}{d\omega_i} \frac{d\omega_i}{d\omega_i} \frac{d\omega_i}{d\omega_i} \frac{d\omega_i}{d\omega_i} \frac{d\omega_i}{d\omega_i} \frac{d\omega_i}{d\omega_i} \frac{d\omega_i}{d\omega_i} \frac{d\omega_i}{d\omega_i} \frac{d\omega_i}{d\omega_i} \frac{d\omega_i}{d\omega_i} \frac{d\omega_i}{d\omega_i} \frac{d\omega_i}{d\omega_i} \frac{$ 

 $\mathbf{z} = \mathbf{z} \times \mathbf{z}$  , where  $\mathbf{z} = \mathbf{z}$ 

 $\label{eq:2.1} \mathcal{L}(\mathcal{L}^{\mathcal{L}}) = \mathcal{L}(\mathcal{L}^{\mathcal{L}}) = \mathcal{L}(\mathcal{L}^{\mathcal{L}}) = \mathcal{L}(\mathcal{L}^{\mathcal{L}})$ 

 $\frac{1}{2} \left( \frac{1}{2} \frac{1}{2} \right)$ 

پيوست الف منطق و برهان

در اینجا خلاصهای از حقایق اساسی در مورد منطق و برهان که برای مطالعه کتاب نیاز می باشد. آمده است. برای بحثی کامل از این موضوعات لوکاس<sup>۲۳</sup> [۱۰]، موراش<sup>۲۲</sup> [۱۱]، اسمیت ــ اِگن ــ سنتآندره°۲ [۱۲]، يا سولو°۲ [۱۳] را ملاحظه كنيد.

یک گزاره جملهای خبری است که می تواند درست و یا نادرست باشد. برای مثال هر کدام از این جملات یک گزاره است:

> یک عدد حقیقی است. هر مثلث متساوىالساقين است.

> > Lucas (YY

Morash (٢۴

Smith-Eggen-St. Andre (\*)

Solow (۲۶

سال گذشته ۱۰۳ عقاب سرسفید در ایالات متحده بدنیا آمده است. توجه کنید که جمله آخر یک گزاره است اگرچه ممکن است قادر به تحقیق درستی یا نادرستی آن نباشیم. هیچیک از جملات زیر یک گزاره نیست.

> $\overline{a}$ جه وقت است؟

## گزارههای مرکب

ما اغلب باگزارههای مرکبی سروکار داریم که ازگزارههای دیگر و با استفاده از رابطهای "و" و "یا" تشکیل می شوند. ارزش راستی گزارههای مرکب بستگی به ارزش راستی مولفههای آن دارد. اگر  $Q$  گزاره باشند، آنگاه  $P$ 

> **P و Q° یک گزاره درست است وقتی که P و Q هر دو درست باشند** . و در غیر این صورت نادرست است.

> > برای مثال،

 $\lambda \circ 5$  یک عدد حقیقی است و  $\pi$ یک گزاره درست است زیرا هر دو مؤلفهآش درست است ولی

$$
V - \Delta = \Delta V
$$
یقی است و ۱۸ = ۵

یک گزاره نادرست است زیرا یکی از مولفههایش نادرست است. در زبان انگلیسی رایج،کلمه "یا" اغلب به طور انحصاری، به معنی "یکی یا دیگری و نه هر دو" بکار می رود، مثل

او دست کم ۲۱ سال دارد یا او کمتر از ۲۱ سال دارد.

ولی "یا" میتواند به طور جامع، بدین معنی که "یکی یا دیگری یا احتمالاً هر دو" نیز بکار رود. مثل جمله

آنها، بازی اوّل یا بازی دوم را خواهند برد.

پس "یای" جامع دارای درست همان معنی "و / یا" در محاوره روزمره است. در ریاضیات "یا" هم*واره در مفهوم جامع آن بکار می رود*، که احتمال این که هر دو مؤلفه درست باشند را مجاز می سازد، گرچه الزامی به آن نیست.  $\left\vert \begin{array}{ll} \epsilon, \epsilon \end{array} \right\rangle$  و  $Q$  گَزاره باشند، آنگاه
$$
Q
$$
یا یک گزاره درست است وقتی که لاتقل یکی از *P* یا ی  
\nدرست باشد و نادرست است اگر هر در *P و* نادرست باشند.

برای مثال

$$
r + \lambda = 1 \quad \text{if} \quad \Delta < Y
$$

 $\mathbf{r} + \mathbf{A} = \mathbf{r}\mathbf{r}$ L.  $\Delta < V$ 

هر دو،گزارههای درست می باشند زیرا لااقل یک مؤلفه در هر حالت درست است، ولی

$$
\Delta + \mathbf{Y} = \mathbf{Y} \quad \downarrow \quad \mathbf{Y} > \mathbf{Y}
$$

درست نیست، زیرا هر دو مؤلفه آن نادرست است.

نفر ک گزارهٔ P،گزاره "جنین نیست که P " می باشد که می توانیم به سادگی آن را به صورت نفي ـP " خلاصه كنيم. بنابراين نفي گزاره "

۷ یک عدد صحیح مثبت است،

گزاره "چنین نیست که ۷ یک عدد صحیح مثبت است" میباشد، که به صورت عادی به شکل ساده " ٧ يک عدد صحيح مثبت نيست" نوشته مي شود. پس

> نفي-P درست است دقيقاً وقتي كه P نادرست باشد، و نفي -P نادرست است دقيقاً وقتى كه P درست باشد.

نفہ گزارہ "P و G" گزارہ "جنین نیست که P و G" می باشد. حال "P و G" درست است دقیقاً وقتي كه P و Q هر دو درست باشد، پس گفتن، "چنين نيست كه" به معنى اين است كه لااقل يكي از P یا Q نادرست است. ولی این دقیقاً وقتی اتفاق می|فتد که لااقل نفی۔ $P$  یا نفی۔ $Q$  درست باشد. به این دلیل

نفي گزاره " P و Q " گزارة "نفي. $P$  يا نفي. $Q$ " مي باشد.

برای مثال، نفی

بيوست الف: منطق و برهسان

یوسته است و f در 
$$
x = 0
$$
 مشتیذیر است،

گزارہ زیر مے باشد:

پوسته نیست یا 
$$
f
$$
 در  $x = 0$  مشتوپذیر نیست، $f$ 

نفي گزاره " P يا Q " گزارة "چنين نيست كه P يا Q " ميباشد. حال " P يا Q " درست است دقیقاً وقتی که لااقل یکی از P یا Q درست باشد. گفتن "چنین نیست که" به معنی آن است که P و Q هر دو نادرست می $\mu$ شند. ولی P و Q هر دو نادرست هستند دقیقاً وقتی که نفی $P$  و نفي\_ $Q$  هر دو درست باشند.  $\;$ بدین دلیل

نفی گزاره " P یا 0" گزاره "نفی-
$$
P
$$
 و نفی–0" میباشد.

برای مثال، نفی

۱۱۹ اول است یا ۷۳ یک عدد گویا است،

#### گزاره

مى باشد.

## سنورهنا

بسیاری ازگزارههای ریاضی شامل سورها میباشد. آسور عمومی بیان میکند که یک خاصیت برای تمام اقلام مورد بحث درست می باشد. از نظر قواعد دستوری، سور عمومی را می توان به طرق مختلف بیان کرد. مثلاً

سور وجودی اظهار میدارد که لااقل یک شی با برخی خواص معین وجود دارد. برای مثال اعداد گویای مثبت وجود دارند.

 $x^{\dagger} - \Delta x + \xi = 0$ یک عدد x وجود دارد به طوری که و يک عدد اول زوج وجود دارد. در ریاضیات. کلمه "برخی" به معنای "لااقل یک" می باشد و در اصل یک سور وجودی است. برای مثال برخي اعداد صحيح اول هستند معادل است با این که بگوییم "لااقل یک عدد صحیح. اول میباشد" یعنی یک عدد صحیح اول وجود دارد.

وقتی نفی گزارههای مشتمل بر سورها را تشکیل می دهیم باید احتیاط کنیم. برای مثال، نفی گزاره تمام اعداد حقيقى گويا هستند

گزاره "چنین نیست که تمام اعداد حقیقی گویا هستند" می باشد، که به معنای آن است که لااقل یک عدد حقيقيٌّ وجود دارد كه اصم (= غيرگويا) است. بنابراين نفي گزاره فوق عبارت است از

یک عدد حقیقی اصم وجود دارد.

بویژه، هیچ یک ازگزارههای "نمام اعداد حقیقی گویا نیستند" و "تمام اعداد حقیقی اصم هستند" نفی گزاره "تمام اعداد حقیقی گویا هستند" نمی،اشد. این مثال یک آصل کلی را طرح میکند:

نفي گزاره

گزاره "چنین نیست که یک عدد صحیح مثبت وجود دارد" می باشد که به معنی "هر عدد صحیح نامثبت است" و یا به طور معادل "هیچ عدد صحیحی مثبت نیست" می باشد. بدین دلیل

> نفی یک گزاره با یک سور وجودی یک گزارهٔ با سور عمومی میباشد.

گزارههای شرطی و دوشرطی در برهان های ریاضی اصولاً ما باگزارههای شرطی به صورت

# $Q$  اگر  $P$ ، آنگاه

که به صورت نمادین  $Q$   $\Rightarrow$   $P$  نوشته میشود. سروکار داریم. گزاره  $P$  را فرض یا مقدمه و  $Q$  را حکم می نامند. در اینجا چند مثال آمده است: اگر c و d اعداد صحیح باشند. آنگاه cd یک عدد صحیح است. اگر  $f$  در ۳ $x = x$  پیوسته باشد. آنگاه  $f$  در این نقطه مشتق دیر است.  $a \neq \cdot \Rightarrow a^{\dagger} > \cdot$ چند قاعده دستوری متنوع وجود دارد که همهٔ آنها همان معنی "اگر P. آنگاه Q " را می دهند: . $Q$  نتيجه مي دهد  $P$ برای  $Q$  کافی است.  $P$ . $P$  مشروط به آنکه  $Q$  $P$  وقتی که  $Q$ 

در عرف معمول، گزاره "اگر P. آنگاه Q " بدین معنی است که درستی P، درستی Q را تضمین میکند، در نتیجه،

یک گزاره درست است وقتی که 
$$
P
$$
 هر در درست باشند  
و تاتی  $P$  درست و کنادرست باشد.

یکی از مواردی که بهندرت پیش میآید این است که باگزارهای به صورت  $P \Rightarrow Q$  برخورد کنیم كه در آن P نادرست باشد. ً براي مثال، اين وعدة انتخاباتي را ملاحظه كنيد: "اگر من انتخاب شوم، آنگاه مالیاتها کاهش می یابد." اگر این نامزد انتخاب شود (P درست است). درستی یا نادرستی  $\ket{P}$ این جمله وابسته به این است که آیا مالیاتها کاهش مییابند یا نه. ولی اگر او انتخاب نشود نادرست باشد) چه میشود؟ \_صرف نظر از این که برای مالیاتها چه انفاقی خواهد افتاد، انصاف این است که به این وعدهٔ انتخاباتی نسبت دروغ ندهید. آ در نتیجه، چنین مرسوم است که در منطق نمادین این قاعده را بیدیریم:

وقتی  $P$  نادرست است،گزاره "  $\bm{Q}$   $\bm{\varphi}$  " درست میباشد.

عکس نقیض گزارهٔ شرطی "  $Q$   $\Rightarrow$   $P$  " گزاره "نفی– $P$   $\Rightarrow$  نفی– $Q$  " است.  $\Rightarrow$  برای مثال عکس نقیض گزاره زیر در مورد اعداد صحیح،

اگر c مضربی از ۶ باشد. آنگاه c زوج است

عبارت است از گزاره

اگر  $c$  زوج نباشد آنگاه  $c$  مضربی از ۶ نیست.

توجه داشته باشید که گزاره اصلی و عکس نقیض آن هر دو درست می باشند. دوگزاره را همارز گویند اگر درستی یکی معادل درستی دیگری باشد. ادعا می کنیم که

> گــزاره شـرطــي " $Q$   $\Rightarrow$  " هم آرز ب عكس نقيض آن "نفىـP  $\mathbf{P}$  نفىـQ " مىباشد.

برای اثبات این همارزی، فرض کنید  $Q$   $\Rightarrow$  7 درست باشد وگزاره نفی ـP  $\Rightarrow$  نفی ـQ را در نظر بگیرید. فرض کنید نفی ـ Q درست باشد. آنگاه Q نادرست است. حال اگر P درست می بود  $P$ لزوماً  $Q$  باید درست باشد، که چنین چیزی نیست. بنابراین  $P$  باید نادرست باشد، و از اینرو نفی درست می باشد.  $\;\;$ بدین دلیل نفی $P-\Rightarrow P$  نفی $Q$  درست است. دلیلی مشابه نشان می دهد که وقتی نفی۔ $P$   $\Rightarrow$  نفی۔ $Q$  درست باشد، آنگاہ  $Q$   $\Rightarrow$   $P$  نیز درست است. عکس گزارہ شرطی "  $Q \Rightarrow P$  " گزارہ "  $Q \Rightarrow P$  " میباشد.  $\downarrow$ ای مثال عکس گزارۂ

- اگر b عدد حقیقی مثبت باشد، آنگاه 'b عدد حقیقی مثبت است،
	- عبارت است از گزاره
- اگر ۵۲ عدد حقیقی مثبت باشد آنگاه b عدد حقیقی مثبت است.

این گزاره اخیر نادرست است زیرا، برای مثال "(۳–) عدد مثبت ۹ است، ولی ۳– مثبت نیست. بنابراين

عکس یک گزاره درست ممکن است نادرست باشد. در برخی موارد یک گزاره شرطی و عکس آن هر دو درست می باشند برای مثال،گزاره اگر عدد صحیح k فرد باشد. آنگاه عدد صحیح ۱ $k+\delta$  زوج است درست است، همان طور که عکس آن اگر عدد صحیح ۱ $k+\delta$  زوج باشد. آنگاه عدد صحیح  $k$  فرد است

ييوست الف: منطق و برهــان

درست میباشد. این واقعیت را میتوانیم به اجمال باگفتن  $k$  فرد است اگر و تنها اگر ۱ + k زوج باشد" بیان کنیم. به صورت کلیتر،گزاره

 $^{\mu}Q$  اگر و تنها اگر  $P$ "

که به صورت " $Q$   $\Longleftrightarrow Q$ " خلاصه میشود، به معنی

 $Q \Rightarrow P \quad , \quad P \Rightarrow Q$ 

می باشد. گزاره، "P اگر و تنها اگر Q" گزاره دو شرطی نامیده میشود. قوانین گزارههای مرکب نشان میدهد که " P اگر و تنها اگر  $Q$  " درست است دقیقاً وقتی که  $P \Rightarrow P \Rightarrow Q$  و  $Q \Leftrightarrow Q$  درست باشند. در این حالت، درستی  $P$  درستی  $Q$  را نتیجه میدهد و بالعکس. بنابراین  $P$  درست است  $Q$  دقیقاً وقتی که  $Q$  درست باشد.  $\;$  به بیان دیگر  $P$  اگر و تنها اگر  $Q$ " به معنی این است که  $P$  و گزارههای هم|رز میباشند.

قضیہ و برھـان

توسعه رسمی یک مبحث ریاضی با معرفی برخی اصطلاحات تعریف نشده و برخی اصول (گزارههایی در مورد اصطلاحات تعریف نشده که فرض میشود درست باشند) حاکم بر آنها آغاز مىگردد. با بكار بردن اين اصطلاحات تعريف نشده و اصول حاكم بر أنها اصطلاحات جديد و قضايا (گزارههای درست در مورد اشیاء) ساخته می شوند. برهان یک قضیه بررسی کاملی از درستی گزاره آن است.

بیشتر قضایا گزارههای شرطی میباشند. قضیهای که به صورت شرطی بیان نشده است اغلب هم|رز یک گزاره شرطی است. برای مثال، گزاره

هر عدد صحیح بزرگتر از ۱ حاصل ضربی از اعداد اول است،

هم|رز باگزاره زیر میباشد:

اگر n یک عدد صحیح و n > ۱، آنگاه n حاصلضربی از اعداد اول است.

 $\,P\,$  اولین مرحله در اثبات قضیهای که می $\,$ توان آن را به صورت شرطی بیان کرد مشخص کردن فرض و حکم  $Q$  می،باشد. برای اثبات قضیه  $Q$   $\Rightarrow$   $P$  فرض  $P$  را درست قلمداد میکنیم و آنگاه با  $Q$  استفاده از آن به همراه اصول، تعاریف و قضایایی که قبلاً ثابت شدهاند استدلال میکنیم که حکم لزوماً درست است.

# روشہای برھان

چند شگرد معمول در برهان قضایا در زیر توصیف شده است. گرچه که دانستن چنین شگردهایی مفید می،باشد، امّا هیچ دستورالعمل متقن و سریعی وجود ندارد که فرآیندی دقیق برای اثبات هرگزاره ممکن ریاضی را عرضه کند. روشهایی که در اینجا بحث می شود در اصل نقشههایی هستند که ما را در تجزیه و تحلیل قضیه و ساختن برهان آن راهنمایی میکند. ` داشتن یک نقشه نمیتواند همه مشکلات سفر را معلوم کند ولی معمولاً خط سیر را روشنتر و مسافرت را سادهتر می نماید.

روش مستقیم این روش برهان بر قاعده اساسی منطق که آن را قب*اس استثنایی* می نامند مبتنی است: اگر $R$ گزارهای درست و  $S^{\ast}$   $S \Rightarrow R$ " یک گزاره شرطی درست باشد، آنگاه  $S$ گزارهای درست است. برای اثبات قضیه " $Q$   $\Rightarrow$  " با روش مستقیم، دنبالهای ازگزارههای ،P، . . . . ، $P$ ، را پیدا  $P_{n-1} \Rightarrow P_n \ldots P_1 \Rightarrow P_1 \cdot P_1 \Rightarrow P_1 \cdot P \Rightarrow P_1 \cdot P \Rightarrow P_1$  استلزامهای  $P \Rightarrow P_1$ و  $P_n \Rightarrow P_n \Rightarrow P$  را بررسی می $\omega$ نیم.  $\;$  آنگاه فرض این که  $P$  درست است و استفاده مکرر از قیاس استثنایی نشان میدهد که Q درست است.

روش مستقیم رایجترین روش برهان است. در عمل، ممکن است یافتن گزارههای متعدد میانی که پیشروی از P به Q را ممکن می سازد کارکاملاً مشکلی باشد. برای یافتن آنها بیشتر ریاضیدانان فرآیندی از تفکر را بکار می برند که بعضاً شگرد جلو – عقب نامیده می شود. ابتدا کار را با جلو رفتن أغاز میکنید و از خود می پرسید که من درباره فرض P چه میدانم؟ چه واقعیتهایی را نتیجه میدهد؟ از این واقعیتها چه گزارههایی نتیجه میشود؟ و همینطور الی آخر…در این جا ممکن است فهرستی ازگزارههای استنتاج شده توسط  $P$  داشته باشید که ارتباط آنها، در صورت وجود، با حکم  $Q$  هنوز روشن نباشد.

اکنون با پرسیدن این که چه واقعیتهایی درستی Q را تضمین میکنند، از Q به عقب برمیگردیم. چه گزارههایی این واقعیتها را نتیجه می دهند؟ و همین طور ادامه می دهیم. حال یک فهرست از گزارههایی دارید که Q را نتیجه میدهند. این فهرست را با فهرست اول مقایسه کنید. اگر خوش شانس باشید گزارهای خواهید یافت که متعلق به هر دو فهرست میباشد. و محتمل $\zeta$  آنکه یک گزاره  $S$  در فهرست اول و یک گزاره  $T$  در فهرست دوم بیابید طوری که قادر باشید نشان دهید  $T\Rightarrow S\Rightarrow S$ . آنگاه

 $e^{-\int_{-\infty}^{\infty}}$ 

 $P \Rightarrow Q$  خواهيد داشت  $P \Rightarrow S \Rightarrow T$  و  $S \Rightarrow T$  ، بنابراين  $P \Rightarrow Q$ .

وقتبی شگرد جلو ــ عقب را با موفقیت برای یافتن برهانی برای  $Q \Leftrightarrow P \Rightarrow Q$  بکار بردید، باید برهان را به صورت بایان،یافتهاش بنویسید. این شکل پایان،یافته ممکن است کاملاً از فرآیند تفکری که شما را به برهان هدایت کرد متفاوت باشد. ً فرأیند تفکر شما به جلو و عقب پرش داشت، ولبی برهان نهایبی معمولاً باید از P شروع شده و با ترتیب منطقی مرحله به مرحله از P به S بعد به T و نهایتاً به Q پیش رود. - برهان پایان یافته باید فقط شامل آن واقعیتهایی که در برهان مورد نیاز است باشد. - بسیاری از گزارههایی که در فرأیند جلو ــ عقب ظاهر میگردد به استدلال نهایی بی|رتباط میباشد و نباید آنها را دَرَ برهان نهایی آورد. \_ همان طور که در بیشتر برهان های این کتاب نشان داده شدهاست، برهان نهایی به جای این که به شکل دنبالهای از گزارههای شرطی نوشته شود معمولاً به صورت داستان,ار نوشته می شود

روش عکس نقیض جون هرگزاره شرطی همارز عکس نقیضش می باشد. شما مجازید درستی را با اثبات نفی۔  $P \Rightarrow Q$  نفی۔  $Q$  نتیجه گیری کنید.  $Q'' \Rightarrow P \Rightarrow Q''$  درست است. برای  $P \Rightarrow Q''$  $f$  مثال، بجای اثبات این که برای یک تابع معین

$$
f(a) \neq f(b) \qquad \text{and} \qquad a \neq b
$$

مي توانيد عكس نقيض أن يعني

$$
a = b \qquad \text{if } (a) = f(b)
$$

را ثابت كنيد.

برهان خلف فرض کنید که درستی یک گزاره  $R$  را پذیرفتهاید و استدلال معتبری ارائه دهید که ایعنی  $S$   $S$  بی  $R$  یک گزاره درست است).  $\,$  اگر گزاره  $S$  در واقع یک گزاره نادرست باشد،  $R \Rightarrow S$ تنها یک نتیجهگیری ممکن وجود دارد: گزاره اصلّٰی  $R$ باید نادرست باشد. زیرا درستی مقدمه  $R$  و درستی گزاره  $S \Rightarrow R$  طبق قیاس استثنایی منجر به درستی  $S$  میشود.

برای این که این واقعیت را برای اثبات قضیه " $Q$   $\Rightarrow$  " بکار برید، طبق معمول فرض کنید که یک گزاره درست باشد.  $\,$  آنگاه بحث بند قبل را با شرط  $^{\prime\prime}$ نفی۔ $Q$   $R=$  " بکار برید.  $\,$  به بیان  $P$ دیگر، فرض کنید که نفی۔ $Q$  درست است و استدلالی ارائه دهید (احتمالاً با استفاده از P و نتایجی که قبلاً ثابت شده است)که نشان دهد  $S$   $\Rightarrow$  نفی۔ $Q$ ،که در آن  $S$ گزارهای است که میدانیم نادرست است. نتیجه میگیریم که نفی۔ $Q$  باید نادرست باشد. ولی نفی۔ $Q$  نادرست است دقیقاً وقتی که

درست باشد.  $Q$  بازین  $Q$  درست است و ما ثابت کردهایم که  $P \Rightarrow P$ . باز هم، معمولاً قسمت  $Q$ مشکل یافتن گزاره  $S$  خواهد بود و ثابت کردن این که نفی۔ $G$ ،  $S$  را نتیجه می،دهد.

هثال ۱. بخاطر آورید که یک عدد صحیح زوج است اگر مضربی از ۲ باشد و بخاطر آورید که عددی که زوج نباشد را فرد گویند. برهان خلف را بکار می بریم تاگزاره زیر را ثابت کنیم:

اگر  $m$  زوج باشد، آنگاه  $m$  زوج است.

در اینجا P گزاره "  $n$  نوج است" و  $Q$ گزاره "  $m$  زوج است" میباشد.  $\,$  به خلاف فرض میکنیم روج نیست" یا به طور معادل "  $m$  فرد است" (گزاره نفی۔ $Q$ ). ِ ولی هر عدد فرد یک واحد  $m$  "  $\,k \,$ بیشتر از یک عدد زوج است. چون هر عدد صحیح زوج مضربی از ۲ است، باید برای برخی داشته باشیم ۱ +  $k + m = m$ . آنگاه قوانین اساسی حساب نشان میدهد که

 $m^{\dagger} = (\Upsilon k + \Upsilon)^{\dagger} = \Upsilon k^{\dagger} + \Upsilon k + \Upsilon = \Upsilon(\Upsilon k^{\dagger} + \Upsilon k) + \Upsilon.$ 

این گزاره اخیر میگوید که " $m$  یک واحد بیشتر از مضربی از ۲ است، یعنی " $m$  فرد است. ولی فرض ما این بود که  $m^{\mathsf{r}}$  زوج است (گزاره  $(P$ )، و بدین دلیل "  $m^{\mathsf{r}}$  تواماً زوج و فرد می $\mathfrak{n}$ شد" (گزاره .). این گزاره نادرست است زیرا هیچ عدد صحیحی تواماً زوج و فرد نیست. بنابراین فرض اصلی $S$ ما (نفی۔ $Q$ ) به یک تناقض منجر شده است (گزاره نادرست S) در نتیجه نفی۔ $Q$  باید نادرست باشد. و از اینروگزاره "  $m$  زوج است" (گزارهٔ  $Q$ ) درست است.

در مثال قبل گزارههای مختلف با حروف نمایهگذاری شدهاند در نتیجه شما به سادگی این مثال را با مبحثٌ کلبی ربط میدهید. "این امر در استدلال۱های با برهان خلف معمولاً چنین نیست و چنین برهانهایی مانند مثال فوق مشروحاً عرضه نمیشوند.

انتخاب یک روش برهان تا حدّی سلبقهای و تا حدی مربوط به کارآمد بودن آن می باشد. 「گرچه هر یک از روشهایی که در بالا فهرست شد را می توان بکار برد، اما بسته به شرایط، یک روش ممکن است برای حصول نتیجه به راه خیلی کوتاهتر یا سادهتر از دیگری منجر شود. به علاوه روشهای برهانی مشخصی وجود دارد که قابل بکار بردن برای نمونههای معینی ازگزارهها هستند. برهان با استقراء این روش به تفصیل در پیوست پ مورد بحث قرارگرفته است.

يبوست الف: منطق و برهــان

روش ساختاری این روش برای قضایایی مناسب است که متضمن گزارهای به صورت "وجود دارد یک ـ چنین و ـ چنان با خاصیت چنین و چنان" می باشد. برای مثال

برای اثبات چنین گزارههایی، باید یک شی با خاصیت مورد نظر را ساخت (پیدا کرد. بوجود آورد. حدس زند و امثال آن). وقتى برهان چنين گزارهاى را مطالعه مى كنيد، فقط لازم است تحقيق كنيد که شئ ارائه شده در برهان در واقع دارای خاصیت اظهار شده می باشد. یک برهان وجودی ممکن است به چیزی بیشتر از عرضه یک مثال نیانجامد (برای مثال، ارائه عدد صحیح ۲ برهانی برای گزاره "يک عدد صحيح مثبت وجود دارد"، عرضه مي کند). ولي اغلب به استدلالي غيربديهي براي ایجاد شئ مورد سوال نیاز می باشد.

**هشدار** اگرچه ارائه یک مثال برای اثبات یک گزاره وجودی کافی است. ولی ارائه چند مثال هرگزگزارهای که به طور مستقیم یا غیرمستقیم شامل یک سور عمومی است را ثابت نمیکند. برای مثال، اگر حتی یک میلیون عدد صحیح داشته باشید که درگزاره

اگر c عدد صحیح باشد، آنگاه  $c+1-r-1$  عددی اول است

صدق کند، باز هم این را اثبات نکردهاید. زیرا این گزاره، در اصل، اظهار میکند که برای هر عدد صحیح c، یک عدد صحیح معین دیگر اول است. وقتی که ۱۲ = c این موضوع درست نیست زیرا ۱۱ × ۱۳ = ۱۴۳ = ۱۱ + ۱۲ – ۱۲<sup>۰</sup>. بنابراین گزاره نادرست است. این مثال به وضوح نشان می،دهد که

# یک مثال نقض برای رد یک گزاره کافی است.

اصل مطلب این است که وقتی مطمئن نیستید که یک گزاره درست است. سعی کنید مثالهایی در تأیید و یا رد آن پیدا کنید. 「اگر تنها یک مثال پیدا کنید که گزاره برقرار نباشد، آن را رد کردهاید. با این حال اگر فقط مثال@ایی در تأیید درستی گزاره پیدا کنید شما آن را ثابت نکردهاید. ولی قرینه دلگرم کنندهای مبنی بر درستی آن در اختیار دارید.

پرهان گزارههای چندشرطی  ${}^{\prime\prime}P$  برای این که گزارهٔ دوشرطی " P اگر و تنها اگر  $Q$  " را ثابت کنید، باید هر دوگزاره  $Q$ "  $P$ و "Q  $\Rightarrow$  " را ثابت کنید. اثبات یکی از این گزارهها و عدم اثبات دیگری یک اشتباه رایج در بین دانشجویان است. برای مثال گزاره

> مثلثی به اضلاع a، d، d مثلثی قائمالزاویه  $c^{\dagger} = a^{\dagger} + b^{\dagger}$  به وتر c است اگر و تنها اگر

 $c$  دارای دو قسمت مجزا است. اول باید فرض کنید که یک مثلث قائمالزاویه به اضلاع  $a$  و  $b$  و وتر دارید و ثابت کنید که  $a^{\intercal} + b^{\intercal} = a^{\intercal} + c^{\intercal} = a^{\intercal} + b^{\intercal}$ . آنگاه باید دلیل دیگری عرضه کنید: فرض کنید که اضلاع مثلثی در رابطه  $c^\intercal = a^\intercal + b^\intercal = c^\intercal = a^\intercal$  صدق میکند و ثابت کنید که این مثلث یک مثلث قائم الزاویه به وتر است.  $\epsilon$ 

گزارهای به صورت

# $T$  شرایط زیر هم $\vert$ رزند:  $\bm{P}$ ،  $\bm{S}$ ،  $\bm{R}$ ،  $\bm{G}$

یک گزارهٔ چند شرطمی نامیده میشود و بدین معنی است که هر یک از گزارههای P، R، Q، P، یا هر یک ازگزارههای دیگر را نتیجه می،دهد. بنابراین یک گزاره چندشرطی دقیقاً خلاصهای برای  $T$ یک فهرست ازگزارههای دو شرطی:  $Q$   $\iff$  و  $P \iff P$  و  $P \iff P$  و  $T$   $\iff P$  و ک و  $Q \Longleftrightarrow Q \iff$  و امثال آن می $\mathfrak{p}$ بلشد.  $\mathfrak{p}$  باشات این گزارهٔ چندشرطی فقط لازم است  $Q \iff R$ ثابت کنید که

> $P \Rightarrow Q, \quad Q \Rightarrow R, \quad R \Rightarrow S,$  $S \Rightarrow T$ ,  $T \Rightarrow P$ .

 $P \Rightarrow Q$  آنگاه تمام استلزامهای مورد نیاز دیگر سریعاً نتیجه میشود.  $\Gamma \Rightarrow P$  از میدانیم که  $Q \Rightarrow T \Rightarrow \tau$ ، و همینطور حالتهای دیگر نتیجه میشود.

> هثال ۰۲ میخواهیم قضیه زیر را در مورد اعداد صحیح ثابت کنیم: شرایط زیر درباره یک عدد صحیح p همارزند: اول است.  $p(\Lambda)$ اگر p یک عامل  $b$  باشد، آنگاه p یک عامل  $a$  یا یک عامل  $b$  است.  $p$  (۲)

 $\mathcal{L}^{\text{max}}_{\text{max}}$  and  $\mathcal{L}^{\text{max}}_{\text{max}}$ 

$$
s = \pm \sqrt{r} = \pm \sqrt{p} = rs
$$
 (۳)

 $\label{eq:2.1} \frac{1}{\sqrt{2\pi}}\int_{0}^{\infty}\frac{dx}{\sqrt{2\pi}}\,dx\leq \frac{1}{\sqrt{2\pi}}\int_{0}^{\infty}\frac{dx}{\sqrt{2\pi}}\,dx\leq \frac{1}{\sqrt{2\pi}}\int_{0}^{\infty}\frac{dx}{\sqrt{2\pi}}\,dx.$ 

 $\label{eq:2} \mathcal{L}(\mathcal{L}^{\text{max}}_{\mathcal{L}}(\mathcal{L}^{\text{max}}_{\mathcal{L}})) \leq \mathcal{L}(\mathcal{L}^{\text{max}}_{\mathcal{L}}(\mathcal{L}^{\text{max}}_{\mathcal{L}}))$ 

 $\mathcal{L}^{\mathcal{L}}(\mathcal{L}^{\mathcal{L}}(\mathcal{L}^{\mathcal{L$ 

بايد سه دليل جداگانه اقامه كنيد. اول (١) را فرض كنيد و (٢) را ثابت كنيد. بنابراين (١) ⇒ (٢) درست است. دوم (٢) را فرض كنيد و (٣) را ثابت كنيد، پس (٢) ⇒ (٣) درست است. بالاخره، (۳) را باید فرض کنید و (۱) را ثابت کنید، بنابراین (۳)  $($  ) درست است. دقت کنید: در هر مرحله فقط یکی از سه گزاره را فرض میکنید و از آن استفاده میکنید تا دیگری را ثابت کنید.گزاره سوم دراین قسمت استدلال نقشی ندارد.

#### \*\*\*\*\*

پيوست ب

مجموعهها و توابع

برای اهداف مورد نظر ما، یک مجموعه گردایهای دلخواه از اشیاء است؛ برای مثال. مجموعه 2 از اعداد صحيح. مجموعه مثلثهای قائمالزاویه به مساحت ٢۴. مجموعه تمام اعداد اصم مثبت.

اشياء واقع دريك مجموعه عناصر يا اعضاء مجموعه ناميده مىشوند. [أگر B يک مجموعه باشَد، گزاره " b عضوی از B است" را به طور اختصار با "b  $\in B$  " نشان میدهند و به طور مشابه گزاره  $\mathbb Z$  عضوی از  $B$  نیست" به اختصار به صورت "  $b \not\in B$  " نوشته میشود.  $\,$  برای مثال، اگر  $\,$ مجموعه اعداد صحيح باشد°٬ آنگاه

#### $\pi \notin \mathbb{Z}$  $\mathbf{Y} \in \mathbb{Z}$  $\ddot{\phantom{1}}$

٢٧) ً در سرتاسر این کتاب نماد Z همیشه مجموعه اعداد صحیح را نشان میدهد.

روشهای گوناگونی برای توصیف مجموعهها وجود دارد. - یک مجموعه را همچون مثالهای فوق می توان توصیف لفظی کرد. یک مجموعه متناهی (باپایان) کوچک را می توان با فهرست کردن عناصرش توصيف کرد. - چنين فهرستي معمولاً بين دو آکولاد قرار مي گيرد، براي مثال

> $\{a, b, c, r, s, t\}$  $\mathsf{L}$  $\{\mathbf{Y}, \mathbf{V}, -\mathbf{Y}, \mathbf{V}\}$

مجموعههای نامتناهی (برپایان) را نیز می توان با فهرست کردن عناصرشان نشان داد. برای مثال { ٢, ٤,۶,٨, . . } مجموعه تمام اعداد صحيح مثبت زوج را نشان مىدهد. |البته اين طرز نمايش یک مجموعه نامتناهی مبهم است زیرا به این بستگی دارد که آیا همه الگوی واحدی را از آن برداشت مه بكنند، و اين كه آيا اين مجموعه براى هميشه ادامه دارد. البته وقتى سياق عبارت روشن باشد هيچ ابهامی پیش نخواهد آمد.

بالاخره، یک مجموعه را می توان برحسب خواصی که منحصر به عناصر آن است توصیف کرد. این معمولاً با نماد مجموعهــ ساز انجام میگیرد. برای مثال،

 $\{x \mid x > 1\}$ یک عدد صحیح است و  $x \}$ 

مجموعه تمام عضوهای x ای که x یک عدد صحیح بزرگتر از ۹ میباشد را نشان میدهد. در حالت کلی نماد خط قائم " | " را می خوانیم "به طوری که" و نماد " $y \mid P$ " را می خوانیم "مجموعه تمام عضوهای g به طوری که P ". بدین دلیل هر یک از مجموعههای زیر مجموعه اعداد صحیح زوج ُمبي باشد:

> $\{x\mid \begin{array}{ll} \text{$x$} \mid & \text{and} \end{array}$ یک عدد صحیح زوج است  $\{t \mid t \in \mathbb{Z} \text{ such that } t\}.$  $\{r \mid r \in \mathbb{Z} \text{ with } r\}$ .  $\{y \mid y \in \mathbb{Z} \mid k \in \mathbb{Z} \}$ برای یک عدد صحیح زوج  $y = \mathsf{t} k\}.$

ِ مجموعہ تہے، در بعضی موارد نماد مجموعه ــ ساز به ایجاد مجموعهای غیرعادی می انجامد. برای مثال، مجموعه

 $\{x \mid s < x < 1$  عددی صحیح است و  $x > x$ 

هیچ عضوی ندارد زیرا هیچ عدد صحیحی بین • و ۱ وجود ندارد. هجموعهای که دارای هیچ عضوی نیست را مجموعه تھی یا پوچ میiامند و با @ نمایش میدهند. برای هر عضو c، نادرست است و  $c \not\in \emptyset$  درست است.  $c \in \emptyset$ 

در اختیار داشتن مفهومی به نام مجموعه تهی بسیار مناسب است، لکن زمانی که با قضیههایی سروکار داریم که فقط برای مجموعههای ناتهی (یعنی مجموعههایی که حداقل یک عضو دارند) درستند باید كمي دقت بخرج دهيم.

### زيرمجموعہها

یک مجموعه  $B$  زیرِمجموعهٔ یک مجموعه  $C$ گفته میشود (نوشته میشود  $C\subseteq B$ ) مشروط به آن که هر عضو  $B$  عضو  $C$  نیز باشد.  $e$  به بیان دیگر  $C\subset B\subseteq B$  دقیقاً وقتی که این گزاره درست باشد:  $x \in B \Rightarrow x \in C.$ 

برای مثال. مجموعه اعداد صحیح زوج یک زیرمجموعه از تمام اعداد صحیح & میباشد، و مجموعه اعداد گويا زيرمجموعهاي از مجموعهٔ اعداد حقيقي است.

 $B$  تعریف  $C$ "  $B \subseteq C$ " امکان  $B = C$  را مجاز می $\omega$ ازد (زیرا مسلماً در این حالت هر عضو عضو $C$  نيز مي باشد). \_ به بيان ديگر،

## . $B$  برای هر مجموعه  $B\subseteq B$

اگر  $B$  یک زیرمجموعه  $C$  و  $C\neq B$  باشد،گوییم  $\mathbf{B}$  یک زیرمجموعه سره  $\mathbf{C}$  است و می نویسیم  $B \subsetneq C$ 

> به سادگی می توان دید که رابطه زیر مجموعه بودن متعدی است، یعنی  $B \subseteq D$  ، آنگاه  $B \subseteq C$  و  $D$

دو مجموعه  $B$  و  $C$  برابر می اشند وقتی که دقیقاً دارای عناصر یکسانی باشند.  $\;$  در این حالت هر عضو  $B$  عضوى از  $C$  مىباشد و هر عضو  $C$  عضوى از  $B$  است.  $\quad$  از این جهت

# $C \subseteq B$  اگر و تنہا اگر  $C \subseteq C$  ہ $B \subseteq C$

این واقعیت عمومیترین روش مورد استفاده برای اثبات تساوی دو مجموعه میباشد، یعنی اثبات این که هرکدام زیرمجموعه دیگری است. استلزامهای منطقی. به واقعیت اعجاب[نگیزی در مورد مجموعه تهی می[نجامد. چون گزاره همواره نادرست است، استلزام  $x\in \emptyset$ 

 $x \in \emptyset \Rightarrow x \in C$ 

 $C$  همواره درست است (پیوست الف را ملاحظه کنید). ولی این دقیقاً تعریف "Ø زیرمجموعه است" میباشد. بنابراین

مجموعه 0 زيرمجموعه هر مجموعه مي باشد.

# أعمال روى مجموعہها

اکنون طرق متعارف ساختن مجموعههای جدید از مجموعههای مفروض را مطالعه میکنیم. آگر و  $C$  مجموعه باشند، آنگاه مکمل نسببی  $C$  در  $B$  با  $C - B$  نمایش داده میشود وشامل تمام  $B$ عناصری از  $B$  است که در  $C$  نمی $\mathfrak{u}$ شد.  $\mathfrak{t}$ ر اینرو

$$
B-C = \{x \mid x \in B, x \notin C\}.
$$

برای مثال، اگر E مجموعه اعداد صحیح زوج باشد، آنگاه  $E-E$  مجموعه اعداد صحیح فرد است. اشتراک مجموعههای  $B$  و  $C$  شامل تمام عناصری است که در هر دو  $B$  و  $C$  باشد و با نمایش داده میشود.  $\;$ بدین دلیل  $\;B \cap C$ 

$$
B \cap C = \{x \mid x \in B \quad , \quad x \in C\}.
$$

بسوای مثبال اگسر  $B = \{-\mathsf{Y}, \mathsf{N}, \sqrt{\mathsf{Y}}, \mathsf{O}, \pi\}$  و  $C$  مجموعیه اعتبداد گویبای مثبیت باشیند، آنگـــاه {8 ,( ) = { من استان که در هر دو مجموعه میباشند. اگر  $B\cap C=\{1,0\}$ مجموعه اعداد صحيح مثبت و  $C$  مجموعه اعداد صحيح منفي باشد آنگاه  $C = B \cap C = B$ ، چون  $B$ .B  $C=\emptyset$  هیچ عضوی در هر دو مجموعه نمیباشد. وقتی  $B$  و  $C$  مجموعههایی باشند که  $C=\emptyset$ گوييم  $B$  و  $C$  متمايزند.

اجتماع مجموعههای  $B$  و  $C$  تمام عناصری را شامل است که لااقل در یکی از  $B$  یا  $C$  باشد و با $C\cup C$  نشان داده میشود.  $B\cup C$  با

 $B \cup C = \{x \mid x \in B \quad \downarrow \quad x \in C\}.$ 

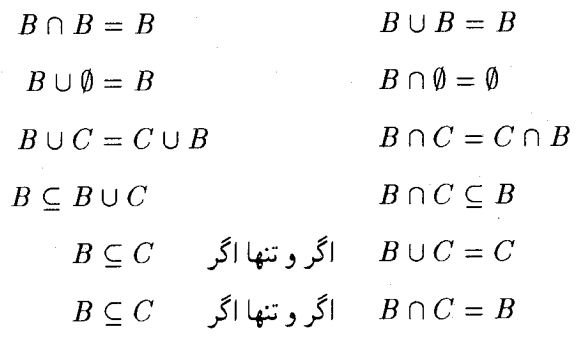

 $(\ast)$ 

 $B\cup (C\cup D)=(B\cup C)\cup D$  $B \cap (C \cap D) = (B \cap C) \cap D$  $B \cap (C \cup D) = (B \cap C) \cup (B \cap D)$  $B \cup (C \cap D) = (B \cup C) \cap (B \cup D).$ 

مفاهیم اجتماع و اشتراک به سادگی به گردایههای بزرگ، احتمالاً نامتناهی، تعمیم می یابد. فرض کنید I یک مجموعه ناتهی (که مجموعه نمایهگذار نامیده میشود) باشد و فرض کنید که برای هر مجموعه  $A_i$  داده شده باشد. آنگاه اشتراک این خانواده از مجموعهها (که با  $A_i$  نمایش  $i \in I$ داده میشود) مجموعه آن عناصری است که در همه مجموعههای  $A_i$  میباشد، یعنی،

$$
\bigcap_{i\in I} A_i = \{x \mid x \in A_i \quad i \in I \text{ a.e. } i\}
$$

به طور مشابه اجتماع این خانواده (که با  $A_i$  ل نمایش داده میشود) مجموعه آن عناصری است که لااقل در یکی از مجموعههای  $A_i$  میباشد. یعنی،

$$
\bigcup_{i\in I} A_i = \{x \in A \mid x \in A_i \mid i \in I \text{ g.t. } i\in I\}
$$

پیوست ب: مجموعهها و توابع

ضرب دکارتی مجموعههای  $B$  و  $C$  با  $B\times C$  نمایش داده می شود و شامل تمام زوجهای مرتب  $(x,y)$  با شرط  $x\in B$  و  $y\in C$  می باشد.  $\;$  تساوی زوجهای مرتب با قانون:

$$
y = v, \quad x = u \quad \text{if } (x, y) = (u, v)
$$

تعریف میشود.  $B \times C$  مثل اگر  $B = \{r,s,t\}$  و  $C = \{\mathsf{0},\mathsf{Y}\}$ ، آنگاه  $B \times C$  مجموعه

$$
\{(r, \Delta), (r, \mathsf{Y}), (s, \Delta), (s, \mathsf{Y}), (t, \Delta), (t, \mathsf{Y})\}
$$

می باشد. گاهی مجموعه اعداد حقیقی R را با محور حقیقی در دستگاه مختصات یکی میگیریم. وقتي اين كار انجام شود، ضرب دكارتي R × R همان صفحه مختصات معمولي، مجموعه همه نقاط با مختصات  $(x, y)$ که در آن  $x, y \in \mathbb{R}$ ، میباشد.

ضرب دکارتی هر تعدادی متناهی مجموعههای B، B، ، B، به طریق مشابه تعریف است  $B_1 \times B_2 \times \cdots \times B_n$  مجموعه تمام  $n-$ تایی های مرتب  $(x_1, x_1, \ldots, x_n)$  است که در آن برای هر  $a, a = 1, \ldots, n$  ج ،  $x_i \in B_i$ . برای مثال، اگر  $B = \{ \cdot \, , \, \cdot \, , n$  مجموعه اعداد صحيح باشد. و & مجموعه اعداد حقيقي باشد. أنگاه & × & × & مجموعه تمام سهتايي هاي مرتب  $B\times\mathbb{Z}\times\mathbb{R}$  به صورت  $(\,\text{\textdegree{4}},k,r)$  و  $(\,\text{\textdegree{4}},k,r)$  است که در آن  $k\in\mathbb{Z}$  و  $(\,\text{\textdegree{4}},k,r)$  است یک مجموعه نامتناهی میباشد. سه تاییهای (۰٫–۵٫۳). (۱٫۲۴٫ $\sqrt{\mathsf{F}}$ ). و (۱٫۱٫ $\sqrt{\mathsf{F}}$ ) از جمله عضوهای آن میباشند.

توابـع یک تابع (یا نگاشت)  $f$  از یک مجموعه  $B$  به یک مجموعه  $C$  (که با  $B\to f: B\to f$  نشان داده میشود) ضابطه یا دستوری است که به هر عضو  $b$  از  $B$  دقیقاً یک عضو  $c$  از  $C$  را متناظر میکند: عضو $c$  تصویر  $b$  یا مقدار تابع  $f$  در  $b$  نامیده میشود و معمولاً با  $f(b)$  نشان داده میشود. مجموعه B دامنه و مجموعه C برد تابع f نامیده میشود.

درس های ریاضی قبلی شما باگونههای وسیعی از توابع سروکار داشته است. برای مثال، اگر ® مجموعه اعداد حقیقی باشد. آنگاه هر یک از ضابطههای زیر تابعی از R به R تعریفاً میکند:

 $h(x) = x^{\dagger} - \Delta x + \dagger$   $g(x) = x^{\dagger} + \Delta$   $f(x) = \cos x$ 

خابطه یک تابع لازم نیست با یک فرمول جبری ارائه شود، برای مٹال تابع {
$$
•
$$
,  ${} \}$  ہ خبابطه  
میک تابع لازم نیست با یک فرمول جبری باشد و ( 1 = f(x) اگر ی فرد باشد،

را در نظر بگیرید.  $\mid$ اگر  $B$  یک مجموعه باشد، آنگاه تابعی از  $B$  به  $B$  راکه هر عضو  $B$  را به خود آن  $\tilde{\iota}_B:B\to B$  عضو می $\tilde{\iota}_B$  است همانی روی  $B$  امی $\iota_B$  است و با  $\iota_B$  نشان می $\iota_B$ هند.  $B$ توسط

$$
x\in B\ \ \hbox{and}\ \ \iota_B(x)=x
$$

# تعريف مي شود.

تركيب توابــع گیریم  $f$  و  $g$  توابعی باشند به طوری که برد  $f$  با دامنه  $g$  یکسان باشد. مثلاً  $C\rightarrow C$  و  $f$  و  $f$ : ه آنگاه ترکیب  $f$  و  $g$  تابع  $h : B \to b$  است با ضابطه  $g : C \to D$ 

$$
h(x)=g(f(x)).
$$

به بیان دیگر، تابع مرکب ابتدا با بکار بردن  $f$  و سپس با بکار بردن  $g$  حاصل می شود،  $B \stackrel{f}{\longrightarrow} C \stackrel{g}{\longrightarrow} D$  $x \mapsto f(x) \mapsto g(f(x)).$ 

نماد معمول برای تابع مرکب  $f$  و  $g \circ f$  هی باشد (به ترتیب نوشتن آنها دقت کنید). بنابراین  $\Delta(g \circ f)(x) = g(f(x))$ 

مثال ۱. گیریم  $E$  مجموعه اعداد صحیح زوج و N مجموعه اعداد صحیح نامنفی باشد. گیریم یک عدد صحیح میباشد).  $f(x) = f(x) = x/$  تعریف شود (چون  $x$  زوج است  $x/$  یک عدد صحیح می $f: E \to \mathbb{Z}$ گیریم  $g: \mathbb{Z} \to \mathbb{Z}$  با  $g$  با تعریف شده باشد.  $\vec{a}$ اه تابع مرکب  $g \circ f: E \to \mathbb{Z} \to \mathbb{Z}$  دارای ضابطه زير است:

$$
(g \circ f)(x) = g(f(x)) = g(x/\mathbf{Y}) = (x/\mathbf{Y})^{\mathbf{Y}} = x^{\mathbf{Y}}/\mathbf{Y}.
$$

در این مثال. تابع مرکب  $g$  o f (ابتدا  $g$  را. سپس  $f$  را بکار برید). تعریف نشده است زیرا برد  $g$  با دامنه یکسان نیست. برای مثال ۹ = (۳) $g(\mathfrak{r})=g(\mathfrak{r})$  ولمی دامنه  $f$  مجموعه اعداد صحیح زوج است؛ اگرچه  $f$  قاعده f برای اعداد صحیح فرد نیز معنی دارد امّا ۹/۲ = (۹) + (f(g(۳). که در & نمیباشد.

مثال ۲. گیریم  $\mathbb{Z} \to \mathbb{Z} : \mathbb{Z} \to \mathbb{Z} : \mathbb{Z} \to \mathbb{Z}$  و  $f: \mathbb{Z} \to \mathbb{Z}$  با ۱ $x = f(x) = x^{\mathsf{T}}$  و تعریف شوند. أنگاه تابع مركب  $f \circ g$  با ضابطه

$$
(f \circ g)(x) = f(g(x)) = f(x^{\mathsf{T}}) = x^{\mathsf{T}} - \mathsf{Y}
$$

تعریف میشود. در این مثال تابع مرکب  $g\circ f$  که ترتیب آن مخالف  $g\circ f$  است. نیز تعریف شده است؛ قاعده آن عبارت است از:

$$
(g\circ f)(x)=g(f(x))=g(x-\lambda)=(x-\lambda)^{r}=x^{r}-\lambda x+\lambda.
$$

یس برای مثال، داریم

$$
f(g \circ f)(\mathbf{r}) = \mathbf{r} - \mathbf{r} + \mathbf{r} = \mathbf{r} \qquad \mathbf{d}(\mathbf{r}) = \mathbf{r} - \mathbf{r} = \mathbf{r}.
$$

بنابراین اگرچه هر دو  $f\circ g$  و  $f\circ g$  تعریف شدهاند امّا توابع یکسانی نیستند.  $a,b\,\in\, B$  دو تابع $C\, \rightarrow\, B\, \rightarrow\, C$  و  $k\, :\, B\, \rightarrow\, C\,$  را برابر گویند مشروط به آن که برای هر  $h(b) = k(b)$ 

مثال ۳. گیریم  $C\rightarrow C$  :  $\iota_C:C\rightarrow C$  تابعی دلخواه و  $C\rightarrow C$  تابع همانی روی  $C$  باشد آنگاه  $b \in B$  و برای هر  $\iota_C \circ f : B \to C$ 

$$
(\iota_C \circ f)(b) = \iota_C(f(b)) = f(b).
$$

 $\iota_G \circ f = f \circ \iota_B$  بنابراین  $f \circ f = \iota_G \circ f = \iota_B$  با تابع همانی روی  $B$  باشد، آنگاه  $\iota_B \to G$  و ب  $b \in B$  برای هر

$$
(f\circ \iota_B)(b)=f(\iota_B(b))=f(b).
$$

در نتيجه

$$
f \circ \iota_B = f \quad , \quad \iota_C \circ f = f \circ \iota \circ f : B \to C
$$

اگر ⊆ → 
$$
C \rightarrow D
$$
 ن (ن :  $B \rightarrow C$  و (i.e.,  $B \rightarrow C$ ) (j :  $B \rightarrow C$ ) (j :  $B \rightarrow C$ ) (j :  $A$ ) (j :  $B \rightarrow B$ ) (k :  $B \rightarrow B$ ) (k :  $B \rightarrow C$ ) (l :  $B \rightarrow C$ ) (l :  $B \rightarrow C$ ) (m :  $B \rightarrow C$ ) (n :  $B \rightarrow C$ ) (l :  $B \rightarrow C$ ) (m :  $B \rightarrow C$ ) (n :  $B \rightarrow C$ ) (n : <math display="inline</p>

$$
[(f \circ g) \circ h](b) = (f \circ g)(h(b)) = f[(g(h(b))]
$$

 $[f \circ (g \circ h](b) = f[(g \circ h)(b)] = f[(g(h(b))].$ 

چون طرف راست دو تساوی برابر است. توابع مرکب (f 0  $f$ ) و (f 0  $f$ ) د ارای اثر یکسان روی هر  $b \in B$  می باشند، که ادعای ما را ثابت میکند.

# اعمال دوتایے,

به طور غیررسمی می توانیم یک عمل دوتایی روی اعداد صحیح را برای مثال، به عنوان قانونی برای ایجاد یک عدد صحیح از دو عدد صحیح مفروض در نظر بگیریم. گجمع و ضرب معمولی اعمالی به این مفهوم میباشد:  $a$  مفروض بودن  $a \neq b$  و  $a + b$  و  $a$  می $a$ سیم.  $\mathord{\mathbb N}$  یبجاد یک عدد صحیح جدید از دو عدد مفروض، مفهوم یک تابع را پیشنهاد میکند. جمع اعداد صحیح را می توان به عنوان یک تابع  $f$  از  $\mathbb{Z}\times\mathbb{Z}$  به  $\mathbb{Z}\times\mathbb{Z}$  ضابطه آن

$$
f(a,b)=a+b
$$

است در نظرگرفت. به طور مشابه عمل ضرب را میتوان به عنوان یک تابع  $\mathbb{Z}\rightarrow\mathbb{Z}\times\mathbb{Z}$  با . خبابطه  $g(a,b) = g(a,b)$  در نظر گرفت

هثال ۴. همانطورکه در بالا دیدیم، جمع و ضرب معمولی اعمالی دوتایی روی Z میباشند. تابع با ضابطة ۱  $a b - s$  عمل دوتایی دیگری را روی  $\mathbb{Z}$  تعریف میکند.  $f: \mathbb{Z} \times \mathbb{Z} \to \mathbb{Z}$ اگر این عمل با ٭ نشان داده شود. آنگاه ۱۴ = ۱ – ۱۵ = ۵ ٭ ۳. و به طور مشابه

> $- Y * F = -19$  $\mathcal{N} * \mathcal{F} = \mathcal{F}V$  $\ddot{\phantom{1}}$  $\Lambda = -\Lambda *$

پیوست ب: مجموعهها و توابع

توجه کنید که  $a * b = ba - b = ab - b = ba - b = ba$ ، بنابراین، مثل حالت جمع و ضرب معمولی به هنگام کاربرد \* ترتیب عناصر مهم نیست (این خاصیت در اصطلاح علمی، خاصیت جابجایی نامیده می شود). از جهت دیگر

 $. \mathcal{N} * (\mathcal{N} * \mathcal{V}) = \mathcal{N} * \mathcal{Q} = \mathcal{V}$  $(1 * Y) * Y = 1 * Y = Y$ دلی ،

پس در حالت کلمی  $c$  \*  $(a * b) \neq (a * b)$  . بنابراین \* برخلاف جمع و ضرب که شرکت $\mu$ یدیرند (به این معنی که همواره  $a + (b + c) + c = a + (a + b)c = a(bc)$  و (a + b)) شرکت $i$ یدیر نمیباشد.

مثال ۵. گیریم  $S$  یک مجموعه ناتھی باشد.  $\mathcal{S} \to S \to f: S \to S$  و  $g: S \to g$  تابع باشند، آنگاه ترکیب آنها نیز یک تابع از  $S$  به  $S$  میباشد.  $\;$  بنابراین اگر  $B$  مجموعه تمام توابع از  $S$  به  $S$  باشد،  $f\circ g$ آنگاه ترکیب توابع یک عمل روی  $B$  است.  $\hskip1mm$  به بیان دیگر، تابعی که  $(f,g)$  را به  $f\circ g$  میفرستد  $B$  یک تابع از  $B\times B$  به  $B$  است. بحث توابع مرکب در فوق نشان میدهد که عمل ترکیب روی شرکت $\psi$ یدیر (یعنی همواره  $f\circ (g\circ h) \circ h = f \circ (g \circ h)$  است ولی جابجایی نیست ( $f\circ g$  لازم نیست با g o f برابر باشد).

 $*$  گیریم $*$  یک عمل روی یک مجموعه  $B$  باشد و  $C \subseteq B$ .  $C \subseteq C$  و تحت عمل  $C$ بسته گویند مشروط به أن که

 $a * b \in C$  وقتى  $a, b \in C$ ، آنگاه

برای مثال، فرض کنید  $B$  مجموعه اعداد حقیقی مثبت باشد و عمل ضرب معمولی را روی آن در نظر بگیرد.  $C$  را زیرمجموعه اعداد صحیح مثبت بگیرید.  $\;$ آنگاه  $C$  تحت این عمل بسته است زيرا وقتى a و b اعداد صحيح مثبت باشند ab مثبت است. امّا وقتى عمل روى B تقسيم معمولى باشد.  $C$  بسته نیست:  $\mid b \mid a \mid b \mid$ اعداد صحیح باشند.  $a:b$  لزوماً یک عدد صحیح نیست (برای .(۳ : ۷ = ۳/۷  $\not\in C$  مثال.

اگر ٭ یک عمل روی یک مجموعه  $B$  باشد، آنگاه  $B$  (به عنوان زیرمجموعهای از خودش) تحت عمل ٭ بسته است.  $\,$  با این وجود بسیاری از کتابهای درسی از جمله این کتاب بسته بودن  $B$  تحت عمل \* را به عنوان یکی از خواص عمل فهرست میکنند. البته این امر منطقاً ضرورت ندارد. امّا توجه به آن نظر خواننده را به اهمیت خاصیت بستهبودن جلب میکند و خاطرنشان میسازد که این خاصیت را نباید برای زیرمجموعههای دلخواه B، تضمین شده فرض کرد.

یک به یک است مشروط به این که 
$$
f : B \to C
$$
 .  
\n $a = b$  . $B$ یک آنگاه در  $f(a) = f(b)$  .

مثال ۶. گیریم & مجموعه تمام اعداد حقیقی باشد. برای این که نشان دهیم تابع $\mathbb{R}\to \mathbb{R}$  که  $f(x) = f(b)$ با ضابطه ۳ + ۳ =  $f(x)$  تعریف شده است یک به یک می باشد، فرض می کنیم يعنى

 $\mathbf{r}a + \mathbf{r} = \mathbf{r}b + \mathbf{r}.$ 

با تفریق ۳ از طرفین بدست می[ید ۲ $a=1$ ؛ با تقسیم طرفین بر ۲ بدست می[ید  $a=b$ . بنابراین یک به یک می باشد.  $f$ 

مثال ۷. نگاشت  $\mathbb{Z} \to \mathbb{Z} : f(x) = x^{\mathsf{T}}$  تعریف شده است یک به یک نیست زیرا (۳) = ۹ = (۳–)t، ولی ۳ ≠ ۳–. به بیان دیگر، عضوهای متمایز ۳ و ۳– تصویر یکسان دارند.

یک تابع $C\to C$  بوشا (برو) نامیده میشود مشروط به آن که هر عضو $C$  تصویر لااقل یک عضو  $B$ ، تحت تابع  $f$  باشد، به بیان دیگر

 $\lambda(f(b)=c$  اگر  $c\in C$ ، آنگاه عضو  $b\in B$  وجود داشته باشد به طوری که  $c\in C$ 

مثال ۸. گیریم N مجموعه اعداد صحیح نامنفی و N  $\mathbb{Z} \to f \,:\, \mathbb{Z} \to f \,\,\,\text{and}\,\,$ مثال ۸. گیریم N باشد.  $f$  پوشاست زیرا هر عضو N تصویر تحت  $f$  لااقل یک عضو  $\mathbb {Z}$  (یعنی خود  $f(x)=\mid x\mid$ . $f(\lambda) = f(-\lambda)$ آن عضو) میباشد. البته توجه کنید که  $f$  یک به یک نمیباشد، زیرا برای مثال (۱ $f(\lambda) = f(\lambda)$ .

پیوست ب: مجموعهها و توابع

 $g(x) = {\mathsf{f}}{x}$  مثال ۹. گیریم  $E$  مجموعه اعداد صحیح زوج باشد و تابع  $E \to E$  :  $g$  تعریف شده با را در نظر بگیرید.  $\,$  ادعا میکنیم که عضو ۲ در  $E$  تصویر تحت  $g$  هیچ غضوی از  $\mathbb Z$  نیست.  $\,$  اگر  $\,$ برای برخی  $Z\in \mathbb{Z}$  ،  $b\in \mathbb{Z}$ ، آنگاه ۴ $b$  = ۲، و بنابراین ۲ $b$  = ۱. این غیر ممکن است زیراً ۱ مضرب صحیح ۲ نمی،اشد.  $g$  بنابراین  $g$  پوشا نیست.  $\,$  با این حال، توجه داشته باشید که  $g$  یک به  $a = b$ یک است زیرا f $a = f$  (یعنی  $g(a) = g(b)$ ) ایجاب میکند که  $a = a$ .

 $f(x) = \texttt{Y} x + \texttt{Y}$ هثال ۱۰. گیریم & مجموعه اعداد حقیقی و $\mathbb{R} \to \mathbb{R}$  تابع تعریف شده توسط  $f(b)=c$  باشد. برای این که ثابت کنیم  $f$  پوشاست،گیریم  $c\in\mathbb{R}$  باید  $b\in\mathbb{R}$  با چنان پیدا کنیم که  $c=c$ . به بیان دیگر، باید یک عدد  $b$  پیدا کنیم به طوری که  $c=c+1+\kappa$ . برای انجام این کار این معادله آخر را برای  $b$  حل میکنیم و بدست میآوریم ۲/(۳ $b=(c-\mathfrak{x})$ ، آنگاه

$$
f(b) = \mathsf{Y}\left(\frac{c-\mathsf{Y}}{\mathsf{Y}}\right) + \mathsf{Y} = c - \mathsf{Y} + \mathsf{Y} = c.
$$

بنابراین f پوشا است. همچنین تابع f یک به یک نیز هست (مثال ۶ را ملاحظه کنید). مثال،های پیشین پیشنهاد میکندکه یک به یک بودن و پوشا بودن مفاهیم مستقل میباشند. یکی دیگری را نتیجه نخواهد داد، و یک تابع خاص میتواند یک، هر دو، یا هیچیک از این خواص را نداشته باشد.

اگر 
$$
G \to G
$$
یک تابع باشد، آنگاه **تصویر f** زیرمجموعه

$$
\mathrm{Im} f = \{c \mid c = f(b) \ b \in B \ \text{yiv } \} = \{f(b) \mid b \in B\}
$$

 $\text{Im} f$  از  $C$  می،باشد. برای مثال، اگر  $\mathbb{Z} \to \mathbb{Z}$  :  $f$  با ضابطه  $f: \mathbb{Z} \to f(x)$  تعریف شود، آنگاه مجموعه اعداد صحیح زوج میباشد زیرا  $\{ {\tt f } x \mid x \in \mathbb{Z}\} = \{ {\tt f } x \mid x \in \mathbb{Z}\}$ . به طور مشابه، اگر $\mathbb{Z} \to \mathbb{Z} : \mathbb{Z} \to \mathbb{Z}$  با  $g(x) = x \mid x \mid x \mid x$  تعریف شود، آنگاه  $\text{Im} g$  مجموعه اعداد صحیح نامنفی میباشد. - یک تابع  $C\rightarrow C$  پوشا میباشد هرگاه هر عضو  $C$  تصویر حداقل یک عضو  $B$  باشد. بنابراين

 $\dim f = C$  پوشاست اگر و تنها اگر  $f : B \to C$ 

اگر  $G \rightarrow S$  بگ تابع باشد و  $S$  یک زیرمجموعه  $B$  باشد، آنگاه تصویر  $S$ ، زیرمجموعه

$$
f(S) = \{c \mid c = f(b), b \in S \text{ s.t. } f(b) \mid b \in S\}
$$

میباشد.  $\mathbb{R}$  برای مثال، ه $\mathbb{Z}\to f:\mathbb{Z}\to \mathbb{Z}$  با ضابطه  $x$ ۲ = ( $f(x)=f$  تعریف شود، و  $S$  زیرمجموعه اعداد صحیح فرد باشد، آنگاه  $x$  فرد است  $\{ {\tt Y} x \mid f(S) = f(S) \}$  مجموعه اعداد صحیح زوجی هستند که مضرب ۴ نمی باشند.  $\mathbb{R}$ رزیرمجموعه  $S$  خود مجموعه  $B$  باشد. آنگاه  $f(B)$  دقیقاً  $\operatorname{Im} f$  می باشد.

مثال ۱۱. مثال ۱۰ نشان میردهد که نگاشت $\mathbb{R} \to \mathbb{R}$  :  $\mathbb{R} \to f: \mathbb{R}$  تعریف می,شود دوسویی است.

$$
f(1) = v | v, w, x, y, z \text{ a set } \{1, 1, 1, 1, 1\}
$$
 and 
$$
f(1) = v | v, w, x, y, z \text{ a set } \{1, 1, 1, 1, 1\}
$$
 (1) and 
$$
f(2) = x | f(1) = y | f(1) = x | f(1) = w
$$
 and 
$$
f(2) = y | f(1) = y | f(1) = x | f(1) = w
$$
 and 
$$
B = 0
$$
 and 
$$
C = 0
$$
 and 
$$
C = 0
$$
 and 
$$
C = 0
$$
 and 
$$
C = 0
$$
 and 
$$
C = 0
$$
 and 
$$
C = 0
$$
 and 
$$
C = 0
$$
 and 
$$
C = 0
$$
 and 
$$
C = 0
$$
 and 
$$
C = 0
$$
 and 
$$
C = 0
$$
 and 
$$
C = 0
$$
 and 
$$
C = 0
$$
 and 
$$
C = 0
$$
 and 
$$
C = 0
$$
 and 
$$
C = 0
$$
 and 
$$
C = 0
$$
 and 
$$
C = 0
$$
 and 
$$
C = 0
$$
 and 
$$
C = 0
$$
 and 
$$
C = 0
$$
 and 
$$
C = 0
$$
 and 
$$
C = 0
$$
 and 
$$
C = 0
$$
 and 
$$
C = 0
$$
 and 
$$
C = 0
$$
 and 
$$
C = 0
$$
 and 
$$
C = 0
$$
 and 
$$
C = 0
$$
 and 
$$
C = 0
$$
 and 
$$
C = 0
$$
 and 
$$
C = 0
$$
 and 
$$
C = 0
$$
 and 
$$
C = 0
$$
 and 
$$
C = 0
$$
 and 
$$
C = 0
$$
 and 
$$
C = 0
$$
 and 
$$
C = 0
$$
 and 
$$
C = 0
$$
 and 
$$
C = 0
$$
 and 
$$
C = 0
$$
 and  $$ 

مثال ۱۳. گیریم  $E$  مجموعه اعداد صحیح زوج باشد و نگاشت $E\rightarrow f:\mathbb{Z}\rightarrow \mathbb{Z}$  که با ضابطه قعریف میشود را در نظر بگیرید. طبق تعریف هر عدد صحیح زوج مضرب صحیحی  $f(x) = \texttt{Y} x$ از عدد ۲ است. پس f پوشا میباشد. به علاوه. ۲b ایجاب میکند که  $a = b$ ، پس f یک به یک است. بنابراین، f یک دوسویی میباشد. در واقع کمی بیشتر از این درست است. یک  $u/\,$ نگاشت  $x \, \rightarrow \, g \, : \, E \to g$  با ضابطه  $g/\,$ ۲ تعریف کنید؛ این مطلب معنیدار است زیرا ۲ وقتی  $u$  زوج است یک عدد صحیح میباشد. "تابع مرکب  $\mathbb{Z} \to \mathbb{Z} : g \circ f : \mathbb{Z} \to g$  را در نظر بگیرید:

$$
(g \circ f)(x) = g(f(x)) = g(\mathbf{Y}x) = \mathbf{Y}x/\mathbf{Y} = x.
$$

 $\mathbb Z$  بدین دلیل برای هر $x \cdot x$ ،  $u(x) = x = (x \circ f)(x) = x - (g \circ f)(x)$ ، یعنی تابع مرکب  $g \circ f$  تابع همانی  $u$ ، روی

مې باشد. اکنون به ترکیب $E\rightarrow E\rightarrow f\circ g:$  نگاه کنید،

$$
(f \circ g)(u) = f(g(u)) = f(u/\mathbf{1}) = \mathbf{1}(u/\mathbf{1}) = u.
$$

بنابراین تابع مرکب f  $g$  تابع همانی  $\iota_E$  میباشد. مثال پیش خاصیتی را مطرح میکند که همه نگاشتهای دوسویی دارند و اینک به اثبات أن مى پرداز يى.

قضمیم ب. ا تابع  $C \rightarrow C$  دوسویی است اگر و تنها اگر یک تابع  $g: C \rightarrow B$  وجود داشته باشد به طوری که

$$
f \circ g = \iota_C \qquad \qquad g \circ f = \iota_B
$$

 $g: C \to B$  برهان.  $f$ برهان. ابتدا فرض کنید که  $f$  دوسویی باشد. تابع  $g: C \to B$  را به شرح زیر تعریف کنید. اگر  $c \in C$ ، آنگاه  $b \in B$  وجود دارد به طوری که  $c = c$ ، زیرا  $f$  پوشا است.  $c \in C$ ، چون یک به یک نیز می باشد. تنها یک عضو  $b$  وجود دارد به طوری که  $c=c$  (برای این که اگر  $f$ ا یجاب میکند که  $b' = b'$ . پس می $\bar{v}$ انیم تابع $f(b) = f(b') = f(b')$  ،  $f(b') = c$ با این ضابطه تعریف کنیم:

$$
f(b) = c
$$
ه که در آن ۲ عضو یکتایی از *B* است که  $g(c) = b$  …تابراین  $c \in C$  به تیقاً وقتی که  $g(c) = c$ ، یه تیقاً وقتی که  $g(c) = c$ 

$$
(f \circ g)(c) = f(g(c)) = f(b) = c,
$$

که از آن نتیجه میگیریم  $\iota_C$  =  $\iota_C$ . به طور مشابه، برای هر  $f$  =  $u$ ،  $f(u)$  یک عضو  $C$  می باشد، مثلاً،  $v = f(u) = g(v) = g$ ، و از اینرو طبق تعریف  $g$  داریم  $g(v) = u$ . بنابراین

$$
(g \circ f)(u) = g(f(u)) = g(v) = u,
$$

و لذا g o  $f=\iota_B$ . این مطلب نیمهاول قضیه دو شرطی ما را ثابت میکند. برای اثبات نیمه دیگر، فرض کنید که یک نگاشت  $B\to C\to g: C\to g$  با خواص بیان شده وجود داشته

باشد. باید نشان دهیم که  $f$  دوسویی است. فرض کنید  $f(a) = f(a)$ . آنگاه

$$
g(f(a)) = g(f(b))
$$

$$
(g \circ f)(a) = (g \circ f)(b)
$$

$$
\iota_B(a) = \iota_B(b)
$$

$$
a = b.
$$

 $f$  بنابراین  $f(b) = f(a) = f$  ایجاب میکند که  $a = b$ ، و  $f$  یک به یک است. برای نشان دادن این که پوشاست،گیریم c عضوی دلخواه از C باشد. آنگاه  $g(c) \in B$  و

 $f(q(c)) = (f \circ q)(c) = \iota_C(c) = c$ 

بنابراین یک عضو از B یافتهایم (یعنی  $g(c)$ )که تحت f به c نگاشته می شود، لذا f یوشا می باشد. بنابراین f دوسویی است، و قضیه ثابت می شود.

(پ) تمام نقاط صفحه مختصات با مؤلفه اول گويا. (ت) تمام اعداد صحيح منفي زوج بزرگتر از ۵۰-. ۴. کدام یک از مجموعههای زیر ناتهی می باشند؟  $\{r \in \mathbb{Q} \mid r^r = 1\}$  (الف)  $\{r \in \mathbb{R} \mid r^r + \Delta r - r = \circ\}$  (ب)  $\{t \in \mathbb{Z} \mid \mathfrak{F}t^{\dagger} - t - \mathfrak{h} = \circ\}$  (\_) گ آیا  $B$  زیرمجموعه  $C$  می,باشد وقتی  $\mathbf f$ الف)  $C = \mathbb{Q}$ ,  $B = \mathbb{Z}$  (الف)  $C = \mathbb{Z}$  ,  $x^{\dagger} + \dagger x - \Delta = 0$  (ب) (1)  $C = \mathbb{Q}$ ,  $B = \{a, b, \mathsf{Y}, \mathsf{Y}, \mathsf{Y}, \mathsf{Y}, -\mathsf{P}\}$  (پ)  $A \subseteq C$  . اگر  $A \subseteq B$  و  $C \subseteq B$ ، ثابت کنید  $A \subseteq A$ .  $\Delta$ . در هر قسمت  $B \cap C$  ،  $B \cap C$  و  $D \cup B$  را پیدا کنید:  $C = \mathbb{Q} \cdot B = \mathbb{Z}$  (الف)  $C = \mathbb{O} \cdot B = \mathbb{R}$  ( $\cup$ )  $C = \{a, c, e, \mathsf{Y}, \mathsf{F}, \mathsf{P}, \mathsf{A}\}$   $B = \{a, b, c, \mathsf{Y}, \mathsf{Y}, \mathsf{F}, \mathsf{O}\}$  (ب) . $C = \{ \circ, \wedge, c \}$  . عضوهای  $B \times C$  را فهرست کنید وقتی  $B = \{a, b, c\}$  و  $B \times C$ . ۰۸ عضوهای  $A\times B\times C$  را فهرست کنید وقتی  $A=\{ \degree, \wr \ }$  و  $A=E\times C$  مانند تمرین ۷ باشند.  $f \circ g \neq g \circ f$  . گیریم  $A = \{ \setminus, \mathsf{r}, \mathsf{r}, \mathsf{r} \}$ . توابع  $f$  و  $g \downharpoonright g$  به  $A$  را چنان ارائه کنید که  $f \circ g \neq g \circ f$ . ۰۱۰ وقتی A = Z تمرین ۹ را انجام دهید. ا. أيا زيرمجموعه B تحت عمل دادهشده بسته است؟ (الف) B، مجموعه اعداد صحيح زوج ؛ عمل: ضرب در Z.  $E$  مجموعه أعداد صحيح فرد؛ عمل: جمع در  $B$ . ب) B، مجموعه اعدادگویای ناصفر؛ عمل: "نقسیم در مجموعه اعداد حقیقی ناصفر).  $ab - (a + b) + 7$  مجموعه اعداد صحيح فرد؛ عمل \* روى ٨٠ كه در آن  $a * b$  توسط ٢

تعريف مي شود.

را فراموش نكنيد.]

۰۱۳ تصویر تابع *f را* پیداکنید وقتبی  $f(x) = x^{\dagger} : f : \mathbb{R} \to \mathbb{R}$  (الف)  $f(x) = x - 1 : f : \mathbb{Z} \to \mathbb{Q}$  (  $f(x) = -x^r + 1 : f : \mathbb{R} \to \mathbb{R}$  (\_)  $C = \{a, b, c\}$  ,  $B = \{\lambda, \mathsf{r}, \mathsf{r}, \mathsf{r}\}\,$ گیریم . الف) چهار تابع متفاوت پوشا از  $B$  به $C$  فهرست كنيد.) به B (ب) چهار تابع متفاوت یک به یک از $C$  به  $B$  فهرست کنید. (پ) تمام توابع دوسویی از  $C$  به  $C$  را فهرست کنید. ۱۴. (الف) مثالی از یک تابع یک به یک ارائه کنید که یوشا نباشد. (ب) مثالی از یک تابع پوشا ارائه کنید که یک به یک نباشد. ه ا $G$  گیریم  $B$  و  $C$  مجموعههای ناتهی باشند. ثابت کنید که تابع  $C \times C \to C \times E$  که  $f : B \times C \to C$ 

- با ضابطه  $f(x,y) = f(x,y)$  تعریف می شود یک دوسویی است.  $\{1, 7, 7, 7, 6\}$  , (1, 7, 8) . أو نهرست كنيد. همين كار را براي  $\{1, 7, 7, 6\}$  , (1, 7, 8) .  $\{A, B\}$ انجام دهید. "تعداد زیرمجموعههای یک مجموعه n -- عضوی را حدس بزنید. [مجموعه تهی
- ۰۱۷. درستی هر یک از خواص مجموعههای قهرست شده در (×) (در مبحث اعمال روی مجموعهها) را تجقيق كنيد.
- ده. اگر  $a, b \in \mathbb{R}$  و  $a < b$  » آنگاه مجموعه  $r < b$   $a \leq r < b$  با  $r \in \mathbb{R}$  نمایش داده. میشود. گیریم N مجموعه اعداد صحیح نامنفی را نشان دهد و P مجموعه اعداد صحیح مثبت باشد. این اجتماعها و اشتراکها را پیداکنید:  $\bigcap_{n\in P} [-1/n, \circ)$  (ب)  $\bigcup_{n\in\mathbb{N}}[n,n+1)$  (الف)  $\bigcap_{n\in P} \left[\frac{1}{n}, \mathsf{Y}+\frac{1}{n}\right)$  (ت)  $\bigcup_{n\in P} \left(\frac{1}{n}, Y + \frac{1}{n}\right)$  (ب) ۰۱۹ . ثابت کنید که برای هر سه مجموعه دلخواه  $B$  ،  $B$  .  $A$  $A \times (B \cup C) = (A \times B) \cup (A \times C).$

اسند. قوانین دمورگان را ثابت کنید: "قوانین دمورگان را ثابت کنید  $B$  ،  $A$  می  $U - (A \cap B) = (U - A) \cup (U - B)$ (الف)  $U - (A \cup B) = (U - A) \cap (U - B)$  $(\cup)$  $C$  ،  $B$  ،  $A$  ،  $A$  ،  $B$  ،  $A$  ،  $B$  ،  $B$  ،  $B$  ،  $B$  ،  $B$  ،  $B$  ،  $B$  ،  $B$  ،  $B$  ،  $B$  ،  $B$  ،  $B$  ،  $B$  ،  $B$  ،  $B$  ،  $B$  ،  $B$  ،  $B$  ،  $B$  ،  $B$  ،  $B$  ،  $B$  ،  $B$  ،  $B$  ،  $B$  ،  $B$  ،  $B$  ،  $B$  ،  $B$  ،  $B$  ،  $B$ 

$$
(A - B) \cup (B - A) = (A \cup B) - (A \cap B).
$$

- $B$  . اگر  $C$  مجموعه $\epsilon$ ی متناهی باشد،  $\mid C \mid$  تعداد عضوهای  $C$  را نشان می $\epsilon$ هد. اگر  $A$  و مجموعههایی متناهی باشند، آیا تساوی |  $A \cup B \models |A| + |A \cup B|$  درست است؟
- $\mathbb R$  . گیریم \*\* $R$  مبین مجموعه اعداد حقیقی مثبت باشد.  $\mathbb L$ یا قاعده زیر یک تابع از  $R^{**}$  به  $\R$ تعریف میکند: به هر عدد حقیقی مثبت c عدد حقیقی|ی که مربع آن c باشد را نسبت دهید.
- ۲۴. تعیین کنیـد که کـدام یک از عملهـای داده شـده روی R جابجایی (یعنی برای هر a،  $(a * (b * c) = (a * b) * c$  دا مقر په سای هر ایمنی برای هر این مقر این مقر این  $(a * b) = (a * b) * c$  دا  $a * b = b * a$ مے باشد.
	- $(\cup)$  $a * b = 1^{ab}$  (الف)  $a * b = ab^{\dagger}$  $c * b = (a)$  $a * b = (a + b)/7$  $(\cup)$  $a * b = b$  $a * b = \cup$ (ث)  $(\tau)$  $a * b = a^{\dagger} + b^{\dagger} \quad (z)$

۲۵. ثابت کنید که هر یک از توابع زیر یک به یک میباشد.

 $f(x) = \forall x \; : f : \mathbb{Z} \to \mathbb{Z}$  (الف)  $f(x) = x^{\mathsf{r}} : f : \mathbb{R} \to \mathbb{R}$  (ب)  $f(x) = -r x + \Delta \quad : f : \mathbb{R} \to \mathbb{R}$  (ت)  $f(x) = x/\mathsf{Y}$  :  $f : \mathbb{Z} \to \mathbb{Q}$  (ٻ) ੇ ਪੱਖ ۲۶. ثابت کنید که هر یک از توابع زیر پوشا میباشد.  $f(x) = x^{\tau} : f : \mathbb{R} \to \mathbb{R}$  (الف)  $f(x) = x - f : f : \mathbb{Z} \to \mathbb{Z}$  (ب)

$$
f(x) = -r x + \Delta + f : \mathbb{R} \quad (\mathbf{y})
$$
  
\n
$$
b = \Phi \quad (\mathbf{z}, \mathbf{b}) = f(a, b) = \Phi \quad (\mathbf{z}, \mathbf{b}) = f(a, b) = \Phi \quad (\mathbf{z}, \mathbf{b}) = \Phi \quad (\mathbf{z}, \mathbf{b}) = \Phi \quad (\mathbf{
$$

پیوست ب: مجموعهها و توابع

ی توابع دوسویی باشند.  $\mathbb{C}^1$  از  $G \to \mathbb{C} \to \mathbb{C}$  توابع دوسویی باشند.  $\mathbb{C}^2$ اه طبق تمرین ۲۷، تابع $f: B \to \mathbb{C}$  $(g \circ f)^{-1} = f^{-1} \circ g^{-1}$  مرکب $g \circ f : B \to g \circ f$  دوسویی میباشد. ثابت کنید که  $g \circ f : B \to D$ 

 $\label{eq:2.1} \begin{split} \mathcal{L}_{\text{max}}(\mathbf{r},\mathbf{r}) = \mathcal{L}_{\text{max}}(\mathbf{r},\mathbf{r}) \mathcal{L}_{\text{max}}(\mathbf{r},\mathbf{r}) = \mathcal{L}_{\text{max}}(\mathbf{r},\mathbf{r}) = \mathcal{L}_{\text{max}}(\mathbf{r},\mathbf{r}) = \mathcal{L}_{\text{max}}(\mathbf{r},\mathbf{r}) = \mathcal{L}_{\text{max}}(\mathbf{r},\mathbf{r}) = \mathcal{L}_{\text{max}}(\mathbf{r},\mathbf{r}) = \mathcal{L}_{\text{max}}(\mathbf{$ 

 $\mathcal{L}^{\mathcal{L}}(\mathcal{L}^{\mathcal{L}})$  and  $\mathcal{L}^{\mathcal{L}}(\mathcal{L}^{\mathcal{L}})$  and  $\mathcal{L}^{\mathcal{L}}(\mathcal{L}^{\mathcal{L}})$  and  $\mathcal{L}^{\mathcal{L}}(\mathcal{L}^{\mathcal{L}})$  and  $\mathcal{L}^{\mathcal{L}}(\mathcal{L}^{\mathcal{L}})$ 

 $\label{eq:2.1} \frac{1}{\left\| \int_{\mathbb{R}^d} \left\| \int_{\mathbb{R}^d} \left\| \int_{\mathbb{R}^d} \left\| \int_{\mathbb{R}^d} \left\| \int_{\mathbb{R}^d} \left\| \int_{\mathbb{R}^d} \left\| \int_{\mathbb{R}^d} \left\| \int_{\mathbb{R}^d} \left\| \int_{\mathbb{R}^d} \left\| \int_{\mathbb{R}^d} \left\| \int_{\mathbb{R}^d} \left\| \int_{\mathbb{R}^d} \left\| \int_{\mathbb{R}^$ 

ِ پيوست پ خوش ترتیبی و استقراء

 $\label{eq:2.1} \frac{1}{\sqrt{2\pi}}\int_{\mathbb{R}^3} \frac{1}{\sqrt{2\pi}}\left(\frac{1}{\sqrt{2\pi}}\right)^2 \frac{1}{\sqrt{2\pi}}\left(\frac{1}{\sqrt{2\pi}}\right)^2 \frac{1}{\sqrt{2\pi}}\left(\frac{1}{\sqrt{2\pi}}\right)^2 \frac{1}{\sqrt{2\pi}}\left(\frac{1}{\sqrt{2\pi}}\right)^2.$ 

 $\label{eq:2.1} \frac{1}{2\sqrt{2}}\int_{\mathbb{R}^{2}}\left|\frac{d\mathbf{y}}{d\mathbf{x}}\right|^{2}dx\leq\frac{1}{2\sqrt{2}}\int_{\mathbb{R}^{2}}\left|\frac{d\mathbf{y}}{d\mathbf{x}}\right|^{2}dx.$ 

فرض میکنیم که شما با حساب معمولی در مجموعه اعداد صحیح Z و با رابطه ترتیب معمولی (>) روی & أشنایی دارید. مجموعه اعداد صحیح نامنفی با N نشان داده میشود، پس

 $\mathbb{N} = \{ \circ, \mathcal{N}, \mathcal{K}, \mathcal{K}, \dots \}.$ 

اصل اساسی زیر را در مورد زیرمجموعههای N می پذیریم:

اصل خوشترتیبی هر زیرمجموعه ناتهی N یک کوچکترین عضو دارد.

اگرچه بیشتر مردم این اصل را کاملاً قابل قبول مییابند. ولی مهم است به این نکته توجه داشته باشید که اگر N با مجموعهای دیگر از اعداد جایگزین شود ممکن است این اصل برقرار نباشد. برای مثال بخش ١-١ كتاب را ملاحظه كنيد. یک نتیجه مهم اصل خوش ترتیبی روش برهان معروف به استقراء ریاضی می باشد. استقراء ریاضی را می توان بکار برد تاگزارههایی مثل

# یک مجموعه n عضوی دارای ۲<sup>n</sup> عضو می باشد

را ثابت کرد.  $\cdot$ این گزاره را با نماد  $P(n)$  نشان دهید و مشاهده کنید که برای هر مقدار ممکن  $n$ ، یک گزاره بدست می آورید، یعنی در حقیقت بی نهایت گزاره بدست می آورید: ب یک مجموعه • عضوی دارای ۱ = ۲۰ زیرمجموعه میباشد،  $P(\cdot)$ . یک مجموعه ۱ عضوی دارای ۲ = ۲۱ زیرمجموعه میباشد. (۲) . یک مجموعه ۲ عضوی دارای ۴ = ۲ زیرمجموعه می باشد.  $P(5)$  $P(T)$  یک مجموعه ۳ عضوی دارای ۸ = ۲۴ زیرمجموعه می باشد. و همین طور الی آخر. برای اثبات گزارهٔ اصلی باید ثابت کرد که

برای هر
$$
n \in \mathbb{N}
$$
 گزارهای درست میباشد.

در قضیه زیر روش انجام این کار آمده است:

قضیہ پ.۱. (اصل استقراء ریاضی) فرض کنید که برای هر عدد صحیح نامنفی n، یک گزاره  $P(n)$  مفروض باشد اگر

یک گزاره درست باشد؛ و  $P(\,\mathrm{\degree})\,$  (i)

یک گزاره درست باشد آنگاه  $P(k+1)$  نیز درست می $P(k)$  برای هر  $P(k)$  زند آنگاه برای هر یک گزاره درست است.  $P(n)$  . $n \in \mathbb{N}$ 

بعد از برهان این قضیه، مثال مربوط به تعداد زیرمجموعههای یک مجموعه n عضوی را ادامه میدهیم. 「اگر مایل باشید میتوانید ابتدا این مثال را بخوانید تا ببینید که چگونه بکار بردن قضیه از روش اثبات أن كاملاً متفاوت است.

 $\mathbf y$ برهان قضیم پ.۱. گیریم  $S$  زیرمجموعه $\mathbf b$  از N مشتمل بر اعداد صحیح  $j$  ای باشد که برای آن  $P(j)$  نادرست است. برای اثبات قضیه لازم است ثابت کنیم که  $S$  تهی است. برای انجام این  $S$  کار از برهان خلف استفاده میکنیم: فرض کنید  $S$  ناتهی باشد. آنگاه طبق اصل خوش ترتیبی  $P(\,\circ\,)$  دارای کوچکترین عضوی مثل  $d$  می $d$ شد. چون طبق تعریف  $S$ ،  $P(d)$  نادرست است و

طبق خاصیت (i) درست میباشد باید داشته باشیم  $d\neq a$ . در نتیجه ۱ $d\geq d$  (زیرا  $d$  یک عدد  $d-1 < d$  صحيح نامنفي است)، و از اين جهت  $\leq 1 - d - d - 1 \in \mathbb{N}$  ، هني، است)، و از اين جهت  $d-1 \leq d$ کوچکترین عضو در  $S$  است، ۱ $d-1$  نمی تواند در  $S$  باشد بنابراین (۱ $(d-1)$  باید درست باشد (در غیر این صورت ۱ $d-1$  در  $S$  خواهد بود). خاصیت (ii) (با شرط ۱ $d-1$ ) ایجاب می کند که  $d \in S$  نیز باید یک گزارهٔ درست ماشد. این یک تناقض است زیرا  $P((d-1)+1) = P(d)$  $\blacksquare$  بنابراین S مجموعه تهی است، و قضیه ثابت می شود.

برای این که اصل استقراء ریاضی را برای یک رشته از گزارهها بکار بریم، باید تحقیق کنیم که این گزارهها در هر دو خاصیت (i) و (ii) صدق میکنند. توجه کنید که خاصیت (ii) بیان نمیکند که  $P(k)$  هر  $P(k)$  در واقع درست می باشد، بلکه حکم میکند که یک رابطه شرطی برقرار است:  $R(k)$ درست باشد، آنگاه  $P(k+1)$  نیز باید درست باشد. - پنابراین برای بررسی خاصیت (ii)، درستی را فرض میکنید و این فرض را بکار می برید تا ثابت کنید که  $P(k + 1)$  درست می باشد.  $P(k)$ همان طور که در مثالهای زیر خواهید دید، اثبات این گزارهٔ شرطی در بیشتر موارد امکان پذیر است اگرچه ممکن است قادر به اثبات مستقیم این که برای یک  $j$  خاص،  $P(j)$  درست است نباشیم. فرض این که  $P(k)$  درست است فرض استقراء نامیده می شود.

 $\left(n(n+1)/$ ۲ احتمالاً دیدهاید که برای اثبات گزارهای مثل "مجموع اولین  $n$  عدد صحیح نامنفی ۲ " میباشد" استقراء بکار می رود؛ در اینجا (P(n) گزاره: " ۲ /(۱ + n) = n + ۰۰ + ۲ + ۱ + ۰ + ۰ می باشد. ۔ اگرچه چنین مثالهایی برای افراد مبتدی تمرینهایی قشنگ است امّا نمونه مناسبی برای چگونگی کاربرد روش استقراء در زیاضیات پیشرفته نیست. \_مثالهای زیر تصویر جامعتری از برهان استقرابی عرضه میکند. - این مثالها کِمی پیچیدهتر از مثالهای مقدماتی معمولی می باشند، ولی قابل فهم برای خوانندگان می باشد.

> $\alpha\alpha\geq 0$  . اصل استقراء ریاضی را بکار می بریم تا ثابت کنیم که برای هر م یک مجموعه n عضوی دارای ۲n زیرمجموعه می باشد.

اگر مسلم الگاه این مجموعه باید تهی (تنها مجموعه با هیچ عضو) باشد که تنها و تنها زیرمجموعه أن. خودش مي باشد (زيرا @ زيرمجموعة هر مجموعه مي باشد). پس گزاره

> . بک مجموعه • عضوی دارای  $\zeta = \zeta^*$  زیرمجموعه می باشد، :  $P(\cdot)$ درست است (خاصیت (i) برقرار است).

ييوست پ: خوش ترتيبي و استقراء

برای این که خاصیت (ii) قضیه پ.۱ را بررسی کنیم. درستی گزاره ا یک مجموعه  $k$  عضوی دارای ۲۴ عضو می باشد.  $P(k)$ را می،پذیریم و این فرض استقراء را بکار می,بریم تا درستی گزاره  $P(k+1)$ : یک زیرمجموعه  $k+1$  عضوی دارای  $f^{k+1}$  مه باشد.

را ثابت کنیم. برای انجام این کار،گیریم $T$  مجموعه دلخواهی با ۱ $k+\nu$  عضو باشد و یک عضو  $c$  از را انتخاب کنید. هر زیرمجموعه  $T$  یا  $c$  را شامل است و یا نیست. زیرمجموعههایی از  $T$  که  $T$ را شامل نیستند دقیقاً زیرمجموعههای  $T-\{c\}$  می $j$ شند. چون مجموعه  $T-\{c\}$  یک عضو  $c$ کمتر از  $T$  دارد، این مجموعه یک زیرمجموعه  $k$  عضوی می باشد و بنابراین دقیقاً ۲۴ زیرمجموعه دارد (زيرا درستي فرض استقراء  $P(k)$  را پذيرفته $|$ ).  $|$ كنون هر زيرمجموعه  $T$ كه  $c$  را شامل است بايد به صورت D با (c} باشد. جایی که D زیرمجموعه  $T-\{c\}$  است. جون ۲۴ انتخاب ممکن برای D وجود دارد. لذا T دارای ۲۴ زیرمجموعه است که c را شامل می باشد. در نتیجه، تعداد کل  $:$ زیرمجموعههای  $T$  برابر است با

(c) ۶۲ + ۲۴ = (تعداد زیرمجموعههای فاقد (تعداد زیرمجموعههای شامل 
$$
c = \mathsf{Y}(\mathsf{Y}^k)
$$

$$
= \mathsf{Y}^{k+1}.
$$

بدین دلیل هر مجموعه ۱ $k + k$  عضوی  $T$  دارای ۱ $^{k+1}$  زیرمجموعه می باشد، یعنی (۱ $P(k + 1)$  یک گزاره درست می,باشد. اکنون خاصیت (ii) را تحقیق کردهایم و بنابراین می,توان قضیه پ.۱ را بکار برد تا نتیجه بگیریم که برای هر P $(n)$  ، $P(n)$ ، درست می $\mu$ شد؛ یعنی هر مجموعه  $n$  عضوی دارای ۲<sup>n</sup> زیرمجموعه می باشد.

در برخی قضایا. اگرچه بنظر میرسد شیوه مناسب اثبات. استقراء ریاضی باشد امّا در عمل این کار براحتی قابل انجام نیست. در چنین مواردی نوعی از تغییر در فرأیند کار لازم است:

قضبیم پ.۲. ِ (اصل استقراء کامل) فرض کنید که برای هر عدد صحیح نامنفی n. یک گزاره داده شده باشد.  $P(n)$ 

یک گزاره درست باشد؛ و  $P(\cdot)$  (i)

یک گزاره درست برای تمام  $j$ هایی که  $j < j < \ell$  ، باشد، آنگاه  $P(j)$  نیز  $P(i)$  وقتی  $(ii)$ درست باشد.
در این صورت  $P(n)$  برای هر  $n\in\mathbb{N}$  یک گزاره درست است. مستقد می است به است به است اگرچه استعمال عنوان "استقراء کامل" متداول است امّا این عنوان چندان بامسمّی نیست ویرا همچنان که در زیر خواهیم دید، این شکل استقراء همارز شکل قبلی آن میباشد. برهانقضیہ پ.۲. برای هر $n\in\mathbb{N}$  گیریم  $Q(n)$ گزاره زیر باشد:

برای هر زکه  $j \leq j \leq n$  درست میباشد. $P(j)$ 

به دقت توجه کنید که در این گزاره،  $P(j)$  برای  $n=1$  نیز درست است. اصل استقراء ریاضی (قضیه پ.۱) را بکار میبریم تا نشان دهیم که  $Q(n)$  برای هِر  $n\in\mathbb{N}$  درست میباشد. ِ اینک گزاره  $Q(\, \mathbf{\cdot}\, )$ 

برای هر  $j$  که  $j \leq j \leq s$  ، درست است،  $P(j)$ 

میباشد. طبق فرض (ii) (با شرط ۱ $k+1$ )، نتیجه میگیریم که  $P(k+1)$  نیز درست  $Q(k+1)$  می باشد. بنابراین  $P(j)$  برای تمام  $j$ هایی که ۱ $s \leq j \leq k \leq n$  درست می باشد، یعنی یک گزاره درست است.  $\;$  بنابراین نشان دادهایم که وقتی  $Q(k)$  درست است، آنگاه  $Q(k+1)$  نیز درست می باشد. طبق اصل استقراء ریاضی  $Q(n)$  برای هر  $n\in\mathbb{N}$  درست است، و برهان کامل مي شود.

گرچه که استفاده از نماد  $P(n)$  در توصیف رسمی اصول استقراء کاملاً مناسب است. ولی این نماد به ندرت در برهانهای واقعی مورد استفاده قرار میگیرد. مثال بعد، نمونه واقعیتری از روش های برهان استقرایی راکه معمولاً مورد استفاده قرار میگیرد، نشان میدهد. البته در این مثال نیز ما جزئیات بیشتری از آنچه معمول است را گنجاندهایم.

 $\mathbf{w}_{\mathcal{L}} = \left\{ \begin{array}{ll} \mathcal{L}_{\mathcal{L}} & \mathcal{L}_{\mathcal{L}} & \mathcal{L}_{\mathcal{L}} \\ \mathcal{L}_{\mathcal{L}} & \mathcal{L}_{\mathcal{L}} & \mathcal{L}_{\mathcal{L}} \end{array} \right.$ هثال ۲. اصل استقراء کامل را به کار می بریم تا ثابت کنیم اگر  $n, b \in \mathbb{N}$  و **، آنگاه**  $q, r \in \mathbb{N}$  **وجود دارد به طوری که** 

> $n = bq + r,$  $\degree \leq r < b$ .  $\cdot$   $(\star)$

این گزاره (که الگوریتم تقسیم برای اعداد صحیح نامنفی نامیده میشود) فرمول بندی همان تقسیم معمولی دوره ابتدایی است؛ وقتی n بر b تقسیم شود، یک خارج قسمت q و باقیمانده r (کمتر از

مقسوم علیه b) وجود دارد به طوری که  $r+q$   $q+r$  ؛ بحث ارائه شده در بخش ١-١ کتاب را ملاحظه

گزاره (\*) برای م $n=n$  و هر عدد مثبت  $b$  درست است (قرار دهید م $q=q$  و  $r=s$ ). بنابراین  $\cdot \leq n < t$  خاصیت (i) قضیه پ.۲ برقرار میباشد. فرض کنید که  $(*)$  برای تمام  $n$ هایی که  $n < t$ درست باشد (این فرض استقراء است). باید نشان دهیم (\*) برای  $t = n$  درست است. اگر  $d > b$ ، آنگاه  $t + b \cdot t = b$ ، بنابراین ( $\ast$ ) با شرط  $q = r = t$  و  $r = t$  درست می $t < b$ أنگاه  $t-b < t-1 \geq 0$  ، و طبق فرض استقراء، (\*) برای  $t-t-1$  درست است.  $t-t$ براین اعداد صحيح ،q و ۳۰ وجود دارد به طورى كه

> $t-b=q_1b+r_1$  $\cdot \circ \leq r_1 < b$  $\ddot{\phantom{1}}$

> > در نتيجه

$$
c \leq r_1 < b \qquad \qquad t = b + q_1 b + r = (1 + q_1) b + r_1
$$

بنابراین (\*) برای  $t$  =  $t$  درست می $\mathfrak{g}$ شد (با شرط  $q_1 + q_2 = q_3 = r$ ). بدین دلیل خاصیت (ii) قضیه پ.۲ برقرار است. طبق اصل استقراء کامل. (\*) برای هر n ∈ N درست میباشد.

بعضی گزارههای ریاضی برای  $n\,=\, n\,$  یا دیگر مقادیر کوچک  $n\,$  نادرست می $\,$ باشد (یا تعریف نشده است) اما برای  $r=r$  و تمام اعداد صحیح بعدی درست میباشند. برای مثال، می توان نشان داد که

چنین گزارههایی را اغلب می توان توسط نوعی از استقراء ریاضی اثبات کرد:

برای  $n\geq n$  درست می باشد،  $P(n)$  برای  $n\geq n$  درست می باشد، همان شیوه اساسی را مثل قبل دنبال کنید، تنها به جای ( م $P(\circ)$  از  $P(r)$  شروع کنید. اعتبار این شیوه عمل نتیجهای از قضیه زیر است.

قضیم پ.۳. گیریم r یک عدد صحیح مثبت باشد و فرض کنید که برای هر r  $r\geq n$  یک گزاره مفروض باشد. اگر  $P(n)$ 

یک گزاره درست باشد؛  $P(r)$  (i) و یکی ازگزارههای زیر نیز برقرار باشد:

درست باشد؛  $k \geq r$  و  $P(k)$  درست است، آنگاه  $P(k+1)$  درست باشد؛  $(i$ i)

وقتی  $j < j < j < r \leq j < r$  و  $P(j)$  درست است، آنگاه  $P(i)$  درست باشد،  $f$ انگاه  $P(n)$  برای هر  $r \geq n \geq n$  درست می باشد.

برهان. شرايط (i) و(ii) مشابه قضيه ب.١ مي باشند. بررسي كنيدكه برهان قضيه ب.١ كلمه به كلمه  $\mathrm{N}_r = \{n \mid n \in \mathrm{N}, n \geq r\}$  به وضع حاضر منتقل میشود اگر ۰ با ۳ و ۱ با ۱ $r + n$  و N جایگزین گردد. کشرطهای (i) و (ii) مشابه قضیه ب.۲ میباشند: برهان آن به طور مشابه انجام می شود.

قضیه بعد برای مطالعه بقیه کتاب ضروری نیست، ولی دستاوردی است که هر دانشجوی علاقهمند ریاضی باید بداند. همچنین مثال خوبی از این واقعیت است که درک شهودی می تواند بعضی وقتها گمراهکننده باشد. پیشتر مردم احساس میکنند که اصل خوشترتیبی واضح است، و این که اصل استقراء کامل به نظر عمیقتر می اید و محتاج به برهان است. ولی همان طور که اکنون می بینیم، این دو اصل در واقع همارزند. - این همارزی از جمله نشان میدهد که اصل خوش ترتیبی خیلی عمیقتر از آن است که ابتدا بنظر می رسد.

> قضمیم ب.۴ گزارههای زیر همارزند: (۱) اصل خوش ترتیبی. (٢) اصل استقراء رياضي. (۳) اصل استقراء كامل.

**برهان.** برهان قضیه پ.۱ نشان میدهدکه (۱)  $\Leftarrow$  (۲)، و برهان قضیه پ.۲ نشان میدهدکه (۲) → (۳). برای اثبات (۳) → (۱)، اصل استقراء کامل را می پذیریم و ۶ را زیرمجموعه دلخواهی از N میگیریم. برای اثباتاین که اصل خوشترتیبی درست است باید نشان دهیم

اگر  $S$  ناتهی باشد، آنگاه  $S$  دارای یک کوچکترین عضو است.

برای انجام این امر،گزاره عکس نقیض همارز آن را ثابت خواهیم کرد:

اگر  $S$  دارای کوچکترین عضو نباشد. آنگاه  $S$  تهی است.

ييوست پ: خوشترتيبي و استقراء

فرض کنید که  $S$  کوچکترین عضو ندارد؛ برای این که ثابت کنیم  $S$  تهی است لازم است فقط ثابت کنیم گزارهٔ زیر برای هر  $n\in\mathbb{N}$  درست است:

> عضو  $S$  نمىباشد.  $n$  $(**)$

چون ° كوچكترين عضو N است،كوچكترين عضو هر زيرمجموعه N كه ° را شامل است نيز مي باشد. جون S دارای هیچ کوچکترین عضوی نیست، • نمی تواند در S باشد، و بدین دلیل (\*\*) برای م = n درست است (خاصیت (i) قضیه پ.۲ برقرار است). فرض کنید (\*\*) برای همه زهایی که  $n = n$  $S$  به طور معادل هر عضو  $S$  باید بزرگتر یا مساوی  $t$  باشد.  $\mid \vec{S} \mid t$  در  $S$  باشد، آنگاه  $t$  کوچکترین عضو خواهد بود زیرا برای هر $s \in S$  ،  $s \geq t$ . چون  $S$  دارای کوچکترین عضو نیست،  $t$  در  $S$  نمی باشد. به بیان دیگر،  $(\ast\ast)$  برای  $t$  =  $n$  درست است.  $\;$  از اینرو درستی  $(\ast\ast)$  برای  $j < t$  درستی آن را برای t ايجاب مي كند (خاصيت (ii) قضيه ب.٢ برقرار است). طبق اصل استقراء رياضي كامل. (\*\*) برای هر  $n\in \mathbb{N}$  درست میباشد. بنابراین  $S$  تهی است و اثبات تمام است.

## تمرينها

گیریم  $P(k)$ گزاره:  $\cdot$  +  $\cdot$  +  $\cdot$  +  $\cdot$  +  $\cdot$  +  $k = k(k + \lambda)/\lambda$ 

## باشد.]

- . ثابت کنید که برای عدد صحیح نامنفی  $n$ ،  $n>1$ .
- . ثابت کنید که برای هر عدد صحیح نامنفی  $n!$ . ! $n \leq n!$  [ بخاطر آورید که ۱  $= 1$  و برای  $[n! = \sqrt{\times 7 \times 7 \times \cdots \times (n-1) \times n} \cdot n > \infty$ 
	- $n\geq 0$  . گیریم  $r$  یک عدد حقیقی باشد و ۱ $r\neq r$  . ثابت کنید که برای هر ۱.
		- $1 + r + r^{r} + \cdots + r^{n-1} = \frac{r^{n} 1}{r 1}$

پیوست پ: خوشترتیبی و استقراء

(ب) بامثال نشان دهیدکه ممکن است بیشتر از یک زوج شایسته وجود داشته باشد.

۱۵. در "برهان" زیر، راجع به همرنگ بودن همه گلهای رز، چه چیز نادرست است. کافی است که این گزاره را ثابت کنید: در هر مجموعه از n گل رز تمام گلهای رز هم رنگ هستند. اگر ، این گزاره بدون تردید درست است. فرض کنید این گزاره برای  $n = k$  درست باشد.  $n = 1$  $k$  گیریم  $S$  مجموعهای از ۱ $k+\delta$ گل رز باشد. یک گل رز از  $S$  بردارید (آن راگل رز A بنامید)،  $k$ گل رز باقی می ماند. و طبق فرض استقراء باید همه آنها همرنگ باشند. گل رز A را جایگزین کنید و گل رز دیگری بردارید (آن را گل رز B بنامید). باز هم k گل رز باقی می.ماند که  $A$  طبق فرض استقراء باید همه آنها هم $\mu$ نگ باشند.  $\rightarrow$ چون گلهای رز باقیمانده شامل گل رز است. تمام گلهای رز مجموعه S همرنگ می باشند. این مطلب ثابت میکند که گزاره برای درست است. بنابراین گزاره برای تمام  $n$ ها، طبق استقراء درست است.  $n=k+1$ 

۱۶. گیریم n یک عدد صحیح مثبت باشد. فرض کنید که سه عدد پایه چوبی وجود دارد و رری یکی از آنها، n حلقه گذاشتهاند به طوری که قطر هر حلقه از قطر حلقه زیر آن کمتر است، همان طور که در شکل زیر نشان داده شده است:

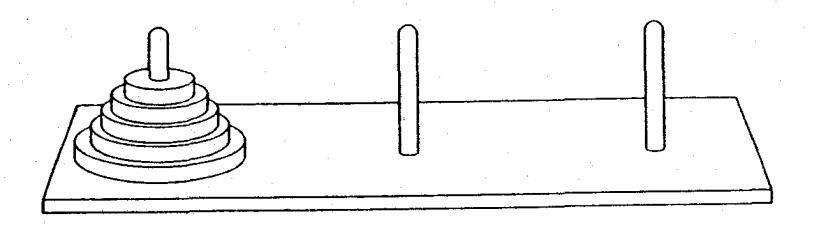

می خواهیم تمام این حلقهها را به پایه دیگر، بر طبق این دستورالعمل انتقال دهیم: (i) در هر بار فقط یک حلقه را می توان منتقل کرد: (ii) یک حلقه را می توان به هر یک از پایهها منتقل کرد ولی نمی توان آن را بالای یک حلقه کوچکتر قرار داد؛ (iii) ترتیب نهایی حلقهها روی حلقه جدید باید درست مانند ترتیب اصلی آنها روی پایه اول باشد. ثابت کنید که این بازی را می توان در ۱ – ۲۰ انتقال تمام کرد و نمی توان آن را با انتقال های کمتری به پایان برد.

۰۱۷ گیریم z یک عدد حقیقی بزرگتر از ۱– باشد. ثابت کنید که برای هر عدد صحیح مثبت n،

 $(1+x)^n > 1 + nx$ 

١٨.C. نقشههایی در صفحه را، که از رسم تعداد متناهی خط مستقیم (خط، نه پارهخط) بدست آمده است، در نظر بگیرید. با استفاده از استقراء ثابت کنید که هر نقشه این چنین را می توان با دقیقاً دو رنگ طوری نقاشی کرد که هر دو ناحیه که در یک یاره خط مرز مشترک دارند، دارای رنگهای متفاوت باشند. - دو ناحیه که فقط در یک نقطه دارای مرز مشترک هستند می توانند یک رنگ داشته باشند. [این مسئله حالتی خاص از قضیه معروف به چهار ــ رنگ می باشد، كه اظهار مىكند كه هر نقشه واقع در صفحه (با هر چند منحنى پيوسته يا قطعات منحنى به عنوان مرز) می تواند با حداکثر چهار رنگ، نقاشی شود به طوری که هر دو ناحیه که بیشتر از یک نقطه در مرز مشترکشان دارند رنگهای متفاوت داشته باشند.]

\* \* \* \* \*

پيوست ت روابط همارزى

این پیوست می تواند پس از اتمام پیوست ب مطالعه گردد، ولی در متن کتاب تا بخش ۴.۸ بدان نیازی نیست. اگر این پیوست را قبل از بخش ۴.۸ مطالعه کنید. با مثالهای ۱ تا ۳ مشکلی نخواهید داشت ولی احتمالاً باید بعضی از مثالهای دیگر را رهاکنید. فصل ۲ برای مثالهایی که با عبارت "اعداد صحیح" شروع شدهاست پیشنیاز می,باشد. فصل ۶ برای مثالهایی که با عبارت "حلقهها" شروع شدهاست و فصل ۷ برای مثالهایی که با عبارت "گروهها" شروع شدهاست پیشنیاز می باشد. اگر A یک مجموعه باشد. آنگاه هر زیرمجموعه از A  $\times$  یک رابطه روی A نامیده میشود.

یک رابطه  $T$  روی A یک **رابطه هم**ارزی نامیده میشود مشروط به آن که زیرمجموعه  $T$  در شرایط زير صدق كند:

> $(a,a) \in T$  ، انعکاسی: برای هر  $a \in A$  ،  $(x,a)$ .  $(b,a) \in T$  متقارن:  $\mathcal{Z}$  )  $(a,b) \in T$ ، آنگاه  $(i)$

 $(a, c) \in T$  متعدی:  $\mathcal{X} \in T$   $(a, b) \in T$  ) (a, b) (  $\exists i$  ). آنگاه (iii)

 $(a,b)\in T$  اگر  $T$  یک ِرابطه هم ارزی روی A باشد و  $(T\in (a,b)\in T)$ ، گوییم a هم ارز b است و بهجای می نویسیم a ~ b. با این نماد جدید. شرایطی که رابطه همارزی را تعریف میکنند بهصورت زیر در مے ,آید:

- $a \sim a$  ،  $a \in A$  انعکاسی: برای هر  $a \in A$  $b \sim a$  ، أنكاه  $a \sim b$  (ii)
- . $a \sim c$  متعدی:  $\partial_c \circ b \sim a \sim b$  آنگاه  $a \sim a$ .

وقتی از این نماد استفاده می شود. مفهوم رابطه معمولاً بدون ارجاع صریح به یک زیرمجموعه از تعريف مي شود.  $A \times A$ 

هثال ۱. گیریم A یک مجموعه باشد و b  $a \sim b$  را بهمعنی  $a = b$  تعریف کنیم.  $A$  بیان دیگر، رابطه هم|رزی روی A زیرمجموعه { $T = \{(a,b) \mid a = b\}$  از A  $\times$  A میباشد.  $\tilde{\phantom{a}}$ اعانی دیده میشود که " = " یک رابطه همارزی است.

$$
\mathbb{R}
$$
 مثال ۲. بهسادگی میتوانید بررسی کنید که روی مجموعه اعداد حقیقی  $\mathbb{R}$  رابطه تعریف شده با
$$
r \mid z \mid \quad r \sim s
$$

یک رابطه همارزی است.

مثال ۳.<sup>۸</sup>۳ يک رابطه روى مجموعه اعداد صحيح له به صورت زير تعريف کنيد: به معنی  $a-b$  مضربی از ۳ است.  $a\sim b$ 

برای مثال ۵ $\sim a$ ۱۷ زیرا ۱۲ = ۵ – ۱۷، مضربی از ۳ می باشد.  $\,$  بهوضوح برای هر  $a \sim a \sim a$  زیرا ۳ = ۰ = ۵ = ۵. برای اثبات خاصیت (ii) فرض کنید ۵  $a\sim b$ . آنگاه ۵ = ۵ مضربی از ۳  $b \sim a$  است. در نتیجه  $-(a-b)-$  نیز مضربی از ۳ است. ولی  $b-b-a = (a-b) -$ ، بنابراین برای اثبات (iii) فرض کنید  $a \sim b$  و  $c \sim b - a - b$  آنگاه  $a-b$  و  $c-b$  مضرب ۳ هستند و بنابراین ۲۸) اگر شما قبلاً بخش ۱.۲ را مطالعه کردهاید. مثال ۳ را رهاکنید. این مثال همان همنهشتی به پیمانه n است وقتی  $n = r$  که

 $\label{eq:1} \left\langle \mathbf{w}_{\alpha} \right\rangle_{\alpha=1,\ldots,n}^{N_{\alpha}} \left( \mathbf{w}_{\alpha} \right) \left( \mathbf{w}_{\alpha} \right)$ 

تفاضل آنها $a-c=(b-c)-(b-c)=(a-b)$  مضربی از ۳ است، پس  $c\sim a$ . از اینرو $c\sim b$  رابطه همارزی است (این رابطه معمولاً همنهشتی به پیمانه ۳ نامیده می شود و با (پیمانه ۳) a  $\, \equiv \, b$  نشان داده می شود).

 $\,n\,$  هثال ۴. (اعداد صحیح) اگر  $\,n\,$  یک عدد صحیح مثبت ثابت باشد. رابطه هم رزی به پیمانه روی مجموعه لگه که بهصورت زیر تعریف میشود:

> اليمانه  $a \equiv b \pmod{a - b}$  اگر و تنها اگر  $a - b$  مضربی از  $n$  باشد، طبق قضیه ۱.۲ یک رابطه همارزی است.

هثال ۵. (حلقهها) اگر I یک ایدهال در حلقه  $R$  باشد. آنگاه رابطه همنهشتی به پیمانه I که به صورت زیر تعریف میشود:

$$
a - b \in I \quad \text{if} \quad a \equiv b \ (I \text{ } \mu \mu) \tag{2.19}
$$

مثال ۶. (گروهها) اگر K یک زیرگروه از گروه ک باشد آنگاه رابطه تعریف شده با  
(پیمانه a 
$$
\equiv b
$$
 (K ییانه a  $\equiv b$  (K) یکه ا $a$ 

هشدار. احتمال دارد که یک رابطه روی یک مجموعه داشته باشیم که در یک یا دو خاصیت رابطه همارزی صدق کند ولی همزمان هر سه خاصیت برای آن رابطه برقرار نباشد. ′ برای مثال رابطه ترتیب کے روی مجموعه اعداد حقیقی ® انعکاسی و متعدی است و متقارن نیست؛ برای مثالهای دیگر تمرین های ۸ و ۹ را ببینید. بنابراین شما باید هر سه خاصیت را برای این که یک رابطه خاص در واقع یک رابطه همارزی باشد بررسی کنید.

گیریم ~ یک رابطه همارزی روی مجموعه A باشد.  $\,$  اگر  $\,$   $A\in$ ، آنگاه کلاس همارزی  $\,$  (کِه  $\,$ با [a] نشان داده میشود) مجموعه تمام عضوهایی از A است که همارز با a است، یعنی،

 $[a] = \{b \mid b \in A, b \sim a\}.$ 

برای نمونه، در مثال ۲ کلاس [۹] شامل تمام اعداد حقیقی b است که ۹ ~ b، یعنی تمام اعداد b که 

مثال V. (حلقهها ـ گروهها) اگر I یک ایدهآل حلقه R باشد، آنگاه یک کلاس همارزی تحت رابطه  $K$  همنهشتی به پیمانه  $I$  یک هم $a+I=\{a+i\mid i\in I\}$  می باشد.  $a$  طور مشابه اگر یک زیرگروه ازگروه G باشد. آنگاه یک کلاس هم|رزی رابطه هم|رزی به پیمانه  $K$  یک هم $\mu$ جموعه واست  $Ka = \{ka : k \in K\}$  می باشد.

هثال ۸. (ادامه مثال ۳) کلاس همارزی عدد صحیح ۲ شامل تمام اعداد صحیح b است که  $b \sim b - b$ ، یعنی تمام  $b$ هایی که ۲ –  $b$  مضربی از ۳ است، ولی ۲ –  $b$  مضربی از ۳ است درست وقتی که  $b$  برای یک عدد صحیح  $k$  به صورت  $k+1 = b = 1$  باشد. بنابراین

$$
[\mathbf{Y}] = \{ \mathbf{Y} + \mathbf{T}k \mid k \in \mathbb{Z} \} = \{ \mathbf{Y} + \circ, \mathbf{Y} \pm \mathbf{T}, \mathbf{Y} \pm \mathbf{P}, \mathbf{Y} \pm \mathbf{P}, \ldots \}
$$

$$
= \{ \ldots, -\mathbf{Y}, -\mathbf{Y}, -\mathbf{Y}, \mathbf{Q}, \mathbf{A}, \mathbf{M}, \ldots \}
$$

استدلالي مشابـه نشــان ميدهــدكـه كــلاس هــم|رزي [٨] شامل تمــام اعـــداد صخيح به صـــورت ، ( $k \in \mathbb{Z}$ )، میباشد؛ به طور معادل،  $k \in \mathbb{Z}$ 

$$
[\lambda]=\{\ldots,-Y,-f,-Y,Y,\Delta,\lambda,YY,YY,\ldots\}.
$$

از اینرو [۲] و [۸] مساوی میباشند. توجه کنید که ۸ ~ ۲. این مصداقی از قضیه زیر است.

قضمیہ ت.۱. گیریم ~ یک رابطه هم|رزی روی مجموعه A باشد و a, c  $\in A$  . آنگاه

 $[a] = [c]$  أكّر و تنها اگر  $a \sim c$ 

 $[a]\subseteq [c]$  برهان ``. فرض کنید  $c\sim a$ . برای این که ثابت کنیم  $[a]=[c]$  ابتدا نشان می دهیم  $[a]\subseteq [c]$ . برای انجام این کار، گیریم  $b\in[a]$ . آنگاه طبق تعریف  $a\sim a$ . چون  $a\sim c$ ، طبق خاصیت تعدی یلذا  $b \in [c]$  ولذا  $[a] \subseteq [c]$ . با تعویض نقش  $a$  و  $c$  در این استدلال و استفاده از این  $b \sim c$ ۲۹) اگر بخش ۱.۲ را مطالعه کردهاید، توجه داشته باشید که این برهان و برهان نتیجه ت.۲ زیر اساساً با برهان های قضیه ٣.٢ و نتیجه ۴.٢ یکی هستند: کافی است  $\equiv$  را با ~ جایگزین کنید.

واقعیت که طبق خاصیت تقارن  $a \sim a$ ، نشان دهید که  $[c] \subseteq [a]$ . بنابراین  $[a] = [c]$ . بالعکس، فرض کنید که  $[a] = [c]$ . چون طبق خاصیت انعکاسی  $a \sim a$ ، داریم  $a \in [a]$ ، و در نتیجه  $a \sim c$  . تعریف  $[c]$  نشان می دهد که  $a \in [c]$ 

به طور کلی برای دو مجموعه، سه حالت محتمل است: پا دو مجموعه مساویند یا دو مجموعه مجزا هستند و یا دو مجموعه در بعضی (ولی نه تمام) عناصر مشترکند. در کلاس۵های همارزی، احتمال سوم نمي تواند رخ دهد.

نتیجہ ت.۲. گیریم ~ یک رابطه همارزی روی مجموعهٔ A باشد. آنگاه هر دوکلاس همارزی یا مجزا هستند و یا برابر میباشند.

برهان. گیریم [a] و [c] کلاسهای همارزی باشند. اگر این دوکلاس مجزا باشند چیزی برای اثبات نمیٍماند. ۖ اگر مجزا نباشند. أنگاه [c] ا $[a] \cap [c]$  ناتھی است، و طبق تعریف عضو  $b$  وجود دارد بطوری که  $b \in [a]$  و  $b \in b \in A$ . طبق تعریف کلاس هم $\forall$ رزی،  $b \sim b \sim b \sim b$ . در نتیجه طبق  $\blacksquare$  خاصیت تعدی و تقارن،  $a\sim c$ . بنابراین طبق قضیه ت. $[a]=[c]$ .  $\blacksquare$ 

یک افراز مجموعه A یک خانواده از زیرمجموعههای ناتهی و دوبدو مجزای<sup>۳۰</sup> A است که اجتماعشان برابر A می باشد. هر رابطه همارزی  $\sim 0$  منجر به یک افراز می شود، که اینک به توضیح أن میپردازیم. چون برای هر  $a \in [a]$ ،  $a \in [a]$  هر کلاس همارزی ناتهی است و هر عضو در یک کلاس است. کلاس،های همارزی متمایز طبق نتیجه ت.۲ مجزا هستند. بنابراین  $A$ 

> $A$  کلاس۱عای همارزی متمایز یک رابطه همارزی روی یک مجموعه یک افراز از A بوجود می آورد.

بالعکس، هر افراز از مجموعه A منجر به یک رابطه همارزی میشود که کلاسهای همارزی آن دقیقا زیرمجموعههای این افراز می باشد (تمرین ۲۱).

تمرينها د گیریم P یک صفحه باشد.  $P$ گر P و q نقاطی در P باشند، رابطه  $p\sim q$  را به معنای این  $A$ که  $q$  و  $p$  به فاصله یکسانی از مبداء می باشند تعریف میکنیم. ثابت کنید که  $q$  یک رابطه همارزی روی  $P$  است.

۳۰) بعنی هر دو تا از این زیرمجموعهها مجزا میباشند.

پیوست ت: روابط همارزی

- $r-s\in\mathbb{Z}$  اگر و تنها اگر  $r\sim s$ ۲. روی مجموعه اعداد گویای @ یک رابطه تعریف کنید: ثابت کنید که ~ یک رابطه همارزی است.
- $a \sim b$  . (الف) ثابت كنيد كه رابطه زير روى مجموعه اعداد حقيقى R يك رابطه همارزي است:  $b$  $\cos a = \cos b$ اگر و تنها اگر (ب)کلاس همارزی ° وکلاس همارزی ۲/۲ را توصیف کنید.
- ۴. اگر  $m$  و  $n$  خطوطی در یک صفحه  $P$  باشند، رابطه  $n\sim m$  را به معنی آن که  $m$  و  $m$  موازیند تعریف کنید. آیا ~ یک رابطه همارزی روی P است؟
- ه. (الف) رابطه ~ را روى صفحه مختصات معمولى توسط  $(x,y) \thicksim (x,y)$  اگر و تنها اگر  $\lambda$ (ب) كلاسهاى همارزى اين رابطه را تعريف كنيد.
- . ثابت کنید که رابطه زیر روی صفحه مختصات یک رابطه همارزی است:  $(u,v) \sim (u,v)$ اگر و تنها اگر  $x-u$  یک عدد صَحْصِح باشد.
- . گیریم  $B\rightarrow f:A\rightarrow f$  یک تابع باشد. ثابت کنید رابطه زیر یک رابطه همارزی روی  $A$  است:  $f(u)=f(v)$  اگر و تنها اگر ( $u\sim v$
- ۸. گیریم A = {۱, ۲, ۳}. براز تعریف رابطه به صورت زوج مرتب استفاده کنید تا یک رابطه روی با خواص بيان شده ارائه كنيد:  $A$ (الف) انعكاسي، نامتقارن، نامتعدي. (ب) متقارن. ناانعکاسی. نامتعدی. (پ) متعدی، ناانعکاسی، نامتقارن. (ت) انعکاسی و متقارن. نامتعدی. (ث) انعکاسی و متعدی، نامتقارن. (ج) متقارن و متعدی، ناانعکاسی.
	- ۹. در هر یک از روابط زیر کدامیک از خواص (انعکاسی، متقارن و متعدی) برقرار است؟ .R روی مجموعه اعداد حقیقی. $a < b$  (الف).

(ب) A ⊆ B (روی مجموعه تمار زیرمجموعههای یک مجموعه 5.  
(پ) a ≠ b (روی مجموعه تمام اعداد حقیقی A.  
(ت) 
$$
(- )^a = (- )^b
$$
 (ت) (وی مجموعه اعداد صحیح ∆.

- ۰۱۰.B). اگر r یک عدد حقیقی باشد. آنگاه [r]). بزرگترین عدد صحیح نابیشتر از r را نشان میدهد. برای مثال ٣ = [π]]. ٧ = [[٧] و ٢ = = [[٠/٥]]. ثابت کنید که رابطه زیر روی R یک  $\llbracket r \rrbracket = \llbracket s \rrbracket$  رابطه هم ارزی است:  $s \sim r \sim s$  اگر و تنها اگر
- $a \sim b$  . گیریم  $\sim \alpha$ روی مجموعه اعداد حقیقی ناصفر \*& به صورت زیر تعریف شده باشد، اگر و تنها اگر $\phi \in a/b \in a/b$ . ثابت کنید که  $\sim a$  یک رابطه هم $\mid$ رزی است.
- ا . آیا رابطه زیر یک رابطه همارزی روی  $\mathbb R$  است:  $a\sim b$  اگر و تنها اگر  $k\in\mathbb Z$  موجود باشد.  $a = \lambda \cdot b$ به طوری که  $b$
- در مجموعه چندجملهایهای با ضرایب حقیقی  $\mathbb{R}[x]$ ، تعریف کنید:  $g(x) \thicksim g(x)$  اگر و ۱۳، تنها اگر  $g'(x) = f'(x)$ . که در آن  $\zeta''$  مشتق را نشان میدهد. ثابت کنید که ~ یک رابطه همارزی روی  $\mathbb{R}[x]$  است.
- اً . گیریم  $T$  مجموعهٔ تمام توابع پیوسته از  $\mathbb R$  به  $\mathbb R$  باشد و تعریف کنید  $f \sim g$  اگر و تنها اگر  $\mathsf F$ ابطه هم ارزی است.  $f(\mathbf{Y}) = g(\mathbf{Y})$  تابت کنید که $\phi$  یک رابطه هم
- ه ا $a \sim b$  . ثابت کنید که رابطه تعریف شده زیر روی  $\Z$  یک رابطه هم/رزی است:  $b$   $a \sim b$  اگر و تنها  $a^{\dagger} \equiv b^{\dagger}$  (۶ اگر (پیمانه)
- د گیریم  $\{a,b\in\mathbb{Z},b\neq 0\mid a,b\in\mathbb{Z},b\neq 0\}$  و تعریف کنید  $S=\{(a,b)\mid a,b\in\mathbb{Z},b\neq 0\}$  اگر و تنها اگر است کنید که  $\sim$  یک رابطه هم $\log S$  روی  $S$  است.  $ad = bc$
- ۰۱۷. گیریم ~ یک رابطه متقارن و متعدی روی یک مجموعه A باشد. در برهان زیر برای اثبات  $b \sim a$  این که $\sim b$  انعکاسی است چه چیز غلط است: طبق تقارن  $a \sim b$  ایجاب میکند که أنگاه طبق تعدی  $a \sim a \sim a$  و  $a \sim b$  ایجاب میکند  $a \sim a \sim a$ . [تمرین ۸ (ج) را نیز ملاحظه کنید.]
- ا. گیریم G یک گروه باشد و تعریف کنید b  $a\sim b$  اگر و تنها اگر  $c\in G$  موجود باشد به طوری که  $b=c^{-1}ac$  . ثابت کنید که  $G$  روی  $G$  یک رابطه هم $\det G$  است.
- $a^{-1}b \in K$  (الف) گیریم  $K$  زیرگروهی از  $G$  باشد و تعریف کنید  $a \sim b$  اگر و تنها اگر  $b \in K$  . ثابت کنید که  $\sim$  یک رابطه همارزی روی  $G$  است.
- ۲۰ گیریم  $G$  زیرگروهی از  $S_n$  باشد. یک رابطه روی مجموعه  $\{ \mathcal{N}, \mathcal{N}, \ldots, n \}$  به صورت زیر  $G$ تعریف کنید:  $a \sim b$  اگر و تنها اگر برای برخی  $\sigma$  در  $G$ ،  $a = \sigma(b)$ . تابت کنید که  $a \sim b$ رابطه همارزی است.
- . السند. یک مجموعه و  $\{A_i\mid i\in I\}$  یک افراز از  $A$  باشد. یک رابطه روی  $A$  به صورت  $A$ زیر تعریف کنید:  $a \sim b$  اگر و تنها اگر  $a$  و  $b$  در یک زیرمجموعه از این افراز باشد (یعنی،  $b \in A_k$  وجود دارد به طوری که  $a \in A_k$  و  $k \in I$ (الف) ثابت کنید که ~ یک رابطه همارزی روی A است. ب) ثابت کنید که کلاسهای همارزی ~ دقیقاً زیرمجموعههای  $A_i$  این افراز میباشند.)

## \*\*\*\*\*

پيوست ٿ قضيه دوجملهاى

 $\label{eq:2.1} \mathcal{L}(\mathcal{L}^{\text{max}}_{\mathcal{L}^{\text{max}}_{\mathcal{L}^{\text{$ 

 $\label{eq:2.1} \mathcal{L}_{\mathcal{A}} = \frac{1}{2} \sum_{i=1}^n \mathcal{L}_{\mathcal{A}} \left( \mathcal{L}_{\mathcal{A}} \right)^2 \mathcal{L}_{\mathcal{A}} \left( \mathcal{L}_{\mathcal{A}} \right)^2 \mathcal{L}_{\mathcal{A}} \left( \mathcal{L}_{\mathcal{A}} \right)^2 \mathcal{L}_{\mathcal{A}} \left( \mathcal{L}_{\mathcal{A}} \right)^2 \mathcal{L}_{\mathcal{A}} \left( \mathcal{L}_{\mathcal{A}} \right)^2 \mathcal{L}_{\mathcal{A}} \left( \mathcal{L}_{\mathcal{A}}$ 

پیوست پ و بخش ۲.۳ پیشنیازهای این پیوست میباشد. مطالب این پیوست در بخش ۶.۹ و تمرینهای موردی در جاهای دیگر مورد استفاده قرارگرفته است.  $R$  همان $\det$  در مثال ۱۸.۳ دیدیم برای هر  $a$ ،  $b$  در یک حلقه جابجایی  $(a + b)^{\dagger} = a^{\dagger} + \dagger ab + b^{\dagger}.$ با استفاده از توزیعپذیری و جابجایی ضرب، محاسبات مشابه نشان می دهدکه  $(a + b)^{\mathsf{r}} = a^{\mathsf{r}} + \mathsf{r} a^{\mathsf{r}} b + \mathsf{r} a b^{\mathsf{r}} + b^{\mathsf{r}}$  $(a + b)^{\dagger} = a^{\dagger} + {\dagger} a^{\dagger} b + {\dagger} a^{\dagger} b^{\dagger} + {\dagger} a b^{\dagger} + b^{\dagger}.$ 

این مثالها الگویی را ظاهر میکند که ممکن است چندان واضح بنظر نرسد، مگر آن که ابتدا حقایقی چند مورد توجه قرارگیرد.

بخاطر آورید که ! • برابر با ۱ تعریف شده است و این که برای هر عدد صحیح مثبت n نماد !n  $\Phi_n \leq k \leq n$  عدد ۱  $\forall n \leq n \leq n$   $(n-1)(n-1)$  تشان می $\Phi$ دهد. برای هر  $k$ ، که  $k \leq n \leq n$ ضریب دوجملهای  $\binom{n}{k}$  بهصورت ! $n!/k!(n-k)!$  تعریف میشود.  $\;$ این عدد در نگاه اول ممکن است یک کسر به نظر آید ولی هر ضریب دوجملهای در واقع عددی صحیح است (تمرین ۶). برای ُمثال،

$$
\binom{\mathfrak{f}}{\mathfrak{f}} = \frac{\mathfrak{f}!}{\mathfrak{f}! (\mathfrak{f} - \mathfrak{f})!} = \frac{\mathfrak{f} \times \mathfrak{f} \times \mathfrak{f} \times \mathfrak{f}}{\mathfrak{f} \times \mathfrak{f} \times \mathfrak{f} \times \mathfrak{f}} = \mathfrak{f}
$$

و به طور مشابه، ۶ = ۲۱۱ = (;). توجه کنید که این اعداد به عنوان ضرایب عبارت  $(a+b)^{\mathsf{f}}$  در فوق ظاهر شدهاند. در واقع می توانید بررسی کنید که

$$
(a+b)^{\dagger} = a^{\dagger} + {\dagger \choose 1} a^{\dagger}b + {\dagger \choose \dagger} a^{\dagger}b^{\dagger} + {\dagger \choose \dagger} ab^{\dagger} + b^{\dagger}.
$$

این مصداقی از قضیه زیر است:

قضمیه ث. ا . (قضمیه دو جملهای)گیریم  $R$  یک حلقه جابجایی باشد و  $a,b\in R$ . آنگاه برای هر عدد صحيح مثبت n،

$$
(a+b)^n = a^n + \binom{n}{1}a^{n-1}b + \binom{n}{1}a^{n-1}b^1 + \cdots + \binom{n}{n-1}ab^{n-1} + b^n.
$$

**برهان.** برهان با استقراء روی n انجام میشود. اگر n = ۱، قضیه بیان میکند که. ، که مسلماً درست است. فرض کنید که قضیه برای  $n = k$  درست است،  $(a + b)^1 = a^1 + b^1$ یعنی این که

$$
(a+b)^k = a^k + {k \choose 1}a^{k-1}b + \cdots + {k \choose r}a^{k-r}b^r + \cdots + {k \choose k-1}ab^{k-1} + b^k.
$$

باید از این فرض استفاده کنیم تا درستی قضیه را برای ۱ $k + n = n$  ثابت کنیم. طبق تعریف توان داریم \* $(a+b)(a+b)^k = (a+b)^{k+1} = (a+b)(a+b)^k$ . `` با بکارگیری فرض استقراء برای \* $(a+b)(a+b)^k$  و با استفاده

این حقیقت را بـرای هـر یـک از ضرایــب در آخـریـن معــادلــه فـوق بکـار بـریــد. بــرای مثال. (``+\*) = (``+) + (``+) = (``+) + (``+) = (``+) + (``+) + (``+) ، و همین طور الی آخر. أنگاه از قسمتهای اول و آخر معادله فوق داریم

$$
(a+b)^{k+\nu} = a^{k+\nu} + {k+\nu \choose \nu} a^k b + {k+\nu \choose \nu} a^{k-\nu} b^{\nu} + \cdots + {k+\nu \choose r+\nu} a^{k-r} b^{r+\nu} + \cdots + {k+\nu \choose k} ab^k + b^{k+\nu}.
$$

بنابراین قضیه برای ۱ + k = درست است و بدین جهت طبق استقراء برای هر عدد صحیح مثبت  $n$  درست است.

تمرينها

- . اگیریم  $x$  و  $y$  اعداد حقیقی باشند. ضریب  $x^{\mathsf{a}}$  را در عبارت ۲ $(x-y^{\mathsf{r}})$  پیدا کنید.  $\mathbf{A}$ [راهنمایی. قضیه ث.۱ را با شرط  $x \neq a = -y^*$  ،  $b = -y^*$  بکار برید.] ب اگر  $x$  و  $y$  اعداد حقیقی باشند. ضریب  $x^{\intercal}y^{\flat}$  در عبارت  $(x^{\intercal}-\mathbf{\mathtt{y}})$  چیست؟ . السند و n / - ( , ) = (, n ) . ( n ) . ( n ) . ( n ) . ( n ) . ( n ) . ( n ) . ( n ) . ( n ) . ( n ) . ( n ) . ثابت کنید که برای عدد صحیح مثبت n،  $(n, n+1, n+2)$  ,  $n \in \mathbb{N}$ . [راهنمایی: ۲۰
- $(x^n = (1 + 1)^n)$
- ۵. گیریم r و k اعداد صحیحی باشند به طوری که ۱ k  $r \leq r \leq r-1$  . ثابت کنید که راهنمایی: از این واقعیت که  $\binom{k}{r+1} + \binom{k}{r} + \binom{k}{r+1}$

$$
(k-r)(k-(r+1))! = (k-r)! = ((k+1)-(r+1))!
$$

استفاده کنید تا هر جمله طرف چپ را به صورت کسری با محرج ! $(k-r)$ !( $(k+r)$  بیان کنید. این کسرها را جمع کنید. صورت را ساده کنید و نتیجه بدست آمده را با  $\binom{k+1}{r+1}$  مقایسه کنید.]

- ۶. گیریم ْ n عدد صحیح مثبتی باشد. ۖ استقراء ریاضی را بکار برید تا این گزاره را ثابت کنید: برای هر عدد صحیح r به طوری که n  $r\leq r\leq n$  یک عدد صحیح است. [راهنمایی: برای ۱ = ۸ خیلی ساده است که حساب کنیم ({) = ۱ = (})؛ فرض کنید این جمله برای  $n=k+1$  درست باشد و از تمرین ۵ استفاده کنید تا نشان دهید این جمله برای  $n=k$ درست است.]
	- ٧. در اينجا پنج سطر اول مثلث خيام-پاسكال أمده است:
	- سطر •: سطر ۱:  $\gamma \in \mathcal{N} \cup \mathcal{N}$  $\mathcal{N} = \mathcal{N} = \mathcal{N}$ سطر ۲:  $V - T - T$ سطر ٢:  $V = \mathbf{f} - \mathbf{F} = \mathbf{F} - \mathbf{V}$ سطر ۴:

\*\*\*\*\*

پيوست ج جبر ماتریسی

این پیوست را می توان در زمانی دلخواه بعد از بخش ۱.۳ مطالعه نمود ولی فقط در فصل شانزدهم مورد نیاز است. در سراسر این پیوست،  $R$  حلقهای با عضو همانی ضربی است. حلقهٔ ماتریس،های ۲ × ۲ با درایههای در Z، @، R و C در بخش ۱.۳ معرفی شدند. این ماتریس ها حالت های خاص این تعریف است: یک ماتریس  $n\times m$  روی  $R$  یک آرایه از  $n$  سطر افقی و  $m$  ستون عمودی به صورت زیر است؛

> $(r_{11}, r_{11}, r_{12}, \cdots r_{1m})$  $r_{\uparrow\uparrow}$   $r_{\uparrow\uparrow}$   $r_{\uparrow\uparrow}$   $\cdots$   $r_{\uparrow m}$  $r_{\text{r1}}$   $r_{\text{rr}}$   $r_{\text{rr}}$   $\cdots$   $r_{\text{rm}}$  $\mathbb{E}\left[\mathbb{E}\left[\mathbb{E}\right]\right]=\mathbb{E}\left[\mathbb{E}\right]$  $\left(r_{n}, r_{n}, r_{n}, \cdots r_{nm}\right)$

 $r_{ij} \in R$  که در آن هر  $r_{ij} \in R$ . برای مثال

$$
A = \begin{pmatrix} \mathsf{Y} - \mathsf{P} & \mathsf{Y} & \mathsf{I} & \mathsf{I} & \mathsf{I} \\ \mathsf{Y} & \mathsf{P} & \mathsf{P} & \mathsf{Y} & \mathsf{Y} \\ \mathsf{P} & \mathsf{P} & \mathsf{P} & \mathsf{Y} & \mathsf{Y} \\ \mathsf{I} & \mathsf{I} & \mathsf{I} & \mathsf{I} & \mathsf{I} \end{pmatrix} \qquad B = \begin{pmatrix} \mathsf{Y} & \mathsf{P} & \mathsf{I} \\ \mathsf{Y} & \mathsf{Y} & \mathsf{P} \\ \mathsf{P} & \mathsf{Y} & \mathsf{I} \end{pmatrix} \qquad C = \begin{pmatrix} \mathsf{Y} & \mathsf{I} & \mathsf{I} \\ \mathsf{I} & \mathsf{I} & \mathsf{I} \\ \mathsf{I} & \mathsf{I} & \mathsf{I} \end{pmatrix}
$$
  

$$
\mathbb{Z}_{\mathsf{GJJ}} \mathsf{f} \times \mathsf{O} \qquad \mathbb{Z}_{\mathsf{GJJ}} \mathsf{f} \times \mathsf{F} \qquad \mathbb{Z}_{\mathsf{T}} \mathsf{GJJ} \mathsf{f} \times \mathsf{F}
$$

ماتریس ها معمولاً با حروف بزرگ نشان داده می شوند و درایههای آنها با حروف کوچک، با زیرنمایههای دوگانه که سطر و ستونی را که درایه در آن ظاهر می شود نشان می دهند. برای مثال، در ماتریس ( $A=(a_{ij})$  فوق، درایهٔ سطر ۴ و ستون ۲ برابر است با ۵ $\sigma=\sigma_{\rm fr}=0$ . در ماتریس  $C$  فوق داریم، • = c1r و c1r = . بدین دلیل برای مثال سطر i–ام از ماتریس (rij) برابر است با  $r_{i1} \cdots$  $r_{im}$ .  $r_{ir}$  $r_{ir}$  $r_i$ 

ماتریس  $n\times m$  صفر، ماتریسی  $n\times m$ ای است که تمام درایههای آن  $_R$  ۰ است. ماتریس همانی ماتریسی  $n \times n$  است که درایههای ۱-۱، ۲-۳، ۳-۳، ۳-۳، آن  $n$  است و بقیه درایهها  $I_n$  $\mathbb Z$  می باشد. برای مثال، روی حلقه  $\mathbb Z$ :

$$
I_{\tau} = \begin{pmatrix} 1 & 0 & 0 \\ 0 & 1 & 0 \\ 0 & 0 & 1 \end{pmatrix} \qquad I_{\tau} = \begin{pmatrix} 1 & 0 & 0 & 0 \\ 0 & 1 & 0 & 0 \\ 0 & 0 & 1 & 0 \\ 0 & 0 & 0 & 1 \end{pmatrix} \qquad I_{0} = \begin{pmatrix} 1 & 0 & 0 & 0 \\ 0 & 1 & 0 & 0 \\ 0 & 0 & 1 & 0 \\ 0 & 0 & 0 & 1 \end{pmatrix}
$$

ماتریس همانی  $I_n$  را می توان مختصراً به صورت  $I_n=(\delta_{ij})$  نمایش داد که در آن  $\delta_{ij}$  نماد دلتای کرونکر است که با ضابطه زیر تعریف می شود:

$$
\delta_{ij} = \begin{cases} \n\lambda_R & i = j \, \text{if} \\ \n\cdot_R & \text{if} \neq j \, \text{if} \n\end{cases}
$$

گاهی اوقات مناسب است که یک ماتریس بزرگ را ماتریسی که از دو ماتریس کوچکتر ساخته شده است در نظر بگیریم. برای مثال، اگر A ماتریس ۲ × ۳

 $\begin{pmatrix} 1 & 1 \\ 1 & 0 \\ 1 & 0 \end{pmatrix}$ 

 $\mathsf{r}\times \mathsf{d}$  روی  $\mathbb Z$  باشد، آنگاه  $(I_{\mathsf{r}}\mid A)$  ماتریس

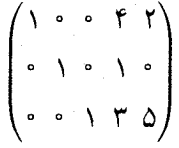

$$
d = \begin{pmatrix} 1 & r \\ r & s \\ s & s \end{pmatrix}
$$

 $A+B$  و  $B=(b_{ij})$  ماتریس $m\times m$  باشند، آنگاه مجموع ماتریسی  $A=(a_{ij})$ ماتریسی  $n\times m$  است که درایه  $i$ — ام آن  $a_{ij}+b_{ij}$  میباشد. به بیان دیگر، نظیر به نظیر درایههای دو ماتریس را جمع کنید. همان طور که در این مثال روی ۵٪ دیده میشود:

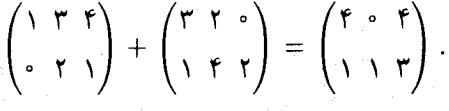

 $C$  ، $B$  ،  $A$  و  $B$  دارای اندازههای متفاوت باشند. مجموع أنها تعریف نشده است.  $A$  اگر ماتریس های  $m \times m$  باشند. آنگاه تمرین ۳ نشان میدهد که جمع ماتریسی خاصیت جابجایی دارد  $n \times m$  و شركت پذير است  $[A + (B + C) = (A + B) + C]$ . ماتريس  $[A + B = B + A]$ صفر به عنوان همانی جمع عمل میکند (تمرین ۴).

به دلایلی که در درس جبر خطی آورده میشود، حاصلضرب ماتریسهای A و B فقط وقتی تعریف میشود که تعداد ستونهای A درست برابر تعداد سطرهای B باشد.  $\,$  سادهترین حالت،  $\mathcal{L}(m\times N)$  حاصل $\mathfrak{so}_{\mathbb{C}}$  عاصل می  $\mathbb{C}\times m$  شامل تنها یک سطر  $\mathfrak{a}_n$ ،  $\mathfrak{a}_m$  حاصل می ش

$$
1 \times 1
$$
شامل تنها یک ستون 
$$
\begin{pmatrix} b_1 \\ b_2 \\ \vdots \\ b_m \end{pmatrix}
$$
میباشد<sup>7</sup>. این حاصل ضرب بنا به تعریف، ماتریسی است 1 × 1  
که تنها درایهاش عضو

$$
a_1b_1+a_1b_1+a_1b_1+a_1b_1+\cdots+a_mb_m
$$

میباشد. برای مثال، روی Z

$$
\left(\begin{array}{cc} \n\gamma & \gamma \n\end{array}\right) \begin{pmatrix} \n\gamma \\ \n\gamma \\ \n\gamma \n\end{pmatrix} = \gamma \times \gamma + \gamma \times \gamma + \gamma \times \gamma = 1^{\circ} \tag{*}
$$

اگر A یک ماتریس  $n\times m$  و B یک ماتریس  $k\times m$  باشد، آنگاه حاصل ضرب ماتریسی ماتریس  $k$   $\times$   $n$ ،  $(c_{ij})$  است، که درایه واقع در جای  $j$ - آن حاصل ضرب سطر  $i$ -ام  $A$  و ستون  $AB$ -ام  $B$  میباشد: $j$ 

$$
c_{ij} = a_{i1}b_{1j} + a_{i1}b_{1j} + a_{i1}b_{1j} + a_{i1}b_{1j} + \cdots + a_{im}b_{mj} = \sum_{r=1}^{m} a_{ir}b_{rj}
$$

مثال ١. حاصل ضرب

$$
B = \begin{pmatrix} \mathfrak{f} & \mathfrak{f} \mathfrak{f} & \mathfrak{f} \mathfrak{f} & \mathfrak{f} \\ \mathfrak{e} & \mathfrak{f} & \mathfrak{f} & \mathfrak{f} \\ \mathfrak{f} & \mathfrak{f} & \mathfrak{e} & \mathfrak{f} \end{pmatrix} \qquad \mathfrak{f} \qquad A = \begin{pmatrix} \mathfrak{f} & \mathfrak{f} & \mathfrak{f} \\ \mathfrak{f} & \mathfrak{g} & \mathfrak{e} \end{pmatrix}
$$

 $B$ یک ماتریس ۴ × ۲ است که درایه ۱-۱ آن برابر ۱۰ (حاصل ضرب سطر ۱ از A و ستون ۱ از  $A$ AB ممان طور که در (\*) بالا نشان داده شده است) می باشد. درایه واقع درجای ۳-۲ ماتریس حاصل ضرب سطر ۲ از A و ستون ۳ از B است:

 $\lambda \times 2 + \Delta \times 1 + \Delta \times 2 = \Delta 2.$ 

۳۱) یک ماتریس با تنها یک سطر یک بردار سطری نامیده میشود و یک ماتریس با تنها یک ستون بردار ستونی نامیده میشود. استفاده از زیرنمایههای یگانه برای نمایش درایههای بردارهای سطری و ستونی کافی است.

محاسبات مشابه نشان می دهد که

$$
AB = \begin{pmatrix} \mathbf{r} & \mathbf{r} & \mathbf{r} \\ \mathbf{r} & \mathbf{r} & \mathbf{r} \\ \mathbf{r} & \mathbf{r} & \mathbf{r} \end{pmatrix} \begin{pmatrix} \mathbf{r} & \mathbf{r} & \mathbf{r} & \mathbf{r} \\ \mathbf{r} & \mathbf{r} & \mathbf{r} \\ \mathbf{r} & \mathbf{r} & \mathbf{r} \end{pmatrix} = \begin{pmatrix} \mathbf{r} & \mathbf{r} & \mathbf{r} & \mathbf{r} \\ \mathbf{r} & \mathbf{r} & \mathbf{r} & \mathbf{r} \\ \mathbf{r} & \mathbf{r} & \mathbf{r} & \mathbf{r} \end{pmatrix}.
$$

حاصل ضرب  $BA$  تعریف نشده است زیرا  $B$  چهارستون دارد ولی  $A$  فقط دو سطر دارد.

هثال ۲. حاصل ضرب بردار سطری (۲ ا) و ماتریس ۴ × ۳. B ارائه شده در آخرین مثال.  $\bullet$ بردار سطری (۸ ۱۴ ۶ میباشد زیرا

$$
\left(\begin{array}{ccc} \cdot & \cdot & \cdot \\ \cdot & \cdot & \cdot \\ \cdot & \cdot & \cdot \\ \cdot & \cdot & \cdot \\ \cdot & \cdot & \cdot \end{array}\right) = \left(\begin{array}{ccc} \cdot & \cdot & \cdot & \cdot \\ \cdot & \cdot & \cdot & \cdot \\ \cdot & \cdot & \cdot & \cdot \end{array}\right).
$$

اگر A، B ، A ماتریس های با اندازههای مناسب باشند به طوری که هر یک از حاصل ضرب های  $A(BC) = (AB)C$  و  $BC$  تعریف شده باشد، آنگاه ضرب ماتریسی شرکت، نیر است:  $AC$  )  $AB$ (تمرین ۷).  $\hspace{0.3cm}$ به طور مشابه، اگر  $F$ ،  $F$  ماتریس $d$ ایی باشند به طوری که  $EG$  و  $FG$  تعریف شوند، آنگاه قانون توزیعپذیری برقرار است:  $EG + FG = (E+F)$  (تمرین ۵). ماتریس،های  $n\times m$  همانی مانند عناصر همانی برای ضرب عمل میکنند. بدین معنی که:  $A$  یک ماتریس  $m$  $BA$  باشد، آنگاه $A \cdot A = I_n \cdot A \cdot I_m = A \cdot I_n$  (تمرین ۶). حتی وقتی هر دو حاصل ضرب  $AB$  و تعریف شدهاند. ضرب ماتریسی ممکن است جابجایی نباشد (مثال ۶.۳ را ملاحظه کنید).

مجموعه  $M_n(R)$ ، مجموعه تمام ماتریس،های  $n\times n$  روی حلقه  $R$  را نشان میدهد. چون تمام  $A,B\in M_n(R)$  ماتریس های واقع در  $M_n(R)$  دارای تعداد سطر و ستون برابر میباشند برای هر ماتریس،های  $A+B$  و  $AB$  و  $A$  تعریف شدهاند. خواص جمع و ضرب ماتریسی فهرست شده در بالا برهان قضیه زیر را فراهم میکند:

 $n\times n$  قضمیم ج.۱. گر $R$  یک حلقه یکدار باشد، آنگاه  $M_n(R)$ ، مجموعه تمام ماتریس،های روی  $R$ ، یک حلقه (غیرجابجایی) با عضو همانی  $I_n$  میباشد. توجـه. تمام ماتریس،ا روی یک حلقه یکدار  $R$  تعریف شدهاند، مگر خلاف آن ذکر شود. . فرض کنید A و B ماتریس $\mathbf a$ این روی  $\mathbf Z$  باشند.  $A + B$  را پیدا کنید:  $A = \begin{pmatrix} 1 & Y & -Y & o \\ Y & Q & Y & 1 \end{pmatrix}$  (الف)  $B = \begin{pmatrix} 0 & -\lambda & \gamma & \gamma \\ \beta & 0 & \gamma & \gamma \end{pmatrix}$ 

- $A = \begin{pmatrix} 1 & -1 & 0 \\ r & 0 & r \\ 0 & \gamma & -\beta \\ 1 & 0 & 0 \end{pmatrix}$  ( ... )  $B = \begin{pmatrix} \mathbf{r} & \mathbf{r} & \mathbf{r} \\ \mathbf{r} & \mathbf{r} & \mathbf{r} \\ \mathbf{r} & \mathbf{r} & \mathbf{r} \\ \mathbf{r} & \mathbf{r} & \mathbf{r} \end{pmatrix}$
- ءلگا باشند. وقتی که حاصل ضرب تعریف شده باشد ۲. فرض کنید A و B ماتریسهایی روی و  $BA$  را پیداکنید:  $\overline{BA}$ 
	- $A = \begin{pmatrix} 5 & 6 \ 1 & 0 \ 1 & 0 \end{pmatrix}$  (الف)  $B = \begin{pmatrix} 1 & \frac{1}{2} & 1 \\ 1 & \overline{1} & 1 \end{pmatrix}$
	- $B = \begin{pmatrix} \circ & \lozenge & \mathsf{r} \\ \mathsf{v} & \circ & \mathsf{r} \end{pmatrix}$  $A = \begin{pmatrix} \Delta & \mathbf{r} \\ \mathbf{r} & \mathbf{r} \end{pmatrix}$  (  $\mathbf{r}$  )
	- $B = \begin{pmatrix} 1 & 0 & 0 \\ 0 & 1 & 0 \\ 0 & 0 & 1 \\ 1 & 1 & 1 \end{pmatrix}$  $A = (\mathbf{r} \ \mathbf{r} \ \mathbf{r} \ \mathbf{r}) \ \ (\mathbf{r})$

باشند.  $n \geq 0$  باشند.  $G = (e_{ij})$  باشند.  $A = (a_{ij})$  باشند.  $A = (a_{ij})$  $A + (B + C) = (A + B) + C$  (ب)  $A + B = B + A$  (الف) اگر  $A=(a_{ij})$ یک ماتریس  $n\times m$  و  $Z$  ماتریس  $n\times m$  صفر باشد. ثابت کنید که  $A$  $A + Z = A$ 

0. (الف) گیریم E و 7 بردارهای سطری ۲ × ۳ و (g<sub>ij</sub>) ۱ × ۲ و 2 یک ماتریس ۳ × ۶ باشد،  
ئات کنید که 
$$
(E + F)G = EG + FG
$$
ن  
(ب) گیریم (E + F)G = EG + FG  
(ب) گیریم (E + F)G = EG + FG  
(E + F)G = EG + FG  
باشد. ثات کنید که E = (e<sub>ij</sub>)

$$
A \cdot I_m = A \text{ , } I_n \cdot A = A \text{ and } n \times m
$$

$$
C = (c_{ij}) \bullet m \times k \bullet \text{ or } B = (b_{ij}) \bullet n \times m \bullet \text{ or } A = (a_{ij}) \bullet \text{ or } A = (a_{ij}) \bullet \text{ or } A = (a_{ij}) \bullet \text{ or } B = (d_{ij}) \bullet \text{ or } B = (d_{ij}) \bullet \text{ or } B = (d_{ij}) \bullet \text{ or } B = (a_{ij}) \bullet \text{ or } B = (a_{ij}) \bullet \text{ or } B = (a_{ij}) \bullet \text{ or } A = (a_{ij}) \bullet \text{ or } A = (a
$$

$$
\sum_{t=1}^{m} a_{it} d_{tj} = \sum_{t=1}^{m} a_{it} (\sum_{r=1}^{k} b_{tr} c_{rj}) = \sum_{t=1}^{m} \sum_{r=1}^{k} a_{it} b_{tr} c_{rj}.
$$
  
[\dots]

\*\*\*\*\*

پيوست چ جندجملهايها

 $\label{eq:2.1} \frac{1}{\lambda_{\rm{B}}}\left(\frac{1}{\lambda_{\rm{B}}}\right) = \frac{1}{\lambda_{\rm{B}}}\left(\frac{1}{\lambda_{\rm{B}}}\right) = \frac{1}{\lambda_{\rm{B}}}\left(\frac{1}{\lambda_{\rm{B}}}\right)$ 

درباره نماد "x" که در چندجملهایها ظاهر میشود در ریاضیات دبیرستانی ابهامی وجود دارد، بدین معنی که & گاهی نماینده یک عدد مشخص است (مانند آنچه در معادله ۱۷ = ۶ – ۲۵ آمده است) و زمانی  $x$  بنظر نمی رسد که نماینده عددی باشد بلکه عیناً نمادی است که به صورت جبری با آن کار میشود (مانند تمرینهایی همچون ۱۵ –  $x^{\intercal} - x = (x - \mathfrak{f})(x + \mathfrak{f})(x + \mathfrak{f})$ ". هَدَفَ مَا دَرَاینجا آن است که یک تعریف دقیق از "چندجملهای" ارائه دهیم که این ابهام را برطرف کند. پیشنیازهای این مبحث، جبر دبیرستانی و فصل ۳ میباشد.

به عنوان پیش درآمدی از بحث رسمی، توجه داشته باشید که چند جمله ایهای دبیرستانی را می توان بدون هیچگونه ذکری از z بیان کرد. برای مثال، ۲x - ۲x به طورکامل توسط ضرایبش (۵٫۶٫۰٫۰)

۳۲) گاهی اوقات هم. v: به عنوان متغیری که می $\tilde{v}$ اند بینهایت مقدار بگیرد بکار می $\chi$ رد (همان $\det\{r\}$  در تابع<br>f (x) = x<sup>r</sup> – x یده میشود). این کاربرد در بخش ۴.۴ مورد مطالعه قرارگرفته است.

پيوست ج: چندجملهايهـا

متناظر  $x$  يعنى، جمع مولفه به مولفه دنبالهها:

$$
\frac{\gamma - \gamma x}{\gamma + \gamma x} \qquad (\alpha, \beta, \gamma, -\gamma, \gamma, \gamma, \dots) \n\frac{\gamma - \gamma x + \alpha x^{\gamma} - \gamma x^{\gamma}}{\gamma + \gamma x + \alpha x^{\gamma} - \gamma x^{\gamma}} \qquad \frac{(\gamma, -\gamma, \alpha, -\gamma, \gamma, \gamma, \dots) \n(\gamma, \gamma, \alpha, -\gamma, \gamma, \gamma, \dots) \n(\gamma, \gamma, \alpha, -\gamma, \gamma, \gamma, \dots)
$$

ضرب چندجملهای ها را نیز میتوان برحسب دنبالهها بیان کرد، همان طور که در ذیل خواهیم دید. اگر این الگو را در ذهن خود نگهدارید به وضوح خواهید دیدکه قضایا و تعاریف رسمی از کجا آمدهاند. سراسر باقیماندهٔ این پیوست، R یک حلقه یکدار (که لزوماً جابجایی نیست) می باشد. یک چندجملهای با ضوایب در حلقه R به صورت یک دنباله نامتناهی

$$
(a_\cdot,a_\cdot,a_\mathsf{T},a_\mathsf{T},\dots)
$$

تعریف میشود به طوری که هر  $a_i \in R$  و فقط تعداد باپایانی از  $a_i$ ها ناصفرند، یعنی  $k$  ای وجود دارد که برای هر  $i > k$ ، • = .a، عضوهای  $a_i \in R$  ضرایب این چندجملهای نامیده میشوند. جندجمله|يهاي  $(a.,a_\gamma,a_\gamma,\ldots)$  و  $(b.,b_\gamma,b_\gamma,\ldots)$  برابرند اگر به عنوان دنبالهها برابر باشند،  $\oplus$  يعني، اگر  $a. = b,~a$  و به طور کلي برای هر مند ج $a_i = b_i$  . جمع چندجملهايها با نشان داده میشود و با این قاعده تعریف میشود:

$$
(a.,a1,a1,...,)\oplus (b.,b1,b1,...)=(a.+b.,a1+b1,a1+b1,...)
$$

بررسی کنید که دنباله طرف راست در واقع یک چندجملهای است، یعنی از مرحلهای به بعد، همهٔ مؤلفهها صفر هستند (تمرين ٢).

ضرب چندجملهای ها با نماد ۞ نشان داده میشود و با این قاعده تعریف میشود:

$$
(a., a1, a1,...,) \odot (b., b1, b1,...) = (c., c1, c1,...)
$$

که در آن

$$
c_1 = a \cdot b,
$$
  
\n
$$
c_1 = a \cdot b_1 + a_1 b,
$$
  
\n
$$
c_1 = a \cdot b_1 + a_1 b_1 + a_1 b.
$$
  
\n
$$
\vdots
$$

 $c_n = a.b_n + a_1b_{n-1} + a_1b_{n-1} + a_1b_{n-1} + \cdots + a_{n-1}b_1 + a_nb.$  $=\sum_{i=-s}^{\infty}a_{i}b_{n-i}$ 

برای این که نشان دهید که حاصل ضربی که در اینجا تعریف شده است در واقع یک چندجملهای است باید تحقیق کنید که از مرحلهای به بعد تمام مولفههای  $(c_*,c_1,\ldots)$  صفر می باشد (تمرین ۲).

$$
(a_{\cdot}, a_{1}, a_{1}, \ldots) \oplus (b_{\cdot}, b_{1}, b_{1}, \ldots) = (a_{\cdot} + b_{\cdot}, a_{1} + b_{1}, a_{1} + b_{1}, \ldots)
$$
  
=  $(b_{\cdot} + a_{\cdot}, b_{1} + a_{1}, b_{1} + a_{1} \ldots)$   
=  $(b_{\cdot}, b_{1}, b_{1}, \ldots) \oplus (a_{\cdot}, a_{1}, a_{1}, \ldots).$ 

شرکتپذیری جمع و قوانین توزیعپذیری به طور مشابه ثابت میشوند. ۸۰۰ سادگی می توانید بررسی کنید که عضو همانی ضرب در P چندجملهای ( ۱٬ ۲٬۰۰۰) ( ۱٬ ۲٬۰۰۸) است، عضو صفر، چندجملهای  $(a.,a_\uparrow,a_\uparrow,\ldots)+X=(\mathord{\circ}\,_{R},\mathord{\circ}\,_{R},\ldots)$  میباشد و جواب معادله  $(\mathord{\circ}\,_{R},\mathord{\circ}\,_{R},\mathord{\circ}\,_{R},\ldots)$  $X = (-a_*, -a_*, -a_*, ...)$  برابر با برای تکمیل برهان این که P <sub>ب</sub>ک حلقه یکدار است باید نشان دهیم که ضرب شرکت $\downarrow$ یر است.

میباشد که در آن مجموع روی تمام اعداد صحیح  $w$  ،  $v$  ،  $w$  محاسبه میشود که  $w = u + v + w$  و ه ج س من الله ع $w\geq w$ . از طرف دیگر،  $n$ -امین مولفه ( $B\odot C$ )  $A\odot (B\odot C)$  برابر است با

$$
\sum_{r=1}^{n} a_r (bc)_{n-r} = \sum_{r=1}^{n} a_r \left[ \sum_{s=1}^{n-r} b_s c_{n-r-s} \right] = \sum_{r=1}^{n} \sum_{s=1}^{n-r} a_r b_s c_{n-r-s}.
$$

تمرین ۶ نشان میدهد که آخرین مجموع طرف راست در برابری فوق نیز با مجموع (\*\*) برابر است. چون  $n$ -امین مؤلفه  $G\odot C$  ( $A\odot B$ ) و ( $A\odot B$  برای هر مست، بلدا برهان جمله آخر قضیه به خواننده واگذار میشود (تمرین  $(A\odot B)\odot C=A\odot (B\odot C)$ 

در نمادگذاری قبلی، چندجملهایهای ثابت مثل اعداد معمولی هستند. `در حالی که در نمادگذاری جدید. چندجملهایهای ثابت در P به صورت (R, ° R, ° R, ° R, ° K) میباشند که اساساً همان حلقه است، همانگونه که در قضیه زیر میبینیم:  $R$ 

قضمیہ چی۲. گیریم P حلقه چندجملهایهای با ضرایب در حلقه  $R$  باشد. گیریم $R^*$  مجموعه تمام چندجملهایها در P به صورت  $(r, \circ_R, \circ_R, \circ_R, \circ_R, \circ_R)$  باشد، که در آن  $r \in R$  آنگاه  $P$  زیرحلقه است و یکریخت با  $R$  میباشد.  $P$ برهان. تابع  $R^* \rightarrow R^*$  تعریف شده با

$$
f(r)=(r, \circ_R, \circ_R, \circ_R, \dots)
$$

ر

را در نظر بگیرید. به سادگی میتوانید بررسی کنید که 
$$
f
$$
 دوسویی است.  
\n
$$
f(r+s) = (r+s, °R, °R, °R, ...) =
$$
\n
$$
= (r, °R, °R, °R, ...) \oplus (s, °R, °R, ...)
$$

$$
f(rs) = (rs, \circ_R, \circ_R, \circ_R, \dots) = (r, \circ_R, \circ_R, \circ_R, \dots) \odot (s, \circ_R, \circ_R, \circ_R, \dots)
$$

$$
= f(r) \odot f(s)
$$

 $\blacksquare$  بنابراین  $f$  یک یکریختی است و بدین جهت \* $R$  یک زیرحلقه است.  $\blacksquare$ 

اکنون که حقایق اساسی را ثابت کردهایم. وقت آن رسیده است که نماد "قدیمی" چندجملهای را احياء كنيم. ابتدا مي خواهيم چندجمله|يهاي واقع در \*R بيشتر شبيه "ثابتها" (عناصر R) باشد. بنابراين

$$
a \cup a \cup a \cup a
$$
  
$$
(a, \circ_R, \circ_R, \circ_R, \dots)
$$

سیس با بازگشت به مبداء اصلی نماد دنبالهای خودمان.

هیچگونه ابهامی در مورد این که  $x$  در اینجا چیست وجود ندارد ــ  $x$  یک دنباله مشخص در P است. یک عضو $R$  یا \* $R$  نیست، و "نماینده" هیچ عضو $R$  یا \* $R$  نمی $\mu$ شد. این نماد باعث میشود که محاسبات آشناتر بنظر رسند. برای مثال،

 $(a, \cdot_{R}, \cdot_{R}, \cdot_{R}, \ldots) \oplus (b, \cdot_{R}, \cdot_{R}, \cdot_{R}, \ldots) \odot (\cdot_{R}, \cdot_{R}, \cdot_{R}, \cdot_{R}, \ldots),$ 

میشود. آبه طور مشابه، انتظار داریم که "c $x^\intercal$  (ثابت c ضربدر  $x^\intercal$ ) دنباله  $a+bx$ (e R, ° R, ° R, ° R, ° R, ° R, ° ) شودكه در آن c در مكان ٣-ام است ٣٠. البته نمي توانيم بهسادگي فرض کنیم که همه چیز مثل أنچه در نماد قدیم انجام میگرفت، کارکند. با این حال، أنچه احتیاج داریم در دو نتیجه زیر اثبات شده است:

۳۴) بخاطرآوریدکه در چندجملهای (۲٫۰٫۰٫۰)، عضو r در مکان °-ام، s در مکان ۱-ام، t در مکان ۲-ام و غيره است. پيوست چ:

لوم 3.7.  
\n
$$
x \rightarrow R^* \quad x \rightarrow R^* \quad x \rightarrow R
$$

که در آن برای هر
$$
0 \geq 0
$$

$$
r_j = \sum_{i=-s}^j d_i e_{j-i}.
$$

جون برای ۱  $i \neq i \neq e_i$  و برای  $e_i = e_i$  ، داریم

$$
r_{k+1} = \underbrace{d.e_{k+1} + \cdots + d_{k-1}e_1}_{\cdot} + d_k e_1 + \underbrace{d_{k+1}e_1}_{\cdot} = d_k e_1 = \lambda_R \cdot \lambda_R = \lambda_R
$$
\n
$$
j \neq k+1
$$

$$
r_j = \underbrace{d.e_j + d_1e_{j-1} + \cdots + d_{j-r}e_1}_{\cdot} + d_{j-1}e_1 + \underbrace{d_je}_{\cdot}
$$
\n
$$
= d_{j-1}e_1 = d_{j-1}1e_2 = d_{j-1}.
$$

 $r_j = d_{j-1} = \circ_R \cdot j \neq k+1$  ولی  $j \neq k+1$  جون  $j \neq k+1$ . بدین دليل

$$
x^{k+1} = (r_*, r_*, r_*, \dots) = (r_*, r_*, \dots, r_r, \lambda_R, r_r, \dots)
$$
\n
$$
(r_0 \dots r_r) = (r_*, r_*, \dots, r_r) = (r_*, r_*, \dots, r_r) = (r_*, r_*, \dots, r_r)
$$

$$
= (a_0, \circ_R, \circ_R, \dots) + (\circ_R, a_1, \circ_R, \dots) + (\circ_R, \circ_R, a_1, \circ_R, \dots) + \dots
$$
  
+
$$
(\circ_R, \dots, \circ_R, a_n, \circ_R, \dots)
$$
  
=**a** + **a** + 

$$
a. + a_1x + \cdots + a_nx^n
$$
ه در (۲) ثبت میشود که 
$$
a + a_1x + \cdots + a_nx^n
$$
ه در (۲) ثبت میشود که 
$$
(a_1, a_1, \ldots, a_n, \circ_R, \circ_R, \ldots)
$$
دبالهٔ (…یه

$$
\boldsymbol{b}_{\cdot}+\boldsymbol{b}_{\cdot}x+\cdots+\boldsymbol{b}_{m}x^{m}=(b_{\cdot},b_{\cdot},b_{\cdot},\ldots,b_{m},\circ_{R},\circ_{R},\ldots).
$$

 $\mathbf{a}_i = a_i$ اگر این دو دنباله برابر باشند. آنگاه برای هر  $a_i = b_i \quad i \leq n$  و برای  $n < i \leq n$ . باید  $b_i = \cdot R$  حالت خاصی از (٣) است: کافی است قرار دهید  $s$  -

وقتی چندجملهأیها به شکل " $\bm{a}.+\bm{a}_1x+\cdots+\bm{a}_nx^n$  نوشته میشوند. جمع و ضرب آنها شبیه جمع و ضربی است که در دبیرستان انجام می دادیم، با این تفاوت که در اینجا ما برخی از نمادها را با حروف بررنگ نشان سیدهیم.

هثال ۱. در حلقه چندجملهایهای با ضرایب حقیقی، قوانین توزیع،پذیری و قضایای چ.۲ و چ.۴ نشان می دهد که

$$
(\mathbf{r}x + \mathbf{v})(\mathbf{r}x + \mathbf{v}) = (\mathbf{r}x + \mathbf{v})\mathbf{r}x + (\mathbf{r}x + \mathbf{v})\mathbf{v}
$$
  
= 
$$
\mathbf{r}x \times \mathbf{r}x + \mathbf{v} \times \mathbf{r}x + \mathbf{r}x \times \mathbf{v} + \mathbf{v} \times \mathbf{v}
$$
  
= 
$$
\mathbf{r} \times \mathbf{r} \times x \times x + \mathbf{r}x + \mathbf{r} \times \mathbf{v} \times x + \mathbf{v} \times \mathbf{v}
$$
  
= 
$$
\mathbf{r}x^{\mathsf{T}} + \mathbf{v}x + \mathbf{v} \times \mathbf{v}
$$

توجه کنید که تمایز بین تایپ پررنگ و تایپ عادی عناصر مهم است ریرا حرف بررنگ a معرف یک دنباله است در صورتی که حرف  $a$  یک عضو  $R$  را نشان میدهد. آبا این حال از نظر ساختار جبری نیازی به این تمایز نیست زیرا \* $R$  (متشکل از تمام  $\bm{a}$ های پررنگ) یکریخت با  $R$  (متشکل از تمام aها) است. در نتیجه هیچ مشکلی در یکیگیری  $R$  با نسخه یکریختش  $R^*$  و نوشتن عضوهای با حروف تایپ معمولی پیش نمیآید <sup>۴۶</sup>. در این حالت، چندجملهایها چه از نظر شکل  $R \cong R^*$ و چه از نظر رفتار مشابه قبل بنظر می رسند. به این دلیل، از این به بعد به جای P، نماد استاندارد را برای حلقه چندجملهایها بکار میبریم.  $R[x]$ 

اینک پس از یک چرخش کامل در بکارگیری نمادها، به نماد اوّل برگشتهایم، البته با این تفاوت که در حال حاضر توجیه دقیقی از عملیاتی که قبلاً با چندجملهایها انجام میدادیم بدست آوردهایم، بهعلاوه. مفاهیم را به حلقههای دلخواه تعمیم دادهایم و به دیدگاه جدیدی دست یافتهایم. ً با شروع از یک حلقه یکدار  $R$  حلقه توسیع  $R[x]$  (یعنی حلقهای که  $R$  یک زیرحلقه آن است) را ساختیم. . ۳۶) ً در واقع این یکیگیری را برای سالها انجام میدادهاید. مثلاً آن هنگام که چندجملهای ۴ را به عنوان عدد حقیقی ۴ در نظر میگرفتید. از مسئله یکیگیری میتوان به طورکلی دوری جست. به این طریق که یک چندجملهای را یا یک عضو R تعریف کنیم و یا یک دنباله به صورت  $(a.,a_{1},\dots)$ که در آن حداقل یکی از به $a_{i}$ ها مخالف صفر است و از مرحلهای به بعد همه ،ها صفر هستند. - در این صورت چندجملهای،ا،  $R$  را بهعنوان یک زیرمجموعه شامل هستند. البته با این تعریف، هنگام جمع و ضرب چندجملهای ها و برهان قضایا باید حالت گوناگونی را در نظر گرفت. کسپس روال عادي را طي كرده (البته با مشقت) تا اين كه قضيه چ ۴ را دوباره ثابت كنيد.

 $a_i = a_i$ ه =  $a_n x^n$  =  $a_n x^n$  = اگر و تنها اگر برای هر $a_i = a_i$ . برای هر i.

را یک عضو متعالمی یا مجهول روی  $R$  می نامند.  $x$ 

سرانجام، در مورد چندجملهای های با ضرایب در یک حلقه  $R$  که دارای عضو همانی نیست چه میتوان گفت؟ \_ در این حالت کافی است حلقه یکدار  $S$  را چنان بیابیم که  $R$  را بهعنوان یک زیرحلقه شامل باشد. برای مثال حلقه اعداد صحیح زوج دارای عضو همانی نیست و در حلقه همه اعداد صحیح & قرار دارد که دارای عضو همانی است، برای حالت کلی، تمرین ٣٢ بخش ٣.٣ را ملاحظه کنید. سپس حلقه  $S[x]$  را به صورت بالا تشکیل دهید. چندجمله|یهایی در  $S[x]$  که ضرایبشان در  $R$  است یک زیرحلقه  $S[x]$  را تشکیل می دهند؛ این همان حلقه مورد نظر  $R[x]$  است. توجه کنید که وقتی  $R$  عنصر همانی نداشته باشد، خود چندجملهای  $x$  در  $R[x]$  نیست.

## تمرينها

- ۰۱.A. هر چندجملهای را به صورت یک دنباله و هر دنباله را به صورت یک چندجملهای بیان کنید.  $(\circ, \lambda, \circ, \lambda, \circ, \lambda, \circ, \circ, \circ, \ldots)$ (الف)  $( \cdot , \cdot , \cdot , \cdot , \cdot , \cdot , \circ , \circ , \cdot , \cdot , \cdot , \cdot , \cdot )$  $(\overline{\phantom{a}})$  $\mathbf{r}x^{\epsilon} - \Delta x^{\epsilon} + \mathbf{v} \mathbf{r}x^{\epsilon} - \mathbf{r}x^{\epsilon} + \mathbf{v}_{\ell} \Delta x - \mathbf{v}$ (پ)  $(x - \lambda)(x^{\tau} - x^{\tau} + \lambda)$ (ت)
- ۰۲. (الف) اگر ( ... ,a, ) و ( ... ,b, ) دو چندجملهای باشند، نشان دهید که مجموع آنها یک چندحملهای است (یعنی، از مرحلهای به بعد تمام مولفههای مجموع صفر می باشد). ب) نشان دهید که  $(a_1, a_1, \dots) \odot (b_1, b_1, \dots)$  یک چندجملهای است [راهنمایی: ۱گر)  $i > k + t$  برای  $k \geq i \rightarrow a$  و برای  $t > t$ ، • = ، $i > b$  مولفه  $i$  ام حاصل $\zeta$ صرب را برای امتحان كنيد.]
	- ۳. قسمتهای زیر از قضیه چ۱. را ثابت کنید:
پيوست چ: چندجملهايهـــا

(الف) جمع در P شرکتپذیر است:  
(ب) هر دو قانون توزیعپذیری در P برقرار است:  
(پ) اگر 
$$
\tilde{R}
$$
 جابجایی باشد P جابجایی است.  
۴. برهان قضیه چ.۲ را با اثبات گزاردهای زیر کامل کنید:  
(الف) ۴ یک به یک است.  
۵. قمست (۱) قضیه چ.۴ را ثابت کنید.

$$
\sum_{i=\cdot}^n \sum_{j=\cdot}^i a_j b_{i-j} c_{n-i} = \sum a_u b_v c_w
$$

 $u + v + w = n$  که در آن مجموع آخر روی تمام اعداد صحیح نامنفی  $w, u, w$  با شرط محاسبه میشود. [راهنمایی: این دو مجموع را جمله به جمله مقایسه کنید، مجموع زیرنمایهها در جمله  $c_{n-i}$  برایر  $a_j$  است، برای این که نشان دهید  $a_u b_v c_w$  در مجموع دیگر قرار  $[n-i=w$  دارد، قرار دهید  $j=u+u$  و تحقیق کنید که (ب) نشان دهید که

$$
\sum_{r=s}^{n} \sum_{s=r}^{n-r} a_r b_s c_{n-r-s} = \sum a_u b_v c_w
$$

(أخرين مجموع مانند قسمت (الف) مي باشد).

- $a=(a. , a_{1}, a_{1}, \ldots)$  . قسمت (۲) لم ج.۳ را ثابت کنید [راهنمایی:  $a=(a., a_{1}, a_{1}, \ldots)$  ، که در آن برای $\ell$  $a_i \neq n$  و طبق (۱) داریم  $x^n = (d_1, d_1, d_1, \ldots)$ ، که در آن  $d_n = a_n$  و برای  $a_i = a$ از استقراء روی  $n$  استفاده کنید.]  $d_i = \{$
- . گیریم R یک دامنه صحیح باشد. با استفاده از نماد دنبالهای، ثابت کنید که حلقه چندجملهای های  $R$ نیز یک دامنه صحیح است.  $R[x]$
- ۹. گیریم  $R$  یک میدان باشد.  $\;$  با استفاده از نماد دنبالهای ثابت کنید که حلقه چندجملهای های [ $R[x]$ یک میدان نمی باشد. [راهنمایی: آیا ( $R, \cdot_R, \cdot_R, \cdot_R, \cdot_R$ ) یکه است؟]

 $r_* + r_1 \pi + r_1 \pi^{\tau} + \cdots + r_n \pi^n$  . (الف) گیریم  $\mathbb{Q}[\pi]$  مجموعه تمام اعداد حقیقی به صورت باشد، که در آن  $n \geq n$  و هر  $r_i \in \mathbb{Q}$  نشان دهید که  $\pi | \pi |$  یک زیرحلقهٔ  $\mathbb R$  است. اب) فرض كنيد بدانيم كه • $r_n = r_n + r + r_n + r + z$  اگر و تنها اگر • $r_i = r_i$ . (اين واقعیت برای اولین بار در سال ۱۸۸۲ ثابت شد؛ برهان آن خارج از حوزه این کتاب است.) ثابت كنيد كه  $\mathbb{Q}[\pi]$  يكريخت با حلقه چندجملهاىهاى  $\mathbb{Q}[x]$  است.

\*\*\*\*\*

 $\label{eq:2.1} \frac{1}{\sqrt{2}}\int_{\mathbb{R}^3}\frac{1}{\sqrt{2}}\left(\frac{1}{\sqrt{2}}\right)^2\frac{1}{\sqrt{2}}\left(\frac{1}{\sqrt{2}}\right)^2\frac{1}{\sqrt{2}}\left(\frac{1}{\sqrt{2}}\right)^2\frac{1}{\sqrt{2}}\left(\frac{1}{\sqrt{2}}\right)^2.$ 

# پاسخ و پیشنهادهایی برای حل تمرینهای منتخب فرد

در این بخش، جهت کمک به دانشجویان راهنمایی هایی ارائه میشود. در تمرینهایی که اثبات مطلبی ار شما خواسته شدهاست. ممکن است چهارچوب اثبات ارائه شده باشد (که شما جزئیات أن را کامل میکنید). در مواردی، تنها یک قسمتُ کلیدی اثبات ارائه شده که بقیه آن را کامل میکنید، در مورد تعدادی از تمرین ها نیز، تنها یک راهنمایی ارائه شده که شما را قادر به یافتن راه حل می نماید.

### بخش ۱.۱، صفحه

- (پ) خارج قسمت °؛ باقیمانده ° ٠١. (الف) خارج قسمت ١٥؛ باقيمانده ١٧ (ت) خارج قسمتِ ۱۱۷؛ باقیماندِه ۱۲.
- (پ) خارج قسمت ۶۲۷۲۰ ؛ باقیمانده ۹۲ ۵. (الف) خارج قسمت ۶؛ باقیمانده ۱۹ (ث) خارج قسمت ١٣٩٢٠- ؛ باقیمانده ٣٣٥.

پاسخ و پیشنهادهایی برای حل تمرین های فرد

- $a^r = (\mathbf{r}q + 1)^r = 1 + 2q^r + 2q + 1 = \mathbf{r}(\mathbf{r}q^r + 1q) + 1 = a^r \mathbf{r}q + 1 = a^r \mathbf{r}q + 1$ . اگر ۱.۷  $a = \mathsf{r} q$  که به صورت ۱ $k + \mathsf{r} q^r + \mathsf{r} q$  با  $k = \mathsf{r} q^r + \mathsf{r} q$  باشد. استدلال مشابهی را وقتی که . بکار برید $a = \mathbf{r} q + \mathbf{r}$
- ۹. بر طبق الگوریتم تقسیم، هر عدد صحیح a بهصورت ۳ $q$ ، ۱ +  $q$ ۳ یا ۲ +  $q$ ۳ میباشد.  $\,$  در هر  $\,$ یک از این حالات، ۵<sup>۳</sup> را محاسبه کنید و مانند تمرین ۷ پیش روید.

يخش ٢.١، صفحه ١٤

- $\Delta$ ۹۲ (ج) (ث) (ع) ( $\lambda$ ) (ج) ٨. (الف) ٨
- به یعنی برای برخی عدد صحیح به . au = au . بهطور مشابه،  $b|c$  یعنی برای برخی عدد صحیح  $a|b$  .  $\langle a|c|$  ،  $c=bv$  ، با ترکیب این دو نشان دهید که  $c$  مضرب صحیحی از a است و لذا . $c=bv$
- $a = b v \; . v$  یعنی برای برخی عدد صحیح  $a u \; . u = b u \; . b$  یعنی برای برخی عدد صحیح  $a \; b \; . \Delta$ این دو معادله را ترکیب کنید تا نشان دهید  $a = a$ ، که نتیجه میدهد  $uv = 1$ . با توجه به عدد صحيح بودن  $u$  و  $v$ ، تنها احتمالات ممكن چيست؟
	- ٠١١. (الف) ١ يا ٢.
- $du = k = abc + 1 = dvbc + 1$  أگر  $d|a$ ،  $d|a$ ، دراين صورت  $k = du$  و  $d = d$ ، لذا ١ +  $dv$  = ١٣.  $\vert d \vert$ اولین و آخرین قسمت این برابریها را بکار برید تا نشان دهید که ۱ $\vert d \vert$ .
	- ۰۱۵. جوابهای ممکن بسیاری وجود دارد. از جمله: (الف) (۳–)۷۲ + ۴ × ۵۶ = ۸
- $.017 = f1ff \times 7 + V999(-1)(.)$  =  $1ff \times 19ff' + YY'(-117f)(.)$

۰۱۰ برای برخی 
$$
\mathbb{Z} \neq u
$$
،  $u \in \mathbb{Z}$  بولوی ۵.۱۰ متریم  $b = a u$ ۰۰۰ ویا پکار برید.

- ۰۱۹ فرض کنید  $a|a$  و  $d|b$ . لذا  $a = d$  و  $b = d$  و ما $b = d$ . چون  $a | (b + c)$ .  $a = b + c = a$ . بنابراین  $d|c|$ . با توجه به این که  $c = aw - b = adu - dv = d(au - v)$ . درباره  $d$  و  $(a,b)$  چه نتیجهگیری میتوانید بکنید؟
- هر شمارنده مشترک  $a$  و  $(b,c)$  یک شمارنده مشترک  $(a,b)$  و  $c$  نیز هست.  $\,$  [اثبات: ِ اگر  $\,$   $\,$   $\,$   $\,$   $\,$ ، در این صورت طبق تعریف  $d|b\> , (b,c)$  و  $d|c\>$ . اگر بهعلاوه  $d|a\>$ ، در این صورت $d|(b,c)$

- ۲۹. برای برخی u و cu + av ،v = cbu + abv (جرا؟). بنابراین db = cbu + abv. ما مکار بردن این  $c|db$  حقیقت که برای برخی  $w$ ،  $w = c$  (جرا؟)، نشان دهید.
- ۳۳. ابتدا نشان دهید که هر عدد صحیح n را می توان به صورت مضربی از ۹ به اضافه مجموع ارقام أن نوشت. [مثلاً:

$$
Y\lambda fY = Y \times 1000 + \lambda \times 100 + f \times 10 + Y
$$
  
= 
$$
Y(111 + 1) + \lambda(11 + 1) + f(1 + 1) + Y
$$
  
= 
$$
(Y \times 111 + \lambda \times 11 + f \times 1) + (Y + \lambda + f + Y)
$$
  
= 
$$
1(Y \times 111 + \lambda \times 11 + f) + (Y + \lambda + f + Y)].
$$

 $\alpha$ ، فرض کنید r باقیمنده تقسیم مجموع ارقام n بر ۹ باشد. نشان دهید که برای برخی ا ماہر اور تنھا اگر میں دیکھیں اور میں اس کی است اگر و تنھا اگر میں اگر و تنھا اگر  $n = 1$ ۹ مجموع ارقام  $n$  را بشمارد.

بخش ٣.١، صفحه ٢١

 $\mathsf{f\Delta}\mathsf{PV}\circ\mathsf{F}=\mathsf{Y}\times\mathsf{Q}\times\mathsf{f\Delta}\mathsf{PV}$  (پالف)  $\mathsf{Q}\circ\mathsf{f}\circ\mathsf{P}=\mathsf{P}^{\mathsf{r}}\times\mathsf{P}^{\mathsf{r}}\times\mathsf{Q}\times\mathsf{V}$  (الف).

- . (ج) فرض کنید p دارای خاصیت مفروض باشد. فرض کنید d یک شمارنده p باشد. مثلاً  $P$ بن خاصیت،  $d = \pm b$  یا  $t = \pm b$  (و بنابراین  $d = 0$ ). پس تنها  $p = dt$ شمارندههای  $p$ ، ۱ ± و  $\pm p$  هستند، و  $p$  اول است.
- $Y$ . (الف) ٣، ٣، ٣، ٣، ٣، ٥، ٣٠، ٥، ٣، ٢، ٥، ٣، ٣، ٢، ٣، ٣، ٢، ٢، ٢، ٥، ٣، ٢، ٢، ٢، ٢، ٣، ٣، ٣، ٣،  $T^s \times \mathbb{O}^t$  ...  $T^r \times \mathbb{O}^t$   $T^r \times \mathbb{O}^t$   $T^r \times \mathbb{O}^t$  ...  $T^r \times \mathbb{O}^r$   $T^s \times \mathbb{O}^r$  ...  $T^r \times \mathbb{O}^r$
- ۰۹ بر طبق قضیه ۸.۱، هر شمارنده اول <sup>۲</sup>»، یک شمارنده a نیز هست و همین برای <sup>۲</sup>تا نیز برقرار است.

 $ab = c^{\dagger} = p_1 p_2 p_r p_r \ldots p_k p_k$ تجزیه  $c$  به اعداد اول باشد، در این صورت  $p_k p_k \ldots p_k p_r$  . . .  $\mathbf{Y}$ حال منا به قضیه ۰٫۵٪ باید a یا b، مثلاً a، را بشمارد. حون ۱ $p_{\lambda}$  ، (a, b) حال منا به قضیه ۰٫۵٪ باید  $a$  یا b،  $b$ ا بشمارد. ینابراین  $p_1$ اً( $(p_1)^*|a\rangle$ ). با تغییر نمایهها، در صورت لزوم، نشان دهید که  $b$  $a = p_1 p_2 p_1 p_2 \ldots p_i p_j = (p_1 p_1 \ldots p_j)^r$ 

$$
b=p_{j+1}p_{j+1}\ldots p_k p_k=(p_{j+1}p_{j+1}\ldots p_k)^{\mathsf{T}}.
$$

۰۱۵ طبق نتیجه ۹.۱، هر شمارنده اوّل ۵<sup>۳</sup> باید a را نیز بشمارد. هممین برای b نیز برقرار است.  $p = 8k + 1$ اگر ۱۸ +  $p = 8k + 1$ ، در این صورت

$$
p^{r} + r = (Rk + 1)^{r} + r = Rk^{r} + 17k + r = R(17k^{r} + 17k + 1).
$$

بخش ۴.۱، صفحه ۲۷

١. همه آنها

۵. هر عدد صحیح سه رقمی،کمتر از ۱۰۰۰ است و ۳۱٫۶۲ ≈ ۲۰۰۰√. قضیه ۱۳.۱ را نکار بريد.

۷. پررسی کنید که

$$
x^{n} - 1 = (x - 1)(x^{n-1} + x^{n-1} + \cdots + x^{n} + x + 1).
$$

نتیجهگیری کنید که ۱ $y^m-y^m=(y^m)^n-1=(y^m)^n$  است. با بکار بردن این حقیقت برای ۲ $y = m \neq 0$  و  $p = m$ ، نشان دهید که هرگاه  $p$  مرکب باشد، ۱ $p \neq Y$  نیز مرکب است.

$$
k > 1
$$
 تمرین 9 پیوست چ نشان میدهد که (۳<sub>k</sub>) یک عدد صحیح است.  p = ۱/۱، و برای ۱  $k > 1$  سات.  0

بخش ١.٢، صفحه ٣۵

- . (ج) طبق الگوریتم تقسیم،  $q n + r$  و  $q n + s$  با باقیماندههای  $r$  و  $s$  ای که در  $(\Rightarrow)$  . نابرابریهای  $r < n \leq r \leq s \leq s \leq s \leq s \leq s \leq s \leq n$ ، در این صورت a – b = kn (جرا؟)، و بنابراین (a – b = kn = (qn + r) – (pn + s)، که نتیجه می دهد  $\int_0^\infty -s = (k-q+p)n$ ، یعنی  $n|(r-s)$ . امّا این محال است مگر این که  $s = (k-q+p)n$ زيراً r و s اكيداً از n كوچكترند. براى اثبات طرف عكس، فرض كنيد r = s و نشان دهيد  $\lfloor n \rfloor (a - b)$  که
- ه. طبق نتيجه ٥.٢، درييمانه ۴ داريم ٥ = a يا a يا a يا a يا a = ٣. بنابراين طبق قضيه ٥.٢. ٢.٢، در پیمانه ٢، ٢، همنهشت با ٢٠ یا ٢٢ یا ٣٢ است.
	- ۰۹. (الف) 'n + a = \*(n a). بنابراین 'n a (n a). بنابراین (n a) بر n بخش بذیر است.
		- ٠١١. (الف) هر عدد صحيح كه همنهشت با ۴ به پيمانه ۵ باشد. (پ) هر عدد صحیح که به پیمانه ۱۵ همنهشت با ۴ یا ۹ یا ۱۴ باشد.
- ۰۱۳. (الف) اگر (پیمانه ۲۵) a  $b\equiv b$ ، در این صورت برای برخی  $k$ ، ۲ $n$ ۴ + a =  $b$  (چرا؟). بنابراین  $b^{\dagger} - a^{\dagger} = \mathbf{f} n(ka + nk^{\dagger})$  ،  $b^{\dagger} = (a + \mathbf{f} nk)^{\dagger} = a^{\dagger} + \mathbf{f} nka + \mathbf{f} n^{\dagger} k^{\dagger}$
- ۰۱۵ فرض کنید c و d اعداد صحیح دلخواهی باشد. طبق نتیجه ۵.۲، هر یک از اینها همنشهت (به پیمانه ۴) با دقیقاً یکی از اعداد ۰، ۱، ۲،۲ است. اگر ۲  $c\equiv c$  و ۳  $d\equiv d$ ، در این صورت طبق قضيه ٢.٢، (پيمانه ۴) ١  $t \equiv 1^r + 1^r \equiv 1$  جون (پيمانه ۴) ٣  $a \equiv r$ ، در اين حالت برابری  $a=c^{\intercal}+d^{\intercal}$  نسی تواند برقرار باشد. کالات دیگر بهطور مشابه انجام می شود.
- ۳۱. بُوای برخی  $a$ .  $a$   $k$   $= 0$  و  $a b = n$  (چرا؟). نشان دهید که هر شمارنده مشترک $a$  و  $n$  یک شمارنده نیز هست. و این که هر شمارنده مشترک  $b$  و  $n$  یک شمارنده ۵ نیز هست.  $\,$  این مطلب  $\,$  $^{\circ}$  درباره  $(a,n)$  و  $(b,n)$  چه میگوید؟  $\setminus$
- ۲۳. (الف) تجزیه ۱ °c در جواب ارائه شده به تمرین ۷ بخش ۴.۱ را وقتی ۱۰ = c بکار برید. ۲۵. توجه کنید که (پیمانه ۱۱) ۱− ≡ ۱۰ و قضیه ۲.۲ را بکار برید.

پاسخ و پیشنهادهایی برای حل تمرین های فرد

بخش ٢.٢، صفحه ۴۴

١. (الف)

(پ)

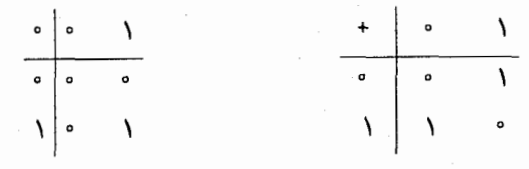

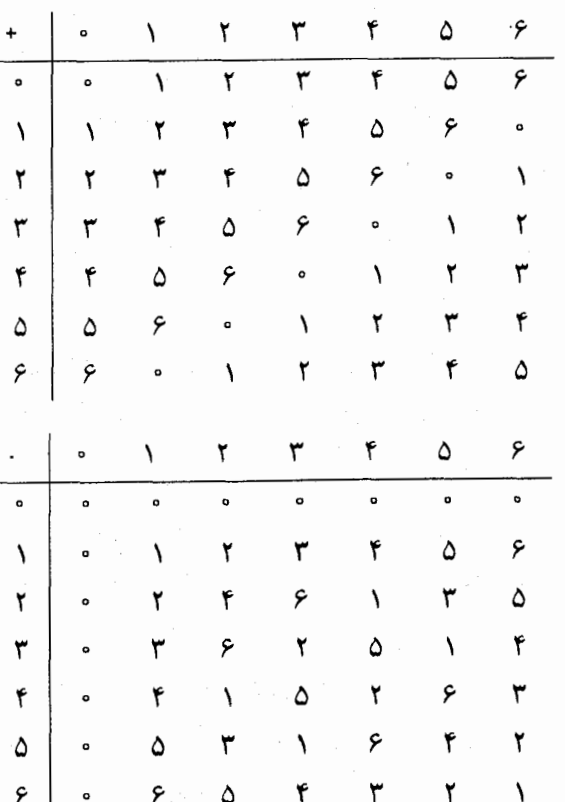

 $a = \Delta$  يا  $a = r$  (الف).

 $x = \circ, \wedge, \wedge, \wedge, \wedge, \wedge, \triangle$  (الف).  $x = \circ, \wedge, \wedge, \wedge, \wedge, \vee, \vee$ 

 $511$ 

 $\Lambda$ 

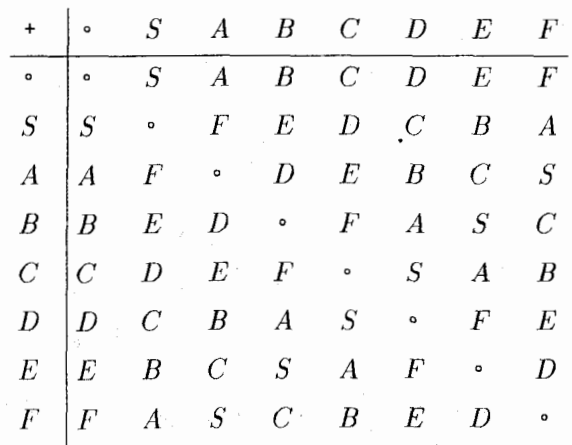

 $\begin{pmatrix} 1 \\ 1 \\ 1 \end{pmatrix}$ 

 $\bar{\Gamma}$ 

¢

پاسخ و پیشنهادهایی برای حل تمرین های فرد

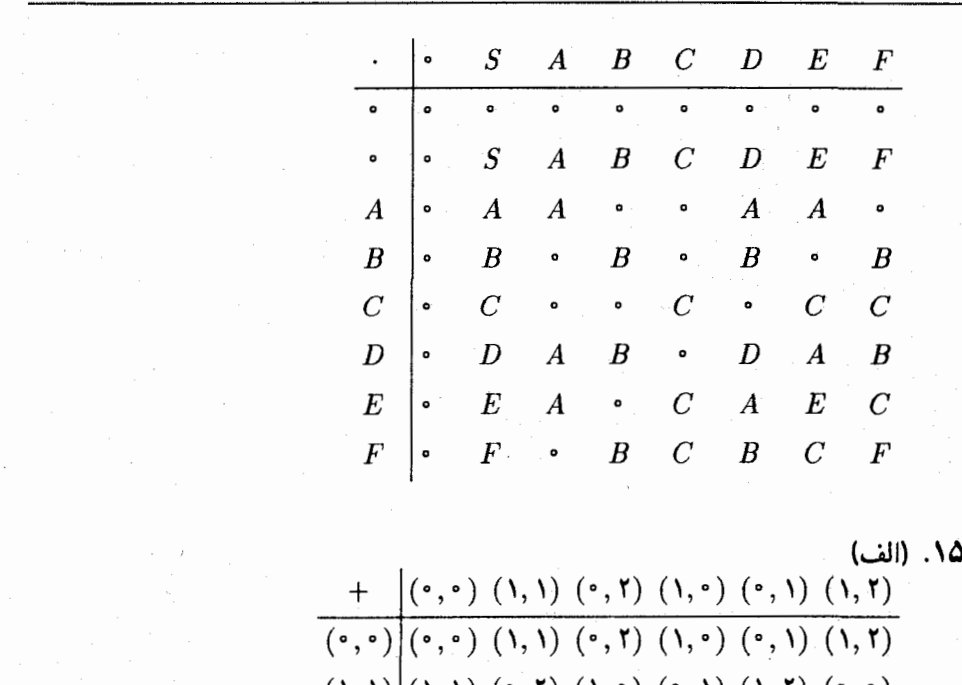

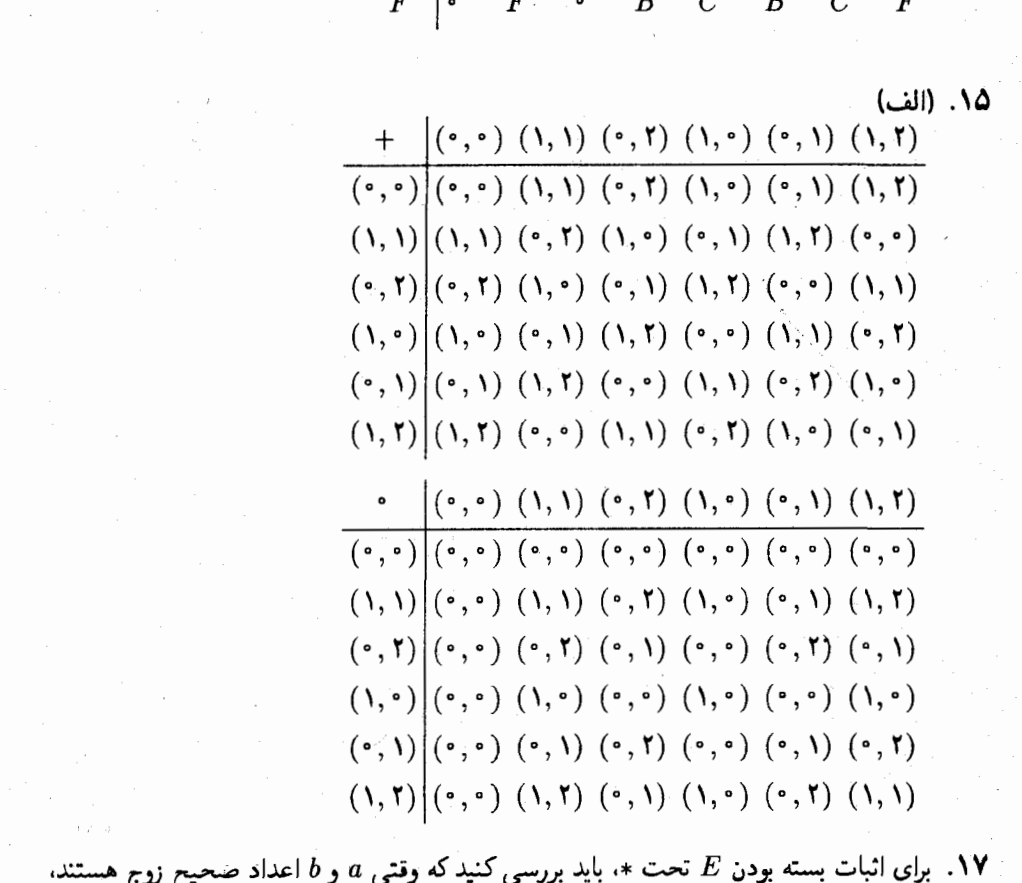

ا. برای اثبات بسته بودن  $E$  تحت ٭، باید بررسی کنیدِ که وقتی  $a$  و  $b$  اعداد صحیح زوج هستند،  $\mathbf V$  $(a * b) * c = a * (b * c)$  نیز زوج است. برای اثبات شرکت پذیری \*، برابری (a \* b) = a \* (b \* c)

را بـه صــــــــــورت آنچـــــــــه در پـــی مــیآیـــــــــد بـــررســــــــی کنیــــــــد. ٪طبـــــق تعــــريــــف، ٢ /e = (ab/٢) \* c = (ab/٢) \* c = (ab/٢). اينک (a \* (b \* c) را برحسب ضرب در Z بیان کنید و بررسی کنید که دو عبارت برابرند. جابجایی \* بهصورت مشابه اثبات  $a*(b+c) = a*b+a*c$  میشود. برای اثبات قانون توزیع،ذیری، باید بررسی کنید که  $a*(b+c) = a*$ یعنی این که ۲/ a(b + c)/۲ = ab/۲ + ab/۲ .. در صورت وجود یک همانی ضربی e. باید  $ea/\texttt{Y} = a$  برای هر  $a \in E$  .  $a \in a \times e$ ، که معادل برابری  $a \in \texttt{Y} = a/\texttt{Y} = a$  در  $\texttt{Z}$  است.  $a \in E$  $e = 1$  نتيجه مي دهد که ا

- ۲۱. همانی ضربی، ۶ است.
- ۳۱. (ب) چون  $H$  مشمول در حلقه  $M(\mathbb{C})$  است، جمع آن جابجایی و شرکت $\mu$ نیر است، ضرب آن  $H$  شرکت $\mu$ یدیر است، و قانون توزیعپذیری برقرار است.  $\mu$ براین تنها لازم است بررسی شود که تحت عمل جمع و ضرب بسته است، این که ماتریس صفر و ماتریس هٰمانی در  $H$  قرار دارد،  $H$  و این که قرینه هر ماتریس در  $H$  در  $H$  است.

$$
S = \mathbb{Z}_7, \quad R = \mathbb{Z}_8, \quad \text{if } \mathbb{Z}_9 \text{ is a } \mathbb{Z}_9.
$$

### بخش ٢.٣، صفحه ٧٤

- $a^{\dagger} ab + ba b^{\dagger}$  (الف).
- . اگر  $e$  یک عنصر غیرصفر خودتوان باشد. قضیه ۷.۳ را برای معادله  $e^{\intercal} = e \cdot \lambda_R$  بکار برید.  $\blacktriangledown$
- ۹. اگر  $u$ ه =  $u$  و  $u$  یکه با وارون  $v$  باشد، دو طرف را در  $v$  ضرب کنید.  $\,$  تعریف یک مقسوم $\,$ علیه  $\,$ صفر چیست؟
- $(1, c)$  (۲٫۰)، (۱٫۵)، (۵٫۵)، (۵٫۵)؛ مقسوم $d$ یههای صفر:  $(0, c)$ ، (۲٫۰)، (۲٫۰)، (۲٫۵)،  $\mathbf{F}(\mathbf{r},c)$   $(\mathbf{r},\cdot)$   $(\mathbf{r},c)$   $(\mathbf{r},\cdot)$

معادل  $a(b-c) = a(b-c)$  است.  $ab = ac \ \Lambda \Delta$ 

۰۱۷  $(\Rightarrow )$  اگر  $S$  تحت عمل تفریق بسته باشد و  $a\in S$  ، در این صورت  $a-s\in a$  ، لذا $(s\in R$  . بنابراین برای هر $S$  ،  $b\in S$  ،  $b\in S$  . با استفاده از این نشان دهید که  $S$  تحت عمل جمع  $a + b \in S$  .a,  $b \in S$  بسته است، یعنی برای

. (الف)  $a + a \neq a + (a + a)$  زیرا برای هر  $x \cdot x = x^* - x$ . از طرفی

$$
(a + a)r = (a + a)(a + a) = ar + ar + ar + ar = a + a + a + a
$$

۲۵. (الف) با توجه به تمرین ۹، کافی است نشان دهید که هر عنصر غیر یکه در Z<sub>n</sub> یک مقسوم علیه صفر است. اگر a در E, یکه نباشد. در این صورت طبق نتیجه ۹.۲. در Z داریم ا جنابراین  $n/d$  یک عدد صحیح است.  $n/d$  در  $\mathbb{Z}_n$  غیرصفر است؟  $n/d$ - حاصل ضرب آن با a در  $a$  چیست؟

در این صورت  $R = \mathbb{Z}_1$ . مثال:  $\mathcal{R} = \mathbb{Z}_2$ ، در این صورت

$$
S = \{r \in \mathbb{Z}, \, \mid \Delta r = \cdot\} = \{\cdot, \cdot, \cdot, \cdot, \cdot, \cdot\}.
$$

بوریژه، عنصر α لزوماً در 5 نیست، تنها عناصری در 5 هستند که ۵ را تعت عمل ضرب صفر  
میکنند. برای نشان دادن این که 5 تخت عمل جمع و ضرب بسته است، باید بررسی کنید  
که 
$$
ra = \frac{\alpha}{R} \cdot \frac{r}{s}
$$
 (r+s)

### بخش ۳.۳، صفحه ۸۸

. اگر (b) = f(a) = (b)، در این صورت  $(a,a)=(b,b)$ ، و بنابراین بر طبق قوانین برابری برای زوجهای مرتب،  $a=b$ . پس  $f$  یک به یک است. بهعلاوه داریم

$$
f(a+b)=(a+b,a+b)=(a,a)+(b,b)=f(a)+f(b).
$$

با بوای اثبات یک به یک بودن  $f$  از این حقیقت استفاده کنید که، اگر  $\sqrt{\mathsf{Y}} = c - d\sqrt{\mathsf{Y}}$  (با  $a - b\sqrt{\mathsf{Y}} = c - d\sqrt{\mathsf{Y}}$  $a,b\neq d$ ، در این صورت  $b=d$ ، که نتیجه میدهد  $a=c$ . [اثبات:  $\mid a,b,c,d\in\mathbb{Q}$ در این صورت ( $(d-b) / (d-c) = \sqrt{\Upsilon} = (\sqrt{\Upsilon} - (c-a)$ ، که متناقض با اصم بودن عدد حقیقی  $\sqrt{\Upsilon}$  است.]

0. 
$$
a \equiv b
$$
 (n is not a, b, c, d, d, d, e)  $f(a) = f(b) = 0$  (d, e, d, d, e)  $f(a) = f(b) = 0$   
\n2. |11 | y 1 (y 1 (x - 1) | y 1 (y - 1) | y 1 (y - 1) | y 1 (y - 1) | y 1 (y - 1) | y 1 (y - 1) | y 1 (y - 1) | y 1 (y - 1) | y 1 (y - 1) | y 1 (y - 1) | y 1 (y - 1) | y 1 (y - 1) | y 1 (y - 1) | y 1 (y - 1) | y 1 (y - 1) | y 1 (y - 1) | y 1 (y - 1) | y 1 (y - 1) | y 1 (y - 1) | y 1 (y - 1) | y 1 (y - 1) | y 1 (y - 1) | y 1 (y - 1) | y 1 (y - 1) | y 1 (y - 1) | y 1 (y - 1) | y 1 (y - 1) | y 1 (y - 1) | y 1 (y - 1) | y 1 (y - 1) | y 1 (y - 1) | y 1 (y - 1) | y 1 (y - 1) | y 1 (y - 1) | y 1 (y - 1) | y 1 (y - 1) | y 1 (y - 1) | y 1 (y - 1) | y 1 (y - 1) | y 1 (y - 1) | y 1 (y - 1) | y 1 (y - 1) | y 1 (y - 1) | y 1 (y - 1) | y 1 (y - 1) | y 1 (y - 1) | y 1 (y - 1) | y 1 (y - 1) | y 1 (y - 1) | y 1 (y - 1) | y 1 (y - 1) | y 1 (y - 1) | y 1 (y - 1) | y 1 (y - 1) | y 1 (y - 1) | y 1 (y - 1) | y 1 (y - 1) | y 1 (y - 1) | y 1 (y - 1) | y 1 (y - 1) | y 1 (y - 1) | y 1 (y - 1) | y 1 (y - 1) | y 1 (y - 1) | y 1 (y - 1) | y 1 (y - 1) | y 1 (y - 1) | y 1 (y - 1) | y

 $= (f \circ g)(a) + (f \circ g)(b).$ 

استدلالی مشابه نشان می دهد که

$$
(f \circ g)(ab) = (f \circ g)(a) \cdot (f \circ g)(b).
$$

(ب) باید دو چیز را نشان دهید: (۱) در صورت یک به یک بودن f و g ،g و f نیز یک به یک است؛ و (۲) اگر  $f$  و  $g$  یوشا باشند،  $f \circ g$  نیز یوشا است. برای اثبات (۱)، فرض  $g \text{ } f$  کنید  $f(g(a)) = f(g(b)) = f(g(b))$ . سپس از یک بودن  $f \circ g$  (  $g \circ f$  $a=b$  استفاده کنید تا نشان دهید که

ه. (الف) نشان دهید. برای هر $s\in S$ ،  $s(f(\lambda_R))$   $s=s(f(\lambda_R))$ . [راهنمایی: با توجه به پوشا بودن  $f$ ، در مورد هر  $s \in S$ ، چه می توان گفت؟]

۲۷. (الف) Z دارای یک عضو همانی است و E دارای جنین عضوی نیست. (پ) تعداد عناصر ۳٫٪ Z<sub>۲</sub>٪ بیشتر از ۳٫<sub>۶</sub>٪ است و بنابراین هیچ تابع یک به یکی وجود ندارد. (ث) معادله  $\mathbb Z\times\mathbb Z$ در  $\mathbb Z\times\mathbb Z$  دارای یک جواب غیرصفر است (این جواب جیست؟) امّا در  $x+x=x$ دارای جواب نیست.

### بخش ۱.۴، صفحه ۱۰۱

- $\mathbf{x}^{\lozenge} \mathcal{N}(\cup)$  $\mathbf{r}x^{\mathsf{r}}+x^{\mathsf{r}}+\mathbf{r}x^{\mathsf{r}}+\mathbf{r}$  (الف)
- $x^{\tau}+x^{\tau}+x+1$  :  $x^{\tau}+x+1$  :  $x^{\tau}+x^{\tau}+1$  :  $x^{\tau}+1$  :  $x^{\tau}+x^{\tau}+x^{\tau}+x^{\tau}+x^{\tau}$  : (الف).  $\Delta$ 
	- $.r(x) = -\mathbf{f}x \mathbf{F}$   $:q(x) = \mathbf{F}x^{\dagger} \Delta x + \mathbf{A}$  (الف). r(x) =  $f : q(x) = x^r + r^r + r^r + r^r$  (-)
- ۹. بله (تعریف یک مقسوم،علیه صفر را بخوانید و به خاطر داشته باشید که  $R$  یک زیرمجموعه  $R[x]$ است).
- ۱۵. اگر $b\in R$  ، در این صورت  $b\in R[x]$  ، و  $b\in R(x)+n$ . با استفاده از این حقیقت که • = deg  $b$ ، نشان دهید که • =  $r(x) \in R$  و  $q(x) \in R$ . بنابراین هر عضو غیرصفر دارای یک وارون است.  $R$

### بخش ۲.۴، صفحه ۱۰۸

- $f(x)=c(c^{-1}f(x))$  . اگر  $x\neq c\in\mathbb{F}$ ۰۰ در این صورت c دارای یک وارون است؛ بنابراین (  $x - i$  (ش)  $x - i$  (بالف)  $x - 1$  (ب)  $x - 1$  (ث).
- ۰۷ چون (  $f(x)$  هر چندجملهای درجه اول را میشمارد،  $f(x)$  باید دارای درجه ۱ یا ۰ باشد.  $\;$ اگر  $\;$  $x + dc^{-1}$  با «  $\phi \neq c$ ، در این صورت  $f(x) = c(x + dc^{-1})$ ، و بنابراین  $f(x) = cx + d$ نیز هر چندجملهای غیر ثابت را می شمارد. - تمرین ۳ را بکار برید تا به یک تناقض برسید.  $\deg f(x) = \deg f(x)$ نتیجهگیری کنید که  $\deg f(x) = \deg f(x)$

ه شمارنده  $h(x)$  یک شمارنده ( $f(x)$  نیز هست.  $\Delta$ 

# بخش ۳.۴، صفحه ۱۱۴  $x^{\mathsf{T}}-ix+i\omega$  $x^r + \frac{1}{r}x^r + \frac{1}{r}x + \frac{1}{r}$  (الف)  $f x^{\dagger} + f x + f$   $(fx^{\dagger} + f x + r^{\dagger}) + f x^{\dagger} + f x + f$   $(fx^{\dagger} + f x + f^{\dagger}) + f x^{\dagger} + f x + f^{\dagger}$ . (ج) فَرْض كنيد  $f(x)$  تحويل،ايذير باشد و  $g(x) = cf(x)$ ، با  $c \in \mathbb{F}$  ، اگر در این صورت  $f(x) = (c^{-1}r(x))s(x) = g(x) = r(x)s(x)$ ، و بنابراین بر طبق قضیه، ه، حداقل یکی از  $c^{-1}r(x)$  یا  $s(x)$  ثابت و غیرصفر است.  $\mathcal{E} \subset \mathcal{E}$  ثابت باشد،  $\mathcal{E}$

نشان دهید که  $r(x)$  نیز ثابت است. - بنابراین بر طبق قضیه ۸.۴، ( $g(x)$  تحویل ناپذیر است. -

- $x^{\dagger} + 1 = x^{\dagger} + 1x + 1 = x^{\dagger} + x + 1 = x^{\dagger} + x + 1 = x^{\dagger} + 1 = x^{\dagger} + x + 1 = x^{\dagger} + x + 1 = x^{\dagger} + x + 1 = x^{\dagger} + x + 1 = x^{\dagger} + x + 1 = x^{\dagger} + x + 1 = x^{\dagger} + x + 1 = x^{\dagger} + x + 1 = x^{\dagger} + x + 1 = x^{\dagger} + x + 1 = x^{\dagger} + x + 1 = x^{\dagger} + x + 1 = x^{\dagger} + x + 1 = x^{\dagger$  $7x^7 + 7x + 1$   $7x^7 + x + 1$
- ۱۱. اگر تحویل،ناپذیر باشد، باید یک عامل تکین از درجه ۱ داشته باشد (چرا؟)، یعنی یک عامل به صورت 4 + a با J، بررسی کنید که هیچ یک از هفت مورد a + a، یک عامل نیست.
	- $(x \mathbf{r})(x \mathbf{r})^{\mathsf{T}}$ .
- ۲۱. (الف) اگر  $\mathbb{Z}_p \not\subset f(x) \in f(x)$  یک چندجملهای درجه دوم تکین باشد، در این صورت برای برخی باید به صورت  $(x + d)(c^{-1}x + e)$  تجزیه شود (چرا؟). بنابراین  $f(x)$  .c,  $d, e \in \mathbb{Z}$ .b = ec  $a = dc^{-1}$   $\downarrow$   $f(x) = c(x + dc^{-1})c^{-1}(x + ec) = (x + a)(x + b)$ هنگامی که عوامل ممکن را جفتجفت می شمارید، توجه کنید که، برای مثال، دو تجزیه یکسان هستند. همچنین تجزیههایی به صورت  $(x + r)(x + r)$  با هستند. همچنین تجزیههایی به صورت  $(x + r)(x + r)$ ا در نظر بگیرید.  $(x + 7)(x + 7)$

۲۳. (الف) همانند روش ارائه شده در تمرین ۱۱، با ه $\mathbb Z$  به جای « $\mathbb Z$ ، عمل کنید.

#### بخش ۴.۴، صفحه ۱۲۱

. (الف) جوابهای صحیح زیادی وجود دارد. از جمله  $x^* + x = f(x)$ .

### بخش ۵.۴، صفحه ۱۳۳

- $(-1)(x+1)(x-1)(x^2+1)$  (الف) .  $xx(x+1)(x-1)(7x-1)$  (پ)  $(x + \mathbf{r})(\mathbf{x} + \mathbf{r})(x^{\mathsf{T}} + \mathbf{r})(\mathbf{r})$ 
	- ۴. آزمون ریشه گویا را بکار برید.
	- $p = 7$  لب) فرض کنید ۲ $p = 7$  یا  $p = 7$  $p = 1$  . (الف) فرض كنيد ٢ =  $p = 0$ 
		- . (الف) فرض کنید ۵ $p=0$  و نتیجه ۱۴.۴ را به کار برید.  $p=0$
		- ۰۱۱ . ۹۱ را فاکتور بگیرید؛ محک آیزنشتاین و نتیجه ۱۴.۴ را به کار برید.
- ۱۷. یک چندجملهای از درجه k دارای ۱ $k+k$  ضریب است. بجز ضریب  $a_k$  از  $x^k$ ، برای هر ضريب ديگر، n انتخاب وجود دارد. `چه تعداد انتخاب براي  $a_k$  وجود دارد؟

# بخش ۶.۴، صفحه ۱۳۹ . (الف) : ٢ - ١: (٢ - ١: ٢ - ١: ٣ - ١: ٣ - ٢ - ١) : ٢ - ٢ : ٣ - ٢ : ٣ - ١ - ١ - ١ - ١ - ١. : ((الف) ۲ – "x د,  $\mathbb{Q}[x]$  :  $\mathbb{Q}[x]$  ( $\mathbb{Z}^{\mathsf{T}} + \sqrt{\mathsf{T}}$ ) ( $x + \sqrt{\mathsf{T}}$ ) ( $x - \sqrt{\mathsf{T}}$  (الف)) ( $x^{\mathsf{T}} - \mathsf{T}$ ) (  $\mathbb{C}[x]$ ,  $\mathbb{C}[x]$  ( $x - \sqrt[3]{7}i$ ) $(x + \sqrt[3]{7}i)(x + \sqrt[3]{7})$ .C(x) (x - 1)(x + - 2) (x - 1)(x +  $\sqrt{\delta}(x-\sqrt{\delta})$  :Q(x) (x - 1)(x + - 6) ( $\omega$ ) . طبق لم ۲۴.۴، ریشههای غیر حقیقی  $f(x)$  جفت جفت رخ می دهد.

# بخش ١.٥، صفحه ١٤٥

- ۰. جواب تمرین ۱ بخش ۱.۲ با  $f(x)$  و  $g(x)$  به جای  $a$  و  $b$  را ملاحظه کنید. . به موجب فرض  $p(x) (f(x) - g(x))$  ؛ از قضیه ۱۶.۴ استفاده کنید. ۹. هشت کلاس همنهشتی وجود دارد.
- . المسلم: دهید که اگر a  $\not\neq a$ ، در این صورت (پیمانه x + a  $\not\equiv x + b$  (x  $x^* b$ ). بنابراین  $x + b$  و  $x + a$  و  $x + x$  متمایز هستند.

### يخش ٢.۵، صفحه ١٥١

۰۱ برای پرهیز از بزرگی بیش از اندازه جداول زیر ۱ $x+1+x+1$  با نماد A نشان داده شده است.

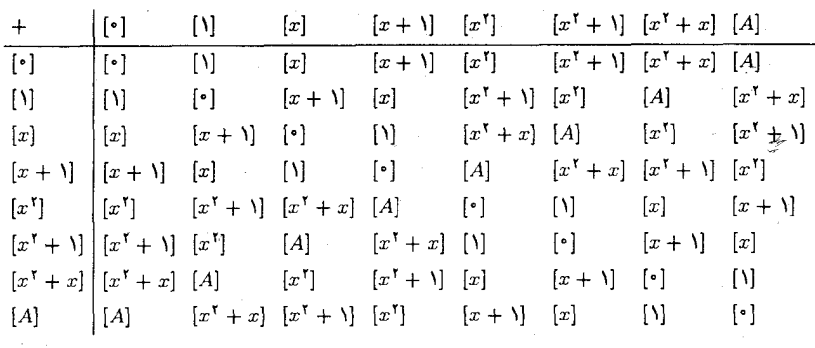

پاسخ و پیشنهادهایی برای حل تمرینهای فرد

 $\label{eq:2.1} \frac{1}{\sqrt{2\pi}}\int_{0}^{\pi} \frac{1}{\sqrt{2\pi}}\left(\frac{1}{\sqrt{2\pi}}\right)^{2\pi} \frac{1}{\sqrt{2\pi}}\left(\frac{1}{\sqrt{2\pi}}\right)^{2\pi} \frac{1}{\sqrt{2\pi}}\left(\frac{1}{\sqrt{2\pi}}\right)^{2\pi} \frac{1}{\sqrt{2\pi}}\left(\frac{1}{\sqrt{2\pi}}\right)^{2\pi} \frac{1}{\sqrt{2\pi}}\frac{1}{\sqrt{2\pi}}\frac{1}{\sqrt{2\pi}}\frac{1}{\sqrt{2\pi}}\frac{1}{\$ 

۰۱۱ ـ حاصل(ضرب [x] در خودش را در نظر بگیرید.

# بخش ٣.۵، صفحه ١۵٧

. بنابه نتیجه ۵.۵، عناصر متمایز (F(z)/(x – a، با $\mathbb{F}[x]/(x-a)$ ، کلاسهایی به صورت [c] هستند با  $c \in \mathbb{F}$ ، با استفاده از این، نشان دهید  $\mathbb{F}[x]/(x-a)$  با  $\mathbb{F}[x]$  یکریخت است.

 $598$ 

$$
.t = r^{\dagger} - \mathbf{r} s^{\dagger} \text{ as } \mathbf{r} \in \mathbb{R}^{+}
$$
 به صورت 
$$
\frac{r}{t} - \frac{s}{t} \sqrt{r} \text{ and } r + s \sqrt{r} \text{ as } \mathbf{r} \in \mathbb{R}^{+}
$$

۰۷ . بنابه نتیجه ۱۱.۵، یک توسیع میدان K از F وجود دارد که ریشهای مانند c، از  $f(x)$  را شامل است. بنابراین  $f(x)=(x-c_1)$  در  $\mathbb{K}[x]$ . با استفاده مجدد از نتیجه ۱۱.۵، توسیع میدان ىلا از K را چنان بیابید که ریشهای مانند  $c_1$  از  $g(x)$  را شامل باشد.  $\;$ این روند را ادامه دهيد.

### بخش ۱.۶، صفحه ۱۶۷

- ۰۹ غیرتھی است زیرا  $c \in R \circ_R \circ_R \circ_R \circ_R \circ_R$  با  $r, s \in R$  در این صورت بابراين  $rc - sc = (rc) = t(rc) = (tr)c \in I$  . براى هر  $rc - sc = (rc) = t(rc)$ . بنابراين طبق قضيه ١.۶، I يک ايدهآل است.
- ۰۳. برای دیدن این که K یک ایدهآل نیست، ملاحظه کنید چه رخ میٖدهد وقتی یک چندجملهای ثابت را در یک چندجملهای با درجه مثبت ضرب مے کنید.
	- $(1) = (1) = (1) = (1) = (1) = (1) = (1) = \mathbb{Z}_0$ ,  $(0) = \{0\}$  (1) .  $\Delta$  $\mathfrak{g}(\Lambda) = (\mathfrak{0}) = (\mathfrak{V}) = (\Lambda) = \mathbb{Z}_{\Lambda} \mathfrak{e} \mathfrak{e} \left( \mathfrak{e} \right) = \{ \mathfrak{e} \} \left( \mathfrak{e} \right)$  $\mathfrak{e}(\mathfrak{k})=(\lambda)=\{\mathfrak{e}\,,\mathfrak{k},\lambda\}\ \mathfrak{e}(\mathfrak{k})=(\mathfrak{k})=(\lambda\mathfrak{e})=\{\mathfrak{e}\,,\mathfrak{k},\mathfrak{k},\mathfrak{k},\lambda,\lambda\mathfrak{e}\}$  $\mathbf{F}(\mathbf{r}) = (\mathbf{A}) = \{ \cdot, \mathbf{r}, \mathbf{r}, \mathbf{A} \}$
- الف) اگر  $r \in R$  و  $r \in I$  در این صورت  $r = r \cdot r \cdot r = r$  بنابراین  $r \in R$  و لذا  $R = I$

# ۱۳. تمرین ۱۱ و تذکرات بعد از قضیه ۵.۳ را بکار برید.

- ۹۱. هر عضو  $(m)\cap (m)$  بر هر دو عدد  $m$  و  $n$  بخش $i$ یر است؛ بنابراین بنا به تمرین ۱۷ بخش ۰.۲ در (mn) قرار دارد.
- . $u = \Lambda_R \cup a = bu$  و بنابراین  $a = \circ_R = b$  (a) = (b) = ( $\circ_R$ ) ( $\Leftarrow$ ) . ۳۵  $a=a\cdot {\ }{\ }\gamma _R\in (a)$  اگر  $(a)=a\cdot {\ }\gamma _R$ )، در این صورت هر دو  $a$  و  $b$  غیر صفرند و  $a$  $\alpha\in R$  بنابراین  $a\in b$  و در نتیجه برای برخی  $u\in R$  ،  $u\in b$  ، بهطور مشابه برای برخی

یک  $u$  بنابراین  $u$  a =  $bu = avu$  (قضیه ۱۳)، پس  $u$  یک  $a = b$  (قضیه ۱۳)، پس  $u$ ىكە است.

- ۰۲۹ از قضیه ۱.۶ استفاده کنید. K غیرتهی است زیرا طبق قضیه ۲۰۲۳،  $\mathfrak{s} \circ f(\circ \mathfrak{s})$  و بنابراین  $f(b) = \cdot s \cdot f(a) = \cdot s \cdot K$  . در این صورت بنا به تعریف  $K$ ،  $s \cdot K$  و  $f(a) = \cdot s \cdot K$  $\alpha \cdot r \in R$  برای نشان دادن این که  $a-b \in K$ ، باید ثابت کنید که  $s \circ f(a-b) = f(a-b)$ . اگر  $f(ra) = \frac{1}{s}$  منظور نشان دادن  $ra \in K$ . باید ثابت کنید ه
- ۳۳. اگر (۳)  $\neq I$ ، نشان دهید که I شامل یک عنصر b است به قسمی که ۱ = (۳, $b$ ). از قضیه ۱.۳ استفاده کنید تا نشان دهید که I ∈ I و بنابراین، طبق تمرین ۱۱ (الف)، Z = Z.
- اب) اگر  $f(x)\in \mathbb{Z}[x]$  دارای جمله ثابت  $c$  باشد، در این صورت  $c$  ،  $c$   $f(x)\in \mathbb{Z}[x]$  را می $f$  $f(x) + J = c + J$ . بنابراین بنا به قضیه ۴.۶، ۴.۶ بنابراین بنا به قضیه ۴.۶، ۲.۵ بس طبق (الف) اگر  $b$  و  $c$  اعداد صحیح متمایز باشند. در این صورت  $c-b$  نسی تواند بر  $x$  بخش پذیر باشد  $b + J \neq c + J$  , بنابراین طبق قضیه ۴.۶،  $c + J \neq c + J$ .
	- بخش ۲.۶، صفحه ۱۷۹
- ۳. طبق تمرین ۱۳ بخش ۱.۶، هسته f یا (۳) یا F است. توضیح دهید چرا نمیٍتواند F باشد. طبق قضیه ۴٬۹.۶ یک به یک است و بنابراین یک یکریختی است.
- $\mathbb{Z}/I$  . حالتی راکه در آن  $\mathbb{Z}=\mathbb{Z}$  و  $I$ ایدهال اصلی  $(n)$  است در نظر بگیرید.  $\,$  در این ضورت  $\mathbb{Z}/I\,$ همان  $\mathbb{Z}_n$  است. آیا  $\mathbb{Z}_n$  همیشه یک دامنه صحیح است؟
	- ۹. قضیه اول یکریختی را برای نگاشت همانی از  $R$  به  $R$  بکار برید.
- $g(\Lambda)=\bullet$  . الله عامل ١٢.٤، ورهسته  $\varphi$  أَسَبَتْ اكْرَوْ تَنها اكَر م $g(\Lambda)=g(\Lambda)$ . امّا طبق قضيه عامل ١٢.٤، م اگر و تنها اگر  $g(x-\lambda)$ ،  $g(x)$  را بشمارد.
- ۰۱۹ طبق قضیه اول یکریختی، هر تصویر همریختی Z یکریخت با حلقهای به صورت Z/K است که در آن  $K$  یک ایدهآل  $\Z$  است. بنا به تمرین ۴۱ بخش ۱.۶. هر ایدهآل  $K$  اصلی است،  $n$  مثلاً  $K=(n)$ . بنابراین همهجموعههای به پیمانه  $K$  همان کلاس های همارزی به پیمانه

هستند و Z/K برابر Z است (اگر ۰ = n)، برابر ۰ است (اگر ۱ = n)، و برابر Zn است (اگر  $(n > 1)$ 

۲۷. اگسر  $r+J$  عنصسر پوچتوانی از  $R/J$  باشسد، در این صنورت سرای سرختی n، داریم  $r^n$  . بنابراین  $r^n \in J$  (جرا؟) که بدین معنی است که  $s_n + J = (r + J)^n = r^n + J$  $r \in J$  در $R$  یوج توان است. بنابراین برای برخی  $m$ ،  $m \in R$  ۰ هو $m$ . امّا این بیان میکند که و لذا 1 $J + r + r$  هم مجموعه صفر  $r + J$  است.

بخش ۳.۶، صفحه ۱۸۷

- $d$  ,  $c$  بنا به تعریف مرکب بودن،  $n = cd$  با  $|c| < |c| < |n|$   $|c| < |d|$  . یس  $c$  ,  $d$  $d \notin (n)$  ,  $c \notin (n)$  ,  $c \notin (n)$  ,  $cd = n \in (n)$  باشند. حال  $c \notin (n)$ یک ایدهآل اول نیست.  $(n)$
- . (الف) با استفاده از قضیه ۸.۲، نشان دهید p اول است اگر و تنها اگر «Z» یک میدان باشد. ۱ امّا : قضیه ۱۳.۶ ا بکار برید.  $\mathbb{Z}_p = \mathbb{Z}/(p)$ 
	- ۵. ایدهآلهای بیشین ولگ، عبارتند از {۰٫۳} و {۰٫۲٫۴}.
- ۷. اگر R یک میدان باشد، از تمرین ۱۳ بخش ۱.۶ استفاده کنید. اگر (e ، ) یک ایدهآل بیشین باشد، از قضیه ۱۳.۶ و تمرین ۹ بخش ۲.۶ استفاده کنید.
- ۰۹ . اگر  $p = cd$ ، در این صورت cd  $\in (p)$  . جون  $p$  اوّل است، یا c  $c \in (p)$  یا c  $d \in (p)$ ، مثلاً فرض كنيد  $c \in (p)$  . بنابراين براي برخي  $v \in R$  .  $v \in p$  . با استفاده از اين و اين حقيقت . که  $p = cd$ ، نشان دهید  $d$  یک یکه است

 $\forall \notin M$  اول نیست زیرا برای مثال،  $M \in \mathbb{Y} \times \mathbb{Y} = \{X \times \mathbb{Y} : X \times \mathbb{Y} \times \mathbb{Y} = \emptyset\}$  . (ب)  $M \in \mathbb{Y}$ 

١٧. بنا به تمرين ٢٢ بخش ٢.۶. I يك ايدهآل است. با استفاده از اين حقيقت كه  $S \neq J$  (حِرا؟) و پوشا بودن f، نشان دهید که  $A\neq R$ . اگر  $s\in I$ ۰۲ در این صورت  $f(rs)\in f(rs)$ ، بنابراین یا  $f(x) \in J$  (چرا؟). پس بنا به اوّل بودن.  $f(r) \in J$  یا  $f(s) \in J$ ، بنابراین  $f(r)f(s) \in J$ ، و لذا I إقل است.  $s \in I$ 

یاسخ و پیشنهادهایی برای حل تمرینهای فرد

 $\label{eq:2} \mathcal{F} = \frac{1}{2} \sum_{i=1}^n \frac{1}{2} \sum_{j=1}^n \frac{1}{2} \sum_{j=1}^n \frac{1}{2} \sum_{j=1}^n \frac{1}{2} \sum_{j=1}^n \frac{1}{2} \sum_{j=1}^n \frac{1}{2} \sum_{j=1}^n \frac{1}{2} \sum_{j=1}^n \frac{1}{2} \sum_{j=1}^n \frac{1}{2} \sum_{j=1}^n \frac{1}{2} \sum_{j=1}^n \frac{1}{2} \sum_{j=1}^n \frac{1}{2} \sum_{j=1}$ 

 $M \neq R$  ، (ج) فرض کنید  $R$  دارای یک ایدهآل بیشین یکتای  $M$  باشد.  $\;$  بنابه تعریف،  $(A \neq M)$  $R$  مناوان طبق تعرین ١١ بخش ١.۶، M مشعول در مجموعه عناصر غیر بکه  $R$  است. اگر غیریکه باشد. در این صورت  $R\neq (c)\neq (c)$  (جرا؟). -بنابراین طبق فرض. (c) مشمول در یک  $c$  $c \in (c) \subseteq M$  ایڈہآل بیشین است.  $M$  تنہا ایدہآل بیشین  $R$  است. یس  $c \in (c) \subseteq M$  یون هر عنصر یکه در M قرار دارد، ایدهآل M، مجموعهٔ غیر یکههای R است.

بخش ١.٧، صفحه ٢٥٣

۱. 
$$
\begin{pmatrix} 1 & r & r \\ r & r & r \end{pmatrix} = \begin{pmatrix} 1 & r & r \\ r & r & r \end{pmatrix} = \begin{pmatrix} 1 & r & r \\ r & r & r \end{pmatrix} = \begin{pmatrix} 1 & r & r \\ r & r & r \end{pmatrix}
$$

(ث) ع.  $\uparrow \uparrow$  (ب) ۳. (الف) ۱۸

۵.

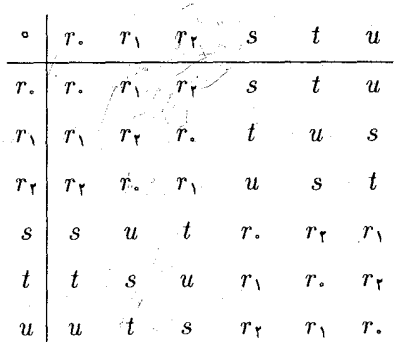

ا . (الف) الله ج $S_{\mathsf{r}}\times \mathbb{Z}_\mathsf{r}$  غيرآبلي از مرتبه ١٢ و ا $D_{\mathsf{r}}\times \mathbb{Z}_\mathsf{r}$  غيرآبلي از مرتبه ١۶ است.

. $a * b = a + b + \texttt{v} \in \mathbb{Q}$  . (الف)  $G$  یک گروه است. بستهبودن:  $\mathcal{C}$  اگر  $b \in a, b \in \mathbb{Q}$  . دراین صورت

شركت بذيري:

 $(a * b) * c = (a + b + r) * c = (a + b + r) + c + r$  $= a+b+c+2$  $= a + (b + c + \mathbf{r}) + \mathbf{r}$  $= a * (b + c + \mathsf{T})$  $= a * (b * c).$ 

۰۱۷. خیر؛ هیچ عضو همانی e وجود ندارد که برای هر عد حقیقی غیرصفر a در هر دو رابطه و  $e * a = a * a * e = a$  صدق کند.

$$
.eb = (a^{-1}a)b = a^{-1}(ab) = a^{-1}(ac) = (a^{-1}a)c = ec
$$
 if  $ab = ac$  if  $ab = ac = c$ .  
\n
$$
.be = ec = c
$$

 $\sigma(a) = b$  . فرض کنید a، b و c عناصر متمایزی از T باشند. گیریم  $\sigma \in A(T)$  توسط  $\sigma$ ، و  $\sigma(t)=\sigma(t)$  برای هر عنصر دیگر  $t$  از  $T$  تعریف شدهباشد. فرض کنید  $\sigma(b)=a$ توسط  $c$  =  $c$  ، $\tau(t) = t$  ،  $\tau(c) = a$  ،  $\tau(b) = c$  ،  $\tau(a) = b$  توسط  $\tau \in A(T)$ ، تعریف شده باشد. ' بررسی کنید که  $a = (\sigma \circ \tau)(a) = c$ ) و  $\tau \circ \sigma$ )؛ بنابراین  $T$  $\sigma \circ \tau \neq \tau \circ \sigma$ 

بخش ٢.٧، صفحه ٢١٢

$$
.e = c^{-1}c = c^{-1}c^r = (c^{-1}c)c = ec = c .
$$

ه. اگر $f(a) = f(b)$ ، در این صورت '¬d = '¬a. پس '¬('¬d) = '¬('a-). بنابراین طبق  $a = (a^{-1})^{-1} = (b^{-1})^{-1} = b$ . " س استفاده از  $a = (a^{-1})^{-1} = (b^{-1})^{-1} = b$ ." نتيجه ٣.٧ همچنين مي توان نشان داد كه f يوشا است.

- . جدول مثال ۹.۷ نشان می،دهد که ۶ عضو ازگروه  $D_{\rm f}$  در معادلهٔ  $x^{\rm r}=x^{\rm r}$  صدق می،کنند. ا است:  $U_1$ ، (الف)  $U_2$  دارای مرتبه ۴ است:  $U_{11}$  دارای مرتبه ۸ است.
- متمایز باشند. بنابراین برای برخی ز $i > j$ . تقیید ۶.۷ متابعه ۴.۷ متشان میدهد که ۵ دارای مرتبه متناهي است.
- $a(a^{-1}b) = (aa^{-1})b = eb = b$  إلف)  $x = a^{-1}b$  يک جواب  $ax = b$  است زيرا  $a = e$  =  $a$ نیز یک جواب باشد، در این صورت (ac = b = a(a- 'b) نیز یک جواب باشد، در این صورت (ac = b = a(a- 'b) قضیه  $c = a^{-1}b \cdot Y$ .
- ۰۲۱. اگر $a,b\in G$  ،ه در این صورت بنا به فرض $e$  ، ه $a$  =  $e$ ، ه $b=b$  و $b=b$ . دو طرف معادله آخر را از سمت چپ در ba ضرب کنید و ساده نمایید.
- $axb = c$  . فرض کنید  $a^{-1}cb^{-1}$  و نشان دهید که  $x = a$ . برای اثبات یکتابی، فرض کنید  $y = a^{-1}cb^{-1}$ و نشان دهید که  $ayb = c$

$$
a \mid a \mid = \uparrow a
$$
. (4) 
$$
b = \begin{pmatrix} 1 & \uparrow \uparrow \\ 1 & \uparrow \uparrow \end{pmatrix}
$$
 
$$
b = \begin{pmatrix} 1 & \uparrow \uparrow \\ 1 & \uparrow \uparrow \end{pmatrix}
$$
 
$$
a = \begin{pmatrix} 1 & \uparrow \uparrow \\ 1 & \uparrow \end{pmatrix}
$$
 
$$
(ab)^{\uparrow} = ab
$$
 
$$
ab = \begin{pmatrix} 1 & \uparrow \uparrow \\ \uparrow \uparrow \uparrow \end{pmatrix} \cdot |b| = \uparrow
$$

۰۲۹ فرض کنید  $a \models m$  | و  $a \models n$  |، با ۱ $(m, n) = (m, n)$ . اگر  $b = ba$  (  $ab = ba$ ، در این  $a^{kn} = (b^{-k})^n = (b^n)^{-k} = e$  مورت $b^k = (ab)^k = (ab)^k = a^k$ . بنابراین  $a^k = (b^n)^k = a^k$ . لذا طبق قضيه ۵.۷،  $m|kn$  و در نتيجه طبق قضيه ۵.۱،  $m|k$ . به طور مشابه  $n|k$ . بنابراين  $\lfloor mn/k \rfloor$ ، مس ۱۷ بخش ۲.۱، ه $n$ .

۳۱.

$$
ab = b^{\dagger} a \Rightarrow aba^{-1} = b^{\dagger} \Rightarrow (aba^{-1})^{\dagger} = (b^{\dagger})^{\dagger}
$$

$$
\Rightarrow (aba^{-1})(aba^{-1})(aba^{-1}) = b^{\dagger}
$$

$$
\Rightarrow ab^{\dagger} a^{-1} = e \qquad (b^e = e \underline{b})
$$

$$
\Rightarrow ab^{\dagger} = a \Rightarrow b^{\dagger} = e.
$$

جبر مجترد

$$
.ab = b^{\dagger}a = b^{\dagger}ba = eba = ba
$$

بخش ٣.٧، صفحه ٢٢١

۰۱ جون  $e_H$  عضو همانی H است،  $e_H = e_H = e_H$ . تمرین ۱ بخش ۲.۷ را با  $c = e_H$  به کار برید.

- . (الف) اگر  $H \cap K \in H$  ، در این صورت  $a,b \in H$  و  $a,b \in K$  . چون  $H$  یکّ زیرگروه  $ab \in H \cap K$  است،  $a \in H$  ,  $ab \in H$  ,  $ab \in K$  ,  $ab \in K$  است،  $a^{-1} \in H$  ,  $ab \in H$ و  $a^{-1} \in H \cap K$  . بنابراین طبق قضیه ۷.۷.  $H \cap K$  یک زیرگروه است.
	- $\langle \langle \mathbf{f} \rangle = \{ \mathbf{1}, \mathbf{f} \} : \langle \mathbf{1} \rangle = \langle \mathbf{A} \rangle = \{ \mathbf{1}, \mathbf{1}, \mathbf{1}, \mathbf{1} \} : \langle \mathbf{1} \rangle = \{ \mathbf{1} \}$ .  $s(Y) = \langle YY \rangle = \{Y, Y, Y, YY\}$  $\langle \mathcal{N} \rangle = \{ \mathcal{N}, \mathcal{N} \} : \langle \mathcal{N} \mathcal{N} \rangle = \{ \mathcal{N}, \mathcal{N} \}$
- $\mathcal{N} = \mathcal{N} \cdot \mathcal{N}$
- ۰۱۵ (الف) با بکاربردن نمساد جمعی می بینیم کنه Z<sub>۲</sub>×Z<sub>۳</sub> دوری با مولید (۱٫۱) است:  $\mathfrak{f}(\lambda, \lambda) = (\cdot, \lambda) \quad \mathfrak{f}(\lambda, \lambda) = (\lambda, \cdot) \quad \mathfrak{f}(\lambda, \lambda) = (\cdot, \lambda) \mathfrak{f}(\lambda, \lambda) = (\lambda, \lambda)$  $\mathcal{S}(1,1) = (0,0)$   $\mathcal{S}(1,1) = (1,1)$
- $e = cc^{-1} \in H$  . جون  $H$  غیرتھی است، عنصری مثل c در  $H$  وجود دارد.  $\;$  بنابه فرض،  $H$   $\;$   $\;$   $\;$ اگر  $d \in H$  جون  $e \in H$  ء داریم  $ed^{-1} \in e$  =  $d^{-1} = e$ . "با استفاده از این و این حقیقت که ، نشان دهید که  $d \in H$  تتیجه می $c, d \in H$  . فضیه ۷.۷ از به کار  $d = (d^{-1})^{-1}$ بريد.
- د. از قضیه ۷.۷ استفاده کنید.  $\mathcal{Z}(G)$   $\mathcal{Z}(G)$ ، باید نشان دهید که  $\mathcal{Z}(G)$  و  $ab \in \mathcal{Z}(G)$  $\Box ga^{-1} = a^{-1}g$ ، یعنی این که برای هر  $g \in g$ ،  $g \in g$  و  $a^{-1} \in \mathcal{Z}(G)$ .
- $ag \; = \; ga \; .g \; \in \; G$  . (ج) اگر  $a$  در مرکز  $G$  باشد، در این صورت برای هر  $g \; \in \; G$ بنابراين  $C(a) = \{a \in G \mid ag = ga\} = G$

اگر  $a, b \in H$  و  $x^{-\lambda} b x$  و  $x^{-\lambda} b x$  دو  $x^{-\lambda} b x$  قرار داشته باشند، در این صورت $\lambda$ 

- نشان دهید که  $(x^{-1}ax)(x^{-1}bx) = x^{-1}(ab)x \in x^{-1}Hx$  ,  $ab \in H$ . قضیه ۷.۷ با نکار برید.  $(x^{-1}ax)^{-1} = x^{-1}a^{-1}x \in x^{-1}Hx$
- ه، در این صورت جون  $G$  آبلی است،  $H \in (ab)^n \in a^n$ . همچنین  $a^n, b^n \in H$ . همچنین  $\mathbf{M}$ ا به کار بر بد. (an)- $a^{-n} = a^{-n} = (a^{-n})^n \in H$
- ٣٣. زیرگروههای <sub>٢،٢</sub> عبارتند از {٠}، {٠, ٢, ۶, ٢، }، {٠, ٣, ٢، }، {٠, ٢, ٢, ٢, ٢٠}. {٠, ٢, ٢, ٢  $\mathbb{Z}_{11}$ 
	- ٣٧. تمرين ٢٩ بخش ٢.٧ را ملاحظه كنيد.
- $drs < mn$  ,  $n = ds$   $m = dr$  ). در ایسن صبورت  $m = dr$  ،  $n = s < m$  و the set of  $m, n$ اگسر  $(a, b) \in \mathbb{Z}_m \times \mathbb{Z}_n$ ، در این صورت

$$
drs(a,b)=(drsa,drsb)=(sma,rnb)=(\cdot,\cdot).
$$

 $drs$  بنابراین مرتبهٔ  $(a,b)$  یک شمارندهٔ  $drs$  است (طبق قضیه ۵.۷، در نماد جمعی) و لذا اکیداً کوچکتر از  $mn$  است. ً طبق قضیه ۰۱۰.۷، (a,b) یک مولد  $\mathbb{Z}_m \times \mathbb{Z}_m$  (گروهی از مرتبه mn) نيست.

#### يخش ٤.٧، صفحه ٢٣٢

۵. انشان دهید که هر دوگروه دوری از مرتبه ۴ هستند و قضیه ۱۳.۷ را به کار برید.

. ((a^) =  $f(e_G) = e_H = f(a)$ . برای اعداد صحیح مثبت، استقراء بکار برید: در این صورت  $f(a^k) = f(a)^k$  کر  $f(a^k) = f(a) = f(a)$ 

$$
f(a^{k+1}) = f(a^k a^1) = f(a^k) f(a) = f(a)^k f(a) = f(a)^{k+1}.
$$

- بنابراین برای هر  $f(a^n)=f(a^n)=f(a)^n$ . 'در مورد اعداد صحیح منفی چه میتوان گفت؟
- ۰۱۳ . (ج) اگــــر G آبلـــی باشــــــــدِ، در ایـــن صـــــورت f یـــک همـریختــی اســـت زیــرا، در این حالت، طبق تمرین ۵  $f(ab) = (ab)^{-1} = b^{-1}a^{-1} = a^{-1}b^{-1} = f(a)f(b)$  در این حالت، طبق تمرین  $a$ بخش ۲.۲، f یک یکریختی است.
- ۰۱۹ . اگر  $a^n = e_G$ ، آنگاه طبق تمرین ۹ و قضیه ۱۴.۷،  $f(a)^n = f(a^n) = f(e_G) = e_H$  . به  $\mathcal{A}$  $f(a^n) = f(a)^n = e_H = f(e_G)$  طور مشابه، اگر  $f(a)^n = e_H = f(a)$  در این صورت  $f(a)^n = e_H$  به یک بودن  $f$  بدست می $e_G$ وریم  $e_G$  . پس  $a^n = e_G$  اگر و تنها اگر
- $g(a)=d^{-1}ad$  , اگر  $f,a$  =  $f$ ، در این صورت برای برخی  $c$  و  $a$ ،  $f$ ،  $f$  و  $f$ ،  $f$  =  $f$ ، در این صورت برای برخی  $\mathsf{M}^\bullet$ نشان دهیدکه  $f \circ g \in \mathrm{Inn}$  (  $f \circ g$  ) و بنابراین  $f \circ g \in \mathrm{Inn}$ . نشان دهید وارون ۷.۷ تابع  $h$ ، تابع  $h$  با ضابطه  $ac^{-1} = (c^{-1})^{-1}ac^{-1}$  تابع  $h \in \text{Inn}$  است. قضیه را به کار برید.
- بالا. (الف) بررسی کنید که هر عضو غیر همانی  $U_\lambda$  دارای مرتبهٔ ۲ است اما این در مورد ۲۰٫۰ درست نیست. بنابراین طبق تمرین ۱۹، هیچ یکریختی  $f$  ای وجود ندارد. (پ) بله. أن را با مقايسه جداول أعمال اثبات كنيد.
- . (الف) اگر ( $\theta_c(x)=\theta_c(y)$ ، در این صورت ` $y c^{-1}=x$ . بنا به قضیه ۲.۷، پس . $x=x$  . پس  $\theta_c(xc) = (xc)^{-1}c = x$  یک به یک است.  $\mathcal{R} \in G$ ، در این صورت  $c \in x$  و  $c = x^0$ بنابراين  $\theta_c$  پوشاست.
- ۳۹. (الف) نشان دهید که h و v هر دو خودریختی داخلی یکسانی را القاء میکنند (یعنی، برای هر ی  $d$  ،  $d$  ،  $r$  ،  $r$  ،  $r$  ،  $r$  ،  $r$  ،  $r$  ،  $r$  ،  $r$  ،  $r$  ،  $r$  ،  $r$  ،  $r$  ،  $r$  ،  $r$  ،  $r$  ،  $r$  ،  $r$  ،  $r$  ،  $r$  ،  $r$  ،  $r$  ،  $r$  ،  $r$  ،  $r$  ،  $r$  ،  $r$  ،  $r$  ،  $r$  ،  $r$  ،  $r$  ،  $r$  ،  $r$  ،  $r$  ،  $r$  ،  $r$ دهید. سپس نشان دهید که خودریختیهای القایی توسط  $r,~\mathit{a}$  و  $b$  متمایزند (یعنی

هيج دوتاي آنها داراي اثر يكسان روى تمام عناصر D<sub>t</sub> نيست).

# يخش ۵.۷، صفحه ۲۴۳

$$
a \in K \quad \text{if } (a) = a \in K
$$
\n
$$
a = ea \in Ka = K
$$
\n
$$
a = ea \in Ka = K
$$
\n
$$
a = \left(\frac{a}{a} \right) \cdot \left(\frac{a}{a} \right) \cdot \left(\frac{a
$$

 $G^{\#}$ . طبق تمرین ۵ بخش ۳.۷،  $G^{\#} = G \times G = G^{\#}$  یک زیرگروه است. طبق قضیه ۲۱.۷،  $G^{\#}$ نرمال است زیرا برای هر  $(G \times H \rightarrow (c,d) \in G^*)$ ، داریم

$$
(c,d)^{-1}(a,e)(c,d) = (c^{-1},d^{-1})(a,e)(c,d)
$$
  
= 
$$
(c^{-1}ac,d^{-1}ed) = (c^{-1}ac,e) \in G^{\#}.
$$

- ا اگر  $c \in G$ ، فرض کنید  $f$  خودریختی داخلی تعریف شده توسط  $f(x) = c^{-1}x$  (مثال)، اگر . $c^{-1}Nc \subseteq N$  را ملاحظه کنید) باشد. چون X مشخصه است،  $N \subseteq f(N) \subseteq f(N)$ ، یعنی X  $c \subseteq N$ بنابراین طبق قضیه ۲۱.۷، N نرمال است.
- $g \in K$  ). تمرین ۳ بخش ۳.۷ را به کار برید تا نشان دهید  $N \cap K$  یک ریږگروه K است.  $\mathcal{R}$ و  $N \cap K$  ، در این صورت  $g \in G$  ،  $g \in S$  ، او بنابراین بدلیل نرمال بودن  $N$  در نتيجه مي،دهد  $n \in K$  و چون  $K$  بسته است،  $n \in N \cap K$  اقا  $g^{-n}n$  و چون  $K$ یہ ہے  $g^{-1}(N\cap K)$ ، پس  $g^{-1}ng\in N\cap K$ ، لذا  $g^{-1}ng\in N\cap K$  ، بنابراین طبق .  $g^{-1}ng\in K$ قضيه ٢١.٧،  $K \cap K$  در  $K$  نرمال است.
- $k^{-1}(n^{-1}kn) = (k^{-1}n^{-1}k)n$  . اگر  $k \in K$  و  $k \in k$  با استفاده از نرمال بودن نشان دهیدکه  $n \in N$  . اگر  $\epsilon_{\rm B}$ در  $K \cap N = \langle e \rangle$  قرار دارد
- ۳۳. طبق تمرین ۳ و ۲۷ بخش ۲.۷، X، یک زیرگروه است. -نشان دهید که X در G نرمال است.
- $k$  . طبق فرض، گروه دوری  $\langle a \rangle$  نرمال است. بنابراین  $\langle a \rangle$   $b \in \langle b^{-1} a b \in b^{-1} a$ ، یعنی برای برخی  $b^{-1}ab = a^k$

يخشر ۶.۷, صفحه ۲۵۱

- ۴. نشان دهید که  $\mathbb{Z}_{\lambda\lambda}/M$  دوری با مولد  $M+1$  است؛ سیس نشان دهید که  $M+1$  دارای مرتبه  $\mathbb{Z}_{\mathcal{M}}/M$  است.
	- $.G/N \cong \mathbb{Z}_r$ . $\Delta$
	- $G/N$  جون  $a b = N a b = N b a = N b N a$  در  $a b = b a$  در  $N b N a$  در  $N b = N a b$

 $\mathbb{R}^*/\mathbb{R}^{**} \cong \mathbb{Z}_r$  . If

. (الف) اگر $m, n \in \mathbb{Z}$  ، در این صورت  $\mathbb{Z} - n + 1 = m + 2 = m + n$  در  $\mathbb{Q}/\mathbb{Z}$ .

بخش ٧.٧، صفحه ٢٥٨

 $f$  . (الف) همريختبي:  $f(y) = f(x+y) = f(x+y) = f(x+y) = f(x+y)$  . هسته عبارت است از (۰٫۴٫۸\$.  $g$  (ب) هسته g عبارت است از {۰٫۲٫۴٫۶}. (ث) همريختي:  $h([x]_{\lambda} + [y]_{\lambda}) = h([x + y]_{\lambda}) = [\mathbf{Y}(x + y)]_{\mathbf{r}} = [\mathbf{Y}x]_{\mathbf{r}} + [\mathbf{Y}y]_{\mathbf{r}}$  $= h([x]_{\setminus \Lambda}) + h([y]_{\setminus \Lambda}).$ 

 $\mathbb{Z}_{11}$   $\mathbb{Z}_{2}$   $\mathbb{Z}_{3}$   $\mathbb{Z}_{4}$   $\mathbb{Z}_{5}$   $\mathbb{Z}_{7}$  (ما) .  $\Omega$ 

- . هسته  $f$  یک زیرگروه نرمال  $G$  است، پس چه می $\vec{v}$ اند باشد؟  $\gamma$ ۰۹ هسته، زیرگروه همه مضارب ۳ –  $x$  در  $\mathbb{Z}[x]$  است.
- ا . نشان دهىد نگاشت \*\*& + \*& توسط | r | = (r ) تعريف مىشود يک همريختى . ( الوشاست. اهسته آن حبست؟
- ا. جون طبق قضيه اول يكريختي  $G/K$   $H \cong G/K$ ، كافي است يك دوسويي بين مجموعه 5 متشكل  $S$  $G/K$  از همه زیرگروههای  $G$  که K را شامل هستند و مجموعه  $T$  متشکل از همه زیرگروههای  $B/K$  تعریف کنید.  $\mathcal{R}$  یگ زیرگروه  $G$  باشد که  $K$  را شامل است، در این صورت زیرگروهی از  $G/K$ است، سپس  $T\to S\to \theta$  را توسط  $B/K\in \theta(B)=\theta(B)$  تعریف کنید. طبق قضیه ۳۱.۷،  $\theta$  پوشاست. نشان دهید که  $\theta$  یک به یک است.

دخش ٨.٧، صفحه ٢٧٣ (پ) ۶.  $\setminus$  (الف) ۴ (سا) (  $(\cup)$   $\wedge$   $\wedge$   $\wedge$   $\wedge$   $\wedge$   $\wedge$   $\wedge$   $\wedge$   $\wedge$   $\wedge$   $\wedge$   $\wedge$   $\wedge$ ۳. (الف) ١، ٢، ٣، ۴، ۶، ٨، ١٢، ٢٧  $NY^{\circ}$ , YY.  $\Delta$ . مستمرارد است و لذا طبق قضیه لاگرانز مرتبه آن باید p را بشمارد استابراین  $H\cap K$  .  $V$ یا ۱ است (که در این حالت $K=<\{H\cap K\}$ ) یا  $p$  است (که در این حالت  $|H\cap K|$  $A(H = H \cap K = K)$ ۹. (الف) ۳ ما ۵.

در این صورت  $\langle a\rangle$  زیرگروهی غیرهمانی از  $G$  است.  $e\neq a\in G$  است. بنابراین  $e\neq a\in G$  است.  $\Lambda$ ا جان در این صورت طبق ( G  $| = |a|$  ) ک $|G| = |a|$  )، در این صورت طبق ( G  $| = |a|$  )، در این صورت طبق ( قضیه ۵.۷، (۵٪ زیرگروهی از مرتبه d است. قضیه ۳۵.۷ را بکار برید.

 $\mathcal{N}$ 

، در این صورت  $f(a^n) = f(e_G) = f(e_G) = e_H$ . پس طبق قصبه ۵.۷. (۵.۷ اسی شمارد.  $r$  را می $n$ 

- ۱۹. یک زیرگروه سره دارای مرتبه n است، با ۱ < n < pq و n یک شمارندهٔ pq است. قضبه ۲۵.۷ را به کار برید.
- اگر مرکز  ${\mathcal Z}(G)$  دارای مرتبهٔ  $p$  باشد، در این صورت  $G/{\mathcal Z}(G)$  دارای مرتبهٔ  $g$  است.  ${\mathcal Y}$ طبق قضایای ۳۵.۷ و ۲۵.۷، G دوری است.
- اسند. اگر دارای مرتبه  $p$  تا باید دارای مرتبه  $p$  یا  $p^\intercal$  باشد. اگر دارای مرتبه  $p^\intercal$  باشد، در این  $\mathsf{Y}$ صورت ( $\mathcal{Z}(G)$ ، پس  $G$  آبلی است.  $|\mathcal{Z}(G)|$  دارای مرتبه p باشد، در این صورت دارای مرتبه p است و بنابراین طبق قضایای ۳۵.۷ و ۲۵.۷، G آبلی است.  $G/G$  (7)
- ه  $a^p = e$  و  $e^p = e^p$ ، در این صورت $e = e^p$  =  $a^p b^p = a^p b^p$ . بنابراین طبق قضایای ۵.۷ و ۸.۷،  $H$  یک زیرگروه است.  $\mid A \mid \mathcal{Z} \mid H$  توسط یک عدد اول  $q$  که مخالف  $p$  است شمرده شود، در این صورت طبق قضیه کشم ، ۳۵.۷  $H$  باید عنصری از مرتبهٔ  $q$  را شامل باشد.  $\;$  بنابراین ا باید توانی از p باشد.  $\mid H \mid$

بخش ٩.٧، صفحه ٢٨٤

- $( \vee \vee \vee)$  (الف)  $(1 \cdot Y \cdot Y \cdot Y \cdot A \cdot Y)$  (\_)
	- ٣. (الف) (٩ ٧ ۶)(٥ ٢)(٢ ١)  $(1 \Gamma)(\Gamma \Delta \Gamma)(\varphi A)(\Upsilon A)(\square)$ 
		- (پ) زوج. ۵. (الف) فرد
		- ا (پ) ۶۰. ۷. (الف) ۳
- ا . ( $a_1a_r$  توانهش  $(a_1a_r\cdots a_k)=(a_1a_k)(a_1a_k$  ، تعداد ا $k=1$  توانهش  $k=1$ باشد.
- ه از به  $\sigma$  و ۲ م را به ۲ (۳۰) نظیر کنید، و غیره.  $\tau$  را به  $\sigma$  م م از به ای $\sigma$  م از به  $\sigma$  م را به  $\sigma$  ،  $\Delta$ نظیرکنید و غیره.  $(r_1)^{\mathsf{r}}\circ d$
- ۰۲۳ . فرض کنید (ab) = r و o را به صورت حاصل ضربی از دورهای مجزا بیان کنید. چون طبق تمرین ۱۲، دورهای مجزا جابجا میشوند و چون هر دور وارون خودش است، همه دورهایی در

ه یا b را شامل نیستند حذف خواهند شد و ' $\sigma\tau\sigma^{-}$ ، به یکم از موارد زیر کاهش  $a$  مه  $g(x, b)(ab)(by)$  (ab)(ab)(ab)(ab). هستند):  $g(x, b)(ab)(ab)$ ؛ (by)(ab)(by)؛  $f(x) = (ax)(by)(ab)(ax)(by)(ax)(ab)(ax)$ . بررسی کنید که هر یک، یک ترانهش است.

- ا با G، اثبات قضیه ۴۸.۷ از با G، به جای  $S_n$  سازگار کنید.  $\mathcal{S}_n$
- ۲۹. سه حالت ممکن وجود دارد (جایی که a، d، c و d نمادهایی متمایز هستند)؛ (ab)(ab)،  $\phi(a b)(ac) = (acb)$  (ab)(ab) = (۱) = (abc)<sup>\*</sup> (ab)(cd) (ab)(ac) (ab)(ac)  $(a\bar{b})(cd) = (acb)(acd)$

بخش ۱.۸، صفحه ۲۹۷

- . (الف) درست است. برهــان:  $a|b$  يعني  $a|b = a$  و  $c|d$  يعنــي  $c$  =  $d$ . بنابــراين  $bd = aucv = ac(uv)$
- $bu = a = bc$  . اگر  $a$  یک وابسته  $b$  باشد، در این صورت برای برخی یکه  $u \cdot u = ba = b$ . بنابراین  $a$ و لذا  $a=c$ ، كه يک تناقض است.
- . (الفَّتَ) فرض كنيد  $q = pu$ ، جايبي كه p تحويل نايذير و u يكه است. فرض كنيد  $rs = q = 0$ ؛ آنگاه و بنابراين  $p = (pu)u^{-1} = (rs)u^{-1} = r(su^{-1})$  جون  $p = rs = pu$ است از قضیه ۱.۸ نتیجه میشود، یا r یا ` su یکه است. اگر ` =su یکه باشد. مثلاً ا =  $u^{-1}w = u^{-1}$ ، در این صورت s یکه است. بنابرلین طبق قضیه ۰.۸،  $q$  تحویل،ناپذیر است.
	- ٠١١. مثال بعد از نتيجه ۴.٨ را ملاحظه كنيد.
- ۰۱۳. یج) هر شمارنده یک عنصر یکه u خود یکه است (چرا؟) و بنابراین طبق نمرین ۷ (ب) یک وابسته u است. پس u هیچ شمارنده سرهای ندارد.
- ه اگر  $a\neq a\neq s$  ، قضیه ۱.۸ را بکار برید تا نشآن دهید که ته نمیتواند تحویل،ناپذیر باشد و  $\alpha$ لَّذَا بَايْدَ يَكَّهُ بِاشْدْ. - بِنَابِرَايْنَ @ يَكَهُ اسْتَ.
- . فرض کنید  $r$  =  $r$ . آنگاه  $p$ ا $r$  یا  $p$ ا،  $p$ ان دهید که  $r$  یا  $s$  نباید یکه باشد و قضیه ۱.۸ را  $\vee$ بکار برید.

$$
b = p_1 p_1 \cdots p_s \ d = z_1 z_1 \cdots z_n \ a = r_1 r_1 \cdots r_k \ \mathcal{J} \quad bc = ad \ d \ \mathcal{J} \quad \text{with} \quad \mathbf{r} \cdot \mathbf{r} \cdot \mathbf{r} \
$$

### بخش ٢.٨، صفحه ٣٥٧

$$
abu = b
$$
یویا  $ab|ab$ . اگر (d) = (b)، در این صورت  $ab|b$  یعنی  $a$  bu =  $a$  bu. بناراین. \n
$$
a = \lambda_R
$$

 $\sim$   $\sim$   $\sim$ 

$$
\delta(ab) = \delta((su - tv) + (sv + tu)i) = (su - tv)† + (sv + tu)1
$$
  
=  $s†u† - 5stuv + t†v† + s†v† + 5stuv + t†u†$   
=  $s†u† + t†v† + s†v† + t†u† = (s† + t†)(u† + v†)$   
=  $\delta(a)\delta(b)$ .

- ا. اگر (a) یک ایدهآل سره  $R$  باشد، در این صورت  $a$  یکه نیست (حرا؟) و لذا باید توسط یک عنصر تحویل،ناپذیر p شمرده شود (قضیه ۱۰.۸). بنابراین  $(a)\subseteq (p)$ ، جایبی که طبق تمرین ۰۱۰ ( $(p)$ بیشین است.
- ا. (ب) بررسی کنید تابع ء $\mathbb{Z}\to \mathbb{Z}: \mathbb{Z}\to \mathbb{Z}: \mathbb{Z}\to \mathbb{Z}$  تعریف می شود، یک همریختی. يوشاست.
- ا طبق تمرین ۱۷، برای برخی  $d = au + bv$  ، $u, v \in R$  ، اگر  $e \in S$  ک شمارنده مشترک $\ell$  $b$  و  $b$  باشد، آنگاه  $e$  الزاماً  $d$  را منی شمارد.  $d$  بنابراین  $d$  یک بزرگترین مقسوم $a$ لیه مشترک  $a$  و  $a$  $s$ در  $S$  است.

ه جنان ( ، قرض کنید برای هر عضو غیرصفر  $a \in R$  ،  $a \in k$  ،  $a \in k$  ) ، اگر  $b \neq b$  ، آنگاه  $q$  و  $r$  چنان  $\bullet$ وجود دارند که  $r = a + \Lambda_R = b$ ، با  $r = r$  یا  $\delta(r) < \delta(r) < \delta(r)$ . شرط آخری ناممکن است ريرا  $\delta(r) = k = \delta(r)$ . پس  $r = r$  و بنابراين  $q$  يک وارون ضربي  $b$  است.

پاسخ و پیشنهادهایی برای حل تمرینهای فرد

$$
a = bq + r \text{ (i) } a \in \mathbb{Z}[i]
$$
. 11.4. 
$$
a = bq + r \text{ (j) } a \in \mathbb{Z}[i]
$$
. 12. 
$$
a = r(I \text{ (j)} \text{ (j)} \text{ (k)})
$$
. 23. 
$$
a = r(I \text{ (j)} \text{ (k)})
$$
. 
$$
b(r) < \delta(b) \text{ (l)} \text{ (l)} \text{ (
$$

بخش ۳.۴، صفعه ۳۲۵ و، عفعه ۲۳۵  
۱. اگر 
$$
x = c
$$
 ۹  $y = b$  ۵. = a ۵. اسنت، که فرض را نقض میکند.  
۲.  $y = b^t$  1.  $x = a^t$ 

$$
N(ab) = N((rm+snd) + (rn+sm)\sqrt{d}) = (rm+snd)^{r} - d(rn+sm)^{r}
$$
  
=  $r^{\dagger}m^{\dagger} + \text{Ymnrs}d + s^{\dagger}n^{\dagger}d^{\dagger} - dr^{\dagger}n^{\dagger} - \text{Ymnrs}d - ds^{\dagger}m^{\dagger}$   
=  $r^{\dagger}m^{\dagger} + s^{\dagger}n^{\dagger}d^{\dagger} - dr^{\dagger}n^{\dagger} - ds^{\dagger}m^{\dagger}$   
=  $(r^{\dagger} - ds^{\dagger})(m^{\dagger} - dn^{\dagger}) = N(a)N(b).$ 

pŠ.

۰۱۷ (ج) فرض کنید  $v \sqrt{-\Delta} = u + z \sqrt{-\Delta}$  و  $\sqrt{-\Delta} = w + z \sqrt{-\Delta}$ ، در این صورت

$$
r + s\sqrt{-\Delta} = \mathsf{Y}a + (1 + \sqrt{-\Delta})b = \mathsf{Y}(u + v\sqrt{-\Delta}) + (1 + \sqrt{-\Delta})(w + z\sqrt{-\Delta})
$$

$$
= (\mathsf{Y}u + w - \Delta z) + (\mathsf{Y}v + w + z)\sqrt{-\Delta}.
$$

 $r-s = (5u + w - \Delta z) - (5v + w + z) = 5(u - v - \Delta z)$  بنسابىرايىن (  $r \equiv s$  (٢ ييمانه)

- $a(bk) = b(ak)$  زیرا  $[a,b] = [ak, bk]$  (۲).
- بي س $R^*$  تجت  $[a, \lambda_R] + [b, \lambda_R] = [a \lambda_R + \lambda_R b, \lambda_R \lambda_R] = [a + b, \lambda_R] \in R^*$  تجت  $\mathbb{N}$  $R^*$  جمع بسته است، و چون  $R^* \in [ab, \lambda_R] = [ab, \lambda_R] = [ab, \lambda_R]$  پس  $R^*$  $[a, \Lambda_R]$  تحت ضرب بسته است. عضو صفر  $\mathbb F$  یعنی  $[e_R, \Lambda_R]$  در  $R^*$  قرار دارد. قرینهٔ  $[a, \Lambda_R]$ ، است.  $[-a, \lambda_R] \in R^*$

ه. بررسی کنید که تابع  $\{r+s\mid r,s\in\mathbb{Q}\}$  که به صورت

$$
f([a+bi, c+di]) = \left(\frac{ac+bd}{c^{\dagger}+d^{\dagger}}\right) + \left(\frac{bc-ad}{c^{\dagger}+d^{\dagger}}\right)
$$
توریف میشود یک یکریختی است.

$$
v \circ u : mu + nv = \lambda \circ \delta
$$
وجو دارند به قسمی که ۱ = ۱۰۸ = ۰۰۷) وه و ۲۰ (تتر به قسمی که ۱) ویا ۱۰۱  
ممکن است منفی نیز باشند. توانهای منفی ۵ در ۰۰ تعریف شدهاند و بناباین در ۲۵ داریم  

$$
a = a' = a^{mu + nv} = a^{mu}a^{nv} = (a^m)^u(a^n)^v = (b^m)^u(b^n)^v
$$

$$
= b^{mu + nv} = b = b.
$$

بخش ۵.۸، صفحه ۳۳۸

- $f(x)g(x) = \lambda_{R^c} g(x)$  . (ج) اگر  $f(x)$  در ا $R[x]$  یکه باشد، در این صورت برای برخی ( $g(x) = \lambda_{R^c} g(x)$  $\deg f(x) + \deg g(x) = \deg \lambda_R = \cdots$ طبق قضيسه ١.۴، مسابسرايسن در  $f(x)$  یکه است.  $f(x)$  (x),  $g(x) \in R$  بنابراین  $f(x) = f(x)$  در  $R$  یکه است.
- $R[x]$  . ( $\Rightarrow$ ) فرض کنید  $p$  در  $R[x]$  تحویل ناپذیر باشد.  $\mathcal{R}$  در  $p = rs$  آنگاه یا  $r$  یا  $s$  در  $(\Rightarrow)$  $R$  یکه است. - پس طبق تمرین ۱، r یا s در  $R$  یکه است. - بنابراین طبق قضیه ۱.۸، p در - تحويل نايذير است.
- ه. چون  $c_1(x)=c_1$  پکه است $c_2\cdot c_1\cdot\cdots c_n$ ، هر  $c_1$ ،  $c_i$  را می $\omega$ مارد.  $d$ ایراین هر  $c_i$  در  $R$  یکه است ريرا  $g(x)$  اوليه است.
- ۹. ابتدا به کمک خاصیت دیت  $R[x]$  نشان دهید که  $R$  یک دامنه صحیح است.  $\quad$ اگر c عضو  $\cdot$  $R[x]$ غیرصفر غیریکهٔای از  $R$  باشد، در این صورت طبق تمرین ۵،۱ غیرصفر و غیریکه در

 $\mathcal{H}_1$  , and the set of  $\mathcal{H}_2$  , and  $\mathcal{H}_3$ 

 $\mathcal{L}^{\mathcal{L}}$  , and the set of the set of the set of the  $\mathcal{L}^{\mathcal{L}}$ 

است. بنابراین  $p_k \cdots p_k$   $c = p_1 p_1 \cdots p_k$  در آن هر  $p_i$  در  $R[x]$  تحویل نابذیر است. قضیه ۱.۴ نشان میردهد که هر  $p_i$  در  $R$  قرار دارد.  $d$ بق تمرین ۳،  $p_i$  در  $R$  تحویل $i$ ناپذیر است. از این که  $R[x]$  یک دیت است استفاده کنید تا نشان دهند که این تجزیه تا حد ترتیب و واستههای  $R$  در  $R$  یکتاست.

يخش ١.٩، صفحه ٣٤٩ .  $a + bi = (b - 5a)i + a(\lambda + 5i) + \circ(\lambda + 5i)$ . همچنین  $a + bi = (-\Upsilon a)i + (a - b)(\Upsilon + \Upsilon i) + b(\Upsilon + \Upsilon i).$ . تحقيق كنيد كه  $\vec{r}=(\frac{-r}{\sqrt{r}}-\sqrt{r})\sqrt{r}+\sqrt{r}(\sqrt{r}+i)+\sqrt{r}(\sqrt{r}-i)=0$ . تحقيق كنيد كه د. اگر این زیرمجموعه، مجموعه  $\{v_1, u_1, \ldots, u_n\}$  باشد آنگاه  $\Delta$  $\lambda_{\mathbb{F}} \circ_{\mathbb{F}} + \circ_{\mathbb{F}} u_{\mathbf{r}} + \circ_{\mathbb{F}} u_{\mathbf{r}} + \cdots + \circ_{\mathbb{F}} u_n = \circ_{\mathbb{F}}$ كه اولين ضربب أن ناصفر است. . چون  $v_i$ ها وابسته خطی!ند. عناصر  $c_i \in \mathbb{F}$  وجود دارند به طوری که همگی صفر نیستند و  $v_i$ و -  $c_1v_1 + \cdots + c_kv_k$ . مجموعه  $\{v_1, \ldots, v_k, w_1, \ldots, w_t\}$  وابسته خطى است  $c_1v_1 + \cdots + c_kv_k + \cdots + c_kv_k$ ريرا چ $v_1v_2 + \cdots + c_kv_k + \cdots + c_kv_k$  و همه ضرايب صفر نيستند. . برای هر $s\in\mathbb{C}$  ،  $s\in\{b,c+di\}$  ،  $r+s\in\left(\frac{r}{b}-\frac{cs}{bd}\right)b+\frac{s}{d}(c+di)$  ،  $r+s\in\mathbb{C}$  برای هر روی ℝ پدید می[ورد. ثابت کنید که این مجموعه نیز روی ℝ مستقل خطِی است. 14. (الف) اگر - $c\sqrt{r} = -c\sqrt{r}$ ، آنگاه ۳ $\sqrt{r} = -c\sqrt{r} = -c$ . طرفین را به توان ۲ یزسانید و پس از مرتبکردن نشان دهید که:

 $\mathbf{r}_{ab}\sqrt{\mathbf{r}} = \mathbf{r}_c^{\mathsf{T}} - a^{\mathsf{T}} - \mathbf{r}_b^{\mathsf{T}}$ .

اگر  $b \neq ab$ ، آنگاه $a b \in V$  ۲۵<sup>۲</sup> / ۲۵<sup>۲</sup> – ۳ $c^{\mathsf{T}} = (r c^{\mathsf{T}} - a^{\mathsf{T}} - r b^{\mathsf{T}}) / r a b \in \mathbb{Q}$ ، آنگاه  $b-b\sqrt{Y}+c\sqrt{Y}$  اصم است. پس ° = a یا ° = b. اگر ° = a، در این صورت ° =  $\sqrt{Y}+c\sqrt{Y}$ .
دو طرف را مربع کنید و استدلالی مشابه بکار بزید تا نشان دهید که 
$$
c = b
$$
. پس  $e = b$  یا  
\n $c = c$ . ولی  $c = a = b$  ایجاب میکند که  $c = \sqrt{r} = c$ . به طور مشابه  $c = c$ . به طور میکند که  $c = b$ .

- ا فسرض کنسلہ کہ ہ $\begin{array}{lll} \mathcal{C}_1 u_1 + \cdots + \mathcal{C}_t u_t + d w = \mathcal{C}_1 u_1 + d w \end{array}$  آنگساه  $d = \sigma_{\mathbb{F}}$  بنام $d = -d^{-1}c_1u_1 - d^{-1}c_2u_2$ ، که تناقض است. بنام این  $w = -d^{-1}c_1u_1 - d^{-1}c_2u_2$  $c_i$  در نتیجه همه  $c_i$ ها صفراند زیرا  $\{u_1, \ldots, u_t\}$  مستقل خطی است.
- ا روی ۴۵ مدید آورد. آنگاه طبق تمرین (iii)  $S = \{v_1, \ldots, v_n\}$  با روی ۴۵ مدید آورد. آنگاه طبق تمرین ، ج یک یایه  $T$  از  $\mathbb K$  را شامل می باشد. حون  $n=[\mathbb K:\mathbb F]=T$  باید  $n$  عضو داشته باشد  $S$  ،۲۲ و بدين دليل  $S = S$ . از تمرين ٢۴ استفاده كنيد تا نشان دهيد كه (iii)  $\Rightarrow$  (iii) و (i).

### بخش ٢.٩، صفحه ٣۵٨

- $u\in\mathbb{F}(u)$  ,  $c\in\mathbb{F}$  . طبق تغریف، دو میدان ( $\mathbb{F}(u+\mathbb{F})$  و  $\mathbb{F}(u)$  میدان  $\mathbb{F}(u)$  هستند. حوز را شامل  $u + c \in \mathbb{F}(u)$  کوچکترین میدانی است که  $u + c$  و  $u + c \in \mathbb{F}(u)$  $u = (u + c) - c \in \mathbb{F}(u + c)$  . برعكس، (Kapper). است بنابراين (Capper) . حون برس (۳ $\mathbb{F}(u) \subseteq \mathbb{F}(u+c)$  کوچکترین میدانی است که شامل  $\mathbb{F}$  و  $u$  می باشد، داریم (۳ $(u) \subseteq \mathbb{F}(u)$  $\mathbb{F}(u+c)=\mathbb{F}(u)$
- $\sqrt{r}$ ۰۰ (الف) تحقیق کنید که ۲۰ ۴ تک ریشه ۳۴ + ۶ $x + x^r x$ است. (ب) تحقیق کنید که ۱+  $\sqrt{r}$  $\left[x^{\dagger}-x^{\dagger}+x^{\dagger}+x^{\dagger}\right]$ یک ریشه  $x^{\dagger}-x^{\dagger}$
- $u$  . طَبْقِ فَرْض،  $u$  ریشة یک چندجملهای  $p(x)$  در  $\mathbb{F}[x]$  است. ﴿ وَلَمِي  $\mathbb{F}[x]\subseteq\mathbb{F}[x]$ ، بنابزاین  $V$ . بشه جندحملهای  $p(x)$  در  $\mathbb{K}[x]$  است.
	- است.  $x^* \pi$  در  $\mathbb{Q}(\pi)[x]$ است.  $.5.11$
- $f(x) = (x (a + bi))(x (a bi))$  ، طبق لم ۲۴.۴ و قضیه عامل،  $a + bi$  یک ریشه  $a + bi$  ، ع است. تحقیق کنید که  $f(x)$  ضرایب حقیقی دارد.

 $x^{\dagger} - 7x^{\dagger} - 5$  (الف) (الف)

است و از اینرو روی ( $\mathbb{Q}(\pi^{\mathfrak{r}})[x]$  جبری است. بنابراین (پیشه  $x^{\mathfrak{r}}=\pi^{\mathfrak{r}}$  در  $x$ است و از اینرو روی ( $\pi$ ۰۲ . طبق قضبه ٧.٩، { ٢, π, π بن { ١, π, π بك يابه است

### يخش ٣.٩، صفحه ٣۶۵

- ۰۳. جوابهای صحیح زیادی وجود دارد، از جمله:  $\{\n\setminus \sqrt{r}, \sqrt{r}, \sqrt{\delta}, \sqrt{r}, \sqrt{\setminus \delta}, \sqrt{r\circ} \}$  (\_)  $\{\n\setminus \sqrt{\delta}, i, \sqrt{\delta i}\}$  ( $\cup$ ) ه. از نتیجه ۱۴.۴ استفاده کنید تا نشان دهید که  $x^{\dagger}+1$  روی (V۳) تحویل نابذ و است و بنابراین  $\Delta$
- $\mathbb{Q}(\sqrt{\mathsf{F}},i)$ :  $\mathbb{Q}(\sqrt{\mathsf{F}},i)$  حندجملهای کمین  $i$  روی  $\mathbb{Q}(\sqrt{\mathsf{F}})$  است.  $i$  از اینرو

 $[\mathbb{Q}(\sqrt{r},i):\mathbb{Q}] = [\mathbb{Q}(\sqrt{r},i):\mathbb{Q}(\sqrt{r})][\mathbb{Q}(\sqrt{r}):\mathbb{Q}] = \mathbf{Y} \times \mathbf{Y} = \mathbf{f}.$ 

- $u$  . 4. طبق قضيههاي ٢.٩ و ٣.٩،  $\mathbb{K}(u): \mathbb{F}$  متناهى است. بدين دليل طبق قضيه ٩.٩،  $u$  $q(x) \in \mathbb{F}[x]$  وی  $\mathbb{F}[x]$  جند جمله ای کمین  $u(x) \in \mathbb{F}[x]$  و  $\mathbb{F}[x]$  جند جمله ای کمین  $y(x)$ حِندجملهای کمین u روی K باشد، آنگاه طبق قضیه ۶.۹،  $g(x)|p(x)$ ، بنابراین طبق قضیه  $\mathbb{E}[\mathbb{K}(u) : \mathbb{K}] = \deg q(x) \leq \deg p(x) = [\mathbb{F}(u) : \mathbb{F}]$   $\mathcal{N}$ .
- ۹. طبق قضایای ۲.۹، ۷.۹ و ۹.۹ و تمرین ۸،  $\mathbb{F}(u): \mathbb{F}(u): \mathbb{F}(u)$  و ۷.۹ و ۹.۹ و ستند، قضیه ۴.۹ را برای دنباله (K(u) آ $\mathbb{F}\subseteq\mathbb{F}(u)\subseteq\mathbb{R}$  بکار برید.
- الف) بکارگیــری قَضَیَــه ۴٫۹ برای دنبالــه (F(u, v یا سی است) هی دهــــد کــه (F(u) سی دهــــد کــه  $\mathbb{F}(u,v): \mathbb{F}$  ،  $m = \deg p(x) = \mathbb{F}(u) : \mathbb{E}$  ،  $m = \deg p(x) = \mathbb{F}(u) : \mathbb{E}$ از اینرو طبق تمرین ۱۷ از بخش ۲.۱،  $m\vert [\mathbb{F}(u,v):\mathbb{F}]$  . " ... قضیه  $n\vert [\mathbb{F}(u,v):\mathbb{F}]$ و تمرین ۷ را بکار گیرید تا نشان دهید که  $m \leq m$  :  $\mathbb{F}(u,v) \in \mathbb{F}$ ]. بنابراین ۴.۹  $\mathbb{F}(u,v): \mathbb{F} = mn$
- ا. گیریم  $h(x)\in\mathbb{F}(u)[x]$  چندجملهای کمین  $v$  روی  $\mathbb{F}[u]$  باشد، آنگاه  $h(x)[x]$ . طبق $\mathcal{N}$ تمرین ۱۱ (الف) و قضایای ۴.۹ و ۷.۹،

$$
(\deg p(x))(\deg q(x)) = [\mathbb{F}(u, v) : \mathbb{F}] = [\mathbb{F}(u, v) : \mathbb{F}(u)][\mathbb{F}(u) : \mathbb{F}]
$$

$$
= (\deg h(x))(\deg p(x)).
$$

بنابراین 
$$
q(x) = kh(x)
$$
 ن $k \in \mathbb{K}$  و از اینرو برای برخی  $k \in \mathbb{K}$  ی $q(x)$  تحول ناپذیر است. وری ایت $q(x)$  تحولیناپذیر است.

۱۵. اگر u ,وی E جبری باشد آنگاه طبق قضیه ۱۰.۹ و نتیجه ۱۱.۹ روی F جبری است.

يخش ٣.٩، صفحه ٣٧٣ ۳. (( $\sqrt{\tilde{\phi}},i$ ) یک میدان شکافنده است. طبق تمرین ۳ از بخش ۳.۹، ۸۹۸۹نبعد ۴ دارد.

- . چندجملهای کمین  $p(x)$  از  $u$  در  $\mathbb{F}[x]$  تحویل ناپذیر است و یک ریشه در کا دارد. بنابراین  $\mathbb{Y}$ روی (K =  $\mathbb{F}(u)$  شکافته می شود.  $p(x)$
- ۰۱۱ ریشههای چهارم ۱–، عبارتند از  $(\sqrt{r}/r) \pm (\sqrt{r}/r)$ ، لذا (۲٫۷٪) یک میدان شكافنده است.
- ۰۱۵ طبق نتیجه ۱۴.۴، ۱ $x^* + x$  در  $\mathbb{Z}_r[x]$  تحویل $i$ بایدیر است. از اینرو طبق قضیه ۱۰.۵،  $x^{\mathsf{T}}$  یک میدان ۹ عضوی است که ریشههای  $[x]$  و  $[x]$  از چندجملهای  $\mathbb{Z}_r[x]/(x^{\mathsf{T}}+1)$ را شامل است.
- ا اگر  $p(x) \in \mathbb{K}(x)$  و  $u \in p(x)$  باشد، آنگاه طبق قضیه ۱۰.۹ اگر  $p(x) \in \mathbb{K}(x)$  میری  $\mathbb{K}(x)$  حسری  $u$  است. بنابراین طبق نتیجه ۱۱.۹،  $u$  روی  $\mathbb F$  جبری است. اگر  $q(x)$  حندحملهای کمبن روی ۴ باشد آنگاه  $q(x)$  روی K شکافته می شود و طبق قضیه ۶.۹ چندجملهای تحویل،اپذیر در K $[x]$  را می شمارد.  $x$ ان دهید که  $p(x)$  درجه ۱ دارد و تمرین ۱۹ را بکار برید  $p(x)$

بخش ۶.۹، صفحه ۳۸۸

 $\cdot^{\mathsf{w}}$ 

- $na = a + a + \cdots + a = \lambda_R a + \lambda_R a + \cdots + \lambda_R a = (\lambda_R + \cdots + \lambda_R)a$  $=(n\lambda_B)a=\circ_Ba=\circ_B$ .
- ۰۵ گیریم ۴ و K دارای مشخصه یکسان p باشند.  $\mathbb F$  برتبه  $p^n$  دارد، که در آن طبق قضیه ۲۳.۹، و بنابراين  $q = p^m$  . حون K :  $\mathbb{F}[[\mathbb{F}:\mathbb{Z}_p] = n$  . حون  $q = p^m$  .  $m = [\mathbb{F}:\mathbb{Z}_p]$ نشان می دهد که K مرتبه  $p^{mn} = q^n$  دارد.  $K \rightarrow \mathbb{R}$

پاسخ و بیشنهادهایی برای حل تمرینهای فرد

- $a^p = a$  ، طبق برهان قضیه ۲۵.۹، هر عضو  $a$  از « $\mathbb{Z}_p$  یک رشیه  $x x$  است. بنابراین در « $\mathbb{Z}_p$ ،  $\mathbb{M}$ که به معنی آن است که در  $\Z$ ، (سمانه $a \not\equiv a$  ) ه $a^p \equiv a \ (p, \bot)$  نسبت به  $p$  اول باشد، آنگاه یک عضو ناصفر میدان « $\mathbb{Z}_p$  است و از اینرو وارون دارد.  $a$
- $x^{p^n}-x$  (ملمق قضبه ۲۵.۹) ، تضمیه ۲۵.۹) و ت $\mathbb{E}=\mathbb{Z}_p(u_1,\ldots,u_t)=\mathbb{F}$  ۲۵.۹، تمام ریشههای  $\mathsf{Y}$ در K می باشند.

بخش ١.١٥، صفحه ٣٩٧  $\mathbb{Z}\times\mathbb{Z}\times\mathbb{A}$ ۹. خبر.

- $(a,e,e)(b,b)(a,e,e)^{-1} \in D$  . (ب) اگر  $B \in D$  نرمال باشد، آنگاه برای هر  $\mathcal{F}$  . (a, e, e) (b, b) ولَّى  $(D, b, a, e, e)$  =  $(a, e, e)(b, b, b)(a, e, e)^{-1} = (aba^{-1}, b, b)$ . حون ابن عضو در  $(D, b, b)$  $ab = ba$  داشته باشیم  $aba^{-1} = ba$  که ایجاب می کند .
	- . (الف) زیرگروههای  $M = \langle (Y,Y) \rangle \setminus M = S_{\tau}$  و  $N = \langle (Y,Y) \rangle$  را در  $S_{\tau}$  در نظر بگیرید.
- ممریختی  $f$  در برهان قضیه ۱.۱۰ را بکار برید.  $\mathfrak{l}(a_1,\cdots,a_k)=f(a_1,\cdots,a_k)$ ، آنگاه $f$ ا -  $a_i = (a_1 \cdots a_{i-1})^{-1} e(a_{i+1} \cdots a_k)$ . از لم ۲.۱۰ و نتیجه ۳.۷ مکرراً استفاده کنید تا نشان دهید که $N_k = \{N_i \cap N_1 \cdots N_{i-1}, N_{i+1} \cdots N_k = 0 \}$ . از اینرو طبق قضیه *f* ، ۲۷. *۲* یک به یک است.

الف) زیرگروههای نرمال  $S_r$  چه هستند؟

بخش ۲۱۱۰ مفدهه ۴۱۲ مفدهه ۴۱۲ مفدهه ۴۱۲ مفدهه  
۱. اگر ۵ = ۲
$$
p^n a = e
$$
 ۱۵ $p^m b = e$  ۱۰۰ وه ۱۰۰۰ (م-۱۹) = p<sup>n</sup> p<sup>m</sup> (a + b) = p<sup>m</sup> (p<sup>n</sup> a) + p<sup>n</sup> (p<sup>m</sup> b) = e.  
۱۰۰۰ استفاده کنید.  
از اینرو (۲۱۲) و (۹۹) - a ∈  $G(p)$  و

- $(\mathbb{Z}_{r} \oplus \mathbb{Z}_{r} \oplus \mathbb{Z}_{r} \oplus \mathbb{Z}_{\wedge}$   $(\mathbb{C})$  $\mathbb{Z}_{r} \oplus \mathbb{Z}_{r} \oplus \mathbb{Z}_{\wedge} (\cup) \qquad \mathbb{Z}_{r} \oplus \mathbb{Z}_{r} \oplus \mathbb{Z}_{r} : \mathbb{Z}_{r} \oplus \mathbb{Z}_{r}$  (إلف)  $\mathcal{Z}_r\oplus\mathbb{Z}_r\oplus\mathbb{Z}_r\oplus\mathbb{Z}_\alpha\oplus\mathbb{Z}_\alpha\oplus\mathbb{Z}_r\oplus\mathbb{Z}_r\oplus\mathbb{Z}_r\oplus\mathbb{Z}_r\oplus\mathbb{Z}_\alpha\oplus\mathbb{Z}_\alpha(\mathcal{Z})\qquad\mathbb{Z}_r\oplus\mathbb{Z}_r\oplus\mathbb{Z}_\alpha$  $Z_{r} \oplus Z_{r} \oplus Z_{r} \oplus Z_{r} \oplus Z_{r} \oplus Z_{r} \oplus Z_{r} \oplus Z_{r} \oplus Z_{r} \oplus Z_{r} \oplus Z_{r} \oplus Z_{r} \oplus Z_{r} \oplus Z_{r} \oplus Z_{r}$  $\mathbb{Z} \oplus \mathbb{Z}$   $\oplus$   $\mathbb{Z}$ 
	- (پ) ٢، ٢، ٢، ٢، ٣، ٣، ٥، ٥، ٥، ٥.  $\Delta^r$  , (الف)  $\Delta$ 
		- $\mathcal{N}^{\dagger}$  ,  $\mathcal{N}^{\dagger}$  ,  $\mathcal{N}^{\dagger}$  ,  $\mathcal{N}^{\dagger}$  ,  $\mathcal{N}^{\dagger}$  ,  $\mathcal{N}^{\dagger}$  $Y, Y, Y, Y$  (الف)  $Y, Y$  و  $Y, Y$
- . (الف) G بايد يک عضو از مرتبه p داشته باشد (چرا؟). [گر a مرتبه p داشته باشد، آنگاه  $a = pa$ .
- ۱۳. اگر q عدد اولی غیر از p باشد و اگر q، | G | را بشمارد، از قضیهٔ کشی ۳۸.۷ استفاده کنید تا به یک تناقض برسید.
- ۰۱۹. (الف) تمرین ۱ یک حالت خاص این تمرین است که در آن هر عضو از مرتبه متناهی دارای مرتبهای از توان p است. - اساساً همان برهان در اینجا نیز کار می کند.

### بخش ٢.١٥، صفحه ٢٢٥

- ۳. {(۱),(۱۴)(۱۴),(۱۴)(۲۴),(۱۴))} تنها ۲\_زیرگروه سیلو است. ۳\_زیرگروههای سیلو عبارتند از ((۱۲۳))، ((۱۲۴)) و ((۲۳۴)).
	- ۵. (الف) \ یا ۴.
- $G$  (الف) نشان دهیسد ک $G$  یک ۷–زیرگسروه سیلسوی نرمال دارد. (پ) نشان دهید که  $G$ یک ۱۱–زیرگروه سیلوی نرمال دارد.
	- $\boldsymbol{a}^{p^{\boldsymbol{n}}}\in N$  . اگر  $a\in G$  ، آنگاه در  $G/N$  داریم  $N=N$ ، در نتیجه  $\boldsymbol{a}\in G$ .
- ا. اگر  $N_k$ ،  $\ldots N_k$  زیرگروههای سیلو باشند، از همریختی یک به یک  $f$  ارائه شده در تمرین $\mathsf{M}$ ار نتیجه ۱.۱۰ استفاده کنید. تحقیق کنید که  $\mid G\mid\,= \mid N_1\times\dots\times N_k\mid$  و نتیجه ۲۵ ار بگیرید که f یوشا نیز هست.
- ۱۹. نشان دهید که یک ۳–زیرگروه سیلوی نرمال وجود دارد. توجه فرمایید که اگر شش ۵– زیرگروه نرمال وجود داشته باشد، G دارای ۲۴ عضو متمایز از مرتبه ۵ می باشد (چرا؟). به طور مشابه.

اگر تعداد ده ۳- زیرگروه سیلو وجود داشته باشد، G دارای ۲۰ عضو متمایز از مرتبه ۳ است.

## يخش ٢.١٥، صفحه ٢٢٩

- $\{d,t\}$   $\{h,v\}$   $\{r_1,r_r\}$   $\{r_1\}$   $\{r_2\}$   $\{r_3\}$ .
	- . در  $D_r$  په  $\{r_*, r_*, r_*, r_r\}$  نگاه کنيد.
	- $\langle (117) \rangle$ ,  $\langle (117) \rangle$ ,  $\langle (117) \rangle$ ,  $\langle (117) \rangle$ ,  $\Delta$

۹. اگر  $C$  رده مزدوجی  $a \in G$  باشد، نشان دهید که  $f(C)$  رده مزدوجی  $f(a)$  است.

- در معادله تمرین ۱۴ (پ)، تحقیق کنید که  $|C_i|$ یا ۱ است یا توانی مثبت از p است. دست  $\rho$ کم یک $C_i \mid C_i \mid N$  برابر ۱ می $i$ شد زیرا  $\{e\}$  یک رده مزدوجی است. خون  $\mid N \mid$  بر  $p$  بخش پذیر است. باید بیشتر از یک  $C_i$  وجود داشته باشد که ۱ $|C_i|=|C_i|$  و از اینرو یک عنصر غیرهمانی در  $N$  است.  $\mathcal{Z}(G)$
- $b^{-1}Kb \subseteq N(K)$  اگر  $b = N(K)$ ، آنگاه  $N(K)$   $= N(K)$  از اینرو  $b \in N(N(K))$ ، زیرا  $N(K)$  تحقیق کنید که هر دو  $K$  و  $b$ ۰/۰۰ ه $p$  -زیرگروههای سیلوی  $K \subseteq N(K)$ هستند و از اینرو در  $N(K)$  مزدوج هستنــد. "ولی  $K$  در  $N(K)$  نرسـال اســت، و بنابراین  $b \in N(K)$ بدین دلیل  $b^{-1}Kb = K$
- ۳۱. اگر  $S$  یک  $p$ -زیرگروه سیلو شامل  $H$  باشد (تمرین ۲۵)، آنگاه هر  $p$ -زیرگروه سیلو، برای برخی به صورت  $a^{-1}Sa$  است و بنابراین شامل  $a^{-1}A$  است.  $a \in G$

 $\label{eq:2.1} \mathcal{L} = \mathcal{L} \left( \mathcal{L} \right) \left( \mathcal{L} \right) \left( \mathcal{L} \right)$ 

بخش ۵.۱۰، صفحه ۴۳۶

- ١. (الف) (٢ ٢ ١)، (٢ ٣ ١)، (٢ ٢ ١)، (٢ ٢ ١)، (٢ ٣ ١)، (٣ ٣ ١)، (٢ ٣ ٢)، (٢ ٢ ٢). (٢ ٢ ٢).
	- $\alpha_{\rm eff}$  , and  $\alpha_{\rm eff}$  , and  $\alpha_{\rm eff}$  , and  $\alpha_{\rm eff}$  , and  $\alpha_{\rm eff}$  $(1)$ . ٣
		-
	- ۵. طبق تمرین ۱۲ از بخش ۹.۷ ترانهشهای مجزا، جابجا میشوند.
- ۹.۷ وارون یک  $k$ –دور یک  $k$ –دور است، و دورهای متمایز طبق تمرینهای ۱۰ و ۱۲ از بخش ۹.۷ جابجاِ ميشوند. چون هر  $\sigma \in N$  در رابطه  $\sigma^{\mathsf{r}} = (\Lambda)$  صدق ميكند. تحقيق كنيد كه يک

عضو غیرهمانی در N باید یا یک ترانهش باشد یا حاصل ضرب ترانهش های متمایز باشد.

بخش ١.١١، صفحه ۴۴۷  $\sigma^{-1}(c) = \sigma^{-1}(\sigma(c)) = c$ ، آنگاه  $\sigma(c) = \sigma^{-1}(\sigma(c)) = c$ . اگر برای هر  $\sigma(c)=c$  . $c\in\mathbb{F}(u)$  . از قضیه ۷.۹ استفاده کنید تا نشان دهید که برای هر ۵. از نتیجه ۵.۱۱ و قضیهٔ لاگرانز ۳۳.۷ استفاده کنید.  $p(x) = x^{\dagger} + x + \lambda$  (الف).  $\text{Gal}_{\mathbb{O}}\mathbb{Q}(w) \cong \mathbb{Z}_{r}(\cup)$  $\text{Gal}_{\mathbb{Q}}\mathbb{Q}(\sqrt{1},i) \cong \mathbb{Z}_{1} \times \mathbb{Z}_{1}$  . \\

### يخش ٢.١١. صيفجه ٢٥۶

- ۰۱. تعداد میدانهای میانی درست برابر با تعداد زیرگروههای GalyK است، که طبق قضبه ۱۱.۱۱ متناهى است.
	- ۵. دارای چهار میدان میانی به ابعاد ۱۰، ۲، ۵ و ۱ مرباشد.
- ۹. (الف) هر زيرگروه  $\mathbb{Z}_n \cong \mathrm{Gal}_\mathbb{F} \mathbb{K}$  (بويژه،  $\mathrm{Gal}_\mathbb{F} \mathbb{K}$  طبق قضيه ۱۱.۷ دوري و نرمال است. طبق قضيه GalF E ≅ GalF K/GalE K ، ۱۱.۱۱؛ از تمرين ۱۴ بخش ۶.۷ استفاده كنيد.  $\mathbb{Q}(\sqrt[t]{\mathsf{F}}) : \mathbb{Q} = \mathsf{F}$  در  $\mathbb{Q}[x]$  تحویل ناپذیر است، ۴ $\mathbb{Q} = \mathbb{Q}(\sqrt[t]{\mathsf{F}})$ . طبق نتیجه ۱۴.۴ چندجملهای کمین  $i$  روی  $\mathbb{Q}(\sqrt[V]{\mathfrak{k}})$ ، ۱ + ۲  $x^{\mathfrak{r}}$  است.

#### بخش ٣.١١. صفحه ٤٦٩

٠. (الف) جوابهای صحیح زیادی وجود دارند، از جمله

$$
\mathbb{Q} \subseteq \mathbb{Q}(\sqrt{\delta}) \subseteq \mathbb{Q}(\sqrt{\delta}, \sqrt{\gamma}) \subseteq \mathbb{Q}(\sqrt{\delta}, \sqrt{\gamma}, \sqrt[1]{\gamma + \sqrt{\delta}})
$$

$$
\subseteq \mathbb{Q}(\sqrt{\delta}, \sqrt{\gamma}, \sqrt[1]{\gamma + \sqrt{\delta}}, \sqrt[1]{\gamma + \sqrt{\gamma}})
$$

پاسخ و پیشنهادهایی برای حل تمرین های فرد

 $\mathcal{F}^{\mathcal{G}}_{\mathcal{G}}$  , where  $\mathcal{F}^{\mathcal{G}}_{\mathcal{G}}$  are the set of the set of  $\mathcal{F}^{\mathcal{G}}_{\mathcal{G}}$ 

 $\label{eq:2.1} \begin{split} \mathcal{L}_{\text{max}}(\mathbf{r},\mathbf{r}) = \mathcal{L}_{\text{max}}(\mathbf{r},\mathbf{r}) = \mathcal{L}_{\text{max}}(\mathbf{r},\mathbf{r}) \\ \mathcal{L}_{\text{max}}(\mathbf{r},\mathbf{r}) = \mathcal{L}_{\text{max}}(\mathbf{r},\mathbf{r}) = \mathcal{L}_{\text{max}}(\mathbf{r},\mathbf{r}) \end{split}$ 

- ۵. A شباسل زیبرگسروه H و هشت تنا ۳ـ دور (۲ ۲ ۱)، (۲ ۳ ۱)، (۲ ۲ ۱)، (۲ ۴ ۱)، (١٣٣)، (٢ ٢ ١)، (٢ ٣ ٢)، (٢ ٢ ٢) است. نشان دهيد كه H در A, نرمال است. از این واقعیت که تمام گروههای از مرتبه ≤ ۴ آبلی هستند استفاده کنید تا نشان دهید که سری در تعریف حلپذیری صدق می $S_f \supseteq A_f \supseteq H \supseteq (1)$ 
	-
- ۰۱۳. اگر K میدان شکافنده یک چندجملهای درجه ۳ باشد، آنگاه [K : F] بر ۳ بخش پذیر است (چرا؟) و طبق قضیه ۱۳:۹، کوچکتر یا مساوی ۶ است. پس این گروه گالوا، یک زیرگروه ج (نتيجه ٥.١١) از مرتبه ٣ يا ۶ است.
- در آن (الف) ۲/۲ ۳ $x^* x^* x^* x^* = 0$ . ( $\sqrt[r]{\mathsf{F}}, w$  یک میدان شکافنده است، که در آن  $G \cong S_{\mathsf{T}}$  یک ریشه سوم مختلط ۱ است،  $w$  $G \cong \mathbb{Z}_r$  (ب) ( $\mathbb{Z}_r^* + x^* + x^* + \mathbb{Q}(i\sqrt{r})$ یک میدان شکافنده است.  $G \cong S_{\delta}(\mathcal{L})$

### فصل ١٢، صفحه ٤٨٥

- ۰. اگر (پیمانه  $p$ )  $a\equiv k$ . آنگاه  $p|ka$  ولمی ۱ $(p,k)=(p,k)$  (چرا؟). پس طبق قضیه ۸.۱.  $p|a$  که یک تناقض است.
	- $YfY$ ) ۱۰۷(الف) ۱۰۷(۰۰ تا ۱۴۲۱

### بخش ١.١٣، صفحه ۴٨٧

- ۳. اگر یک جواب وجود داشته باشد، آنگاه طبق تمرین ۲. اعداد مص ۱ و ۲ نیز جواب هستند. تحقیق کنید که این طور نیست.
	- $x \equiv -1$ ° (۱۸۷ ) (بیمانه ۱۸۷).
	- $x \equiv -1\lambda$  (۲۱۰ میلمانه) .
	- $x \equiv 1$ ۲۰۴ (۲۰۴۲۰۴) اپیمانه).

جبر مجترد

اگر  $muk + nvk = b - a$  و  $m u + n v = d$  آنگاه ه $m u + n v = m u$ . مانند برهان لم ۱٬۱۳ ادامه دهند.

بخش ١.١٣، صفحه ٣٩٣

- ۳. در ۷۵ × Zr، ۷، (۱٫۲) است و ۸، (۲٫۳) می باشد. بنابسراین حاصل ضبرب عبارت  $(1 - Y, Y - Y) = (Y, Y)$  [ست از
- $x \equiv r$  (m, اگـــ (f(r) = f(s)، آنگـــاه r و s هــر دو جواب(هـــای دستگاه (پیمانه). . می باشد.  $x \equiv r$  ( $m_r$  ) . . . .  $x \equiv r$  ( $m_l$  ).
	- يخش ٣.١٣، صفحه ۴٩٨
- ۰۱. (الف) استفاده مکرر از نتیجه ۶.۱۳ نشان می دهد که هر دو یکریختند با ۳٫۵ × ۳٫ تا ۳٫۵ و از اینرو با یکدیگر یکریختند.

بخش ١.١٤، صفحه ٥١٥

 $\mathbf{y}$ 

- ٠١. (الف) برهان داده شده در مثال ٢.١۴ نیز در اینجا بکار می آید.
	- ۳. یاد متقارن نیست (۳ و ۳ را در نظر یگیرید).

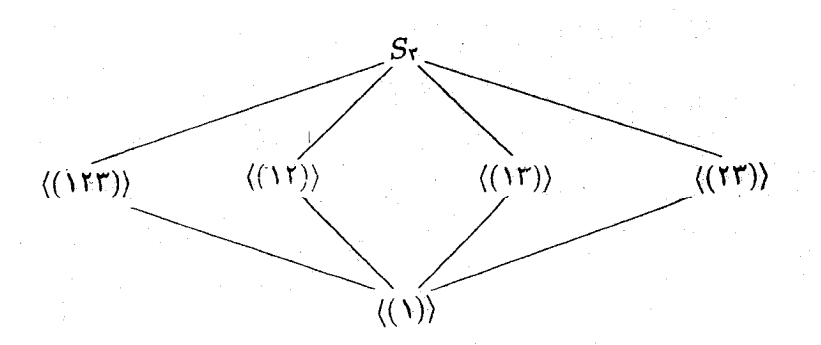

پاسخ و پیشنهادهایی برای حل تمرینهای فرد

- ۱۵. در مجموعه P از اعداد صحیح مثبت که با بخش پذیری مرتب شده است، طبق تمرینهای ۱۰ و ۰۱۴ کوچکترین کران بالای یک مجموعه کوچکترین مضرب مشترک اعداد صحیح این مجموعه است. زیرمجموعه اعداد اول را در نظر بگیرید.
- ا. (الف) طبق تعریف .g.l.b و .l.u.b داریم a ^ b  $b \leq b \vee c$  و c  $a \wedge b \leq a$  و بنابراین یک  $a \wedge (b \vee c)$  . به طور مشابه  $a \wedge (b \vee c)$  . بنابراین  $a \wedge (b \vee c)$  یک  $(a \wedge b) \vee (a \wedge c) \leq a \wedge (b \vee c)$  كران بالاى  $a \wedge c$  و  $a \wedge c \wedge a$  است، و لذا
- ۲۱. Ø یک دامنه ایدهآل اصلبی است و (c) ⊆ (a) اگر و تنها اگر c|a (بخش ۲.۸ را نگاه کنید).
- ٢۵. (الف) ١ تنها عضو مينيمال P است. هيچ عضو ماكسيمال وجود ندارد زيرا هيچ عدد صحيح مثبت وجود ندارد که بر تمام اعداد صحیح مثبت بخشپذیر باشد. (پ) جوابهای صحیح زیادی وجود دارد، مجموعه S تمرین ۱ را بحساب آورید.

### بخش ٢.١٤، صفحه ٥٢٥

 $J \leq I$  . اگر  $I$  و  $J$  هر دو بزرگترین عضو باشند. آنگاه  $J \leq I$  زیرا  $J$  بزرگترین عضو است و  $I \leq J$  زیرا  $I=J$  بزرگترین عضو است. پس  $I$ 

 $c$ ,  $\mathbf{v}$ 

ه. نشان دهید که اگر ۱۰۵ =  $mn$ . آنگاه  $n$  مکمل  $m$  است (یعنی، ۱۰۵ =  $[m,n]$  و  $\cdot \cdot \circ \circ = \mathsf{r} \times \circ \times \mathsf{v}$  ، توجه کنید که ۷ $(m, n) = \circ$ 

 $O' = O \vee O' = I$  . چون برای هر a =  $O \vee a$  و طبق تعریف  $a = O \vee a$ ، لذا  $O' = O \vee O' = O$ .

۰۱۳. باید نشان دهید که برای هر عدد صحیح a، d، d، و ([a,(b,c)] = ([a,(b,c)]. طبق تمرین ۱۱ بخش ۳.۱ کافی است حالتی را در نظر بگیریم که p عددی اول است و  $s \leq t \leq r$ .  $x \leq s \leq t$  . شش حالت بیش می $i$ ید  $c = p^t$ .  $b = p^s$ .  $a = p^r$ و غیـــــــره). مثــــــلأ، در حــــالــــــت اول  $[a,(b,c)] = \max(r,\min(s,t)) = s$  و  $\ldots([a,b],[a,c]) = \min(\max(r,s),\max(r,t)) = s$ 

۰۱۷ با استفاده مکرر از قوانین دمورگان و قوانین توزیعپذیری داریم.

$$
((a \wedge b') \vee (a' \wedge b))' = (a \wedge b')' \wedge (a' \wedge b)' = (a' \vee b'') \wedge (a'' \vee b') =
$$
  
∧a) ∨ ((a' ∨ b)(a' ∨ b) ∧ (a ∨ b') = ((a' ∨ b) ∧ b') =  
((a' ∧ a) ∨ (b ∧ a) ∨ (a' ∧ b') ∨ (b ∧ b') = (o ∨ (b ∧ a)) ∨ ((a' ∧ b') ∨ o) =  
(b ∧ a) ∨ (a' ∧ b') = (a ∧ b) ∨ (a' ∧ b').  
.  
.a ∧ b = a ⋅ a ∧ b = O (b ∧ a) ∪ (a' ∧ b').  

$$
0 ⊆ B ⊆ A 0 ⊥ A 1 ⊥ A 2.0 ∩ (a' ∧ b') = A 0.17
$$
  
∴b) 
$$
0 ⊆ B 1 ⊆ A 2.01 = A 0.17
$$
  
∴b) ∼ (a' ∩ b) ∼ (a' ∧ b') = A 0.17  
∴b) ∴ (a' ∩ b) ∼ (a' ∩ b') = A 0.17  
∴b) ∴ (a' ∪ b) ∼ (a' ∩ b') = A 0.17

# بخش ۳.۱۴، صفحه ۵۳۸

. 
$$
(|i\omega|) \wedge p
$$

 $\cdot$ 

۳. (الف) از قضیه ۶.۱۴ استفاده کنید.  $(\csc)$ 

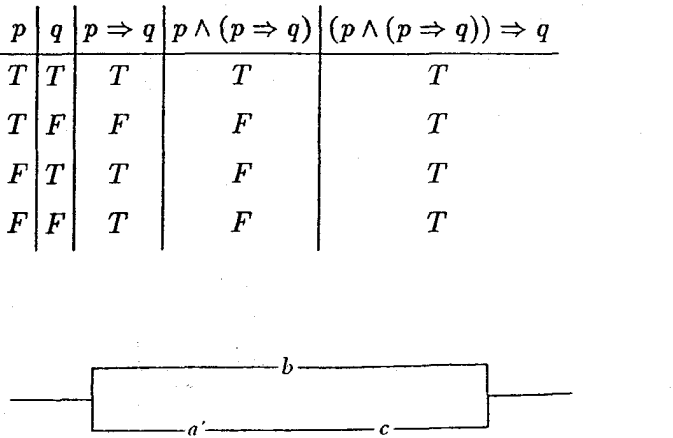

فصل ١۵، صفحہ ٥٥٣

یاسخ و پیشنهادهایی برای حل تمرین های فرد

۳. (الف) مثل أنچه در ترسیم صفحه مختصات أمدهاست شروع کنید. سوزن برگار را روی (۱٫۰) بگذارید و دایزمای رسم کنید که شعاعش برابر طول پاره خط بین ( ۱٫۰) و ( ۳٫۰) باشد. این دایره محور قائم را در Q قطع میکند. مثلث قائمالزاویهای که رأسهای آن (۰٫۰°)، Q و (١,٠) است دارای وتر به طول ٢ و یک ضلع ١ است. پس طبق یک قضیه معروف هندسه زاویه Q (مقابل ضلع ۱) یک زاویه ۳۰<sup>۰</sup> است. (پ) قسمت (الف) نشان می,دهد که یک زاویه ۹۰<sup>۰</sup> را می توان به سه قسمت تقسیم کرد. چون یک زاویه ۳۰۰ را می توان به دو قسمت تقسیم کرد، یک زاویه ۴۵۰ را می توان به سه قسمت تقسیم کرد.

$$
\cos \mathbf{r}t = \cos(t + \mathbf{r}t) = \cos t \cos \mathbf{r}t - \sin t \sin \mathbf{r}t
$$
  
=  $\cos t(\mathbf{r} \cos^{\mathbf{r}} t - 1) - \sin t(\mathbf{r} \sin t \cos t) = \mathbf{r} \cos^{\mathbf{r}} t - \cos t - \mathbf{r} \sin^{\mathbf{r}} t \cos t$   
=  $\mathbf{r} \cos^{\mathbf{r}} t - \cos t - \mathbf{r}(\mathbf{1} - \cos^{\mathbf{r}} t) \cos t = \mathbf{r} \cos^{\mathbf{r}} t - \mathbf{r} \cos t.$ 

- $\mathbb{Q}[x]$  . خیر.  $\;$  برای اثبات این مطلب نشان دهید که  $x$  باید ریشه یک چندجملهای درجه سوم در  $\mathbb{Q}[x]$ باشد که ریشه گویا ندارد.
- د اگر  $\sqrt{k}\in\mathbb{F}$ ، آنگاه ۴ $\sqrt{k}$  = آنگاه اگر ۴ $\sqrt{k}\not\in\mathbb{R}$ ، آنگاه وارون ضربی یک عضو ( ,  $c = a/(a^{\dagger} - kb^{\dagger})$  ناصفر  $a + b\sqrt{k}$  برابر است با  $c + d\sqrt{k}$  در آن نا  $d = -b/(a^{\dagger} - kb^{\dagger})$

 $\mathbf{v}_{\frac{1}{2}} = \mathbf{v}_{\frac{1}{2}}$ 

- بخش ۱٬۱۶، صفحه ۵۶۸
- ۰۱ . تحقیق کنید که  $C$  تحت جمع بسته است و طبق قضیه ۸.۷ یک زیرگروه است.
	- $\mathfrak{r}(\mathfrak{u})$ ۳. (الف) ۱
- $(\tilde{\omega})$  agoo, of oo, fofo, fffo, foof, ۵. (الف) • • • • ، • • • ۱ ، ۱۱۱ •، ۱۱۱۱  $1110.0011.0111.$
- $(u+w)_i\,=\,u_i+w_i\,$  اب) اگر مولفه  $i$  ام با یک زیرنویس نشان داده شود، آنگاه  $u_i+w_i$   $=$  $(v + w)_i = v_i + w_i$

۵.

١٧. ياسخهاي صحيح زيادي وجود دارد، از جمله ٥٥٥٥٠، ١١١١، ١١١، ١١٥٥، ١١٠١.

 $\mathbf{a} = \mathbf{0}$ . Then

۲۵. تحقیق کنید که یک عنصر  $B(n)$  دارای وزن هامینگ زوج است اگر و تنها اگر این عنصر مجموع تعداد زوجی از عناصر به وزن هامینگ ۱ باشد. (برای مثال، ۱۰ ۰ + ۱۰۰ = ۱۱۰). از این مطلب استفاده کنید تا نشان دهید که مجموعه عناصر به وزن هامینگ زوج تحت جمع بسته است.

 $\langle \mathcal{L} \rangle$  ( نه ) ( ۱ ه ه ه ه ه ه ه م ه ه م  $\circ$ ،  $\circ \circ \circ \wedge \wedge \circ \circ$  (پ) ٢٧. (الف) ١ ٥٩۶٠٥٩٤٠ ,

بخش ٢.١۶، صفحه ٥٨٢

 $\begin{pmatrix} \lambda \\ \lambda \\ \phi \\ \lambda \end{pmatrix} = \begin{pmatrix} \zeta_{\varphi} \end{pmatrix} .$ 

 $\left(\begin{smallmatrix} \circ & \circ\ & \searrow & \circ\ & \searrow & \circ\ & \searrow & \circ\ & \circ\ & \circ\ & \searrow & \circ\end{smallmatrix}\right)\ (\dot\circ\dot\circ\dot\wedge)$ 

۵. جوابهای ممکن گوناگون وجود دارد، از حمله

۰۱۳ . یک خطا کشف میشود اگر و تنها اگر  $w$  یک کلمه کد نباشد. پوچه کنید که  $u + e$  و « این که مجموعه کلمه کدها تحت جمع بسته است.

- بخش ۳.۱۶، صفحه ۵۹۲ د. (الف) اگر . $a_1x^1 + \cdots + a_ix^i + \cdots + a_i$ ، آنگاه ). ا  $f(x) + f(x) = (a_n + a_n)x^n + \cdots + (a_i + a_i)x^i + \cdots + (a + a)$  $= \circ x^n + \cdots + \circ x^i + \cdots + \circ$  $a_i + a_i = \{a_i \in \mathbb{Z} \mid a_i \in \mathbb{Z} \}$ زیرا برای هر
- ۰۳. تحقیق کنید که  $x+x+y$ ۱ در R هیچ ریشهای ندارد و بنابراین دارای هیچ عامل درجه اول یا سوم نمی باشد. اگر یک عامل درجه دوم داشته باشد. این عامل یا حاصل ضرب دو عامل خطی است یا تحویل،ناپذیر است. از تقسیم استفاده کنید تا نشان دهید که تنها چندجملهای درجه دوم تحویل،ناپذیر (تمرین ۲) یک عامل نیست.
- $f(x) = 1 + x + x^{\tau} + x^{\tau} + x^{\tau}$ ه. (الف) از جدول استفاده کنید تا نشان دهیدکه ۵۳ یک ریشه  $\alpha^{\tau}$ است. پس در این صورت کافی است نشان دهیم که  $f(x)$  تحویل،ناپذیر است. از روش تمرين ٣ استفاده كنيد.

۰۷. (پ) اگر (۰٫۰,۰٫۰٫۰) =  $f([a + a_1 x + \cdots + a_{n-1} x^{n-1}]) = f([a + a_1 x + \cdots + a_{n-1} x^{n-1}])$ . آنگاه  $[a, +a<sub>1</sub>x + \cdots + a<sub>n-1</sub>x<sup>n-1</sup>] = [•]$ لذا، هستة f زيرگروه هماني است، از قضيه ٢٧.٧ استفاده كنيد.

الست،  $\alpha = \alpha^+$  (الف) جندجملهای  $\alpha^+ x + \alpha^+ x = D(x)$  دارای ریشههای  $\alpha^+ = \alpha^-$  ( الف) .  $D(x) = x^{\intercal} + \alpha^{\intercal} x + \alpha^{\intercal}$  بنابراین ۱۰۰۰۰۰۰۰۰۰۰۰۰۰۰۰۰ کلمه صحیح میباشد.  $\alpha^{\intercal}$ دارای ریشههای ۵<sup>۱</sup> و ۵<sup>۱۰</sup> است از اینرو ۱۰۰٬۰۰۰٬۰۰۰ ما ۱۰ کلمه صحیح میباشد.

### پیوست ب، صفحه ۶۲۵

- $\{-1, -, \cdot, \cdot, \cdot, \tau, \tau, \tau, \varphi, \varphi, \lambda\}$  (الف).  $\{ \setminus, \mathsf{Y}\}$  (پ) ۲. (الف) جون ٢√ اصم است تهي ميباشد. (پ) تھی است.  $(0, c)$   $(0, c)$   $(0, c)$   $(0, c)$   $(0, c)$   $(0, \lambda)$   $(0, \cdot)$   $(0, \lambda)$   $(0, \cdot)$   $(0, \cdot)$ (پ) بلي ۱۱. (الف) بلی
- ۰۱۳. (الف) جوابهای صحیح متعددی وجود دارد، از آن جمله توابع  $h$  ،g ،  $h$  که به صورت زیر  $\iota g(\mathsf{Y})=b\ \iota g(\mathsf{Y})=c\ \iota f(\mathsf{Y})=a\ \iota f(\mathsf{Y})=c\ \iota f(\mathsf{Y})=b\ \iota f(\mathsf{Y})=a$  داده شدهاند  $a$  $k(\lambda) = c : h(\mathbf{r}) = c : h(\mathbf{r}) = c : h(\mathbf{r}) = a : h(\lambda) = b : g(\mathbf{r}) = b : g(\mathbf{r}) = a$  $k(\mathbf{r}) = b$   $\cdot k(\mathbf{r}) = a$   $\cdot k(\mathbf{r}) = a$ 
	- (پ) شش نگاشت دوسویی از  $C$  به  $C$  وجود دارد.
- ا اگر  $(a,d)\, A\times B$  )، آنگاه  $a\in A$  و  $d\in B$  یا  $d\in C$  . بنابراین  $(a,d)\in A\times (B\cup C)$  یا  $A$  $A \times (B \cup C) \subseteq$ ربدین دلیل  $(a,d) \in (A \times B) \cup (A \times C)$ . پس  $(a,d) \in A \times C$ ا (A × B) ا $(A \times B)$ . برعكس، فرض كنيد (A × C) ا $(x, s) \in (A \times B)$ . آنگاه یا  $s \in A \times C$  ). اگر  $(A \times B$  ( $r,s) \in A \times C$  ) با  $s \in A \times C$  (و $r,s) \in A \times B$  $\lambda(r,s)\in A\times C$  لَّذَا  $(s\in B\cup C)$ ، در نتيجه  $(A\times(B\cup C)\in A\times C)$ . به طور مشابه، اگر تنگاه  $(A \times B) \cup (A \times C) \subseteq A \times (B \cup C)$ . بنابراین  $(A \times B) \cup (A \times C)$  با $(A \times B)$ لذا دو مجموعه برابرند.

### ٢٣. خير؛ چرا نه؟

. $a=b$  . (الف) اگر  $f(a)=f(b)$ ، آنگاه ۲۵  $a=\mathbf{r}$ ، از تقسیم طرفین بر ۲ ثابت میشود که  $\mathbf{a}=a$ . بنابراین f یک به یک است.

$$
a = b
$$
یکیا اگر ( $d = b/v$ ۵ $v = b/v$ انگاه  $f(a) = f(b)$ یا (پ)

- الف) اگر  $g(f)(a) = g(f(b)) = g(f(b))$ ، آنگاه  $g(f(b)) = g(f(b)) = g(f(b))$ . جون  $g \not\gg 0$ است، f(a) = f(b). این ایجاب میکند که a = b زیرا f یک به یک است. بنابراین یک به یک است.  $g \circ f$
- $(g\circ f)(b)=d$  . (الف)گیریم  $d\in D$  . چون  $g\circ f$  یوشاست،  $b\in B$  وجود دارد به طوری که  $d\in (g\circ f)(b)$ گیریم  $c = f(b) \in C$  آنگاه  $d = g(f(b)) = g(f(b)) = g(f(b)) = g(f(b))$ . از اینرو  $g$  پوشاست.

۰۷ فرض کنید که گزاره برای k درست باشد، یعنی، این که ۳ عاملی از ۱ + '+۲۲۴ است. در این صورت ٣t = ١ + ٢٢٠\*٢، و از اينرو ١ - ٣t = ٢٠\*٢٠. يراى اين كه نشان دهيم گزاره براى درست است، توجه کنید که  $k+1$ 

$$
\Upsilon^{r(k+1)+1} = \Upsilon^{rk+r+1} = \Upsilon^{rk+1} \times \Upsilon^r = (\Upsilon t - 1)\Upsilon = \Upsilon t - \Upsilon = \Upsilon(\Upsilon t - 1) - 1
$$

$$
\Upsilon^{r(k+1)+1} + \overline{\Lambda} = \Upsilon(\Upsilon t - 1) \text{ is}
$$

ا . گیریم  $\{b_1,b_1,\ldots,b_n\}$  . برای تعریف یک تابع یک به یک از  $B$  به  $B$ ، برای تصویر .  $b$ ۹، انتخاب ممکن وجود دارد، ۱ $n-1$  انتخاب ممکن برای تصویر  $b$ ۴ وجود دارد (زیرا،  $n$ ۰ نمی تواند همان تصویر ،b را داشته باشد)، ۲ – n انتخاب برای تصویر ۵۳ و همین طور المی آخر.

۱۳. (الف) فرض کنید که هر مجموعه k عضوی دارای ۲/(۱ – k(k زیرمجموعه دو عضوی است  $C = B - \{b\}$ و این که  $B$  دارای  $k + 1$  عضو است.  $b \in B$  را انتخاب کنید و بگیرید  $B - S$ . هر زیرمجموعه دوعضوی B یا شامل دو عضو از C است یا شامل b و یک عضو از C است. طبق فرض استقراء، تعداد 1/(١ – k(k ریرمجموعه از نمونه اول وجود دارد.

ييوست ت، صفحه ۶۴۷

. (الف) a  $\sim a$  زيرا cos  $a = \cos a$ . اگر a  $\sim b$ ، آنگا cos  $a = \cos a$ . طبق خاصيت  $\cos a = \cos b$  تقارنی  $a \cos b = \cos a$  ؛ لذا  $a \sim b \sim a$  اگر  $b \sim a \sim b$  و  $\cos b = \cos a$  و  $a \sim c$  د  $a = \cos c$  د لذا $a = \cos c$  د بنابراین.

- . (ب) رده همارزی  $(r,s)$  خط قائم گذرنده از  $(r,s)$  است. ۹. (الف) متعدى (ب) متقارن.
	- ار  $D_f$  را در نظر بگیرید.  $K = \{r_0, v\}$  را در نظر بگیرید.

ييوست ٹ، صفحه ۶۵۴

 $F \circ T'$  $\Lambda$ 

۳.

$$
\binom{n}{r} = \frac{n!}{r!(n-r)!} = \frac{n!}{(n-(n-r))!(n-r)!} = \binom{n}{n-r}
$$

پيوست ج، صفحه ۶۶۲

$$
A + B = \begin{pmatrix} 1 & -5 & 0 & 0 \\ 0 & 0 & 1 & 1 \\ 0 & 0 & 1 & 1 \end{pmatrix} (4.1)
$$

۰۳. (الف) درایه  $i j$ –ام ماتریس  $A+B$  برابر  $a_{ij}+b_{ij}$  است. ۖ ولی  $i_{ij}+a_{ij}$  =  $b_{ij}$ ، که  $A + B = B + A$  است.  $B + A$  است.  $B + A$ .

پيُوست چ، صفحه ۶۷۳  $x + x^{\mathsf{r}} + x^{\mathsf{a}}$  (الف) .  $(-11, 1, 0, -1, 11, -0, 0, 1, 0, 0, 0, 0, \ldots)$  (پ) ٣. (الف)  $\label{eq:2.1} \mathcal{L}(\mathcal{L}^{\text{max}}_{\mathcal{L}}(\mathcal{L}^{\text{max}}_{\mathcal{L}})) \leq \mathcal{L}(\mathcal{L}^{\text{max}}_{\mathcal{L}}(\mathcal{L}^{\text{max}}_{\mathcal{L}}))$ 

$$
[(a., a1,...) \oplus (b., b1,...)] \oplus (c., c1,...)
$$
  
\n
$$
=(a. + b., a1 + b1,...) \oplus (c., c1,...)
$$
  
\n
$$
=(a. + b.) + c., (a1 + b1) + c1,...)
$$
  
\n
$$
=(a. + (b. + c.), a1 + (b1 + c1),...)
$$
  
\n
$$
=(a., a1,...) \oplus [(b., b1,...) \oplus (c., c1,...)].
$$

#### \*\*\*\*\*

كتاب نامه

 $\label{eq:2.1} \mathcal{L}_{\mathcal{A}}(\mathcal{A})=\mathcal{L}_{\mathcal{A}}(\mathcal{A})=\mathcal{L}_{\mathcal{A}}(\mathcal{A})=\mathcal{L}_{\mathcal{A}}(\mathcal{A})=\mathcal{L}_{\mathcal{A}}(\mathcal{A})=\mathcal{L}_{\mathcal{A}}(\mathcal{A})=\mathcal{L}_{\mathcal{A}}(\mathcal{A})$ 

فهرست زیر مشتمل برکلیه کتابها و مقالاتی است که در متن کتاب به آنها ارجاع داده شده است. بهعلاوه تعدادی مراجع دیگر نیز، که برای مطالعه جانبی و بررسی عمیقتر پارهای مباحث لازم می باشد. آمده است. دلیل عمده انتخاب این مراجع سهل الوصول بودن مطالب أن برای دانشجویان میباشد. البته اين فهرست به هيچ وجه كامل نيست.

برای هرکس که بتواند این کتاب را شروع کند هفده مرجع اول کتابنامه (به استثنای مراجع [7]. [8] و [16]) قابل فهم است. برای خواندن بقیه مراجع دانستن قسمتهایی از این کتاب ضرورت دارد.

Abstract Algebra in General لمبرد مجرد، بہ طور عام (در سطح کارشناسی) (Undergraduate Level)

منابع ارائه شده در این قسمت. تقریباً همان مطالب فصلهای ۲ تا ۱۱ کتاب را شامل میشود. گر چه که هر یک از أنها از دیدگاه خاص خود به موضوعات پرداخته است. تنها مراجع [1] و [4] همپوشانی نسبتاً زیادی با فصلهای ۱۲ تا ۱۶ دارد. اغلب این مراجع موضوعاتی مانند جبر خطی و برخی مباحث دیگر را شامل میباشد که در این کتاب به آن پرداخته نشده است.

- Birkhoff, G., and S. Mac Lane, A Survey of Modern Algebra, 4th edi- $\lceil 1 \rceil$ tion, New York: Macmillan, 1977.
- $[2]$ Burton, D. M., Abstract Algebra, Dbuque, Iowa: Wm. C. Brown, 1988.
- Fraleigh, J., A First Course in Abstract Algebra, 4th edition, Reading,  $\lceil 3 \rceil$ Mass.: Addison-Wesley, 1989.
- Gallian, J., Contemporary Abstract Algebra, Lexington, Mass: Heath,  $\lceil 4 \rceil$ 1986.
- Herstein, I. N., Topics in Algebra, 2nd edition. Lexington, Mass: Xerox 151 publishing, 1975.
- McCoy, N., and T. Berger, Algebra: Groups, Rings, and Other Topics,  $|6|$ Boston: Allyn and Bacon, 1977.

Abstract Algebra in General

(Graduate Level)

مراجع این قسمت، موضوعات فصل های ۱ تا ۱۱ را به صورت خیلی عمیق تری از کتاب پوشش می،دهد، بعلاوه موضوعات زیاد دیگری را هم که این کتاب به آن نیرداخته است شامل می شود.

Hungerford, T. W., Algebra, New York: Springer-Verlag, 1974.  $\lceil 7 \rceil$ 

Jacobson, N., Basic Algebra I, 2nd edition, and Basic Algebra II, San [8] Francisco: Freeman, 1985 and 1980.

#### Logic, Proof, and Set Theory

Halmos, P., Naive Set Theory, New York: Springer-Verlag, 1974.  $|9|$ 

[10] Lucas, J., Introduction to Abstract Mathematics, New York: Ardsley, 1986.

منطق، برهان، و نظرية محموعهها

(چير مڇرد بطور عام)

(در سطح کارشناسی ارشد)

- [11] Morash, R., Bridge to Abstract Mathematics, New York: Random House, 1987.
- [12] Smith, D., M. Eggen, and R. St. Andre, A Transition to Advanced Mathematics, 2nd edition. Monterey, Cal.: Brooks/Cole, 1986.
- [13] Solow, D., How To Read and Do Proofs, 2nd edition. New York: Wiley, 1990.

#### **Number Theory**

- نظ بهاعداد
- [14] Burton, D. M., Elementary Number Theory, Boston: Allyn and Bacon, 1980.
- [15] Dudley, U., Elementary Number Theory, 2nd edition. San Francisco: Freeman, 1978.
- [16] Ireland, K., and M. Rosen, A Classical Introduction to Modern Number Theory, New York: Springer-Verlag, 1982.
- [17] Rosen, K. H., Elementary Number Theory and Its Applications, 2nd edition Reading, Mass: Addison-Wesley, 1988.

#### Rings

حلقهها

- [18] Herstein, I. N., Noncommutative Rings, Carus Monograph 15. Washington, D.C.: Mathematical Association of America, 1968.
- \[19] Kaplansky, I., Commutative Rings, revised edition. Chicago: University of Chicago Press, 1974.
	- [20] McCoy, N., Rings and Ideals, Carus Monograph 8. Washington, D.C.: Mathematical Association of America, 1948.
- [21] Robinson, A., Numbers and Ideals, San Francisco: Holden-Day, 1965.
- [22] Stark, H., "A Complete Determination of Complex Quadratic Fields of Class Number One," Michigan Mathamtical Journal, 14(1967), pp.  $1-27.$
- [23] Wilson, J. C., "A Principal Ideal Domain That Is Not a Euclidean Ring," Mathematics Magazine, 46(1973), pp. 74-78.

#### Groups

- [24] Gallian, J., "The Search for Finite Simple Groups," Mathematics Magazine, 49(1976), pp. 163-179.
- [25] Kaplansky, I., Infinite Abelian Groups, 2nd edition. Ann Arbor, Mich: University of Michigan Press, 1969.
- [26] Rotman, J., An Introduction to the Theory of Groups, 3rd edition. Boston: Allyn and Bacon, 1984.
- [27] Steen, L. A., "A Monstrous Piece of Research," Science News, 118(1980) pp. 204-206.

#### **Fields and Galois Theory**

## مبدانها ونظريه گالوا

- [28] Gaal, L., Classical Galois Theory with Examples, 4th edition. New York: Chelsea, 1988.
- [29] Hadlock, C. R., Field Theory and Its Classical Problems, Carus Monograph 19. Washington, D.C.: Mathematical Association of America, 1978.
- [30] Kaplansky, I., Fields and Rings, revised 2nd edition. Chicago: University of Chicago Press, 1972.

گروهها

[31] Niven, I., Irrational Numbers, Carus Monograph 11. Washington, D.C.: Mathematical Association of America, 1956.

#### چېر کارېږدي و علم کامپيوټر **Applied Algebra and Computer Science**

- [32] Childs, L., A Concrete Introduction to Higher Algebra, New York: Springer-Verlag., 1979.
- [33] Knuth, D.E., The Art of Computer Programming: Seminumerical Algorithms, Vol. 2, 2nd edition. Reading, Mass.: Addison-Wesley, 1981.
- [34] Lidl. R., and G. Pilz, Applied Abstract Algebra, New York: Springer-Verlag., 1984.
- [35] Mackiw, G., Applications of Abstract Algebra, New York: Wiley, 1985.

#### Cryptography

#### رميزنويسا

- [36] DeMillo, R. A., G. Davida, et al., Applied Cryptology, Cryptographic Protocols, and Computer Security Models, Proceedings of Symposia in Applied Mathematics, Vol. 29, Providence, R. I.: American Mathematical Society, 1983.
- [37] Diffie, W., and M. Hellman, "Privacy and Authentication: An Introduction to Cryptography," Proc. of the IEEE, 67(1979), pp. 297-427.
- [38] Rivest, R. L., A. Shamir, and L. Adleman, "A Method for Obtaining Digital Signatures and Public-Key Cryptosystems," Communications of the A.C.M., 21 (1978), pp. 120-126.
- [39] Simmons, G. J., "Cryptology: The Mathematics of Secure Communication," Mathematical Intelligencer, 1(1979), pp. 233-246.

#### Lattices and Boolean Algrbra

- مشبکهها و حیرهای بولی
- [40] Abbott, J. C., Sets, Lattices, and Boolean Algebras, Boston: Allyn and Bacon, 1969.
- [41] Birkhoff, G., Lattice Theory, Providence, R. I.: American Mathematical Society, 1967.
- [42] Hohn, F. E., Applied Boolean Algebra, 2nd edition. New York: Macmillan, 1966.
- $[43]$  —, "Some Mathamtical Aspects of Switching," American Mathematical Monthly, 62(1955), pp. 75-90.
- [44] Stone, M. H., "The Theory of Representations of Boolean Algebras," Transactions of the American Mathematical Society, 40(1936), pp.37-111.

#### Algebraic Coding Theory

# نظ به کدگذاری جبری

- [45] Berlekamp, E., Algebraic Coding Theory, New York: McGraw-Hill, 1968.
- [46] MacWilliams, F. J., and N. J. A. Sloane, The Theory of Error-Correcting Codes, Amsterdam: North-Holland, 1977.
- [47] Peterson, W. W., and E. J. Weldon, Jr., Error-Correcting Codes, 2nd edition. Cambridge, Mass.: MIT Press, 1972.

#### History

- تاريخ رياضيات
- [48] Boyer, C., A History of Mathematics, Princeton, N.J.: Princeton University Press, 1985.
- [49] Burton, D., The History of Mathematics: An Introduction, Boston: Allyn and Bacon, 1985.
- [50] Eves, H., An Introduction to the History of Mathematics, 5th edition. Philadelphia: Saunders College Publishing, 1983.
- [51] Van der Waerden, B. L., A History of Algebra: From Al-Khowarizmi to Emmy Noether, New York: Springer-Verlag, 1985.

#### \* \* \* \* \*

واژەنامە انگلیسی بە فارسى

Abel Abelian group absorption absorption law abstract algebra abstraction additive adjoining an element algebra algebraic algbraic closure algbraic element algebraically closed

آبل گروه أبلبي جذب فمانون جذب جبر مجرد مجردسازي، تجريد جمعی اتصال (الحاق) یک عنا جبر جبرى بستار جبرى عنصر جبرى بسته جبرى

j  $\ddot{\phantom{0}}$ 

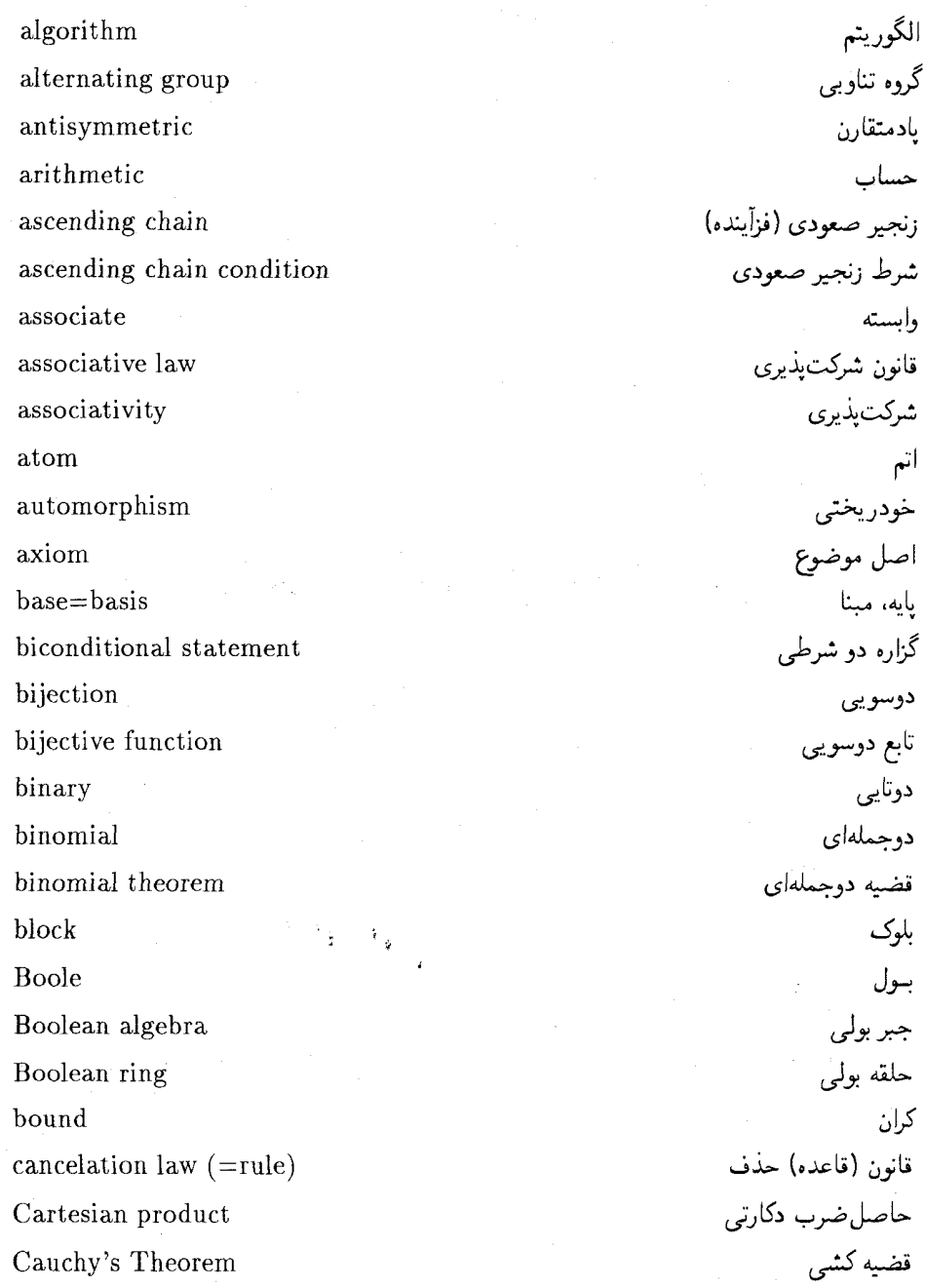

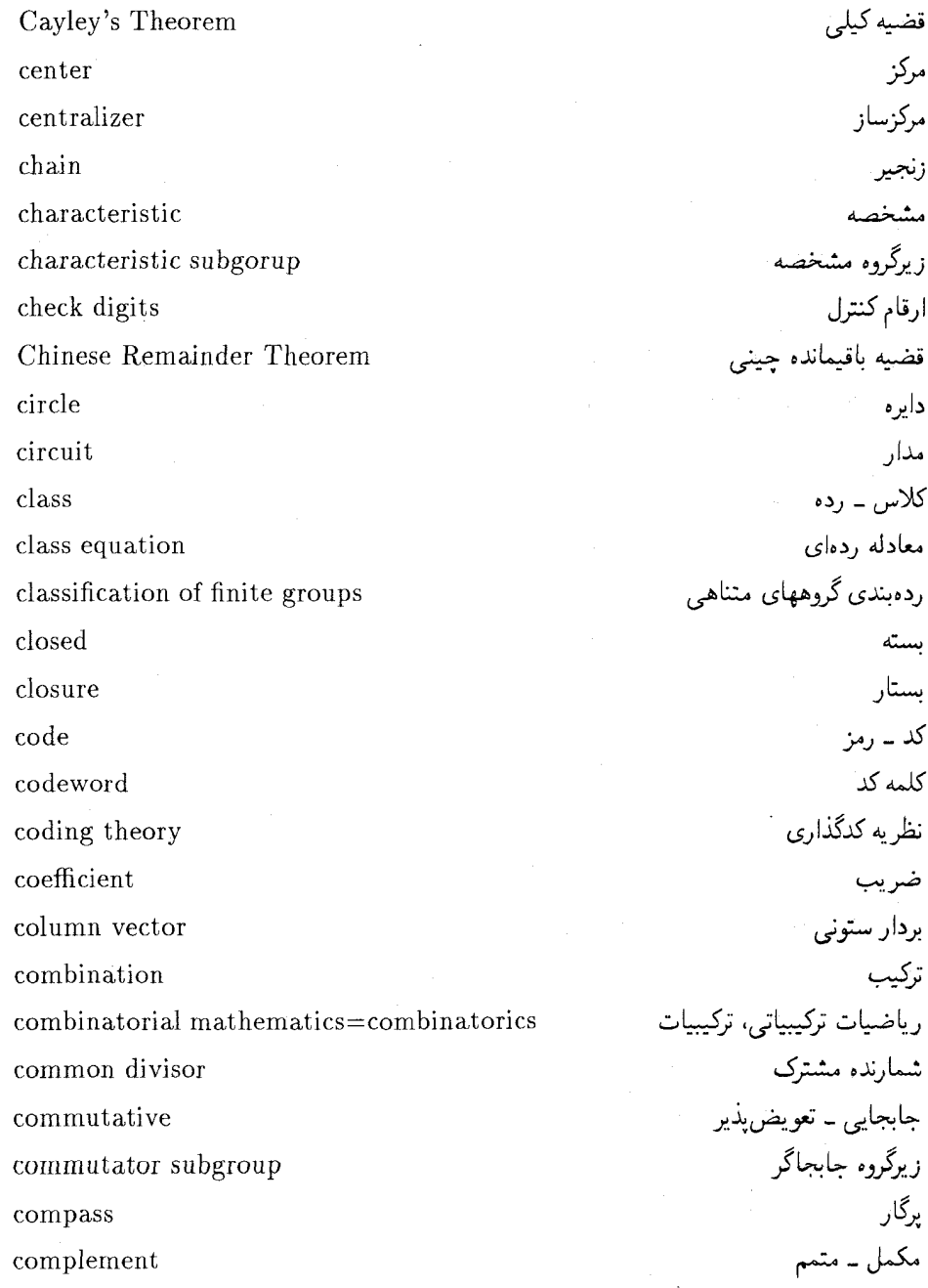

÷.

complementary modular lattice complete lattice complete induction complex composite function composition factor compound statment computer arithmetic conditional statement congruence  $congruent$  modulo  $n$ conjugacy canjugate constant polynomial constructible construction converse converse of a theorem contradiction contrapositive corollary correspondence coset counter example cryptography. cube duplication cubic equation

مشبكه مدولى متممدار مشبكه كامل استقراء كامل مختلط تابع تركيب عامل ترکیب گزاره مرکب حساب رايانه گزارہ شرطے، همنهشتے,  $n$  همنهشت به پیمانه ِ مزدوجی مزدوج چندجملەاي ئابت ترسیم شدنبی ۔ ساختیذیر ساختار وارون ۔ معکوس عکس یک قضیه تناقض عكس نقيض نتيجه تناظر هممجموعه مثال نقض رمزنگاری <sup>و</sup> دوبرابرسازی مکعب معادلة درجة سه

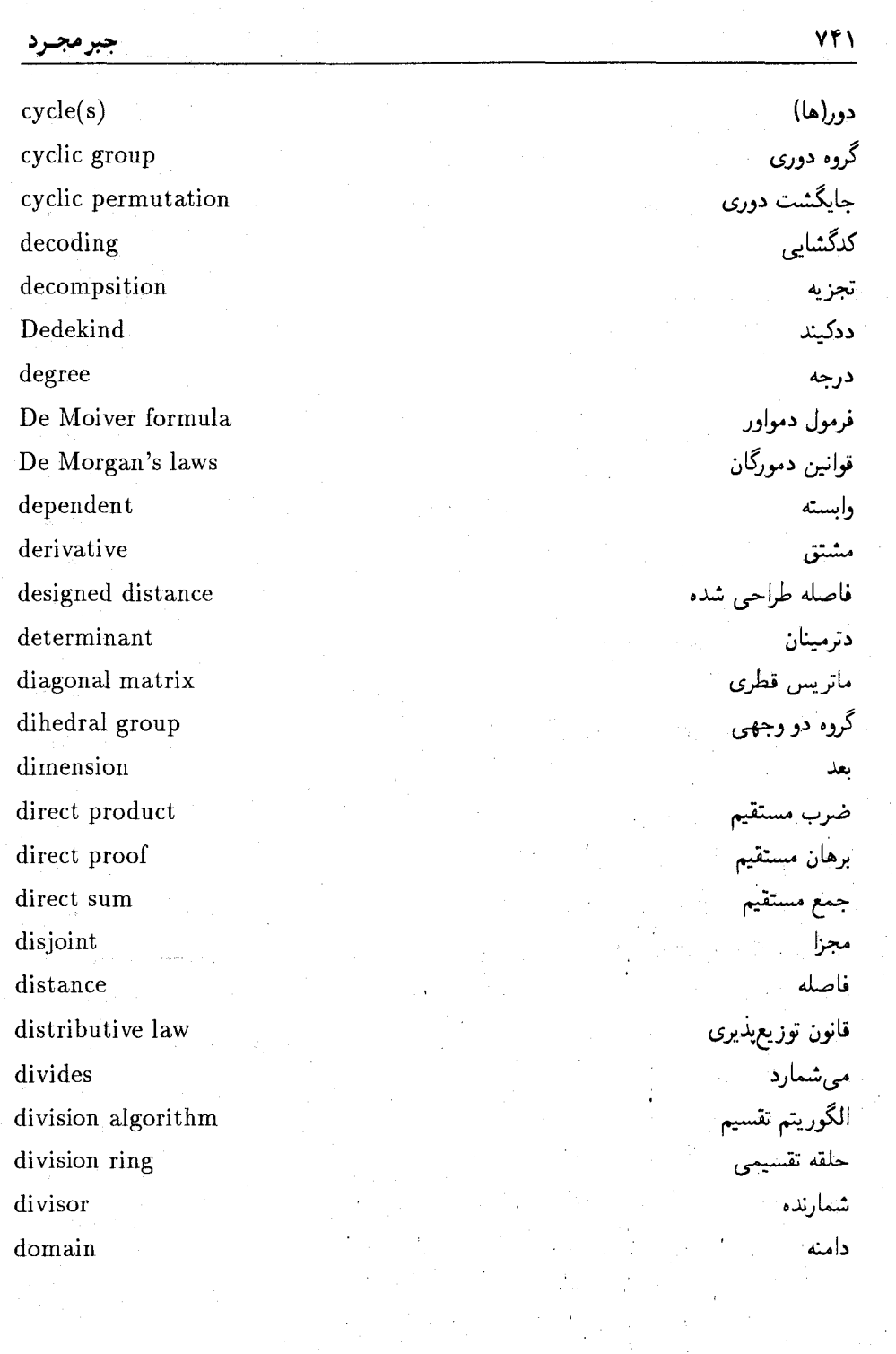

 $\frac{1}{2}$ 

 $\overline{\phantom{a}}$ 

دوگانبي

بروريختبي

همارزي

ندج

نماد نمایی

توسيع

فرما

میدان(ها)

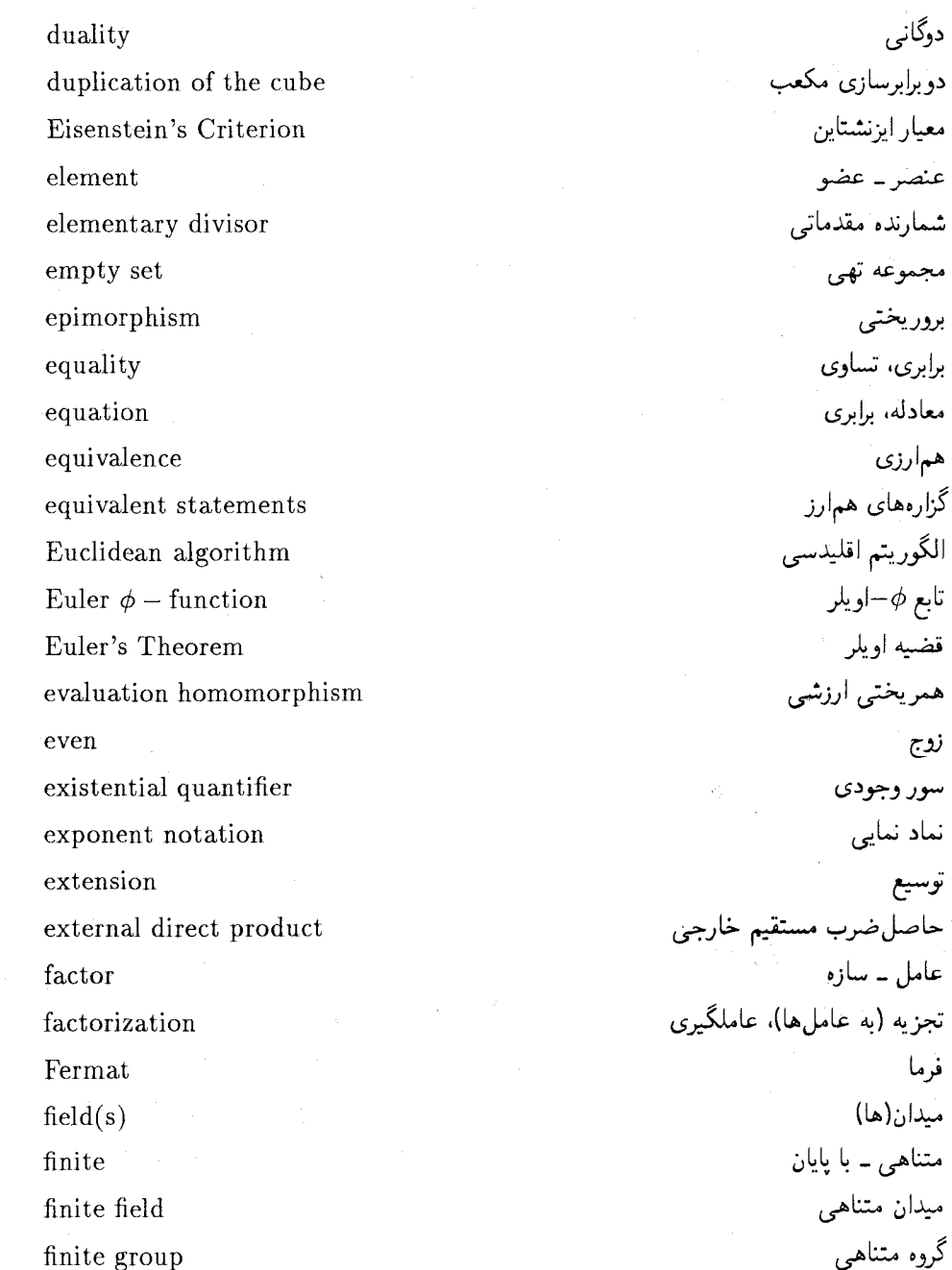

finitely generated First Isomorphism Theorem **First Sylow Theorem** fixed field formal logic formula. formulation forward-backward technieque Four-Color Theorem  $four-group = (Klein) four-group$ fraction Freshman's Dream function **Fundamental Theorem** Galois Galois extension Galois group Golois theory Gauss Gaussian integers=complex integers general linear group generalization generator generators and relations greatest بررگترین مقسوم،علیه مشترک، " greatest common divisor=greatest common factor

با مولد متناهی قضیه اول یکر بختر، قضيه اول سيلو مندان ثابت منطق صوري فرمول، دستور فرمولىندى شگرد حلولہ عقب قضیه جهار به رنگ حهار \_ گروه (کلامن) روياي سال اولى ها تابع قضيه اساسى گالوا توسيع گالوا گروه گالوا نظ به گالوا گاه سر اعداد گاوسي گروہ خطبی عام تعميم مولد مولدها و روابط بزرگترين یزرگترین عامل مشترک

group automorphisms group of motions  $group(s)$ Hamming weight homomorphic image homomorphism hypothesis ideal=two-sided ideal idempotent identity identity function=identity mapping if and only if implication inclusion inclusion mapping inclusion relation inclusive or image indecomposable group independent indeterminate index index of a subgroup induction inequality  $infimum$ infinite

گروه خودریختے ها گروہ حرکتھا گروه(ها) وزن هامىنگ تصوير همريختي همر يختبى فوض الدة ((ها) خودتوان همانے ر تابع همانی، نگاشت همانی اڱر د تنها اڱر، اڱر د فقط اڱر استلزام شمول، جزئیت نگاشت شمول رابطه شمول مای منطقه ۱ تصوير گروه تجزیه ناپذیر مستقل مجھول ۔ متغیر نمائھ اندیس ۔ شاخص شاخص یک زیرگروه استقراء نامعادله، نابرایری اينفيمم نامتناهی ۔ بی پایان

۷

١

د

-

Т

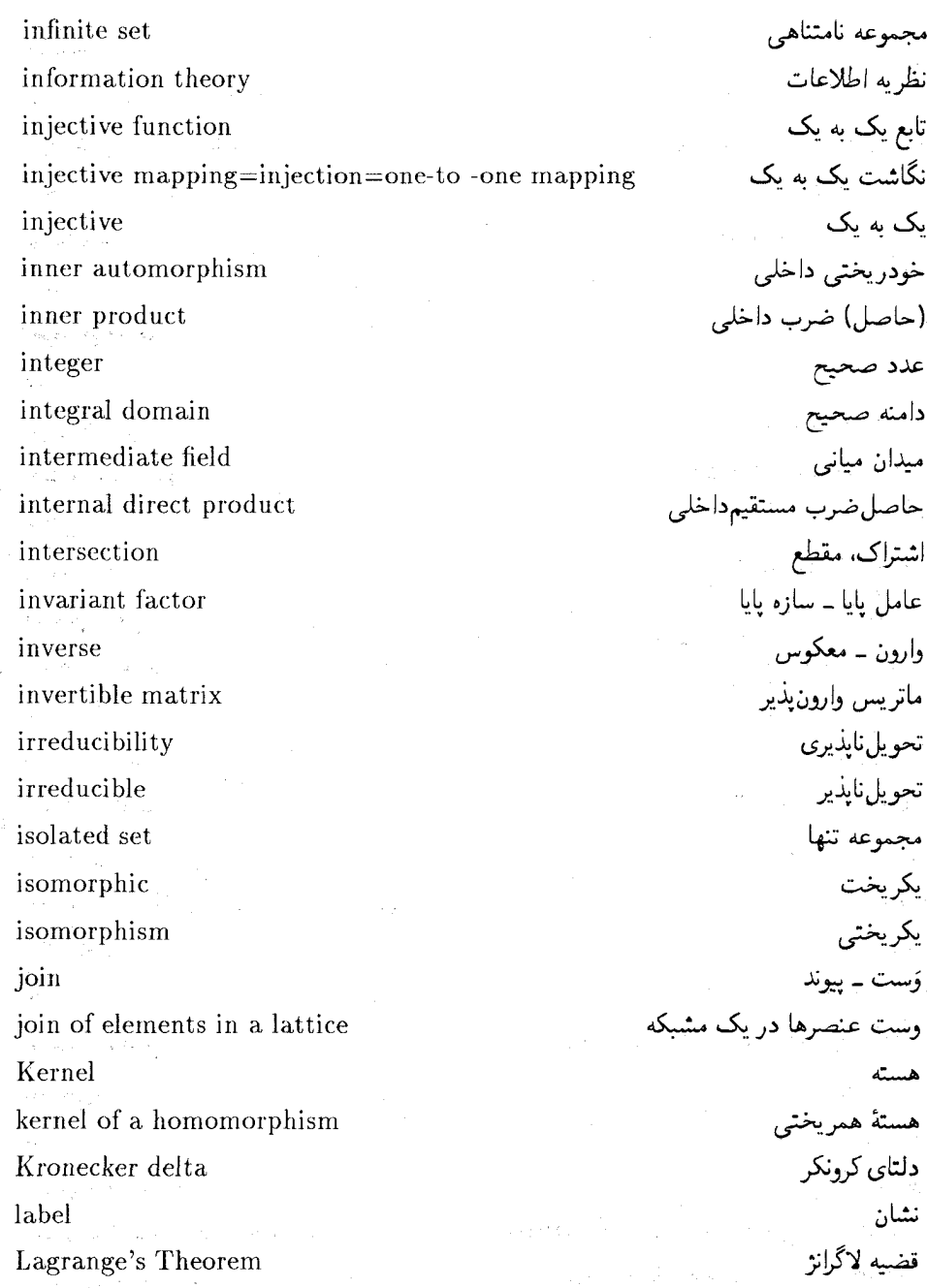

lattice

left

left coset Lemma

length of cycle

leading coefficient

least upper bound

least residue

least common multiple

واژه نامه انگلیسی به فارسی مشتكه ضريب بيشرو کوحکترین مضرب مشترک كوحكترين باقسانده كوجكترين كران بالا هممجموعة چپ لم ۳<br>طول یک دور خط (ساخت بذیر) خطے ، وابسته خطي مستقل خطى كليدهاي متصل منطق همارزي منطقى استنتاج منطقئ كران يايين ككب (كوجكترين كران بالا)  $-15$ نگاشت استقراء رياضني ماتر سر,ها ماتريس سٹسن نے ماکسیمال عنصر ماكسيمال، عضو ماكسيمال کدگشایی احتمال بیشین

line (, constructible) linear linearly dependent linearly independent linked switches logic logical equivalence logical inference lower bound  $l.u.h$ map mapping mathematical induction matrices matrix

maximal

maximal element=maximal member maximum likelihood decoding

meet meet of elements in a lattice message word metabelian group minimal minimal element=minimal member minimal polynomial minimum modulo modular modus ponens monic polynomial monomorphism multiconditional statement multiplication multiplicative natural homomorphism nearest-neighbor decoding necessity negation negative nilpotent norm normal normalizer notation null set

رسند ۔ تلاق*ی* رسند عنصرها در یک مشبکه كلمه بيام گروہ متاأبلے مىنىمال عنصر مينيمال. عضو مينيمال چندجملهای مینیمال مينيمم ۔کمینه بيمانه مدولي قیاس استثنایی چندجملەاي تكين تكريختي گزاره جندشرطی ضيرب ضربی همريختي طبيعي كدگشايى نزديكترين همسايه لزوم نفى منفي يوجتوان نرم ۔ اندازہ نرمال نرمالساز نماد، نمادگذاری مجموعه تهى
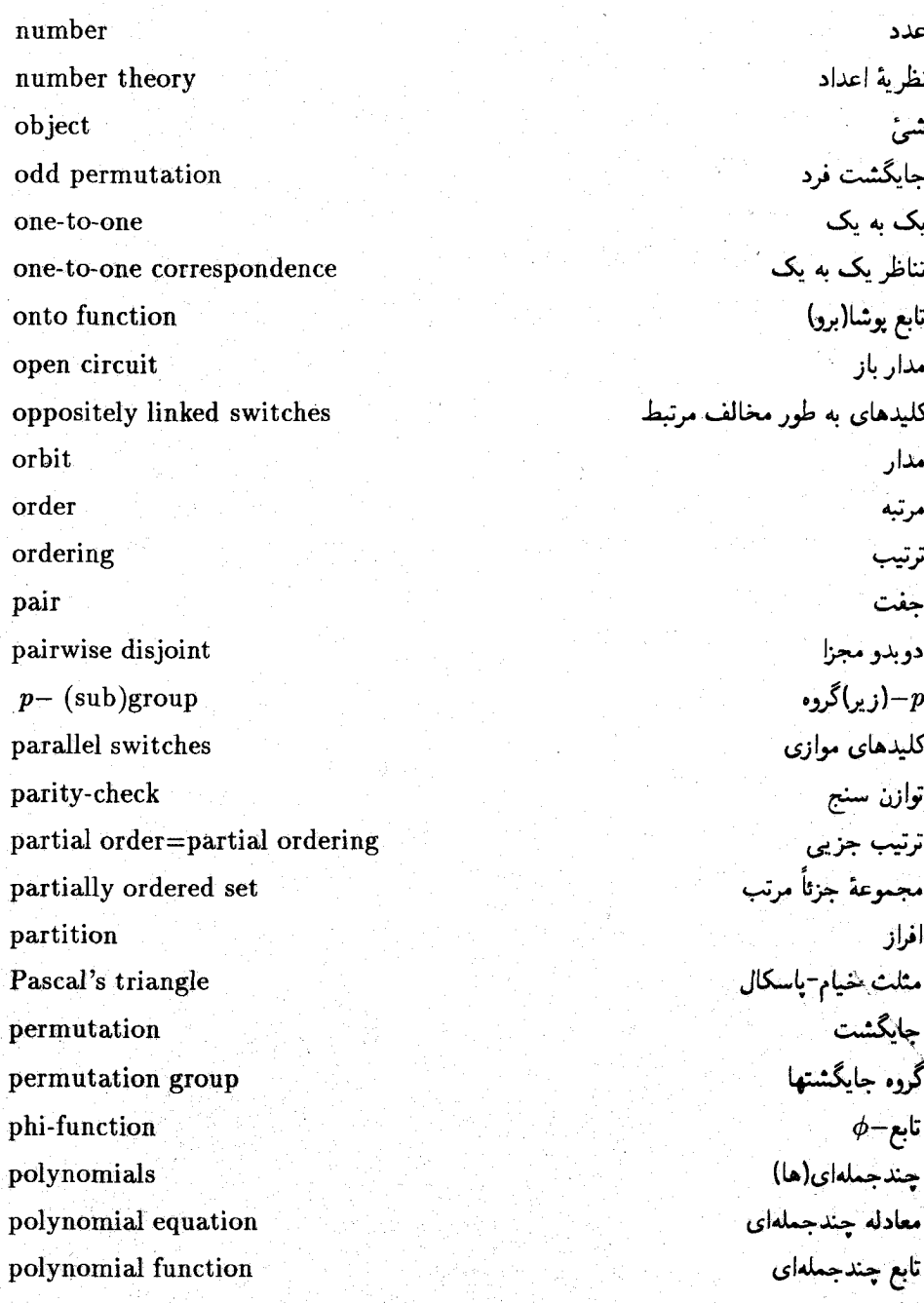

 $\epsilon$ 

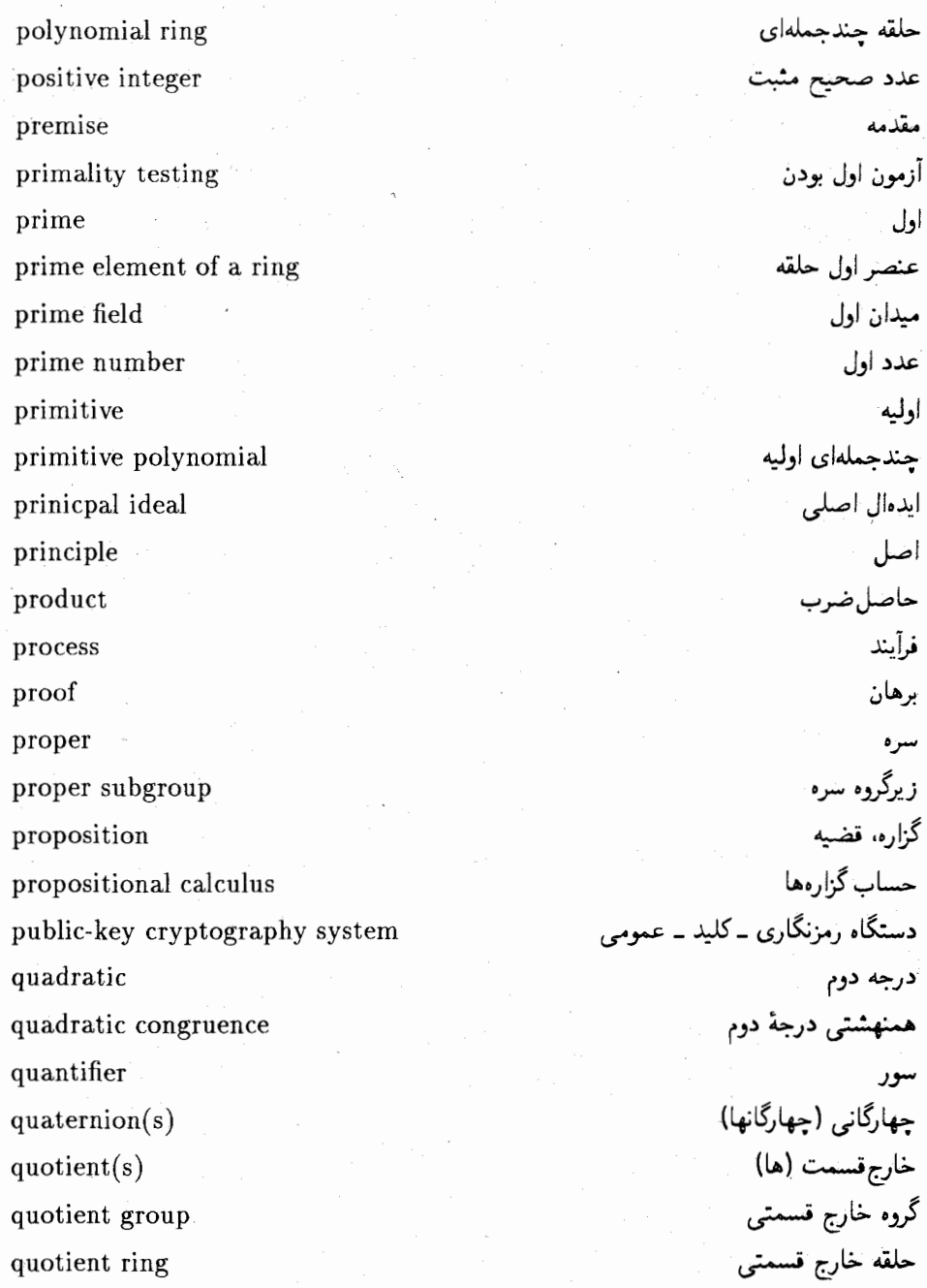

 $\label{eq:2.1} \frac{1}{\sqrt{2}}\sum_{i=1}^n\frac{1}{\sqrt{2}}\sum_{i=1}^n\frac{1}{\sqrt{2}}\sum_{i=1}^n\frac{1}{\sqrt{2}}\sum_{i=1}^n\frac{1}{\sqrt{2}}\sum_{i=1}^n\frac{1}{\sqrt{2}}\sum_{i=1}^n\frac{1}{\sqrt{2}}\sum_{i=1}^n\frac{1}{\sqrt{2}}\sum_{i=1}^n\frac{1}{\sqrt{2}}\sum_{i=1}^n\frac{1}{\sqrt{2}}\sum_{i=1}^n\frac{1}{\sqrt{2}}\sum_{i=1}^n\frac$ 

 $\epsilon$ 

 $\sim$ 

 $\boldsymbol{\beta}$ 

<sub>واژه</sub> نامه انگلیسی به فارسی

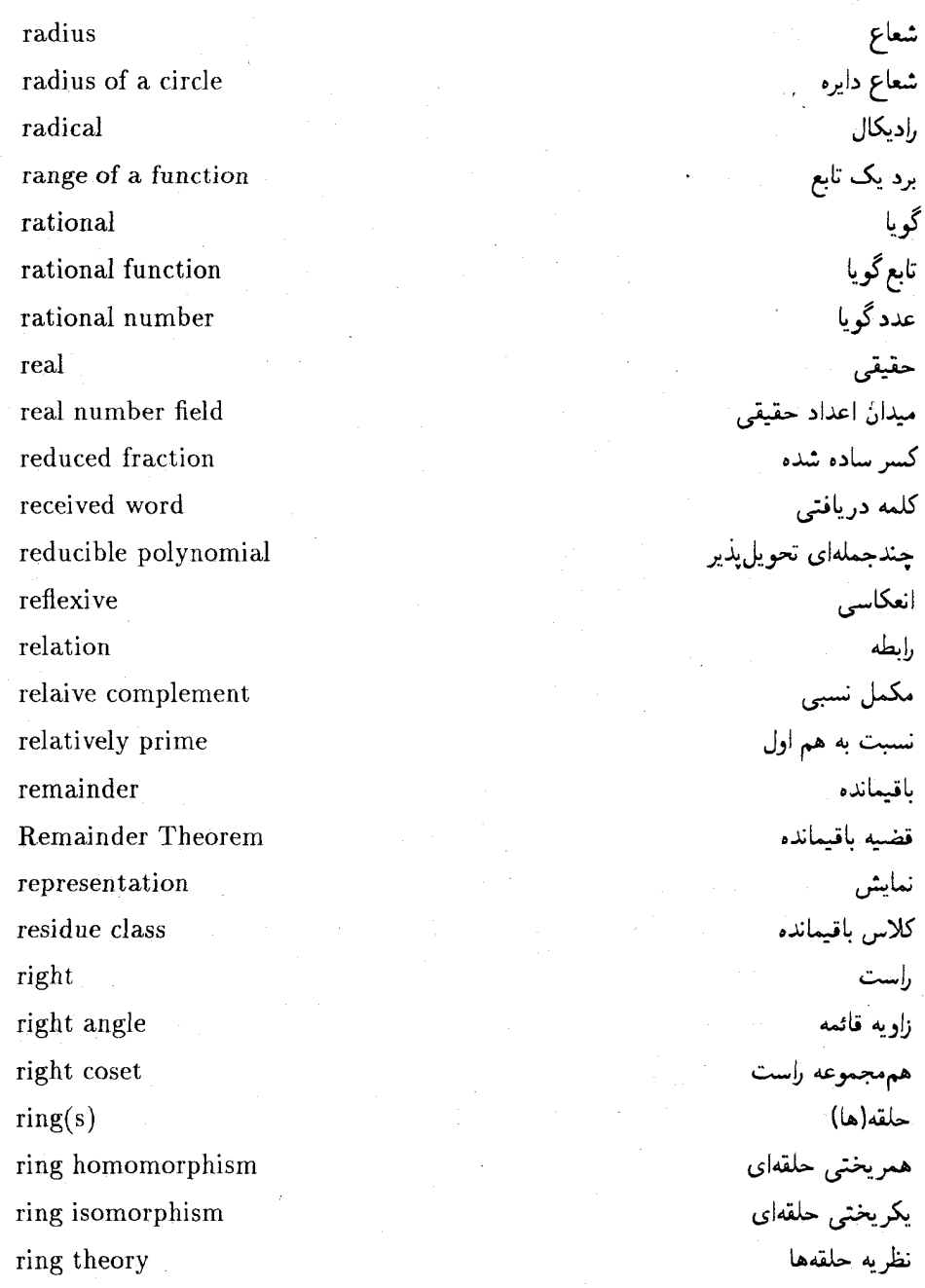

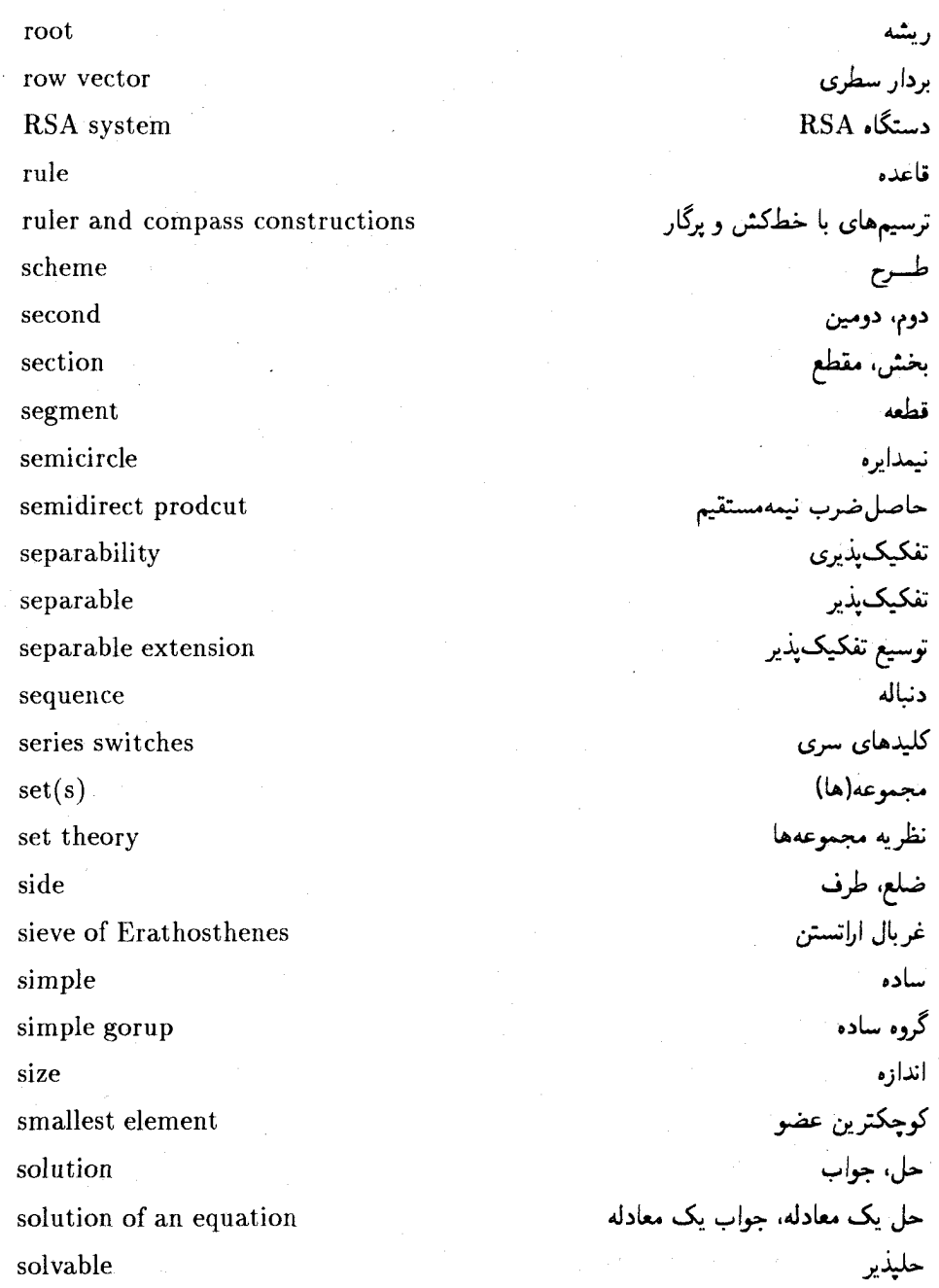

span

splits

square

splitting field

square root

standard

straightedge

statement

subfield

subgroup subring

subset

sum

subtraction

supremum

surjective

symmetric

گروه حل پذیر solvable group يديدآوردن گروہ خطی خاص special linear group شکافته می شود مىدان شكافنده مربع، توان دوم ریشه دوم، جذر عدد صحيح مربع ـ أزاد square-free integer تربیع دایره ــ مربعسازی دایره squaring the circle استاندارد خط کشن حكم، گزاره حساب گزارهها statement caculus زيرميدان ز ىرگىروە زيرحلقه زيرمجموعه تفريق جمع سويريمم يو شا -Sylow theorems قضاياي سيلو متقارن گروه متقارن symmetric group symmetries of the square تقارنهای مربع كدگشائى مشخصه syndrome decoding دستگاه همنهشتی های خطی system of linear congruences

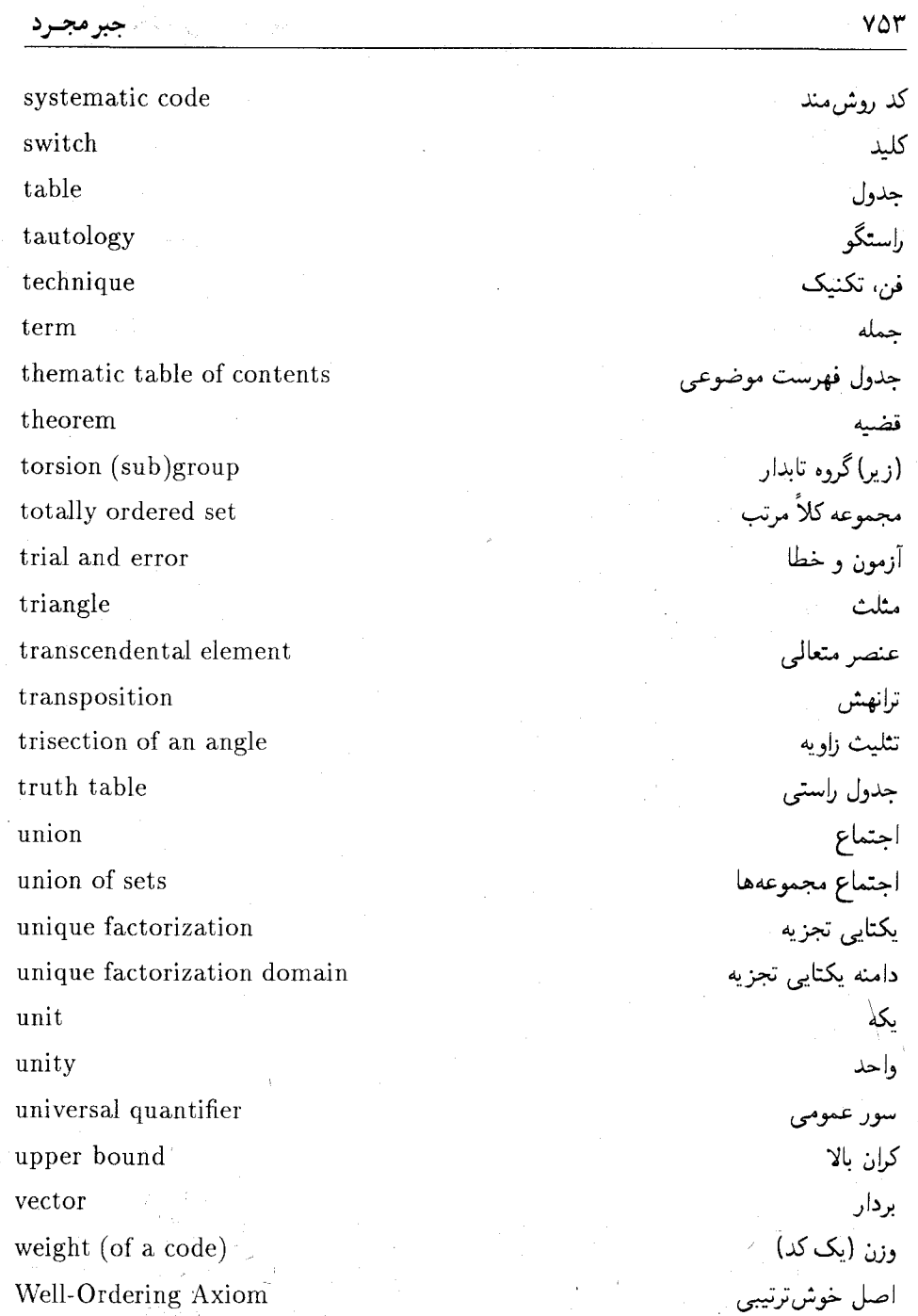

 $\frac{1}{2}$ 

word size zero zero divisor zero element zero ideal

zero matrix

zero vector

<sub>واژه</sub> نامه انگلیسی به فارسی

اندازه كلمه صفر مقسوم عليهصفر عضو (عنصر) صفر ايدهال صفر ماتريس صفر بردار صقر

واژەنامە فارسى بە انگليد

Abel آبل adjoining اتصال atom اتم union اجتماع union of sets اجتماع مجموعهها check digits ارقام كنترل trial and error أزمون وخطا induction استقراء logical induction استقراء رياضي complete induction استقراء كامل implication استلزام logical infrence استنتاج رياضى standard استاندارد

٧۵۵

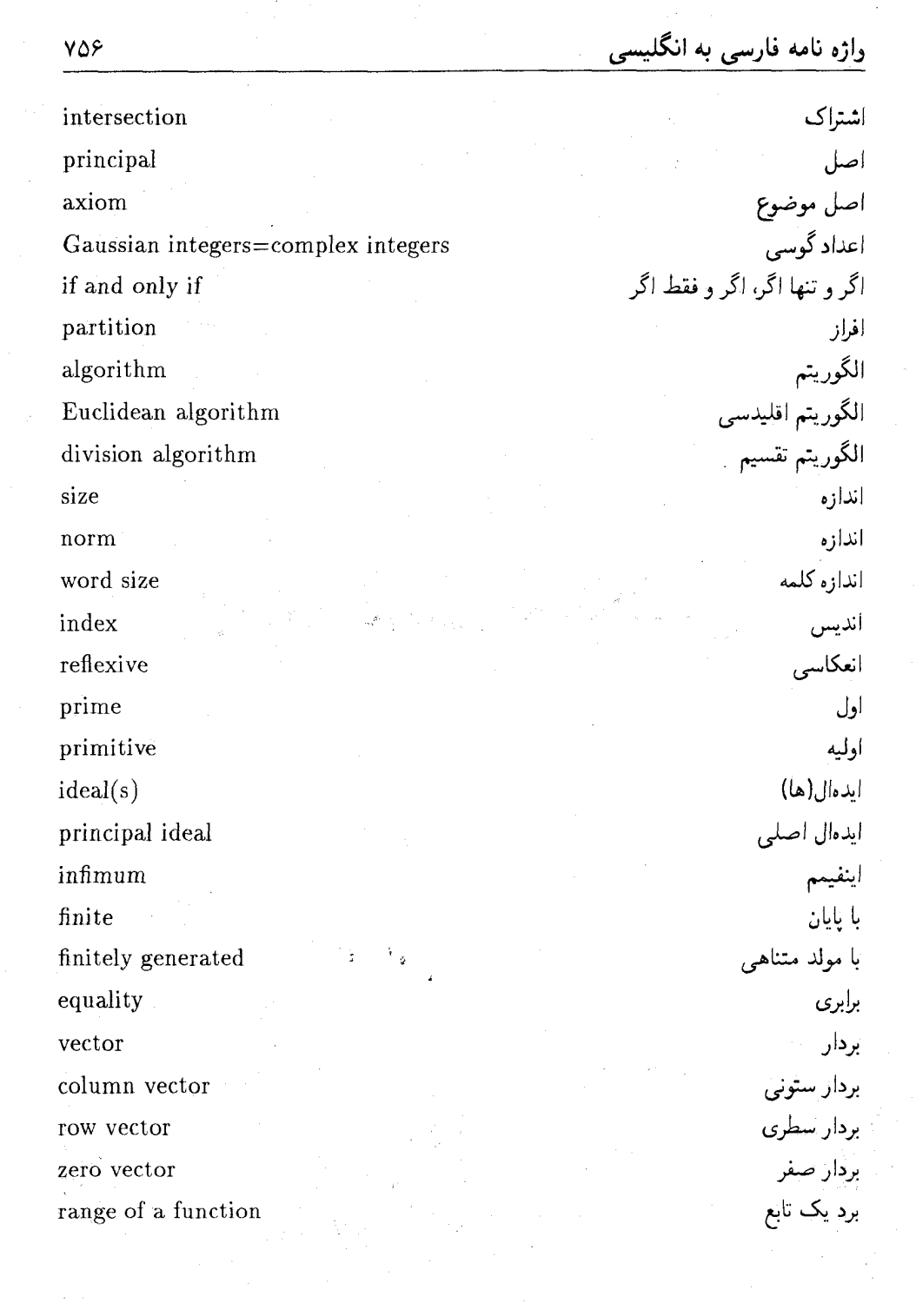

بزرگترين greatest بزرگترین عامل مشترکا greatest common divisor greatest common factor بزرگترين مقسومءلميه مشترک proof برهان direct proof برهان مستقيم epimorphism بروريختبي section يخش closure يستار algebraic closure ستار جبري closed ىستە algebraically closed بسته جبرى dimension يعذ block للوک **Boole** بول maximal ببشين antisymmetric ياد متقارن  $base = basis$ یایه compass لركار span يديد أوزدن پی ۔ (زیر)گروہ  $p-(sub)$  group ييمانه modulo join ييوند nilpotent يوجنوان پوشا surjective function تابع onto function تابع پوشا تابع تركيب composite function

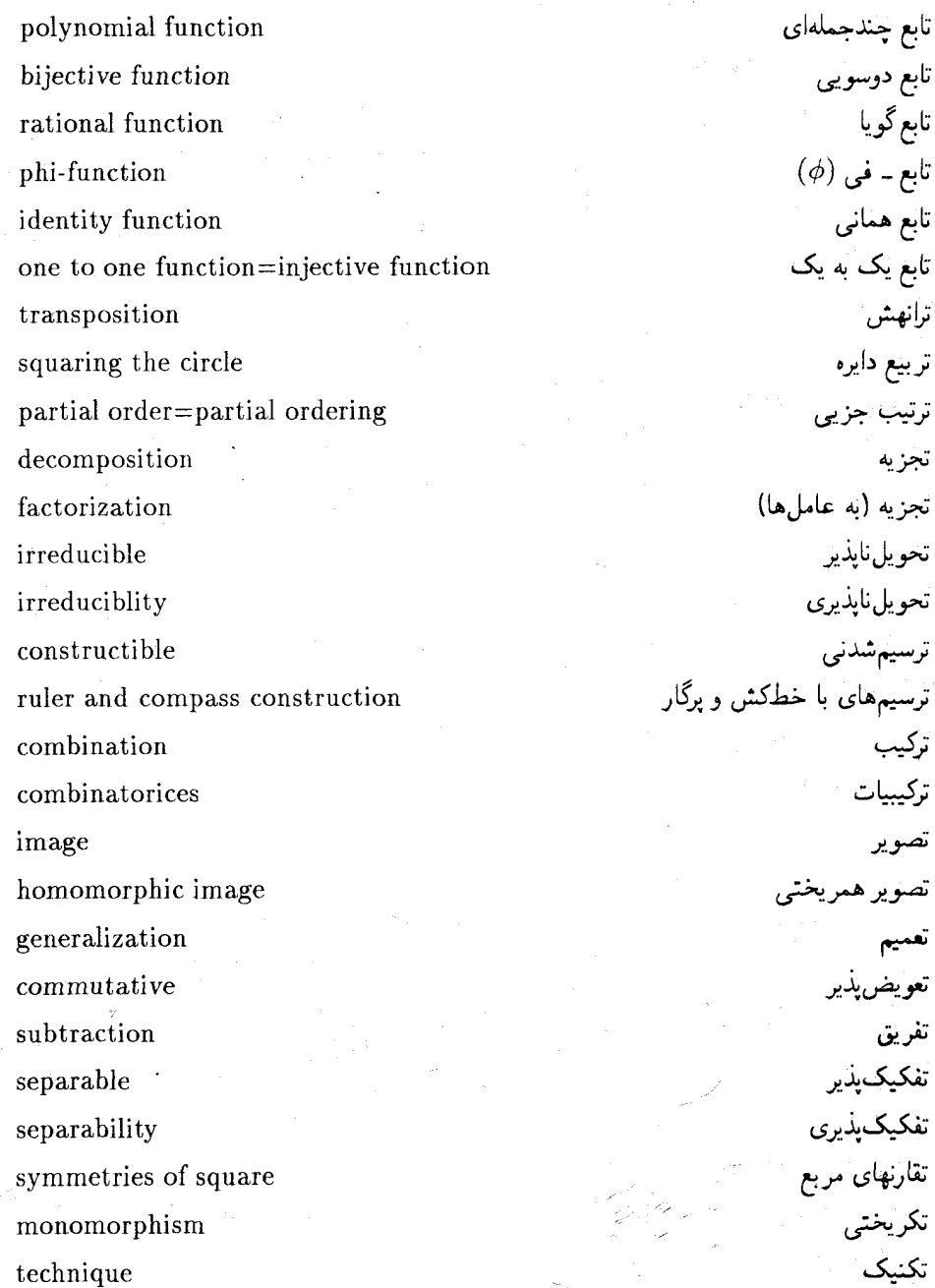

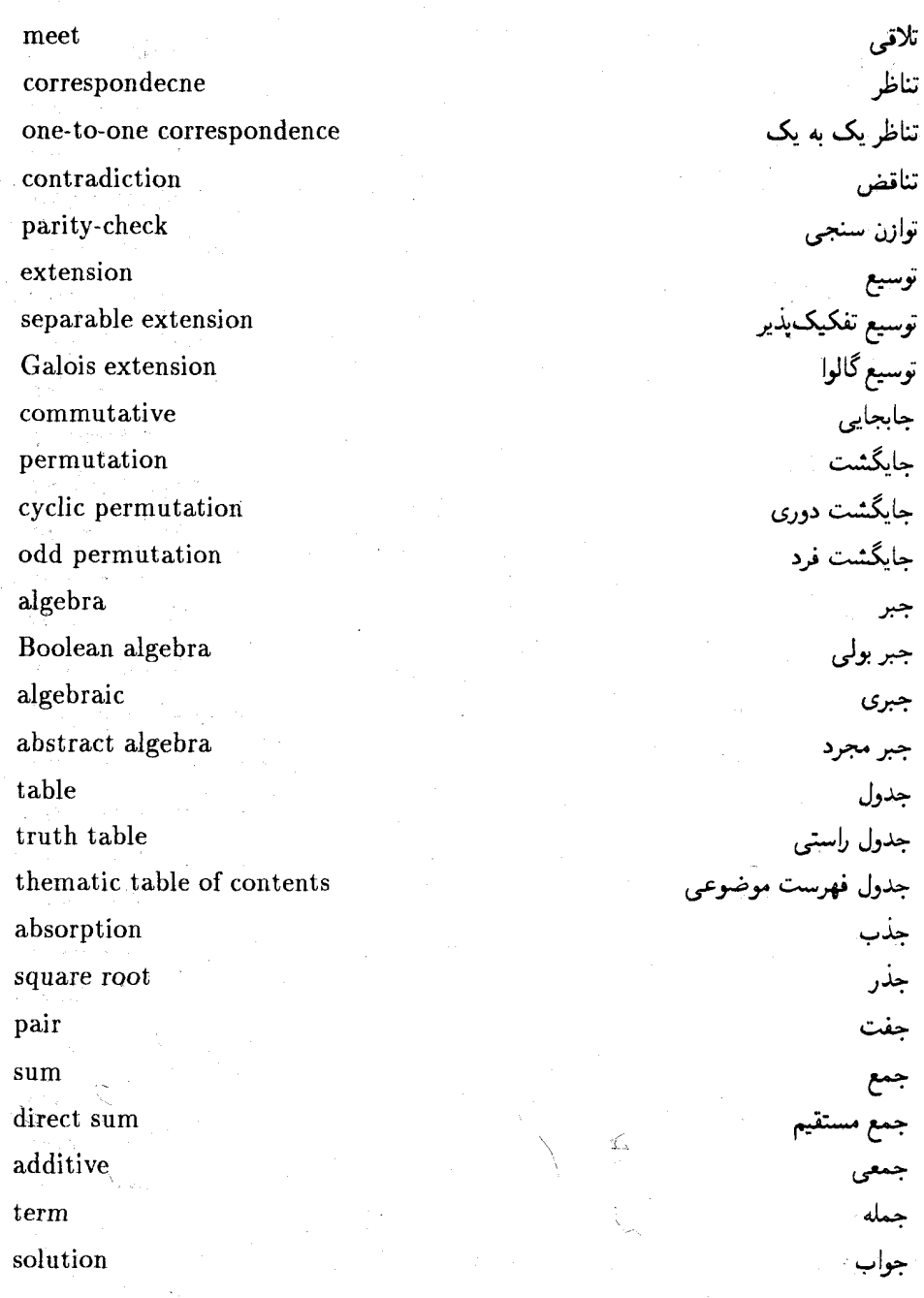

solution of an equation left

 $polynomial(s)$ primitive polynomial reducible polynomial irreducible polynomial monic polynomial constant polynomial minimal polynomial  $quaternion(s)$ (Klien) four-gorup product inner product Cartesian product internal direct product external direct product semi direct product arithmetic computer arithmetic propositional calculus=statement calculus real statement solution solvable solution of an equation  $ring(s)$ 

Boolean ring

واژه نامه فارسی به انگلیسی حواب لک معادله جندحملهای (ها) حندحملهای اولیه حندحملهای تحویل بذیر حندحملهای تحویل نامذیر حندحملهای تکین حندحملهای ئات حندحملهاى مينيمال جهارگانی (چهارگانها) حهار - گروه (کلاین) حاصل ضرب حاصل ضرب داخلی حاصل ضرب دكارتى حاصل ضرب مستقيم داخلي حاصل ضربى مستقيم خارجي حاصل ضرب نيمه مستقيم حساب حساب رايانه حساب گزارهها حقيقى حكم حا . حل بذير حل یک معادله حلقه (ها) حلقه بولبي

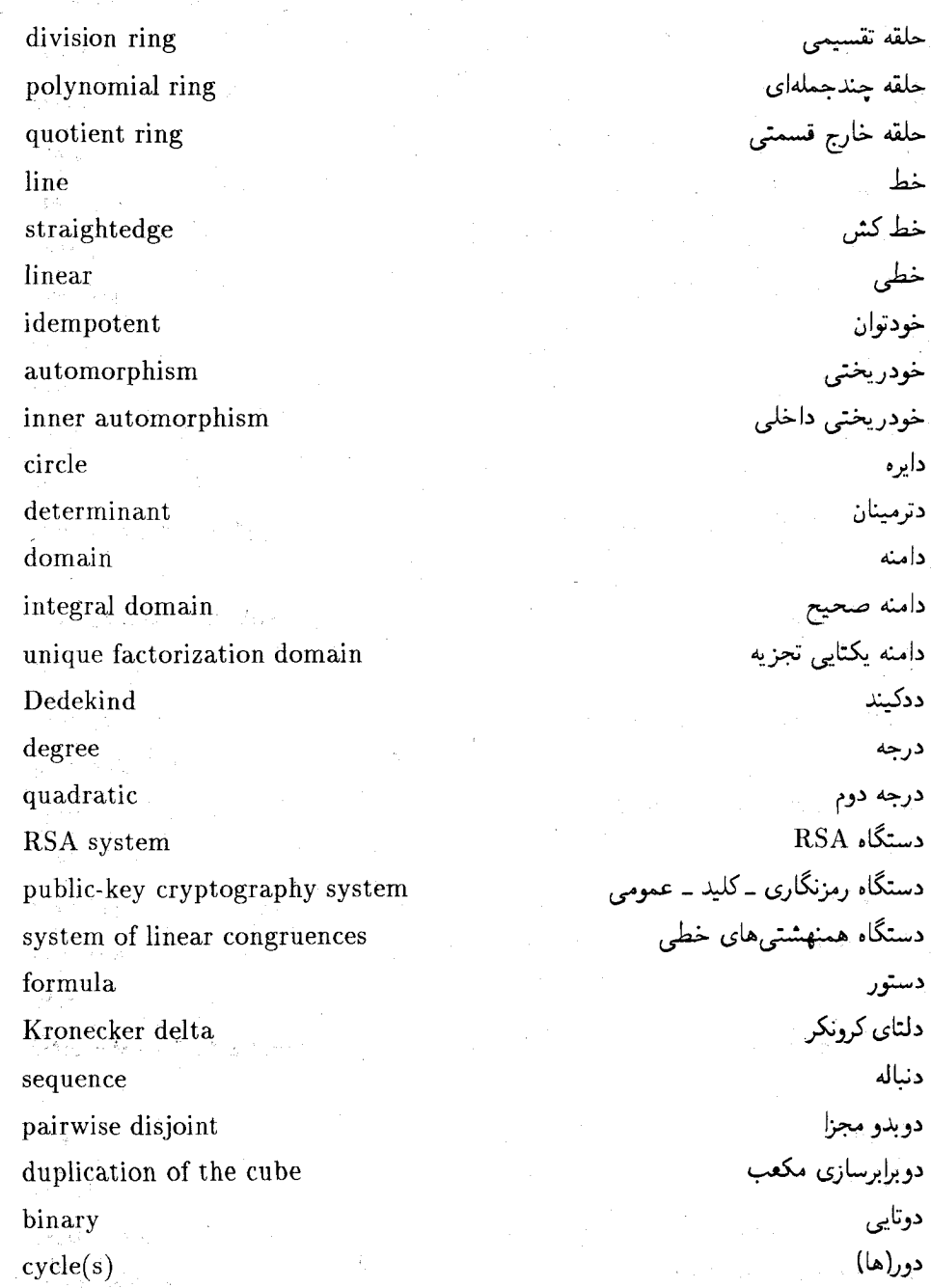

جبرمجىرد

.<br><mark>واژه نامه فارسی به انگلیسی</mark>

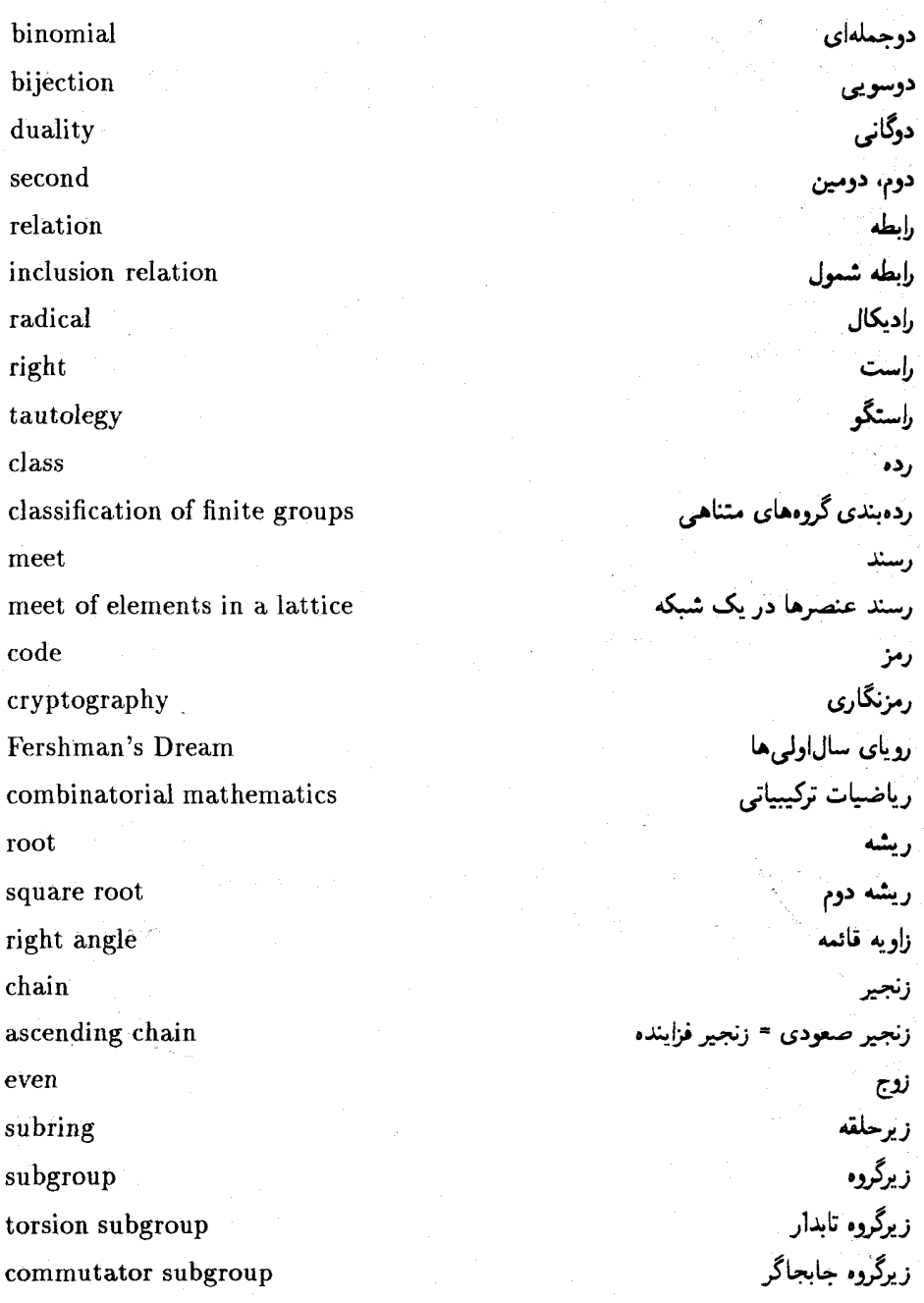

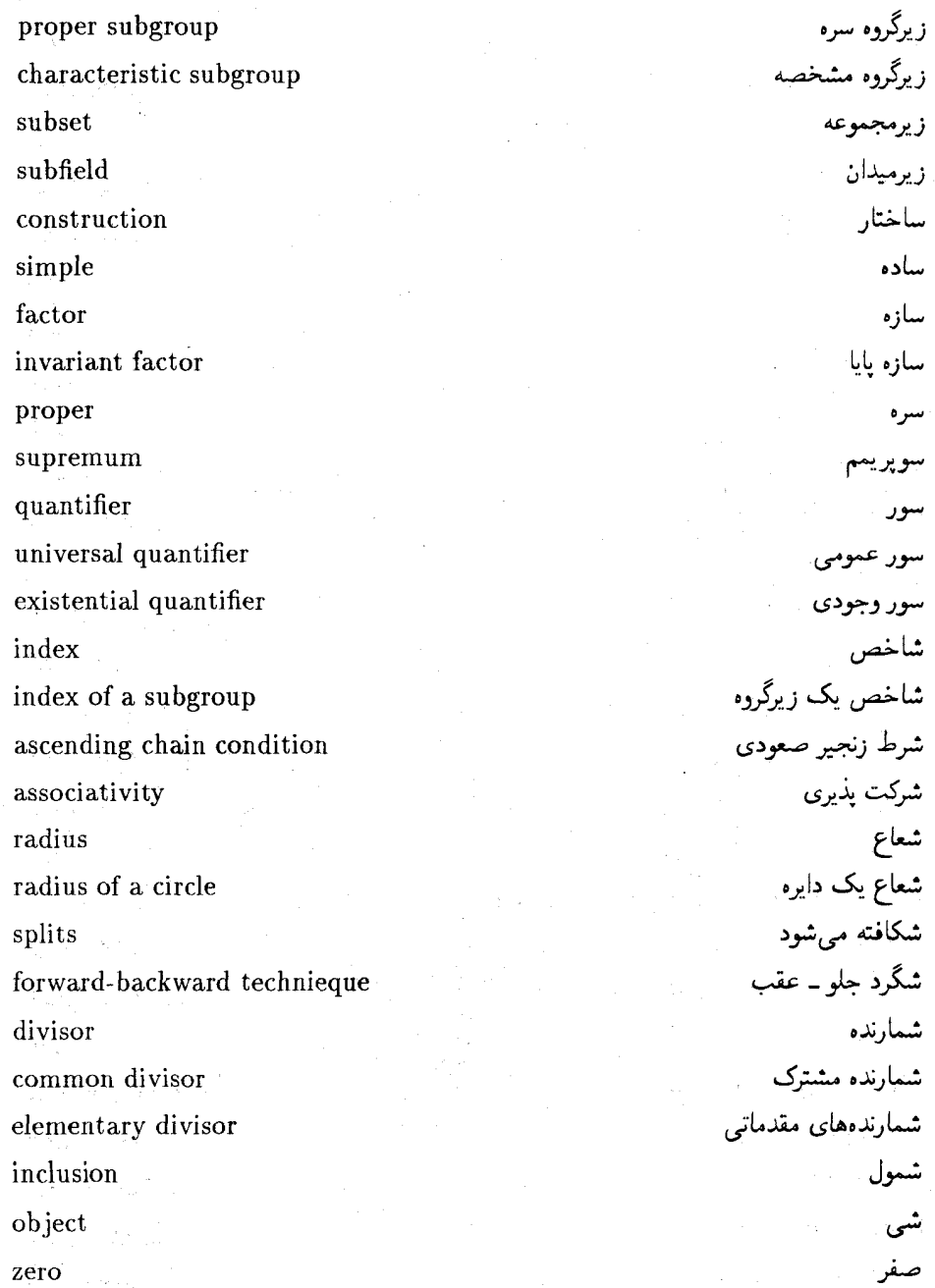

multiplication direct product multiplicative coefficient leading coefficient side schem side factor invariant factor composition factor number prime number integer positive integer square-free integer rational number  $element = member$ maximal element=maximal member contrapositive converse of a theorem element prime element of a ring algebraic element zero element maximal element transendental element

واژه نامه فارسی به انگلیسی ضرب ضربى ضر یب سڈ ضلغ طرح .<br>طرف عامل عامل بابا عامل ترکیب عدذ عدد اول عذد صحيح عذد صحيح مثبت عذد صحيح مربع\_ آزاد عدد گر با عضہ عضو ماكسيمال عكس نقيض عکس یک قضیه عنصر عنصر اول یک حلقه عنصر جبرى عنصر (عضو) صفر عنصر ماكسيمال عنصر متعالى

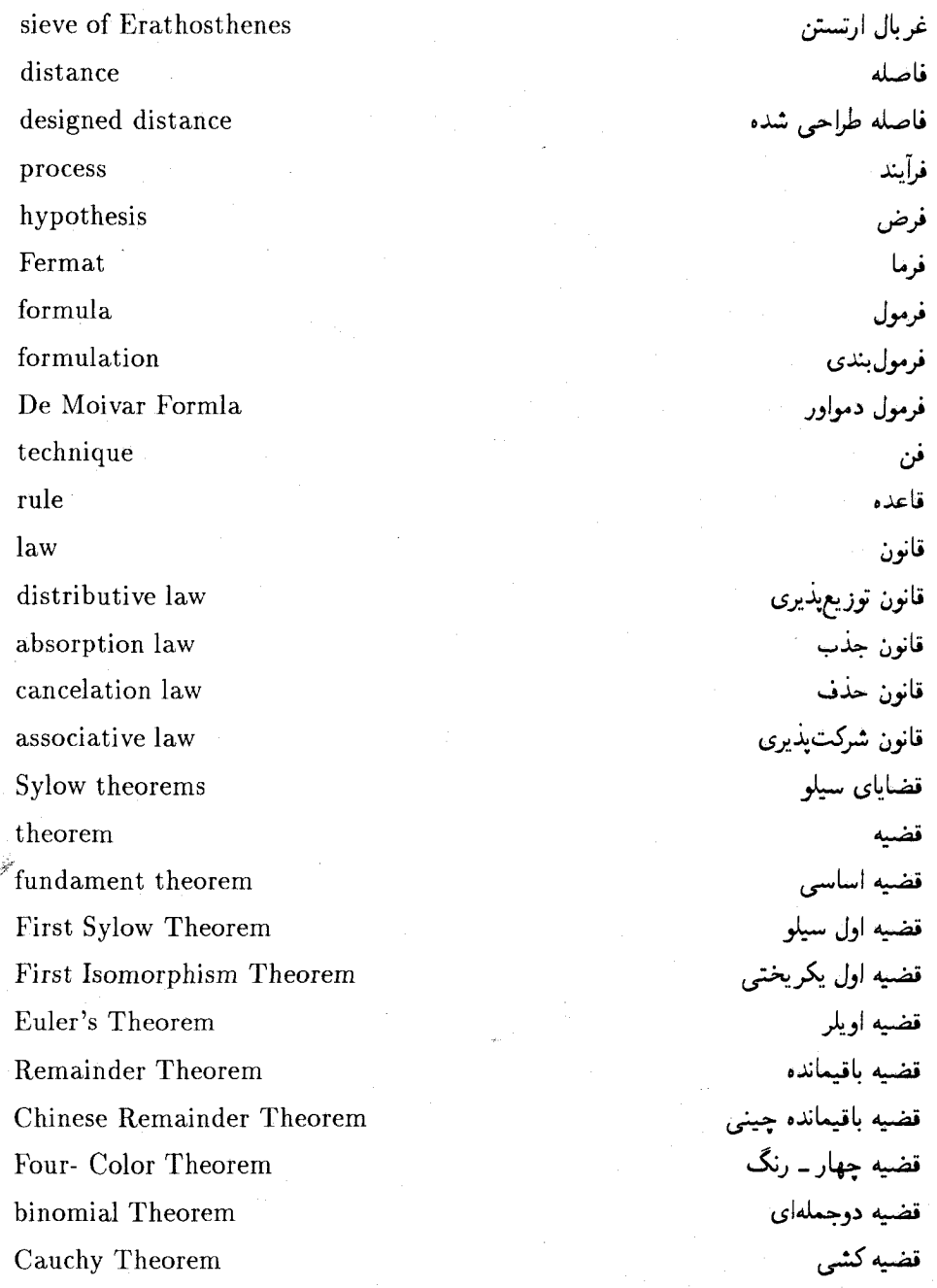

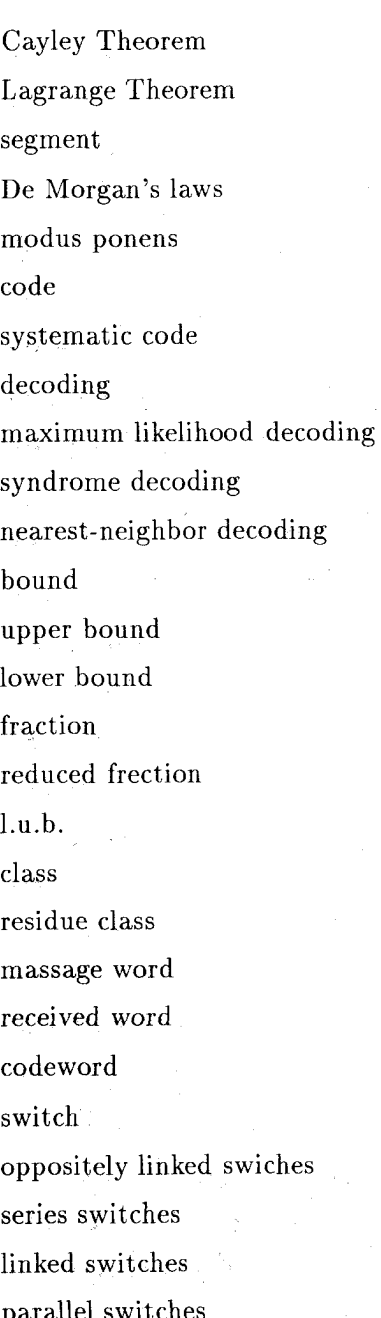

قضيه كيلي قضيه لاگرانژ قطعه قوانين دمورگان قياس استثنايي کد کد روشمند كدگشائى كدگشائي احتمال بيشين كدگشائي مشخصه كدگشائى نزديكترين همسايه کران كران بالا كران پائين كسر كسر ساده شده ككب (كوچكترين كران بالا) كلاس كلاس باقيمانده كلمه پيام كلمه دريافتي كلمه كد كليد کلیدهای به طور مخالف مرتبط کلیدهای سری كليدهاى متصل كليدهاى موازى

minimum least residue least element least upper bound least common multiple Galois Gauss Abelean group torsion group alternating group indecomposable gourp permutation group group of motions slovable group quotient group special linear group general linear group group automorphisms cyclic group dihedral group simple group Galois group metablean group symmetric group finite group  $group(s)$ proposition=statement

كمننه كوجكترين باقيمانده كوچكترين عضو (عنصر) كوجكترين كران بالا كوجكترين مضرب مشترك گالدا گاوس گەدە أملىر گروه تابدار گروه تناوبی گروه تجزیه نابذیر گروہ حایگشتھا گروہ حرکتھا گروه حل پذیر گروه خارج قسمتي گروہ خطی خاص گروہ خطی عام گروه خودريختبىها گروه دوری گروه دو وجهي گروه ساده گروہ گالوا گروہ متاأبلبی گروه متقارن گروه متناهي گروه(ها) گزاره

biconditional statement multiconditional statement conditional statement compound statement equivalent statements rational necessity lemma matrix matrices zero matrix invertible matrix maximal indeterminate symmetric complement finite counter example triangle Pascal's triangle abstraction disjoint isolated set empty set partially ordered set tatally ordered set infinite set

گزارہ دوشرطے، گزارہ جندشرطی گزارہ شرطی گزاره مرکب گزارههای هم|رز گ با لزوم لم ماتر س ماتر سرزها ماتريس صفر ماتريس وارون يدير ماكسىمال متغير متقارن متمم متناهى مثال نقض مثلث مثلث خيام-پاسكال مجردسازي مجزا مجموعه تنها مجموعه تهى مجموعه جزئأ مرتب مجموعه كلأ مرتب مجموعه نامتناهي

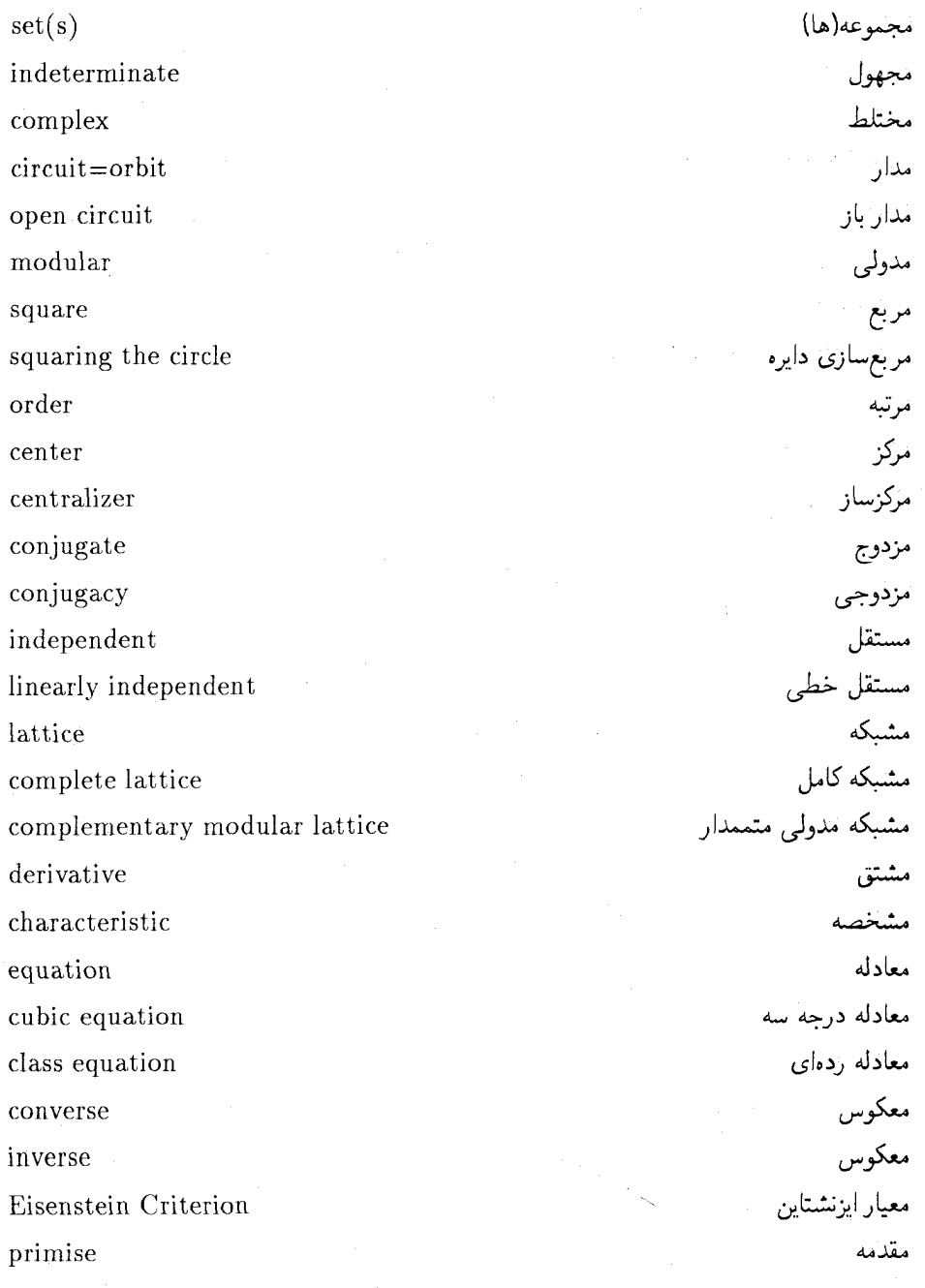

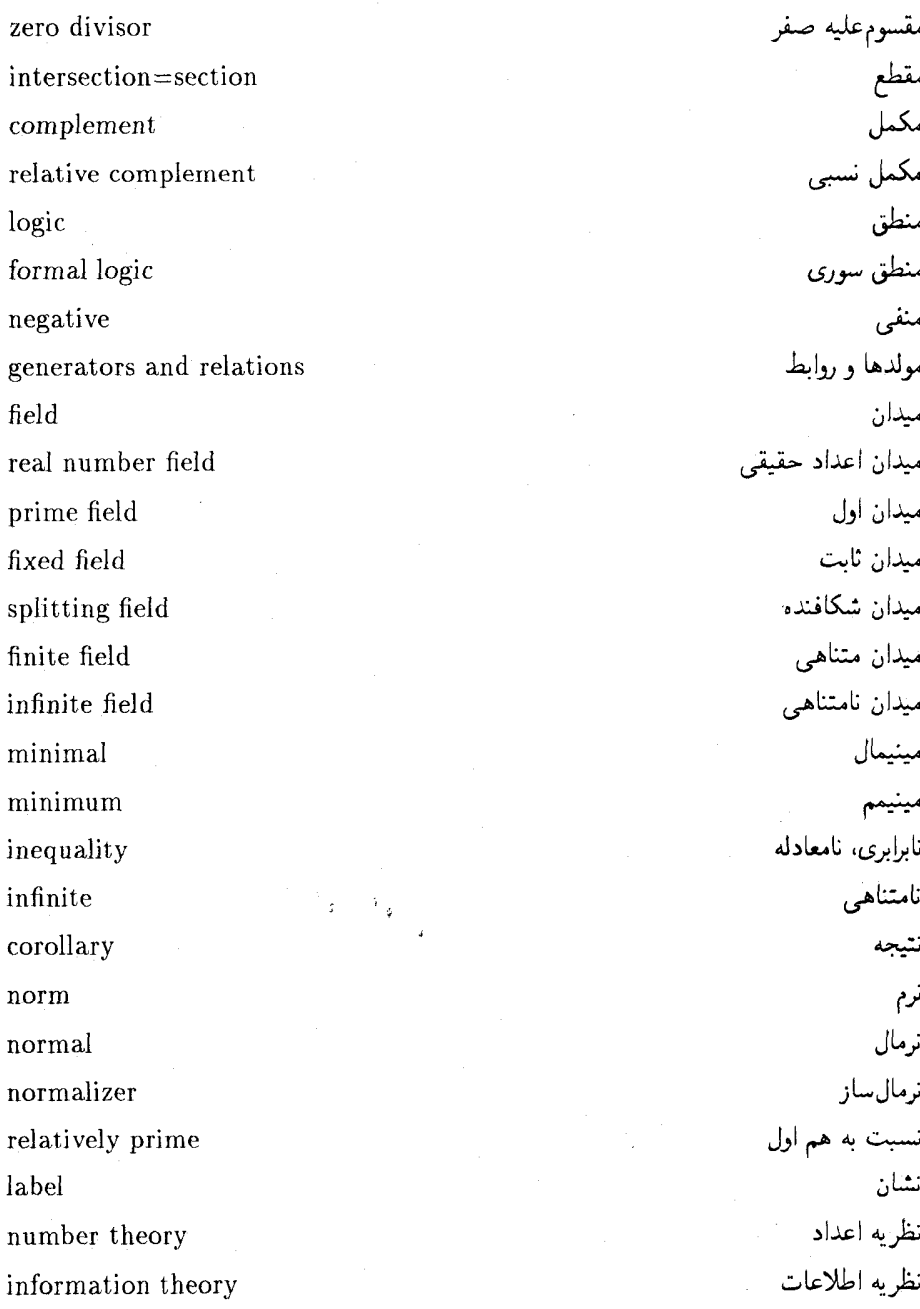

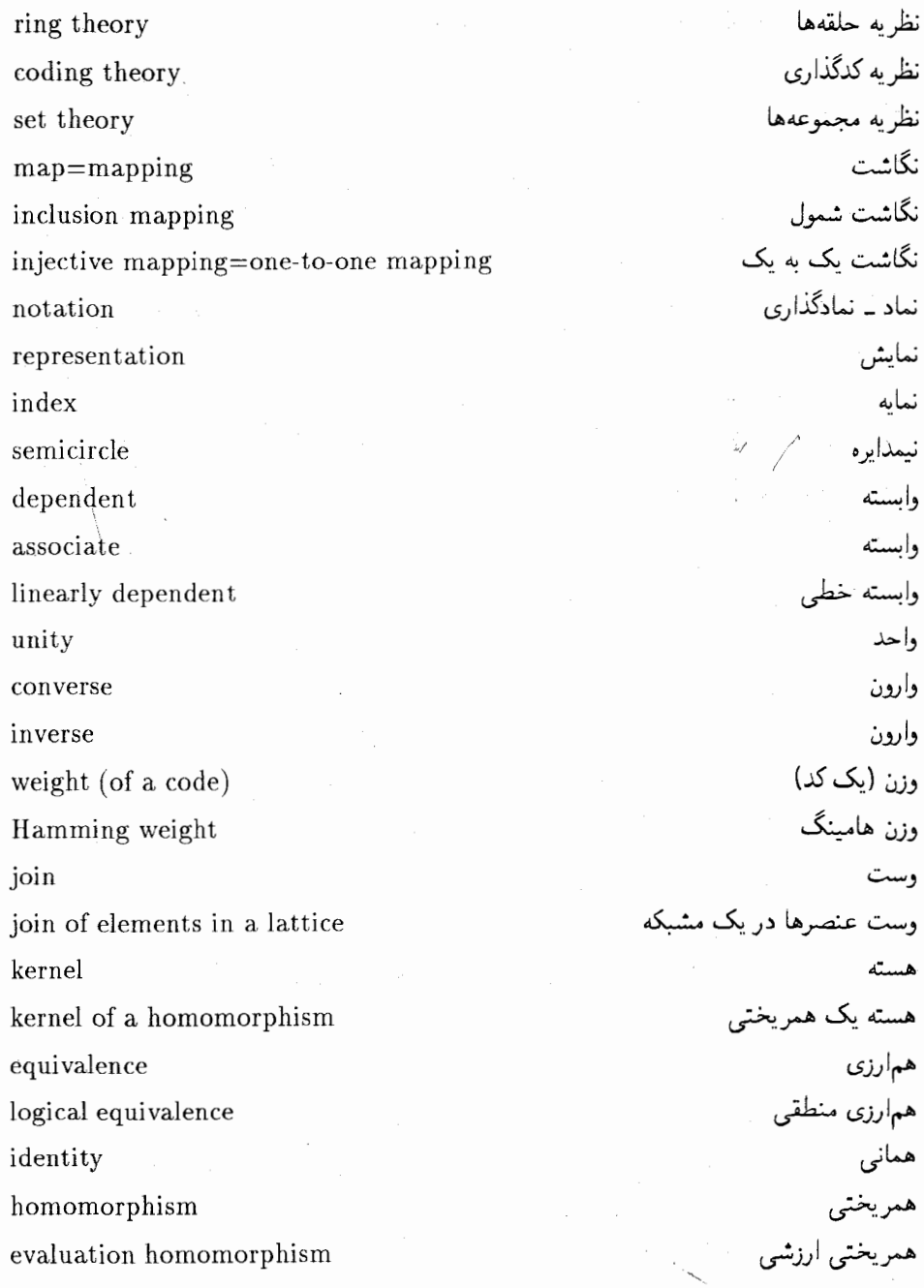

ring homomorphism

coset

left coset

right coset

congruence modulo  $n$ 

congruence

quadratic congruence

inclusive or

injective=one-to-one

 $\hat{\tau}_{\hat{\phi}}$  $\ddot{z}$ 

isomorphic

ring isomorphism

unit

همريختي حلقهاي هممجموعه هممجموعه جب هممجموعه راست  $n$  همنهشت به پیمانه همنهشتها همنهشتی درجه دوم یای منطقی یک به یک ىكرىخت بكريختي حلقهاي ىكە

فهرست نمادها

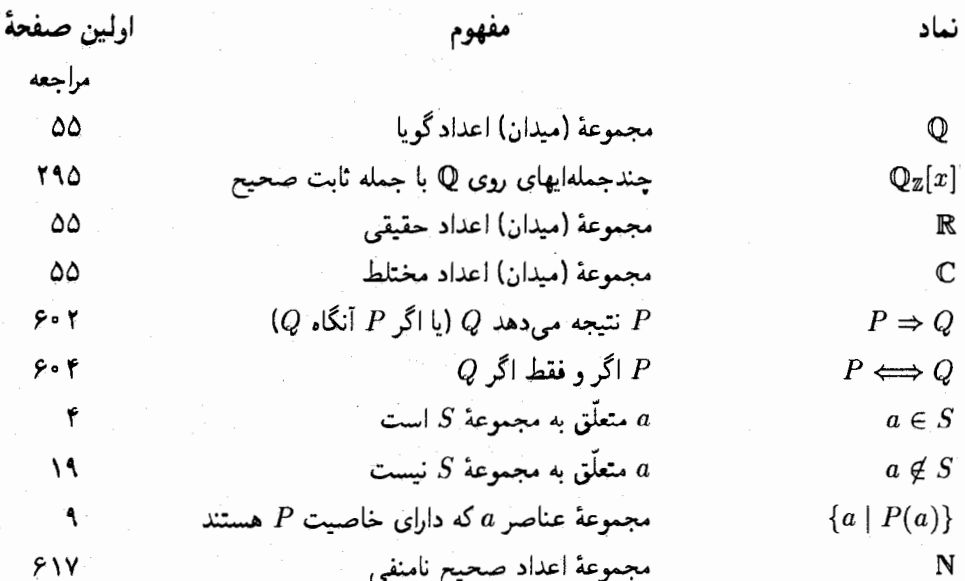

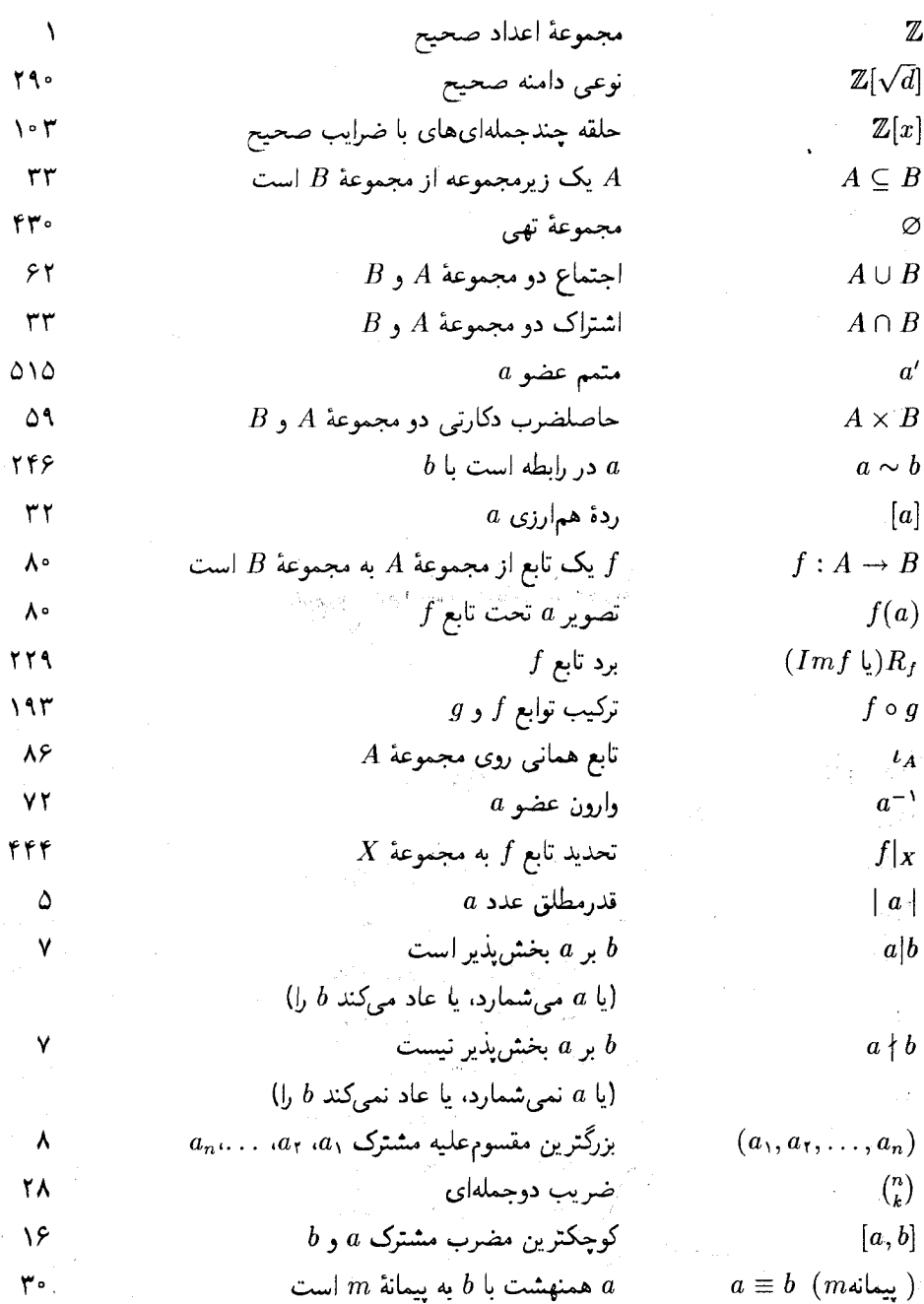

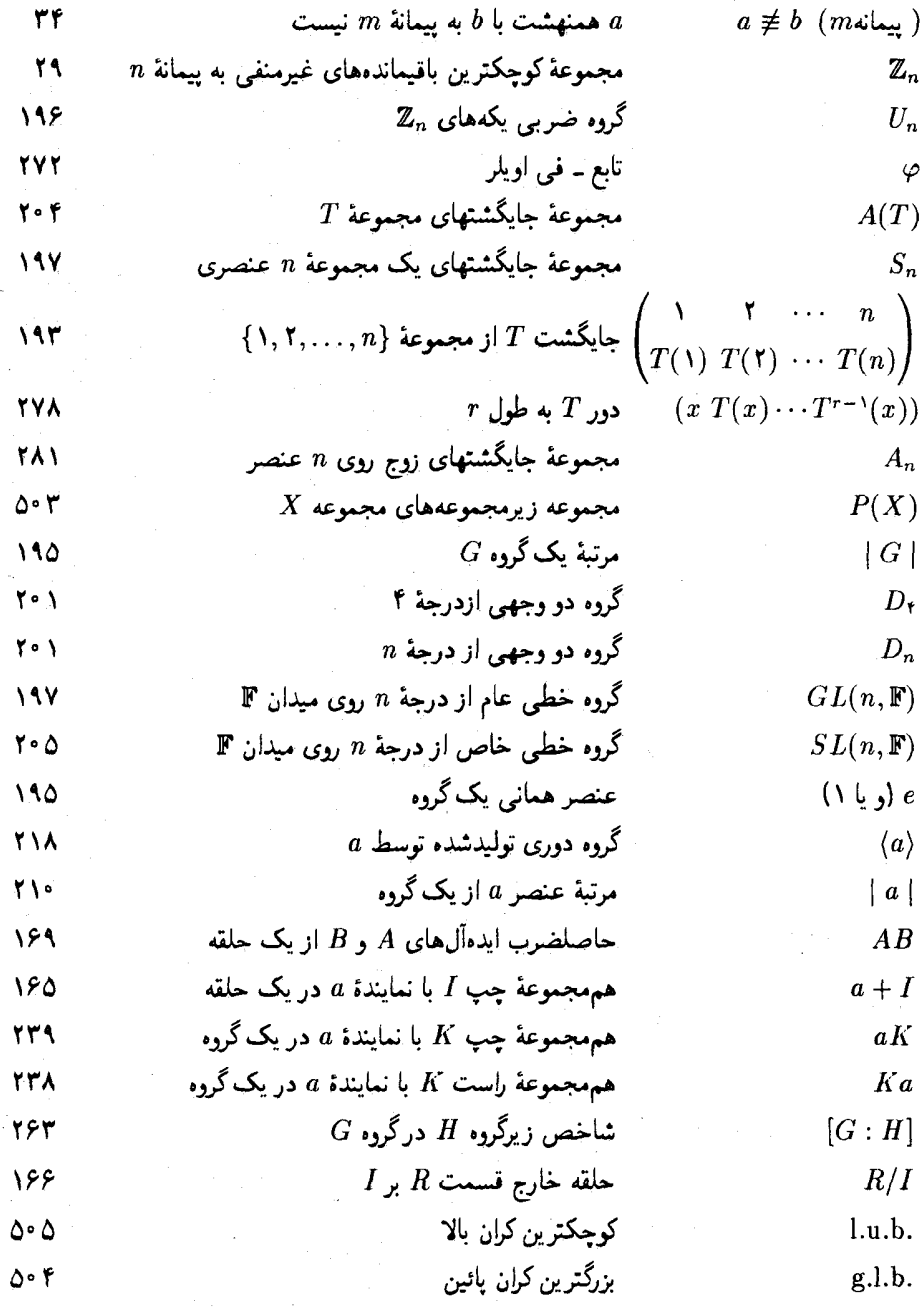

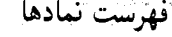

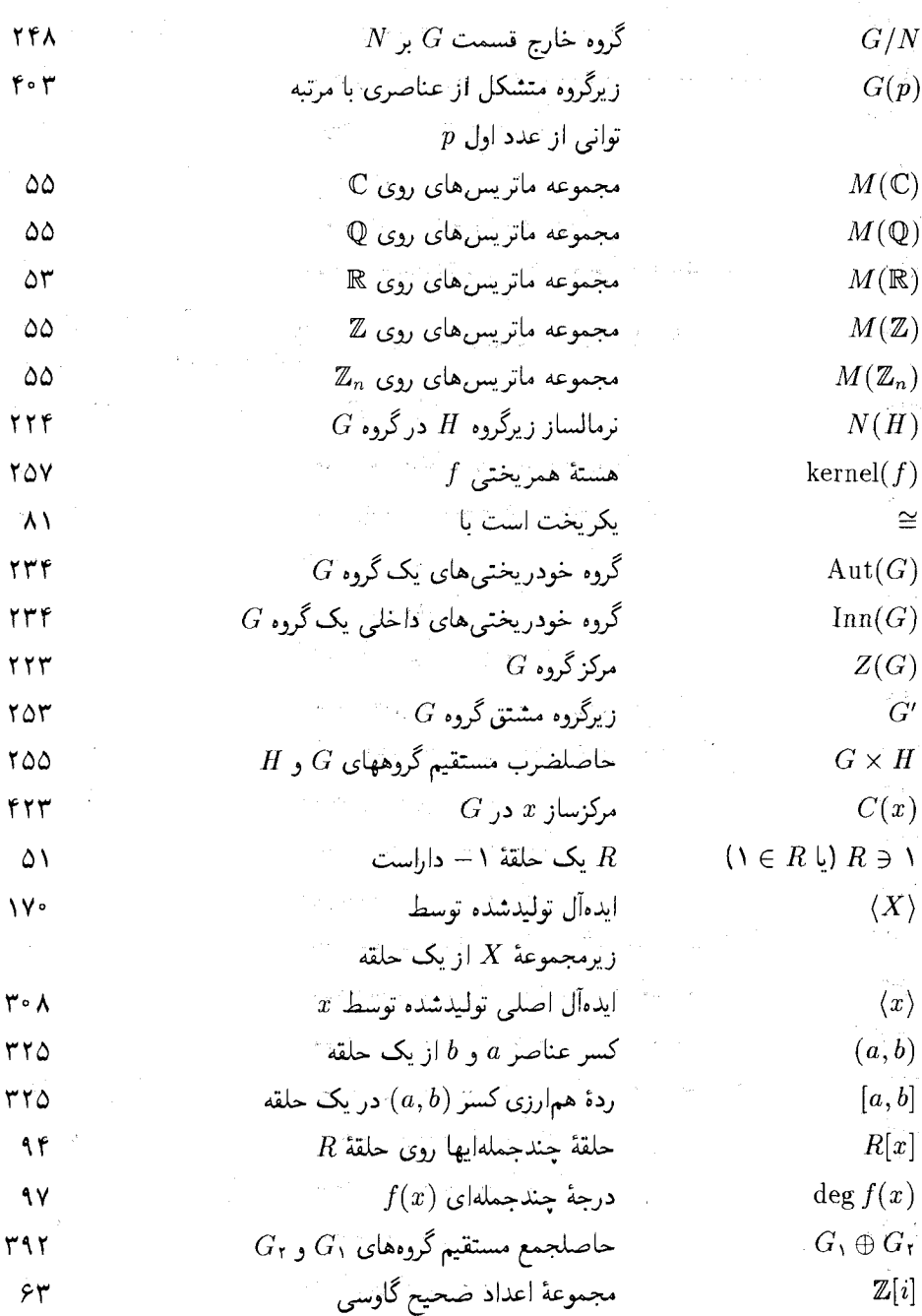

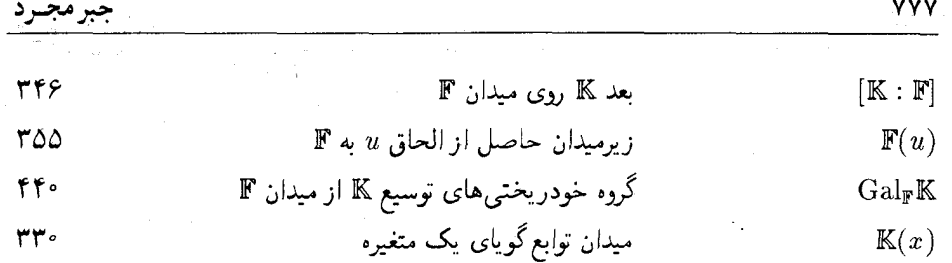

 $\mathcal{L}^{\text{max}}_{\text{max}}$  and  $\mathcal{L}^{\text{max}}_{\text{max}}$ 

فهرست راهنما

استقراء كامل. ۶۳۲. ۶۳۷ خوش ترتيبي، ۶۳۱، ۶۳۷ دوگانی، ۵۰۵ اعداد مختلط، ٥٥ افراز، ۶۴۷ اقليدس، ٢٣ الحاق (اتصال) یک عنصر، ٣٥٥ الگوريتم ۱۲ اقلیدسی، ۱۲ تقسيم، ١ إ بقسیم در  $\mathbb{F}[\bm{x}]$ ، ۱۸ الگوی خطا، ۵۸۴ ِ اندازه کلمه، ۴۸۹ اولين قضيه سيلو، ۴۱۵ اولين قصيه يكريختي

آبل، ۱۹۵، ۴۳۹، ۴۵۹ آرايه استاندارد، ٥٧٣ أزمون ريشه گويا، ۱۲۶ اتصال رشتهای، ۵۳۴ سرى، ٥٣۴ موازى، ٥٣۴ اتم، ۵۲۸ اجتماع، ۶۱۴ اَدلىَن، ۴۷۵ ارقام كنترل، ٥۶۵ اصلاح خطا، ٥۶٢ اصل، ۴ ۶۰ استقراء رياضي، ۶۳۲، ۶۳۷

2912 (清)

برای خلقهها، ۱۷۷ برای گروهها، ۲۵۵ آیدهآل، ۱۶۱ اول، ١٨٣ با مولدمتناهی، ۲۰۸ بيشين، ١٨٥ تولید شده توسط یک عنصر، ۱۶۹ توليدشده توسط مجموعه، ١٧٠ چپ، ۱۶۳ راست، ۱۶۸ اينفيمم، ٥٥٥ باقيمانده، ٢ برد، ۶۱۶ بردار ستونى، ۶۶۰ برهان، ۴۰۴ با استقراء، ۶۰۷ خلف، ۶۰۶ بزرگترين عضو، ٥١٥ كران بائين، ٥٠٥ مقسوم علیه مشترک در حلقهها، ۲۹۲ مقسوم عليه مشترک، ۸، ۱۰، ۱۶ بستار جبرى، ٣٧٣ بسته جبرى، ١٣۶، ٣٧٣ يغذ متناهى، ٣۴۶

نامتناهي، ۳۴۶

ب م، ۸ یایه، ۳۴۳ يديد آوردن، ٣۴٢ پیشرو هممجموعه، ۵۷۳ ييوند، ٥٠۶ تابع، ۶۱۶ ۲۷۲ - اويلر، ۲۷۲ یوشا، ۶۲۱ جندجملهای، ۱۱۶ حافظ ۔ ترتیب ، ۵۱۳ دوسویی، ۶۲۲ معكوس، ۶۲۵ توم، ۳۱۳ همانی، ۶۱۷ یک به یک، ۶۲۰ تثليث زاويه. ٥۴١، ٥٥١  $N$ تحویل نایذیری در  $\mathbb{Q}[x]$ ، ۱۲۵ ۱۳۵ (C $[x]$  و R $[x]$  و C $[x]$ ، ۱۳۵ ترانهش، ۲۸۰ ترتيب جزيى، ٥٠٢ ترکیب خطی، ۹، ۳۴۲ تصوير تابع، ٢٢٩ تصویر همریختی، ۱۷۶ تضعيف مكعب، ٥٥١ تناظر گالوا، ۴۴۹ تناظر یک به یک، ۶۲۲ توابع گويا. ٣٣٠

جبرمجبرد

ثابت، ۹۷ کمین، ۳۵۴ مولد، ۵۸۹ حاصل ضرب ماتريسي، م9۶۰ مستقيم خارجي، ٣٩۶ مستقيم داخلي، ٣٩۶ مستقيم گروهها، ٣٩٢. ٣٩۶ مستقيم نامتناهي گروهها، ۴۰۱ نيم مستقيم گروهها، ٢٥٥ حكم، ٢٠ ٥٢ حليذير با راديكالها، ۴۶۰ حلقه، ۵۰ اعداد صحيح گاوسى، ٢٩٠ بولى، ٧۶، ٥٢۴ تقسیمی، ۵۶ توسيع، ۶۷۲ خارج قسمتي، ١٧٥ عامل، ١٧٥ ماتریسی، ۵۳، ۶۶۱ موضعی، ۱۸۹ لكدار، ٥١ خودريختي F۴۰ خودريختبي، ۴۴۰ داخلی، ۲۲۸، ۲۳۳ گروهی، ۲۲۸

 $\mathbf{r} \cdot \mathbf{r}$ 

توسيع با مولد متناهی ۲۶۱ تفكيكيذير، ٣٧٥ جبرى، ٣۶۰ درجه دوم، ۵۴۶ رادیکال، ۴۶۰ mor wale گالول ۶۵۱ میدان، ۱۵۴، ۳۴۲ ترمال، ۳۷۱ حاىگىشت، ۱۹۲ زوج، ۲۸۱ فرد، ۲۸۱ جبر بولی، ۱ ۵٫۰ / ۵ جداول ارزش، ٥٣٥ جذب حاصل ضرب، ١۶١ جمع حندحملهای، ۹۶، ۶۶۶  $FT.79. \mathbb{Z}_{n}$ در مستقيم گروهها، ٣٩٢ مستقیم نامتناهی گروهها، ۴۰۱ جندجملەاي اوليه، ٣٣٣ تحويل پذير، ١١١ تحويل نايذير، ١١١ تفكيكيذير، ٣٧٥ تکین، ۵ ۱۰

ردش ساختاری، ۶۰۸ عكس نقيض، ۶۰۶ مستقيم، ٥٥< روش،مند، ۵۶۵ روياي سال اوّلى ها، ٣٨٥ ریشه، ۱۱۸  $PQ9$ ,  $-1$ م،  $n$ أوليه وإحد، ٤٤٢ حندگانه، ۱۲۳ گويا، ۱۲۶ واحد، ۴۶۲ زاويه ساخت پذير، ۵۵۳ زنجير، ٥١٢ زنجير توسيع درجه دوم، ٥۴٨ زيرحلقه، ٥٢ ز برگروه، ۱۵/۲ ۴۱۶ زیرگروه سیلو، ۴۱۶ $-p$ تأبدار، ۴۱۲، ۴۱۴ توليدشده توسط يک مجموعه، ٢٢٥ حابجاگر، ۲۵۳ دوری تولیدشده توسط یک عنصر، ۲۱۸ مشخصه، ۲۴۴ زیرمیدان، ۵۷ اول، ٣٨٣ ساختيذير، ٥۴٣

سوپريمم، ۴ ۵۰

دامنه، ۶۱۶ اقليدسي، ٥ °۳ ايدهآل اصلي، ٣٠٣ صحيح، ٥۶ یکتایی تجزیه، ۲۹۳ ددکیند، ۳۱۸ درجه حندحملهای، ۹۷ دستگاه RSA، ۴۷۵ دستگاه کلید ــ عمومی، ۴۷۴ دلتای کرونکر، ۶۵۸ دو چندجملهای نسبت به هم اوّل، ۱۰۸ دَور، ۲۷۸ مجزا، ٢٧٩، ٣٣٣ دومین قضیه سیلو، ۴۱۷ دومين قضيه يكريختي برای حلقهها، ۱۸۲ برای گروهها، ۲۶۱ دی ان اک ۲۰۲ دیت، ۲۹۳ رابطه، ۲ ۵۰ ۴۴۳ انعکاسی، ۲ ۵۰ پ۶۴۳ يادمتقارن، ٢ °۵ متعدى، ٢ ٥٥، ۶۴۴ متقارن، ۶۴۳ هم ارزی، ۶۴۳ رَسَند، ۵۰۶ رمزنویسی، ۴۷۳

جبرى، ٣١٩ صحيح جبرى، ٣١٩ صحیح درجه دوم، ۳۱۹ صحيح مربع\_آزاد، ٢٩٧. ٣١٣ مرکب، ۱۹ عضو بيشين، ٥١٣ پوچتوان، ۷۷ تحويل نايذير، ٢٩١ جبرى، ٣٥٢ خودتوان، ۷۴ كمين، ٥١٣ متعالى، ٩۴، ۶۷۳ مجهول، ۶۷۳ وارون، ٧١، ١٩٥ یکه، ۷۱، ۲۹۰ عكس نقيض، ٢ % علامت مشخصه، ٥٧٨ عمل دوتایی، ۵۰۸ عوامل ترکیبی گروه، ۲۷۱ غربال إراتستن، ٢٥ فاصله ۔ طرح شدہ، ۵۸۹ \_ هاسنگ، ۵۶۱ فرض، ۲ ۶۰ فرض استقراء، ۶۳۳

فضيه

عمومی، ۶۰۰ و وجودي، °°۶ سومین قضیه سیلو، ۴۱۷ سومين قضيه يكريختي برای حلقهها، ۱۸۲ برای گروهها، ۲۵۶ شاخص، ۲۶۳ شرط زنجیر صعودی، ۳۰۲، ۳۰۹ ش زص، ۲۰۲، ۲۰۹ شگرد جلو-عقب، ۶۰۵ شمارنده، ۲۹۰ سره، ۲۹۴ مقدماتى، ۴۱۰ ضرایب چندجملهای، ۶۶۶ ضرب چندجملهای، ۹۶، ۶۶۶  $FT$ , شرب در F۲ ضرب دکارتی حلقهها، ٥٩ گروهها، ۲۰۲ مجموعهها، ۶۱۵ ضریب پیشرو چندجملهای، ۹۷ طبقهبندی گروههای متناهی، ۲۶۲ عامل مستقیم یک گروه، ۳۹۶ عاملهای پایا، ۴۱۰ عدد اول مرسن، ٢۶

سور

كدگشاپى احتمال ماكسيمى ٥٥٩ علامت مشخصه، ٥٧٨ ماتريس توازن سنج، ٥٨١ تزدیکترین ۔ همساله، ۵۶۲ هم مجموعه، ٥٧٣ كران  $0.65$   $N<sub>L</sub>$ پائین، ۵۰۵ كسر ساده، ١٢۶ کلاس (رده) ماندهها، ۱۴۳ مزدوجي، ۴۲۳ همارزی، ۶۴۵ همنهشتی، ۲۹، ۲۲، ۱۴۲، ۱۴۳، ۲۳۸ كلمه دريافت شده، ۵۶۰ کد، ۵۶۰ كليد  $055.56$  $\Delta \Upsilon \Upsilon$ ک م بہ ۲۹۹ كوجكترين عضو، ٥١٥ كران بالا، ٥٠۴ مضرب مشترک برای حلقهها، ۲۹۹

گروه، ۱۹۵

أخر فوما، ٣١٢ اساسی جبر، ۱۳۶ اساسی حساب، ١٩ اساسے گالول ۴۵۳ اساسی گروههای آبلی متناهی، ۴۰۷ اويلي ٢٧٧ باقيمانده جبنه ۴۸۱، ۴۸۳ باقیمانده چینی برای حلقهها، ۴۹۵ دو حملهای، ۶۵۱  $501$  uslabeles ڭشى، ۴۱۶° کُشی برای گروههای آبلی، ۲۶۹، ۴۱۳ کیلی، ۲۴۱، ۲۶۱ کوبحک فرما، ۲۷۴، ۴۷۵ لاگران ۲۶۴ قضيه باقتمانده ١١٩ قوانين جذب، ٥٠٧ قوانین دمورگان، ۵۱۹ قياس استثنايي، ٥ °۶ کاربردهای جبرهای بول، ۵۳۰ کانال دوتایی متقارن، ۵۵۸

 $\Delta\lambda\Delta$  .  $BCH$ بلوكى، ٥۶۰ توازن سنج، ۵۶۰ خطی دونایی، ۵۵۹ ھامىنگ، ۵۶۵، ۵۸۲ کد
گزارههای شرطي، ۶۰۱ همارز، ۳۱۵، ۲۰۳ لم گاوس، ٣٣٥ ماتريس توازن سنج. ٥٧۴ ماتريس مولد استاندارد، ٥۶۵ متمم، ٥١٥ مثلث خيام-پاسكال. ۶۵۴ مجموعه، ۶۱۱؟ تهی، ۶۱۲ جزئاً مرتب، ٢ ٥٠ كلأ مرتب، ٥١٢ مجموعه بسار، ۶۱۲ مجهول، ۹۴ | مدان ۵۳۳ مدارهای همارز، ۵۳۵ مربع كردن دايره، ٥٥٥. مرتبه، ١٩٥، ٢٨٣، ٣٨٣ متناهى، ١٩٥، ٢١٠ نامتناهي ۱۹۵٪، ۲۱۰ مركز حلقه ماتريسى، ۶۶ ِ گروه، ۲۲۳، ۲۵۰ مركزستان ۴۲۳، ۴۲۳ مزدوج. ۴۵۷ ¦  $H$ -مزدوج، ۴۲۷ $-H$ 

مستقل خطي، ٣۴٣

۴۰۵ مگروه، ۴۰۵ $-p$ آبلی، ۱۹۵ آبلی متناهی، ۴۰۲ با مولد متناهی، ۲۵۲ پوچتوان، ۴۲۱ تابدار، ۴۱۵ تجزيەناپذير. • • ۴ تقارنهای مربع، ۲۰۱ تناوبی، ۲۸۱، ۴۳۲ چهارگانی، ۲۰۴ حليذير, ۴۶۱ خارج قسمتي، ٢۴٨ خطى خاص، ٢٥٥ خطی عام، ۱۹۷ دوری، ۲۱۸ دووجهي، ۲۰۱  $V^{\circ}$  . 709. عامل، ۲۴۸ فراأبلي، ۲۶۱ گالوای یک چندجملهای، ۴۶۰ متقارن، ۱۹۸ متناهى، ١٩٥ گروه يکهها، ۱۹۶ گزاره، ۵۹۷ چند شرطی. ۹ °۶ دو شرطی، ۴ ۶۰ راستگو، ۵۳۸

فهرست راهنما

نگاشت مزدوجی مختلط. ۸۴ نمايش، ۲۳۱ منظم جب، ۲۳۱ منظم راست، ٢٣٥ نمامگذار، ۶۱۵ وابسته، ١١١، ٢٩١ وابسته خطى، ٣۴٣ وزن هامینگ. ۵۶۱ ۇست، ۵۰۶  $Y\Delta f$   $\dim A$ هسته همريختي، ١٧٥ همانی جمعی، ۵۰ همريختبي ارزشی، ۱۲۴ حلقه ای، ۸۲ طبيعي، ۱۷۶ گروهی، ۲۲۶ مشبكهای، ۵۱۳ هممجموعه چپ، ۱۶۵، ۲۳۹ راست، ۲۳۸ همنهشت چپ، ۲۴۶ همنهشتی به پیمانه یک چندجملهای، ۱۴۲ يكتايي تجزيه  $\mathcal{N} \cap \mathbb{F}[x]$ در گئی ۱۹

در دامنههای چندجملهای، ۳۳۲

مشبکه، ۵۰۱، ۵۰۶ توزيعږيز، ۵۱۶ متممدان ٥١٥ مدولی، ۵۲۶ مشتق چندجملهای، ۳۷۶ مشخصه  $\mathsf{r}\lambda\mathsf{V}$ .  $\mathsf{V}\mathsf{V}$  or صفر، ۲۷، ۳۷۷، ۳۸۱ معادله ردهای، ۴۲۵ معيارگالول ۴۶۰ مقدمه، ۶۰۲ مقسوم عليه مشترک، ۸ مقسومءليهصفر، ٧۴ مكان ياب خطا، ٥٩٥ مكمل نسبى، ۶۱۴ مؤلد، ٢٢٥ مبدان، ٥٧ اعداد جبرى، ٣۶۴ توابع گويا، ٣٣٠ ثابت، ۴۴۶ خارج قسمتها، ٣٢٩ رېشە، ۳۶۷ شكافتدة، ٣۶٧ گالوا، ۳۸۷ میانی | ۴۴۵ نرمالسان ۲۲۴ نسبت به هم اول، ۹

يكريختى جبرهای بولی، ۵۲۱ .<br>حلقه|ی، ۸۲ گروهی، ۲۲۶